## **Lecture Slides for Programming in C++ [The C++ Language, Libraries, Tools, and Other Topics](Version: 2018-02-15)**

**Current with the C++17 Standard**

### Michael D. Adams

Department of Electrical and Computer EngineeringUniversity of VictoriaVictoria, British Columbia, Canada

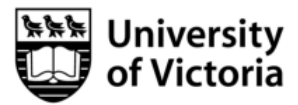

For additional information and resources related to these lecture slides (including errata and *lecture videos* covering the material on many of these slides), please visit:

[http://www.ece.uvic.ca/](http://www.ece.uvic.ca/~mdadams/cppbook)˜mdadams/cppbook

If you like these lecture slides, *please show your support* by posting <sup>a</sup> review of them on Google Play: <https://play.google.com/store/search?q=Michael%20D%20Adams%20C%2B%2B&c=books>

The author has taken care in the preparation of this document, but makes no expressed or implied warranty of any kind and assumes no responsibility for errors or omissions. No liability is assumed for incidental or consequential damages in connection with or arising out of the use of the information or programs contained herein.

Copyright © 2015, 2016, 2017, 2018 Michael D. Adams

Published by the University of Victoria, Victoria, British Columbia, Canada

This document is licensed under <sup>a</sup> Creative Commons Attribution-NonCommercial-NoDerivs 3.0 Unported (CC BY-NC-ND 3.0) License. A copyof this license can be found on page iii of this document. For <sup>a</sup> simple explanation of the rights granted by this license, see:

K □ ▶ K @ ▶ K 할 ▶ K 할 ▶ → 할 ▶ → 할 ▶ → 알 → 이익(\*

<http://creativecommons.org/licenses/by-nc-nd/3.0/>

This document was typeset with  $\text{L}T\text{F}X$ .

ISBN 978-1-55058-624-4 (print)ISBN 978-1-55058-625-1 (PDF)

## License I

Creative Commons Legal Code

#### Attribution-NonCommercial-NoDerivs 3.0 Unported

CREATIVE COMMONS CORPORATION IS NOT <sup>A</sup> LAW FIRM AND DOES NOT PROVIDE LEGAL SERVICES. DISTRIBUTION OF THIS LICENSE DOES NOT CREATE AN ATTORNEY-CLIENT RELATIONSHIP. CREATIVE COMMONS PROVIDES THIS INFORMATION ON AN "AS-IS" BASIS. CREATIVE COMMONS MAKES NO WARRANTIES REGARDING THE INFORMATION PROVIDED, AND DISCLAIMS LIABILITY FOR DAMAGES RESULTING FROM ITS USE.

#### License

THE WORK (AS DEFINED BELOW) IS PROVIDED UNDER THE TERMS OF THIS CREATIVE COMMONS PUBLIC LICENSE ("CCPL" OR "LICENSE"). THE WORK IS PROTECTED BY COPYRIGHT AND/OR OTHER APPLICABLE LAW. ANY USE OF THE WORK OTHER THAN AS AUTHORIZED UNDER THIS LICENSE OR COPYRIGHT LAW IS PROHIBITED.

BY EXERCISING ANY RIGHTS TO THE WORK PROVIDED HERE, YOU ACCEPT AND AGREE TO BE BOUND BY THE TERMS OF THIS LICENSE. TO THE EXTENT THIS LICENSE MAY BE CONSIDERED TO BE <sup>A</sup> CONTRACT, THE LICENSOR GRANTS YOU THE RIGHTS CONTAINED HERE IN CONSIDERATION OF YOUR ACCEPTANCE OF SUCH TERMS AND CONDITIONS.

1. Definitions

- a. "Adaptation" means <sup>a</sup> work based upon the Work, or upon the Work and other pre-existing works, such as <sup>a</sup> translation, adaptation, derivative work, arrangement of music or other alterations of <sup>a</sup> literary or artistic work, or <sup>p</sup>honogram or performance and includes cinematographic adaptations or any other form in which the Work may be recast, transformed, or adapted including in any form recognizably derived from the original, except that <sup>a</sup> work that constitutes <sup>a</sup> Collection will not be considered an Adaptation for the purpose of this License. For the avoidance of doubt, where the Work is <sup>a</sup> musical work, performance or <sup>p</sup>honogram, the synchronization of the Work in timed-relation with <sup>a</sup> moving image ("synching") will be considered an Adaptation for the purpose of this License.
- b. "Collection" means <sup>a</sup> collection of literary or artistic works, such as encyclopedias and anthologies, or performances, <sup>p</sup>honograms or

 $\Omega$ 

扂

кох к⊕х к∄х к∄х.

broadcasts, or other works or subject matter other than works listed in Section 1(f) below, which, by reason of the selection and arrangement of their contents, constitute intellectual creations, in which the Work is included in its entirety in unmodified form along with one or more other contributions, each constituting separate and independent works in themselves, which together are assembled into <sup>a</sup> collective whole. <sup>A</sup> work that constitutes <sup>a</sup> Collection will not be considered an Adaptation (as defined above) for the purposes of this License.

- c. "Distribute" means to make available to the public the original and copies of the Work through sale or other transfer of ownership.
- d. "Licensor" means the individual, individuals, entity or entities that offer(s) the Work under the terms of this License.
- e. "Original Author" means, in the case of <sup>a</sup> literary or artistic work, the individual, individuals, entity or entities who created the Work or if no individual or entity can be identified, the publisher; and in addition (i) in the case of <sup>a</sup> performance the actors, singers, musicians, dancers, and other persons who act, sing, deliver, declaim, <sup>p</sup>lay in, interpret or otherwise perform literary or artistic works or expressions of folklore; (ii) in the case of a phonogram the producer being the person or legal entity who first fixes the sounds of <sup>a</sup> performance or other sounds; and, (iii) in the case of broadcasts, the organization that transmits the broadcast.
- f. "Work" means the literary and/or artistic work offered under the terms of this License including without limitation any production in the literary, scientific and artistic domain, whatever may be the mode or form of its expression including digital form, such as <sup>a</sup> book, pamphlet and other writing; <sup>a</sup> lecture, address, sermon or other work of the same nature; <sup>a</sup> dramatic or dramatico-musical work; <sup>a</sup> choreographic work or entertainment in dumb show; <sup>a</sup> musical composition with or without words; <sup>a</sup> cinematographic work to which are assimilated works expressed by <sup>a</sup> process analogous to cinematography; <sup>a</sup> work of drawing, painting, architecture, sculpture, engraving or lithography; <sup>a</sup> <sup>p</sup>hotographic work to which are assimilated works expressed by <sup>a</sup> process analogous to <sup>p</sup>hotography; <sup>a</sup> work of applied art; an illustration, map, <sup>p</sup>lan, sketch or three-dimensional work relative to geography, topography, architecture or science; <sup>a</sup> performance; <sup>a</sup> broadcast; <sup>a</sup> <sup>p</sup>honogram; <sup>a</sup> compilation of data to the extent it is protected as <sup>a</sup> copyrightable work; or <sup>a</sup> work performed by <sup>a</sup> variety or circus performer to the extent it is not otherwise considered <sup>a</sup> literary or artistic work.

 $\Omega$ 

画

кох к⊕х к∄х к∄х г

## License III

- g. "You" means an individual or entity exercising rights under this License who has not previously violated the terms of this License with respect to the Work, or who has received express permission from the Licensor to exercise rights under this License despite <sup>a</sup> previous violation.
- h. "Publicly Perform" means to perform public recitations of the Work and to communicate to the public those public recitations, by any means or process, including by wire or wireless means or public digital performances; to make available to the public Works in such <sup>a</sup> way that members of the public may access these Works from a place and at a place individually chosen by them; to perform the Work to the public by any means or process and the communication to the public of the performances of the Work, including by public digital performance; to broadcast and rebroadcast the Work by any means including signs, sounds or images.
- i. "Reproduce" means to make copies of the Work by any means including without limitation by sound or visual recordings and the right of fixation and reproducing fixations of the Work, including storage of <sup>a</sup> protected performance or <sup>p</sup>honogram in digital form or other electronic medium.

2. Fair Dealing Rights. Nothing in this License is intended to reduce, limit, or restrict any uses free from copyright or rights arising from limitations or exceptions that are provided for in connection with the copyright protection under copyright law or other applicable laws.

3. License Grant. Subject to the terms and conditions of this License, Licensor hereby grants You a worldwide, royalty-free, non-exclusive, perpetual (for the duration of the applicable copyright) license to exercise the rights in the Work as stated below:

- a. to Reproduce the Work, to incorporate the Work into one or more Collections, and to Reproduce the Work as incorporated in the Collections; and,
- b. to Distribute and Publicly Perform the Work including as incorporated in Collections.

The above rights may be exercised in all media and formats whether now known or hereafter devised. The above rights include the right to make such modifications as are technically necessary to exercise the rights in other media and formats, but otherwise you have no rights to make

 $\Omega$ 

重

к⊡ ▶ к@ ▶ к ≣ ▶ к ≣ ▶ ..

Adaptations. Subject to  $8(f)$ , all rights not expressly granted by Licensor are hereby reserved, including but not limited to the rights set forth in Section  $4(d)$ .

4. Restrictions. The license granted in Section <sup>3</sup> above is expressly made subject to and limited by the following restrictions:

- a. You may Distribute or Publicly Perform the Work only under the terms of this License. You must include <sup>a</sup> copy of, or the Uniform Resource Identifier (URI) for, this License with every copy of the Work You Distribute or Publicly Perform. You may not offer or impose any terms on the Work that restrict the terms of this License or the ability of the recipient of the Work to exercise the rights granted to that recipient under the terms of the License. You may not sublicense the Work. You must keep intact all notices that refer to this License and to the disclaimer of warranties with every copy of the Work You Distribute or Publicly Perform. When You Distribute or Publicly Perform the Work, You may not impose any effective technological measures on the Work that restrict the ability of <sup>a</sup> recipient of the Work from You to exercise the rights granted to that recipient under the terms of the License. This Section 4(a) applies to the Work as incorporated in <sup>a</sup> Collection, but this does not require the Collection apart from the Work itself to be made subject to the terms of this License. If You create <sup>a</sup> Collection, upon notice from any Licensor You must, to the extent practicable, remove from the Collection any credit as required by Section 4(c), as requested.
- b. You may not exercise any of the rights granted to You in Section <sup>3</sup> above in any manner that is primarily intended for or directed toward commercial advantage or private monetary compensation. The exchange of the Work for other copyrighted works by means of digital file-sharing or otherwise shall not be considered to be intended for or directed toward commercial advantage or private monetary compensation, provided there is no payment of any monetary compensation in connection with the exchange of copyrighted works.
- c. If You Distribute, or Publicly Perform the Work or Collections, You must, unless <sup>a</sup> request has been made pursuant to Section 4(a), keep intact all copyright notices for the Work and provide, reasonable to the medium or means You are utilizing: (i) the name of the Original Author (or pseudonym, if applicable) if supplied, and/or if the Original Author and/or Licensor designate another party or parties (e.g., <sup>a</sup> sponsor institute, publishing entity, journal) for

 $\Omega$ 

重

◀ □ ▶ ◀ 倒 ▶ ◀ 듣 ▶ ◀ 듣 ▶ .

attribution ("Attribution Parties") in Licensor's copyright notice, terms of service or by other reasonable means, the name of such party or parties; (ii) the title of the Work if supplied; (iii) to the extent reasonably practicable, the URI, if any, that Licensor specifies to be associated with the Work, unless such URI does not refer to the copyright notice or licensing information for the Work. The credit required by this Section 4(c) may be implemented in any reasonable manner; provided, however, that in the case of <sup>a</sup> Collection, at <sup>a</sup> minimum such credit will appear, if <sup>a</sup> credit for all contributing authors of Collection appears, then as part of these credits and in <sup>a</sup> manner at least as prominent as the credits for the other contributing authors. For the avoidance of doubt, You may only use the credit required by this Section for the purpose of attribution in the manner set out above and, by exercising Your rights under this License, You may not implicitly or explicitly assert or imply any connection with, sponsorship or endorsement by the Original Author, Licensor and/or Attribution Parties, as appropriate, of You or Your use of the Work, without the separate, express prior written permission of the Original Author, Licensor and/or Attribution Parties.

### d. For the avoidance of doubt:

- i. Non-waivable Compulsory License Schemes. In those jurisdictions in which the right to collect royalties through any statutory or compulsory licensing scheme cannot be waived, the Licensor reserves the exclusive right to collect such royalties for any exercise by You of the rights granted under this License;
- ii. Waivable Compulsory License Schemes. In those jurisdictions in which the right to collect royalties through any statutory or compulsory licensing scheme can be waived, the Licensor reserves the exclusive right to collect such royalties for any exercise by You of the rights granted under this License if Your exercise of such rights is for <sup>a</sup> purpose or use which is otherwise than noncommercial as permitted under Section 4(b) and otherwise waives the right to collect royalties through any statutory or compulsory licensing scheme; and,
- iii. Voluntary License Schemes. The Licensor reserves the right to collect royalties, whether individually or, in the event that the Licensor is <sup>a</sup> member of <sup>a</sup> collecting society that administers voluntary licensing schemes, via that society, from any exercise by You of the rights granted under this License that is for <sup>a</sup>

 $\Omega$ 

重

кох к⊕х к≣х к≣х г

purpose or use which is otherwise than noncommercial as permitted under Section 4(b).

e. Except as otherwise agreed in writing by the Licensor or as may be otherwise permitted by applicable law, if You Reproduce, Distribute or Publicly Perform the Work either by itself or as part of any Collections, You must not distort, mutilate, modify or take other derogatory action in relation to the Work which would be prejudicial to the Original Author's honor or reputation.

5. Representations, Warranties and Disclaimer

UNLESS OTHERWISE MUTUALLY AGREED BY THE PARTIES IN WRITING, LICENSOR OFFERS THE WORK AS-IS AND MAKES NO REPRESENTATIONS OR WARRANTIES OF ANY KIND CONCERNING THE WORK, EXPRESS, IMPLIED, STATUTORY OR OTHERWISE, INCLUDING, WITHOUT LIMITATION, WARRANTIES OF TITLE, MERCHANTIBILITY, FITNESS FOR <sup>A</sup> PARTICULAR PURPOSE, NONINFRINGEMENT, OR THE ABSENCE OF LATENT OR OTHER DEFECTS, ACCURACY, OR THE PRESENCE OF ABSENCE OF ERRORS, WHETHER OR NOT DISCOVERABLE. SOME JURISDICTIONS DO NOT ALLOW THE EXCLUSION OF IMPLIED WARRANTIES, SO SUCH EXCLUSION MAY NOT APPLY TO YOU.

6. Limitation on Liability. EXCEPT TO THE EXTENT REQUIRED BY APPLICABLE LAW, IN NO EVENT WILL LICENSOR BE LIABLE TO YOU ON ANY LEGAL THEORY FOR ANY SPECIAL, INCIDENTAL, CONSEQUENTIAL, PUNITIVE OR EXEMPLARY DAMAGES ARISING OUT OF THIS LICENSE OR THE USE OF THE WORK, EVEN IF LICENSOR HAS BEEN ADVISED OF THE POSSIBILITY OF SUCH DAMAGES.

7. Termination

- a. This License and the rights granted hereunder will terminate automatically upon any breach by You of the terms of this License. Individuals or entities who have received Collections from You under this License, however, will not have their licenses terminated provided such individuals or entities remain in full compliance with those licenses. Sections 1, 2, 5, 6, 7, and 8 will survive any termination of this License.
- b. Subject to the above terms and conditions, the license granted here is perpetual (for the duration of the applicable copyright in the Work). Notwithstanding the above, Licensor reserves the right to release the Work under different license terms or to stop distributing the Work at any time; provided, however that any such election will not serve to withdraw this License (or any other license that has been, or is

つくい

重

кох к⊕х к∄х к∄х.

required to be, granted under the terms of this License), and this License will continue in full force and effect unless terminated as stated above.

#### 8. Miscellaneous

- a. Each time You Distribute or Publicly Perform the Work or <sup>a</sup> Collection, the Licensor offers to the recipient <sup>a</sup> license to the Work on the same terms and conditions as the license granted to You under this License.
- b. If any provision of this License is invalid or unenforceable under applicable law, it shall not affect the validity or enforceability of the remainder of the terms of this License, and without further action by the parties to this agreement, such provision shall be reformed to the minimum extent necessary to make such provision valid and enforceable.
- c. No term or provision of this License shall be deemed waived and no breach consented to unless such waiver or consent shall be in writing and signed by the party to be charged with such waiver or consent.
- d. This License constitutes the entire agreement between the parties with respect to the Work licensed here. There are no understandings, agreements or representations with respect to the Work not specified here. Licensor shall not be bound by any additional provisions that may appear in any communication from You. This License may not be modified without the mutual written agreement of the Licensor and You.
- e. The rights granted under, and the subject matter referenced, in this License were drafted utilizing the terminology of the Berne Convention for the Protection of Literary and Artistic Works (as amended on September 28, 1979), the Rome Convention of 1961, the WIPO Copyright Treaty of 1996, the WIPO Performances and Phonograms Treaty of <sup>1996</sup> and the Universal Copyright Convention (as revised on July  $24$ , 1971). These rights and subject matter take effect in the relevant jurisdiction in which the License terms are sought to be enforced according to the corresponding provisions of the implementation of those treaty provisions in the applicable national law. If the standard suite of rights granted under applicable copyright law includes additional rights not granted under this License, such additional rights are deemed to be included in the License; this License is not intended to restrict the license of any rights under applicable law.

 $\Omega$ 

重

кох к⊕х к∄х к∄х ¦

Creative Commons Notice

Creative Commons is not <sup>a</sup> party to this License, and makes no warranty whatsoever in connection with the Work. Creative Commons will not be liable to You or any party on any legal theory for any damages whatsoever, including without limitation any general, special, incidental or consequential damages arising in connection to this license. Notwithstanding the foregoing two (2) sentences, if Creative Commons has expressly identified itself as the Licensor hereunder, it shall have all rights and obligations of Licensor.

Except for the limited purpose of indicating to the public that the Work is licensed under the CCPL, Creative Commons does not authorize the use by either party of the trademark "Creative Commons" or any related trademark or logo of Creative Commons without the prior written consent of Creative Commons. Any permitted use will be in compliance with Creative Commons' then-current trademark usage guidelines, as may be published on its website or otherwise made available upon request from time to time. For the avoidance of doubt, this trademark restriction does not form part of this License.

Creative Commons may be contacted at http://creativecommons.org/.

 $\Omega$ 

重

кох к⊕х к≣х к≣х.

# Other Textbooks and Lecture Slides by the Author I

- 1 M. D. Adams, *Multiresolution Signal and Geometry Processing: FilterBanks, Wavelets, and Subdivision (Version 2013-09-26)*, University of Victoria, Victoria, BC, Canada, Sept. 2013, xxxviii <sup>+</sup> 538 pages, ISBN 978-1-55058-507-0 (print), ISBN 978-1-55058-508-7 (PDF). Availablefrom Google Books, Google Play Books, University of Victoria Bookstore,  ${\sf and}$   ${\sf author's}$  web site  ${\sf http://www.ece.uvic.ca/~mdadams/}$  ${\sf http://www.ece.uvic.ca/~mdadams/}$  ${\sf http://www.ece.uvic.ca/~mdadams/}$ [waveletbook](http://www.ece.uvic.ca/~mdadams/waveletbook).
- 2 M. D. Adams, *Lecture Slides for Multiresolution Signal and GeometryProcessing (Version 2015-02-03)*, University of Victoria, Victoria, BC,Canada, Feb. 2015, xi <sup>+</sup> 587 slides, ISBN 978-1-55058-535-3 (print),ISBN 978-1-55058-536-0 (PDF). Available from Google Books, GooglePlay Books, University of Victoria Bookstore, and author's web site[http://www.ece.uvic.ca/](http://www.ece.uvic.ca/~mdadams/waveletbook)˜mdadams/waveletbook.

つくい

кох к@х к⊉х к⊉х

# **Other Textbooks and Lecture Slides by the Author II**

- 3 M. D. Adams, *Continuous-Time Signals and Systems (Version2013-09-11)*, University of Victoria, Victoria, BC, Canada, Sept. 2013, xxx<sup>+</sup> 308 pages, ISBN 978-1-55058-495-0 (print), ISBN 978-1-55058-506-3(PDF). Available from Google Books, Google Play Books, University of  $\mathsf{Victoria}$  Bookstore, and author's web site  $\mathtt{http://www.ece.uvic.ca/}$  $\mathtt{http://www.ece.uvic.ca/}$  $\mathtt{http://www.ece.uvic.ca/}$ [˜mdadams/sigsysbook](http://www.ece.uvic.ca/~mdadams/sigsysbook).
- 4 M. D. Adams, *Lecture Slides for Continuous-Time Signals and Systems(Version 2013-09-11)*, University of Victoria, Victoria, BC, Canada, Dec. 2013, 286 slides, ISBN 978-1-55058-517-9 (print), ISBN 978-1-55058-518-6 (PDF). Available from Google Books, Google PlayBooks, University of Victoria Bookstore, and author's web site  ${\tt http://}$  ${\tt http://}$  ${\tt http://}$ www.ece.uvic.ca/[˜mdadams/sigsysbook](http://www.ece.uvic.ca/~mdadams/sigsysbook).

つくい

∢ロト ∢母 ト ∢ ミト ∢ ミト

5 M. D. Adams, *Lecture Slides for Signals and Systems (Version 2016-01-25)*, University of Victoria, Victoria, BC, Canada, Jan. 2016, xvi <sup>+</sup>481 slides, ISBN 978-1-55058-584-1 (print), ISBN 978-1-55058-585-8 (PDF). Available from Google Books, Google Play Books, University of ${\sf Victoria~Bookstore, and~author's~web~site~http://www.ece.uvic.ca/$  ${\sf Victoria~Bookstore, and~author's~web~site~http://www.ece.uvic.ca/$ [˜mdadams/sigsysbook](http://www.ece.uvic.ca/~mdadams/sigsysbook).

へひひ

## Part 0

**[Preface](#page-31-0)**

Copyright © 2015–2018 Michael D. Adams

 $\mathcal{P}(\mathcal{A}) \subset \mathcal{P}(\mathcal{A})$ 

重

**K ロ ▶ K 伊 ▶ K ミ ▶ K ミ ▶** 

- $\mathcal{L}_{\mathcal{A}}$  This document constitutes <sup>a</sup> detailed set of lecture slides on the C++programming language and is current with the *C++17* standard.
- $\mathcal{L}_{\mathcal{A}}$  Many aspects of the C++ language are covered from introductory to moreadvanced.
- $\mathcal{L}_{\mathcal{A}}$ Some aspects of the C++ standard library are also introduced.
- In addition, various general programming-related topics are considered.

へっぴ

 The author would like to thank Robert Leahy for reviewing various drafts of many of these slides and providing many useful comments that allowedthe quality of these materials to be improved significantly.

つへい

重

к⊡ ▶ к@ ▶ к ≣ ▶ к ≣ ▶

- Many code examples are included throughout these slides.
- $\mathcal{L}_{\mathcal{A}}$  Often, in order to make an example short enough to fit on <sup>a</sup> slide, compromises had to be made in terms of good programming style.
- $\mathcal{L}_{\mathcal{A}}$  These deviations from good style include (but are not limited to) suchthings as:
	- 1 frequently formatting source code in unusual ways to conserve vertical space in listings;
	- 2not fully documenting source code with comments;
	- 3using short meaningless identifier names; and
	- 4 engaging other evil behavior such as using many global variables and 4employing constructs like "**using namespace** std;".

つくい

重

кох к⊕х к≣х к≣х

- $\mathcal{L}_{\mathcal{A}}$ In a definition, the term being defined is often typeset in a font like this.
- ■ To emphasize particular words, the words are typeset in a font *like this*.

つくし

Ξ

## <span id="page-18-0"></span>Part 1

**[Software](#page-18-0)**

Copyright © 2015–2018 Michael D. Adams

<sup>1</sup>

 $\mathcal{P}(\mathcal{A}) \subset \mathcal{P}(\mathcal{A})$ 

高

◀ □ ▶ ◀ @ ▶ ◀ 듣 ▶ ◀ 듣 ▶ .

- $\mathcal{L}_{\mathcal{A}}$  almost all electronic devices run some software
	- automobile engine control system, implantable medical devices, remotecontrols, office machines (e.g., photocopiers), appliances (e.g., televisions, refrigerators, washers/dryers, dishwashers, air conditioner),power tools, toys, mobile phones, media players, computers, printers,photocopies, disk drives, scanners, webcams, MRI machines

- **n** more cost effective to implement functionality in software than hardware
- $\mathcal{L}_{\mathcal{A}}$ software bugs easy to fix, give customer new software upgrade
- $\mathcal{L}_{\mathcal{A}}$ **n** hardware bugs extremely costly to repair, customer sends in old device and manufacturer sends replacement
- $\mathcal{L}_{\mathcal{A}}$ systems increasingly complex, bugs unavoidable
- allows new features to be added later
- implement only absolute minimal functionality in hardware, do the rest insoftware
- $\mathcal{L}_{\mathcal{A}}$ many more software jobs than hardware jobs
- $\mathcal{L}_{\mathcal{A}}$ relatively small team of hardware designers produce platform like iPhone
- thousands of companies develop applications for platform
- only implement directly in hardware when absolutely necessary (e.g., for performance reasons)

重

- C, C++, Fortran, Java, MATLAB, C#, Objective C
- $\mathcal{L}_{\mathcal{A}}$ programming language popularity
- $\mathcal{L}_{\mathcal{A}}$ **n** <http://www.tiobe.com/> TIOBE Software Programming Community Index Jan 2011 all in top four: Java, C, C++ MATLAB (23rd) Fortran (27th)
- $\mathcal{L}_{\mathcal{A}}$  $\blacksquare$  Programming Language Popularity Normalized Comparison  $\texttt{http://}$  $\texttt{http://}$  $\texttt{http://}$ <code>[www.langpop.com/](http://www.langpop.com/)</code> top three languages: C, Java, C++  $\,$
- international standard
- $\mathcal{L}_{\mathcal{A}}$ vendor neutral

重

- $\mathcal{L}_{\mathcal{A}}$ created by Dennis Ritchie, AT&T Bell Labs in 1970s
- $\mathcal{L}_{\mathcal{A}}$ international standard ISO/IEC 9899:2011 (informally known as "C11")
- available on wide range of platforms, from microcontrollers tosupercomputers; very few platforms for which C compiler not available
- procedural, provides language constructs that map efficiently to machineinstructions
- does not directly support object-oriented or generic programming
- $\mathcal{L}_{\mathcal{A}}$  application domains: system software, device drivers, embeddedapplications, application software
- $\mathcal{L}_{\mathcal{A}}$ greatly influenced development of C++
- $\mathcal{L}_{\mathcal{A}}$  when something lasts in computer industry for more than <sup>40</sup> years (outliving its creator), must be good

重

◀□▶◀何▶◀≡▶◀≡▶

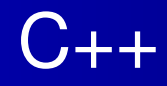

- $\mathcal{L}_{\mathcal{A}}$ created by Bjarne Stroustrup, Bell Labs
- originally <sup>C</sup> with Classes, renamed as C++ in <sup>1983</sup>
- $\mathcal{L}_{\mathcal{A}}$ ■ most recent specification of language in ISO/IEC 14882:2017 (informally known as " $C++17$ ")
- **procedural**
- $\mathcal{L}_{\mathcal{A}}$ loosely speaking is superset of <sup>C</sup>
- directly supports object-oriented and generic programming
- $\mathcal{L}_{\mathcal{A}}$ maintains efficiency of <sup>C</sup>
- $\mathcal{L}_{\mathcal{A}}$  application domains: systems software, application software, devicedrivers, embedded software, high-performance server and clientapplications, entertainment software such as video games, native code forAndroid applications
- **n** greatly influenced development of C# and Java

◀ ㅁ ▶ ◀ @ ▶ ◀ 듣 ▶ ◀ 듣 ▶ │ 듣

- developed in 1990s by James Gosling at Sun Microsystems (later bought by Oracle Corporation)
- **de facto standard but not international standard**
- $\mathcal{L}_{\mathcal{A}}$ usually less efficient than <sup>C</sup> and C++
- simplified memory management (with garbage collection)
- $\mathcal{L}_{\mathcal{A}}$ direct support for object-oriented programming
- $\mathcal{L}_{\mathcal{A}}$ application domains: web applications, Android applications

重

◀ 何 ▶ ◀ 로 ▶ ◀ 로 ▶

- **Peroprietary language, developed by The MathWorks**
- $\mathcal{L}_{\mathcal{A}}$ not general-purpose programming language
- m. application domain: numerical computing
- used to design and simulate systems
- not used to implement real-world systems

つくい

Ξ

- designed by John Backus, IBM, in 1950s
- international standard ISO/IEC 1539-1:2010 (informally known as "Fortran2008")
- $\mathcal{L}_{\mathcal{A}}$  application domain: scientific and engineering applications, intensivesupercomputing tasks such as weather and climate modelling, finiteelement analysis, computational fluid dynamics, computational physics, computational chemistry

つくい

重

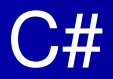

- $\mathcal{L}_{\mathcal{A}}$ developed by Microsoft, team led by Anders Hejlsberg
- ECMA-334 and ISO/IEC 23270:2006
- $\mathcal{L}_{\mathcal{A}}$  most recent language specifications not standardized by ECMA or ISO/IEC
- $\mathcal{L}_{\mathcal{A}}$ intellectual property concerns over Microsoft patents
- **D** object oriented

重

■→

- $\mathcal{L}_{\mathcal{A}}$  developed by Tom Love and Brad Cox of Stepstone (later bought by NeXTand subsequently Apple)
- used primarily on Apple Mac OS <sup>X</sup> and iOS
- strict superset of <sup>C</sup>
- $\mathcal{L}_{\mathcal{A}}$ no official standard that describes Objective <sup>C</sup>
- $\mathcal{L}_{\mathcal{A}}$ authoritative manual on Objective-C 2.0 available from Apple

重

к⊡ ▶ к@ ▶ к ≣ ▶ к ≣ ▶

- $\mathcal{L}_{\mathcal{A}}$ vendor neutral
- $\mathcal{L}_{\mathcal{A}}$ international standard
- general purpose
- $\mathcal{L}_{\mathcal{A}}$ powerful yet efficient
- $\mathcal{L}_{\mathcal{A}}$  loosely speaking, includes <sup>C</sup> as subset; so can learn two languages (C++and C) for price of one
- $\mathcal{L}_{\mathcal{A}}$ easy to move from C++ to other languages but often not in other direction
- many other popular languages inspired by C++

重

 $\blacktriangleleft \bigoplus \blacktriangleright \dashv \exists \blacktriangleright \dashv \exists \blacktriangleright$ 

<span id="page-31-0"></span>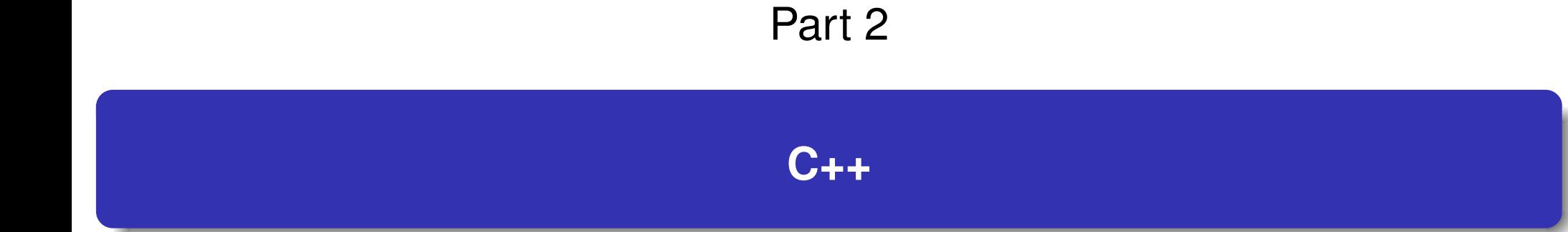

Copyright © 2015–2018 Michael D. Adams

<sup>14</sup>

 $\mathcal{P}(\mathcal{A}) \subset \mathcal{P}(\mathcal{A})$ 

高

イロトイ団 トイミトイミト

### <span id="page-32-0"></span>Section 2.1

## **[History](#page-32-0) of C++**

Copyright © 2015–2018 Michael D. Adams

 $\mathcal{P}(\mathcal{A}) \subset \mathcal{P}(\mathcal{A})$ 

唐

**K ロ ▶ K 御 ▶ K 君 ▶ K 君 ▶** 

## **Motivation**

- $\mathcal{L}_{\mathcal{A}}$  developed by Bjarne Stroustrup starting in <sup>1979</sup> at Computing ScienceResearch Center of Bell Laboratories, Murray Hill, NJ, USA
- doctoral work in Computing Laboratory of University of Cambridge,  $\mathcal{L}_{\mathcal{A}}$ Cambridge, UK
- study alternatives for organization of system software for distributed systems
- required development of relatively large and detailed simulator
- **dissertation:**

B. Stroustrup. *Communication and Control in Distributed ComputerSystems*.

PhD thesis, University of Cambridge, Cambridge, UK, 1979.

- $\mathcal{L}_{\mathcal{A}}$ in 1979, joined Bell Laboratories after having finished doctorate
- work started with attempt to analyze UNIX kernel to determine to what extent it could be distributed over network of computers connected by LAN
- $\mathcal{L}_{\mathcal{A}}$  needed way to model module structure of system and pattern of communication between modules
- $\mathcal{L}_{\mathcal{A}}$ no suitable tools available

 $\Omega$ 

重

◀ □ ▶ ◀ @ ▶ ◀ ミ ▶ ◀ ミ ▶

- $\mathcal{L}_{\mathcal{A}}$  had bad experiences writing simulator during Ph.D. studies; originally used Simula for simulator; later forced to rewrite in BCPL for speed; morelow level than C; BCPL was horrible to use
- $\mathcal{L}_{\mathcal{A}}$  notion of what properties good tool would have motivated by theseexperiences
- $\mathcal{L}_{\mathcal{A}}$  suitable tool for projects like simulator, operating system, other systems programming tasks should:
	- $\Box~$  support for effective program organization (like in Simula) (i.e., classes, some form of class hierarchies, some form of support for concurrency, strong checking of type system based on classes)
	- $\hspace{0.5mm}$   $\hspace{0.5mm}$  produce programs that run fast (like with BCPL)
	- $\Box$  be able to easily combine separately compilable units into program (likewith BCPL)
	- $\Box$  $\Box$  have simple linkage convention, essential for combining units written in languages such as C, Algol68, Fortran, BCPL, assembler into singleprogram
	- $\Box$  allow highly portable implementations (only very limited ties to operating  $\Box$ system)**∢ロト ∢母 ▶ ∢ ヨ ▶ ∢ ヨ ▶** 重  $\Omega$

May 1979 work on <sup>C</sup> with Classes starts

- Oct 1979 initial version of Cpre, preprocessor that added Simula-like classes to C; language accepted by preprocessor later startedbeing referred to as C with Classes
- Mar 1980 Cpre supported one real project and several experiments (used on about 16 systems)
- Apr 1980 first internal Bell Labs paper on <sup>C</sup> with Classes published (later to appear in ACM SIGPLAN Notices in Jan. 1982)

B. Stroustrup. Classes: An abstract data type facility for theC language.

∢ロト ∢母 ト ∢ ミト ∢ ミト

Bell Laboratories Computer Science Technical ReportCSTR-84, Apr. 1980.

つくい
#### Timeline for C with Classes (1979–1983) II

1980 initial <sup>1980</sup> implementation had following features:

- $\mathcal{L}_{\mathcal{A}}$ classes
- $\mathcal{L}_{\mathcal{A}}$ derived classes
- public/private access control
- **C** constructors and destructors
- $\mathcal{L}_{\mathcal{A}}$  call and return functions (call function implicitly called before every call of every member function; return function implicitly called after every return from every member function; can beused for synchronization)
- **Fi** friend classes
- **ultraty type checking and conversion of function arguments**

1981 in 1981, added:

- $\mathcal{L}_{\mathcal{A}}$ inline functions
- **default arguments**
- **D** overloading of assignment operator

Jan 1982 first external paper on <sup>C</sup> with Classes published

つくい

∢ロト ∢母 ト ∢ ミト ∢ ミト

#### <span id="page-37-0"></span>Timeline for C with Classes (1979–1983) III

B. Stroustrup. Classes: An abstract data type facility for theC language.

*ACM SIGPLAN Notices*, 17(1):42–51, Jan. 1982.

Feb 1983 more detailed paper on <sup>C</sup> with Classes published

B. Stroustrup. Adding classes to the C language: Anexercise in language evolution.*Software: Practice and Experience*, 13(2):139–161, Feb.1983.

 $\mathcal{L}_{\mathcal{A}}$  <sup>C</sup> with Classes proved very successful; generated considerable interest  $\mathcal{L}_{\mathcal{A}}$ first real application of <sup>C</sup> with Classes was network simulators

◀□▶◀同▶◀≡▶◀≡▶

#### <span id="page-38-0"></span>Timeline for C84 to C++98 (1982–1998) I

■ started to work on cleaned up and extended successor to C with Classes, initially called C84 and later renamed C++

Spring 1982 started work on Cfront compiler front-end for C84; initially written in C with Classes and then transcribed to C84; traditional compiler front-end performing complete check of syntax and semantics of language, building internal representation of input, analyzing and rearrangingrepresentation, and finally producing output for some codegenerator;

generated C code as output;

difficult to bootstrap on machine without C84 compiler; Cfrontsoftware included special "half-processed" version of C coderesulting from compiling Cfront, which could be compiled withnative C compiler and resulting executable then used to compile**Cfront** 

◀ □ ▶ ◀ 倒 ▶ ◀ 듣 ▶ ◀ 듣 ▶

つくい

#### Timeline for C84 to C++98 (1982–1998) II

Dec 1983 C84 (C with Classes) renamed C++;

name used in following paper prepared in Dec. 1983

B. Stroustrup. Data abstraction in C.

*Bell Labs Technical Journal*, 63(8):1701–1732, Oct. 1984. (name C++ suggested by Rick Mascitti)

1983 virtual functions added

Note: going from C with Classes to C84 added: virtual functions, function name and operator overloading, references, constants(**const**), user-controlled free-store memory control, improvedtype checking

Jan 1984 first C++ manual

B. Stroustrup. The C++ reference manual. AT&T Bell Labs Computer Science Technical Report No. 108, Jan. 1984.

Sep 1984 paper describing operator overloadingpublished

 $\Omega$ 

重

#### <span id="page-40-0"></span>Timeline for C84 to C++98 (1982–1998) III

B. Stroustrup. Operator overloading in C++. In *Proc. IFIP WG2.4 Conference on System Implementation Languages: Experience & Assessment*, Sept. 1984.

1984 stream I/O library first implemented and later presented in

B. Stroustrup. An extensible I/O facility for C++.In *Proc. of Summer <sup>1985</sup> USENIX Conference*, pages 57–70, June 1985.

Feb 1985 Cfront Release <sup>E</sup> (first external release); "E" for "Educational"; available to universities

Oct 1985 Cfront Release 1.0 (first commercial release)

Oct 1985 first edition of C++PL written

B. Stroustrup. *The C++ Programming Language*. Addison Wesley, 1986.

 $\Omega$ 

画

◀ □ ▶ ◀ 倒 ▶ ◀ 듣 ▶ ◀ 듣 ▶

#### Timeline for C84 to C++98 (1982–1998) IV

(Cfront Release 1.0 corresponded to language as defined in thisbook)

Oct 1985 tutorial paper on C++

B. Stroustrup. A C++ tutorial.

In *Proceedings of the ACM annual conference on the range of computing: mid-80's perspective*, pages 56–64, Oct.1985.

Jun 1986 Cfront Release 1.1; mainly bug fix release

Aug 1986 first exposition of set of techniques for which C++ was aiming to provide support (rather than what features are alreadyimplemented and in use)

> B. Stroustrup. What is object-oriented programming?In *Proc. of 14th Association of Simula Users Conference*, Stockholm, Sweden, Aug. 1986.

 $\Omega$ 

唐

**∢ロト ∢伊ト ∢ ミト ∢ ミト** ^

#### Timeline for C84 to C++98 (1982–1998) V

Sep 1986 first Object-Oriented Programming, Systems, Languages, an dApplications (OOPSLA) conference (start of OO hype centeredon Smalltalk)

- Nov 1986 first commercial Cfront PC port (Cfront 1.1, Glockenspiel [i nIreland])
- Feb 1987 Cfront Release 1.2; primarily bug fixes but also added:
	- $\mathcal{L}_{\mathcal{A}}$ pointers to members
	- protected members
- Nov 1987 first conference devoted to C++:

USENIX C++ conference (Santa Fe, NM, USA)

- Dec 1987 first GNU C++ release (1.13)
- Jan 1988 first Oregon Software (a.k.a. TauMetric) C++ release
- Jun 1988 first Zortech C++ release

Oct 1988 first presented templates at USENIX C++ conference (Denver, CO, USA) in paper:

 $\Omega$ 

重

#### Timeline for C84 to C++98 (1982–1998) VI

B. Stroustrup. Parameterized types for C++. In *Proc. of USENIX C++ Conference*, pages 1–18, Denver, CO, USA, Oct. 1988.

Oct 1988 first USENIX C++ implementers workshop (Estes Park, CO, USA)

Jan 1989 first C++ journal "The C++ Report" (from SIGS publications) started publishing

Jun 1989 Cfront Release 2.0 major cleanup; new features included:

- $\mathcal{L}_{\mathcal{A}}$ multiple inheritance
- **L** type-safe linkage
- **D** better resolution of overloaded functions
- **P** recursive definition of assignment and initialization
- **D** better facilities for user-defined memory management  $\mathcal{L}_{\mathcal{A}}$
- **A** abstract classes
- $\mathcal{L}_{\mathcal{A}}$ static member functions
- const member functions

 $\Omega$ 

唐

**∢ロ ▶ ∢ 伊 ▶ ∢ ヨ ▶ ∢ ヨ ▶** 

### Timeline for C84 to C++98 (1982–1998) VII

- $\mathcal{L}_{\mathcal{A}}$ protected member functions (first provided in release 1.2)
- $\mathcal{L}_{\mathcal{A}}$ overloading of operator ->
- **P** pointers to members (first provided in release 1.2)

1989 main features of Cfront 2.0 summarized in

B. Stroustrup. The evolution of C++: 1985–1989. *USENIX Computer Systems*, 2(3), Summer 1989. first presented in

B. Stroustrup. The evolution of C++: 1985–1987.In *Proc. of USENIX C++ Conference*, pages 1–22, Santa Fe, NM, USA, Nov. 1987.

Nov 1989 paper describing exceptions published

A. Koenig and B. Stroustrup. Exception handling for C++. In *Proc. of "C++ at Work" Conference*, Nov. 1989. followed up by

 $\Omega$ 

唐

#### Timeline for C84 to C++98 (1982–1998) VIII

A. Koenig and B. Stroustrup. Exception handling for C++. In *Proc. of USENIX C++ Conference*, Apr. 1990.

Dec 1989 ANSI X3J16 organizational meeting (Washington, DC, USA)

Mar 1990 first ANSI X3J16 technical meeting (Somerset, NJ, USA)

- Apr 1990 Cfront Release 2.1; bug fix release to bring Cfront mostly int oline with ARM
- May 1990 annotated reference manual (ARM) published

M. A. Ellis and B. Stroustrup. *The Annotated C++Reference Manual*.

Addison Wesley, May 1990.

(formed basis for ANSI standardization)

May 1990 first Borland C++ release

Jul 1990 templates accepted (Seattle, WA, USA)

Nov 1990 exceptions accepted (Palo Alto, CA, USA)

 $\Omega$ 

重

∢□▶ ∢@▶ ∢≣▶ ∢≣▶

#### Timeline for C84 to C++98 (1982–1998) IX

#### Jun 1991 second edition of C++PL published

B. Stroustrup. *The C++ Programming Language*. Addison Wesley, 2nd edition, June 1991.

Jun 1991 first ISO WG21 meeting (Lund, Sweden)

Sep 1991 Cfront Release 3.0; added templates (as specified in ARM)

Oct 1991 estimated number of C++ users 400,000

Feb 1992 first DEC C++ release (including templates and exceptions)

Mar 1992 run-time type identification (RTTI) described in

B. Stroustrup and D. Lenkov. Run-time type identification for $C_{++}$ 

*The C++ Report*, Mar. 1992.

(RTTI in C++ based on this paper)

Mar 1992 first Microsoft C++ release (did not support templates or exceptions)

 $\Omega$ 

重

## Timeline for C84 to C++98 (1982–1998) X

- May 1992 first IBM C++ release (including templates and exceptions)
- Mar 1993 RTTI accepted (Portland, OR, USA)
- Jul 1993 namespaces accepted (Munich, Germany)
	- 1993 further work on Cfront Release 4.0 abandoned after failed attempt to add exception support
- Aug 1994 ANSI/ISO Committee Draft registered
- Aug 1994 Standard Template Library (STL) accepted (Waterloo, ON, CA); described in

A. Stepanov and M. Lee. The standard template library. Technical Report HPL-94-34 (R.1), HP Labs, Aug. 1994.

# Aug 1996 **export** accepted (Stockholm, Sweden)

1997 third edition of C++PL published

B. Stroustrup. *The C++ Programming Language*. Addison Wesley Longman, Reading, MA, USA, 3rd edition, 1997.◀ □ ▶ ◀ @ ▶ ◀ 듣 ▶ ◀ 듣 ▶ 重  $\Omega$ 

#### <span id="page-48-0"></span>Timeline for C84 to C++98 (1982–1998) XI

- Nov 1997 final committee vote on complete standard (Morristown, NJ, USA)
- Jul 1998 Microsoft releases VC++ 6.0, first Microsoft compiler to provide close-to-complete set of ISO C++

Sep 1998 ISO/IEC 14882:1998 (informally known as C++98) published ISO/IEC 14882:1998 — programming languages — C++,Sept. 1998.

- 1998 Beman Dawes starts Boost (provides peer-reviewed portable C++ source libraries)
- Feb 2000 special edition of C++PL published

B. Stroustrup. *The C++ Programming Language*. Addison Wesley, Reading, MA, USA, special edition, Feb. 2000.

∢ロト ∢母 ▶ ∢ ヨ ▶ ∢ ヨ ▶

 $\Omega$ 

画

<span id="page-49-0"></span>Apr 2001 motion passed to request new work item: technical report on libraries (Copenhagen, Denmark); later to become ISO/IEC TR19768:2007

Oct 2003 ISO/IEC 14882:2003 (informally known as C++03) published; essentially bug fix release; no changes to language fromprogrammer's point of view

> ISO/IEC 14882:2003 — programming languages — C++,Oct. 2003.

2003 work on C++0x (now known as C++11) starts

Oct 2004 estimated number of C++ users 3,270,000

Apr 2005 first votes on features for C++0x (Lillehammer, Norway)

2005 **auto**, **static\_assert**, and rvalue references accepted in principle

Apr 2006 first full committee (official) votes on features for C++0x (Berlin, Germany)◀□▶◀@▶◀≣▶◀≣▶ 重  $\Omega$ 

#### <span id="page-50-0"></span>Timeline After C++98 (1998–Present) II

Sep 2006 performance technical report (TR 18015) published:

ISO/IEC TR 18015:2006 — information technology programming languages, their environments and systemsoftware interfaces — technical report on C++performance, Sept. 2006.

work spurred by earlier proposal to standardize subset of C++ for embedded systems called Embedded C++ (or just EC++); EC++ motivated by performance concerns

Apr 2006 decision to move special mathematical functions to separate ISOstandard (Berlin, Germany); deemed too specialized for mostprogrammers

Nov 2007 ISO/IEC TR 19768:2007 (informally known as C++TR1) published;

> ISO/IEC TR 19768:2007 — information technology programming languages — technical report on C++ libraryextensions, Nov. 2007. ◀ ㅁ ▶ ◀ @ ▶ ◀ 듣 ▶ ◀ 듣 ▶ ...  $\Omega$

#### Timeline After C++98 (1998–Present) III

specifies series of library extensions to be considered foradoption later in C++

2009 another particularly notable book on C++ published

B. Stroustrup. *Programming: Principles and Practice UsingC++*.

Addison Wesley, Upper Saddle River, NJ, USA, 2009.

Aug 2011 ISO/IEC 14882:2011 (informally known as C++11) ratified

ISO/IEC 14882:2011 — information technology —

programming languages — C++, Sept. 2011.

2013 fourth edition of C++PL published

B. Stroustrup. *The C++ Programming Language*. Addison Wesley, 4th edition, 2013.

2014 ISO/IEC 14882:2014 (informally known as C++14) ratified ISO/IEC 14882:2014 — information technology —

programming languages — C++,D[ec](#page-52-0).[20](#page-52-0)[1](#page-53-0)[4](#page-31-0)[.](#page-32-0)

 $\Omega$ 

#### <span id="page-52-0"></span>2017 ISO/IEC 14882:2017 (informally known as C++17) ratified ISO/IEC 14882:2017 — information technology programming languages — C++, Dec. 2017.

 $\Omega$ 

重

- ◀ 何 ▶ ◀ ミ ▶ ◀ ミ ▶

#### <span id="page-53-0"></span>Additional Comments

#### $\mathcal{L}_{\mathcal{A}}$ reasons for using <sup>C</sup> as starting point:

- $\Box$ flexibility (can be used for most application areas)
- $\hspace{0.5cm}\rule{0.7pt}{0.8cm}\hspace{0.5cm}$  efficiency
- $\Box$ availability (C compilers available for most platforms)
- $\Box$ portability (source code relatively portable from one platform to another)
- $\mathcal{L}_{\mathcal{A}}$  main sources for ideas for C++ (aside from C) were Simula, Algol68, BCPL, Ada, Clu, ML; in particular:
	- $\hspace{0.5mm}$  Simula gave classes
	- $\Box$  Algol68 gave operator overloading, references, ability to declare variablesanywhere in block
	- □ BCPL gave // comments
	- $\hspace{0.5mm}\textsf{\small = }$  exceptions influenced by ML
	- $\Box$  templates influenced by generics in Ada and parameterized modules in Clu  $\Box$

つくし

重

кох к⊕х к≣х к≣х г

### C++ User Population

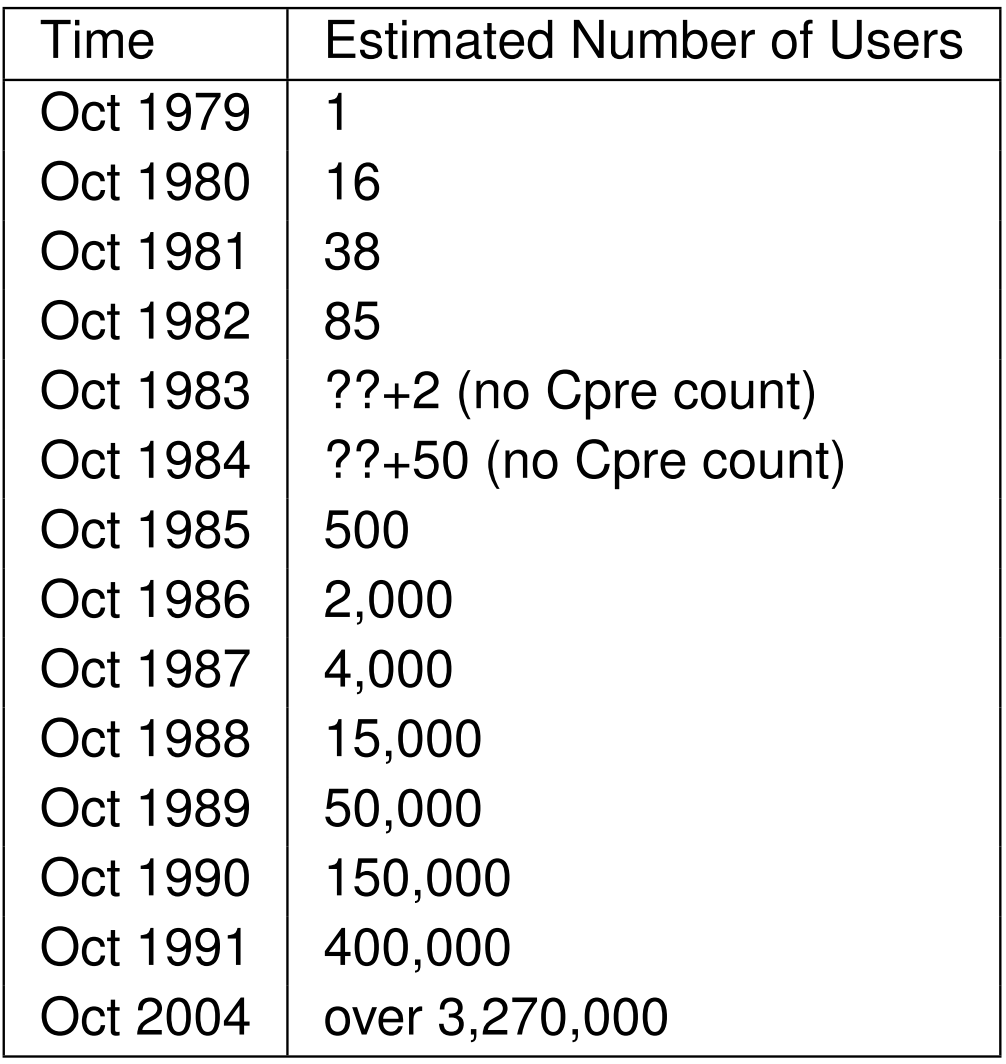

- **A** above numbers are conservative
- 1979 to 1991: C++ user population doubled approximately every 7.5 months
- stable growth thereafter

 $\Omega$ 

意

∢ロト ∢母 ▶ ∢ ヨ ▶ ∢ ヨ ▶

## Success of C++

- C++ very successful programming language
- $\mathcal{L}_{\mathcal{A}}$ not luck or solely because based on <sup>C</sup>
- efficient, provides low-level access to hardware, but also supports abstraction
- **non-proprietary: in 1989, all rights to language transferred to standards** bodies (first ANSI and later ISO) from AT&T
- $\mathcal{L}_{\mathcal{A}}$  multi-paradigm language, supporting procedural, object-oriented, generic, and functional (e.g., lambda functions) programming
- **does not force particular programming style**
- reasonably portable
- $\mathcal{L}_{\mathcal{A}}$  has continued to evolve, incorporating new ideas (e.g., templates, exceptions, STL)
- **Stable: high degree of compatibility with earlier versions of language**
- very strong bias towards providing general-purpose facilities rather thanmore application-specific ones

 $\Omega$ 

重

## Application Areas

- banking and financial (funds transfer, financial modelling, teller machines)
- classical systems programming (compilers, operating systems, devicedrivers, network layers, editors, database systems)
- small business applications (inventory systems)
- $\mathcal{L}_{\mathcal{A}}$ desktop publishing (document viewers/editors, image editing)
- $\mathcal{L}_{\mathcal{A}}$  embedded systems (cameras, cell phones, airplanes, medical systems, appliances)
- **E** entertainment (games)
- GUI
- $\mathcal{L}_{\mathcal{A}}$ hardware design and verification
- $\mathcal{L}_{\mathcal{A}}$  scientific and numeric computation (physics, engineering, simulations, data analysis, geometry processing)
- **Servers (web servers, billing systems)**
- telecommunication systems (phones, networking, monitoring, billing, operations systems)佳

 $\Omega$ 

#### <span id="page-57-0"></span>Section 2.1.1

#### **[References](#page-57-0)**

 $\mathcal{P}(\mathcal{A}) \subset \mathcal{P}(\mathcal{A})$ 

意

◀ ロ ▶ ◀ 伊 ▶ ◀ 듣 ▶ ◀ 듣 ▶ ..

- B. Stroustrup. A history of C++: 1979–1991. In *Proc. of ACM History of Programming Languages Conference*, pages 271–298, Mar. 1993
- B. Stroustrup. *The Design and Evolution of C++*. Addison Wesley, Mar. 1994.
- B. Stroustrup. Evolving a language in and for the real world: C++ 1991–2006.In *Proc. of the ACM SIGPLAN Conference on History of Programming Languages*, pages 4–1–4–59, 2007.
- Cfront software available from Computer History Museum's Software Preservation Group <http://www.softwarepreservation.org>.

 $(\mathsf{See}\ \mathsf{http://www.softwarepreservation.org/projects/c_plus_plus/cfront}).$  $(\mathsf{See}\ \mathsf{http://www.softwarepreservation.org/projects/c_plus_plus/cfront}).$  $(\mathsf{See}\ \mathsf{http://www.softwarepreservation.org/projects/c_plus_plus/cfront}).$ 

#### $\blacksquare$  ISO JTC1/SC22/WG21 web site.[http://www.open-std.org/jtc1/](http://www.open-std.org/jtc1/sc22/wg21/) [sc22/wg21/](http://www.open-std.org/jtc1/sc22/wg21/).

 $OQ$ 

重

- $\mathcal{L}_{\mathcal{A}}$ ISO/IEC 14882:1998 — programming languages — C++, Sept. 1998.
- $\mathcal{L}_{\mathcal{A}}$ ISO/IEC 14882:2003 — programming languages — C++, Oct. 2003.
- ISO/IEC TR 18015:2006 — information technology — programminglanguages, their environments and system software interfaces technical report on C++ performance, Sept. 2006.
- ISO/IEC TR 19768:2007 information technology programming languages — technical report on C++ library extensions, Nov. 2007.
- ISO/IEC 14882:2011 information technology programming languages  $-$  C<sub>++</sub>, Sept. 2011.
- ISO/IEC 14882:2014 information technology programming languages —  $C_{++}$ , Dec. 2014.
- ISO/IEC TS 18822:2015 programming languages C++ file system technical specification, July 2015.

K ロ ▶ K @ ▶ K ミ ▶ K ミ ▶ │ ミ │ め Q Q ◇

#### Standards Documents II

- ISO/IEC TS 19570:2015 programming languages technical specification for C++ extensions for parallelism, July 2015.
- ISO/IEC TS 19841:2015 technical specification for C++ extensions for transactional memory, Oct. 2015.
- ISO/IEC TS 19217:2015 programming languages C++ extensions for concepts, Nov. 2015.
- ISO/IEC TS 19571:2016 programming languages technical specification for C++ extensions for concurrency, Feb. 2016.
- ISO/IEC TS 19568:2017 programming languages C++ extensions for library fundamentals, Mar. 2017.
- ISO/IEC TS 21425:2017 programming languages C++ extensions for ranges, Nov. 2017.
- ISO/IEC 14882:2017 information technology programming languages —  $C_{++}$ , Dec. 2017.
- $\blacksquare$  ISO JTC1/SC22/WG21 web site.[http://www.open-std.org/jtc1/](http://www.open-std.org/jtc1/sc22/wg21/) [sc22/wg21/](http://www.open-std.org/jtc1/sc22/wg21/).◀ ㅁ ▶ ◀ @ ▶ ◀ 로 ▶ ◀ 로 ▶ │ 로  $\mathcal{P} \circ \mathcal{P}$

#### <span id="page-61-0"></span>Section 2.2

#### **[Getting](#page-61-0) Started**

Copyright © 2015–2018 Michael D. Adams

[C++](#page-18-0) Version: 2018-02-15

 $\mathcal{P}(\mathcal{A}) \subset \mathcal{P}(\mathcal{A})$ 

唐

**◀ ロ ▶ ◀ 倒 ▶ ◀ 듣 ▶ ◀ 듣 ▶** 

```
1 #include <iostream>
23 int main()4\{5std::cout << "Hello, world!\n";
6 }
```
- program prints message "Hello, world!" and then exits
- **Starting point for execution of C++ program is function called main; every**  $\mathsf{C}{\small++}$  program must define function called  $\mathtt{main}$
- $\mathcal{L}_{\mathcal{A}}$  $\blacksquare$   $\#$ include preprocessor directive to include complete contents of file
- $\mathcal{L}_{\mathcal{A}}$  $\blacksquare$  iostream standard header file that defines various types and variables related to I/O
- $\blacksquare$   $\verb|std|:\texttt{cout}$  is standard output stream (defaults to user's terminal)
- **OPERATION ASSESS** Department contracts on the operator  $<<$  is used for output

 $\Omega$ 

◀□▶ ◀何▶ ◀≡▶ ◀≡▶

#### Software Build Process

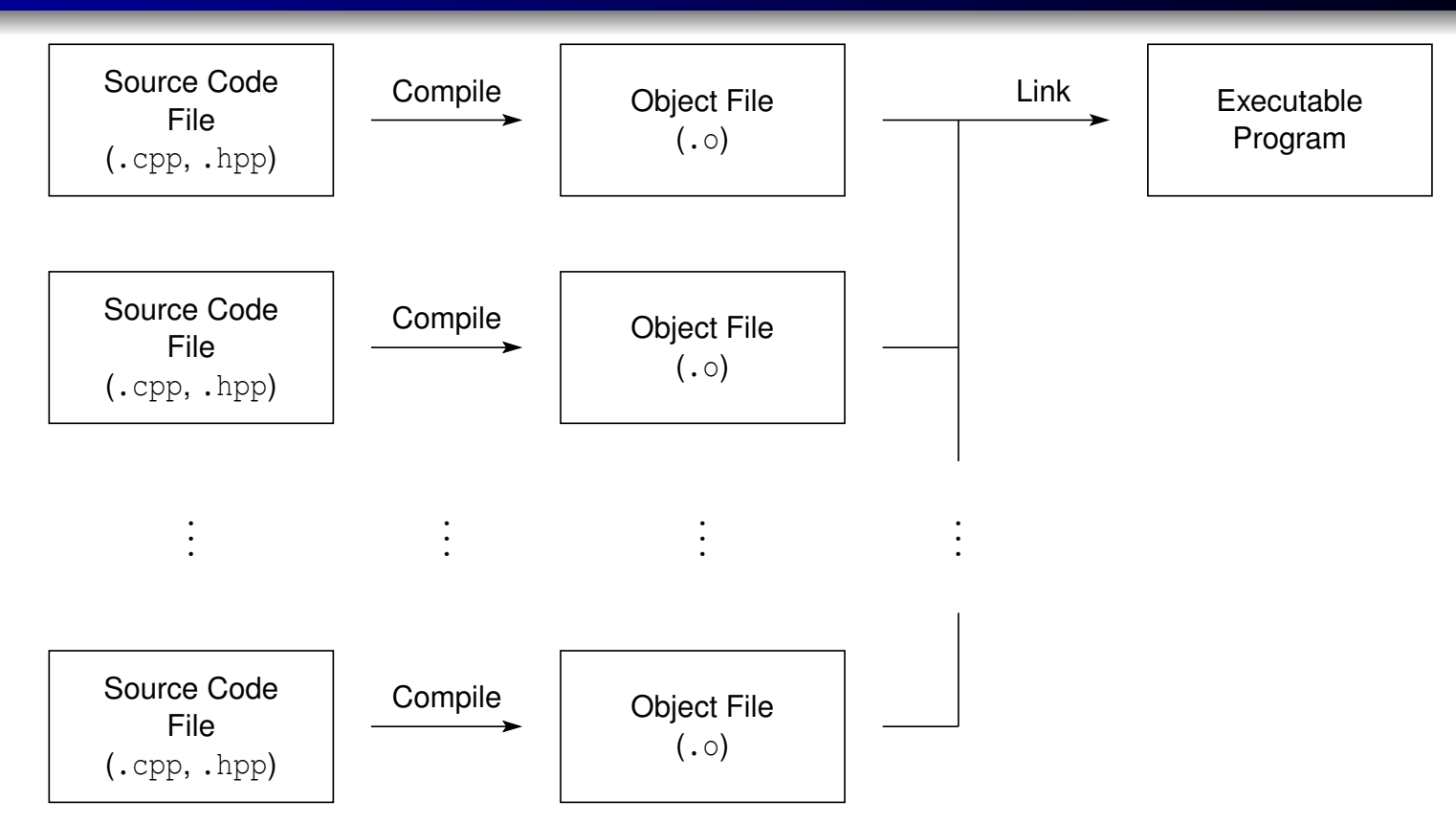

- $\mathcal{L}_{\mathcal{A}}$ start with C++ source code files (.cpp, .hpp)
- compile: convert source code to object code
- object code stored in object file  $(. \circ)$
- link: combine contents of one or more object files (and possibly somelibraries) to produce executable program
- $\blacksquare$  executable program can then be run directly  $\mathcal{L}_{\mathcal{A}}$

 $\Omega$ 

◀ ㅁ ▶ ◀ @ ▶ ◀ 로 ▶ ◀ 로 ▶ │ 로

# GNU Compiler Collection (GCC) C++ Compiler

- $\blacksquare$  g++ command provides both compiling and linking functionality
- $\mathcal{L}_{\mathcal{A}}$ command-line usage:

g++ [*options*] *input file . . .*

- many command-line options are supported
- some particularly useful command-line options listed on next slide
- ■ compile C++ source file *file.cpp* to produce object code file *file.o*: <sup>g</sup>++ -c *file.cpp*
- $\mathcal{L}_{\mathcal{A}}$  link object files *file 1.o*, *file 2.o*, ... to produce executable file *executable*:  $q++$  -o *executable*  $file\_1.o$   $file\_2.o$  ...

■ web site:

<http://www.gnu.org/software/gcc>

■ C++ standards support in GCC:

<https://gcc.gnu.org/projects/cxx-status.html>

 $\Omega$ 

佳

**◀ ロ ▶ ◀ 母 ▶ ◀ 듣 ▶ ◀ 듣 ▶** ...

# Common <sup>g</sup>++ Command-Line Options

 $\Box$  -c

 $\hspace{0.5mm}$   $\hspace{0.5mm}$  compile only (i.e., do not link)

-o *file*

use file *file* for output

 $\Box$  -g

 $\Box$ include debugging information

 $\blacksquare$  -On

 $\Box$  set optimization level to  $n$  (0 almost none; 3 full)

 $\blacksquare$   $\neg$  std=c++17

 $\Box$  conform to C++17 standard

-I*dir*

 $\Box$  specify additional directory  $dir$  to search for include files

-L*dir*

 $\Box$  specify additional directory  $dir$  to search for libraries

- -l*lib*
	- $\Box$  link with library  $lib$

 $\Omega$ 

◀ ㅁ ▶ ◀ @ ▶ ◀ 듣 ▶ ◀ 듣 ▶ │ 듣

# Common <sup>g</sup>++ Command-Line Options (Continued 1)

# $\blacksquare$  -pthread

 $\Box$  enable concurrency support (via pthreads library)

#### -pedantic-errors

- $\hspace{0.5mm}$  strictly enforce compliance with standard
- $\blacksquare$  -Wall
	- $\hspace{0.5mm}$  enable most warning messages
- $\blacksquare$  -Wextra

- $\Box$  enable some extra warning messages not enabled by  $\lnot$  <code>Wall</code>
- -Wpedantic
	- $\Box$  warn about deviations from strict standard compliance
- -Werror
	- $\hspace{0.5mm}$  treat all warnings as errors
- $\blacksquare$  -fno-elide-constructors
	- $\Box$  in contexts where standard allows (but does not require) optimization that  $\Box$ omits creation of temporary, do not attempt to perform this optimization

 $\Omega$ 

重

# Common <sup>g</sup>++ Command-Line Options (Continued 2)

- $\mathcal{L}_{\mathcal{A}}$  -fconstexpr-loop-limit=*<sup>n</sup>*
	- $\Box$  set maximum number of iterations for loop in constexpr functions to  $n$
- -fconstexpr-depth=*<sup>n</sup>*
	- $\Box$  set maximum nested evaluation depth for constexpr functions to  $n$
- $\blacksquare$  clang++ command provides both compiling and linking functionality
- $\mathcal{L}_{\mathcal{A}}$ command-line usage:

```
clang++ [options] input file . . .
```
- $\mathcal{L}_{\mathcal{A}}$ many command-line options are supported
- **Command-line interface is largely compatible with that of GCC**  $g++$ command
- web site:

```
http://clang.llvm.org
```
■ C++ standards support in Clang:

```
http://clang.llvm.org/cxx_status.html
```
 $\Omega$ 

重

∢ロト ∢母 ▶ ∢ ヨ ▶ ∢ ヨ ▶

- many of more frequently used command-line options for clang++identical to those for  $\mathsf{g}{\color{blue}++}$
- $\blacksquare$  consequently, only small number of  $\texttt{clang++}$  options given below
- $\mathcal{L}_{\mathcal{A}}$  -fconstexpr-steps=*<sup>n</sup>*
	- $\Box$  sets maximum number of computation steps in constexpr functions to  $n$
- -fconstexpr-depth=*<sup>n</sup>*
	- $\Box$  sets maximum nested evaluation depth for constexpr functions to  $n$

∢ロト ∢母 ト ∢ ミト ∢ ミト

# M<mark>anually Building</mark> hello **Program**

- $\mathcal{L}_{\mathcal{A}}$ **numerous ways in which** hello program could be built
- often advantageous to compile each source file separately
- can compile and link as follows:
	- 1 $\blacksquare$  compile source code file hello.cpp to produce object file hello.o:

<sup>g</sup>++ -c hello.cpp

2**2 link object file** hello.o t<mark>o produce executable program</mark> hello:

```
g++ -o hello hello.o
```
- generally, manual building of program is quite tedious, especially when program consists of multiple source files and additional compiler optionsneed to be specified
- $\blacksquare$  in practice, we use tools to automate build process (e.g., CMake and Make)

つくい

重

#### <span id="page-71-0"></span>Section 2.3

**C++ [Basics](#page-71-0)**

Copyright © 2015–2018 Michael D. Adams

 $\mathcal{P}(\mathcal{A}) \subset \mathcal{P}(\mathcal{A})$ 

唐

**K ロ ▶ K 御 ▶ K ミ ▶ K ミ ▶**
# The C++ Programming Language

- created by Bjarne Stroustrup of Bell Labs
- $\mathcal{L}_{\mathcal{A}}$ originally known as <sup>C</sup> with Classes; renamed as C++ in <sup>1983</sup>
- $\mathcal{L}_{\mathcal{A}}$ ■ most recent specification of language in ISO/IEC 14882:2017 (informally known as " $C++17$ ")
- **next version of standard expected in approximately 2020 (informally** known as "C++20")
- **n** procedural
- $\mathcal{L}_{\mathcal{A}}$ loosely speaking is superset of <sup>C</sup>
- $\mathcal{L}_{\mathcal{A}}$  $\blacksquare$  directly supports object-oriented and generic programming
- $\mathcal{L}_{\mathcal{A}}$ maintains efficiency of <sup>C</sup>
- application domains: systems software, application software, devicedrivers, embedded software, high-performance server and clientapplications, entertainment software such as video games, native code forAndroid applications
- **n** greatly influenced development of C# and Java

 $\Omega$ 

◀ ㅁ ▶ ◀ @ ▶ ◀ 로 ▶ ◀ 로 ▶ │ 로

#### **Comments**

- **u** two styles of comments provided
- $\mathcal{L}_{\mathcal{A}}$ **Comment starts with**  $\frac{1}{2}$  **and proceeds to end of line**
- $\mathcal{L}_{\mathcal{A}}$ ■ comment starts with  $\angle$   $\star$  and proceeds to first  $\star$  /

```
// This is an example of a comment.
/* This is another example of a comment. */
/* This is an example of a comment that
  spans
multiple lines. */
```
comments of */\** ··· \*/ style *do not nest*

```
/*
/* This sentence is part of a comment. */
This sentence is not part of any comment and
will probably cause a compile error.
*/
```
◀ㅁ▶◀ @ ▶ ◀ 로▶ ◀ 로▶ \_ 로 \_ ⊙ Q (Ŷ

- identifiers used to name entities such as: types, objects (i.e., variables), and functions
- **D** valid identifier is sequence of one or more letters, digits, and underscore characters that does not begin with <sup>a</sup> digit
- $\blacksquare$  identifiers that begin with underscore (in many cases) or contain double underscores are reserved for use by C++ implementation and should beavoided
- **E** examples of valid identifiers:
	- $\hspace{0.5mm}\rule{0.7mm}{.1mm}$  event\_counter
	- $\Box$  eventCounter
	- sqrt\_2
	- f\_o\_o\_b\_a\_r\_4\_2
- $\blacksquare$  identifiers are case sensitive (e.g., counter and cOuNtEr are distinct identifiers)
- identifiers cannot be any of reserved keywords (see next slide)
- scope of identifier is context in which identifier is valid (e.g., block,  $\mathcal{L}_{\mathcal{A}}$ function, global)K ロ ▶ K @ ▶ K 로 ▶ K 로 ▶ │ 로

 $\Omega$ 

# Reserved Keywords

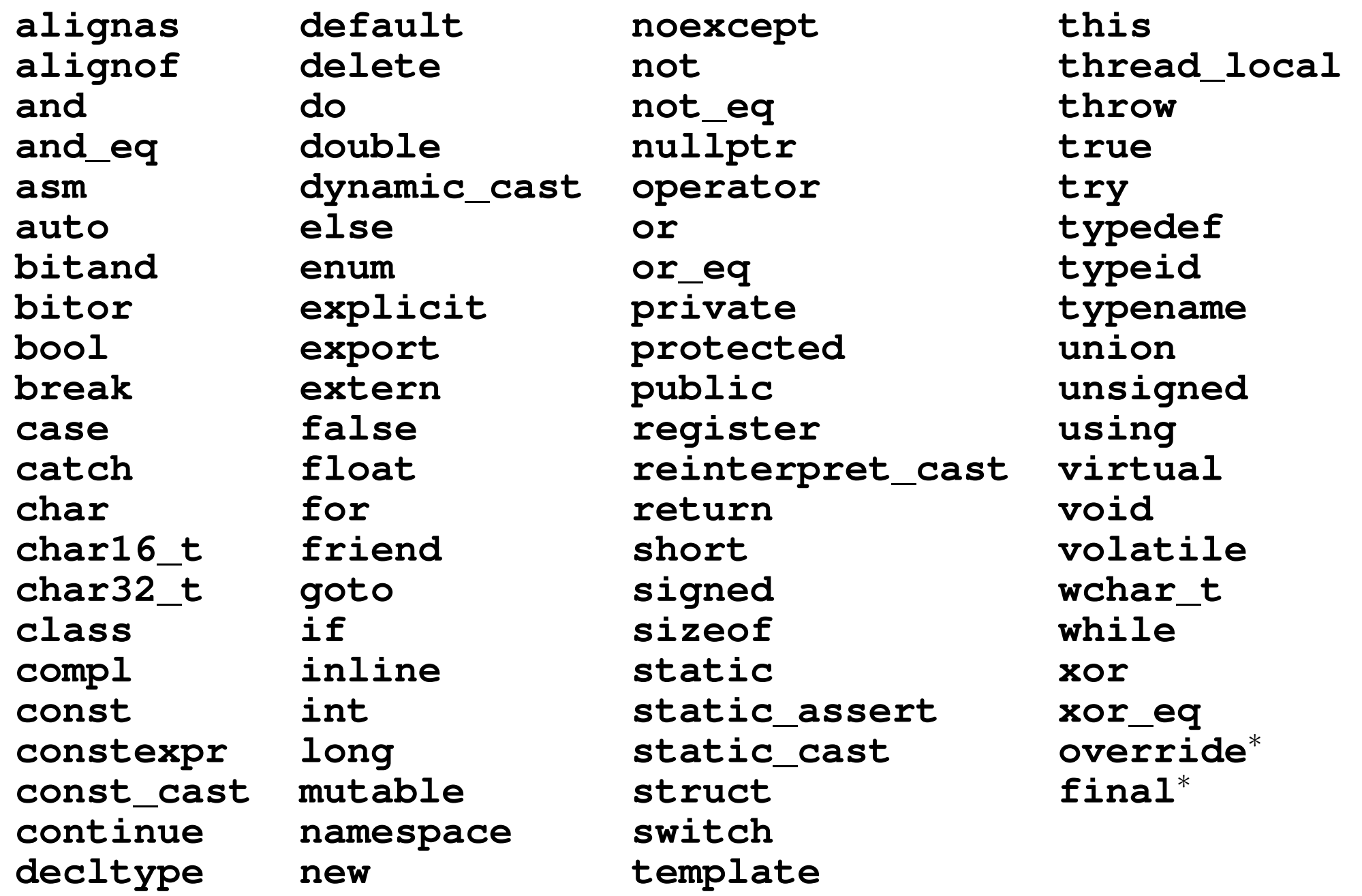

<sup>∗</sup>Note: context sensitive

 $\mathcal{P}(\mathcal{A}) \subset \mathcal{P}(\mathcal{A})$ 

唐

 $\blacktriangleleft$   $\Box$   $\blacktriangleright$   $\blacktriangleleft$   $\frac{\Box}{\Box}$   $\blacktriangleright$   $\blacktriangleleft$   $\frac{\Box}{\Box}$   $\blacktriangleright$   $\blacktriangleleft$   $\frac{\Box}{\Box}$   $\blacktriangleright$ 

#### <span id="page-76-0"></span>Section 2.3.1

#### **[Preprocessor](#page-76-0)**

 $\mathcal{P}(\mathcal{A}) \subset \mathcal{P}(\mathcal{A})$ 

高

◀ □ ▶ ◀ @ ▶ ◀ 듣 ▶ ◀ 듣 ▶ ...

#### The Preprocessor

- prior to compliation, source code transformed by preprocessor
- $\mathcal{L}_{\mathcal{A}}$ preprocessor output then passed to compiler for compilation
- $\mathcal{L}_{\mathcal{A}}$ preprocessor behavior can be controlled by preprocessor directives
- $\mathcal{L}_{\mathcal{A}}$  preprocessor directive occupies single line and consists of:
	- 1hash character (i.e., "#")
	- 2 preprocessor instruction (i.e., define, undef, include, if, ifdef, ifndef, else, elif, endif, line, error, **and** pragma)
	- 3arguments (depending on instruction)
	- 4line break
- preprocessor can be used to:
	- $\Box$ conditionally compile parts of source file
	- $\Box$  define macros and perform macro expansion  $\Box$
	- $\Box$ include other files
	- $\Box$ force error to be generated

 $\Omega$ 

重

кох к⊕х к≣х к≣х г

**E** can include contents of another file in source using preprocessor **#include** directive

■ syntax:

```
#include <path specifier>
or#include "path specifier"
```
- *path\_specifier* is pathname (which may include directory) identifying file whose content is to be substituted in place of include directive
- typically, angle brackets used for system header files and double quotes used otherwise
- **L** example:

```
#include <iostream>
#include <boost/tokenizer.hpp>
#include "my_header_file.hpp"
#include "some_directory/my_header_file.hpp"
```
 $\Omega$ 

唐

**∢ロト ∢伊ト ∢ ミト ∢ ミト** ^

**E** can define macros using  $\# \text{define}$  directive

syntax:

**#define** *name value*

- $\mathcal{L}_{\mathcal{A}}$ *name* is name of macro and *value* is value of macro
- $\mathcal{L}_{\mathcal{A}}$ example:

**#define** DEBUG\_LEVEL <sup>10</sup>

- macros can also take arguments
- generally, macros should be avoided when possible (i.e., when other better mechanisms are avaliable to achieve desired effect)
- $\mathcal{L}_{\mathcal{A}}$  $\blacksquare$  for example, although macros can be used as way to accomplish inlining of functions, such usage should be avoided since language mechanismexists for specifying inline functions

 $\Omega$ 

重

◀□▶◀@▶◀≣▶◀≣▶

## Conditional Compilation

- $\mathcal{L}_{\mathcal{A}}$ **n** can conditionally include code through use of if-elif-else construct
- conditional preprocessing block consists of following (in order)
	- 1**#if**, **#ifdef**, or **#ifndef** directive
	- 2optionally any number of **#elif** directives
	- 3at most one **#else** directive
	- 4 **#endif** directive
- code in taken branch of if-elif-else construct passed to compiler, while code in other branches discarded

 $\mathcal{L}_{\mathcal{A}}$ example:

```
#if DEBUG_LEVEL == 1
// ...
#elif DEBUG_LEVEL == 2
// ...
#else
// ...
#endif
```
 $\Omega$ 

◀ ㅁ ▶ ◀ @ ▶ ◀ 로 ▶ ◀ 로 ▶ │ 로

- <span id="page-81-0"></span> $\mathcal{L}_{\mathcal{A}}$ **P** preprocessor predicate **has** include can be used in expressions for preprocessor to test for existence of header files
- example:

```
#ifdef __has_include
# if __has_include(<optional>)
# include <optional>
# define have_optional 1
# elif __has_include(<experimental/optional>)
# include <experimental/optional>
# define have_optional 1
# define experimental_optional
# else
# define have_optional 0
   # endif
#endif
```
 $\Omega$ 

◀ ㅁ ▶ ◀ @ ▶ ◀ 듣 ▶ ◀ 듣 ▶ │ 듣

#### Section 2.3.2

#### <span id="page-82-0"></span>**[Objects,](#page-82-0) Types, and Values**

 $\mathcal{P}(\mathcal{A}) \subset \mathcal{P}(\mathcal{A})$ 

唐

◀ ㅁ ▶ ◀ @ ▶ ◀ 듣 ▶ ◀ 듣 ▶

# <span id="page-83-0"></span>Fundamental Types

- boolean type: **bool**
- **C** character types:
	- □ **char** (may be signed or unsigned)
	- **signed char**
	- **unsigned char**
	- **char16\_t**
	- **char32\_t**
	- **wchar\_t**
- **char** is distinct type from **signed char** and **unsigned char**
- standard signed integer types:
	- **signed char**
	- **signed short int**
	- **signed int**
	- **signed long int**
	- **signed long long int**
- **Standard unsigned integer types:** 
	- **unsigned char**
	- **unsigned short int**
	- **unsigned int**
	- **unsigned long int**
	- **unsigned long long int**

 $\Omega$ 

◀ ㅁ ▶ ◀ @ ▶ ◀ 듣 ▶ ◀ 듣 ▶ │ 듣

- <span id="page-84-0"></span>"**int**" may be omitted from names of (non-character) integer types (e.g., "**unsigned**" equivalent to "**unsigned int**" and "**signed**" equivalent to "**signed int**")
- "signed" may be omitted from names of signed integer types, excluding **signed char** (e.g., "**int**" equivalent to "**signed int**")
- boolean, character, and (signed and unsigned) integer types collectively called <mark>integral types</mark>
- $\mathcal{L}_{\mathcal{A}}$  integral types must use binary positional representation; two's complement, one's complement, and sign magnitude representationspermitted
- **floating-point types:** 
	- $\Box$ **float**
	- **double**
	- **long double**  $\Box$
- void (i.e., incomplete/valueless) type: **void**
- $\mathcal{L}_{\mathcal{A}}$ Inull pointer type: std::nullptr\_t (defined in header file cstddef[\)](#page-18-0)

 $OQ$ 

- <span id="page-85-0"></span> $\blacksquare$  literal (a.k.a. literal constant) is value written exactly as it is meant to be interpreted
- **E** examples of literals:

```
"Hello, world"
"Bjarne"' a'^{\prime} A ^{\prime}
123
123U
1'000'000'0003.14151.0L
1.23456789e-10
```
 $OQ$ 

意

**∢ロ ▶ ∢伊 ▶ ∢ ヨ ▶ ∢ ヨ ▶** 

 $\mathcal{L}_{\mathcal{A}}$ 

- <span id="page-86-0"></span> character literal consists of optional prefix followed by one or morecharacters enclosed in single quotes
- type of character literal determined by prefix (or lack thereof) as follows:

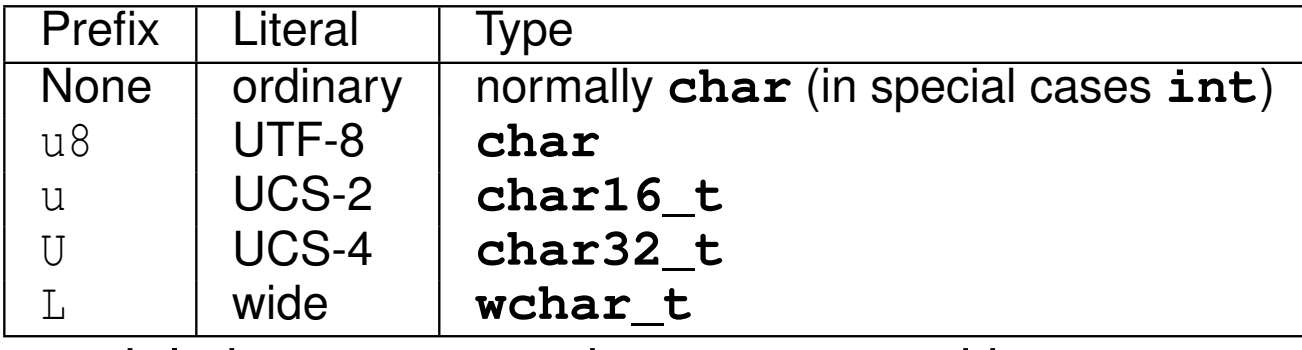

special characters can be represented by escape sequence:

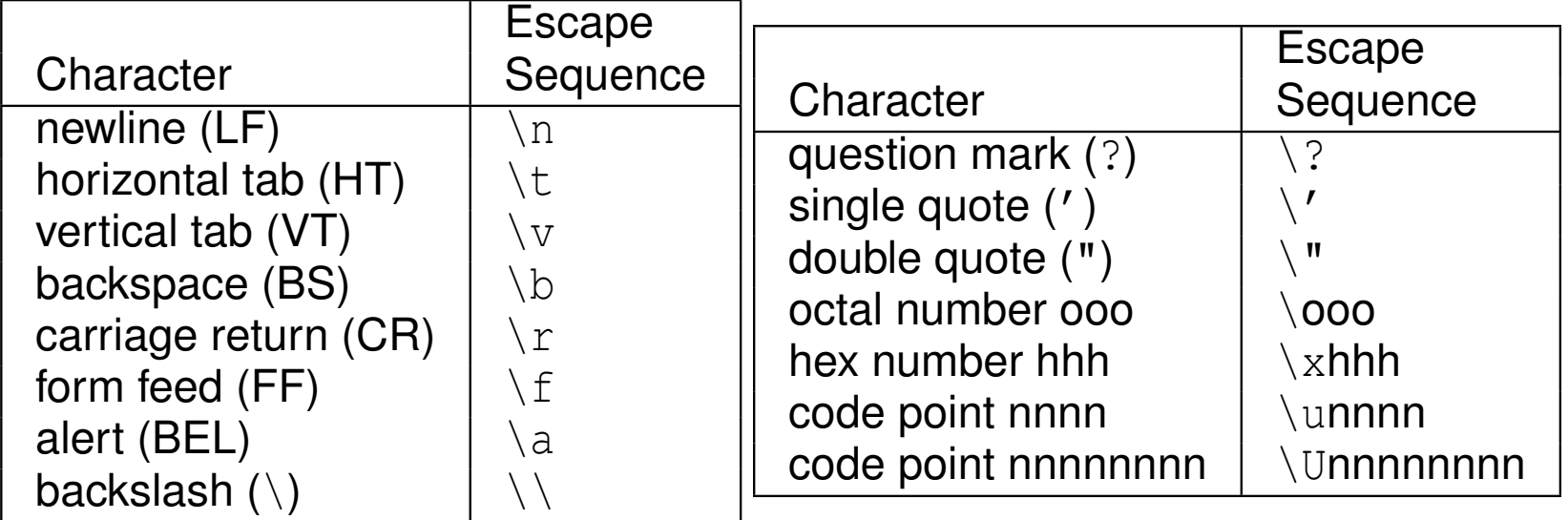

examples of character literals:

Copyright © 2015–2018 Michael D. Adams

'a''1' '!' '\n' u'[a](#page-121-0)' U'a' L'a' u[8](#page-120-0)'a'

重

- <span id="page-87-0"></span> decimal digit characters guaranteed to be consecutive in value (e.g., '1'must equal  $' 0' + 1)$
- $\mathcal{L}_{\mathcal{A}}$  in case of ordinary character literals, alphabetic characters are *not* guaranteed to be consecutive in value (e.g.,  $^{\prime}$   $\rm b^{\prime}$  is not necessarily  $' a' + 1$

 $\Omega$ 

造

∢ロト ∢母 ▶ ∢ ヨ ▶ ∢ ヨ ▶

- <span id="page-88-0"></span> $\mathcal{L}_{\mathcal{A}}$  (non-raw) string literal consists of optional prefix followed by zero or morecharacters enclosed in double quotes
- string literal has character array type
- type of string literal determined by prefix (or lack thereof) as follows:

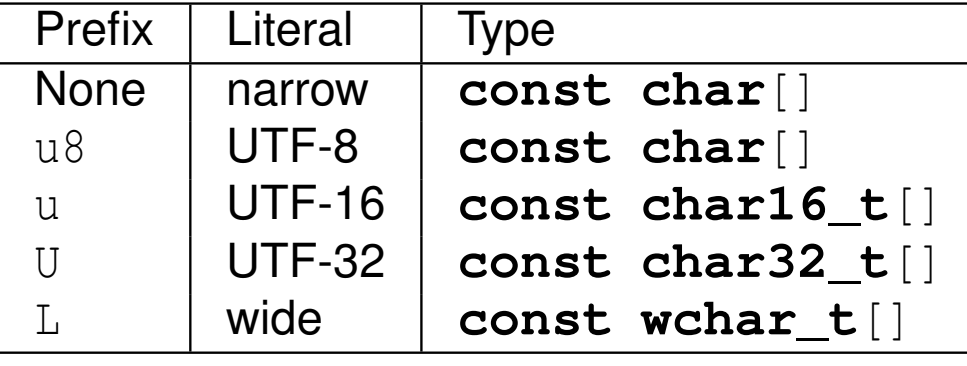

 $\mathcal{L}_{\mathcal{A}}$ examples of string literals:

```
"Hello, World!\n"
"123"
"ABCDEFG"
```
- **adjacent string literals are concatenated (e.g., "Hel" "lo" equivalent to** "Hello")
- $\mathcal{L}_{\mathcal{A}}$ string literals implicitly terminated by null character (i.e.,  $\prime \setminus 0'$ )
- S[o](#page-88-0), for example, "Hi" means 'H' follow[ed](#page-81-0)[by](#page-121-0) 'i' followed by '[\](#page-213-0)0'

 $\Omega$ 

# <span id="page-89-0"></span>Raw String Literals

- $\mathcal{L}_{\mathcal{A}}$ interpretation of escape sequences (e.g., " $\ln$ ") inside string literal can be avoided by using raw literal
- **F** raw literal has form:
	- *prefix* R"*delimiter*(*raw characters*)*delimiter*"
- optional  $prefix$  is string-literal prefix (e.g., u8)
- optional *delimiter* is sequence of characters used to assist in delimitingstring
- $\mathcal{L}_{\mathcal{A}}$ ■ *raw\_characters* is sequence of characters comprising string
- $\mathcal{L}_{\mathcal{A}}$ escape sequences not processed inside raw literal
- raw literal can also contain newline characters
- examples of raw string literals:

```
R"(He said, "No.")"
u8R"(He said, "No.")"
R"foo(The answer is 42.)foo"
R'' ((+|-)? [[:digit:]]+)"
```
 $\Omega$ 

◀ ㅁ ▶ ◀ @ ▶ ◀ 듣 ▶ ◀ 듣 ▶ │ 듣

# Integer Literals

- can be specified in decimal, binary, hexadecimal, and octal
- number base indicated by prefix (or lack thereof) as follows:

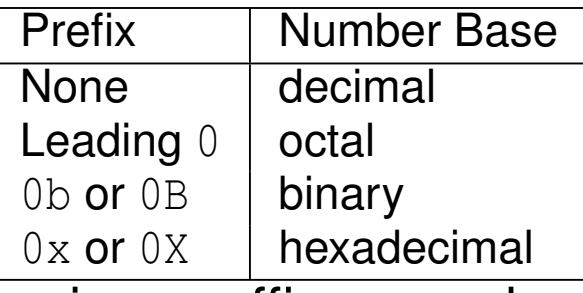

**u** various suffixes can be specified to control type of literal:

 $\Box$  u or  $\cup$ 

 $\mathcal{L}_{\mathcal{A}}$ 

- $\Box$  $\begin{array}{cl} \square & \bot \textsf{ or } \bot \end{array}$
- $\Box$  both u or U and  $\bot$  or  $\Box$
- $\Box$  $\hspace{.1cm} \square \hspace{.1cm} \square \hspace{.1cm} \square \hspace{.1cm} \square$
- $\Box$  both u or U and  $\Box$  or  $\Box$
- $\mathcal{L}_{\mathcal{A}}$ can use single quote as digit separator (e.g., 1'000'000)
- examples of integer literals:
	- 421'000'000'000'000ULL
	- 0xdeadU
- **n** integer literal always nonnegative; so, for example,  $-1$  is integer literal  $1$  $\mathcal{L}_{\mathcal{A}}$ with negation operation applied意 ∢ロト ∢母 ト ∢ ミト ∢ ミト つくい

# Integer Literals (Continued)

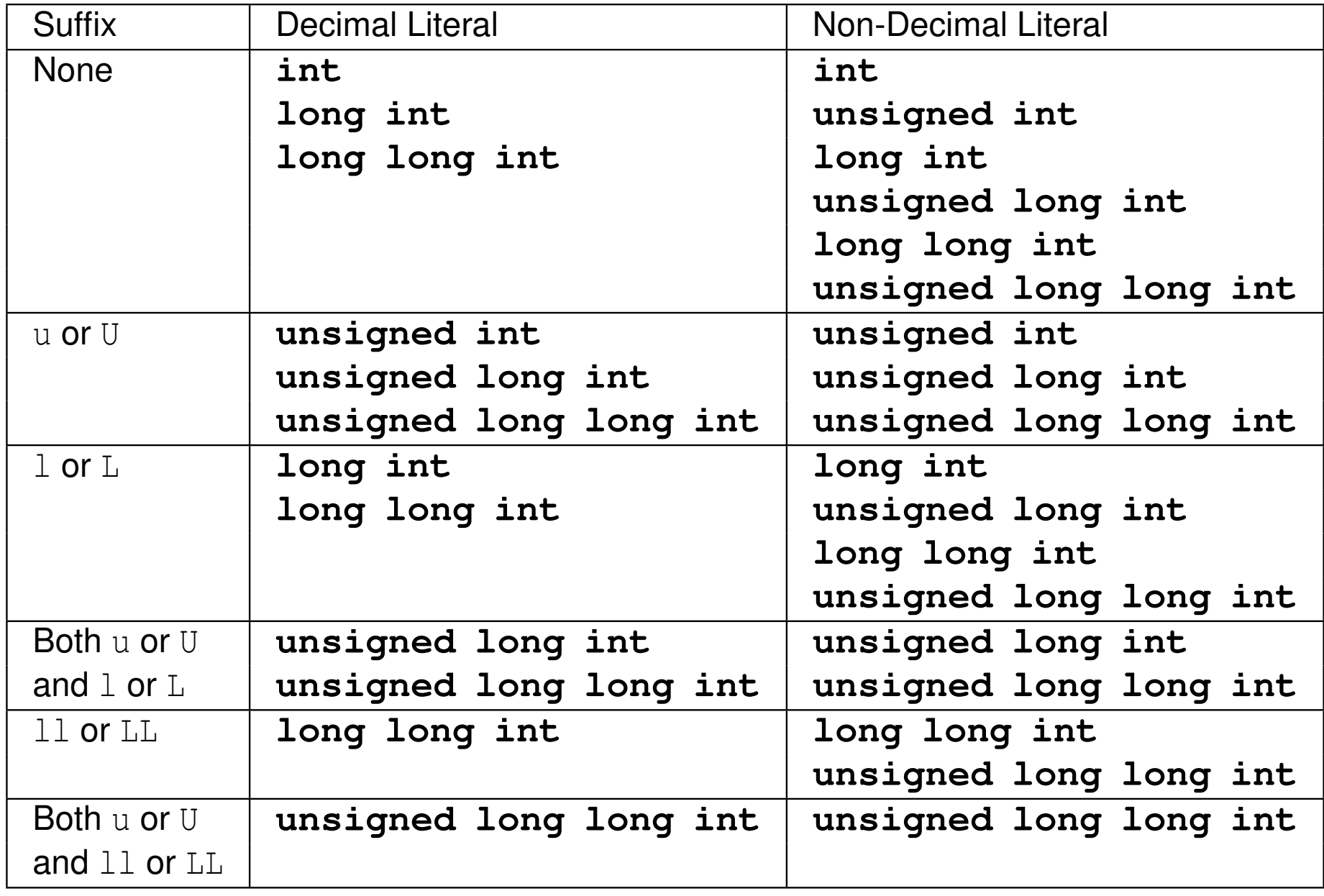

 $OQ$ 

亳

**◀ ロ ▶ ◀ 倒 ▶ ◀ 듣 ▶ ◀ 듣 ▶** 

type of literal indicated by suffix (or lack thereof) as follows:

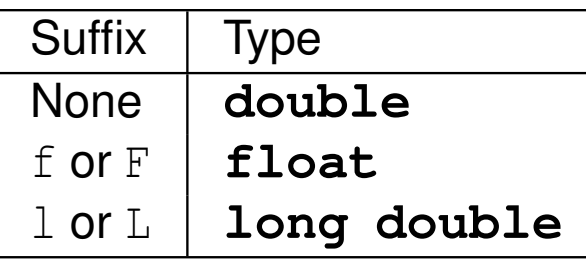

- $\mathcal{L}_{\mathcal{A}}$ **E** examples of **double** literals:
	- 1.4141.25e-8
- **E** examples of **float** literals:
	- 1.414f1.25e-8f
- examples of **long double** literals:
	- 1.5L1.25e-20L
- **fi** floating-point literals always nonnegative; so, for example,  $-1$  . 0 is literal
	- $1$  .  $0$  with negation operator applied

 $\Omega$ 

重

◀ □ ▶ ◀ 倒 ▶ ◀ 듣 ▶ ◀ 듣 ▶

## Hexadecimal Floating-Point Literals

- $\mathcal{L}_{\mathcal{A}}$  hexadecimal floating-point literal has general form:
	- 11 prefix 0x or 0X
	- 2 hexadecimal digits for integer part of number (optional if at least one digit after radix point)
	- 3period character (i.e., radix point)
	- 4 hexadecimal digits for fractional part of number (optional if at least one digit before radix point)
	- 5p character (which designates exponent to follow)
	- 6one or more decimal digits for base-16 exponent
	- 7 $\bar{\textbf{z}}$  optional floating-point literal suffix (e.g.,  $\bar{\textbf{r}}$  or  $1)$

#### examples of hexadecimal floating-point literals:

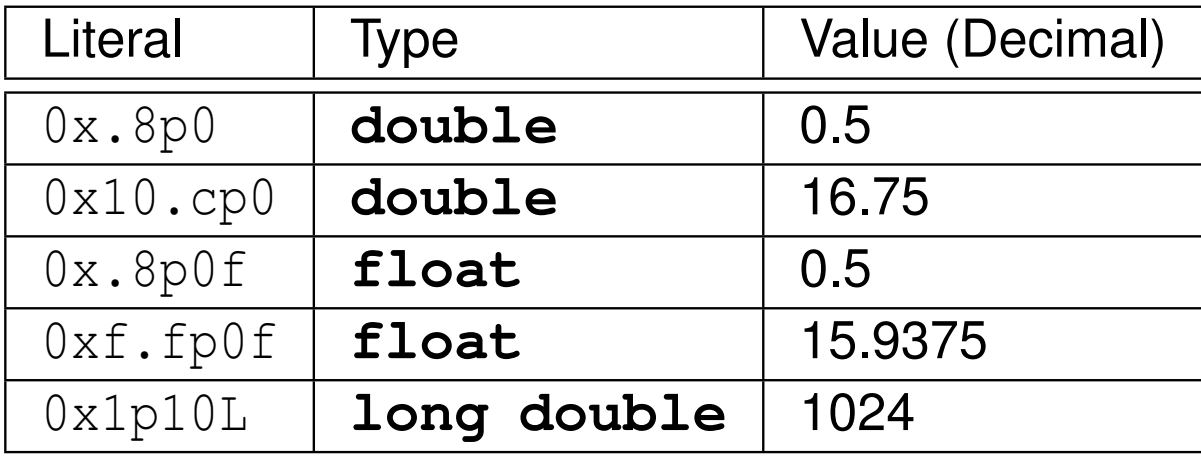

▗▎▆▗

■ boolean literals: **true falsepointer literal: nullptr**

 $\mathcal{P} \curvearrowright \curvearrowright$ 

意

◀ㅁ▶◀@▶◀톧▶◀롣▶

# Declarations and Definitions

- **declaration** introduces identifier for type, object (i.e., variable), or function (without necessarily providing full information about identifier)
	- $\hspace{0.1mm}$  in case of object, specifies type (of object)
	- $\Box$  in case of function, specifies number of parameters, type of eachparameter, and type of return value (if not automatically deduced)
- each identifier must be declared before it can be used (i.e., referenced)
- $\mathcal{L}_{\mathcal{A}}$ **E** definition provides full information about identifier and causes entity associated with identifier (if any) to be created
	- $\hspace{0.5mm}$  in case of type, provides full details about type
	- $\Box$  in case of object, causes storage to be allocated for object and object to be  $\Box$ created
	- $\Box$  in case of function, provides code for function body
- $\blacksquare$  in case of objects, in most (but not all) contexts, declaring object also defines it
- can declare identifier multiple times but can define only once
- above terminology often abused, with "declaration" and "definition" being $\mathcal{L}_{\mathcal{A}}$ used interchangeably**∢ロ ▶ ∢ 伊 ▶ ∢ 듣 ▶ ∢ 듣 ▶**

つくい

#### Examples of Declarations and Definitions

**int** count; *// declare and define count* **extern double** alpha; *// (only) declare alpha*

```
void func() { // declare and define func
   int n; // declare and define n
   double x = 1.0; // declare and define x
  // ...
}bool isOdd(int); // declare isOdd
bool isOdd(int x); // declare isOdd (x ignored)
```

```
bool isOdd(int x) { // declare and define isOdd
   return x % 2;
}
```

```
struct Thing; // declare Thing
struct Vector2 { // declare and define Vector2
   double x;
   double y;
};
```
 $\Omega$ 

◀ ㅁ ▶ ◀ @ ▶ ◀ 로 ▶ ◀ 로 ▶ │ 로

## <span id="page-97-0"></span>Variable Declarations and Definitions

- $\blacksquare$  **variable declaration** (a.k.a. object declaration) introduces identifier that names object and specifies type of object
- $\mathcal{L}_{\mathcal{A}}$ ■ variable definition (a.k.a. object definition) provides all information included in variable declaration and also causes object to be created (e.g., storage allocated for object)
- $\mathcal{L}_{\mathcal{A}}$ example:

```
int count;
// declare and define count
double alpha;
 // declare and define alpha
extern double gamma;
// declare (but do not define) gamma
```
 $\Omega$ 

◀ ㅁ ▶ ◀ @ ▶ ◀ 로 ▶ ◀ 로 ▶ │ 로

- <span id="page-98-0"></span>**■ array** is collection of one or more objects of *same* type that are stored *contiguously* in memory
- $\blacksquare$  each element in array identified by (unique) integer index, with indices starting from *zero*
- **array denoted by** []
- $\mathcal{L}_{\mathcal{A}}$ example:

```
double x[10]; // array of 10 doubles
int data[512][512]; // 512 by 512 array of ints
```
- $\blacksquare$  elements of array accessed using subscripting operator  $[$  ]
- **L** example:

```
int x[10];
// elements of arrays are x[0], x[1], ..., x[9]
```
- $\mathcal{L}_{\mathcal{A}}$  often preferable to use user-defined type for representing array instead of array type
- $\blacksquare$  for example,  $\texttt{std::array}$  and  $\texttt{std::vector}$  types (to be discussed later) have numerous practical advantages over arrayty[p](#page-99-0)es◀ @ ▶ ◀ 로 ▶ ◀ 로 ▶ │ 로  $OQ$

<span id="page-99-0"></span>■ code:

**int** a[4] <sup>=</sup> {1, 2, 3, 4};

 assumptions (for some completely fictitious C++ languageimplementation):

- **sizeof**(**int**) is <sup>4</sup>
- $\Box$  array a starts at address  $1000$
- $\mathcal{L}_{\mathcal{A}}$ memory layout:

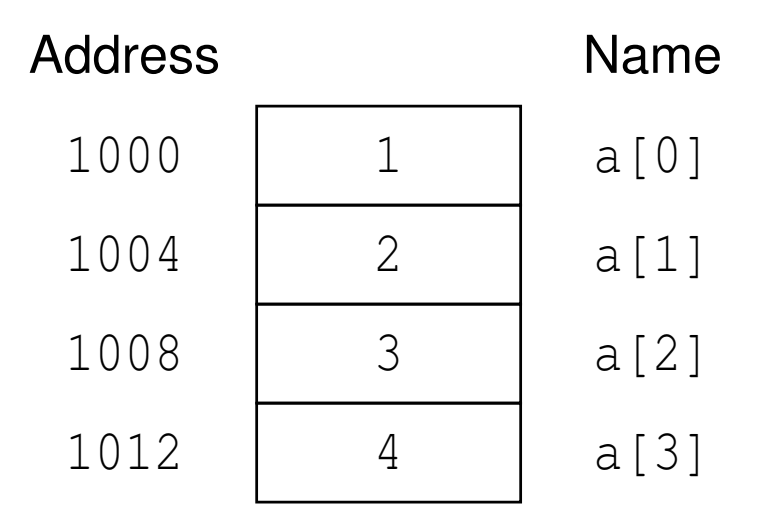

 $OQ$ 

造

**∢ロト ∢母 ▶ ∢ ヨ ▶ ∢ ヨ ▶** 

- <span id="page-100-0"></span> pointer is object whose value is address in memory where another object is stored
- **•** pointer to object of type T denoted by  $T^*$
- $\mathcal{L}_{\mathcal{A}}$ null pointer is special pointer value that does not refer to any valid memory location
- **null pointer value provided by nullptr keyword**
- **A** accessing object to which pointer refers called **dereferencing**
- dereferencing pointer performed by *indirection operator* (i.e., "\*")
- $\blacksquare$  if  $p$  is pointer,  $\star_{\mathcal{P}}$  is object to which pointer refers
- $\blacksquare$  if x is object of type T,  $\×$  is (normally) address of object, which has type  $T^*$
- example:

```
char c;
char* cp = nullptr; // cp is pointer to char
char cp2 = \&c; // cp2 is pointer to char<br>
```
#### <span id="page-101-0"></span>Pointer Example

■ code:

```
int i = 42;
int^* p = \&i;assert(*p == 42);
```
 assumptions (for some completely fictitious C++ languageimplementation):

```
 sizeof(int) is 4
```

```
 sizeof(int*) is 4
```

```
 &i is ((int*)1000)
```

```
 &p is ((int*)1004)
```

```
 memory layout:
```
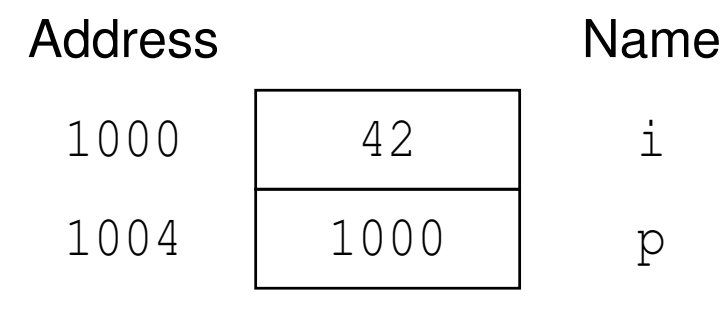

 $090$ 

◀ ㅁ ▶ ◀ @ ▶ ◀ 듣 ▶ ◀ 듣 ▶ │ 듣

- $\mathcal{L}_{\mathcal{A}}$ ■ reference is alias (i.e., nickname) for *already existing* object
- $\mathcal{L}_{\mathcal{A}}$  two kinds of references:
	- 1lvalue reference
	- 2 rvalue reference
- **lacks** lvalue reference to object of type T denoted by T&
- **P** rvalue reference to object of type T denoted by  $T \&&$
- $\mathcal{L}_{\mathcal{A}}$ **nd initializing reference called reference binding**
- $\blacksquare$  Ivalue and rvalue references differ in their binding properties (i.e., to what kinds of objects reference can be bound)
- **n** in most contexts, Ivalue references usually needed
- **P** rvalue references used in context of move constructors and move assignment operators (to be discussed later)
- **L** example:

**int** x; **int**& <sup>y</sup> <sup>=</sup> x; *// <sup>y</sup> is lvalue reference to int*  $int_{0}^{x}$  $\tan \frac{1}{x}$   $\tan \frac{1}{x}$   $\tan \frac{1}{x}$   $\tan \frac{1}{x}$   $\tan \frac{1}{x}$   $\tan \frac{1}{x}$   $\tan \frac{1}{x}$   $\tan \frac{1}{x}$ 

 $\Omega$ 

#### <span id="page-103-0"></span>■ code:

```
int i = 42;
int_{\delta} \dot{y} = i;
assert(j == 42);
```
■ assumptions (for some completely fictitious C++ language implementation):

```
 sizeof(int) is 4
 &i is ((int*)1000)
```
memory layout:

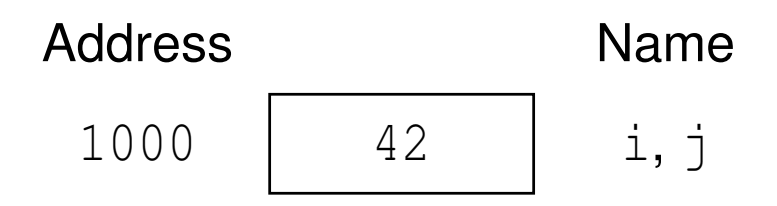

 $090$ 

◀ ㅁ ▶ ◀ @ ▶ ◀ 듣 ▶ ◀ 듣 ▶ │ 듣

- $\blacksquare$  references and pointers similar in that both can be used to refer to some other entity (e.g., object or function)
- two key differences between references and pointers:
	- 1 reference must refer to something, while pointer can have null value(**nullptr**)
	- 2 references cannot be rebound, while pointers can be changed to point to different entity
- $\blacksquare$  references have cleaner syntax than pointers, since pointers must be dereferenced upon each use (and dereference operations tend to cluttercode)
- use of pointers often implies need for memory management (i.e., memory allocation, deallocation, etc.), and memory management can introducenumerous kinds of bugs when done incorrectly
- $\mathcal{L}_{\mathcal{A}}$  often faced with decision of using pointer or reference in code $\blacksquare$  generally advisable to prefer use of references over use of pointers unless compelling reason to do otherwise, such as:
	- $\Box$  must be able to handle case of referring to nothing
	- $\Box$ must be able to change entity being referred to  $\Box$

 $\Omega$ 

重

## Unscoped Enumerations

- enumerated type provides way to describe range of values that arerepresented by named constants called  $\bm{{\rm e}}$ numerators
- **D** object of enumerated type can take any one of enumerators as value
- $\mathcal{L}_{\mathcal{A}}$ enumerator values represented by some *integral type*
- enumerator can be assigned specific value (which may be negative)
- **n** if enumerator not assigned specific value, value defaults to zero if first enumerator in enumeration and one greater than value for previousenumerator otherwise

```
L example:
```

```
enum Suit {
   Clubs, Diamonds, Hearts, Spades
};Suit suit = \text{Clubs:}
```
example:

```
enum Suit {
   Clubs = 1, Diamonds = 2, Hearts = 4, Spades = 8
};
```
 $\Omega$ 

◀ ㅁ ▶ ◀ @ ▶ ◀ 로 ▶ ◀ 로 ▶ │ 로

- $\mathcal{L}_{\mathcal{A}}$  scoped enumeration similar to unscoped enumeration, except
	- $\hspace{0.5mm}$  all enumerators are placed in scope of enumeration itself
	- $\Box$  integral type to used to hold enumerator values can be explicitly specified
	- $\Box~$  conversions involving scoped enumerations are stricter (i.e., more type safe)
- **class** or **struct** added after **enum** keyword to make enumeration scoped
- $\mathcal{L}_{\mathcal{A}}$ scope resolution operator (i.e., "::") used to access enumerators
- scoped enumerations should probably be preferred to unscoped ones

example:

```
enum struct Season {
   spring, summer, fall, winter
};enum struct Suit : unsigned char {
   clubs, diamonds, hearts, spades
};Season season = Season::summer;
Suit suit = Suit::spades;
```
 $\Omega$ 

◀ ㅁ ▶ ◀ @ ▶ ◀ 로 ▶ ◀ 로 ▶ │ 로

**typedef** keyword used to create alias for existing type

 $\mathcal{L}_{\mathcal{A}}$ example:

> **typedef long long** BigInt;BigInt i; *// <sup>i</sup> has type long long*

**typedef char**\* CharPtr; CharPtr p; *// <sup>p</sup> has type char\**

 $\Omega$ 

◀ ㅁ ▶ ◀ @ ▶ ◀ 듣 ▶ ◀ 듣 ▶ │ 듣
**using** statement can be used to create alias for existing type

probably preferable to use **using** statement over **typedef**

**L** example:

**using** BigInt <sup>=</sup> **long long**; BigInt i; *// <sup>i</sup> has type long long* **using** CharPtr <sup>=</sup> **char**\*; CharPtr p; *// <sup>p</sup> has type char\**

 $\Omega$ 

◀ ㅁ ▶ ◀ @ ▶ ◀ 듣 ▶ ◀ 듣 ▶ │ 듣

- $\mathcal{L}_{\mathcal{A}}$  translation unit: basic unit of compilation in C++ (i.e., single source codefile plus all of its directly and indirectly included header files)
- $\mathcal{L}_{\mathcal{A}}$ **extern** keyword used to declare object/function in separate translation unit
- $\mathcal{L}_{\mathcal{A}}$ example:

```
extern int evil_global_variable;
 // declaration only
 // actual definition in another file
```
つくい

重

- ◀ 何 ▶ ◀ 言 ▶ ◀ 言 ▶

- **const** qualifier specifies that object has value that is *constant* (i.e., cannot be changed)
- $\blacksquare$  qualifier that applies to object itself said to be top level
- **following defines x as int with value 42 that cannot be modified:**

```
const int x = 42;
```
**L** example:

```
const int x = 42;
x = 13; // ERROR: x is const
const \textbf{int}_{\&} \times 1 = x; \quad \angle \angle OKconst int^* p1 = &x; // OK
int x^2 = x; // ERROR: x const, x2 not const
int^* p2 = \&x; // ERROR: x \text{ const}, * p2 \text{ not const}
```
**L** example:

```
int x = 0;
const int_{\delta} y = x;x = 42; // OK
// y also changed to 42 since y refers to x
// y cannot be used to change x, however
// i.e., the following would cause compile error:
// y = 24; // ERROR: y is const
```
◀ㅁ▶◀@▶◀불▶◀불▶ \_ 볼 \_ ⊙٩⊙

*// with types that are not pointer or reference types, const // can only be applied to object itself (i.e., top level) // object itself may be const or non-const*

**int** <sup>i</sup> <sup>=</sup> 0; *// non-const int object* **const int** ci <sup>=</sup> 0; *// const int object*

<sup>i</sup> <sup>=</sup> 42; *// OK: can modify non-const object* ci <sup>=</sup> 42; *// ERROR: cannot modify const object*

<sup>i</sup> <sup>=</sup> ci; *// OK: can modify non-const object* ci <sup>=</sup> i; *// ERROR: cannot modify const object*

 $\Omega$ 

◀ ㅁ ▶ ◀ @ ▶ ◀ 로 ▶ ◀ 로 ▶ │ 로

## The **const** Qualifier and Pointer Types

- $\blacksquare$  every pointer is associated with two objects: pointer itself and pointee (i.e., object to which pointer points)
- **const** qualifier can be applied to each of pointer (i.e., top-level qualifier) and pointee

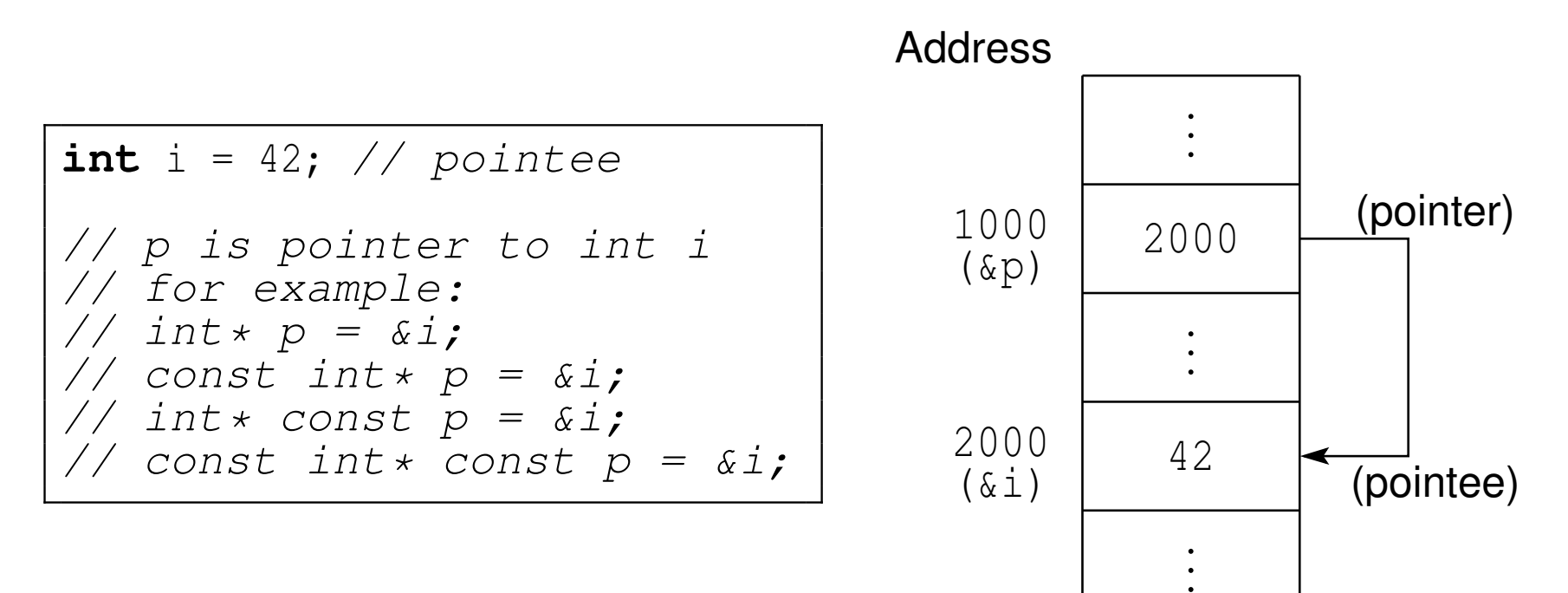

 $\Omega$ 

重

◀□▶◀@▶◀≣▶◀≣▶

*// with pointer types, const can be applied to each of: // pointer and pointee // pointer itself may be const or non-const (top-level) // pointee may be const or non-const* **int** <sup>i</sup> <sup>=</sup> 0; **int** <sup>j</sup> <sup>=</sup> 0; **int**\* <sup>p</sup><sup>i</sup> <sup>=</sup> &i; *// non-const pointer to <sup>a</sup> non-const int* <sup>p</sup><sup>i</sup> <sup>=</sup> &j; *// OK: can modify non-const pointer* \*pi <sup>=</sup> 42; *// OK: can modify non-const pointee* **const int**\* pc<sup>i</sup> <sup>=</sup> &i; *// non-const pointer to <sup>a</sup> const int // equivalently: int const\* pci <sup>=</sup> &i;* pc<sup>i</sup> <sup>=</sup> &j; *// OK: can modify non-const pointer* \*pci <sup>=</sup> 42; *// ERROR: cannot modify const pointee* **int**\* **const** cp<sup>i</sup> <sup>=</sup> &i; *// const pointer to <sup>a</sup> non-const int* cp<sup>i</sup> <sup>=</sup> &j; *// ERROR: cannot modify const pointer* \*cpi <sup>=</sup> 42; *// OK: can modify non-const pointee* **const int\* const** cpci =  $\delta$ i; // const pointer to a const int *// equivalently: int const\* const cpci <sup>=</sup> &i;* cpc<sup>i</sup> <sup>=</sup> &j; *// ERROR: cannot modify const pointer* \*cpci <sup>=</sup> 42; *// ERROR: cannot modify const pointee* pc<sup>i</sup> <sup>=</sup> <sup>p</sup>i; *// OK: adds const to pointee* <sup>p</sup><sup>i</sup> <sup>=</sup> pci; *// ERROR: discards const from pointee*

 $\Omega$ 

◀ ㅁ ▶ ◀ @ ▶ ◀ 로 ▶ ◀ 로 ▶ │ 로

- <span id="page-114-0"></span> $\blacksquare$  reference is name that refers to object (i.e., referee)
- $\mathcal{L}_{\mathcal{A}}$  in principle, **const** qualifier can be applied to reference itself (i.e., top-level qualifier) or referee
- since reference cannot be rebound, reference itself is effectively always constant
- for this reason, does not make sense to explicitly apply **const** as top-level qualifier for reference type and language disallows this
- **const** qualifier can only be applied to referee

## Example: **const** Qualifier and Reference Types

```
// with reference types, const can only be applied to referee
// reference itself cannot be rebound (i.e., is constant)
// referee may be const or non-const
int i = 0; const int ci = 0;
int i1 = 0; const int ci1 = 0;
// reference to non-const int
int_{\delta} ri = i;
ri = ci; // OK: can modify non-const referee
int& ri = i1; // ERROR: cannot redefine/rebind reference
// reference to const int
const int& rci = ci;
rci = i; // ERROR: cannot modify const referee
const int& rci = ci1;
 // ERROR: cannot redefine/rebind reference
// ERROR: reference itself cannot be const qualified
int& const cri = i; // ERROR: invalid const qualifier
// ERROR: reference itself cannot be const qualified
const int& const crci = ci; // ERROR: invalid const qualifier
// also: int const& const crci = ci; // ERROR
const int& r1 = ci; // OK: adds const to referee
int& r2 = ci; // ERROR: discards const from referee
```
K □ ▶ K @ ▶ K ⊆ ▶ K ⊆ ▶ │ ⊆ │ Y) Q (Ŷ

## <span id="page-116-0"></span>The **const** Qualifier and Pointer-to-Pointer Types

- for given type <sup>T</sup>, cannot implicitly convert T\*\* to **const** T\*\*
- although such conversion looks okay at first glance, actually would create backdoor for changing const objects
- can, however, implicitly convert T\*\* to **const** T\* **const**\*
- **F** for example, code like that shown below could be used to change const objects if T\*\* to **const** T\*\* were valid conversion:

```
const int i = 42;
int* p;
const int** q = &p;
 // Fortunately, this line is not valid code.
 // ERROR: cannot convert int** to const int**
*q = \&i;// Change p (to which q points) to point to i.
 // OK: *q is not const (only **q is const)
*_{p} = 0;// Set i (to which p points) to 0.
 // OK: *p is not const
 // This line would change i, which is const.
```
◀ㅁ▶◀♬▶◀톧▶◀톧▶ - 톧- ⊙٩⊙

- **volatile** qualifier used to indicate that object can change due to agent *external to program* (e.g., memory-mapped device, signal handler)
- compiler cannot optimize away read and write operations on **volatile**objects (e.g., repeated reads without intervening writes cannot beoptimized away)
- **u** volatile qualifier typically used when object:
	- $\Box$ corresponds to register of memory-mapped device
	- $\Box~$  may be modified by signal handler (namely, object of type  $\Box$ **volatile** std::sig\_atomic\_t)

**L** example:

```
volatile int x;
volatile unsigned char* deviceStatus;
```
つくい

重

### The **auto** Keyword

- in various contexts, **auto** keyword can be used as place holder for type
- in such contexts, implication is that compiler must deduce type
- $\mathcal{L}_{\mathcal{A}}$ example:

```
auto i = 3; // i has type int
auto j = i; // j has type int
auto& k = i; // k has type int&
const auto& n = i; // n has type const int&
auto x = 3.14; // x has type double
```
- very useful in generic programming (covered later) when types not always easy to determine
- **L** can potentially save typing long type names
- can lead to more readable code (if well used)
- $\blacksquare$  if overused, can lead to bugs (sometimes very subtle ones) and difficult to read code

 $\Omega$ 

◀ ㅁ ▶ ◀ @ ▶ ◀ 로 ▶ ◀ 로 ▶ │ 로

- $\mathcal{L}_{\mathcal{A}}$ inline variable: variable that may be defined in multiple translation units as long as all definitions are identical
- **P** potential for multiple definitions avoided by having linker simply choose one of identical definitions and discard others (if more than one exists)
- $\mathcal{L}_{\mathcal{A}}$ **Can request that variable be made inline by including inline qualifier in** variable declaration
- inline variable must have static storage duration (e.g., static class member or namespace-scope variable)
- inline variable typically used to allow definition of variable to be placed inheader file without danger of multiple definitions
- inline variable has same address in all translation units

 $\Omega$ 

重

◀□▶◀@▶◀≣▶◀≣▶

inline\_variable\_1\_1.hpp

1**inline**  $int$  magic =  $42$ ;

main.cpp

```
11 #include <iostream><br>Attraliade "inline us
2 #include "inline_variable_1_1.hpp"
3 int main() {
4std:: cout << magic << "\n";
5 }
```
other.cpp

1 **#include** "inline\_variable\_1\_1.hpp" 2**void** func() { */\* ... \*/*}

 $\Omega$ 

◀ ㅁ ▶ ◀ @ ▶ ◀ 로 ▶ ◀ 로 ▶ │ 로

#### Section 2.3.3

#### <span id="page-121-0"></span>**Operators and [Expressions](#page-121-0)**

 $OQ$ 

唐

◀ㅁ▶◀@▶◀톧▶◀롣▶

#### Arithmetic Operators

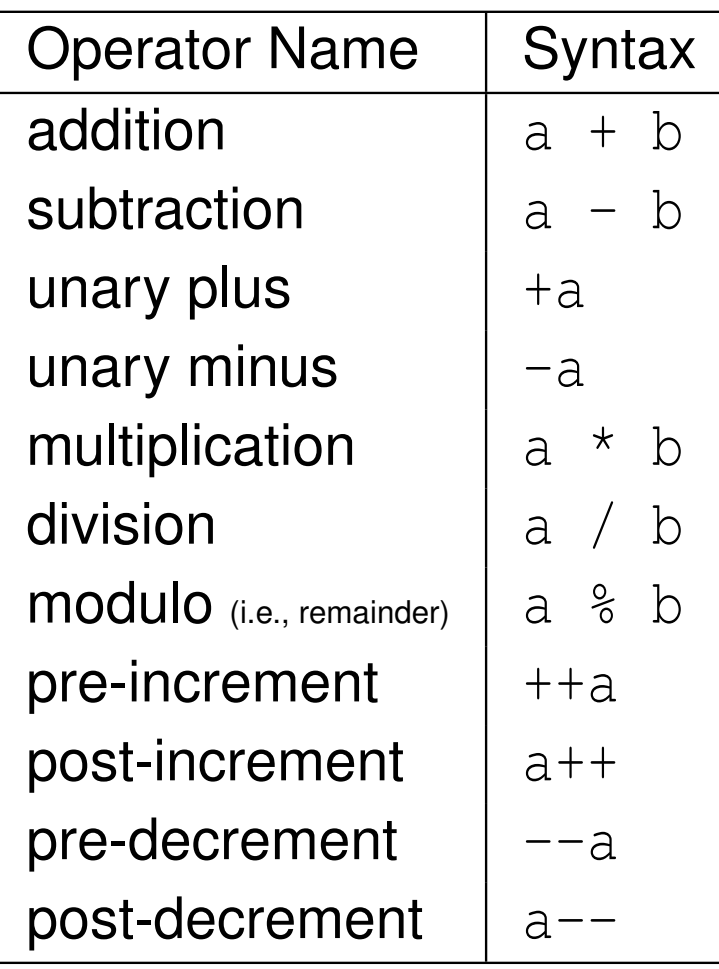

#### Bitwise Operators

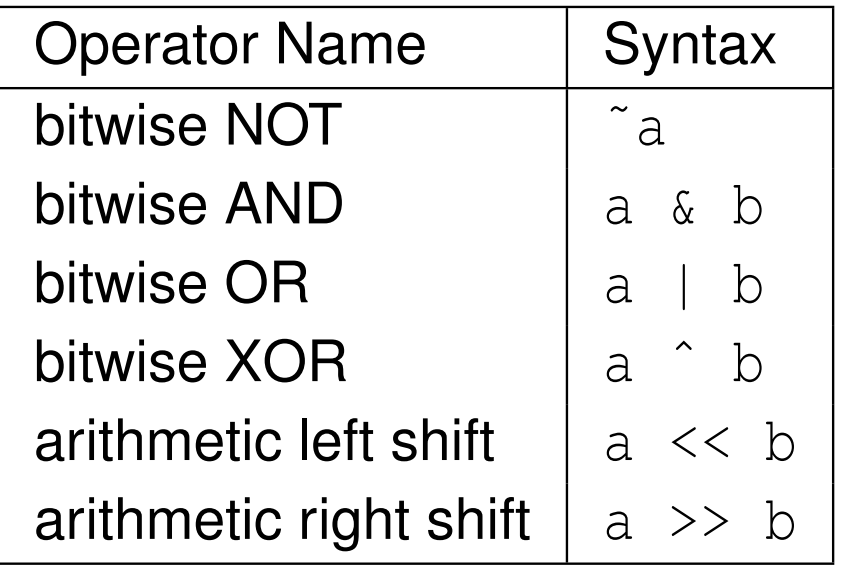

 $\blacktriangleleft$   $\Box$   $\blacktriangleright$   $\blacktriangleleft$   $\frac{\Box}{\Box}$   $\blacktriangleright$   $\blacktriangleleft$   $\frac{\Box}{\Box}$   $\blacktriangleright$   $\blacktriangleleft$   $\frac{\Box}{\Box}$   $\blacktriangleright$ 

 $\mathcal{P}(\mathcal{A}) \subset \mathcal{P}(\mathcal{A})$ 

亳

### Assignment andCompound-Assignment Operators

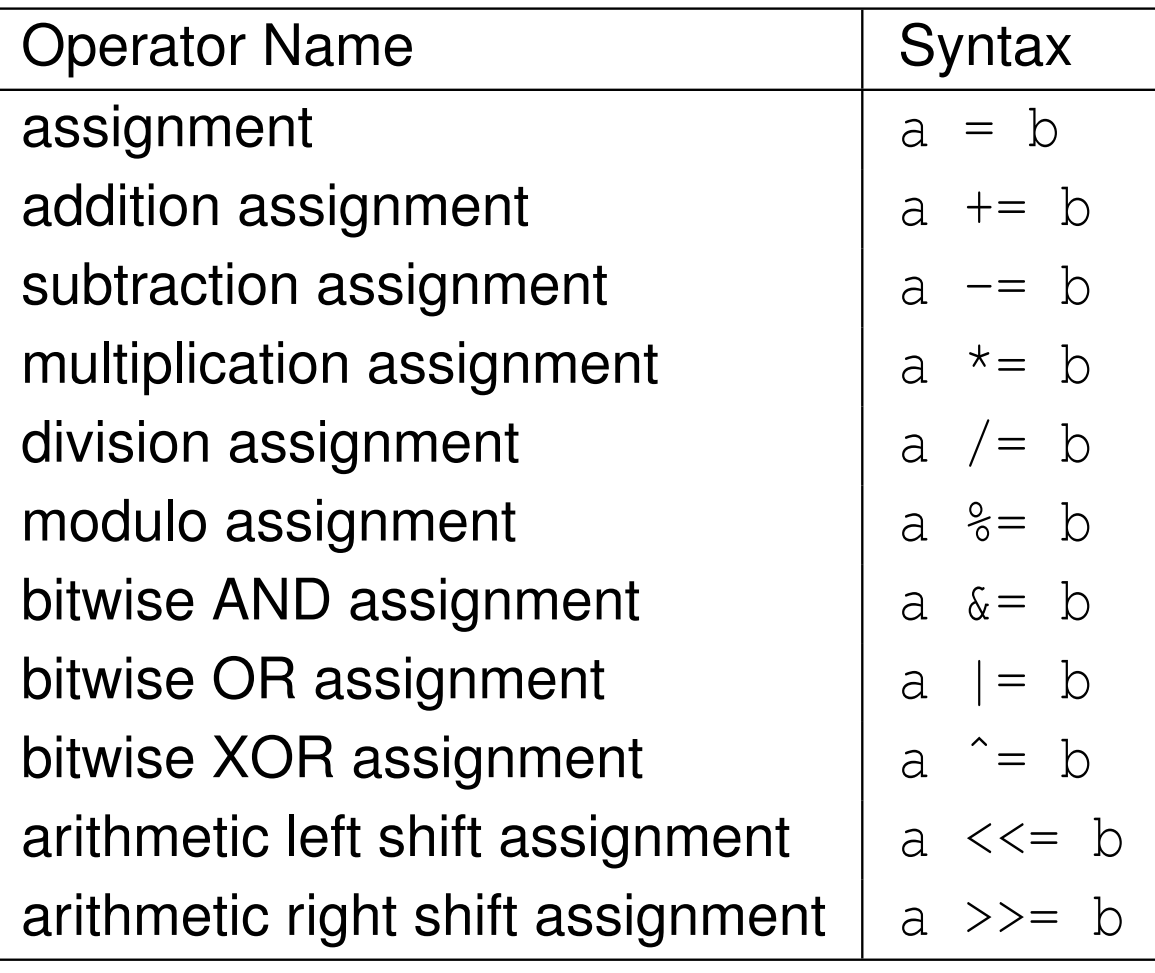

 $2QQ$ 

意

個 ▶ ◀ 君 ▶ ◀ 君 ▶

 $\blacksquare$ 

#### Logical/Relational Operators

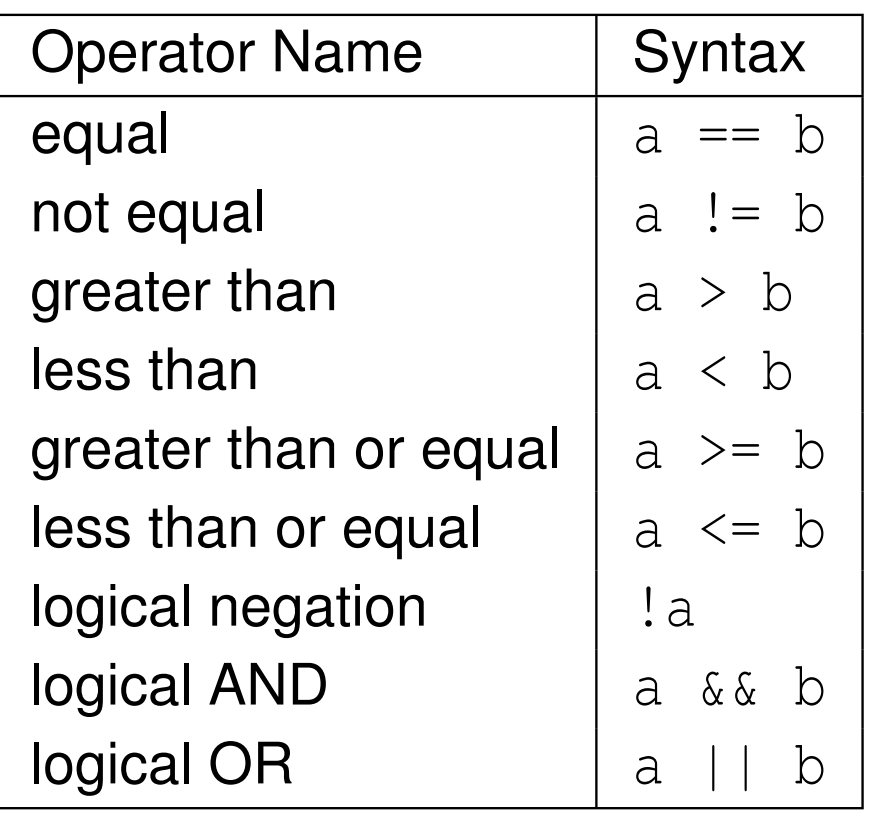

#### Member and Pointer Operators

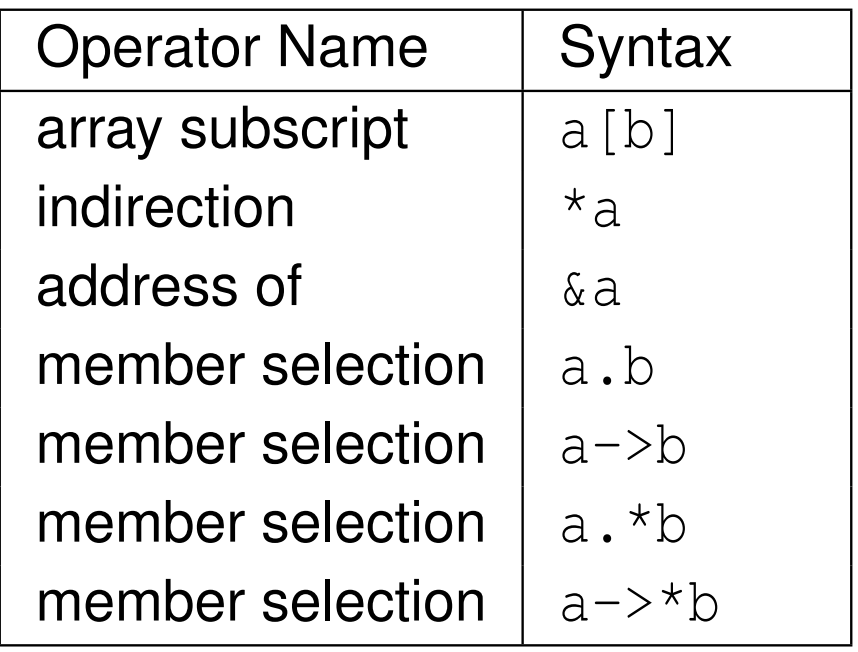

◀ㅁ▶◀@▶◀롣▶◀돋▶

 $\Omega$ 

亳

#### Other Operators

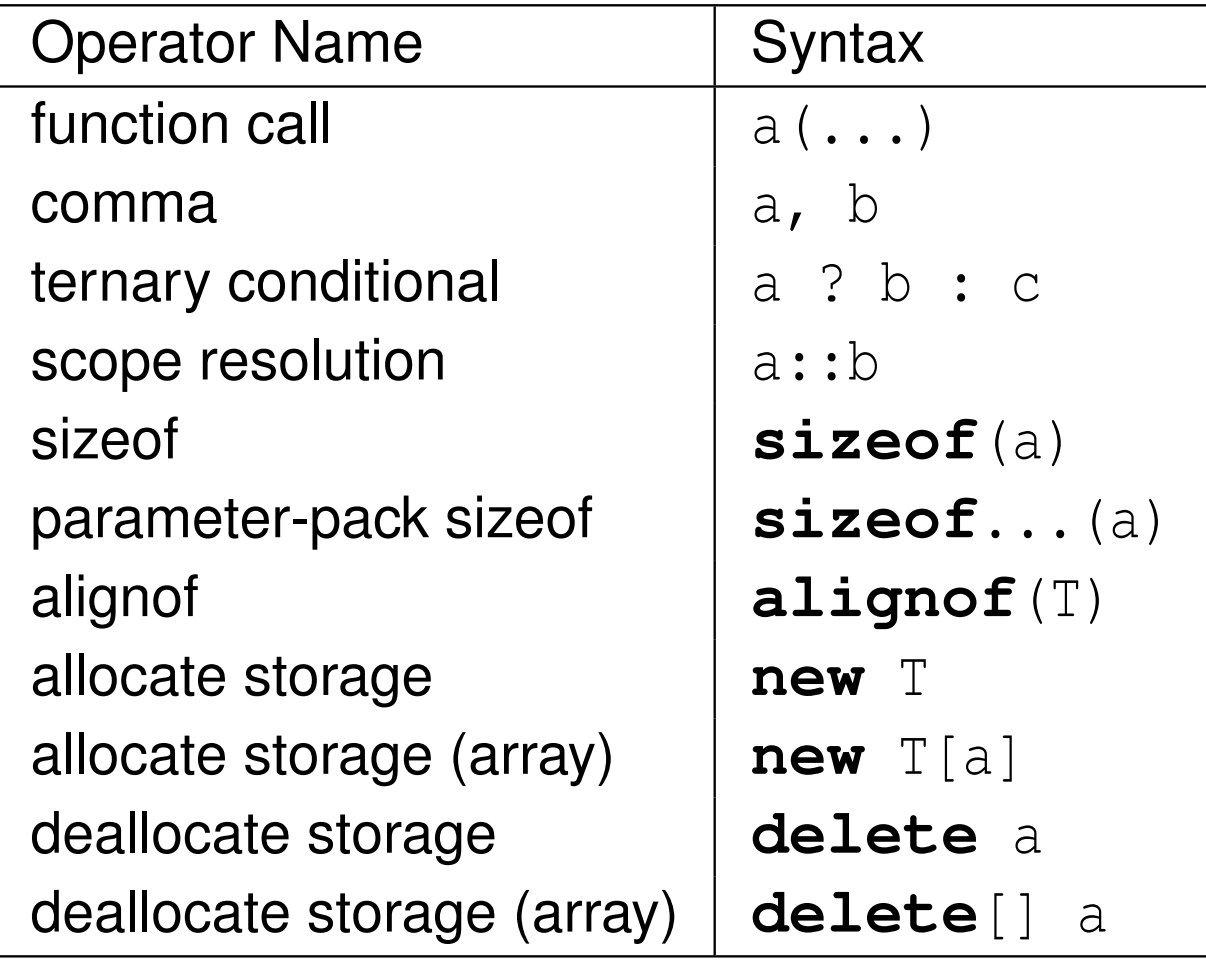

 $OQ$ 

産

◀ㅁ▶◀@▶◀톧▶◀롣▶

#### Other Operators (Continued)

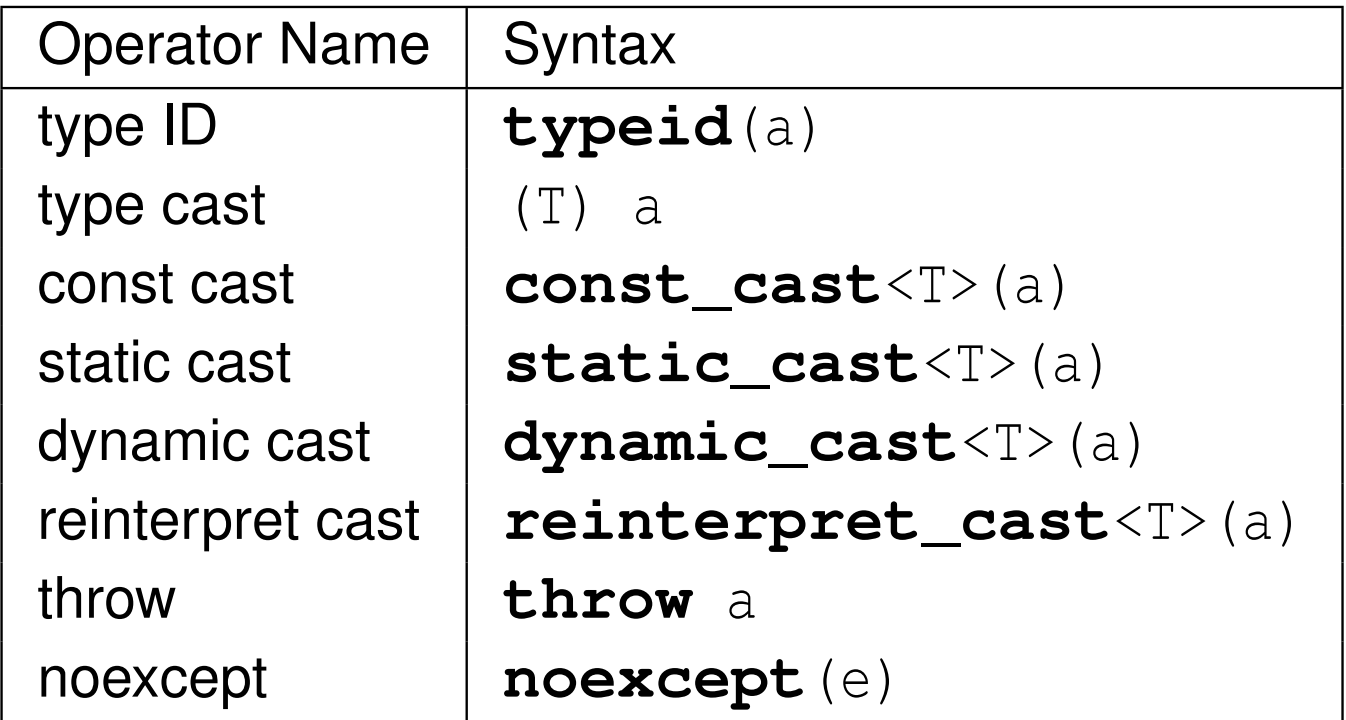

 $OQ$ 

意

◀ㅁ▶◀@▶◀톧▶◀롣▶

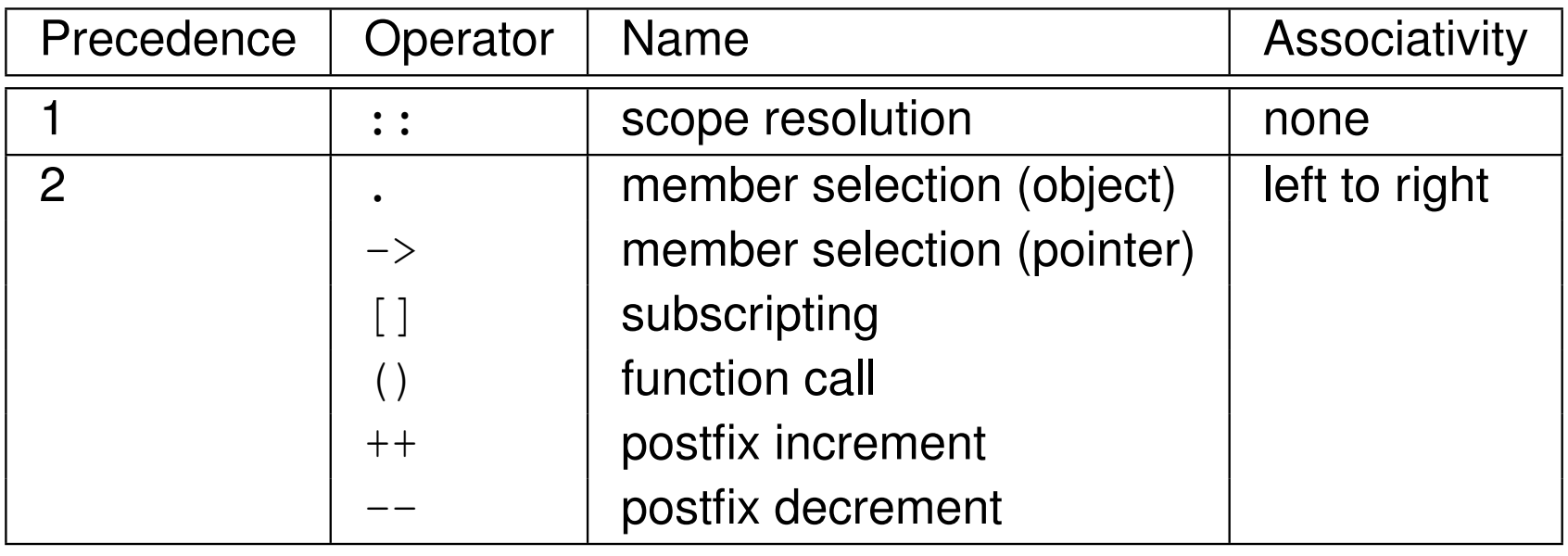

 $OQ$ 

意

### Operator Precedence (Continued 1)

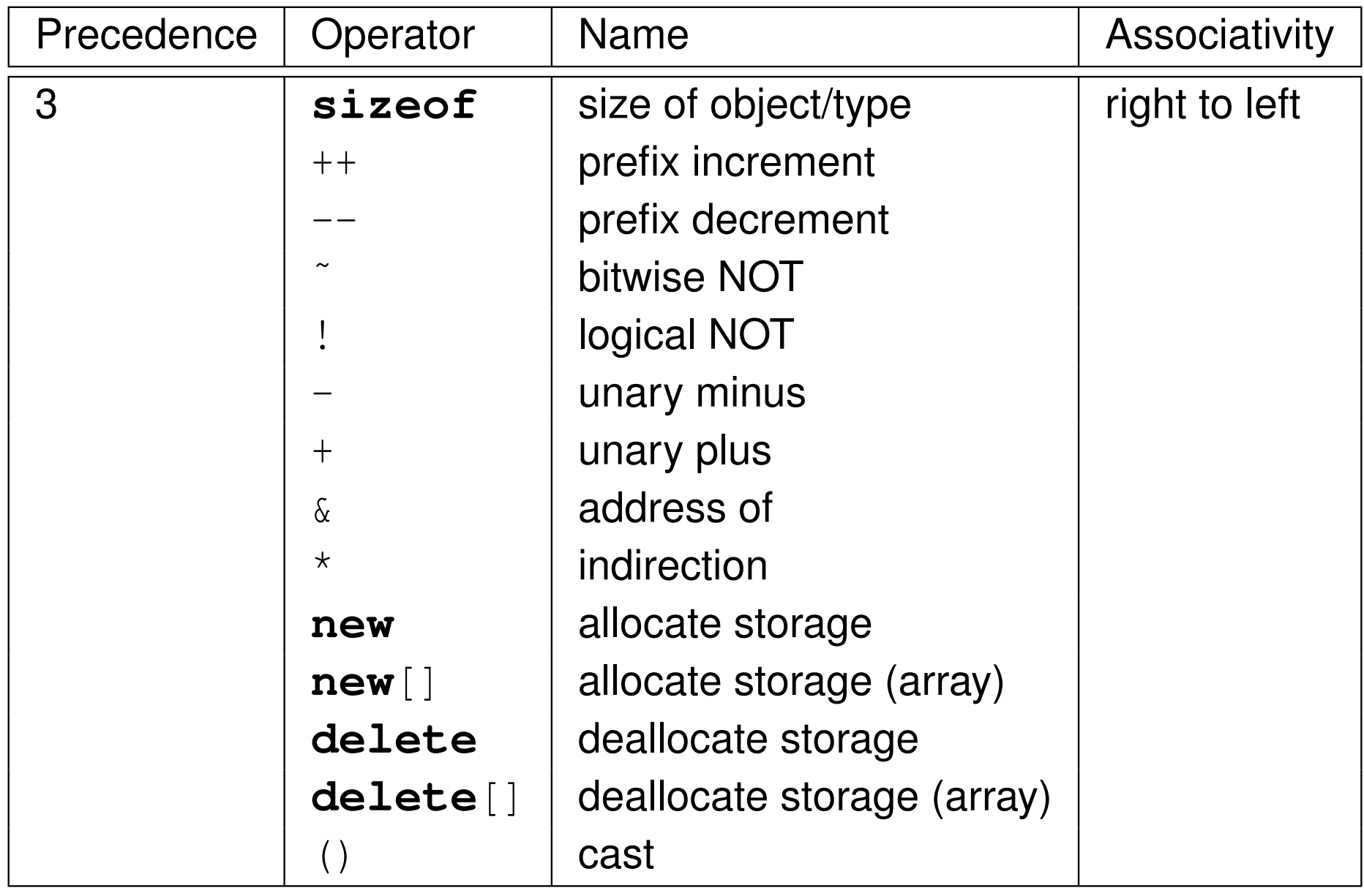

 $OQ$ 

亳

### Operator Precedence (Continued 2)

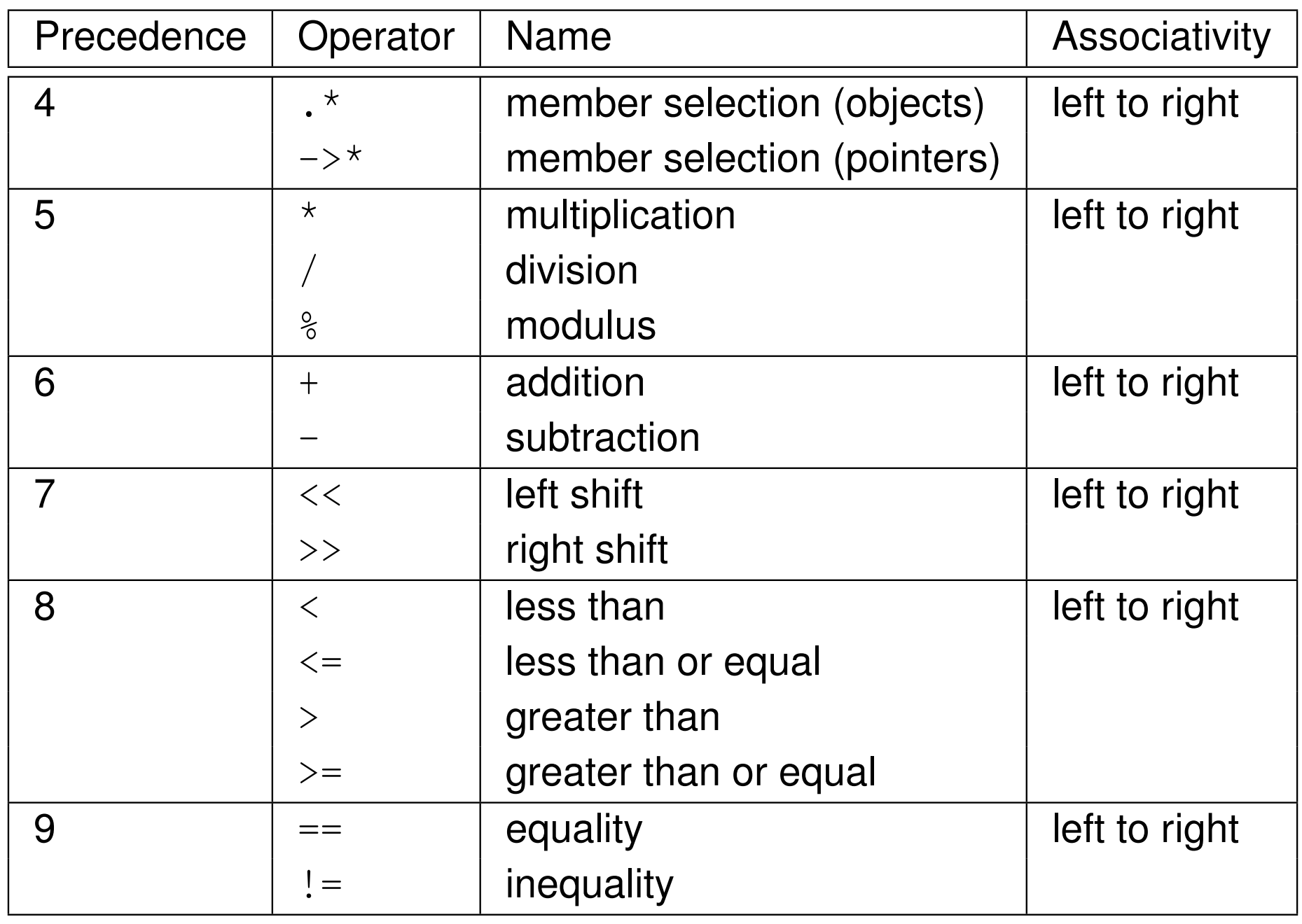

 $OQ$ 

亳

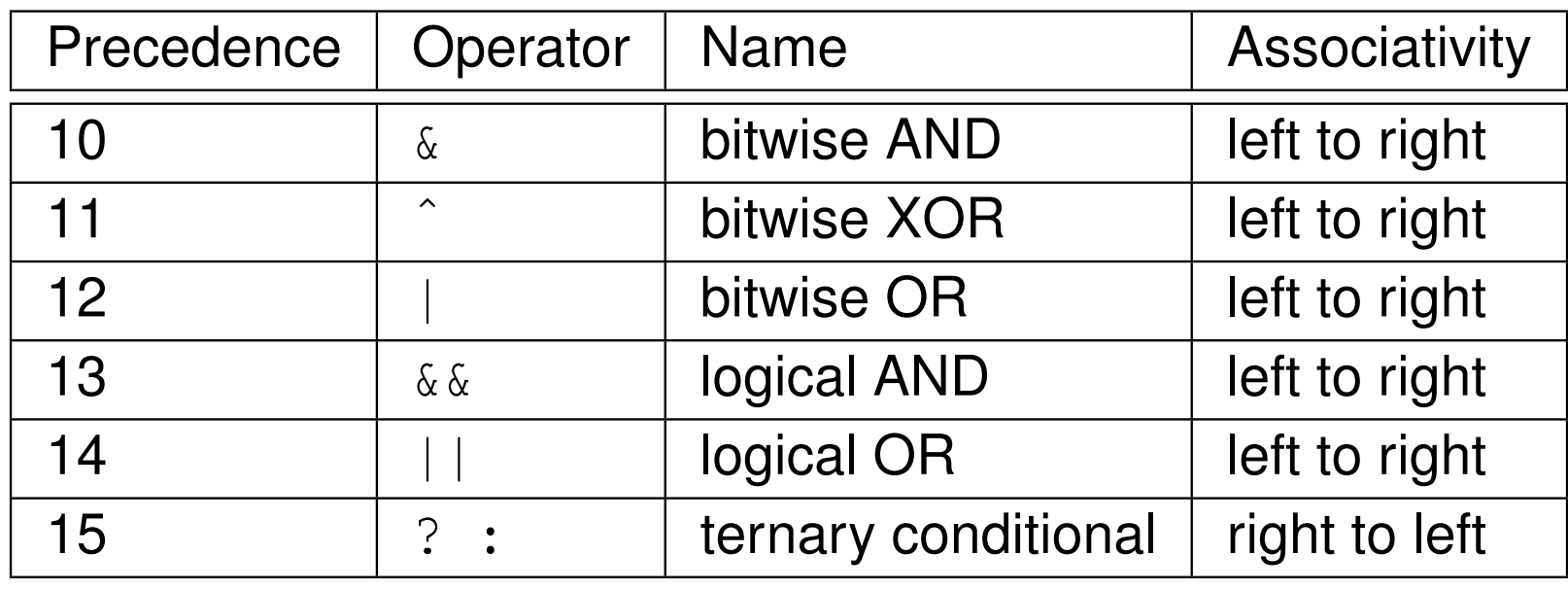

 $OQ$ 

亳

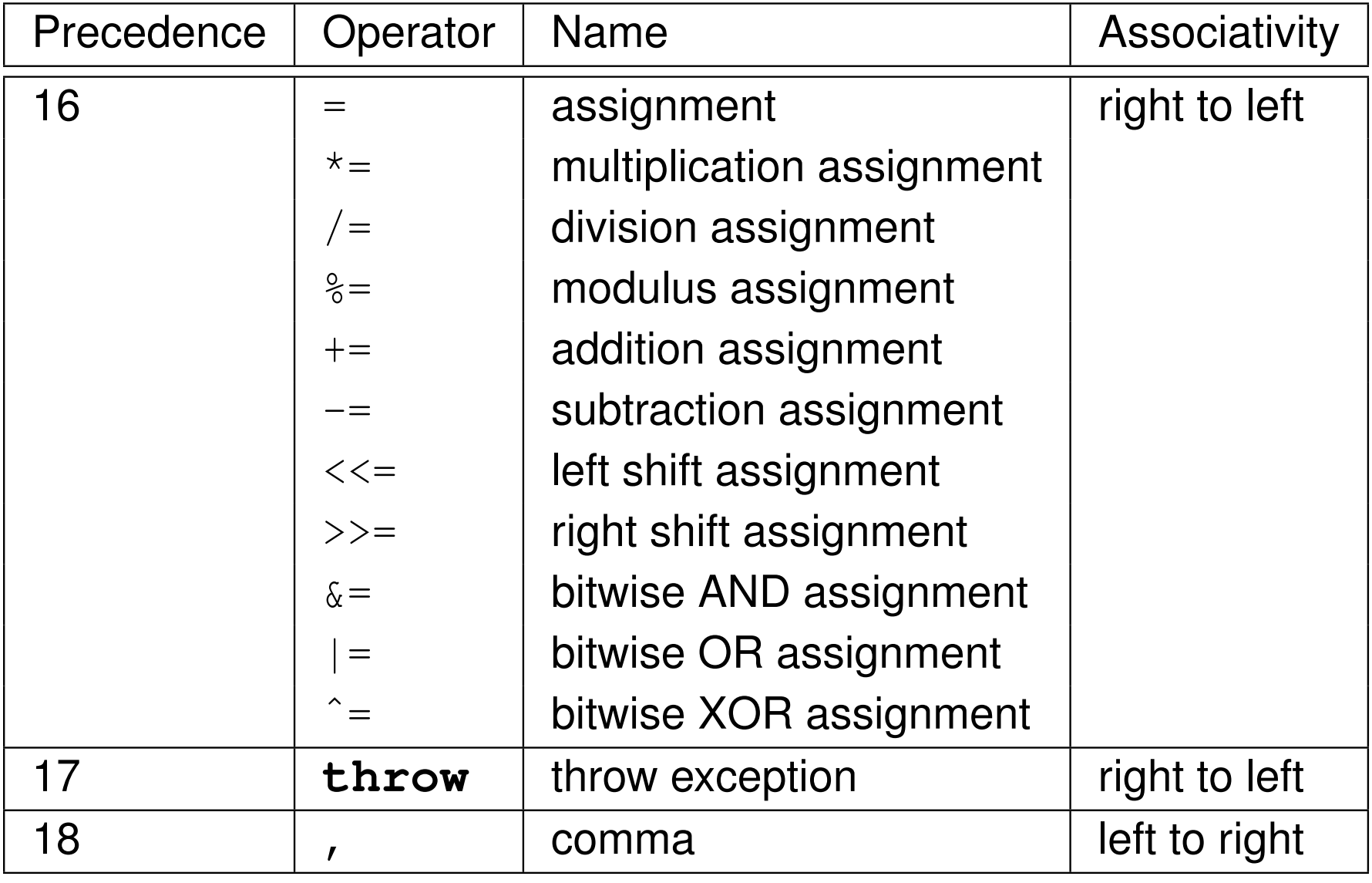

 $OQ$ 

亳

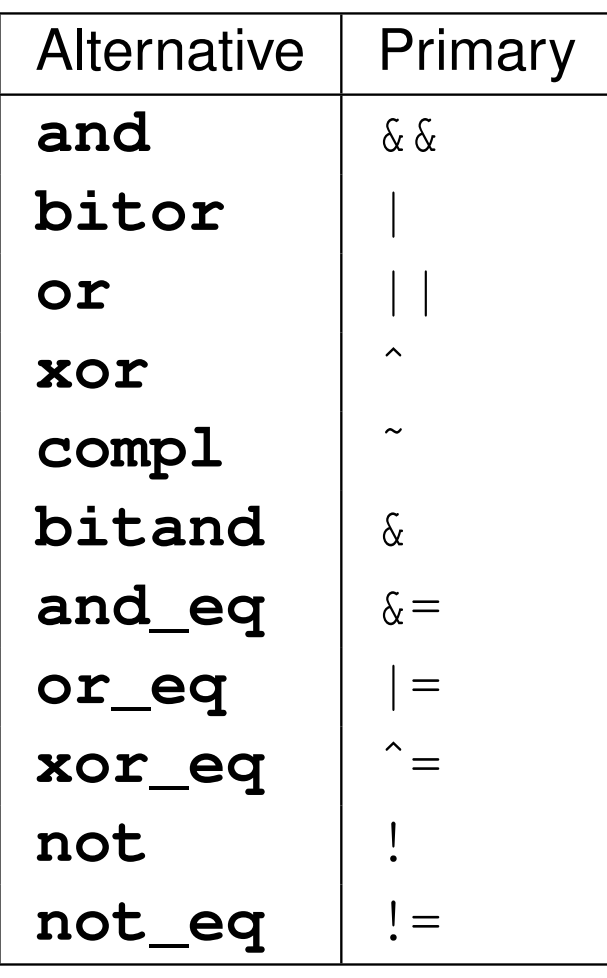

 $\mathcal{L}_{\mathcal{A}}$ **n** alternative tokens above probably best avoided as they lead to more verbose code

 $\Omega$ 

意

◀ □ ▶ ◀ @ ▶ ◀ ミ ▶ ◀ ミ ▶

- An expression is a sequence of operators and operands that specifies a computation.
- $\mathcal{L}_{\mathcal{A}}$ An expression has <sup>a</sup> type and, if the type is not **void**, <sup>a</sup> value.
- $\mathcal{L}_{\mathcal{A}}$ A constant expression is an expression that can be evaluated at compile time  $(e.g., 1 + 1)$ .

 $\mathcal{L}_{\mathcal{A}}$ Example:

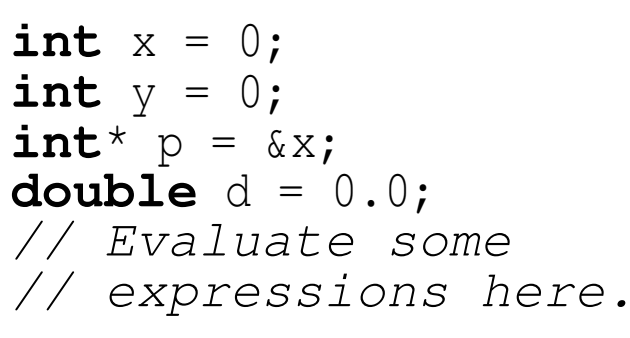

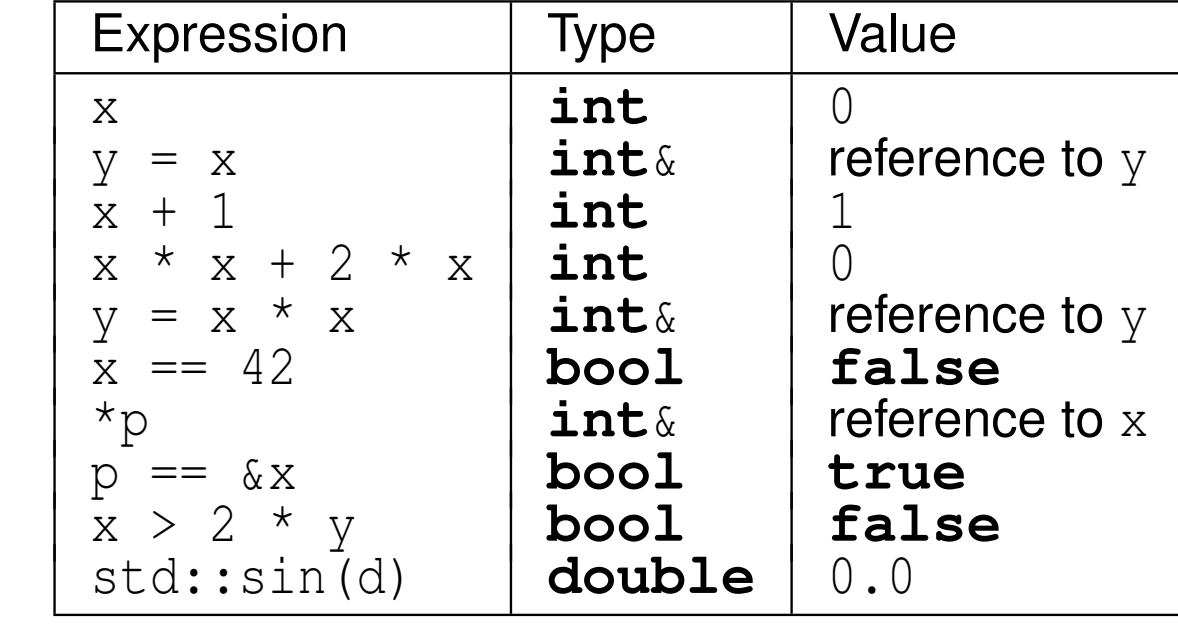

つくい

Ξ

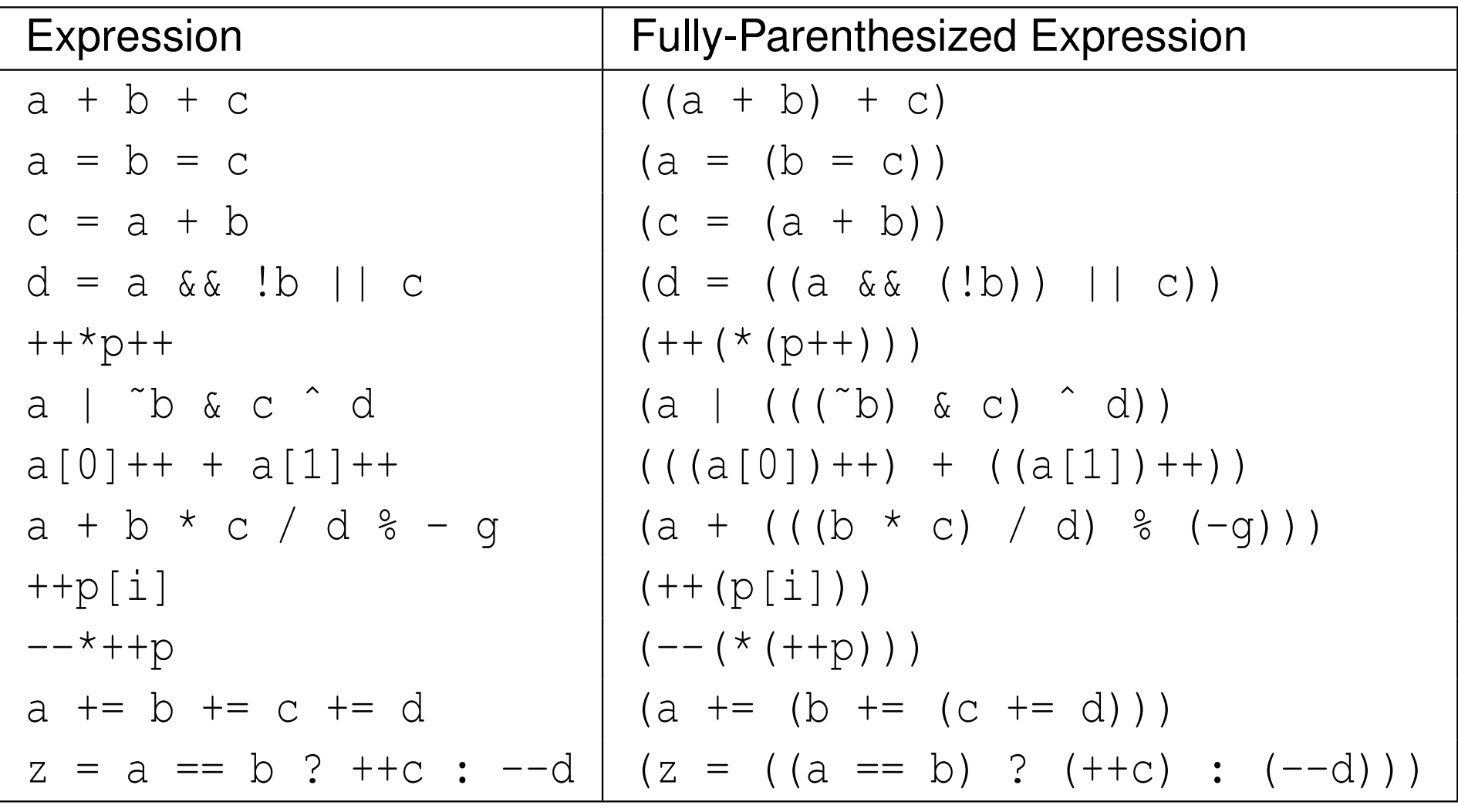

 $\Omega$ 

活

◀ㅁ▶◀@▶◀톧▶◀롣▶

```
logical-and operator (i.e., \&\&):
```
- $\hspace{0.5mm}\text{\sf I}$  groups left-to-right
- $\Box$  result true if both operands are true, and false otherwise
- $\Box$  second operand is  $\emph{not evaluated}$  if first operand is false (in case of built-in logical-and operator)

#### $\mathcal{L}_{\mathcal{A}}$ logical-or operator  $(i.e., | |)$ :

- $\hspace{0.5mm}\text{\sf I}$  groups left-to-right
- $\Box~$  result is true if either operand is true, and false otherwise
- $\Box$  second operand is *not evaluated* if first operand is true (in case of built-in logical-or operator)

example:

```
int x = 0;
bool b = (x == 0 || ++x == 1);
// b equals true; x equals 0
b = (x \mid = 0 \& ++x == 1);
// b equals false; x equals 0
```
 $\mathcal{L}_{\mathcal{A}}$ above behavior referred to as short circuit evaluation

 $\Omega$ 

唐

кох к∯х к∄х к∄х с

- **static\_assert** allows testing of boolean condition at compile time
- used to test sanity of code or test validity of assumptions made by code
- **static\_assert** has two arguments:
	- $\vert 1 \vert$ boolean constant expression (condition to test)
	- 2 string literal for error message to print if boolean expression not true
- **Second argument is optional**
- $\mathcal{L}_{\mathcal{A}}$ failed static assertion results in compile error
- $\mathcal{L}_{\mathcal{A}}$ example:

```
static_assert(sizeof(int) >= 4, "int is too small");
static_assert(1 + 1 == 2, "compiler is buggy");
```
 $\Omega$ 

重

∢ロト ∢母 ▶ ∢ ヨ ▶ ∢ ヨ ▶

- **sizeof** operator is used to query size of object or object type (i.e., amount of storage required)
- **for object type T,**  $\texttt{sizeof}(\texttt{T})$  **yields size of T in bytes (e.g., sizeof**(**int**), **sizeof**(**int**[10]))
- for expression e, s**izeof** e yields size of object required to hold result of e in bytes (e.g., **sizeof**(&x) where <sup>x</sup> is some object)
- **sizeof**(**char**), **sizeof**(**signed char**), and **sizeof**(**unsigned char**) guaranteed to be <sup>1</sup>
- byte is at least 8 bits (usually exactly 8 bits except on more exotic platforms)

つくい

重

∢ロト ∢母 ト ∢ ミト ∢ ミト

- object type can have restriction on address at which object of type can start called <mark>alignment requirement</mark>
- **for given object type T, starting address for objects of type T must be** integer multiple of *N* bytes, where integer *<sup>N</sup>* is called alignment of type
- alignment of 1 corresponds to no restriction on alignment (since starting address of object can be any address in memory)
- alignment of 2 restricts starting address of object to be even (i.e., integer multiple of 2)
- $\blacksquare$  for efficiency reasons and due to restrictions imposed by hardware, alignment of particular type may be greater than 1
- **alignof** operator is used to query alignment of type
- **F** for object type T,  $\texttt{alignof}(\texttt{T})$  yields alignment used for objects of this type
- **alignof**(**char**), **alignof**(**signed char**), and **alignof**(**unsigned char**) guaranteed to be <sup>1</sup>
- fundamental types of size greater than <sup>1</sup> often have alignment greater than 1**◀ ロ ▶ ◀ 母 ▶ ◀ ミ ▶ ◀ ミ ▶** 重

 $\Omega$ 

**u** when declaring variable, can specify its alignment in memory with **alignas** specifier

 $\mathcal{L}_{\mathcal{A}}$ example:

> **alignas**(4096) **static char** x[8192];  $\texttt{static\_assert}\left(\texttt{alignof}\left(x\right) \right. = 4096);$ *// <sup>x</sup> is aligned on 4096-byte boundary* **alignas**(**double**) **float** f; **static\_assert**(**alignof**(f) == **alignof**(**double**)); *// <sup>f</sup> has same alignment as double*

 $\Omega$ 

唐

кох к@хх≋хх≋х г

## The **constexpr** Qualifier for Variables

- **constexpr** qualifier indicates object has value that is *constant expression* (i.e., can be evaluated at compile time)
- **constexpr** implies **const** (but converse not necessarily true)
- following defines <sup>x</sup> as constant expression with type **const int** and value 42:

```
constexpr int x = 42;
```
**L** example:

```
constexpr int x = 42;
int y = 1;
x = 0; // ERROR: x is const
const int\& x1 = x; // OK
const int^* p1 = &x; // OK
int_{X} x^2 = x; // ERROR: x const, x2 not const
int^* p2 = \&x; // ERROR: x \text{ const}, *p2 \text{ not const}int a1[x]; // OK: x is constexpr
int a2[y]; // ERROR: y is not constexpr
```
 $\mathcal{P}(\mathcal{A}) \subset \mathcal{P}(\mathcal{A})$ 

◀ ㅁ ▶ ◀ @ ▶ ◀ 로 ▶ ◀ 로 ▶ │ 로

#### Section 2.3.4

### <span id="page-141-0"></span>**[Control-Flow](#page-141-0) Constructs: Selection and Looping**

 $PQQ$ 

造

◀ □ ▶ ◀ @ ▶ ◀ ミ ▶ ◀ ミ ▶

# The **if** Statement

- $\mathcal{L}_{\mathcal{A}}$ allows conditional execution of code
- $\mathcal{L}_{\mathcal{A}}$  syntax has form:
	- **if** (*expression*) *statement*1
	- **else**

*statement*2

- if expression *expression* is true, execute statement *statement*<sub>1</sub>; otherwise,  $\mathcal{L}_{\mathcal{A}}$ execute statement *statement*<sup>2</sup>
- **else** clause can be omitted leading to simpler form:
	- **if** (*expression*) *statement*1
- **n** conditional execution based on more than one condition can be achieved using construct like:
	- **if**  $(expression<sub>1</sub>)$ *statement*1 **else if** (*expression*2) *statement*

```
. . .
else
statementn
```
つくい

重

◀□▶◀@▶◀≣▶◀≣▶

 to include multiple statements in branch of **if**, *must group statements* into single statement using brace brackets

```
if (expression) {
    statement1,1
statement1,2
statement1,3...
 else {
}statement2,1
statement2,2
statement2,3...}
```
 $\mathcal{L}_{\mathcal{A}}$  advisable to *always include brace brackets* even when not necessary, as this avoids potential bugs caused by forgetting to include brackets laterwhen more statements added to branch of **if** 

つくい

重

∢ロト ∢母 ト ∢ ミト ∢ ミト
# The **if** Statement (Continued 2)

```
 if statement may include initializer:
```

```
if (initializer; expression)
    statement1;else
statement2;
```
above construct equivalent to:

```
\{initializer;
if (expression)
          statement<sub>1</sub>;
    else
statement2;}
```
- **I** if condition in if statement is constant expression, **constexpr** keyword can be added after **if** keyword to yield what is called constexpr-if statement
- constexpr-if statement is evaluated at compile time and branch of if statement that is not taken is discarded∢ロト ∢母 ト ∢ ミト ∢ ミト

つくい

## The **if** Statement: Example

## **E** example with **else** clause:

```
int x = someValue;
if (x \& 2 == 0) {
   std:: cout << "x is even\n";
} else {
   std::\cot \lt\lt "x is odd\n";
}
```
 $\mathcal{L}_{\mathcal{A}}$ **E** example without **else** clause:

```
int x = someValue;
if (x \& 2 == 0) {
   std::cout \lt\lt "x is divisible by 2\nn";
}
```
 $\mathcal{L}_{\mathcal{A}}$ example that tests for more than one condition:

```
int x = someValue;
if (x > 0) {
   std:: cout << "x is positive\n";
} else if (x < 0) {
   std::cout << "x is negative\n";
} else {
   std:: cout \lt\lt "x is zero\n";
}
```
 $\Omega$ 

画

к⊡ ▶ к@ ▶ к ≣ ▶ к ≣ ▶ ..

```
E example with initializer:
```

```
int execute_command();
\textbf{if} (\textbf{int} ret = execute_command(); ret == 0) {
    std:: cout << "command successful\n";
} else {
    std::cout << "command failed with status " <<
      ret \langle\langle\ \rangle\ \ranglen';
}
```
**E** example constexpr-if statement:

```
constexpr int x = 10;
if constexpr (x < 0) {
   std::cout << "negative\n";
} else if constexpr(x > 0) {
   std::cout << "positive\n";
} else {
   std::cout << "zero\n";
}
```
 $\Omega$ 

画

∢ロト ∢母 ▶ ∢ ヨ ▶ ∢ ヨ ▶

# The **switch** Statement

- $\mathcal{L}_{\mathcal{A}}$ allows conditional execution of code based on integral/enumeration value
- syntax has form:

```
switch (expression) {
case const expr1:
    statements1
case const expr2:statements<sub>2</sub>
...
case const exprn:statementsndefault:
statements}
```
- *expression* is expression of integral or enumeration type or implicitly convertible to such type; *const expr<sup>i</sup>* is constant expression of same typeas *expression* after conversions/promotions
- $\mathcal{L}_{\mathcal{A}}$  if expression *expression* equals *const expri*, jump to beginning of statements *statementsi*; if expression *expr* does not equal *const expr<sup>i</sup>* for any *<sup>i</sup>*, jump to beginning of statements *statements*
- **then, continue executing statements until break statement is** encountered→ 伊 ▶ → 君 ▶ → 君 ▶

つくい

重

 switch statement can also include initializer: **switch** (*initializer*; *expression*) *statement*

 $\mathcal{L}_{\mathcal{A}}$ above construct equivalent to:

```
initializer;
switch (expression)
    statement
```
{

}

 $\mathcal{L}_{\mathcal{A}}$ 

 $\Omega$ 

重

◀ @ ▶ ◀ 로 ▶ ◀ 로 ▶

example without initializer:

```
int x = someValue;
switch (x) {
case 0:
   // Note that there is no break here.
case 1:
   std::cout \lt\lt "x is 0 or 1\n";
   break;case 2:
   std:: cout \lt\lt "x is 2\n\cdot";
   break;default:std::cout << "x is not 0, 1, or 2\n";<br>hreal:
   break;}
```
 $\Omega$ 

# The **switch** Statement: Example (Continued)

 $\blacksquare$  example with initializer:

```
int get_value();
switch (int x = get_value(); x) {
case 0:
case 1:
   std::cout \lt\lt "x is 0 or 1\n";
   break;case 2:
   std:: cout \lt\lt "x is 2\n\cdot";
   break;default:std::cout << "x is not 0, 1, or 2\n";<br>http:/
   break;}
```
 $\Omega$ 

唐

**∢ロト ∢母 ▶ ∢ ヨ ▶ ∢ ヨ ▶** 

- $\mathcal{L}_{\mathcal{A}}$ looping construct
- $\mathcal{L}_{\mathcal{A}}$ syntax has form:

```
while (expression)statement
```
- if expression *expression* is true, statement *statement* is executed; this process repeats until expression *expression* becomes false
- to allow multiple statements to be executed in loop body, *must groupmultiple statements* into single statement with brace brackets

```
while (expression) {
    statement1
statement2
statement3. . .
}
```
 $\mathcal{L}_{\mathcal{A}}$  advisable to *always use brace brackets*, even when loop body consists of only one statement

つくい

к⊡ ▶ к@ ▶ к ≣ ▶ к ≣ ▶

```
// print hello 10 times
int n = 10;
while (n > 0) {
   std::cout << "hello\n";
   --n;}// loop forever, printing hello
while (true) {
   std::cout << "hello\n";
```
}

 $\Omega$ 

意

**◀ ロ ▶ ◀ 母 ▶ ◀ ミ ▶ ◀ ミ ▶** 

- $\mathcal{L}_{\mathcal{A}}$ looping construct
- $\mathcal{L}_{\mathcal{A}}$ has following syntax:

**for** (*statement*1; *expression*; *statement*2) *statement*3

- $\mathcal{L}_{\mathcal{A}}$  first, execute statement *statement*1; then, while expression *expression* is true, execute statement *statement*3 followed by statement *statement*2
- *statement*<sup>1</sup> and *statement*<sup>2</sup> may be omitted; *expression* treated as **true** if omitted
- $\mathcal{L}_{\mathcal{A}}$  to include multiple statements in loop body, *must group multiple statements* into single statement using brace brackets; advisable to *always use brace brackets*, even when loop body consists of only one statement:

**for** (*statement*1; *expression*; *statement*2) { *statement*3,<sup>1</sup>*statement*3,<sup>2</sup>

 any objects declared in *statement*<sup>1</sup> go out of scope as soon as **for** loop ends◀ □ ▶ ◀ @ ▶ ◀ ミ ▶ ◀ ミ ▶ 重 つくい

}

. . .

#### consider **for** loop:

```
for (statement1; expression; statement2)
   statement3
```
 $\mathcal{L}_{\mathcal{A}}$  above **for** loop can be equivalently expressed in terms of **while** loop as follows (except for behavior of **continue** statement, yet to be discussed):

```
{
   statement1;
while (expression) {
        statement3
statement2;}}
```
つくい

すま♪

Ξ

 $\blacksquare$  example with single statement in loop body:

```
// Print the integers from 0 to 9 inclusive.
for (int i = 0; i < 10; ++i)
   std:: cout << i << '\n';
```
 $\mathcal{L}_{\mathcal{A}}$ example with multiple statements in loop body:

```
int values[10];// ...
int sum = 0;
for (int i = 0; i < 10; ++i) {
   // Stop if value is negative.
   if (values[i] < 0) {
      break;}sum += values[i];
}
```
 $\blacksquare$  example with error in assumption about scoping rules:

```
for (int i = 0; i < 10; ++i) {
   std:: cout << i << '\n';
}
++i; // ERROR: i no longer exists
```
- variant of for loop for iterating over elements in range
- example:

```
int array[4] = {1, 2, 3, 4};
// Triple the value of each element in the array.
for (auto&& x : array) {
   x * = 3;
}
```
 $\mathcal{L}_{\mathcal{A}}$  range-based for loop nice in that it clearly expresses programmer intent (i.e., iterate over each element of collection)

つへい

重

∢ロト ∢母 ト ∢ ミト ∢ ミト

 $\mathcal{L}_{\mathcal{A}}$ looping construct

has following general syntax:

**do***statement***while** (*expression*);

- statement *statement* executed; then, expression *expression* evaluated; if expression *expression* is true, entire process repeats from beginning
- to execute multiple statements in body of loop, must group multiplestatements into single statement using brace brackets

```
do {
    statement1
statement2. . .
} while (expression);
```
 advisable to *always use brace brackets*, even when loop body consists of only one statement - ◀ 母 ▶ ◀ ミ ▶ ◀ ミ ▶ Ξ つくい  $\blacksquare$  example with single statement in loop body:

```
// delay by looping 10000 times
int n = 0;
do++n;
while (n < 10000);
```
 $\blacksquare$  example with multiple statements in loop body:

```
// print integers from 0 to 9 inclusive
int n = 0;
do {
   std::cout << n << '\n';
   +<i>h</i>;

} while (n < 10);
```
 $\Omega$ 

- **break** statement causes enclosing loop or switch to be terminated immediately
- $\mathcal{L}_{\mathcal{A}}$ example:

```
// Read integers from standard input until an
// error or end-of-file is encountered or a
// negative integer is read.
int x;
while (std::cin >> x) {
   if (x < 0) {
       break;}std::cout \langle x \times x \times (x) \rangle}
```
 $\Omega$ 

重

∢ロト ∢母 ▶ ∢ ヨ ▶ ∢ ヨ ▶

- **continue** statement causes next iteration of enclosing loop to be started immediately
- **L** example:

```
int values[10];...
// Print the nonzero elements of the array.
for (int i = 0; i < 10; ++i) {
   if (values[i] == 0) {
      // Skip over zero elements.
      continue;}
// Print the (nonzero) element.
   std::cout << values[i] << '\n';
}
```
 $\Omega$ 

## <span id="page-161-0"></span>The **goto** Statement

- $\mathcal{L}_{\mathcal{A}}$ **goto** statement transfers control to another statement specified by label
- $\mathcal{L}_{\mathcal{A}}$ should generally try to *avoid use of* **goto** *statement*
- well written code rarely has legitimate use for **goto** statement
- example:

```
int i = 0;
loop: // label for goto statement
do {if (i == 3) {
      ++i;
goto loop;
   }std::cout << i << '\n';
   ++i;
} while (i < 10);
```
 $\mathcal{L}_{\mathcal{A}}$  some restrictions on use of **goto** (e.g., cannot jump over initialization in same block as **goto**)

```
goto skip; // ERROR
int i = 0;
skip:++i;
```
 $\Omega$ 

#### <span id="page-162-0"></span>Section 2.3.5

#### **[Functions](#page-162-0)**

 $\mathcal{P}(\mathcal{A}) \subset \mathcal{P}(\mathcal{A})$ 

唐

**K ロ ▶ K 御 ▶ K 君 ▶ K 君 ▶** 

#### Function Parameters, Arguments, and Return Values

- **E** argument (a.k.a. actual parameter): argument is value supplied to function by caller; appears in parentheses of function-call operator
- $\mathcal{L}_{\mathcal{A}}$  parameter (a.k.a. formal parameter): parameter is object/referencedeclared as part of function that acquires value on entry to function; appears in function definition/declaration
- **n** although abuse of terminology, parameter and argument often used interchangeably
- **Fig. 2 return value**: result passed from function back to caller

```
int square(int i) { // i is parameter
   return i * i; // return value is i
*i}void compute() {
   int i = 3;
   int j = square(i); // i is argument
}
```
 $\Omega$ 

#### Function Declarations and Definitions

**Function declaration** introduces identifier that names function and specifies following properties of function:

 $\Box$  number of parameters

- $\Box$  type of each parameter
- $\hspace{0.5mm}$  type of return value (if not automatically deduced)

**L** example:

**bool** isOdd(**int**); *// declare isOdd* **bool** isOdd(**int** x); *// declare isOdd (x ignored)*

**E** function definition provides all information included in function declaration as well as code for body of function

example:

```
bool isOdd(int x) { // declare and define isOdd
   return x % 2;
}
```
 $\Omega$ 

重

◀□▶◀@▶◀≣▶◀≣▶

## Basic Syntax (Leading Return Type)

- most basic syntax for function declarations and definitions places returntype at start (i.e., leading return-type syntax)
- $\mathcal{L}_{\mathcal{A}}$ basic syntax for function declaration:

```
return type function name(parameter declarations);
```
examples of function declarations:

```
int min(int, int);
double square(double);
```
 $\mathcal{L}_{\mathcal{A}}$ basic syntax for function definition:

```
return type function name(parameter declarations){
   statements}
```
 $\mathcal{L}_{\mathcal{A}}$ examples of function definitions:

```
int min(int x, int y) {return x < y ? x : y;}
double square(double x) {return x * x;}
```
つくい

ト イ団 ト イミト イミト

## Trailing Return-Type Syntax

- $\mathcal{L}_{\mathcal{A}}$  with trailing return-type syntax, return type comes after parameter declarations and **auto** used as placeholder for where return type would normally be placed
- **n** trailing return-type syntax for function declaration:

**auto** *function name*(*parameter declarations*) -> *return type*;

 $\blacksquare$  examples of function declarations:

```
auto min(int, int) -> int;
auto square(double) -> double;
```
**n** trailing return-type syntax for function definition:

```
auto function name(parameter declarations) -> return type
{
   statements}
```
examples of function definitions:

```
auto min(int x, int y) -> int
 {return x < y ? x : y;}
auto square(double x) -> double {return x * x;}
```
 $\Omega$ 

- $\mathcal{L}_{\mathcal{A}}$ **return** statement used to exit function, passing specified return value (if any) back to caller
- **n** code in function executes until **return** statement is reached or execution falls off end of function
- if function return type is not **void**, **return** statement takes single parameter indicating value to be returned
- if function return type is **void**, function does not return any value and **return** statement takes either no parameter or expression of type **void**
- falling off end of function equivalent to executing **return** statement with no value
- $\mathcal{L}_{\mathcal{A}}$ example:

```
double unit_step(double x) {
   if (x \ge 0.0) {
      return 1.0; // exit with return value 1.0
   }
return 0.0; // exit with return value 0.0
}
```
 $\Omega$ 

佳

**≮ロ ▶ ⊀ 母 ▶ ⊀ 君 ▶ ⊀ 君 ▶** 

- $\mathcal{L}_{\mathcal{A}}$  with both leading and trailing return-type syntax, can specify return typeas **auto**
- $\blacksquare$  in this case, return type of function will be automatically deduced
- if function definition has no **return** statement, return type deduced to be **void**
- $\blacksquare$  otherwise, return type deduced to match type in expression of  $\texttt{return}$ statement or, if **return** statement has no expression, as **void**
- if multiple return statements, must use same type for all **return**expressions
- **u** when return-type deduction used, function definition must be visible in order to call function (since return type cannot be determined otherwise)
- **L** example:

```
auto square(double x) {
   return x * x;
    // x
* x has type double
    // deduced return type is double
```
}

 $\Omega$ 

- $\mathcal{L}_{\mathcal{A}}$ **P** entry point to program is always function called  $\text{main}$
- has return type of **int**
- can be declared to take either no arguments or two arguments as follows (although other possibilities may also be supported by implementation):

```
int main();
int main(int argc, char* argv[]);
```
- $\mathcal{L}_{\mathcal{A}}$  two-argument variant allows arbitrary number of C-style strings to bepassed to program from environment in which program run
- argc: number of C-style strings provided to program
- argy: array of pointers to C-style strings
- $\mathcal{L}_{\mathcal{A}}$ **argv**[0] is name by which program invoked
- $\mathcal{L}_{\mathcal{A}}$ **a** argv [argc] is guaranteed to be 0 (i.e., null pointer)
- $\blacksquare$  argv[1], argv[2],  $\ldots$ , argv[argc  $\vdash$  1] typically correspond to command line options

 $\Omega$ 

唐

**∢ロト ∢母 ▶ ∢ ヨ ▶ ∢ ヨ ▶** 

**Suppose that following command line given to shell:** 

```
program one two three
```
**n** main function would be invoked as follows:

```
int argc = 4;
char* argv[] = {
   "program", "one", "two", "three", 0
};
main(argc, argv);
```
- $\blacksquare$  return value of main typically passed back to operating system
- **n** can also use function  $void$   $exit$  ( $int$ ) to terminate program, passing integer return value back to operating system
- **P** return statement in  $\text{main}$  is optional
- $\blacksquare$  if control reaches end of main without encountering return statement, effect is that of executing "**return** 0;"

 $\Omega$ 

 $\mathcal{L}_{\mathcal{A}}$ **lifetime** of object is period of time in which object exists (e.g., block, function, global)

**int** x;

```
void wasteTime()
\{int j = 10000;
    while (j > 0) {
       --\dagger;
    }
for (int i = 0; i < 10000; ++i) {
    }}
```
 $\mathcal{L}_{\mathcal{A}}$ **in above example:** x global scope and lifetime;  $\frac{1}{J}$  function scope and lifetime; i block scope and lifetime

 $\Omega$ 

造

◀ □ ▶ ◀ @ ▶ ◀ 듣 ▶ ◀ 듣 ▶

#### Parameter Passing

- function parameter can be passed by value or by reference
- pass by value: function given copy of object from caller
- $\mathcal{L}_{\mathcal{A}}$ pass by reference: function given reference to object from caller
- $\mathcal{L}_{\mathcal{A}}$ ■ to pass parameter by reference, use *reference type* for parameter

example:

```
void increment(int& x)
 // x is passed by reference
{
   ++x;}double square(double x)
 // x is passed by value
{
   return x * x;
}
```
 $\Omega$ 

重

- ◀ @ ▶ ◀ ミ ▶ ◀ ミ ▶

#### Pass-By-Value Versus Pass-By-Reference

- if function needs to *change value of object in caller*, must pass by reference
- $\mathcal{L}_{\mathcal{A}}$ for example:

```
void increment(int& x)
 // x refers to object in caller
{
   ++x;}
```
- $\mathcal{L}_{\mathcal{A}}$  if object being passed to function is *expensive to copy* (e.g., <sup>a</sup> very largedata type), always faster to pass by reference
- $\mathcal{L}_{\mathcal{A}}$ for example:

```
double compute(const std::vector<double>& x)
 // x refers to object in caller
 // object is not copied
{
   double result;
   // ... (initialize result with value computed from x)
   return result;
}
```
 $\Omega$ 

重

∢ロト ∢母 ト ∢ ミト ∢ ミト

```
 consider code:
```

```
1 void increment(int x) {
2++x;3 }45 void func() {
6 int i = 0;
7 increment(i); // i is not modified
8 // i is still 0
9 }
```
 $\blacksquare$  when func calls increment, parameter passing copies value of i in func t**o local variable** x **in** increment:<br>in

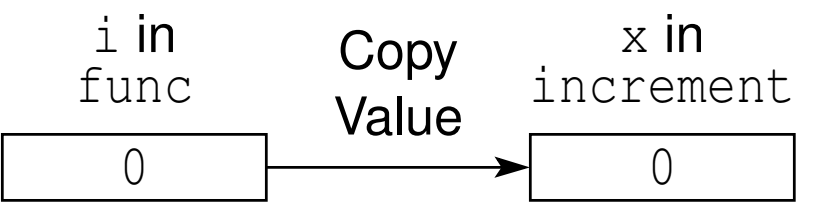

**u** when code in increment executes, local variable  $x$  is incremented (not i  $in$  func):

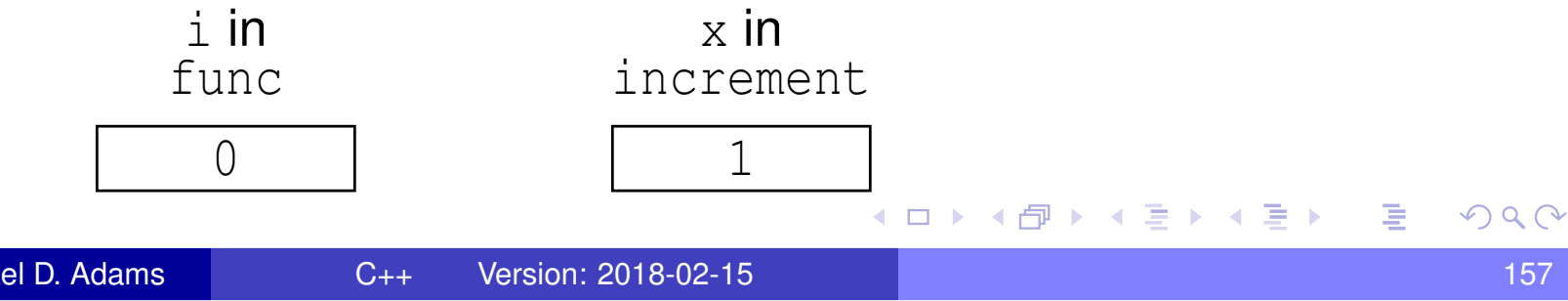

#### Increment Example: Correctly Using Pass By Reference

**Consider code:** 

```
1 void increment(int& x) {
2+<i>z</i>;
3 }45 void func() {
66 int i = 0;
7 increment(i); // i is incremented
8 // i is now 1
9 }
```
**under** when func calls increment, reference x in increment is bound to object i in func (i.e., x becomes alias for i):

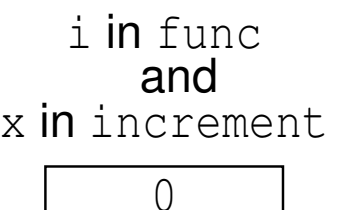

**u** when code in increment executes, x is incremented, which is alias for i in func:

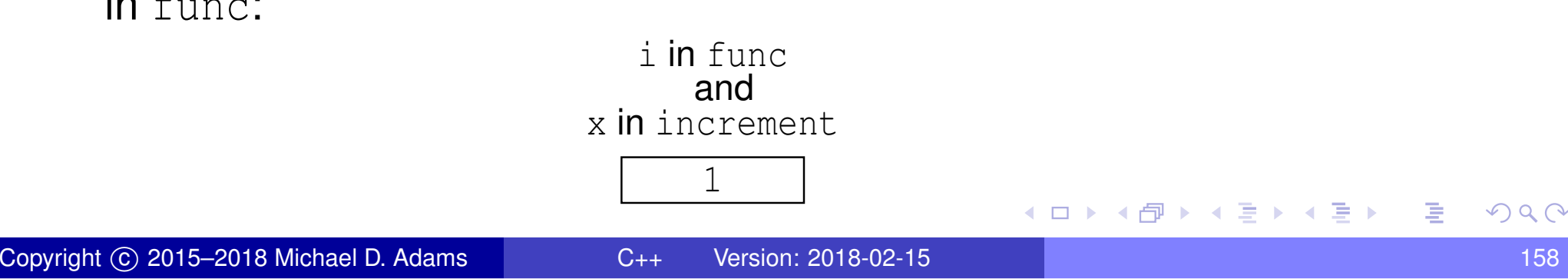

# The **const** Qualifier and Functions

- **const** qualifier can be used in function declaration to make promises about what non-local objects will not be modified by function
- $\blacksquare$  for function parameter of pointer type, const-ness of pointed-to object (i.e., pointee) extremely important
- $\blacksquare$  if pointee is const, function promises not to change pointee; for example: **int** strlen(**const char**\*); *// get string length*
- for function parameter of reference type, const-ness of referred-to object (i.e., referee) extremely important
- $\blacksquare$  if referee is const, function promises not to change referee; for example: std::complex<**double**>

```

square(const std::complex<double>&);
```
*// compute square of number*

- not making appropriate choice of const-ness for pointed-to or referred-to object will result in *fundamentally incorrect* code
- if function will never modify pointee/referee associated with function parameter, parameter type should be made pointer/reference to const object◀ □ ▶ ◀ @ ▶ ◀ 듣 ▶ ◀ 듣 ▶ 重

つくい

```
1 // ERROR: parameter type should be const char
*\mathcal{P} int string_length(char* s) {
3 int n = 0;
4 while (*s++ != '\0') {++n;}
5 return n;
\begin{matrix} 6 & 7 \ 5 & 6 \end{matrix}78 int main() {
9 char buf[] = "Goodbye";
10 const char
* const m1 = "Hello";
11char* const m2 = \text{dbuf}[0];2 int n1 = string_length(m1);
1213 // must copy argument m1 to parameter s:
14 // char
* s = m1;
15 // convert from const char
* const to char
*16 // ERROR: must discard const from pointee
17 int n2 = string_length(m2);
18 // must copy argument m2 to parameter s:
19 // char
                  * s = m2;
20(// convert from char* const to char*<br>
(/ OK: constness of pointee unchange
21 // OK: constness of pointee unchanged
22 }
```
 $\Omega$ 

唐

**∢ロト ∢母 ▶ ∢ ヨ ▶ ∢ ヨ ▶** 

```
1 // OK: pointee is const
2 int string_length(const char* s) {
3 int n = 0;
44 while (*s++ != ' \setminus 0') \{++n; \}5 return n;
\begin{matrix} 6 & 7 \ 5 & 6 \end{matrix}78 int main() {
9 char buf[] = "Goodbye";
10 const char
* const m1 = "Hello";
11char* const m2 = \text{dbuf}[0];2 int n1 = string_length(m1);
1213 // must copy argument m1 to parameter s:
14 // const char
* s = m1;
15 // convert from const char
* const to const char
*16 // OK: constness of pointee unchanged
17 int n2 = string_length(m2);
18 // must copy argument m2 to parameter s:
19 // const char
* s = m2;
20 // convert from char
* const to const char
*21 // OK: can add const to pointee
22 }
```
 $\Omega$ 

唐

**∢ロト ∢母 ▶ ∢ ヨ ▶ ∢ ヨ ▶** 

#### Square Example: Not Const Correct

```
1 #include <complex>
23 using Complex = std::complex<long double>;
45 // ERROR: parameter type should be reference to const
6 Complex square(Complex& z) {
7 return z * z;
8 }910 int main() {
11 const Complex c1(1.0, 2.0);
12 Complex c2(1.0, 2.0);
13Complex r1 = square(c1);
14// must bind parameter z to argument c1<br>// Complex& z = c1;
15\mathcal{L}COMPlex& z = c1;
16 // convert from const Complex to Complex&
17 // ERROR: must discard const from referee
18Complex r2 = square(c2);
19 // must bind parameter z to argument c2
20 // Complex& z = c2;
21 // convert from Complex to Complex&
22 // OK: constness of referee unchanged
23 }
```
 $\Omega$ 

重

◀□▶◀@▶◀≣▶◀≣▶
```
1 #include <complex>
23 using Complex = std::complex<long double>;
45 // OK: parameter type is reference to const
6 Complex square(const Complex& z) {
7 return z * z;
8 }910 int main() {
11 const Complex c1(1.0, 2.0);
12 Complex c2(1.0, 2.0);
13Complex r1 = square(c1);
14 // must bind parameter z to argument c1
15 // const Complex& z = c1;
16 // convert from const Complex to const Complex&
17 // OK: constness of referee not discarded
18Complex r2 = square(c2);
19 // must bind parameter z to argument c2
20 // const Complex& z = c2;
21 // convert from Complex to const Complex&
22 // OK: can add const to referee
23 }
```
重

к⊡ ▶ к@ ▶ к ≣ ▶ к ≣ ▶ ..

```
1 // top-level qualifiers of parameter types are
2 // not part of function type and should be omitted
3 // from function declaration
45 // BAD: const not part of function type
6 // (nothing here to which const can refer)
7 bool is_even(const unsigned int);
89 // OK
10 bool is_odd(unsigned int);
1112 // OK: parameter with top-level const qualifier
13 // is ok in function definition
14 bool is_even(const unsigned int x) {
15 // cannot change x in function
16 return x % 2 == 0;
17 }18
19 // OK
20 bool is_odd(unsigned int x) {
21 // x can be changed if desired
22 return x % 2 != 0;
23 }
```
重

кох к⊕х к≣х к≣х г

## Inline Functions

- $\blacksquare$  in general programming sense,  $\frac{}{\text{inline function}}$  is function for which compiler copies code from function definition directly into code of calling function rather than creating separate set of instructions in memory
- **Solutify 1 Since code copied directly into calling function, no need to transfer control** to separate piece of code and back again to caller, *eliminatingperformance overhead* of function call
- $\mathcal{L}_{\mathcal{A}}$  inline typically used for *very short functions* (where overhead of callingfunction is large relative to cost of executing code within function itself)
- **n** can request function be made inline by including  $\texttt{inline}$  qualifier along with function return type (but compiler may ignore request)
- inline function must be defined in each translation unit in which function is used and all definitions must be identical; this is exception to one-definition rule
- $\mathcal{L}_{\mathcal{A}}$ example:

```
inline bool isEven(int x) {
   return x % 2 == 0;
}
```
つくい

重

кох к⊕х к∄х к∄х г

## Inlining of <sup>a</sup> Function

- $\mathcal{L}_{\mathcal{A}}$ **numining of isEven function transforms code fragment 1 into code** fragment 2
- Code fragment 1:

```
inline bool isEven(int x) {
   return x % 2 == 0;
}void myFunction() {
   int i = 3;
   bool result = isEven(i);
}
```
Code fragment 2:

```
void myFunction() {
   int i = 3;
   bool result = (i % 2 == 0);
}
```
 $\Omega$ 

- 로

**∢ロ ▶ ∢ 伊 ▶ ∢ ヨ ▶ ∢ ヨ ▶** 

# The **constexpr** Qualifier for Functions

- $\mathcal{L}_{\mathcal{A}}$ **constexpr** qualifier indicates return value of function is constant expression (i.e., can be evaluated at compile time) *provided that all arguments to function are constant expressions*
- **n** constexpr function required to be evaluated at compile time if all arguments are constant expressions and return value *used in constant expression*
- **n** constexpr functions are implicitly inline  $\mathcal{L}_{\mathcal{A}}$
- **D** constexpr function very restricted in what it can do (e.g., no external state, can only call constexpr functions, variables must be initialized)**L** example:

```
constexpr int factorial(int n) {
   return n >= 2 ? (n * factorial(n - 1)) : 1;
}int u[factorial(5)];
 // OK: factorial(5) is constant expression
int x = 5;
int v[factorial(x)];
 // ERROR: factorial(x) is not constant
 // expression
                                        ◀ ㅁ ▶ ◀ @ ▶ ◀ 듣 ▶ ◀ 듣 ▶ │ 듣
```
 $\Omega$ 

```
1 #include <iostream>
23constexpr double square(double x) {
4 return x * x;
5 }67 int main() {
8constexpr double a = square(2.0);
9 // must be computed at compile time
1011double b = square(0.5);
12 // might be computed at compile time
1314 double t;
 if (!(std::cin >> t)) {
15166 return 1;
177 }
const double c = square(t);
1819 // must be computed at run time
2021std::cout << a << ' ' << b << ' ' << c << '\n';
22 }
```
重

к⊡ ▶ к@ ▶ к ≣ ▶ к ≣ ▶ ..

```
1 #include <iostream>
23 constexpr double power_int_helper(double x, int n) {
4 return (n > 0) ? x * power_int_helper(x, n - 1) : 1;
5 }67 constexpr double power_int(double x, int n) {
8 return (n < 0) ? power_int_helper(1.0 / x, -n) :
9power_int_helper(x, n);
10 }1112 int main() {
13constexpr double a = power int(0.5, 8);14 // must be computed at compile time
1516double b = power_int(0.5, 8);
17 // might be computed at compile time
1819 double x;
 if (!(std::cin >> x)) {return 1;}
2021const double c = power int(x, 2);
22 // must be computed at run time
23
24std::cout << a << ' ' << b << ' ' << c << '\n';
25 }
```
画

кох к⊕х к≣х к≣х

## Constexpr Function Example: power\_int (Iterative)

```
1 #include <iostream>
\mathcal{P}3 constexpr double power_int(double x, int n) {
4 double result = 1.0;
5 if (n < 0) {
6x = 1.0 / x;7n = -n:
88 }

 while (--n >= 0) {
910result *= x;11\begin{bmatrix} 1 & 1 \end{bmatrix}
 return result;
1213 }1415 int main() {
16constexpr double a = power-int(0.5, 8);17 // must be computed at compile time
1819double b = power_int(0.5, 8);
20 // might be computed at compile time
2122 double x;
 if (!(std::cin >> x)) {return 1;}
2324const double c = power-int(x, 2);
25 // must be computed at run time
26
27std::cout << a << ' ' << b << ' ' << c << '\n';
28 }
```
 $\Omega$ 

画

кох к⊕х к⊉х к∌х (

## Compile-Time Versus Run-Time Computation

- constexpr variables and constexpr functions provide mechanism for moving computation from run time to compile time
- benefits of compile-time computation include:
	- 1no execution-time cost at run-time
	- can facilitate compiler optimization (e.g., eliminate conditional branch if 2condition always true/false)
	- 3 can reduce code size since code used only for compile-time computationdoes not need to be included in executable
	- 4 can find errors at compile-time and link-time instead of at run time
	- no concerns about order of initialization (which is not necessarily true for5const objects)
	- 6no synchronization concerns (e.g., multiple threads trying to initialize object)
- $\mathcal{L}_{\mathcal{A}}$  when floating point is involved, compile-time and run-time computations can yield different results, due to differences in such things as
	- $\hspace{0.5mm}$  rounding mode in effect
	- $\Box$  processor architecture used for computation (when cross compiling)

 $\Omega$ 

**∢ロト ∢伊ト ∢ ミト ∢ ミト** 

## Function Overloading

**function overloading:** multiple functions can have same name as long as they differ in number/type of their arguments

**L** example:

```
void print(int x) {
   std::cout << "int has value " << x << '\n';
}void print(double x) {
   std::cout << "double has value " << x << '\n';
}void demo() {
   int i = 5;
   double d = 1.414;
   print(i); // calls print(int)
   print(d); // calls print(double)
   print(42); // calls print(int)
   print(3.14); // calls print(double)
}
```
 $\Omega$ 

唐

**∢ロト ∢伊ト ∢ ミト ∢ ミト** ^

- $\mathcal{L}_{\mathcal{A}}$ can specify default values for arguments to functions
- **L** example:

```
// Compute log base b of x.
double logarithm(double x, double b) {
   return std::log(x) / std::log(b);
}
```

```
// Declaration of logarithm with a default argument.
double logarithm(double, double = 10.0);
```

```
void demo() {
   double x =
     logarithm(100.0); // calls logarithm(100.0, 10.0)
   double y =
    logarithm(4.0, 2.0); // calls logarithm(4.0, 2.0)
}
```
唐

**∢ロト ∢伊ト ∢ ミト ∢ ミト** ^

## Argument Matching

- call of given function name chooses function that best matches actual arguments
- consider all functions in scope for which set of conversions exists sofunction could possibly be called
- **D** best match is intersection of sets of functions that best match on each argument
- matches attempted in following order:
	- 1**1** exact match with zero or more trivial conversions (e.g., T to T&, T& to T, adding **const** and/or **volatile**); of these, those that do not add **const** and/or **volatile** to pointer/reference better than those that do
	- 2match with promotions (e.g., **int** to **long**, **float** to **double**)
	- 3match with standard conversions (e.g., **float** to **int**, **double** to **int**)
	- 4match with user-defined conversions
	- 5match with ellipsis
- $\blacksquare$  if set of best matches contains exactly one element, this element chosen as function to call

 $\blacksquare$  if set of best matches is either empty or contains more than one element, function call is invalid (since either no matches found or multipleequally-good matches found)**K ロ ▶ K 伊 ▶ K ミ ▶ K ミ ▶** 唐  $OQ$ 

**int** max(**int**, **int**); **double** max(**double**, **double**); **int** i, j, k; **double** a, b, c; *// ...*  $k = max(i, j);$ *// best match on first argument: max(int, int) // best match on second argument: max(int, int) // best match: max(int, int) // OK: calls max(int, int)*  $c = max(a, b)$ ; *// best match on first argument: max(double, double) // best match on second argument: max(double, double) // best match: max(double, double) // OK: calls max(double, double)*  $c = max(i, b);$ *// best match on first argument: max(int, int) // best match on second argument: max(double, double) // best match: empty set // ERROR: ambiguous function call*

**Kロト K団 K K ミト K ミト - ミー のQ C\*** 

- **n** assert macro allows testing of boolean condition at run time
- typically used to test sanity of code (e.g., test preconditions, postconditions, or other invariants) or test validity of assumptions made bycode
- $\blacksquare$  defined in header file  $\texttt{casert}$
- $\mathcal{L}_{\mathcal{A}}$ macro takes single argument: boolean expression
- $\mathcal{L}_{\mathcal{A}}$  $\blacksquare$  if assertion fails, program is terminated by calling  $\text{std}$ ::abort
- $\blacksquare$  if NDEBUG preprocessor symbol is defined at time  $\texttt{casesert}$  header file included, all assertions are disabled (i.e., not checked)
- example:

```
#include <cassert>
```

```
double sqrt(double x) {
   assert(x \ge 0);
   // ...
}
```
重

- ◀ 何 ▶ ◀ 言 ▶ ◀ 言 ▶

#### <span id="page-194-0"></span>Section 2.3.6

#### **[Input/Output](#page-194-0) (I/O)**

 $\mathcal{P}(\mathcal{A}) \subset \mathcal{P}(\mathcal{A})$ 

唐

**◀ ロ ▶ ◀ 倒 ▶ ◀ 듣 ▶ ◀ 듣 ▶** 

## Basic I/O

- $\blacksquare$  **relevant declarations and such in header file** iostream
- $\blacksquare$   $\verb|std::istream: stream from which characters/data can be read (i.e.,$ input stream)
- $\blacksquare$   $\verb|std::ostream: stream to which characters/data can be written (i.e.,$ output stream)
- $\blacksquare$  std::istream std::cin s $\tt{t}$ andard input stream
- **Sand::**costream std::cout standard output stream
- **S** std::ostream std::cerr standard error stream
- $\blacksquare$  in most environments, above three streams refer to user's terminal by default
- $\blacksquare$  output operator (inserter)  $<<$
- $\mathcal{L}_{\mathcal{A}}$ input operator (extractor) >>
- stream can be used as **bool** expression; converts to **true** if stream has not encountered any errors and **false** otherwise (e.g., if invalid data read or I/O error occurred)◀ □ ▶ ◀ @ ▶ ◀ ミ ▶ ◀ ミ ▶ 重

つくい

## Basic I/O Example

```
1 #include <iostream>
23 int main() {
4 std::cout << "Enter an integer: ";
5 int x;
6 std::cin >> x;
7 if (std::cin) {
8 std::cout << "The integer entered was "
9<< x << ".\n\sqrt{n";}10\begin{matrix}0&\&\end{matrix} else {
11 std::cerr <<
12 "End-of-file reached or I/O error.\n";
13\begin{array}{ccc} 3 & & \end{array}14 }
```
つくい

意

**∢ロト ∢伊ト ∢ ミト ∢ ミト** 

- manipulators provide way to control formatting of data values written tostreams as well as parsing of data values read from streams
- declarations related information for manipulators can be found in header **files**: ios, iomanip, istream,  $\mathop{\hbox{\bf and}}\nolimits$  ostream
- $\mathcal{L}_{\mathcal{A}}$ most manipulators used to control output formatting
- $\mathcal{L}_{\mathcal{A}}$ focus here on manipulators as they pertain to output
- manipulator may have *immediate* effect (e.g., endl), only affect *next* data value output (e.g., setw), or affect *all* subsequent data values output (e.g., setprecision)

つくし

## I/O Manipulators (Continued)

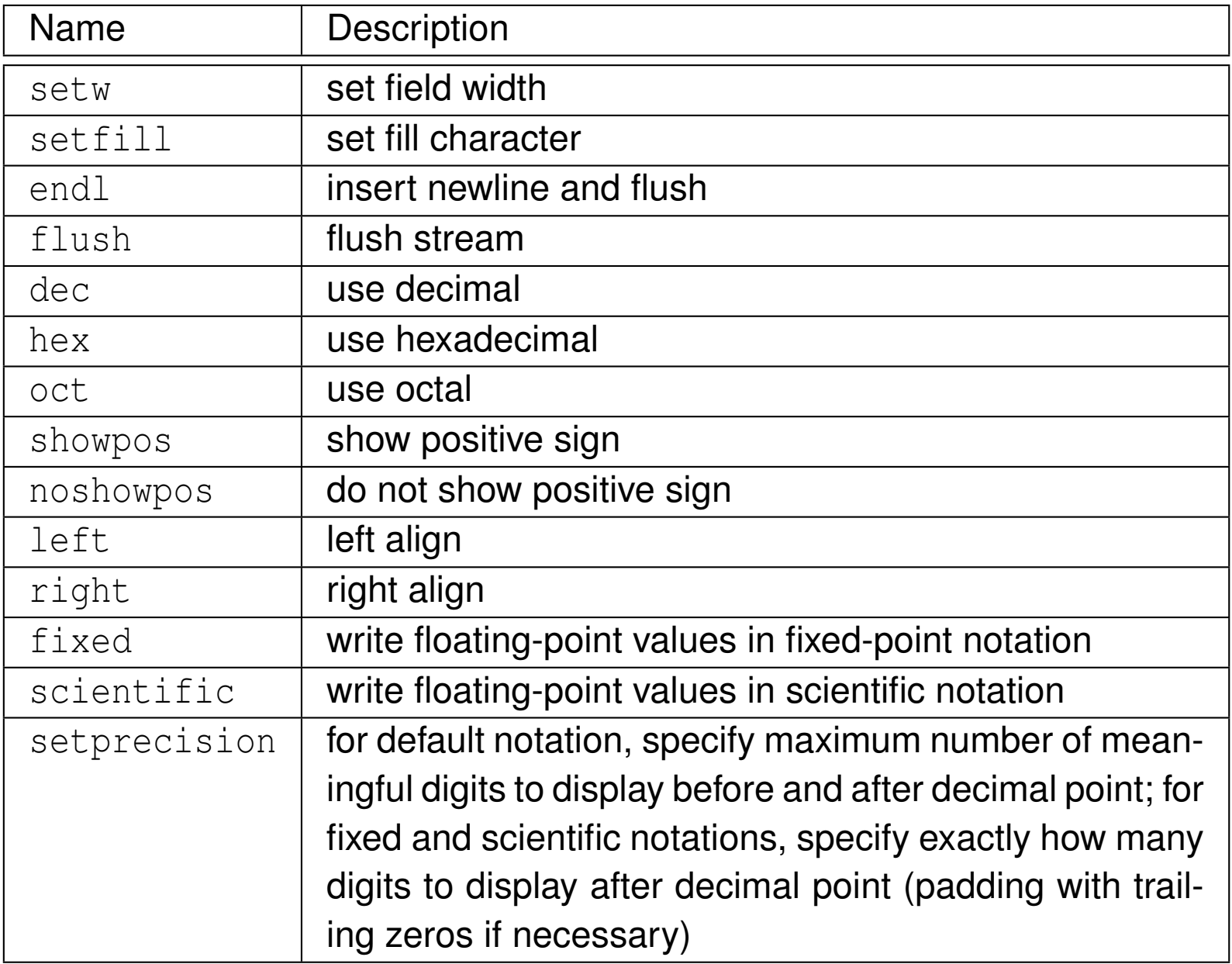

 $990$ 

亳

 $\blacktriangleleft$   $\Box$   $\blacktriangleright$   $\blacktriangleleft$   $\frac{\Box}{\Box}$   $\blacktriangleright$   $\blacktriangleleft$   $\frac{\Box}{\Box}$   $\blacktriangleright$   $\blacktriangleleft$   $\frac{\Box}{\Box}$   $\blacktriangleright$ 

```
1 #include <iostream>
 2 #include <ios>
 3 #include <iomanip>
 4
5 int main() {
 6 constexpr double pi = 3.1415926535;
 7 constexpr double big = 123456789.0;
 8 // default notation
 9std::cout << pi << ' ' << big << '\n';
10 // fixed-point notation
11std::cout << std::fixed << pi << ' ' << big << '\n';
12 // scientific notation
13std::cout << std::scientific << pi << ' ' << big << '\n';
14 // fixed-point notation with 7 digits after decimal point
15std::cout << std::fixed << std::setprecision(7) << pi << ' '
16<< big << '\n';
17 // fixed-point notation with precision and width specified
18 std::cout << std::setw(8) << std::fixed << std::setprecision(2)
19\langle \langle \rangle pi \langle \langle \rangle' ' \langle \langle \rangle std::setw(20) \langle \langle \rangle big \langle \langle \rangle' ' \langle \rangle';
20 // fixed-point notation with precision, width, and fill specified
21 std::cout << std::setw(8) << std::setfill('x') << std::fixed
22\ll std::setprecision(2) \ll pi \ll ' \ll std::setw(20) \ll big \ll '\n';
23 }<br>04
24
25
26/* This program produces the following output:

 3.14159 1.23457e+08
27 3.141593 123456789.000000
28 3.141593e+00 1.234568e+08
29 3.1415927 123456789.0000000
30 3.14 123456789.00
31 xxxx3.14 xxxxxxxx123456789.00
32*/
```
重

∢ロト ∢母 ▶ ∢ ヨ ▶ ∢ ヨ ▶

#### <span id="page-200-0"></span>Section 2.3.7

#### **[Miscellany](#page-200-0)**

 $\mathcal{P}(\mathcal{A}) \subset \mathcal{P}(\mathcal{A})$ 

意

◀ □ ▶ ◀ @ ▶ ◀ 듣 ▶ ◀ 듣 ▶

### **Namespaces**

- $\mathcal{L}_{\mathcal{A}}$ **namespace** is region that provides scope for identifiers declared inside
- namespace provides mechanism for reducing likelihood of namingconflicts
- syntax for namespace has general form:

```
namespace name {
   body}
```
- $\mathcal{L}_{\mathcal{A}}$ *name*: identifier that names namespace
- *body*: body of namespace (i.e., code)
- $\mathcal{L}_{\mathcal{A}}$  all identifiers (e.g., names of variables, functions, and types) declared in*body* made to belong to scope associated with namespace *name*
- same identifier can be re-used in different namespaces, since each namespace is separate scope
- $\mathcal{L}_{\mathcal{A}}$  scope-resolution operator (i.e., ::) can be used to explicitly specify namespace to which particular identifier belongs
- **using** statement can be used to bring identifiers from other namespaces into current scopeкох к@х к⊉х к⊉х つくい

```
1 #include <iostream>
23 using std::cout; // bring std::cout into current scope
45 namespace mike {
6 int someValue;
7 void initialize() {
8 cout << "mike::initialize called\n";
9someValue = 0;
10\begin{matrix}0&\end{matrix}11 }1213 namespace fred {
14 double someValue;
15 void initialize() {
16 cout << "fred::initialize called\n";
17someValue = 1.0;
188 }
19 }2021 void func() {
22 mike::initialize(); // call initialize in namespace mike
23 fred::initialize(); // call initialize in namespace fred
24 using mike::initialize;
 // bring mike::initialize into current scope
2526 initialize(); // call mike::initialize
27 }
```
唐

◀ □ ▶ ◀ @ ▶ ◀ ミ ▶ ◀ ミ ▶ ...

## Nested Namespace Definitions

- name given in namespace declaration can be qualified name in order tosuccinctly specify nested namespace
- $\mathcal{L}_{\mathcal{A}}$ consider following namespace declaration:

```
namespace foo {
   namespace bar {
      namespace impl {
          // ...
       }}}
```
preceding declaration can be written more succinctly as:

```
namespace foo::bar::impl {
   // ...
}
```
 $\mathcal{L}_{\mathcal{A}}$ 

 $\Omega$ 

重

кох к⊕х к≣х к≣х

- $\blacksquare$  identifier can be introduced as alias for namespace
- $\mathcal{L}_{\mathcal{A}}$ syntax has following form:

```
namespace alias name = ns name;
```
- identifier *alias name* is alias for namespace *ns name*
- namespace aliases particularly useful for creating short names for deeply-nested namespaces or namespaces with long names
- **L** example:

```
 #include <iostream>
12 namespace foobar {

3 namespace miscellany {
4 namespace experimental {
5 int get_meaning_of_life() {return 42;}
67 void greet() {std::cout << "hello\n";};
788 }
9      }
910 }1112 int main() {
13 namespace n = foobar::miscellany::experimental;
       n::greet();14
 std::cout << n::get_meaning_of_life() << '\n';
1516 }∢ロト ∢伊ト ∢ ミト ∢ ミト ^
```
重

- $\mathcal{L}_{\mathcal{A}}$ **namespace can be made inline, in which case all identifiers in namespace** also visible in enclosing namespace
- $\mathcal{L}_{\mathcal{A}}$ inline namespaces useful, for example, for library versioning
- **L** example:

```
1 #include <cassert>\mathfrak{p}3 // some awesome library
4 namespace awesome {
5 // version 1
66 namespace v1 {
7 int meaning_of_life() {return 41;}
88 }

 // new and improved version 2
910 // which should be default for library users
11 inline namespace v2 {
12 int meaning_of_life() {return 42;}
13\begin{array}{ccc} 3 & & \end{array}14 }1516 int main() {
17assert(awesome::v1::meaning_of_life() == 41);
18assert(awesome::v2::meaning_of_life() == 42);
19assert(awesome::meaning of life() == 42);
20 }
```
唐

◀ □ ▶ ◀ @ ▶ ◀ ミ ▶ ◀ ミ ▶ ...

### <span id="page-206-0"></span>Unnamed Namespaces

- $\mathcal{L}_{\mathcal{A}}$ can create unnamed namespace (i.e., namespace without name)
- $\mathcal{L}_{\mathcal{A}}$ unnamed namespace often referred to as anonymous namespace
- each translation unit may contain its own unique unnamed namespace
- $\mathcal{L}_{\mathcal{A}}$  entities defined in unnamed namespace only visible in its associatedtranslation unit (i.e., has internal linkage)
- $\mathcal{L}_{\mathcal{A}}$ example:

```
1 #include <iostream>
23 namespace {
4 const int forty_two = 42;
5 int x;
6 }78 int main() {
9x = forty two;
10std::cout << x << '\n';
11 }
```
 $\Omega$ 

重

∢ロト ∢母 ▶ ∢ ヨ ▶ ∢ ヨ ▶

# <span id="page-207-0"></span>Memory Allocation: **new** and **delete**

- **to allocate memory, use new statement**
- to deallocate memory allocated with **new** statement, use **delete** statement
- **Similar to malloc and free in C**
- two forms of allocation: 1) single object (i.e., nonarray case) and 2) array of objects
- **array version of new/delete distinguished by**  $[$  ]
- **L** example:

```
char* buffer = new char[64]; // allocate
                      // array of 64 chars
delete [] buffer; // deallocate array
double* x = new double; // allocate single double
delete x; // deallocate single object
```
important to match nonarray and array versions of **new** and **delete**:

**char**\* buffer <sup>=</sup> **new char**[64]; *// allocate* **delete** buffer; *// ERROR: nonarray delete to // delete array // may compile fine,butcrash*

 $\Omega$ 

- <span id="page-208-0"></span>■ C<sub>++</sub> has several categories of literals (e.g., character, integer, floating-point, string, boolean, and pointer)
- **n** can define additional literals based on these categories
- identifier used as suffix for user-defined literal must begin with underscore
- suffixes that do not begin with underscore are reserved for use by standard library
- **L** example:

```
11 #include <iostream>
2 #include <complex>
34 std::complex<long double> operator "" _i(long double d) {
5 return std::complex<long double>(0.0, d);
6 }78 int main() {
9 auto z = 3.14_i;
10std::cout << z << \langle \rangle \n';
11 }1213 // Program output:
14 // (0,3.14)
```
◀ ㅁ ▶ ◀ @ ▶ ◀ 로 ▶ ◀ 로 ▶ │ 로

- attributes provide unified syntax for implementation-defined languageextensions
- $\mathcal{L}_{\mathcal{A}}$  attribute can be used almost anywhere in source code and can be appliedto almost anything (e.g., types, variables, functions, names, code blocks, and translation units)
- $\blacksquare$  specific types of entities to which attribute can be applied depends on particular attribute in question
- $\mathcal{L}_{\mathcal{A}}$  attribute specifiers start with two consecutive left brackets and continue totwo consecutive right brackets
- $\mathcal{L}_{\mathcal{A}}$ example:

```
[[deprecated]]
void some_very_old_function() {/* ... */};
```
◀ ㅁ ▶ ◀ @ ▶ ◀ 로 ▶ ◀ 로 ▶ │ 로

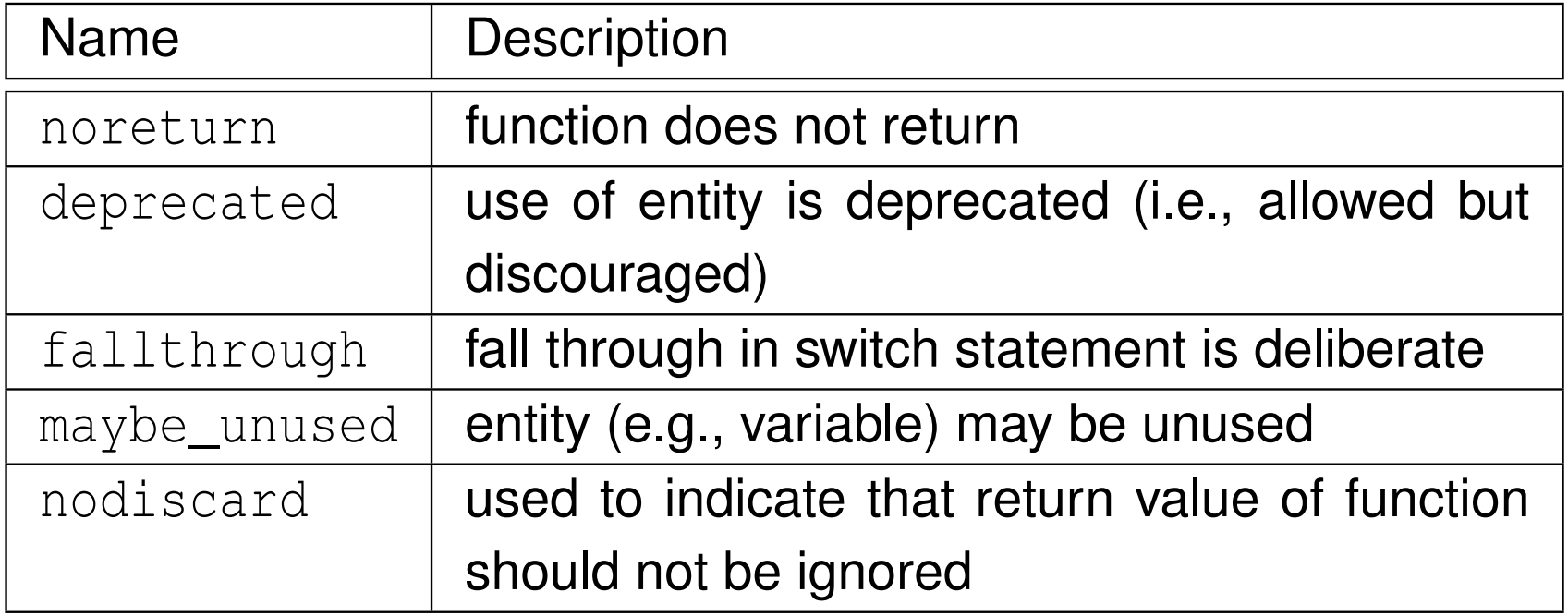

 $\mathcal{P}(\mathcal{A}) \subset \mathcal{P}(\mathcal{A})$ 

唐

 $\blacktriangleleft$   $\Box$   $\blacktriangleright$   $\blacktriangleleft$   $\frac{\Box}{\Box}$   $\blacktriangleright$   $\blacktriangleleft$   $\frac{\Box}{\Box}$   $\blacktriangleright$   $\blacktriangleleft$   $\frac{\Box}{\Box}$   $\blacktriangleright$ 

#### GCC C++ Compiler

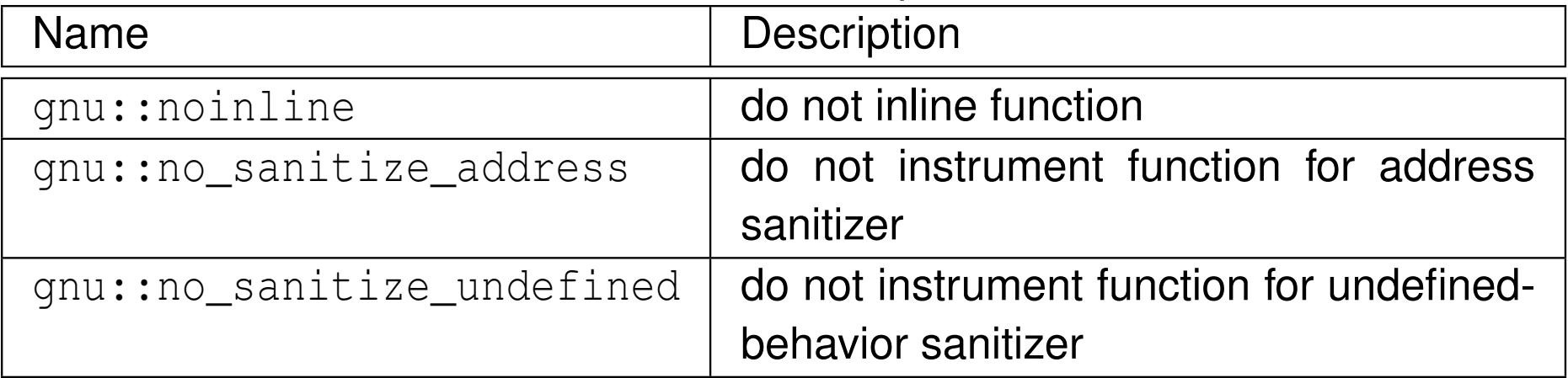

#### Clang C++ Compiler

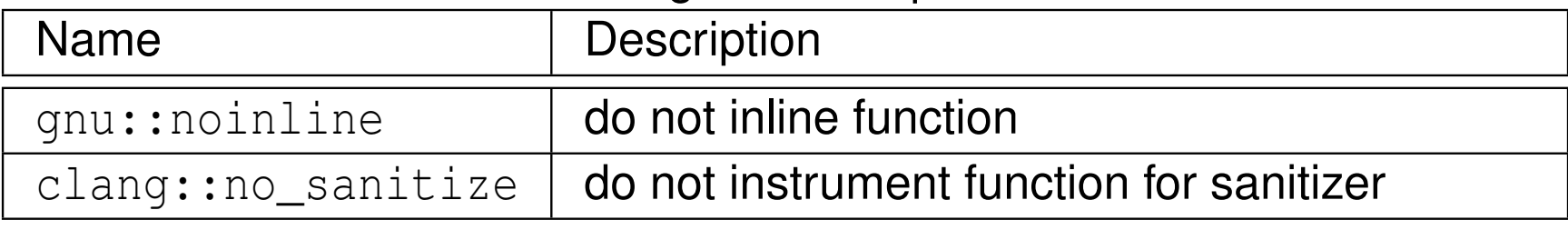

 $OQ$ 

意

◀ㅁ▶◀@▶◀톧▶◀롣▶

#### <span id="page-212-0"></span>Section 2.3.8

#### **[References](#page-212-0)**

 $\mathcal{P}(\mathcal{A}) \subset \mathcal{P}(\mathcal{A})$ 

唐

**K ロ ▶ K 御 ▶ K 君 ▶ K 君 ▶** 

- **1 D. Saks. Placing const in declarations.** *Embedded Systems Programming*, pages 19–20, June 1998.
- 22 D. Saks. What const really means. *Embedded Systems Programming*, pages 11–14, Aug. 1998.
- 3 D. Saks. const T vs. T const. *Embedded Systems Programming*, pages 13–16, Feb. 1999.
- 4 D. Saks. Top-level cv-qualifiers in function parameters. *Embedded Systems Programming*, pages 63–65, Feb. 2000.

つへい

#### <span id="page-214-0"></span>Section 2.4

**[Classes](#page-214-0)**

 $\mathcal{P}(\mathcal{A}) \subset \mathcal{P}(\mathcal{A})$ 

唐

◀ □ ▶ ◀ @ ▶ ◀ 듣 ▶ ◀ 듣 ▶

- since fundamental types provided by language are quite limiting, languageprovides mechanism for defining new (i.e., user-defined) types
- class is user-defined type
- **Cass specifies:** 
	- 1how objects of class are *represented*
	- 2*operations* that can be performed on objects of class
- not all parts of class are directly accessible to all code
- interface is part of class that is directly accessible to its users
- $\mathcal{L}_{\mathcal{A}}$  $\blacksquare$  implementation is part of class that its users access only indirectly through interface

へっぴ

KH ↑ ★ ₹ ▶ ★ ₹ ▶
#### Section 2.4.1

#### <span id="page-216-0"></span>**Members and Access [Specifiers](#page-216-0)**

 $\mathcal{P}(\mathcal{A}) \subset \mathcal{P}(\mathcal{A})$ 

活

**◀ ロ ▶ ◀ 倒 ▶ ◀ 듣 ▶ ◀ 듣 ▶** 

class consists of *zero or more members*

- three basic kinds of members (excluding enumerators):
	- 1data member
	- 2function member
	- <mark>3</mark> type member
- $\mathcal{L}_{\mathcal{A}}$ data members define representation of class object
- function members (also called member functions) provide operations onsuch objects
- type members specify any types associated with class

つへい

重

- ◀ 伊 ▶ ◀ ミ ▶ ◀ ミ ▶

- $\mathcal{L}_{\mathcal{A}}$ can control *level of access* that users of class have to its members
- $\mathcal{L}_{\mathcal{A}}$  three levels of access:
	- 1 public
	- 2protected
	- <sup>3</sup> private
- **public:** member can be accessed by any code
- private: member can only be accessed by other members of class andfriends of class (to be discussed shortly)
- $\mathcal{L}_{\mathcal{A}}$ protected: relates to inheritance (discussion deferred until later)
- $\mathcal{L}_{\mathcal{A}}$ public members constitute class interface
- **P** private members constitute class implementation

つくい

重

∢ロト ∢母 ト ∢ ミト ∢ ミト

 $\blacksquare$  class typically has form:

```
class Widget // The class is named Widget.
{

public:
// public members
   // (i.e., the interface to users)
   // usually functions and types (but not data)
private:
// private members
   // (i.e., the implementation details only
   // accessible by members of class)
   // usually functions, types, and data
};
```
 $\Omega$ 

唐

кох к⊕х к≣х к≣х

- **n** class members are private by default
- $\mathcal{L}_{\mathcal{A}}$ two code examples below are exactly equivalent:

```
class Widget {
   // ...
};
```

```
class Widget {
private:
// ...
};
```
 $\Omega$ 

唐

◀□▶◀@▶◀≣▶◀≣▶

- $\blacksquare$  struct is class where members public by default
- $\mathcal{L}_{\mathcal{A}}$ two code examples below are exactly equivalent:

```
struct Widget {
   // ...
};
```

```
class Widget {
public:
// ...
};
```
 $\Omega$ 

唐

◀□▶◀@▶◀≣▶◀≣▶

<span id="page-222-0"></span>**Cass example:** 

```
class Vector_2 { // Two-dimensional vector class.
public:
double x; // The x component of the vector.
   double y; // The y component of the vector.
};void func() {
   Vector 2 v;
   v.x = 1.0; // Set data member x to 1.0
   v.y = 2.0; // Set data member y to 2.0
}
```
 $\blacksquare$  above class has data members  $\boldsymbol{\mathrm{x}}$  and  $\boldsymbol{\mathrm{y}}$ 

■ members accessed by *member-selection operator* (i.e., ".")

 $\Omega$ 

唐

イロト (伊) (ミ) (ミ) (

```
■ class example:
     class Vector_2 { // Two-dimensional vector class.
     public:
void initialize(double newX, double newY);
         double x; // The x component of the vector.
         double y; // The y component of the vector.
     };void Vector_2::initialize(double newX, double newY) {
        x = newX; // ''x'' means ''this \rightarrow x''y = newY; // "y" means "this->y"
     }void func() {
        Vector_2 v; // Create Vector_2 called v.
        v.initialize(1.0, 2.0); // Initialize v to (1.0, 2.0).
     }
```
- $\blacksquare$  above class has member function initialize
- to refer to member of class outside of class body must use *scope-resolution operator* (i.e., ::)
- $\blacksquare$  for example, in case of initialize function, we use Vector\_2::initialize
- memb[er](#page-222-0) fu[n](#page-224-0)ction[a](#page-214-0)lway[s](#page-307-0) has *implicit param[e](#page-222-0)ter* r[ef](#page-224-0)e[rri](#page-223-0)n[g](#page-215-0) to [cl](#page-213-0)ass [ob](#page-18-0)[jec](#page-2141-0)t

# <span id="page-224-0"></span>The **this** Keyword

- member function always has *implicit parameter* referring to class object
- implicit parameter accessible inside member function via **this** keyword
- **this** is pointer to object for which member function is being invoked
- data members can be accessed through **this** pointer
- $\blacksquare$  since data members can also be referred to directly by their names, explicit use of **this** often not needed and normally avoided
- **L** example:

```
class Widget {
public:
int updateValue(int newValue) {
       int oldValue = value; // "value" means "this->value"
      value = newValue; // "value" means "this->value"
       return oldValue;}
private:
int value;
};void func() {
   Widget x;
   x.updateValue(5);
// in Widget::updateValue, variable this equals &x
}◀ ㅁ ▶ ◀ @ ▶ ◀ 로 ▶ ◀ 로 ▶ │ 로
```
 $\Omega$ 

# **const** Member Functions

- $\mathcal{L}_{\mathcal{A}}$  member function has reference to object of class as implicit parameter (i.e., object pointed to by **this**)
- **need way to indicate if member function can change value of object**
- $\mathcal{L}_{\mathcal{A}}$ **const** member function cannot change value of object

```
 class Counter {
1 public:2
 int getCount() const
3 {return count;} // count means this->count
4void setCount (int newCount)
5 {count = newCount;} // count means this->count
6 void incrementCount()7
 {++count;} // count means this->count
8 private:9
 int count; // counter value
10 };1112 void func() {
13 Counter ctr;
14 ctr.setCount(0);156 int count = ctr.getCount();
16 const Counter& ctr2 = ctr;
17 count = ctr2.getCount(); // getCount better be const!
1819 }∢ロト ∢母 ▶ ∢ ヨ ▶ ∢ ヨ ▶
```
 $\Omega$ 

唐

#### Definition of Function Members in Class Body

- **n** member function whose definition is provided in body of class is automatically **inline**
- two code examples below are exactly equivalent:

```
class MyInteger {
public:
// Set the value of the integer and return the old value.
   int setValue(int newValue) {
       int oldValue = value;
      value = newValue;
       return oldValue;
    }
private:
int value;
};
```

```
class MyInteger {
public:
// Set the value of the integer and return the old value.
   int setValue(int newValue);
private:
int value;
};inline int MyInteger::setValue(int newValue) {
   int oldValue = value;
   value = newValue;
   return oldValue;
}
```
 $\Omega$ 

◀ ロ ▶ ◀ 倒 ▶ ◀ 듣 ▶ ◀ 듣 ▶

**L** example:

```
class Point_2 { // Two-dimensional point class.
public:
```
 **using** Coordinate <sup>=</sup> **double**; *// Coordinate type.* Coordinate x; *// The <sup>x</sup> coordinate of the point.* Coordinate y; *// The <sup>y</sup> coordinate of the point.* };

```
void func() {
   Point_2 p;
   // ...
   Point_2::Coordinate x = p.x;
    // Point_2::Coordinate same as double
}
```
**All above class has type member** Coordinate

 to refer to type member outside of class body, we must use*scope-resolution operator* (i.e., ::)

 $\Omega$ 

唐

**∢ロト ∢伊ト ∢ ミト ∢ ミト** ^

#### **Friends**

- normally, only class has access to its private members
- $\mathcal{L}_{\mathcal{A}}$  sometimes, necessary to allow another class or function to have access toprivate members of class
- $\blacksquare$  friend of class is function/class that is allowed to access private members of class
- **th** to make function or class friend of another class, use  $\texttt{friend}$  statement

```
L example:
 class Gadget; // forward declaration of Gadget
 class Widget {
    // ...
    friend void myFunc();
// function myFunc is friend of Widget
    friend class Gadget;
     // class Gadget is friend of Widget
    // ...
 };
```
 generally, use of friends should be avoided except when absolutely necessary**∢ロト ∢母 ▶ ∢ ヨ ▶ ∢ ヨ ▶** 

 $\Omega$ 

重

### <span id="page-229-0"></span>Class Example

```
1 class Widget {
2 public:
 int setValue(int newValue) { // member function
34 int oldValue = value; // save old value
5 value = newValue; // change value to new value
6 return oldValue; // return old value
77 }

 private:8
 friend void wasteTime();
910 void doNothing() {}
11 int value; // data member
12 };1314 void wasteTime() {
15 Widget x;
16 x.doNothing(); // OK: friend
17 x.value = 5; // OK: friend
18 }1920 void func() {
21 Widget x; // x is object of type Widget
22 x.setValue(5); // call Widget's setValue member
23 // sets x.value to 5
24 x.value = 5; // ERROR: value is private
25 x.doNothing(); // ERROR: doNothing is private
26 }
```
 $\Omega$ 

重

кох к⊕х к∄х к∄х г

#### Section 2.4.2

#### <span id="page-230-0"></span>**[Constructors](#page-230-0) and Destructors**

 $\mathcal{P}(\mathcal{A}) \subset \mathcal{P}(\mathcal{A})$ 

活

**イロト (伊) (ミ) (ミ)** 

## Propagating Values: Copying and Moving

- $\mathcal{L}_{\mathcal{A}}$  Suppose that we have two objects of the same type and we want to propagate the value of one object (i.e., the source) to the other object (i.e., the destination).
- $\mathcal{L}_{\mathcal{A}}$ This can be accomplished in one of two ways: 1) copying or 2) moving.
- Copying propagates the value of the source object to the destination object *without modifying the source object*.
- **Moving** propagates the value of the source object to the destination object and is *permitted to modify the source object*.
- Moving is always at least as efficient as copying, and for many types, moving is *more efficient* than copying.
- For some types, *copying does not make sense*, while moving does (e.g.,  $\texttt{std:}:\texttt{ostream},\, \texttt{std:}:\texttt{istream}).$

 $\Omega$ 

重

◀□▶◀@▶◀≣▶◀≣▶

# Copying and Moving

■ *Copy operation*. Propagating the value of the source object source to the **destination object** destination **by copying**.

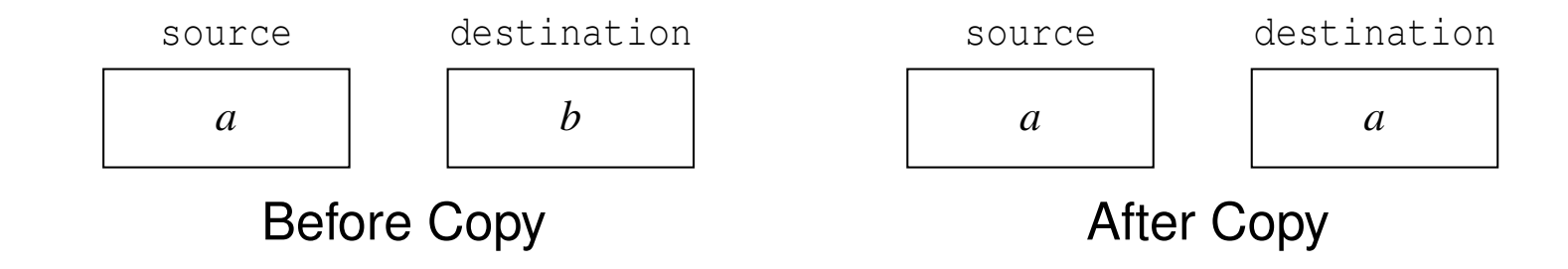

 $\mathcal{L}_{\mathcal{A}}$ ■ A copy operation *does not modify* the value of the source object.

■ *Move operation*. Propagating the value of the source object source to  ${\sf the}$  destination object  ${\sf dest}$  ination by moving.

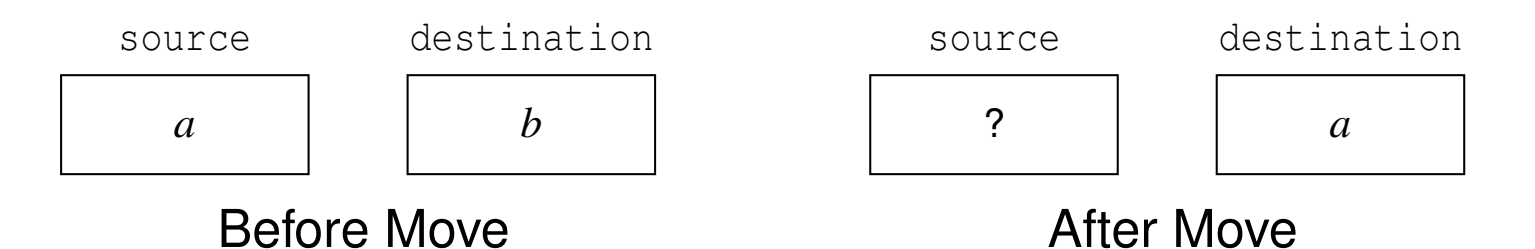

■ A move operation is *not guaranteed to preserve* the value of the source object. After the move operation, the value of the source object is*unknown* (i.e., unspecified but valid). ◀ ロ ▶ ◀ 包 ▶ ◀ ミ ▶ ◀ ミ ▶ │ 重  $\Omega$ 

Copyright © 2015–2018 Michael D. Adams

- $\mathcal{L}_{\mathcal{A}}$ when new object created usually desirable to immediately initialize it to some known state
- **Perally prevents object from accidentally being used before it is initialized**
- constructor is member function that is *called automatically* when object created in order to *initialize* its value
- **E** constructor has *same name as class* (i.e., constructor for class T is function  $T$  :  $:T$ )
- $\mathcal{L}_{\mathcal{A}}$ constructor has *no return type* (not even **void**)
- $\mathcal{L}_{\mathcal{A}}$  constructor *cannot be called directly* (although placement new provides mechanism for achieving similar effect, in rare cases when needed)
- constructor *can be overloaded*
- $\mathcal{L}_{\mathcal{A}}$  before constructor body is entered, all data members of class type are first constructed
- $\blacksquare$  in certain circumstances, constructors may be automatically provided
- sometimes, automatically provided constructors *will not* have correct behavior◀ □ ▶ ◀ @ ▶ ◀ 듣 ▶ ◀ 듣 ▶ 重

つくい

- <span id="page-234-0"></span> $\blacksquare$  constructor that can be called with no arguments known as  $\bold{default}$ constructor
- if *no constructors* specified, default constructor *automatically provided*  that calls default constructor for each data member of class type (does nothing for data member of built-in type)

```
class Vector { // Two-dimensional vector class.
public:
Vector() // Default constructor.
     \{x_{-} = 0.0; y_{-} = 0.0; \}// ...
private:
double x_; // The x component of the vector.
   double y_; // The y component of the vector.
};
```

```
Vector v; // calls Vector::Vector(); v set to (0,0)
Vector x(); // declares function x that returns Vector
```
 $\Omega$ 

唐

イロト (伊) (モ) (モ) (

## <span id="page-235-0"></span>Copy Constructor

- **F** for class T, constructor taking Ivalue reference to T as first parameter that can be called with one argument known as  ${\bf copy\ counter}$
- used to *create* object by *copying* from already-existing object
- **copy constructor for class T typically is of form T (const** T&)
- if *no copy constructor* specified (and no move constructor or move assignment operator specified), copy constructor is *automatically provided* that copies each data member (using copy constructor for class and bitwise copy for built-in type)

```
class Vector { // Two-dimensional vector class.
public:
Vector() {x_ = 0.0; y_ = 0.0;} // Default constructor
   Vector(const Vector& v) // Copy constructor.
     \{x_{-} = v \cdot x_{i}; y_{-} = v \cdot y_{i}; \}// ...
private:
double x_; // The x component of the vector.
   double y_; // The y component of the vector.
};Vector v;
Vector w(v); // calls Vector::Vector(const Vector&)
Vector u = v; // calls Vector::Vector(const Vector&)
```
 $OQ$ 

## <span id="page-236-0"></span>Move Constructor

- **F** for class T, constructor taking rvalue reference to T as first parameter that can be called with one argument known as <mark>move constructor</mark>
- used to *create* object by *moving* from already-existing object
- $\mathcal{L}_{\mathcal{A}}$ **n** move constructor for class T typically is of form T (T&&)
- if *no move constructor* specified (and no destructor, copy constructor, or copy/move assignment operator specified), move constructor is*automatically provided* that moves each data member (using move for class and bitwise copy for built-in type)

```
class Vector { // Two-dimensional vector class.
public:
Vector() {x_ = 0.0; y_ = 0.0;} // Default constructor
   Vector(Vector&& v) {x_ = v.x_; y_ = v.y_;} // Move constructor.
   // ...
private:
double x_; // The x component of the vector.
   double y_; // The y component of the vector.
};#include <utility>
Vector v;
Vector w(std::move(v)); // calls Vector::Vector(Vector&&)
Vector x = std::move(w); // calls Vector::Vector(Vector&&)
                                                             重
                                                                \Omega
```

```
1 class Vector { // Two-dimensional vector class.
2 public:
 // Default constructor.
34Vector() \{x_ = 0.0; y_ = 0.0; \}5 // Copy constructor.
6 Vector(const Vector& v) {x_ = v.x_; y_ = v.y_;}
7 // Move constructor.
8Vector(Vector&& v) {x = v.x ; y = v.y ; }
9 // Another constructor.
10 Vector(double x, double y) {x_ = x; y_ = y;}
11 // ...
12 private:
 double x_; // The x component of the vector.
1314 double y_; // The y component of the vector.
15 };
```
#### **F** four constructors provided

 $\Omega$ 

唐

к⊡ ▶ к@ ▶ к ≣ ▶ к ≣ ▶ ..

```
1 // include definition of Vector class here
23 int main() {
4 Vector u;
5 // calls default constructor
6 Vector v(1.0, 2.0);
7 // calls Vector::Vector(double, double)
8Vector w(v);
9 // calls copy constructor
10Vector x = u;
11 // calls copy constructor
12Vector y = Vector(1.0, 0.0);13 // guaranteed copy/move elision
14 // calls Vector::Vector(double, double), directly
15 // constructing new object in y
16 // does not call move constructor
17 Vector z(Vector());
18 // guaranteed copy/move elision
19 // calls default constructor, directly constructing
20 // new object in z
21 // does not call move constructor
22 Vector f();
23 // declares function f that returns Vector
24 }
```
 $\Omega$ 

重

кох к⊕х к≣х к≣х г

## Constructor Example (Continued 2)

```
 #include <utility>
1 #include <cstdlib>
2 // include definition of Vector class here
34 // named RVO not possible
5 Vector func1() {
67 Vector a(1.0, 0.0);
       Vector b(0.0, 1.0);
89 if (std::rand() % 2) {return a;}
 else {return b;}
1011 \{12
13 // RVO required
    Vector func2() {return Vector(1.0, 1.0);}
1415
16 int main() {
       Vector u(1.0, 1.0);
17Vector v(std::move(u));
18 // move constructor invoked to propagate value from u
19 // to v
2021Vector w = func1();
         // move constructor invoked to propagate value of object
22 // in return statement of func1 to object w in main
23 // (named RVO not possible)
24Vector x = func2();
2526 // move constructor not invoked, due to guaranteed
         // copy/move elision (return value of func2 directly
27 // constructed in object x in main)
2829 }кох к⊕х к≣х к≣х г
```
 $\Omega$ 

重

- $\blacksquare$  in constructor of class, often we want to control which constructor is used to initialize each data member
- since all data members are constructed *before* body of constructor is entered, this cannot be controlled inside body of constructor
- $\blacksquare$  to allow control over which constructors are used to initialize individual data members, mechanism called <mark>initializer lists</mark> provided
- $\mathcal{L}_{\mathcal{A}}$  initializer list forces specific constructors to be used to initialize individual data members before body of constructor is entered
- data members always initialized in *order of declaration*, regardless of order in initializer list

へっぴ

唾

◀□▶ ◀何▶ ◀≡▶ ◀≡▶

```
1 class ArrayDouble { // array of doubles class
2 public:
 ArrayDouble(); // create empty array
34 ArrayDouble(int size); // create array of specified size
5 // ...
6 private:
 // ...
78 };910 class Vector { // n-dimensional real vector class
11 public:
 Vector(int size) : data_(size) {}
1213 // force data_ to be constructed with
14 // ArrayDouble::ArrayDouble(int)
15 // ...
16 private:
 ArrayDouble data_; // elements of vector
1718 };
```
 $\Omega$ 

重

к⊡ ▶ к@ ▶ к ≣ ▶ к ≣ ▶ ..

- **u** when object reaches end of lifetime, typically some cleanup required before object passes out of existence
- destructor is member function that is *automatically called* when object reaches end of lifetime in order to perform any necessary cleanup
- $\blacksquare$  often object may have allocated resources associated with it (e.g., memory, files, devices, network connections, processes/threads)
- **u** when object destroyed, must ensure that any resources associated with object are released
- destructors often serve to *release resources* associated with object
- $\mathcal{L}_{\mathcal{A}}$ destructor for class <sup>T</sup> always has *name* T::˜T
- $\mathcal{L}_{\mathcal{A}}$ destructor has *no return type* (not even **void**)
- destructor *cannot be overloaded*
- $\mathcal{L}_{\mathcal{A}}$ destructor always takes *no parameters*
- if *no destructor* is specified, destructor *automatically provided* that calls destructor for each data member of class type
- sometimes, automatically provided destructor *will not* have correct behavior◀ □ ▶ ◀ @ ▶ ◀ 듣 ▶ ◀ 듣 ▶

つくい

重

```
L example:
 class Widget {
public:
Widget(int bufferSize) { // Constructor.
       // allocate some memory for buffer
       bufferPtr_ = new char[bufferSize];
    }
˜Widget() { // Destructor.
       // free memory previously allocated
       delete [] bufferPtr_;
    }
// copy constructor, assignment operator, ...
private:
char* bufferPtr_; // pointer to start of buffer
 };
```
■ without explicitly-provided destructor (i.e., with destructor automatically provided by compiler), memory associated with  $\texttt{bufferPtr\_}$  would not be freed

 $\Omega$ 

◀ ㅁ ▶ ◀ @ ▶ ◀ 로 ▶ ◀ 로 ▶ │ 로

#### <span id="page-244-0"></span>Section 2.4.3

#### **Operator [Overloading](#page-244-0)**

 $\mathcal{P}(\mathcal{A}) \subset \mathcal{P}(\mathcal{A})$ 

唐

**◀ ロ ▶ ◀ 倒 ▶ ◀ 듣 ▶ ◀ 듣 ▶** 

 $\mathcal{L}_{\mathcal{A}}$  can specify meaning of operator whose operands are one or moreuser-defined types through process known as <mark>operator overloading</mark>

 $\mathcal{L}_{\mathcal{A}}$ operators that can be overloaded:

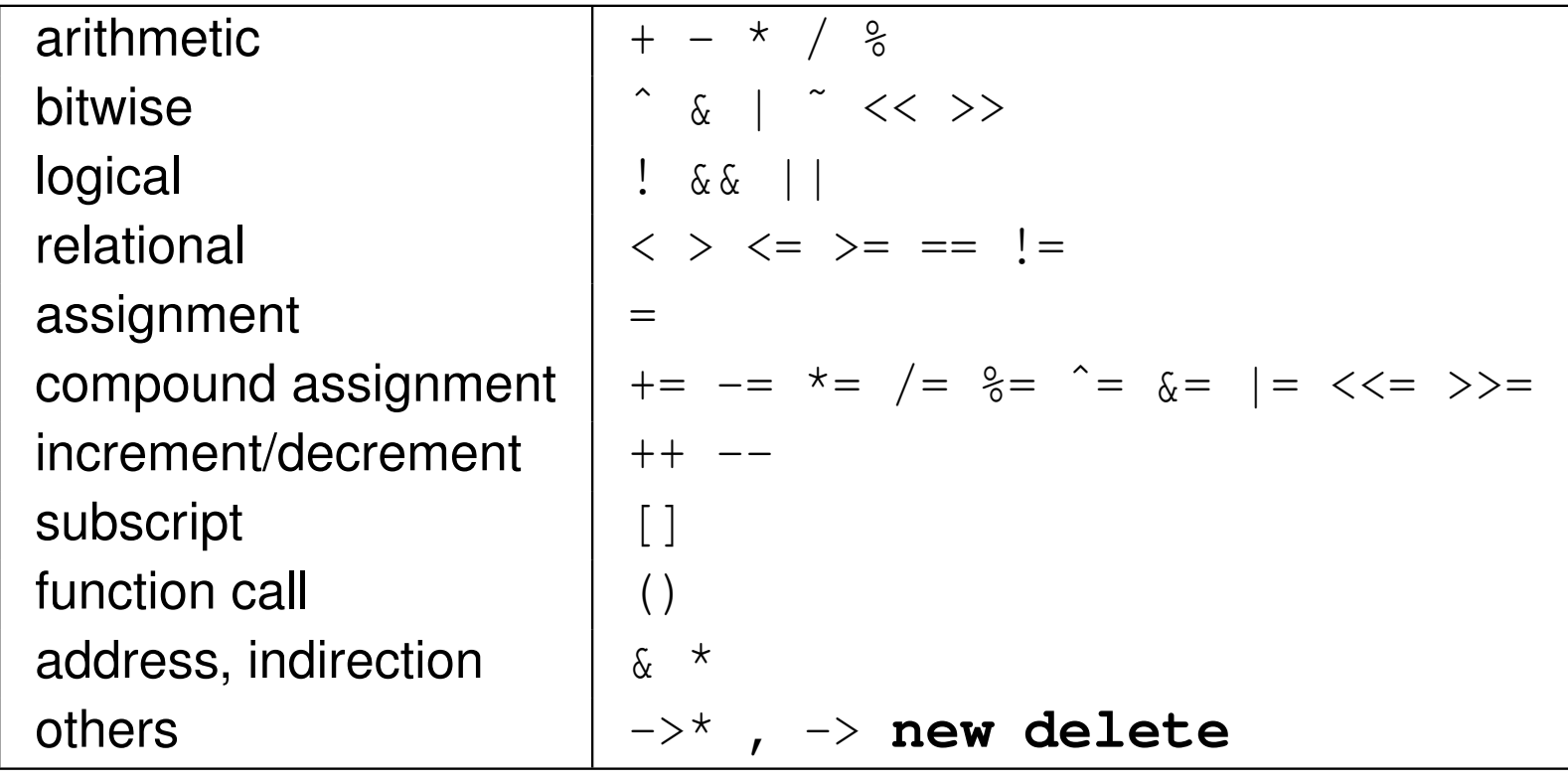

 $\mathcal{L}_{\mathcal{A}}$ not possible to change precedence/associativity or syntax of operators

meaning of operator specified by specially named function

 $\Omega$ 

重

# Operator Overloading (Continued 1)

- **n** operator @ overloaded via special function named operator@
- $\mathcal{L}_{\mathcal{A}}$  with some exceptions, operator can be overloaded as member function or nonmember function
- $\mathcal{L}_{\mathcal{A}}$  if operator overloaded as member function, first operand provided as \***this** and remaining operands, if any, provided as function parameters
- $\blacksquare$  if operator overloaded as nonmember function, all operands provided as function parameters
- $\mathcal{L}_{\mathcal{A}}$  postfix unary (increment/decrement) operators take additional dummy parameter of type **int** in order to distinguish from prefix case
- $\mathcal{L}_{\mathcal{A}}$ expressions involving overloaded operators interpreted as follows:

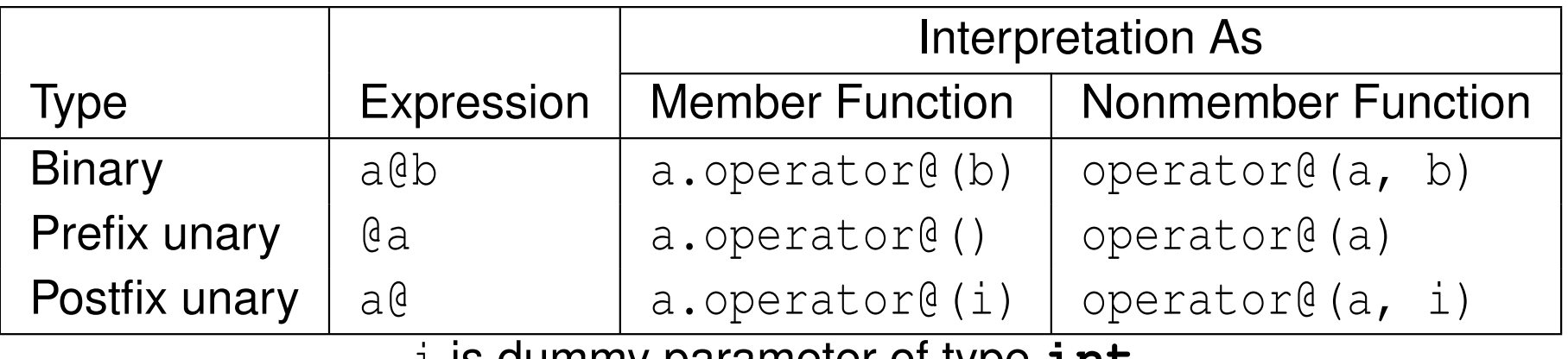

i is dummy parameter of type **int**

 $\Omega$ 

◀ □ ▶ ◀ 倒 ▶ ◀ 듣 ▶ ◀ 듣 ▶

## Operator Overloading (Continued 2)

- $\mathcal{L}_{\mathcal{A}}$  assignment, function-call, subscript, and member-selection operators must be overloaded as member functions
- **I** if member and nonmember functions both defined, argument matching rules determine which is called
- **I** if first operand of overloaded operator not object of class type, must use nonmember function
- $\blacksquare$  for most part, operators can be defined quite arbitrarily for user-defined types
- $\mathcal{L}_{\mathcal{A}}$ for example, no requirement that " $+x$ ", " $x \neq 1$ ", and " $x = x + 1$ " be equivalent
- of course, probably not advisable to define operators in very counterintuitive ways, as will inevitably lead to bugs in code

 $\Omega$ 

重

∢ロト ∢母 ト ∢ ミト ∢ ミト

## Operator Overloading (Continued 3)

 $\mathcal{L}_{\mathcal{A}}$  some examples showing how expressions translated into function calls are as follows:

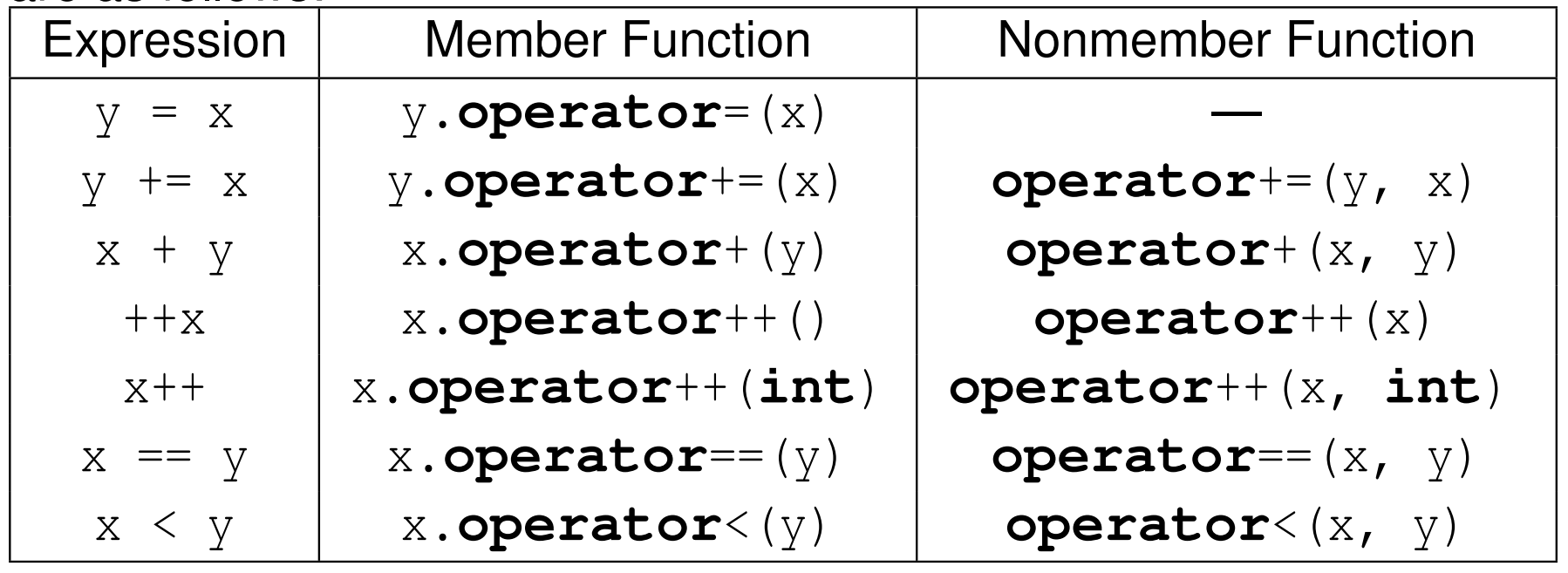

つくい

亳

к⊡ ▶ к@ ▶ к ≣ ▶ к ≣ ▶

# **Operator Overloading Example: Vector**

```
1 class Vector { // Two-dimensional vector class
2 public:3 Vector() : X_(0.0), y_(0.0) {}34 Vector(double x, double y) : x_(x), y_(y) {}
5 double x() const { return x_; }
6 double y() const { return y_; }
7 private:
 double x_; // The x component
89 double y_; // The y component
10 };1112 // Vector addition
13 Vector operator+(const Vector& u, const Vector& v)
14 {return Vector(u.x() + v.x(), u.y() + v.y());}
1516 // Dot product
17 double operator*(const Vector& u, const Vector& v)
18 {return u.x() * v.x() + u.y() * v.y();}
1920 void func() {
21 Vector u(1.0, 2.0);
22 Vector v(u);
23 Vector w;
24w = u + v; //w.operator=(operator+(u, v))
25\mathbf{double} \quad c = u * v; // calls operator*(u, v)26 // since c is built-in type, assignment operator
27 // does not require function call
28 }
```
 $\Omega$ 

造

◀ ロ ▶ ◀ 伊 ▶ ◀ 듣 ▶ ◀ 듣 ▶ ...

#### **Operator Overloading Example: Array10**

```
1 class Array10 { // Ten-element real array class
2 public:3 Array10() {
34 for (int i = 0; i < 10; ++i) { // Zero array
5data [i] = 0:
66 \qquad \qquad \}77 }

 const double
& operator[](int index) const {
89 return data_[index];
10\begin{matrix}0&\&\end{matrix}
 double& operator[](int index) {
11
 return data_[index];
12133 }

 private:14
 double data_[10]; // array data
1516 };1718 void func() {
19 Array10 v;
20 v[1] = 3.5; // calls Array10::operator[](int)
21 double c = v[1]; // calls Array10::operator[](int)
22 const Array10 u;
23 u[1] = 2.5; // ERROR: u[1] is const
24 double d = u[1]; // calls Array10::operator[](int) const
25 }
```
 $\Omega$ 

重

кох к⊕х к≣х к≣х г

## Operator Overloading: Member vs. Nonmember Functions

 $\mathcal{L}_{\mathcal{A}}$  some considerations: access to private members; whether first operandhas class type

```
1 class Complex { // Complex number type.
2 public:3
 Complex(double x, double y) : x_(x), y_(y) {}
 4 double real() const {return x_;}
 5 double imag() const {return y_;}
6 // Alternatively, overload as a member function.

7 // Complex operator+(double b) const
89 // {return Complex(real() + b, imag());}
10 private:11
 double x_; // The real part.
12 double y_; // The imaginary part.
     };1314 // Overload as a nonmember function.

1516 // (A member function could instead be used. See above.)
17 Complex operator+(const Complex& a, double b)
18 {return Complex(a.real() + b, a.imag());}
19 // This can only be accomplished with a nonmember function.

2021 Complex operator+(double b, const Complex& a)
22 {return Complex(b + a.real(), a.imag());}
23
24 void myFunc() {
        Complex a(1.0, 2.0);
2526Complex b(1.0, -2.0);
27 double r = 2.0;
28 Complex c = a + r; // could use nonmember or member function
29 // operator+(a, r) or a.operator+(r)
        Complex d = r + a; // must use nonmember function
3031 // operator+(r, a)
32 // since r.operator+(a) will not work
33 }◀□▶◀@▶◀≣▶◀≣▶
```
 $\Omega$
- <span id="page-252-0"></span> $\mathcal{L}_{\mathcal{A}}$ **F** for class T, T:: operator= having exactly one parameter that is Ivalue reference to T known as <mark>copy assignment operator</mark>
- used to assign, to already-existing object, value of another object by *copying*
- $\mathcal{L}_{\mathcal{A}}$  if no copy assignment operator specified (and no move constructor or move assignment operator specified), copy assignment operator*automatically provided* that copy assigns to each data member (using data

member's copy assignment operator for class and bitwise copy for built-in type)

- $\mathcal{L}_{\mathcal{A}}$ **n** copy assignment operator for class T typically is of form T& **operator**=(**const** T&) (returning reference to \***this**)
- $\blacksquare$  copy assignment operator returns (nonconstant) reference in order to allow for statements like following to be valid (where  $\mathrm{x},\,\mathrm{y},$  and  $\mathrm{z}$  are of type T and  $\texttt{T}: \texttt{modify}$  is a non-const member function):

$$
x = y = z; // x. operator = (y. operator = (z))
$$
  
(x = y) = z; // (x. operator = (y)). operator = (z)  
(x = y).modify(); // (x. operator = (y)).modify()

be careful to correctly consider case of self-as[sig](#page-251-0)[nm](#page-253-0)[e](#page-251-0)[nt](#page-252-0)

 $\mathcal{L}_{\mathcal{A}}$ 

つくい

- <span id="page-253-0"></span>**n** in practice, self assignment typically occurs when references (or pointers) are involved
- **L** example:

```
void doSomething(SomeType& x, SomeType& y) {
   x = y; // \text{self} assignment if \delta x = \delta y// ...
}void myFunc() {
   SomeType z;
   // ...
   doSomething(z, z); // results in self assignment
   // ...
}
```
唐

◀□▶◀@▶◀≣▶◀≣▶

- **F** for class T, T:: operator= having exactly one parameter that is rvalue reference to T known as <mark>move assignment operator</mark>
- used to assign, to already-existing object, value of another object by *moving*
- $\blacksquare$  if no move assignment operator specified (and no destructor, copy/move constructor, or copy assignment operator specified), move assignmentoperator *automatically provided* that move assigns to each data member (using move for class and bitwise copy for built-in type)
- $\mathcal{L}_{\mathcal{A}}$ **n** move assignment operator for class T typically is of form T& **operator**=(T&&) (returning reference to \***this**)
- **n** move assignment operator returns (nonconstant) reference for same reason as in case of copy assignment operator
- self-assignment should probably not occur in move case (but might be prudent to protect against "insane" code with assertion) (library effectivelyforbids self-assignment for move )

つくい

重

**K ロ ▶ K 伊 ▶ K ミ ▶ K ミ ▶** 

## Copy/Move Assignment Operator Example: Complex

```
1 class Complex {
2 public:
 Complex(double x = 0.0, double y = 0.0) :
34X(X), Y(Y) {}
5 Complex(const Complex& a) : x_(a.x_), y_(a.y_) {}
6Complex(Complex&& a) : x (a.x), y (a.y.) {}
7 Complex& operator=(const Complex& a) { // Copy assign
88<br>if (this != &a) {<br>x = a.x : y =
9x_{-} = a \cdot x_{i}; y_{-} = a \cdot y_{i};
10\begin{bmatrix} 0 & 0 \\ 0 & 0 \end{bmatrix}
 return*this;11122 }

 Complex& operator=(Complex&& a) { // Move assign
1314x_{-} = a \cdot x_{-}; y_{-} = a \cdot y_{-};
15 return*this;166 \}
 private:17
 double x_; // The real part.
1819 double y_; // The imaginary part.
20 };2122 int main() {
23 Complex z(1.0, 2.0);
24 Complex v(1.5, 2.5);
25 v = z; // v.operator=(z)
26 v = Complex(0.0, 1.0); // v.operator=(Complex(0.0, 1.0))
27 }
```
 $\Omega$ 

重

**∢ロト ∢伊ト ∢ ミト ∢ ミト** ^

#### <span id="page-256-0"></span>Assignment Operator Example: Buffer

```
1 class Buffer { // Character buffer class.
 2 public:
 Buffer(int bufferSize) { // Constructor.
 34bufSize = bufferSize;5buffer = new char[buffersize];6\begin{matrix} 6 & & & \end{matrix}
 Buffer(const Buffer& buffer) { // Copy constructor.
 78bufSize = buffer.bufSize;
 9buffPtr = new char[bufSize];10for (int i = 0; i < bufSize_; ++i)
11bufPtr [i] = buffer.bufPtr [i];
12\begin{matrix} 2 & & & \end{matrix}13 ˜Buffer() { // Destructor.
14 delete [] bufPtr_;
15\begin{bmatrix} 5 & 1 \end{bmatrix}
 Buffer& operator=(const Buffer& buffer) { // Copy assignment operator.
1617 if (this != &buffer) {
18 delete [] bufPtr_;
19bufSize = buffer.bufSize;
20 bufPtr_ = new char[bufSize_];
21for (int i = 0; i < bufSize_; ++i)
22bufPtr[i] = \text{buffer.bufPtr}[i];23\begin{bmatrix} 3 & 3 \end{bmatrix}
 return *this;
24255 }<br>C

 // ...
2627 private:
 int bufSize_; // buffer size
2829 char* bufPtr_; // pointer to start of buffer
30 };
```
■ without explicitly-provided assignment operator (i.e., with assignment operator automatically provided by compiler), memory leaks and memorycorruption would result ∢ロト ∢母 ▶ ∢ ヨ ▶ ∢ ヨ ▶ 重  $\Omega$ 

#### <span id="page-257-0"></span>Section 2.4.4

#### **[Miscellany](#page-257-0)**

 $\mathcal{P}(\mathcal{A}) \subset \mathcal{P}(\mathcal{A})$ 

意

**K ロ ▶ K 御 ▶ K 君 ▶ K 君 ▶** 

- $\mathcal{L}_{\mathcal{A}}$  $\blacksquare$  class template  $\texttt{std}:\texttt{initializer}\_\texttt{list}$  provides lightweight list type
- $\blacksquare$  in order to use initializer\_list, need to include header file initializer\_list
- **declaration:**

**template**<**class** T> initializer\_list;

- $\texttt{T}$  is type of elements in list
- $\mathcal{L}_{\mathcal{A}}$ **I** initializer\_list i<mark>s very lightweight</mark>
- $\mathcal{L}_{\mathcal{A}}$  can query number of elements in list and obtain iterators to access theseelements
- **I** initializer\_list often useful as parameter type for constructor

кох к@х к⊉х к⊉х

```
1 #include <iostream>
2 #include <vector>
34 class Sequence {
5 public:
 Sequence(std::initializer_list<int> list) {
67 for (std::initializer_list<int>::const_iterator i =
8list.begin(); i := list.end(); ++i)
9 elements_.push_back(*i);10\begin{matrix}0&\&\end{matrix}
 void print() const {
1112 for (std::vector<int>::const_iterator i =
13elements .begin(); i != elements .end(); ++i)
14std::cout \langle \cdot \rangle *i \langle \cdot \rangle '\n';
155 \qquad \qquad \}
 private:16
 std::vector<int> elements_;
1718 };1920 int main() {
21Sequence seq = \{1, 2, 3, 4, 5, 6\};
22 seq.print();23 }
```
画

◀□▶◀@▶◀≣▶◀≣▶

- $\mathcal{L}_{\mathcal{A}}$ ■ constructor callable with *single* argument can be used in implicit conversions (e.g., when attempting to obtain matching type for function parameter in function call)
- $\mathcal{L}_{\mathcal{A}}$  often, desirable to prevent constructor from being used for implicit conversions
- $\mathcal{L}_{\mathcal{A}}$ to accommodate this, constructor can be marked as explicit
- explicit constructor is constructor that cannot be used to perform implicit conversions
- $\mathcal{L}_{\mathcal{A}}$  prefixing constructor declaration with **explicit** keyword makes constructor explicit
- $\mathcal{L}_{\mathcal{A}}$ example:

```
class Widget {
public:
explicit Widget(int); // explicit constructor
   // ...
};
```
◀ ㅁ ▶ ◀ @ ▶ ◀ 로 ▶ ◀ 로 ▶ │ 로

# Example Without Explicit Constructor

```
 #include <cstdlib>
12 // one-dimensional integer array class
3 class IntArray {
4 public:5
 // create array of int with size elements
6 IntArray(std::size_t size) {
/* ...
*/ };
7 // ...
8 };910 void processArray(const IntArray& x) {
11 // ...
1213 }14 int main() {
15 // following lines of code almost certain to be
16 // incorrect, but valid due to implicit type
17 // conversion provided by
18 // IntArray::IntArray(std::size_t)
19IntArray a = 42;
20 // probably incorrect
21 // implicit conversion effectively yields code:
22 // IntArray a = IntArray(42);
23 processArray(42);24
 // probably incorrect
25 // implicit conversion effectively yields code:
26 // processArray(IntArray(42));
2728 }∢ロト ∢母 ▶ ∢ ヨ ▶ ∢ ヨ ▶
```
 $\Omega$ 

唐

### Example With Explicit Constructor

```
1 #include <cstdlib>
\mathcal{P}3 // one-dimensional integer array class
4 class IntArray {
5 public:
 // create array of int with size elements
67 explicit IntArray(std::size_t size) {
/* ...
*/ };
8 // ...
9 };1011 void processArray(const IntArray& x) {
12 // ...
13 }1415 int main() {
16 IntArray a = 42; // ERROR: cannot convert
17 processArray(42); // ERROR: cannot convert
18 }
```
 $\Omega$ 

唐

**∢ロト ∢伊ト ∢ ミト ∢ ミト** ^

## Explicitly Deleted/Defaulted Special Member Functions

- $\blacksquare$  can explicitly default or delete special member functions (i.e., default constructor, copy constructor, move constructor, destructor, copyassignment operator, and move assignment operator)
- **E** can also delete non-special member functions

 $\mathcal{L}_{\mathcal{A}}$ example:

```
class Thing {
public:
Thing() = default;
   // Prevent copying.
   Thing(const Thing&) = delete;
   Thing& operator=(const Thing&) = delete;
   Thing(Thing&&) = default;
Thing& operator=(Thing&&) = default;
   ˜Thing() = default;// ...
};// Thing is movable but not copyable.
```
 $\Omega$ 

唐

**◀ ロ ▶ ◀ 母 ▶ ◀ 듣 ▶ ◀ 듣 ▶** ...

## Delegating Constructors

- sometimes, one constructor of class needs to performs all work of another constructor followed by some additional work
- $\blacksquare$  rather than duplicate common code in both constructors, one constructor can use its initializer list to invoke other constructor (which must be onlyone in initializer list)
- **n** constructor that invokes another constructor via initializer list called delegating constructor
- **L** example:

```
class Widget {
public:
Widget(char c, int i) : c_(c), i_(i) {}
    Widget(int i) : Widget('a', i) {}
     // delegating constructor
   // ...
private:
char c_;
    int i_;
};int main() {
   Widget w('A', 42);
   Widget v(42);
}◀ ㅁ ▶ ◀ @ ▶ ◀ 로 ▶ ◀ 로 ▶ │ 로
```
 $\Omega$ 

## <span id="page-265-0"></span>Static Data Members

- sometimes want to have object that is shared by all objects of class
- $\mathcal{L}_{\mathcal{A}}$  $\blacksquare$  data member that is shared by all objects of class is called static data member
- to make data member static, declare using **static** qualifier
- $\blacksquare$  static data member must (in most cases) be defined outside body of class **L** example:

```
class Widget {
public:
Widget() {++count_;}
   Widget(const Widget&) {++count_;}
   Widget(Widget&&) {++count_;}
   \tilde{\text{W}}idget() {--count_; }
   // ...
private:
static int count_; // total number of Widget
                    // objects in existence
};// Define (and initialize) count member.
int Widget::count_ = 0;
```
 $\Omega$ 

◀ ㅁ ▶ ◀ @ ▶ ◀ 로 ▶ ◀ 로 ▶ │ 로

- $\mathcal{L}_{\mathcal{A}}$ **Sometimes want to have member function that does not operate on** objects of class
- **n** member function of class that does not operate on object of class (i.e., has no **this** variable) called static member function
- to make member function static, declare using **static** qualifier

```
 example:
```

```
class Widget {
public:
// ...
   // convert degrees to radians
    static double degToRad(double deg)
      {return (M_PI / 180.0) * deg;}
private:
// ...
};void func() {
   Widget x; double rad;
   rad = Widqet::deqToRad(45.0); = x.degToRad(45.0); \angle x is ignored
}◀ ㅁ ▶ ◀ @ ▶ ◀ 로 ▶ ◀ 로 ▶ │ 로
```
- like non-member functions, member functions can also be qualified as **constexpr** to indicate function can be computed *at compile time* provided that all arguments to function are constant expressions
- $\mathcal{L}_{\mathcal{A}}$  some additional restrictions on constexpr member functions relative tononmember case (e.g., cannot be virtual)
- constexpr member function *implicitly inline*
- constexpr member function *not implicitly const* (as of C++14)

 $\curvearrowleft$  a  $\curvearrowright$ 

- ◀ 何 ▶ ◀ 言 ▶ ◀ 言 ▶

- $\mathcal{L}_{\mathcal{A}}$ **n** constructors can also be qualified as **constexpr** to indicate object construction can be performed *at compile time* provided that all arguments to constructor are constant expressions
- $\mathcal{L}_{\mathcal{A}}$ constexpr constructor *implicitly inline*

へっぺ

Ξ

## Example: Constexpr Constructors and Member Functions

```
1 #include <cmath>
2 #include <iostream>
34 // Two-dimensional vector class.
5 class Vector {
6 public:
 constexpr Vector() : x_(0), y_(0) {}
78 constexpr Vector(double x, double y) : x_(x), y_(y) {}
9 constexpr Vector(const Vector& v) : x_(v.x_), y_(v.y_) {}
10 constexpr Vector& operator=(const Vector& v)
11\{X_ = V.X_; Y_ = V.Y_; \text{ return *this};\}
 constexpr double x() const {return x_;}
1213 constexpr double y() const {return y_;}
14 constexpr double norm() const
15 {return std::sqrt(x_ * x_ + y_ * y_);}
16 // ...
17 private:
 double x_; // The x component of the vector.
1819 double y_; // The y component of the vector.
20 };2122 int main() {
23constexpr Vector v(3.0, 4.0);<br>constants accent (x x () == 3.0 6
24static_assert(v.x() == 3.0 && v.y() == 4.0);
25 constexpr double d = v.norm();
26std::cout << d << '\n';
27 }
```
 $\Omega$ 

唐

**∢ロト ∢母 ▶ ∢ ヨ ▶ ∢ ヨ ▶** 

# Why Constexpr Member Functions Not Implicitly Const

```
class Widget {
public:
constexpr Widget() : i_(42) {}
   constexpr const int& get() const {return i_;}
   constexpr int& get()
/* what if implicitly const?
*/{return i_;}
   // ...
private:
int i_;
};constexpr int i = ++Widget().get();
static_assert(i == 43);
```
- $\blacksquare$  in above code example, we want to have const and non-const overloads of get member function that can each be used in constant expressions
- so both overloads of get need to be constexpred to be solid and so both overloads of get need to be constexpre
- **I** if constexpr member functions were implicitly const, it would be impossible to overload on const in manner we wish to do here, since second overload of <code>get</code> would automatically become const member function (resulting in multiple $\,$  conflicting definitions of const member function  $\,$ get $)$

 $OQ$ 

◀ ㅁ ▶ ◀ @ ▶ ◀ 로 ▶ ◀ 로 ▶ │ 로

- type for data member can be qualified as **mutable** meaning that member does not affect externally visible state of class
- mutable data member can be modified in const member function
- $\mathcal{L}_{\mathcal{A}}$  **mutable** qualifier often used for mutexes, condition variables, cached values, statistical information for performance analysis or debugging

# <span id="page-272-0"></span>Example: Mutable Qualifier for Statistical Information

```
1 #include <iostream>
1 #include <string>
23 class Employee {
4 public:5
 Employee(int id, std::string& name, double salary) :
6id_(id), name_(name), salary_(salary), accessCount_(0) {}
7 int getId() const {
8 ++accessCount_; return id_;
9\begin{matrix}0&\&\end{matrix}10
 std::string getName() const {
11 ++accessCount_; return name_;
123 }
13
 double getSalary() const {
14 ++accessCount_; return salary_;
156 \}16
 // ...
17 // for debugging
18 void outputDebugInfo(std::ostream& out) const {
19out << accessCount << '\n';
20\begin{bmatrix} 1 & 1 \end{bmatrix}21
 private:22
 int id_; // employee ID
23 std::string name_; // employee name
24 double salary_; // employee salary
25 mutable unsigned long accessCount_; // for debugging
26 };27кох к⊕х к∄х к∄х г
```
 $\Omega$ 

重

- <span id="page-273-0"></span>**P** pointer to member is offset-like construct that provides means to indirectly refer to member of class
- $\mathcal{L}_{\mathcal{A}}$ **type corresponding to pointer to member of class** T written as T:: $\star$
- $\blacksquare$  pointer to member  $m$  in class T can be obtained by applying address-of operator to  $\texttt{T}::\texttt{m}$  (i.e., using expression  $\texttt{\&T}::\texttt{m})$
- given object  $x$  of type  $T$ , can access member through pointer to member  $\tt ptm$  by applying member-selection operator  $\;\cdot\;^{\star}$  to  $\tt x$  using expression x.\*ptm
- $\blacksquare$  given pointer p to object of type T, can access member through pointer to member  $\texttt{ptm}$  by applying member-selection operator  $\texttt{-}>^*$  to  $\texttt{p}$  using  $\tt{expression p->^{\star}ptm}$
- null pointer can be assigned to pointer to member to represent no member
- one can approximately think of pointer to member as offset from start of object to particular member
- **P**pointer to member needs to be used in con[j](#page-257-0)unction with object

扂

# <span id="page-274-0"></span>Pointers to Members: Example

```
 #include <iostream>
12 class Widget {
3 public:4
 Widget(bool flag) {
5 op_ = flag ? &Widget::op_2 : &Widget::op_1;
67 }
7
 void modify() {
8 // ...
9 (this->*op_)(); // invoke member function
10 // ...
112 }
12
 // ...
13 private:14
 void op_1() {std::cout << "op_1 called\n";}
15void op_2() {std::cout << "op_2 called\n";}
16 void (Widget::*op_)();
17 // pointer to member function of Widget class that
18 // takes no parameters and returns no value
19 // ...
20 };2122 int main() {
23 Widget u(false);
24 Widget v(true);
25 u.modify(); // modify invokes op_1
26 v.modify(); // modify invokes op_2
2728 }кох к⊕х к≣х к≣х
                                                              重
                                                                 \Omega
```
#### Stream Inserters

- $\mathcal{L}_{\mathcal{A}}$ stream inserters write data to output stream
- $\mathcal{L}_{\mathcal{A}}$  $\blacksquare$  overload operator<<
- have general form

```

std::ostream& operator<<(std::ostream&, T) where type T is
typically const lvalue reference type
```
**L** example:

```
std::ostream& operator<<(std::ostream& outStream,
 const Complex& a)
{
   outStream \lt\lt a.real() \lt\lt\lt' ' \lt\lt a.imaq();
   return outStream;
}
```
 $\mathcal{L}_{\mathcal{A}}$  inserter and extractor should use *compatible formats* (i.e., what is written by inserter should be readable by extractor)

 $\Omega$ 

唐

кох к⊕х к≣х к≣х

 $\mathcal{L}_{\mathcal{A}}$ stream extractors read data from input stream

overload **operator**>>

#### have general form

```

std::istream& operator>>(std::istream&, T) where type T is
typically non-const lvalue reference type
```

```
L example:
```

```
std::istream& operator>>(std::istream& inStream,
 Complex& a)
{
   double real = 0.0;
   double imag = 0.0;
   inStream >> real >> imag;
   a = Complex (real, imag);
   return inStream;
}
```
 $\Omega$ 

重

∢ロト ∢母 ▶ ∢ ヨ ▶ ∢ ヨ ▶

- structured bindings allow, with single statement, multiple variables to bedeclared and initialized with values from pair, tuple, array, or struct
- $\mathcal{L}_{\mathcal{A}}$ declaration uses auto keyword
- $\mathcal{L}_{\mathcal{A}}$ variables enclosed in brackets
- multiple variables separated by commas

めすし

Ξ

```
1 #include <tuple>
2 #include <array>
3 #include <cassert>
4
5 int main() {
66 int a[3] = \{1, 2, 3\};7 auto [a0, a1, a2] = a;
8assert(a0 == a[0] && a1 == a[1] && a2 == a[2]);
910int b[3] = \{0, 2, 3\};11 auto& [b0, b1, b2] = b;
12 ++b0;
 assert(b[0] == 1);
131415std::array<int, 3 > c = \{1, 2, 3\};
16 auto [c0, c1, c2] = c;
17assert(c0 == c[0] && c1 == c[1] && c2 == c[2]);
1819 auto t = std::make_tuple(true, 42, 'A');
20 auto [tb, ti, tc] = t;
21assert(tb == true && ti == 42 && tc == 'A');
22 }
```
◀ ㅁ ▶ ◀ @ ▶ ◀ 로 ▶ ◀ 로 ▶ │ 로

```
1 #include <map>
2 #include <string>
3 #include <iostream>
45 int main() {
6 std::map<std::string, int> m = {
7 {"apple", 1},
8 {"banana", 2},
9 {"orange", 3},
10 };
 for (auto&& [key, value] : m) {
1112std::cout << key << ' ' << value << '\n';
133 }
14 \}
```
重

**◀ ロ ▶ ◀ 母 ▶ ◀ ミ ▶ ◀ ミ ▶** 

# Literal Types

- $\blacksquare$  each of following types said to be literal type:
	- **void**
	- $\hspace{0.5mm}$  scalar type (e.g., integral, floating point, pointer, enumeration, pointer to member)
	- $\hspace{0.5mm}\rule{0.7mm}{2.7mm}$  reference type
	- $\hspace{0.5mm}$  class type that has all of following properties:
		- $\Box$  has trivial destructor
		- $\hspace{0.5mm}\Box\hspace{0.5mm}$  is either: aggregate type; or type with at least one constexpr constructor that is not copy or move constructor; or closure type
		- $\Box$  all nonstatic data members and base classes are of nonvolatile literal types
	- $\hspace{0.1mm}\rule{0.7mm}{.1mm}$  array of literal type
- $\mathcal{L}_{\mathcal{A}}$  examples of literal types:
	- **int**, **double**[16], and std::complex<**double**<sup>&</sup>gt;
- $\mathcal{L}_{\mathcal{A}}$  examples of types that are not literal types:
	- std::vector<**int**<sup>&</sup>gt; and std::string
- $\blacksquare$  literal types important in context of constexpr variables, functions, and constructors

つくい

重

**∢ロト ∢母 ▶ ∢ ヨ ▶ ∢ ヨ ▶** 

constexpr variable must satisfy following requirements:

- $\Box$ its type must be literal type
- $\hspace{0.5mm}$  it must be immediately initialized  $\Box$
- $\Box$  full expression of its initialization must be constant expression (including all  $\Box$ implicit conversions and constructor calls)

 $\Omega$ 

Ξ

кох к@х к⊉х к⊉х

#### Constexpr Function Requirements

 $\mathcal{L}_{\mathcal{A}}$ constexpr function must satisfy following requirements:

- $\Box$  must not be virtual
- $\Box$ its return type must be literal type
- $\hspace{0.5mm}$   $\hspace{0.5mm}$  each of its parameters must be of literal type  $\Box$
- $\Box$  function body must be either deleted or defaulted or contain any statements  $\Box$ except:
	- $\Box$  asm declaration
	- $\Box$  goto statement
	- $\Box$ statement with label other than **case** and **default**
	- $\Box$ try block
	- $\Box$  definition of variable of non-literal type
	- $\Box$  definition of variable of static or thread storage duration
	- $\Box$  definition of variable for which no initialization is performed
- $\Box$  if function is defaulted copy/move assignment, class of which it is member must not have mutable member

重

∢ロト ∢母 ▶ ∢ ヨ ▶ ∢ ヨ ▶

#### <span id="page-283-0"></span>Constexpr Constructor Requirements

constexpr constructor must satisfy following requirements:

- $\Box$ each of its parameters must be of literal type
- $\hspace{0.5mm}$  class must not have any virtual base classes  $\Box$
- $\Box$  constructor must not have function try block
- $\Box~$  constructor body must be either deleted or defaulted or satisfy following  $\Box$ constraints:
	- $\Box~$  compound statement of constructor body must satisfy constraints for body of constexpr function
	- $\Box~$  every base class sub-object and every non-static data member must be initialized
	- $\Box~$  every constructor selected to initialize non-static members and base class must be constexpr constructor
- $\Box$  $\Box$  if constructor is defaulted copy/move constructor, class of which it is member must not have mutable member

へのい

кох к@х к⊉х к⊉х

#### <span id="page-284-0"></span>Section 2.4.5

#### **[Temporary](#page-284-0) Objects**

 $\mathcal{P}(\mathcal{A}) \subset \mathcal{P}(\mathcal{A})$ 

唐

**K ロ ▶ K 御 ▶ K 君 ▶ K 君 ▶** 

## Temporary Objects

- A temporary object is an unnamed object introduced by the compiler.
- $\mathcal{L}_{\mathcal{A}}$  Temporary objects are used during:
	- $\hspace{.1cm}\rule{0.7pt}{1.5mm}$  evaluation of expressions
	- $\hspace{0.5mm}$  argument passing
	- $\hspace{0.5mm}$  function returns (that return by value)
	- $\Box$  reference initialization
- $\blacksquare$  It is important to understand when temporary objects can be introduced, since the introduction of temporaries impacts performance.
- **Exaluation of expression:**

```
std::string s1("Hello ");
std::string s2("World");
std::string s;
s = s1 + s2; // must create temporary
 // std::string _tmp(s1 + s2);
 // s = tmp;
```
**Argument passing:** 

```
double func(const double& x);
func(3); // must create temporary
 // double _tmp = 3;
 // func(_tmp);
```
 $\Omega$ 

◀ ㅁ ▶ ◀ @ ▶ ◀ 로 ▶ ◀ 로 ▶ │ 로

## Temporary Objects (Continued)

#### **Reference initialization:**

```
int i = 2;
const double& d = i; // must create temporary
 // double _tmp = i;
 // const double& d = _tmp;
```
#### Function return:

```
std::string getMessage();
std::string s;
s = getMessage(); // must create temporary
 // std::string _tmp(getMessage());
 // s = tmp;
```
 $\mathcal{L}_{\mathcal{A}}$  In most (but not all) circumstances, <sup>a</sup> temporary object is destroyed as thelast step in evaluating the full expression that contains the point where thetemporary object was created.

 $\Omega$ 

◀ ㅁ ▶ ◀ @ ▶ ◀ 로 ▶ ◀ 로 ▶ │ 로

#### Temporary Objects Example

```
1 class Complex {
2 public:
 Complex(double re = 0.0, double im = 0.0) : re_(re),
34im (im) \{\}\5 Complex(const Complex& a) = default;
6 Complex(Complex&& a) = default;
7 Complex& operator=(const Complex& a) = default;
8 Complex& operator=(Complex&& a) = default;
9 ˜Complex() = default;
10 double real() const {return re_;}
11 double imag() const {return im_;}
12 private:
 double re_; // The real part.
1314 double im_; // The imaginary part.
15 };1617 Complex operator+(const Complex& a, const Complex& b) {
18 return Complex(a.real() + b.real(), a.imag() + b.imag());
19 }20
21 int main() {
22 Complex a(1.0, 2.0);
23 Complex b(1.0, 1.0);
24 Complex c;
25 // ...
26c = a + b;27 }
```
 $\Omega$ 

重

кох к⊕х к≣х к≣х г
### Temporary Objects Example (Continued)

#### Original code:

```
int main() {
   Complex a(1.0, 2.0);
   Complex b(1.0, 1.0);
   Complex c;
   // ...
   c = a + b;
}
```
#### Code showing temporaries:

```
int main() {
   Complex a(1.0, 2.0);
   Complex b(1.0, 1.0);
   Complex c;
   // ...
   Complex _tmp(a + b);
   c = tmp;}
```
 $\Omega$ 

造

**∢ロト ∢母 ト ∢ ヨ ト ∢ ヨ ト** ー

### Prefix Versus Postfix Increment/Decrement

```
1 class Counter {
2 public:
 Counter() : count_(0) {}
34 int getCount() const {return count_;}
5 Counter& operator++() { // prefix increment
6 ++count_;
 return*this;788 }

 Counter operator++(int) { // postfix increment
910 Counter old(*this);
11 ++count_;
 return old;
12133 }

 private:14
 int count_; // counter value
1516 };1718 int main() {
19 Counter x;
20 Counter y;
21 y = ++x; // no temporaries, int increment, operator=
22 y = x++; // 1 temporary, 1 named, 2 constructors,
23 // 2 destructors, int increment, operator=
24 }
```
 $\Omega$ 

唐

◀ □ ▶ ◀ @ ▶ ◀ ミ ▶ ◀ ミ ▶ ...

### Compound Assignment Versus Separate Assignment

```
1 #include <complex>
2 using std::complex;
34 int main() {
5 complex<double> a(1.0, 1.0);
6complex<double> b(1.0, -1.0);
7 complex<double> z(0.0, 0.0);
89 // 2 temporary objects
10 // 2 constructors, 2 destructors
11 // 1 operator=, 1 operator+, 1 operator
*12z = b * (z + a);
1314 // no temporary objects
15 // only 1 operator+= and 1 operator
*=16z += a;
17 z^* = b;18 }
```
 $\Omega$ 

◀ ㅁ ▶ ◀ @ ▶ ◀ 로 ▶ ◀ 로 ▶ │ 로

- Normally, a temporary object is destroyed as the last step in evaluating the full expression that contains point where temporary object was created.
- $\mathcal{L}_{\mathcal{A}}$ **First exception: When a default constructor with one or more default** arguments is called to initialize an element of an array.
- $\mathcal{L}_{\mathcal{A}}$ ■ Second exception: When a *reference is bound to a temporary* (or a subobject of <sup>a</sup> temporary), the lifetime of the temporary is extended to*match the lifetime* of the reference, with following *exceptions*:
	- $\Box$  <sup>A</sup> temporary bound to <sup>a</sup> reference member in <sup>a</sup> constructor initializer list persists until the constructor exits.
	- $\Box$  A temporary bound to a reference parameter in a function call persists until the completion of the full expression containing the call.
	- $\Box$  <sup>A</sup> temporary bound to the return value of <sup>a</sup> function in <sup>a</sup> return statement isnot extended, and is destroyed at end of the full expression in the returnstatement.
	- $\hspace{0.5mm}$   $\hspace{0.5mm}$  A temporary bound to a reference in an initializer used in a new-expression persists until the end of the full expression containing that new-expression.

つくい

◀ ロ ▶ ◀ 倒 ▶ ◀ 듣 ▶ ◀ 듣 ▶

### <span id="page-292-0"></span>Lifetime of Temporary Objects Examples

### **Example:**

```
void func() {
   std::string s1("Hello");
   std::string s2(" ");
   std::string s3("World!\n");
   const std::string& s = s1 + s2 + s3;
   std::cout << s; // OK?
}
```
Example:

```
const std::string& getString() {
   return std::string("Hello");
}
void func() {
   std::cout << getString(); // OK?
}
```
 $\Omega$ 

重

∢ロト ∢母 ▶ ∢ ヨ ▶ ∢ ヨ ▶

# <span id="page-293-0"></span>Return Value Optimization (RVO)

 $\mathcal{L}_{\mathcal{A}}$ return value optimization (RVO) is compiler optimization technique that eliminates copy of return value from *unnamed* local object in function to object in caller

```
 example:
```

```
SomeType function() {
   return SomeType(); // returns temporary object
}void caller() {
   SomeType x = function();
}
```
- **u** without RVO: return value of function (which is local to function) is copied to new temporary object in caller (so return value not lost when function returns); then, value of new temporary object copied to object that is to hold return value
- ■ with RVO: return value of function is placed directly in object (in caller) that is to hold return value
- by avoiding need for temporary object to hold return value, eliminates move/copy constructor and destructor call
- **aswill be seen later, C++ requires this type of optimization to be performed**

 $\mathcal{P} \circ \mathcal{P}$ 

### <span id="page-294-0"></span>Named Return Value Optimization (NRVO)

named return value optimization (NRVO) is variation on RVO where return value is named object (i.e., not temporary object)

 $\mathcal{L}_{\mathcal{A}}$ example:

```
SomeType function() {
   SomeType result;
   // ...
   return result; // returns named object
}void caller() {
   SomeType x = function();
}
```
- $\blacksquare$  compiler optimizes away  $\texttt{result}$  in  $\texttt{function}$  and return value constructed directly in  $\mathrm{x}$
- $\blacksquare$  effectively,  $\texttt{result}$  becomes reference to  $\texttt{x}$
- code with NRVO more efficient (i.e., move/copy constructor and destructor calls eliminated)

 $\Omega$ 

重

◀□▶◀@▶◀≣▶◀≣▶

- $\mathcal{L}_{\mathcal{A}}$  normally, compiler forbidden from applying optimizations to code that would change its observable behavior (i.e., so called "as if" rule)
- $\mathcal{L}_{\mathcal{A}}$ one important exception to as-if rule is copy elision
- $\mathcal{L}_{\mathcal{A}}$  copy elision is code transformation that omits copy/move operation by constructing object in place to which it would later be copied/moved
- copy elision allows copy/move operations to be eliminated (thus, avoidingcost of copy/move constructors)
- copy elision either allowed or required in several contexts, which relate to:
	- $\Box$ returning by value
	- $\Box$  passing by value
	- $\hspace{0.5mm}$  throwing and catching exceptions by value  $\Box$

つくい

重

∢ロト ∢母 ト ∢ ミト ∢ ミト

- $\mathcal{L}_{\mathcal{A}}$  if prvalue used as initializer of object with same type, object must beinitialized directly
- $\mathcal{L}_{\mathcal{A}}$  in constant expression and constant initialization, all copy elision is guaranteed
- **n** guaranteed copy elision enables more flexibility in dealing with non-copyable non-movable types

 $\Omega$ 

重

∢ロト ∢母 ト ∢ ミト ∢ ミト

## Copy Elision and Returning by Value

 in return statement of function with class return type, when expression is name of non-volatile automatic object (other than function or catch-clause parameter) with same cv-unqualified type as function return type, automatic object can beconstructed directly in function's return value

 $\mathcal{L}_{\mathcal{A}}$ example:

 $\mathcal{L}_{\mathcal{A}}$ 

```
1 #include <iostream>23 class Widget {
4 public:
 Widget() {}
56 Widget(const Widget&) {std::cout << "copy\n";}
7Widget(Widget&&) {std::cout << "move\n";}
8 // ...
9 };10
11Widget func1() { return Widget(); }
12Widget func2() {Widget w; return w; }
1314 int main() {
15 Widget w = func1(); // required copy elision
16 Widget x = func2(); // possible copy elision
17 \}
```
 $\Omega$ 

重

к⊡ ▶ к@ ▶ к ≣ ▶ к ≣ ▶ ..

### Copy Elision and Passing by Value

 $\mathcal{L}_{\mathcal{A}}$  in function call, when temporary class object not bound to reference would be copied/moved to class object with same cv-unqualified type, temporary object can be constructed directly in target of omitted copy/move

example:

```
1 #include <iostream>
23 class Widget {
4 public:
 Widget() : x_(42) {}
56 Widget(const Widget&) {std::cout << "copy\n";}
7Widget(Widget&&) { std:: cout << "move\n"; }
8 int get() const {return x_;}
9 // ...
10 private:
 int x_;
1112 };13
14void func(Widget w) {std::cout << w.get() << '\n';}
1516 int main() {
17 func(Widget()); // required copy elision
18 }
```
 $\Omega$ 

◀ ㅁ ▶ ◀ @ ▶ ◀ 로 ▶ ◀ 로 ▶ │ 로

## Copy Elision and Throwing by Value

 in throw expression, when operand is name of non-volatile automatic object (other than function or catch-clause parameter) whose scope does not extendbeyond end of innermost enclosing try block (if there is one), copy/move operation from operand to exception object can be omitted by constructingautomatic object directly into exception object

```
 example:
 #include <iostream>
12 class Widget {
3 public:4
 Widget() {}
5 Widget(const Widget &) {std::cout << "copy\n";}
6Widget(Widget&&) {std::cout << "move\n"; }
7 // ...
8 };910 void f(){
11 throw Widget(); // required copy elision
1213 }14 int main() {
156 try \{f(t)\}16 catch (Widget foo) {std::cout << "catch\n";}
1718 }K □ ▶ K 倒 ▶ K 듣 ▶ K 듣 ▶ ...
```
 $\Omega$ 

重

## Copy Elision and Catching by Value

 when exception declaration of exception handler declares object of same type (except for cv-qualification) as exception object, copy/move operation can be omitted by treating exception declaration as alias for exception object if meaningof program will be unchanged except for execution of constructors anddestructors for object declared by exception declaration

```
 example:
 #include <iostream>
12 class Widget {
3 public:4
 Widget() {}
5 Widget(const Widget &) {std::cout << "copy\n";}
6Widget(Widget&&) { std:: cout << "move\n"; }
7 // ...
8 };910 void f(){throw Widget();}
1112 int main() {
134 \mathbf{try} \{f(); \}14 catch (Widget foo) { // possible copy elision
15std::cout << "catch\n";
167 }
1718 }∢ロト ∢母 ▶ ∢ ヨ ▶ ∢ ヨ ▶
```
 $\Omega$ 

重

### Mandatory Copy Elision Example: Factory Function

```
1 class Widget {
2 public:
 Widget() {
/**/}3
 ...
 // not copyable
45 Widget(const Widget&) = delete;
6 Widget& operator=(const Widget&) = delete;
7 // not movable
8 Widget(Widget&&) = delete;
9 Widget& operator=(Widget&&) = delete;
10 // ...
11 };1213Widget make widget() {
14 return Widget();
15 }1617 int main() {
18Widget w(make_widget());
19 // OK: copy elision required
20Widget v(Widget());
21 // OK: copy elision required
22 }
```
つくい

重

кох к⊕х к∄х к∄х г

### <span id="page-302-0"></span>Mandatory Copy Elision Example: Constant Expressions

```
1 #include <iostream>
23 struct Widget {
4 Widget *p;
5 constexpr Widget() : p(this) {}
6 };78 constexpr Widget func() {
9 Widget w;
10 return w; // NOTE: returning named object
11 }1213constexpr Widget a;
14 static_assert(a.p == &a);
1516 constexpr Widget b = func();
17static assert (b.p == b);
18 // OK: required copy elision (NVRO guaranteed here)
1920 int main() {
21Widget c = func();
22 // c.p may point to c or to a temporary
23std::cout << (c.p == &c) << '\n';
24 }
```
 $\Omega$ 

重

к⊡ ▶ к@ ▶ к ≣ ▶ к ≣ ▶ ..

#### <span id="page-303-0"></span>Section 2.4.6

### **[Functors](#page-303-0)**

 $\mathcal{P}(\mathcal{A}) \subset \mathcal{P}(\mathcal{A})$ 

意

**K ロ ▶ K 御 ▶ K 君 ▶ K 君 ▶** 

- $\mathcal{L}_{\mathcal{A}}$ function object (also known as functor) is object that can be invoked or called as if it were ordinary function
- $\mathcal{L}_{\mathcal{A}}$ **n** class that provides member function that overloads operator () is called <mark>functor class</mark> and object of that class is <mark>functor</mark>
- functors more flexible than functions as functors are objects and cantherefore carry arbitrary state information
- functors are extremely useful, especially in generic programming
- as we will see later, standard library makes heavy use of functors

へっぺ

◀□▶◀同▶◀≡▶◀≡▶

```
1 struct LessThan { // Functor class
2 bool operator()(double x, double y) const {
33 return x < y;
44 \left.\begin{array}{ccc}\end{array}\right\}5 };67 void myFunc() {
8double a = 1.0;<br>double b = 2.0;
9 double b = 2.0;
10 LessThan lessThan; // Functor
11bool result = lessThan(a, b);
12 // calls LessThan::operator()(double, double)
13 // lessThan is functor, not function
14 // result == true
15 }
```
 $\Omega$ 

唐

**∢ロト ∢伊ト ∢ ミト ∢ ミト** …

```
1 class IsGreater { // Functor class
2 public:
 IsGreater(int threshold) : threshold_(threshold) {}
34 bool operator()(int x) const {
5 return x > threshold_;
66 \}
 private:7
 // state information for functor
89 int threshold_; // threshold for comparison
10 };1112 void myFunc() {
13 IsGreater isGreater(5); // functor
144 int x = 3;155 bool result = isGreater(x);
16 // calls IsGreater::operator()(int)
17 // result == false
18 }
```
 $\Omega$ 

重

∢ロト ∢母 ▶ ∢ ヨ ▶ ∢ ヨ ▶

#### <span id="page-307-0"></span>Section 2.5

**[Templates](#page-307-0)**

 $\mathcal{P}(\mathcal{A}) \subset \mathcal{P}(\mathcal{A})$ 

唐

**K ロ ▶ K 御 ▶ K 君 ▶ K 君 ▶** 

- **E** generic programming: algorithms written in terms of types to be specified later (i.e., algorithms are generic in sense of being applicable toany type that meets only some very basic constraints)
- templates facilitate generic programming
- extremely important language feature
- $\mathcal{L}_{\mathcal{A}}$ avoids code duplication
- $\mathcal{L}_{\mathcal{A}}$ leads to highly efficient and customizable code
- promotes code reuse
- C++ standard library makes very heavy use of templates (actually, most of standard library consists of templates)
- $\mathcal{L}_{\mathcal{A}}$ many other libraries make heavy use of templates (e.g., CGAL, Boost)

つくい

重

◀ □ ▶ ◀ 倒 ▶ ◀ 듣 ▶ ◀ 듣 ▶

### <span id="page-309-0"></span>Section 2.5.1

#### **Function [Templates](#page-309-0)**

 $\mathcal{P}(\mathcal{A}) \subset \mathcal{P}(\mathcal{A})$ 

意

**K ロ ▶ K 御 ▶ K 君 ▶ K 君 ▶** 

```
n consider following functions:
     int max(int x, int y)
       {return x > y ? x : y;}
     double max(double x, double y)
       {return x > y ? x : y;}
     // more similar-looking max functions...
```
■ each of above functions has *same general form* ; that is, for some type T, we have:

```
T max(T x, T y)
  {return x > y ? x : y;}
```
**u** would be nice if we did not have to repeatedly type, debug, test, and maintain nearly identical code

 $\blacksquare$  in effect, would like code to be parameterized on type T

 $\Omega$ 

∢ロト ∢母 ト ∢ ミト ∢ ミト

### Function Templates

- $\mathcal{L}_{\mathcal{A}}$  function template is family of functions parameterized by one or parameters
- $\blacksquare$  each template parameter can be: non-type (e.g., integral constant), type, template, or parameter pack (in case of variadic template)
- syntax for template function has general form:

**template** <sup>&</sup>lt;*parameter list*<sup>&</sup>gt; *function declaration*

*parameter list*: parameters on which template function depends

■ *function\_declaration*: function declaration or definition

- type parameter designated by **class** or **typename** keyword
- **E** template parameter designated by **template** keyword
- template template parameter must use **class** keyword
- $\mathcal{L}_{\mathcal{A}}$ non-type parameter designed by its type (e.g., **bool**, **int**)

**L** example:

*// declaration of function template* **template** <sup>&</sup>lt;**class** T> <sup>T</sup> max(T x, <sup>T</sup> y);

*// definition of function template* **template** <sup>&</sup>lt;**class** T> <sup>T</sup> max(T x, <sup>T</sup> y) {**return** <sup>x</sup> <sup>&</sup>gt; <sup>y</sup> ? <sup>x</sup> : y;} K ロ ▶ K 伊 ▶ K ミ ▶ K ミ ▶ │ ミ

 $\Omega$ 

 to explicitly identify particular instance of template, use syntax: *function*<sup>&</sup>lt;*parameters*>

**L** example:

for function template declaration:

```
template<class T> T max(T x, T y);
```
max<**int**> refers to **int** max(**int**, **int**) max<**double**> refers to **double** max(**double**, **double**)

- $\blacksquare$  compiler only creates code for function template when it is instantiated (i.e., used)
- **If** therefore, definition of function template must be visible in place where it is instantiated
- consequently, function template definitions usually appear in header file
- $\mathcal{L}_{\mathcal{A}}$  template code only needs to pass basic syntax checks, unless actually instantiated

 $\Omega$ 

重

◀□▶◀@▶◀≣▶◀≣▶

### Function Template Examples

```
1 // compute minimum of two values
2 template<class T>
 3 T min (T \times, T \times) {
34 return x < y ? x : y;
 5 }6
7 // compute square of value
8 template<typename T>
 9 \quad T \quad \text{sqrt}(T \quad x) \quad \{910 return x * x;
11 }12
13 // swap two values
14 template<class T>

 void swap(T& x, T& y) {
1516T tmp = x;
17x = \overline{v}:
18y = \text{tmp};19 }2021 // invoke function/functor multiple times
22 template<int N = 1, typename F, typename T>

 void invoke(F func, const T& value) {
2324for (\text{int} i = 0; i < N; ++i) {
25func(value);
266 \}27 }
```
 $\Omega$ 

重

к⊡ ▶ к@ ▶ к ≣ ▶ к ≣ ▶ ..

### Template Function Overload Resolution

- overload resolution proceeds (in order) as follows:
	- **1** look for an exact match with zero or more trivial conversions on (nontemplate) functions; if found call it
	- 2 look for function template from which function that can be called with exact match with zero or more trivial conversions can be generated; if found, call it
	- $\,$  try ordinary overload resolution for functions; if function found, call it; otherwise, call is error
- $\blacksquare$  in each step, if more than one match found, call is ambiguous and is error
- $\mathcal{L}_{\mathcal{A}}$ template function only used in case of exact match, unless explicitly forced

example:

```
template<class T>

T max(T x, T y) {return x > y ? x : y;}
void func(int i, int j, double x, double y) {
   double z = max(x, y); // calls max<double>
   int k = max(i, j); // calls max<int>
   z = max(i, x); // ERROR: no match
   z = max<double>(i, x); // calls max<double>
}
```
つくい

重

◀ □ ▶ ◀ 倒 ▶ ◀ 듣 ▶ ◀ 듣 ▶

qualified name is name that specifies scope

 $\mathcal{L}_{\mathcal{A}}$ example:

```
#include <iostream>
```

```
int main(int argc, char** argv) {
   for (int i = 0; i < 10; ++i) {
      std::cout << "Hello, world!" << std::endl;
   }}
```
 $\blacksquare$  in above example, names  $\texttt{std::count}$  and  $\texttt{std::endl}$  are qualified, while  ${\sf names}$   ${\sf main},$   ${\sf argc},$   ${\sf argv},$   ${\sf and}$   ${\sf i},$   ${\sf are}$   ${\sf not}$   ${\sf qualified}$ 

つへい

重

**E** dependent name is name that depends on template parameter

 $\mathcal{L}_{\mathcal{A}}$ example:

```
template <class T>
void func(const T& x) {
   int i = T::magicValue;
   // ...
}
```
 $\mathcal{L}_{\mathcal{A}}$ **name** T::magicValue is dependent

 $\Omega$ 

意

∢ロト ∢母 ト ∢ ミト ∢ ミト

### Qualified Dependent Names

- $\blacksquare$  to avoid any potential ambiguities, compiler will automatically assume qualified dependent name does not name type unless **typename**keyword is used
- $\mathcal{L}_{\mathcal{A}}$ must precede qualified dependent name that names type by **typename**
- in following example, note use of **typename** keyword:

```
1 #include <vector>\mathfrak{D}
3 template<class T>

 void func(const T& x) {
45 std::vector<T> v(42, x);
6 // std::vector<T>::const_iterator is
7 // qualified dependent name
8 for (typename std::vector<T>::const_iterator i =
9v.\text{begin}(); i != v.\text{end()}; ++i) {
10 // std::vector<T>::value_type is
11 // qualified dependent name
12 typename std::vector<T>::value_type x = *i;
13 // ...
144 }

 // ...
1516 }
```
 $\Omega$ 

重

◀□▶◀@▶◀≣▶◀≣▶

# Why **typename** is Needed

1 **int** <sup>x</sup> <sup>=</sup> 42; 2

```
 template <class T> void func() {
3 // The compiler must be able to check syntactic
4 // correctness of this template code without
5 // knowing T. Without knowing T, however, the
6 // meaning of following line of code is ambiguous.
7 // Is it a declaration of a variable x or an
8 // expression consisting of a binary operator*9 // with operands T::foo and x?
10 T::foo* x; // Does T::foo name a type or an object?
11 // ...
12\begin{matrix} 13 & 1 \end{matrix}14
15 struct ContainsType {
 using foo = int; // foo is type
16 // ...
17 };1819 struct ContainsValue {
20 static int foo; // foo is value
21 // ...
22 };232425 int main() {
       // Only one of the following lines should be valid.
26 func<ContainsValue>();27 func<ContainsType>();2829 }◀ ㅁ ▶ ◀ @ ▶ ◀ 로 ▶ ◀ 로 ▶ │ 로
```
 $\Omega$ 

### Example: What is wrong with this code?

```
1 // templates_1_0.cpp
 23a #include <iostream><br>...#include <sermler>

 #include <complex>
 45 #include "templates_1_1.hpp"
 67 int main() {
8 std::complex a(0.0, 1.0);
9auto b = square(a);<br>a dedicant << b << /
10std::cout \langle\langle b \rangle \langle c \rangle' \langle n' \rangle;
11 }
```

```
1 // templates_1_1.hpp
23 template<class T>

 T square(const T&);
4
```

```
1 // templates_1_1.cpp
23 #include "templates_1_1.hpp"45 template<class T>

 T square(const T& x) {
67 return x * x;
8 }
```
 $\Omega$ 

唐

**∢ロト ∢母 ▶ ∢ ヨ ▶ ∢ ヨ ▶** 

#### <span id="page-320-0"></span>Section 2.5.2

#### **Class [Templates](#page-320-0)**

 $\mathcal{P}(\mathcal{A}) \subset \mathcal{P}(\mathcal{A})$ 

意

**K ロ ▶ K 御 ▶ K 君 ▶ K 君 ▶** 

**E** consider almost identical complex number classes:

```
1 class ComplexDouble {
2 public:
 ComplexDouble(double x = 0.0, double y = 0.0) : x_(x), y_(y) {}
34 double real() const { return x_; }
5 double imag() const { return y_; }
6 // ...
7 private:
 double x_, y_; // real and imaginary parts
89 };10
11 class ComplexFloat {
12 public:
 ComplexFloat(float x = 0.0f, float y = 0.0f) : x_(x), y_(y) {}
1314 float real() const { return x_; }
15 float imag() const { return y_; }
16 // ...
17 private:
 float x_, y_; // real and imaginary parts
1819 };
```
■ both of above classes are special cases of following class parameterized

on type  $\mathtt{T}$ :

 $\mathcal{L}_{\mathcal{A}}$ 

```
1 class Complex {
2 public:3 Complex(T x = T(0), T y = T(0)) : x_{-}(x), y_{-}(y) {}
34 T real() const { return x_; }
5 T imag() const { return y_; }
6 // ...
7 private:
 T x_, y_; // real and imaginary parts
89 };
```
 again, would be nice if we did not have to repeatedly type, debug, test, and maintain nearly identical code◀□▶◀@▶◀≣▶◀≣▶ 重

つくい

- $\mathcal{L}_{\mathcal{A}}$  class template is family of classes parameterized on one or moreparameters
- $\blacksquare$  each template parameter can be: non-type (e.g., integral constant), type, template, or parameter pack (in case of variadic template)
- syntax has general form:

**template** <sup>&</sup>lt;*parameter list*<sup>&</sup>gt; *class declaration*

*parameter list*: parameter list for class

 $\mathcal{L}_{\mathcal{A}}$ *class declaration*: class/struct declaration or definition

 $\mathcal{L}_{\mathcal{A}}$ example:

```
// declaration of class template
template <class T, unsigned int size>
class MyArray;
// definition of class template
template <class T, unsigned int size>
class MyArray {
   // ...
   T array_[size];
};MyArray<double, 100> x;
```
 $\Omega$ 

◀ ㅁ ▶ ◀ @ ▶ ◀ 로 ▶ ◀ 로 ▶ │ 로

### Class Templates (Continued)

- $\mathcal{L}_{\mathcal{A}}$  compiler only generates code for class template when it is instantiated(i.e., used)
- $\mathcal{L}_{\mathcal{A}}$  since compiler only generates code for class template when it is instantiated, definition of template must be visible at point whereinstantiated
- $\mathcal{L}_{\mathcal{A}}$ consequently, class template code usually placed in header file
- template code only needs to pass basic syntax checks, unless actually instantiated
- compile errors related to class templates can often be very long anddifficult to parse (especially, when template class has parameters that aretemplate classes which, in turn, have parameters that are templateclasses, and so on)

つくい

重

к⊡ ▶ к@ ▶ к ≣ ▶ к ≣ ▶
```
1 // complex number class template
2 template<class T>

 class Complex {
34 public:5 Complex(T x = T(0), T y = T(0)) :
56X_{-}(x), Y_{-}(y) {}
7 T real() const {
88 return X_i;
99 }

 T imag() const {
10111 return y_i;
122 }

 // ...
1314 private:
 T x_; // real part
1516 T y_; // imaginary part
17 };1819 Complex<int> zi;
20 Complex<double> zd;
```
 $\Omega$ 

唐

**∢ロト ∢母 ▶ ∢ ヨ ▶ ∢ ヨ ▶** 

 $\mathcal{L}_{\mathcal{A}}$ class template parameters can have *default values*

 $\mathcal{L}_{\mathcal{A}}$ example:

```
template<class T = int, unsigned int size = 2>

struct MyArray {
   T data[size];
};
```
MyArray<> a; *// MyArray<int, 2>* MyArray<**double**<sup>&</sup>gt; b; *// MyArray<double, 2>* MyArray<**double**, 10> b; *// MyArray<double, 10>*

 $\Omega$ 

重

◀□▶◀@▶◀≣▶◀≣▶

### Qualified Dependent Names

 $\blacksquare$  qualified dependent name assumed not to name type, unless preceded by **typename** keyword

in following example, note use of **typename** keyword:

```
 #include <vector>
1\mathfrak{p} template<class T> class Vector {
3 public:4
 using Coordinate = typename T::Coordinate;
5 using Distance = typename T::Distance;
6 Vector(const std::vector<Coordinate>& coords) :
7 coords_(coords) {}
8 Distance squaredLength() const {
9Distance d = Distance(0);
10 for (typename
11 std::vector<Coordinate>::const_iterator i =
12coords .begin(); i != coords .end(); ++i {
13 typename std::vector<Coordinate>::value_type
14x = *i:
15d += x * x;
167 }
178 return d;
189 }
19
 // ...
20 private:21
 std::vector<Coordinate> coords_;
22 };23◀ ㅁ ▶ ◀ @ ▶ ◀ 로 ▶ ◀ 로 ▶ │ 로
```
 $\Omega$ 

#### Template Template Parameter Example

```
1 #include <vector>
2 #include <list>
33 #include <deque><br>...#include <mamaxy
44 #include <memory><br>5
566 template <template <class, class> class Container, class Value>

 class Stack {
78 public:
 // ...
910 private:
 Container<Value, std::allocator<Value>> data_;
1112 };1314 int main() {
15 Stack<std::vector, int> s1;
16 Stack<std::list, int> s2;
17 Stack<std::deque, int> s3;
18 }
```
 $\Omega$ 

重

◀□▶◀@▶◀≣▶◀≣▶

**n** template parameters for class template can be deduced based on arguments passed to constructor

```
L example:
     std::tuple t(42, 'A');// OK: deduced as tuple<int, char>
```
**Deduction only performed if no template arguments provided** 

```
 example:
     std::tuple<\text{int}> t(1, 2);
        // ERROR: missing template parameter, as
        // no template parameter deduction takes place
```
 $\Omega$ 

佳

◀ □ ▶ ◀ @ ▶ ◀ ミ ▶ ◀ ミ ▶ ...

#### Class Template Parameter Deduction Example

```
11 #include <vector>
2 #include <tuple>
3 #include <set>
4 #include <string>
56 using namespace std::string_literals;78 auto get_tuple() {
9 return std::tuple("Zaphod"s, 42);
10 // deduces tuple<std::string, int>
11 }12
13 int main() {
14 std::vector v{1, 2, 3};
15 // deduces vector<int>
16 std::tuple t(true, 'A', 42);
17 // deduces tuple<bool, char, int>
18 std::pair p(42, "Hello"s);
19 // deduces pair<int, std::string>
20 std::set s{0.5, 0.25};
21 // deduces set<double>
22 //auto ptr = new std::tuple(true, 42);
23 // should deduce tuple<bool, int>?
24 // fails to compile with GCC 7.1.0
25 }
```
 $\Omega$ 

重

∢ロト ∢母 ▶ ∢ ヨ ▶ ∢ ヨ ▶

- can provide additional rules to be used to determine how class templateparameters should be deduced when not provided
- such rules called deduction guides
- $\mathcal{L}_{\mathcal{A}}$ deduction guide itself can be either template or non-template
- $\mathcal{L}_{\mathcal{A}}$ deduction guides must be introduced in same scope as class template

```
L example:
     // class definition
     template<class T> smart_ptr {
/* ...
*/};
// deduction guide
     template<class T>

smart_ptr(T*) -> smart_ptr<T>;
```
**L** example: */// class definition* **template**<**class** T> name { */\* ... \*/*}; *// deduction guide* name(**const char**\*) -> name<std::string>;

 $\Omega$ 

◀ ㅁ ▶ ◀ @ ▶ ◀ 로 ▶ ◀ 로 ▶ │ 로

### Template Deduction Guide Example

```
 #include <string>
1 #include <type_traits>
23 using namespace std::string_literals;45 template<class T>
6
 class Name {
7 public:8
 Name(T first, T last) : first_(first), last_(last) {}
9 // ...
10 private:11
 T first_;
12 T last_;
13 };1415 // deduction guide
16 Name(const char*, const char*) -> Name<std::string>;
1718 int main() {
19 Name n("Zaphod", "Beeblebrox");
20 // deduces Name<std::string> via deduction guide
21static assert(std::is same v<decltype(n), Name<std::string>>);
22 Name n2("Jane"s, "Doe"s);
23 // deduces Name<std::string> (without deduction guide)
24 static_assert(std::is_same_v<decltype(n2), Name<std::string>>);
2526 }∢ロト ∢母 ▶ ∢ ヨ ▶ ∢ ヨ ▶
                                                                    重
                                                                       \mathcal{P} \circ \mathcal{P}
```
- $\mathcal{L}_{\mathcal{A}}$ **n** can use **auto** keyword for non-type template parameter
- in such case, type of non-type template parameter will be deduced

```
 example:
     template<auto v>

struct constant {
        static constexpr decltype(v) value = v;
     };
using forty_two_type = constant<42>;
       // template parameter v deduced to have type int
```
 non-type template parameter type deduction probably most useful for template metaprogramming

つくい

重

◀□▶◀*同*▶◀言▶◀言▶

### Example Without Auto Non-Type Template Parameter

```
1 #include <cstdlib>
2 #include <iostream>
34 template<class T, T v>
5 struct integral_constant {
566 using value_type = T;
7static constexpr value_type value = v;
8 using type = integral_constant;
9 constexpr operator value_type() const noexcept
100 {return value;}
11 constexpr value_type operator()() const noexcept
12 {return value;}
13 };1415 using forty_two_type = integral_constant<int, 42>;
1617 int main() {
188 constexpr forty_two_type x;
19 constexpr auto v = x.value;
20std::cout << v << '\n';
21 }
```
 $\Omega$ 

重

◀□▶◀@▶◀≣▶◀≣▶

### Example With Auto Non-Type Template Parameter

```
1 #include <cstdlib>
2 #include <iostream>
34 template<auto v>

 struct integral_constant {
56 using value_type = decltype(v);
7static constexpr value_type value = v;
8 using type = integral_constant;
9 constexpr operator value_type() const noexcept
100 {return value;}
11 constexpr value_type operator()() const noexcept
12 {return value;}
13 };1415 using forty_two_type = integral_constant<42>;
1617 int main() {
188 constexpr forty_two_type x;
19 constexpr auto v = x.value;
20std::cout \langle v \rangle \langle v \rangle / n';
21 }
```
 $\Omega$ 

重

◀□▶◀@▶◀≣▶◀≣▶

#### <span id="page-335-0"></span>Section 2.5.3

#### **Variable [Templates](#page-335-0)**

 $\mathcal{P}(\mathcal{A}) \subset \mathcal{P}(\mathcal{A})$ 

唐

**K ロ ▶ K 御 ▶ K 君 ▶ K 君 ▶** 

- **variable template** is family of variables parameterized on one or more parameters
- $\blacksquare$  each template parameter can be: non-type (e.g., integral constant), type, template, or parameter pack (in case of variadic templates)
- $\mathcal{L}_{\mathcal{A}}$  although less frequently used than function and class templates, variabletemplates quite useful in some situations
- syntax has general form:

**template** <sup>&</sup>lt;*parameter list*<sup>&</sup>gt; *variable declaration*

- *parameter list*: parameter list for variable template
- $\mathcal{L}_{\mathcal{A}}$ *variable declaration*: variable declaration or definition

 $\mathcal{L}_{\mathcal{A}}$ example:

> **template** <sup>&</sup>lt;**class** T> T meaning  $of$  life =  $T(42)$ ;

```
int x = meaning_of_life<int>;
```
 $\Omega$ 

重

кох к⊕х к≣х к≣х г

```
1 #include <limits>
2 #include <complex>
3 #include <iostream>
45 template<typename T>

 constexpr T pi =
67 T(3.14159265358979323846264338327950288419716939937510L);89 int main() {
10 std::cout.precision(
 std::numeric_limits<long double>::max_digits10);
1112 std::cout
 << pi<int> << '\n'
1314 << pi<float> << '\n'
15 << pi<double> << '\n'
16 << pi<long double> << '\n'
17 << pi<std::complex<float>> << '\n'
18 << pi<std::complex<double>> << '\n'
19 << pi<std::complex<long double>> << '\n';
20 }
```
つくい

重

∢ロト ∢母 ト ∢ ミト ∢ ミト

#### <span id="page-338-0"></span>Section 2.5.4

#### **Alias [Templates](#page-338-0)**

 $\mathcal{P}(\mathcal{A}) \subset \mathcal{P}(\mathcal{A})$ 

唐

**K ロ ▶ K 御 ▶ K 君 ▶ K 君 ▶** 

- $\mathcal{L}_{\mathcal{A}}$ alias template is family of types parameterized on one or more parameters
- $\blacksquare$  each template parameter can be: non-type (e.g., integral constant), type, template, or parameter pack (in case of variadic templates)
- **Syntax has general form:**

**template** <sup>&</sup>lt;*parameter list*<sup>&</sup>gt; *alias declaration*

- *parameter list*: parameter list for class
- *alias declaration*: alias declaration (i.e., with **using**)
- $\mathcal{L}_{\mathcal{A}}$ example:

```
template <class Value,
 class Alloc = std::allocator<Value>>
using GreaterMultiSet =
 std::multiset<Value, std::greater<Value>, Alloc>;
```

```
GreaterMultiSet<int> x{4, 1, 3, 2};
```
 $\Omega$ 

◀ ㅁ ▶ ◀ @ ▶ ◀ 로 ▶ ◀ 로 ▶ │ 로

#### Alias Template Example

```
11 #include <iostream>
2 #include <set>
34 // alias template for set that employs std::greater for
5 // comparison
6 template<typename Value,

 typename Alloc = std::allocator<Value>>
78 using GreaterSet = std::set<Value,
9 std::greater<Value>, Alloc>;
1011 int main() {
12 std::set x{1, 4, 3, 2};
13 GreaterSet<int> y{1, 4, 3, 2};
14 for (auto i : x) {
15std:: cout \langle\langle i \rangle i \langle\langle j \rangle 'n';
166 \}std::cout \langle\langle \rangle \rangle;
1718 for (auto i : y) {
19std::cout << i << '\n';
20\begin{matrix}0&\end{matrix}21 }
```
 $\Omega$ 

重

◀ □ ▶ ◀ @ ▶ ◀ ミ ▶ ◀ ミ ▶

#### <span id="page-341-0"></span>Section 2.5.5

#### **Variadic [Templates](#page-341-0)**

 $\mathcal{P}(\mathcal{A}) \subset \mathcal{P}(\mathcal{A})$ 

唐

**◀ ロ ▶ ◀ 倒 ▶ ◀ 듣 ▶ ◀ 듣 ▶** 

- $\mathcal{L}_{\mathcal{A}}$  $\blacksquare$  language provides ability to specify template that can take variable number of arguments
- $\mathcal{L}_{\mathcal{A}}$  $\blacksquare$  template that can take variable number of arguments called **variadic** template
- **n** alias templates, class templates, function templates, and variable templates may be variadic
- **n** variable number of arguments specified by using what is called parameter pack
- **Perameter pack is parameter that accepts (i.e., is placeholder for) zero or** more arguments (of same kind)
- $\mathcal{L}_{\mathcal{A}}$ **Perameter pack used in parameter list of template to allow to variable** number of template parameters
- ellipsis (i.e., "...") is used in various contexts relating to parameter packs
- $\mathcal{L}_{\mathcal{A}}$  ellipsis after designator for kind of template argument in templateparameter list designates argument is parameter pack
- $\blacksquare$  ellipsis after parameter pack parameter expands parameter pack in context-sensitive mannerK ロ ▶ K @ ▶ K 로 ▶ K 로 ▶ │ 로

 $\Omega$ 

 syntax for *non-type* template parameter pack named *Args* and containing elements of type *type* (e.g., **bool**, **int**, **unsigned int**):

*type*... *Args*

**L** example:

**template** <sup>&</sup>lt;**int**... Is> */\* ... \*/*

 $\texttt{Is}$  is (non-type) template parameter pack that corresponds to zero or more (compile-time constant) values of type **int**

syntax for *type* template parameter pack named *Args*:

```
typename... Args
```
or equivalently

**class**... *Args*

**E** examples:

```
template <typename... Ts> /* ... */
template <class... Ts> /* ... */
```
 $\texttt{Ts}$  is (type) template parameter pack that corresponds to zero or more types**K ロ ▶ K 伊 ▶ K ヨ ▶ K ヨ ▶ │ ヨ** 

 $\mathcal{P}(\mathcal{A}) \subset \mathcal{P}(\mathcal{A})$ 

syntax for *template* template parameter pack named *Args*:

**template**<sup>&</sup>lt;*parameter list* > **typename**... *Args* or equivalently

**template**<sup>&</sup>lt;*parameter list* > **class**... *Args*

**L** example:

```
template<template<class T> class... Ts>

/* ...
*/
```
 $\texttt{Ts}$  is (template) template parameter pack that corresponds to zero or more templates

 syntax for *function* parameter pack named *args* whose elements have types corresponding to elements of type template parameter pack *Args*: *Args*... *args*

**L** example:

```
template<class... Ts> void func(Ts... args);
```
args is (function) parameter pack that correponds to zero or more function parameters whose types correspond to elements of type $\bm{{\mathsf{parameter}}}$  pack  $\texttt{Ts}$ K ロ ▶ K @ ▶ K 로 ▶ K 로 ▶ │ 로

 $\Omega$ 

### Parameter Packs (Continued 2)

- in context where template arguments *cannot be deduced* (e.g., primary class templates), *only last* template parameter can be parameter pack
- in context where template arguments *can be deduced* (e.g., function templates and class template partial specializations), template parameterpack *need not be last* template parameter

**L** example:

```
 template<class U, class... Ts> class C1 {
/* ...
*/ };
1
 // OK: Ts is last template parameter
23 template<class... Ts, class U> class C2 {
/* ...
*/ };
4

 // ERROR: Ts not last and U not deduced
56 template<class... Ts, class U> void f1(Ts... ts)
7
 { /
* ...
*/ } // NOT OK: Ts not last and U not deduced
89 template<class... Ts, class U> void f2(Ts... ts, U u)
10
 /
* ...
*/ } // OK: Ts not last but U is deduced
\begin{matrix} 1 & \end{matrix}1112 int main() {
13 f1<int, int, bool>(1, 2, true);
14 // ERROR: no matching function call
15 f2<int, int>(1, 2, true); // OK
16 f2(1, 2, true); // ERROR: one argument expected
1718 }◀ ㅁ ▶ ◀ @ ▶ ◀ 로 ▶ ◀ 로 ▶ │ 로
                                                               \Omega
```
 $\mathcal{L}_{\mathcal{A}}$ parameter pac<sup>k</sup> expansion: expands pack into its constituent elements

 $\mathcal{L}_{\mathcal{A}}$  syntax for parameter pack expansion of expression *pattern*, which must contain parameter pack:

*pattern*...

**L** example:

```
1 template<class... Ts> void f(Ts... t) {
/* ...
*/ }
\mathfrak{p}3 template<class... Us> void g(Us... u) {

 f(u...);4
 // u... is pack expansion
56 // when g is called by main,
7 // u... expands to 1, 2.0, 3.0f
8 }910 int main() {
11g(1, 2.0, 3.0f);
12 \{
```
 $\Omega$ 

唐

**∢ロト ∢伊ト ∢ ミト ∢ ミト** ^

### Variadic Template Examples

```
1 #include <tuple>
23 // variadic alias template
4 template<class... T>

 using My_tuple = std::tuple<bool, T...>;
567 // variadic class template
8 template<int... Values>

 class Integer_sequence {
910 // ...
11 };1213 // variadic function template
14 template<class... Ts>

 void print(const Ts&... values) {
1516 // ...
17 }1819 // variadic variable template
20 template<typename T, T... Values>

 constexpr T array[] = {Values...};
212223 int main() {
24Integer sequence<1, 3, 4, 2> x;
25 auto a = array<int, 1, 2, 4, 8>;
26 My_tuple<int, double> t(true, 42, 42.0);
27print(1'000'000, 1, 43.2, "Hello");
28 }
```
 $\Omega$ 

唐

◀ ㅁ ▶ ◀ @ ▶ ◀ 듣 ▶ ◀ 듣 ▶ ...

parameter pack expansion allowed in following contexts:

- $\Box$ inside parentheses of function call operator
- $\Box$ in template argument list
- $\Box$ in function parameter list
- $\Box$ in template parameter list
- $\Box$ base class specifiers in class declaration
- $\Box$ member initializer lists
- $\Box$ braced initializer lists
- $\Box$ lambda captures
- $\Box$  fold expressions  $\Box$
- $\square$  in using declarations  $\Box$

つくい

Ξ

로커 시코어

# The **sizeof**... Operator

**sizeof**... operator yields number of elements in parameter pack

**L** example:

```
template <int... Values>
constexpr int num_parms = sizeof...(Values);
```

```
static_assert(num_parms<1, 2, 3> == 3, "");
static_assert(num_parms<> == 0, "");
```
**L** example:

```
#include <cassert>
```

```
template <typename... Ts>
int number_of_arguments(const Ts&... args) {
   return sizeof...(args);
}int main() {
   assert(number_of_arguments(1, 2, 3) == 3);
   assert(number_of_arguments() == 0);
}
```
 $\Omega$ 

◀ ㅁ ▶ ◀ @ ▶ ◀ 로 ▶ ◀ 로 ▶ │ 로

```
11 #include <iostream>
2 #include <string>
34 using namespace std::string_literals;
56 template<class T>

 auto sum(T x) {
78 return x;
 9 }10
11 template<class T, class... Args>

 auto sum(T x, Args... args) {
1213 return x + sum(args...);
14 }1516 int main() {
17 auto x = sum(42.5, -1.0, 0.5f);
18auto y = sum("The "s, "answer "s, "is "s);19std:: cout \langle x \rangle \langle x \rangle \langle x \rangle \langle x \rangle \langle x \rangle20 // sum(); // ERROR: no matching function call
21 }22
23/* Output:

 The answer is 42.
2425*/
```
 $\Omega$ 

重

кох к⊕х к≣х к≣х г

#### Variadic Function Template: maximum

```
 #include <type_traits>
1 #include <string>
2 #include <cassert>
34 using namespace std::string_literals;56
7 template<typename T>

 T maximum(const T& a) {return a;}
89 template<typename T1, typename T2>
10
 typename std::common_type_t<const T1&, const T2&>
1112 maximum(const T1 &a, const T2 &b) {
 return a > b ? a : b;
13\begin{matrix} 14 & 1 \end{matrix}15 template<typename T1, typename T2, typename... Args>
16
 typename std::common_type_t<const T1&, const T2&,
17 const Args&...>
18 maximum(const T1& a, const T2& b, const Args&... args) {
19 return maximum(maximum(a, b), args...);
2021 }22 int main() {
23assert (maximum (1) == 1);
24assert (maximum (1, 2, 3, 4, -1.4) == 4);
25assert(maximum(-1'000'000L, -42L, 10, 42.42) == 42.42);
26assert(maximum("apple"s, "zebra"s, "c++"s) == "zebra"s);
2728 }∢ロト ∢母 ▶ ∢ ヨ ▶ ∢ ヨ ▶
```
 $\Omega$ 

唐

## <span id="page-352-0"></span>Variadic Function Template With Template TemplateParameter: print\_container

```
 #include <iostream>
1 #include <vector>
2 #include <string>
3 #include <set>
45 template<template<class, class...>
6

 class ContainerType, class ValueType, class... Args>
7 bool print_container(const ContainerType<ValueType, Args...>&
8\circ)
9 for (auto i = c.begin(); i != c.end();) {
10 std::cout << *i;
11 if (++i != c.end()) {std::cout << ' ';}
123 }
134 std::cout \langle\langle \rangle \rangle ;
14 return bool(std::cout);
1516 }17 int main() {
18 using namespace std::string_literals;
19 std::vector vi{1, 2, 3, 4, 5};
20 std::set si{5, 4, 3, 2, 1};
21 std::set ss{"world"s, "hello"s};
22print_container(vi);
23
 print_container(si);24
 print_container(ss);2526 }∢ロト ∢母 ▶ ∢ ヨ ▶ ∢ ヨ ▶
                                                                    画
```
 $\Omega$ 

### Variadic Class Template: Integer\_sequence

```
 #include <iostream>
1 #include <cstdlib>
23 template<class T, T... Values>
4
 class Integer_sequence {
5 public:6
 using value_type = T;
7 using const_iterator = const T*;
8 constexpr std::size_t size() const
9 {return sizeof...(Values);}
10 constexprT operator[](int i) const {return values_[i];}
11
 constexpr const_iterator begin() const
12 {return &values_[0];}
13 constexpr const_iterator end() const
14 {return &values_[size()];}
1516 private:
 static constexpr T values_[sizeof...(Values)] =
17 {Values...};18 };1920 template<class T, T... Values>
2122
 constexprT

 Integer_sequence<T, Values...>::values_[sizeof...(Values)];
2324 int main() {
25Integer sequence<std::size t, 1, 2, 4, 8> seq;
26std::cout << seq.size() << '\n' << seq[0] << '\n';
27 for (auto i : seq) {std::cout << i << '\n';}
2829 }唐
```
 $\mathcal{P} \circ \mathcal{P}$ 

#### Variadic Variable Template: int\_array

```
1 #include <iostream>
23 template<int... Args>

 constexpr int int_array[] = {Args...};
456 int main() {
7 for (auto i : int_array<1,2,4,8>) {
8std::cout << i << '\n';
99 }
10 }1112/*
1 Output:
13
14
2
415
816
17
*/
```
 $\Omega$ 

重

**∢ロト ∢伊ト ∢ ミト ∢ ミト** 

```
11 #include <iostream>
2 #include <string>
3 #include <tuple>
45 template<class... Ts>

 using My_tuple = std::tuple<bool, Ts...>;
678 int main() {
9 My_tuple<int, std::string> t(true, 42,
10 "meaning of life");
11 std::cout << std::get<0>(t) << ' '
12<< std::get<1>(t) << ''
13<< std::get<2>(t) << '\n';<br>}
14 }1516/* Output:

 1 42 meaning of life
1718*/
```
 $\Omega$ 

重

◀ □ ▶ ◀ @ ▶ ◀ ミ ▶ ◀ ミ ▶ ..

### Fold Expressions

- $\mathcal{L}_{\mathcal{A}}$  may want to apply binary operator (such as <sup>+</sup>) across all elements inparameter pack
- fold expression reduces (i.e., folds) parameter pack over binary operator
- $\mathcal{L}_{\mathcal{A}}$ op: binary operator
- $\mathcal{L}_{\mathcal{A}}$ *<sup>E</sup>*: expression that contains unexpanded parameter pack
- *<sup>I</sup>*: expression that does not contain unexpanded parameter pack

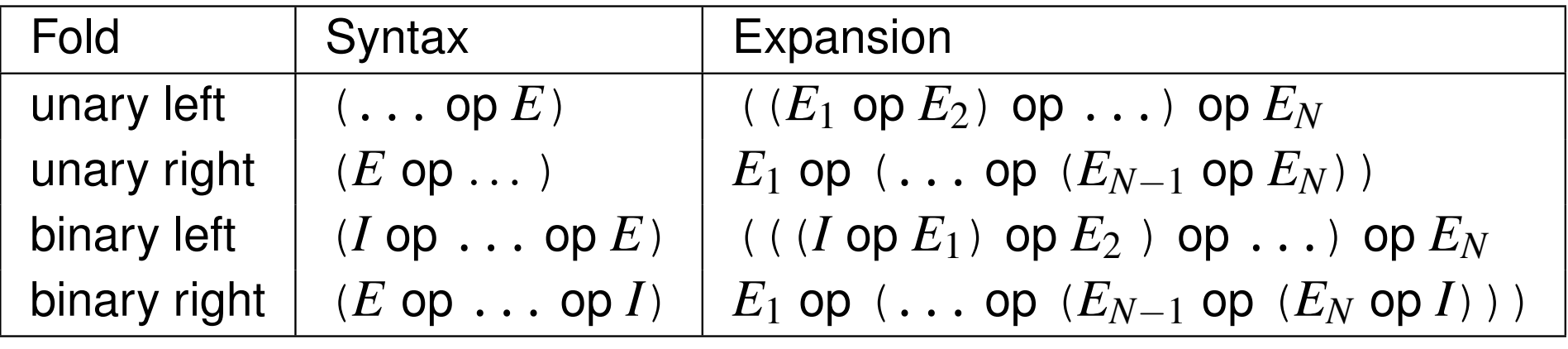

unary fold of empty parameter pack:

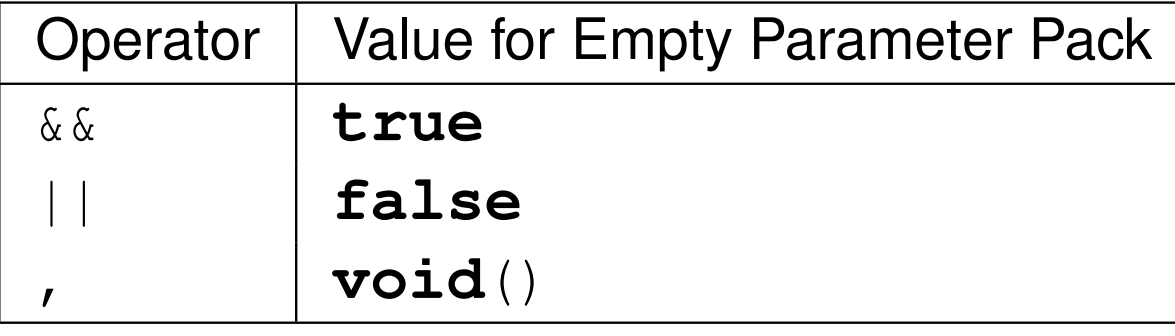

 $\mathcal{L}_{\mathcal{A}}$ 

### Sum Example Without Fold Expression

```
11 #include <iostream>
2 #include <string>
34 using namespace std::string_literals;
56 template<class T>

 auto sum(T x) {
78 return x;
 9 }10
11 template<class T, class... Args>

 auto sum(T x, Args... args) {
1213 return x + sum(args...);
14 }1516 int main() {
17 auto x = sum(42.5, -1.0, 0.5f);
18auto y = sum("The "s, "answer "s, "is "s);19std:: cout \langle x \rangle \langle x \rangle \langle x \rangle \langle x \rangle \langle x \rangle20 // sum(); // ERROR: no matching function call
21 }22
23/* Output:

 The answer is 42.
2425*/
```
 $\Omega$ 

重

к⊡ ▶ к@ ▶ к ≣ ▶ к ≣ ▶ ..

#### Sum Example With Fold Expression

```
11 #include <iostream>
2 #include <string>
34 using namespace std::string_literals;
56 template<class T, class... Args>

 auto sum(T x, Args... args) {
78 return x + (... + args);
 9 }10
11 int main() {
12 auto x = sum(42.5, -1.0, 0.5f);
13 auto y = sum("The "s, "answer "s, "is "s);
14std::cout \langle x \rangle \langle x \rangle \langle x \rangle \langle x \rangle \langle x \rangle15 // sum(); // ERROR: no matching function call
16 }<br>17
1718/* Output:

 The answer is 42.
19*/
```
 $\Omega$ 

重

к⊡ ▶ к@ ▶ к ≣ ▶ к ≣ ▶ ..

### Print Example Without Fold Expression

```
11 #include <iostream>
2 #include <string>
34 using namespace std::string_literals;
5
6 std::ostream& print() {return std::cout;}
7
8 template<class T>

 std::ostream& print(const T& value) {
910 return std::cout << value;
11 }1213 template<class T, class... Args>

 std::ostream& print(const T& value, const Args&... args) {
1415 if (!(std::cout << value)) {
166 return std::cout;
177 }
8 return print(args...);
1819 }2021 int main() {
22 print("The "s, "answer "s, "is "s, 42, ".\n"s);
23 print(); // OK: no-op
24         }<br>eF
2526/* Output:

 The answer is 42.
2728*/
```
 $\Omega$ 

唐

**◀ ロ ▶ ◀ 倒 ▶ ◀ 듣 ▶ ◀ 듣 ▶** ...
#### Print Example With Fold Expression

```
11 #include <iostream>
2 #include <string>
34 using namespace std::string_literals;
56 template<class... Args>

 std::ostream& print(const Args&... args) {
78 return (std::cout << ... << args);
9 }10
11 int main() {
12print("The "s, "answer "s, "is "s, 42, ".\n"s);
13 print(); // OK: no-op
14 }1516/* Output:

 The answer is 42.
1718*/
```
 $\Omega$ 

重

**∢ロト ∢伊ト ∢ ミト ∢ ミト** ^

## Fold Expression Example: All/Any/One/Even

```
 #include <cassert>
12 template<class... Args>
3
 bool all(Args... args)
4 {return (... && args);}
56 template<class... Args>
7
 bool any(Args... args)
8 {return (... || args);}
910 template<class... Args>
11
 bool one(Args... args)
12 {return (0 + ... + args) == 1;}
1314 template<class... Args>
15
 bool even(Args... args)
16 {return (1 + ... + args) % 2;}
1718 int main() {
19 assert(all(false, true, true) == false);
20 assert(all(true, true, true) == true);
21 assert(any(false, false, true) == true);
22 assert(any(false, false, false) == false);
23 assert(one(true, false, false) == true);
24 assert(one(true, true, false) == false);
25 assert(even(true, true, false) == true);
26 assert(even(true, false, false) == false);
27 assert(even() == true && one() == false);
2829 }к⊡ ▶ к@ ▶ к ≣ ▶ к ≣ ▶ ..
                                                               重
                                                                  \Omega
```
#### Constexpr-Friendly Heterogeneous List Example

```
1 #include <iostream>
2 #include <tuple>
34 // heterogeneous list of constant values
5 template<auto... vs> class value_list {
6 public:
 constexpr value_list() : v_(vs...) {}
78 template<int n> constexpr auto get() const

 {return std::get<n>(v_);}
910 constexpr int size() const {return sizeof...(vs);}
11 private:
 std::tuple<decltype(vs)...> v_;
1213 };1415 int main() {
16 constexpr value_list<42, true, 'A'> v;
17 constexpr auto n = v.size();
18constexpr auto a = v \cdot q e t \langle 0 \rangle ();
19constexpr auto b = v \cdot \text{get} \le 1>();
20constexpr auto c = v \cdot \text{get} \langle 2 \rangle ();
21std::cout << n << ' ' << a << ' ' << b << ' ' << c << '\n';
22 }
```
 $\Omega$ 

画

◀ □ ▶ ◀ @ ▶ ◀ 듣 ▶ ◀ 듣 ▶ ...

#### <span id="page-363-0"></span>Constexpr-Friendly Homogeneous List Example

```
1 #include <iostream>
2 #include <tuple>
34 // homogeneous list of constant values
5 template<auto v1, decltype(v1)... vs> class value_list {
6 public:
 constexpr value_list() : v_(v1, vs...) {}
78 template<int n> constexpr auto get() const

 {return std::get<n>(v_);}
910 constexpr int size() const {return 1 + sizeof...(vs);}
11 private:
 std::tuple<decltype(v1), decltype(vs)...> v_;
1213 };1415 int main() {
16 constexpr value_list<1, 2, 3> v;
17 constexpr auto n = v.size();
18constexpr auto a = v \cdot q e t < 0;
19constexpr auto b = v \cdot \text{get} \le 1>();
20constexpr auto c = v \cdot \text{get} \langle 2 \rangle ();
21std::cout << n << ' ' << a << ' ' << b << ' ' << c << ' \n';
22 }
```
 $\Omega$ 

画

**∢ロト ∢母 ▶ ∢ ヨ ▶ ∢ ヨ ▶** 

#### Section 2.5.6

#### <span id="page-364-0"></span>**Template [Specialization](#page-364-0)**

 $\mathcal{P}(\mathcal{A}) \subset \mathcal{P}(\mathcal{A})$ 

唐

◀ㅁ▶◀@▶◀톧▶◀롣▶

- <span id="page-365-0"></span> $\mathcal{L}_{\mathcal{A}}$  sometimes can be desirable to provide customized version of template for certain choices of template parameters
- customized version of templates can be specified through languagefeature known as <mark>template specialization</mark>
- $\mathcal{L}_{\mathcal{A}}$ two kinds of specialization: explicit and partial
- $\mathcal{L}_{\mathcal{A}}$  $\blacksquare$  **explicit specialization** (less formally known as full specialization): customized version of template where all template parameters are fixed
- partial specialization: customized version of template where only someof template parameters are fixed
- $\mathcal{L}_{\mathcal{A}}$  class templates, function templates, and variable templates can all bespecialized
- $\mathcal{L}_{\mathcal{A}}$ alias templates cannot be specialized
- $\mathcal{L}_{\mathcal{A}}$  class templates and variable templates can be partially or explicitly specialized
- function templates can only be explicitly specialized(not [p](#page-363-0)artiall[y\)](#page-387-0)

 $\Omega$ 

₹

<span id="page-366-0"></span>syntax for explicit specialization:

```
template <> declaration
```
■ *declaration*: declaration of templated entity (e.g., function, class, variable)

**L** example:

```
// unspecialized template
template <class T, class U>
 void func(T x, U y) { /* ... */ }
```
*// explicit specialization of template // (for when template parameters are bool, bool)* **template** <> **void** func<**bool**, **bool**>(**bool** x, **bool** y) { */\* ... \*/* }

 $\Omega$ 

◀ ㅁ ▶ ◀ @ ▶ ◀ 로 ▶ ◀ 로 ▶ │ 로

### Partial Specialization

 $\blacksquare$  syntax for partial specialization of class template: **template** <sup>&</sup>lt;*parameter list*<sup>&</sup>gt; *class key class name* <sup>&</sup>lt;*argumen<sup>t</sup> list*<sup>&</sup>gt; *declaration*

 $\blacksquare$  syntax for partial specialization of variable template: **template** <sup>&</sup>lt;*parameter list*<sup>&</sup>gt; *type name variable name* <sup>&</sup>lt;*argumen<sup>t</sup> list*<sup>&</sup>gt; *declaration*

- *class\_key*: class or struct keyword (for class template)
- $\mathcal{L}_{\mathcal{A}}$ *class name*: class being specialized (for class template)
- *type name*: type of variable (for variable template)
- *variable\_name*: variable being specialized (for variable template)
- $\mathcal{L}_{\mathcal{A}}$ *argumen<sup>t</sup> list*: template argument list
- $\mathcal{L}_{\mathcal{A}}$  *declaration*: declaration of templated entity (e.g., class, variable) example:

```
// unspecialized template
template <class T, int N> class Widget { /* ... */ };
```
*// partial specialization of template // (for when first template parameter is bool)* **template** <sup>&</sup>lt;**int** N> **class** Widget<**bool**, N>{ */\* ... \*/* };

 $\Omega$ 

#### <span id="page-368-0"></span>Explicitly-Specialized Function Template: printPointee

```
1 #include <iostream>
23 // unspecialized version
4 template<class T>
 5 typename std::ostream& printPointee(
56 typename std::ostream& out, const T* p)
7 {return out << *p << '\n';}
89 // specialization
10 template <>
11 typename std::ostream& printPointee<void>(
12 typename std::ostream& out, const void* p)
13 {return out << *static_cast
<const char*>(p) << '\n';}
1415 int main() {
16\begin{array}{lll} 6 & \text{int} & \text{i} = 42; \end{array}17const int^* ip = \deltai;
188 char c = 'A';
19const \textbf{void}^* \forall p = \&c;20 printPointee(std::cout, ip);
21printPointee(std::cout, vp);
22 }23
24
25/* Output:

 42
A26
27
*/
```
 $\Omega$ 

画

**∢ロト ∢母 ▶ ∢ ヨ ▶ ∢ ヨ ▶** 

#### Explicitly-Specialized Class Template: is\_void

```
 template<class T>
1
 struct is_void
2 {static constexpr bool value = false;};
34 template <>

5 struct is_void<void
>6
 {static constexpr bool value = true;};
78
9 template <>
 struct is_void<const void
>10
 {static constexpr bool value = true;};
1112
13 template <>
 struct is_void<volatile void
>14
 {static constexpr bool value = true;};
1516 template <>1718
 struct is_void<const volatile void
>
 {static constexpr bool value = true;};
1920 static_assert(is_void<int>::value == false, "");
21 static_assert(is_void<double*>::value == false, "");
22 static_assert(is_void<void>::value == true, "");
23 static_assert(is_void<const void>::value == true, "");
24 static_assert(is_void<volatile void>::value == true , "");
25 static_assert(is_void<const volatile void>::value == true,
26 "");2728 int main() {}
29∢ロト ∢母 ト ∢ ヨ ト ∢ ヨ ト ー
                                                                重
                                                                   \Omega
```
## Partially-Specialized Class Template

```
1 #include <iostream>
23 // unspecialized version
4 template<typename T, typename V>

 struct Widget {
56Widget() {std::count << "unspecialized\nu;
7 };89 // partial specialization
10 template<typename T>

 struct Widget<int, T> {
1112Widget() {std::cout \langle\langle "partial\n"; }
13 };1415 // explicit specialization
16 template <>
17 struct Widget<int, int> {
18Widget() {std::cout << "explicit\n"; }
19 };2021 int main() {
22 Widget<double, int> w1; // unspecialized verion
23 Widget<int, double> w2; // partial specialization
24 Widget<int, int> w3; // explicit specialization
25 }
```
 $\Omega$ 

重

◀ □ ▶ ◀ 倒 ▶ ◀ 듣 ▶ ◀ 듣 ▶ .

## Partially-Specialized Class Template: std::vector

- $\blacksquare$   $\verb|std::vector$  class employs specialization
- $\blacksquare$  consider vector of elements of type T
- $\blacksquare$  most natural way to store elements is as array of  $\mathtt{T}$
- **I** if T is **bool**, such an approach makes very inefficient use of memory, since each **bool** object requires one byte of storage
- **I** if T is **boo1**, would be much more memory-efficient to use array of, say, **unsigned char** and pack multiple **bool** objects in each byte
- $\blacksquare$   $\texttt{std::vector}$  accomplishes this by providing (partial) specialization for case that T is **bool**
- $\blacksquare$  declaration of base template for std::vector and its partial  $\mathop{\mathsf{specialization}}$  for case when  $\scriptstyle{\mathbb{T}}$  is  $\mathop{\mathsf{bool}}$  are as follows:

```
template<class T, class Alloc = allocator<T>>

class vector; // unspecialized version
```

```
template<class Alloc>

class vector<bool, Alloc>; // partial specialization
```
 $\mathcal{P}(\mathcal{A}) \subset \mathcal{P}(\mathcal{A})$ 

◀ ㅁ ▶ ◀ @ ▶ ◀ 로 ▶ ◀ 로 ▶ │ 로

#### Explicitly-Specialized Variable Template: is\_void\_v

```
1 template<class T>

 constexpr bool is_void_v = false;
234 template <>
 constexpr bool is_void_v<void> = true;
567 template <>
 constexpr bool is_void_v<const void> = true;
89
10 template <>
 constexpr bool is_void_v<volatile void> = true;
111213 template <>
 constexpr bool is_void_v<const volatile void> = true;
141516 static_assert(is_void_v<int> == false, "");
17 static_assert(is_void_v<double*> == false, "");
18 static_assert(is_void_v<void> == true, "");
19 static_assert(is_void_v<const void> == true, "");
20 static_assert(is_void_v<volatile void> == true , "");
21 static_assert(is_void_v<const volatile void> == true, "");
2223 int main() {}
```
 $\mathcal{P}(\mathcal{A}) \subset \mathcal{P}(\mathcal{A})$ 

◀ ㅁ ▶ ◀ @ ▶ ◀ 로 ▶ ◀ 로 ▶ │ 로

```
1 template<unsigned long long N>

 constexpr unsigned long long
23factorial = N * factorial<N - 1>;
45 template <>
6 constexpr unsigned long long
7factorial<0> = 1;
89 int main() {
10static assert(factorial<5> == 120,
11 "factorial<5> failed");
12 static_assert(factorial<12> == 479'001'600,
13 "factorial<12> failed");
14 \}
```
 $\Omega$ 

画

◀ ㅁ ▶ ◀ @ ▶ ◀ 듣 ▶ ◀ 듣 ▶ ...

#### <span id="page-374-0"></span>**Partially-Specialized Variable Template: quotient**

```
1 #include <limits>
23 // unspecialized version
4 template<int X, int Y>

 constexpr int quotient = X / Y;
567 // partial specialization (which prevents division by zero
)8 template<int X>

 constexpr int quotient<X, 0> = (X < 0) ?
910std::numeric_limits<int>::min() :
11std::numeric_limits<int>::max();
1213static_assert(quotient<4, 2> == 2, ");
14static assert (quotient<5, 3> == 1, "");
15static_assert(quotient<4, 0> ==
16std::numeric limits<int>::max(), "");
17static assert (quotient <-4, 0> ==18std::numeric limits<int>::min(), "");
1920 int main() {}
```
 $\Omega$ 

重

кох к⊕х к≣х к≣х г

#### <span id="page-375-0"></span>Section 2.5.7

#### **[Miscellany](#page-375-0)**

 $\mathcal{P}(\mathcal{A}) \subset \mathcal{P}(\mathcal{A})$ 

意

**K ロ ▶ K 御 ▶ K 君 ▶ K 君 ▶** 

## <span id="page-376-0"></span>Overload Resolution and Substitution Failure

- when creating candidate set (of functions) for overload resolution, some or all candidates of that set may be result of instantiated templates withtemplate arguments substituted for corresponding template parameters
- $\mathcal{L}_{\mathcal{A}}$  process of substituting template arguments for corresponding templateparameters can lead to invalid code
- $\blacksquare$  if certain types of invalid code result from substitution in any of following,  $\mathcal{L}_{\mathcal{A}}$ substitution failure said to occur:
	- $\Box$ all types used in function type (i.e., return type and types of all parameters)
	- $\Box$ all types used in template parameter declarations
	- $\hspace{0.5mm}$  all expressions used in function type
	- $\hspace{0.5mm}$  all expressions used in template parameter declaration  $\Box$
- substitution failure *not treated as error*
- $\mathcal{L}_{\mathcal{A}}$  instead, substitution failure simply causes overload to be *removed fromcandidate set*
- this behavior often referred to by term "*substitution failure is not an error (SFINAE)*"
- SFINAE behavior often exploited in template m[et](#page-375-0)[ap](#page-377-0)[ro](#page-375-0)[gr](#page-376-0)[a](#page-377-0)[m](#page-383-0)m[i](#page-384-0)[n](#page-306-0)[g](#page-307-0)

つくい

Ξ

## <span id="page-377-0"></span>Some Kinds of Substitution Failures

- attempting to instantiate pack expansion containing multiple parameter packs of differing lengths
- attempting to create array with element type that is **void**, function type, reference type, or abstract class type
- $\mathcal{L}_{\mathcal{A}}$ attempting to create array with size that is zero or negative
- $\mathcal{L}_{\mathcal{A}}$  attempting to use type that is not class or enumeration type in qualifiedname
- $\mathcal{L}_{\mathcal{A}}$  attempting to use type in nested name specifier of qualified ID, when typedoes not contain specified member, or
	- $\Box$  specified member is not type where type is required
	- $\Box$  specified member is not template where template is required
	- $\Box$  specified member is not non-type where non-type is required
- $\mathcal{L}_{\mathcal{A}}$ attempting to create pointer to reference type
- **E** attempting to create reference to **void**

つくい

画

◀□▶◀@▶◀≣▶◀≣▶

- $\blacksquare$  attempting to create pointer to member of T when T is not class type
- $\mathcal{L}_{\mathcal{A}}$ attempting to give invalid type to non-type template parameter
- $\mathcal{L}_{\mathcal{A}}$  attempting to perform invalid conversion in either template argument expression, or expression used in function declaration
- $\mathcal{L}_{\mathcal{A}}$  attempting to create function type in which parameter has type of **void**, or in which return type is function type or array type
- attempting to create function type in which parameter type or return typeis abstract class

## SFINAE Example: Truncate

```
1 class Real {
2 public:
 using rounded_type = long long;
34 rounded_type truncate() const {
5 rounded_type result;
6 // ...
77 return result;
88 }

 // ...
910 };11
12 // function 1
13 template<class T>

 typename T::rounded_type truncate(const T& x) {return x.truncate();}
1415// NOTE: example would not compile if return type specified as auto
16
17 // function 2
18 int truncate(double x) {return x;}
19
20 int main() {
21 Real r;
22 float f = 3.14f;
23auto rounded_r = truncate(r);
24 // calls function 1 (only trivial conversions)
255 auto rounded_f = truncate(f);
26 // function 2 requires nontrivial conversions
27 // function 1 would only require trivial conversions but
28 // substitution failure occurs
29 // calls function 2 (with conversions)
30 }
```
#### [link: overload [resolution\]](#page-314-0)

 $\Omega$ 

重

**◀ ロ ▶ ◀ 倒 ▶ ◀ 듣 ▶ ◀ 듣 ▶** ...

## SFINAE Example: Truncate Revisited

```
1 class Real {
2 public:
 using rounded_type = long long;
34 rounded_type truncate() const {
5 rounded_type result;
6 // ...
77 return result;
88 }

 // ...
910 };11
12 // function 1
13 template<class T, class
= typename T::rounded_type>

 auto truncate(const T& x) {return x.truncate();}
1415
16 // function 2
17 int truncate(double x) {return x;}
18
19 int main() {
20 Real r;
21float f = 3.14f;
22auto rounded_r = truncate(r);
23 // calls function 1 (only trivial conversions)
24 auto rounded_f = truncate(f);
25 // function 2 requires nontrivial conversions
26 // function 1 would only require trivial conversions but
27 // substitution failure occurs
28 // calls function 2 (with conversions)
29 }
```
 $\Omega$ 

唐

**∢ロト ∢伊ト ∢ ミト ∢ ミト** …

# <span id="page-381-0"></span>std::enable\_if and std::enable\_if\_t

```
■ to make SFINAE more convenient to exploit, class template
   \texttt{std:} : <code>enable_if</code> and alias template \texttt{std::} <code>enable_if_t</code> are provided
declaration of class template enable_if:
       template <bool B, class T = void>
       struct enable_if;
```
**If B is true**, class has member type type defined as T; otherwise, class **has no** type <mark>member</mark>

```
P possible implementation of \epsilonnable_if:
  1 template <bool B, class T = void>
  2 struct enable_if {};
  34 template <class T>
  5 struct enable_if<true, T> {
  6 using type = T;
  7 };
```
**declaration of alias template** enable\_if\_t: **template** <sup>&</sup>lt;**bool** B, **class** <sup>T</sup> <sup>=</sup> **void**<sup>&</sup>gt; **using** enable\_if\_t <sup>=</sup> **typename** enable\_if<B, T>::type;

 if enable\_if\_t is used with its first parameter as **false**, substitution failure will result ◀ ㅁ ▶ ◀ @ ▶ ◀ 듣 ▶ ◀ 듣 ▶ │ 듣

 $\Omega$ 

## <span id="page-382-0"></span>SFINAE Example: Modulo

```
 #include <type_traits>
1 #include <cassert>
2 #include <iostream>
34 // ISO-Pascal modulo operator for signed integral types

5 template<class T> inline
6
 std::enable_if_t<std::is_integral_v<T> && std::is_signed_v<T>, T>
7mod(T x, T y) {
8assert(y > 0);
9if (x < 0) {x += (((-x) / y) + 1) * y;}
101 return x % y;
1112 }13 // ISO-Pascal modulo operator for unsigned integral types

14 template<class T> inline
15
 std::enable_if_t<std::is_integral_v<T> && std::is_unsigned_v<T>, T>
16mod(T \times, T \vee)178 {return x % y;}
1819 int main() {
20 auto si = mod(-4, 3); // uses signed version
21 auto ui = mod(5u, 3u); // uses unsigned version
22 auto slli = mod(-5ll, 3ll); // uses signed version
23 auto ulli = mod(4ull, 3ull); // uses unsigned version
24 // auto f = mod(3.0, 4.0);
25 // ERROR: no matching function call
26 << si << ' ' << ui << ' ' << slli << ' ' << ulli << '\n';
2728 }◀ ロ ▶ ◀ 倒 ▶ ◀ 듣 ▶ ◀ 듣 ▶ ...
                                                                  唐
                                                                     \mathcal{P} \curvearrowright \curvearrowright
```
## <span id="page-383-0"></span>Detection Idiom Example

```
 #include <iostream>
1 #include <experimental/type_traits>
23
4 class Widget {
    public:56
 void foo() const {}
       // ...
78 };9 class Gadget {

10 public:1112
 void foo() {}
        // ...
13 };1415 // helper template for testing if class has member function called
16 // foo that can be invoked on const object with no arguments.
1718 template<class T>
19
 using has_usable_foo_t = decltype(std::declval<const T&>().foo());
20
21 int main() {
        std::cout2223
 << "Widget "
         << std::experimental::is_detected_v<has_usable_foo_t, Widget>
2425\lt\lt' '\n'
         << "Gadget "
26 << std::experimental::is_detected_v<has_usable_foo_t, Gadget>
27 << '\n';
2829 }◀ □ ▶ ◀ @ ▶ ◀ ミ ▶ ◀ ミ ▶
                                                                         重
```
 $\Omega$ 

#### <span id="page-384-0"></span>Section 2.5.8

#### **[References](#page-384-0)**

 $\mathcal{P}(\mathcal{A}) \subset \mathcal{P}(\mathcal{A})$ 

唐

**K ロ ▶ K 御 ▶ K 君 ▶ K 君 ▶** 

- 1 D. Vandevoorde and N. M. Josuttis. *C++ Templates: The Complete Guide*. Addison Wesley, 2002.
- 2 P. Sommerlad. Variadic and variable templates. *Overload*, 126:14–17, Apr. 2015. Available online at <http://accu.org/index.php/journals/2087>.
- <sup>3</sup> A. Sutton. Introducing concepts. *Overload*, 129:4–8, Oct. 2015. Available online at <http://accu.org/index.php/journals/2157>.
- 4 A. Sutton. Defining concepts. *Overload*, 131:4–8, Feb. 2016.Available online at <http://accu.org/index.php/journals/2198>.

つへい

к⊡ ▶ к@ ▶ к ≣ ▶ к ≣ ▶

- <sup>1</sup> Peter Sommerlad. Variadic Templates in C++11/C++14: An Introduction, CppCon, Bellevue, WA, USA, Sept. 21, 2015. Available online at <https://youtu.be/R1G3P5SRXCw>.
- 2 Arthur O'Dwyer. Template Normal Programming. CppCon, Bellevue, WA, USA, Sept. 19, 2016. Available online at [https://youtu.be/](https://youtu.be/vwrXHznaYLA) [vwrXHznaYLA](https://youtu.be/vwrXHznaYLA) and <https://youtu.be/VIz6xBvwYd8>. (This talk is split into two parts.)
- 3 Arthur O'Dwyer, A Soupcon of SFINAE, CppCon, Bellevue, WA, USA, Sept. 27, 2017. Available online at <https://youtu.be/ybaE9qlhHvw>.
- 4 Marshall Clow, The Detection Idiom: A Better Way to SFINAE, C++Now,<code>Aspen, CO, USA, May 19, 2017. Available online at</mark> <code>[https://youtu.be/](https://youtu.be/U3jGdnRL3KI)</code></code> [U3jGdnRL3KI](https://youtu.be/U3jGdnRL3KI).

Notwithstanding the talk's title, this talk is actually about the functionality in the

**Library Fundamentals TS related to** <code>is\_detected,detected\_or,</code>

is\_detected\_exact, and is\_detected\_convertible.

 $\Omega$ 

重

◀ □ ▶ ◀ @ ▶ ◀ ミ ▶ ◀ ミ ▶ │

- <span id="page-387-0"></span>5 Walter E. Brown, Modern Template Metaprogramming: A Compendium, Part I, CppCon, Bellevue, WA, USA, Sept. 9, 2014. Available online at <https://youtu.be/Am2is2QCvxY>.
- 6 Walter E. Brown, Modern Template Metaprogramming: A Compendium, Part II, CppCon, Bellevue, WA, USA, Sept. 9, 2014. Available online at <https://youtu.be/a0FliKwcwXE>.

 $\Omega$ 

重

∢ロト ∢母 ▶ ∢ ヨ ▶ ∢ ヨ ▶

Section 2.6

<span id="page-388-0"></span>**Lambda [Expressions](#page-388-0)**

 $\mathcal{P}(\mathcal{A}) \subset \mathcal{P}(\mathcal{A})$ 

唐

**◀ ロ ▶ ◀ 倒 ▶ ◀ 듣 ▶ ◀ 듣 ▶** 

- <span id="page-389-0"></span>functor classes extremely useful, especially for generic programming
- $\mathcal{L}_{\mathcal{A}}$  writing definitions of functor classes somewhat tedious, especially if many such classes
- $\mathcal{L}_{\mathcal{A}}$  functor classes all have same general structure (i.e., constructor, function-call operator, zero or more data members)
- $\mathcal{L}_{\mathcal{A}}$  would be nice if functor could be created without need to explicitly writefunctor-class definition
- $\mathcal{L}_{\mathcal{A}}$ lambda expressions provide compact notation for creating functors
- convenience feature (not fundamentally anything new that can be donewith lambda expressions that could not already have been done withoutthem)

 $\Omega$ 

重

◀□▶ ◀何▶ ◀≡▶ ◀≡▶

#### Lambda Expressions

- $\mathcal{L}_{\mathcal{A}}$  lambda expression consists of:
	- 1introducer: *capture list* in square brackets
	- declarator: *parameter list* in parentheses followed by *return type* using2trailing return-type syntax
	- 3 *compound statement* in brace brackets
- $\blacksquare$  capture list specifies objects to be captured as data members
- $\mathcal{L}_{\mathcal{A}}$ declarator specifies parameter list and return type of function-call operator
- compound statement specifies body of function-call operator
- **I** if no declarator specified, defaults to ()
- $\blacksquare$  if no return type specified, defaults to type of expression in return statement, or void if no return statement
- **u** when evaluated, lambda expression yields object called **closure** (which is essentially <sup>a</sup> functor)
- **E** examples:

```
[](double x)->int{return floor(x);}
[](int x, int y){return x < y;}
[] {std::count << "Hello, World! \n", }唐
                                                \Omega
```
#### Lambda Expressions (Continued)

- $\mathcal{L}_{\mathcal{A}}$ closure object is unnamed (temporary object)
- $\mathcal{L}_{\mathcal{A}}$ closure type is unnamed
- **operator**() is always inline
- **operator**() is const member function unless **mutable** keyword used
- $\mathcal{L}_{\mathcal{A}}$  if closure type is literal type, all members of closure type automatically constexpr
- **I** if no capture, closure type provides conversion function to pointer to function having same parameter and return types as closure type'sfunction call operator; value returned is address of function that, wheninvoked, has same effect as invoking closure type's function call operator(function pointer not tied to lifetime of closure object)
- **n** although **operator** () in closure very similar to case of normal functor, not everything same (e.g., **operator**() member in closure type cannot access **this** pointer for closure type)

つくい

重

◀ □ ▶ ◀ @ ▶ ◀ 듣 ▶ ◀ 듣 ▶

## Hello World Program Revisited

```
1 #include <iostream>
```
2

```
3 int main() {
4[] {std::count << "Hello, World! \n", } () ;5 }
```

```
1 #include <iostream>
23 struct Hello {
4 void operator()() const {
5std::cout << "Hello, World!\n";
66 \}7 };89 int main() {
10 Hello hello;
11 hello();12 }
```
つくい

重

◀ □ ▶ ◀ 倒 ▶ ◀ 듣 ▶ ◀ 듣 ▶

#### Comparison Functor Example

```
11 #include <iostream>
2 #include <algorithm>
3 #include <cstdlib>
44 #include <vector><br>5
56 int main() {
7std::vector<int> v{-}3, 3, 4, 0, -2, -1, 2, 1, -4};
8 std::sort(v.begin(), v.end(),
9 [](int x, int y) {return std::abs(x) < std::abs(y);});
10 for (auto x : v) std::cout << x << '\n';
11 }
```

```
11 #include <iostream>
22 #include <algorithm><br>c #include <satdlib>
3 #include <cstdlib>
44 #include <vector><br>5
5
6 struct abs_less {
7 bool operator()(int x, int y) const
8 {return std::abs(x) < std::abs(y);}
9 };1011 int main() {
12std::vector<int> v{-}3, 3, 4, 0, -2, -1, 2, 1, -4};
13std::sort(v.begin(), v.end(), abs less());
14 for (auto x : v) std::cout << x << '\n';
15 \}
```
 $\Omega$ 

重

кох к⊕х к≣х к≣х г

- $\mathcal{L}_{\mathcal{A}}$ locals only available if captured; non-locals always available
- can capture by value or by reference
- different locals can be captured differently
- $\mathcal{L}_{\mathcal{A}}$ can specify default capture mode
- $\mathcal{L}_{\mathcal{A}}$ can explicitly list objects to be captured or not
- might be wise to explicitly list all objects to be captured (when practical) toavoid capturing objects accidentally (e.g., due to typos)
- in member function, to capture class object by value, capture \***this**
- $\mathcal{L}_{\mathcal{A}}$ in member function, can also capture **this**
- $\mathcal{L}_{\mathcal{A}}$ **this** must be captured by value

 $\Omega$ 

重

кох к@х к⊉х к⊉х

- $\blacksquare$  (unary version of)  $\text{std:}: \text{transform applies given (unary) operator to}$ each element in range specified by pair of iterators and writes result tolocation specified by another iterator
- $\blacksquare$  definition of  $\texttt{std:}:\texttt{transform}$  would typically resemble:

```
template <class InputIterator, class OutputIterator,
 class UnaryOperator>
 OutputIterator transform(InputIterator first,
 InputIterator last, OutputIterator result,
 UnaryOperator op) {
   while (first != last) {
       *result = op(*first);
      ++result;++first;}
return result;
}
```
つくい

重

∢ロト ∢母 ▶ ∢ ヨ ▶ ∢ ヨ ▶
## Modulus Example

```
1 #include <iostream><br>a #include <uester>
12 #include <vector><br>a #include <algerit
2 #include <algorithm>
34 int main() {

5\begin{array}{lll} 6 & \text{int} \; \mathbb{m} = 2; \ \frac{1}{2} & \text{if} \; \frac{1}{2} \end{array}6 std::vector<int> v{0, 1, 2, 3};
7std::transform(v.begin(), v.end(), v.begin(),
8 [m](int x){return x % m;});
9 for (auto x : v) std::cout << x << '\n';
1011 <u>}</u>
  #include <iostream>
12 #include <vector><br>a #include <algerit
2 #include <algorithm>
34 class mod {

5 public:6
 mod(int m_) : m(m_) {}
7 int operator()(int x) const {return x % m;}
8 private:9
 int m;
10 };1112 int main() {

134 int \t m = 2;14 std::vector<int> v{0, 1, 2, 3};
15 std::transform(v.begin(), v.end(), v.begin(), mod(m));
16 for (auto x : v) std::cout << x << '\n';
1718 }◀ ㅁ ▶ ◀ @ ▶ ◀ 로 ▶ ◀ 로 ▶ │ 로
                                                                                       \Omega
```

```
1 #include <iostream>
2 #include <vector>
3 #include <algorithm>
45 class mod {
6 public:
 mod(int m_) : m(m_) {}
78 int operator()(int x) const {return x % m;}
9 private:
 int m;
1011 };1213 int main() {
144 int m = 2;
15 std::vector<int> v{0, 1, 2, 3};
16 std::transform(v.begin(), v.end(), v.begin(), mod(m));
17 for (auto x : v) std::cout << x << '\n';
18 }
```
approximately 8.5 lines of code to generate functor

つくい

画

к⊡ ▶ к@ ▶ к ≣ ▶ к ≣ ▶ ..

```
1 #include <iostream>
22 #include <vector><br>a #include <algamit
3 #include <algorithm>
45 int main() {
66 int m = 2;
7 std::vector<int> v{0, 1, 2, 3};
8 std::transform(v.begin(), v.end(), v.begin(),
9 [m](int x){return x % m;});
10 for (auto x : v) std::cout << x << '\n';
11 }
```
 $m$  captured by value

approximately 0.5 lines of code to generate functor

つくい

重

∢ロト ∢母 ▶ ∢ ヨ ▶ ∢ ヨ ▶

- std::for\_each applies given function/functor to each element in range specified by pair of iterators
- $\blacksquare$  definition of  $\texttt{std::for\_each}$  would typically resemble:

```
template<class InputIterator, class Function>
 Function for_each(InputIterator first,
 InputIterator last, Function func) {
   while (first != last) {
      func(*first);++first;}
return move(func);
}
```
 $\Omega$ 

重

∢ロト ∢母 ▶ ∢ ヨ ▶ ∢ ヨ ▶

## Product Example

```
 #include <iostream>
12 #include <vector><br>a #include <algerit
2 #include <algorithm>
34 int main() {

5 std::vector<int> v{2, 3, 4};
6 int prod = 1;
7 std::for_each(v.begin(), v.end(),
8 [&prod](int x)->void{prod *= x;});
9std::cout \lt\lt prod \lt\lt' \wedge n';
1011 <u>}</u>
 1 #include <iostream><br>a #include <uester>
12 #include <vector><br>a #include <algerit
2 #include <algorithm>
34 class cum_prod {

5 public:6
 cum_prod(int& prod_) : prod(prod_) {}
7void operator()(int x) const {prod * = x;}
8 private:9
 int& prod;
10 };1112 int main() {

13 std::vector<int> v{2, 3, 4};
14 int prod = 1;
15 std::for_each(v.begin(), v.end(), cum_prod(prod));
16std::cout << prod << '\n';
1718 }к⊡ ▶ к@ ▶ к ≣ ▶ к ≣ ▶ ..
                                                                            重
                                                                                \Omega
```

```
1 #include <iostream>
2 #include <vector>
3 #include <algorithm>
45 class cum_prod {
6 public:
 cum_prod(int& prod_) : prod(prod_) {}
78void operator()(int x) const {prod * = x;}
9 private:
 int& prod;
1011 };1213 int main() {
14 std::vector<int> v{2, 3, 4};
15 int prod = 1;
16 std::for_each(v.begin(), v.end(), cum_prod(prod));
17std::cout << prod << '\n';
18 }
```
#### $\mathcal{L}_{\mathcal{A}}$ approximately 8.5 lines of code to generate functor

つくい

画

кох к⊕х к≣х к≣х

```
1 #include <iostream>
2 #include <vector>
3 #include <algorithm>
45 int main() {
6 std::vector<int> v{2, 3, 4};
7 int prod = 1;
8 std::for_each(v.begin(), v.end(),
9 [&prod](int x)->void{prod *= x;});
10std::cout << prod << '\n';
11 }
```
- **P** prod captured by reference
- approximately <sup>1</sup> line of code to generate functor

 $\Omega$ 

重

∢ロト ∢母 ト ∢ ミト ∢ ミト

**double** <sup>a</sup> <sup>=</sup> 2.14; **double** <sup>b</sup> <sup>=</sup> 3.14; **double** <sup>c</sup> <sup>=</sup> 42.0;

*// capture all objects by reference (i.e., a, b, and c)* [&](**double** x, **double** y){**return** <sup>a</sup> \* <sup>x</sup> <sup>+</sup> <sup>b</sup> \* <sup>y</sup> <sup>+</sup> c;}

*// capture all objects by value (i.e., a, b, and c)* [=](**double** x, **double** y){**return** <sup>a</sup> \* <sup>x</sup> <sup>+</sup> <sup>b</sup> \* <sup>y</sup> <sup>+</sup> c;}

*// capture all objects by value, except <sup>a</sup> // which is captured by reference* [=,&a](**double** x, **double** y){**return** <sup>a</sup> \* <sup>x</sup> <sup>+</sup> <sup>b</sup> \* <sup>y</sup> <sup>+</sup> c;}

*// capture all objects by reference, except <sup>a</sup> // which is captured by value* [&,a](**double** x, **double** y){**return** <sup>a</sup> \* <sup>x</sup> <sup>+</sup> <sup>b</sup> \* <sup>y</sup> <sup>+</sup> c;}

 $\Omega$ 

**K ロ ▶ K 御 ▶ K 君 ▶ K 君 ▶ │ 君** │

**n** can specify name for captured object in closure type

```
int a = 1;
auto f = [x = a]() {return x;};
```
■ can capture result of expression (e.g., to perform move instead of copy or to add arbitrary new state to closure type)

```
std::vector<int> v(1000, 1);
auto f = [v = std::move(v)]() ->
  const std::vector<int>& {return v;};
```
 $\Omega$ 

- 동

◀□▶◀*同*▶◀≡▶◀≣▶

```
1 #include <iostream>
 23 int main() {
 4 int x = 0;
 5\frac{1}{2} int y = 1;
 6auto f = [\&count = x, inc = y + 1]()77 return count += inc;
 8 };
 std::cout << f() << ' ';
 910{\scriptstyle\text{std::count}} \iff f() \iff f' \in \text{char}(A) \iff f' \in \text{char}(A) \iff f' \in \text{char}(11 }1213 // output: 2 4
```
 $\Omega$ 

◀ ㅁ ▶ ◀ @ ▶ ◀ 로 ▶ ◀ 로 ▶ │ 로

- can allow compiler to deduce type of lambda function parameters
- generates closure type with templated function-call operator
- $\mathcal{L}_{\mathcal{A}}$ **n** one template type parameter for each occurrence of **auto** in lambda expression's parameter declaration clause

めすじ

```
1 #include <iostream>
2 #include <complex>
3 #include <string>
45 int main() {
6 using namespace std::literals;
7 auto add = [](auto x, auto y) {return x + y;};
8std::cout << add(1, 2) << ' ' << add(1.0, 2.0) << ' '
9<< add(1.0, 2.0i) << ' ' << add("Jell"s, "o"s) << '\n';
10 }
```

```
11 #include <iostream>
2 #include <complex>
3 #include <string>
4
5 struct Add {
6 template<class T, class U>

 auto operator()(T x, U y) {return x + y;};
78 };910 int main() {
11 using namespace std::literals;
12 Add add;
13std::cout << add(1, 2) << ' ' << add(1.0, 2.0) << ' '
14<< add(1.0, 2.0i) << ' ' << add("Jell"s, "o"s) << '\n';
15 \}
```
 $\Omega$ 

唐

**∢ロ ▶ ∢母 ▶ ∢ ヨ ▶ ∢ ヨ ▶** 

```
11 #include <iostream>
2 #include <vector>
3 #include <algorithm>
45 int main() {
6 std::vector<int> v{0, 1, 2, 3, 4, 5, 6, 7};
7 // sort elements of vector in descending order
8std::sort(v.begin(), v.end(),
9 [](auto i, auto j) {return i > j;});
10 std::for_each(v.begin(), v.end(),
11 [](auto i) {std::cout << i << '\n';});
12 }
```
 $\Omega$ 

画

кох к@хх≋хх≋х г

- <span id="page-409-0"></span> fact that closure types unnamed causes complications when need arises to refer to closure type
- $\mathcal{L}_{\mathcal{A}}$ helpful language features: **auto**, **decltype**
- $\mathcal{L}_{\mathcal{A}}$ helpful library features: std:: function
- closures can be stored using **auto** or std::function
- closures that do not capture can be "stored" by assigning to functionpointer

つくし

## <span id="page-410-0"></span>Using **auto**, **decltype**, and std::function

```
11 #include <iostream>
2 #include <functional>
34 std::function<double(double)> linear(double a, double b) {
5 return [=](double x){return a * x + b;};
6 }78 int main() {
9 // type of f is std::function<double(double)>
10auto f = linear(2.0, -1.0);
11 // g has closure type
12 auto g = [](double x){return 2.0 * x - 1.0;};
13 double (*u)(double) = [](double x){return 2.0 * x - 1.0;};
14 // h has same type as g
15 decltype(g) h = g;
16 for (double x = 0.0; x < 10.0; x += 1.0) {
17std::cout << x << ' ' << f(x) << ' ' << q(x) <<
18' ' << h(x) << (*u)(x) << '\n';
199 }
```
- 20 } $\mathcal{L}_{\mathcal{A}}$ **•** applying function-call operator to  $f$  much slower than in case of  $g$  and  $h$ **u** when  $std:$ : $function$  used, inlining of called function probably not possible
	- when functor used directly (via function-call operator) inlining is very likely **p[re](#page-409-0)fer auto over** std:: function for storing [clo](#page-409-0)[su](#page-411-0)re[s](#page-410-0) 画  $OQ$

## <span id="page-411-0"></span>**operator**() as Non-const Member

```
1 #include <iostream>
23 int main()
4 {5 int count = 5;
6 // Must use mutable in order to be able to
7 // modify count member.
8 auto get_count = [count]() mutable -> int {
99 return count++;
10 };1112 int c;
13 while ((c = get_count()) < 10) {
14std::cout << c << '\n';
155 \qquad \qquad \}16 }
```
- $\mathcal{L}_{\mathcal{A}}$  **operator**() is declared as const member function unless **mutable** keyword used
- const member function cannot change (non-static) data members

つくい

重

кох к⊕х к≣х к≣х

```
1 #include <iostream>
2 #include <array>
34 template <typename T>
5 constexpr auto multiply_by(T i) {
6 return [i](auto j) {return i * j;};
7 // OK: lambda is literal type so members
8 // are automatically constexpr
9 }1011 int main() {
12constexpr auto mult_by_2 = multiply_by(2);
13std::array<int, mult_by_2(8) > a;
14std::cout << a.size() << '\n';
15 \}
```
 $\Omega$ 

重

∢ロト ∢母 ▶ ∢ ヨ ▶ ∢ ヨ ▶

## Comparison Functors for Containers

```
1 #include <iostream>
2 #include <vector>
3 #include <set>
45 int main() {
6 // The following two lines are the only important ones:
7auto cmp = [\ ](int<sup>*</sup> x, int<sup>*</sup> y){return *x < *y;};
8 std::set<int*, decltype(cmp)> s(cmp);
910 // Just for something to do:
11 // Print the elements of v in sorted order with
12 // duplicates removed.
13std::vector<int> v = \{4, 1, 3, 2, 1, 1, 1, 1\};
14 for (auto& x : v) {
15 s.insert(&x);166 \}
 for (auto x : s) {
1718std::cout << *x << '\n';
199 }
20 }
```
note that s is not default constructed

- since closure types not default constructible, following would fail: std::set<**int**\*, **decltype**(cmp)> s;
- noteuse of decltype in order to specify type of functor

 $\Omega$ 

唐

## What Could Possibly Go Wrong?

```
1 #include <iostream>
2 #include <vector>
3 #include <functional>
 45 std::vector<int> vec{2000, 4000, 6000, 8000, 10000};
6 std::function<int(int)> func;
78 void do_stuff()
 9 {10 int modulus = 10000;
11func = [\&] (int x) {return x \& modulus; };
12 for (auto x : vec) {
13std::cout << func(x) << \langle \rangle \n';
14\begin{bmatrix} 4 & 1 \end{bmatrix}\begin{matrix} 15 & 1 \end{matrix}1617 int main()
18 {19 do_stuff();
 for (auto x : vec) {
2021std::cout << func(x) << \langle \rangle \n';
222 }
23 }
```
above code has very serious bug; what is it?

つくい

画

кох к⊕х к≣х к≣х

## Dangling References

- **n** if some objects captured by reference, closure can hold dangling references
- $\mathcal{L}_{\mathcal{A}}$ responsibility of programmer to avoid such problems
- $\blacksquare$  if will not cause performance issues, may be advisable to capture by value (to avoid problem of dangling references)
- **dangling-reference example:**

```
1 #include <iostream>
 #include <functional>
234 std::function<double(double)> linear(double a, double b) {
5 return [&](double x){return a * x + b;};
 \begin{matrix} 6 & 7 \ 5 & 6 \end{matrix}78 int main() {
9auto f = linear(2.0, -1.0);<br>
((book-bings ::11 besse
10 // bad things will happen here
11std::cout << f(1.0) << '\nright\rbrace12 \{
```
 $\Omega$ 

◀ ㅁ ▶ ◀ @ ▶ ◀ 로 ▶ ◀ 로 ▶ │ 로

#### <span id="page-416-0"></span>Section 2.6.1

#### **[References](#page-416-0)**

 $\mathcal{P}(\mathcal{A}) \subset \mathcal{P}(\mathcal{A})$ 

唐

**◀ ロ ▶ ◀ 倒 ▶ ◀ 듣 ▶ ◀ 듣 ▶** 

- <span id="page-417-0"></span>**1 Herb Sutter. Lambdas, Lambdas Everywhere, Professional Developers** Conference (PDC), Redmond, WA, USA, Oct. 27–29, 2010. Availableonline at <https://youtu.be/rcgRY7sOA58>.
- 2 Herb Sutter. C++0x Lambda Functions, Northwest C++ Users' Group(NWCPP), Redmond, WA, USA, May 18, 2011. Available online at <https://vimeo.com/23975522>.

つくい

重

◀□▶ ◀何▶ ◀≡▶ ◀≡▶

#### Section 2.7

### <span id="page-418-0"></span>**Classes and [Inheritance](#page-418-0)**

Copyright © 2015–2018 Michael D. Adams

[C++](#page-18-0) Version: 2018-02-15

5 and the contract of the contract of the contract of the contract of the contract of the contract of the contract of the contract of the contract of the contract of the contract of the contract of the contract of the cont

 $\mathcal{P} \curvearrowright \curvearrowright$ 

亳

**◀ ロ ▶ ◀ 倒 ▶ ◀ 듣 ▶ ◀ 듣 ▶** 

#### Section 2.7.1

#### <span id="page-419-0"></span>**Derived Classes and Class [Hierarchies](#page-419-0)**

 $\mathcal{P}(\mathcal{A}) \subset \mathcal{P}(\mathcal{A})$ 

€.

**◀ ロ ▶ ◀ 倒 ▶ ◀ 듣 ▶ ◀ 듣 ▶** ...

- $\mathcal{L}_{\mathcal{A}}$ sometimes, want to express commonality between classes
- $\mathcal{L}_{\mathcal{A}}$  want to create new class from existing class by adding new members or replacing (i.e., hiding/overriding) existing members
- $\mathcal{L}_{\mathcal{A}}$ can be achieved through language feature known as *inheritance*
- $\mathcal{L}_{\mathcal{A}}$  generate new class with all members of already existing class, excludingspecial member functions (i.e., constructors, assignment operators, anddestructor)
- $\blacksquare$  new class called  $\boldsymbol{\rm derived}$  class and original class called  $\boldsymbol{\rm base}$  class
- $\mathcal{L}_{\mathcal{A}}$  $\blacksquare$  derived class said to inherit from base class
- $\mathcal{L}_{\mathcal{A}}$ can add new members (not in base class) to derived class
- $\mathcal{L}_{\mathcal{A}}$ can hide or override member functions from base class with new version
- $\mathcal{L}_{\mathcal{A}}$ syntax for specifying derived class:

**class** *derived class* : *base class specifiers*

 *derived class* is name of derived class; *base class specifiers* providebase-class information◀ □ ▶ ◀ @ ▶ ◀ ミ ▶ ◀ ミ ▶ 重

つくい

- can more clearly express intent by explicitly identifying relationshipbetween classes
- can facilitate code reuse by leverage existing code
- $\mathcal{L}_{\mathcal{A}}$ **n** interface inheritance: allow different derived classes to be used interchangeably through interface provided by common base class
- $\mathcal{L}_{\mathcal{A}}$  implementation inheritance: save implementation effort by sharingcapabilities provided by base class

めすし

重

# Person <mark>Class</mark>

```
1 #include <string>
\mathcal{P}
3 class Person {
4 public:
 Person(const std::string& family_name,
56 const std::string& given_name) :
7 family_name_(family_name), given_name_(given_name) {}
8 std::string family_name() const {return family_name_;}
9 std::string given_name() const {return given_name_;}
10std::string full name() const
11 {return family_name_ + ", " + given_name_;}
12 // ...
13 private:
 std::string family_name_;
1415std::string given name ;
16 };
```
 $\Omega$ 

唐

**∢ロト ∢伊ト ∢ ミト ∢ ミト** ^

# Student **Class Without Inheritance**

```
1 #include <string>
23 class Student {
4 public:
 Student(const std::string& family_name,
56 const std::string& given_name) :
7family name (family name), given name (given name) \{\}8 // NEW
9std::string family name() const {return family name;}
10 std::string given_name() const {return given_name_;}
11 std::string full_name() const
12 {return family_name_ + ", " + given_name_;}
13 std::string student_id() {return student_id_;} // NEW
14 private:std::string family_name_;
1516std::string given name ;
17 std::string student_id_; // NEW
18 };
```
 $\Omega$ 

重

к⊡ ▶ к@ ▶ к ≣ ▶ к ≣ ▶ ..

```
1 // include definition of Person class here
23 class Student : public Person {
4 public:
 Student(const std::string& family_name,
56 const std::string& given_name,
7 const std::string& student_id) :
8 Person(family_name, given_name),
9student id (student id) {}
10std::string student id() {return student id; }
11 private:
 std::string student_id_;
1213 };
```
 $\Omega$ 

重

∢ロト ∢母 ▶ ∢ ヨ ▶ ∢ ヨ ▶

## Complete Inheritance Example

```
 #include <string>
1\mathcal{P} class Person {
3 public:4
 Person(const std::string& family_name,
5 const std::string& given_name) :
6 family_name_(family_name), given_name_(given_name) {}
7 std::string family_name() const {return family_name_;}
8 std::string given_name() const {return given_name_;}
9std::string full name() const
10 {return family_name_ + ", " + given_name_;}
11 // ... (including virtual destructor)
12 private:1314
 std::string family_name_;
      std::string given name ;
15 };1617 class Student : public Person {
18 public:19
 Student(const std::string& family_name,
20 const std::string& given_name,
21 const std::string& student_id) :
22 Person(family_name, given_name),
23 student_id_(student_id) {}
24std::string student id() {return student id; }
25 private:26
 std::string student_id_;
2728 };∢ロト ∢母 ▶ ∢ ヨ ▶ ∢ ヨ ▶
```
 $\Omega$ 

重

- <span id="page-426-0"></span> $\blacksquare$  inheritance relationships between classes form what is called class hierarchy
- $\blacksquare$  often class hierarchy represented by directed (acyclic) graph, where nodes correspond to classes and edges correspond to inheritance relationships
- $\mathcal{L}_{\mathcal{A}}$ class definitions:

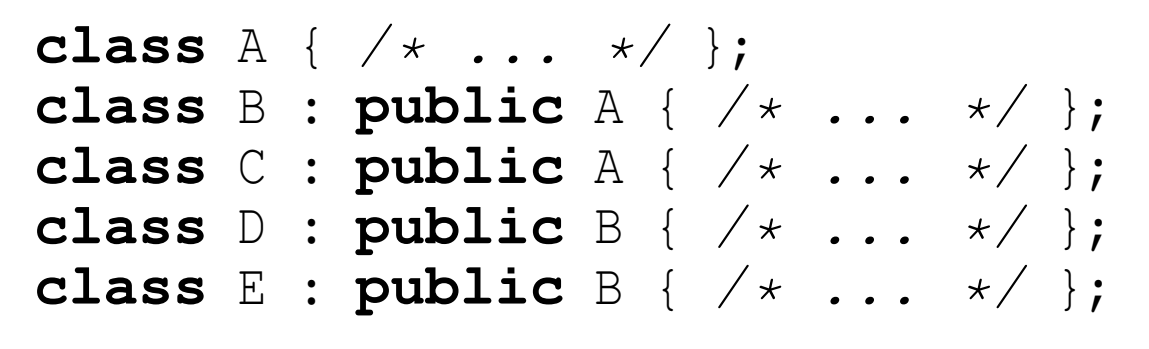

**n** inheritance diagram:

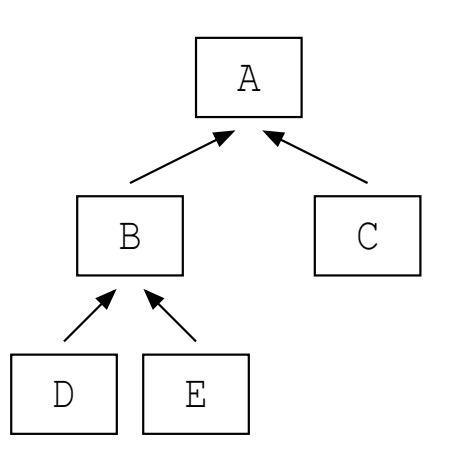

 $\Omega$ 

唐

**∢ロト ∢伊ト ∢ ミト ∢ ミト** …

<span id="page-427-0"></span>class definitions:

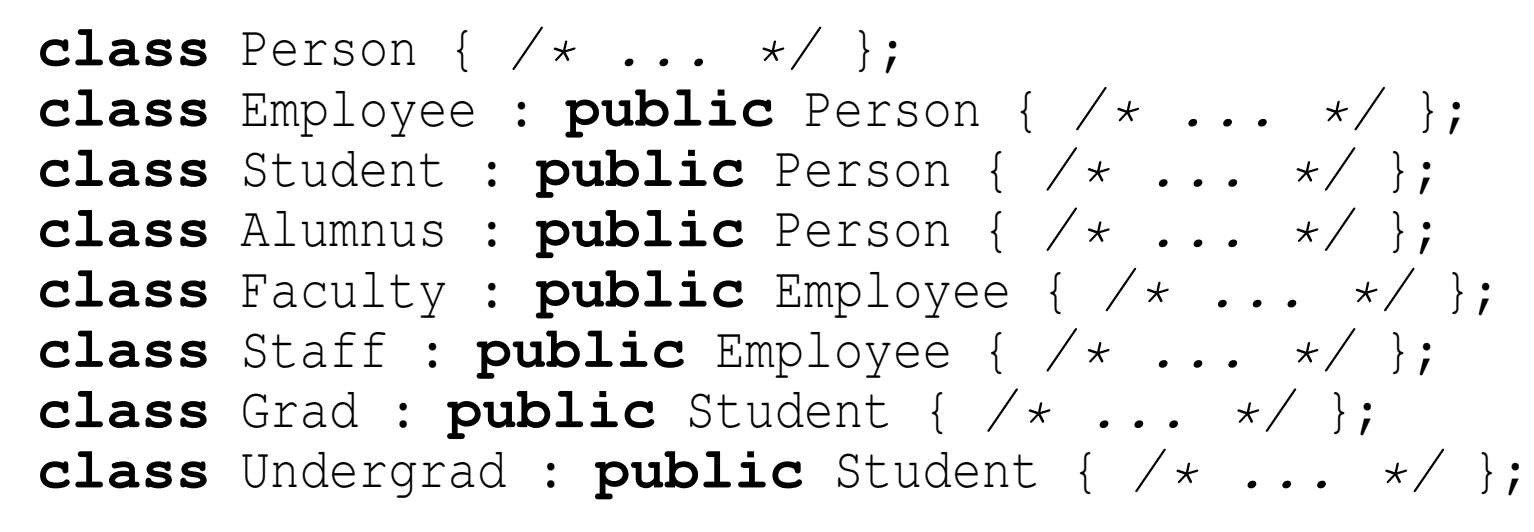

**n** inheritance diagram:

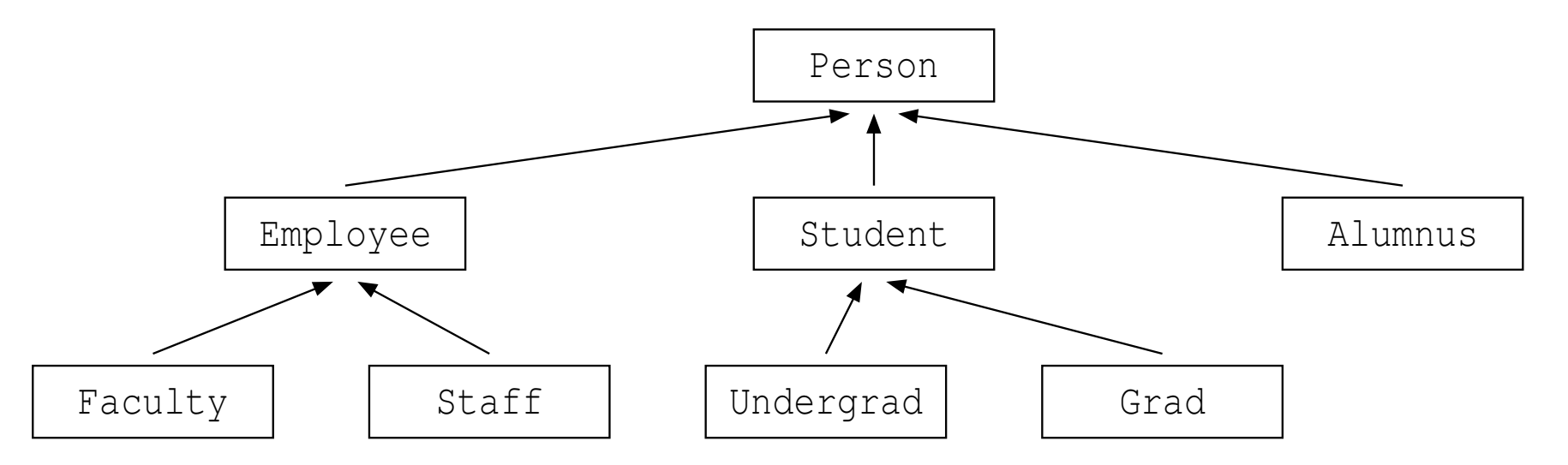

**each of** Employee, Student, and Alumnus is a Person; each of Faculty an[d](#page-18-0) Staff is a[n](#page-428-0) Employee; each of Undergrad and [Gr](#page-427-0)[a](#page-428-0)d [is](#page-459-0)a [S](#page-418-0)[t](#page-495-0)[u](#page-496-0)d[ent](#page-2141-0)

### <span id="page-428-0"></span>Member Access Specifiers: **protected**

- $\mathcal{L}_{\mathcal{A}}$  earlier, introduced **public** and **private** access specifiers for class members
- $\mathcal{L}_{\mathcal{A}}$  in context of inheritance, another access specifier becomes relevant, namely, **protected**
- $\mathcal{L}_{\mathcal{A}}$  member declared in protected section of class can only be accessed by
	- $\Box$ member functions and friends of that class; and
	- by member functions and friends of *derived classes* $\Box$
- $\blacksquare$  protected members used to provide developers of derived classes access to some inner workings of base class without exposing such innerworkings to everyone
- $\blacksquare$  usually, bad idea to use protected access for data members (for similar reasons that using public access for data members is usually bad)
- $\mathcal{L}_{\mathcal{A}}$ protected access usually employed for function members

へっぴ

к⊡ ▶ к@ ▶ к ≣ ▶ к ≣ ▶

- three types of inheritance with respect to access protection: public, protected, and private
- these three types of inheritance differ in terms of accessibility, in derivedclass, of members inherited from base class
- $\blacksquare$  private parts of base class are always inaccessible in derived class, regardless of whether public, protected, or private inheritance used
- $\mathcal{L}_{\mathcal{A}}$  if this were not case, all access protection could simply be bypassed by using inheritance
- $\mathcal{L}_{\mathcal{A}}$  access specifiers for members accessible in derived class chosen as follows:

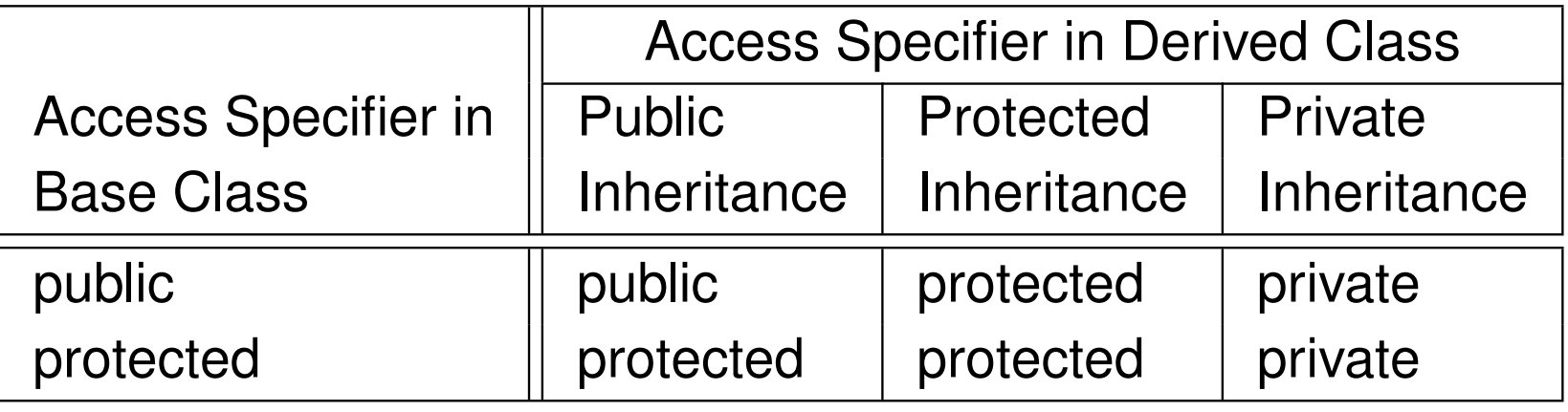

つくい

重

- for struct, defaults to public inheritance
- $\mathcal{L}_{\mathcal{A}}$ for class, defaults to private inheritance
- $\mathcal{L}_{\mathcal{A}}$  public and protected/private inheritance have different use cases, as wewill see later

へっぺ

Ξ

### Inheritance and Member Access Example

```
1 class Base {
2 public:
 void f();
34 protected:
 void g();
56 private:
 int x;
78 };910 class Derived_1 : public Base {
11 // f is public
12 // g is protected
13 // x is not accessible from Derived_1
14 };15
16 class Derived_2 : protected Base {
17 // f is protected
18 // g is protected
19 // x is not accessible from Derived_2
20 };2122 class Derived_3 : private Base {
23 // f is private
24 // g is private
25 // x is not accessible from Derived_3
26 };
```
 $\Omega$ 

重

**∢ロト ∢母 ▶ ∢ ヨ ▶ ∢ ヨ ▶**
#### Public Inheritance Example

```
1 class Base {
2 public:
 void func_1();
34 protected:
 void func_2();
56 private:
 int x_;
78 };910 class Derived : public Base {
11 public:
 void func_3() {
1213 func_1(); // OK
14 func_2(); // OK
15 x_ = 0; // ERROR: inaccessible
166 \}17 };1819 struct Widget : public Derived {
20 void func_4() { func_2(); } // OK
21 };2223 int main() {
24 Derived d;
25 d.func_1(); // OK
26 d.func_2(); // ERROR: inaccessible
27 d.x_ = 0; // ERROR: inaccessible
28 }
```
 $\Omega$ 

重

к⊡ ▶ к@ ▶ к ≣ ▶ к ≣ ▶ ..

#### Protected Inheritance Example

```
 class Base {
1 public:2
 void func_1();
3 protected:4
 void func_2();
5 private:6
 int x_;
7 };89 class Derived : protected Base {
10 public:1112
 void func_3() {
 func_1(); // OK
13 func_2(); // OK
14 x_ = 0; // ERROR: inaccessible
156 \qquad \qquad \}16 };1718 struct Widget : public Derived {
19 void func_4() { func_2(); } // OK
20 };2122 int main() {
23 Derived d; // OK: defaulted constructor is public
24 d.func_1(); // ERROR: inaccessible
25 d.func_2(); // ERROR: inaccessible
26 d.x_ = 0; // ERROR: inaccessible
2728 }к⊡ ▶ к@ ▶ к ≣ ▶ к ≣ ▶ ..
                                                              重
```
 $\Omega$ 

#### Private Inheritance Example

```
 class Base {
1 public:2
 void func_1();
3 protected:4
 void func_2();
5 private:6
 int x_;
7 };8910 class Derived : private Base {
    public:1112
 void func_3() {
 func_1(); // OK
13 func_2(); // OK
14 x_ = 0; // ERROR: inaccessible
156 \}16 };1718 struct Widget : public Derived {
19 void func_4() { func_2(); } // ERROR: inaccessible
20 };2122 int main() {
23 Derived d; // OK: defaulted constructor is public
24 d.func_1(); // ERROR: inaccessible
25 d.func_2(); // ERROR: inaccessible
26 d.x_ = 0; // ERROR: inaccessible
2728 }K □ ▶ K 倒 ▶ K 듣 ▶ K 듣 ▶ ...
```
 $\Omega$ 

重

- **P** public inheritance is inheritance in traditional object-oriented programming sense
- public inheritance models an *is-a* relationship (i.e., derived class object is <sup>a</sup> base class object)
- most common form of inheritance
- $\mathcal{L}_{\mathcal{A}}$ inheritance relationship visible to all code

 $\curvearrowleft$  a  $\curvearrowright$ 

重

- ◀ 伊 ▶ ◀ ミ ▶ ◀ ミ ▶

# Public Inheritance Example

```
 #include <string>
12
3 class Person {
    public:4
 Person(const std::string& family_name, const std::string&
5 given_name) : family_name_(family_name),
6given name (given name) \{\}7 std::string family_name() const
8 {return family_name_;}
9 std::string given_name() const
10 {return given_name_;}
11 std::string full_name() const
12 {return family_name_ + ", " + given_name_;}
13 private:14std::string family_name_;
15std::string given name;
16 };1718 class Student : public Person {
19 public:20
 Student(const std::string& family_name, const std::string&
21 given_name, const std::string& student_id) :
22Person(family name, given name), student id (student id) \{ \}23std::string student id()
24 {return student_id_;}
25 private:26
 std::string student_id_;
27 };28к⊡ ▶ к@ ▶ к ≣ ▶ к ≣ ▶ ..
                                                                  重
Copyright © 2015–2018 Michael D. Adams
                             C++ Version: 2018-02-15 419
```
 $\Omega$ 

- **Perotected and private inheritance not inheritance in traditional** object-oriented programming sense (i.e., no is-a relationship)
- form of implementation inheritance
- *implemented-in-terms-of* relationship (i.e., derived class object implemented in terms of <sup>a</sup> base class object)
- $\mathcal{L}_{\mathcal{A}}$  in case of protected inheritance, inheritance relationship only seen by derived classes and their friends and class itself and its friends
- $\mathcal{L}_{\mathcal{A}}$  in case of private inheritance, inheritance relationship only seen by class itself and its friends (not derived classes and their friends)
- $\mathcal{L}_{\mathcal{A}}$  except in special circumstances, normally bad idea to use inheritance for composition
- $\mathcal{L}_{\mathcal{A}}$  one good use case for private/protected inheritance is in policy-baseddesign, which exploits empty base optimization (EBO)

へいひ

重

кох к@х к⊉х к⊉х

# Policy-Based Design Example: Inefficient Memory Usage

```
1 #include <mutex>
12 class ThreadSafePolicy {
3 public:4
 void lock() {mutex_.lock();}
56        void unlock() {mutex_.unlock();}<br>-
6 private:7std::mutex mutex_;<br>std::mutex mutex_;
8 };910 class ThreadUnsafePolicy {
11 public:12
 void lock() {} // no-op
13 void unlock() {} // no-op
14 };1516 template<class ThreadSafetyPolicy>
17
 class Widget {
18 ThreadSafetyPolicy policy_;
19 // ...
20 };212223 int main() {
       Widget<ThreadUnsafePolicy> w;
24 // w.policy_ has no data members, but
25 // sizeof(w.policy_) >= 1
26 // inefficient use of memory
2728 }◀ ロ ▶ ◀ 母 ▶ ◀ ミ ▶ ◀ ミ ▶
```
 $\Omega$ 

重

```
1 #include <mutex>
23 class ThreadSafePolicy {
4 public:
 void lock() {mutex_.lock();}
566        void unlock() {mutex_.unlock();}<br>-
7 private:std::mutex mutex_;<br>std::mutex mutex_;
89 };1011 class ThreadUnsafePolicy {
12 public:
 void lock() {} // no-op
1314 void unlock() {} // no-op
15 };1617 template<class ThreadSafetyPolicy>

 class Widget : ThreadSafetyPolicy {
1819 // ...
20 };2122 int main() {
23Widget<ThreadUnsafePolicy> w;
24 // empty-base optimization (EBO) can be applied
25 // no memory overhead for no-op thread-safety policy
26 }
```
つくい

重

кох к⊕х к∄х к∄х г

- $\mathcal{L}_{\mathcal{A}}$ by default, constructors not inherited
- $\mathcal{L}_{\mathcal{A}}$ **n** often, derived class introduces new data members not in base class
- since base-class constructors cannot initialize derived-class data members, inheriting constructors from base class by default would be badidea (e.g., could lead to uninitialized data members)
- in some cases, however, base-class constructors may be sufficient toinitialize derived-class objects
- in such cases, can inherit all non-special base-class constructors with**using** statement
- special constructors (i.e., default, copy, and move constructors) cannot beinherited
- $\mathcal{L}_{\mathcal{A}}$ **n** constructors to be inherited with **using** statement may still be hidden by constructors in derived class

へいひ

◀□▶◀同▶◀≡▶◀≡▶

### <span id="page-441-0"></span>Inheriting Constructors Example

```
1 class Base {
2 public:
 Base() : i_(0.0), j_(0) {}
34 Base(int i) : i_(i), j_(0) {}
5 Base(int i, int j) : i_(i), j_(j) {}
6 // ... (other non-constructor members)
7 private:
 int i_, j_;
89 };1011 class Derived : public Base {
12 public:
 // inherit non-special constructors from Base
1314 // (default constructor not inherited)
15 using Base::Base;
16 // default constructor is implicitly declared and
17 // not inherited
18 };1920 int main() {
21 Derived a;
22 // invokes non-inherited Derived::Derived()
23Derived b(42, 42);
24 // invokes inherited Base::Base(int, int)
25 }
```
 $\Omega$ 

重

к⊡ ▶ к@ ▶ к ≣ ▶ к ≣ ▶ ..

# Inheriting Constructors Example

```
1 class Base {
2 public:
 Base() : i_(0), j_(0), k_(0) {}
34 Base(int i, int j) : i_(i), j_(j), k_(0) {}
5 Base(int i, int j, int k) : i_(i), j_(j), k_(k) {}
6 // ... (other non-constructor members)
7 private:
 int i_, j_, k_;
89 };1011 class Derived : public Base {
12 public:
 // inherit non-special constructors from Base
1314 // (default constructor not inherited)
15 using Base::Base;
 // following constructor hides inherited constructor
1617 Derived(int i, int j, int k) : Base(-i, -j, -k) {}
18 // no implicitly-generated default constructor
19 };2021 int main() {
22 Derived b(1, 2);
23 // invokes inherited Base::Base(int, int)
24Derived c(1, 2, 3);
25 // invokes Derived::Derived(int, int, int)
26 // following would produce compile-time error:
27 // Derived a; // ERROR: no default constructor
28 }
```
 $\Omega$ 

- by default, assignment operators not inherited (for similar reasons as incase of constructors)
- can inherit all non-special base-class assignment operators with **using**statement
- $\mathcal{L}_{\mathcal{A}}$ copy and move assignment operators cannot be inherited
- $\mathcal{L}_{\mathcal{A}}$  assignment operators to be inherited with **using** statement may still be hidden by assignment operators in derived class
- $\mathcal{L}_{\mathcal{A}}$ cannot inherit destructor

#### Inheriting Assignment Operators Example

```
1 class Base {
2 public:
 explicit Base(int i) : i_(i) {}
34 Base& operator=(int i) {
5i_{-} = i;
6 return*this;77 }

 // ...
89 private:
 int i_;
1011 };1213 class Derived : public Base {
14 public:
 // inherit non-special constructors
1516 using Base::Base;
17 // inherit non-special assignment operators
18 using Base::operator=;
19 // ...
20 };2122 int main() {
23 Derived d(0);
24 // invokes inherited Base::Base(int)
25d = 42:
26 // invokes inherited Base::operator=(int)
27 }
```
 $\Omega$ 

重

кох к⊕х к≣х к≣х г

- <span id="page-445-0"></span> $\mathcal{L}_{\mathcal{A}}$ during construction of object, all of its base class objects constructed first
- $\mathcal{L}_{\mathcal{A}}$  order of construction:
	- 1*base class objects* as listed in type definition left to right
	- 2data members as listed in type definition top to bottom
	- 3constructor body
- **Outable 20 Ferruption is exact reverse of order of construction, namely:** 
	- 1destructor body
	- 2data members as listed in type definition bottom to top
	- *base class objects* as listed in type definition right to left 3

◀ □ ▶ ◀ *同* ▶ ◀ ミ ▶ ◀ ミ ▶

# <span id="page-446-0"></span>Order of Construction

```
1 #include <vector>
2 #include <string>
34 class Base {
5 public:
 Base(int n) : v_(n, 0) {}
67 // ...
8 private:
 std::vector<char> v_;
910 };1112 class Derived : public Base {
13 public:
 Derived(const std::string& s) : Base(1024), s_(s)
1415\{ i_ = 0; \}16 // ...
17 private:
 std::string s_;
1819 int i_;
20 };21
22 int main() {
23 Derived d("hello");
24 }
```
**Construction order for** Derived constructor: 1) Base class object, 2) data member s\_, 3) <code>Derived</code> constructor body (initi[ali](#page-445-0)z[es](#page-447-0)d[ata](#page-447-0) m[e](#page-495-0)[m](#page-417-0)[b](#page-418-0)e[r](#page-496-0)  $\mathrm{i}$  $\mathrm{i}$  $\mathrm{i}$   $_{\equiv}$  $_{\equiv}$ )  $\mathcal{P}(\mathcal{A}) \subset \mathcal{P}(\mathcal{A})$ 

## <span id="page-447-0"></span>Hiding Base-Class Member Functions in Derived Class

 can provide new versions of member functions in derived class to hideoriginal functions in base class

```
 #include <iostream>
12 class Fruit {
3 public:45 void print() const {std::cout << "fruit\n";}
5 };67 class Apple : public Fruit {
8 public:9
 void print() const {std::cout << "apple\n";}
10 };1112 class Banana : public Fruit {
13 public:14
 void print() const {std::cout << "banana\n";}
15 };1617 int main() {
18 Fruit f;
19 Apple a;
20 Banana b;
21 f.print(); // calls Fruit::print
22 a.print(); // calls Apple::print
23 b.print(); // calls Banana::print
2425 }◀ ロ ▶ ◀ 伊 ▶ ◀ 듣 ▶ ◀ 듣 ▶ ...
```
 $\Omega$ 

唐

## Upcasting

- **D** derived-class object always has base-class subobject
- **n** given reference or pointer to derived-class object, may want to find reference or pointer to corresponding base-class object
- **upcasting**: converting derived-class pointer or reference to base-class pointer or reference
- upcasting allows us to treat derived-class object as base-class object
- upcasting always safe in sense that cannot result in incorrect type (sinceevery derived-class object is also <sup>a</sup> base-class object)
- can upcast without explicit type-cast operator as long as casted-to type is accessible; C-style cast can used to bypass access protection (althoughnot recommended)
- $\mathcal{L}_{\mathcal{A}}$ example:

```
class Base { /* ... */ };
class Derived : public Base { /* ... */ };
void func() {
   Derived d;
   Base* bp = \&d;
}
```
 $\Omega$ 

◀ ㅁ ▶ ◀ @ ▶ ◀ 로 ▶ ◀ 로 ▶ │ 로

#### **Downcasting**

- downcasting: converting base-class pointer or reference to derived-class pointer or reference
- **D** downcasting allows us to force base-class object to be treated as derived-class object
- **downcasting is not always safe (since not every base-class object is** necessarily also derived-class object)
- **n** must only downcast when known that object actually has derived type (except in case of **dynamic\_cast**)
- downcasting always requires explicit cast (e.g., **static\_cast**, **dynamic\_cast** for dynamically-checked cast in polymorphic case, or C-style cast)
- **L** example:

```
class Base { /* ... (nonpolymorphic) */ };
class Derived : public Base { /* ... */ };
void func() {
   Derived d;
   Base* bp = \&d;
   Derived* dp = static_cast<Derived*>(bp);
}K ロ ▶ K @ ▶ K ミ ▶ K ミ ▶ │ 동
```
 $\Omega$ 

# Upcasting/Downcasting Example

```
1 class Base {
/* ... (nonpolymorphic)
*/ };
23 class Derived : public Base {
/* ...
*/ };
45 int main() {
6 Base b;
7 Derived d;
8Base* bp = nullptr;9 Derived* dp = nullptr;
10bp = \&d;11 // OK: upcast does not require explicit cast
12dp = bp;13 // ERROR: downcast requires explicit cast
14 dp = static_cast<Derived*>(bp);
15 // OK: downcast with explicit cast and
16 // pointer (bp) refers to Derived object
17Base& br = d;
18 // OK: upcast does not require explicit cast
19Derived& dr1 = *bp;
20 // ERROR: downcast requires explicit cast
21 Derived& dr2 = *static_cast<Derived*>(bp);
22 // OK: downcast with explicit cast and
23 // object (
*bp) is of Derived type
24 dp = static_cast<Derived*>(&b);
25 // BUG: pointer (&b) does not refer to Derived object
26 }
```
 $\Omega$ 

◀ ㅁ ▶ ◀ @ ▶ ◀ 로 ▶ ◀ 로 ▶ │ 로

#### <span id="page-451-0"></span>Upcasting Example

```
1 class Base { /* ... */ };
23 class Derived : public Base { /* ... */ };
4
5 void func_1(Base& b) { /* ... */ }
6
7 void func_2(Base* b) { /* ... */ }
89 int main() {
10 Base b;
11 Derived d;
12func1(b);

 func_1(d); // OK: Derived& upcast to Base&
1314func 2(\&b);

 func_2(&d); // OK: Derived* upcast to Base*
1516 }
```
 $\Omega$ 

◀ ㅁ ▶ ◀ @ ▶ ◀ 로 ▶ ◀ 로 ▶ │ 로

# <span id="page-452-0"></span>Nonpolymorphic Behavior

```
11 #include <iostream><br>2 #include <atrice>
 2 #include <string>
 3
4 class Person {
 5 public:
 Person(const std::string& family, const std::string& given) :
 67 family_(family), given_(given) {}
 8 void print() const {std::cout << "person: " << family_ << ',' << given_ << '\n';}
 9 protected:
 std::string family_; // family name
1011 std::string given_; // given name
12 };13
14 class Student : public Person {
15 public:
 Student(const std::string& family, const std::string& given,
1617 const std::string& id) : Person(family, given), id_(id) {}
18 void print() const {
19std::cout << "student: " << family << ',' << given << ',' << id << '\n';
20 }
 private:21
 std::string id_; // student ID
2223 };24
25 void processPerson(const Person& p) {
26 p.print(); // always calls Person::print
27 // ...
28 }29
30 int main() {
31 Person p("Ritchie", "Dennis");
32 Student s("Doe", "John", "12345678");
33 processPerson(p); // invokes Person::print
34 processPerson(s); // invokes Person::print
35 }
```
 $\blacksquare$  would be nice if  $\texttt{processPerson}$  called version of  $\texttt{print}$  that corresponds to *[a](#page-453-0)ctual* type of object referenced by function [pa](#page-451-0)ra[m](#page-451-0)[et](#page-452-0)[e](#page-453-0)[r](#page-418-0) [p](#page-419-0)  $\Omega$ 

# <span id="page-453-0"></span>**Slicing**

- slicing: copying or moving object of derived class to object of base class (e.g., during construction or assignment), losing part of information in sodoing
- $\mathcal{L}_{\mathcal{A}}$ example:

```
1 class Base {
2 // ...
3 int x_;
4 };56 class Derived : public Base {
7 // ...
8 int y_;
9 };10
11 int main() {
12 Derived d1, d2;
13Base b = d1;
14 // slicing occurs
15Base& r = dl;
16r = d2;
17 // more treacherous case of slicing
18 // slicing occurs
19 // d1 now contains mixture of d1 and d2
20 // (i.e., base part of d2 and derived part of d1)
21 }
```
 $\Omega$ 

◀ ㅁ ▶ ◀ @ ▶ ◀ 로 ▶ ◀ 로 ▶ │ 로

- functions do not overload across scopes
- $\mathcal{L}_{\mathcal{A}}$ **n** can employ **using** statement to bring base members into scope for overloading

つくい

重

- ◆ 伊 ▶ → ミ ▶ → ミ ▶

# Inheritance and Overloading Example

```
1 #include<iostream>\mathcal{P}3 class Base {
4 public:
 double f(double d) const {return d;}
56 // ...
7 };89 class Derived : public Base {
10 public:
 int f(int i) const {return i;}
1112 // ...
13 };1415 int main()16 {17 Derived d;
18std::cout \langle \langle d.f(0) \rangle \langle \langle f \rangle \rangle19 // calls Derived::f(int) const
20std::cout \lt\lt d.f(0.5) \lt\lt' '\n';
21 // calls Derived::f(int) const; probably not intended
22Derived* dp = \&d;
23std::cout << dp->f(0) << '\n';
24 // calls Derived::f(int) const
25std::cout << dp->f(0.5) << '\n';
26 // calls Derived::f(int) const; probably not intended
27 }
```
 $\Omega$ 

重

к⊡ ▶ к@ ▶ к ≣ ▶ к ≣ ▶ ..

# <span id="page-456-0"></span>Using Base Members Example

```
1 #include<iostream>23 class Base {
4 public:
 double f(double d) const {return d;}
 56 // ...
7 };89 class Derived : public Base {
10 public:
 using Base::f; // bring Base::f into scope
1112 int f(int i) const {return i;}
13 // ...
14 };1516 int main()17 \{18 Derived d;
19std::cout \langle \cdot \rangle d.f(0) \langle \cdot \rangle '\n';
20 // calls Derived::f(int) const
21std:: cout \langle \langle d.f(0.5) \rangle \langle \langle \cdot \rangle \rangle \cap';
22 // calls Base::f(double) const
23Derived* dp = \&d;
24std::cout << dp->f(0) << '\n';
25 // calls Derived::f(int) const
26std::cout << dp->f(0.5) << '\n';
27 // calls Base::f(double) const
28 }
```
 $\Omega$ 

重

к⊡ ▶ к@ ▶ к ≣ ▶ к ≣ ▶ ..

#### <span id="page-457-0"></span>Inheritance, Templates, and Name Lookup

- $\mathcal{L}_{\mathcal{A}}$  name lookup in templates takes place in two phases:
	- 1at template definition time
	- 2 at template instantiation time 2
- $\blacksquare$  at template definition time, compiler parses template and looks up any *nondependent* names
- result of nondependent name lookup must be *identical* in all instantiations of template (since, by definition, nondependent name does not depend ontemplate parameter)
- at template instantiation time, compiler looks up any *dependent* names
- $\mathcal{L}_{\mathcal{A}}$ **n** results of dependent name lookup can differ from one template instantiation to another (since, by definition, dependent name depends ontemplate parameters)
- two-phase name lookup can interact with inheritance in ways that can sometimes lead to unexpected problems in code
- $\mathcal{L}_{\mathcal{A}}$  may need to add "**this**->" or employ **using** statement to make name dependent (when it would otherwise be nonde[pe](#page-456-0)n[d](#page-458-0)[e](#page-456-0)n[t\)](#page-457-0)

つくい

# <span id="page-458-0"></span>Name Lookup Example (Incorrect Code)

Copyright © 2015–2018 Michael D. Adams

```
 #include <iostream>
12 template<class T>
3
 struct Base {
4 using Real = T;
5Base(Real x_{-} = Real()) : x(x_{-}) {}
6 void f() {std::cout << x << "\n";};
7 Real x;
8 };910 template<class T>
1112
 struct Derived : Base<T> {
       Derived(Real y_ = Real()) : y(y_) {}
13 // ERROR: Real (which is nondependent and looked up at
14 // template definition time) is assumed to be defined
15 // outside class
16\begin{array}{cc} 7 & \textbf{void} & \textbf{g}() \\ 8 & & \textbf{x} = \textbf{v}: \end{array}17x = y;18 // ERROR: x assumed to be object outside class
19f();
20
 // ERROR: f assumed to be function outside class
212 }
22
 Real y;
23 };2425 int main() {
26 Derived<double> w(0.0);
27W \cdot q();
2829 }∢ロト ∢母 ▶ ∢ ヨ ▶ ∢ ヨ ▶
                                                                        重
                                                                            \Omega
```
#### <span id="page-459-0"></span>Name Lookup Example (Correct Code)

```
1 #include <iostream>
23 template<class T>

 struct Base {
45 using Real = T;
6Base(Real x_{-} = Real()) : x(x_{-}) {}
7 void f() {std::cout << x << "\n";};
8 Real x;
9 };1011 template<class T>

 struct Derived : Base<T> {
1213 using Real = typename Base<T>::Real;
14 // OK: Base<T>::Real dependent
15Derived(Real y = Real()) : y(y) {}
16 void g() {
17this->x = y; // OK: this->x dependent
18 this->f(); // OK: this->f() dependent
199 }
\begin{matrix} 0 & \text{Real } \text{y}; \end{matrix}2021 };2223 int main() {
24 Derived<double> w(0.0);
25W. q();
26 }
```
 $\Omega$ 

重

к⊡ ▶ к@ ▶ к ≣ ▶ к ≣ ▶ ..

#### Section 2.7.2

#### <span id="page-460-0"></span>**Virtual Functions and Run-Time [Polymorphism](#page-460-0)**

 $PQQ$ 

造

**◀ ロ ▶ ◀ 倒 ▶ ◀ 듣 ▶ ◀ 듣 ▶** 

- $\mathcal{L}_{\mathcal{A}}$ **Polymorphism** is characteristic of being able to assign different meaning to something in different contexts
- $\blacksquare$  polymorphism that occurs at run time called  $\bf run\text{-}time~polymorphism$ (also known as <mark>dynamic polymorphism</mark>)
- $\blacksquare$  in context of inheritance, key type of run-time polymorphism is polymorphic function call (also known as dynamic dispatch)
- when inheritance relationship exists between two classes, type of reference or pointer to object may not correspond to actual dynamic (i.e.,run-time) type of object referenced by reference or pointer
- $\blacksquare$  that is, reference or pointer to type  $\texttt T$  may, in fact, refer to object of type  $\texttt D,$ where  $D$  is either directly or indirectly derived from  $\texttt{T}$
- when calling member function through pointer or reference, may want actual function invoked to be determined by *dynamic* type of object referenced by pointer or reference
- **F** function call with this property said to be **polymorphic**

 $\Omega$ 

Ξ

- $\mathcal{L}_{\mathcal{A}}$  in context of class hierarchies, polymorphic function calls achievedthrough use of virtual functions
- $\mathcal{L}_{\mathcal{A}}$  $\blacksquare$  virtual function is member function with polymorphic behavior
- when call made to virtual function through reference or pointer, actual function invoked will be determined by *dynamic* type of referenced object
- to make member function virtual, add keyword **virtual** to function declaration
- $\mathcal{L}_{\mathcal{A}}$ example:

```
class Base {
public:
virtual void func(); // virtual function
   // ...
};
```
 $\Omega$ 

◀ ㅁ ▶ ◀ @ ▶ ◀ 로 ▶ ◀ 로 ▶ │ 로

- once function made virtual, it will *automatically* be virtual in all derivedclasses, regardless of whether **virtual** keyword is used in derived classes
- **n** therefore, not necessary to repeat  $\texttt{virtual}$  qualifier in derived classes (and perhaps preferable not to do so)
- **Delact virtual function must be defined in class where first declared unless pure** virtual function (to be discussed shortly)
- $\blacksquare$  derived class inherits definition of each virtual function from its base class, but may override each virtual function with new definition
- $\blacksquare$  function in derived class with same name and same set of argument types as virtual function in base class overrides base class version of virtual function

つくい

重

∢ロト ∢母 ト ∢ ミト ∢ ミト

# Virtual Function Example

```
1 #include <iostream>
 2 #include <string>
 3
4 class Person {
 5 public:
 Person(const std::string& family, const std::string& given) :
 67 family_(family), given_(given) {}
8 virtual void print() const
 9{std::cout << "person: " << family_ << ',' << given_ << '\n'; }
10 protected:
 std::string family_; // family name
1112 std::string given_; // given name
13 };14
15 class Student : public Person {
16 public:
 Student(const std::string& family, const std::string& given,
1718 const std::string& id) : Person(family, given), id_(id) {}
19 void print() const {
20std::cout << "student: " << family_ << ',' << qiven << ',' << id << '\n';
21\begin{matrix} 1 & & & \end{matrix}
 private:22
 std::string id_; // student ID
2324 };25
26 void processPerson(const Person& p) {
27 p.print(); // polymorphic function call
28 // ...
29 }30 int main() {
32 Person p("Ritchie", "Dennis");
33 Student s("Doe", "John", "12345678");
34 processPerson(p); // invokes Person::print
35 processPerson(s); // invokes Student::print
36 }
```
31

つくい

画

**∢ロト ∢伊 ▶ ∢ ヨ ▶ ∢ ヨ ▶** .

# Override Control: The **override** Qualifier

- **u** when looking at code for derived class, often not possible to determine if member function intended to override virtual function in base class (or oneof its base classes)
- $\mathcal{L}_{\mathcal{A}}$  can sometimes lead to bugs where programmer expects member functionto override virtual function when function not virtual
- **L** override qualifier used to indicate that member function is expected to override virtual function in parent class; must come at end of functiondeclaration
- $\mathcal{L}_{\mathcal{A}}$ example:

```
class Person {
public:
virtual void print() const;
   // ...
};class Employee : public Person {
public:
void print() const override; // must be virtual
   // ...
};
```
つくい

重

**∢ロト ∢母 ▶ ∢ ヨ ▶ ∢ ヨ ▶** 

# Override Control: The **final** Qualifier

- sometimes, may want to prevent any further overriding of virtual function in any subsequent derived classes
- **adding final qualifier to declaration of virtual function prevents function** from being overridden in any subsequent derived classes
- **P** preventing further overriding can sometimes allow for better optimization by compiler (e.g., via devirtualization)

**L** example:

```
class A {
public:
virtual void doStuff();
   // ...
};class B : public A {
public:
void doStuff() final; // prevent further overriding
   // ...
};class C : public B {
public:
void doStuff(); // ERROR: cannot override
   // ...
};◀ ㅁ ▶ ◀ @ ▶ ◀ 로 ▶ ◀ 로 ▶ │ 로
```
Copyright © 2015–2018 Michael D. Adams

 $\Omega$ 

# **final** Qualifier Example

```
1 class Worker {
2 public:
 virtual void prepareEnvelope();
34 // ...
5 };67 class SpecialWorker : public Worker {
8 public:
 // prevent overriding function responsible for
910 // overall envelope preparation process
11 // but allow functions for individual steps in
12 // process to be overridden
13 void prepareEnvelope() final {
14 stuffEnvelope(); // step 1
15 lickEnvelope(); // step 2
16 sealEnvelope(); // step 3
177 }

 virtual void stuffEnvelope();
1819 virtual void lickEnvelope();
20 virtual void sealEnvelope();
21 // ...
22 };
```
つくい

重

∢ロト ∢母 ト ∢ ミト ∢ ミト
#### Constructors, Destructors, and Virtual Functions

- except in very rare cases, destructors in class hierarchy need to be virtual
- $\mathcal{L}_{\mathcal{A}}$  otherwise, invoking destructor through base-class pointer/reference wouldonly destroy base-class part of object, leaving remainder of derived-classobject untouched
- $\mathcal{L}_{\mathcal{A}}$ normally, bad idea to call virtual function inside constructor or destructor
- $\blacksquare$  dynamic type of object changes during construction and changes again during destruction
- $\blacksquare$  final overrider of virtual function will change depending where in hierarchy virtual function call is made
- when constructor/destructor being executed, object is of exactly that type, never type derived from it
- although semantics of virtual function calls during construction and destruction well defined, easy to write code where actual overrider not what expected (and might even be pure virtual)

つくい

重

◀ □ ▶ ◀ @ ▶ ◀ ミ ▶ ◀ ミ ▶

#### Problematic Code with Non-Virtual Destructor

```
1 class Base {
2 public:
 Base() {}
34 ˜Base() {} // non-virtual destructor
5 // ...
6 };78 class Derived : public Base {
9 public:
 Derived() : buffer_(new char[10'000]) {}
1011 ˜Derived() {delete[] buffer_;}
12 // ...
13 private:
 char* buffer_;
1415 };1617 void process(Base* bp) {
18// ...
19delete bp; // always invokes only Base:: "Base
20 }21
22 int main() {
23 process(new Base);
24process(new Derived); // leaks memory<br>}
25 }
```
 $\Omega$ 

重

**∢ロト ∢伊ト ∢ ミト ∢ ミト** ^

```
1 class Base {
2 public:
 Base() {}
34 virtual ˜Base() {} // virtual destructor
5 // ...
6 };78 class Derived : public Base {
9 public:
 Derived() : buffer_(new char[10'000]) {}
1011 ˜Derived() {delete[] buffer_;}
12 // ...
13 private:
 char* buffer_;
1415 };1617 void process(Base* bp) {
18// ...
19delete bp; // invokes destructor polymorphically
20 }21
22 int main() {
23 process(new Base);
24process(new Derived);
25 }
```
 $\Omega$ 

唐

**∢ロト ∢伊ト ∢ ミト ∢ ミト** ^

#### Preventing Creation of Derived Classes

- $\blacksquare$  in some situations, may want to prevent deriving from class
- $\mathcal{L}_{\mathcal{A}}$ language provides means for accomplishing this
- in class/struct declaration, after name of class can add keyword **final** to prevent deriving from class
- example:

```
class Widget final { /
**/ };
 ...

class Gadget : public Widget {
/**/ };

 ...

 // ERROR: cannot derive from Widget
```
- might want to prevent deriving from class with destructor that is not virtual
- $\mathcal{L}_{\mathcal{A}}$  preventing derivation can sometimes also facilitate better compiler optimization (e.g., via devirtualization)
- **no might want to prevent derivation so that objects can be copied safely** without fear of slicing

 $\Omega$ 

◀ ㅁ ▶ ◀ @ ▶ ◀ 로 ▶ ◀ 로 ▶ │ 로

### Covariant Return Type

- $\blacksquare$  in some special cases, language allows relaxation of rule that type of overriding function *f* must be same as type of virtual function *f* overrides
- $\blacksquare$  in particular, requirement that return type be same is relaxed
- $\mathcal{L}_{\mathcal{A}}$  return type of derived-class function is permitted to be type derived(directly or indirectly) from return type of base-class function
- $\blacksquare$  this relaxation of return type more formally known as  $\bf covariant\ return$ type
- *case of pointer return type*: if original return type B\*, return type of overriding function may be  $\mathsf{D}^{\star},$  provided  $\mathsf B$  is public base of  $\mathsf D$  (i.e., may return pointer to more derived type)
- *case of reference return type*: if original return type B& (or B&&), return type of overriding function may be D& (or D&&), provided B is public base of  $\texttt{D}$  (i.e., may return reference to more derived type)
- $\blacksquare$  covariant return type can sometimes be exploited in order to avoid need for type casts

つくい

重

◀ □ ▶ ◀ @ ▶ ◀ 듣 ▶ ◀ 듣 ▶

### Covariant Return Type Example: Cloning

```
1 class Base {
2 public:
 virtual Base* clone() const {
34 return new Base(*this);
55 \qquad \qquad \}
 // ...
67 };89 class Derived : public Base {
10 public:
 // use covariant return type
1112 Derived* clone() const override {
13 return new Derived(*this);
14\begin{bmatrix} 4 & 1 \end{bmatrix}
 // ...
1516 };1718 int main() {
19 Derived* d = new Derived;
20Derived* d2 = d->clone();
21 // OK: return type is Derived
*22 // without covariant return type, would need cast:
23 // Derived
* d2 = static_cast<Derived
*>(d->clone());24 }
```
 $\Omega$ 

重

**∢ロト ∢伊ト ∢ ミト ∢ ミト** ^

### Pure Virtual Functions

- **Sometimes desirable to require derived class to override virtual function**
- $\mathcal{L}_{\mathcal{A}}$  pure virtual function: virtual function that must be overridden in every derived class
- $\mathcal{L}_{\mathcal{A}}$ to declare virtual function as pure, add  $= 0$ " at end of declaration
- example:

```
class Widget {
public:
virtual void doStuff() = 0; // pure virtual
   // ...
};
```
**P** pure virtual function can still be defined, although likely only useful in case of virtual destructor

 $\Omega$ 

- 출

кох к⊕х к≣х к≣х

- $\mathcal{L}_{\mathcal{A}}$  $\blacksquare$  class with one or more pure virtual functions called  ${\bf abstract \ class}$
- $\mathcal{L}_{\mathcal{A}}$  $\blacksquare$  cannot directly instantiate objects of abstract class (can only use them as base class objects)
- $\blacksquare$  class that derives from abstract class need not override all of its pure virtual methods
- $\blacksquare$  class that does not override all pure virtual methods of abstract base class will also be abstract
- most commonly, abstract classes have no state (i.e., data members) andused to provide interfaces, which can be inherited by other classes
- $\blacksquare$  if class has no pure virtual functions and abstract class is desired, can make destructor pure virtual (but must provide definition of destructorsince invoked by derived classes)

へっぴ

◀□▶◀何▶◀≡▶◀≡▶

### Abstract Class Example

```
1 #include <cmath>
23 class Shape {
4 public:
 virtual bool isPolygon() const = 0;
56 virtual float area() const = 0;
7 virtual ˜Shape() {};
8 };910 class Rectangle : public Shape {
11 public:
 Rectangle(float w, float h) : w_(w), h_(h) {}
1213 bool isPolygon() const override {return true;}
14 float area() const override {return w_ * h_;}
15 private:
 float w_; // width of rectangle
1617 float h_; // height of rectangle
18 };1920 class Circle : public Shape {
21 public:
 Circle(float r) : r_(r) {}
2223float area() const override {return M_PI * r_ * r_;}
24 bool isPolygon() const override {return false;}
25 private:
 float r_; // radius of circle
2627 };
```
 $\Omega$ 

重

**∢ロト ∢伊ト ∢ ミト ∢ ミト** ^

```
1 class Abstract {
2 public:
 virtual ˜Abstract() = 0; // pure virtual destructor
34 // ... (no other virtual functions)
5 };67 inline Abstract::˜Abstract()
8 { /
* possibly empty
*/ }
```
 $\Omega$ 

重

к⊡ ▶ к@ ▶ к ≣ ▶ к ≣ ▶ ..

- $\mathcal{L}_{\mathcal{A}}$  often need to upcast and downcast (as well as cast sideways) ininheritance hierarchy
- **dynamic\_cast** can be used to safely perform type conversions on pointers and references to classes
- syntax: **dynamic\_cast**<T>(*expr*)
- $\mathcal{L}_{\mathcal{A}}$ ■ types involved must be *polymorphic* (i.e., have at least one virtual function)
- **n** inspects run-time information about types to determine whether cast can be safely performed
- if conversion is valid (i.e., *expr* can validly be cast to <sup>T</sup>), casts *expr* to type T and returns result
- if conversion is not valid, cast fails
- $\blacksquare$  if  $expr$  is of pointer type,  $\verb|nullptr|$  is returned upon failure
- $\mathcal{L}_{\mathcal{A}}$ **if** *expr* is of reference type, std::bad\_cast exception is thrown upon failure (where exceptions are discussed later)

つくい

重

кох к⊕х к∄х к∄х ¦

# **dynamic\_cast** Example

```
1 #include <cassert>
23 class Base {
4 public:
 virtual void doStuff() { /* ... */ };
56 // ...
7 };89 class Derived1 : public Base { /* ... */ };
10 class Derived2 : public Base { /* ... */ };
1112 bool isDerived1(Base& b) {
13 return dynamic_cast<Derived1*>(&b) != nullptr;
14 }1516 int main() {
17 Base b;
18 Derived1 d1;
19 Derived2 d2;
20 assert(isDerived1(b) == false);
21 assert(isDerived1(d1) == true);
22 assert(isDerived1(d2) == false);
23 }
```
 $\Omega$ 

◀ ㅁ ▶ ◀ @ ▶ ◀ 로 ▶ ◀ 로 ▶ │ 로

### Cost of Run-Time Polymorphism

- typically, run-time polymorphism does not come without run-time cost in terms of both time and memory
- $\mathcal{L}_{\mathcal{A}}$ in some contexts, cost can be significant
- $\mathcal{L}_{\mathcal{A}}$ typically, virtual functions implemented using virtual function table
- each polymorphic class has virtual function table containing pointers to all virtual functions for class
- each polymorphic class object has pointer to virtual function table
- $\mathcal{L}_{\mathcal{A}}$  memory cost to store virtual function table and pointer to table in eachpolymorphic object
- $\mathcal{L}_{\mathcal{A}}$  in most cases, impossible for compiler to inline virtual function calls sincefunction to be called cannot be known until run time
- $\blacksquare$  each virtual function call is made through pointer, which adds overhead

へいひ

к⊡ ▶ к@ ▶ к ≣ ▶ к ≣ ▶

# Curiously-Recurring Template Pattern (CRTP)

- when derived type known at compile time, may want behavior similar tovirtual functions but without run-time cost (by performing binding at compile time instead of run time)
- $\blacksquare$  can be achieved with technique known as  $\boldsymbol{\text{curiously-recuring template}}$ pattern (CRTP)
- $\blacksquare$  **class** Derived **derives from class template instantiation using** Derived itself as template argument
- example:

```
template<class Derived>

class Base {
  // ...
};class Derived : public Base<Derived> {
   // ...
};
```
つくい

佳

**∢ロト ∢伊ト ∢ ミト ∢ ミト** …

# CRTP Example: Static Polymorphism

```
1 #include <iostream>
23 template<class Derived>

 class Base {
45 public:
 void interface() {
67 std::cout << "Base::interface called\n";
8 static_cast<Derived*>(this)->implementation();99 }

 // ...
1011 };1213 class Derived : public Base<Derived> {
14 public:
 void implementation() {
1516 std::cout << "Derived::implementation called\n";
177 }

 // ...
1819 };2021 int main() {
22 Derived d;
23 d.interface();
 // calls Base::interface which, in turn, calls
2425 // Derived::implementation
26 // no virtual function call, however
2728 }
```
 $\Omega$ 

重

кох к⊕х к≣х к≣х

### CRTP Example: Static Polymorphism

```
1 class TreeNode {
 2 public:3
 enum Kind {RED, BLACK}; // kinds of nodes
 4 TreeNode *left(); // get left child node
 5 TreeNode *right(); // get right child node
 6 Kind kind(); // get kind of node
 7 // ...
8 };9
10 template<class Derived>
11
 class GenericVisitor {
     public:1213
 void visit_preorder(TreeNode* node) {
14 if (node) {
15 process_node(node);16
 visit_preorder(node->left());17
 visit_preorder(node->right());188 }
199<br>2
200 void visit_inorder(TreeNode* node) { /* ... */ }
 roid visit_postorder(TreeNode* node) { /* ... */ }
21void process_red_node(TreeNode* node) { /* ... */ };<br>2 void process_red_node(TreeNode* node) { /* ... */ };
22
 ...

 void process_black_node(TreeNode* node) {
/* ...
*/ };
2324 private:25
 Derived& derived() {return *static_cast<Derived*>(this);}
26 void process_node(TreeNode* node) {
27 if (node->kind() == TreeNode::RED) {
28derived().process red node(node);
29 else {
  }30derived().process black node(node);
31\begin{matrix} 1 & & & \end{matrix}32\begin{bmatrix} 2 & 1 \ 2 & 1 \end{bmatrix}33 };34
35 class SpecialVisitor : public GenericVisitor<SpecialVisitor> {
36 public:37
 void process_red_node(TreeNode* node) {
/* ...
*/ }
38 };39
40 int main() {SpecialVisitor v;}
                                                                         ◀ □ ▶ ◀ 倒 ▶ ◀ 듣 ▶ ◀ 듣 ▶ .
```
つくい

重

### CRTP Example: Comparisons

```
 #include <cassert>
12 template<class Derived>
3
 struct Comparisons {
4 friend bool operator==(const Comparisons<Derived>& x,
5 const Comparisons<Derived>& y) {
6 const Derived& xr = static_cast
<const Derived&>(x);
7 const Derived& yr = static_cast
<const Derived&>(y);
8 return !(xr < yr) && !(yr < xr);
9\begin{matrix}0&\&\end{matrix}10
 // operator!= and others
11 };121314 class Widget : public Comparisons<Widget> {
    public:15
 Widget(bool b, int i) : b_(b), i_(i) {}
16 friend bool operator<(const Widget& x, const Widget& y)
178 {return x.i_ \leq y.i_ ;}
18 private:190 bool b_;
20\frac{1}{2} int \frac{1}{2};
21 };2223 int main() {
24 Widget w1(true, 1);
25 Widget w2(false, 1);
26assert (w1 == w2);
2728 }к⊡ ▶ к@ ▶ к ≣ ▶ к ≣ ▶ ..
```
 $\Omega$ 

重

# CRTP Example: Object Counting

```
 #include <iostream>
1 #include <cstdlib>
23 template<class T>
4
 class Counter {
5 public:6
 Counter() {++count_;}
7 Counter(const Counter&) {++count_;}
8\text{\textdegree}Counter() {--count_; }
9 static std::size_t howMany() {return count_;}
10 private:11
 static std::size_t count_;
12 };1314 template<class T>

15
 std::size_t Counter<T>::count_ = 0;
1617 // inherit from Counter to count objects
18 class Widget: private Counter<Widget> {
19 public:20
 using Counter<Widget>::howMany;
21 // ...
22 };2324 int main() {
25Widget w1; int c1 = Widget::howMany();
26Widget w2, w3; int c2 = Widget::howMany();
27std::cout << c1 << ' ' << c2 << ' \n';
2829 }◀ ㅁ ▶ ◀ @ ▶ ◀ 로 ▶ ◀ 로 ▶ │ 로
```
 $\mathcal{P} \circ \mathcal{P}$ 

#### Section 2.7.3

#### <span id="page-486-0"></span>**Multiple Inheritance and Virtual [Inheritance](#page-486-0)**

 $\mathcal{P} \curvearrowright \curvearrowright$ 

意

◀ □ ▶ ◀ @ ▶ ◀ ミ ▶ ◀ ミ ▶

- $\mathcal{L}_{\mathcal{A}}$ language allows derived class to inherit from more than one base class
- $\mathcal{L}_{\mathcal{A}}$ multiple inheritance (MI): deriving from more than one base class
- although multiple inheritance not best solution for most problems, does have some compelling use cases
- one compelling use case is for inheriting interfaces by deriving fromabstract base classes with no data members
- when misused, multiple inheritance can lead to very convoluted code
- $\mathcal{L}_{\mathcal{A}}$ in multiple inheritance contexts, ambiguities in naming can arise
- $\mathcal{L}_{\mathcal{A}}$ **for example, if class** Derived inherits from classes Base1 and Base2, each of which have member called  $\mathrm{x},$  name  $\mathrm{x}$  can be ambiguous in some contexts
- $\mathcal{L}_{\mathcal{A}}$ scope resolution operator can be used to resolve ambiguous names

つくい

к⊡ ▶ к@ ▶ к ≣ ▶ к ≣ ▶

```
1 class Base1 {
2 public:
 void func();
34 // ...
5 };67 class Base2 {
8void func();
9 // ...
10 };1112 class Derived : public Base1, public Base2 {
13 public:
 // ...
1415 };1617 int main() {
18 Derived d;
19 d.func(); // ERROR: ambiguous function call
20 d.Base1::func(); // OK: invokes Base1::func
21 d.Base2::func(); // OK: invokes Base2::func
22 }
```
 $\Omega$ 

重

K □ ▶ K 倒 ▶ K 듣 ▶ K 듣 ▶ ...

```
1 class Input_stream {
2 public:
 virtual ˜Input_stream() {}
34\text{virtual int read\_char}() = 0;5 virtual int read(char* buffer, int size) = 0;
6 virtual bool is_input_ready() const = 0;
7 // ...(all pure virtual, no data)
8 };910 class Output_stream {
11 public:
 virtual ˜Output_stream() {}
1213 virtual int write_char(char c) = 0;
14 virtual int write(char* buffer, int size) = 0;
15 virtual int flush_output() = 0;
16 // ... (all pure virtual, no data)
17 };1819 class Input_output_stream : public Input_stream,
20 public Output_stream {
21 // ...
22 };
```
 $\Omega$ 

◀ ㅁ ▶ ◀ @ ▶ ◀ 듣 ▶ ◀ 듣 ▶ │ 듣

#### Dreaded Diamond Inheritance Pattern

- use of multiple inheritance can lead to so called dreaded diamondscenario
- $\mathcal{L}_{\mathcal{A}}$ **E** dreaded diamond inheritance pattern has following form:

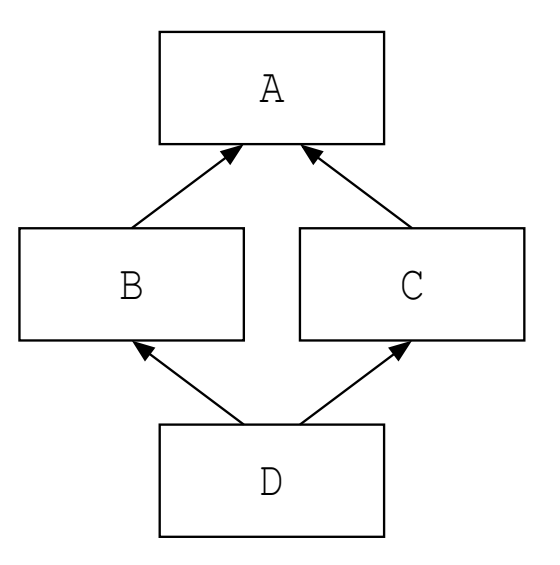

- $\mathcal{L}_{\mathcal{A}}$ ■ class D will have *two* subobjects of class A, since class D (indirectly) inherits twice from class  $\bm{\lambda}$
- $\mathcal{L}_{\mathcal{A}}$  situation like one above probably undesirable and often sign of poor design

へいひ

重

к⊡ ▶ к@ ▶ к ≣ ▶ к ≣ ▶

### Dreaded Diamond Example

```
1 class Base {
2 public:\frac{1}{2} ...
3 // ...
4 protected:
 int data_;
56 };7
8 class D1 : public Base {
/* ...
*/ };
910 class D2 : public Base {
/* ...
*/ };
1112 class Join : public D1, public D2 {
13 public:
 void method() {
1415 data_ = 1; // ERROR: ambiguous
16 D1::data_ = 1; // OK: unambiguous
177 }
18 };19
20 int main() {
21Join* \vdash new Join();
22 Base* b;
23 b = j; // ERROR: ambiguous
24 b = static_cast<D1*>(j); // OK: unambiguous
25 }
```
 $\Omega$ 

唐

**∢ロト ∢母 ▶ ∢ ヨ ▶ ∢ ヨ ▶** 

- when using multiple inheritance, may want to ensure that only oneinstance of base-class object can appear in derived-class object
- $\blacksquare$  virtual base class: base class that is only ever included once in derived class, even if derived from multiple times
- $\mathcal{L}_{\mathcal{A}}$  virtual inheritance: when derived class inherits from base class that is virtual
- $\mathcal{L}_{\mathcal{A}}$  virtual inheritance can be used to avoid situations like dreaded diamondpattern
- **Outable 20 Teleon Construction: virtual base classes constructed first in depth-first** left-to-right traversal of graph of base classes, where left-to-right refers toorder of appearance of base class names

 $\Omega$ 

重

кох к⊕х к≣х к≣х

### Avoiding Dreaded Diamond With Virtual Inheritance

```
1 class Base {
2 public:
 // ...
34 protected:
 int data_;
56 };78 class D1 : public virtual Base {
/* ...
*/ };
910 class D2 : public virtual Base {
/* ...
*/ };
1112 class Join : public D1, public D2 {
13 public:
 void method() {
1415 data_ = 1; // OK: unambiguous
166 \}17 };1819 int main() {
20Join* j = new Join();
21 Base* b = j; // OK: unambiguous
22 }
```
 $\Omega$ 

唐

**∢ロ ▶ ∢母 ▶ ∢ ヨ ▶ ∢ ヨ ▶** 

#### <span id="page-494-0"></span>Section 2.7.4

#### **[References](#page-494-0)**

 $\mathcal{P}(\mathcal{A}) \subset \mathcal{P}(\mathcal{A})$ 

意

**∢ロト ∢母 ▶ ∢ ミト ∢ ミト** 

- **1 N. Meyers. The empty base C++ optimization.** *Dr. Dobb's Journal*, Aug. 1997. Available online at <http://www.cantrip.org/emptyopt.html>.
- 2 J. O. Coplien. Curiously recurring template patterns. *C++ Report*, pages 24–27, Feb. 1995.
- <sup>3</sup> S. Meyers. Counting objects in C++. *C++ User's Journal*, Apr. 1998.Available online at [http://www.drdobbs.com/cpp/counting](http://www.drdobbs.com/cpp/counting-objects-in-c/184403484)[objects-in-c/184403484](http://www.drdobbs.com/cpp/counting-objects-in-c/184403484).
- 4 A. Nasonov. Better encapsulation for the curiously recurring template pattern.

*Overload*, 70:11–13, Dec. 2005.

つくい

重

∢ロト ∢母 ト ∢ ミト ∢ ミト

#### Section 2.8

#### <span id="page-496-0"></span>**C++ [Standard](#page-496-0) Library**

 $\mathcal{P}(\mathcal{A}) \subset \mathcal{P}(\mathcal{A})$ 

亳

**◀ ロ ▶ ◀ 倒 ▶ ◀ 듣 ▶ ◀ 듣 ▶** 

- C++ standard library provides huge amount of functionality (orders of magnitude more than C standard library)
- **L** uses std namespace (to avoid naming conflicts)
- $\mathcal{L}_{\mathcal{A}}$  well worth effort to familiarize yourself with all functionality in library inorder to avoid writing code unnecessarily

めすし

### C++ Standard Library (Continued)

- $\mathcal{L}_{\mathcal{A}}$  functionality can be grouped into following sublibraries:
	- 1language support library (e.g., exceptions, memory management)
	- 2diagnostics library (e.g., assertions, exceptions, error codes)
	- 3general utilities library (e.g., functors, date/time)
	- 4strings library (e.g., C++ and C-style strings)
	- 5 localization library (e.g., date/time formatting and parsing, characterclassification)
	- 6 containers library (e.g., sequence containers and associative containers)
	- 7iterators library (e.g., stream iterators)
	- 8 algorithms library (e.g., searching, sorting, merging, set operations, heapoperations, minimum/maximum)
	- 9numerics library (e.g., complex numbers, math functions)
	- 10input/output (I/O) library (e.g., streams)
	- 11regular expressions library (e.g., regular expression matching)
	- 12atomic operations library (e.g., atomic types, fences)
	- 13thread support library (e.g., threads, mutexes, condition variables, futures)

佳

**∢ロト ∢母 ▶ ∢ ヨ ▶ ∢ ヨ ▶** 

#### Language-Support Library

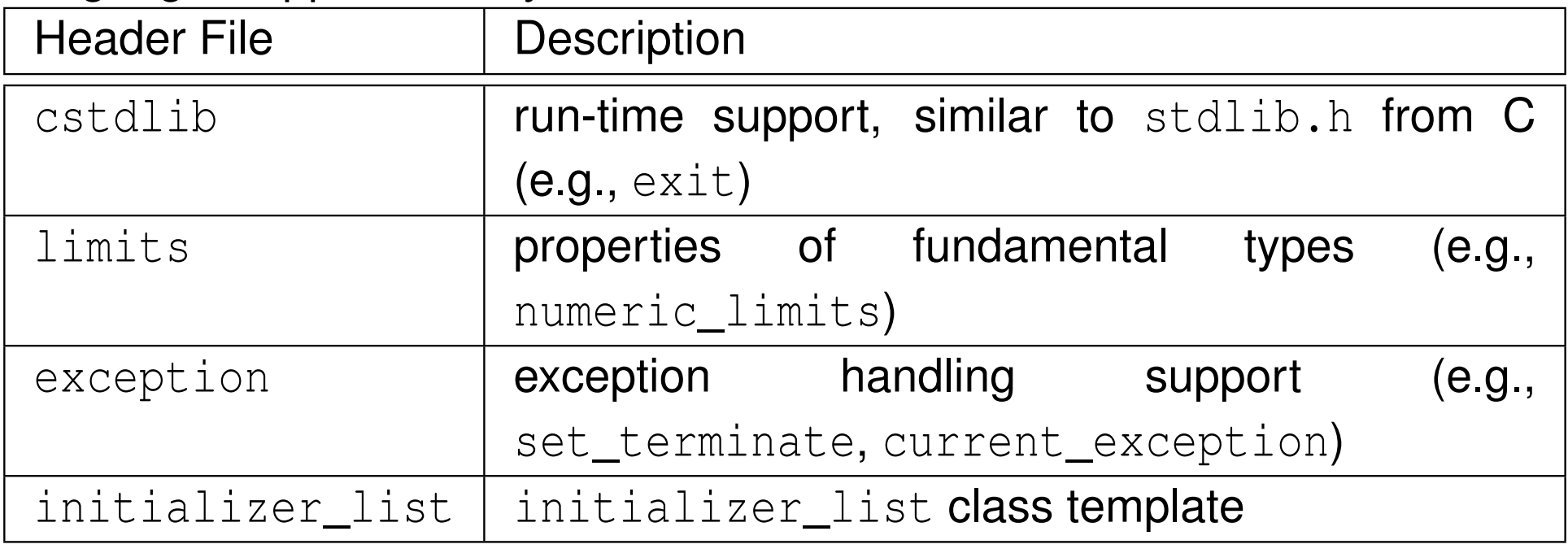

#### Diagnostics Library

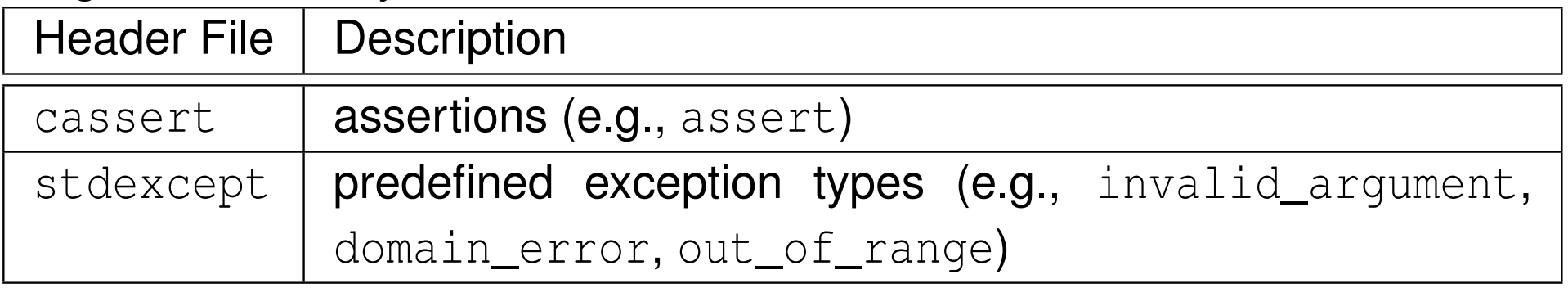

 $OQ$ 

亳

◀ □ ▶ ◀ @ ▶ ◀ ミ ▶ ◀ ミ ▶

# Commonly-Used Header Files (Continued 1)

#### General-Utilities Library

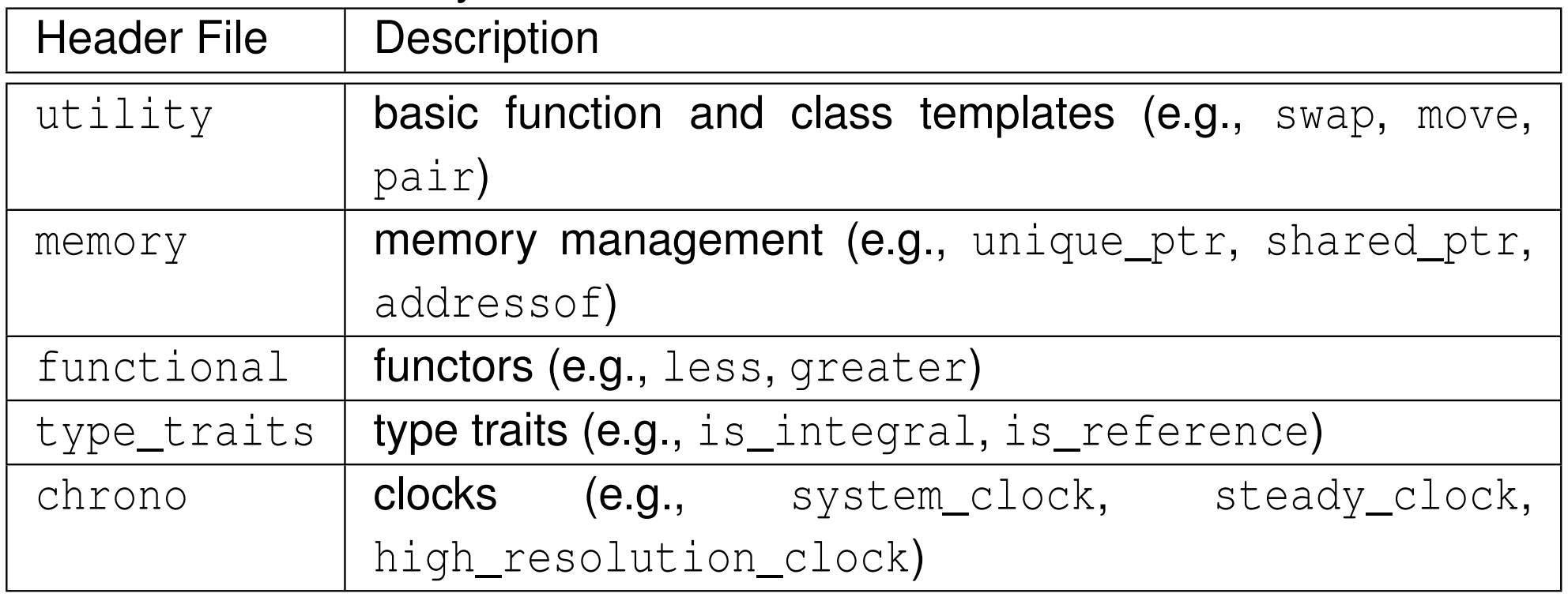

#### Strings Library

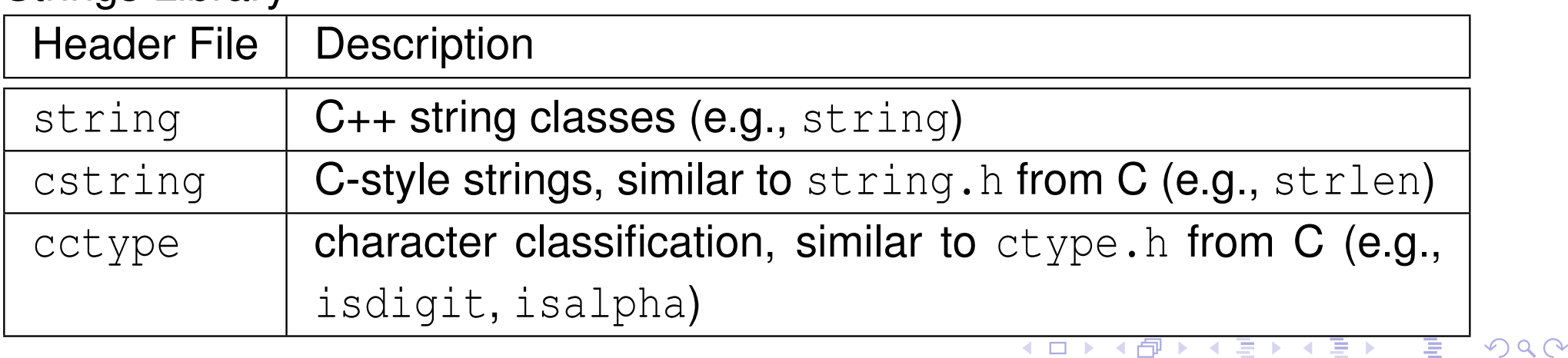

# Commonly-Used Header Files (Continued 2)

#### Containers, Iterators, and Algorithms Libraries

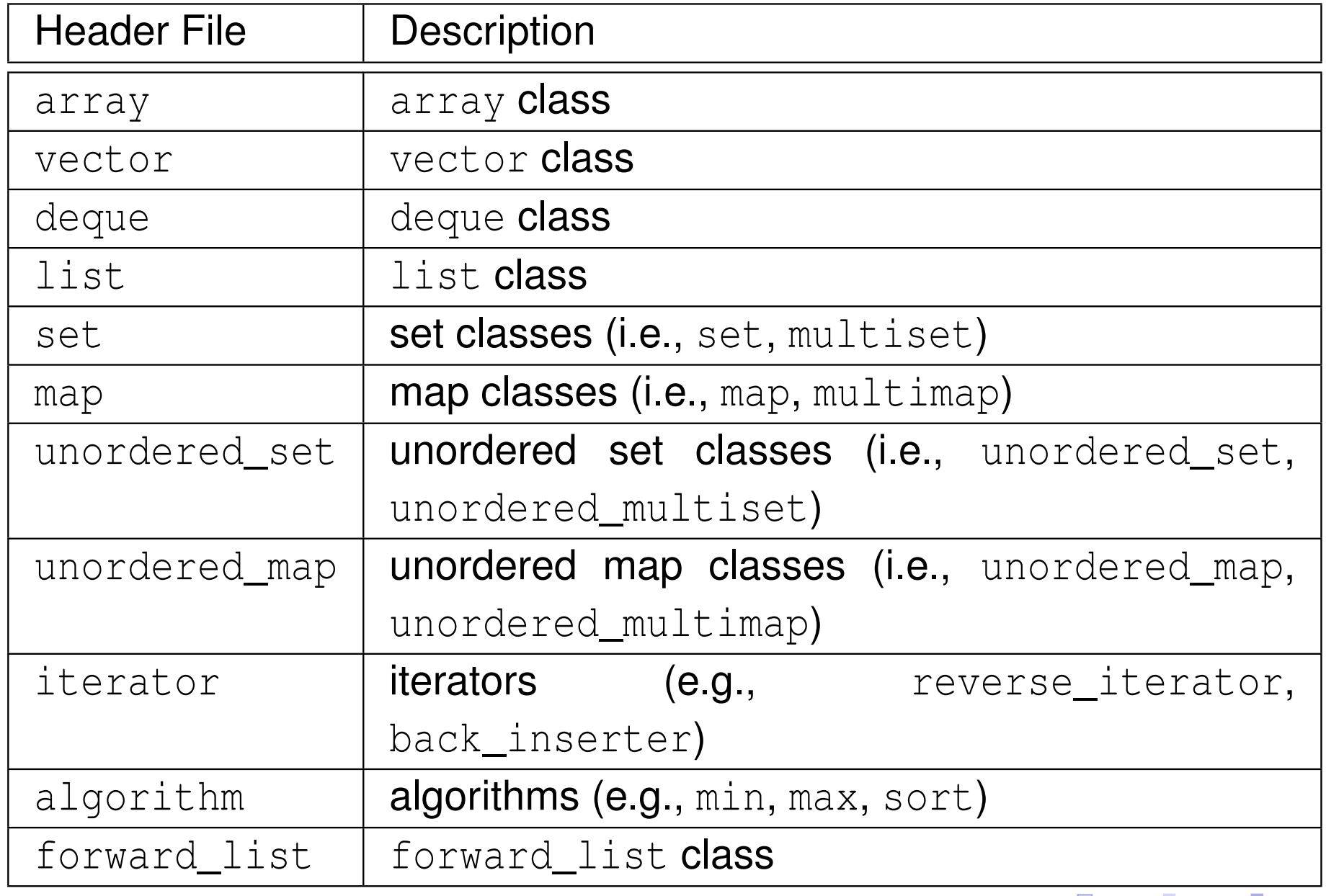

Copyright © 2015–2018 Michael D. Adams

 $\Omega$ 

重

 $4$  ロ }  $4$   $\oplus$  }  $4$   $\oplus$  }  $4$   $\oplus$  }

#### Numerics Library

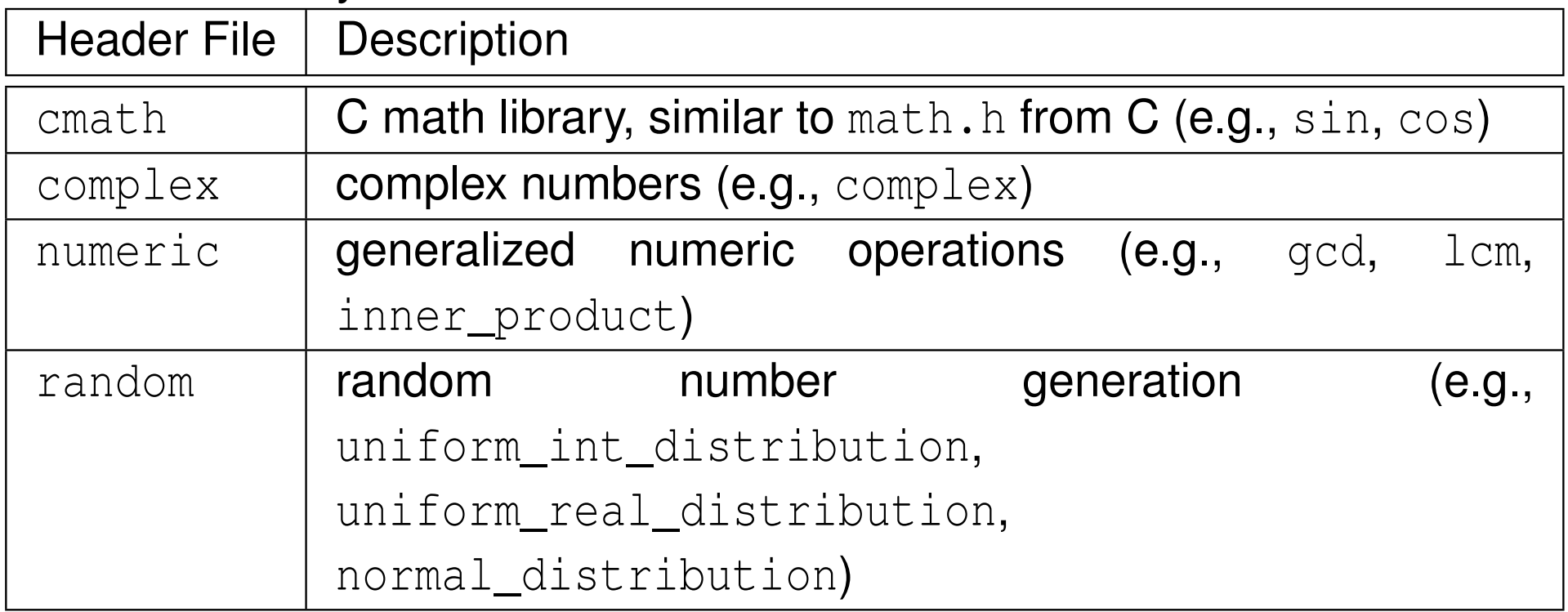

 $2QQ$ 

亳

**◀ ロ ▶ ◀ 倒 ▶ ◀ 듣 ▶ ◀ 듣 ▶** 

#### I/O Library

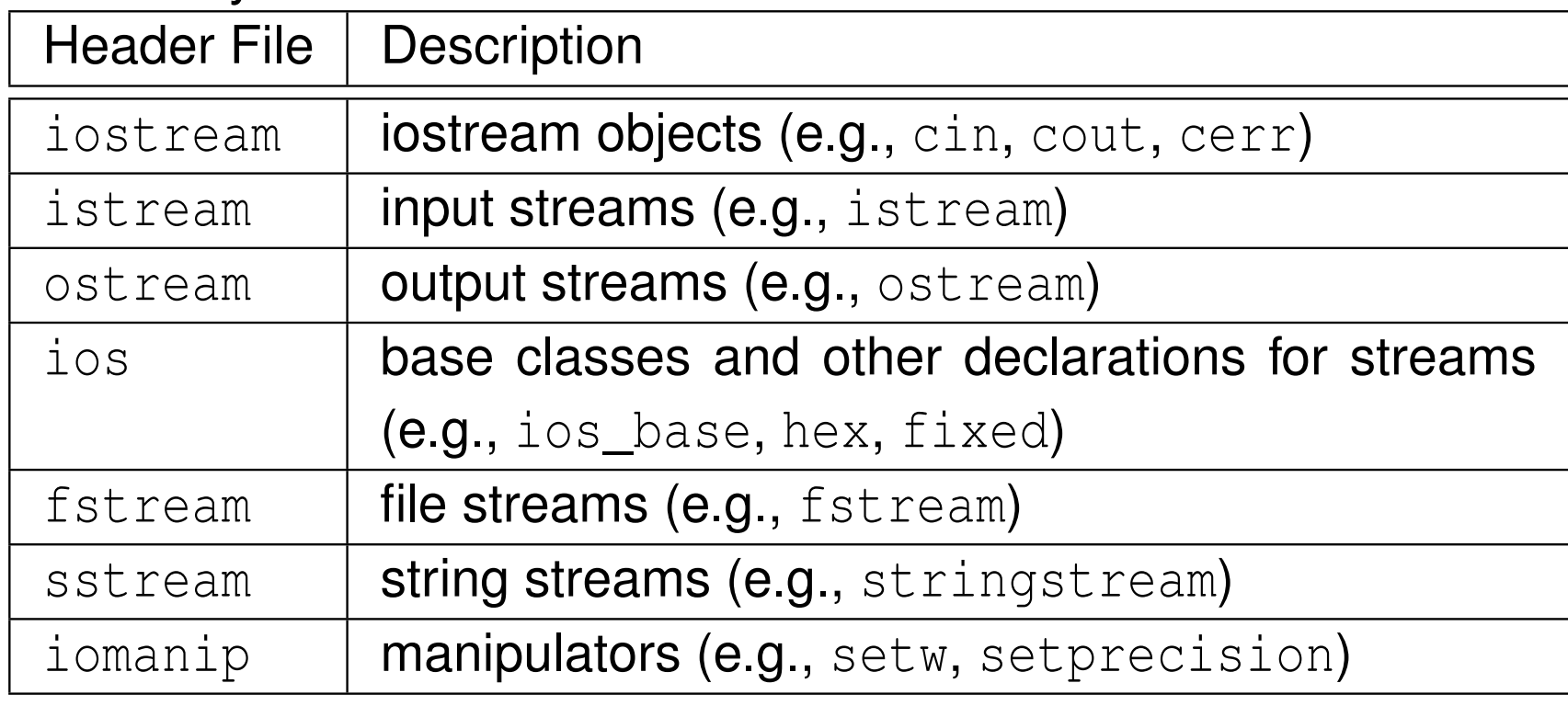

#### Regular-Expressions Library

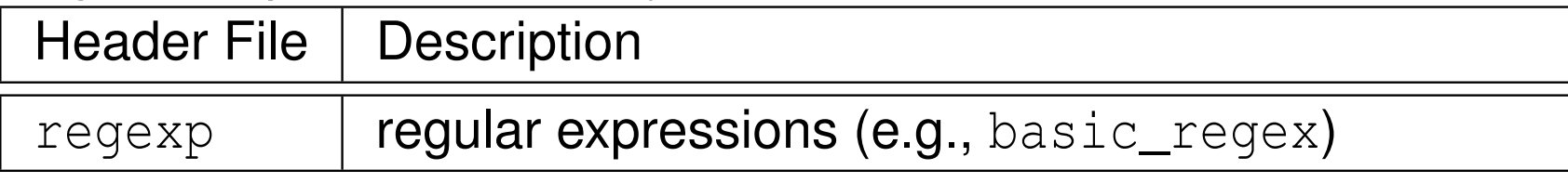

 $\Omega$ 

活

**◀ ロ ▶ ◀ 倒 ▶ ◀ 至 ▶ ◀ 至 ▶**
#### <span id="page-504-0"></span>Atomic-Operations and Thread-Support Libraries

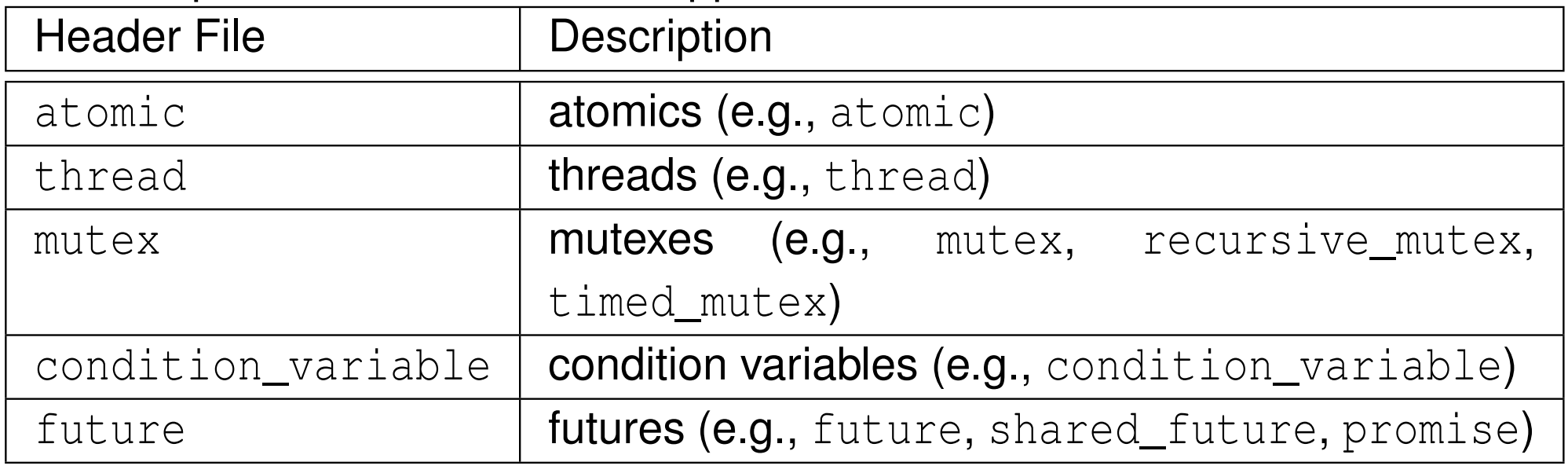

つくい

亳

∢ロト ∢母 ト ∢ ミト ∢ ミト

### Section 2.8.1

### <span id="page-505-0"></span>**Containers, Iterators, and [Algorithms](#page-505-0)**

 $PQQ$ 

造

◀ㅁ▶◀@▶◀톧▶◀롣▶

- $\mathcal{L}_{\mathcal{A}}$  large part of C++ standard library is collection of class/function templates known as standard template library (STL)
- STL comprised of three basic building blocks:
	- 1containers
	- 2iterators
	- **a** algorithms 3
- containers store elements for processing (e.g., vector)
- iterators allow access to elements for processing (which are often, but not necessarily, in containers)
- algorithms perform actual processing (e.g., search, sort)

へいひ

画

∢ロト ∢母 ▶ ∢ ヨ ▶ ∢ ヨ ▶

### **Containers**

- $\mathcal{L}_{\mathcal{A}}$ container: class that represents collection/sequence of elements
- $\mathcal{L}_{\mathcal{A}}$ usually container classes are template classes
- sequence container: collection in which every element has certain position that depends on time and place of insertion
- examples of sequence containers include:
	- $\hspace{0.1mm}$  array (fixed-size array)
	- □ vector **(dynamic-size array)**
	- $\Box$  $\Box$  list (doubly-linked list)
- $\blacksquare$  **ordered/unordered associative container:** collection in which position of element in depends on its value or associated key and some predefinedsorting/hashing criterion
- examples of associative containers include:
	- $\Box$  set (collection of unique keys, sorted by key)
	- $\Box$   $\texttt{map}$  (collection of key-value pairs, sorted by key, keys are unique)

へいし

∢ロト ∢母 ト ∢ ミト ∢ ミト

### Sequence Containers and Container Adapters

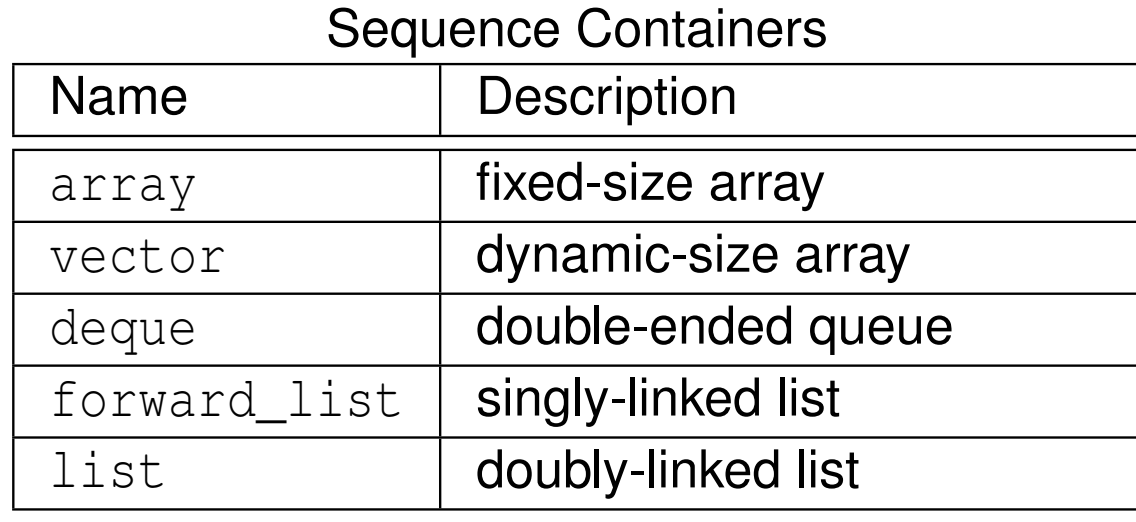

#### Container Adapters

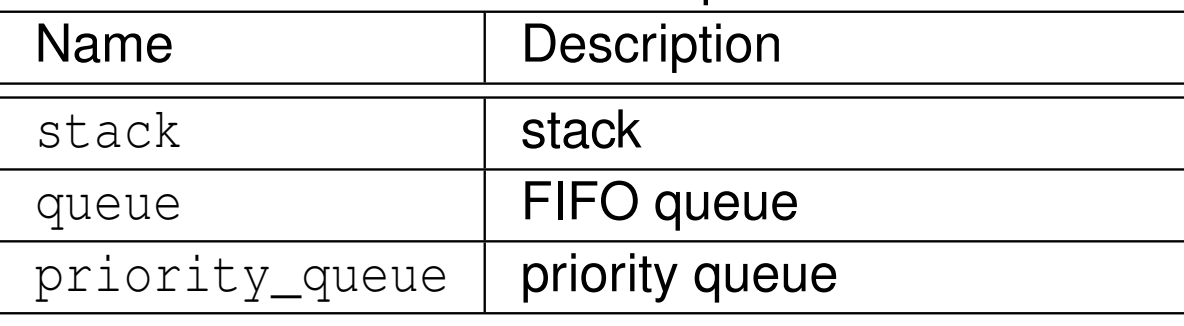

 $\Omega$ 

意

◀ㅁ▶◀@▶◀톧▶◀롣▶

#### Ordered Associative Containers

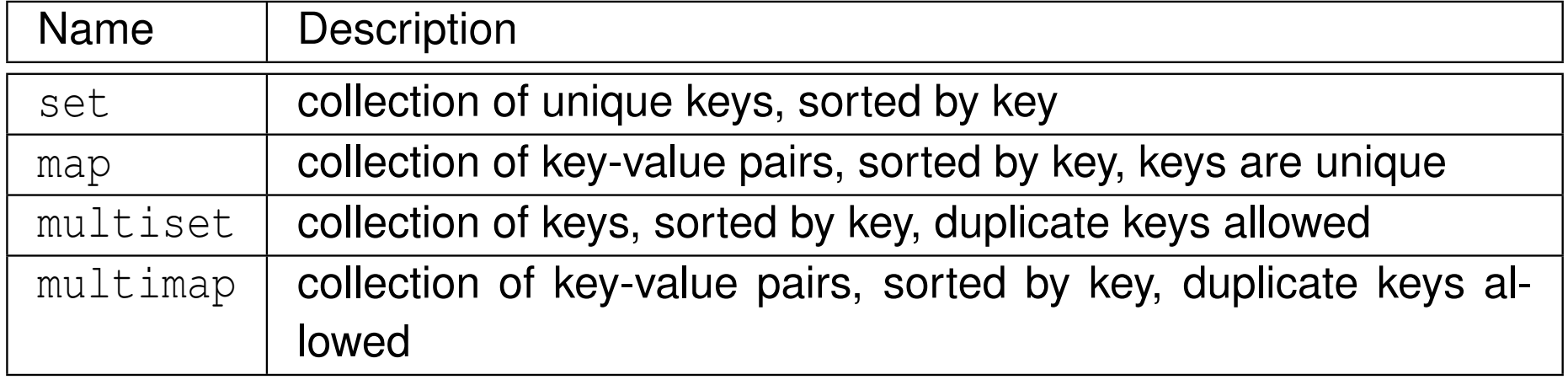

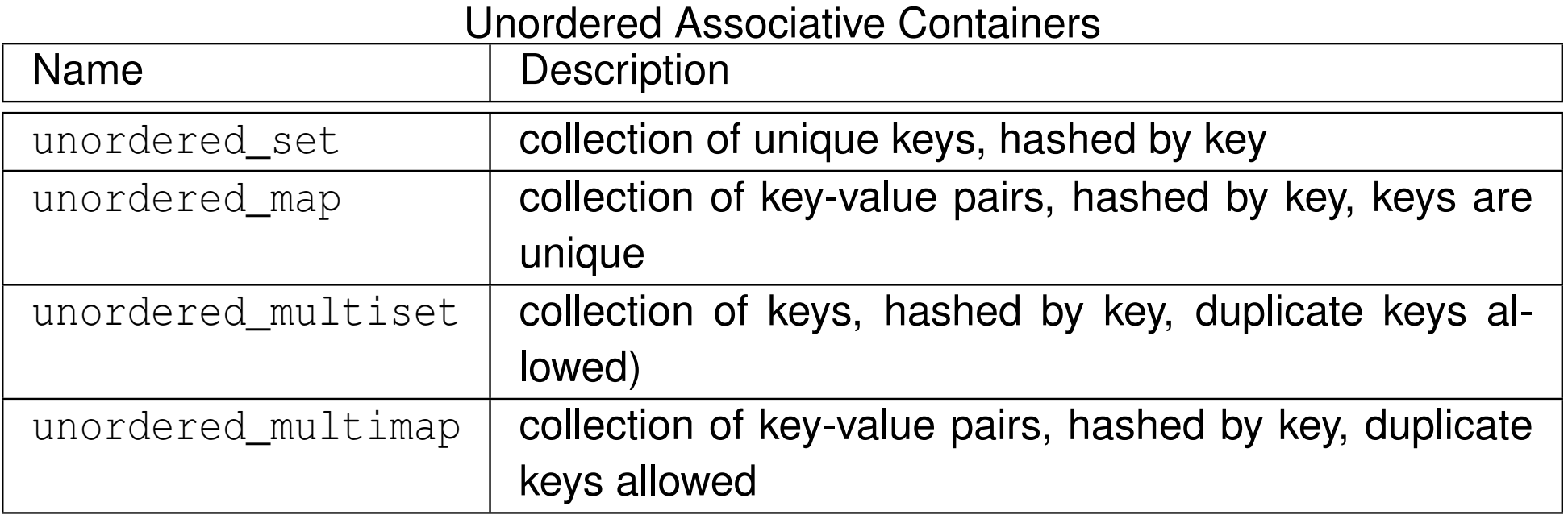

 $OQ$ 

意

## Typical Sequence Container Member Functions

 $\mathcal{L}_{\mathcal{A}}$  some member functions typically provided by sequence container classes listed below (where  $\scriptstyle\rm T$  denotes name of container class)

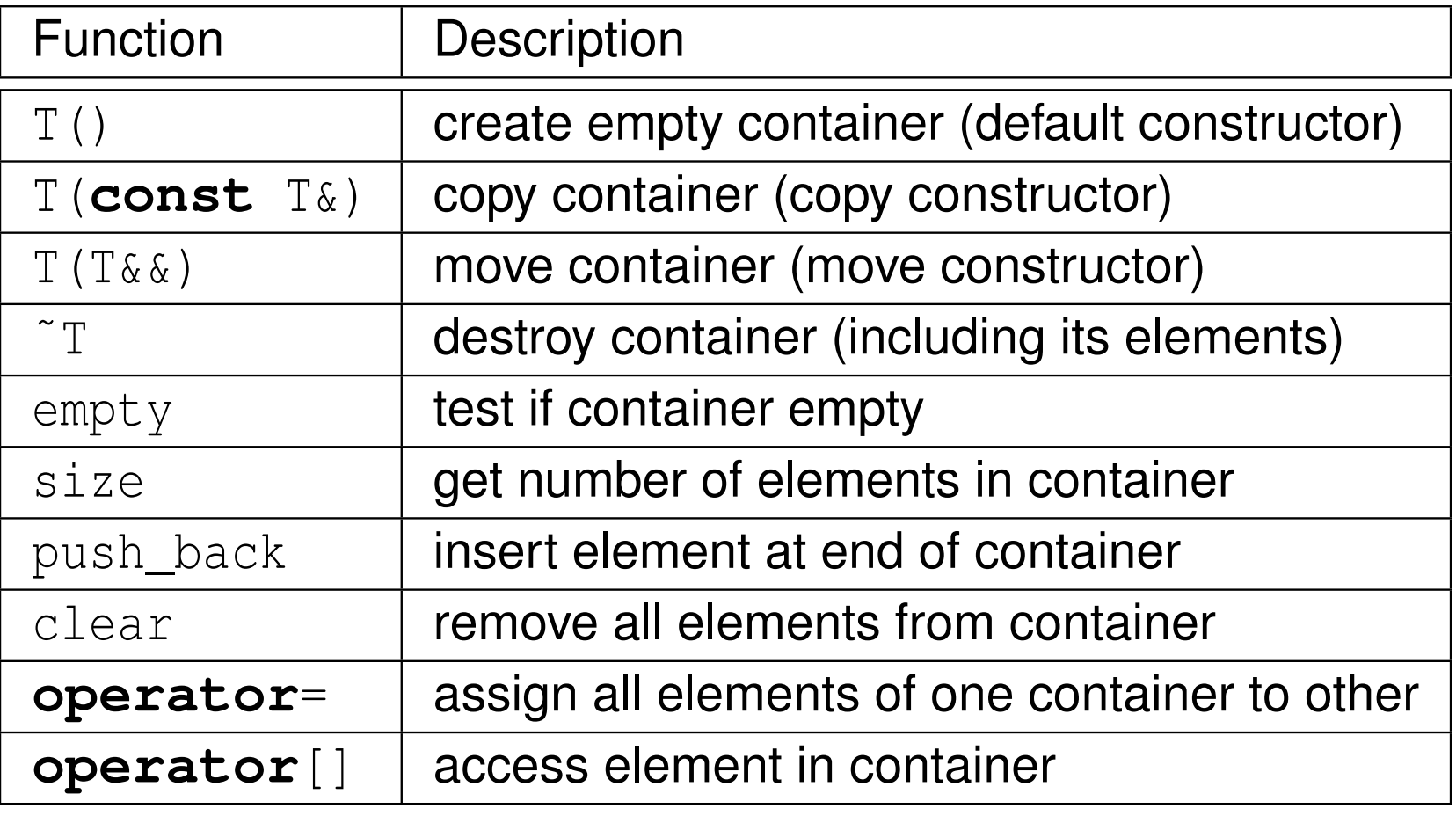

めすし

Ξ

- ◆ 伊 ▶ → 王 ▶ → 王 ▶

```
11 #include <iostream>
2 #include <vector>
34 int main() {
5 std::vector<int> values;
67 // append elements with values 0 to 9
8for (int i = 0; i < 10; +i) {
9values.push_back(i);
10\begin{matrix}0&\&\end{matrix}1112 // print each element followed by space
13for (int i = 0; i < values.size(); ++i) {
14std::cout << values[i] << '';
155 \qquad \qquad \}
 std::cout << '\n';
1617 }1819 /* This program produces the following output:
20 0 1 2 3 4 5 6 7 8 9
21 */
```
 $\Omega$ 

重

кох к⊕х к≣х к≣х г

### Motivation for Iterators

- different containers organize elements (of container) differently in memory
- $\mathcal{L}_{\mathcal{A}}$  want uniform manner in which to access elements in any arbitrary container
- $\mathcal{L}_{\mathcal{A}}$ organization of elements in array/vector container:

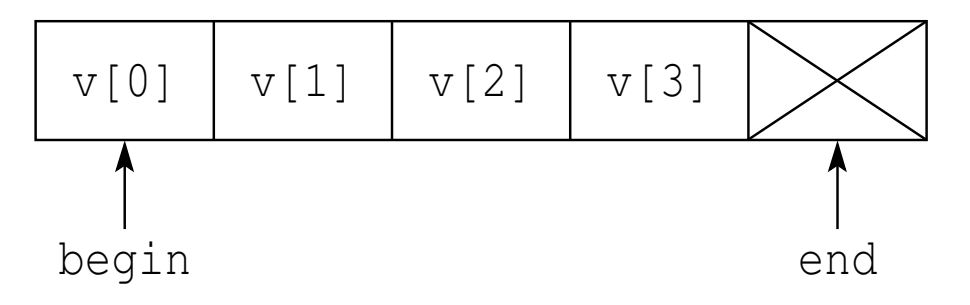

 $\mathcal{L}_{\mathcal{A}}$ organization of elements in doubly-linked list container:

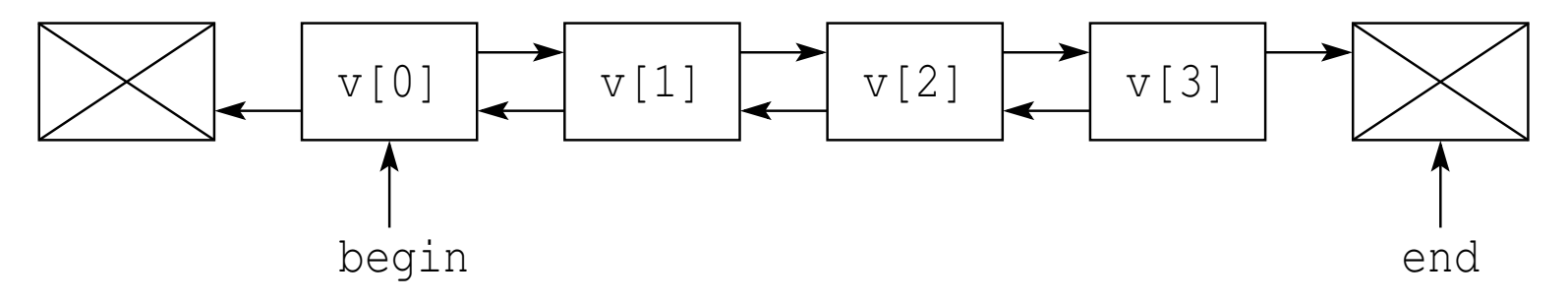

 $\Omega$ 

重

## Motivation for Iterators (Continued)

consider array/vector container with **int** elements:

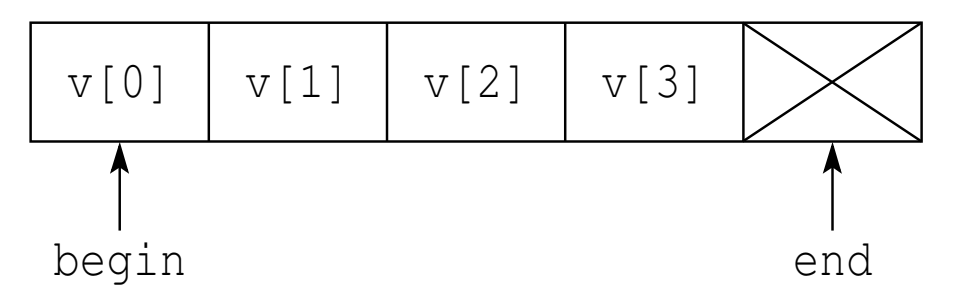

- $\mathcal{L}_{\mathcal{A}}$ suppose we want to set all elements in container to zero
- we could use code like:

```
// int
* begin; int
* end;
for (int* iter = begin; iter != end; ++iter)
   *iter = 0:
```
- **D** could we make similar-looking code work for more complicated organization like doubly-linked list?
- $\mathcal{L}_{\mathcal{A}}$  yes, create user-defined type that provides all pointer operations usedabove (e.g., dereference, increment, comparison, assignment)
- this leads to notion of iterator

 $\Omega$ 

- 동

кох к⊕х к≣х к≣х

- iterator: object that allows iteration over collection of elements, where elements are often (but not necessarily) in container
- iterators support many of same operations as pointers
- in some cases, iterator may actually be pointer; more frequently, iterator is user-defined type
- five different categories of iterators: 1) input, 2) output, 3) forward, 4) bidirectional, and 5) random access
- $\mathcal{L}_{\mathcal{A}}$ **n** iterator has particular level of functionality, depending on category
- one of three possibilities of access order:
	- 1forward (i.e., one direction only)
	- 2forward and backward
	- <sup>3</sup> any order (i.e., random access)
- **n** one of three possibilities in terms of read/write access:
	- 1can only read referenced element (once or multiple times)
	- 2can only write referenced element (once or multiple times)
	- 3can read and write referenced element (once or multiple times)
- const and mutable (i.e., non-const) variants (i.e., read-only or read/writeaccess, respectively)◀ □ ▶ ◀ @ ▶ ◀ ミ ▶ ◀ ミ ▶ 重 つくい

## Abilities of Iterator Categories

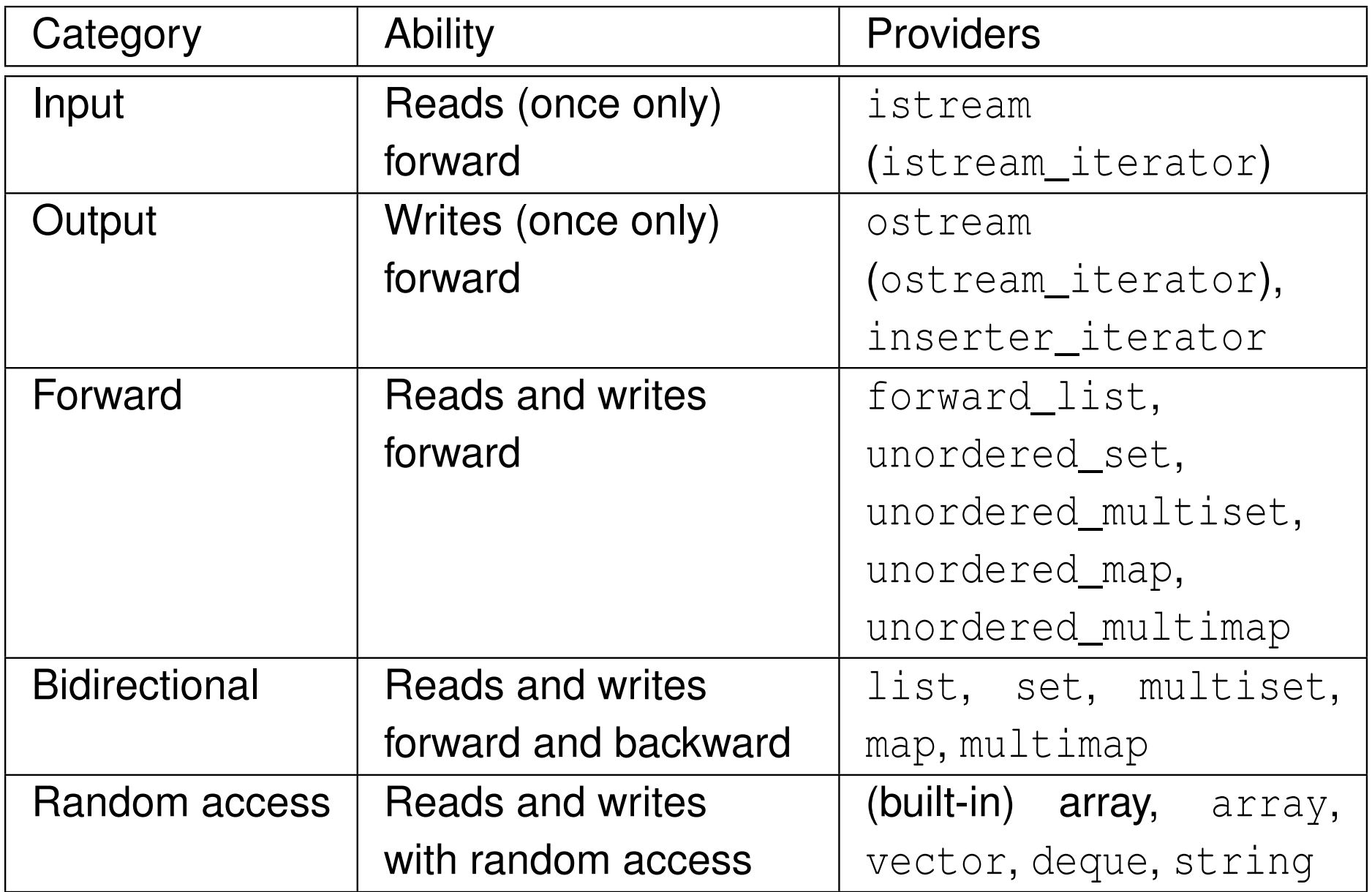

 $990$ 

亳

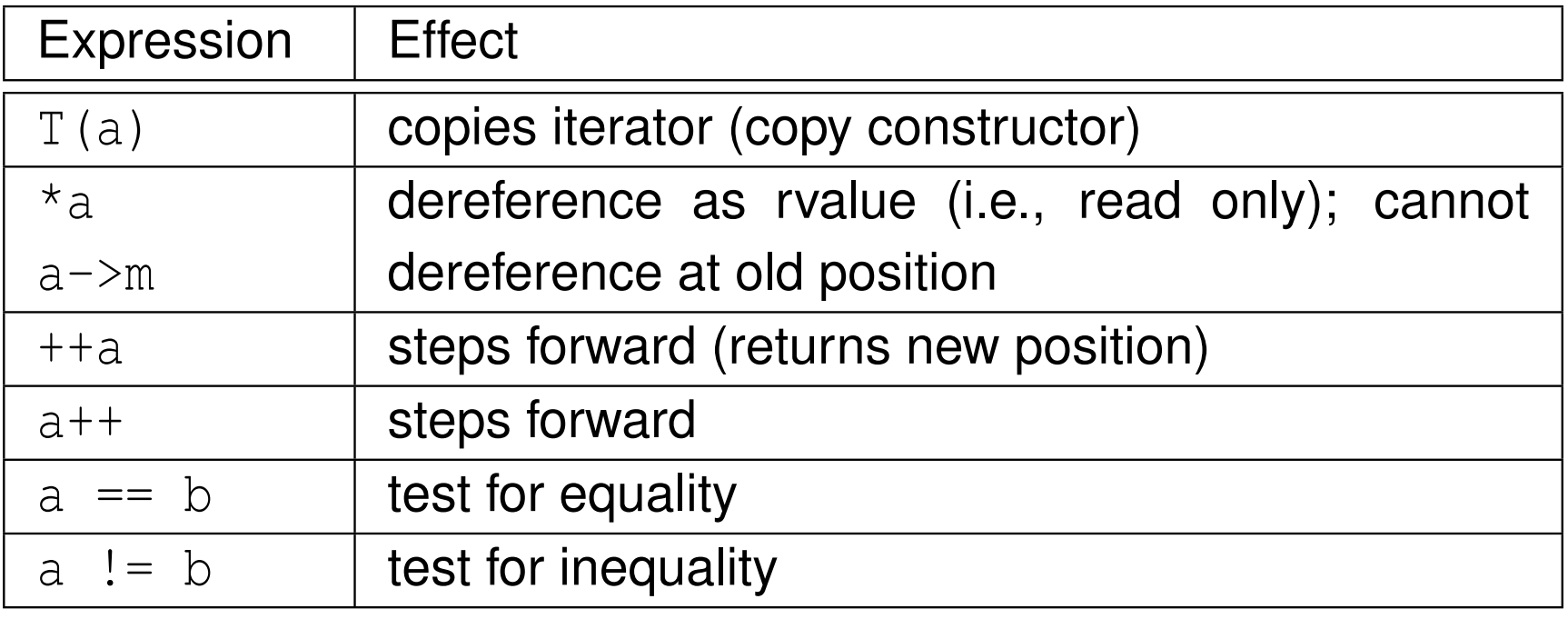

not assignable (i.e., no assignment operator)

 $\Omega$ 

活

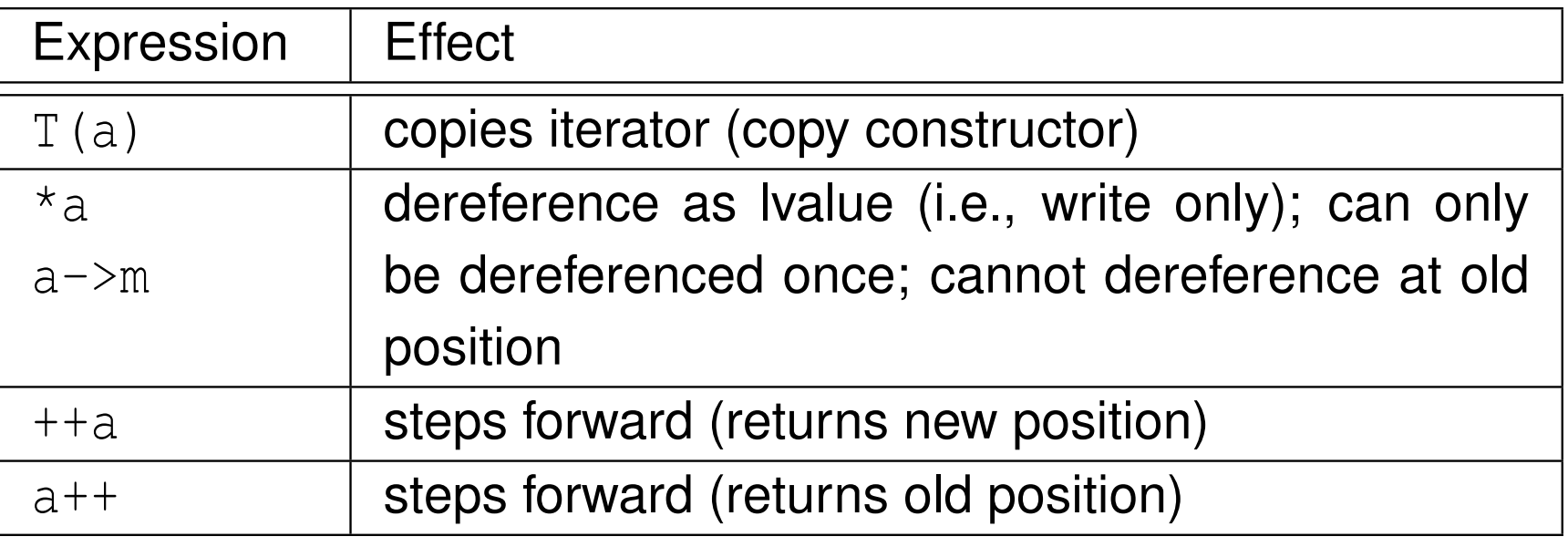

- $\mathcal{L}_{\mathcal{A}}$ not assignable (i.e., no assignment operator)
- $\mathcal{L}_{\mathcal{A}}$ no comparison operators (i.e., **operator**==, **operator**!=)

つくい

活

(≣ )

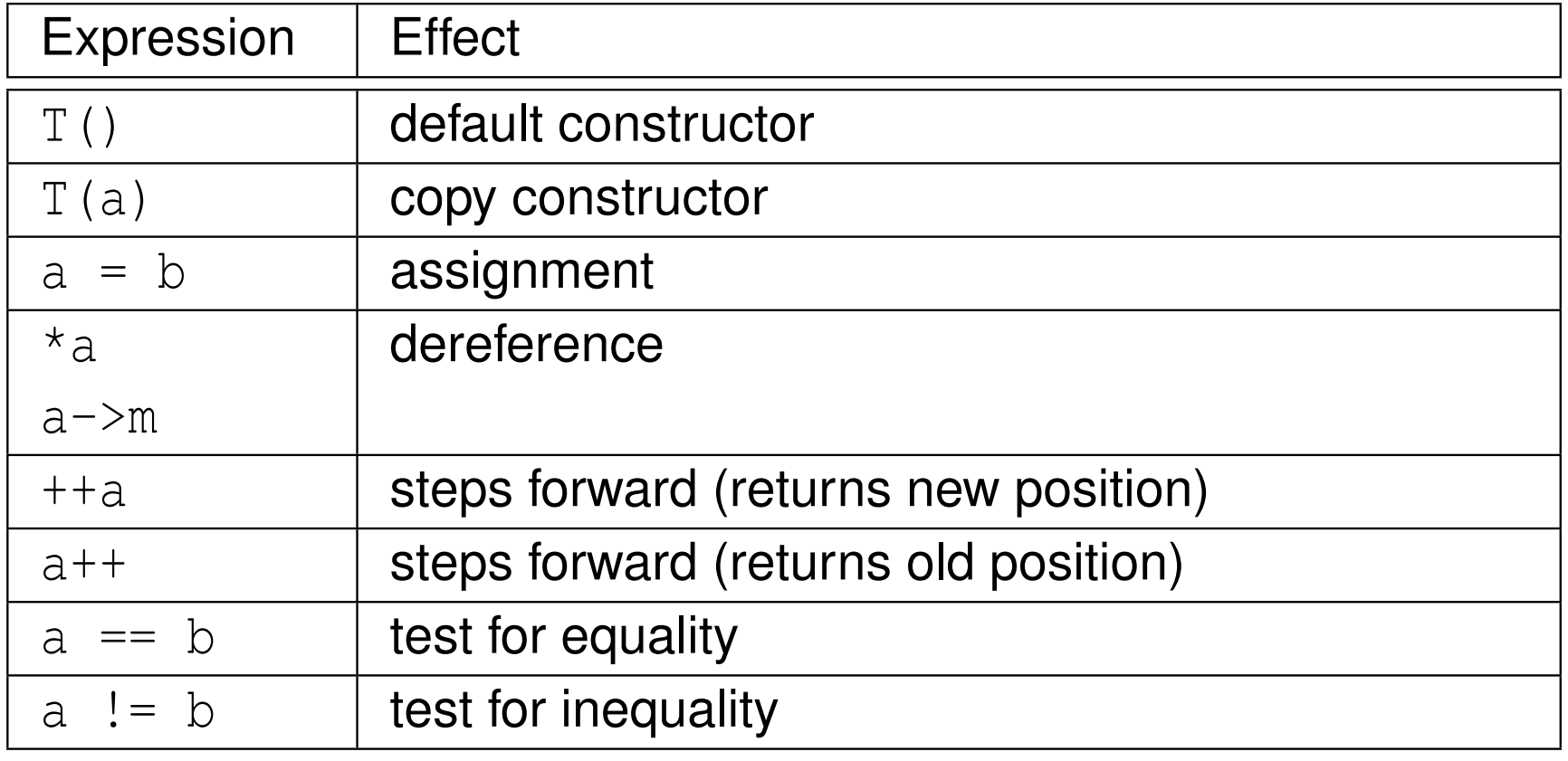

 $\mathcal{L}_{\mathcal{A}}$ **n** must ensure that valid to dereference iterator before doing so

 $\Omega$ 

意

- <span id="page-519-0"></span> bidirectional iterators are forward iterators that provide additional functionality of being able to iterate backward over elements
- **D** bidirectional iterators have all functionality of forward iterators as well as those listed in table below

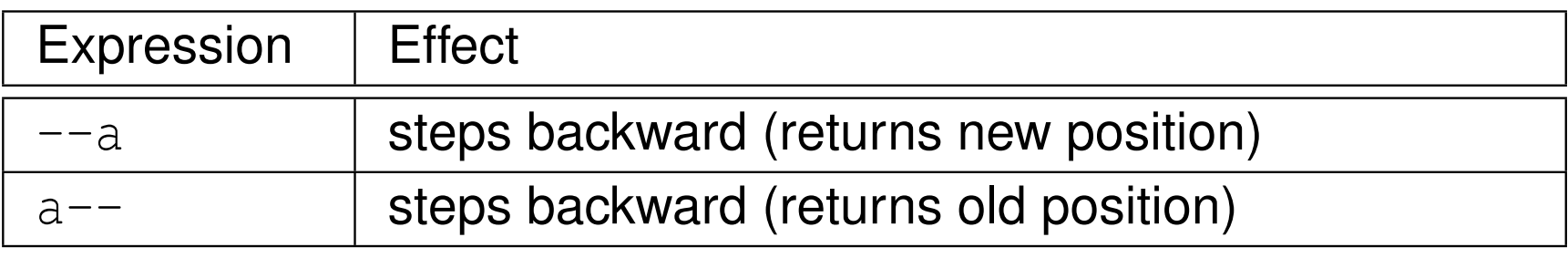

 $\Omega$ 

重

к⊡ ▶ к@ ▶ к ≣ ▶ к ≣ ▶

- <span id="page-520-0"></span> $\mathcal{L}_{\mathcal{A}}$  random access iterators provide all functionality of bidirectional iterators as well as providing random access to elements
- $\mathcal{L}_{\mathcal{A}}$  random access iterators provide all functionality of bidirectional iterators as well as those listed in table below

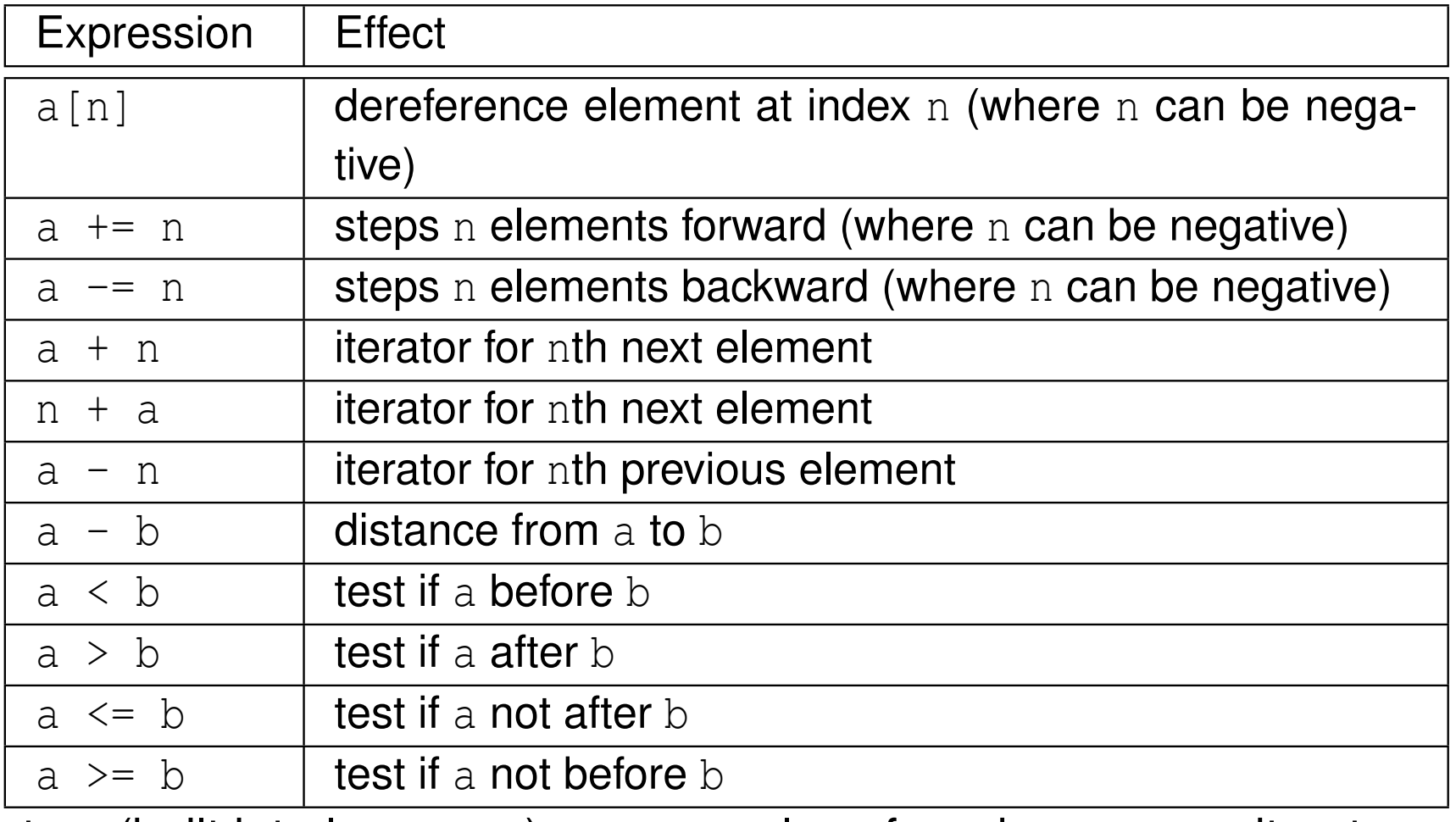

**pointers(built into language) are examples of ran[do](#page-521-0)[m](#page-519-0)-[a](#page-592-0)[c](#page-504-0)c[e](#page-505-0)[s](#page-538-0)s it[er](#page-591-0)a[to](#page-18-0)[rs](#page-2141-0)** 

つくい

```
11 #include <iostream>
\mathcal{P} #include <vector>
34 int main() {
5 std::vector<int> values(10);
67 std::cout << "number of elements: " <<
8(values.end() - values.begin()) << '\n\910 // initialize elements of vector to 0, 1, 2, ...
11for (std::vector<int>::iterator i = values.begin();
12i := values.end(); ++i) {
13*_i = i - \text{values.begin}<br>}
144 \left.\begin{array}{ccc}\end{array}\right\}1516 // print elements of vector
17 for (std::vector<int>::const_iterator i =
18values.cbegin(); i := values.cend(); ++i) {
19std::cout << ' ' << *i;
20\begin{matrix}0&\&\end{matrix}
 std::cout << '\n';
2122 }
```
 $\Omega$ 

◀ ㅁ ▶ ◀ @ ▶ ◀ 로 ▶ ◀ 로 ▶ │ 로

- do not dereference iterator unless it is known to validly reference someobject
- some operations on container can *invalidate* some or all iterators referencing elements in container
- $\mathcal{L}_{\mathcal{A}}$ ■ critically important to know *which operations invalidate* iterators in order to avoid using iterator that has been invalidated
- $\mathcal{L}_{\mathcal{A}}$ ■ incrementing iterator *past end* of container or decrementing iterator *before beginning* of container results in undefined behavior
- $\mathcal{L}_{\mathcal{A}}$ **n** input and output iterators can only be dereferenced *once* at each position
- <span id="page-523-0"></span> $\mathcal{L}_{\mathcal{A}}$ algorithm: sequence of computations applied to some generic type
- $\mathcal{L}_{\mathcal{A}}$ algorithms use iterators to access elements involved in computation
- often pair of iterators used to specify *range* of elements on which toperform some computation
- what follows only provides brief summary of algorithms
- for more details on algorithms, see:
	- $\Box$  <http://www.cplusplus.com/reference/algorithm> $\Box$ <http://en.cppreference.com/w/cpp/algorithm>

へいひ

### <span id="page-524-0"></span>**Functions**

#### Non-Modifying Sequence Operations

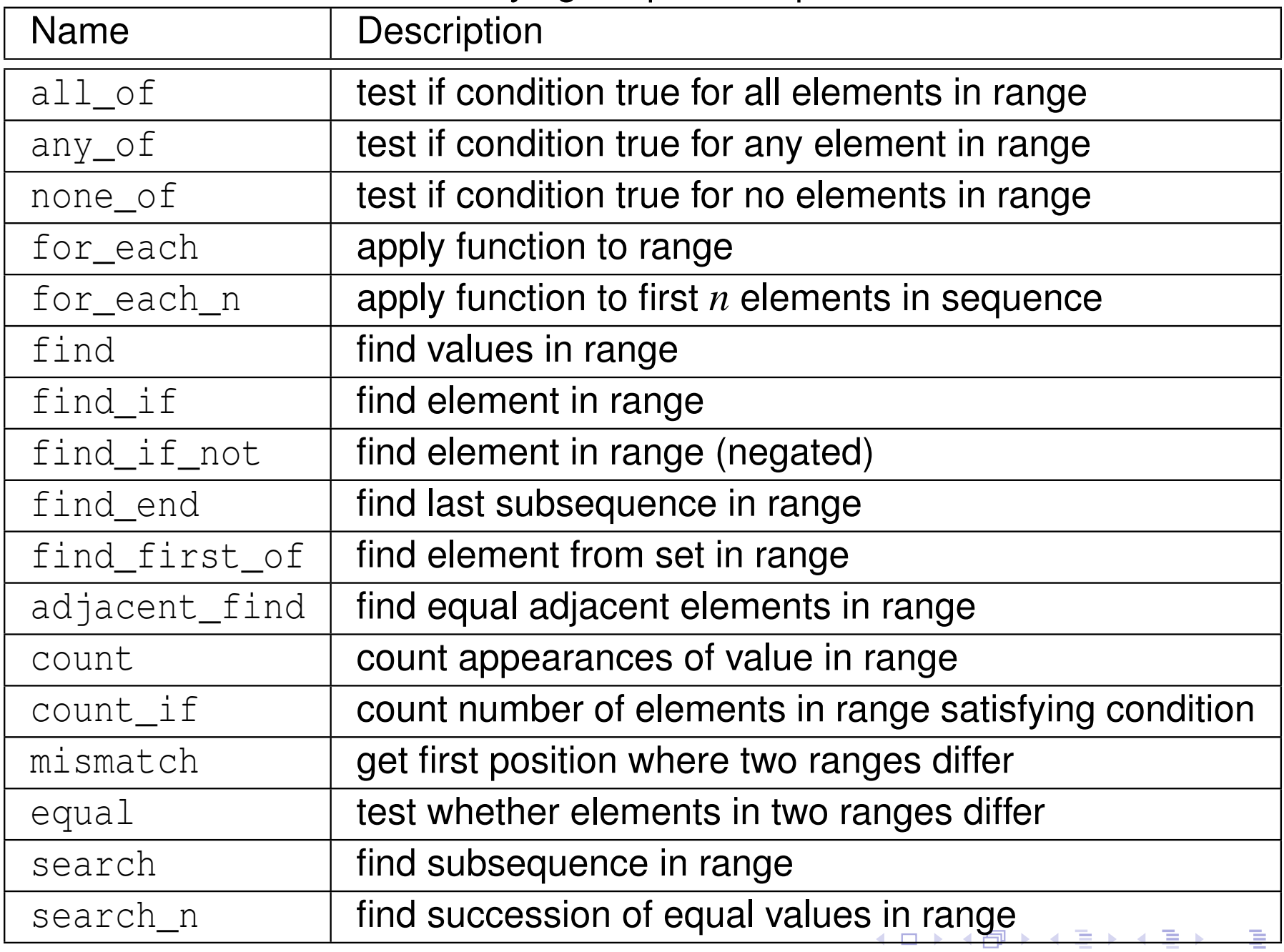

 $QQ$ 

#### Modifying Sequence Operations

<span id="page-525-0"></span>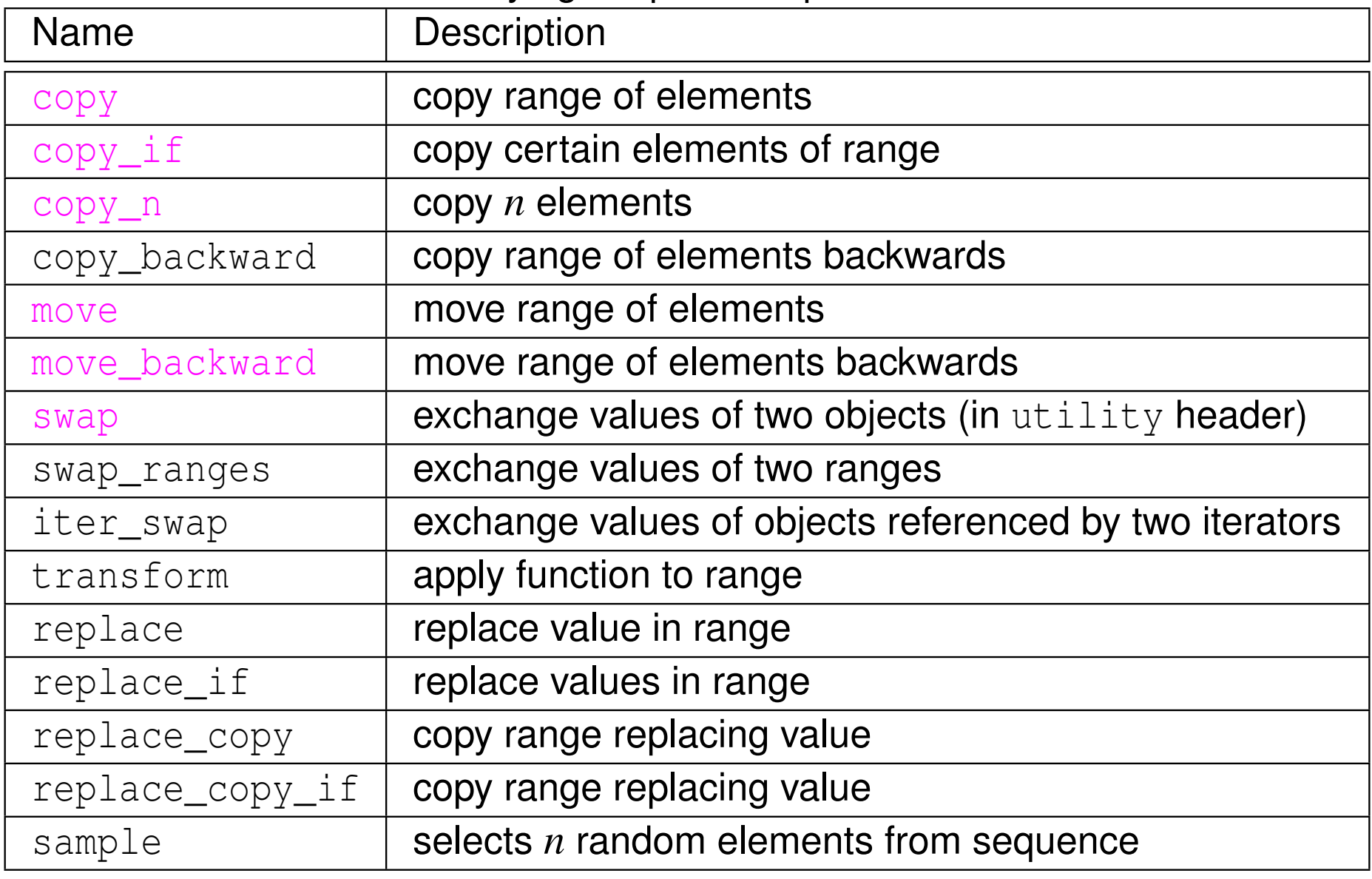

 $\Omega$ 

亳

◀ㅁ▶◀@▶◀롣▶◀돋▶

#### Modifying Sequence Operations (Continued)

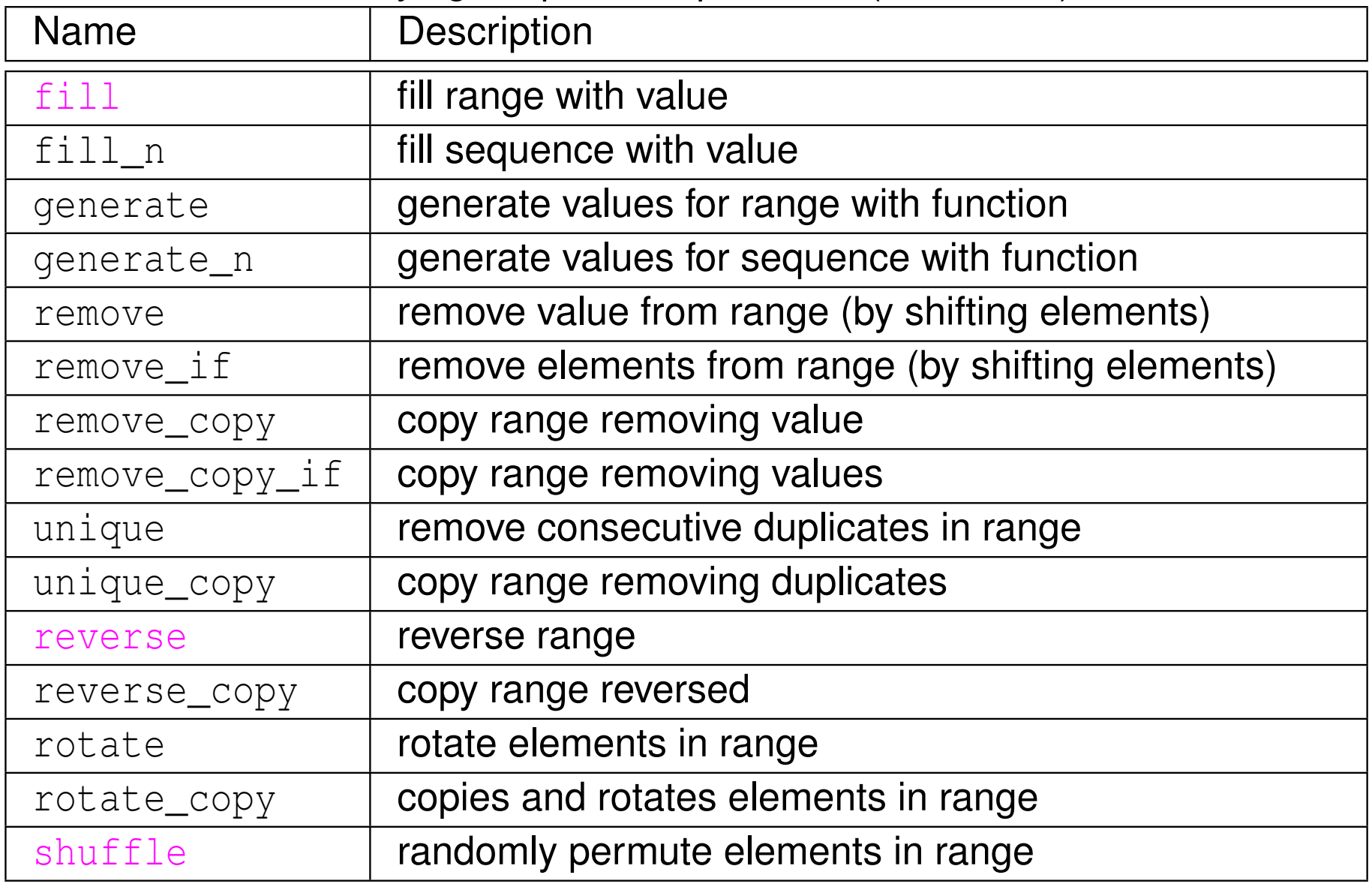

 $\Omega$ 

亳

◀ㅁ▶◀@▶◀롣▶◀돋▶

#### Partition Operations

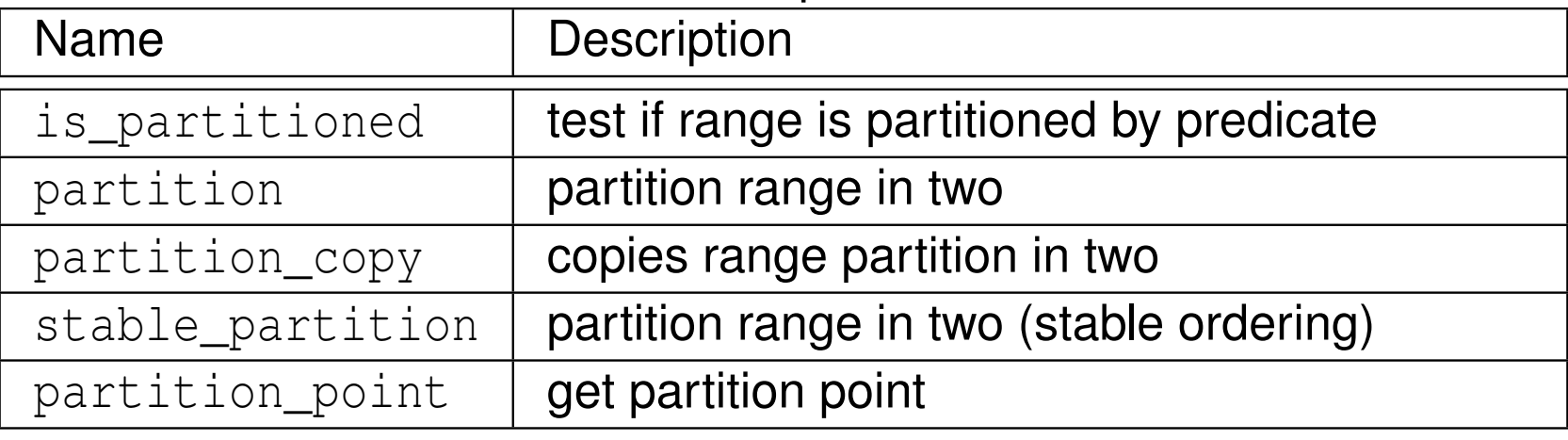

#### Sorting

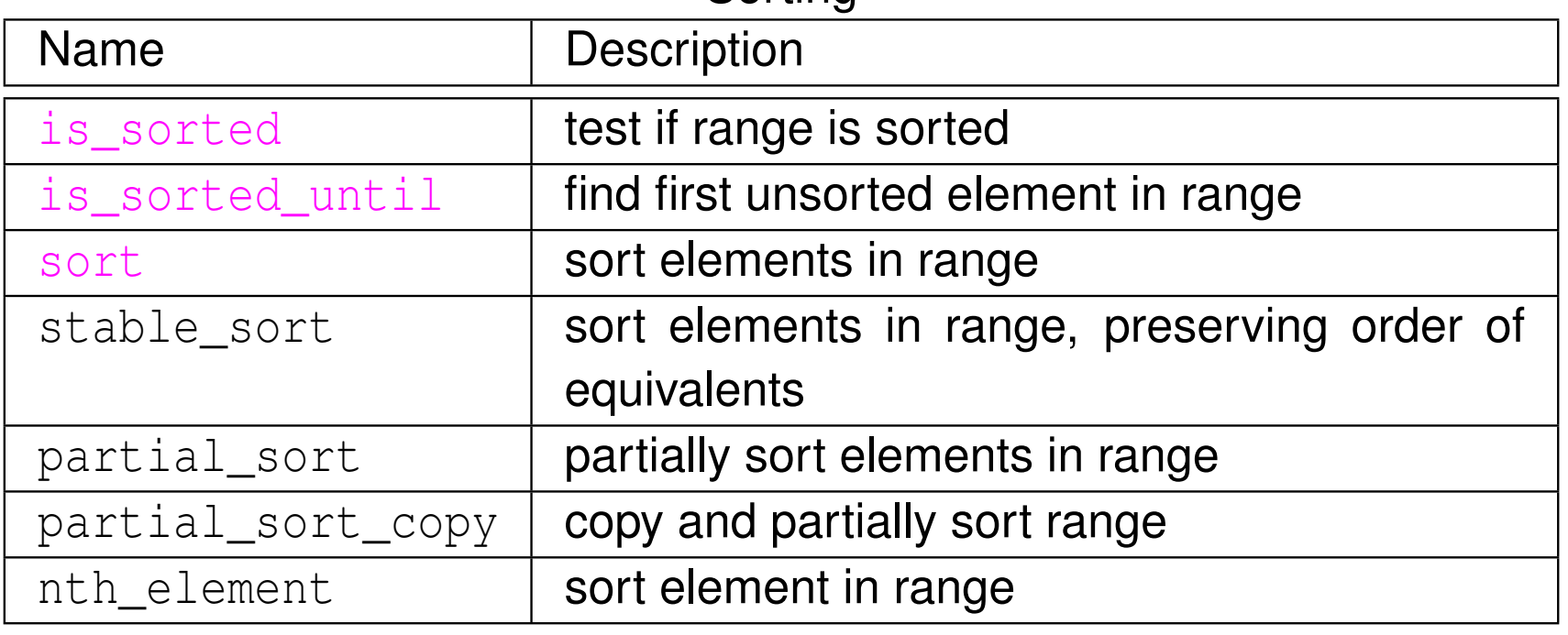

 $PQQ$ 

亳

#### Binary Search (operating on sorted ranges)

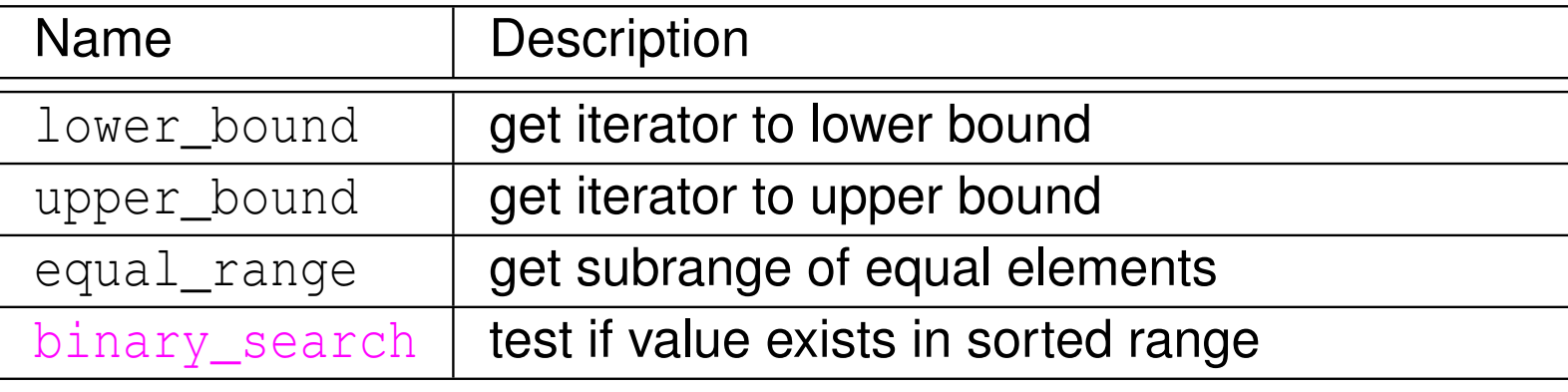

#### Set Operations (on sorted ranges)

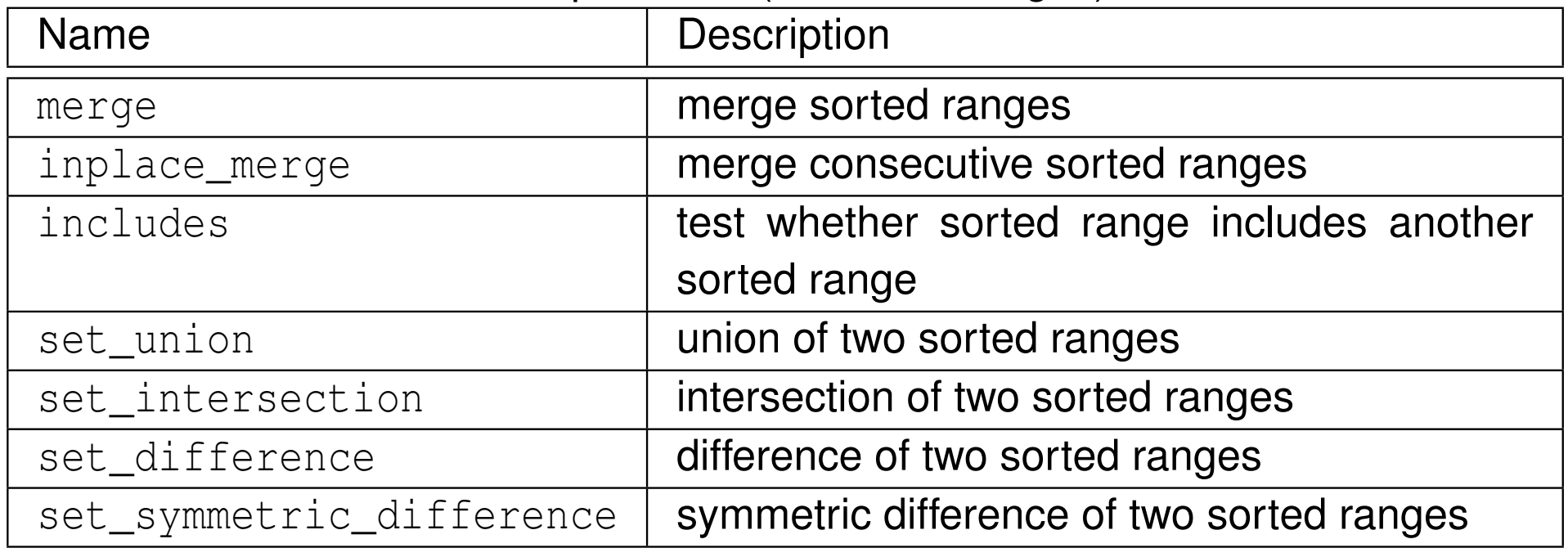

◀ □

つくい

産

(≣ )

#### Heap Operations

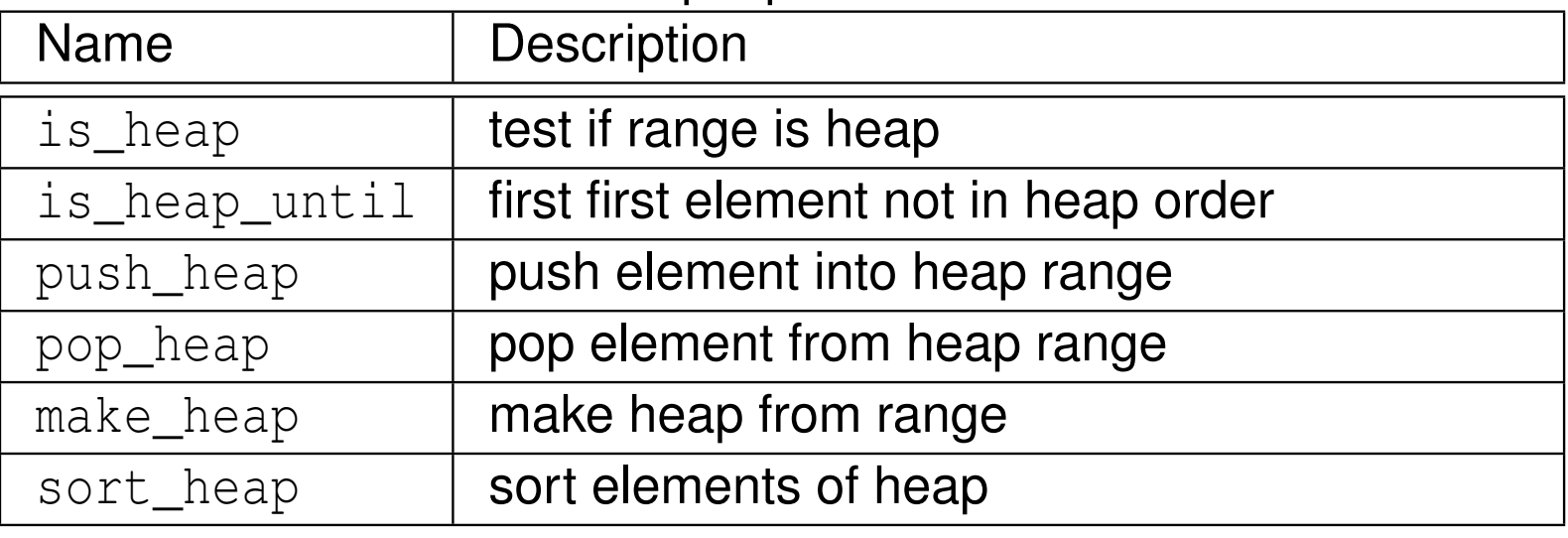

<sup>512</sup>

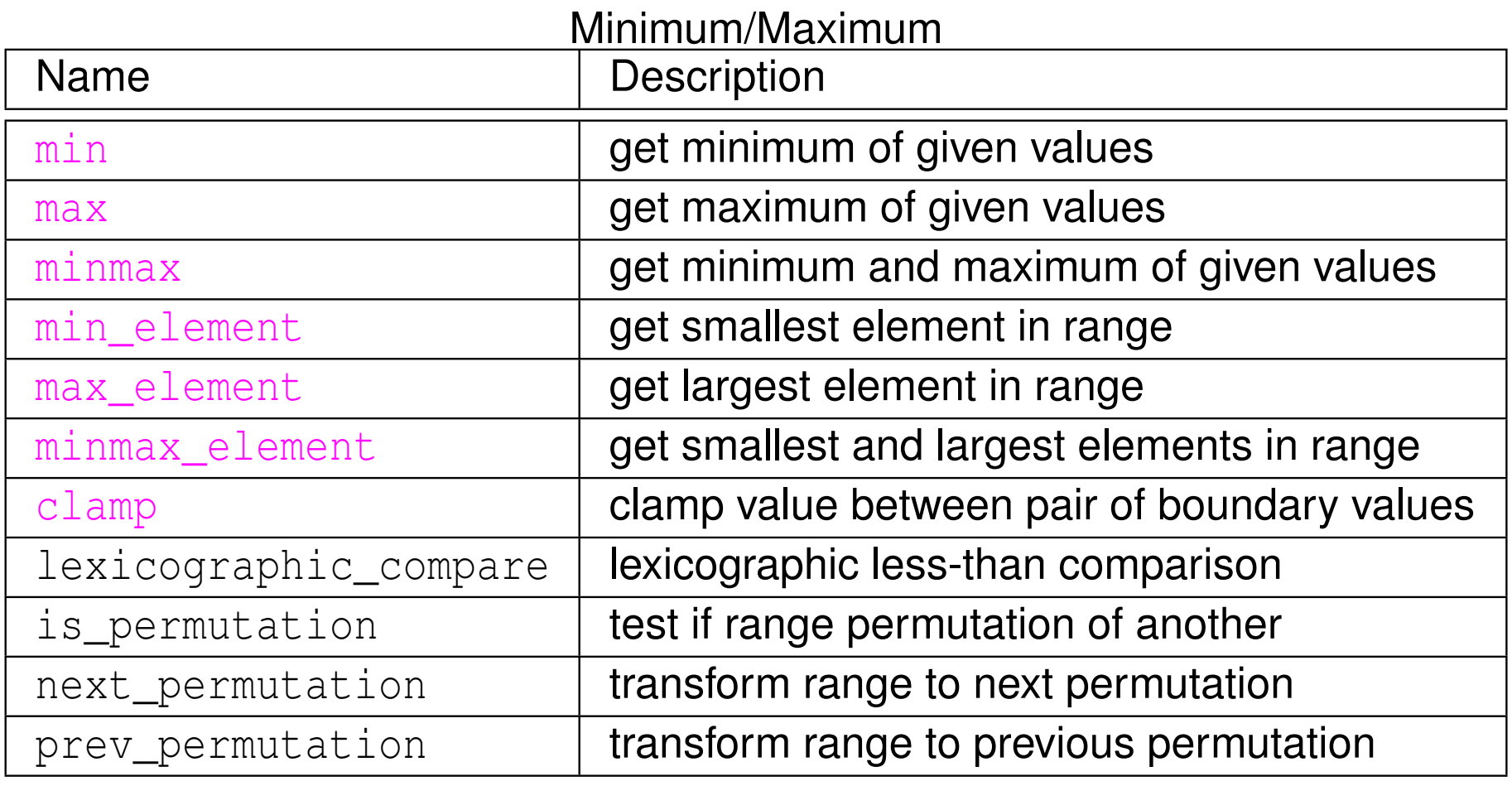

 $\mathcal{P}(\mathcal{A}) \subset \mathcal{P}(\mathcal{A})$ 

意

#### Numeric Operations

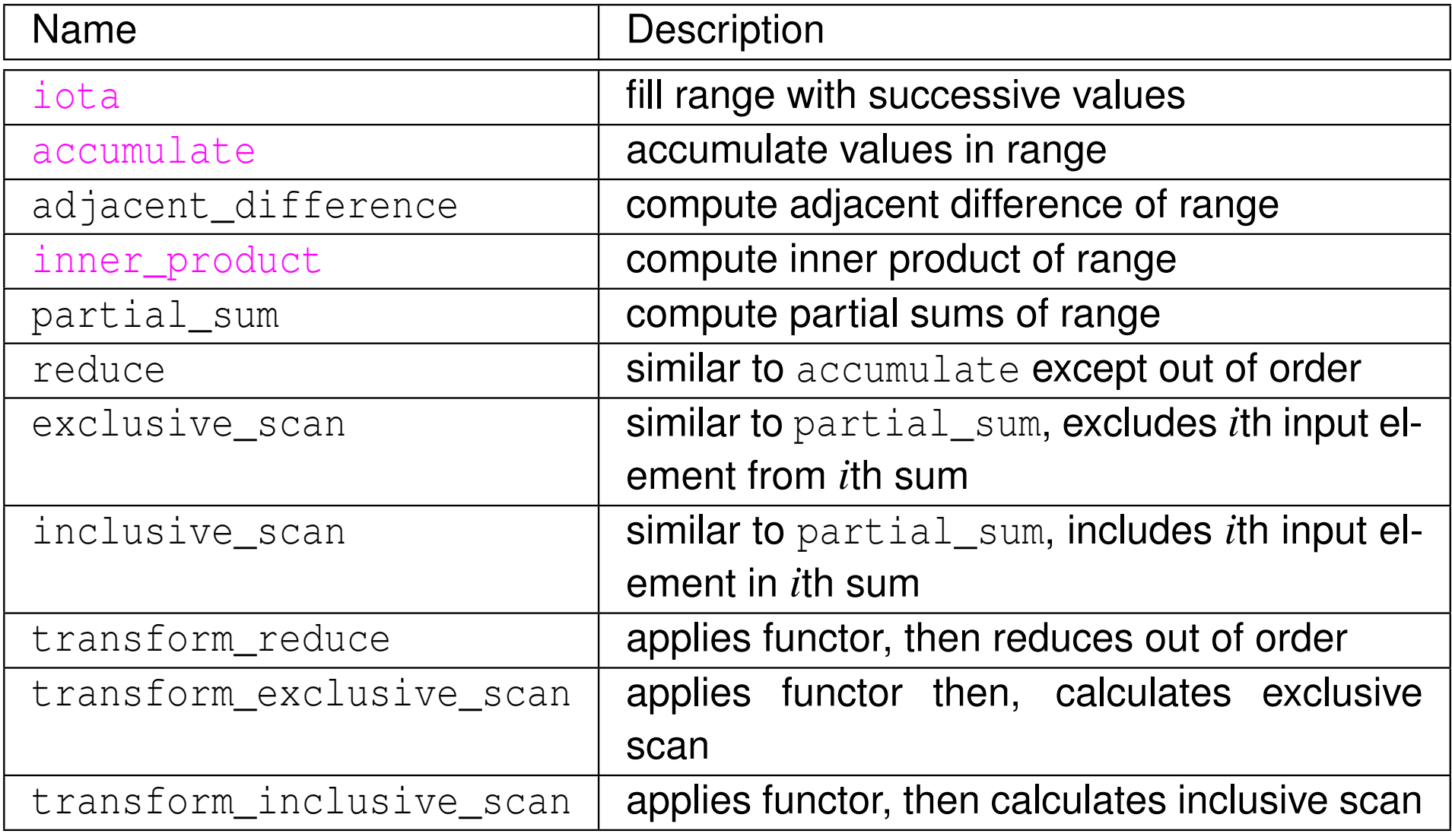

 $OQ$ 

亳

#### Operations on Uninitialized Memory

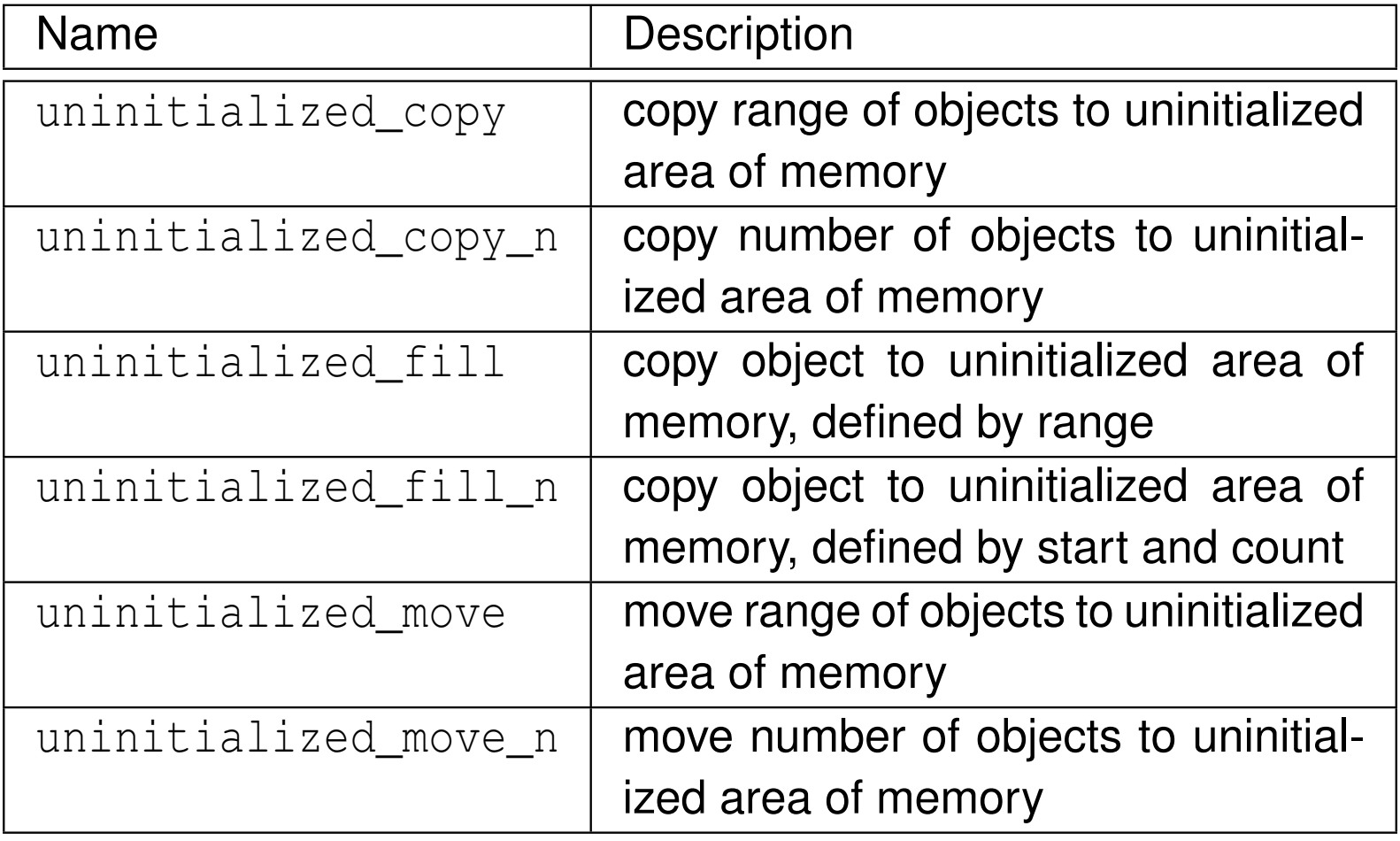

 $\Omega$ 

亳

◀ㅁ▶◀@▶◀롣▶◀돋▶

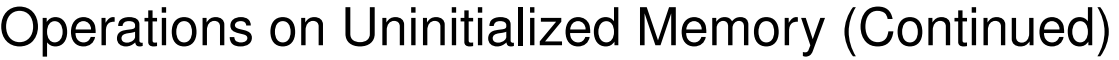

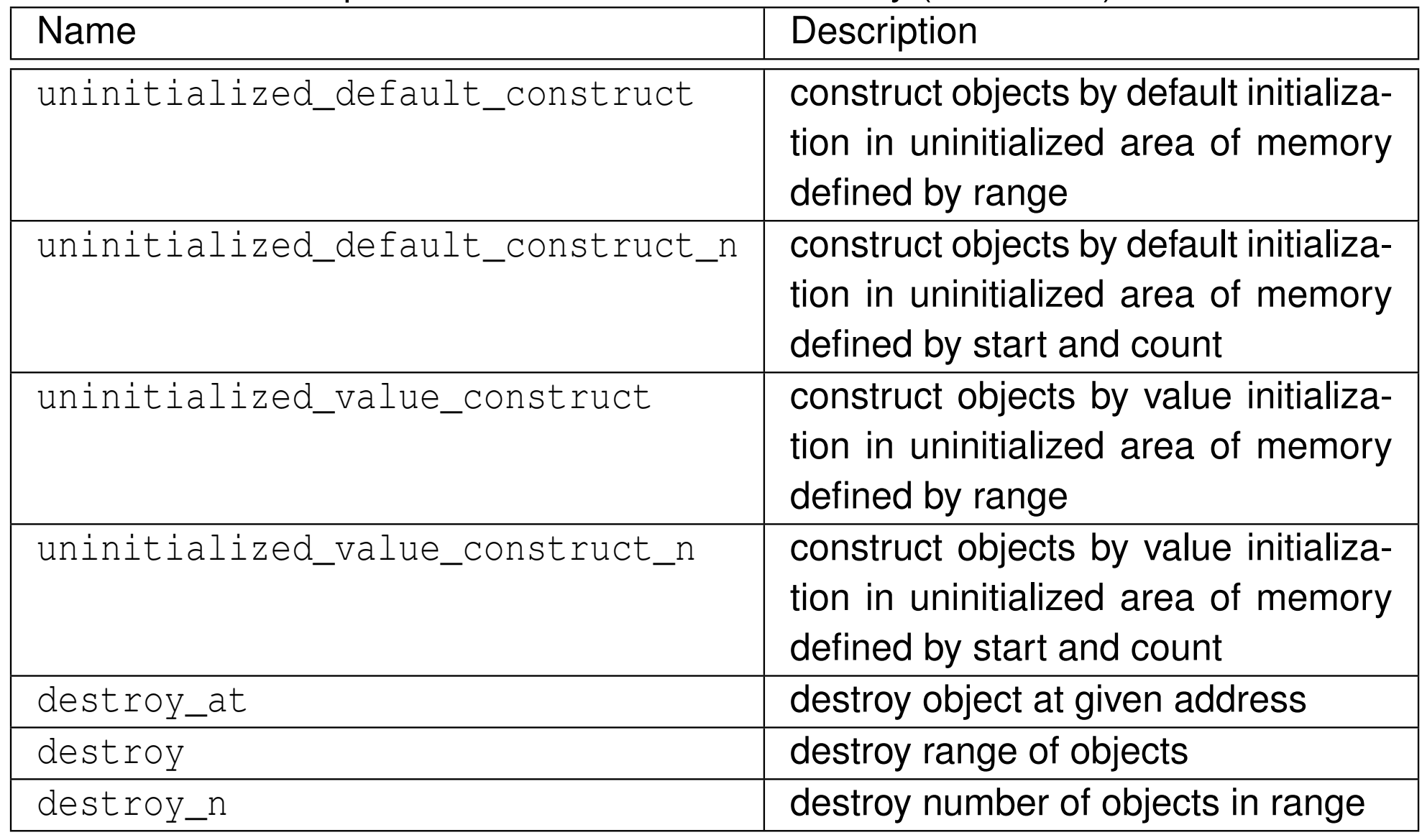

 $990$ 

亳

#### Other Numeric Algorithms

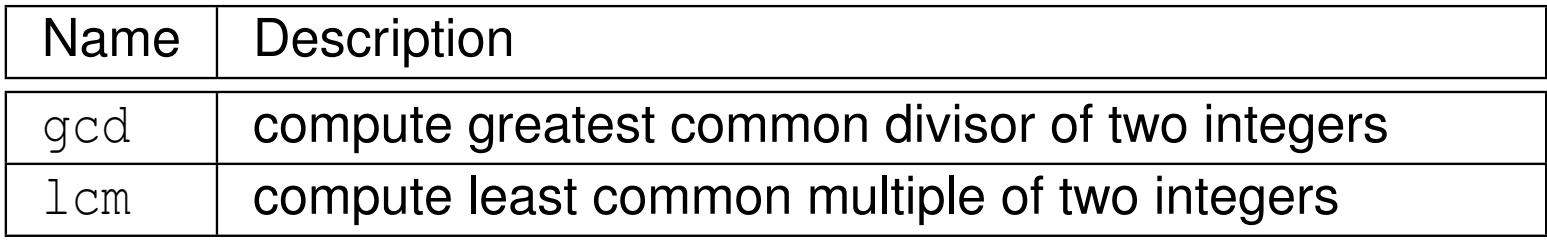

 $\Omega$ 

洼

```
11 #include <iostream>
2 #include <vector>
33 #include <algorithm><br>. #include <mandem>
44 #include <random><br>5
56 int main() {
7 std::vector<int> values;
89 int x;
10 while (std::cin >> x) {values.push_back(x);}
1112 std::cout << "zero count: " << std::count(
13values.begin(), values.end(), 0) \langle \langle \rangle \rangle1415std::default random engine engine;
16 std::shuffle(values.begin(), values.end(), engine);
17 std::cout << "random order:";
18for (auto i : values) {std::cout << ' ' << i;}
19std::cout \langle\langle \rangle \rangle \land \gamma';
2021std::sort(values.begin(), values.end());
22 std::cout << "sorted order:";
23 for (auto i : values) {std::cout << ' ' << i;}
24std::cout << '\n';
25 }
```
 $\Omega$ 

◀ ㅁ ▶ ◀ @ ▶ ◀ 로 ▶ ◀ 로 ▶ │ 로

## Prelude to Functor Example

```
Consider std::transform function template:<br>Consider std::transform function template
      template<class InputIterator, class OutputIterator,

class UnaryOperator>
        OutputIterator transform(InputIterator first,
        InputIterator last, OutputIterator result,
        UnaryOperator op);
applies op to each element in range [\text{first}, \text{last}) and stores each
  returned value in range beginning at result
std::transform might be written as:
      template<class InputIterator, class OutputIterator,

class UnaryOperator>
        OutputIterator transform(InputIterator first,
        InputIterator last, OutputIterator result,
        UnaryOperator op) {
          while (first != last) {
              *result = op(*first);
             ++first;
++result;}
return result;
      }
```
 $\blacksquare$   $\circ$   $\uprho$  is entity that can be used with function call syntax (i.e., function or functor)**∢ロ ▶ ∢母 ▶ ∢ ヨ ▶ ∢ ヨ ▶** 唐

 $\Omega$ 

### <span id="page-537-0"></span>Functor Example

```
1 #include <iostream>
2 #include <vector>
3 #include <algorithm>
45 struct MultiplyBy { // Functor class
6 MultiplyBy(double factor) : factor_(factor) {}
7 double operator()(double x) const
8 {return factor_ * x;}
9 private:
 double factor_; // multiplicative factor
1011 };1213 int main() {
14 MultiplyBy mb(2.0);
15 std::vector v{1.0, 2.0, 3.0};
16 // v contains 1 2 3
17std::transform(v.begin(), v.end(), v.begin(), mb);
18 // v contains 2 4 6
19 for (auto i : v) {std::cout << i << '\n';}
20 }
```
 $\Omega$ 

唐

**∢ロト ∢伊ト ∢ ミト ∢ ミト** ^

### Section 2.8.2

# <span id="page-538-0"></span>**The** [std::array](#page-538-0) **Class Template**

 $PQQ$ 

亳

- one-dimensional array type, where size of array is fixed at compile time
- $\mathcal{L}_{\mathcal{A}}$ **F** array **declared as:**

```
template <class T, std::size_t N>
class array;
```
- <sup>T</sup>: type of elements in array
- N: number of elements in array
- $\mathcal{L}_{\mathcal{A}}$ what follows only intended to provide overview of array
- $\mathcal{L}_{\mathcal{A}}$  $\blacksquare$  for additional details on  $\texttt{array}$ , see:
	- $\Box$ <http://en.cppreference.com/w/cpp/container/array>
	- $\Box$ <http://www.cplusplus.com/reference/stl/array>
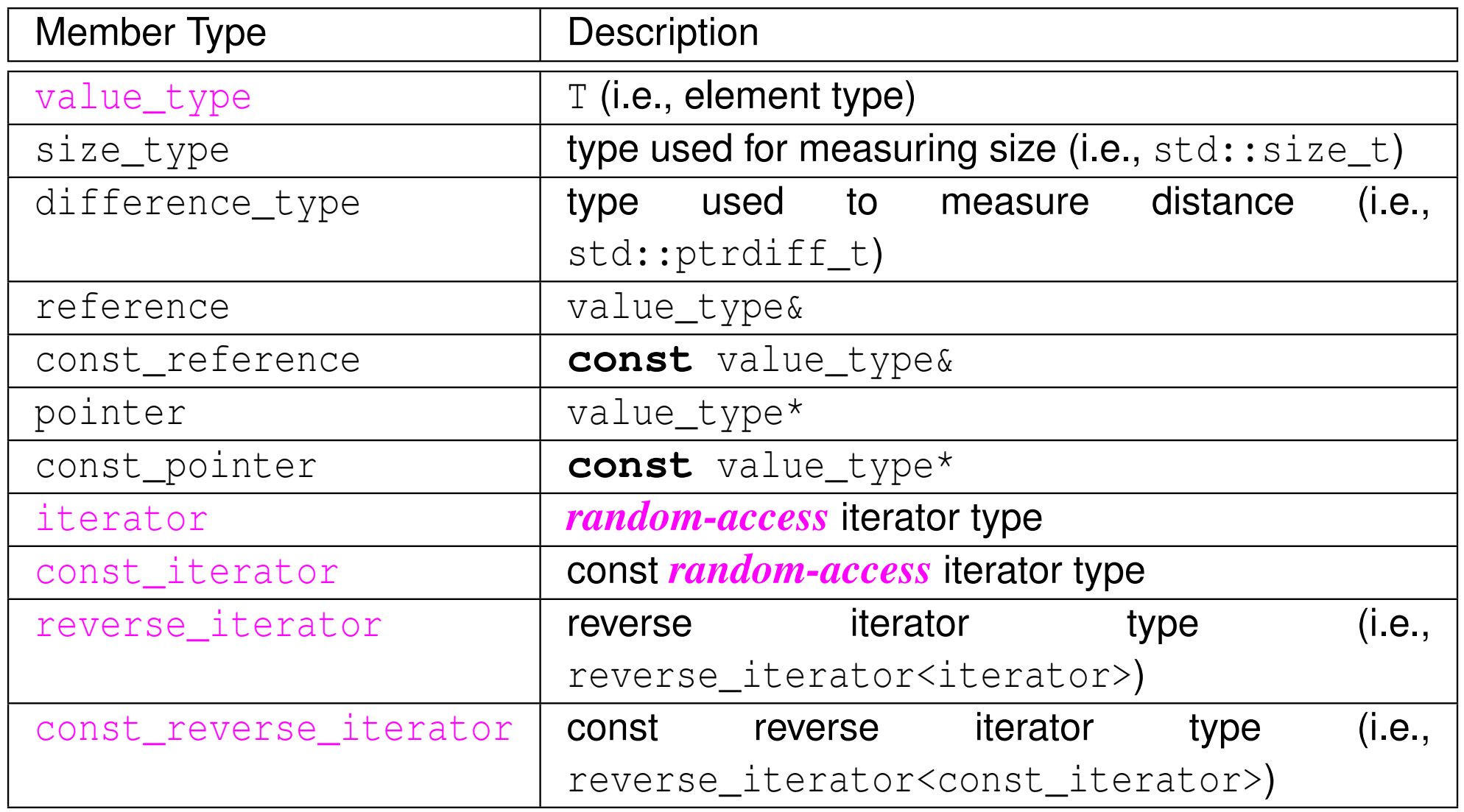

 $\mathcal{P}(\mathcal{A}) \subset \mathcal{P}(\mathcal{A})$ 

唐

#### Construction, Destruction, and Assignment

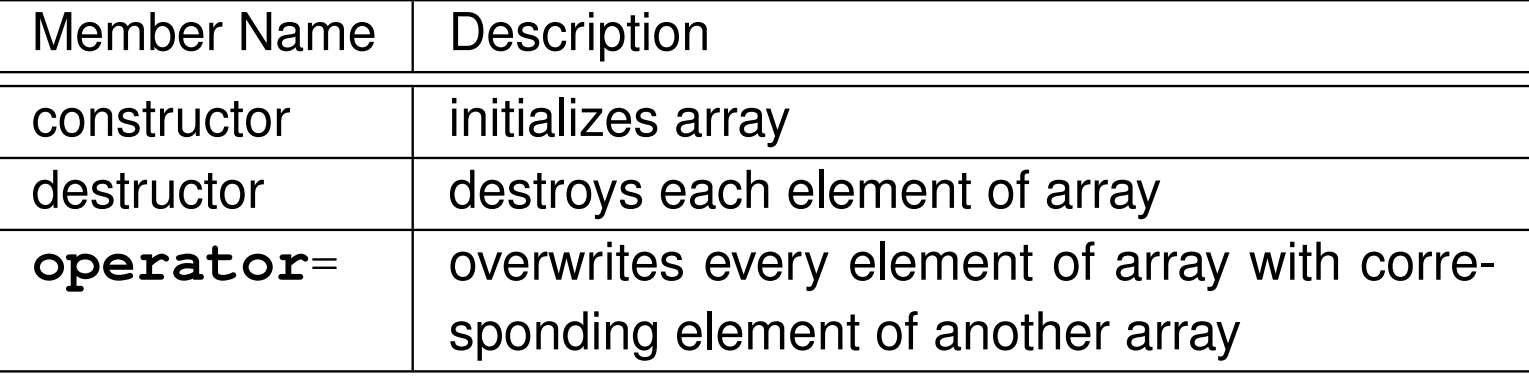

#### **Iterators** Member Name**Description** begin return iterator to beginning end return iterator to end cbegin return const iterator to beginning cend return const iterator to end rbegin return reverse iterator to beginning rend return reverse iterator to end crbegin return const reverse iterator to beginning crendreturn const reverse iterator to end

 $\curvearrowleft$  Q  $\curvearrowright$ 

重

◀ □ ▶ ◀ @ ▶ ◀ 듣 ▶ ◀ 듣 ▶ ...

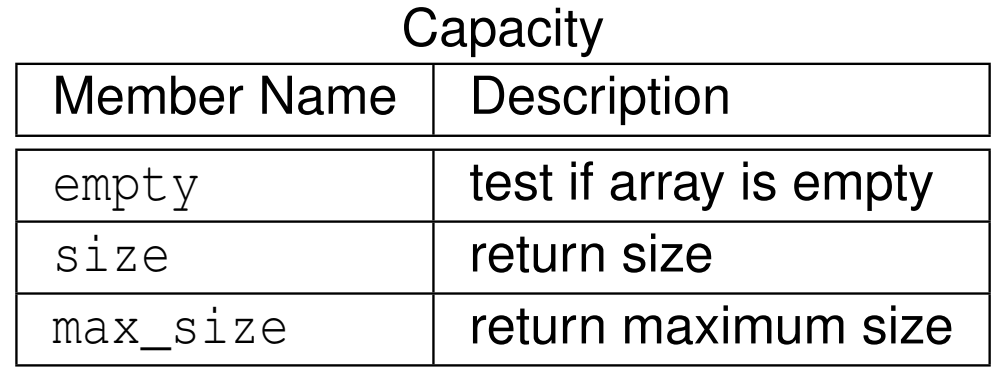

### Element Access

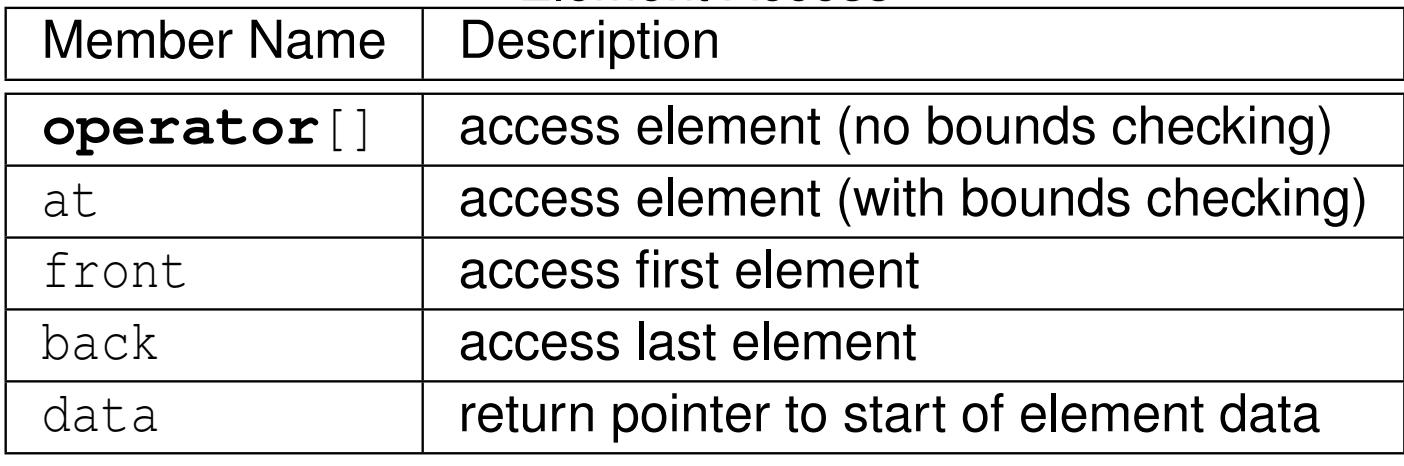

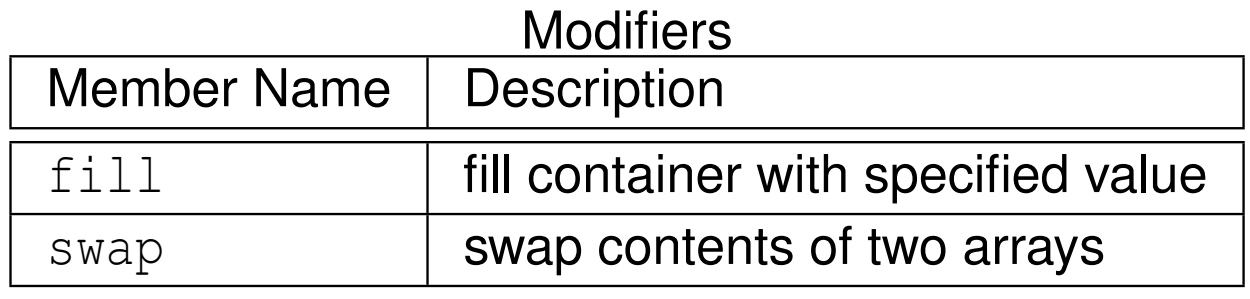

#### Copyright © 2015–2018 Michael D. Adams

 $0Q$ 

造

к □ ▶ к @ ▶ к 营 ▶ к 营 ▶ ...

# array **Example**

```
1 #include <array>
22 #include <iostream><br>Attractede <algemithm
3 #include <algorithm>
4 #include <experimental/iterator>
56 int main() {
7 std::array<int, 3> a1{3, 1, 2};
8 std::array<int, 3> a2;
9 a2.fill(42);
 for (auto i : a2) {
1011std::cout << i << '\n';
122 }
 a2 = a1;1314std::sort(al.begin(), al.end());
15 std::copy(a1.begin(), a1.end(),
16std::experimental::make ostream joiner(std::cout, ", "));
17std:: cout \langle \langle \rangle \rangle18 for(auto i = a2.begin(); i != a2.end(); ++i) {
19std::\cot \prec \prec *i;
20 if (i != a2.end() - 1) {std::cout << ", ";}
21\begin{bmatrix} 1 & 1 \end{bmatrix}
 std::cout << '\n';
2223 }
```
 $\Omega$ 

重

**∢ロト ∢伊ト ∢ ミト ∢ ミト** ^

```
11 #include <array>
22 #include <iostream><br>- #include <elgenithm
3 #include <algorithm>
45 int main() {
6 // Fixed-size array with 4 elements.
7 std::array<int, 4> a{2, 4, 3, 1};
89 // Print elements of array.
10 for (auto i = a.cbegin(); i != a.cend(); ++i) {
11std::cout << ' ' << *i;<br>}
122 }

 std::cout << '\n';
131415 // Sort elements of array.
16 std::sort(a.begin(), a.end());
1718 // Print elements of array.
19 for (auto i = a.cbegin(); i != a.cend(); ++i) {
20std::cout << ' ' << *i;
21\begin{bmatrix} 1 & 1 \end{bmatrix}
 std::cout << '\n';
2223 }
```
 $\Omega$ 

唐

**∢ロト ∢母 ▶ ∢ ヨ ▶ ∢ ヨ ▶** 

### Section 2.8.3

## <span id="page-545-0"></span>**The** [std::vector](#page-545-0) **Class Template**

 $PQQ$ 

意

- ■ dynamically-sized one-dimensional array type, where type of array elements and storage allocator specified by template parameters
- **L** vector **declared as:**

```
template <class T, class Allocator = allocator<T>>
class vector;
```
- $\mathcal{L}_{\mathcal{A}}$ <sup>T</sup>: type of elements in vector
- Allocator: type of object used to handle storage allocation (unless  $\textsf{custom storage } \textsf{allocator}$  needed, use default <code>allocator</code><T>)
- what follows only intended to provide overview of vector
- $\blacksquare$  for additional details on  $\mathtt{vector}$ , see:
	- $\Box$  <http://www.cplusplus.com/reference/stl/vector> <http://en.cppreference.com/w/cpp/container/vector> $\Box$

へいひ

重

к⊡ ▶ к@ ▶ к ≣ ▶ к ≣ ▶

## Member Types

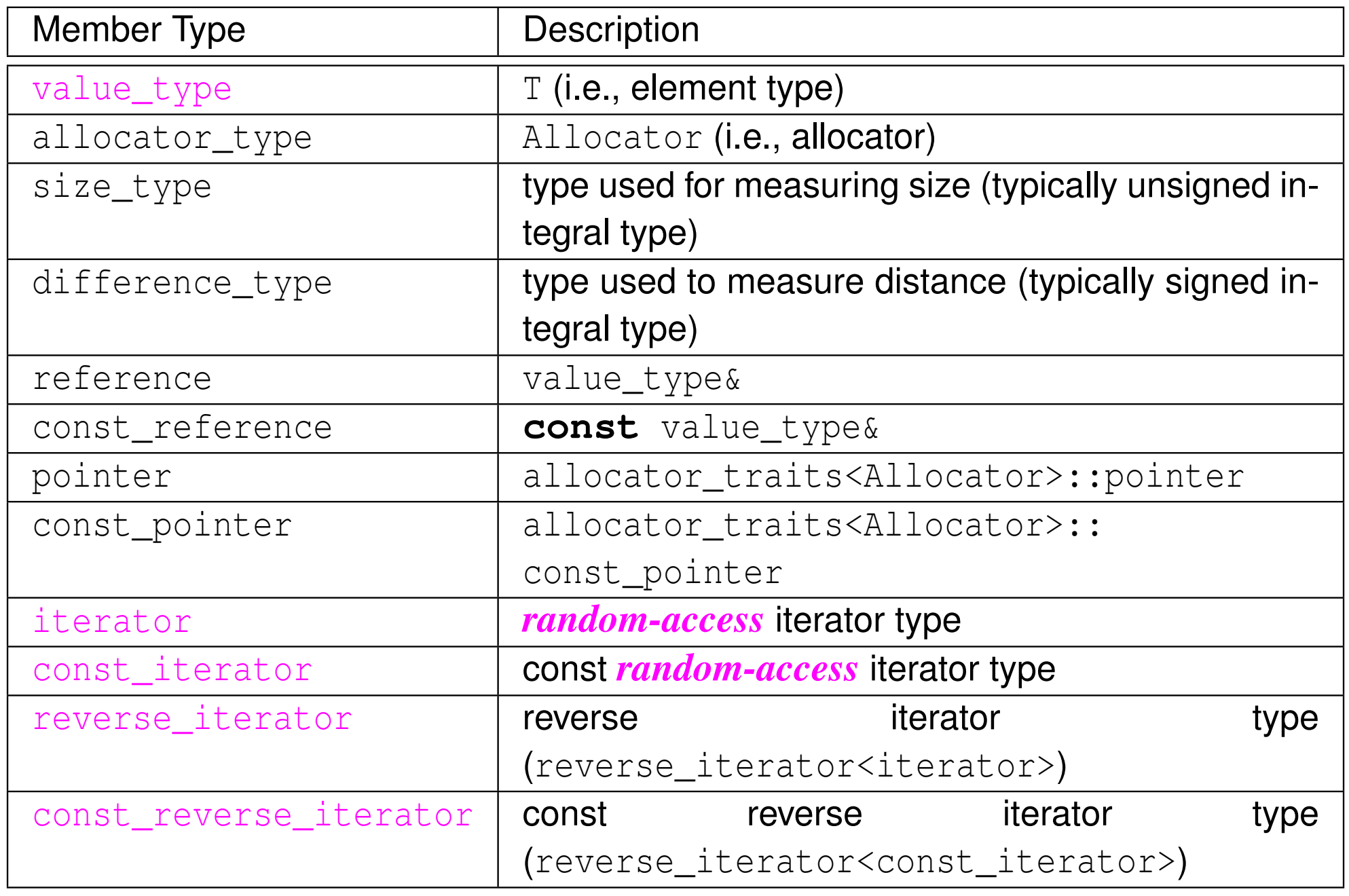

 $\mathcal{P}(\mathcal{A}) \subset \mathcal{P}(\mathcal{A})$ 

意

### Construction, Destruction, and Assignment

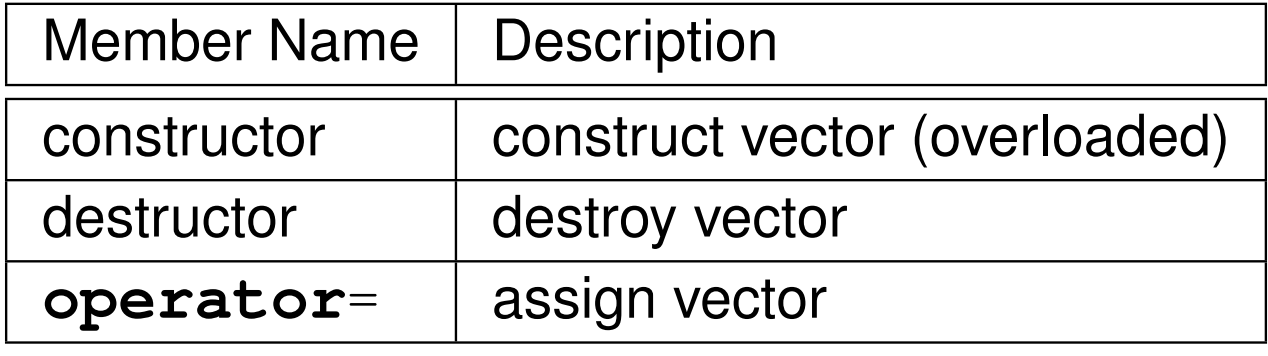

#### **Iterators** Member Name**Description** begin return iterator to beginning end return iterator to end cbegin return const iterator to beginning cend return const iterator to end rbegin return reverse iterator to beginning rend return reverse iterator to end crbegin return const reverse iterator to beginning crendreturn const reverse iterator to end

 $\curvearrowleft$  a  $\curvearrowright$ 

扂

## Member Functions (Continued 1)

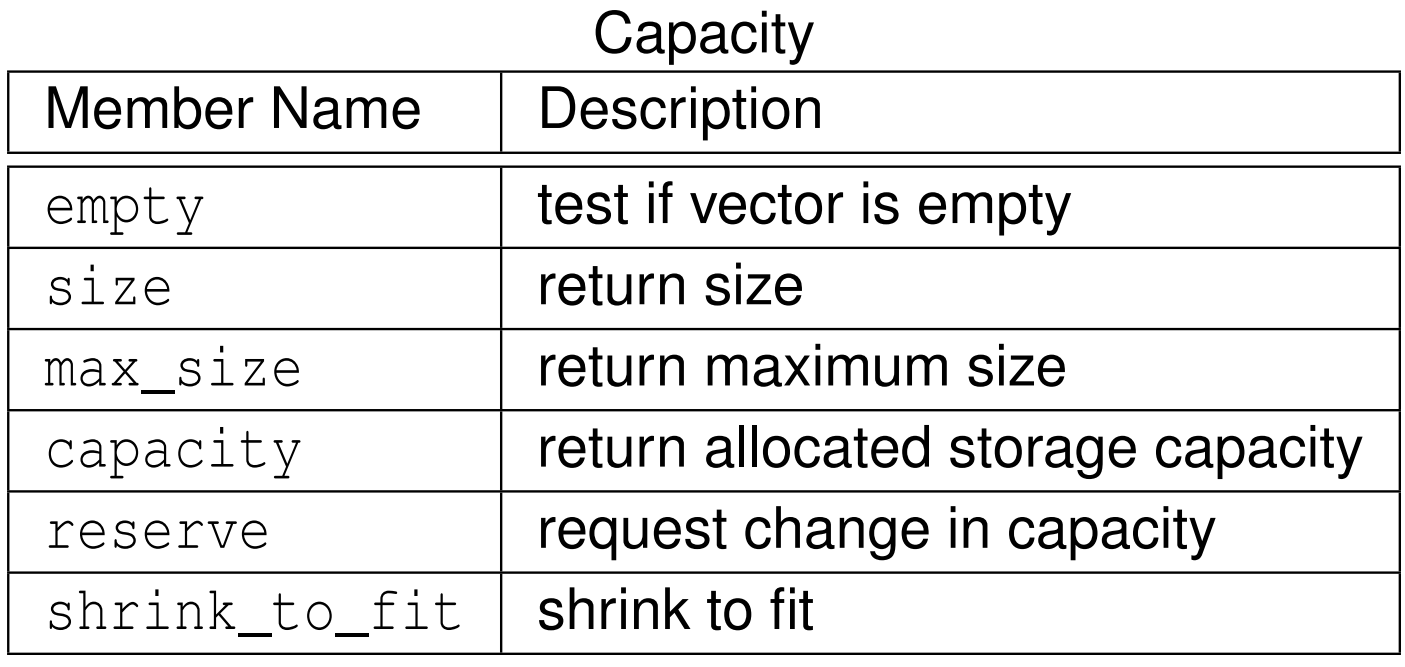

#### Element Access

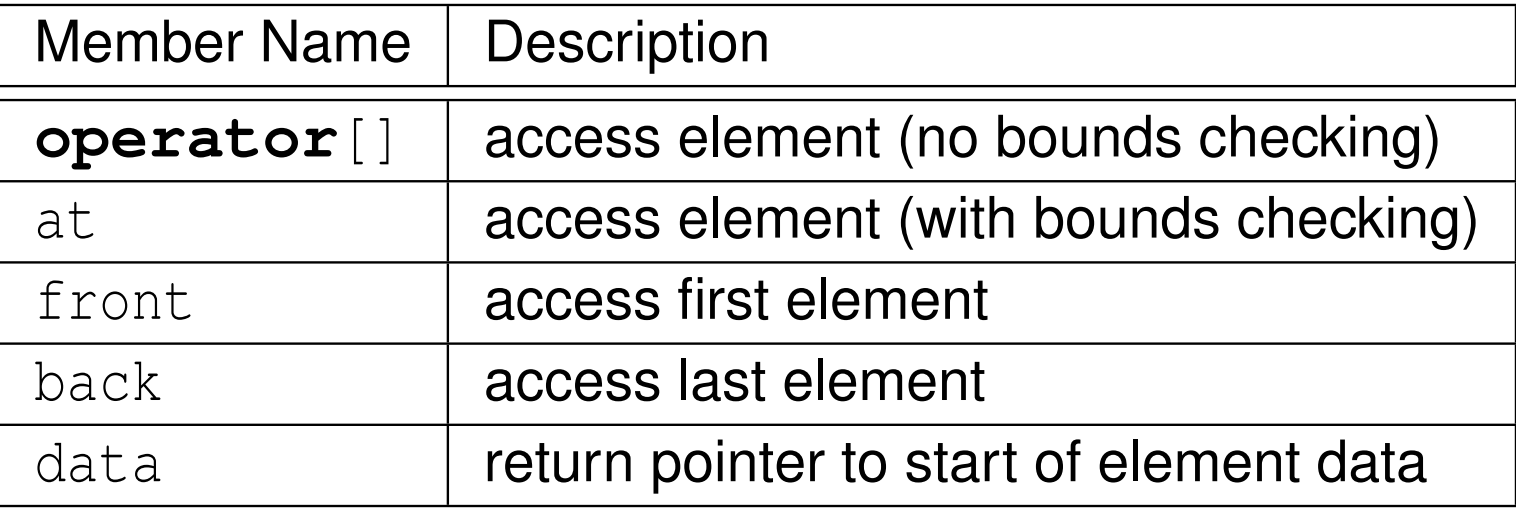

 $2QQ$ 

意

## Member Functions (Continued 2)

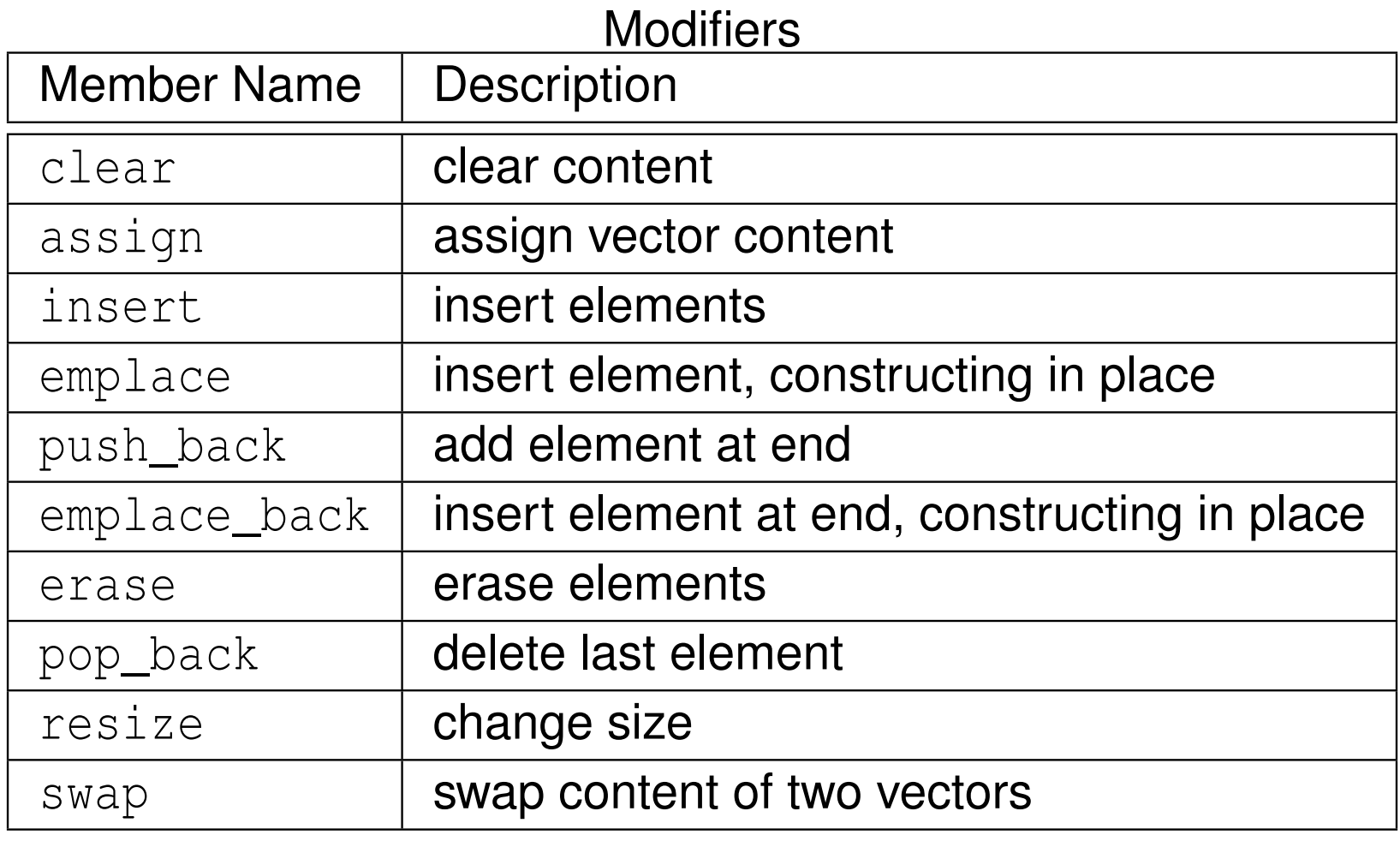

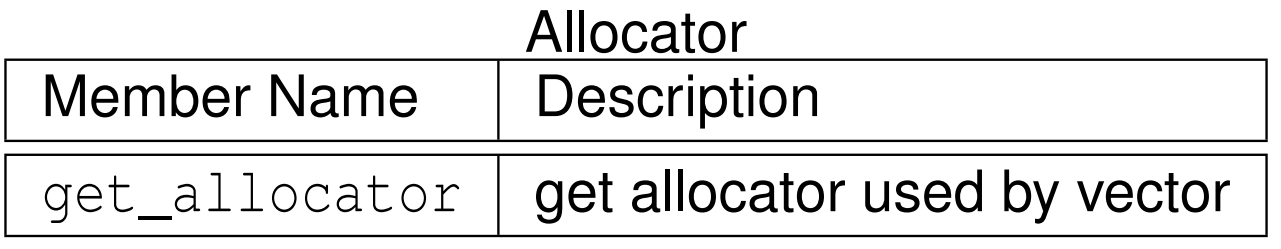

 $DQQ$ 

産

## Invalidation of References, Iterators, and Pointers

- $\mathcal{L}_{\mathcal{A}}$  capacity: total number of elements that vector could hold without requiring reallocation of memory
- $\mathcal{L}_{\mathcal{A}}$  any operation that causes reallocation of memory used to hold elements of vector invalidates *all* iterators, references, and pointers referring toelements in vector
- **n** any operation that changes capacity of vector causes reallocation of memory
- any operation that adds or deletes elements can invalidate references, iterators, and pointers
- **O** operations that can potentially invalidate references, iterators, and pointers to elements in vector include:

insert, erase, push\_back, pop\_back, emplace, emplace\_back, resize, reserve, **operator**=, assign, clear, shrink\_to\_fit, swap(past-the-end iterator only)

 $\Omega$ 

画

кох к⊕х к≣х к≣х

## Iterator Invalidation Example

- $\blacksquare$  start denotes pointer to first element in array holding elements of  $\mathtt{vector}$
- $\mathcal{L}_{\mathcal{A}}$ i is iterator for  $vector$  (e.g.,  $vector$ )::const\_iterator or  $vector$ <T>::iterator)
- $\mathcal{L}_{\mathcal{A}}$ initial vector has three elements and capacity of three

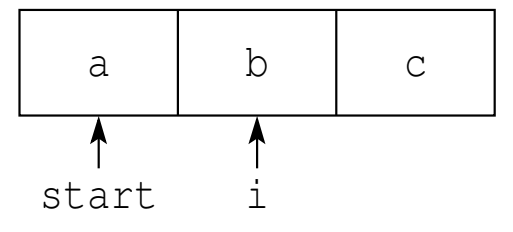

**P** push\_back (d) **invoked** 

 new larger array is allocated (say, twice size of original), contents of old array moved to new one, and then new element added

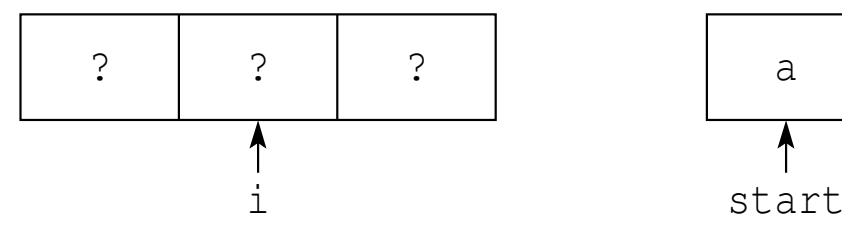

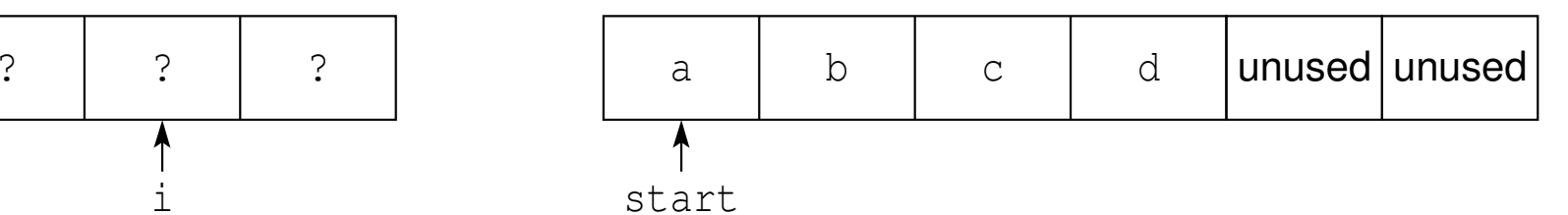

 $\mathcal{L}_{\mathcal{A}}$  $\blacksquare$  elements in old array destroyed and memory for old array deallocated; iterator  $\mathtt{i}$ is now *invalid*:

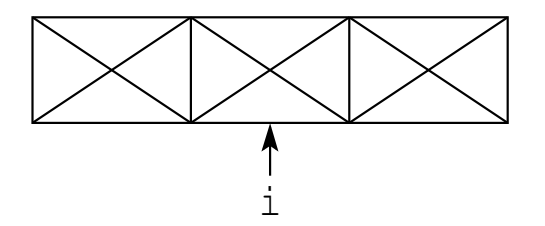

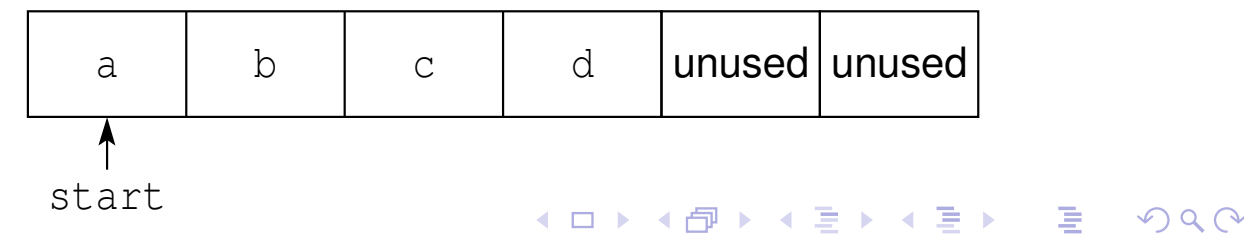

```
std::vector<double> v0;
   // empty vector
std::vector<double> v1(10);
   // vector with 10 elements, default constructed
   // (which for double means uninitialized)
std::vector<double> v2(10, 5.0);
   // vector with 10 elements, each initialized to 5.0
std::vector<int> v3{1, 2, 3};
   // vector with 3 elements: 1, 2, 3
   // std::initializer_list (note brace brackets)
```
 $\Omega$ 

◀ ㅁ ▶ ◀ @ ▶ ◀ 로 ▶ ◀ 로 ▶ │ 로

# vector **Example: Iterators**

```
11 #include <iostream>
 2 #include <vector>
 34 int main() {
 5 std::vector v{0, 1, 2, 3};
 6 for (auto& i : v) {++i;}
 7 for (auto i : v) {
 8 std::cout << ' ' << i;
 99 }
 o std::cout \langle\langle \rangle \rangle ;
1011 for (auto i = v.begin(); i != v.end(); ++i) {
12--(*i):133 }

 for (auto i = v.cbegin(); i != v.cend(); ++i) {
1415std::cout << ' ' << *i;
166 \}\begin{array}{lll} \text{3} & \text{5} & \text{5} & \text{6} \\ \text{7} & \text{7} & \text{7} & \text{7} \\ \text{8} & \text{7} & \text{7} & \text{7} & \text{7} \end{array}1718 for (auto i = v.crbegin(); i != v.crend(); ++i) {
19std:: cout \langle\langle 1 \rangle \langle 2 \rangle \langle 3 \rangle \langle 4 \rangle;
20\begin{matrix}0&\&\end{matrix}
 std::cout << '\n';
2122 }
```
## **program output:**

<sup>1</sup> <sup>2</sup> <sup>3</sup> <sup>4</sup> <sup>0</sup> <sup>1</sup> <sup>2</sup> <sup>3</sup> <sup>3</sup> <sup>2</sup> <sup>1</sup> <sup>0</sup>

 $\Omega$ 

◀ ㅁ ▶ ◀ @ ▶ ◀ 로 ▶ ◀ 로 ▶ │ 로

# vector **Example**

```
1 #include <iostream>
1 #include <vector>
23 int main() {
4 std::vector<double> values;
5 // ...
67 // Erase all elements and then read elements from
8 // standard input.
9 values.clear();10 double x;
11 while (std::cin >> x) {
12values.push back(x);
13\begin{bmatrix} 4 & 1 \end{bmatrix}14
 std::cout << "number of values read: " <<
15values.size() \langle \langle \rangle \rangle \langle \rangle \langle \rangle \langle \rangle \langle \rangle \langle \rangle \langle \rangle1617 // Loop over all elements and print the number of
18 // negative elements found.
19int count = 0;<br>
for (oute i -
20for (auto i = values.cbegin(); i != values.cend(); ++i) {
212 if (*i < 0.0) {
22 ++count;234 }
245 \qquad \qquad \}25
 std::cout << "number of negative values: " << count <<
26\prime\backslash n' ;
2728 }кох к⊕х к≣х к≣х г
```
 $\Omega$ 

重

```
1 #include <iostream>
2 #include <vector>
34 int main() {
5 std::vector<std::vector<int>> v{{1, 2, 3}, {4, 5, 6}};
6v.emplace_back(10, 0);
7 // The above use of emplace_back is more efficient than:
8 // v.push_back(std::vector<int>(10, 0));
9 for (const auto& i : v) {
10 for (const auto& j : i) {
11std::cout << ' ' << j;
122 }

 std::cout << '\n';
1314\begin{bmatrix} 4 & 1 \end{bmatrix}15 \}
```
## **program output:**

<sup>1</sup> <sup>2</sup> <sup>3</sup> <sup>4</sup> <sup>5</sup> <sup>6</sup> <sup>0</sup> <sup>0</sup> <sup>0</sup> <sup>0</sup> <sup>0</sup> <sup>0</sup> <sup>0</sup> <sup>0</sup> <sup>0</sup> <sup>0</sup>

 $\Omega$ 

重

кох к⊕х к≣х к≣х г

## Section 2.8.4

## <span id="page-557-0"></span>**The** [std::basic\\_string](#page-557-0) **Class Template**

 $\mathcal{P} \curvearrowright \curvearrowright$ 

意

◀ □ ▶ ◀ @ ▶ ◀ ミ ▶ ◀ ミ ▶

# <span id="page-558-0"></span>The std::basic\_string Class Template

- character string type, parameterized on character type, character traits, and storage allocator
- **b** basic\_string **declared as**:

```
template <class CharT,
 class Traits = char_traits<CharT>,
 class Allocator = allocator<CharT>>
 class basic_string;
```
- $\blacksquare$  CharT: type of characters in string
- **Thanks: class that describes certain properties of** CharT (normally, use default)
- **Allocator: type of object used to handle storage allocation (unless** custom storage allocator needed, use default)
- string is simply abbreviation for basic\_string<**char**<sup>&</sup>gt;
- what follows is only intended to provide overview of basic\_string template class (and string class)
- **for more details on** basic\_string, see:
	- $\Box$ [http://www.cplusplus.com/reference/string/basic\\_string](http://www.cplusplus.com/reference/string/basic_string)
	- $\Box$ [http://en.cppreference.com/w/cpp/string/basic](http://en.cppreference.com/w/cpp/string/basic_string)[\\_](#page-557-0)[string](http://en.cppreference.com/w/cpp/string/basic_string)

 $\Omega$ 

<span id="page-559-0"></span>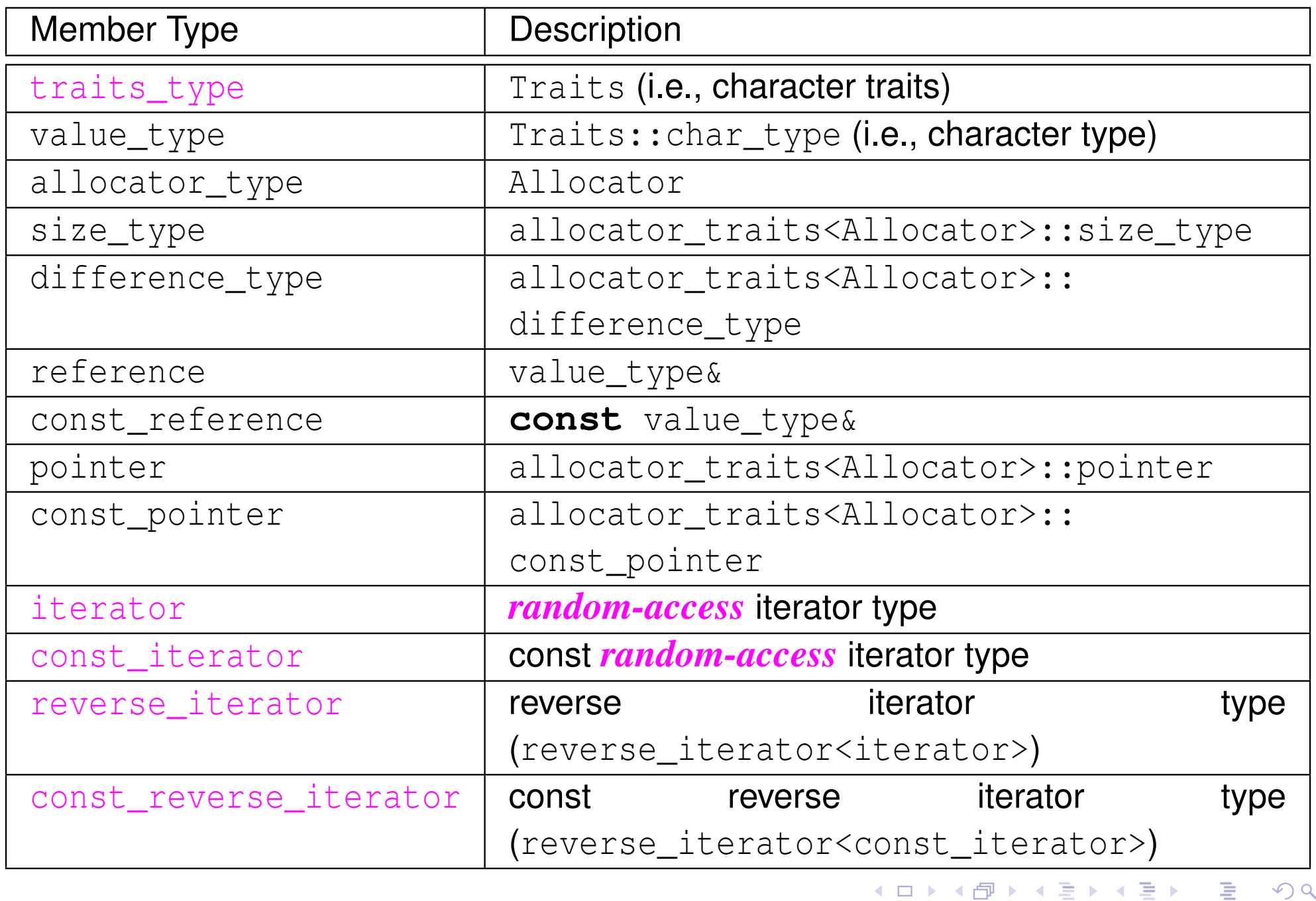

 $\mathcal{P}(\mathcal{A}) \subset \mathcal{P}(\mathcal{A})$ 

### Construction, Destruction, and Assignment

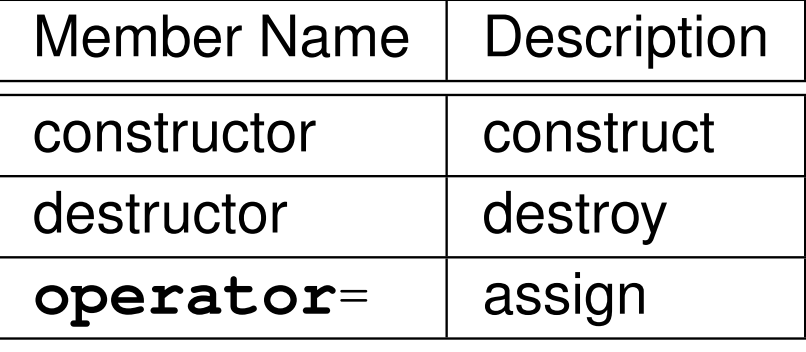

#### Iterators

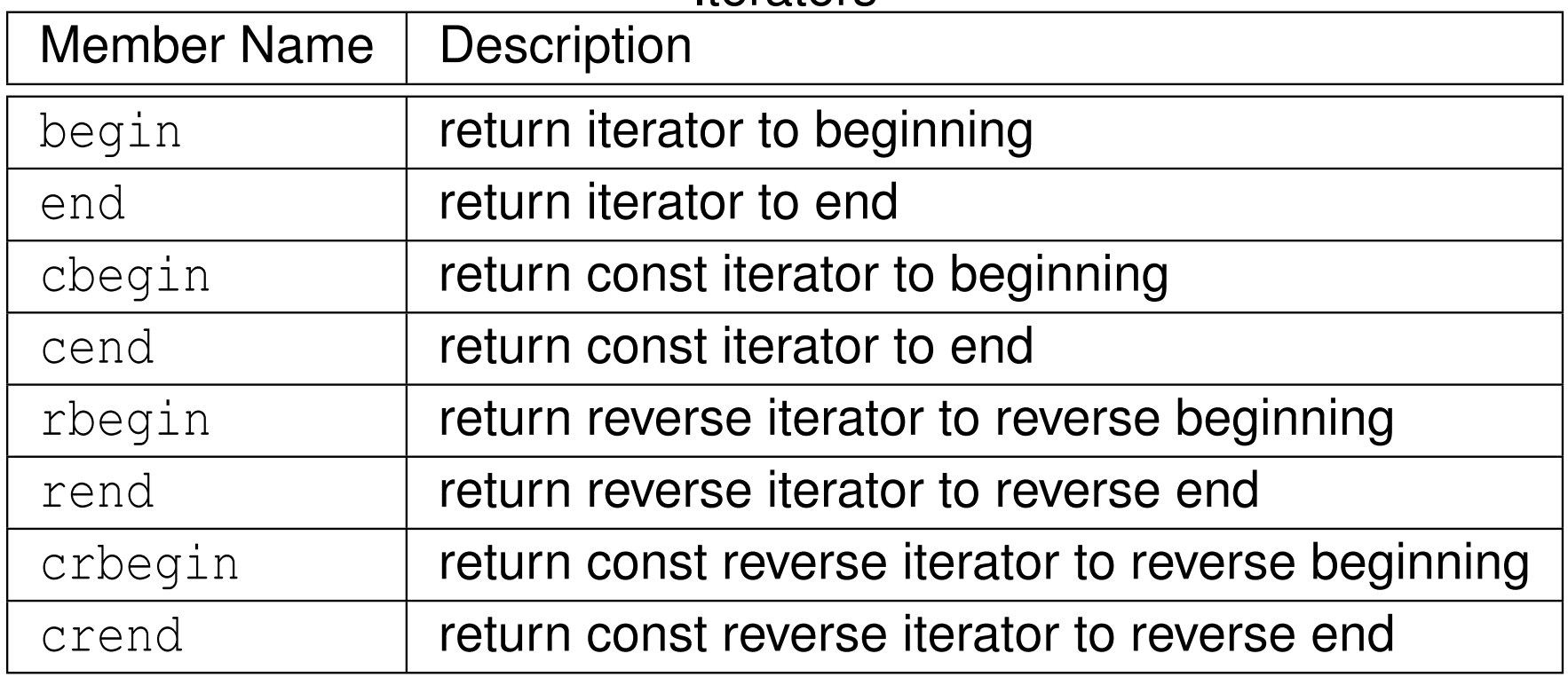

 $PQQ$ 

意

 $\blacktriangleleft$   $\oplus$   $\blacktriangleright$   $\dashv$   $\Xi$   $\blacktriangleright$   $\dashv$   $\Xi$   $\blacktriangleright$ 

 $\leftarrow$   $\Box$ 

## Member Functions (Continued 1)

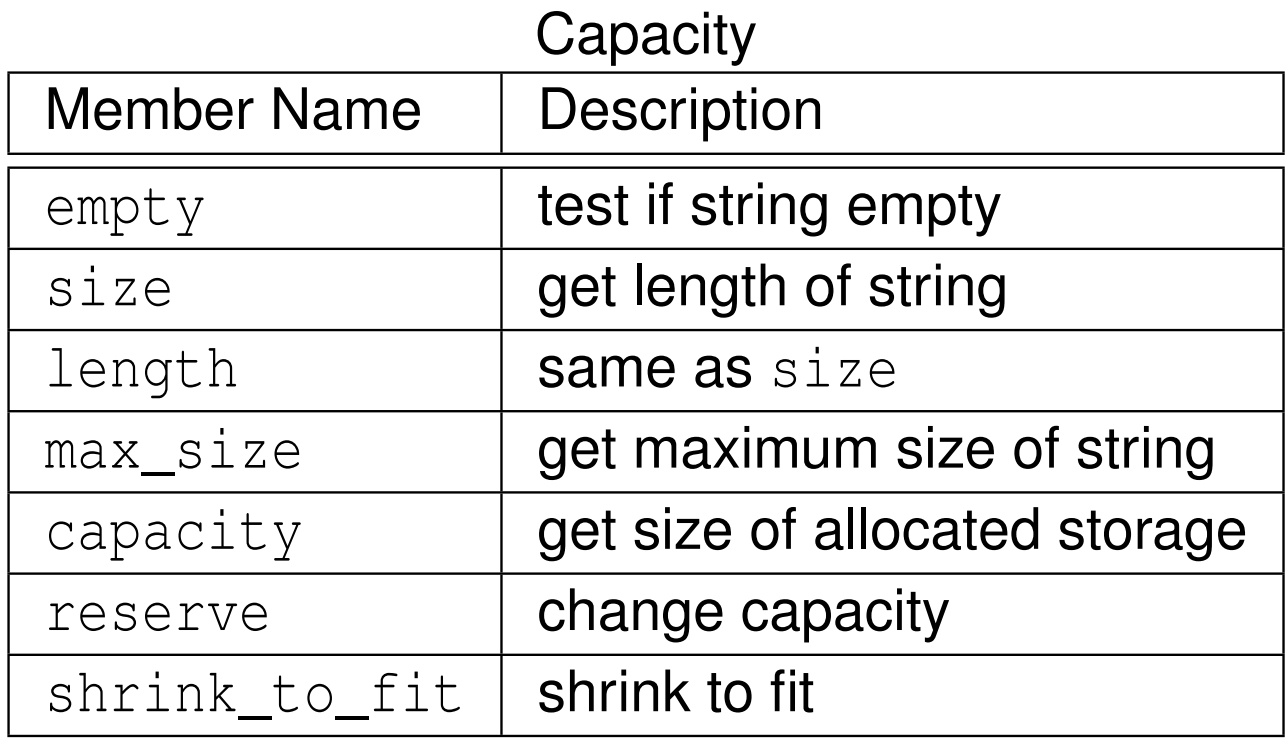

### Element Access

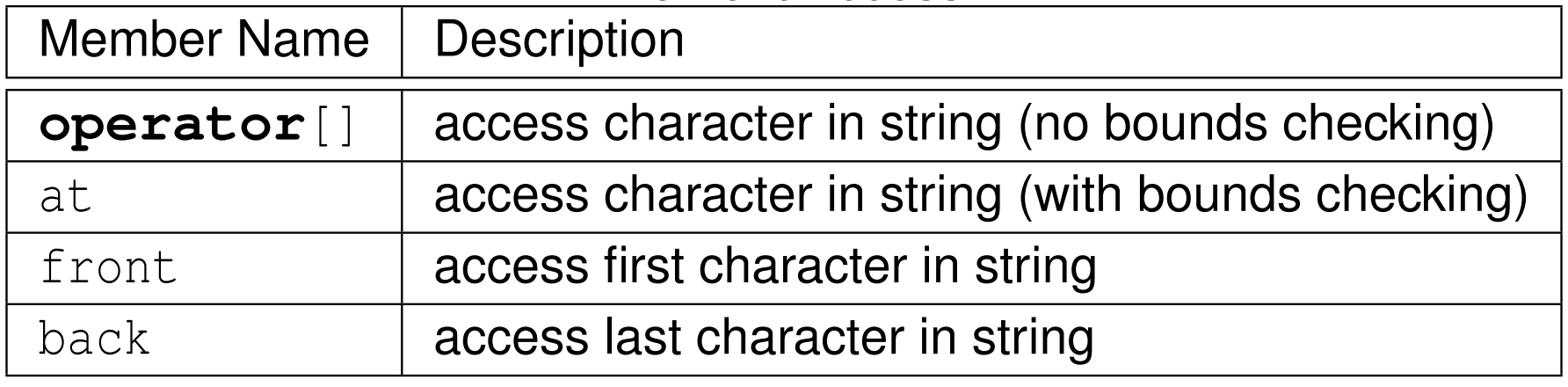

 $2QQ$ 

意

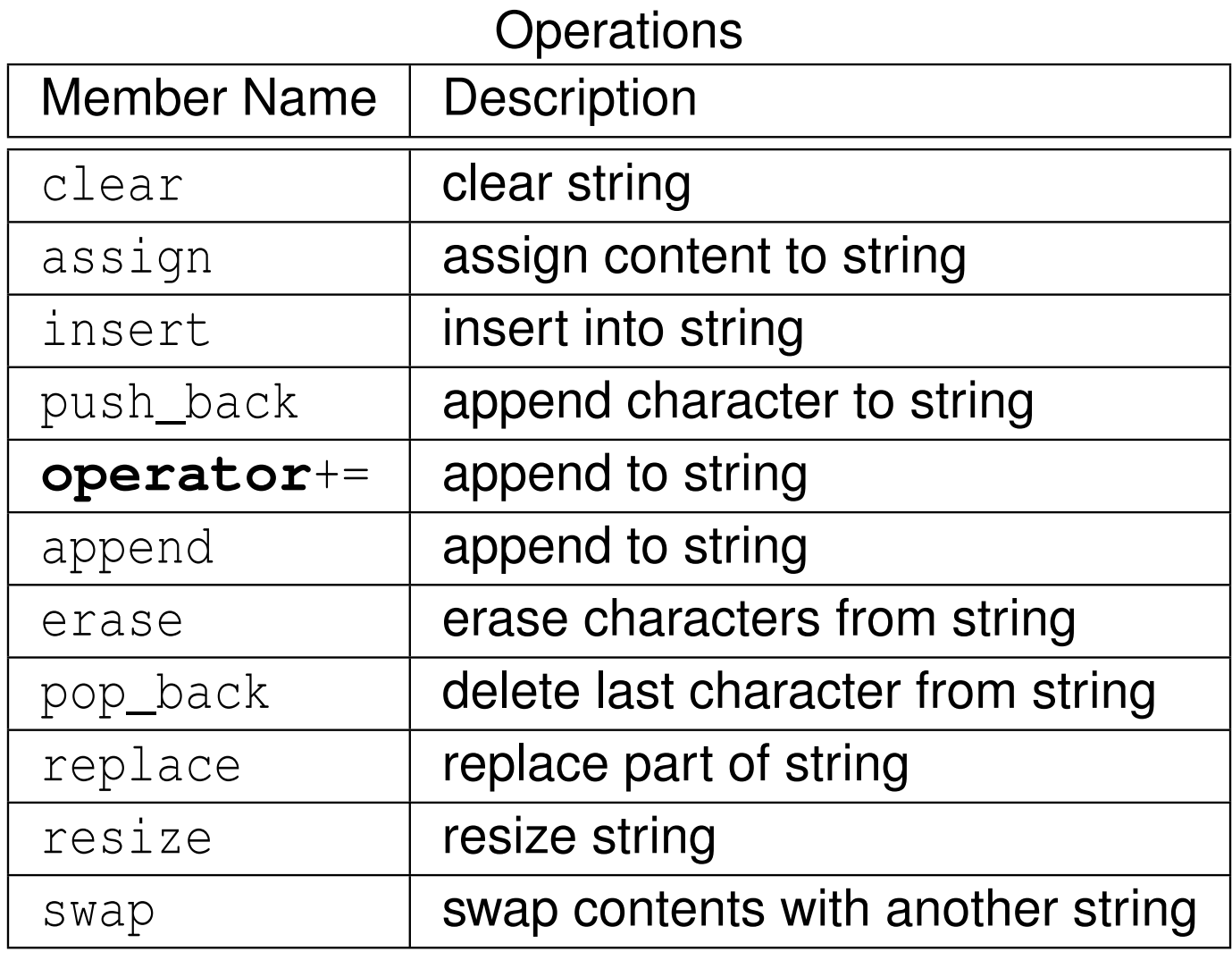

 $2QQ$ 

産

Operations (Continued)

| <b>Member Name</b>   | <b>Description</b>                          |
|----------------------|---------------------------------------------|
| $c$ <sub>_</sub> str | get nonmodifiable C-string equivalent       |
| data                 | obtain pointer to first character of string |
| copy                 | copy sequence of characters from string     |
| substr               | generate substring                          |
| compare              | compare strings                             |

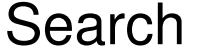

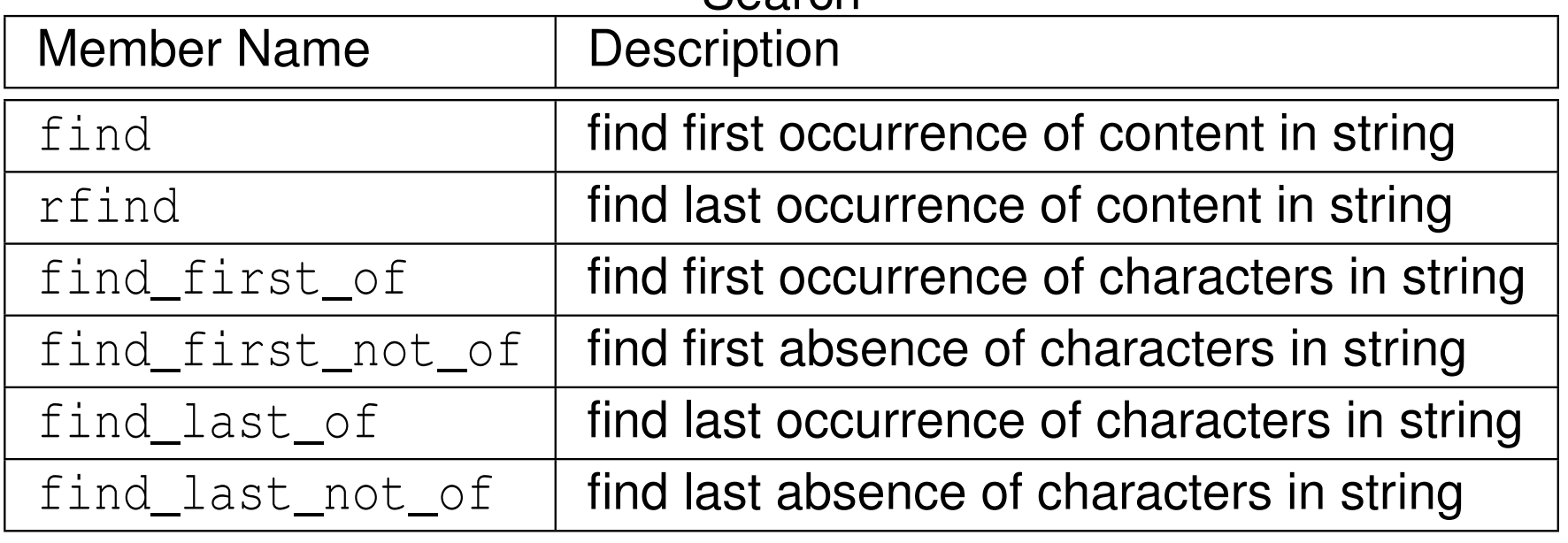

 $2QQ$ 

意

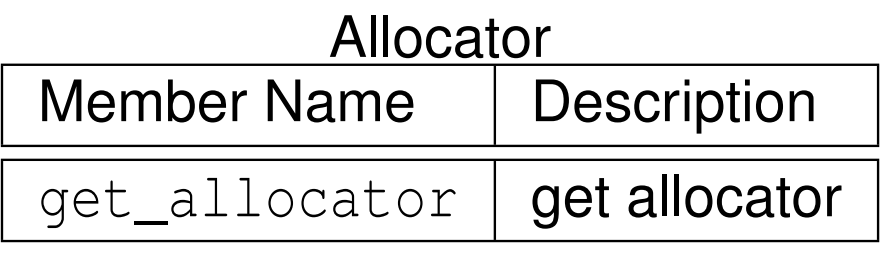

 $2QQ$ 

亳

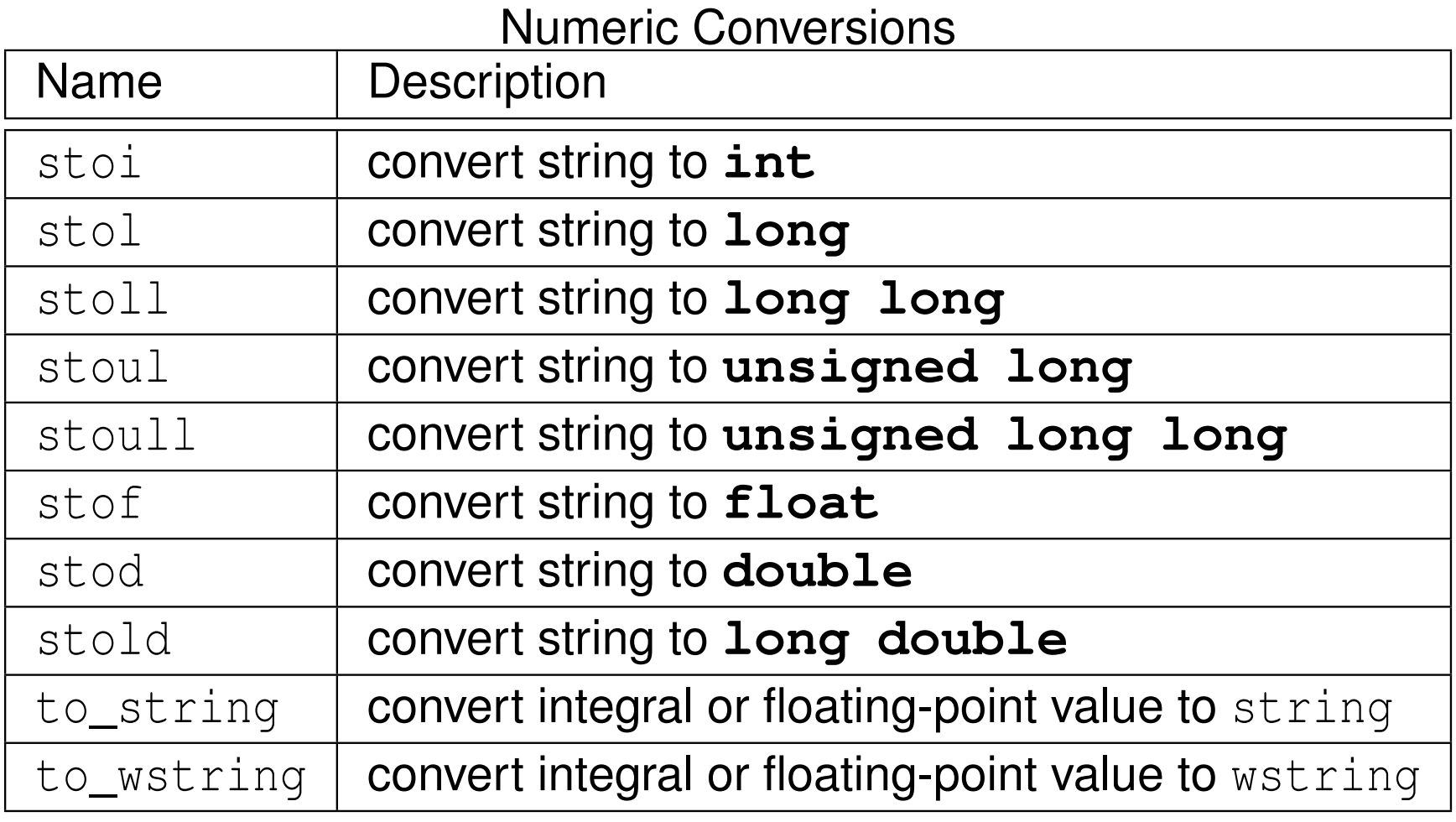

Copyright © 2015–2018 Michael D. Adams

 $990$ 

産

 $\blacktriangleleft$   $\Box$   $\blacktriangleright$   $\blacktriangleleft$   $\frac{\Box}{\Box}$   $\blacktriangleright$   $\blacktriangleleft$   $\frac{\Box}{\Box}$   $\blacktriangleright$   $\blacktriangleleft$   $\frac{\Box}{\Box}$   $\blacktriangleright$ 

```
11 #include <iostream>
2 #include <string>
 34 int main() {
5 std::string s;
6 if (!(std::cin >> s)) {
7s.clear();
88 }
 std::cout << "string: " << s << '\n';<br>std::cout << "string: " << s << '\n';
910std::cout << "length: " << s.size() << '\n';
11 std::string b;
12 for (auto i = s.crbegin(); i != s.crend(); ++i) {
13b.push_back(*i);
14\begin{bmatrix} 4 & 1 \end{bmatrix}std::cout << "backwards: " << b << '\n';<br>6
151617 std::string msg = "Hello";
18 msg += ", World!"; // append ", World!"
19std::cout \lt\lt msq \lt\lt' '\n';
2021const char* \text{cstr} = \text{s.c\_str}();
22std::cout << "C-style string: " << cstr << '\n';
23 }
```
 $\Omega$ 

重

**∢ロト ∢伊ト ∢ ミト ∢ ミト** ^

```
11 #include <iostream>
2 #include <string>
34 int main() {
55 double x = 42.24;
6 // Convert double to string.
7 std::string s = std::to_string(x);
8std::cout << s << '\n';
910s = "3.14";
11 // Convert string to double.
12x = std:std(s);13std:: cout << x << '\n';
1415 }
```
 $\Omega$ 

重

**∢ロト ∢母 ▶ ∢ ヨ ▶ ∢ ヨ ▶** 

### Section 2.8.5

## <span id="page-568-0"></span>**Other [Container](#page-568-0) Classes**

 $PQQ$ 

唐

◀ □ ▶ ◀ 倒 ▶ ◀ 듣 ▶ ◀ 듣 ▶ ...

- **n** collection of two heterogeneous objects
- **P** pair **declared as:**

```
template <class T1, class T2>
struct pair;
```
- $\mathcal{L}_{\mathcal{A}}$  $\blacksquare$  T1: type of first element in  $\mathtt{pair}$
- $\mathcal{L}_{\mathcal{A}}$  $\blacksquare$  T2: type of second element in  $\texttt{pair}$
- $\blacksquare$  first and second elements accessible via data members  $\texttt{first}$  and second, respectively
- $\blacksquare$  elements of  $pair$  can also be accessed with  $std:ig$ et function template
- $\blacksquare$  pair can be created with  $\texttt{std::}$  make\_pair function template
- $\mathcal{L}_{\mathcal{A}}$  $\blacksquare$  pair is effectively equivalent to  $\texttt{std::tuple}$  (to be discussed shortly) with two elements

つへい

- ◀ 何 ▶ ◀ 言 ▶ ◀ 言 ▶

# pair **Example**

```
1 #include <tuple>
2 #include <cassert>
34 int main() {
5 std::pair p(true, 42);
6assert(p.first & p.second == 42);
7assert(p.first == std::get<0>(p) &&
8p.second == std::get<1>(p));
9 std::pair q = std::make_pair(true, 42);
10assert(p == q);
11 p = std::make_pair(false, 0);
12assert(p != q);
13 p.swap(q);
 auto [b, i] = p;
1415 assert(b == true && i == 42);
16 assert(std::get<bool>(p) && std::get<0>(p));
17 assert(std::get<int>(p) == 42 &&
18std::get<1> (p) == 42);19 }
```
 $\Omega$ 

画

к □ ▶ к @ ▶ к 营 ▶ к 营 ▶ ..

- $\mathcal{L}_{\mathcal{A}}$ fixed-size collection of heterogenous values
- $\blacksquare$  tuple is generalization of  $\texttt{std::pair}$
- $\blacksquare$  tuple  $\sf declared$  as:

```
template <class... Ts>
class tuple;
```
- $\mathcal{L}_{\mathcal{A}}$ Ts: types of elements that tuple holds (which may be empty)
- $\mathcal{L}_{\mathcal{A}}$  $\blacksquare$  elements of tuple can be accessed with  $\text{std}: \text{get}$  function template
- $\blacksquare$  tuple  ${\sf can}$  be created with  $\texttt{std::}$   $\texttt{make\_tuple}$  function template

つへい

# tuple Example

```
1 #include <tuple>
2 #include <cassert>
34 int main() {
5 std::tuple t(true, 42, 'Z');
6 auto u = std::make_tuple(true, 42, 'Z');
7assert(t == u);
8 assert(std::get<bool>(t) && std::get<0>(t));
9assert(std::get<char>(t) == 'Z' && std::get<2>(t) == 'Z');
10 std::get<0>(t) = false;
11assert(t != u);
12 std::tuple v(false, 0, '0');
13 u = std::make_tuple(true, 1, '1');
14 v.swap(u);
 assert(std::get<0>(v));1516 }
```
 $\Omega$ 

唐

к □ ▶ к @ ▶ к 营 ▶ к 营 ▶ ...

# The std::optional Class Template

- simple container that manages optional value (i.e., value that may or may not be present)
- **declaration:**

**template** <sup>&</sup>lt;**class** T> **class** optional;

- $\mathcal{L}_{\mathcal{A}}$  $\blacksquare$  T is type of optional value
- $\mathcal{L}_{\mathcal{A}}$  $\blacksquare$  T cannot be reference type
- at any given point in time, object either contains value or does not
- object can be given value by initialization or assignment
- $\mathcal{L}_{\mathcal{A}}$ common use case is return value of function that can fail
- $\mathcal{L}_{\mathcal{A}}$  $\blacksquare$  object can be created via factory function  $\texttt{std::}$   $\texttt{make\_optional}$
- **Sand::**bad\_optional\_access **exception indicates checked access to**  $\texttt{optional}$  object that does not contain value
- $\blacksquare$  optional value is required to be stored directly in  $\text{optional}$  object itself

 $\Omega$ 

重

∢ロト ∢母 ト ∢ ミト ∢ ミト

#### Construction, Destructon, and Assignment

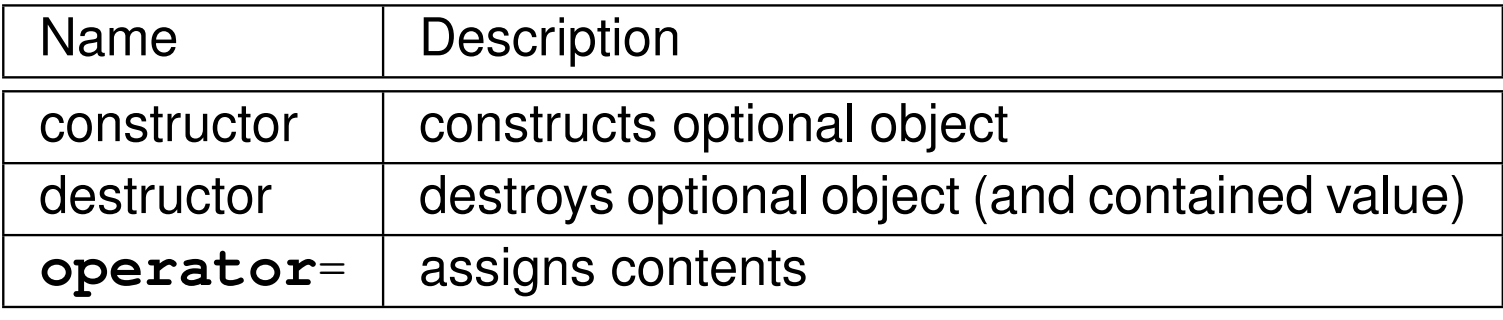

### **Observers Description operator**-> accesses contained value **operator**\*accesses contained value

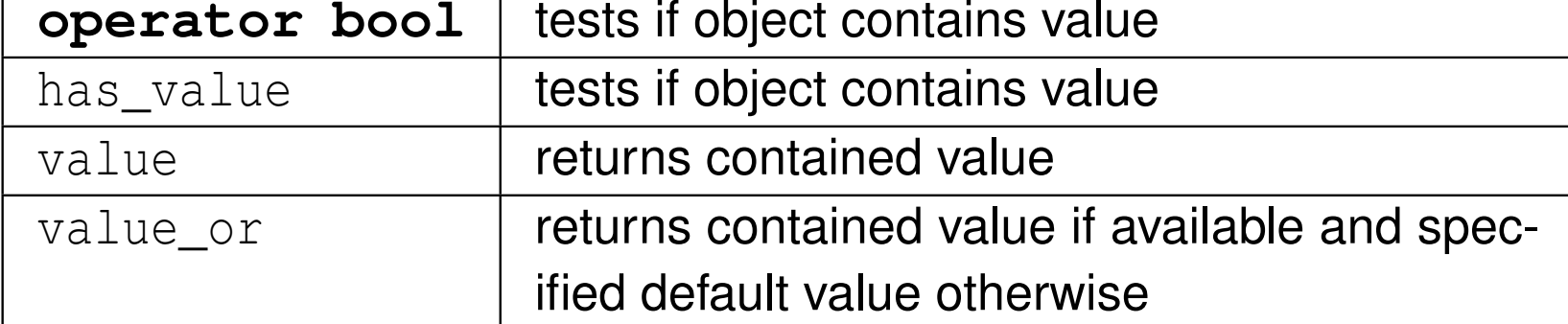

Name

 $\Omega$ 

唐

**∢ロト ∢母 ▶ ∢ ヨ ▶ ∢ ヨ ▶** 

# optional Member Functions (Continued)

#### **Modifiers**

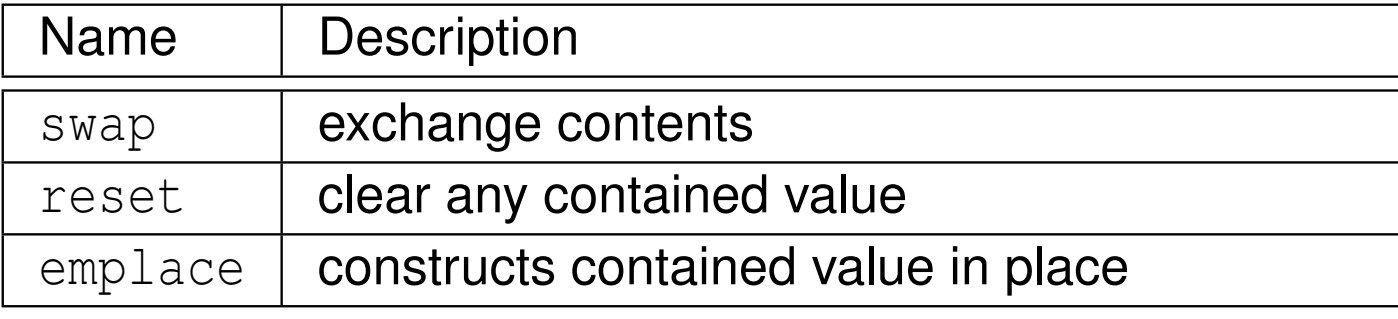

 $2QQ$ 

意
# optional Example

```
 #include <optional>
1 #include <string>
2 #include <exception>
3 #include <cassert>
4 #include <iostream>
56 int main() {
7 auto s = std::make_optional<std::string>("Hello!");
8 assert(s && s.has_value());
9assert(s.value() == "Hello!");
10 auto t = std::make_optional<std::string>("Goodbye!");
11 s.swap(t);12
 assert(*s == "Goodbye!" && *t == "Hello!");
13 s.reset();14
 assert(!s && !s.has_value());
15std::cout << s.value_or("Goodbye!") << '\n';
16try {std::cout << s.value() << '\n'; }
17 catch (const std::bad_optional_access&) {
18std::cout << "caught exception\n";
19\begin{matrix}0&\&\end{matrix}20
 s.emplace("Salut!");21
 std::cout << s.value() << '\n';
222324 }∢ロト ∢母 ▶ ∢ ヨ ▶ ∢ ヨ ▶
```
 $OQ$ 

造

## <span id="page-577-0"></span>Example: Return Type of Function That Can Fail

```
11 #include <optional>
2 #include <string>
3 #include <fstream>
4 #include <iostream>
56 std::optional<std::string> read_file(const char* file_name) {
7 std::ifstream in(file_name);
8std::optional<std::string> result;
9 result.emplace(std::istreambuf_iterator<char>(in),10std::istreambuf iterator<char>());
11if (in.fail() && !in.eof()) {
12 result.reset();133 }

 return result;
1415 \}1617 int main(int argc, char** argv) {
18 if (argc <= 1) {return 1;}
19auto s = read_file(argv[1]);
20 if (!s) {
21 std::cerr << "unable to read file\n";
22 return 1;
233 }

 std::cout << *s;
2425 }
```
 $\Omega$ 

重

кох к⊕х к≣х к≣х

# The std::variant Cl<mark>ass Template</mark>

- **Solut** simple container that corresponds to type-safe union
- $\mathcal{L}_{\mathcal{A}}$ can hold single value of one of set of allowable types
- **declaration:**

**template** <sup>&</sup>lt;**class**... Ts> **class** variant;

- $\blacksquare$  Ts parameter pack containing all allowable types of value that can be stored in object
- **Container cannot hold references, arrays, or void**
- $\mathcal{L}_{\mathcal{A}}$  can hold same type more than once and can hold differently cv-qualifiedversions of same type
- default initialized variant holds value of first alternative, which is default constructed
- $\blacksquare$   $\verb|std::monostate$  can be used as placeholder for empty type
- **nd** invalid accesses to value of variant object result in std::bad\_variant\_access**exception being thrown**

 $\Omega$ 

#### Construction, Destructon, and Assignment

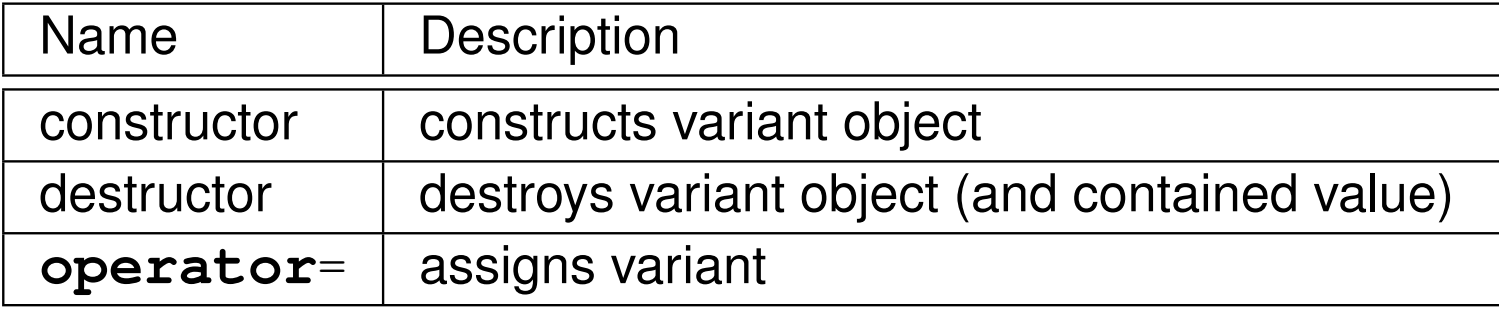

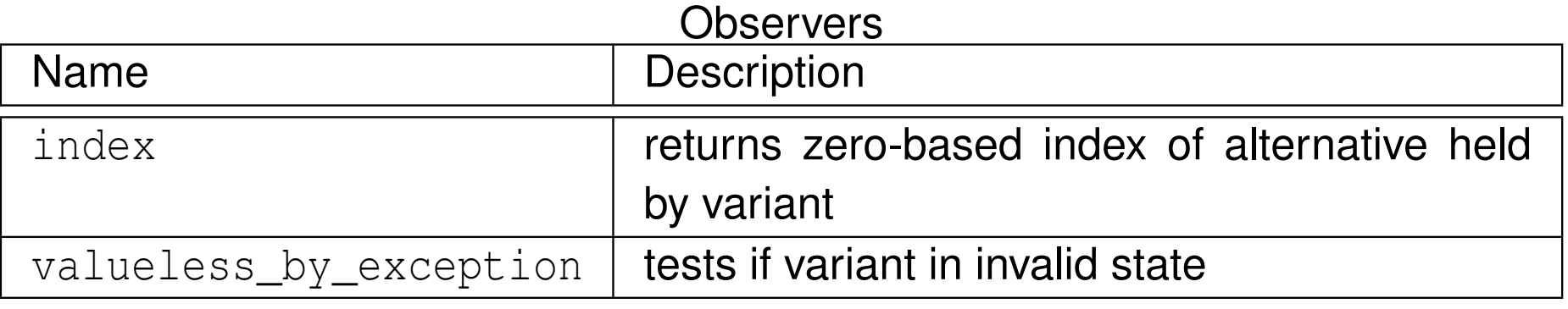

#### **Modifiers**

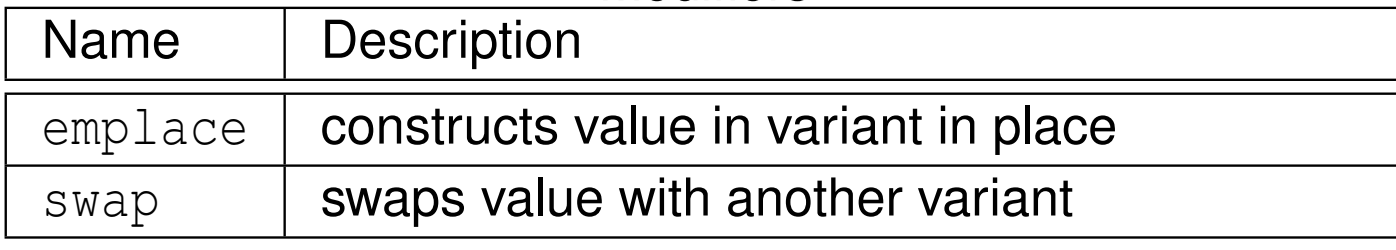

 $\Omega$ 

意

(唐) × ◆ 唐 →

印

◀□▶

```
1 #include <variant>
2 #include <cassert>
3 #include <iostream>
45 int main() {
6 std::variant<int, double> x;
7 std::variant<int, double> y;
8x = 2:
9assert(std::get<\text{int}>(x) == std::get<0>(x));
10assert(!x.valueless by exception());
11y = 0.5;
12assert(std::qet<double>(y) == std::qet<1>(y));
13std::cout << std::get<\text{int}>(x) << '\n';
14std::cout << std::get<double>(y) << '\n';
15try {std::cout << std::get<double>(x) << '\n'; }
16 catch (const std::bad_variant_access&) {
17std::cout << "bad variant access\n";
188 }
19 }
```
つくい

重

∢ロト ∢母 ト ∢ ミト ∢ ミト

- type-safe container for single value of any type
- $\mathcal{L}_{\mathcal{A}}$ container may also hold no value
- **declaration:**

**class** any;

- $\mathcal{L}_{\mathcal{A}}$ at any given time, object may or may not hold value
- **non-member function** any\_cast provides type-safe access to contained object
- **std::bad\_any\_cast exception thrown by value-returning forms of** any\_cast **upon type mismatch**

つへい

重

- ◀ 何 ▶ ◀ ミ ▶ ◀ ミ ▶

#### Construction, Destructon, and Assignment

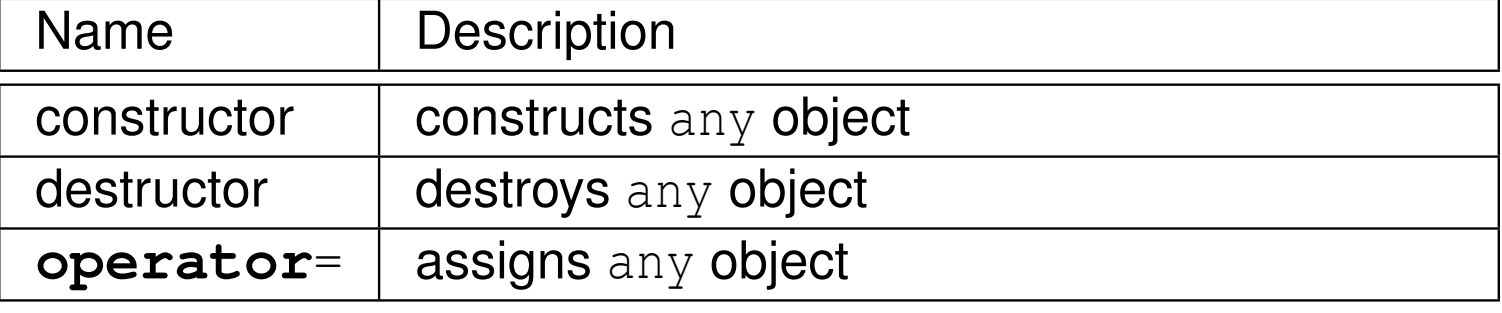

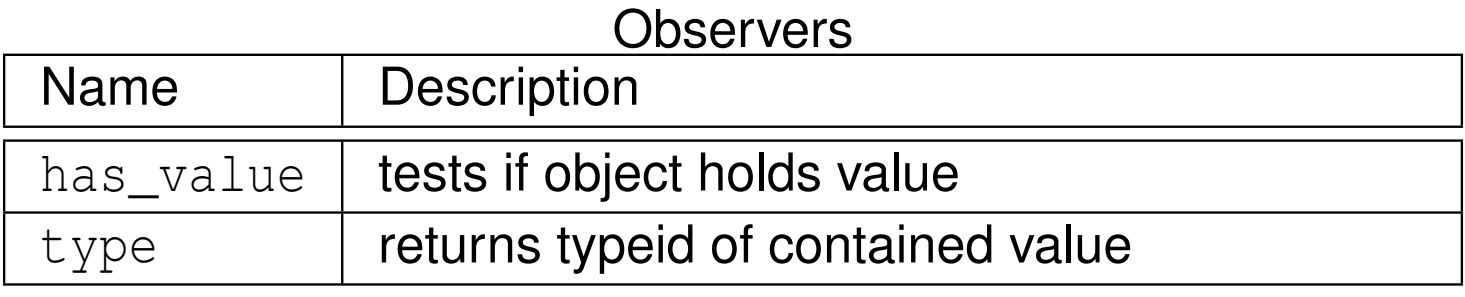

#### **Modifiers**

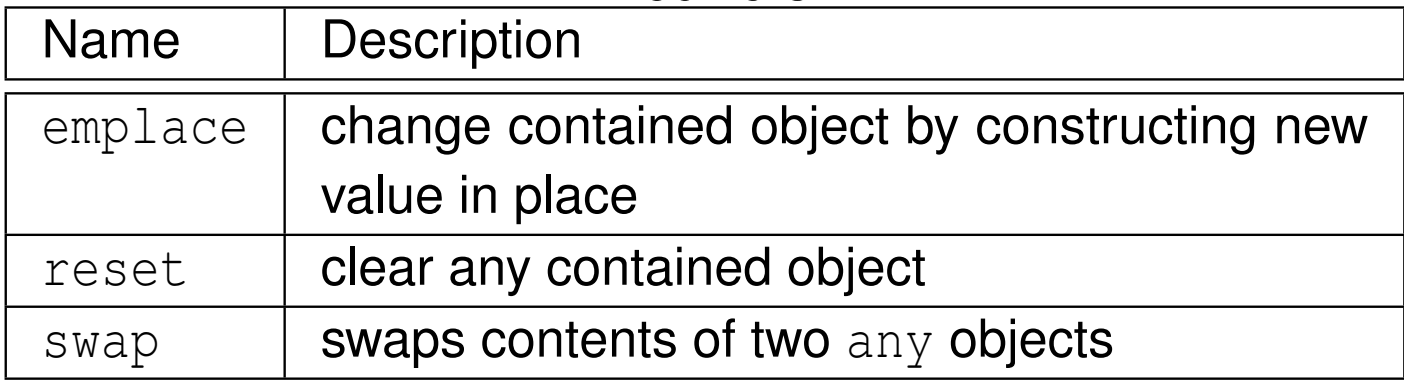

つくい

K 동→

→ 唐下

◀□▶◀⑦▶

亳

```
1#include <any><br>a #include <aass
2 #include <cassert>
3 #include <string>
4 #include <iostream>
56 int main() {
7 std::any x{std::string("Hello")};
8 assert(x.has_value() && x.type() == typeid(std::string));
9 std::any y;
10assert(!y.has value());
11x \cdot swap(y);

 assert(!x.has_value() && y.has_value());
1213x = y;14 std::cout << std::any_cast<std::string>(x) << '\n';
15 y.reset();
 assert(!y.has_value());16
 try {std::any_cast<int>(x);}
1718 catch (const std::bad_any_cast&) {
19std::cout << "any_cast failed\n";
20\begin{matrix}0&\end{matrix}21 }
```
 $\Omega$ 

重

∢ロト ∢母 ▶ ∢ ヨ ▶ ∢ ヨ ▶

### <span id="page-584-0"></span>Section 2.8.6

### **Time [Measurement](#page-584-0)**

 $PQQ$ 

意

**◀ ロ ▶ ◀ 倒 ▶ ◀ 듣 ▶ ◀ 듣 ▶** 

- $\mathcal{L}_{\mathcal{A}}$  time measurement capabilities provided by part of general utilities library (of standard library)
- $\mathcal{L}_{\mathcal{A}}$ **header file** chrono
- $\mathcal{L}_{\mathcal{A}}$ **I** identifiers in namespace std::chrono
- time point: specific point in time (measured relative to epoch)
- duration: time interval
- $\mathcal{L}_{\mathcal{A}}$ clock: measures time in terms of time points
- several clocks provided for measuring time
- what follows only intended to provide overview of chrono part of library
- for additional information on chrono part of library, see:
	- $\Box$ <http://www.cplusplus.com/reference/chrono>
	- $\Box$ <http://en.cppreference.com/w/cpp/chrono>

へいひ

◀□▶ ◀何▶ ◀≡▶ ◀≡▶

#### Time Points and Intervals

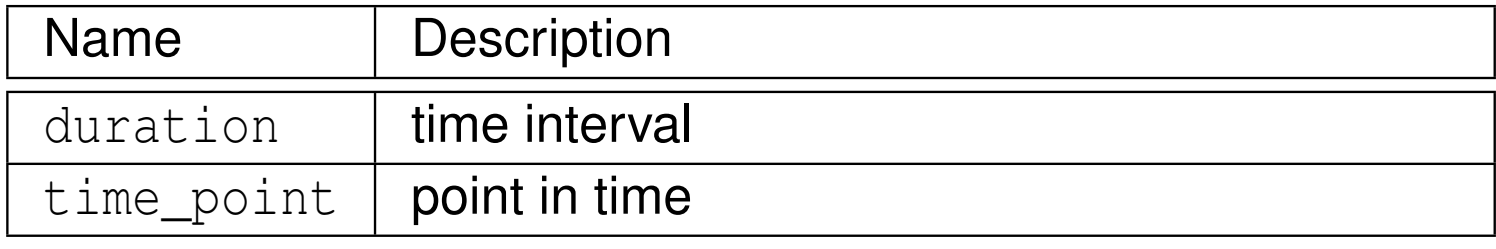

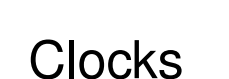

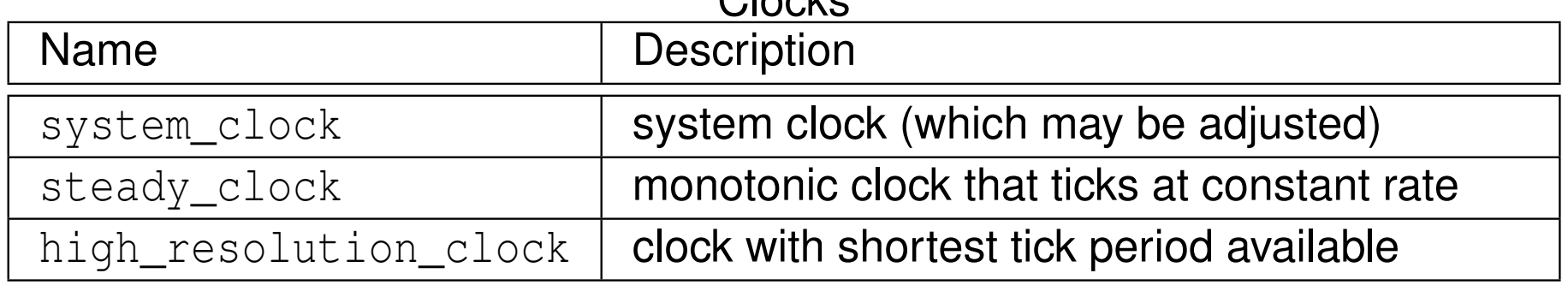

 $PQQ$ 

意

**◀ ロ ▶ ◀ 倒 ▶ ◀ 듣 ▶ ◀ 듣 ▶** 

# std::chrono <mark>Example: Measuring Elapsed Time</mark>

```
11 #include <iostream>
2 #include <chrono>
3 #include <cmath>
45 double get_result() {
66 double sum = 0.0;
7 for (long i = 0L; i < 1000000L; ++i) {
8sum += std::sin(i) * std::cos(i);
99 }

 return sum;
1011 }1213 int main() {
14 // Get the start time.
15 auto start_time =
16std::chrono::high_resolution_clock::now();
17 // Do some computation.
188 double result = get_result();
19 // Get the end time.
20auto end_time = std::chrono::high_resolution_clock::now();
21 // Compute elapsed time in seconds.
22 double elapsed_time = std::chrono::duration<double>(
23end time - start time).count();
24 // Print result and elapsed time.
25std::cout << "result " << result << '\n';
26std::cout << "time (in seconds) " << elapsed time << '\n';
27 }
```
 $\Omega$ 

重

**∢ロト ∢母 ▶ ∢ ヨ ▶ ∢ ヨ ▶** 

# std::chrono <mark>Example: Determining Clock Resolution</mark>

```
1 #include <iostream>
2 #include <chrono>
34 // Get the granularity of a clock in seconds.
5 template <class C>
6 double granularity() {
7 return std::chrono::duration<double>(
8 typename C::duration(1)).count();
 9 }1011 int main() {
12 std::cout << "system clock:\n" << "period "
13 << granularity<std::chrono::system_clock>() << '\n'
14 << "steady "
15 << std::chrono::system_clock::is_steady << '\n';
16 std::cout << "high resolution clock:\n" << "period "
17 << granularity<std::chrono::high_resolution_clock>()
18<< ' \n' << "steady "
19 << std::chrono::high_resolution_clock::is_steady << '\n';
20 std::cout << "steady clock:\n" << "period "
21 << granularity<std::chrono::steady_clock>() << '\n'
22 << "steady "
23\lt\lt std::chrono::steady_clock::is_steady \lt\lt' \wedge n';
24 }
```
 $\Omega$ 

重

кох к⊕х к≣х к≣х

### <span id="page-589-0"></span>Section 2.8.7

### **[Miscellany](#page-589-0)**

 $\mathcal{P}(\mathcal{A}) \subset \mathcal{P}(\mathcal{A})$ 

意

**◀ ロ ▶ ◀ 伊 ▶ ◀ 듣 ▶ ◀ 듣 ▶** 

# The std::basic\_string\_view Class Template

- **std::basic\_string\_view class template represents constant** contiguous sequence of **char**-like objects (i.e., read-only view of string)
- **b** basic\_string\_view **declared as:**

```
template <class CharT,
 class Traits = char_traits<CharT>>
 class basic_string_view;
```
- $\blacksquare$  CharT: type of characters in string
- $\mathcal{L}_{\mathcal{A}}$ **Thanks: class that describes certain properties of** CharT (normally, use default)
- $\mathcal{L}_{\mathcal{A}}$ string\_view is simply abbreviation for basic\_string\_view<**char**<sup>&</sup>gt;
- $\mathcal{L}_{\mathcal{A}}$ **for more details on** basic\_string\_view, see:
	- [http://en.cppreference.com/w/cpp/string/basic\\_string\\_view](http://en.cppreference.com/w/cpp/string/basic_string_view)

 $\Omega$ 

画

∢ロト ∢母 ▶ ∢ ヨ ▶ ∢ ヨ ▶

# std::basic\_string\_view **Example**

```
1 #include <string_view>
2 #include <string>
3 #include <iostream>
4 #include <cassert>
56 void output(std::string_view s) {
7std::cout << s << '\n';
 8 }910 int main() {
11std::string view hello("hello");
12 assert(!hello.empty());std::string_view he = hello.substr(0, 2);
1314assert(he.size() == 2);
15assert(he[0] == 'h' && he[1] == 'e');
16assert(hello.find("ell") == 1);
17assert(hello.rfind("l") == 3);
1819 std::string goodbye("goodbye");
20 std::string_view bye(goodbye);
21 bye.remove_prefix(4);std::cout << bye << '\n';
2223std::string view good(goodbye);
24 good.remove_suffix(3);\begin{array}{lll} 5 & \text{std::count} << \text{good} << '\n', \\ \text{constant (see blue subset 14.1)} & \end{array}2526assert(qoodbye.substr(4, 3) == bye);
27 output(bye);28 }
```
 $\Omega$ 

重

кох к⊕х к≣х к≣х

### <span id="page-592-0"></span>Section 2.9

**[Miscellany](#page-592-0)**

Copyright © 2015–2018 Michael D. Adams

575 - 1980 - 1991 - 1992 - 1993 - 1994 - 1995 - 1996 - 1997 - 1998 - 1999 - 1999 - 1999 - 1999 - 199<br>Digwyddiadau

 $\mathcal{P}(\mathcal{A}) \subset \mathcal{P}(\mathcal{A})$ 

唐

**◀ ロ ▶ ◀ 倒 ▶ ◀ 듣 ▶ ◀ 듣 ▶** 

- $\mathcal{L}_{\mathcal{A}}$  Since C++ name lookup rules are quite complicated, we only present <sup>a</sup>simplified (and therefore not fully correct) description of them here.
- $\mathcal{L}_{\mathcal{A}}$ ■ *Qualified lookup*. If the name A is preceded by the scope-resolution operator, as in  $\,:\,:$  A or  $\mathbb{X}:\,:$  A, then use qualified name lookup.
	- $\Box$ In the first case, look in the global namespace for  $A$ . In the second case, look up  $X$ , and then look inside it for  $A$ .
	- $\Box$  $\Box$  If X is a class and A is not a direct member, look in all of the direct bases of  $X$  (and then each of their bases). If  $A$  is found in more than one base, fail.
- *Argument-dependent lookup*. Otherwise, if the name is used as a function call, such as  $\mathtt{A}(\mathtt{X})$  , use argument-dependent lookup.
	- $\Box$  $\Box$  Look for A in the namespace in which the type of X was declared, in the friends of  $\mathtt{X},$  and if  $\mathtt{X}$  is a template instantiation, similarly for each of the arguments involved.
- *Unqualified lookup*. Start with unqualified lookup if argument-dependent lookup does not apply.
	- $\Box$  Start at the current scope and work outwards until the name is found.

 $\Omega$ 

重

кох к⊕х к≣х к≣х

- argument-dependent lookup (ADL) applies to lookup of unqualifiedfunction name
- during ADL, other namespaces not considered during normal lookup may be searched
- in particular, namespace that declares each function argument type is included in search
- ADL also commonly referred to as Koenig lookup

つくし

к⊡ ▶ к@ ▶ к ≣ ▶ к ≣ ▶

## ADL Example

```
 #include <iostream>
12
3 namespace N {
 class C { /* ... */ };
4 void f(C x) {std::cout << "N::f\n";}
5 void g(int x) {std::cout << "N::g\n";}
6 void h(C x) {std::cout << "N::h\n";}
78 }9
10 struct D {
 struct E {};
11 static void p(E e) {std::cout << "D::p\n";};
12 };1314 void h(N::C x) {std::cout << "::h\n";}
1516 int main() {
17N::C X;18f(x);
            // OK: calls N::f via ADL
19 N::f(x); // OK: calls N::f
20 g(42); // ERROR: g not found
21 N::g(42); // OK: calls N::g
22 // ERROR: ambiguous function call due to ADL
      h(x) ;
23 ::h(x); // OK: calls ::h
24 N::h(x); // OK: calls N::h
25D::E e;
26 p(e); // ERROR: ADL only considers namespaces
27 D::p(e); // OK: calls D::p
2829 }◀ ㅁ ▶ ◀ @ ▶ ◀ 로 ▶ ◀ 로 ▶ │ 로
```
 $OQ$ 

## ADL Example

```
1 #include <iostream>
2
33 namespace N {
4 struct W {};
5 void f(W x) {std::cout << "N::f\n";}
6 }7
8 struct C {
9 void f(N::W x) {std::cout << "C::f\n";}
10void g() {
11 N::W x;
12 f(x); // calls C::f (not N::f)
133 }
14 };1516 int main() {
17 C c;
18c.g();
19 }
```
 $OQ$ 

意

**◀ ロ ▶ ◀ 母 ▶ ◀ ミ ▶ ◀ ミ ▶** 

## ADL Example

```
11 #include <iostream>
2 #include <string>
34 using namespace std::string_literals;5
6 namespace N {
7 struct C {};
8 void f(int) {std::cout << "N::f\n";}
9void g(C \times) {std::cout << "N::g \n\cdot r;}
10void h(const std::string& x) {std::cout << "N::h\n"; }
11namespace M {
12 void f(int x) {std::cout << "N::M::f\n";}
13 // hides N::f
14 void g(int x) {std::cout << "N::M::g\n";}
15 // hides N::g
16 void h() {std::cout << "N::M::h\n";} // hides N::h
17 void u() {
18N::C c;
19 f(42); // calls N::M::f (ADL looks nowhere)
20 g(c); // calls N::g via ADL (ADL looks in N)
21 h("hi"s); // ERROR: lookup finds N::M::h
22 // (ADL does not look in N)
23\begin{bmatrix} 3 & 3 \end{bmatrix}24\begin{array}{ccc} 4 & & & \end{array}25 }26
27 int main() {N::M::u();}
```
 $\Omega$ 

重

к⊡ ▶ к@ ▶ к ≣ ▶ к ≣ ▶ ..

- $\blacksquare$  Consider two objects  $x$  and  $y$  of class type T whose values are to be swapped.
- **If the class T provides its own** swap function for reasons of efficiency, one would normally want to use it.
- In the absence of such a function, one would normally want to fall back on the use of std:: swap.
- $\mathcal{L}_{\mathcal{A}}$ The above behavior can be achieved using code like the following:

```
using std::swap;
swap(x, y);
```
- If the type T provides its own swap function, the name lookup on swap will yield this function through ADL.
- **Otherwise, the name lookup will find std::swap.**
- **Thus, code like the above will result in a more efficient** swap function being used if available, with the  $\texttt{std:}$  :  $\texttt{swap}$  function used as a fallback.

 $OQ$ 

重

◀ □ ▶ ◀ @ ▶ ◀ ミ ▶ ◀ ミ ▶

### <span id="page-599-0"></span>Part 3

### **[More](#page-599-0) C++**

Copyright © 2015–2018 Michael D. Adams

◀ □ ▶ ◀ @ ▶ ◀ 듣 ▶ ◀ 듣 ▶

 $\mathcal{P}(\mathcal{A}) \subset \mathcal{P}(\mathcal{A})$ 

唐

### Section 3.1

<span id="page-600-0"></span>**Memory [Management](#page-600-0)**

◀ □ ▶ ◀ 包 ▶ ◀

결 시 시 필 시

 $\mathcal{P}(\mathcal{A}) \subset \mathcal{P}(\mathcal{A})$ 

唐

# Memory Management

- **O** object said to have dynamic storage duration if its lifetime is independent of scope in which object created (i.e., lifetime of object does not end until explicitly ended)
- $\blacksquare$  often need to use objects (or arrays of objects) with dynamic storage duration
- in what follows, we consider how such objects are managed
- new expressions used to create objects or arrays of objects with dynamic storage duration
- $\mathcal{L}_{\mathcal{A}}$ delete expressions used to destroy such objects
- $\mathcal{L}_{\mathcal{A}}$  in order to handle any necessary memory allocation and deallocation, new and delete expressions in turn use:
	- $\Box$ single-object operator new (i.e., **operator new**)
	- $\Box$ array operator new (i.e., **operator new**[])
	- single-object operator delete (i.e., **operator delete**)
	- array operator delete (i.e., **operator delete**[])

つくい

重

кох к⊕х к∄х к∄х г

## <span id="page-602-0"></span>Potential Problems Arising in Memory Management

- $\mathcal{L}_{\mathcal{A}}$ leaked object: object created but not destroyed when no longer needed
- $\mathcal{L}_{\mathcal{A}}$ **n** leaked objects are problematic because can cause program to waste memory or exhaust all available memory
- $\blacksquare$  premature deletion (a.k.a. dangling references): object is deleted when one or more references to object still exist
- premature deletion is problematic because, if object accessed after deletion, results of doing so will be unpredictable (e.g., read garbagevalue or overwrite other variables in program)
- double deletion: object is deleted twice, invoking destructor twice
- double deletion is problematic invoking destructor on nonexistent object is unpredictable and furthermore double deletion can often corrupt datastructures used by memory allocator

つくい

к⊡ ▶ к@ ▶ к ≣ ▶ к ≣ ▶

Section 3.1.1

#### <span id="page-603-0"></span>**New and Delete [Expressions](#page-603-0)**

 $\mathcal{P}(\mathcal{A}) \subset \mathcal{P}(\mathcal{A})$ 

亳

**◀ ロ ▶ ◀ 倒 ▶ ◀ 듣 ▶ ◀ 듣 ▶** 

- **Sampha Edimer-** is type having maximum alignment supported by implementation in all contexts
- **E** extended alignment is alignment exceeding **alignof**(std::max\_align\_t)
- **n** in some contexts, may be possible to use extended alignment
- every alignment value must be nonnegative power of two

 $\Omega$ 

重

- ◆ 伊 ▶ → ミ ▶ → ミ ▶

- $\mathcal{L}_{\mathcal{A}}$ **new expression used to create object or array of objects with dynamic** storage duration
- **new expression has one of following forms:** *scope prefix* **new** *<sup>p</sup>lacement args type initializer scope prefix* **new** *<sup>p</sup>lacement args* (*type*) *initializer*
- *scope\_prefix*: optional unary : : operator which controls lookup of allocation function
- *placement\_args*: optional list of additional arguments for memory allocation function enclosed in parentheses
- *type*: type of object to be created which may be array type
- *initializer*: optional list of arguments used to initialize newly created object or array (e.g., constructor arguments for class type object)
- **new expression where optional placement arguments provided referred to** placement new expression
- **new expression returns pointer to object created for non-array type or** pointer to first element in array for array typeK ロ ▶ K 御 ▶ K 君 ▶ K 君 ▶ │ 君

つくい

```
E examples of new expressions:
     int^* ip1 = new int;
     int* ip2 = new int (42);
     std::vector<int>* vp1 = new std::vector<int>(100, 42);
     int^{*} aip1 = new int[256];std::string* asp = new std::string[64];
     int^* aip2 = new (std::nothrow) int[10000];
     alignas(std::string) char buf[sizeof(std::string)];
     std::string* sp = new (static_cast
<void*>(&buf))std::string("Hello");
```
**D** evaluating new expression performs following:

- 1 invokes allocation function to obtain address in memory where new object or array of objects should be placed
- 2 invokes constructors to create objects in storage obtained from allocation function
- <sup>3</sup> if constructor fails (i.e., throws), any successfully constructed objects are destroyed (in reverse order from construction) and deallocation function called to free memory in which object or array was being constructed

 $\Omega$ 

◀ ㅁ ▶ ◀ @ ▶ ◀ 듣 ▶ ◀ 듣 ▶ │ 듣

- $\mathcal{L}_{\mathcal{A}}$  for non-array types, allocation function is single-object operator new (i.e., **operator new**) (discussed later), which can be overloaded
- $\blacksquare$  for array types, allocation function is array operator new (i.e., **operator new**[]) (discussed later), which can be overloaded
- allocation function need not allocate memory (since placement arguments of new expression may be used to specify address at which to place newobject)
- $\blacksquare$  if allocation function has non-throwing exception specification, new  $\tt{expression returns null pointer upon failure otherwise std::bad\_alloc$ exception is thrown
- $\blacksquare$  for array type, requested size of memory may exceed size of actual array data (i.e., overhead to store size of array for use at deletion time)
- **n** if new expression begins with unary : : operator, allocation function's name looked up in global scope; otherwise, looked up in class scope if applicable and then global scope

つくい

重

◀ □ ▶ ◀ @ ▶ ◀ ミ ▶ ◀ ミ ▶

### **Allocation Function Overload Resolution**

- **D** overload resolution for (single-object and array) operator new performed using argument list consisting of:
	- $\blacksquare$  amount of space requested, which has type  $\texttt{std:}:\texttt{size}\_\texttt{t}$
	- 2 if type has extended alignment, type's alignment, which has typestd::align\_val\_t
	- <sup>3</sup> if placement new expression, placement arguments
- **n** if no matching function found, alignment removed from argument list and overload resolution performed again
- **E** expression "new T" results in one of following calls:

```

operator new(sizeof(T))
operator new(sizeof(T), std::align_val_t(alignof(T))
```
**expression "new** (42, f) T" results in one of following calls: **operator new**(**sizeof**(T), 42, f) **operator new**(**sizeof**(T), std::align\_val\_t(**alignof**(T), 42, f)

 $\Omega$ 

◀ ㅁ ▶ ◀ @ ▶ ◀ 로 ▶ ◀ 로 ▶ │ 로

**expression "new** T[7]" results in one of following calls:

```
operator \mathbf{new} [](\mathbf{sizeof}(T) * 7 + x)
operator new[](sizeof(T) * 7 + x, std::align_val_t(
 alignof(T)))
```
where  $\mathrm{x}$  is nonnegative implementation-dependent constant representing array allocation overhead

```
expression "new (42, f) T[7]" results in one of following calls:
     operator \text{new}[\ ] (sizeof(T) * 7 + x, 42, f)
     operator new[](sizeof(T) * 7 + x, std::align_val_t(
       alignof(T)), 42, f)
```
where  $\mathrm{x}$  is nonnegative implementation-dependent constant representing array allocation overhead

 $\Omega$ 

◀ ㅁ ▶ ◀ @ ▶ ◀ 로 ▶ ◀ 로 ▶ │ 로

- <span id="page-610-0"></span> for non-array types, deallocation function is single-object operator delete(i.e., **operator delete**) (to be discussed shortly)
- $\blacksquare$  for array types, deallocation function is array operator delete (i.e., **operator delete**[]) (to be discussed shortly)
- **I** if new expression begins with unary : : operator, deallocation function's name looked up in global scope; otherwise, looked up in class scope andthen global scope

 $\Omega$ 

重

∢ロト ∢母 ▶ ∢ ヨ ▶ ∢ ヨ ▶

- <span id="page-611-0"></span> $\mathcal{L}_{\mathcal{A}}$  delete expression used to destroy object or array of objects created by new expression and deallocate associated memory
- $\blacksquare$  delete expression has one of two forms:

```
scope prefix delete expr
scope prefix delete[] expr
```
- *scope\_prefix*: optional unary : : operator which controls lookup of deallocation function
- *expr*: pointer to object or array previously created by new expression or null pointer
- $\blacksquare$  first form (sometimes called  $\textbf{single-object}$  delete  $\textbf{expression}$ ) is used to dispose of single object obtained from new expression
- **E** second form (sometimes called array delete expression) is used to dispose of array of objects obtained from new expression
- $\blacksquare$  delete expression has void type
- if *expr* is null pointer, evaluation of delete expression effectively does nothing (i.e., no destructors called and no deall[oc](#page-610-0)[ati](#page-612-0)[o](#page-610-0)[n](#page-611-0)fu[nc](#page-603-0)[ti](#page-633-0)[o](#page-634-0)[n](#page-599-0)c[al](#page-697-0)[le](#page-18-0)[d\)](#page-2141-0)

 $DQ$
## Delete Expressions (Continued 1)

- single object created by new expression must be deleted with single-object delete expression
- array created by new expression must be deleted with array deleteexpression
- examples of delete expressions:

```
int *ip = new int(42);
delete ip;
std::vector<int> *vp = new std::vector<int>;
delete vp;
std::string* asp = new std::string[1024];
delete[] asp;
```
examples of incorrect delete expressions:

```
std::string* sp = new std::string;
delete[] sp;
 // ERROR: must use single-object delete expression
std::string* asp = new std::string[1024];
delete asp;
 // ERROR: must use array delete expression
```
 $\Omega$ 

◀ ㅁ ▶ ◀ @ ▶ ◀ 로 ▶ ◀ 로 ▶ │ 로

## Delete Expressions (Continued 2)

 $\mathcal{L}_{\mathcal{A}}$ evaluating single-object delete expression performs following:

- 1if object of class type, invokes destructor
- 2invokes deallocation function for object
- **E** evaluating array delete expression performs following:
	- 1 if array element of class type (with non-trivial destructor):
		- 1 determines size of array (which is typically stored just before or just after arrayelement data)
		- 2 invokes destructor for each array element (in reverse order from construction, namely, backwards order)
	- 2invokes deallocation function for array
- $\blacksquare$  if delete expression prefixed by unary :: operator, deallocation function's name looked up only at global scope; otherwise at class scope if applicable and then global scope

◀□▶◀母▶◀듣▶◀듣▶

#### Operator New (i.e., **operator new**)

- $\mathcal{L}_{\mathcal{A}}$  operator new (i.e., **operator new**) is operator used to determine address at which to place new object to be created
- $\mathcal{L}_{\mathcal{A}}$  most frequently invoked indirectly via new expression, but can be calleddirectly
- $\mathcal{L}_{\mathcal{A}}$ operator new may or may not allocate memory
- $\mathcal{L}_{\mathcal{A}}$  operator can be overloaded as global function or (implicitly static) member function
- **n** operator has return type  $\textbf{void}^*$  and returns address at which new object to be created should be placed
- **First parameter to operator always of type**  $std:size_t$  and specifies number of bytes of storage needed for new object to be created
- **E** several overloads of global operator new provided by language and standard library
- std::nothrow is dummy variable of type **const** std::nothrow\_t that can be used for overload disambiguation

 $\Omega$ 

重

◀ □ ▶ ◀ @ ▶ ◀ ミ ▶ ◀ ミ ▶

#### Operator New Overloads

```
 void* operator new(std::size_t size);
```
- $\Box$  allocates  $\texttt{size}$  bytes of storage that is suitably aligned for any object of this size not having extended alignment
- $\Box$  throws  $\texttt{std::bad\_alloc}$  exception upon failure

```
 void* operator new(std::size_t size,

std::align_val_t align);
```
- $\Box$  allocates  $\texttt{size}$  bytes of storage with guaranteed alignment of align
- $\Box$  throws  $\texttt{std::bad\_alloc}$  exception upon failure
- **void**\* **operator new**(std::size\_t size, **const** std::nothrow\_t& tag);
	- $\Box$  allocates  $\texttt{size}$  bytes of storage suitably aligned for any object of this size not having extended alignment
	- □ returns *null pointer* upon failure
- **void**\* **operator new**(std::size\_t size,

std::align\_val\_t align, **const** std::nothrow\_t& tag);

- $\Box$  allocates  $\texttt{size}$  bytes of storage with guaranteed alignment of  $\texttt{align}$
- □ returns *null pointer* upon failure

 $\Omega$ 

重

**∢ロト ∢母 ▶ ∢ ヨ ▶ ∢ ヨ ▶** 

#### **void**\* **operator new**(std::size\_t size, **void**\* ptr) **noexcept**;

- *non-allocating*
- $\Box$  simply returns  $\texttt{ptr},$  assuming  $\texttt{ptr}$  points to storage of at least  $\texttt{size}$  bytes with appropriate alignment
- $\Box$  cannot fail

 $\mathcal{L}_{\mathcal{A}}$ 

- $\Box$ not useful to invoke directly, since function effectively does nothing
- □ intended to be invoked by non-allocating *placement new* expressions  $\Box$

つくし

画

∢ロト ∢母 ▶ ∢ ヨ ▶ ∢ ヨ ▶

#### Operator New Examples

```
1 #include<new>

 #include <cassert>
234 void func_1() {
5 // allocating operator new
6 int* ip = static_cast
<int*>(::operator new(sizeof(int)));
7 assert(ip);
 // ... (dellocate memory)
89 }10
11 void func_2() {
12 // allocating and non-throwing operator new
13 int* ip = static_cast
<int*>(::operator new(sizeof(int),
14 std::nothrow));
 // ip may be null
1516 // ... (deallocate memory)
17 }18
19 void func_3() {
20 int i;
21 // non-allocating operator new
22 int* ip = static_cast
<int*>(::operator new(sizeof(int),
23 static_cast<void*>(&i)));\begin{align} \mathbf{a} \quad \text{assert (ip == } \mathbf{\hat{i}}), \end{align}2425 }
```
 $\Omega$ 

重

**∢ロト ∢伊ト ∢ ミト ∢ ミト** ^

# Operator Array New (i.e., **operator new**[] )

- $\mathcal{L}_{\mathcal{A}}$  operator array new (i.e., **operator new**[]) is operator used to determine address at which to place array of objects to be created
- operator array new may or may not allocate memory
- operator array new can be overloaded as global function or (implicitly static) member function
- $\mathcal{L}_{\mathcal{A}}$ **n** operator has return type **void**<sup>\*</sup> and returns address at which new array of objects to be created should be placed
- $\mathcal{L}_{\mathcal{A}}$ **First parameter to operator always of type**  $std:size_t$  and specifies number of bytes of storage needed for new array of objects to be created
- $\mathcal{L}_{\mathcal{A}}$  several overloads of global operator array new provided by language andstandard library
- std::nothrow is dummy variable of type **const** std::nothrow\_t that can be used for overload disambiguation

 $\Omega$ 

重

к⊡ ▶ к@ ▶ к ≣ ▶ к ≣ ▶

#### Operator Array New Overloads

```
 void* operator new[](std::size_t size);
```
- $\Box$  allocates  $\texttt{size}$  bytes of storage that is suitably aligned for any object of this size not having extended alignment
- $\Box$  throws  $\texttt{std::bad\_alloc}$  exception upon failure

```
 void* operator new[](std::size_t size,

std::align_val_t align);
```
- $\Box$  allocates  $\texttt{size}$  bytes of storage with alignment of  $\texttt{align}$
- $\Box$  throws  $\texttt{std::bad\_alloc}$  exception upon failure

```
 void* operator new[]( std::size_t size,

const std::nothrow_t& tag);
```
- $\Box$  allocates  $\texttt{size}$  bytes of storage suitably aligned for any object of this size not having extended alignment
- □ returns *null pointer* upon failure
- **void**\* **operator new**[]( std::size\_t size,

std::align\_val\_t align, **const** std::nothrow\_t& tag);

- $\Box$  allocates  $\texttt{size}$  bytes of storage with guaranteed alignment of  $\texttt{align}$
- □ returns *null pointer* upon failure

 $\Omega$ 

重

**∢ロト ∢母 ▶ ∢ ヨ ▶ ∢ ヨ ▶** 

#### **void**\* **operator new**[](std::size\_t size, **void**\* ptr) **noexcept**;

- *non-allocating*
- $\Box$  simply returns  $\texttt{ptr},$  assuming  $\texttt{ptr}$  points to storage of at least  $\texttt{size}$  bytes with appropriate alignment
- $\Box$  cannot fail
- $\Box$  not useful to invoke directly, since function effectively does nothing
- $\Box$  intended to be invoked by non-allocating (array) *placement new*expressions

つくい

画

∢ロト ∢母 ▶ ∢ ヨ ▶ ∢ ヨ ▶

```
1 #include<new>

 #include <cassert>
234 void func_1() {
5 // allocating operator array new
6 int* ip = static_cast
<int*>(::operator new[](1000 * sizeof(int)));
7 assert(ip);
 // ... (deallocate)
89 }10
11 void func_2() {
12 int* ip = static_cast
<int*>(::operator new[](1000 * sizeof(int),
13 std::nothrow));
 // ip may be null
1415 // ... (deallocate)
16 }1718 void func_3() {
19 static int a[1000];
20 int* ip = static_cast
<int*>(::operator new[](1000 * sizeof(int),
21 static_cast<void*>(a)));assert(ip == a);<br>a
2223 }
```
重

◀ ㅁ ▶ ◀ @ ▶ ◀ 듣 ▶ ◀ 듣 ▶ ...

- $\mathcal{L}_{\mathcal{A}}$  operator delete (i.e., **operator delete**) is operator used to deallocate memory for object allocated with operator new
- $\mathcal{L}_{\mathcal{A}}$  can be invoked through delete expression or through new expression if constructor throws exception
- $\mathcal{L}_{\mathcal{A}}$ always has return type of **void**
- **F** first parameter always pointer of type  $\textbf{void} \star$
- standard library deallocation functions do nothing if pointer is null
- $\mathcal{L}_{\mathcal{A}}$ can be overloaded as global function or (implicitly static) member function

つくい

◀□▶◀同▶◀≡▶◀≡▶

- **void operator delete**(**void**\* ptr) **noexcept**; **void operator delete**( **void**\* ptr, std::size\_t size) **noexcept**; **void operator delete** ( **void**\* ptr, std::align\_val\_t align) **noexcept**; **void operator delete** ( **void**\* ptr, std::size\_t size, std::align\_val\_t align) **noexcept**;
	- $\Box$  deallocates storage associated with object at address  $\texttt{ptr},$  which was allocated by operator new

◀ ㅁ ▶ ◀ @ ▶ ◀ 로 ▶ ◀ 로 ▶ │ 로

```
1 #include<new>

 #include <cassert>
234 void func_1() {
5 // allocating operator new
6 int* ip = static_cast
<int*>(::operator new(sizeof(int)));
7 assert(ip);
 ::operator delete(ip);
89 }10
11 void func_2() {
12 // allocating and non-throwing operator new
13 int* ip = static_cast
<int*>(::operator new(sizeof(int),
14 std::nothrow));
 // ip may be null
1516::operator delete(ip);
17 \quad \}
```
重

кох к⊕х к∄х к∄х г

- $\mathcal{L}_{\mathcal{A}}$  operator array delete (i.e., **operator delete**[]) is operator used to deallocate memory for array of objects allocated with operator array new
- $\mathcal{L}_{\mathcal{A}}$  can be invoked through delete expression or through new expression if constructor throws exception
- $\mathcal{L}_{\mathcal{A}}$ always has return type of **void**
- **F** first parameter always pointer of type  $\textbf{void} \star$
- standard library deallocation functions do nothing if pointer is null
- $\mathcal{L}_{\mathcal{A}}$ can be overloaded as global function or (implicitly static) member function

つくい

◀□▶◀同▶◀≡▶◀≡▶

- **void operator delete**[](**void**\* ptr) **noexcept**; **void operator delete**[]( **void**\* ptr, std::size\_t size) **noexcept**; **void operator delete**[]( **void**\* ptr, std::align\_val\_t align) **noexcept**; **void operator delete**[]( **void**\* ptr, std::size\_t size, std::align\_val\_t align) **noexcept**;
	- $\Box$  deallocates storage associated with array of objects at address  $\texttt{ptr},$  which was allocated by operator array new

◀ ㅁ ▶ ◀ @ ▶ ◀ 로 ▶ ◀ 로 ▶ │ 로

```
1 #include<new>

 #include <cassert>
234 void func_1() {
5 // allocating operator array new
6 int* ip = static_cast
<int*>(::operator new[](1000 * sizeof(int)));
7 assert(ip);
 ::operator delete[](ip);
89 }10
11 void func_2() {
12 int* ip = static_cast
<int*>(::operator new[](1000 * sizeof(int),
13 std::nothrow));
 // ip may be null
1415::operator delete[](ip);
16 }
```
重

**∢ロト ∢母 ▶ ∢ ミト ∢ ミ ▶** 

- $\mathcal{L}_{\mathcal{A}}$  non-allocating global versions of single-object and array operator new andoperator delete can be replaced
- $\mathcal{L}_{\mathcal{A}}$ to replace function, define in single translation unit
- $\mathcal{L}_{\mathcal{A}}$  undefined behavior if more than one replacement provided in program or if replacement defined with inline specifier

## Example of Replacing Operator New and Operator Delete

```
 #include <cstdio>
1 #include <cstdlib>
23 #include<new>4 void* operator new(std::size_t size) {

56
 auto ptr = std::malloc(size);
       std::printf("operator new(%zu) returning %p\n", size, ptr);
788 return ptr;
9 }10 void operator delete(void* ptr) noexcept {

11 std::printf("operator delete(%p)\n", ptr);
12std::free(ptr);
13\begin{array}{c} 14 \\ -1 \end{array}15
16 void* operator new[](std::size_t size) {
17
 auto ptr = std::malloc(size);
        std::printf("operator new[](%zu) returning %p\n", size, ptr);
1819 return ptr;
20 }21 void operator delete[](void* ptr, std::size_t size) noexcept {

22 std::printf("operator delete[](%p)\n", ptr);
23std::free(ptr);
2425 }26
27 int main() {
       int^* ip = new int;2829 delete ip;
       int^* ap = new int[10];
30 delete[] ap;
3132 }∢ロト ∢母 ▶ ∢ ヨ ト ∢ ヨ ▶
```
 $\Omega$ 

画

```
1 #include <cstdint>
23 // heap-allocated array of bounded size
4 template<class T>

 class bvec {
56 public:
 // create empty vector that can hold max_size elements
78 // why is this implementation extremely inefficient?
9 bvec(std::size_t max_size) {
10start = new T(max size);
11end_ = start_ + max_size;12 finish_ = start_; // mark array empty
133 }

 // why is this implementation extremely inefficient?
1415\tilde{\text{bvec}} \theta16delete[] start_;
177 }

 // ...
1819 private:
 T* start_; // start of storage for element data
2021 T* finish_; // one past end of element data
22 T* end_; // end of storage for element data
23 };
```
重

кох к⊕х к≣х к≣х г

- **P** placement new expression is new expression that specifies one or more (optional) placement arguments
- often, placement new used for purpose of constructing object *at specific place* in memory
- this is accomplished by forcing non-allocating overload of operator new to be used (via placement arguments of new expression)

#### **L** example:

```
alignas(std::string) char buffer[sizeof(std::string)];
std::string* sp =
 new (static_cast<void*>(buffer)) std::string("Hello");
assert(static_cast<void*>(sp) == buffer);
// ... (destroy)
```
■ although, in principle, placement new can also be used with new expressions for arrays, not very practically useful (since objects in array can always be created using single-object placement new expressions)

 $\Omega$ 

重

◀ ロ ▶ ◀ 伊 ▶ ◀ 듣 ▶ ◀ 듣 ▶ ...

#### Placement New Examples

```
 #include<new>1

 #include <vector>
23 #include <cassert>
 #include <utility>
456 void func_1() {
7 int buffer;
 int* ip = new (static_cast
<void*>(&buffer)) int(42);
8assert(ip == \&buffer &\& buffer == 42);
910 }11 void func_2() {
1213 alignas(int) char buffer[sizeof(int)];
14 int* ip = new (static_cast
<void*>(buffer)) int(42);
15 assert(static_cast<void*>(ip) == buffer && *ip == 42);
16 }17 template<class T, class... Args>

18
 T* construct_at(void* ptr, Args&&... args) {
19 return ::new (ptr) T(std::forward<Args>(args)...);
2021 }22
23 void func_3() {
24 alignas(std::vector<int>) char buffer[sizeof(std::vector<int>)];
        std::vector<int>* vp = construct_at<std::vector<int>>(buffer, 1000, 42);
2526 assert(static_cast<void*>(vp) == buffer && vp->size() == 1000 &&
        (*\text{vp}) [0] == 42);
27 // ... (destroy vector)
2829 }∢ロト ∢伊ト ∢ ミト ∢ ミト ^
                                                                        唐
```
 $\Omega$ 

- $\mathcal{L}_{\mathcal{A}}$ can directly invoke destructor of class object
- $\mathcal{L}_{\mathcal{A}}$ only very special circumstances necessitate direct invocation of destructor
- **L** used in situations where deallocation must be performed separately from destruction (in which case delete expression cannot be used as it performs both destruction and deallocation together)
- typical use case is for implementing container classes where destruction of object stored in container and deallocation of memory occupied by that object done at different points in time
- $\blacksquare$  given pointer p to class object of type  $\texttt{T}$ , can directly invoke destructor through pointer using syntax:

 $p \rightarrow \tilde{T}$  ()

 $\mathcal{L}_{\mathcal{A}}$ 

```
 example:
    alignas(std::vector<int>) char buf[
      sizeof(std::vector<int>)];
std::vector<int>* vp = new (static_cast
<void*>(buf))std::vector<int>(1024);vp->˜vector();◀ ロ ▶ ◀ 包 ▶ ◀ 듣 ▶ ◀ 듣 ▶ ...
                                                             唐
```
 $\Omega$ 

#### Section 3.1.2

#### <span id="page-634-0"></span>**More on Memory [Management](#page-634-0)**

 $\mathcal{P} \curvearrowright \curvearrowright$ 

唐

**◀ ロ ▶ ◀ 倒 ▶ ◀ 듣 ▶ ◀ 듣 ▶** 

- $\mathcal{L}_{\mathcal{A}}$  for memory management purposes, often necessary to obtain address of object
- $\blacksquare$  if class overloads address-of operator, obtaining address of object becomes more difficult
- **F** for convenience, standard library provides std::addressof function template for querying address of object, which yields correct result even if class overloads address-of operator

```
declaration:
     template <class T>
       constexpr T* addressof(T& arg) noexcept;
     template <class T>
       const T* addressof(const T&&) = delete;
```
**addressof function should be used any time address of object is required** whose class may have overloaded address-of operator

```
L example:
     template <class T> foo(const T& x) {
         const T* p = std::addressof(x);
         // ...
     }
```
 $\Omega$ 

唐

◀ □ ▶ ◀ @ ▶ ◀ ミ ▶ ◀ ミ ▶ ...

```
11 #include <iostream><br>a #include <sassaxt>
2 #include <cassert>
3 #include <memory>
45 // class that overloads address-of operator
6 class Foo {
7 public:
 Foo(int i) : i_(i) {}
89 const Foo* operator&() const {return nullptr;}
10 Foo* operator&() {return nullptr;}
11 int get() const {return i_;}
12 // ...
13 private:
 int i_;
1415 };16
17 int main() {
18Foo f(42);
19assert(\delta f == nullptr);
20 assert(std::addressof(f) != nullptr &&
21std::addressof(f)->get() == 42);22std::cout << std::addressof(f) << '\n';
23 }
```
重

кох к⊕х к≣х к≣х г

# The std::aligned\_storage Class Template

- **n** often need can arise for buffer of particular size and alignment
- **for convenience, standard library provides** std::aligned\_storage class template for specifying such buffers
- **declaration:**

**template** <std::size\_t Size, std::size\_t Align <sup>=</sup> \_\_default\_alignment> **struct** aligned\_storage;

- Size is size of storage buffer in bytes
- **Align is alignment of storage buffer (which has** implementation-dependent default)
- **for additional convenience**, std::aligned\_storage\_t alias template also provided
- **declaration:**

```
template <std::size_t Size, std::size_t Align =
 __default_alignment> using aligned_storage_t = typename
 aligned_storage<Len, Align>::type;
```
**L** example:

```
std::aligned_storage_t<sizeof(std::string),alignof(std::string)> buffer;
```
 $OQ$ 

K ロ ▶ K 伊 ▶ K ミ ▶ K ミ ▶ │ ミ

- $\mathcal{L}_{\mathcal{A}}$  $\blacksquare$  consider container class called optval that can hold optional value
- $\mathcal{L}_{\mathcal{A}}$  $\blacksquare$  class templated on type T of optional value
- $\mathcal{L}_{\mathcal{A}}$  container object in one of two states:
	- 1**1** holding value of type T
	- 2 not holding any value 2
- can query if container is holding value, and if so, access held value
- **Somewhat similar in spirit to** std::optional
- $\mathcal{L}_{\mathcal{A}}$ **E** want to store object of type T *in* optval *object itself*
- $\mathcal{L}_{\mathcal{A}}$ no memory allocation required
- example demonstrates use of placement new (to construct object at particular place in memory) and direct invocation of destructor

重

к⊡ ▶ к@ ▶ к ≣ ▶ к ≣ ▶

## **Optional Value Example: optval.hpp**

```
 #include<new>1

 #include <type_traits>
23 template<class T> class optval {

4 public:5
 optval() : valid_(false) {}
67\text{`optval() } \{ \text{clear();} \} optval(const optval&) = delete; // for simplicity
8 optval& operator=(const optval&) = delete; // for simplicity
9bool has_value() const noexcept {return valid_;}
10 const T& get() const {return reinterpret_cast
<const T&>(storage_);}
1112 void clear() noexcept {
13 if (valid_) {
              reinterpret_cast<T*>(&storage_)->˜T();14 valid_ = false;
1516\begin{matrix} 6 & 1 \\ 1 & 1 \end{matrix}7 }
1718
 void set(const T& value) {
           clear();19
 ::new (static_cast
<void*>(&storage_)) T(value);
20 valid_ = true;
212 }
2223
 private:
 bool valid_; // is value valid?
24 std::aligned_storage_t<sizeof(T), alignof(T)> storage_;
25 // storage for value
26 // or alternatively: alignas(T) char storage_[sizeof(T)]
;27 };28к □ ▶ к @ ▶ к 营 ▶ к 营 ▶ ...
                                                                        重
                                                                            \Omega
```

```
1 #include <cassert>
2 #include <string>
3 #include <iostream>
4 #include "optional_1_util.hpp"
56 int main() {
7 optval<std::string> s;
8assert(!s.has value());
9 s.set("Hello, World");
10assert(s.has value());

 std::cout << s.get() << '\n';
1112 s.clear();
 assert(!s.has_value());1314 }
```
重

◀ㅁ▶◀@▶◀톧▶◀롣▶

- sometimes need may arise to work with uninitialized storage
- $\mathcal{L}_{\mathcal{A}}$  may want to construct objects in uninitialized storage (by using placement new to invoke constructor) and later destroy objects
- $\mathcal{L}_{\mathcal{A}}$  may want to move or copy objects into uninitialized storage (by usingplacement new to invoke move or copy constructor)
- $\mathcal{L}_{\mathcal{A}}$  code required to perform above operations is not very long, but must bewritten with some care to ensure that exceptions handled correctly
- $\mathcal{L}_{\mathcal{A}}$  standard library provides functions that perform these operations for convenience
- these functions useful for code that manages memory without usingstandard-compliant allocators

重

кох к⊕х к≣х к≣х

#### Operations on Uninitialized Memory

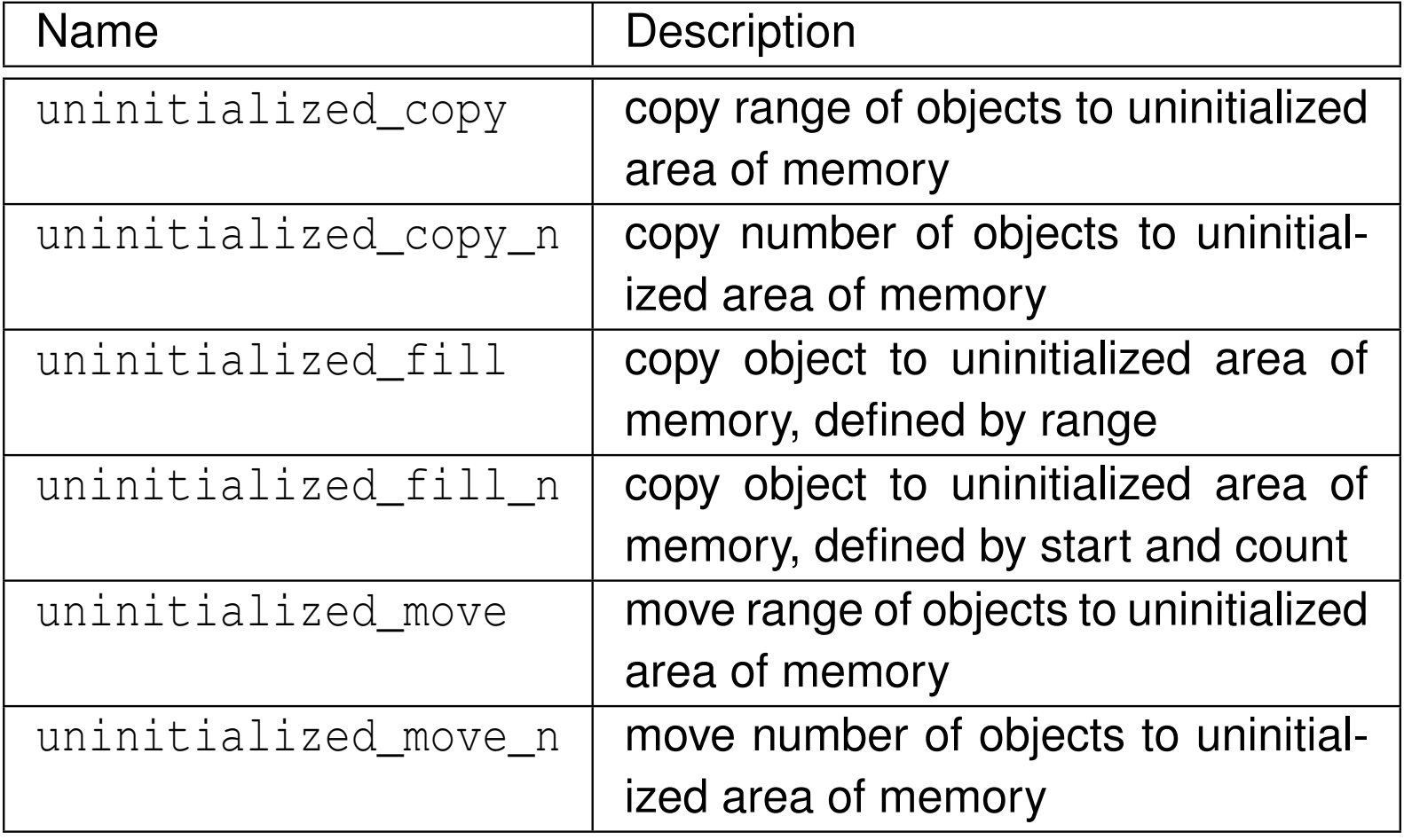

つくい

活

◀ㅁ▶◀@▶◀롣▶◀돋▶

# Functions for Uninitialized Storage (Continued)

Operations on Uninitialized Memory (Continued)

| <b>Name</b>                       | <b>Description</b>                       |
|-----------------------------------|------------------------------------------|
| uninitialized_default_construct   | construct objects by default initializa- |
|                                   | tion in uninitialized area of memory     |
|                                   | defined by range                         |
| uninitialized_default_construct_n | construct objects by default initializa- |
|                                   | tion in uninitialized area of memory     |
|                                   | defined by start and count               |
| uninitialized_value_construct     | construct objects by value initializa-   |
|                                   | tion in uninitialized area of memory     |
|                                   | defined by range                         |
| uninitialized_value_construct_n   | construct objects by value initializa-   |
|                                   | tion in uninitialized area of memory     |
|                                   | defined by start and count               |
| destroy_at                        | destroy object at given address          |
| destroy                           | destroy range of objects                 |
| destroy_n                         | destroy number of objects in range       |

つくい

重

к⊡ ▶ к@ ▶ к ≣ ▶ к ≣ ▶

```
1 template<class InputIter, class ForwardIter>

 ForwardIter uninitialized_copy(InputIter first, InputIter last,
23 ForwardIter result) {
4 using Value = typename std::iterator_traits<ForwardIter>::value_type;
5 ForwardIter current = result;
6 try {
7 for (; first != last; ++first, (void) ++current) {
8 ::new (static_cast
<void*>(std::addressof(*current))) Value(*first);
99 }

 catch (...) {
10\begin{matrix}0&\\&\end{matrix}11for (; result != current; ++result) {
12 result->˜Value();13\begin{array}{ccc} 3 & & & \end{array}
 throw;14155 \qquad \qquad \}6 return current;
1617 \quad \}
```

```
1 template<class ForwardIter>
```

```

 void destroy(ForwardIter first, ForwardIter last) {
23 for (; first != last; ++first) {
4std::destroy_at(std::addressof(*first));
5\begin{matrix} 5 & 1 \\ 2 & 3 \end{matrix}6 }
```

```
1 template<class T>

 void destroy_at(T* p) {p->˜T();}
2
```
 $OQ$ 

重

к⊡ ▶ к@ ▶ к ≣ ▶ к ≣ ▶ ..

- $\mathcal{L}_{\mathcal{A}}$  $\blacksquare$  consider class  $\text{array}$  for bounded one-dimensional array whose maximum size is compile-time constant
- $\mathcal{L}_{\mathcal{A}}$  $\blacksquare$  class templated on element type T and number N of elements in array
- array element data is stored *in* array *object itself*
- $\mathcal{L}_{\mathcal{A}}$ no memory allocation required
- $\mathcal{L}_{\mathcal{A}}$ **Perovide only basic container functionality in order to keep example to** reasonable size for slides
- $\mathcal{L}_{\mathcal{A}}$  example demonstrates handling of uninitialized memory using standardlibrary functions
- $\blacksquare$  similar in spirit to  $\texttt{boost}::\texttt{static\_vector}$

へっぴ

◀□▶◀同▶◀≡▶◀≡▶

#### Bounded Array Example: aligned\_buffer.hpp

```
1 // type-aware aligned buffer class
2 // provides buffer suitably aligned for N elements of type T
3 template<class T, std::size_t N>

 class aligned_buffer {
45 public:
 const T* start() const noexcept
67 {return reinterpret_cast
<const T*>(storage_);}
8 T* start() noexcept {return reinterpret_cast<T*>(storage_);}
9 const T* end() const noexcept {return start() + N;}
10 T* end() noexcept {return start() + N;}
11 private:
 alignas(T) char storage_[N * sizeof(T)]; // aligned buffer
1213 };
```
つくい

画

кох к⊕х к⊉х к⊉х

# Bounded Array Example: array.hpp (1)

```
1 #include <memory>
22 #include <algorithm><br>c #include <twps.tusit
3 #include <type_traits>
4 #include "aligned_buffer.hpp"
5
6 template<class T, std::size_t N> class array {
7 public:\alpha array() : finish_(buf_.start()) {}
89 array(const array& other);
10 array(array&& other);
11arctan() {clear(); }
12 array& operator=(const array& other);
13 array& operator=(array&& other);
14 explicit array(std::size_t size);
15 array(std::size_t size, const T& value);
16 constexpr std::size_t max_size() const noexcept {return N;}
17 std::size_t size() const noexcept {return finish_ - buf_.start();}
18 T& operator[](std::size_t i) {return buf_.start()[i];}
19 const T& operator[](std::size_t i) const {return buf_.start()[i];}
20T& back() \{return \ finish [-1];\}21 const T& back() const {return finish_[-1];}
22 void push_back(const T& value);
23 void pop_back();
24 void clear() noexcept;
25 private:
 T* finish_; // one past last element in buffer
2627 aligned_buffer<T, N> buf_; // buffer for array elements
28 };
```
 $\Omega$ 

重

кох к⊕х к∄х к∄х г
# Bounded Array Example: array.hpp (2)

```
30 template<class T, std::size_t N>
31
 array<T, N>::array(const array& other) {
       finish = std::uninitialized copy(other.buf .start(),
3233 const_cast<const T*>(other.finish_), buf_.start());
34 }35 template<class T, std::size_t N>

3637
 array<T, N>::array(array&& other) {
       finish = std::uninitialized move(other.buf .start(), other.finish,
38 buf_.start());3940 }41 template<class T, std::size_t N>

4243
 array<T, N>& array<T, N>::operator=(const array& other) {
44 if (this != &other) {
           clear();4546
 finish_ = std::uninitialized_copy(other.buf_.start(),
 const_cast<const T*>(other.finish_), buf_.start());
47488 }

 return*this;4950 }51
52 template<class T, std::size_t N>
53
 array<T, N>& array<T, N>::operator=(array&& other) {
 if (this != &other) {
54 clear();55566      finish_ = std::uninitialized_move(other.buf_.start(), other.finish_,<br>7
            buf_.start());57588 }

 return*this;5960 }к⊡ ▶ к@ ▶ к ≣ ▶ к ≣ ▶ ..
                                                                        重
```
 $\Omega$ 

# Bounded Array Example: array.hpp (3)

```
62 template<class T, std::size_t N>

 array<T, N>::array(std::size_t size) {
6364 if (size > max_size()) {size = max_size();}
65std::uninitialized default construct(buf .start(), buf .start() + size);
66finish_ = but_ - start() + size;67 }68
69 template<class T, std::size_t N>

 array<T, N>::array(std::size_t size, const T& value) {
7071if (size > max_size()) {size = max_size(); }
72finish_ = std::uninitialized_fill_n(buf_.start(), size, value);
73 }74
75 template<class T, std::size_t N>

 void array<T, N>::push_back(const T& value) {
7677 if (finish_ == buf_.end()) {return;}
78finish_ = std::uninitialized_fill_n(finish_, 1, value);
79 }80
81 template<class T, std::size_t N>

 void array<T, N>::pop_back() {
8283 --finish_;
 std::destroy_at(finish_);8485 }
```
 $\Omega$ 

重

к⊡ ▶ к@ ▶ к ≣ ▶ к ≣ ▶ ..

# Bounded Array Example: array.hpp (4)

```
87 template<class T, std::size_t N>

 void array<T, N>::clear() noexcept {
8889 std::destroy(buf_.start(), finish_);
90finish_ = buf_.start();
91 }
```
 $\Omega$ 

重

◀ □ ▶ ◀ @ ▶ ◀ ミ ▶ ◀ ミ ▶

- $\blacksquare$  consider class  $\text{vec}$  that is one-dimensional dynamically-resizable array
- $\blacksquare$  class templated on array element type  $\mathtt{T}$
- $\mathcal{L}_{\mathcal{A}}$ storage for element data allocated with *operator new*
- $\mathcal{L}_{\mathcal{A}}$  $\blacksquare$  similar in spirit to  $\texttt{std::vector}$  but much simplified:
	- $\Box$  $\Box$  cannot specify allocator to be used (i.e., always uses operator new and operator delete for memory allocation)
	- $\Box$ does not provide iterators

めすし

# **Vector Example:** vec.hpp (1)

```
 #include <new>
12 #include <algorithm><br>c #include <twps.tusit
2 #include <type_traits>
3 #include <memory>
45
6 template <class T> class vec {
    public:78
 vec() : start_(nullptr), finish_(nullptr), end_(nullptr) {}
9 vec(const vec& other);
       vec(vec&& other) noexcept;
10\tilde{v} vec ();
1112
 vec& operator=(const vec& other);
13 vec& operator=(vec&& other) noexcept;
 explicit vec(std::size_t size);
14 vec(std::size_t n, const T& value);
15std::size t capacity() const noexcept {return end - start ;}
16 std::size_t size() const noexcept {return finish_ - start_;}
17 T& operator[](int i) {return start_[i];}
1819 const T& operator[](int i) const {return start_[i];}
       T& back() {return finish_[-1];}
2021 const T& back() const {return finish_[-1];}
22 void push_back(const T& value);
23 void pop_back();
24 void clear() noexcept;
    private:2526
 void grow(std::size_t n);
       T* start_; // start of element storage
27 T* finish_; // one past last valid element
28 T* end_; // end of element storage
2930 };∢ロト ∢母 ▶ ∢ ヨ ▶ ∢ ヨ ▶
```
 $\Omega$ 

重

```
32 template <class T>
33 vec<T>::vec(const vec& other) {
34start = static cast<T*>(::operator new(other.size() * sizeof(T)));
35end = start + other.size();
36 try {
37finish = std::uninitialized copy(other.start, other.finish, start);
388 }
        catch (...) {
39 ::operator delete(start_);
40 throw;41\begin{array}{ccc} 1 & & & \end{array}42 }43
44 template <class T>
45 vec<T>::vec(vec&& other) noexcept {
46start = other.start ;
47 other.start_ = nullptr;
48end = other.end ;
49 other.end_ = nullptr;
50finish = other.finish ;
51 other.finish_ = nullptr;
52 }53
54 template <class T>
55vec(T):: vec() {
56 clear();
 ::operator delete(start_);
5758 }
```
重

к⊡ ▶ к@ ▶ к ≣ ▶ к ≣ ▶ ..

```
60 template <class T>
61 vec<T>& vec<T>::operator=(const vec& other) {
62 if (this != &other) {
63 clear();
 if (other.size() > capacity()) {grow(other.size());}
6465finish = std::uninitialized copy(other.start, other.finish, start);
666 \}
 return *this;
6768 }69
70 template <class T>
71 vec<T>& vec<T>::operator=(vec&& other) noexcept {
72 if (this != &other) {
73 clear();
 ::operator delete(start_);
7475start = other.start ;
76 other.start_ = nullptr;
77finish = other.finish ;
78 other.finish_ = nullptr;
79end = other.end ;
80 other.end_ = nullptr;
81\begin{bmatrix} 1 & 1 \end{bmatrix}
 return *this;
8283 }
```
重

кох к⊕х к∄х к∄х г

```
85 template <class T>
86 vec<T>::vec(std::size_t n) {
87 start_ = static_cast<T*>(::operator new(n * sizeof(T)));
88end = start + n;
899 try {std::uninitialized_default_construct_n(start_, n);}
90 catch (...) {
91 ::operator delete(start_);
92 throw;933 }

 finish_ = end_;
9495 }96
97 template <class T>
98 vec<T>::vec(std::size_t n, const T& value) {
99 start_ = static_cast<T*>(::operator new(n * sizeof(T)));
100end_ = start + n;
101 try {std::uninitialized_fill_n(start_, n, value);}
102 catch (...) {
103 ::operator delete(start_);
104 throw;1055 \qquad \qquad \}
 finish_ = end_;
106107 }
```
重

кох к⊕х к∄х к∄х г

```
109 template <class T>
110 void vec<T>::push_back(const T& value) {
111if (finish_ == end_) {
112 // might want to check for overflow here
113qrow(2 * capacity());
1144 }

 finish_ = std::uninitialized_fill_n(finish_, 1, value);
115\begin{array}{c} 116 \\ 1 \end{array}117
118 template <class T>
119 void vec<T>::pop_back() {
120 --finish_;
 std::destroy_at(finish_);121\left\{\n \begin{array}{ccc}\n 1 & 2 & 2 \\
 2 & 2 & 3\n \end{array}\n \right\}123
124 template <class T>
125 void vec<T>::clear() noexcept {
126 if (size()) {
127std::destroy(start, finish);
128finish_ = start_;<br>}
1299 }
130 }
```
重

к⊡ ▶ к@ ▶ к ≣ ▶ к ≣ ▶ ..

```
132 template <class T>
133 void vec<T>::grow(std::size_t n) {
134 T* new_start = static_cast<T*>(::operator new(n * sizeof(T)));
135std::size t old size = size();
136 try {
137std::uninitialized move(start, finish, new start);
1388 }
         catch (...) {
139 ::operator delete(new_start);
140 throw;141\begin{bmatrix} 1 & 1 \end{bmatrix}
 ::operator delete(start_);
142143star<sub>=</sub> new start;
144finish = new start + old size;
145end_ = new\_start + n;146 }
```
重

**∢ロト ∢母 ▶ ∢ ヨ ▶ ∢ ヨ ▶** 

### <span id="page-658-0"></span>Section 3.1.3

### **[Allocators](#page-658-0)**

 $\mathcal{P}(\mathcal{A}) \subset \mathcal{P}(\mathcal{A})$ 

唐

**K ロ ▶ K 御 ▶ K 君 ▶ K 君 ▶** 

- $\mathcal{L}_{\mathcal{A}}$  allocators provide uniform interface for allocating and deallocatingmemory for object of particular type
- $\mathcal{L}_{\mathcal{A}}$ interface that allocator must provide specified in C++ standard
- $\blacksquare$  each allocator type embodies particular memory allocation policy
- perform allocation, construction, destruction, and deallocation
- $\mathcal{L}_{\mathcal{A}}$ allocation separate from construction
- $\mathcal{L}_{\mathcal{A}}$ destruction separate from deallocation
- encapsulate information about allocation strategy and addressing model
- $\mathcal{L}_{\mathcal{A}}$ hide memory management and addressing model details from containers
- $\mathcal{L}_{\mathcal{A}}$  allow reuse of code implementing particular allocation strategy with any allocator-aware container

へいひ

重

### Containers, Allocators, and the Default Allocator

- $\mathcal{L}_{\mathcal{A}}$ container class templates typically take allocator type as parameter
- $\mathcal{L}_{\mathcal{A}}$  $\blacksquare$  this allows more than one memory allocation policy to be used with given container class template
- $\mathcal{L}_{\mathcal{A}}$  in case of standard library, many container class templates take allocator type as template parameter, including:
	- vector, list
	- $\hspace{0.5mm} \Box \hspace{0.2mm}$  set,  ${\tt mult}$ iset, map, multimap
	- unordered\_set, unordered\_multiset, unordered\_map, unordered\_multimap
- $\blacksquare$  all container class templates in standard library that take allocator as parameter use default of std::allocator<T> where T must be type of element held by container
- **Sankter 3** std::allocator employs operator new and operator delete for memory allocation
- $\mathcal{L}_{\mathcal{A}}$ in many contexts, default allocator is quite adequate

つくい

重

кох к⊕х к≣х к≣х

### Application Use of Allocator

```
11 #include <memory><br>a #include <memory>
 2 #include <vector>
 3 #include <map>
44 #include <cassert><br>- #include <beest (se
5 #include <boost/pool/pool_alloc.hpp>
67 int main() {
8 // use default allocator
9 std::vector<int> u;
10 u.push_back(42);1112 // explicitly specify default allocator
13 std::vector<int, std::allocator<int>> v;
14 static_assert(std::is_same_v<decltype(u), decltype(v)>);
15assert(u.get allocator() == v.get allocator());
16 v.push_back(42);1718 // specify an allocator type from Boost
19 std::vector<int, boost::pool_allocator<int>> w;
20w.push back(42);
2122 // explicitly specify default allocator
23 std::map<int, long, std::less<int>,
24 std::allocator<std::pair<const int, long>>> x;
25x.insert(\{1, 2\});
26 }
```
 $\Omega$ 

重

**∢ロト ∢母 ▶ ∢ ヨ ▶ ∢ ヨ ▶** 

## Why Not Just Always Use the Default Allocator?

- custom allocators used when greater control is needed over how memory is managed
- $\blacksquare$  often this greater control is desired for:  $\mathcal{L}_{\mathcal{A}}$ 
	- $\hspace{0.5mm}$  <code>improved</code> efficiency (e.g., better locality and less contention)
	- $\hspace{.1cm}\rule{0.7pt}{2.7ex}\hspace{.1cm}$  debugging
	- $\hspace{0.5mm}$   $\hspace{0.5mm}$  performance analysis (e.g., collecting statistics on memory allocation)
	- $\hspace{0.5cm}\rule{0.7pt}{0.8cm}\hspace{0.5cm}$  testing (e.g., forcing allocation failures)
	- $\hspace{0.1mm}$  security (e.g., locking and clearing memory)
- since many allocation strategies are possible, one strategy cannot be best in all situations
- some allocation strategies include:  $\mathcal{L}_{\mathcal{A}}$ 
	- $\Box$  stack-based allocation
	- $\hspace{0.5mm}$  per-container allocation
	- $\hspace{0.5mm}$   $\hspace{0.5mm}$  per-thread allocation (which avoids synchronization issues)
	- $\hspace{0.5mm}$   $\hspace{0.5mm}$  pooled allocation
	- $\Box$  arena allocation
- $\mathcal{L}_{\mathcal{A}}$  may want to handle relocatable data (e.g., shared memory)
	- may want to use memory mapped files

 $\mathcal{L}_{\mathcal{A}}$ 

つくい

重

K □ ▶ K @ ▶ K 营 ▶ K 营 ▶ ...

#### $\mathcal{L}_{\mathcal{A}}$ other examples of (standard-compliant) allocators include:

- $\Box$ □ std::pmr::polymorphic\_allocator (**allocator whose behavior depends** on memory resource with which it was constructed)
- $\Box$  boost::interprocess::allocator (shared memory allocator)
- $\Box$ □ boost::pool\_alloc **(pool allocator)**
- $\hspace{0.1mm}$  <code>boost::fast\_pool\_alloc</code> (pool allocator)

めすし

重

◀ □ ▶ ◀ 倒 ▶ ◀ 듣 ▶ ◀ 듣 ▶

- <span id="page-664-0"></span> allocator handles memory allocation for objects of specific type (e.g., allocator for **int**s)
- $\mathcal{L}_{\mathcal{A}}$  allocator normally accessed by container type through interface of traits  ${\sf class}$  called  $\operatorname{std}\colon :$ allocator\_traits
- $\mathcal{L}_{\mathcal{A}}$  container class typically use allocator for managing memory associatedwith container element data
- $\mathcal{L}_{\mathcal{A}}$  four basic types of operations provided by allocator through traits class:
	- $\hspace{0.5mm}$  allocate memory
	- $\hspace{.1cm}\rule{0.7pt}{1.1ex}\hspace{.1cm}$  deallocate memory
	- $\hspace{0.5mm}\raisebox{0.5mm}{\scriptsize \verb|}=$  construct object
	- $\Box$ destroy object
- two allocator instances deemed *equal* if memory allocated with each instance can be deallocated with other
	- allocator objects may have state

 $\mathcal{L}_{\mathcal{A}}$ 

つくい

扂

◀ □ ▶ ◀ 倒 ▶ ◀ 듣 ▶ ◀ 듣 ▶

## <span id="page-665-0"></span>Allocator Members

- $\blacksquare$  allocator type for objects of (cv-unqualified) type T
- **nd many members are optional, with std::allocator\_traits class**  $\mathcal{L}_{\mathcal{A}}$ effectively providing defaults for omitted members

value\_type:

 $\Box$  type  $\texttt T$  of object for which allocator manages (i.e., allocates and deallocates) memory

pointer:

- $\hspace{0.5mm}$   $\hspace{0.5mm}$  pointer type used to refer to storage obtained from allocator (not necessarily  $\texttt{T}^{\star})$
- $\Box$  optional: default of T\* provided by <code>allocator\_traits</code>

const\_pointer:

- $\hspace{0.5mm}$  Const version of  $\hspace{0.5mm}$  pointer
- $\Box$  optional: default of const T\* provided by allocator\_traits
- pointer allocate(size\_type n):

 $\Box$  allocate storage suitable for  $\bm{{\rm n}}$  objects of type  $\bm{{\rm T}}$ 

- **void** deallocate(pointer ptr, size\_type n):
	- $\Box$  deallocates storage pointed to by  $\texttt{ptr}$ , where  $\texttt{ptr}$  must have been obtained  $\Box$ by previous call to allocate and <sup>n</sup> must mat[ch](#page-664-0) [val](#page-666-0)[u](#page-664-0)[e](#page-665-0)[gi](#page-666-0)[ve](#page-657-0)[n](#page-658-0)int[hat](#page-696-0)c[all](#page-2141-0)  $OQ$

## <span id="page-666-0"></span>**void** construct(value\_type\* ptr, Args&&... args):

- $\Box$  $\Box$  constructs object of type  $\texttt T$  in storage pointed to by  $\texttt{ptr}$  using specified arguments args
- $\Box$  optional: default behavior provided by  $\texttt{allocator\_traits}$  is to use  $\Box$ placement new expression
- **void** destroy(value\_type\* ptr):
	- $\Box$  $\Box$  destroys object of type  $\texttt{T}$  in storage pointed to by  $\texttt{ptr}$
	- $\Box$  optional: default behavior provided by allocator\_traits is to directly  $\Box$ invoke destructor

つくし

重

∢ロト ∢母 ▶ ∢ ヨ ▶ ∢ ヨ ▶

- **P** pointer and const\_pointer must satisfy requirements of random-access and contiguous iterators
- $\blacksquare$  pointer and  $\texttt{const\_pointer}$  can be fancy pointers (i.e., smart pointers)
- $\mathcal{L}_{\mathcal{A}}$  fancy pointers useful, for example, in allocating storage in shared memory region

つくし

### Malloc-Based Allocator: Allocator Code

```
 #include <cstdlib>
1 #include<new>23 template<class T>

45
 struct mallocator {
6 using value_type = T;
67 mallocator() noexcept {};
8 template<class U> mallocator(const mallocator<U>&) noexcept {}
9
 T* allocate(std::size_t n) const;
10 void deallocate(T* p, std::size_t n) const noexcept;
 template<class U> bool operator==(const mallocator<U>&)
1112
 const noexcept {return true;}
 template<class U> bool operator!=(const mallocator<U>&)
1314
 const noexcept {return false;}
15 };16 template<class T>

17
 T* mallocator<T>::allocate(std::size_t n) const {
1819 if (!n) {return nullptr;}
 if (n > static_cast<std::size_t>(-1) / sizeof(T))
2021 {throw std::bad_array_new_length();}
      \text{void* } p = \text{std::malloc}(n * \text{sizeof}(T));22 if (!p) {throw std::bad_alloc();}
23return static_cast<T*>(p);
2425 }26 template<class T>

2728
 void mallocator<T>::deallocate(T* p, std::size_t) const noexcept
     \{std::free(p); \}29◀ ㅁ ▶ ◀ @ ▶ ◀ 로 ▶ ◀ 로 ▶ │ 로
```
 $\Omega$ 

```
1 #include "mallocator.hpp"
2 #include <cassert>
3 #include <vector>
4 #include <type_traits>
56 int main() {
7 std::vector<int, mallocator<int>> v;
8 // uses mallocator<int> for memory allocation
9 std::vector<int> w;
10 // or equivalently, std::vector<int, std::allocator<int>>
11 // uses std::allocator<int> for memory allocation
12 static_assert(!std::is_same_v<decltype(v)::allocator_type,13decltype(w)::allocator_type>);
for (int i = 0; i < 128; +i) {
1415 v.push_back(42);
 w.push_back(42);16177 }

 std::vector<int, mallocator<int>> x;
1819assert(v.get_allocator() == x.get allocator());
20 }
```
重

∢ロト ∢母 ▶ ∢ ヨ ▶ ∢ ヨ ▶

- in certain contexts, must consider if and how allocators should bepropagated between container objects
- **E lateral propagation** refers to propagation of allocator when copying, moving, and swapping containers:
	- $\Box~$  when container copy/move constructed, what allocator does new container receive?
	- $\Box~$  when container copy/move assigned, what allocator does copied-to/moved-to container receive?
	- $\Box$  when containers swapped, what allocator does each container receive?
- **deep propagation** refers to propagation of allocator from parent container to its descendents in hierarchy of nested containers:
	- $\Box$  if container contains types which themselves require allocators, how cancontained elements be made aware of container's allocator so that compatible allocator can be used?
- $\mathcal{L}_{\mathcal{A}}$  each allocator has its own lateral propagation properties, which can be**accessed via** std::allocator\_traits
- **deep allocator propagation can be controlled via** std::scoped\_allocator\_adaptorK ロ ▶ K 伊 ▶ K ミ ▶ K ミ ▶ │ ミ

つくい

### New-Based Allocator

```
 #include <new>
12 #include <type_traits>
3
4 template <class T>
5 struct allocator {
 using value_type = T;
67 using propagate_on_container_move_assignment = std::true_type;
 using is_always_equal = std::true_type;
89 allocator() noexcept {};
10 allocator(const allocator&) noexcept {};
11 template <class U> allocator(const allocator<U>&) noexcept {}
       ˜allocator() {}
12T^* allocate(std::size t n);
1314 void deallocate(T* p, std::size_t n) const noexcept
         {::operator delete(p);}
1516 };17 template <class T>

18 T* allocator<T>::allocate(std::size_t n) {
19 if (n > static_cast<std::size_t>(-1) / sizeof(T))
2021{\mathbf{throw} std::bad_array_new_length(); }
    return static_cast<T*>(::operator new(n * sizeof(T)));
2223 }24 template <class T, class U>

25 inline bool operator==(const allocator<T>&, const allocator<U>&) noexcept
2627 {return true;}
28 template <class T, class U>

29 inline bool operator!=(const allocator<T>&, const allocator<U>&) noexcept
30 {return false;}
31∢ロト ∢母 ▶ ∢ ヨ ▶ ∢ ヨ ▶
                                                                          重.
                                                                             \mathcal{P} \circ \mathcal{P}
```
### Fixed-Size Arena Allocator: Example

- $\mathcal{L}_{\mathcal{A}}$  consider example of simple allocator that allocates memory fromfixed-size buffer
- $\mathcal{L}_{\mathcal{A}}$  $\blacksquare$  arena class (called  $\text{area}$ ) provides memory allocation from fixed-size buffer with some prescribed minumum alignment
- $\blacksquare$  **allocator class (called** salloc) provides interface to particular arena instance
- $\mathcal{L}_{\mathcal{A}}$  $\blacksquare$  salloc object holds pointer to arena object (so allocator is stateful)
- **a** arena object makes no attempt to deallocate memory (i.e., deallocate operation does nothing)
- $\mathcal{L}_{\mathcal{A}}$  allocator might be used for relatively small allocations from stack (wherearena object would be local variable)
- allocator always propagated for copy, move, and swap (i.e., POCMA, POCCA, and POCS, as defined later, all true)
- $\mathcal{L}_{\mathcal{A}}$ two instances of allocator not necessarily equal

つくい

重

кох к⊕х к≣х к≣х

```
1 #include <memory>
22 #include <cstddef><br>a #include <cstddef>
3 #include<new>4
5 template <std::size_t N, std::size_t Align = alignof(std::max_align_t)>
6 class arena {
7 public:
 arena() : ptr_(buf_) {}
89 arena(const arena&) = delete;
10 arena& operator=(const arena&) = delete;
11 ˜arena() = default;
12 constexpr std::size_t alignment() const {return Align;}
13 constexpr std::size_t capacity() const {return N;}
14 constexpr std::size_t used() const {return ptr_ - buf_;}
15constexpr std::size_t free() const {return N - used();}
16 template <std::size_t ReqAlign> void* allocate(std::size_t n);
17 void deallocate(void* ptr, std::size_t n) {}
18 void clear() {ptr_ = buf_;}
19 private:
 template <std::size_t ReqAlign>
2021 static char* align(char* ptr, std::size_t n, std::size_t max);
22 alignas(Align) char buf_[N]; // storage buffer
23 char* ptr_; // pointer to first unused byte
24 };
```
唐

**∢ロト ∢母 ▶ ∢ ヨ ▶ ∢ ヨ ▶** 

```
266 template <std::size_t N, std::size_t Align>
27 template <std::size_t ReqAlign>
28 char* arena<N, Align>::align(char* ptr, std::size_t n, std::size_t max) {
29\textbf{void}^* p = \text{ptr};30 return static_cast
<char*>(std::align(ReqAlign, n, p, max));
31 }32
33 template <std::size_t N, std::size_t Align>
34 template <std::size_t ReqAlign>
35 void* arena<N, Align>::allocate(std::size_t n) {
36 char* ptr = this->align<std::max(Align, ReqAlign)>(ptr_, n, free());
37 if (!ptr) {throw std::bad_alloc();}
38ptr_{} = ptr + n;
39 return ptr;
40 }
```
画

к⊡ ▶ к@ ▶ к ≣ ▶ к ≣ ▶ ..

```
42 template<class T, std::size_t N, std::size_t Align = alignof(T)>

 class salloc {
4344 public:5 using value_type = T;
4546 using propagate_on_container_move_assignment = std::true_type;
47 using propagate_on_container_copy_assignment = std::true_type;
48 using propagate_on_container_swap = std::true_type;
49 using is_always_equal = std::false_type;
50 using arena_type = arena<N, Align>;
51 salloc select_on_container_copy_construction() const {return
*this;}template <class U> struct rebind {using other = salloc<U, N, Align>;};
52
 template<class T2>
53
 salloc(const salloc<T2, N, Align>& other) : a_(other.a_) {}
5455salloc(arena_type& a) : a_{(4a)} {}
56 ˜salloc() = default;
57 salloc(const salloc&) = default;
58 salloc(salloc&& other) = default;
59 salloc& operator=(const salloc&) = default;
60 salloc& operator=(salloc&& other) = default;
61 T* allocate(std::size_t n) {
62 if (n > static_cast<std::size_t>(-1) / sizeof(T))
63 {throw std::bad_alloc();}
64 return static_cast<T*>(a_->template allocate<alignof(T)>(
65 n * sizeof(T)));
666 \}
 void deallocate(T* p, std::size_t n)
6768 {return a_->deallocate(p, n * sizeof(T));}
```
 $OQ$ 

唐

**∢ロト ∢母 ▶ ∢ ヨ ▶ ∢ ヨ ▶** 

```
69 private:
 template<class T1, std::size_t N1, std::size_t A1, class T2,
70
 std::size_t N2, std::size_t A2>
7172 friend bool operator==(const salloc<T1, N1, A1>&,
73 const salloc<T2, N2, A2>&);
74 template<class, std::size_t, std::size_t> friend class salloc;

 arena_type* a_; // arena from which to allocate storage
7576 };77
78 template<class T1, std::size_t N1, std::size_t A1, class T2, std::size_t N2,

 std::size_t A2>
7980 inline bool operator==(const salloc<T1, N1, A1>& a,
81const salloc<T2, N2, A2>& b)<br>2. Constitute N1 == N2 SS N1 == N2
82 {return N1 == N2 && A1 == A2 && a.a_ == b.a_;}
83
84 template<class T1, std::size_t N1, std::size_t A1, class T2, std::size_t N2,

 std::size_t A2>
8586 inline bool operator!=(const salloc<T1, N1, A1>& a,
87 const salloc<T2, N2, A2>& b)
88 {return !(a == b);}
```
唐

**◀ ロ ▶ ◀ 倒 ▶ ◀ 듣 ▶ ◀ 듣 ▶** ...

### Fixed-Size Arena Allocator: User Code

```
1 #include <vector>
2 #include <list>
3 #include <iostream>
4 #include "salloc.hpp"
5
6 int main() {
7 using alloc = salloc<int, 1024, sizeof(int)>;
8alloc:: arena type a;
9 std::vector<int, alloc> v{{0, 1, 2, 3}, a};
10 std::vector<int, alloc> w{{0, 2, 4, 6}, a};
11 std::list<int, alloc> p{{1, 3, 5, 7}, a};
12std::cout \lt\lt a . free () \lt\lt' '\n';
13 v.push_back(42);
 for (auto&& i : v) {std::cout << i << '\n';}
1415for (auto&& i : w) {std::cout << i << '\n'; }
16 for (auto&& i : p) {std::cout << i << '\n';}
17std::cout \langle\langle a.free(\rangle \langle\langle a'\rangle \rangle n';1819 // std::vector<int, alloc> x(1024);
20 // std::list<int, alloc> y;
21 // ERROR: allocator cannot be default constructed
22 }
```
 $\Omega$ 

重

**∢ロト ∢伊ト ∢ ミト ∢ ミト** ^

- container that uses allocator sometimes referred to as allocator aware
- typically much more difficult to develop allocator-aware container thancontainer that does not use allocator
- type of pointer returned by allocator not necessarily same as pointer toelement type, which sometimes complicates code somewhat
- $\mathcal{L}_{\mathcal{A}}$  much of complexity in implementing allocator-aware container, however, arises from issue of allocator propagation

めすし

- <span id="page-679-0"></span>■ allocators intended to be used via allocator user (e.g., container) indirectly through traits class std::allocator\_traits
- **declaration: template** <sup>&</sup>lt;**class** Alloc> **struct** allocator\_traits;
- $\mathcal{L}_{\mathcal{A}}$ **allocator\_traits provides uniform interface to allocators used by** containers
- $\mathcal{L}_{\mathcal{A}}$ some properties of allocator types are optional
- in cases where allocator type did not specify optional properties, allocator\_traits provides default

へいひ

- <span id="page-680-0"></span> $\blacksquare$  properties of allocator in  $\text{std}::\text{allocator\_trails}$  used to control lateral allocator propagation
- $\blacksquare$  container copy constructor obtains allocator for new container by invoking select\_on\_container\_copy\_construction in allocator\_traits
- $\blacksquare$  container move constructor always propagates allocator by move
- container copy assignment replaces allocator (in copied-to container) only if propagate\_on\_container\_copy\_assignment  $(\mathsf{POCCA})$  in allocator\_traits is true
- $\blacksquare$  container move assignment replaces allocator (in moved-to container) only if propagate\_on\_container\_move\_assignment (POCMA) in allocator\_traits is true
- $\mathcal{L}_{\mathcal{A}}$ ■ container swap will swap allocators of two containers only if propagate\_on\_container\_swap **(POCS) in** allocator\_traits **is true**
- **n** if POCS is false, swapping two standard-library containers with unequal allocators is undefined behavior (since swap must not invalidate iteratorsand iterators would have to be invalidated in thisc[as](#page-681-0)[e](#page-679-0)[\)](#page-680-0)つくひ

## <span id="page-681-0"></span>Allocator-Traits Querying Example

```
1 #include <memory>
2 #include <type_traits>
3 #include <boost/interprocess/managed_shared_memory.hpp>
4 #include <boost/interprocess/allocators/allocator.hpp>
5 #include <iostream>
67 template<class T> void print(std::ostream& out = std::cout) {

 out << std::is_same_v<typename T::pointer, typename T::value_type*> << ' '
89 << std::is_same_v<typename T::const_pointer,
10 const typename T::value_type*> << ' '
11 << T::is_always_equal::value << ' '
12 << T::propagate_on_container_move_assignment::value << ' '
13 << T::propagate_on_container_copy_assignment::value << ' '
14 << T::propagate_on_container_swap::value << '\n';
15 }16
17 int main() {
18 namespace bi = boost::interprocess;
19 print<std::allocator_traits<std::allocator<int>>>();20 print<std::allocator_traits<bi::allocator<int,
 bi::managed_shared_memory::segment_manager>>>();2122 }23
24
25/* Output:

 1 1 1 1 0 0
26 0 0 0 0 0 0
27*/
```
 $\Omega$ 

重

кох к⊕х к≣х к≣х

- $\mathcal{L}_{\mathcal{A}}$  $\blacksquare$  consider container class template called optval that can hold optional value
- $\mathcal{L}_{\mathcal{A}}$  $\blacksquare$  class templated on element type T and allocator type
- container object in one of two states:
	- 1**1** holding value of type T
	- 2 not holding any value 2
- can query if container is holding value, and if so, access held value
- ■ want to store object of type T in memory obtained *from allocator*
- $\mathcal{L}_{\mathcal{A}}$ example illustrates basic use of allocator in container class

へいひ

```
 #include <memory>
1 #include <type_traits>
2 #include <utility>
34
5 template<class T, class Alloc = std::allocator<T>>
6
 class optval : private Alloc {
    public:788 using value_type = T;
9 using allocator_type = Alloc;
    private:1011
 using traits = typename std::allocator_traits<Alloc>;
12 public:
 using pointer = typename traits::pointer;
1314 using const_pointer = typename traits::const_pointer;
15 optval(std::allocator_arg_t, const allocator_type& alloc) :
        Alloc(alloc), value (nullptr) {}
16 optval() : optval(std::allocator_arg, allocator_type()) {}
1718 optval(std::allocator_arg_t, const allocator_type& alloc,
19 const optval& other);
20 optval(const optval& other);
21 optval(std::allocator_arg_t, const allocator_type& alloc, optval&& other)
         noexcept;2223
 optval(optval&& other) noexcept;
24 optval(std::allocator_arg_t, const allocator_type& alloc, const T& value);
25 optval(const T& value);
        ˜optval();2627
 optval& operator=(const optval& other);
28 optval& operator=(optval&& other)
        noexcept(traits::propagate on container move assignment::value);
2930 void swap(optval& other) noexcept;
                                                    ◀ ㅁ ▶ ◀ @ ▶ ◀ 로 ▶ ◀ 로 ▶ │ 로
                                                                            \mathcal{P} \circ \mathcal{P}
```
```
31 allocator_type get_allocator() const {return alloc_();}
32bool has_value() const noexcept {return value_;}
33 const T& get() const {return *value_;}
34 void clear() noexcept;
35 void set(const T& value);
36 private:
 pointer copy_(allocator_type a, const value_type& value);
3738 allocator_type& alloc_() {return
*this;}
 const allocator_type& alloc_() const {return
*this;}3940 pointer value_; // pointer to optional value
41 };42
43 template<class T, class Alloc>

 optval<T, Alloc>::optval(const optval& other) : optval(std::allocator_arg,
4445 traits::select_on_container_copy_construction(other.alloc_()), other) {}
46
47 template<class T, class Alloc>

 optval<T, Alloc>::optval(std::allocator_arg_t, const allocator_type& alloc,
4849 const optval& other) : Alloc(alloc), value_(nullptr) {
50 if (other.value_) {value_ = copy_(alloc_(), *other.value_);}
51 }52
53 template<class T, class Alloc>

 optval<T, Alloc>::optval(optval&& other) noexcept : Alloc(std::move(other)) {
5455value = other.value ;
56other.value_ = nullptr;
57 }
```
重

**∢ロト ∢伊ト ∢ ミト ∢ ミト** …

```
59 template<class T, class Alloc>

 optval<T, Alloc>::optval(std::allocator_arg_t, const allocator_type& alloc,
6061 optval&& other) noexcept : Alloc(alloc) {
62value = other.value ;
63other.value_ = nullptr;
64 }65
66 template<class T, class Alloc>

 optval<T, Alloc>::optval(std::allocator_arg_t, const allocator_type& alloc,
6768 const T& value) : Alloc(alloc), value_(nullptr)
69{value_ = copy_ (alloc_(), value);}70
71 template<class T, class Alloc>

 optval<T, Alloc>::optval(const T& value) : optval(std::allocator_arg,
7273allocator type(), value) \{\}74
75 template<class T, class Alloc>

 optval<T, Alloc>::˜optval()
7677{clear}() ; }
```
重

**∢ロト ∢母 ▶ ∢ ヨ ▶ ∢ ヨ ▶** 

```
79 template<class T, class Alloc>

 auto optval<T, Alloc>::operator=(const optval& other) -> optval& {
8081 if (this != &other) {
82 if constexpr(traits::propagate_on_container_copy_assignment::value) {
83allocator_type a = other.alloc( );84 pointer p = other.value_ ? copy_(a, *other.value_) : nullptr;
85 clear();\begin{array}{lll} 6 & \text{alloc\_() = other.alloc\_()}; \ \end{array}8687value = p;
888 }
           else {
89 pointer p = other.value_ ? copy_(alloc_(), *other.value_) : nullptr;
90 clear();value_ = p;
91922 \qquad \qquad \}933 }

 return*this;9495 }
```
重

к⊡ ▶ к@ ▶ к ≣ ▶ к ≣ ▶ ..

```
97 template<class T, class Alloc>

 auto optval<T, Alloc>::operator=(optval&& other)
9899 noexcept(traits::propagate_on_container_move_assignment::value) -> optval& {
100 if (this != &other) {
101 if constexpr (traits::propagate_on_container_move_assignment::value) {
102 clear();std::swap(alloc_(), other.alloc_());<br>did::swap(xalue_(), other.alloc_());
103104 std::swap(value_, other.value_);
1055 \qquad \qquad \} else if (alloc_() == other.alloc_()) {
106 clear();7 std::swap(value_, other.value_);
1071088 }
             else {
109pointer p = copy_{\text{calloc}}(), other.value_);
110std::swap(value_, other.value );
111 other.clear();112value = p;
113\left\{\n \begin{array}{ccc}\n 3 & 3 & 3\n \end{array}\n \right\}1144 }

 return*this;115116 }117
118 template<class T, class Alloc>

 void optval<T, Alloc>::swap(optval& other) noexcept {
119120 // require POCS to be true or allocators equivalent
121assert(traits::propagate_on_container_swap::value ||
122alloc() == other.alloc() ;
123 if constexpr (traits::propagate_on_container_swap::value)
124\{std::swap(alloc_{}), other.alloc(); }
125 std::swap(value_, other.value_);
126 }
```
重

◀ □ ▶ ◀ 倒 ▶ ◀ 듣 ▶ ◀ 듣 ▶ .

```
128 template<class T, class Alloc>

 void optval<T, Alloc>::clear() noexcept {
129130 if (value_) {
131 traits::destroy(alloc_(), std::addressof(*value_));
132traits::deallocate(alloc (), value, 1);
133value_ = nullptr;
134\left\{\right. \right.135 }136
137 template<class T, class Alloc>

 void optval<T, Alloc>::set(const T& value) {
138139pointer p = copy (alloc (), value);
140 clear();\begin{array}{cc} \texttt{1} & \texttt{value} = \texttt{p}; \end{array}141\left\{ \begin{array}{c} 142 \\ 12 \end{array} \right\}143
144 template<class T, class Alloc>

 auto optval<T, Alloc>::copy_(allocator_type a, const value_type& value) ->
145146 pointer {
147pointer p = \text{trails:}:\text{alloc}(alloc)), 1);
148try {traits::construct(a, std::addressof(*p), value);}
149 catch (...) {
150 traits::deallocate(a, p, 1);
151 throw;1522 }

 return p;
153154 }
```
重

к⊡ ▶ к@ ▶ к ≣ ▶ к ≣ ▶ ..

## The std::scoped\_allocator\_adaptor Class Template

- $\mathcal{L}_{\mathcal{A}}$  when using stateful allocators with nested containers, often need toensure that allocator state is propagated from parent container to itsdescendants
- **s** std::scoped\_allocator\_adaptor can be used to address this type of allocator propagation problem (i.e., deep allocator propagation)
- **declaration: template** <sup>&</sup>lt;**class** OuterAlloc, **class**... InnerAllocs> **class** scoped\_allocator\_adaptor : **public** OuterAlloc;
- $\mathcal{L}_{\mathcal{A}}$ OuterAlloc: allocator type for outermost container in nesting
- $\mathcal{L}_{\mathcal{A}}$  InnerAllocs: parameter pack with allocator types for each subsequent container in nesting
- $\blacksquare$  if InnerAllocs has too few allocator types for number of nesting levels, last allocator type repeated as necessary
- **s** scoped\_allocator\_adaptor useful when all containers in nesting must use same stateful allocator, such as typically case when usingshared-memory-segment allocator

 $\Omega$ 

重

◀ □ ▶ ◀ @ ▶ ◀ ミ ▶ ◀ ミ ▶

### scoped\_allocator\_adaptor **Example**

```
1 #include <scoped_allocator>
2 #include <vector>
3 #include <list>
4 #include <iostream>
5 #include "salloc.hpp"
6
7 int main() {
8 constexpr std::size_t align = alignof(std::max_align_t);
9 using inner_alloc = salloc<int, 1024, align>;
10 using inner = inner_alloc::value_type;
11 using outer_alloc = salloc<std::list<int, inner_alloc>, 1024,
12 align>;
 using outer = outer_alloc::value_type;
1314 using alloc = std::scoped_allocator_adaptor<outer_alloc,
15 inner_alloc>;16177 using container = std::vector<outer, alloc>;
18alloc::arena type a;
19 container v(container::allocator_type(a, a));
20 v.reserve(4);
 std::list<inner, inner_alloc> p({1, 2, 3}, a);
2122 v.push_back(p);
 for (auto&& y : v) {
2324 for (auto&& x : y) {
25std::cout << x << '\n';
26\begin{matrix} 6 & 1 \\ 1 & 1 \end{matrix}277 }
28 }
```
 $\Omega$ 

重

к⊡ ▶ к@ ▶ к ≣ ▶ к ≣ ▶ ..

```
1 #include <vector>
2 #include <scoped_allocator>
3 #include <boost/interprocess/managed_shared_memory.hpp>
4 #include <boost/interprocess/allocators/adaptive_pool.hpp>
56 namespace bi = boost::interprocess;
78 template<class T>

 using alloc = typename bi::adaptive_pool<T, typename
910bi::managed_shared_memory::segment_manager>;
1112 int main () {
13 using row = std::vector<int, alloc<int>>;
14a using matrix = std::vector<row,
15std::scoped_allocator_adaptor<alloc<row>>>;
6         bi::managed_shared_memory s(bi::create_only, "data", 8192);<br>-
1617matrix v(s.get segment manager());
18 v.resize(4);for (int i = 0; i < 4; +i) \{v[i].push_back(0); }
1920bi::shared memory object::remove("data");
21 }
```
重

**∢ロト ∢伊ト ∢ ミト ∢ ミト** ^

#### <span id="page-692-0"></span>Section 3.1.4

#### **[References](#page-692-0)**

 $\mathcal{P}(\mathcal{A}) \subset \mathcal{P}(\mathcal{A})$ 

唐

**K ロ ▶ K 御 ▶ K 君 ▶ K 君 ▶** 

11 T. Koppe, A Visitor's Guide to C++ Allocators, [https://rawgit.com/](https://rawgit.com/google/cxx-std-draft/allocator-paper/allocator_user_guide.html) goog[le/cxx-std-draft/allocator-paper/](https://rawgit.com/google/cxx-std-draft/allocator-paper/allocator_user_guide.html)[allocator\\_user\\_guide.html](https://rawgit.com/google/cxx-std-draft/allocator-paper/allocator_user_guide.html).

 $\Omega$ 

重

- ◀ 何 ▶ ◀ ミ ▶ ◀ ミ ▶

- 1 Alisdair Meredith, Making Allocators Work, CppCon, Sept. 10, 2014.  $\bm{\mathsf{Available}}$  online at  $\texttt{http://youtu.be/YkiYOP3d64E}$  $\texttt{http://youtu.be/YkiYOP3d64E}$  $\texttt{http://youtu.be/YkiYOP3d64E}$  and  $\texttt{http://}$  $\texttt{http://}$  $\texttt{http://}$ [youtu.be/Q5kyiFevMJQ](http://youtu.be/Q5kyiFevMJQ). (This talk is in two parts.)
- 2 Alisdair Meredith, Allocators in C++11, C++Now, Aspen, CO, USA, May2013. Available online at [https://youtu.be/v7B\\_8IbHjxA](https://youtu.be/v7B_8IbHjxA).
- 3 Andrei Alexandrescu, std::allocator is to Allocation What std::vector is to Vexation, CppCon, Bellevue, WA, USA, Sept. 24, 2015. Available online at <https://youtu.be/LIb3L4vKZ7U>.
- 4 Alisdair Meredith, An allocator model for std2, CppCon, Bellevue, WA, **USA, Sept. 25, 2017. Available online at** <code>[https://youtu.be/oCi\\_QZ6K\\_](https://youtu.be/oCi_QZ6K_qk)</code> [q](https://youtu.be/oCi_QZ6K_qk)k.

This talk explains how allocators evolved from C++98 to C++17 and briefly howthey might be further evolved in future versions of the C++ standard.

 $\Omega$ 

唐

**∢ロト ∢母 ▶ ∢ ヨ ▶ ∢ ヨ ▶** 

### Talks II

5 Bob Steagall, How to Write <sup>a</sup> Custom Allocator, CppCon, Bellevue, WA, USA, Sept. 28, 2017. Available online at [https://youtu.be/](https://youtu.be/kSWfushlvB8)[kSWfushlvB8](https://youtu.be/kSWfushlvB8).

This talk discusses how to write allocators for  $C_{++}$ 14/ $C_{++}$ 17 and how to use such allocators in containers.

6 Bob Steagall, Testing the Limits of Allocator Awareness, C++Now, Aspen,CO, USA, May 18, 2017. Available online at [https://youtu.be/](https://youtu.be/fmJfKm9ano8)[fmJfKm9ano8](https://youtu.be/fmJfKm9ano8).

This talk briefly introduces allocators and then describes <sup>a</sup> test suite for allocatorsand presents some results obtained with this test suite.

**7** Pablo Halpern, Modern Allocators: The Good Parts, CppCon, Bellevue, **WA, USA, Sept. 29, 2017. Available online at** <code>https://youtu.be/v3dz-</code> [AKOVL8](https://youtu.be/v3dz-AKOVL8).

This talk introduces polymorphic allocators and considers <sup>a</sup> simple example of <sup>a</sup>polymorphic allocator and <sup>a</sup> container that uses <sup>a</sup> polymorphic allocator.

 $\Omega$ 

重

**K ロ ▶ K 伊 ▶ K ミ ▶ K ミ ▶** 

- **8 Sergey Zubkov, From Security to Performance to GPU Programming:** Exploring Modern Allocators, CppCon, Bellevue, WA, USA, Sept. 25,  $\mathsf{2017}.$  Available online at <code><https://youtu.be/HdQ4aOZyuHw>.</code>
- **9 Stephan Lavavej, STL Features and Implementation Techniques,** CppCon, Bellevue, WA, USA, 2014. Available online at [https://youtu.](https://youtu.be/dTeKf5Oek2c)[be/dTeKf5Oek2c](https://youtu.be/dTeKf5Oek2c).

This talk briefly discusses allocators in C++11 at 26:26–31:32.

へっぺ

Ξ

#### <span id="page-697-0"></span>Section 3.2

**Smart [Pointers](#page-697-0)**

Copyright © 2015–2018 Michael D. Adams

 $\mathcal{P}(\mathcal{A}) \subset \mathcal{P}(\mathcal{A})$ 

唐

**◀ ロ ▶ ◀ 倒 ▶ ◀ 듣 ▶ ◀ 듣 ▶** 

#### <span id="page-698-0"></span>Section 3.2.1

#### **[Introduction](#page-698-0)**

 $\mathcal{P}(\mathcal{A}) \subset \mathcal{P}(\mathcal{A})$ 

唐

**K ロ ▶ K 御 ▶ K 君 ▶ K 君 ▶** 

### Memory Management, Ownership, and Raw Pointers

- $\mathcal{L}_{\mathcal{A}}$ **n** responsibility of owner of chunk of dynamically-allocated memory to deallocate that memory when no longer needed
- so managing dynamically-allocated memory essentially reduces to problem of ownership management
- raw pointer does not have any ownership relationship with memory towhich pointer refers
- consequently, raw pointer does not itself directly participate in memory management (e.g., deallocation)
- raw pointers often problematic in presence of exceptions, since suchpointers do not know how to free their pointed-to memory
- $\mathcal{L}_{\mathcal{A}}$  raw pointers should only be used in situations where no ownership responsibility for pointees is needed (e.g., to simply observe object without managing its associated memory)

へいひ

кох к@х к⊉х к⊉х

- $\mathcal{L}_{\mathcal{A}}$ smart pointer is object that has interface similar to raw pointer (e.g., provides operations such as indirection/dereferencing and assignment)but offers some additional functionality
- smart pointers provide RAII mechanism for managing memory resource(i.e., pointed-to memory)
- $\mathcal{L}_{\mathcal{A}}$ unlike raw pointer, smart pointer owns its pointed-to memory
- $\mathcal{L}_{\mathcal{A}}$  consequently, smart pointer must provide mechanism for deallocatingpointed-to memory when no longer needed
- some smart-pointer types allow only exclusive ownership, while others allow shared ownership
- $\mathcal{L}_{\mathcal{A}}$  destructor for smart pointer releases memory to which pointer refers if nolonger needed (i.e., no other owners remain)
- **Shart pointers play crucial role in writing exception-safe code**
- smart pointers should always be used (instead of raw pointers) when $\mathcal{L}_{\mathcal{A}}$ ownership of piece of memory needs to be tracked (e.g., so that it can bedeallocated when no longer needed)◀ □ ▶ ◀ @ ▶ ◀ ミ ▶ ◀ ミ ▶ 重 つくい

#### Section 3.2.2

### <span id="page-701-0"></span>**The** [std::unique\\_ptr](#page-701-0) **Class Template**

 $PQQ$ 

意

◀ㅁ▶◀@▶◀톧▶◀롣▶

### The std::unique\_ptr Template Class

- std::unique\_ptr is *smart pointer* that retains *exclusive* ownership of object through pointer
- **declaration:**

```
template <class T, class Deleter = std::default_delete<T>>
 class unique_ptr;
```
- $\mathcal{L}_{\mathcal{A}}$  $\blacksquare$  T is type of object to be managed (i.e., owned object)
- $\blacksquare$  <code>Deleter</code> is callable entity used to delete owned object
- **•** also correctly handles array types via partial specialization (e.g., T could be array of **char**)
- $\blacksquare$  owned object destroyed when  $\texttt{unique\_ptr}$  object goes out of scope
- $\mathcal{L}_{\mathcal{A}}$ **no two** unique\_ptr objects can own same object
- unique\_ptr object is *movable*; move operation transfers ownership
- unique\_ptr object is *not copyable*, as copying would create additional owners
- **std::make\_unique template function often used to create** unique\_ptr objects (for exception-safety reasons)◀ □ ▶ ◀ @ ▶ ◀ ミ ▶ ◀ ミ ▶ 重  $\Omega$

# The std::unique\_ptr Template Class (Continued)

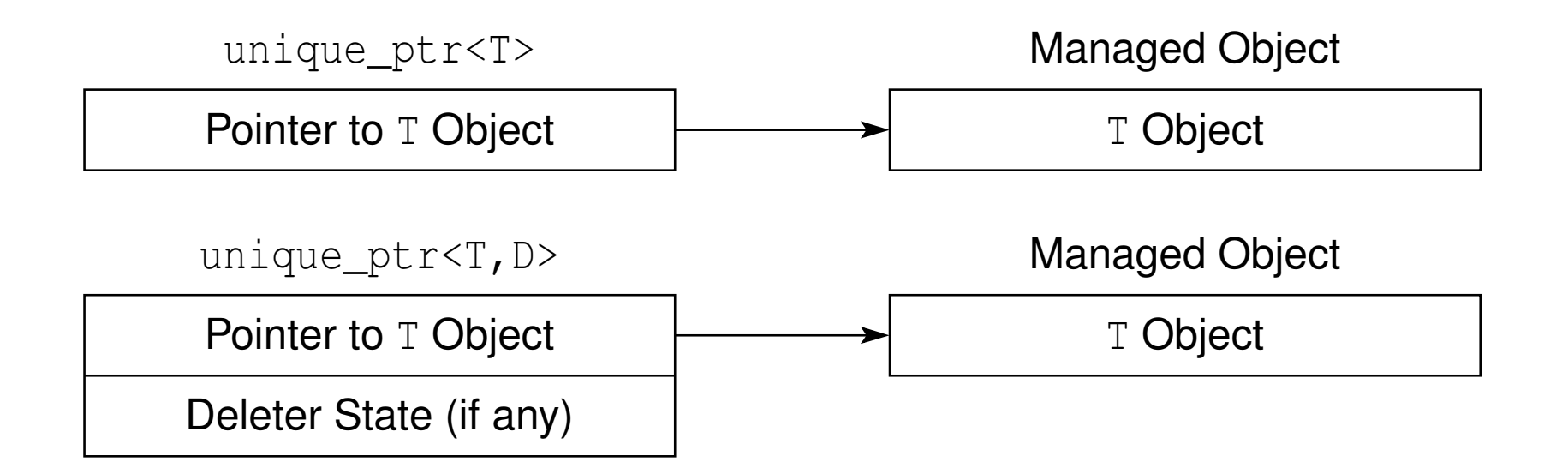

 reasonable implementation would have zero memory cost for deleter statein case of:

- $\Box$  default deleter
- $\Box$ deleter of functor/closure type with no state
- $\blacksquare$  if no memory cost for deleter state, unique\_ptr has same memory cost as raw pointer

к⊡ ▶ к@ ▶ к ≣ ▶ к ≣ ▶

# std::unique\_ptr Member Functions

#### Construction, Destruction, and Assignment

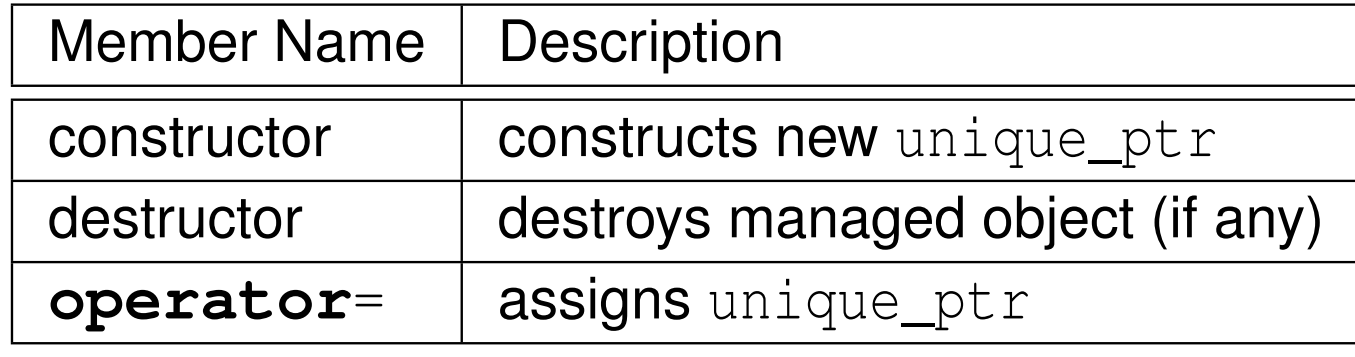

#### **Modifiers**

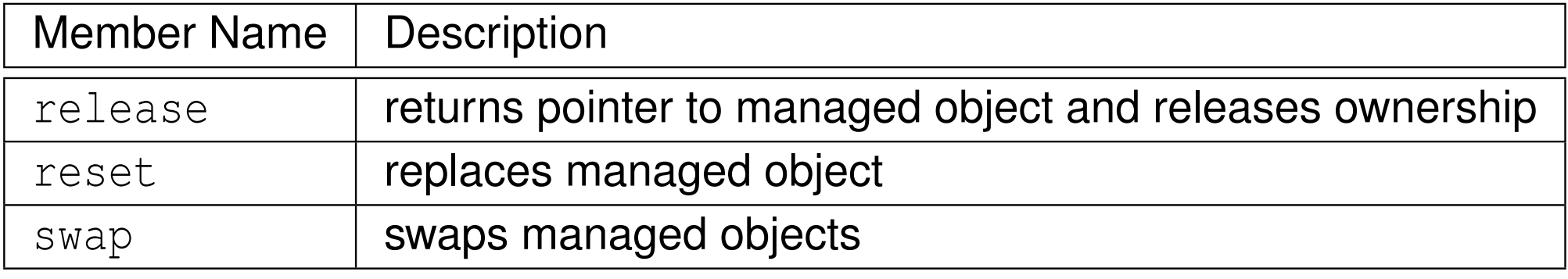

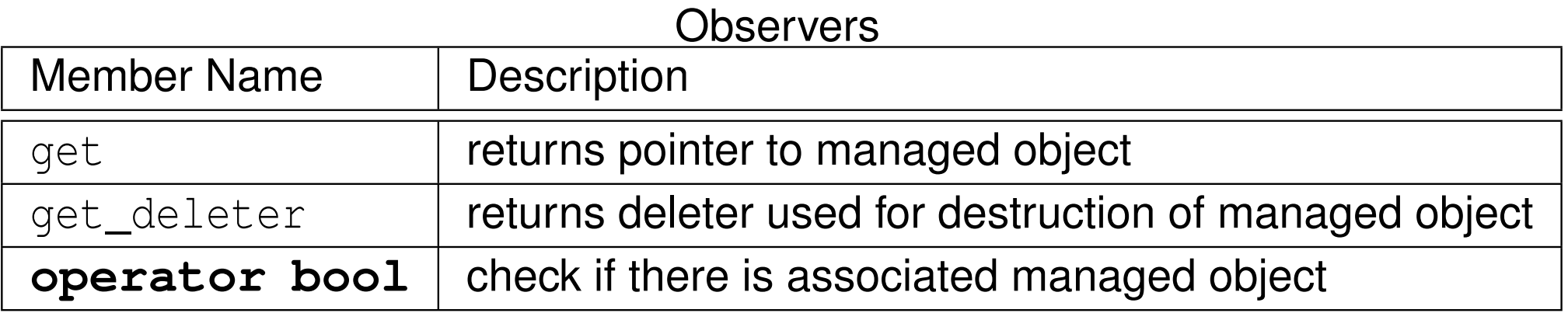

 $\Omega$ 

亳

- ◆ 伊 ▶ → ミ ▶ → ミ ▶

 $\blacksquare$ 

# std::unique\_ptr Member Functions (Continued)

#### Dereferencing/Subscripting

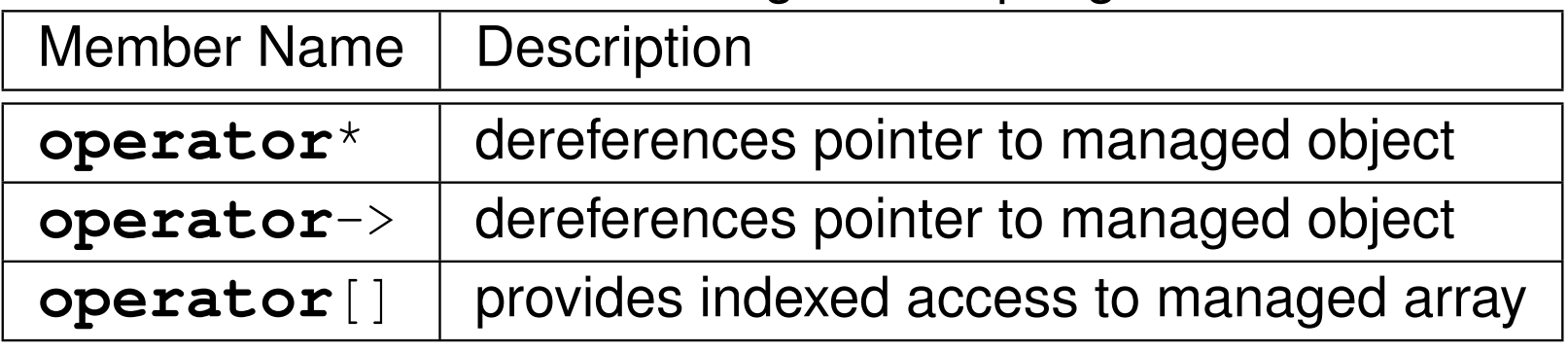

 $\Omega$ 

活

◀ㅁ▶◀@▶◀롣▶◀돋▶

```
11 #include <memory>
2 #include <cassert>
34 void func() {
5 auto p1(std::make_unique<int>(42));
6assert(*p1 == 42);
78 // std::unique_ptr<int> p3(p1); // ERROR: not copyable
9 // p3 = p1; // ERROR: not copyable
1011 std::unique_ptr<int> p2(std::move(p1)); // OK: movable
12 // Transfers ownership from p1 to p2, invalidating p1.
13assert(p1.get() == nullptr && *p2 == 42);
1415 p1 = std::move(p2); // OK: movable
16 // Transfers ownership from p2 to p1, invalidating p2.
17assert(p2.qet() == nullptr && *p1 == 42);
1819 p1.reset();
 // Invalidates p1.
2021assert(p1.get() == nullptr);
22 }
```
◀ ㅁ ▶ ◀ @ ▶ ◀ 로 ▶ ◀ 로 ▶ │ 로

```
11 #include <memory><br>a #include <eeeeeet
\mathcal{P} #include <cassert>
3
4 int main() {
5 auto p0 = std::make_unique<int>(0);
6assert(*p0 == 0);7int^* r0 = p0.get();
8 auto p1 = std::make_unique<int>(1);
9assert(*p1 == 1);10 auto r1 = p1.get();
11 p0.swap(p1);
 assert(p0.get() == r1 && p1.get() == r0);
1213 p1.swap(p0);
 assert(p0.get() == r0 && p1.get() == r1);
1415 p1.reset();
 assert(p1.get() == nullptr);
1617 assert(!p1);
 int* ip = p1.release();
1819 assert(!p1);
 // ... Do not throw exceptions here.
2021 delete ip;
22 p1.reset(new int(42));
23assert(*p1 == 42);
24 }
```
唐

**∢ロト ∢母 ▶ ∢ ヨ ▶ ∢ ヨ ▶** 

### Example: std::unique\_ptr with Custom Deleter

```
1 #include <memory>
12 #include <iostream><br>a #include <satring>
2 #include <cstring>
3 #include <cstdlib>
45 using up = std::unique_ptr<char[], void(*)(char*)>;
67
8 char *allocate(std::size_t n) {
    return static_cast<char*>(std::malloc(n));
910 }11 void deallocate(char* p) {
12std::cout << "deallocate called\n";
13std::free(p);
1415 \}16 up string_duplicate(const char *s) {

17std::size t len = std::strlen(s);
18up result(allocate(len + 1), deallocate);
19 std::strcpy(result.get(), s);
201 return result;
2122 }23
24 int main() {
  auto p = string_duplicate("Hello, World!");
25std::cout \lt\lt p.get() \lt\lt' \wedge n';
2627 }◀□▶◀@▶◀≣▶◀≣▶
```
 $\Omega$ 

重

#### Section 3.2.3

### <span id="page-709-0"></span>**The** [std::shared\\_ptr](#page-709-0) **Class Template**

 $PQQ$ 

意

◀ㅁ▶◀@▶◀톧▶◀롣▶

### <span id="page-710-0"></span>The std::shared\_ptr Template Class

 $\mathcal{L}_{\mathcal{A}}$  std::shared\_ptr is *smart pointer* that retains *shared* ownership of object through pointer

**declaration:** 

**template** <sup>&</sup>lt;**class** T> **class** shared\_ptr;

- $\mathcal{L}_{\mathcal{A}}$  $\blacksquare$  T is type of object to be managed (i.e., owned object)
- $\mathcal{L}_{\mathcal{A}}$ **nultiple** shared\_ptr objects may own same object
- **D** owned object is deleted when last remaining owning shared\_ptr object is destroyed, assigned another pointer via assignment, or reset via  $\, {\rm reset} \,$
- shared\_ptr object is *movable*, where move transfers ownership
- $\mathcal{L}_{\mathcal{A}}$ shared\_ptr object is *copyable*, where copy creates additional owner
- $\blacksquare$  thread safety guaranteed for shared\_ptr object itself but not owned object
- $\blacksquare$  std::make\_shared (and  $\texttt{std::allowate\_shared}$ ) often used to create  ${\tt shared\_ptr}$  objects (for both efficiency and exception-safety reasons)
- $\mathcal{L}_{\mathcal{A}}$ **Shared\_ptr has more overhead than** unique\_ptr so unique\_ptr should be preferred unless shared ownership r[eq](#page-709-0)[uir](#page-711-0)[e](#page-709-0)[d](#page-710-0)

つくい

# <span id="page-711-0"></span>The std::shared\_ptr Template Class (Continued)

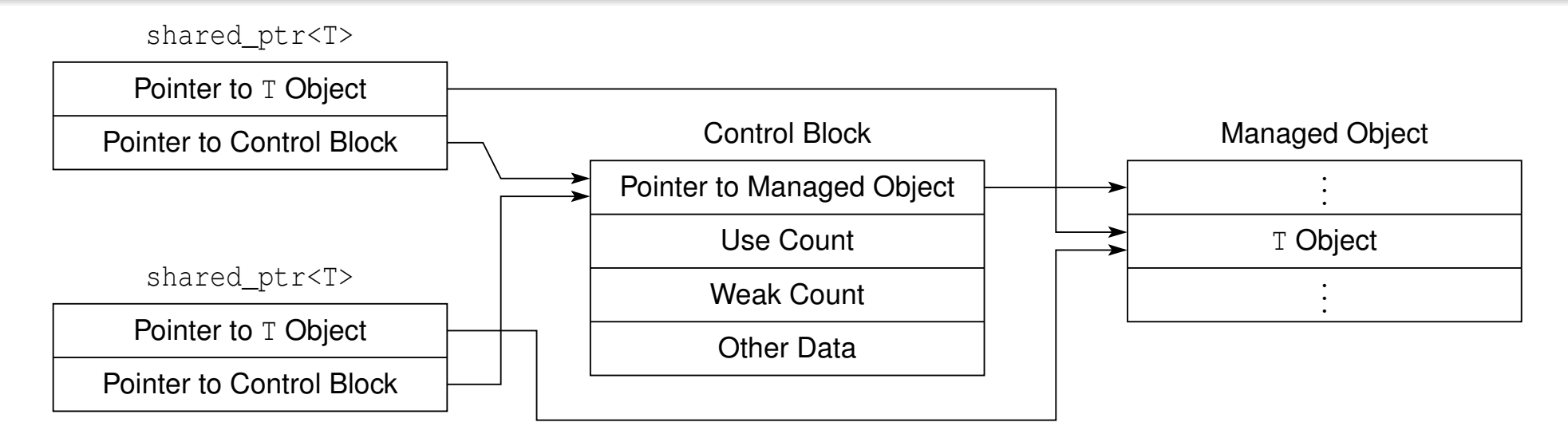

 $\mathcal{L}_{\mathcal{A}}$ **each** shared\_ptr<T> object contains:

- $\Box$  $\Box$  pointer to object of type  $\texttt{T}$  (i.e., managed object or subobject thereof)
- $\hspace{0.5mm}$   $\hspace{0.5mm}$  pointer to control block
- control block contains:
	- $\hspace{0.5mm}$   $\hspace{0.5mm}$  pointer to managed object (for deletion)
	- □ use count: number of shared\_ptr instances pointing to object
	- $\Box$  weak count: to be discussed later
	- $\hspace{0.5mm}$  other data (i.e., deleter and allocator)
- managed object is deleted when use count reaches zero
- **n** make\_shared can allow memory for control block and managed object to  $\mathcal{L}_{\mathcal{A}}$ be allocated together in single memory allocati[on](#page-710-0) 重  $\Omega$

## std::shared\_ptr Reference Counting Example

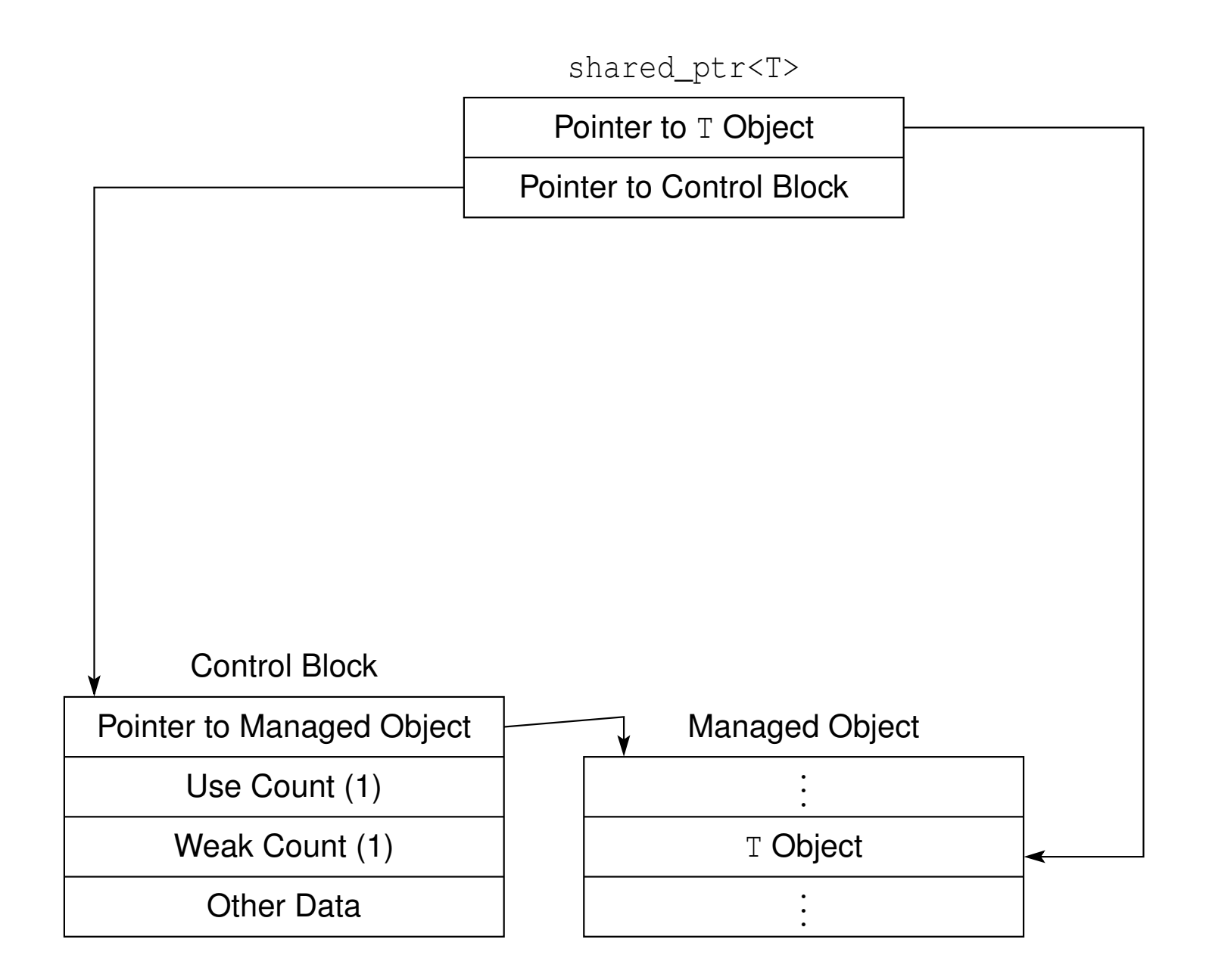

つくい

重

◀ □ ▶ ◀ @ ▶ ◀ ミ ▶ ◀ ミ ▶

## std::shared\_ptr Reference Counting Example (Continued 1)

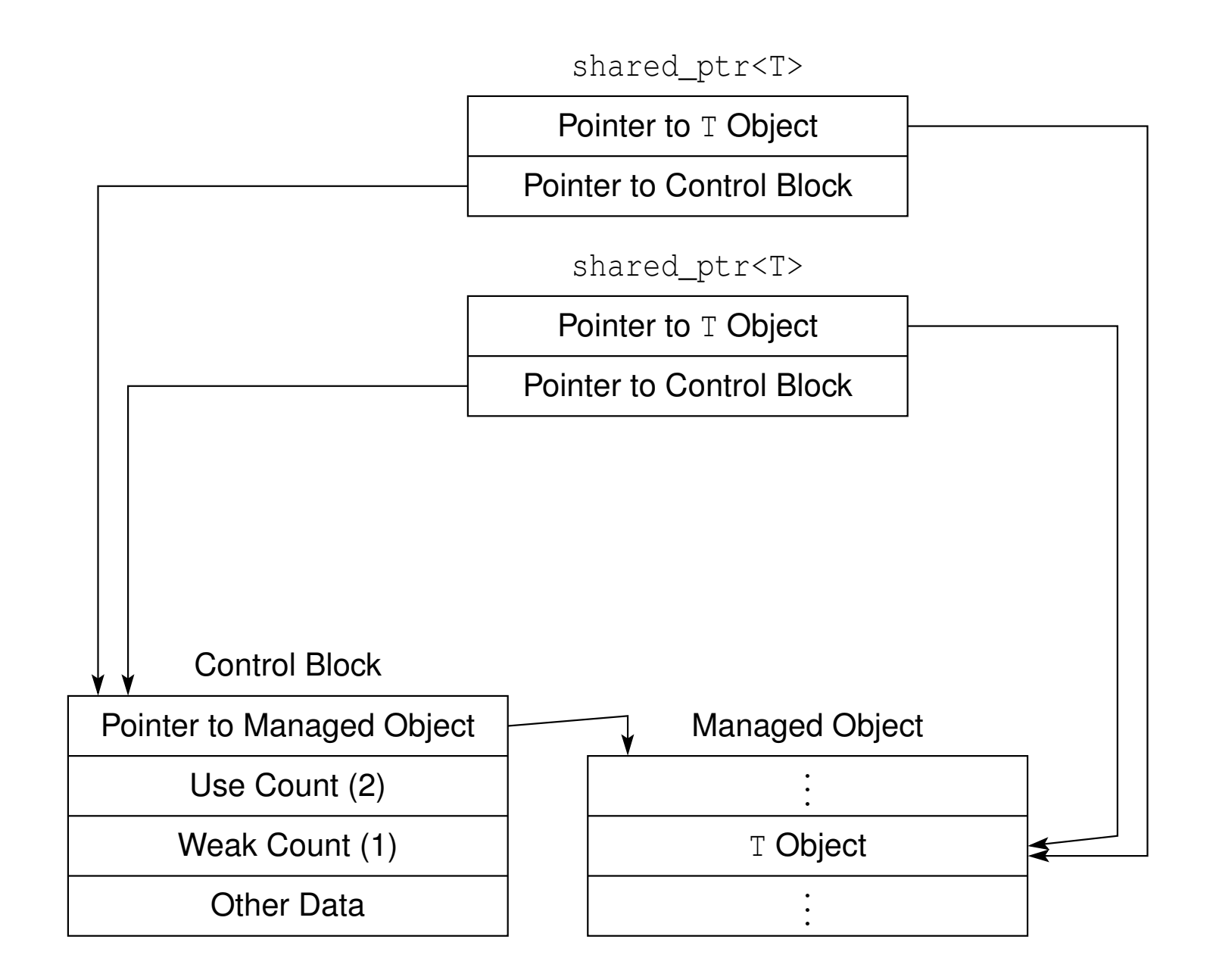

つくい

重

◀□▶◀@▶◀≣▶◀≣▶

# std::shared\_ptr Reference Counting Example (Continued 2)

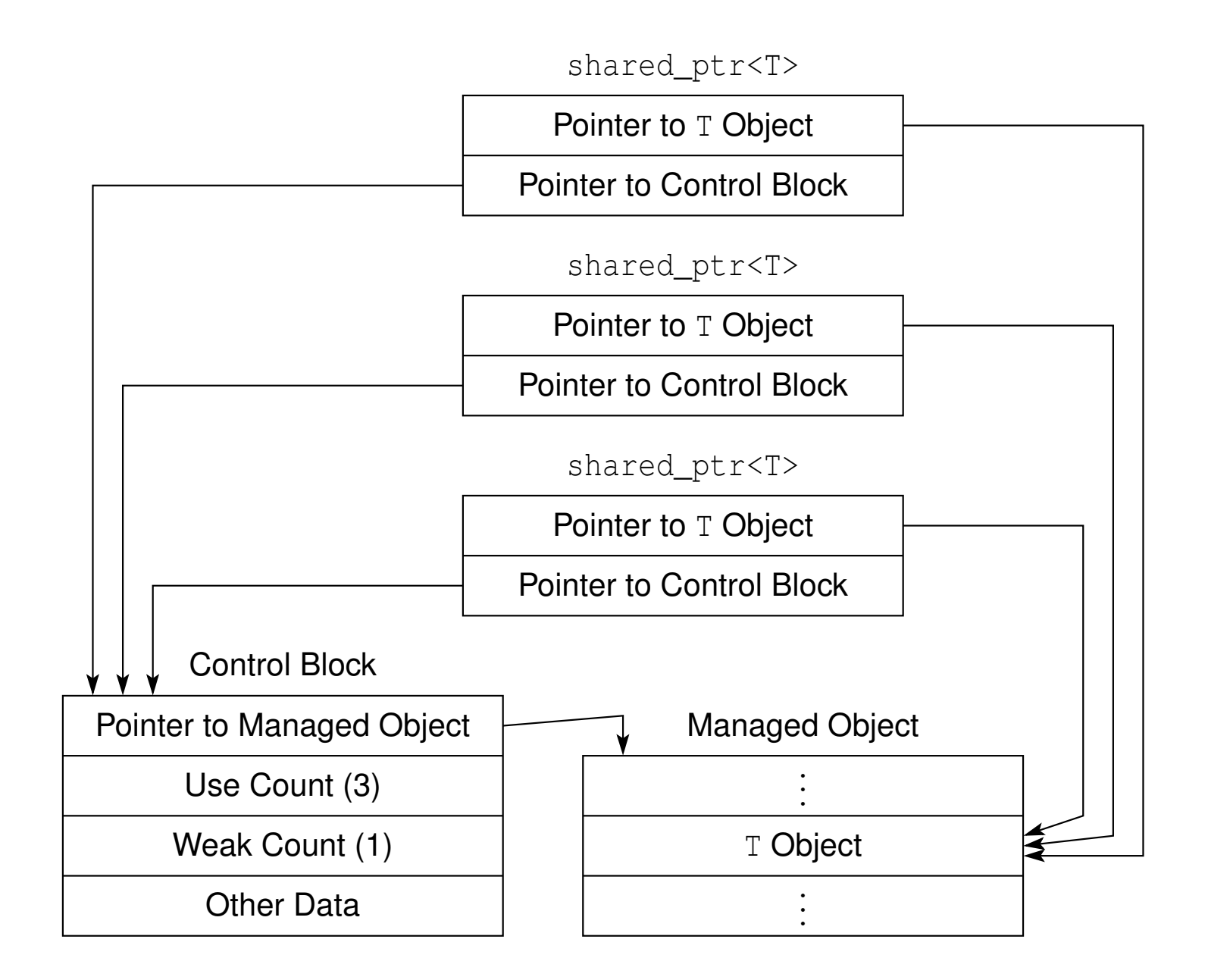

つくい

重

◀□▶◀@▶◀≣▶◀≣▶

#### Construction, Destruction, and Assignment

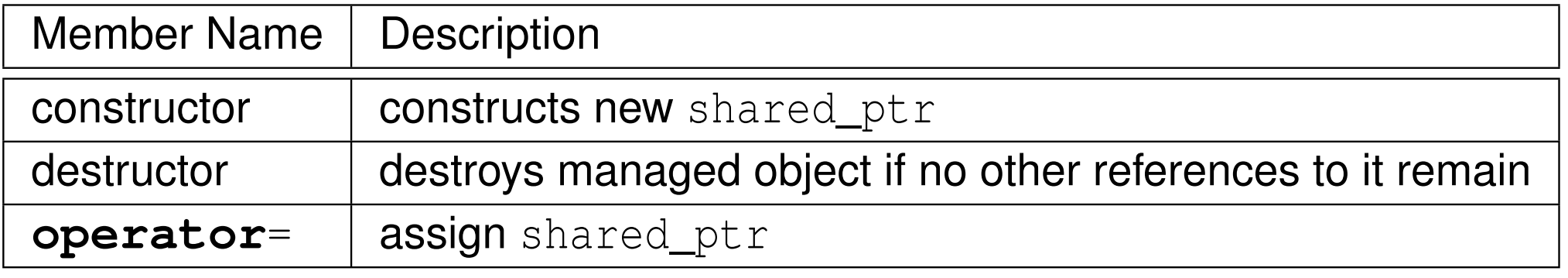

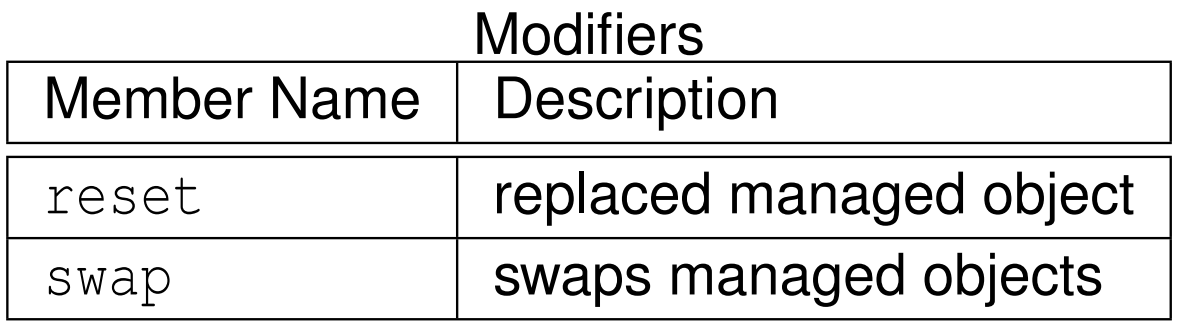

つくい

亳

◀ □ ▶ ◀ @ ▶ ◀ ミ ▶ ◀ ミ ▶

# std::shared\_ptr Member Functions (Continued)

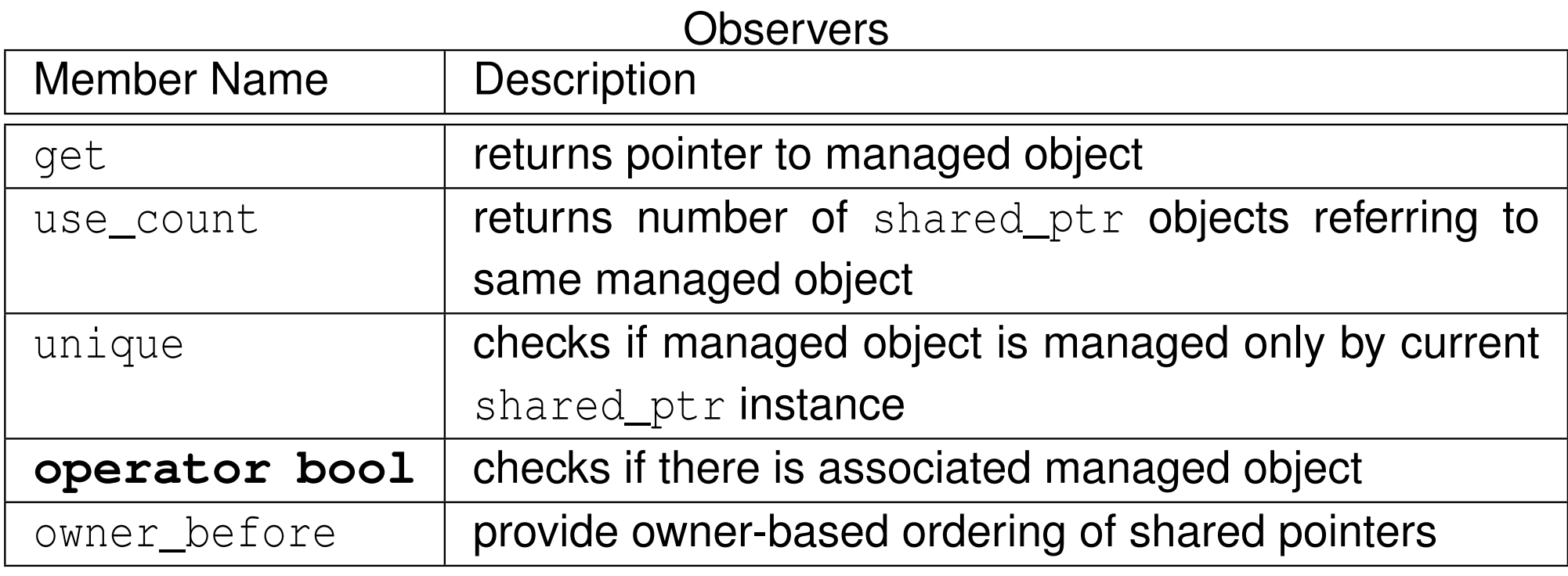

#### Dereferencing/Subscripting

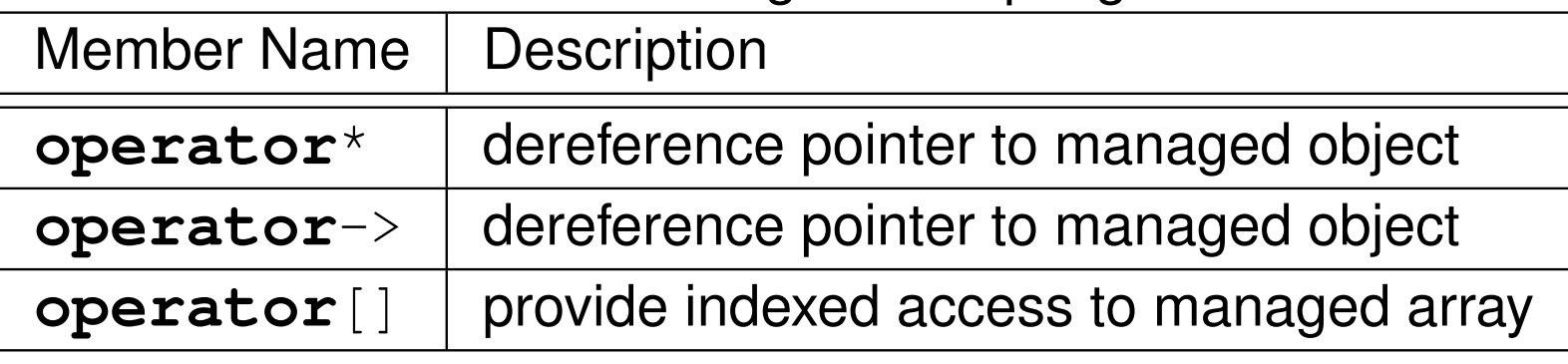

つくし

≣ ▶

亳

```
11 #include <memory><br>a #include <eeeeeet
2 #include <cassert>
34 int main() {
5 auto p1(std::make_shared<int>(0));
6assert(*p1 == 0 && p1.use count() == 1 && p1.unique());
78 std::shared_ptr<int> p2(p1);
9assert(*p2 == 0 && p2.use count() == 2 && !p2.unique());
10
11*_{p2} = 42;12assert(*p1 == 42);
1314 p2.reset();
 assert(!p2);15
 assert(*p1 == 42 && p1.use_count() == 1 && p1.unique());
161718int^* ip = p1.get();
19assert(*ip == 42);;
2021ip = p2.get();
22assert(ip == nullptr);
23 }
```
◀ ㅁ ▶ ◀ @ ▶ ◀ 로 ▶ ◀ 로 ▶ │ 로

```
11 #include <memory>
22 #include <iostream><br>a #include <atrice>
3 #include <string>
45 int main() {
6 std::shared_ptr<std::string> s =
7 std::make_shared<std::string>("hello");89 std::shared_ptr<const std::string> cs = s;
1011*_s = "goodbye";1213 // *cs = "bonjour"; // ERROR: const
1415std::cout << *cs.get() << '\n';
16 }
```
Copyright © 2015–2018 Michael D. Adams

 $\Omega$ 

重

к⊡ ▶ к@ ▶ к ≣ ▶ к ≣ ▶ ..

### Example: Shared Pointer to Subobject of Managed Object

```
1 #include <memory>
1 #include <vector>
2 #include <cassert>
3 #include <iostream>
45 struct Widget {
6 Widget(int i_, const std::vector<int>& v_) :
7i(i), v(v) {}
8 ˜Widget() {std::cout << "destructor called\n";}
9 int i;
10 std::vector<int> v;
11 };1213 int main() {
14 auto wp(std::make_shared<Widget>(42,
15 std::vector<int>{1, 2, 3}));
16assert(wp.use count() == 1);
17assert(wp->i == 42 && wp->v.size() == 3);
18 std::shared_ptr<std::vector<int>> vp(wp, &wp->v);
19assert(wp.use_count() == 2 && vp.use_count() == 2);
20assert(vp->size() == 3);
21 wp = nullptr; // equivalently: wp.reset();
22 // managed Widget object not destroyed
23assert(vp.use_count() == 1 && vp->size() == 3);
24vp = nullptr; // equivalently: vp.reset();
25 // managed Widget object destroyed
26 // ...
2728 }◀□▶◀@▶◀≣▶◀≣▶
```
 $\Omega$ 

重
# Example: Shared Pointer to Subobject of Managed Object (Continued 1)

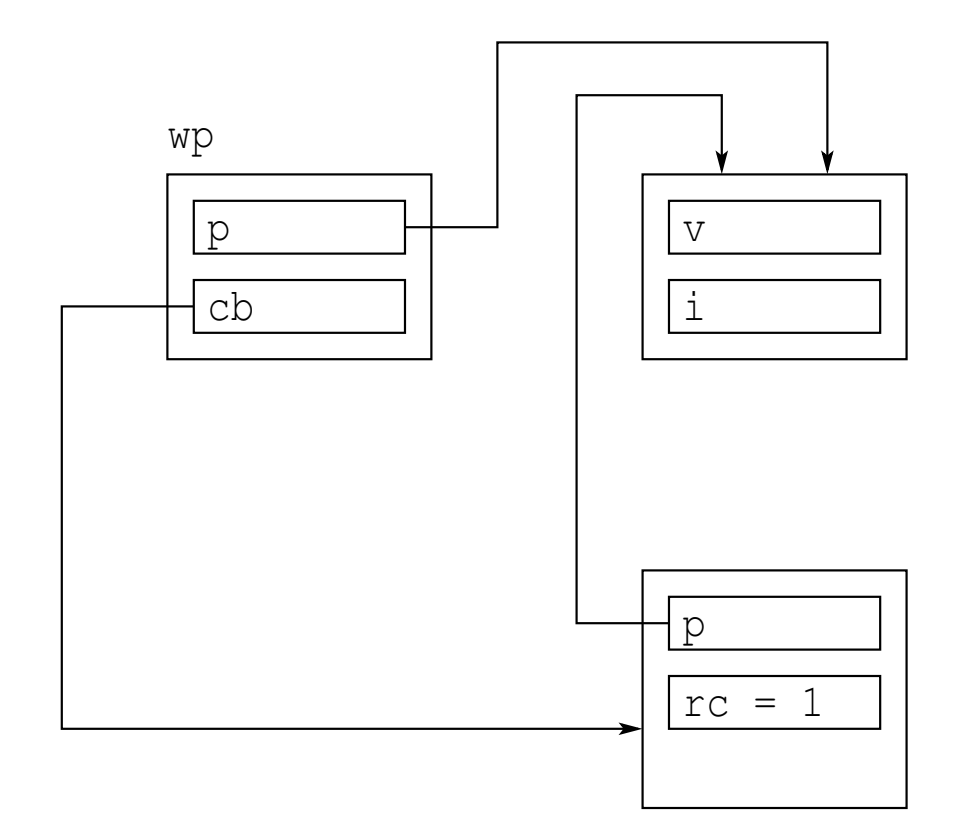

 $\Omega$ 

意

◀ □ ▶ ◀ @ ▶ ◀ ミ ▶ ◀ ミ ▶

# Example: Shared Pointer to Subobject of Managed Object (Continued 2)

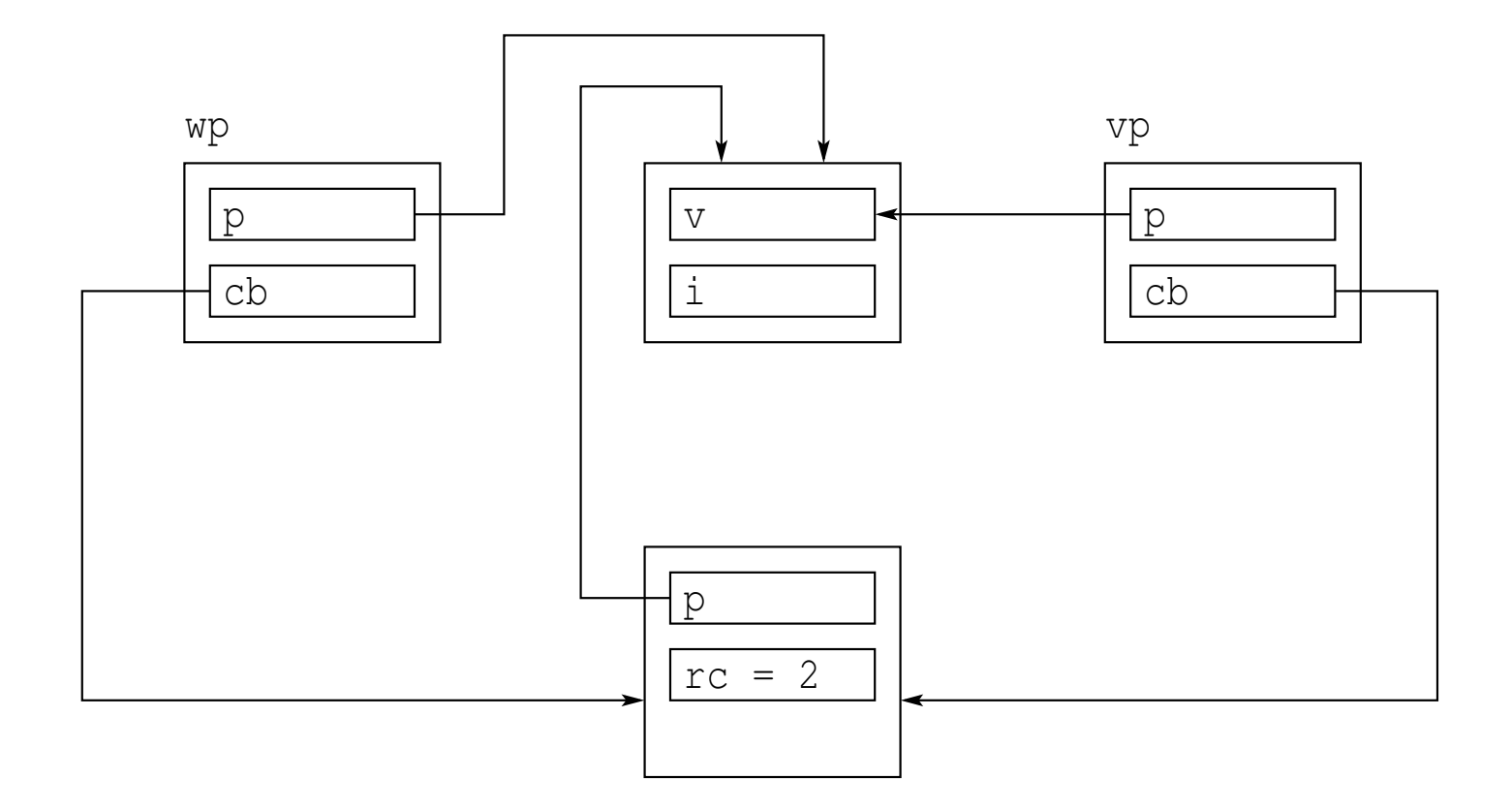

 $\Omega$ 

意

**∢ロト ∢伊 ▶ ∢ ヨ ▶ ∢ ヨ ▶** 

# The std::enable\_shared\_from\_this Class Template

- $\mathcal{L}_{\mathcal{A}}$ may want class object to be able to generate additional shared ptr instances referring to itself
- **P** requires object to have access to information in its associated shared\_ptr control block
- access to such information obtained through use of std::enable\_shared\_from\_this **class template**
- **declaration:**

**template** <sup>&</sup>lt;**class** T> **class** enable\_shared\_from\_this;

- $\mathcal{L}_{\mathcal{A}}$  $\blacksquare$  T is type of object being managed by  ${\tt shared\_ptr}$
- **Class can inherit from** enable\_shared\_from\_this to inherit shared\_from\_this member functions that can be used to obtain shared\_ptr instance pointing to \***this**
- **Shared\_from\_this is overloaded to provide both const and non-const** versions

 $\Omega$ 

重

кох к⊕х к≣х к≣х

```
11 #include <memory><br>a #include <eeeeeet
2 #include <cassert>
34 // Aside: This is an example of the CRTP.
5 class Widget : public std::enable_shared_from_this<Widget>
 6 {
 public:7
 std::shared_ptr<Widget> getSharedPtr() {
89 return shared_from_this();
10\begin{matrix}0&\&\end{matrix}
 std::shared_ptr<const Widget> getSharedPtr() const {
1112 return shared_from_this();
133 }

 // ...
1415 };16
17 int main() {
18std::shared ptr<Widget> a(new Widget);
19std::sharedptr\leq Widqet> b = a->qetSharedPtr();20assert(b == a);
21 std::shared_ptr<const Widget> c = a->getSharedPtr();
22\text{assert}(c == a);23 }
```
 $\Omega$ 

重

**∢ロト ∢伊ト ∢ ミト ∢ ミト** ^

```
11 #include <memory>
2 #include <array>
3 #include <string>
4 #include <iostream>
56 using namespace std::literals;78 int main() {
9 std::array<std::shared_ptr<const std::string>, 3> all = {
10 std::make_shared<const std::string>("apple"s),
11 std::make_shared<const std::string>("orange"s),
12 std::make_shared<const std::string>("banana"s)
13 };
 std::array<std::shared_ptr<const std::string>, 2> some =
1415{all[0], all[1]};1617 for (auto& x : all) {
18std::cout << *x << ' ' << x.use_count() << '\n';
199 }
20 }21
22 /* output:
23 apple 2
24 orange 2
25 banana 1
26 */
```
 $\Omega$ 

重

к⊡ ▶ к@ ▶ к ≣ ▶ к ≣ ▶ ..

# $\pmb{\text{Example: std:} : \text{shared\_ptr (Continued)}}$

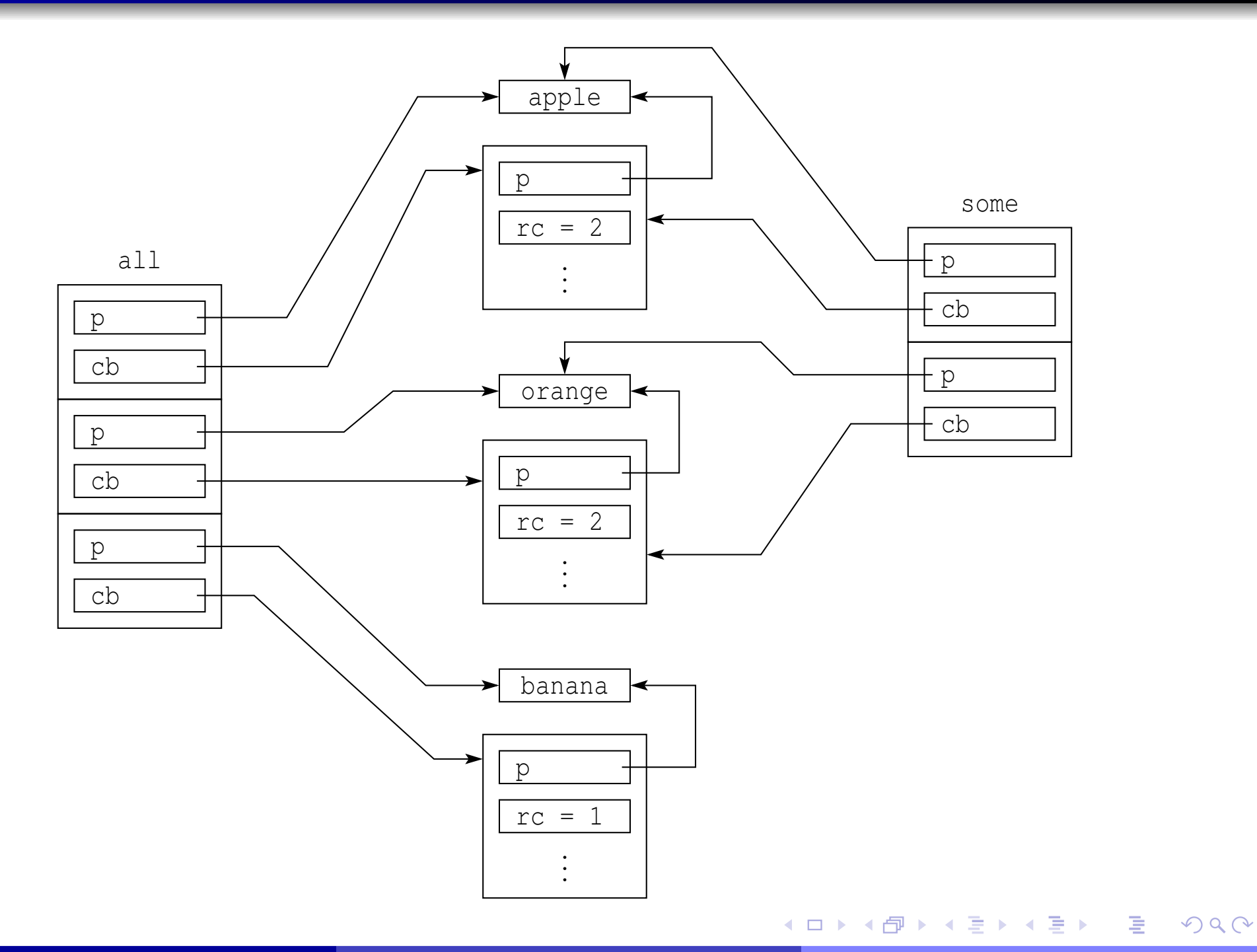

Copyright © 2015–2018 Michael D. Adams

#### Section 3.2.4

# <span id="page-726-0"></span>**The** [std::weak\\_ptr](#page-726-0) **Class Template**

 $\mathcal{P}(\mathcal{A}) \subset \mathcal{P}(\mathcal{A})$ 

亳

**◀ ロ ▶ ◀ 倒 ▶ ◀ 듣 ▶ ◀ 듣 ▶** 

- $\mathcal{L}_{\mathcal{A}}$ **reference counting nature of std::shared\_ptr causes it to leak memory** in case of circular references
- $\mathcal{L}_{\mathcal{A}}$  $\blacksquare$  such cycles should be broken with  $\texttt{std::weak\_ptr}$  (to be discussed shortly)

つへい

Ξ

## Circular Reference Example

```
1 #include <memory>
12 #include <iostream><br>a #include <sessext>
  #include <cassert>
345 struct Node {
  Node(int id_) : id(id_) {}
6~Node() {std::cout << "destroying node " << id << '\n'; }
7 std::shared_ptr<Node> parent;
8 std::shared_ptr<Node> left;
9std::shared_ptr<Node> right;
10 int id;
11 };1213
14 void func() {
       std::shared ptr<Node> root(std::make shared<Node>(1));
15assert(root.use count() == 1);
16 root->left = std::make_shared<Node>(2);
17assert(root.use_count() == 1 \&18root->left.use_count() == 1);
19 root->left->parent = root;
20assert(root.use count() == 2 \&21root->left.use_count() == 1);
22 // When root is destroyed, the reference count for each
23 // of the managed Node objects does not reach zero, and
24 // no Node object is destroyed.
25 // Node::˜Node is not called here
2627 }K □ ▶ K 倒 ▶ K 듣 ▶ K 듣 ▶ ...
                                                                      意
```
 $\Omega$ 

## Circular Reference Example (Continued 1)

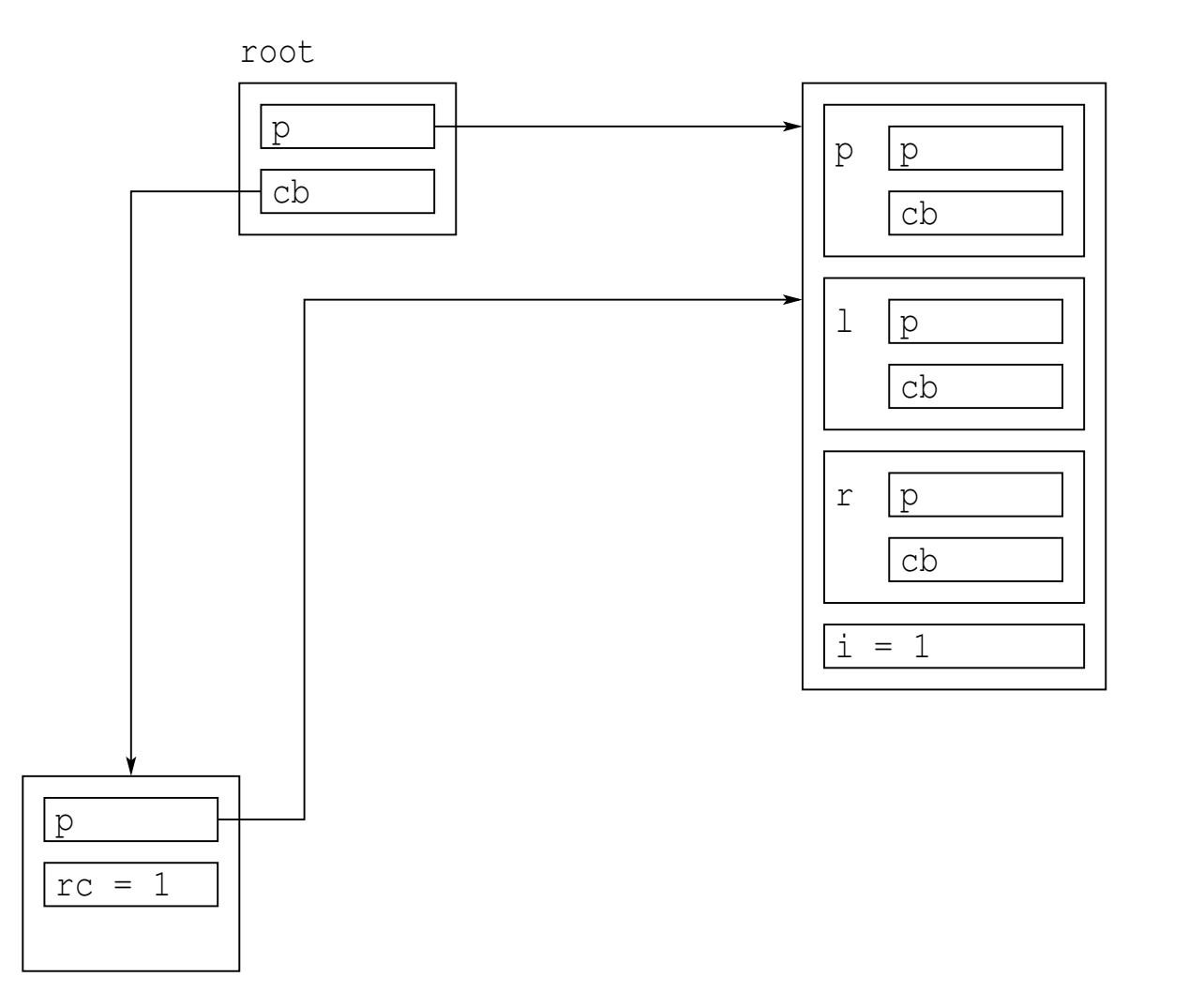

 $\blacksquare$  create new node, referenced by  ${\tt root}$ 

 $PQQ$ 

◀ ㅁ ▶ ◀ @ ▶ ◀ 듣 ▶ ◀ 듣 ▶ │ 듣

## Circular Reference Example (Continued 2)

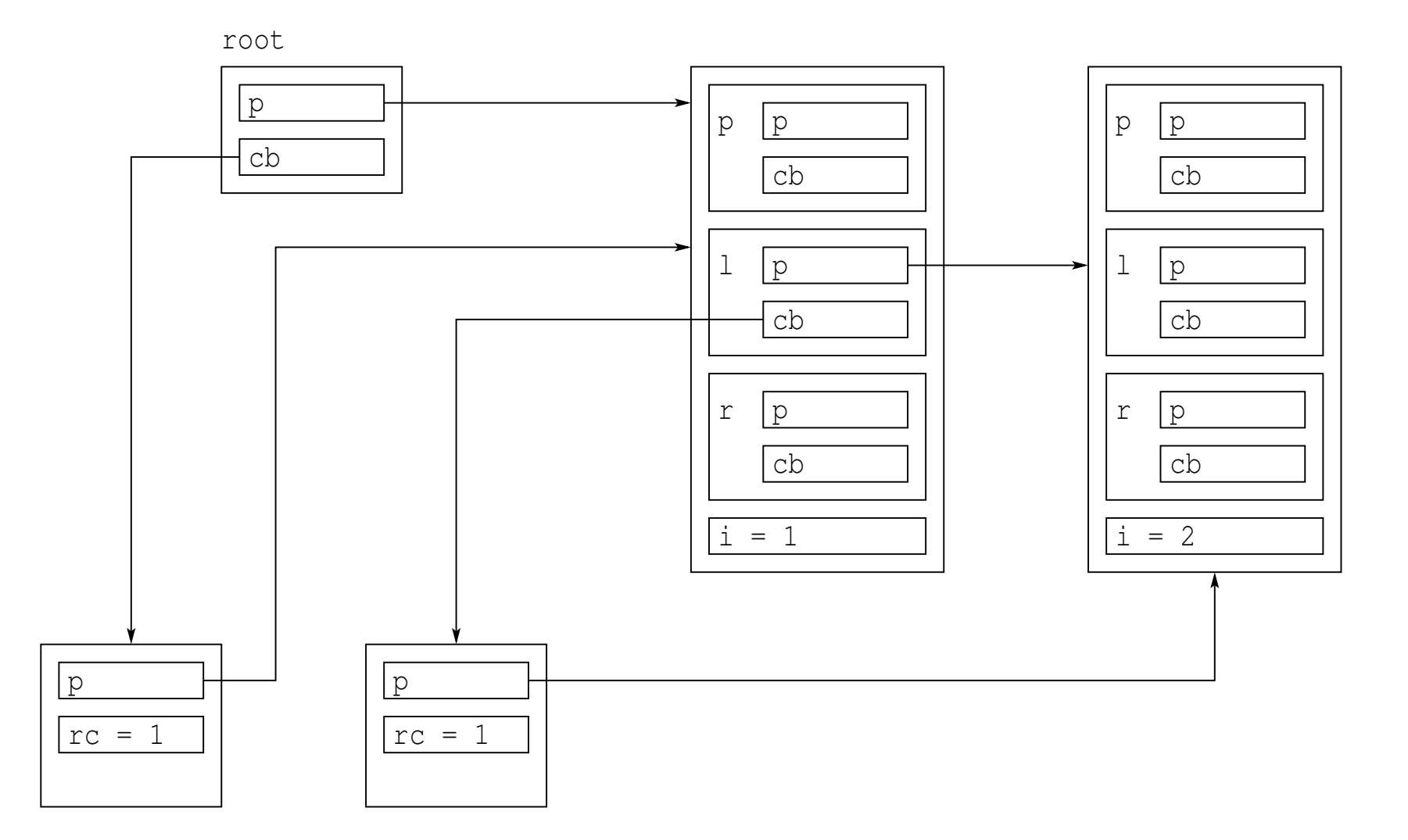

create new node, making it left child of root node (parent link not set)

**Kロト K団 K K ミト K ミト ニョー のQ (V)** 

# Circular Reference Example (Continued 3)

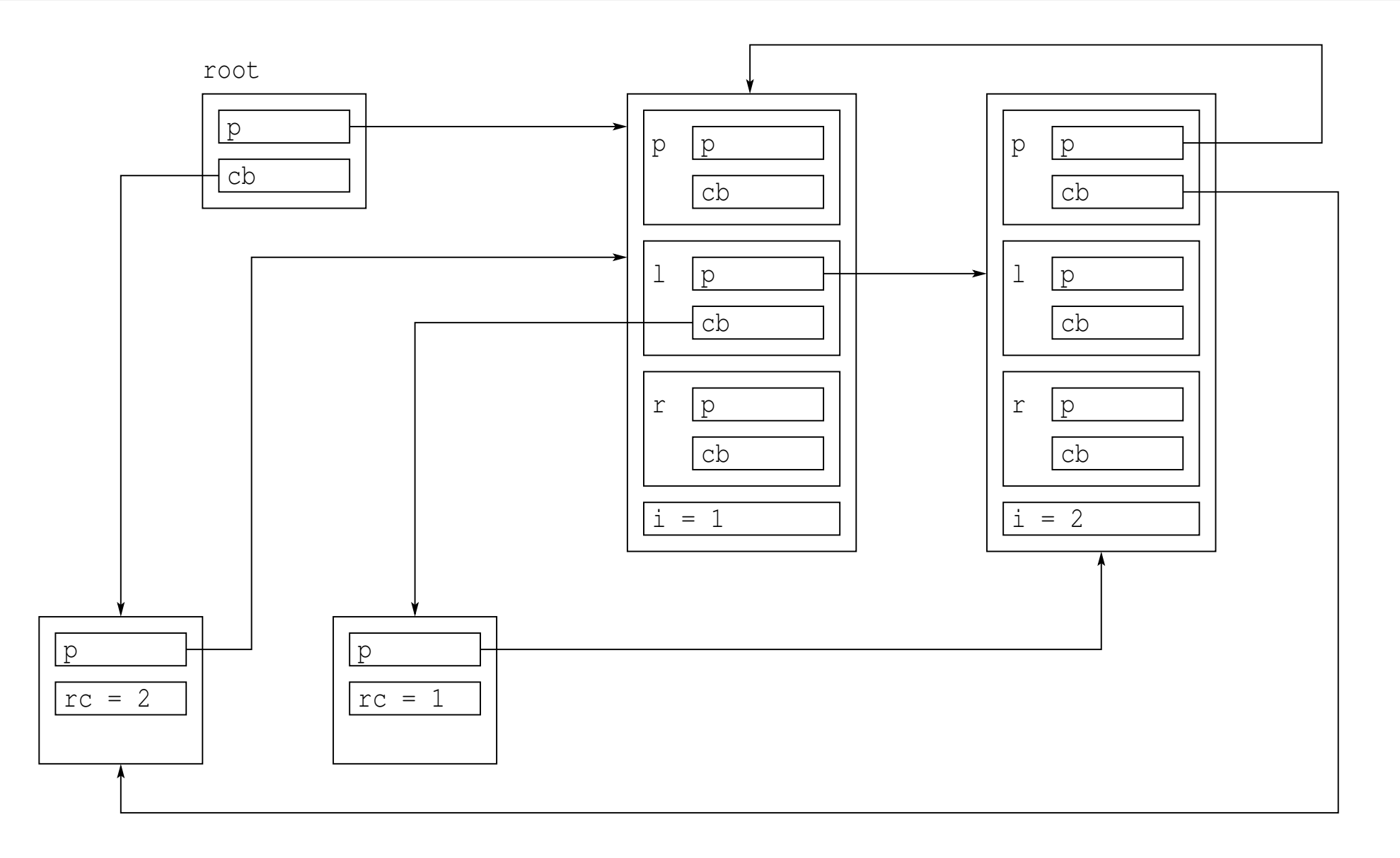

#### $\mathcal{L}_{\mathcal{A}}$ set parent link for left child of root node

K ロ ▶ K @ ▶ K ミ ▶ K ミ ▶ │ ミ │ め Q Q ◇

## Circular Reference Example (Continued 4)

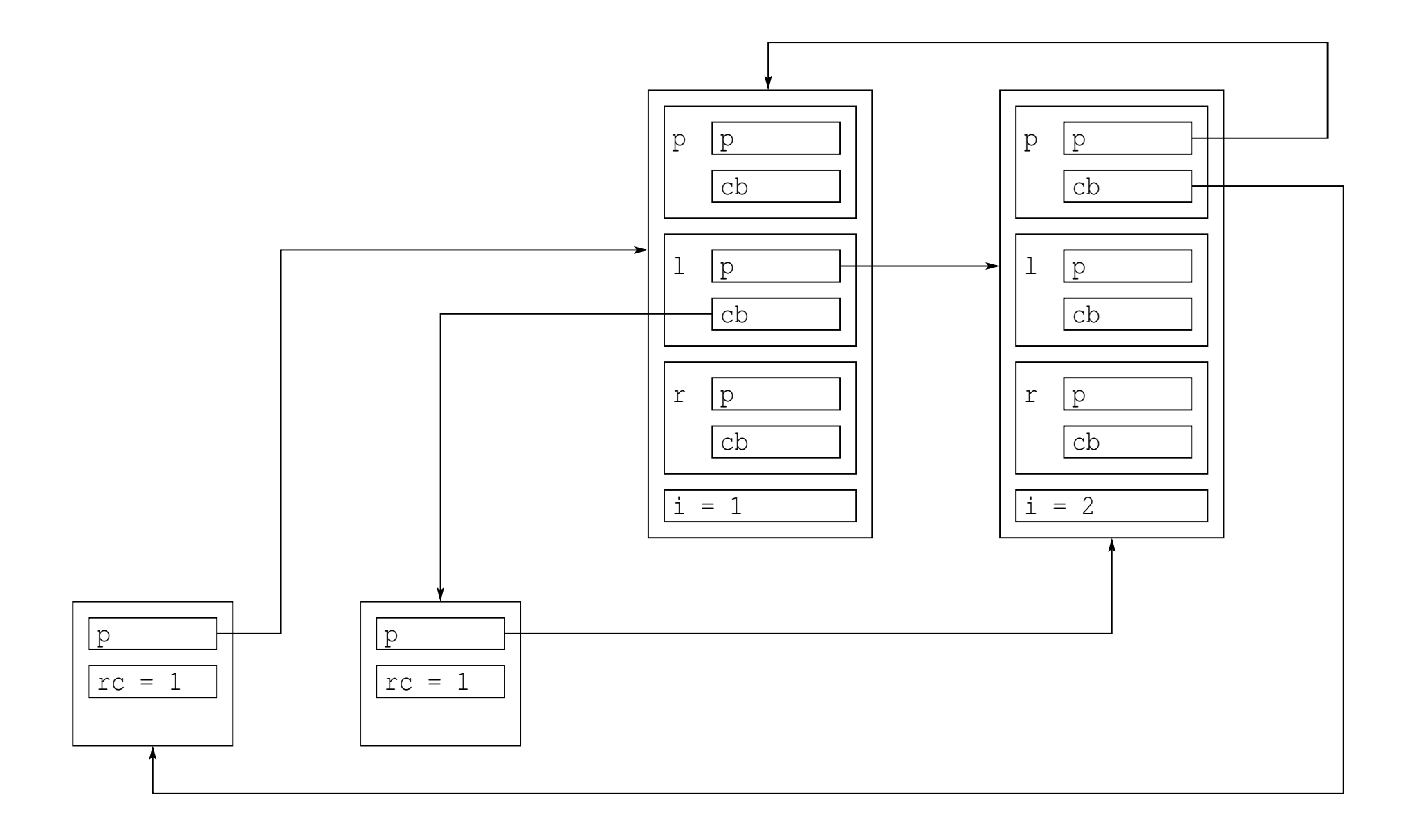

 $\mathcal{L}_{\mathcal{A}}$ **n** after destroying  $root$ , neither node destroyed

K ロ ▶ K @ ▶ K ミ ▶ K ミ ▶ │ ミ │ め Q Q ◇

- std::weak\_ptr is *smart pointer* that holds *non-owning* (i.e., "weak")  $\mathsf{reference}$  to object managed by  $\mathsf{std}\text{:} \mathsf{shared}\_\mathsf{ptr}$
- $\blacksquare$  weak\_ptr must be converted to  $\texttt{std:}:\texttt{shared\_ptr}$  in order to access referenced object
- **declaration:**

**template** <sup>&</sup>lt;**class** T> **class** weak\_ptr;

- $\blacksquare$  T is type of referenced object
- $\mathcal{L}_{\mathcal{A}}$ weak\_ptr object is *movable* and *copyable*
- $\mathcal{L}_{\mathcal{A}}$  $\blacksquare$   $\verb|std::weak_ptr$  is used to break circular references with std::shared\_ptr

つくい

重

кох к@х к⊉х к⊉х

#### Construction, Destruction, and Assignment

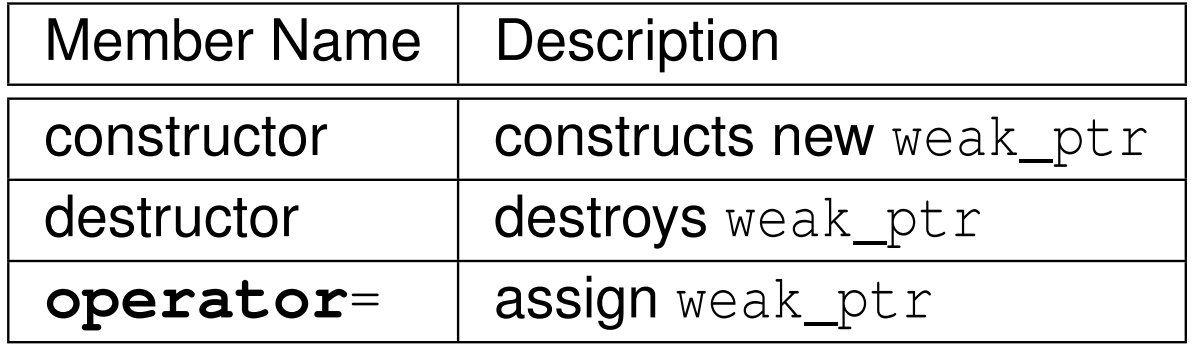

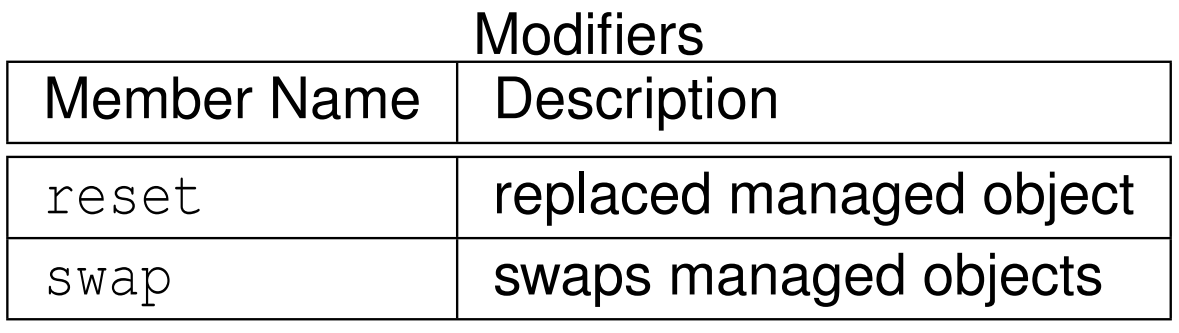

つくい

亳

◀ㅁ▶◀@▶◀롣▶◀돋▶

# std::weak\_ptr Member Functions (Continued)

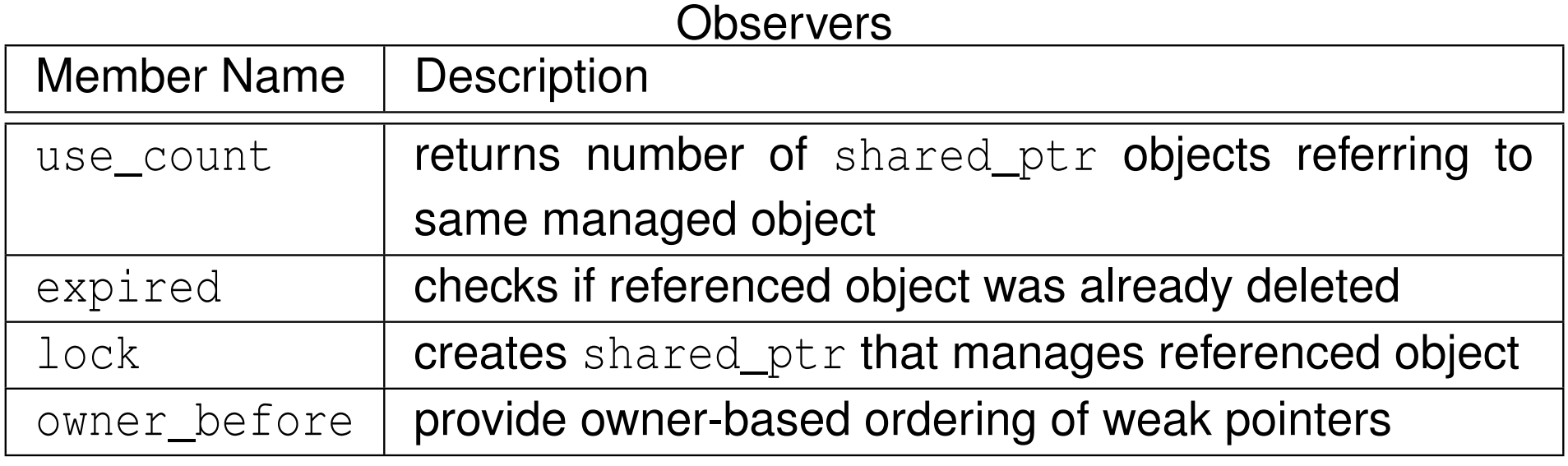

 $\Omega$ 

亳

**◀ ロ ▶ ◀ 倒 ▶ ◀ 듣 ▶ ◀ 듣 ▶** 

# Typical shared\_ptr/weak\_ptr Implementation

#### Pointer to <sub>T</sub> Object<br>—————————— Pointer to Control Blockshared\_ptr<T> or weak\_ptr<T> Other DataWeak Count Use Count Pointer to Managed Object Control Block Managed Object T Object .

- $\mathcal{L}_{\mathcal{A}}$ **each** shared\_ptr<T> and weak\_ptr<T> object contains:
	- $\Box$  pointer to object of type  $\texttt{T}$  (i.e., managed object or subobject thereof)
	- $\hspace{0.5mm}$   $\hspace{0.5mm}$  pointer to control block

#### $\mathcal{L}_{\mathcal{A}}$ control block contains:

- $\hspace{0.5mm}$   $\hspace{0.5mm}$  pointer to managed object (for deletion)
- $\Box$ □ use count: number of shared\_ptr instances pointing to object
- $\Box$  weak count: number of  ${\tt weak\_ptr}$  instances pointing to object, plus one if use count is nonzero
- $\Box$  other data (i.e., deleter and allocator)
- $\mathcal{L}_{\mathcal{A}}$ managed object is deleted when use count reaches zero
- control block is deleted when weak count reaches zero (which implies use count is also zero)к⊡ ▶ к@ ▶ к ≣ ▶ к ≣ ▶  $\Omega$

# Typical shared\_ptr/weak\_ptr Implementation (Continued)

#### $\mathcal{L}_{\mathcal{A}}$ **Shared\_ptr destructor pseudocode:**

```
decrement use count and if it reaches zero {
   delete managed object
   decrement weak count and if it reaches zero {
       delete control block
    }}
```
**L** weak\_ptr **destructor pseudocode:** 

```
decrement weak count and if it reaches zero {
   delete control block
}
```
must be thread safe

へっぺ

# std::weak\_ptr **Example**

```
11 #include <memory>
22 #include <iostream><br>a #include <sessext>
3 #include <cassert>
45 void func(std::weak_ptr<int> wp) {
6 auto sp = wp.lock();
7 if (sp) {
8std::cout \lt\lt \starsp \lt\lt' \starn';
99 }
        else {
10std::cout << "expired\n";
11\begin{bmatrix} 1 & 1 \end{bmatrix}12 \{1314 int main() {
15 std::weak_ptr<int> wp;
16\begin{matrix} 6 \end{matrix} {
17 auto sp = std::make_shared<int>(42);
18wp = sp;19assert(wp.use count() == 1 && wp.expired() == false;
20 func(wp);
 // When sp destroyed, wp becomes expired.
21222 }

 assert(wp.use_count() == 0 && wp.expired() == true);
2324 func(wp);25 }
```
 $\Omega$ 

重

к⊡ ▶ к@ ▶ к ≣ ▶ к ≣ ▶ ..

# Avoiding Circular References With  $\texttt{std::weak\_ptr}$

```
1 #include <memory>
12 #include <iostream><br>a #include <sessext>
2 #include <cassert>
345 struct Node {
  Node(int id_) : id(id_) {}
6~Node() {std::cout << "destroying node " << id << '\n'; }
7 std::weak_ptr<Node> parent;
8 std::shared_ptr<Node> left;
9std::shared_ptr<Node> right;
10 int id;
11 };1213
14 void func() {
       std::shared ptr<Node> root(std::make shared<Node>(1));
15assert(root.use count() == 1);
16 root->left = std::make_shared<Node>(2);
17assert(root.use_count() == 1 \&18root->left.use_count() == 1);
19 root->left->parent = root;
20assert(root.use_count() == 1 \&21root->left.use count() == 1);
22 // The reference count for each of the managed Node
23 // objects reaches zero, and these objects are
24 // destroyed.
25 // Node::˜Node is called twice here
2627 }∢ロト ∢母 ▶ ∢ ヨ ▶ ∢ ヨ ▶
```
 $\Omega$ 

重

# Avoiding Circular References Example (Continued 1)

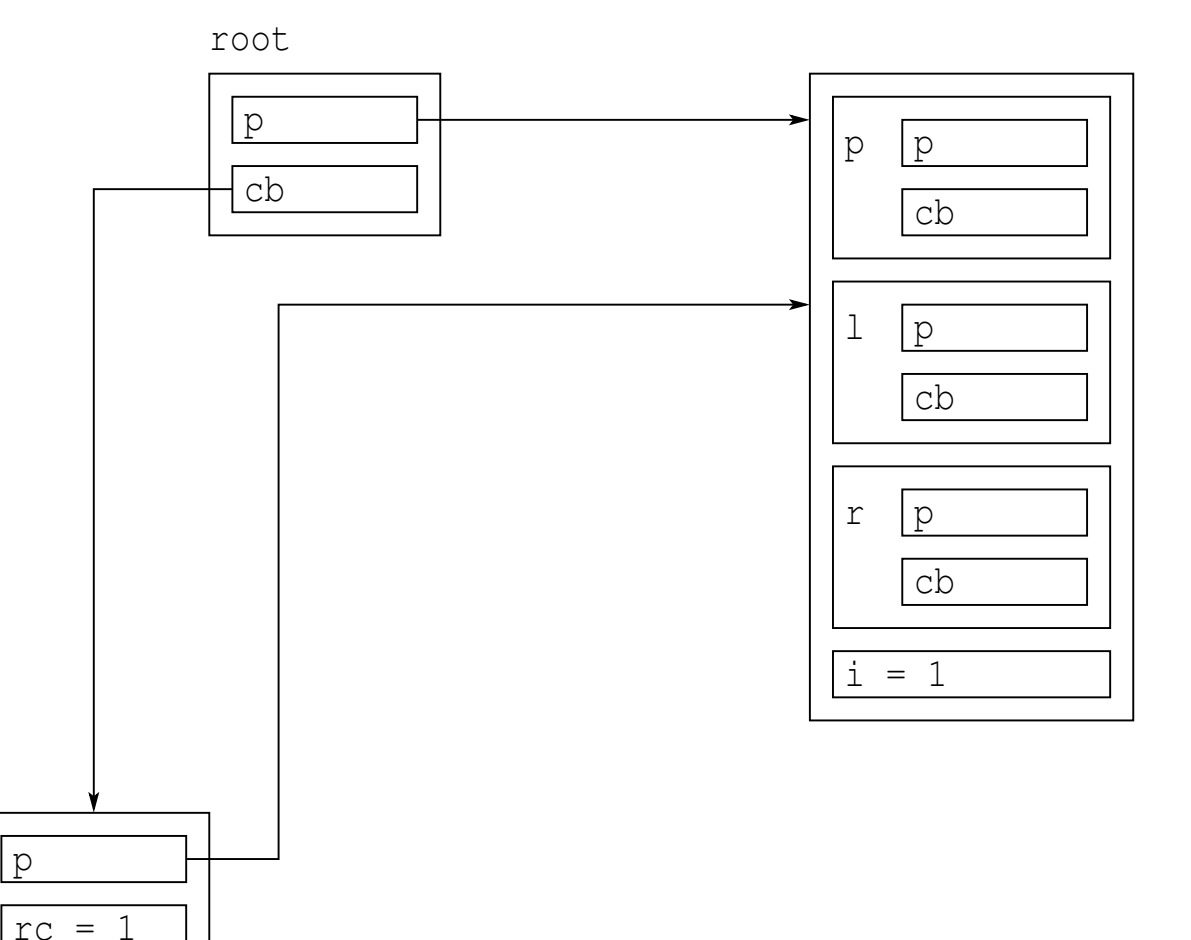

### $\blacksquare$  created new node, referenced by  ${\tt root}$

 $wc = 1$ 

 $\mathcal{P} \curvearrowright \curvearrowright$ 

造

к □ ▶ к @ ▶ к 营 ▶ к 营 ▶ ...

# Avoiding Circular References Example (Continued 2)

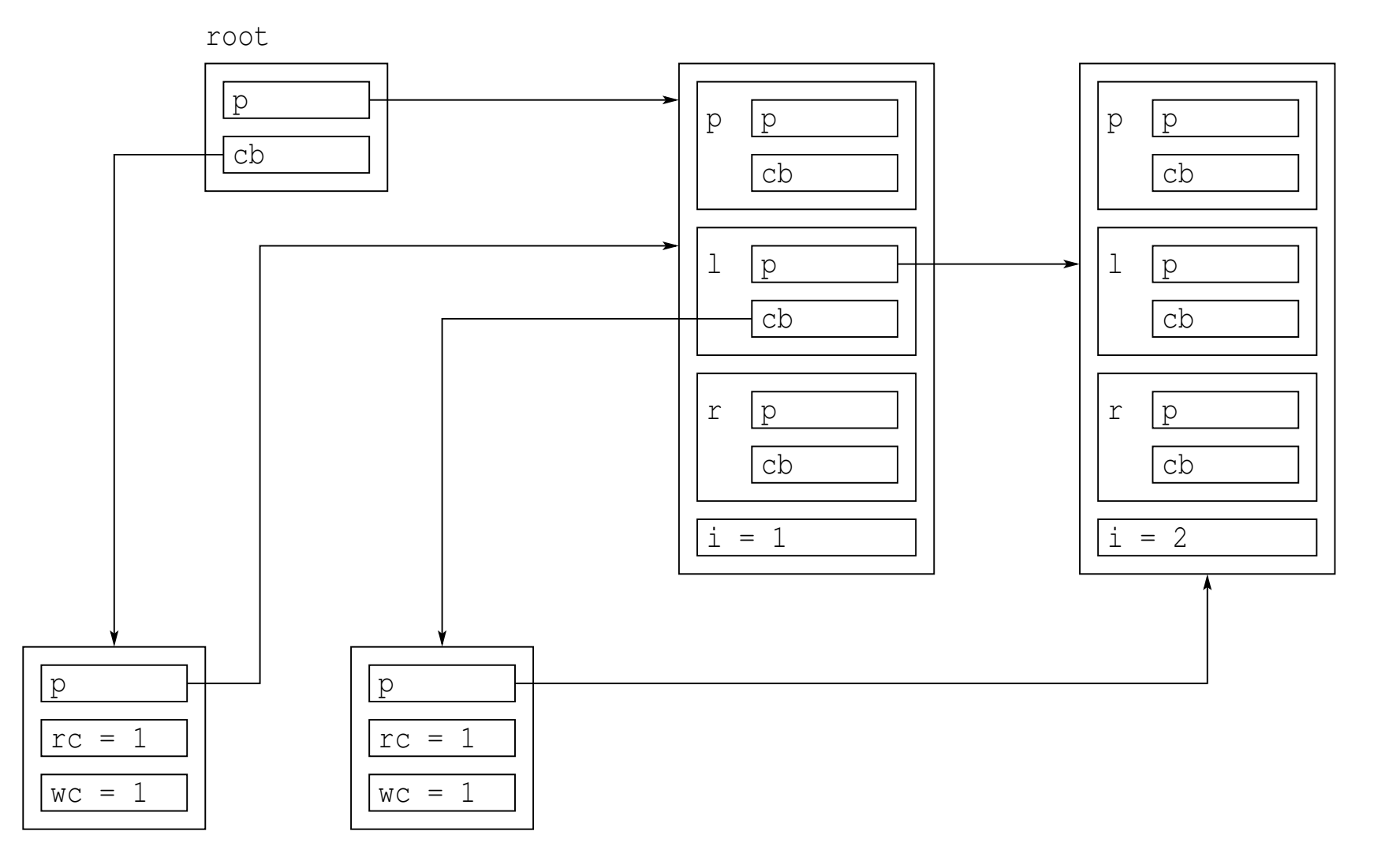

 $\blacksquare$  created new node, making it left child of root node (parent link not set)

 $\mathcal{O}$  Q  $\alpha$ 

◀ ㅁ ▶ ◀ @ ▶ ◀ 묻 ▶ ◀ 듣 ▶ │ 듣

# Avoiding Circular References Example (Continued 3)

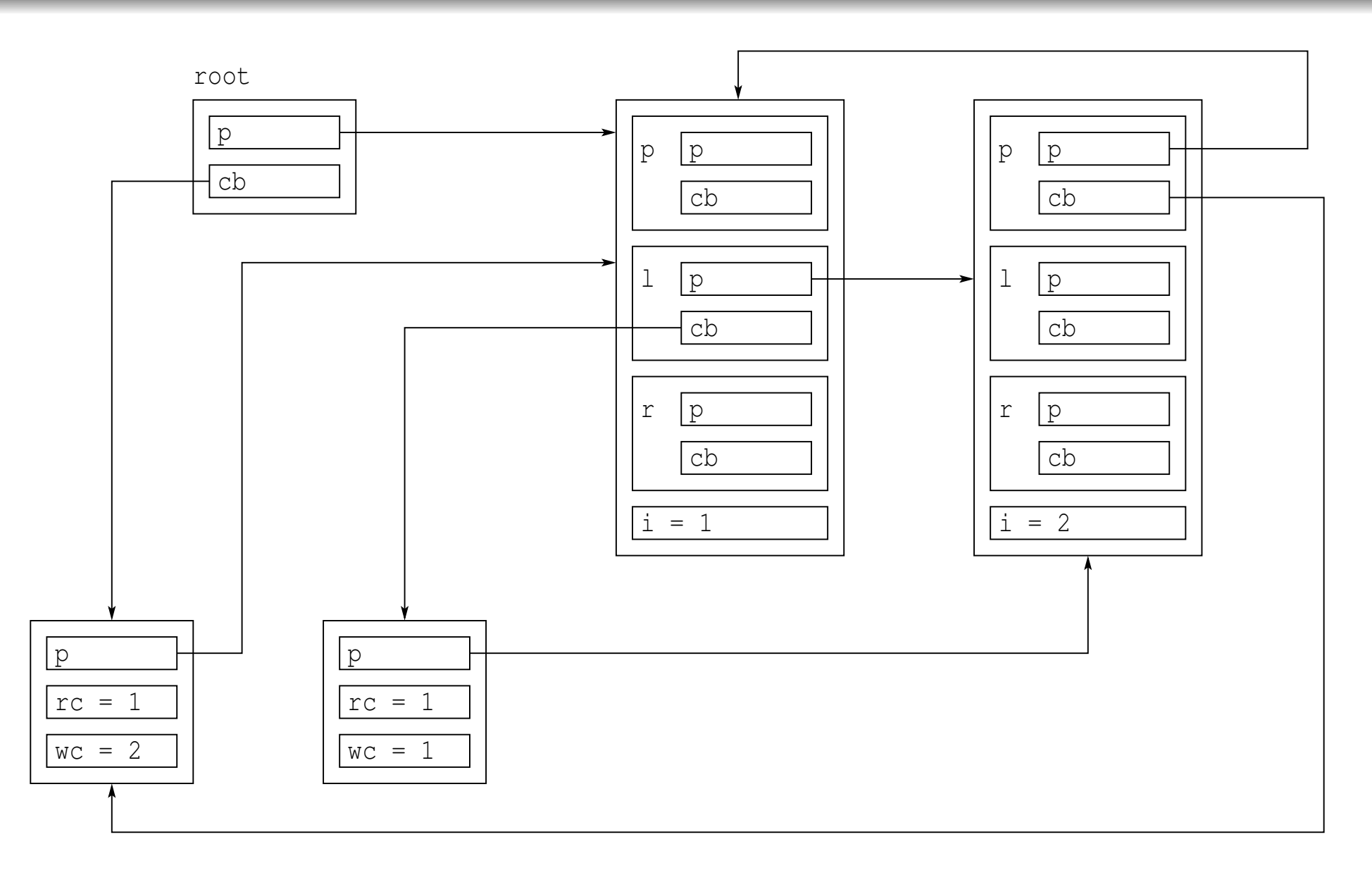

 $\blacksquare$  set parent link (which is  $\texttt{weak\_ptr}$ ) for left child of root node

(ロ) (母) (目) (目) (目) 目 のQ (V

# Avoiding Circular References Example (Continued 4)

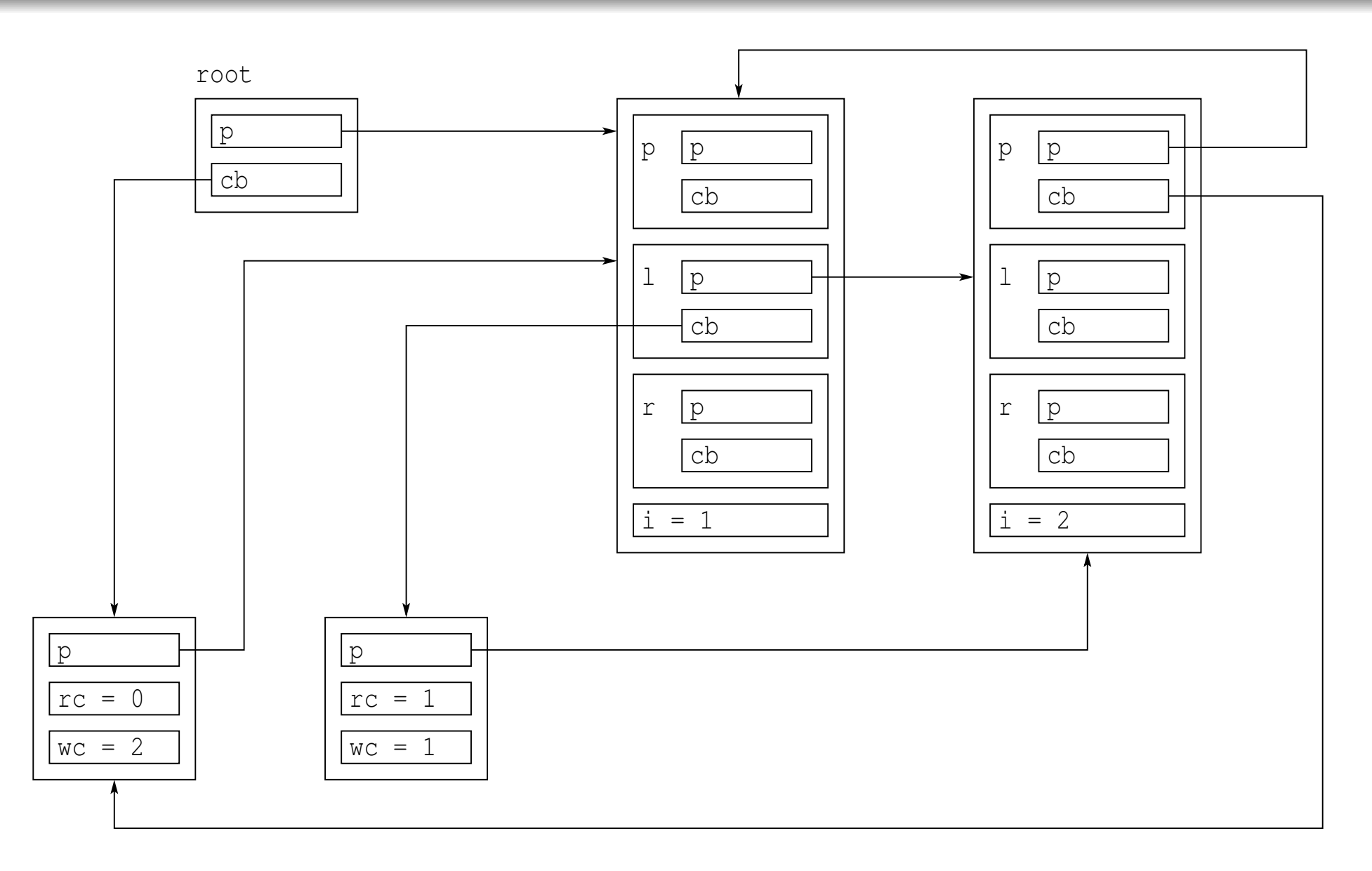

**Started to destroy**  $root$ ; decremented use count, which reaches zero

◀ㅁ▶◀@▶◀불▶◀불▶│볼│⊙٩⊙

# Avoiding Circular References Example (Continued 5)

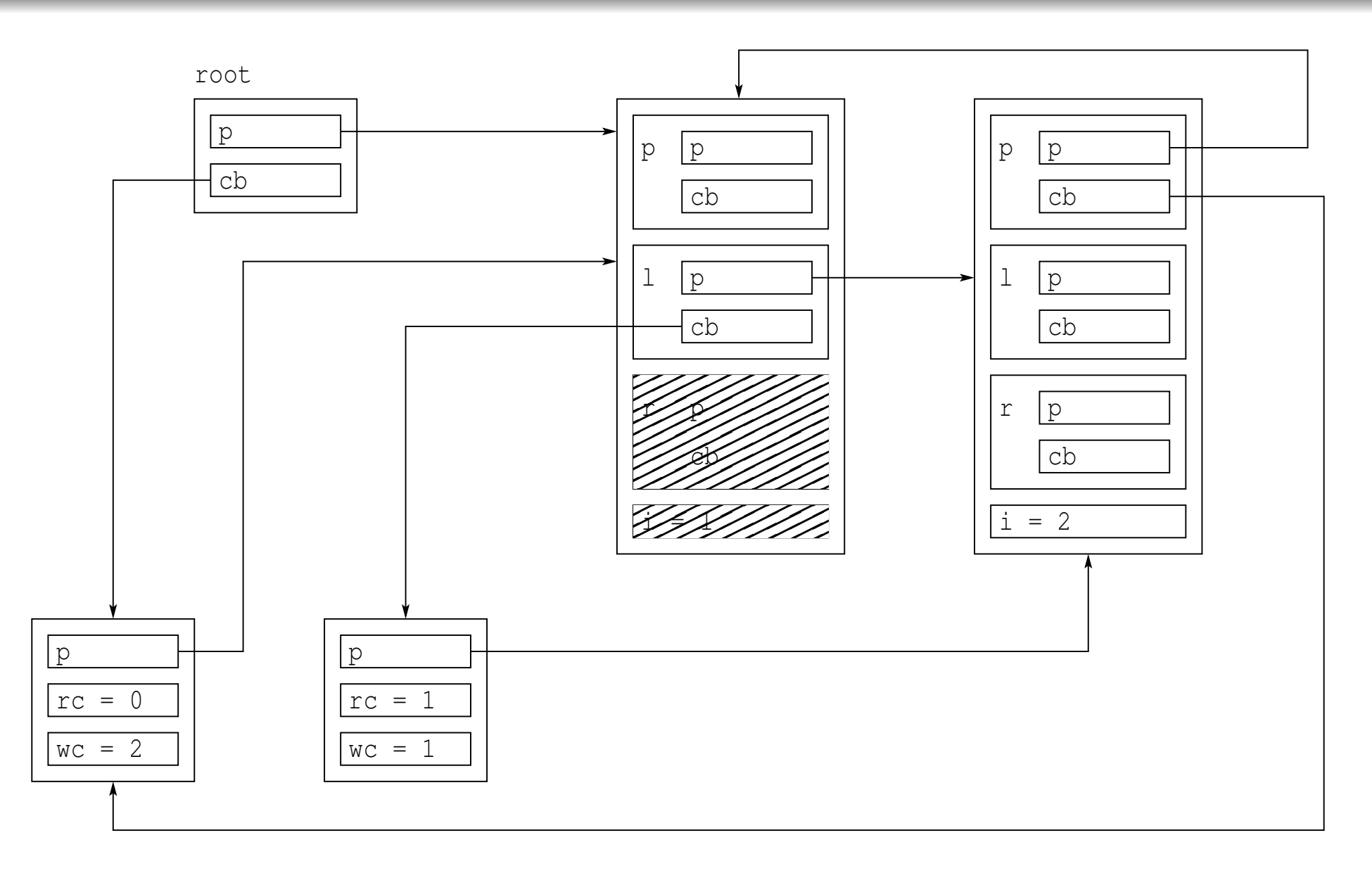

**S** started to destroy root node;  $r$  has been destroyed; about to destroy  $1$ 

◀ㅁ▶◀?▶◀돋▶◀퉁▶ \_ 돈 \_ ⊙٩⊙

# Avoiding Circular References Example (Continued 6)

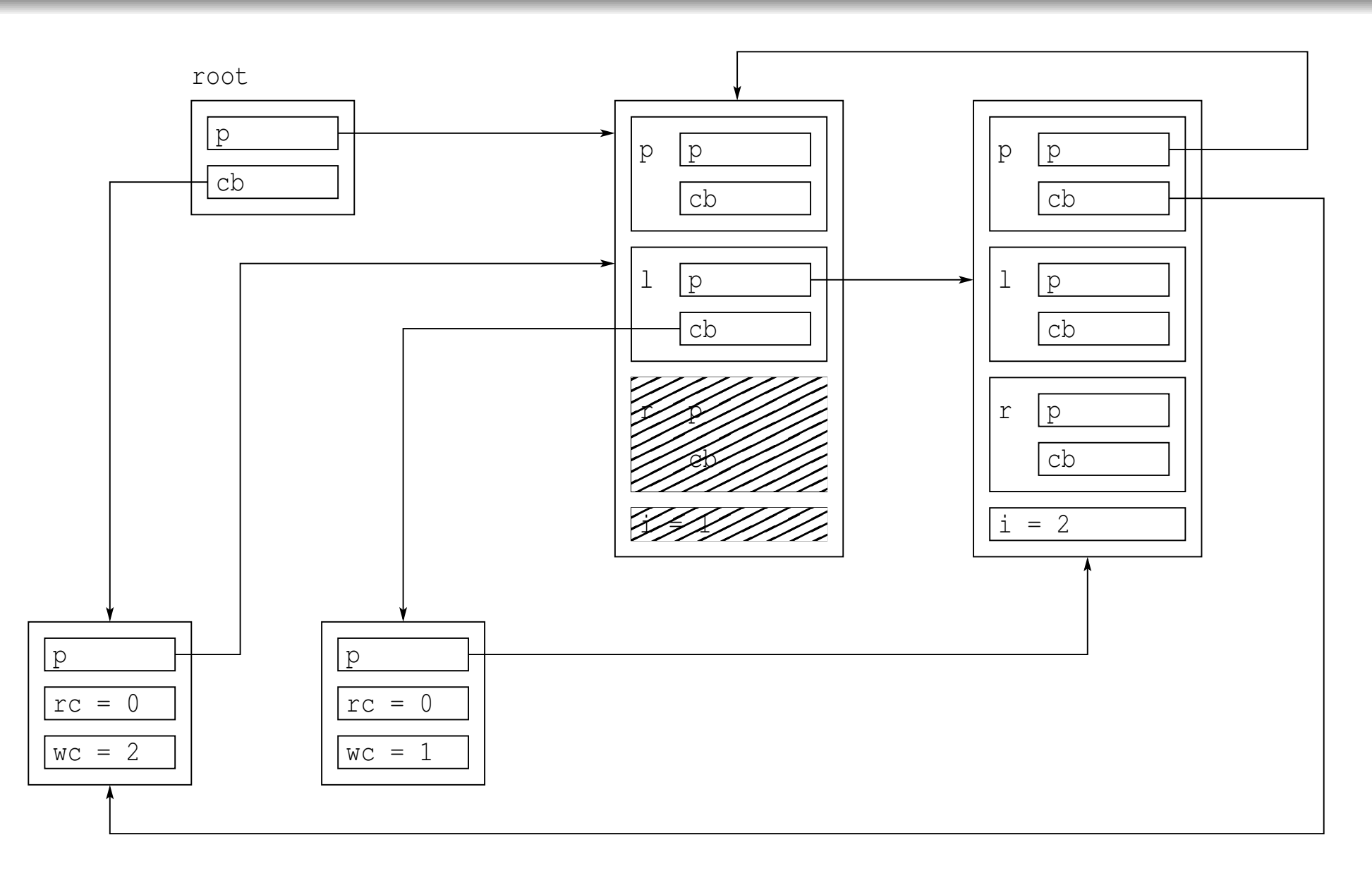

**S** started to destroy  $1$  (in root node); decremented use count, which reaches zero

# Avoiding Circular References Example (Continued 7)

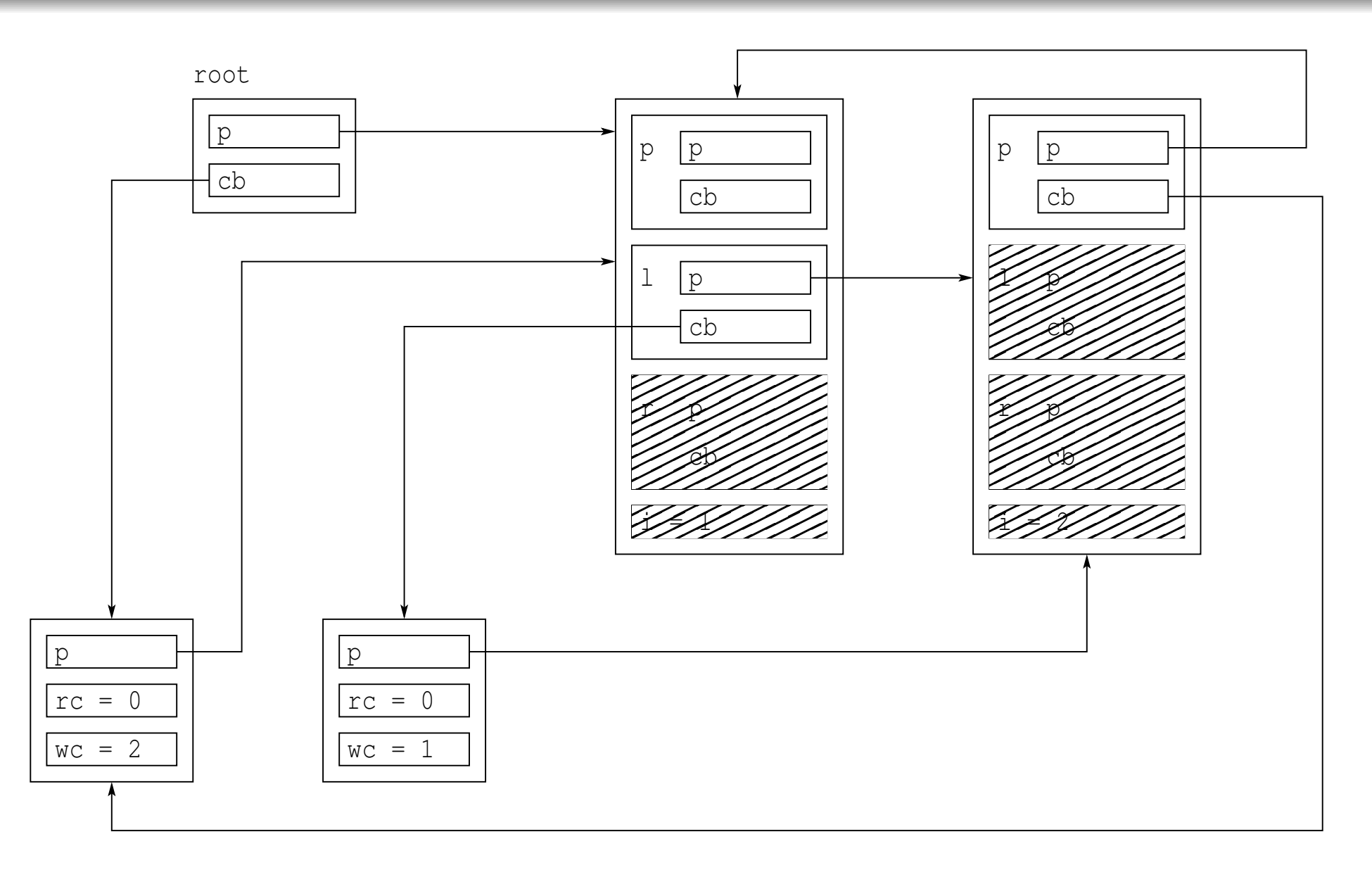

### ■ started to destroy left node

 $PQQ$ 

◀ ㅁ ▶ ◀ @ ▶ ◀ 듣 ▶ ◀ 듣 ▶ │ 듣

# Avoiding Circular References Example (Continued 8)

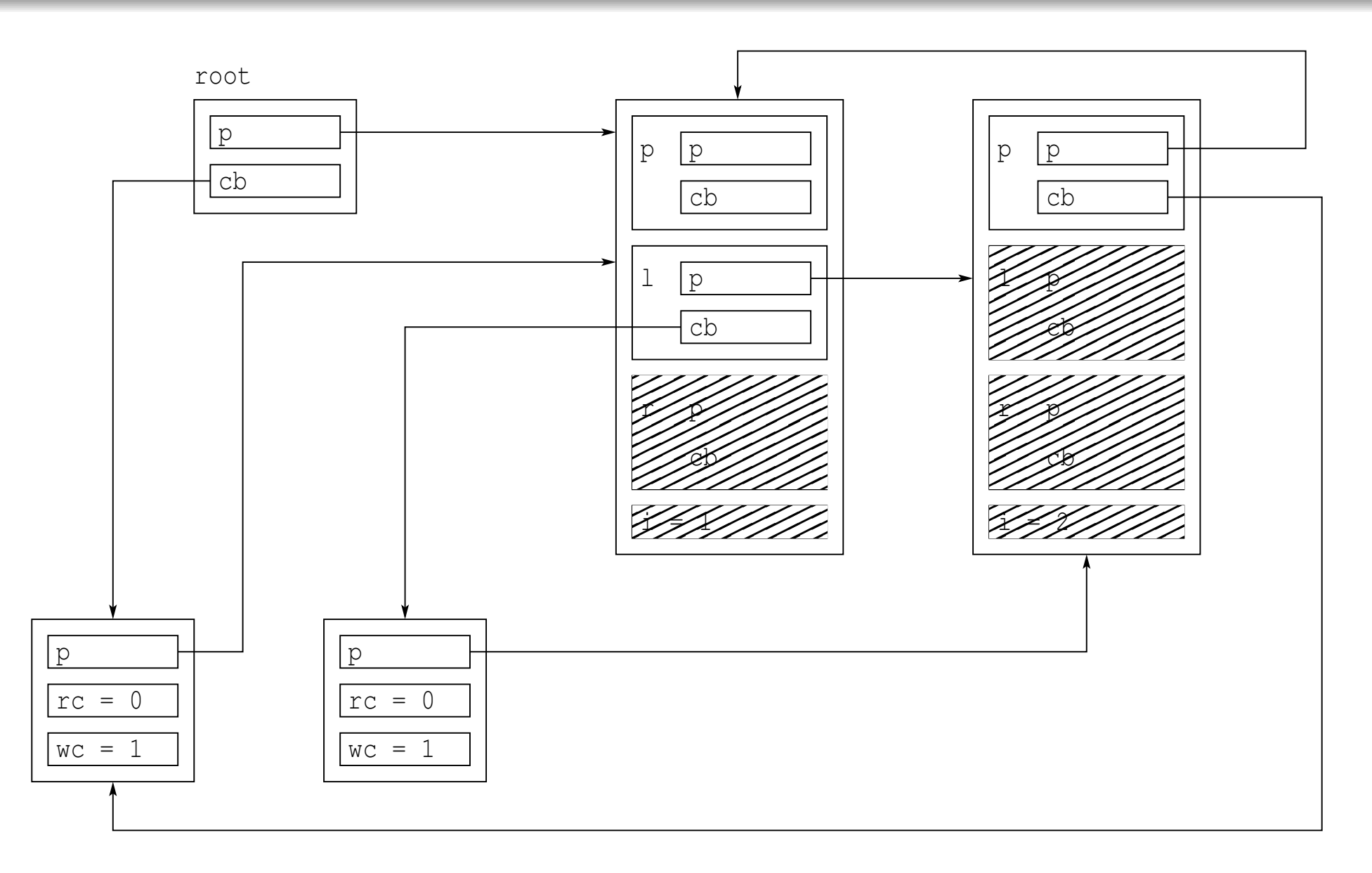

**Started to destroy**  $p$  in left node; decremented weak count (which is not yet zero)

 $\mathcal{L}_{\mathcal{A}}$ 

 $OQ$ 

◀ ㅁ ▶ ◀ @ ▶ ◀ 듣 ▶ ◀ 듣 ▶ │ 듣

# Avoiding Circular References Example (Continued 9)

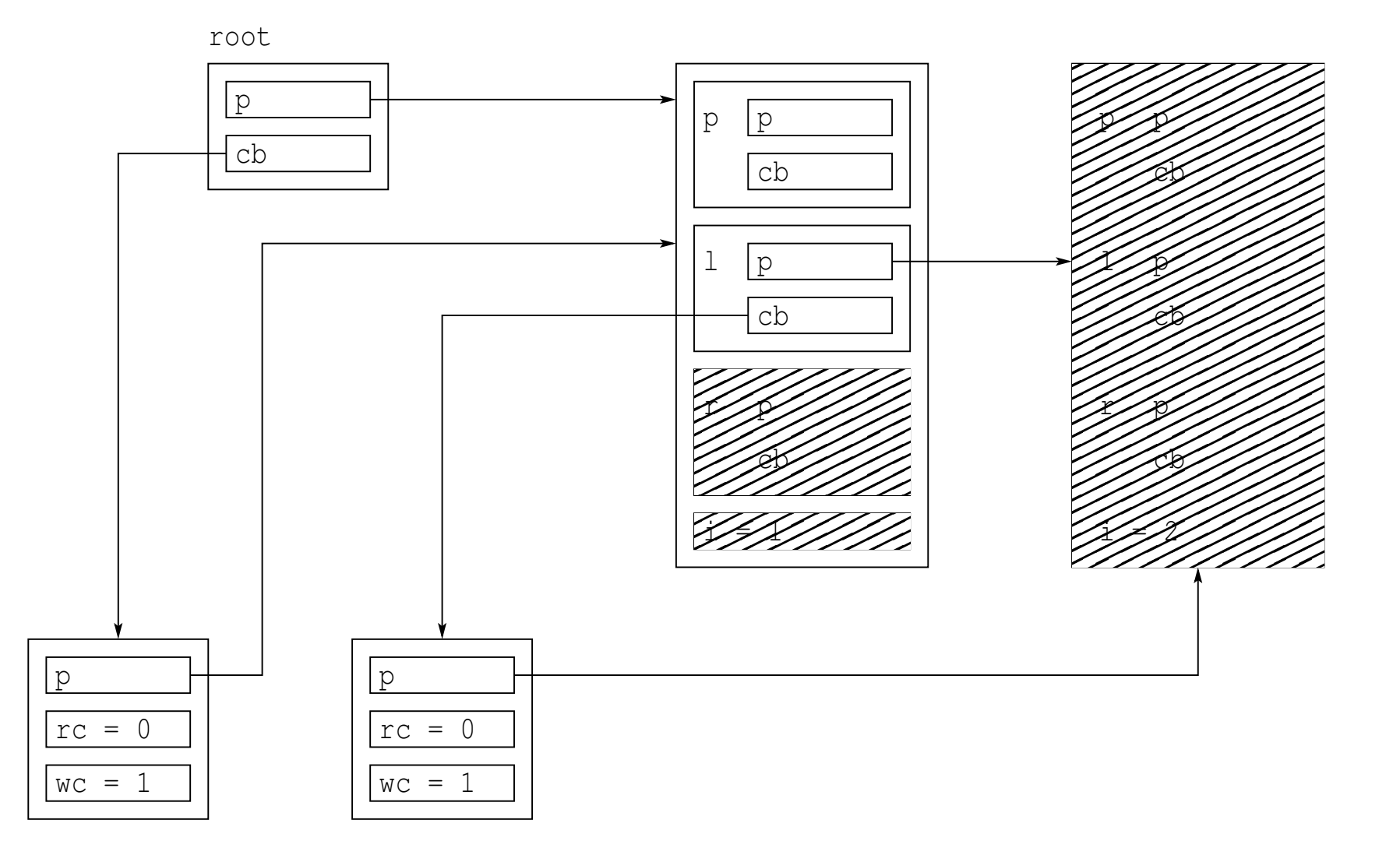

 $\blacksquare$  destroyed p in left node, and completed destruction of left node

 $\Omega$ 

# Avoiding Circular References Example (Continued 10)

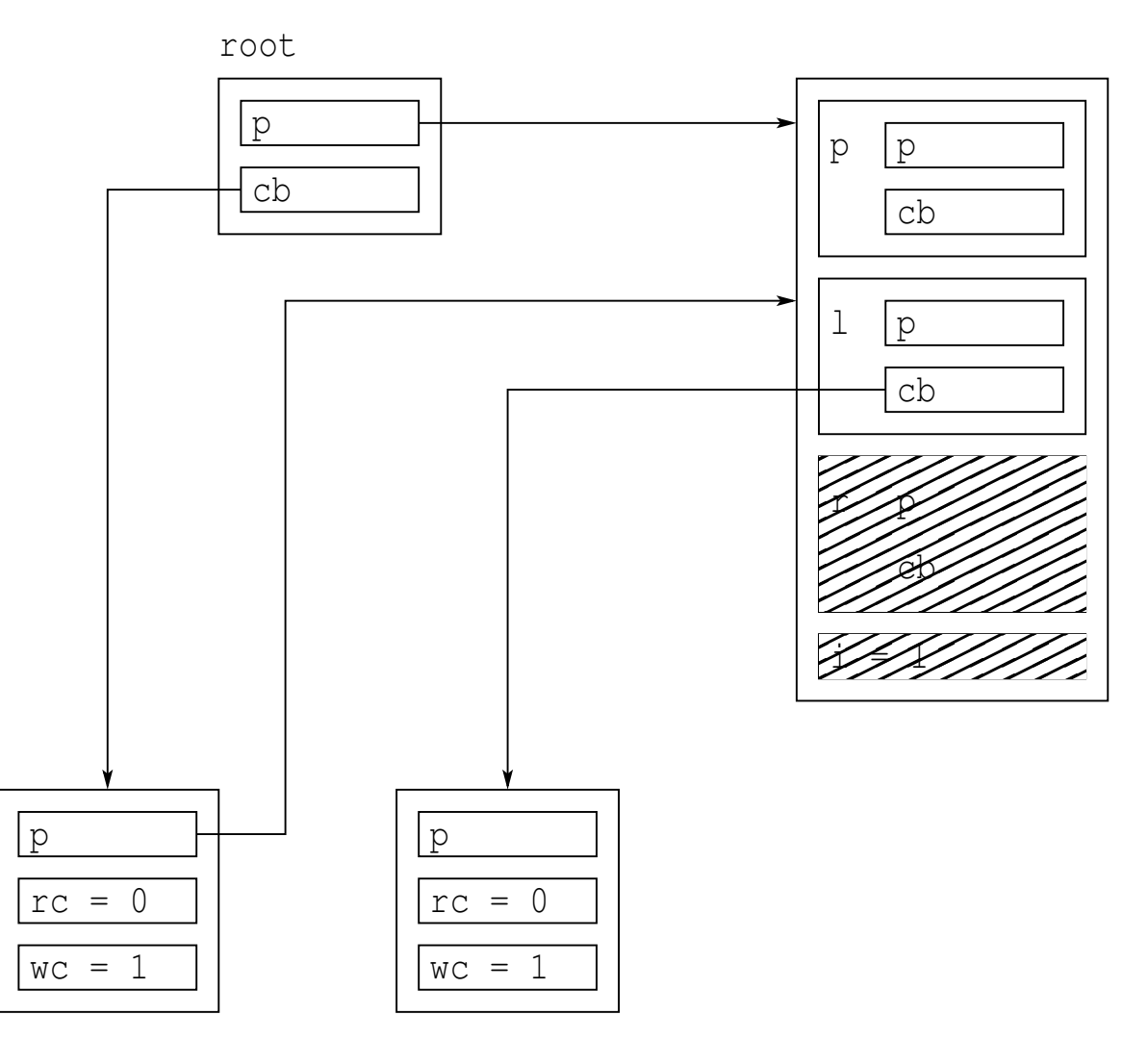

### **n** left node has been destroyed

 $\Omega$ 

意

**◀ ロ ▶ ◀ 伊 ▶ ◀ 듣 ▶ ◀ 듣 ▶** ...

# Avoiding Circular References Example (Continued 11)

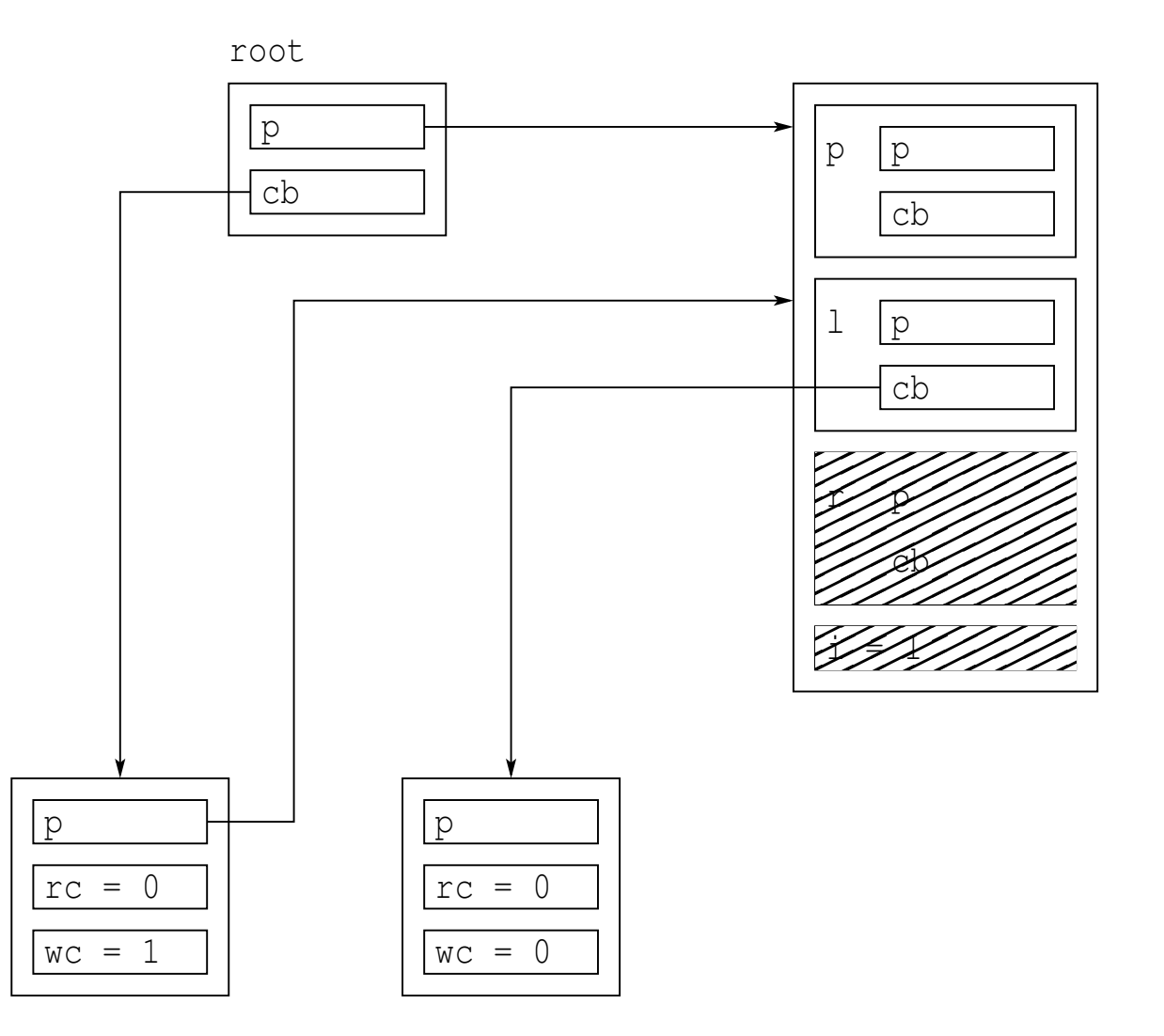

**Continue destruction of**  $\perp$  in root node; decrement weak count, which reaches zero

 $OQ$ 

◀ ㅁ ▶ ◀ @ ▶ ◀ 듣 ▶ ◀ 듣 ▶ │ 듣

# Avoiding Circular References Example (Continued 12)

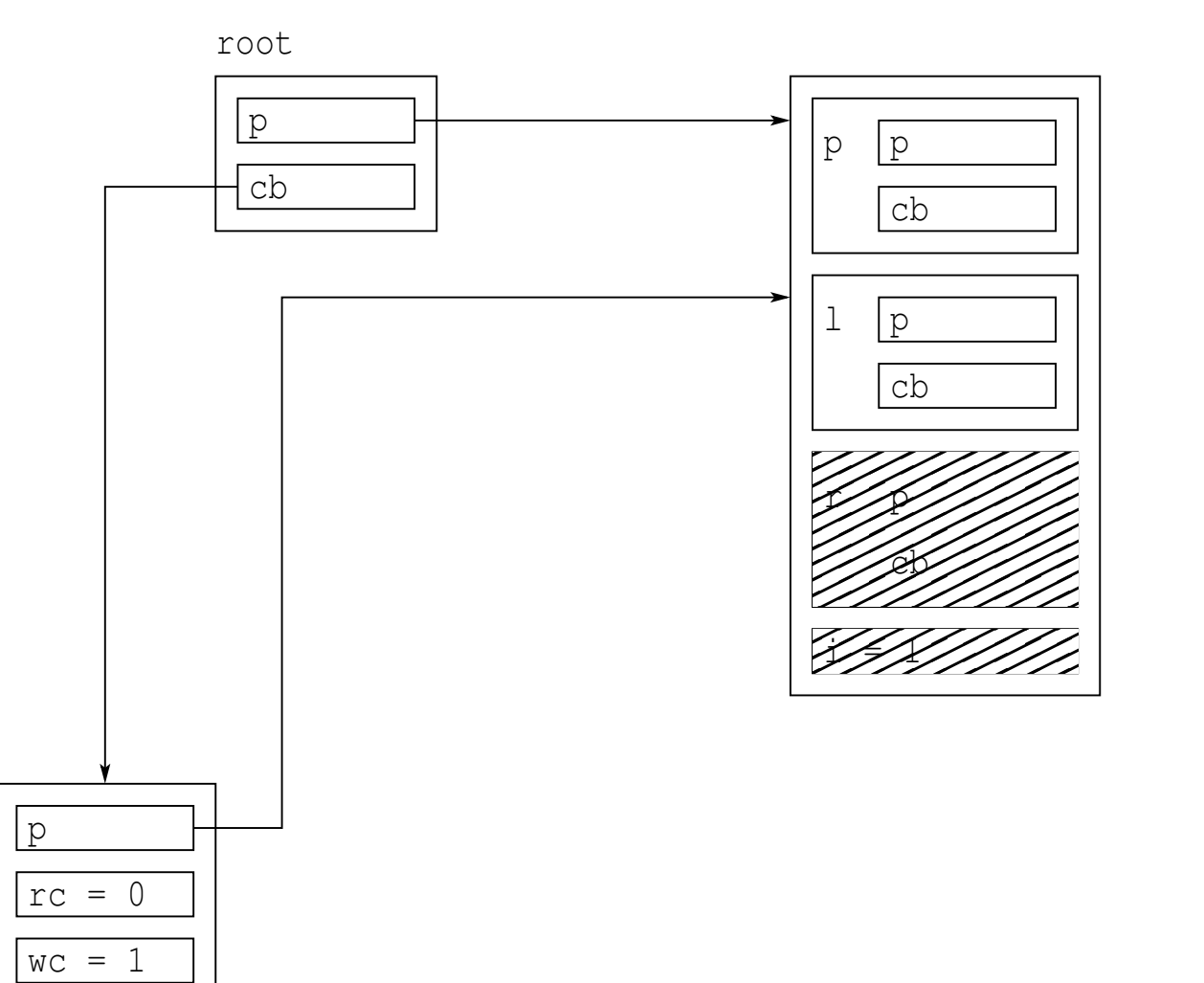

destroyed control block for (previously destroyed) left child of root node

 $\mathcal{L}_{\mathcal{A}}$ 

 $\mathcal{P}(\mathcal{A}) \subset \mathcal{P}(\mathcal{A})$ 

意

◀ □ ▶ ◀ @ ▶ ◀ 듣 ▶ ◀ 듣 ▶

# Avoiding Circular References Example (Continued 13)

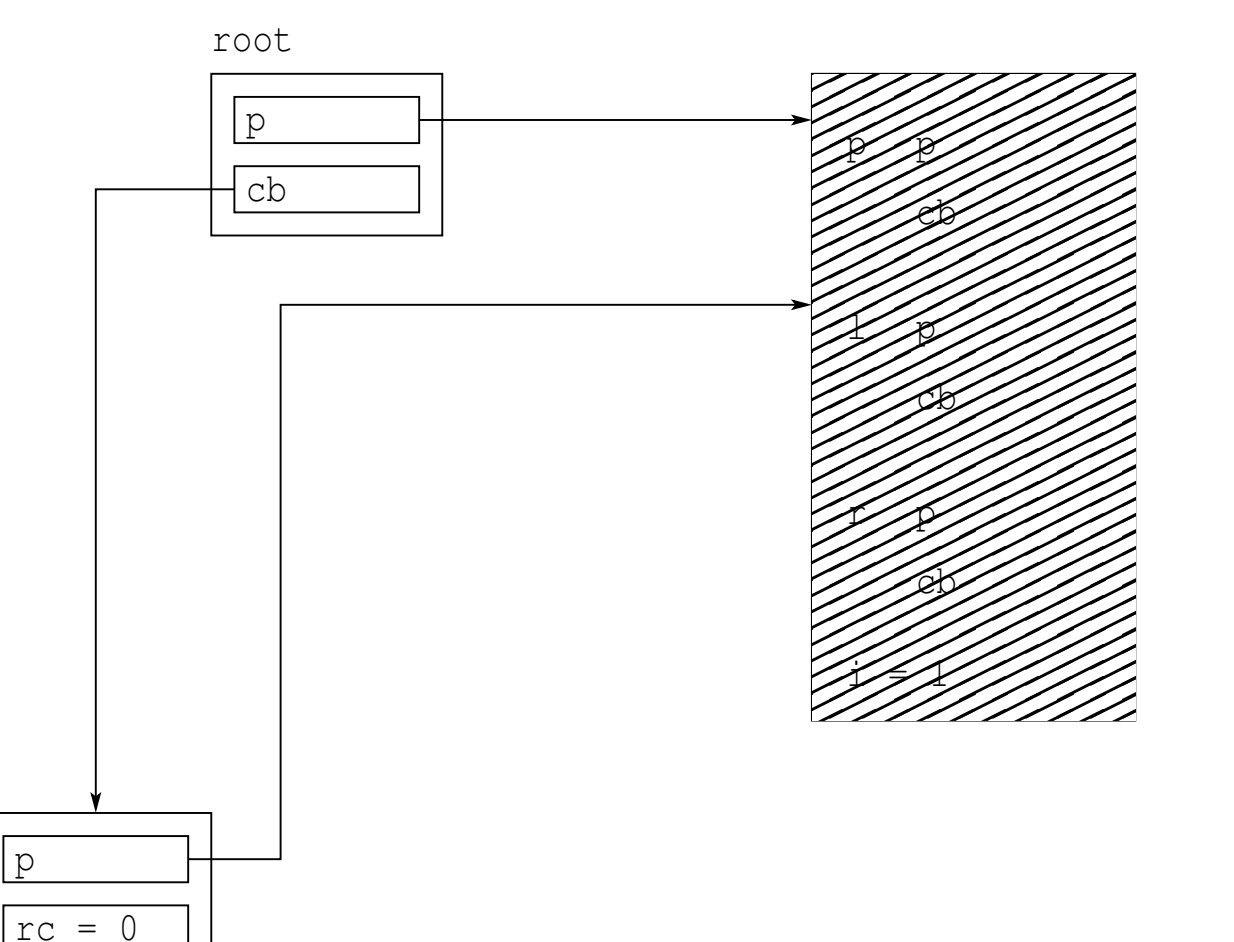

**I** finished destroying  $1$  in root node; destroyed  $p$  in root node; and completed destruction of root node

 $wc = 1$ 

 $\mathcal{L}_{\mathcal{A}}$ 

 $\Omega$ 

◀ ㅁ ▶ ◀ @ ▶ ◀ 묻 ▶ ◀ 듣 ▶ │ 듣

# Avoiding Circular References Example (Continued 14)

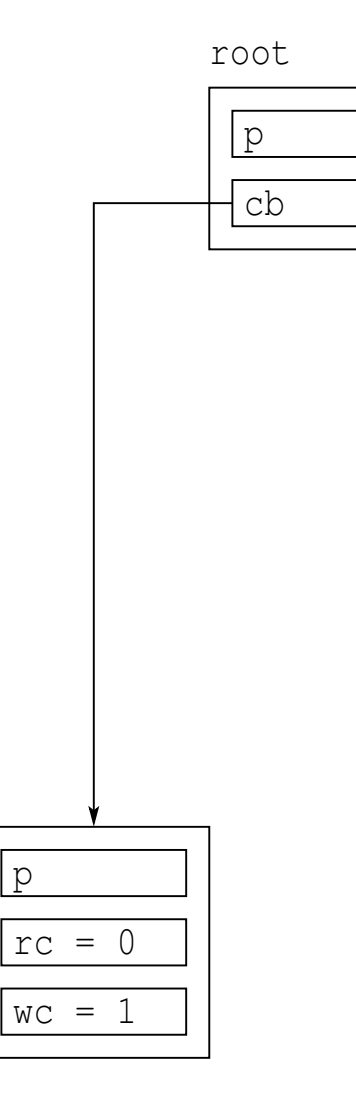

### **n** root node has been destroyed

 $\Omega$ 

意

◀ □ ▶ ◀ @ ▶ ◀ ミ ▶ ◀ ミ ▶

# Avoiding Circular References Example (Continued 15)

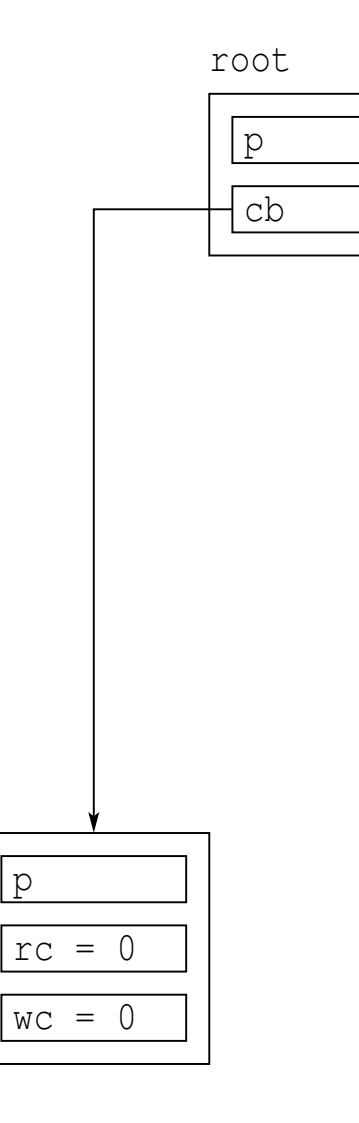

continuing with destruction of root; decremented weak count, which reaches zero

 $\mathcal{L}_{\mathcal{A}}$ 

 $\Omega$ 

意

**∢ロ ▶ ∢ 伊 ▶ ∢ ヨ ▶ ∢ ヨ ▶** 

# Avoiding Circular References Example (Continued 16)

root

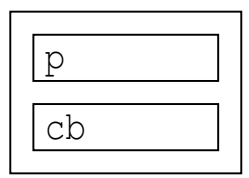

■ destroyed control block

Copyright © 2015–2018 Michael D. Adams

<sup>738</sup>

つくい

活

◀ □ ▶ ◀ @ ▶ ◀ ミ ▶ ◀ ミ ▶
# Avoiding Circular References Example (Continued 17)

root

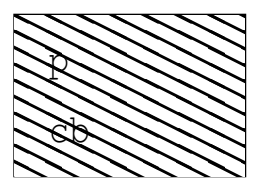

**P** root has been destroyed

Copyright © 2015–2018 Michael D. Adams

<sup>739</sup>

つくい

活

◀ 듣 ▶

◀□▶◀倒▶◀≡▶

#### Section 3.2.5

# <span id="page-757-0"></span>**The** [boost::intrusive\\_ptr](#page-757-0) **Class Template**

 $PQQ$ 

意

**◀ ロ ▶ ◀ 倒 ▶ ◀ 듣 ▶ ◀ 듣 ▶** 

# The boost::intrusive\_ptr Class Template

- $\blacksquare$  boost::intrusive\_ptr provides intrusive shared pointer type
- **aside from being intrusive, similar to** boost::shared\_ptr (which is  $\mathsf{similar\ to\ std::shared\_ptr)}$
- **declaration:**

```
template <class T> class intrusive_ptr;
```
- $\mathcal{L}_{\mathcal{A}}$  $\blacksquare$  T is type of referenced object
- $\mathcal{L}_{\mathcal{A}}$  new reference is added by calling function (provided by user) withsignature:

```
void intrusive_ptr_add_ref(T*)
```
 $\blacksquare$  reference is eliminated by calling function (provided by user) with signature:

```
void intrusive_ptr_release(T*)
```
 $\mathcal{L}_{\mathcal{A}}$ **I** intrusive\_ptr\_release responsible for destroying underlying object when reference count reaches zero

 $\Omega$ 

唐

**∢ロト ∢母 ▶ ∢ ヨ ▶ ∢ ヨ ▶** 

# The boost::intrusive\_ptr Class Template (Continued 1)

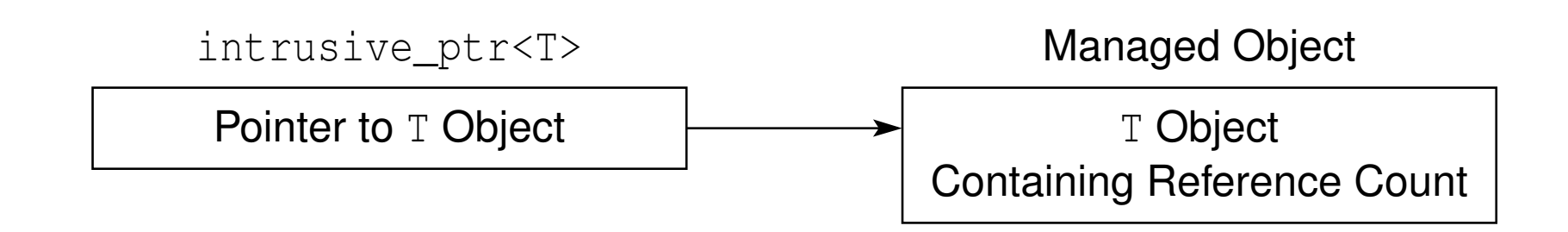

 $\blacksquare$  intrusive\_ptr itself has same memory cost as raw pointer

 $\mathcal{L}_{\mathcal{A}}$ **n** managed object (of type  $T$ ) must provide means for reference counting, which is accessed through user-provided functions intrusive\_ptr\_add\_ref and intrusive\_ptr\_release

# intrusive\_ptr Example

```
 #include <boost/intrusive_ptr.hpp>
12 #include <iostream><br>- #include <theire>
2 #include <string>
3 #include <cassert>
45 class Person {

6 public:7
 Person(const std::string& name) : name_(name),
8refCount (0) \{}
9 void hold() {++refCount_;}
10 void release() {if (--refCount_ == 0) {delete this;}}
11 unsigned refCount() const {return refCount_;}
12 private:13
 ˜Person() {std::cout << "dtor called\n";}
14 std::string name_;
15 unsigned refCount_; // reference count
16 };1718void intrusive_ptr_add_ref(Person* p) {p->hold();}
19 void intrusive_ptr_release(Person* p) {p->release();}
2021 int main() {
22 boost::intrusive_ptr<Person> a(new Person("Bjarne"));
23\begin{matrix} 4 & 6 \end{matrix}24 boost::intrusive_ptr<Person> b = a;
25assert(a->refCount() == 2);
267 }
27
 assert(a->refCount() == 1);
28◀ ㅁ ▶ ◀ @ ▶ ◀ 로 ▶ ◀ 로 ▶ │ 로
29 }
```
 $\mathcal{P} \circ \mathcal{P}$ 

#### Section 3.2.6

#### <span id="page-761-0"></span>**[Smart-Pointer](#page-761-0) Usage Examples**

 $PQQ$ 

亳

◀ㅁ▶◀@▶◀톧▶◀롣▶

## Temporary Heap-Allocated Objects

- $\mathcal{L}_{\mathcal{A}}$ create heap-allocated object for temporary use inside function/block
- $\mathcal{L}_{\mathcal{A}}$ object will be automatically deallocated upon leaving function/block

```
1 #include <memory>
23 void func() {
4 // ...
55 int size = /\star ... \star/;
auto buffer(std::make_unique<char[]>(size));
67 // ... (use buffer)
8 // when buffer destroyed, pointee automatically
9 // freed
10 }
```
 $\Omega$ 

重

◀□▶◀@▶◀≣▶◀≣▶

- instead of making object member of class, store object outside class andmake pointer to object member of class
- **no might want to do this for object that:** 
	- $\hspace{0.5mm}\Box\hspace{0.3mm}$  is optional (e.g., is not always used or is lazily initialized)
	- $\Box$ has one of several base/derived types
- **P** pointer in class object owns decoupled object

```
1 #include <memory>
23 class Widget {
4 // ...
5 private:6 // ...<br>- atd....
67 std::unique_ptr<Type> item_;
8 // decoupled object has type Type
9 };
```
 $\Omega$ 

重

∢ロト ∢母 ▶ ∢ ヨ ▶ ∢ ヨ ▶

## Decoupled Fixed-But-Dynamically-Sized Array

 array stored outside class object, where array size fixed but determined at run time

 $\blacksquare$  class object has pointer that owns decoupled array

```
1 #include <memory>
23 class Widget {
4 public:
 using Element = int;
56 Widget(std::size_t size) :
7 array_(std::make_unique(Element[]>(size),8 size_(size) {}
9 // ...
10 private:1 // ...<br>concert
1112 const std::unique_ptr<Element[]> array_;
13 std::size_t size_;
14 };
```
 $\Omega$ 

重

◀□▶◀@▶◀≣▶◀≣▶

- $\blacksquare$  interface and implementation split across two classes: (i.e., handle class and body class)
- known as pointer to implementation (pimpl) idiom
- $\mathcal{L}_{\mathcal{A}}$  can be used, for example, to reduce compile-time dependencies (tofacilitate faster compiles)
- **n** class object has pointer that owns implementation object

```
1 #include <memory>
23 class Widget {
4 // ...
5 private:
 class Impl; // defined elsewhere
67 const std::unique_ptr<Impl> impl_;
8 // incomplete type Impl is allowed
9 // ...
10 };
```
 $\Omega$ 

◀ ㅁ ▶ ◀ @ ▶ ◀ 로 ▶ ◀ 로 ▶ │ 로

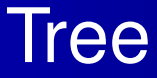

- tree, where tree owns root node and each node owns its children
- recursive destruction of nodes may cause stack-overflow problems, especially for unbalanced trees (but such problems can be avoided bydismantling tree from bottom upwards)

```
1 #include <memory>
2 #include <array>
3
4 class Tree {
5 public:
 class Node {
67 // ...
8 private:
 std::array<std::unique_ptr<Node>, 2> children_;
910 // owning pointers (parent owns children)
11 Node* parent_; // non-owning pointer
12 // ...
13 };//14 // ...
15 private:
 std::unique_ptr<Node> root_;
1617 // ...
18 };
```
 $\Omega$ 

重

◀□▶◀@▶◀≣▶◀≣▶

- $\mathcal{L}_{\mathcal{A}}$  doubly-linked list, where list owns first list node and each list node owns its successor
- $\mathcal{L}_{\mathcal{A}}$  recursive destruction of nodes can cause stack-overflow problems, for sufficiently large lists (but deep recursions can be avoided with extra work)

```
1 #include <memory>
23 class List {
4 public:
 class Node {
56 // ...
7 private:
 std::unique_ptr<Node> next_;
89 // owning pointer (node owns successor)
10 Node* prev_; // non-owning pointer
11 };\frac{1}{2}12 // ...
13 private:
 // ...
1415std:: unique ptr<Node> head ;
16 };
```
つくい

重

◀□▶◀@▶◀≣▶◀≣▶

## **Tree That Provides Strong References**

- $\mathcal{L}_{\mathcal{A}}$ tree that provides strong references to data in nodes
- $\mathcal{L}_{\mathcal{A}}$ tree owns root node and each node owns its children
- accessor for node data returns object having pointer that keeps node alive

```
11 #include <memory>
2 #include <array>
3
4 class Tree {
5 public:
 using Data =
/* ...
*/;67 class Node {
8 // ...
9 private:
 std::array<std::shared_ptr<Node>, 2> children_;
1011std::weak ptr<Node> parent ;
12Data data ;
13 };
 std::shared_ptr<Data> find(
/* ...
*/) {
14
 std::shared_ptr<Node> sp;
1516 // ...
177 return {sp, &(sp->data)};
18 // use shared_ptr aliasing constructor
199 }

 private:20
 std::shared_ptr<Node> root_;
2122 };
```
 $\Omega$ 

唐

**∢ロト ∢伊ト ∢ ミト ∢ ミト** ^

- $\mathcal{L}_{\mathcal{A}}$  encapsulated directed acyclic graph (DAG), where graph owns root nodes and each node owns its children
- **P** pointers in graph object own root nodes
- pointers in each node object owns children

```
1 #include <memory><br>a #include <memory>
1 #include <vector>
23 class Dag {
4 public:5
 class Node {
6 // ...
7 private:8
 std::vector<std::shared_ptr<Node>> children_;
9 // owning pointers
10 std::vector<Node*> parents_;
11 // non-owning pointers
12 // ...
13 };14
 private:15
 std::vector<std::shared_ptr<Node>> roots_;
16 // owning pointers
17 };18◀□▶◀@▶◀≣▶◀≣▶
                                                                     重
                                                                        つくい
```
- factory function that returns object on heap
- $\blacksquare$  factory function should use  $\texttt{std::}$   $\texttt{unique\_ptr}$  if object will not be shared
- $\mathcal{L}_{\mathcal{A}}$  $\blacksquare$  factory function should use  $\texttt{std}:\texttt{shared}\_\texttt{ptr}$  if object will be shared
- $\mathcal{L}_{\mathcal{A}}$ **provide factory functions using each of std::unique\_ptr and**  $\texttt{std:}$  :  $\texttt{shared\_ptr}$  if  $\texttt{both}$  sharing and non-sharing cases are common

```
1 #include <memory>
23std::unique ptr<Widget> makeWidget()
4 return std::make_unique<Widget>();
5 }67 std::shared_ptr<Gadget> makeGadget() {
8 return std::make_shared<Gadget>();
99 }
```
つくい

◀□▶◀同▶◀≡▶◀≡▶

# Factory Function With Cache

- cache of objects on heap
- object in cache should only continue to live while it has external user
- $\mathcal{L}_{\mathcal{A}}$ object returned to user is owning pointer
- $\blacksquare$  cache entries have non-owning pointers to corresponding objects

```
1 #include <memory>
23 std::shared_ptr<Widget> makeWidget(int id) {
4 static std::map<int, std::weak_ptr<Widget>> cache;
5s static std::mutex mut;
6std::lock_quard<std::mutex> lock(mut);
7 auto sp = cache[id].lock();
8 if (!sp) {
9 sp = std::make_shared<Widget>(id);
10cache[id] = sp;111 \qquad \qquad \}
 return sp;
1213 }
```
 $\Omega$ 

画

∢ロト ∢母 ▶ ∢ ヨ ▶ ∢ ヨ ▶

#### <span id="page-772-0"></span>Section 3.2.7

#### **[References](#page-772-0)**

 $\mathcal{P}(\mathcal{A}) \subset \mathcal{P}(\mathcal{A})$ 

唐

**K ロ ▶ K 御 ▶ K 君 ▶ K 君 ▶** 

- 1 Michael VanLoon, Lightning Talk: Anatomy of <sup>a</sup> Smart Pointer, CppCon, Bellevue, WA, USA, Sept. 9, 2014. Available online at [https://youtu.](https://youtu.be/bxaj_0o4XAI) [be/bxaj\\_0o4XAI](https://youtu.be/bxaj_0o4XAI).
- 2 Herb Sutter, Leak-Freedom in C++. . . By Default, CppCon, Bellevue, WA,USA, Sept. 23, 2016. Available online at [https://youtu.be/](https://youtu.be/JfmTagWcqoE)[JfmTagWcqoE](https://youtu.be/JfmTagWcqoE).

 $\Omega$ 

重

∢ロト ∢母 ▶ ∢ ヨ ▶ ∢ ヨ ▶

### <span id="page-774-0"></span>Section 3.3

## **[Exceptions](#page-774-0)**

Copyright © 2015–2018 Michael D. Adams

<sup>757</sup>

 $\mathcal{P}(\mathcal{A}) \subset \mathcal{P}(\mathcal{A})$ 

唐

**K ロ ▶ K 御 ▶ K 君 ▶ K 君 ▶** 

#### <span id="page-775-0"></span>Section 3.3.1

### **[Introduction](#page-775-0)**

 $\mathcal{P}(\mathcal{A}) \subset \mathcal{P}(\mathcal{A})$ 

唐

**K ロ ▶ K 御 ▶ K ミ ▶ K ミ ▶** 

- $\mathcal{L}_{\mathcal{A}}$  exceptions are language mechanism for handling exceptional (i.e., abnormal) situations
- $\mathcal{L}_{\mathcal{A}}$  exceptional situation perhaps best thought of as case when code could not do what it was asked to do and usually (but not always) correspondsto error condition
- $\mathcal{L}_{\mathcal{A}}$ exceptions often employed for error handling
- **E** exceptions propagate information from point where error *detected* to point where error *handled*
- code that encounters error that it is unable to handle throws exception
- $\mathcal{L}_{\mathcal{A}}$  code that wants to handle error catches exception and performs processing necessary to handle error
- $\mathcal{L}_{\mathcal{A}}$  exceptions provide convenient way in which to *separate error detectionfrom error handling*

つくい

重

∢ロト ∢母 ト ∢ ミト ∢ ミト

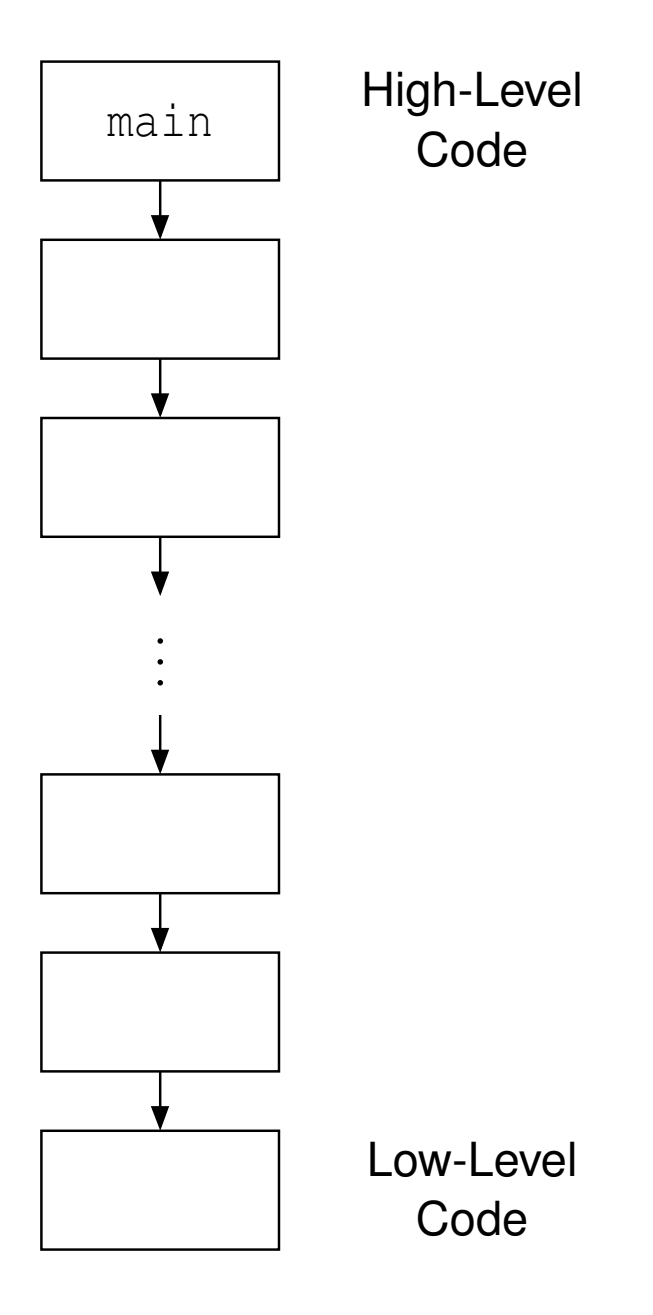

- a a error detected in low-level code
- want to handle error in high-level code
- must propagate error informationup call chain

◀ ㅁ ▶ ◀ @ ▶ ◀ 듣 ▶ ◀ 듣 ▶ │ 듣

 $\mathcal{P} \curvearrowright \curvearrowright$ 

 $\mathcal{L}_{\mathcal{A}}$ if any error occurs, terminate program

> $\Box$ overly draconian

- $\mathcal{L}_{\mathcal{A}}$  pass error code back from function (via return value, reference parameter, or global object) and have caller check error code
	- $\Box$  $\Box$  errors are ignored by default (i.e., explicit action required to check for error condition)
	- $\hspace{0.5mm}$  caller may forget to check error code allowing error to go undetected
	- $\Box$  code can become cluttered with many checks of error codes, which can adversely affect code readability and maintainability
- call error handler if error detected
	- $\Box$  may not be possible or practical for handler to recover from particular error (e.g., handler may not have access to all information required to recoverfrom error)

∢ロト ∢母 ト ∢ ミト ∢ ミト

# Example: Traditional Error Handling

```
1 #include <iostream>
23 bool func3() {
4 bool success = false;
5 // ...
66 return success;
7 }89 bool func2() {
10 if (!func3()) {return false;}
11 // ...
12 return true;
\begin{matrix} 13 & 1 \end{matrix}1415 bool func1() {
16 if (!func2()) {return false;}
17 // ...
18 return true;
19 }2021 int main() {
22 if (!func1()) {
23std::cout << "failed\n";
24 return 1;
255 \qquad \qquad \}
 // ...
2627 }
```
 $\Omega$ 

◀ ㅁ ▶ ◀ @ ▶ ◀ 로 ▶ ◀ 로 ▶ │ 로

# Error Handling With Exceptions

- when error condition detected, signalled by throwing exception (with **throw** statement)
- exception is object that describes error condition
- thrown exception caught by handler (in **catch** clause of **try** statement), which takes appropriate action to handle error condition associated withexception
- handler can be in different function from where exception thrown
- $\mathcal{L}_{\mathcal{A}}$ **E** error-free code path tends to be relatively simple, since no need to explicitly check for error conditions
- $\mathcal{L}_{\mathcal{A}}$  error condition less likely to go undetected, since uncaught exceptionterminates program

 $\Omega$ 

重

∢ロト ∢母 ト ∢ ミト ∢ ミト

## Example: Exceptions

```
11 #include <iostream>
2 #include <stdexcept>
34 void func3() {
5 bool success = false;
6 // ...
7 if (!success) {throw std::runtime_error("Yikes!");}
8 }910 void func2() {
11 func3();12 // ...
13 }1415 void func1() {
16 func2();17 // ...
18 }1920 int main() {
211 try {func1(); }
22 catch (...) {
23std::cout << "failed\n";
24 return 1;
255 \qquad \qquad \}
 // ...
2627 }
```
 $\Omega$ 

重

**∢ロト ∢母 ▶ ∢ ヨ ▶ ∢ ヨ ▶** 

# safe\_divide Example: Traditional Error Handling

```
11 #include <iostream>
2 #include <vector>
3 #include <utility>
45 std::pair<bool, int> safe_divide(int x, int y) {
6\begin{array}{ccc} 6 & & \text{if} & (!y) & \{ \\ - & & & \end{array}7 return std::make_pair(false, 0);
88 }

 return std::make_pair(true, x / y);
910 }1112 int main() {
13 std::vector<std::pair<int, int>> v = {{10, 2}, {10, 0}};
14 for (auto p : v) {
155 auto result = safe_divide(p.first, p.second);
16 if (result.first) {
17 int quotient = result.second;
18std::cout << quotient << '\n';
199<sup>3</sup>
           else {
20std::cerr << "division by zero\n";
21\left\{\right. \left.\right\}222 }
23 }
```
 $\Omega$ 

重

∢ロト ∢母 ▶ ∢ ヨ ▶ ∢ ヨ ▶

```
11 #include <iostream>
2 #include <vector>
3 #include <utility>
 4
5 class divide_by_zero {};
67 int safe_divide(int x, int y) {
8\mathbf{if} (!y) {<br>
\mathbf{if} (!y) {
9 throw divide_by_zero();
10\begin{matrix}0&\&\end{matrix}
 return x / y;
1112 }1314 int main() {
15 std::vector<std::pair<int, int>> v = {{10, 2}, {10, 0}};
16 for (auto p : v) {
17 try {
18std::cout << safe divide(p.first, p.second) <<
19\prime\backslash n' ;
20\begin{bmatrix} 0 & 0 \\ 0 & 0 \end{bmatrix}
 catch(const divide_by_zero& e) {
2122std::cerr << "division by zero\n";
23\left\{\n \begin{array}{ccc}\n 3 & 3 & 3\n \end{array}\n \right\}24\begin{array}{ccc} 4 & & & \end{array}25 }
```
 $\Omega$ 

画

◀□▶◀*同*▶◀言▶◀言▶

# Exceptions Versus Traditional Error Handling

#### $\mathcal{L}_{\mathcal{A}}$ advantages of exceptions:

- $\Box$  exceptions allow for error handling code to be easily separated from code that detects error
- $\Box~$  exceptions can easily pass error information many levels up call chain
- $\Box$  passing of error information up call chain managed by language (no explicit  $\Box$ code required)
- disadvantages of exceptions:
	- $\Box$  writing code that always behaves correctly in presence of exceptionsrequires great care (as we shall see)
	- $\Box$  although possible to have no execution-time cost when exceptions not thrown, still have memory cost (to store information needed for stackunwinding for case when exception is thrown)

つくい

∢ロト ∢母 ト ∢ ミト ∢ ミト

#### <span id="page-785-0"></span>Section 3.3.2

#### **[Exceptions](#page-785-0)**

 $\mathcal{P}(\mathcal{A}) \subset \mathcal{P}(\mathcal{A})$ 

意

**K ロ ▶ K 御 ▶ K 君 ▶ K 君 ▶** 

- $\mathcal{L}_{\mathcal{A}}$ exceptions are objects
- $\mathcal{L}_{\mathcal{A}}$ type of object used to indicate kind of error
- value of object used to provide details about particular occurrence of error
- $\mathcal{L}_{\mathcal{A}}$ exception object can have any type (built-in or class type)
- $\mathcal{L}_{\mathcal{A}}$ for convenience, standard library provides some basic exception types
- $\mathcal{L}_{\mathcal{A}}$  all exception classes in standard library derived (directly or indirectly) fromstd::exception **class**
- exception object is propagated from one part of code to another by throwing and catching
- exception processing disrupts normal control flow

つくい

重

- ◀ 何 ▶ ◀ 言 ▶ ◀ 言 ▶

# Exception Classes Derived from  $\text{exception Class}$

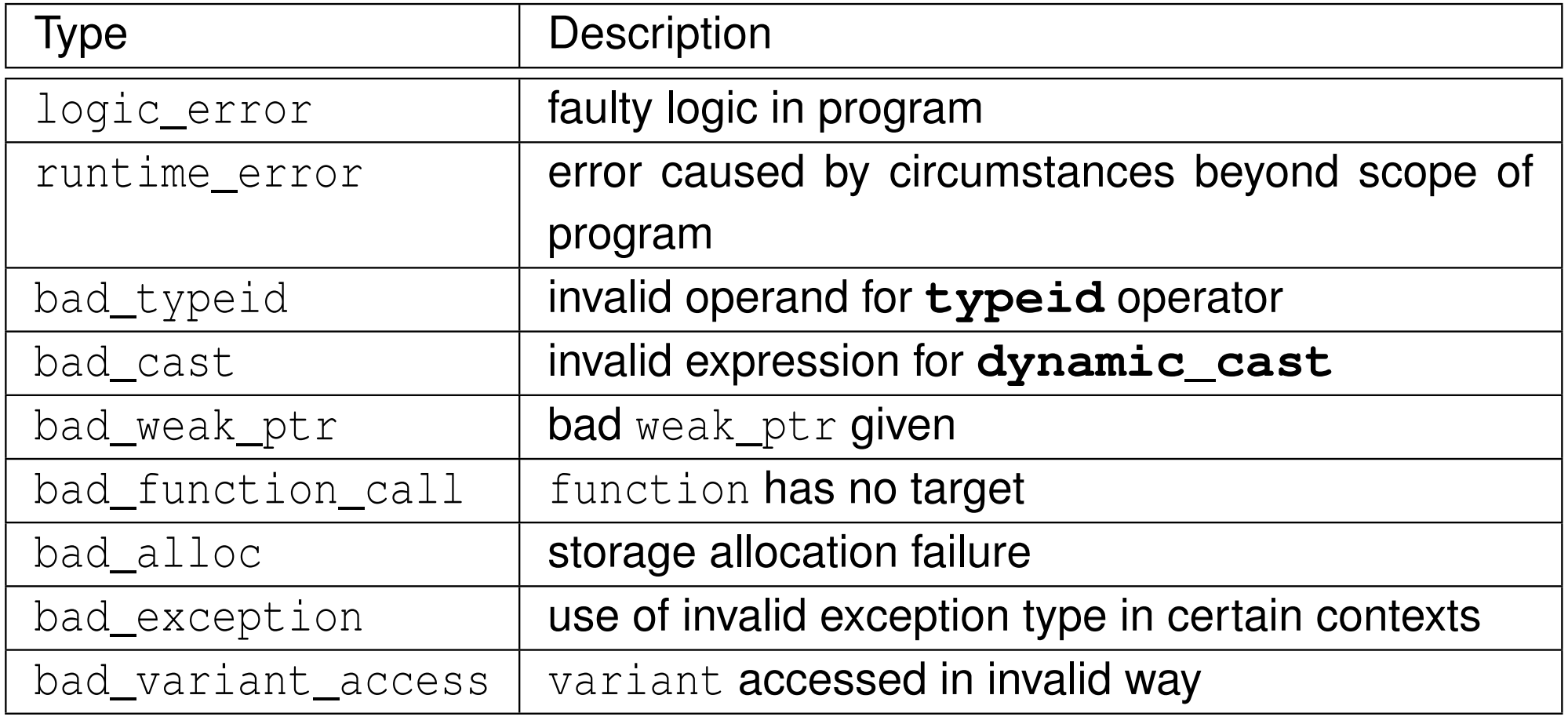

 $\Omega$ 

亳

**◀ ロ ▶ ◀ 倒 ▶ ◀ 至 ▶ ◀ 至 ▶** 

# Exception Classes Derived from bad\_cast Class

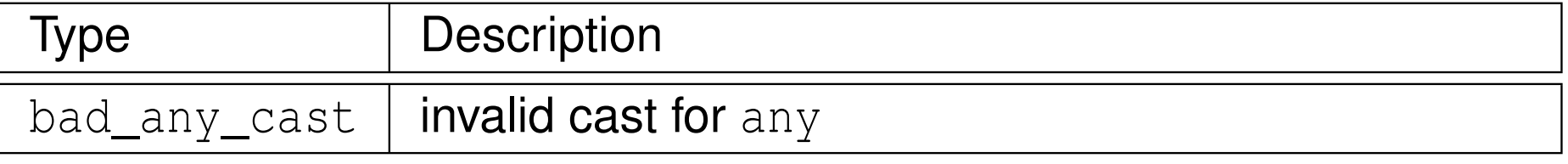

# Exception Classes Derived from  $\frac{\log {\rm i}}{\log {\rm i}}$  error Class

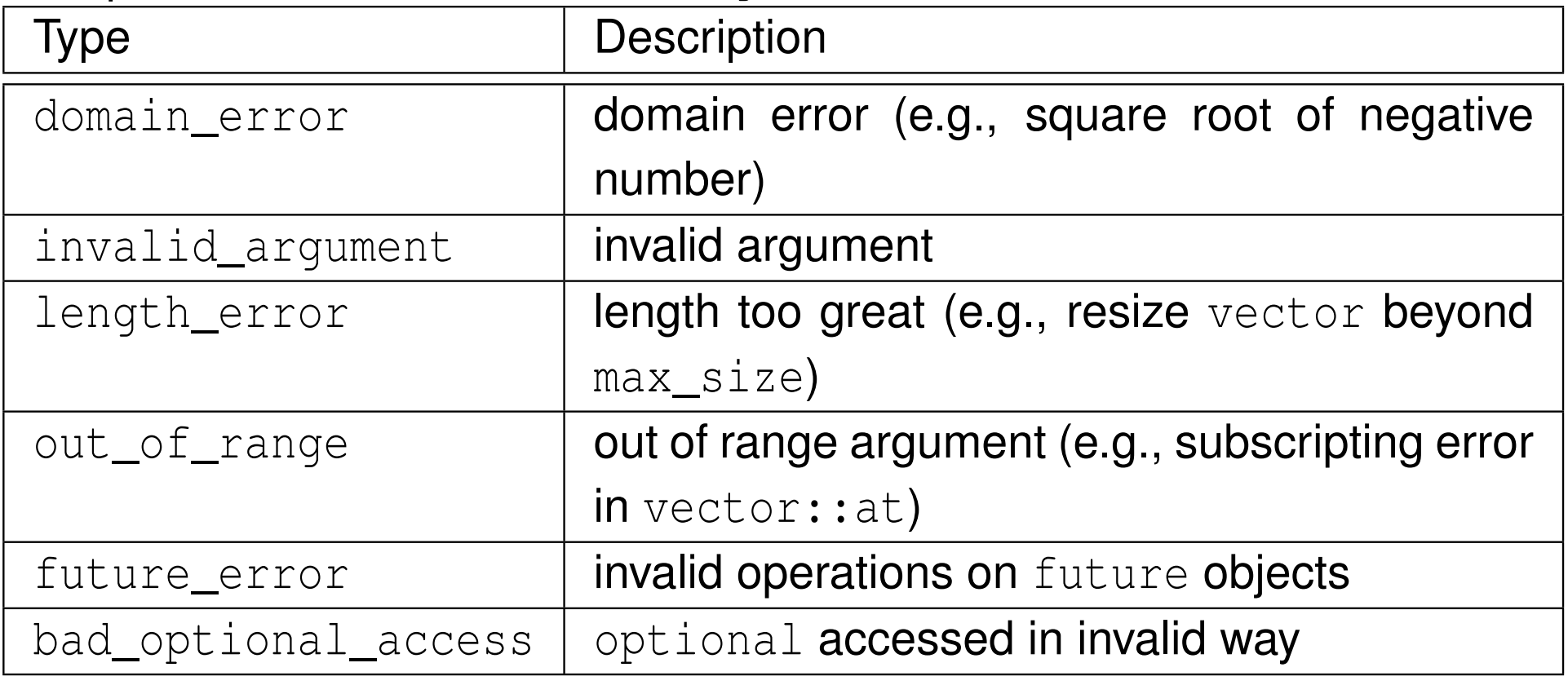

つくし

Ξ

# Exception Classes Derived from runtime\_error Class<br>Exception Classes Derived from runtime\_error Class

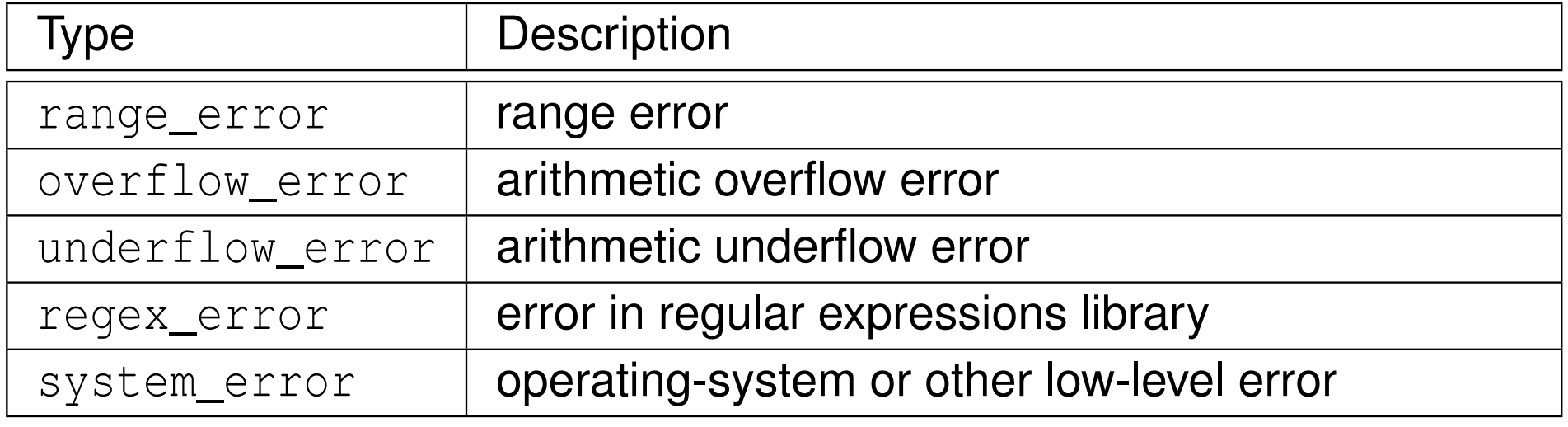

Exception Classes Derived from runtime\_error::system\_error Class<br>Exception Classes Derived from runtime\_error::system\_error Class

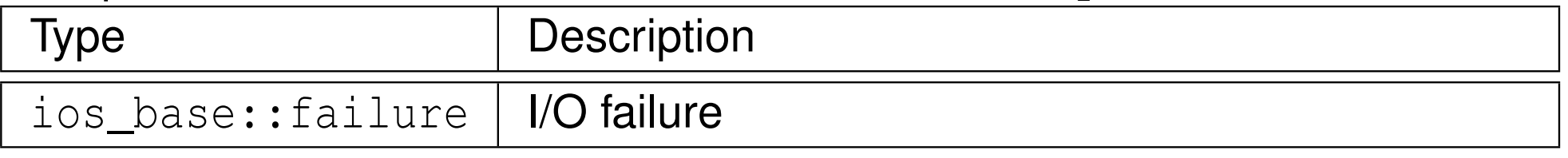

つくし

重

- ◀ @ ▶ ◀ ミ ▶ ◀ ミ ▶

#### Section 3.3.3

#### <span id="page-790-0"></span>**Throwing and Catching [Exceptions](#page-790-0)**

 $\mathcal{P}(\mathcal{A}) \subset \mathcal{P}(\mathcal{A})$ 

活

◀ㅁ▶◀@▶◀톧▶◀롣▶

# Throwing Exceptions

- $\mathcal{L}_{\mathcal{A}}$ **I** throwing exception accomplished by **throw** statement
- $\mathcal{L}_{\mathcal{A}}$ throwing exception transfers control to handler
- object is passed
- type of object determines which handlers can catch it
- $\mathcal{L}_{\mathcal{A}}$ handlers specified with **catch** clause of **try** block
- $\mathcal{L}_{\mathcal{A}}$ for example

```
throw "OMG!";
```
can be caught by handler of **const char**\* type, as in:

```
try {
// ...
}
catch (const char* p) {
   // handle character string exceptions here
}
```
 $\Omega$ 

重

∢ロト ∢母 ト ∢ ミト ∢ ミト
- $\mathcal{L}_{\mathcal{A}}$  $\blacksquare$  throw statement initializes temporary object called  ${\bf exception~object}$
- $\mathcal{L}_{\mathcal{A}}$  type of exception object determined by *static* type of operand of **throw**(so slicing can occur)
- $\mathcal{L}_{\mathcal{A}}$ **n** if thrown object is class object, copy/move constructor and destructor must be accessible
- temporary may be moved/copied several times before caught
- advisable for type of exception object to be user defined to reducelikelihood of different parts of code using type in conflicting ways

へいひ

## Catching Exceptions

- $\mathcal{L}_{\mathcal{A}}$ exception can be caught by **catch** clause of **try**-**catch** block
- $\mathcal{L}_{\mathcal{A}}$ **Code that might throw exception placed in try block**
- **E** code to handle exception placed in **catch** block
- **try**-**catch** block can have multiple **catch** clauses
- **Catch** clauses checked for match in order specified and only first match used
- **Catch** (...) can be used to catch any exception
- **L** example:

```
try {
// code that might throw exception
}
catch (const std::logic_error& e) {
   // handle logic_error exception
}
catch (const std::runtime_error& e) {
   // handle runtime_error exception
}
catch (...) {
   // handle other exception types
}∢ロト ∢伊ト ∢ ミト ∢ ミト ^
```
 $\Omega$ 

唐

 $\mathcal{L}_{\mathcal{A}}$ catch exceptions by reference in order to:

- $\Box$ avoid copying, which might throw
- $\hspace{0.5mm}$  allow exception object to be modified and then rethrown  $\Box$
- $\Box$ avoid slicing

つくい

重

K ੀ ▶ K 를 ▶ K 를 ▶

## Exception During Exception: Catching By Value

```
11 #include <iostream><br>c #include <atdexeent
2 #include <stdexcept>
34 class Error {
5 public:
 Error(int value) : value_(value) {}
67 Error(Error&& e) : value_(e.value_) {}
8Error(const Error&) {throw std::runtime_error("copy");}
9 int get() const {return value_;}
10 private:
 int value_; // error code
1112 };1314 void func2() {throw Error(42);} // might move
1516 void func1() {
17 try {func2();}
18 // catch by value (copy throws)
19 catch (Error e) {
20std::cerr << "yikes\n";
21\begin{bmatrix} 1 & 1 \end{bmatrix}22 }2324 int main() {
25 try {func1();}
266 catch (...) {std::cerr << "exception\n";}
27 }
```
 $\Omega$ 

唐

**∢ロト ∢伊ト ∢ ミト ∢ ミト** ^

## Throwing Polymorphically: Failed Attempt

```
1 #include <iostream>
23 class Base {};
4 class Derived : public Base {};
56 void func(Base& x) {
7 throw x; // always throws Base
8 }910 int main() {
11 Derived d;
122 try {func(d); }
13 catch (Derived& e) {
14std:: cout << "Derived\n";
155 \qquad \qquad \}
 catch (...) {
1617std::cout << "not Derived\n";
188 }
19 }
```
■ type of exception object determined from *static* type of throw expression

 $\Omega$ 

重

◀□▶◀@▶◀≣▶◀≣▶

## Throwing Polymorphically

```
1 #include <iostream>
23 class Base {
4 public:
 virtual void raise() {throw
*this;}56 };
 class Derived : public Base {
78 public:
 virtual void raise() {throw
*this;}910 };1112 void func(Base& x) {
13x.raise();
\begin{matrix} 14 & 1 \end{matrix}1516 int main() {
17 Derived d;
188 try {func(d); }
19 catch (Derived& e) {
20 std::cout << "Derived\n";
21\begin{bmatrix} 1 & 1 \end{bmatrix}
 catch (...) {
2223std::cout << "not Derived\n";
24\begin{bmatrix} 4 & 1 \end{bmatrix}25 }
```
 $\Omega$ 

重

к⊡ ▶ к@ ▶ к ≣ ▶ к ≣ ▶ ..

 $\mathcal{L}_{\mathcal{A}}$ **E** caught exception can be rethrown by  $\tt$  **hrow** statement with no operand example:

```
try {
// code that may throw exception
}
catch (...) {
   throw; // rethrow caught exception
}
```
 $\Omega$ 

重

→ 伊 ▶ → ミ ▶ → ミ ▶

```
1 void handle_exception() {
2 try {throw;}
3 catch (const exception_1& e) {
4 log_error("exception_1 occurred");
5 // ...
66 \}
 catch (const exception_2& e) {
78log_error("exception 2 occurred");
9 // ...
10\begin{matrix}0&\&\end{matrix}
 // ...
1112 }1314 void func() {
155 try {operation(); }
166 catch (...) {handle_exception();}
17 // ...
188 try {another_operation(); }
19catch (...) {handle_exception();}
20 }
```
#### $\mathcal{L}_{\mathcal{A}}$ allows reuse of exception handling code

つくい

重

◀□▶◀何▶◀≡▶◀≡▶

## <span id="page-800-0"></span>Transfer of Control from Throw Site to Handler

- when exception is thrown, control is transferred to nearest handler (in catch clause) with matching type, where "nearest" means handler for tryblock most recently entered (by thread) and not yet exited
- $\blacksquare$  if no matching handler found,  $\texttt{std::terminate}$  () is called
- $\mathcal{L}_{\mathcal{A}}$  as control passes from throw expression to handler, destructors areinvoked for all automatic objects constructed since try block entered,where automatic objects destroyed in reverse order of construction
- $\mathcal{L}_{\mathcal{A}}$  process of calling destructors for automatic objects constructed on pathfrom try block to throw expression called <mark>stack unwinding</mark>
- $\mathcal{L}_{\mathcal{A}}$ **ODE ODEA** object not deemed to be constructed if constructor exits due to exception (in which case destructor will not be invoked)
- $\mathcal{L}_{\mathcal{A}}$  do not throw exception in destructor since destructors called during exception processing and throwing exception during exception processingwill terminate program

つくい

к⊡ ▶ к@ ▶ к ≣ ▶ к ≣ ▶

## <span id="page-801-0"></span>Stack Unwinding Example

```
1 void func1() {
2 std::string dave("dave");
3 try {
4 std::string bye("bye");
5 func2();66 \}
 catch (const std::runtime_error& e) { // Handler
78std::cerr << e.what() << '\n99 }
10 }1112 void func2() {
13 std::string world("world");
14func3(0);<br>}
\begin{matrix} 15 & 1 \end{matrix}1617 void func3(int x) {
18 std::string hello("hello");
19if (X == 0) {
20 std::string first("first");
21 std::string second("second");
22 throw std::runtime_error("yikes"); // Throw site
233 }
24 }
```
- $\mathcal{L}_{\mathcal{A}}$ **Calling func1 will result in exception being thrown in func3**
- $\mathcal{L}_{\mathcal{A}}$ during stack unwinding, destructors called in order for second, first, hello, world, and bye (i.e., reverse order of construction); [d](#page-800-0)[av](#page-802-0)[e](#page-800-0) [un](#page-801-0)[a](#page-802-0)[ff](#page-789-0)[e](#page-790-0)[ct](#page-805-0)[e](#page-806-0)[d](#page-773-0)  $\Omega$

## <span id="page-802-0"></span>Function Try Blocks

- function try blocks allow entire function to be wrapped in try block
- $\mathcal{L}_{\mathcal{A}}$  function returns when control flow reaches end of catch block (returnstatement needed for non-void function)
- **L** example:

```
11 #include <iostream>

 #include <stdexcept>
234 int main()5 try {
66 throw std::runtime_error("yikes");
7 }
 catch (const std::runtime_error& e) {
89std::cerr << "runtime error " << e.what() << '\n';
10 }
```
- although function try blocks can be used for any function, most important use cases are for constructors and destructors
- function try block only way to catch exceptions thrown during constructionof data members or base objects (which happens before constructor bodyis entered) or during destruction of data members or base objects (whichhappens after destructor body exited)**◀ ロ ▶ ◀ 母 ▶ ◀ ミ ▶ ◀ ミ ▶** 重  $\mathcal{P} \circ \mathcal{P}$

## Exceptions and Construction/Destruction

- $\mathcal{L}_{\mathcal{A}}$  order of construction:
	- 1base class objects as listed in type definition left to right
	- 2data members as listed in type definition top to bottom
	- <mark>3</mark> constructor body
- **Outable 20 Ferrupte of set of standing Construction**, namely:
	- 1 destructor body
	- 2data members as listed in type definition bottom to top
	- <sup>3</sup> base class objects as listed in type definition right to left 3
- lifetime of object begins when constructor completes
- $\mathcal{L}_{\mathcal{A}}$  constructor might throw in:
	- $\hspace{0.5mm}$  constructor of base class object
	- $\Box$ constructor of data member
	- $\hspace{.1cm}\rule{0.7pt}{1.5mm}$   $\hspace{.1cm}\rule{.7pt}{1.5mm}$  constructor body
- need to perform cleanup for constructor body
- will assume destructors do not throw (since very bad idea to throw indestructor)
- any exception caught in function try block of constructor or destructor  $\mathcal{L}_{\mathcal{A}}$ rethrown implicitly (at end of catch block)**∢ロト ∢母 ▶ ∢ ヨ ▶ ∢ ヨ ▶** 隱

 $\Omega$ 

```
1 #include <string>
2 #include <iostream>
34 struct Base {
5Base() \{ \}6\tilde{\text{Base}}() \{\}7 };89 class Widget : public Base {
10 public:
 Widget() {}
1112 ˜Widget() {}
13 // ...
14 private:std::string s_;<br>ctd::string s_;
1516 std::string t_;
17 };1819 int main() {
20 Widget w;
21 // ...
22 }
```
 $\Omega$ 

意

◀ □ ▶ ◀ @ ▶ ◀ ミ ▶ ◀ ミ ▶

```
1 #include <iostream>
2 #include <stdexcept>
3
4 class Gadget {
5 public:6    Gadget() {throw std::runtime_error("ctor");}
67\tilde{\text{G}}dget() {}
8 };910 class Widget {
11 public:
 // constructor uses function try block
1213 Widget()4 try {std::cerr << "ctor body\n"; }
1415s catch (...) {std::cerr << "exception in ctor\n";}
16\tilde{\text{W}} / \text{W}} () \text{std::cerr} \ll \text{W} / \text{bdy}\n\cdot \mathbf{n}17 private:8 Gadget g_;
1819 };2021 int main()
 try {Widget w;}
2223 catch (...) {
24 std::cerr << "terminating due to exception\n";
25 return 1;
26 }
```
 $\Omega$ 

重

кох к⊕х к∄х к∄х г

Section 3.3.4

#### <span id="page-806-0"></span>**Exception [Specifications](#page-806-0)**

 $\mathcal{P}(\mathcal{A}) \subset \mathcal{P}(\mathcal{A})$ 

唐

◀ㅁ▶◀@▶◀톧▶◀롣▶

## <span id="page-807-0"></span>The **noexcept** Specifier

- **noexcept** specifier in function declaration indicates whether or not function can throw exceptions
- **noexcept** specifier with **bool** constant expression argument indicates function does not throw exceptions if expression **true** (otherwise, may throw)
- **noexcept** without argument equivalent to **noexcept**(**true**)
- **E** except for destructors, not providing **noexcept** specifier equivalent to **noexcept**(**false**)
- if **noexcept** specifier not provided for destructor, specifier identical to that of implicit declaration (which is, in practice, usually **noexcept**)
- **L** example:

```
void func1(); // may throw anything
void func2() noexcept(false); // may throw anything
void func3() noexcept(true); // does not throw
void func4() noexcept; // does not throw
template <class T>
void func5(T) noexcept(sizeof(T) <= 4);
 // does not throw if sizeof(T) <= 4
```
 $OQ$ 

K ロ ▶ K @ ▶ K 로 ▶ K 로 ▶ │ 로

<span id="page-808-0"></span> $\mathcal{L}_{\mathcal{A}}$ exception specification for function is part of function's type

```
 example:
     void f() noexcept;
     auto g = f; // g is noexcept
```
exception specification for function is not part of function's signature

 $\mathcal{L}_{\mathcal{A}}$ consequently, cannot overload on noexcept specifier

```
\mathcal{L}_{\mathcal{A}} example:
      void f();
      void f() noexcept;
        // ERROR: both functions have same signature
```
 $\Omega$ 

◀ ㅁ ▶ ◀ @ ▶ ◀ 듣 ▶ ◀ 듣 ▶ │ 듣

# The **noexcept** Specifier (Continued 2)

- nontrivial **bool** expression for **noexcept** specifier often useful in templates
- example (swap function):

```
1 #include <type_traits>
2 #include <utility>
34 // swap two values
5 template <class T>
6 void exchange(T& a, T& b) noexcept(
7 std::is_nothrow_move_constructible<T>::value &&
8 std::is_nothrow_move_assignable<T>::value) {
9 T tmp(std::move(a)); // move construction
10 a = std::move(b); // move assignment
11 b = std::move(tmp); // move assignment
12 }
```
 $\Omega$ 

重

◀□▶◀@▶◀≣▶◀≣▶

# The **noexcept** Specifier (Continued 3)

- if function with **noexcept**(**true**) specifier throws exception,  $\texttt{std::}$ terminate <mark>is called immediately</mark>
- **L** example:

```
// This function will terminate the program.
void die_die_die() noexcept {
   throw 0;
}
```
- **advisable not to use noexcept (true) specifier unless clear that no** reasonable usage of function can throw (in current or *any future* versionof code)
- $\blacksquare$  in practice, can often be difficult to guarantee that function will never throw exception (especially when considering *all future* versions of code)

 $\Omega$ 

画

∢ロト ∢母 ト ∢ ミト ∢ ミト

 $\mathcal{L}_{\mathcal{A}}$ **F** for some (nonreference) class type T and some constant **bool**  $\tt{expression}$   $\tt{expr},$   $\tt{consider code such as:}$ 

```
T func(T) noexcept(expr);
T x;
```
- $T y = func(x)$ ; // function call
- **F** function call can throw exception as result of:
	- **1** parameter passing (if pass by value)
	- 2function execution *including return statement*
- **n** in parameter passing, construction and destruction of each parameter happens in context of *calling* function
- $\blacksquare$  consequently, invocation of noexcept function can still result in exception being thrown due to parameter passing
- $\blacksquare$  in case of return by value, construction of temporary (if not elided) to hold return value happens in context of *called* function
	- consequently, must exercise care not to violate noexcept contract if noexcept function returns by value

 $\Omega$ 

唐

K □ ▶ K @ ▶ K ミ ▶ K ミ ▶ ...

## <span id="page-812-0"></span>Avoiding Exceptions Due to Function Calls

 $\mathcal{L}_{\mathcal{A}}$ if exception due to parameter passing must be avoided:

- $\hspace{0.5cm}\rule{0.7pt}{0.8cm}\hspace{0.5cm}$  pass by reference; or
- $\Box$ ensure **noexcept** move and/or copy constructor as appropriate; or
- $\Box$ ensure function invoked in manner such that copy elision is guaranteed
- if exception due to return by value must be avoided:
	- ensure **noexcept** move or copy constructor as appropriate; or
	- $\Box$ ensure that function invoked in manner such that copy elision is guaranteed

## <span id="page-813-0"></span>**noexcept** Operator

- **noexcept** operator takes expression and returns **bool** indicating if expression can throw exception
- **Outable 20 and 30 actually evaluate expression**
- **I** in determining result, only considers **noexcept** specifications for functions involved

```
example:
```

```
 #include <cstdlib>1
2 #include <cassert>
 #include <utility>
34
5 void increment(int&) noexcept;
   char<sup>*</sup> memAlloc(std::size t);
67 // does not throw exception, but not declared noexcept
8 void doesNotThrow() {};
910 int main() {
11 assert(noexcept(1 + 1) == true);
12 assert(noexcept(memAlloc(0)) == false);
13 // Note: does not evaluate expression
14 assert(noexcept(increment(*((int*)0))) == true);
15 assert(noexcept(increment(std::declval<int&>())) ==
16 true);17
 // Note: only uses noexcept specifiers
18 assert(noexcept(doesNotThrow()) == false);
1920 }
                                                               OQ
```
## <span id="page-814-0"></span>**noexcept** Operator (Continued)

**noexcept** operator particularly useful for templates

**L** example:

```
 #include <iostream>
12 class Int256 { /* ... */ }; // 256-bit integer
3 class BigInt { /* ... */ }; // arbitrary-precision integer
45 // function will not throw exception
6 Int256 operator+(const Int256& x, const Int256& y)
7 noexcept;89 // function may throw exception
10 BigInt operator+(const BigInt& x, const BigInt& y);
1112 // whether function may throw exception depends on T
13 template <class T>
14 T add(const T& x, const T& y) noexcept(noexcept(x + y) &&
15std::is nothrow move constructible<T>::value)
16 {return x + y;}
1718 int main() {
19 Int256 i1, i2;
20 BigInt b1, b2;
21std::cout << "int " << no{\bf except}(\text{add}(1, 1)) << '\n'
22 << "Int256 " << noexcept(add(i1, i2)) << '\n'
23 << "BigInt " << noexcept(add(b1, b2)) << '\n';
2425 }◀ ㅁ ▶ ◀ @ ▶ ◀ 로 ▶ ◀ 로 ▶ │ 로 │
                                                                 \mathcal{DQ}
```
### <span id="page-815-0"></span>Dynamic Exception Specifications

- $\mathcal{L}_{\mathcal{A}}$  language offers another mechanism for stating exception specifications known as dynamic exception specifications
- dynamic exception specifications are *deprecated* and *should not be used*
- $\mathcal{L}_{\mathcal{A}}$ **P** provide exception specification for function using  $\tt$  **hrow** specifier
- used to specify list of all types of exceptions that can be thrown
- $\mathcal{L}_{\mathcal{A}}$ in practice, such <sup>a</sup> list more of hindrance than help
- $\mathcal{L}_{\mathcal{A}}$  if list of all allowable exceptions specified, must check if thrown exceptionof expected type, which is unnecessary cost
- $\blacksquare$  in terms of compiler optimization, what matters most is whether any exception (regardless of type) can be thrown at all

 $\Omega$ 

◀□▶◀同▶◀≡▶◀≡▶

#### Section 3.3.5

### <span id="page-816-0"></span>**Storing and Retrieving [Exceptions](#page-816-0)**

 $PQQ$ 

意

◀ㅁ▶◀@▶◀톧▶◀롣▶

## Storing and Retrieving Exceptions

- might want to store exception and then later retrieve and rethrow it
- $\mathcal{L}_{\mathcal{A}}$ **E** exception can be stored using  $std::\text{except} \text{ion\_ptr}$  type
- $\mathcal{L}_{\mathcal{A}}$ **Current exception can be retrieved with** std::current\_exception
- $\blacksquare$  rethrow exception stored in  $\mathtt{exception\_ptr}$  object using std::rethrow\_exception
- **P** provides mechanism for moving exceptions between threads:
	- $\Box$ store exception on one thread
	- $\Box$  then retrieve and rethrow stored exception on another thread  $\Box$
- $\blacksquare$  std::make\_exception\_ptr  ${\sf can}$  be used to make  ${\sf exception\_ptr}$ object

つへい

重

кох к@х к⊉х к⊉х

## Example: Storing and Retrieving Exceptions

```
1 #include <exception>
2 #include <stdexcept>
34 void yikes() {
55 throw std::runtime_error("Yikes!");
6 }78 std::exception_ptr getException() {
9 try {
10 yikes();111 \qquad \qquad \}
 catch (...) {
1213 return std::current_exception();
144 \left.\begin{array}{ccc}\end{array}\right\}
 return nullptr;
1516 }1718 int main() {
19 std::exception_ptr e = getException();
20 std::rethrow_exception(e);21 }
```
つくい

重

кох к@х к⊉х к⊉х

#### <span id="page-819-0"></span>Section 3.3.6

### **[Exception](#page-819-0) Safety**

 $\mathcal{P}(\mathcal{A}) \subset \mathcal{P}(\mathcal{A})$ 

唐

**K ロ ▶ K 御 ▶ K 君 ▶ K 君 ▶** 

- $\mathcal{L}_{\mathcal{A}}$ resource: physical or virtual component of limited availability within computer system
- $\mathcal{L}_{\mathcal{A}}$  examples of resources include: memory, files, devices, network connections, processes, threads, and locks
- $\blacksquare$  essential that acquired resource properly released when no longer needed
- when resource not properly released when no longer needed, resource <mark>leak</mark> said to occur
- exceptions have important implications in terms of resource management
- $\mathcal{L}_{\mathcal{A}}$ must be careful to avoid resource leaks

へっぴ

```
1 void useBuffer(char* buf) {
/* ...
*/ }
23 void doWork() {
4char^* buf = new char[1024];
5 useBuffer(buf);6 delete[] buf;
7 }
```
 $\blacksquare$  if useBuffer throws exception, code that deletes buf is never reached

 $\Omega$ 

重

∢ロト ∢母 ▶ ∢ ヨ ▶ ∢ ヨ ▶

### **Cleanup**

- $\mathcal{L}_{\mathcal{A}}$ cleanup operations should always be performed in destructors
- $\mathcal{L}_{\mathcal{A}}$ following structure for code is *fundamentally flawed*:

```
void func()
{
   initialize();do_work();cleanup();
}
```
- ■ code with preceding structure *not exception safe*
- $\mathcal{L}_{\mathcal{A}}$ **I** if do\_work throws exception, cleanup never called and cleanup operation not performed
- $\mathcal{L}_{\mathcal{A}}$ in best case, not performing cleanup will probably cause resource leak

つくい

重

кох к@х к⊉х к⊉х

### Exception Safety and Exception Guarantees

- $\blacksquare$  in order for exception mechanism to be useful, must know what can be assumed about state of program when exception thrown
- $\mathcal{L}_{\mathcal{A}}$  $\blacksquare$  operation said to be  ${\rm exception\; safe}$  if it leaves program in valid state when operation is terminated by exception
- several levels of exception safety: basic, strong, nothrow
- basic guarantee: all invariants preserved and no resources leaked
- with basic guarantee, partial execution of failed operation may cause sideeffects
- $\mathcal{L}_{\mathcal{A}}$  strong guarantee: in addition to basic guarantee, failed operationguaranteed to have no side effects (i.e., commit semantics)
- $\mathcal{L}_{\mathcal{A}}$  with strong guarantee, operation can still fail causing exception to bethrown
- $\mathcal{L}_{\mathcal{A}}$  nothrow guarantee: in addition to basic guarantee, promises not to emit exception (i.e., operation guaranteed to succeed even in presence of exceptional circumstances)

 $\Omega$ 

重

◀ □ ▶ ◀ @ ▶ ◀ ミ ▶ ◀ ミ ▶

### Exception Guarantees

- $\mathcal{L}_{\mathcal{A}}$ assume all functions throw if not known otherwise
- code must always provide basic guarantee
- nothrow guarantee should always be provided by destructors
- whenever possible, nothrow guarantee should be provided by:
	- $\Box$ move operations (i.e., move constructors and move assignment operators)
	- $\Box$ swap operations
- **n** provide strong guarantee when natural to do so and not more costly than basic guarantee
- $\mathcal{L}_{\mathcal{A}}$  examples of strong guarantee:
	- $\Box$  push\_back for container, subject to certain container-dependent conditions being satisfied (e.g., for  $\texttt{std::vector}$ , element type has nonthrowing move or is copyable)
	- $\Box$  insert **on** std::list
- $\mathcal{L}_{\mathcal{A}}$  examples of nothrow guarantee:
	- □ swap **of two containers**
	- □ pop\_back **for container**

つくい

重

◀ □ ▶ ◀ 倒 ▶ ◀ 듣 ▶ ◀ 듣 ▶

- resource acquisition is initialization (RAII) is programming idiom used to*avoid resource leaks* and *provide exception safety*
- associate resource with owning object (i.e., RAII object)
- $\mathcal{L}_{\mathcal{A}}$ period of time over which resource held is tied to lifetime of RAII object
- $\mathcal{L}_{\mathcal{A}}$ resource acquired during creation of RAII object
- resource released during destruction of RAII object
- $\mathcal{L}_{\mathcal{A}}$ provided RAII object properly destroyed, resource leak cannot occur

へいひ

- ◀ 何 ▶ ◀ 言 ▶ ◀ 言

## Resource Leak Example Revisited

 $\mathcal{L}_{\mathcal{A}}$ implementation <sup>1</sup> (not exception safe; has memory leak):

```
1 void useBuffer(char* buf) {
/* ...
*/ }
23 void doWork() {
4char^* buf = new char[1024];
5 useBuffer(buf);6 delete[] buf;
7 }
```
**n** implementation 2 (exception safe):

```
 template<class T>
1
 class SmartPtr {
2 public:3
 SmartPtr(int size) : ptr_(new T[size]) {}
4 ˜SmartPtr() {delete[] ptr_;}
5 operator T*() {return ptr_;}
6 // ...
7 private:8
 T* ptr_;
9 };1011 void useBuffer(char* buf) {
/* ...
*/ }
1213 void doWork() {
14SmartPtr<char> buf(1024);
15 useBuffer(buf);1617 \}◀ ㅁ ▶ ◀ @ ▶ ◀ 로 ▶ ◀ 로 ▶ │ 로
```
 $\Omega$ 

### Section 3.3.7

#### <span id="page-827-0"></span>**Exceptions: [Implementation,](#page-827-0) Cost, and Usage**

 $\mathcal{P} \curvearrowright \curvearrowright$ 

意

◀ㅁ▶◀@▶◀톧▶◀롣▶
### Implementation of Exception Handling

- standard does not specify how exception handling is to be implemented; only specifies behavior of exception handling
- $\mathcal{L}_{\mathcal{A}}$ consider typical implementation here
- $\mathcal{L}_{\mathcal{A}}$  potentially significant memory overhead for storing exception object andinformation required for stack unwinding
- **P** possible to have zero time overhead if no exception thrown
- time overhead significant when exception thrown
- $\mathcal{L}_{\mathcal{A}}$  not practical to create exception object on stack, since object frequently needs to be propagated numerous levels up call chain
- $\mathcal{L}_{\mathcal{A}}$ exception objects tend to be small
- $\mathcal{L}_{\mathcal{A}}$  exception object can be stored in small fixed-size buffer falling back onheap if buffer not big enough

 $\Omega$ 

重

кох к⊕х к≣х к≣х

## Implementation of Exception Handling (Continued)

- memory required to maintain sufficient information to unwind stack whenexception thrown
- two common strategies for maintaining information for stack unwinding: stack-based and table-based strategies
- stack-based strategy:
	- $\Box$  information for stack unwinding is saved on call stack, including list of destructors to execute and exception handlers that might catch exception
	- $\Box$  when exception is thrown, walk stack executing destructors until matching  $\Box$ catch found
- $\mathcal{L}_{\mathcal{A}}$  table-based strategy:
	- $\Box$  store information to assist in stack unwinding in static tables outside stack
	- $\hspace{0.5mm}$  call stack used to determine which scopes entered but not exited
	- $\Box$  use look-up operation on static tables to determine where thrown exception  $\Box$ will be handled and which destructors to execute
- table-based strategy uses less space on stack but potentially requires considerable storage for tables

つくい

◀ □ ▶ ◀ @ ▶ ◀ ミ ▶ ◀ ミ ▶

## Appropriateness of Using Exceptions

- $\mathcal{L}_{\mathcal{A}}$ use of exceptions not appropriate in all circumstances
- $\mathcal{L}_{\mathcal{A}}$  in practice, exceptions can sometimes (depending on C++ implementation) have prohibitive memory cost for systems with *very limited memory* (e.g., some embedded systems)
- since throwing exception has significant time overhead only use for *infrequently occurring* situations (not common case)
- **n** in code where exceptions can occur, often much more difficult to bound how long code path will take to execute
- since difficult to predict response time of code in presence of exceptions, exceptions often cannot be used in *time critical* component of real-timesystem (where operation must be guaranteed to complete in specificmaximum time)
- considerable amount of code in existence that is *not exception safe*, especially legacy code
- cannot use exceptions in manner that would allow exceptions to $\mathcal{L}_{\mathcal{A}}$ propagate into code that is not exception safe◀ □ ▶ ◀ @ ▶ ◀ 듣 ▶ ◀ 듣 ▶

 $\Omega$ 

重

## Enforcing Invariants: Exceptions Versus Assertions

- $\mathcal{L}_{\mathcal{A}}$  whether invariants should be enforced by exceptions or assertions somewhat controversial
- **D** would recommend only using exceptions for errors from which recovery is likely to be possible
- if error condition detected is indicative of serious programming error, program state may already be sufficiently invalid (e.g., stack trampled,heap corrupted) that exception handling will not work correctly anyhow
- $\blacksquare$  tendency amongst novice programmers is to use exceptions in places where their use is either highly questionable or clearly inappropriate

#### Section 3.3.8

#### <span id="page-832-0"></span>**Smart [Pointers](#page-832-0) and Other RAII Classes**

 $\mathcal{P}(\mathcal{A}) \subset \mathcal{P}(\mathcal{A})$ 

造

**◀ ロ ▶ ◀ 倒 ▶ ◀ 듣 ▶ ◀ 듣 ▶** ...

```
 #include <cstddef>
1 #include <limits>
 23 class TwoBufs {

4 public:56 TwoBufs(std::size_t aSize, std::size_t bSize) :<br>- (n:llntn) b (n:llntn) (
 6 a_(nullptr), b_(nullptr) {
7a = new char[asize];
 8 // If new throws, a_ will be leaked.
 9b_ = new char[bSize];
10\begin{bmatrix} 1 & 1 \end{bmatrix}11\begin{array}{ccc} \texttt{2} & \texttt{``TwoBufs()} & \{ \\ \texttt{3} & \texttt{3} & \texttt{3} & \texttt{3} \\ \end{array}12 delete[] a_;
13delete[] b_;<br>}
145 \qquad \qquad \}15
 // ...
16 private:17
 char* a_;
18 char* b_;
19 };2021 void doWork() {
22 // This may leak memory.
23TwoBufs x(1000000,
24std::numeric limits<std::size t>::max());
25 // ...
2627 }к⊡ ▶ к@ ▶ к ≣ ▶ к ≣ ▶ ..
```
 $\Omega$ 

重

```
1 #include <cstddef>
2 #include <limits>
3 #include <memory>
45 class TwoBufs {
6 public:7 TwoBufs(std::size_t aSize, std::size_t bSize) :<br>c
78 a_(std::make_unique<char[]>(aSize)),
 b_(std::make_unique<char[]>(bSize)) {}
910\tilde{y}TwoBufs() {}
11 // ...
12 private:
 std::unique_ptr<char[]> a_;
1314std::unique ptr<char[]> b ;
15 };1617 void doWork() {
18 // This will not leak memory.
19TwoBufs x(1000000,
20std::numeric_limits<std::size_t>::max());
21 }
```
 $\Omega$ 

重

∢ロト ∢母 ▶ ∢ ヨ ▶ ∢ ヨ ▶

## RAII Example: Stream Formatting Flags

```
1 #include <iostream>
2 #include <ios>
3 #include <boost/io/ios_state.hpp>
45 // not exception safe
6 void unsafeOutput(std::ostream& out, unsigned int x) {
7 auto flags = out.flags();
8 // if exception thrown during output of x, old
9 // formatting flags will not be restored
10out << std::hex << std::showbase << x << '\n';
11 out.flags(flags);12 }1314 // exception safe
15 void safeOutput(std::ostream& out, unsigned int x) {
16 boost::io::ios_flags_saver ifs(out);
17out << std::hex << std::showbase << x << '\n';
18 }
```
 $\mathcal{L}_{\mathcal{A}}$ RAII objects can be used to save and restore state

 $\Omega$ 

重

∢ロト ∢母 ト ∢ ミト ∢ ミト

- <span id="page-836-0"></span>■ std::lock\_guard, std::unique\_lock, and std::shared\_lock can be used to manage mutexes (lock is released in destructor)
- $\blacksquare$  std::ifstream,  $\texttt{std::ofstream},$  and  $\texttt{std::fstream}$  can be used to manage files (file is closed in destructor)
- $\blacksquare$  std::string can be used to manage strings (string buffer freed in destructor)
- $\blacksquare$   $\texttt{std::vector}$  can be used to manage dynamic arrays (array data freed in destructor)

つくし

#### <span id="page-837-0"></span>Section 3.3.9

#### **[Exception](#page-837-0) Gotchas**

 $\mathcal{P}(\mathcal{A}) \subset \mathcal{P}(\mathcal{A})$ 

唐

**◀ ロ ▶ ◀ 倒 ▶ ◀ 듣 ▶ ◀ 듣 ▶** 

# <span id="page-838-0"></span>shared\_ptr Example: Not Exception Safe (Prior to C++17)

```
1 #include <memory>
23 class T1 { /* ... */ };
4 class T2 { /* ... */ };
56 void func(std::shared_ptr<T1> p, std::shared_ptr<T2> q)
7 { /* ... */ }
89 void doWork() {
10 // potential memory leak
11 func(std::shared_ptr<T1>(new T1),
12 std::shared_ptr<T2>(new T2));
13 // ...
14 \{
```
 $\mathcal{L}_{\mathcal{A}}$ one problematic order:

- 1 $\blacksquare$  allocate memory for  $\mathtt{T1}$
- <mark>2</mark> construct T1
- $\,$  allocate memory for <code>T2</code> 3
- 44 **construct** T2
- 5 construct shared\_ptr<T1>
- 6 construct shared\_ptr<T2>
- <mark>7</mark> call func
- if step <sup>3</sup> or <sup>4</sup> throws, memory leaked
- another problematic order:
	- $\blacksquare$  allocate memory for  $\mathtt{T1}$
	- 2 allocate memory for T2
	- <mark>3</mark> construct T1
	- 4 **construct** T2
	- 5 construct shared\_ptr<T1>
	- 6 construct shared\_ptr<T2>
	- <mark>7</mark> call func
- if step 3 [o](#page-837-0)r [4](#page-839-0) [th](#page-837-0)[ro](#page-838-0)[w](#page-839-0)[s,](#page-836-0) [m](#page-773-0)[e](#page-841-0)m[or](#page-847-0)[y](#page-848-0) [le](#page-18-0)[ake](#page-2141-0)d

## <span id="page-839-0"></span>shared\_ptr **Example: Exception Safe (Prior to C++17)**

```
1 #include <memory>
23 class T1 { /* ... */ };
4 class T2 { /* ... */ };
56 void func(std::shared_ptr<T1> p, std::shared_ptr<T2> q)
7 { /* ... */ }
89 void doWork() {
10 func(std::make_shared<T1>(), std::make_shared<T2>());
11 // ...
12 }
```
- **P** previously problematic line of code now does following:
	- **1** perform following operations in any order:
		- $\Box$  construct shared\_ptr<T1>viamake\_shared<T1>
		- $\Box$  construct shared\_ptr<T2> viamake\_shared<T2>
	- <mark>2</mark> call func
- **D** each of T1 and T2 objects managed by  ${shared\_ptr}$  at all times so no memory leak possible if exception thrown
- $\blacksquare$  similar issue arises in context of  $\texttt{std}:\texttt{unique\_ptr}$  and  $\texttt{can}$  be resolved  $\mathsf{by}$ using  $\mathsf{std}\colon\mathsf{make}\_\mathsf{unique}$  in similar way as above

 $OQ$ 

唐

<span id="page-840-0"></span> $\blacksquare$  stack class template parameterized on element type  $\texttt{T}$ 

```
1 template <class T>
2 class Stack
3 {
 public:45 // ...<br>1 // Dox
56 // Pop the top element from the stack.
7 T pop() {
8 // If the stack is empty...
9if (top_ == start_)<br>
c<br>
if (top_ == start_)
10o throw "stack is empty";
11 // Remove the last element and return it.
122 return *(--top_);
13\begin{array}{ccc} 3 & & \end{array}
 private:14
 T* start_; // start of array of stack elements
1516 T* end_; // one past end of array
17 T* top_; // one past current top element
18 };
```
 $\mathcal{L}_{\mathcal{A}}$ what is potentially problematic about this code with respect to exceptions?

 $PQQ$ 

唐

**∢ロト ∢母 ▶ ∢ ヨ ▶ ∢ ヨ ▶** 

#### <span id="page-841-0"></span>Section 3.3.10

#### **[Miscellany](#page-841-0)**

 $\mathcal{P}(\mathcal{A}) \subset \mathcal{P}(\mathcal{A})$ 

唐

**K ロ ▶ K 御 ▶ K 君 ▶ K 君 ▶** 

```
1 #include <limits>
2 #include <vector>
3 #include <iostream>
45 std::pair<bool, int> safe_add(int x, int y) {
6 return ((y > 0 && x > std::numeric_limits<int>::max() - y)
7 || (y < 0 && x < std::numeric_limits<int>::min() - y)) ?
8 std::make_pair(false, 0) : std::make_pair(true, x + y);
9 }1011 int main() {
12 constexpr int int_min = std::numeric_limits<int>::min();
13 constexpr int int_max = std::numeric_limits<int>::max();
14 std::vector<std::pair<int, int>> v{
15\{int\_max, int\_max\}, \{1, 2\}, \{int\_min, int\_min\},16{int max, int min}, {int min, int max}
17 };
 for (auto x : v) {
1819auto result = safe_add(x.first, x.second);<br>if (result first) {
20 if (result.first) {
21std::cout << result.second << '\n';
222 }
           else {
23 std::cout << "overflow\n";
244 }
255 \qquad \qquad \}26 }
```
 $\Omega$ 

重

◀□▶◀@▶◀≣▶◀≣▶

## safe\_add **Example: Exceptions**

```
 #include <limits>
1 #include <vector>
2a #include <iostream><br>...#include <atdexeemb
3 #include <stdexcept>
45 int safe_add(int x, int y) {
6 return ((y > 0 && x > std::numeric_limits<int>::max() - y)
7 || (y < 0 && x < std::numeric_limits<int>::min() - y)) ?
8 throw std::overflow_error("addition") : x + y;
910 }11 int main() {
12 constexpr int int_min = std::numeric_limits<int>::min();
13 constexpr int int_max = std::numeric_limits<int>::max();
14 std::vector<std::pair<int, int>> v{
15{int max, int max}, \{1, 2\}, {int min, int min},
16{int max, int min}, {int min, int max}
17 };18
 for (auto x : v) {
190 try {
201 int result = safe_add(x.first, x.second);
21std:: cout \lt\lt result \lt\lt' '\n';
22\left\{\n \begin{array}{ccc}\n 3 & 3 & 3\n \end{array}\n \right\}23
 catch (const std::overflow_error&) {
24 std::cout << "overflow\n";
256 \qquad \qquad \}267 }
2728 }◀□▶◀@▶◀≣▶◀≣▶
```
 $\Omega$ 

画

#### <span id="page-844-0"></span>Section 3.3.11

#### **[References](#page-844-0)**

 $\mathcal{P}(\mathcal{A}) \subset \mathcal{P}(\mathcal{A})$ 

唐

**◀ ロ ▶ ◀ 倒 ▶ ◀ 듣 ▶ ◀ 듣 ▶** 

**1 D. Abrahams. Exception-safety in generic components.** In *Lecture Notes in Computer Science*, volume 1766, pages 69–79. Springer, 2000.

A good tutorial on exception safety by an expert on the subject.

- 2 T. Cargill. Exception handling: A false sense of security. *C++ Report*, 6(9), Nov. 1994. **Available online at** <code>[http://ptgmedia.pearsoncmg.com/images/](http://ptgmedia.pearsoncmg.com/images/020163371x/supplements/Exception_Handling_Article.html)</code> [020163371x/supplements/Exception\\_Handling\\_Article.html](http://ptgmedia.pearsoncmg.com/images/020163371x/supplements/Exception_Handling_Article.html).An early paper that first drew attention to some of the difficulties in writingexception-safe code.
- $\,$  Exception-Safe Coding in C++, <code><http://exceptionsafecode.com>,</code> 2014.
- 4 V. Kochhar, How <sup>a</sup> C++ Compiler Implements Exception Handling, [http://www.codeproject.com/Articles/2126/How-a-C](http://www.codeproject.com/Articles/2126/How-a-C-compiler-implements-exception-handling)comp[iler-implements-exception-handling](http://www.codeproject.com/Articles/2126/How-a-C-compiler-implements-exception-handling), 2002.

 $\Omega$ 

唐

K □ ▶ K @ ▶ K ミ ▶ K ミ ▶ ...

 $\textsf{s}$  C++ FAQ — Exceptions and Error Handling, <code>[https://isocpp.org/](https://isocpp.org/wiki/faq/exceptions)</code> [wiki/faq/exceptions](https://isocpp.org/wiki/faq/exceptions), 2016.

 $OQ$ 

亳

∢ロト ∢母 ト ∢ ミト ∢ ミト

- <span id="page-847-0"></span>1 Jon Kalb. Exception-Safe Code, CppCon, Bellevue, WA, USA, Sep 7–12, **2014. Available online at** <code>[https://youtu.be/W7fIy\\_54y-w](https://youtu.be/W7fIy_54y-w),</code> <code>[https://](https://youtu.be/b9xMIKb1jMk)</code> [youtu.be/b9xMIKb1jMk](https://youtu.be/b9xMIKb1jMk), and <https://youtu.be/MiKxfdkMJW8>. (This talk is in three parts.)
- 2 Jon Kalb. Exception-Safe Coding, C++Now, Aspen, CO, USA, May 13–18, $2012$ . Available online at <code><https://youtu.be/N9bR0ztmmEQ></code> and <https://youtu.be/UiZfODgB-Oc>. (This talk is in two parts.)

つくい

重

◀ □ ▶ ◀ 倒 ▶ ◀ 듣 ▶ ◀ 듣 ▶

#### <span id="page-848-0"></span>Section 3.4

#### **Rvalue [References](#page-848-0)**

Copyright © 2015–2018 Michael D. Adams

 $\mathcal{P}(\mathcal{A}) \subset \mathcal{P}(\mathcal{A})$ 

亳

**◀ ロ ▶ ◀ 倒 ▶ ◀ 듣 ▶ ◀ 듣 ▶** 

#### <span id="page-849-0"></span>Section 3.4.1

#### **[Introduction](#page-849-0)**

Copyright © 2015–2018 Michael D. Adams

 $\mathcal{P}(\mathcal{A}) \subset \mathcal{P}(\mathcal{A})$ 

唐

**∢ロト ∢母 ▶ ∢ ミト ∢ ミト** 

- $\mathcal{L}_{\mathcal{A}}$  Rvalue references were added to the language in C++11 in order toprovide support for:
	- 1move operations; and
	- 2perfect forwarding.
- $\mathcal{L}_{\mathcal{A}}$  <sup>A</sup> move operation is used to propagate the value from one object toanother, much like <sup>a</sup> copy operation, except that <sup>a</sup> move operation makesfewer guarantees, allowing for greater efficiency and flexibility in manysituations.
- Perfect forwarding relates to being able to pass function arguments from <sup>a</sup>template function through to another function (called by the templatefunction) while preserving certain properties of those arguments.

めすし

◀□▶◀何▶◀≡▶◀≡▶

## Terminology: Named and Cv-Qualified

- <sup>A</sup> type that includes one or both of the qualifiers **const** and **volatile** is called a <mark>cv-qualified type</mark>.
- A type that is not cv-qualified is called cv-unqualified.
- **Example:**

The types **const int** and **volatile char** are cv-qualified. The types **int** and **char** are cv-unqualified.

- An object or function that is named by an identifier is said to be named.
- $\mathcal{L}_{\mathcal{A}}$  An object or function that cannot be referred to by name is said to beunnamed.
- $\mathcal{L}_{\mathcal{A}}$ Example:

```
std::vector<int> v = \{1, 2, 3, 4\};
std::vector<int> w;
w = v; // w and v are named
w = std::vector<i>int</i>>(2, 0);// w is named
 // std::vector<int>(2, 0) is unnamed
```
 $\Omega$ 

◀ ㅁ ▶ ◀ @ ▶ ◀ 로 ▶ ◀ 로 ▶ │ 로

#### <span id="page-852-0"></span>Section 3.4.2

#### **[Copying](#page-852-0) and Moving**

 $PQQ$ 

意

**◀ ロ ▶ ◀ 倒 ▶ ◀ 듣 ▶ ◀ 듣 ▶** 

## Propagating Values: Copying and Moving

- Suppose that we have two objects of the same type and we want to propagate the value of one object (i.e., the source) to the other object (i.e., the destination).
- $\mathcal{L}_{\mathcal{A}}$  This can be accomplished in one of two ways:
	- 1 copying; or
	- 2moving.
- Copying propagates the value of the source object to the destination object *without modifying the source object*.
- **Moving** propagates the value of the source object to the destination object and is *permitted to modify the source object*.
- Moving is always at least as efficient as copying, and for many types, moving is *more efficient* than copying.
- For some types, *copying does not make sense*, while moving does (e.g.,  $\texttt{std:}:\texttt{ostream},\, \texttt{std:}:\texttt{istream}).$

 $\Omega$ 

重

◀ □ ▶ ◀ @ ▶ ◀ ミ ▶ ◀ ミ ▶

## Vector Example: Moving Versus Copying

 $\mathcal{L}_{\mathcal{A}}$ Consider <sup>a</sup> class that represents <sup>a</sup> one-dimensional array.

```
template<class T>

class Vector {
public:
// ...
private:
T* data_; // pointer to element data
           // (allocated with new)
   unsigned int size_; // number of elements
};
```
 $\mathcal{L}_{\mathcal{A}}$ Pictorially, the data structure looks like the following:

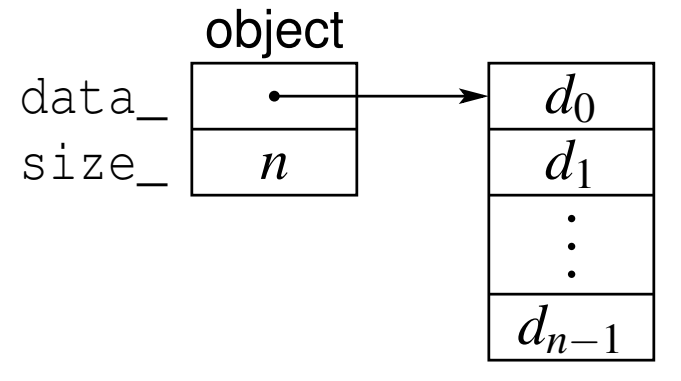

- $\mathcal{L}_{\mathcal{A}}$ How would copying be implemented?
- **How would moving be implemented?**

 $\Omega$ 

重

◀ ロ ▶ ◀ 包 ▶ ◀ ミ ▶ ◀ ミ ▶ │

## <span id="page-855-0"></span>Vector Example: Copying

 $\blacksquare$  code for copying from source  $\texttt{src}$  to destination  $\texttt{dst}$  (not self assignment):

```
delete [] dst.data_;
dst.data_ = new T[src.size_];
dst.size_ = src.size_;
std::copy_n(src.data_, src.size_, dst.data_);
```
- copying requires: one array delete (destruction, memory deallocation), one array new (memory allocation, construction), copying of element data(copy assignment, etc.), and updating  $\texttt{data\_}$  and  $\texttt{size\_}$  data members
- **n** copying proceeds as follows:

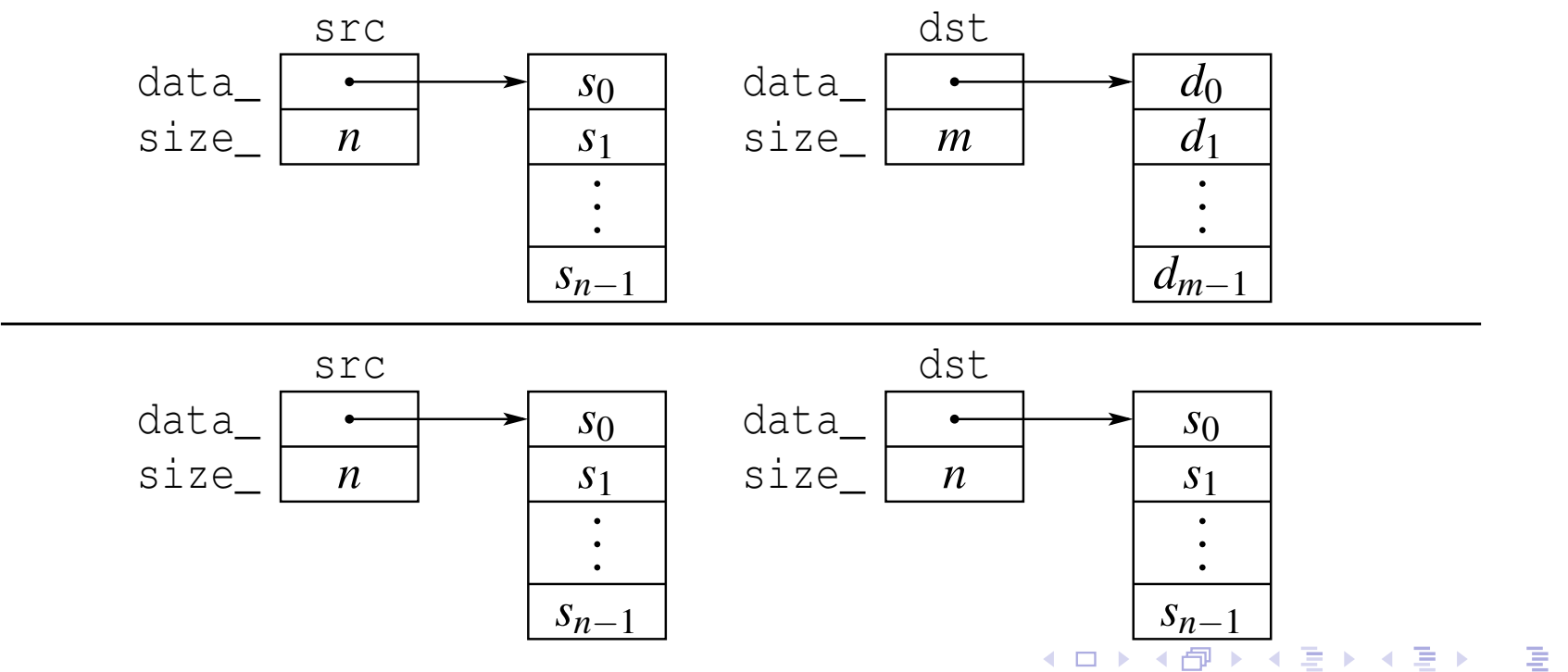

 $\Omega$ 

## <span id="page-856-0"></span>Vector Example: Moving

**Code for moving from source** src to destination dst:

```
std::swap(src.data_, dst.data_);
std::swap(src.size, dst.size);
```
- $\mathcal{L}_{\mathcal{A}}$ **n** moving only requires updating data\_ and size\_ data members
- $\mathcal{L}_{\mathcal{A}}$  although not considered here, could also free data array associated with $\operatorname{src}$  if desirable to release memory as soon as possible
- moving proceeds as follows:

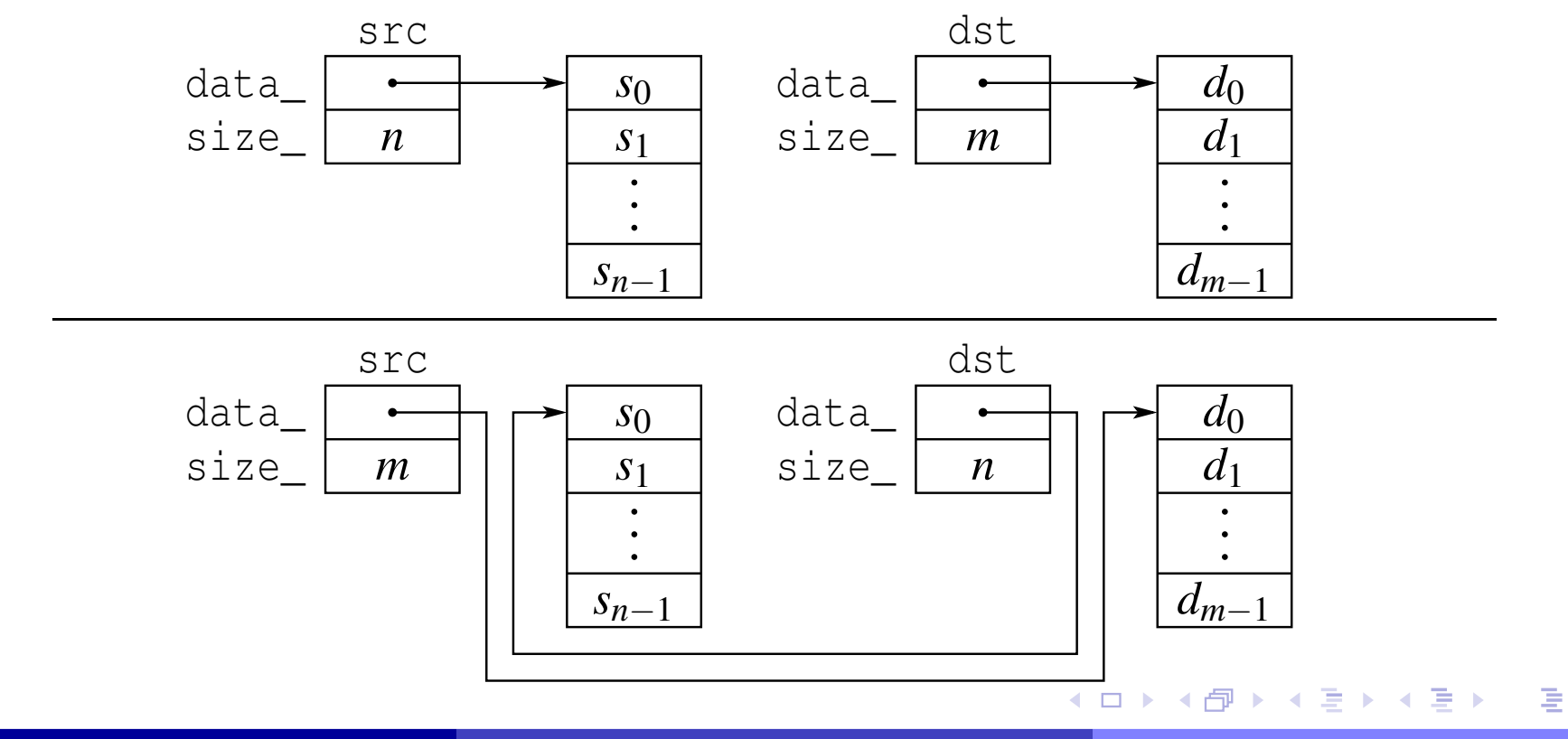

 $\Omega$ 

- Moving is usually more efficient than copying, often by very large margin.
- So, we should prefer moving to copying.
- We can safely replace a copy by a move when subsequent code does not depend on the value of source object.
- **If would be convenient if the language could provide a mechanism for** automatically using <sup>a</sup> move (instead of <sup>a</sup> copy) in situations where doingso is always guaranteed to be safe.
- **For reasons of efficiency, it would also be desirable for the language to** provide <sup>a</sup> mechanism whereby the programmer can override the normal behavior and force <sup>a</sup> move (instead of <sup>a</sup> copy) in situations where such <sup>a</sup>transformation is known to be safe only due to some special additional knowledge about program behavior.
- $\mathcal{L}_{\mathcal{A}}$ Rvalue references provide the above mechanisms.

へいひ

к⊡ ▶ к@ ▶ к ≣ ▶ к ≣ ▶

#### Section 3.4.3

#### <span id="page-858-0"></span>**References and [Expressions](#page-858-0)**

 $\mathcal{P}(\mathcal{A}) \subset \mathcal{P}(\mathcal{A})$ 

唐

**◀ ロ ▶ ◀ 倒 ▶ ◀ 듣 ▶ ◀ 듣 ▶** 

#### **References**

- A reference is an alias (i.e., nickname) for an already existing object.
- $\mathcal{L}_{\mathcal{A}}$  The language has two kinds of references:
	- 1 Ivalue references
	- 2 rvalue references
- An <mark>Ivalue reference</mark> is denoted by  $\&$  (often read as "ref").

```
int i = 5;
int_{\delta} j = i; // j is lvalue reference to int
const int& k = i; k is lvalue reference to const int
```
An ryalue reference is denoted by  $\&&\&$  (often read as "ref ref").

 $int_{0}^{x}$   $i = 5$ ; // *i is rvalue reference to int* **const int**&&  $\dot{y} = 17$ ; //  $\dot{y}$  *is rvalue reference to const int* 

- $\mathcal{L}_{\mathcal{A}}$ The act of initializing a reference is known as **reference binding**.
- $\mathcal{L}_{\mathcal{A}}$  Lvalue and rvalues references differ only in their properties relating to:
	- $\hspace{.1cm}\rule{0.7pt}{1.1ex}\hspace{.1cm}$  reference binding; and
	- $\Box$  overload resolution.

 $\Omega$ 

唐

к □ ▶ к @ ▶ к 营 ▶ к 营 ▶ ...

- An expression is a sequence of operators and operands that specifies a computation.
- $\mathcal{L}_{\mathcal{A}}$ An expression has <sup>a</sup> type and, if the type is not void, <sup>a</sup> value.

 $\mathcal{L}_{\mathcal{A}}$ Example:

|                                                                                                    | Expression                                                                                                    | <b>Type</b>                                                                                             | Value                                                                                                    |
|----------------------------------------------------------------------------------------------------|----------------------------------------------------------------------------------------------------|----------------------------------------------------------------------------------------------------|----------------------------------------------------------------------------------------------------|
| int $x = 0;$<br>int $y = 0$ ;<br>$int^* p = \&x$<br>double $d = 0.0$ ;<br>// Evaluate some<br>// expressions here. | X<br>$= X$<br>$x + 1$<br>$x * x + 2 * x$<br>$y = x * x$<br>$x == 42$<br>$*_{p}$<br>$p == \&x$<br>$x > 2 * y$<br>std::sin(d) | int<br>$\texttt{int}\&$<br>int<br>int<br>int $\&$<br>bool<br>$\mathbf{int}\&$<br>bool<br>bool<br>double | reference to $\mathbf y$<br>reference to $\mathbf y$<br>false<br>reference to $x$<br>true<br>false<br>0.0 |

 $\Omega$ 

重

-4 로 ▶

- ◀ 何 ▶ - ◀ 三 ▶

## Categories of Expressions

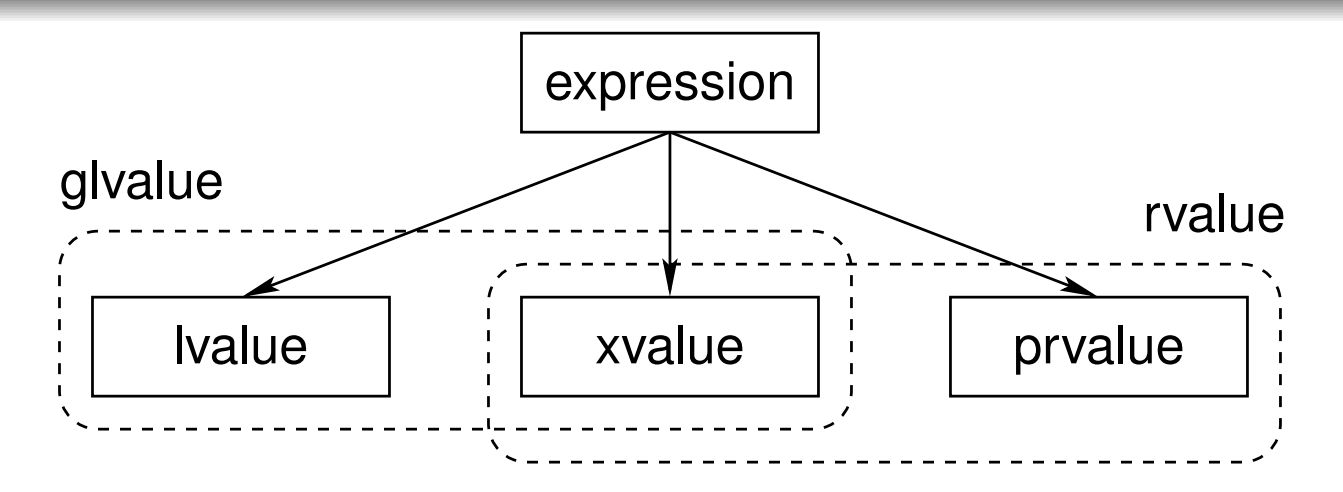

- $\mathcal{L}_{\mathcal{A}}$ **Exery expression can be classified into** *exactly one* **of the three following** categories:
	- 1lvalue
	- 2 prvalue (pure rvalue) 2
	- 3xvalue (expiring value)
- $\mathcal{L}_{\mathcal{A}}$  $\blacksquare$  An expression that is an Ivalue or xvalue is called a  $\bold{glvalue}$  (generalized lvalue).
- $\mathcal{L}_{\mathcal{A}}$ An expression that is a prvalue or an xvalue is called an rvalue.
- $\mathcal{L}_{\mathcal{A}}$ Every expression is either an lvalue or an rvalue (but not both).
- Whether or not it is safe to move (instead of copy) depends on whether an $\mathcal{L}_{\mathcal{A}}$ lvalue or rvalue is involved. к⊡ ▶ к@ ▶ к ≣ ▶ к ≣ ▶  $\Omega$

#### **Lvalues**

**An Ivalue** is an expression that:

- $\hspace{.1cm}\rule{0.7pt}{1.1ex}\hspace{.1cm}$  designates a function or object ; and
- has an identity (i.e., occupies some *identifiable* location in memory andtherefore, in principle, can have its address taken).

■ *Named objects* and *named functions* are lvalues. Example:

```
int getValue();int i = 0;
const int \t{ } = 1;i = j + 1; // i and j are lvalues
getValue(); // getValue is lvalue [Note: not getValue()]
```
■ *Dereferenced pointer*. If e is an expression of pointer type, then \*e is an lvalue. Example:

```
char buffer[] = "Hello";
char^* s = buffer;
*s = 'a'; // *s is lvalue
*(s + 1) = 'b'; // * (s + 1) is <i>lvalue</i>
```
 $\Omega$ 

◀ ㅁ ▶ ◀ @ ▶ ◀ 로 ▶ ◀ 로 ▶ │ 로

 $\mathcal{L}_{\mathcal{A}}$ 

■ The result of calling a function whose *return type is an Ivalue reference type* is an lvalue. Example:

```
std::vector<int> v = \{ \{1, 2, 3\} \};
// int& std::vector<int>::operator[](int);
int i = v[0]; // v[0] is lvalue
```
<sup>A</sup> *string literal* is an lvalue. Example: "Hello World"

■ *Named rvalue references* are lvalues. Example:

 $int_{\& \&} i = 1 + 3;$ **int** <sup>j</sup> <sup>=</sup> i; *// <sup>i</sup> is lvalue*

**Riangle 1** Rvalue references to functions (both named and unnamed) are Ivalues.

 $\Omega$ 

◀ ㅁ ▶ ◀ @ ▶ ◀ 로 ▶ ◀ 로 ▶ │ 로
■ Using a move (instead of a copy) is *not guaranteed to be safe* when the source is an lvalue (since other code can access the associated object byname or through <sup>a</sup> pointer or reference).

#### **Example:**

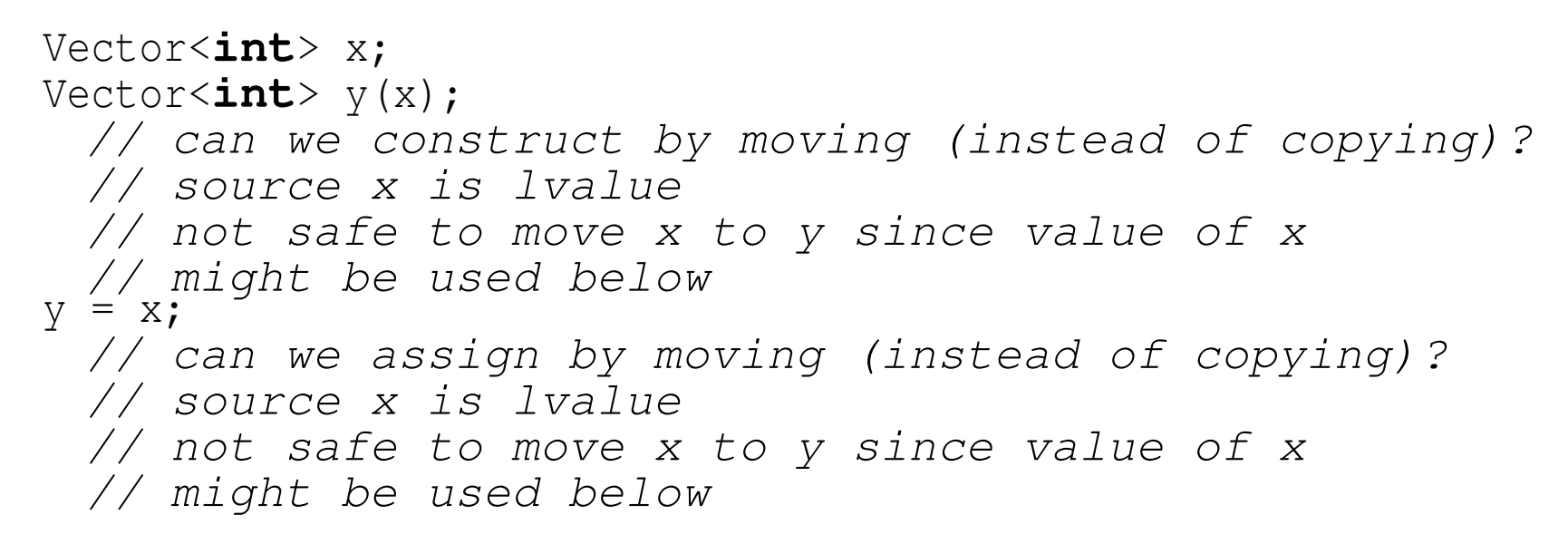

 $\Omega$ 

◀ ㅁ ▶ ◀ @ ▶ ◀ 로 ▶ ◀ 로 ▶ │ 로

#### Prvalues

- **A prvalue** (pure rvalue) is an expression that:
	- $\Box\;$  is a temporary object or subobject thereof, or a value that is not associated with an object; and
	- $\Box$  does not have an identity.
- **A** prvalue is a kind of rvalue.
- *Temporary objects* are prvalues. Example:

```
std::vector<int> v;
v = std::vector<int>(10, 2);
   // std::vector<int>(10, 2) is prvalue
std::complex<double> u;
u = std::complex<double>(1, 2);
   // std::complex<double>(1, 2) is prvalue
```
■ A function call whose *return type is not a reference type* is a prvalue. Example:

```
int func();
int i = func(); // func() is prvalue
```
 $\Omega$ 

◀ ㅁ ▶ ◀ @ ▶ ◀ 로 ▶ ◀ 로 ▶ │ 로

# Prvalues (Continued)

■ All *literals other than string literals* are prvalues. Examples:

**double** <sup>p</sup><sup>i</sup> <sup>=</sup> 3.1415; *// 3.1415 is prvalue* **int** <sup>i</sup> <sup>=</sup> 42; *// <sup>42</sup> is prvalue*  $i = 2 * i + 1; // 2 and 1 are prvalues$ **char** <sup>c</sup> <sup>=</sup> 'A'; *// 'A' is prvalue*

 The result yielded by certain built-in operators (e.g., +, -) is <sup>a</sup> prvalue. Example:

**int** i, j;  $i = 3 + 5;$  //  $3 + 5$  *is prvalue* <sup>j</sup> <sup>=</sup> <sup>i</sup> \* i; *// <sup>i</sup> \* <sup>i</sup> is prvalue*

- $\mathcal{L}_{\mathcal{A}}$ **The this keyword is a prvalue expression.**
- **Prvalues need not have any storage associated with them.**
- Not requiring prvalue expressions to have storage gives the compiler more freedom in generating code for such expressions.

```
int i = 2;
 // 2 is prvalue and need not ever be stored in memory
```
◀ㅁ▶◀?▶◀듣▶◀듣▶ \_ 돈 \_ ⊙٩⊙

<span id="page-867-0"></span>■ Using a move (instead of a copy) is *always safe* when the source is a prvalue (since the prvalue cannot correspond to an object with an identity).

**Example (move from temporary object):** 

```
Vector<int> getVector();
Vector<int> x;
Vector<int> y(getVector());
 // can we construct by moving (instead of copying)?
 // source getVector() is prvalue
 // safe to move since temporary object could not be
 // used below
x = qetVector();
 // can we assign by moving (instead of copying)?
 // source getVector() is prvalue
 // safe to move since temporary object could not be
 // used below
```
 $\Omega$ 

◀ ㅁ ▶ ◀ @ ▶ ◀ 로 ▶ ◀ 로 ▶ │ 로

#### Xvalues

- An **xvalue** (expiring value) is an expression that:
	- $\Box$  refers to an object (usually near the end of its lifetime);
	- $\hspace{.1cm}\Box\hspace{.1cm}$  has an identity; and
	- $\Box$  is  $\emph{deemed}$  to  $\emph{be safe}$  to use as the source for a move.
- An xvalue is a kind of rvalue.
- An xvalue is the result of certain kinds of expressions involving rvaluereferences.
- $\mathcal{L}_{\mathcal{A}}$ ■ The result of calling a function whose *return type is an rvalue reference type* is an xvalue. Example:

```
std::string s("Hello");
std::string t = std::move(s); // std::move(s) is xvalue
```
- **I** In the above example, the template function  $\texttt{std::move}$  converts its argument to an xvalue (since it returns an rvalue reference type).
- *Unnamed rvalue references to objects* are xvalues.

```
std::string s("Hello");
std::string t;
t = static_cast<std::string&&>(s);
// static_cast<std::string&&>(s) is xvalue
```
 $\Omega$ 

- <span id="page-869-0"></span> Using <sup>a</sup> move (instead of <sup>a</sup> copy) is *deemed to be safe* when the source is an xvalue.
- Example (forced move):

```
Vector<int> v(100, 5);
Vector<int> u(200, -1);
for (auto i : v) std::cout << i << '\n';
for (auto i : u) std::cout << i << '\n';
v = std:move(u);// std::move(u) is xvalue
   // safe to force move since later code does
   // not to use value of u
for (auto i : v) std::cout << i << '\n';
// later code known not to use value of u
```
**The function** std:: move only allows for an object to be treated as if it were safe to use as source of <sup>a</sup> move, but does not perform <sup>a</sup> move.

 $\Omega$ 

画

∢ロト ∢母 ▶ ∢ ヨ ▶ ∢ ヨ ▶

- With regard to propagating the value from one object to another, we can summarize the preceding results as given below.
- **If** If the source is an *rvalue* (i.e., prvalue or xvalue), using a move instead of <sup>a</sup> copy is *always safe*.
- If the source is an *lvalue*, using <sup>a</sup> move instead of <sup>a</sup> copy is *not guaranteed to be safe*.
- **If would be highly desirable if the language would provide a mechanism**  that would automatically allow <sup>a</sup> move to be used in the rvalue case and <sup>a</sup> copy to be employed otherwise.
- $\mathcal{L}_{\mathcal{A}}$ In fact, this is exactly what the language does.

 $\curvearrowleft$  a  $\curvearrowright$ 

к⊡ ▶ к@ ▶ к ≣ ▶ к ≣ ▶

 Lvalues and rvalues can be either *modifiable or nonmodifiable*. Example:

```
int i = 0;
const int j = 2;
i = j + 3;// i is modifiable lvalue
 // j is nonmodifiable lvalue
 // j + 3 is modifiable rvalue
const std::string getString();
std::string s = getString();
 // getString() is nonmodifiable rvalue
```
■ Class rvalues can have cv-qualified types, while non-class rvalues *always have cv-unqualified types*. Example:

```
const int getConstInt(); // const is ignored
const std::string getConstString();
int i = getConstInt();
 // getConstInt() is modifiable rvalue of type int
 // (not const int)
std::string s = getConstString();
 // getConstString() is nonmodifiable rvalue
```
 $\Omega$ 

◀ ㅁ ▶ ◀ @ ▶ ◀ 로 ▶ ◀ 로 ▶ │ 로

#### Exercise: Expressions

```
1 #include <iostream>
 2 #include <string>
3 #include <utility>
45 std::string&& func1(std::string& x) {
66 return std::move(x);
7 // x? std::move(x)?
 8 }910 int main() {
11 const std::string hello("Hello");
12 std::string a;
13 std::string b;
1415a = hello + "!";
16 // hello? hello + "!"? a = hello + "!"?
17std::cout \langle\langle a \rangle \langle a \rangle18 // std::cout? std::cout << a?
1920a = std::string("") ;
21 // std::string("")? a = std::string("")?
22((a += hello) += "!");
23 // a += hello?
24b = func1(a);25 // func1(a)? b = func1(a)?
26std:: cout \langle \rangle b \langle \langle \rangle ' \langle \rangle ';
27 }
```
 $\Omega$ 

唐

**∢ロト ∢母 ▶ ∢ ヨ ▶ ∢ ヨ ▶** 

## Built-In Operators, Rvalues, and Lvalues

 Aside from the exceptions noted below, all of the built-in operators *require operands that are rvalues*.

The operand of each of the following built-in operators must be an lvalue:

- $\Box$  address of (i.e., unary  $\&$ ),
- $\Box$  prefix and postfix increment (i.e., ++),
- $\hspace{0.5cm}\rule{0.7pt}{0.8cm}\hspace{0.5cm}$  prefix and postfix decrement (i.e., --)
- **The left operand of the following built-in operators must be an Ivalue:** 
	- $\hspace{.1cm}\Box\hspace{.1cm}$  assignment (i.e., =)
	- $\Box$ compound assignment (e.g.,  $+=, -=, *=, /=,$  etc.)
- Aside from the exceptions noted below, all of the built-in operators *yield a result that is an rvalue*.
- $\mathcal{L}_{\mathcal{A}}$  The following operators yield <sup>a</sup> result that is an lvalue:
	- $\hspace{0.1mm}\text{\tiny{I}}$  subscript (i.e., [ ] )
	- $\hspace{0.5cm}\textcolor{black}{\mathsf{u}}$  dereference (i.e., unary  $^{\star})$
	- $\Box$  assignment (i.e., =) and compound assignment (e.g., +=, -=, etc.)
	- $\Box$  prefix increment (i.e., ++) and prefix decrement (i.e., --)
	- $\Box$ function call (i.e., ()) invoking <sup>a</sup> function that returns <sup>a</sup> reference type
	- $\hspace{0.5mm}\rule{0.7mm}{.1mm}$  cast to reference type

つくい

隱

◀ □ ▶ ◀ @ ▶ ◀ ミ ▶ ◀ ミ ▶ ...

- Whether an operator for a *class type* requires operands that are Ivalues or rvalues or yield lvalues or rvalues is determined by the parameter typesand return type of the operator function.
- The member selection operator may yield an lvalue or rvalue, dependingon the particular manner in which the operator is used. (The behavior isfairly intuitive.)
- The lvalue/rvalue-ness and type of the result produced by the ternary conditional operator depends on the particular manner in which theoperator is employed.

■ An implicit conversion from Ivalues to rvalues is provided, which can be used in most (but not all) circumstances.

Example:

```
int i = 1;
int j = 2;
int k = i + j;
 // operands of + must be rvalues
 // i and j converted to rvalues
```
 $\Omega$ 

重

**∢ロト ∢母 ▶ ∢ ヨ ▶ ∢ ヨ ▶** 

#### Section 3.4.4

#### <span id="page-876-0"></span>**Reference Binding and Overload [Resolution](#page-876-0)**

 $PQQ$ 

造

◀ □ ▶ ◀ @ ▶ ◀ ミ ▶ ◀ ミ ▶

# References: Binding and Overload Resolution

- $\mathcal{L}_{\mathcal{A}}$ **The kinds of expressions, to which Ivalue and rvalue references can** *bind***,** differ.
- For <sup>a</sup> nonreference typeT (such as **int** or **const int**), what kinds of expressions can validly be placed in each of the boxes in the examplebelow?

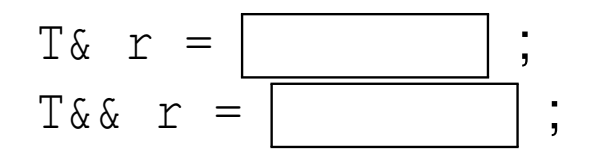

- **Litualue and rvalue references also behave differently with respect to** *overload resolution*.
- **Let T be a cv-unqualified nonreference type. Which overloads of func will** be called in the example below?

```
T operator+(const T&, const T&);
void func(const T&);
void func(T&&);
T x;
func(x); // calls which version of func?
func(x + x); // calls which version of func?
```
つくい

◀□▶◀何▶◀≡▶◀≡▶

# Reference Binding

- $\mathcal{L}_{\mathcal{A}}$ Implicit lvalue-to-rvalue conversion is disabled when binding to references.
- **An Ivalue reference can bind to an Ivalue as long as doing so would not** result in the *loss* of any cv qualifiers.

```
const int i = 0;
int_{\delta} r1 = i; // ERROR: drops const
const int_{0}^{x} r2 = i; // OK
const volatile int& r3 = i; // OK
```
- $\mathcal{L}_{\mathcal{A}}$  The loss of cv qualifiers must be avoided for *const and volatile correctness*.
- Similarly, an rvalue reference can bind to an rvalue as long as doing so would not result in the *loss* of any cv qualifiers.

```
const std::string getValue();
std::string&& r1 = getValue(); // ERROR: drops const
const std::string&& r2 = getValue(); // OK
```
■ Again, the loss of  $cv$  qualifiers must be avoided for *const and volatile correctness*.

 $\Omega$ 

重

**∢ロト ∢母 ▶ ∢ ヨ ▶ ∢ ヨ ▶** 

**An Ivalue reference can be bound to an rvalue only if doing so would not** result in the *loss* of any cv qualifier and the lvalue reference is *const*.

```
const std::string getConstValue();
std::string& r1 = getConstValue(); // ERROR: drops const
const std::string& r2 = getValue(); // OK
int& ri1 = 42; // ERROR: not const reference
const int& ri2 = 42; // OK
```
- $\mathcal{L}_{\mathcal{A}}$  The requirement that the lvalue reference be const is to prevent temporary objects from being modified in <sup>a</sup> very uncontrolled manner, which can leadto subtle bugs.
- An rvalue reference can *never* be bound to an lvalue.

```
int i = 0;
int&& r1 = i; // ERROR: cannot bind to lvalue
int\& x^2 = 42; \angle\angle OK
```
**Allowing rvalue reference to bind to Ivalues would violate the principle of** type-safe overloading , which can lead to subtle bugs.

 $OQ$ 

◀ ㅁ ▶ ◀ @ ▶ ◀ 로 ▶ ◀ 로 ▶ │ 로

# Why Rvalue References Cannot Bind to Lvalues

- $\mathcal{L}_{\mathcal{A}}$  In effect, rvalue references were introduced into the language to allow <sup>a</sup>function to know if one of its reference parameters is bound to an object whose value is safe to change without impacting other code, namely, anrvalue (i.e., <sup>a</sup> temporary object or xvalue).
- Since an rvalue reference can only bind to an rvalue, any rvalue reference parameter to <sup>a</sup> function is *guaranteed* to be bound to <sup>a</sup> temporary object or xvalue.
- $\mathcal{L}_{\mathcal{A}}$ Example:

```
class Thing {
public:
// Move constructor
   // parameter x known to be safe to use as source for move
   Thing(Thing&& x);
   // Move assignment operator
   // parameter x known to be safe to use as source for move
   Thing& operator=(Thing&& x);
   // ...
};
// parameter x known to be safe to modify
void func(Thing&& x);
```
**If rvalue references could bind to Ivalues, the above guarantee could not** be made, as an rvalue reference could then refer to an object whose valuecannot be changed safely, namely, an lvalue. **≮ロ ▶ ⊀ 伊 ▶ ⊀ 君 ▶ ⊀ 君 ▶** 扂 つくい

### Why Non-Const Lvalue References Cannot Bind to Rvalues

**If non-const Ivalue references could bind to rvalues, temporary objects** could be modified in many undesirable circumstances.

```
void func(int& x) {
  // ...
}int main() {
   int i = 1;
   int j = 2;
   func(i + j);
    // ERROR: cannot bind non-const lvalue
    // reference to rvalue
    // What would be consequence if allowed?
}
```
つくい

重

∢ロト ∢母 ▶ ∢ ヨ ▶ ∢ ヨ ▶

## Reference Binding Summary

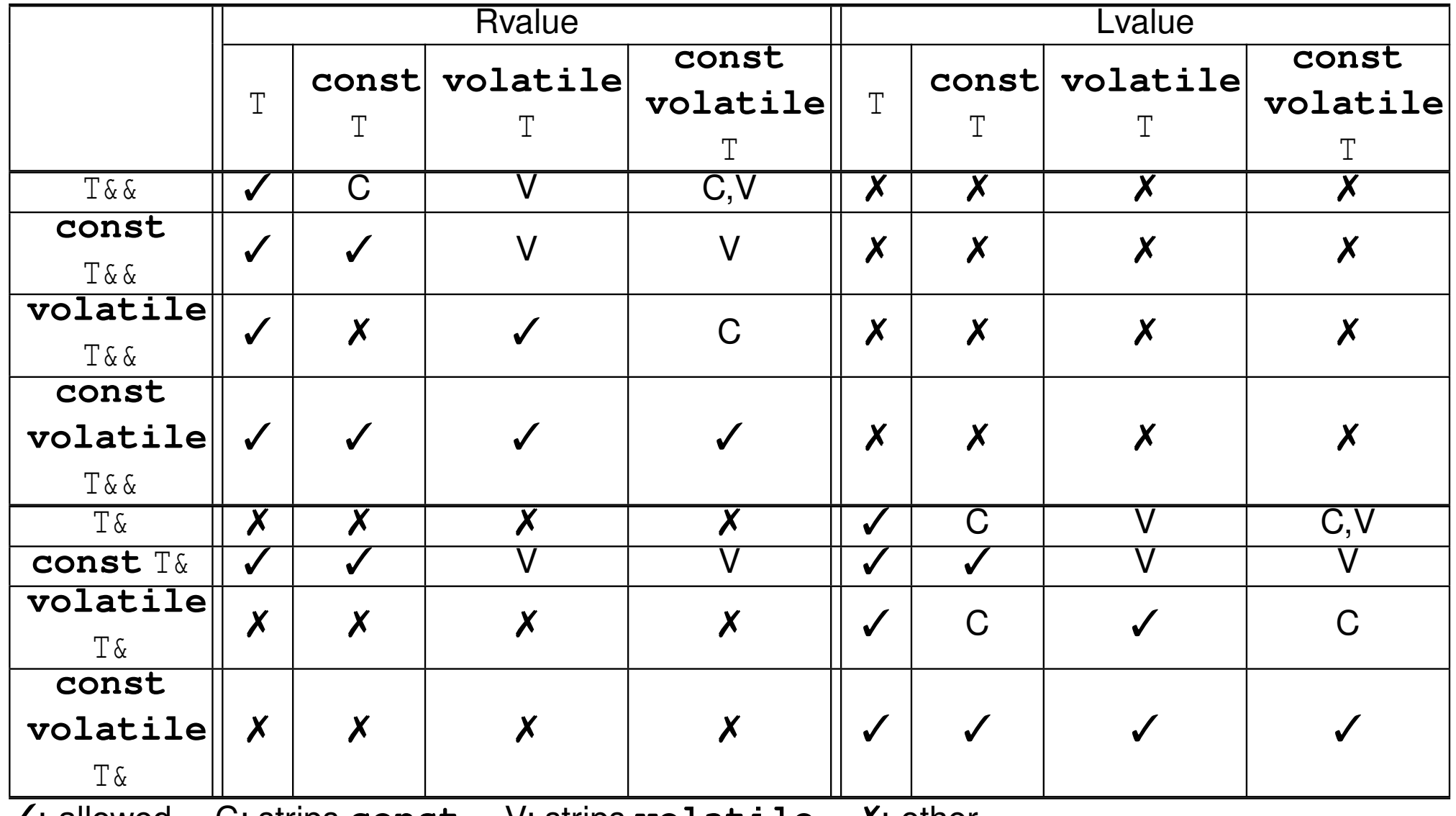

 $\checkmark$ : allowed **const** V: strips **volatile** ✗: other

 $OQ$ 

意

**◀ ロ ▶ ◀ 倒 ▶ ◀ 듣 ▶ ◀ 듣 ▶** 

#### Reference Binding Example

```
1 #include <string>
2 using std::string;
 3
4 string value() {
5 return string("Hello");
 6 }7
8 const string constValue() {
9 return string("World");
10 }11
12 int main() {
13 string i("mutable");
14 const string j("const");
15
16string& r01 = i;
17 string& r02 = j; // ERROR: drops const
18 string& r03 = value(); // ERROR: non-const lvalue reference from rvalue
19 string& r04 = constValue(); // ERROR: non-const lvalue reference from rvalue
20
21const string& r05 = i;
22 const string& r06 = j;
23 const string& r07 = value();
24 const string& r08 = constValue();
25
26 string&& r09 = i; // ERROR: rvalue reference from lvalue
27 string&& r10 = j; // ERROR: rvalue reference from lvalue
28string&& r11 = value();
29 string&& r12 = constValue(); // ERROR: drops const
30
31 const string&& r13 = i; // ERROR: rvalue reference from lvalue
32 const string&& r14 = j; // ERROR: rvalue reference from lvalue
33 const string&& r15 = value();
34 const string&& r16 = constValue();
35 }
```
 $\Omega$ 

重

◀□▶◀@▶◀≣▶◀≣▶

- Lvalues strongly prefer binding to lvalue references.
- $\mathcal{L}_{\mathcal{A}}$ Rvalues strongly prefer binding to rvalue references.
- $\mathcal{L}_{\mathcal{A}}$  Modifiable lvalues and rvalues weakly prefer binding to non-const references.

つくい

Ξ

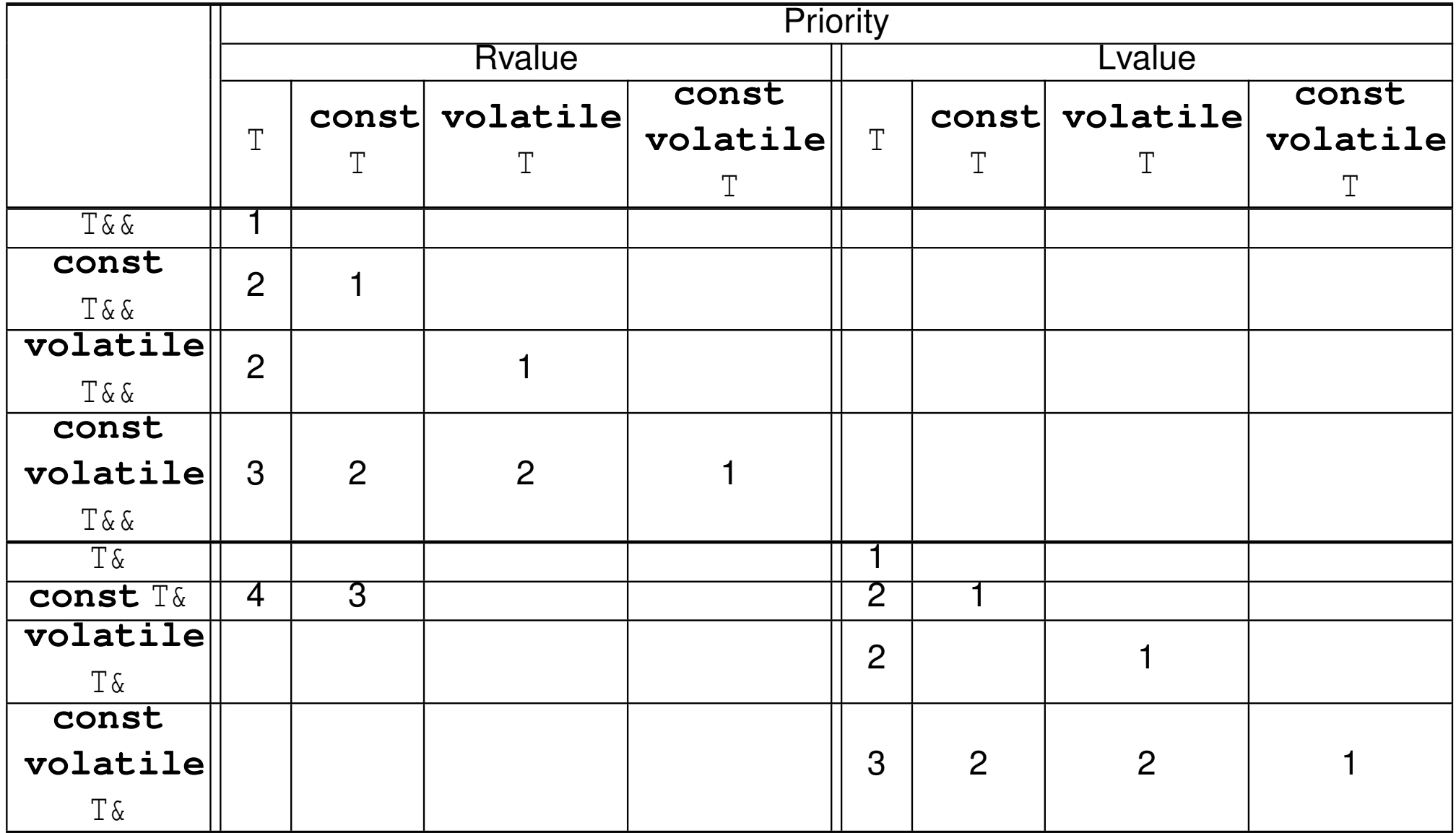

Copyright © 2015–2018 Michael D. Adams

**◀ ロ ▶ ◀ 倒 ▶ ◀ 듣 ▶ ◀ 듣 ▶** 産  $OQ$ 

## Overloading Example <sup>1</sup>

```
11 #include <iostream><br>2 #include <string>
 2 #include <string>
 3
4 void func(std::string& x) {
 5std::cout << "func(std::string&) called\n";
 6 }7
8 void func(const std::string& x) {
 9std::cout << "func(const std::string&) called\n";
10 }11
12 void func(std::string&& x) {
13std::cout << "func(std::string&&) called\n";
14 }15
16 void func(const std::string&& x) {
17std::cout << "func(const std::string&&) called\n";
18 }19
20 const std::string&& constValue(const std::string&& x) {
21follow in the static_cast<const std::string&&>(x);
22 }23
24 int main() {
25 const std::string cs("hello");
26 std::string s("world");
27 func(s);8 func (cs) ;
28\begin{array}{ll} 9 & \text{func (cs + s)}; \ \end{array}2930func(constValue(cs + s));
31 }32
33
34/* Output:

 func(std::string&) called
35 func(const std::string&) called
36 func(std::string&&) called
37 func(const std::string&&) called
38*/
```
 $\Omega$ 

重

**∢ロ ▶ ∢ 伊 ▶ ∢ ヨ ▶ ∢ ヨ ▶** .

#### Overloading Example <sup>2</sup>

```
1 #include <iostream>
 2 #include <string>
 3
4 void func(const std::string& x) {
 5 std::cout << "func(const std::string&) called\n";
 6 }7
8 void func(std::string&& x) {
9std::cout << "func(std::string&&) called\n";
10 }11
12 const std::string&& constValue(const std::string&& x) {
13 return static_cast
<const std::string&&>(x);
14 }15
16 int main() {
17 const std::string cs("hello");
18 std::string s("world");
19 func(s);0 func (cs) ;
20\begin{array}{ccc} 1 & \text{func (cs + s)}; \end{array}2122 func(constValue(cs + s));
23 }24
25
26/* Output:

 func(const std::string&) called
27 func(const std::string&) called
28 func(std::string&&) called
29 func(const std::string&) called
30*/
```
 $\Omega$ 

重

◀□▶◀@▶◀≣▶◀≣▶

# Why Rvalue References Cannot Bind to Lvalues (Revisited)

 $\blacksquare$  If an rvalue reference could bind to an Ivalue, this would violate the principle of type-safe overloading.

```
11 #include <iostream>
2 #include <string>
34 template<class T>

 class Container {
56 public:
 // ...
78 // Forget to provide the following function:
9 // void push_back(const T& value); // Copy semantics
10 void push_back(T&& value); // Move semantics
11 private:
 // ...
1213 };1415 int main() {
16 std::string s("Hello");
17 Container<std::string> c;
18 // What would happen here if lvalues
19 // could bind to rvalue references?
20 c.push_back(s);
 std::cout << s << '\n';
2122 }
```
つくい

重

◀□▶◀@▶◀≣▶◀≣▶

#### <span id="page-889-0"></span>Section 3.4.5

#### **[Moving](#page-889-0)**

 $\mathcal{P}(\mathcal{A}) \subset \mathcal{P}(\mathcal{A})$ 

意

**◀ ロ ▶ ◀ 伊 ▶ ◀ 듣 ▶ ◀ 듣 ▶** 

- A non-template constructor for class  $T$  is a **move constructor** if it can be called with one parameter that is of type T&&, **const** T&&, **volatile** T&&, or **const volatile** T&&.
- **Example (assuming no optimization):**

```
struct T {
   T() ;

T(const T&); // copy constructor
   T(T&&); // move constructor
};
T func(int);
T a(func(1)); // calls T::T(T&&)
T b = a; // calls T: T(const T\&)
```
 $\Omega$ 

唐

◀□▶◀*同*▶◀言▶◀言▶

#### Move Assignment Operators

**A move assignment operator T:: operator**= is a non-static non-template member function of class  $\scriptstyle\rm T$  with exactly one parameter of type T&&, **const** T&&, **volatile** T&&, or **const volatile** T&&.

**Example (assuming no optimization):** 

```
class T {
public:
T();
T(const T&); // copy constructor
   T(T&&); // move constructor
   T& operator=(const T&); // copy assignment operator
   T& operator=(T&&); // move assignment operator
   // ...
};
T func(int);T a;
T b;
a = func(1); // calls T::operator=(T&&)
b = a; // calls T::\text{operator=(const} T)
```
 $\Omega$ 

◀ ㅁ ▶ ◀ @ ▶ ◀ 로 ▶ ◀ 로 ▶ │ 로

 $\mathcal{L}_{\mathcal{A}}$ 

Recall the class from earlier that represents <sup>a</sup> one-dimensional array.

```
template<class T>

class Vector {
public:
// ...
private:
T* data_; // pointer to element data
           // (allocated with new)
   unsigned int size_; // number of elements
};
```
Pictorially, the data structure looks like the following:

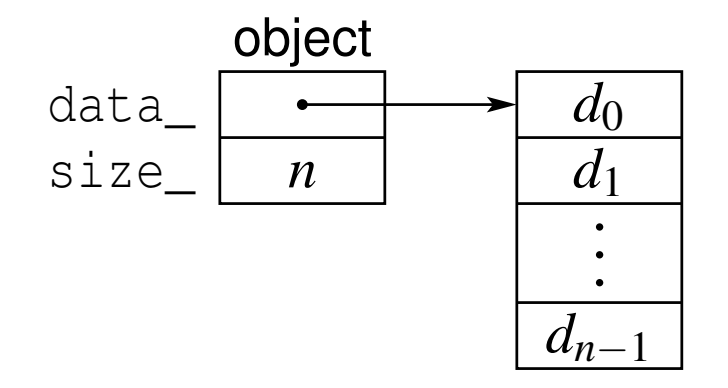

 $\Omega$ 

重

◀□▶◀@▶◀≣▶◀≣▶

#### Example Without Move Construction/Assignment

```
 #include <algorithm>
 2 #include <complex>
 3
4 template<class T>

 class Vector {
 56 public:
 Vector(unsigned int size, T value = 0) : data_(new T[size]), size_(size)
 78 {std::fill_n(data_, size, value);}
 9 Vector(const Vector& a) : data_(new T[a.size_]), size_(a.size_)
10\{std::copy_n(a.data, a.size, data)\}11 Vector& operator=(const Vector& a) {
12 if (this != &a) {
13 delete[] data_; size_ = a.size_; data_ = new T[a.size_];
14std::copy n(a.data, a.size, data);
155 \qquad \qquad \}
 return *this;
1617\begin{matrix} 7 & & & \end{matrix}
 ˜Vector() {delete[] data_;}
1819 // ...
20 private:
 T* data_; // pointer to element data
2122 unsigned int size_; // number of elements
23 };
 using Vec = Vector<std::complex<double>>;
2425 Vec getVector() {return Vec(1000, {0.0, 1.0});}
26
27 int main() {
28Vec v(0):
29 Vec w = getVector(); // construct from temporary object
30v = \text{Vec}(2000, \{1.0, 2.0\}); // assign from temporary object
31 \qquad \}
```
1

つくい

重

∢ロト ∢母 ▶ ∢ ヨ ▶ ∢ ヨ ▶

```
11 #include <algorithm>
 2 #include <complex>
 3
4 template<class T>

 class Vector {
 56 public:
 Vector(unsigned int size, T value = 0) : data_(new T[size]), size_(size)
 78 {std::fill_n(data_, size, value);}
 9 Vector(const Vector& a) : data_(new T[a.size_]), size_(a.size_)
10\{std::copy_n(a.data, a.size, data)\}11 Vector& operator=(const Vector& a) {
12 if (this != &a) {
13 delete[] data_; size_ = a.size_; data_ = new T[a.size_];
14 std::copy_n(a.data_, a.size_, data_);
15\begin{bmatrix} 5 & & & \end{bmatrix}
 return *this;
16177<br>2

 // Move constructor
1819 Vector(Vector&& a) : data_(a.data_), size_(a.size_)
20{a.size_ = 0; a.data_ = nullptr; }21 // Move assignment operator
22 Vector& operator=(Vector&& a) {
23std::swap(size, a.size); std::swap(data, a.data);
24 return *this;
25\begin{bmatrix} 5 & & \end{bmatrix}
 ˜Vector() {delete[] data_;}
2627 // ...
28 private:
 T* data_; // pointer to element data
2930 unsigned int size_; // number of elements
31 };
 using Vec = Vector<std::complex<double>>;
3233 Vec getVector() {return Vec(1000, {0.0, 1.0});}
34
35 int main() {
36Vec v(0):
37 Vec w = getVector(); // construct from temporary object
38v = \text{Vec}(2000, \{1.0, 2.0\}); // assign from temporary object
39 }
```
 $\Omega$ 

重

**∢ロト ∢伊ト ∢ ミト ∢ ミト** 

# Allowing Move Semantics in Other Contexts via  $\texttt{std::move}$

- As we have seen, a reference parameter of a function that is bound to modifiable rvalue can be modified safely (i.e., no observable change in behavior outside of function).
- Sometimes may want to allow a move to be used instead of a copy, when this would not normally be permitted.
- We can allow moves by casting to a non-const rvalue reference.
- $\mathcal{L}_{\mathcal{A}}$ This casting can be accomplished by  $std:move$ , which is declared (in the header file  $\texttt{utility}$  as:

```
template<class T>

constexpr typename std::remove_reference<T>::type&&
 move(T&&) noexcept;
```
**For an object x of type T**,  $std: \text{move}(x)$  is similar to **static\_cast**<T&&>(x) but saves typing and still works correctly when  $\scriptstyle\rm T$  is a reference type (a technicality yet to be discussed).

 $\Omega$ 

◀ □ ▶ ◀ 倒 ▶ ◀ 듣 ▶ ◀ 듣 ▶

Prior to  $C_{++}$ 11, a swap function (such as  $std::swap$ ) would typically look like this:

```
1 template <class T>
2 void swap(T& x, T& y) {
3T tmp(x); \angle\angle copy x to tmp
4x = y; // copy y to a
5y = \text{tmp}; // \text{copy} \tt{tmp} to y6 }
```
- In the above code, <sup>a</sup> swap requires three *copy* operations (namely, one copy constructor call and two copy assignment operator calls).
- For many types <sup>T</sup>, this use of copying is *very inefficient*.
- Furthermore, the above code requires that T *must be copyable* (i.e., T has <sup>a</sup> copy constructor and copy assignment operator).
- In C++11, we can write a much better swap function.

 $\Omega$ 

唐

**∢ロト ∢伊ト ∢ ミト ∢ ミト** ^

#### Improved Swap

■ As of C++11, a swap function would typically look like this:

```
1 template <class T>
2 void swap(T& x, T& y) {
3 T tmp(std::move(x)); // move x to tmp
4x = 1 std:: move (y); // move y to x
5y = std: :move(tmp); // move(tmp)6 }
```
 $\mathcal{L}_{\mathcal{A}}$ **The function** std:: move casts its argument to an rvalue reference.

- **Assuming that T provides a move constructor and move assignment** operator, <sup>a</sup> swap requires three *move* operations (i.e., one moveconstructor call and two move assignment operator calls) and *no copying*.
- $\blacksquare$  The use of  $\texttt{std::move}$  above is essential in order for copying to be avoided.

 $\Omega$ 

重

◀□▶◀@▶◀≣▶◀≣▶

# Moving Versus Copying Example

```
1 #include <iostream>
 2 #include <utility>
 3
4 class Widget {
 5 public:6 Widget() {}
 67\tilde{W}idget() {}
 8Widget(Widget&&) {std::cout << "move construct\n"; }
 9 Widget(const Widget&) {std::cout << "copy construct\n";}
10 Widget& operator=(Widget&&)
11 {std::cout << "move assign\n"; return *this;}
12 Widget& operator=(const Widget&)
13 {std::cout << "copy assign\n"; return *this;}
14 // ...
15 };16
17Widget make widget 1() {
18 return Widget(); // NOTE: Returns temporary.
19 }20
21 Widget make_widget_2() {
22Widget w;
23 return w; // NOTE: Returns named object.
24 }<br>25
25
26 int main() {
27Widget a;
28 Widget b(a); // copy construct
29 Widget c(std::move(b)); // move construct
30 Widget d(make_widget_1()); // guaranteed copy/move elision
31 Widget e(make_widget_2()); // move construct if no NRVO
32 c = a; // copy assign
33b = std:move(c); // move assign34 a = make_widget_1(); // move assign
35 b = make_widget_2(); // move construct if no NRVO; move assign
36 }
```
つくい

重

кох к⊕х к∄х к∄х ¦

# Implication of Rvalue-Reference Type Function Parameters

- Due to the properties of rvalue references, <sup>a</sup> function parameter of rvalue-reference type may be regarded as being bound to an object whose value will not be relied upon in the caller.
- **Therefore, an object associated with a function parameter of**  rvalue-reference type can always be safely modified (i.e., without fear of adversely affecting the caller).
- This fact can often be exploited in order to obtain more efficient code.
- Consider the code for <sup>a</sup> function with the following declaration: **void** func(std::vector<**double**>&& x);
- Since x is of rvalue-reference type, we are guaranteed that the caller will not rely upon the value of the object referenced by  $\mathrm{x}.$
- **If obliterating the value of x would allow us to more efficiently implement** func, we can safely do so.
- **For example, we could safely modify** x in place or move from it, without fear of adversely affecting the caller.

つくい

Ξ

◀ □ ▶ ◀ @ ▶ ◀ ミ ▶ ◀ ミ ▶
- $\mathcal{L}_{\mathcal{A}}$ **E** every nonstatic member function has implicit parameter \*this
- possible to provide reference qualifiers for implicit parameter
- allows overloading member functions on Ivalueness/rvalueness of \***thi***s*
- $\mathcal{L}_{\mathcal{A}}$  cannot mix reference qualifiers and non-reference qualifiers in singleoverload set
- $\mathcal{L}_{\mathcal{A}}$ provides mechanism for treating lvalue and rvalue cases differently
- useful for facilitating move semantics or preventing operations not appropriate for lvalues or rvalues

へっぺ

```
1 #include <iostream>
23 class Widget {
4 public:
 void func() const
&5\begin{array}{lll} 6 & \text{std::count} << \text{"const} \text{ Ivalue}\n \end{array}67 void func() &
8\{std::count \leq "non-const \;lvalue\n",\}9 void func() const &&
10\{std::count \leq w \text{const} \text{ rvalue}\11 void func() &&
12\{std::count \leq "non-const \rvalue\n'\; \}13 };14
15 const Widget getConstWidget() {return Widget();}
1617 int main(){
18 Widget w;
19 const Widget cw;
20w.func(); // non-const lvalue
21cw.func(); // const lvalue
22 Widget().func(); // non-const rvalue
23 getConstWidget().func(); // const rvalue
24 }
```
 $\Omega$ 

重

◀□▶◀@▶◀≣▶◀≣▶

```
1 class Int {
2 public:
 Int(int x = 0) : value_(x) {}
34 // only allow prefix increment for lvalues
5 Int& operator++() & {++value_; return
*this;}
 // The following allows prefix increment for rvalues:
67 // Int& operator++() {++value_; return
*this;}8 // ...
9 private:
 int value_;
1011 };1213 int one() {return 1;}
1415 int main() {
16 int i = 0;
17\mathbf{int} \quad \mathbf{j} = +\mathbf{i} \quad \text{if} \quad \angle \angle OK18 // int k = ++one(); // ERROR (not lvalue)
19Int x(0):
20Int y = ++x; // OK
21 // Int z = ++Int(1); // ERROR (not lvalue)
22 }
```
 $\Omega$ 

◀ ㅁ ▶ ◀ @ ▶ ◀ 로 ▶ ◀ 로 ▶ │ 로

```
1 #include <iostream>
2 #include <vector>
3 #include <utility>
45 class Buffer {
6 public:
 Buffer(char value = 0) : data_(1024, value) {}
78 void data(std::vector<char>& x) const
&9\{x = data ; }
10 void data(std::vector<char>& x) &&
11\{x = std::move(data)\}12 // ...
13 private:
 std::vector<char> data_;
1415 };1617 Buffer getBuffer() {return Buffer(42);}
1819 int main() {
20 std::vector<char> d;
21 Buffer buffer;
22 buffer.data(d); // copy into d
23 getBuffer().data(d); // move into d
24 }
```
 $\Omega$ 

重

кох к⊕х к≣х к≣х г

#### Section 3.4.6

#### <span id="page-904-0"></span>**Reference Collapsing and [Forwarding](#page-904-0) References**

 $OQ$ 

意

◀ □ ▶ ◀ @ ▶ ◀ ミ ▶ ◀ ミ ▶

■ A reference to a reference is not allowed, since such a construct clearly makes no sense.

```
int i = 0;
int& & j = i; // ILLEGAL: reference to reference
```
- **Although one cannot directly create a reference to a reference, a** reference to <sup>a</sup> reference can arise indirectly in several contexts.
- **Typedef name:**

```
typedef int& RefToInt;
typedef RefToInt& T; // reference to reference
```
**Template function parameters:** 

```
template<class T> T func(const T& x) {return x;}

int x = 1;
func<int&>(x); // reference to reference
```
Decltype specifier:

```
int i = 1;
decltype((i))& j = i; // reference to reference
```
 $\Omega$ 

◀□▶◀@▶◀≣▶◀≣▶

```
 Auto specifier:
```

```
int i = 0;
auto&& j = i; // reference to reference
```
Class templates:

```
template<class T>

struct Thing {
   void func(T&&) {} // reference to reference
                  // if T is reference type
};
Thing<int&> x;
```
■ If, during type analysis, a reference to a reference type is obtained, the reference to reference is converted to <sup>a</sup> simple reference via <sup>a</sup> processcalled reference collapsing.

 $\Omega$ 

重

∢ロト ∢母 ▶ ∢ ヨ ▶ ∢ ヨ ▶

- <span id="page-907-0"></span> $\mathcal{L}_{\mathcal{A}}$  $\blacksquare$  Let TR denote a type that is a reference to type T (where T may be cv qualified).
- $\mathcal{L}_{\mathcal{A}}$ The effect of reference collapsing is summarized below. .

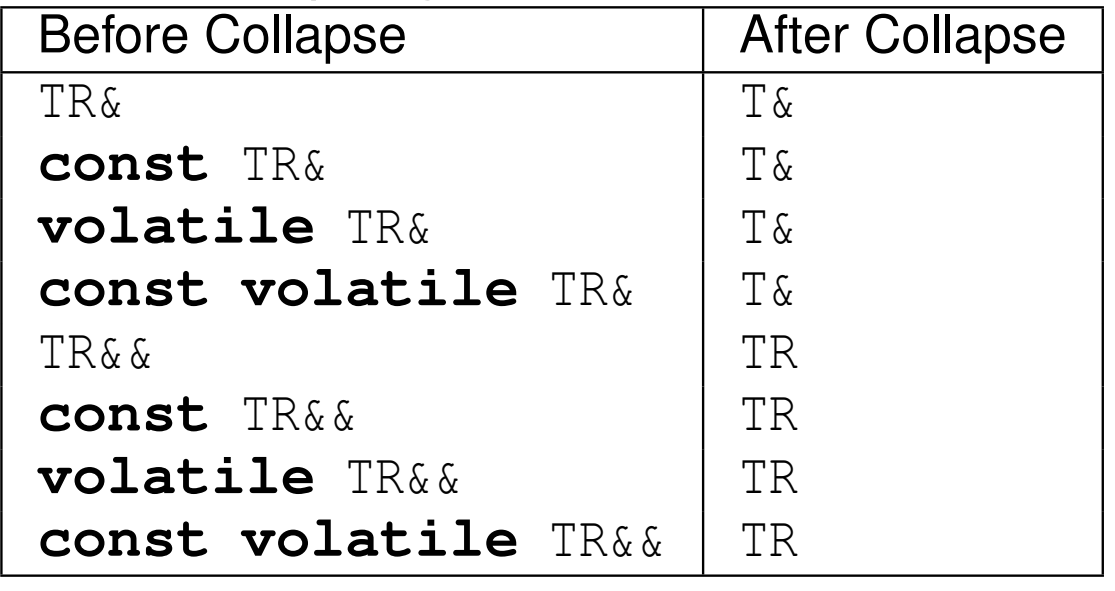

#### $\mathcal{L}_{\mathcal{A}}$ In other words:

- $\Box$ An lvalue reference to any reference yields an lvalue reference.
- $\Box$ An rvalue reference to an lvalue reference yields an lvalue reference.
- $\Box$  An rvalue reference to an rvalue reference yields rvalue reference.
- $\Box$  Any cv qualifiers applied to <sup>a</sup> reference type are discarded (since cvqualifiers cannot be applied to <sup>a</sup> reference).

へひひ

<span id="page-908-0"></span>**Due to reference collapsing, T&& syntax may not always be an rvalue** reference. Example:

```
using IntRef = int&;
int i = 0;
IntRef&& r = i; // r is int& (i.e., lvalue reference)
```
#### **Example:**

```
using IntRef = int&;
     using IntRefRef = int&&;
     using ConstIntRefRef = const int&&;
     using ConstIntRef = const int&;
     using T1 = const IntRef &; // T1 is int&
     using T2 = const IntRefRef &; // T2 is int&
     using T3 = IntRefRef &&; // T3 is int&&
     using T4 = ConstIntRef &&; // T4 is const int&
     using T5 = ConstIntRefRef &&; // T5 is const int&&
Example:
     int i = 0;
     int \& j = i;\mathbf{auto}_{\&\&\&\&\ =\ \mathbf{i};// j cannot be inferred to have type int
      // since rvalue reference cannot be bound to lvalue
      // j inferred to have type int&
      // reference collapsing of int& && yields int&
```
 $\mathcal{P}(\mathcal{A}) \subset \mathcal{P}(\mathcal{A})$ 

# <span id="page-909-0"></span>Forwarding References

- A *cv-unqualified* rvalue reference that appears in a type-deducing context for template parameters is called a <mark>forwarding reference</mark>.
- Type deduction for template parameters of template functions is defined insuch <sup>a</sup> way as to facilitate perfect forwarding.
- Consider the following template-parameter type-deduction scenario:

```
template<class T>
void f(T&& p);
```

```
f(expr); // invoke f
```
- Let E denote the type of the expression *expr*. The type T is then deduced as follows:
	- 1 If *expr* is an *lvalue*, <sup>T</sup> is deduced as E&, in which case the type of <sup>p</sup> yielded by reference collapsing is  $\texttt{E}\,\texttt{\&}$  .
	- 2 If *expr* is an *rvalue*, <sup>T</sup> is deduced as <sup>E</sup>, in which case <sup>p</sup> will have the type  $E\&\&$
- **Thus, the type T&& will be an Ivalue reference type if** *expr* **is an Ivalue, and** an rvalue reference type if *expr* is an rvalue.
- $\mathcal{L}_{\mathcal{A}}$ **Therefore, the Ivalue/rvalue-ness of** *expr* **can be determined** *inside* **f** basedon wh[e](#page-929-0)the[r](#page-848-0)  $\texttt{T&&&&\texttt{is}}$  an Ivalue reference ty[pe](#page-908-0) [or](#page-910-0) rya[l](#page-910-0)[u](#page-903-0)e re[fe](#page-847-0)re[n](#page-930-0)[ce](#page-18-0) [ty](#page-2141-0)pe.

# <span id="page-910-0"></span>Forwarding References Example

```
 #include <utility>
12 template<class T> void f(T&& p);
3
 int main() {
4\frac{1}{2} int \frac{1}{2} = 42;
5const int_{c} ci = i;
6 const int& rci = i;
7f(i);
8
 // i is lvalue with type int
9 // T is int&
10 // p has type int&
11f(c_i);
12
 // ci is lvalue with type const int
13 // T is const int&
14 // p has type const int&
15 f(rci);16
 // rci is lvalue with type const int&
17 // T is const int&
18 // p has type const int&
19f(2);
20
 // 2 is rvalue with type int
21 // T is int
22 // p has type int&&
23 f(std::move(i));24
 // std::move(i) is rvalue with type int&&
25 // T is int
26 // p has type int&&
2728 }◀ ㅁ ▶ ◀ @ ▶ ◀ 듣 ▶ ◀ 듣 ▶ │ 듣
```
 $OQ$ 

#### <span id="page-911-0"></span>Section 3.4.7

#### **Perfect [Forwarding](#page-911-0)**

 $\mathcal{P}(\mathcal{A}) \subset \mathcal{P}(\mathcal{A})$ 

唐

**◀ ロ ▶ ◀ 倒 ▶ ◀ 듣 ▶ ◀ 듣 ▶** 

- **Perfect forwarding** is the act of passing a template function's arguments to another function:
	- $\Box$  without rejecting any arguments that can be passed to that other function
	- $\Box$  without losing any information about the arguments' cv-qualifications or lvalue/rvalue-ness; and
	- $\Box$  without requiring overloading.  $\Box$
- In C++03, for example, the best approximations of perfect forwarding turn all rvalues into lvalues and require at least two (and often more) overloads.

◀□▶◀同▶◀≡▶◀≡▶

- <span id="page-913-0"></span>■ Consider a *template* function wrapper and another function func, each of which takes one argument.
- **Suppose that we want to perfectly forward the argument of wrapper to** func.
- $\mathcal{L}_{\mathcal{A}}$ **The function** wrapper is to do nothing other than simply call func.
- $\mathcal{L}_{\mathcal{A}}$ **I** In doing so,  $wrapper$  must pass its actual argument through to  $func$ .
- **This must be done in such a way that the argument to** wrapper and argument to func have *identical properties* (i.e., match in terms of cv-qualifiers and lvalue/rvalue-ness).
- In other words, the following two function calls must have *identical behavior*, where *expr* denotes an arbitrary expression:

```
wrapper(expr);func(expr);
```
 The solution to <sup>a</sup> perfect-forwarding problem, such as this one, turns out to be more difficult than it might first seem.

つくい

重

◀ □ ▶ ◀ @ ▶ ◀ ミ ▶ ◀ ミ ▶

# <span id="page-914-0"></span>Perfect-Forwarding Example: First Failed Attempt

■ For our first attempt, we propose the following code for the (template) function wrapper:

```
template<class T>

void wrapper(T p) {
   func(p);}
```
- If func takes its parameter by reference, calls to wrapper and func (with the same argument) can have different behaviors.
- Suppose, for example, that we have the following declarations: **void** func(**int**&); *// uses pass by reference* **int** i;
- $\mathcal{L}_{\mathcal{A}}$ **Then, the following two function calls are** *not equivalent***:**

```
wrapper(i);
// T is deduced as int
 // copy of i passed to func
 // wrapper cannot change i
func(i);
// i passed by reference
 // func can change i
```
■ Problem: The original and forwarded argumen[ts](#page-18-0) a[re](#page-915-0)*[dis](#page-914-0)[ti](#page-915-0)[n](#page-910-0)[c](#page-930-0)[t](#page-925-0) [ob](#page-847-0)[j](#page-848-0)[e](#page-929-0)cts*[.](#page-2141-0)

 $\Omega$ 

# <span id="page-915-0"></span>Perfect-Forwarding Example: Second Failed Attempt

For our second attempt, we propose the following code for the (template) function wrapper: **template**<**class** T> **void** wrapper(T& p) {

```
}
```
func(p);

- $\blacksquare$  If, for example, the function argument is an rvalue (such as a non-string literal or temporary object), calls to  $wrapper$  and  $func$  (with the same argument) can have different behaviors.
- Suppose, for example, that we have the following declaration: **void** func(**int**); *// uses pass by value*
- **E** Then, the following two function calls are *not equivalent*:

```
wrapper(42);

// T is deduced as int
 // ERROR: cannot bind rvalue to
 // nonconst lvalue reference
func(42);// OK
```
 Problem: The original and forwarded arguments do not match in terms of  $\mathcal{L}_{\mathcal{A}}$ *lvalue/rvalue-ness*.◀□▶◀@▶◀≣▶◀≣▶ 重  $\Omega$ 

# Perfect-Forwarding Example: Third Failed Attempt

 $\blacksquare$  For our third attempt, we propose the following code for the (template) **function** wrapper:

```
template<class T>

void wrapper(const T& p) {
   func(p);}
```
- $\blacksquare$  If, for example, the function argument is a non-const object, calls to  $\texttt{wrapper}$  and  $\texttt{func}$  (with the same argument) will have different behaviors.
- Suppose, for example, that we have the following declaration: **void** func(**int**&);**int** i;
- **E** Then, the following two function calls are *not equivalent*:

```
wrapper(i);
// ERROR: wrapper cannot call func, as this
 // would discard const qualifier
func(i);
// OK
```
 Problem: The original and forwarded arguments do not match in terms of  $\mathcal{L}_{\mathcal{A}}$ *cv-qualifiers*.**∢ロ ▶ ∢ 伊 ▶ ∢ ヨ ▶ ∢ ヨ ▶** 

 $\Omega$ 

重

# Perfect-Forwarding Example: Solution

 $\mathcal{L}_{\mathcal{A}}$ **Finally, we propose the following code for the (template) function**  $w$ rapper:

```
template<class T>

void wrapper(T&& p) {
   func(static cast<T&&>(p));
}
```
 $\mathcal{L}_{\mathcal{A}}$ Consider now, for example, the following scenario:

```
int i = 42;
const int ci = i;
int\& ri = i;
const int& rci = i;
wrapper(expr); // invoke wrapper
```
- $\mathcal{L}_{\mathcal{A}}$ **The parameter**  $p$  is an alias for the object yielded by the expression  $expr$ .
- $\mathcal{L}_{\mathcal{A}}$ **The argument** *expr* **and argument to** func match in terms of cv-qualifiers and lvalue/rvalue-ness.

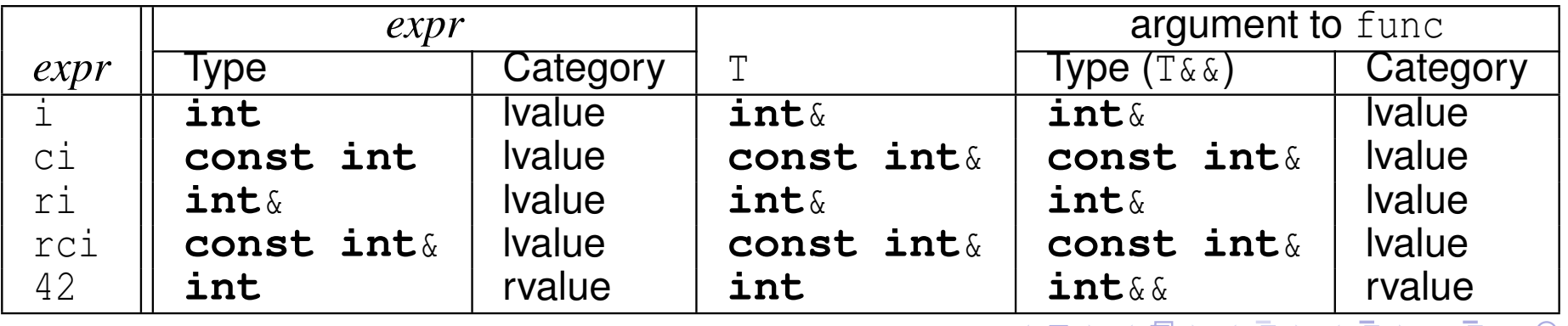

 $\Omega$ 

- <span id="page-918-0"></span> $\mathcal{L}_{\mathcal{A}}$  Although we only considered one specific scenario on the previous slide, the solution works in general.
- $\mathcal{L}_{\mathcal{A}}$ **That is, the wrapper function from the previous slide will perfectly forward** its single argument, regardless of what the argument happens to be (orwhich overload of  $\mathtt{func}$  is involved).
- $\mathcal{L}_{\mathcal{A}}$  Thus, we have <sup>a</sup> general solution to the perfect-forwarding problem in thesingle-argument case.
- $\mathcal{L}_{\mathcal{A}}$ This solution is easily extended to an arbitrary number of arguments.

# The std::forward Template Function

- To avoid the need for an explicit type-cast operation when forwarding an $\boldsymbol{\mathsf{argument}},$  the standard library provides the  $\texttt{std::forward}$  function specifically for performing such <sup>a</sup> type conversion.
- **The template function** forward i<mark>s defined as:</mark>

```
template<class T>
T&& forward(typename std::remove_reference<T>::type& x)
 noexcept {
   return static_cast<T&&>(x);
}
```
**A typical usage of** forward might look something like:

```
template <class T1, class T2>
void wrapper(T1&& x1, T2&& x2) {
   func(std::forward<T1>(x1), std::forward<T2>(x2));
}
```
- **The expression** forward<T>(a) i<mark>s an Ivalue if T is an Ivalue reference</mark> type and an rvalue otherwise.
- **The use of std::forward instead of an explicit type cast improves code** readability by making the programmer's intentcle[a](#page-920-0)r.  $\Omega$

#### <span id="page-920-0"></span>Perfect-Forwarding Example Revisited

- We now revisit the perfect-forwarding example from earlier.
- In the earlier example, perfect forwarding was performed by the followingfunction:

```
template<class T>

void wrapper(T&& e) {
   func(static_cast<T&&>(e));
}
```
 The above code can be made more readable, however, by rewriting it to $\sf make$  use of  $\sf std:$  forward  $\sf as$  follows:

```
template<class T>

void wrapper(T&& e) {
   func(std::forward<T>(e));}
```
つくし

к⊡ ▶ к@ ▶ к ≣ ▶ к ≣ ▶

#### Forwarding Example

```
11 #include <iostream>
2 #include <string>
3 #include <utility>
4
5 void func(std::string& s) {
6std::cout << "func(std::string&) called\n";
7 }89 void func(std::string&& s) {
10std::cout << "func(std::string&&) called\n";
11 }12
13 template <class T>
14 void wrapper(T&& x) {
15 func(std::forward<T>(x));16 }1718 template <class T>
19 void buggy_wrapper(T x) {func(x);}
2021 int main() {
22 using namespace std::literals;
23 std::string s("Hi"s);
24 wrapper(s); // which overload of func called?
25 buggy_wrapper(s); // which overload of func called?
26 wrapper("Hi"s); // which overload of func called?
27 buggy_wrapper("Hi"s); // which overload of func called?
28 }
```
 $\Omega$ 

重

**∢ロト ∢母 ▶ ∢ ヨ ▶ ∢ ヨ ▶** 

# Perfect-Forwarding Use Case: Wrapper Functions

**A wrapper function** is simply a function used to invoke another function, possibly with some additional processing.

```
Example:
```

```
 #include <iostream>1
2 #include <utility>
 #include <string>
34 std::string emphasize(const std::string& s)
5 {return s + "!";}
67 std::string emphasize(std::string&& s)
8 {return s + "!!!!";}
910 template<class A>
11
 auto wrapper(A&& arg) {
12std::cout << "Calling with argument " << arg << '\n';
13 auto result = emphasize(std::forward<A>(arg));
14std:: cout << "Return value " << result << '\n';
156        return result;<br>7
1617 }18 int main() {
19 std::string s("Bonjour");
20 wrapper(s);21
 wrapper(std::string("Hello"));2223 }◀ ㅁ ▶ ◀ @ ▶ ◀ 로 ▶ ◀ 로 ▶ │ 로
```
 $\Omega$ 

# Perfect-Forwarding Use Case: Factory Functions

- A factory function is simply a function used to create objects.
- $\mathcal{L}_{\mathcal{A}}$  Often, perfect forwarding is used by factory functions in order to pass arguments through to <sup>a</sup> constructor, which performs the actual object creation.
- **Example:**

```
 #include <iostream>
12 #include <string>
3 #include <complex>
 #include <utility>
4 #include <memory>
56 // Make an object of type T.
7 template<typename T, typename Arg>
8
 std::shared_ptr<T> factory(Arg&& arg) {
90 return std::shared_ptr<T>(
10 new T(std::forward<Arg>(arg)));
1112 }13 int main() {
14 using namespace std::literals;
15 auto s(factory<std::string>("Hello"s));
16 auto z(factory<std::complex<double>>(1.0i));
17std::cout << *s << ' ' << *z << '\n';
1819 }кох к⊕х к≣х к≣х г
```
 $\Omega$ 

重

### Perfect-Forwarding Use Case: Emplace Operations

- Many container classes provide an operation that creates <sup>a</sup> new element directly inside the container, often referred to as an emplace operation.
- Some or all of the arguments to a member function performing an emplace operation correspond to arguments for <sup>a</sup> constructor invocation.
- $\mathcal{L}_{\mathcal{A}}$ Thus, an emplace operation typically employs perfect forwarding.
- $\mathcal{L}_{\mathcal{A}}$  The member function performing the emplace operation forwards some or all of its arguments to the constructor responsible for actually creating thenew object.
- $\mathcal{L}_{\mathcal{A}}$  Some examples of emplace operations in the standard library include:
	- □ std::list **class**: emplace, emplace\_back, emplace\_front
	- □ std::vector **class**: emplace, emplace\_back
	- $\Box$ std::set class: emplace, emplace\_hint
	- $\overline{\phantom{\bullet}}$  std::forward\_list  $\overline{\text{class:}}$  emplace\_front,emplace\_after

 $\Omega$ 

◀ □ ▶ ◀ @ ▶ ◀ ミ ▶ ◀ ミ ▶

### <span id="page-925-0"></span>Other Perfect-Forwarding Examples

- **Sand::**thread constructor uses forwarding to pass through arguments to thread function
- **std::packaged\_task function-call operator uses forwarding to pass** through arguments to associated function
- $\blacksquare$  std::async uses forwarding to pass through arguments to specified callable entity
- **S** std::make\_unique forwards arguments to std::unique\_ptr constructor
- $\blacksquare$  std::make\_shared **forwards arguments to**  $\texttt{std::}$  shared\_ptr constructor
- **S** std::make\_pair forwards arguments to std::pair constructor
- $\blacksquare$  std::make\_tuple forwards arguments to  $\texttt{std::tuple}$  constructor

 $\Omega$ 

重

∢ロト ∢母 ト ∢ ミト ∢ ミト

#### <span id="page-926-0"></span>Section 3.4.8

#### **[References](#page-926-0)**

 $\mathcal{P}(\mathcal{A}) \subset \mathcal{P}(\mathcal{A})$ 

唐

**K ロ ▶ K 御 ▶ K 君 ▶ K 君 ▶** 

- **1 S. Meyers. Universal references in C++11.** *Overload*, 111:8–12, Oct. 2012.
- 2 T. Becker, C++ Rvalue References Explained, 2013, [http://thbecker.](http://thbecker.net/articles/rvalue_references/section_01.html) [net/articles/rvalue\\_references/section\\_01.html](http://thbecker.net/articles/rvalue_references/section_01.html)
- 3 E. Bendersky, Understanding Lvalues and Rvalues in C and C++, 2011, [http://eli.thegreenplace.net/2011/12/15/understanding](http://eli.thegreenplace.net/2011/12/15/understanding-lvalues-and-rvalues-in-c-and-c)[lvalues-and-rvalues-in-c-and-c](http://eli.thegreenplace.net/2011/12/15/understanding-lvalues-and-rvalues-in-c-and-c)
- 4 E. Bendersky, Perfect Forwarding and Universal References in C++, 2014, [http://eli.thegreenplace.net/2014/perfect-forwarding-and](http://eli.thegreenplace.net/2014/perfect-forwarding-and-universal-references-in-c/)[universal-references-in-c/](http://eli.thegreenplace.net/2014/perfect-forwarding-and-universal-references-in-c/)
- 5 M. Kilpelainen. Lvalues and rvalues. *Overload*, 61:12–13, June 2004.

つへい

重

- ◀ 何 ▶ ◀ 言 ▶ ◀ 言 ▶

- 6 H. E. Hinnant, Forward, ISO/IEC JTC1/SC22/WG21/N2951, Sept. 27,  ${\sf 2009}$ , <code>[http://www.open-std.org/jtc1/sc22/wg21/docs/papers/](http://www.open-std.org/jtc1/sc22/wg21/docs/papers/2009/n2951.html)</code> [2009/n2951.html](http://www.open-std.org/jtc1/sc22/wg21/docs/papers/2009/n2951.html)
- 7 H. Hinnant and D. Krugler, Proposed Wording for US 90, ISO/IEC $\sf JTC1/SC22/WG21/NS143,\,Oct.\;15,\,2010,\,http://www.open-std.org/$  $\sf JTC1/SC22/WG21/NS143,\,Oct.\;15,\,2010,\,http://www.open-std.org/$ [jtc1/sc22/wg21/docs/papers/2010/n3143.html](http://www.open-std.org/jtc1/sc22/wg21/docs/papers/2010/n3143.html)

つくし

Ξ

# <span id="page-929-0"></span>Talks I

**1** S. Meyers, Universal References in C++11, C++ and Beyond, Asheville, NC, USA, Aug. 5–8, 2012. Available online at [https://channel9.msdn.](https://channel9.msdn.com/Shows/Going+Deep/Cpp-and-Beyond-2012-Scott-Meyers-Universal-References-in-Cpp11)[com/Shows/Going+Deep/Cpp-and-Beyond-2012-Scott-Meyers-](https://channel9.msdn.com/Shows/Going+Deep/Cpp-and-Beyond-2012-Scott-Meyers-Universal-References-in-Cpp11)[Universal-References-in-Cpp11](https://channel9.msdn.com/Shows/Going+Deep/Cpp-and-Beyond-2012-Scott-Meyers-Universal-References-in-Cpp11).

This talk discusses rvalue/forwarding references.

2 S. Meyers, Adventures in Perfect Forwarding, Facebook C++ Conference, Menlo Park, CA, USA, June 2, 2012. Available online at <code>[https://www.](https://www.facebook.com/Engineering/videos/10151094464083109)</code> [facebook.com/Engineering/videos/10151094464083109](https://www.facebook.com/Engineering/videos/10151094464083109).

This talk introduces perfect forwarding and discusses matters such as how tospecialize forwarding templates and how to address interactions betweenforwarding and the pimpl idiom.

3 H. Hinnant, Everything You Ever Wanted to Know About Move Semantics, **Inside Bloomberg, July 25, 2016. Available online at** <code>[https://youtu.](https://youtu.be/vLinb2fgkHk)</code> [be/vLinb2fgkHk](https://youtu.be/vLinb2fgkHk).

This talk discusses various aspects of move semantics.

つへい

重

◀ □ ▶ ◀ 倒 ▶ ◀ 듣 ▶ ◀ 듣 ▶

#### <span id="page-930-0"></span>Section 3.5

**[Concurrency](#page-930-0)**

Copyright © 2015–2018 Michael D. Adams

5 913<br>5 913

 $\mathcal{P}(\mathcal{A}) \subset \mathcal{P}(\mathcal{A})$ 

唐

**◀ ロ ▶ ◀ 倒 ▶ ◀ 듣 ▶ ◀ 듣 ▶** 

#### <span id="page-931-0"></span>Section 3.5.1

#### **[Preliminaries](#page-931-0)**

 $\mathcal{P}(\mathcal{A}) \subset \mathcal{P}(\mathcal{A})$ 

唐

**K ロ ▶ K 御 ▶ K 君 ▶ K 君 ▶** 

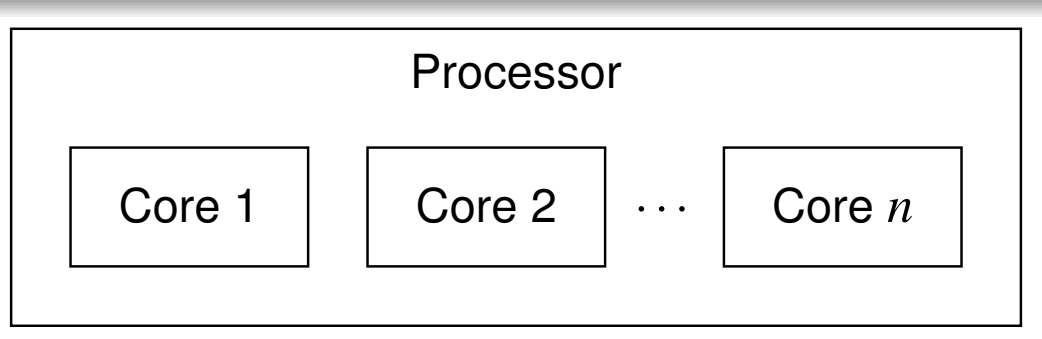

- <span id="page-932-0"></span> $\blacksquare$  A core is an independent processing unit that reads and executes program instructions, and consists of registers, an arithmetic logic unit (ALU), <sup>a</sup> control unit, and usually <sup>a</sup> cache.
- **A processor** is a computing element that consists of one or more cores, an external bus interface, and possibly <sup>a</sup> shared cache.
- A thread is a sequence of instructions (which can be executed by a core).
- $\mathcal{L}_{\mathcal{A}}$ ■ At any given time, a core can execute one thread or, if the core supports simultaneous multithreading (such as hyperthreading), multiple threads.
- $\mathcal{L}_{\mathcal{A}}$ **IF In the simultaneous multithreading case, the threads share the resources** of the core.
- $\mathcal{L}_{\mathcal{A}}$ A processor with more than one core is said to be **multicore**.
- $\mathcal{L}_{\mathcal{A}}$ Most modern processors are multicore.
- $\mathcal{L}_{\mathcal{A}}$ Multicore processors can *simultaneously* exec[ut](#page-931-0)e *[m](#page-933-0)[ult](#page-932-0)[ip](#page-933-0)[l](#page-930-0)[e](#page-931-0)* [t](#page-937-0)[h](#page-938-0)[r](#page-929-0)[e](#page-930-0)[a](#page-1112-0)[d](#page-1113-0)[s.](#page-18-0)

つへへ

- <span id="page-933-0"></span>A multicore processor said to be **homogeneous** if all of its cores are identical.
- **A** multicore processor said to be **heterogeneous** if its has more than one type of core.
- Different types of cores might be used in order to:
	- $\hspace{0.5mm}$   $\hspace{0.5mm}$  provide different types of functionality (e.g., CPU and GPU)
	- $\Box$  provide different levels of performance (e.g., high-performance CPU andenergy-efficient CPU)

◀□▶ ◀何▶ ◀≡▶ ◀≡▶

# Memory Hierarchy

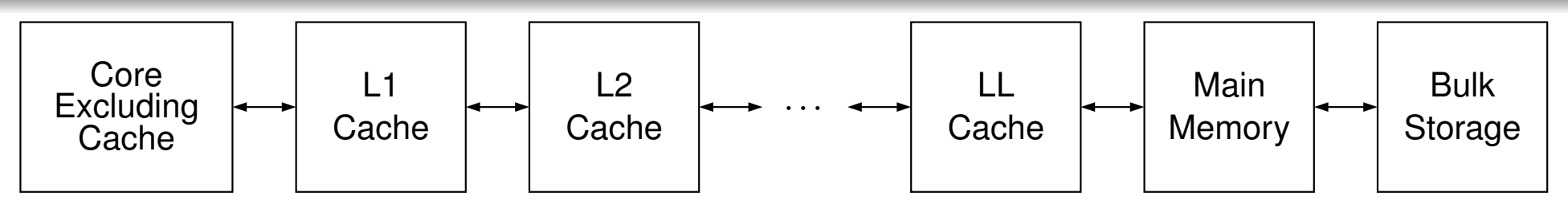

- $\mathcal{L}_{\mathcal{A}}$  The component of <sup>a</sup> system that stores program instructions and data is called <mark>main memory</mark>.
- A cache is fast memory used to store copies of instructions and/or data from main memory.
- $\mathcal{L}_{\mathcal{A}}$ ■ Main memory is *very slow* compared to the speed of a processor core.
- ■ Due to the latency of main memory, caches are *essential* for good performance.
- $\mathcal{L}_{\mathcal{A}}$ Instruction and data caches may be *separate* or *unified* (i.e., combined).
- $\mathcal{L}_{\mathcal{A}}$ ■ A cache may be *local* to single core or *shared* between two or more cores.
- The lowest-level (i.e., L1) cache is usually on the core and local to thecore.
- The higher-level (i.e., L2, L3,. . . , LL [last level]) caches are usually shared $\mathcal{L}_{\mathcal{A}}$ between some or all of the cores. ◀ □ ▶ ◀ @ ▶ ◀ ミ ▶ ◀ ミ ▶ 重  $DQQ$

#### Examples of Multicore Processors

- $\mathcal{L}_{\mathcal{A}}$  Intel Core i7-3820QM Processor (Q2 2012)
	- $\Box$  used in Lenovo W530 notebook
	- $\Box$  64 bit, 2.7 GHz
	- $\Box$  128/128 KB L1 cache, 1 MB L2 cache, 8 MB L3 cache
	- *<sup>4</sup> cores*
	- □ *8 threads* (2 threads/core)
- $\mathcal{L}_{\mathcal{A}}$  Intel Core i7-5960X Processor Extreme Edition (Q3 2014)
	- $\hspace{0.5mm}\text{\tiny{}}$  targets desktops/notebooks
	- $\Box$  64 bit, 3 GHz
	- $\Box$  256/256 KB L1 cache, 2 MB L2 cache, 20 MB L3 cache
	- *<sup>8</sup> cores*
	- □ *16 threads* (2 threads/core)
- Intel Xeon Processor E7-8890 v2 (Q1 2014)
	- $\hspace{0.5mm}\textcolor{black}{\mathsf{u}}$  targets servers
	- $\Box$  64 bit, 2.8 GHz
	- □ 480/480 KB L1 cache, 3.5 MB L2 cache, 37.5 MB L3 cache
	- *<sup>15</sup> cores*
	- □ *30 threads* (2 threads/core)

 $\Omega$ 

造

**∢ロト ∢母 ▶ ∢ ヨ ▶ ∢ ヨ ▶**
### Examples of Multicore SoCs

- Qualcomm Snapdragon <sup>805</sup> SoC (Q1 2014)
	- used in *Google Nexus <sup>6</sup>*
	- $\Box$ □ 32-bit 2.7 GHz *quad-core* Qualcomm Krait 450 (ARMv7-A)
	- $\Box$ 16/16 KB L1 cache (per core), <sup>2</sup> MB L2 cache (shared)
	- $\Box$ <sup>600</sup> MHz Qualcomm Adreno <sup>420</sup> GPU

#### ■ Samsung Exynos 5 Octa 5433 SoC

- used in *Samsung Galaxy Note <sup>4</sup>*
- high-performance 1.9 GHz *quad-core* ARM Cortex-A57 paired with energy-efficient 1.3 GHz *quad-core* ARM Cortex-A53 (big.LITTLE); both32-bit (64-bit capable but disabled) (ARMv8-A)
- $\Box$  Cortex-A57: 48/32 KB L1 cache, 512 KB to 2 MB L2 cache?
- □ 700 MHz Mali-T760MP6 GPU
- Apple A8 SoC (2014)
	- used in *Apple iPhone <sup>6</sup>*, *Apple iPhone <sup>6</sup> Plus*
	- 64-bit 1.4 GHz *dual-core* CPU (ARMv8-A)
	- □ 64/64 KB L1 cache (per core), 1 MB L2 cache (shared), 4 MB L3 cache
	- □ PowerVR Series 6XT GX6450 (quad-core) GPU

 $\Omega$ 

唐

◀ ロ ▶ ◀ 伊 ▶ ◀ 듣 ▶ ◀ 듣 ▶ ...

## Why Multicore Processors?

- $\mathcal{L}_{\mathcal{A}}$ in past, greater processing power obtained through *higher clock rates*
- *clock rates have stopped rising*, topping out at about 5 GHz (little change since about 2005)
- power consumption is linear in clock frequency and quadratic in voltage, but higher frequency typically requires higher voltage; so, consideringeffect of frequency and voltage together, power consumption growsapproximately with *cube* of frequency
- greater power consumption translates into *increased heat production*
- $\mathcal{L}_{\mathcal{A}}$ higher clock rates would result in processors *overheating*
- transistor counts *still increasing* (Moore's law: since 1960s, transistor  $\mathcal{L}_{\mathcal{A}}$ count has doubled approximately every 18 months)
- **n** instead of increasing processing power by raising clock rate of processor core, simply *add more processor cores*
- $\blacksquare$  *n* cores running at clock rate  $f$  use significantly less power and generate less heat than single core at clock rate  $nf$
- going multicore allows for *greater processing power* with *lower power*  $\mathcal{L}_{\mathcal{A}}$ *consumption* and *less heat production* **∢ロト ∢母 ▶ ∢ ヨ ▶ ∢ ヨ ▶** 重

つくい

#### Section 3.5.2

#### <span id="page-938-0"></span>**Multithreaded [Programming](#page-938-0)**

 $\mathcal{P} \curvearrowright \curvearrowright$ 

唐

◀ㅁ▶◀@▶◀톧▶◀롣▶

- A thread is a sequence of instructions that can be independently managed by the operating-system scheduler.
- $\mathcal{L}_{\mathcal{A}}$ A process provides the resources that program needs to execute (e.g., address space, files, and devices) and at least one thread of execution.
- All threads of <sup>a</sup> process share the *same* address space.
- ■ Concurrency is the situation where multiple threads execute over time periods (i.e., from start of execution to end) that *overlap* (but no threads are required to run simultaneously).
- **Parallelism** refers to the situation where multiple threads execute *simultaneously*.
- Concurrency can be achieved with:
	- 1multiple single-threaded processes; or
	- 2<sup>a</sup> single multithreaded process.
- <sup>A</sup> single multithreaded process is usually preferable, since this approachis typically much less resource intensive and data can often be shared much more easily between threads in <sup>a</sup> single process (due to the threadshaving <sup>a</sup> common address space). кох к⊕х к≣х к≣х 重 つくい

## <span id="page-940-0"></span>Why Multithreading?

 $\mathcal{L}_{\mathcal{A}}$ 

- $\mathcal{L}_{\mathcal{A}}$ Keep all of the processor cores busy (i.e., *fully utilize* all cores).
	- $\Box$  Most modern systems have multiple processor cores, due to having either multiple processors or <sup>a</sup> single processor that is multicore.
	- $\Box$  <sup>A</sup> single thread cannot fully utilize the computational resources available insuch systems.

#### Keep processes *responsive*.

- $\Box$  In graphics applications, keep the GUI responsive while the application isperforming slow operations such as I/O.
- $\Box$ In network server applications, keep the server responsive to new connections while handling already established ones.
- **Simplify** the coding of cooperating tasks.
	- $\Box$ Some programs consist of several logically distinct tasks.
	- $\Box$  Instead of having the program manage when the computation associatedwith different tasks is performed, each task can be placed in <sup>a</sup> separatethread and the operating system can perform scheduling.
	- $\Box~$  For certain types of applications, multithreading can significantly reduce the conceptual complexity of the program.

つくい

重

**∢ロト ∢伊ト ∢ミト ∢ミト** 

#### Section 3.5.3

#### <span id="page-941-0"></span>**Multithreaded [Programming](#page-941-0) Models**

 $\mathcal{P} \curvearrowright \curvearrowright$ 

意

◀ㅁ▶◀@▶◀톧▶◀롣▶

- A memory model (also known as a memory-consistency model) is a formal specification of the effect of read and write operations on thememory system, which in effect describes how memory appears toprograms.
- $\mathcal{L}_{\mathcal{A}}$  <sup>A</sup> memory model is essential in order for the semantics of <sup>a</sup> multithreadedprogram to be well defined.
- $\mathcal{L}_{\mathcal{A}}$  The memory model must address issues such as:
	- $\Box$ ordering
	- $\hspace{.1cm}\rule{0.7pt}{2.7ex}\hspace{.1cm}$  atomicity  $\Box$
- $\mathcal{L}_{\mathcal{A}}$  The memory model affects:
	- $\Box$ programmability (i.e., ease of programming)
	- $\Box$ performance
	- $\hspace{.1cm}\rule{0.7pt}{1.5mm}$  portability

 $\Omega$ 

扂

кох к⊕х к≣х к≣х

## Sequential Consistency (SC)

- The environment in which <sup>a</sup> multithreaded program is run is said to havesequential consistency  $\left( \mathbf{SC}\right)$  if the result of any execution of the program is the same as if the operations of all threads are executed in *some sequential order*, and the operations of each individual thread appear inthis sequence in *the order specified by the program*.
- $\blacksquare$  In other words, in a sequentially-consistent execution of a multithreaded program, threads behave as if their operations were simply *interleaved*.
- Consider the multithreaded program (with two threads) shown below, where  $x$ ,  $y$ , a, and  $b$  are all integer variables and initially zero.

| Thread 1 Code | Thread 2 Code |
|---------------|---------------|
| $x = 1$       | $y = 1$       |
| $a = y$       | $b = x$       |

Some sequentially-consistent executions of this program include:

 $\Box$  x = 1; y = 1; b = x; a = y;  $\Box$   $y = 1; x = 1; a = y; b = x;$  $\Box$  x = 1; a = y; y = 1; b = x;  $\Box$   $y = 1$ ;  $b = x$ ;  $x = 1$ ;  $a = y$ ;

つくい

重

**≮ロト ⊀ 伊 ▶ ⊀ ヨ ▶ ⊀ ヨ ▶** 

## <span id="page-944-0"></span>Sequential-Consistency (SC) Memory Model

- Since SC implies that memory must behave in a particular manner, SC implicitly defines a memory model, known as the  $\mathbf{SC}$  memory model.
- **In particular, SC implies that each write operation is** *atomic* **and becomes** visible to all threads *simultaneously*.
- $\mathcal{L}_{\mathcal{A}}$  Thus, with the SC model, *all* threads see write operations on memory occur *atomically* in the *same* order, leading to all threads having <sup>a</sup> *consistent view* of memory.
- The SC model precludes (or makes extremely difficult) many hardwareoptimizations, such as:
	- $\Box$  store buffers
	- $\Box$  caches
	- $\Box$  out-of-order instruction execution
- $\mathcal{L}_{\mathcal{A}}$  The SC model also precludes many compiler optimizations, including:
	- $\Box$  reordering of loads and stores
- Although the SC model very is *intuitive*, it comes at a *very high cost* in terms of performance.

 $\Omega$ 

重

◀ □ ▶ ◀ @ ▶ ◀ ミ ▶ ◀ ミ ▶

<span id="page-945-0"></span> $\mathcal{L}_{\mathcal{A}}$  $\blacksquare$  Consider the program with the code below, where x and y are integer variables, all initially zero.

Original Thread <sup>1</sup> Code

 $x = 1;$  $y = 1;$ *// ...*

 $\mathcal{L}_{\mathcal{A}}$  Suppose that, during optimization, the compiler transforms the precedingcode to that shown below, effectively *reordering two stores*.

Optimized Thread <sup>1</sup> Code

 $y = 1;$  $\bar{x} = 1;$ *// ...*

- The execution of the optimized code is *indistinguishable* from <sup>a</sup>sequentially-consistent execution of the original code.
- $\mathcal{L}_{\mathcal{A}}$ The optimized program runs *as if* it were the original program.
- $\mathcal{L}_{\mathcal{A}}$  In <sup>a</sup> *single-threaded* program, loads and stores can be reordered without invalidating the SC model (if data dependencie[s](#page-944-0) a[re](#page-946-0)[cor](#page-945-0)[r](#page-946-0)[e](#page-940-0)[c](#page-941-0)[tl](#page-955-0)[y](#page-956-0)[co](#page-930-0)[n](#page-1112-0)[s](#page-1113-0)[id](#page-18-0)[ere](#page-2141-0)d).

## <span id="page-946-0"></span>Load/Store Reordering Example: Multiple Threads

 $\mathcal{L}_{\mathcal{A}}$  Consider the addition of <sup>a</sup> second thread to the program to yield the codebelow.

```
Original Thread 1 Codex = 1;
```

```
Thread 2 Code
```

```
if (y == 1) {
   assert(x == 1);
```
 $\mathcal{L}_{\mathcal{A}}$ ■ Suppose that the compiler makes the same optimization to the code for thread 1 as on the previous slide, yielding the code below.

}

Optimized Thread <sup>1</sup> Code

```
y = 1;\bar{x} = 1;// ...
```
 $y = 1;$ *// ...*

```
(Unchanged) Thread 2 Codeif (y == 1) {
       assert(x == 1):
    }
```
- $\mathcal{L}_{\mathcal{A}}$ **Thread 2 can observe** x and y being modified in the wrong order (i.e., an order that is inconsistent with SC execution).
- $\mathcal{L}_{\mathcal{A}}$  The assertion in thread <sup>2</sup> can never fail in the original program, but cansometimes fail in the optimized program.
- **IF** In a *multithreaded* program, the reordering of loads and stores must be  $\mathcal{L}_{\mathcal{A}}$ avoided *if SC is to be maintained*. ◀ ㅁ ▶ ◀ @ ▶ ◀ 로 ▶ ◀ 로 ▶ │ 로  $\Omega$

### Store-Buffer Example: Without Store Buffer

**Consider the program below, where**  $x$ ,  $y$ , a, and  $b$  are integer variables, all initially zero.

Thread <sup>1</sup> Codex = 1;<br>a = v:  $a = y;$ 

```
Thread 2 Codey = 1;<br>b = \ldotsb = x;
```
Some possible sequentially-consistent executions of the program include:

 $\Box$  x = 1; y = 1; b = x; a = y; (a is 1, b is 1)  $\Box$   $y = 1; x = 1; a = y; b = x; (a is 1, b is 1)$  $\Box$   $x = 1$ ;  $a = y$ ;  $y = 1$ ;  $b = x$ ; (a is 0, b is 1)  $\Box$   $y = 1$ ;  $b = x$ ;  $x = 1$ ;  $a = y$ ; (a is 1, b is 0)

- **IF In every sequentially-consistent execution of the program, one of** " $x = 1$ ;" or " $y = 1$ ;" must execute first.
- If " $x = 1$ ;" executes first, then b cannot be assigned 0.
- **If** " $y = 1$ ;" executes first, then a cannot be assigned 0.
- No sequentially-consistent execution can result in a and b *both* being 0.

 $\mathcal{P} \circ \mathcal{P}$ 

唐

K □ ▶ K @ ▶ K 营 ▶ K 营 ▶ ...

### <span id="page-948-0"></span>Store-Buffer Example: Store Buffer

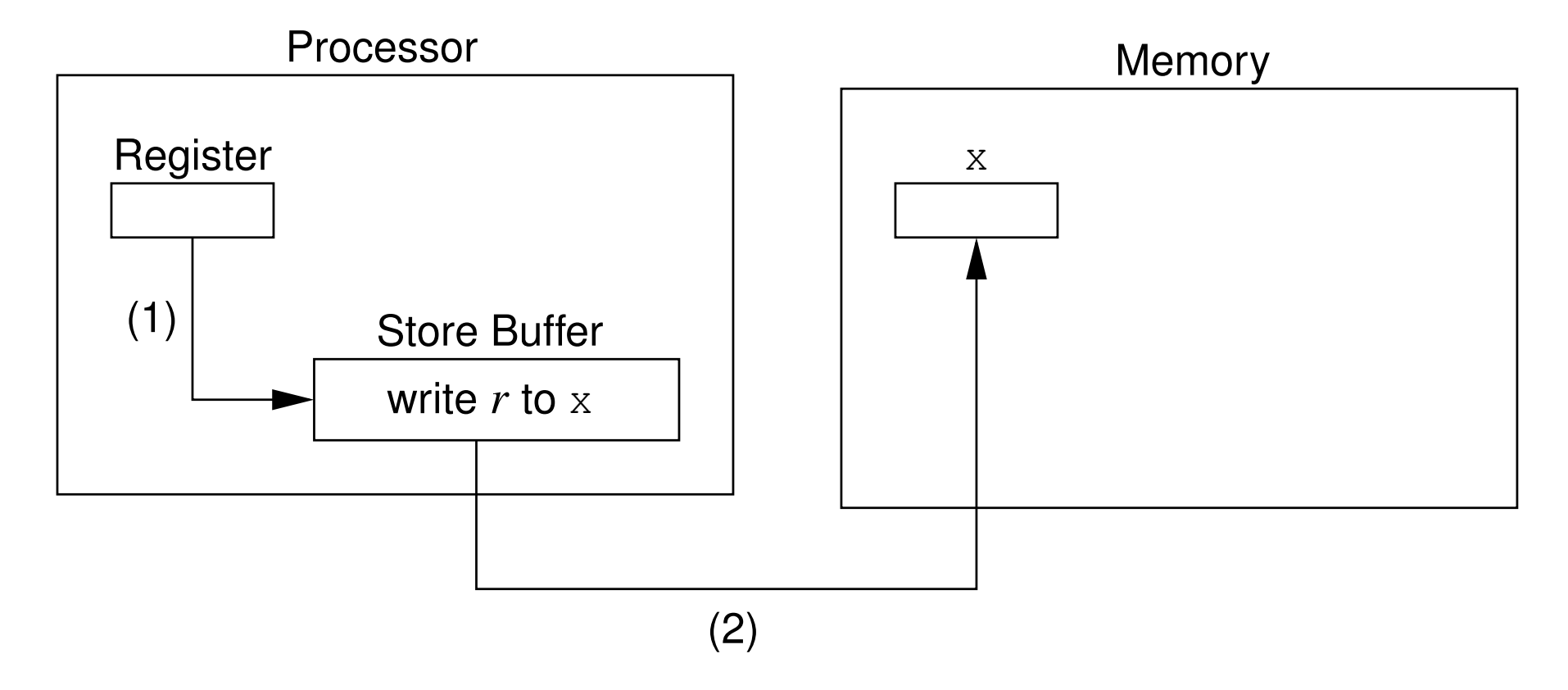

- (1) transfer data from register to store buffer
- (2) flush store buffer to memory

 $\Omega$ 

意

◀ □ ▶ ◀ @ ▶ ◀ ミ ▶ ◀ ミ ▶

## <span id="page-949-0"></span>Store-Buffer Example: With Store Buffer (Not SC)

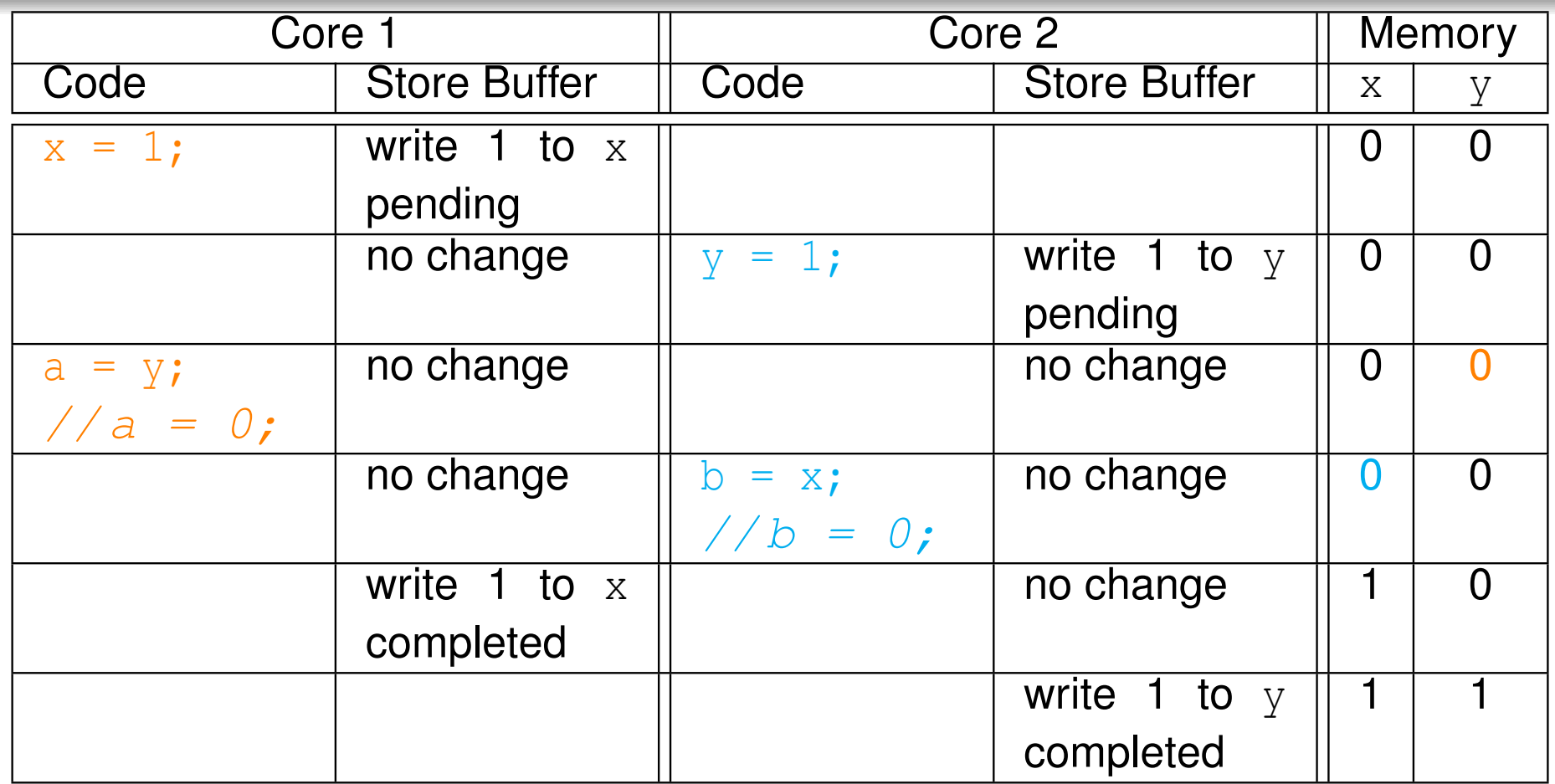

- ■ The execution of the program results in a and b *both* being 0, which *violates SC*.
- The program behaves as if the lines of code in each thread were*reordered* (i.e., reversed), yielding:  $a = y$ ;  $b = x$ ;  $x = 1$ ;  $y = 1$ ;
- ■A store buffer (or cache) must be avoided, *if* SC *is to be maintained*.

 $\Omega$ 

- <span id="page-950-0"></span> $\mathcal{L}_{\mathcal{A}}$ ■ A fundamental property of SC is that all memory operations are *atomic*.
- Atomic memory operations require *synchronization* between processor cores.
- This synchronization *greatly increases the time required to access memory*, as <sup>a</sup> result of the time needed by processor cores tocommunicate and coordinate access to memory.
- Therefore, requiring all memory operations to be atomic is not desirable.
- $\mathcal{L}_{\mathcal{A}}$  Allowing non-atomic memory operations, however, would be *inconsistent with <sup>a</sup> fundamental property of SC*.

へいひ

- ◀ 何 ▶ ◀ 言 ▶ ◀ 言 ▶

- <span id="page-951-0"></span>■ If memory operations are *not all atomic*, the possibility exists for something known as <sup>a</sup> data race.
- $\mathcal{L}_{\mathcal{A}}$ ■ Two memory operations are said to **conflict** if they access the *same* memory location and *at least one* of the operations is <sup>a</sup> write.
- $\mathcal{L}_{\mathcal{A}}$ ■ Two conflicting memory operations form a data race if they are from different threads and can be executed *at the same time*.
- $\mathcal{L}_{\mathcal{A}}$  <sup>A</sup> program with data races usually has unpredictable behavior (e.g., dueto torn reads, torn writes, or worse).
- $\mathcal{L}_{\mathcal{A}}$ Example (data race):

 $x = 1$ 

 $a = v$ 

 $\Box$  $\Box$  Consider the multithreaded program listed below, where  $\mathrm{x},\,\mathrm{y},$  and  $\mathrm{z}$  are (nonatomic) integer variables shared between threads and are initially zero.

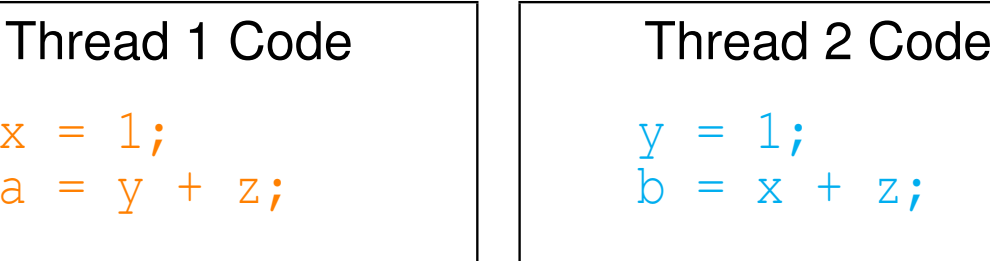

- $\Box$  $\Box$  The program has data races on both  $\mathrm{x}$  and  $\mathrm{y}$ .
- $\Box$  $\Box$ Since z is not modified by any thread, z cannot [p](#page-951-0)articipate in a data race.
- <span id="page-952-0"></span> $\blacksquare$  A torn read is a read operation that (due to lack of atomicity) has only partially read its value when another (concurrent) write operation on thesame location is performed.
- Consider a two-byte unsigned (big-endian) integer variable x, which is initially 1234 (hexadecimal).
- $\mathcal{L}_{\mathcal{A}}$  Suppose that the following (nonatomic) memory operations overlap intime:
	- $\Box$  thread 1 reads  $\mathbf{x}$ ; and
	- $\Box$  thread 2 writes 5678 (hexadecimal) to  $\mathrm{x}.$
- $\mathcal{L}_{\mathcal{A}}$ **Initially**, x is 1234:  $\frac{\text{Byte 0}}{12}$   $\frac{\text{Byte 1}}{34}$
- Thread 1 reads 12 from the first byte of  $x$ .
- Thread 2 writes 56 and 78 to the first and seconds bytes of  $x$ , respectively,

```
yielding:Byte 0 Byte 1<br>56 78
```
- **Thread 1 reads the second byte of x to obtain the value 78.**
- $\blacksquare$  The value read by thread 1 (i.e., 1278) is neither the value of  $\boldsymbol{\mathrm{x}}$  prior to the write by thread 2 (i.e., 1234) nor the value of  $\mathrm{x}$  after the write by thread 2 (i.e., 5678). ∢ロト ∢母 ト ∢ ミト ∢ ミト 重 つくい
- <span id="page-953-0"></span>A torn write is a write operation that (due to lack of atomicity) has only partially written its value when another (concurrent) read or write operation on the same location is performed.
- $\mathcal{L}_{\mathcal{A}}$ ■ Consider a two-byte unsigned (big-endian) integer variable x, which is initially 0.
- Suppose that the following (nonatomic) memory operations overlap intime:
	- $\Box$  thread 1 writes 1234 (hexadecimal) to  $\mathrm{x};$  and
	- $\Box$  thread 2 writes 5678 (hexadecimal) to  $\mathrm{x}.$

```
Initially, x is 0: \frac{\text{Byte 0}}{00} \frac{\text{Byte 1}}{00}\frac{Byte 1
```
- **Thread 1 writes 12 to the first byte of x, yielding:**  $\frac{Byte0}{12} = \frac{Byte1}{00}$
- Thread <sup>2</sup> writes <sup>56</sup> and <sup>78</sup> to the first and second bytes of <sup>x</sup>, respectively,  $\textsf{yielding:} \begin{array}{|l|} \hline \textsf{Byte 0} & \textsf{Byte 1} \ \hline 56 & 78 \ \hline \end{array}$
- **Thread 1 writes 34 to the second byte of x, yielding:**  $\frac{\text{Byte 0}}{56}$  Byte 1
- **The resulting value in**  $x$  (i.e., 5634) is neither the value written by thread 1 (i.e., 1234) nor the value written by thread 2 (i.[e.,](#page-952-0) [56](#page-954-0)[7](#page-952-0)[8\)](#page-953-0)[.](#page-954-0)  $\Omega$

## <span id="page-954-0"></span>SC Data-Race Free (SC-DRF) Memory Model

- From a programmability standpoint, SC is extremely desirable, as it allows one to reason easily about the behavior of <sup>a</sup> multithreaded program.
- Unfortunately, as we saw earlier, SC precludes almost all useful compiler optimizations and hardware optimizations.
- As it turns out, if we drop the requirement that all memory operations be atomic and then restrict programs to be data-race free, SC can beprovided while still allowing most compiler and hardware optimizations.
- This observation is the motivation behind the so called SC-DRF memory model.
- The sequential-consistency for data-race free programs (SC-DRF) model provides SC *only for programs that are data-race free*.
- The data-race free constraint is not overly burdensome, since data races will likely result in bugs anyhow.
- Several programming languages have used SC-DRF as the basis for their memory model, including C++, C, and Java.

つくい

◀ □ ▶ ◀ @ ▶ ◀ ミ ▶ ◀ ミ ▶

- <span id="page-955-0"></span> $\mathcal{L}_{\mathcal{A}}$  The C++ programming language employs, at its default memory model, the *SC-DRF* model.
- $\mathcal{L}_{\mathcal{A}}$  Again, with the SC-DRF model, <sup>a</sup> program behaves as if its execution is sequentially consistent, provided that the program is data-race free.
- $\mathcal{L}_{\mathcal{A}}$ Support is also provided for other (more relaxed) memory models.
- $\blacksquare$  For certain memory accesses, it is possible to override the default (i.e., SC-DRF) memory model, if desired.
- ■ The execution of a program that is not data-race free results in *undefined behavior*.

へっぴ

- ◀ 何 ▶ ◀ 言 ▶ ◀ 言 ▶

#### <span id="page-956-0"></span>Section 3.5.4

#### **Thread [Management](#page-956-0)**

 $\mathcal{P}(\mathcal{A}) \subset \mathcal{P}(\mathcal{A})$ 

唐

**K ロ ▶ K 御 ▶ K 君 ▶ K 君 ▶** 

- $\blacksquare$  std::thread class provides means to create new thread of execution, wait for thread to complete, and perform other operations to manage and query state of thread
- $\mathcal{L}_{\mathcal{A}}$  $\blacksquare$  thread object may or may not be associated with thread (of execution)
- $\mathcal{L}_{\mathcal{A}}$  $\blacksquare$  thread object that is associated with thread said to be joinable
- default constructor creates thread object that is *unjoinable*
- $\mathcal{L}_{\mathcal{A}}$ **Can also construct** thread object by providing callable entity (e.g., function or functor) and arguments (if any), resulting in new threadinvoking callable entity
- $\mathcal{L}_{\mathcal{A}}$ ■ thread function provided with *copies* of arguments so must use reference  $\textsf{wrapper}$  class like  $\textsf{std}\text{:rreference\_wrapper}$  for reference semantics
- thread class is movable but *not copyable*
- **P** each thread object has **ID**
- IDs of joinable thread objects are *unique*  $\mathcal{L}_{\mathcal{A}}$
- all unjoinable thread objects have *same* ID, distinct from ID of every **joinable** thread <mark>object</mark> ◀ □ ▶ ◀ @ ▶ ◀ ミ ▶ ◀ ミ ▶

へいし

# The std::thread Class (Continued)

- $\blacksquare$  **join operation** waits for thread object's thread to complete execution and results in object becoming unjoinable
- $\mathcal{L}_{\mathcal{A}}$ **detach operation dissociates thread from thread object (allowing thread** to continue to execute independently) and results in object becomingunjoinable
- **using thread object as source for move operation results in object** becoming unjoinable
- $\mathcal{L}_{\mathcal{A}}$ **I** if thread object joinable when destructor called, exception is thrown
- **hardware\_concurrency member function returns number of hardware** threads that can run simultaneously (or zero if not well defined)
- $\mathcal{L}_{\mathcal{A}}$  thread creation and join operations establish synchronizes-withrelationship (to be discussed later)

つくい

重

кох к⊕х к≣х к≣х

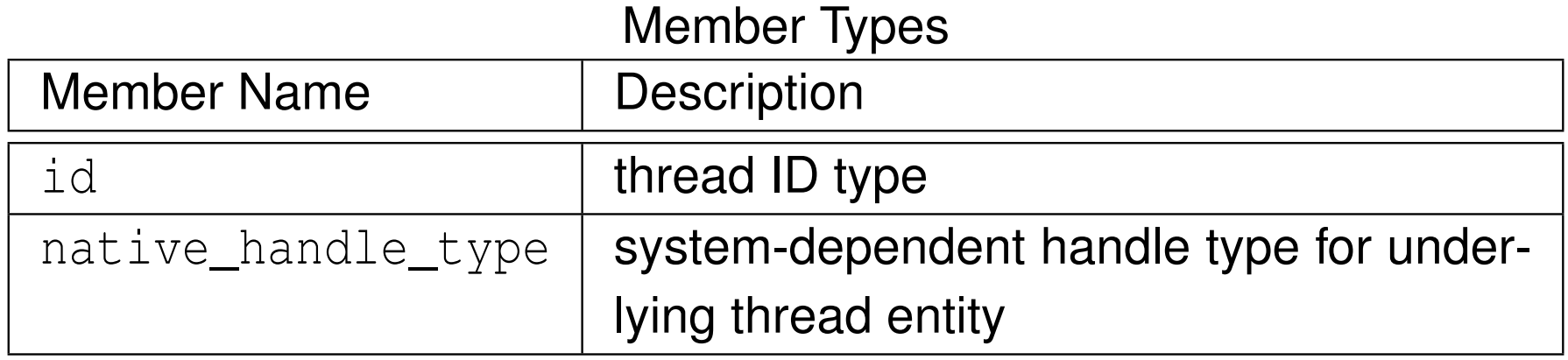

#### Construction, Destruction, and Assignment

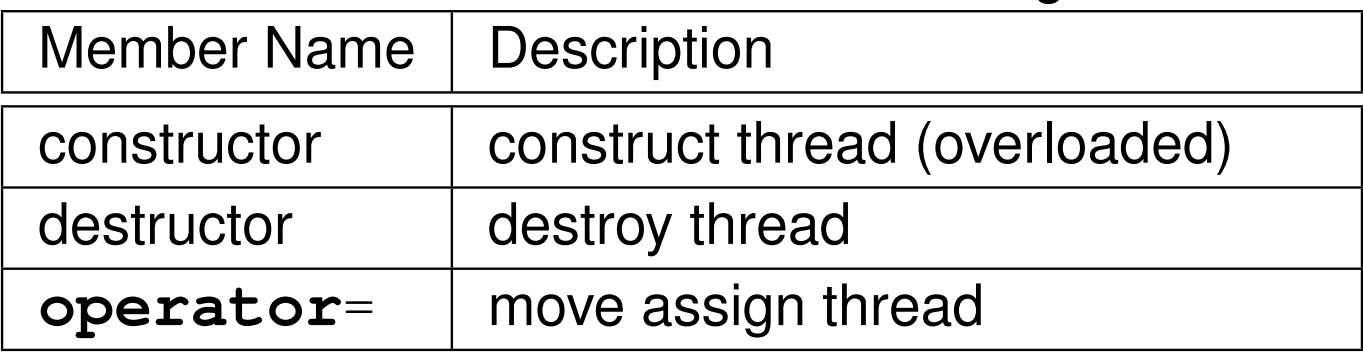

 $\Omega$ 

意

**◀ ロ ▶ ◀ 倒 ▶ ◀ 듣 ▶ ◀ 듣 ▶** 

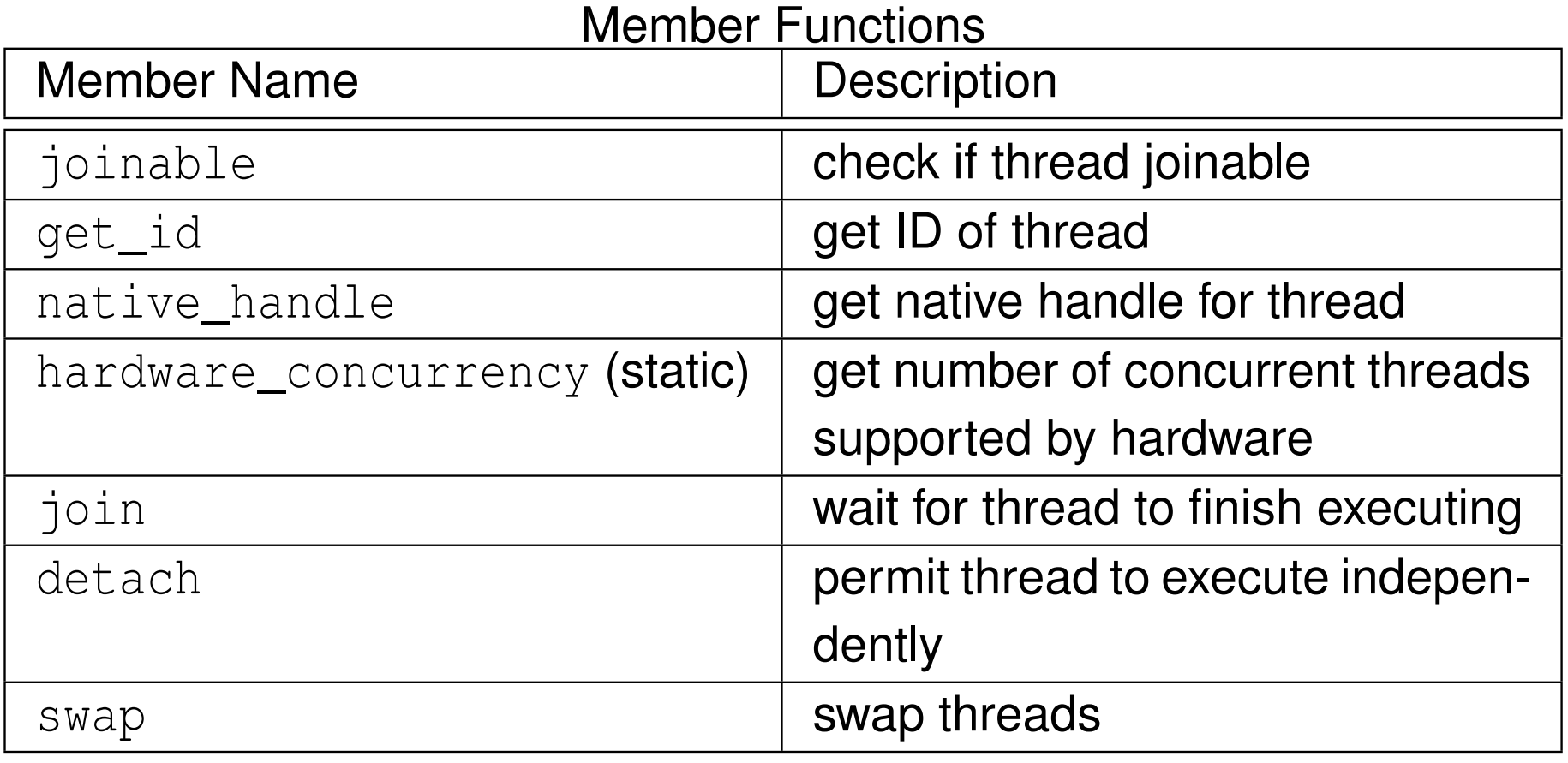

 $2QQ$ 

産

**◀ ロ ▶ ◀ 倒 ▶ ◀ 듣 ▶ ◀ 듣 ▶** 

#### Example: Hello World With Threads

```
11 #include <iostream>
2 #include <thread>
34 void hello()
5 {6std::cout << "Hello World!\n";
7 }89 int main()10 {11 std::thread t(hello);
12 t.join();13 }
```

```
1 #include <iostream>
2 #include <thread>
34 int main()
5 {6std::thread t([](){
7std:: cout << "Hello World!\n";
8 });
 t.join();910 }
```
 $\Omega$ 

重

**∢ロ ▶ ∢伊 ▶ ∢ ヨ ▶ ∢ ヨ ▶** 

```
1 #include <iostream>
2 #include <thread>
34 void doWork(int i, int j)
5 {6std::cout << i << ' ' << j << '\n';
7 }89 int main()
10 {11int i = 42;
12 std::thread t1(doWork, i, 1);
13t1.join();<br>}
14 \}
```
 $\Omega$ 

重

**◀ ロ ▶ ◀ 母 ▶ ◀ ミ ▶ ◀ ミ ▶** 

## Example: Thread-Function Argument Passing (Reference Semantics)

```
1 #include <iostream>
2 #include <vector>
3 #include <functional>
4 #include <thread>
56 void doWork(const std::vector<int>& v)
7\{8 for (auto i : v) {
9std::cout << i << '\n';
10\begin{matrix}0&\end{matrix}11 }1213 int main()
14 \{15 std::vector v{1, 2, 3, 4};
1617 // copy semantics
18 std::thread t1(doWork, v);
19 t1.join();2021 // reference semantics
22std::thread t2(doWork, std::ref(v));
23t2.join();<br>}
24 }
```
 $\Omega$ 

重

к⊡ ▶ к@ ▶ к ≣ ▶ к ≣ ▶ ..

```
1 #include <iostream>
2 #include <vector>
3 #include <utility>
4 #include <thread>
56 void doWork(std::vector<int>&& v)
 7 {8 for (auto i : v) {
9std::cout << i << '\n';
10\begin{matrix}0&\&\end{matrix}11 }1213 int main()
14 \{15 std::vector v{1, 2, 3, 4};
1617 // move semantics
18std::thread t1(doWork, std::move(v));
19 t1.join();20 }
```
つくい

重

кох к⊕х к≣х к≣х

```
11 #include <thread><br>a #include <iestree
2 #include <iostream>
3 #include <utility>
45 // Return a thread that prints a greeting message.
6 std::thread makeThread() {
7 return std::thread([](){
8std::cout << "Hello World!\n";
9 });10 }11
12 // Return the same thread that was passed as an argument.
13 std::thread identity(std::thread t) {
14 return t;
\begin{matrix} 15 & 1 \end{matrix}1617 int main() {
18 std::thread t1(makeThread());
19 std::thread t2(std::move(t1));
20t1 = std::move(t2);21t1 = identity(std::move(t1));22 t1.join();23 }
```
つくい

画

∢ロト ∢母 ▶ ∢ ヨ ▶ ∢ ヨ ▶

```
1 #include <iostream>
 2 #include <vector>
 3 #include <algorithm>
 44 #include <chrono><br>- #inglude <throad>
5 #include <thread>
 6 #include <numeric>
 78 void threadFunc(const std::vector<int>* v) {
9 std::cout << std::accumulate(v->begin(), v->end(), 0)
10\\permit \\permit \\permit \\permit \\permit \\permit \\permit \\permit \\permit \\permit \\permit \\permit \\permit \\permit \\permit \\permit \\permit \\permit \\permit \\permit \\permit \\permit \\permit \\permit \\perm
11 }12
13 void startThread() {
14 std::vector<int> v(1000000, 1);
15std::thread t(threadFunc, &v);
16 t.detach();
 // v is destroyed here but detached thread
1718 // may still be using v
19 }20
21 int main() {
22 startThread();
 // Give the thread started by startThread
2324 // sufficient time to complete its work.
25 std::this_thread::sleep_for(std::chrono::seconds(5));26 }
```
 $\Omega$ 

重

∢ロト ∢母 ▶ ∢ ヨ ▶ ∢ ヨ ▶

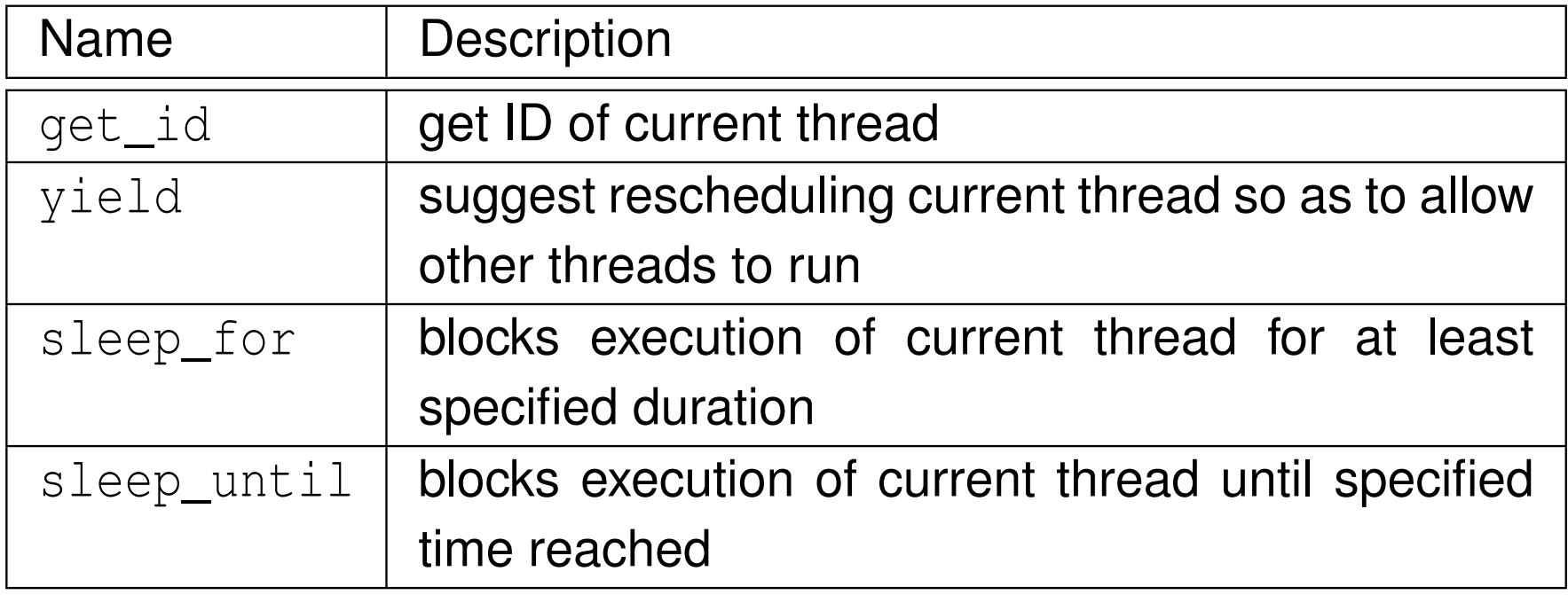

 $OQ$ 

産

**◀ ロ ▶ ◀ 倒 ▶ ◀ 듣 ▶ ◀ 듣 ▶** 

```
1 #include <thread>
2 #include <iostream>
34 // main thread ID
5 std::thread::id mainThread;
67 void func() {
8 if (std::this_thread::get_id() == mainThread) {
9std::cout << "called by main thread\n";
10\begin{matrix}0&\&\end{matrix} else {
11std::cout << "called by secondary thread\n";
122 }
\begin{matrix} 13 & 1 \end{matrix}14
15 int main() {
16mainThread = std::this thread::get id();
17 std::thread t([](){
18 // call func from secondary thread
19 func();20 });
 // call func from main thread
2122 func();
 t.join();2324 }
```
 $\Omega$ 

重

к⊡ ▶ к@ ▶ к ≣ ▶ к ≣ ▶ ..

#### Thread Local Storage

- thread storage duration: object initialized before first use in thread and, if constructed, destroyed on thread exit
- $\blacksquare$  each thread has its own instance of object
- **n** only objects declared  $\tt$ **hread\_local** have this storage duration
- **thread\_local** implies **static** for variable of block scope
- $\mathcal{L}_{\mathcal{A}}$  **thread\_local** can appear together with **static** or **extern** to adjust linkage
- **L** example:

```
thread_local int counter = 0;
static thread_local int x = 0;
thread_local int y;
void func() {
   thread_local int counter = 0;
   // equivalent to:
   // static thread_local int counter = 0;
}
```
 $\Omega$ 

◀ ㅁ ▶ ◀ @ ▶ ◀ 로 ▶ ◀ 로 ▶ │ 로

```
1 #include <iostream>
22 #include <vector><br>a #include <thread>
3 #include <thread>
45thread local int counter = 0;
67 void doWork(int id) {
8 static const char letters[] = "abcd";
9 for (int i = 0; i < 10; ++i) {
10std::cout << letters[id] << counter << '\n';
11++counter;<br>}
122 }
13 }1415 int main() {
16std::vector<std::thread> workers;
17for (\text{int} i = 1; i \le 3; ++i) {
18 // invoke doWork in new thread
19workers.emplace_back(doWork, i);
20\begin{matrix}0&\&\end{matrix}
 // invoke doWork in main thread
2122 doWork(0);
 for (auto& t : workers) {t.join();}
2324 }
```
 $\Omega$ 

重

∢ロト ∢母 ▶ ∢ ヨ ▶ ∢ ヨ ▶

# <span id="page-971-0"></span>The std::thread Class and Exception Safety

- $\mathcal{L}_{\mathcal{A}}$  The astute reader will notice that most code examples on these lecture ${\sf slides}$  (both earlier and later) that directly employ  ${\sf std:}:$   ${\sf thread}$  are not exception safe.
- Some of the exception safety problems in these examples could be  $\bm{\mathsf{eliminated}}$  by using a RAII class to wrap  $\texttt{std::thread}$  objects.
- **Unfortunately, the standard library does not provide such a RAII class.**
- At a very basic level, one could provide a thread wrapper class that has  ${\sf similar}$  functionality to  $\texttt{std::thread},$   $\texttt{except}$  that its destructor automatically joins with the underlying thread if the thread is still joinableat destruction time. (See next slide.)
- **Although such an approach will work in some situations (such as in the** case of many of the simple code examples on these lecture slides), it canpotentially lead to deadlocks and other problems in more complex code.
- <sup>A</sup> more general solution would be to provide <sup>a</sup> class that allows arbitrary  $\mathcal{L}_{\mathcal{A}}$ code to be executed just prior to thread destruction, in order to perform the appropriate (application-dependent) "clean-up" action. (For example, see boost : : scoped\_thr[ea](#page-970-0)d in the Boost Threa[ds](#page-972-0)l[ibr](#page-971-0)[a](#page-972-0)[ry](#page-955-0)[.](#page-956-0)[\)](#page-972-0)<br>-つくい
```
1 #include <thread>
2
```

```
3 // A minimalist inheritance-based replacement for std::thread
4 // that joins automatically in the destructor.
5 // (One must be careful not to use this type polymorphically
6 // since the destructor is not virtual.)
7 class scoped_thread : public std::thread {
8 public:
 using std::thread::thread;
910scoped thread(scoped thread&&) = default;
11 scoped_thread& operator=(scoped_thread&&) = default;
12 scoped_thread(const scoped_thread&) = delete;
13 scoped_thread& operator=(const scoped_thread&) = delete;
14 ˜scoped_thread() {
15 if (joinable()) {
16 join();177 }
188 }
19 };
```
つくい

重

◀□▶◀@▶◀≣▶◀≣▶

#### Section 3.5.5

#### <span id="page-973-0"></span>**[Sharing](#page-973-0) Data Between Threads**

 $PQQ$ 

唐

**◀ ロ ▶ ◀ 倒 ▶ ◀ 듣 ▶ ◀ 듣 ▶** 

- $\mathcal{L}_{\mathcal{A}}$  In multithreaded programs, it is often necessary to *share resources* between threads.
- Shared resources might include such things as variables, memory, files, devices, and so on.
- The sharing of resources, however, can lead to various problems whenmultiple threads want access to the same resource simultaneously.
- $\mathcal{L}_{\mathcal{A}}$ The most commonly shared resource is *variables*.
- When variables are shared between threads, the possibility exists that one thread may attempt to access <sup>a</sup> variable while another thread is modifying the same variable.
- Such *conflicting accesses* to variables can lead to data corruption and other problems.
- More generally, when any resource is shared, the potential for problems exists.
- Therefore, mechanisms are needed for ensuring that shared resources can be accessed safely. ◀ ロ ▶ ◀ 倒 ▶ ◀ 듣 ▶ ◀ 듣 ▶ つくい
- A race condition is a behavior where the outcome depends on the relative ordering of the execution of operations on two or more threads.
- $\mathcal{L}_{\mathcal{A}}$  Sometimes, <sup>a</sup> race condition may be benign (i.e., does not cause any problem).
- $\mathcal{L}_{\mathcal{A}}$  Usually, the term "race condition" used to refer to <sup>a</sup> race condition that is not benign (i.e., breaks invariants or results in undefined behavior).
- A data race is a particularly evil type of race condition.
- $\blacksquare$  A deadlock is a situation in which two or more threads are unable to make progress due to being *blocked* waiting for resources held by each other.
- A livelock is a situation in which two or more threads are *not blocked* but are unable to make progress due to needing resources held by eachother.
- $\mathcal{L}_{\mathcal{A}}$  Often, race conditions can lead to deadlocks, livelocks, crashes, and other unpredictable behavior.

つくい

扂

кох к@х к⊉х к⊉х

- **A critical section** is a piece of code that accesses a shared resource (e.g., data structure) that must not be simultaneously accessed by morethan one thread.
- A synchronization mechanism is needed at the entry to and exit from a critical section.
- $\mathcal{L}_{\mathcal{A}}$ ■ The mechanism needs to provide *mutual exclusion* (i.e., prevent critical sections in multiple threads from executing simultaneously).
- $\mathcal{L}_{\mathcal{A}}$  Example (FIFO queue):
	- $\Box$  One thread is adding an element to <sup>a</sup> queue while another thread isremoving an element from the same queue.
	- $\Box$  Since both threads modify the queue at the same time, they could corrupt the queue data structure.
	- $\Box$  Synchronization must be employed so that the execution of the parts of the code that add and remove elements are executed in <sup>a</sup> *mutually exclusive* manner (i.e., cannot run at the same time).

つくい

重

◀ㅁ▶ ◀包▶ ◀혼▶ ◀혼▶

Shared (Global) Data

```
double balance = 100.00; // bank account balance
double credit = 50.00; // amount to deposit
double debit = 10.00; // amount to withdraw
```
Thread <sup>1</sup> Code

```
// double tmp = balance;
\frac{1}{2} \tan p = \tan p + \cfrac{1}{2}// balance = tmp;
balance += credit;
```
#### Thread <sup>2</sup> Code

*// double tmp <sup>=</sup> balance; // tmp <sup>=</sup> tmp - debit; // balance <sup>=</sup> tmp;* balance  $-$  debit;

◀ ㅁ ▶ ◀ @ ▶ ◀ 로 ▶ ◀ 로 ▶ │ 로

**above code has data race on** balance **object** (i.e., more than one thread  $\,$ may access  $\,$ ba $\,$ lan $\,$ ce at same time with at least one thread writing)  $\,$ 

 $\Omega$ 

```
11 #include <iostream>
2 #include <thread>
34 unsigned long long counter = 0;
56 void func() {
7 for (int i = 0; i < 1000000; ++i) {
8++counter;<br>}
99 }
10 }1112 int main() {
13 std::thread t1(func);
14 std::thread t2(func);
15 t1.join();
 t2.join();16
 std::cout << counter << '\n';
1718 }
```
 $\Omega$ 

重

к⊡ ▶ к@ ▶ к ≣ ▶ к ≣ ▶ ..

### <span id="page-979-0"></span>Example: Data Race and/or Race Condition (IntSet)

```
1 #include <thread>
22 #include <iostream><br>a #include <aat>
3 #include <set>
4
5 class IntSet {
6 public:
 bool contains(int i) const
78 {return s_.find(i) != s_.end();}
9 void add(int i)
10\{s . insert (i);11 private:
 std::set<int> s_;
1213 };14
15 IntSet s;
1617 int main() {
18 std::thread t1([](){
19 for (int i = 0; i < 1000; ++i) s.add(2 * i);
20 });std::thread t2([](){<br>std::thread t2([](){
2122 for (int i = 0; i < 1000; ++i) s.add(2 * i + 1);
23 });
 t1.join(); t2.join();
2425std::cout << s.contains(1000) << '\n';
26 }
```
 $\Omega$ 

重

кох к⊕х к≣х к≣х г

### <span id="page-980-0"></span>Section 3.5.6

### **[Mutexes](#page-980-0)**

 $\mathcal{P}(\mathcal{A}) \subset \mathcal{P}(\mathcal{A})$ 

意

**K ロ ▶ K 御 ▶ K 君 ▶ K 君 ▶** 

- $\blacksquare$  A mutex is a locking mechanism used to synchronize access to a shared resource by providing *mutual exclusion*.
- **A** mutex has two basic operations:
	- □ acquire: lock (i.e., hold) the mutex
	- □ release: unlock (i.e., relinquish) the mutex
- A mutex can be held *by only one thread* at any given time.
- $\mathcal{L}_{\mathcal{A}}$  If <sup>a</sup> thread attempts to acquire <sup>a</sup> mutex that is already held by another thread, the operation will either block until the mutex can be acquired orfail with an error.
- $\mathcal{L}_{\mathcal{A}}$ ■ A thread holding a (nonrecursive) mutex *cannot relock* the mutex.
- $\mathcal{L}_{\mathcal{A}}$ ■ A thread acquires the mutex before accessing the shared resource and releases the mutex when finished a<mark>ccessing the resource</mark>.
- Since only one thread can hold a mutex at any given time and the shared resource is only accessed by the thread holding the mutex, mutually-exclusive access is guaranteed.

つくい

重

◀ □ ▶ ◀ 倒 ▶ ◀ 듣 ▶ ◀ 듣 ▶

- $\mathcal{L}_{\mathcal{A}}$  $\blacksquare$  std::mutex class provides mutex functionality
- *not movable* and *not copyable*
- **Letta member function acquires mutex (blocking as necessary)**
- $\mathcal{L}_{\mathcal{A}}$ **unlock member function releases mutex**
- thread that owns mutex should not attempt to lock mutex again
- all prior unlock operations on given mutex *synchronize with* lock operation (on *same* mutex) (synchronizes-with relationship to be discussed later)

へいひ

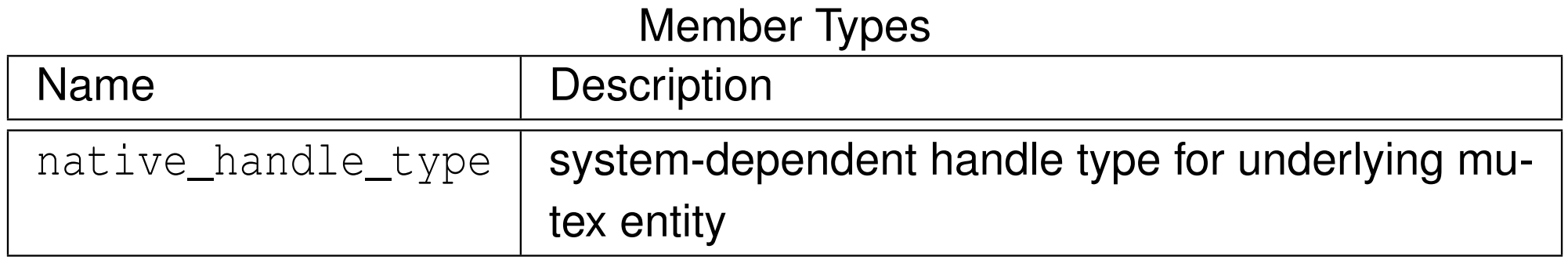

#### Construction, Destruction, and Assignment

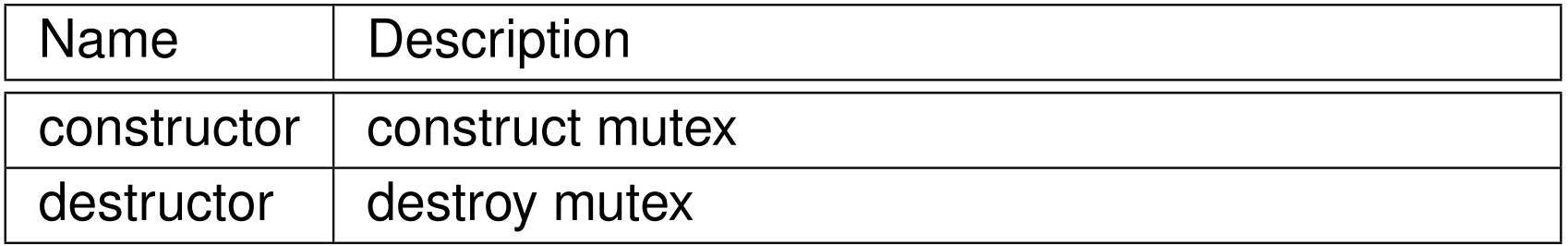

#### Other Member Functions

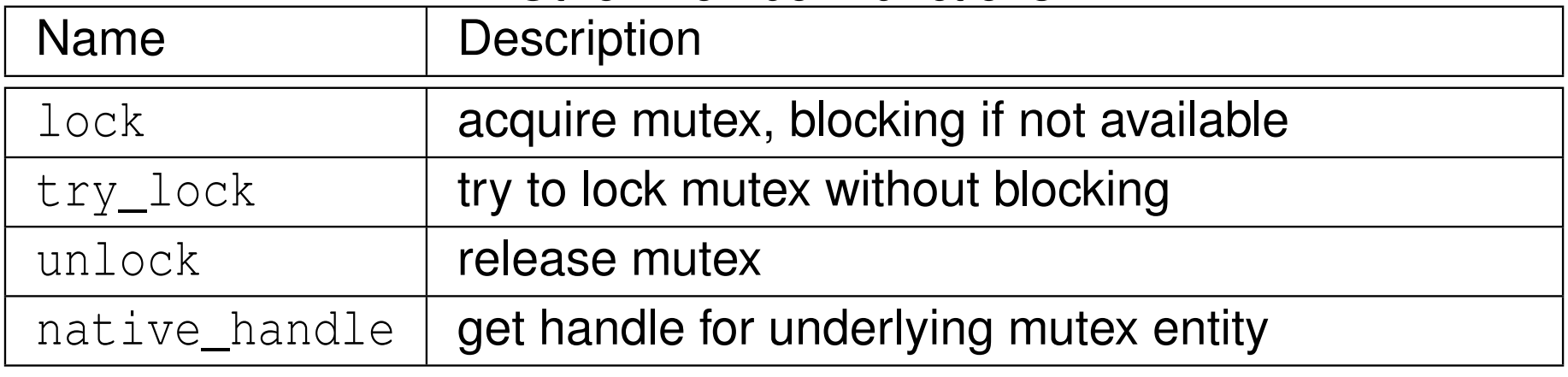

 $\Omega$ 

意

◀ㅁ▶◀@▶◀톧▶◀롣▶

```
1 #include <iostream>
2 #include <thread>
3 #include <mutex>
45 std::mutex m;
6 unsigned long long counter = 0;
78 void func() {
9 for (int i = 0; i < 1000000; ++i) {
10 m.lock(); // acquire mutex
11 ++counter;
 m.unlock(); // release mutex
12133 }
\begin{matrix} 14 & 1 \end{matrix}1516 int main() {
17 std::thread t1(func);
18 std::thread t2(func);
19 t1.join();
 t2.join();20std::cout << counter << '\n';
2122 }
```
つくい

重

◀□▶◀@▶◀≣▶◀≣▶

# The std::lock\_guard Template Class

- $\blacksquare$   $\verb|std::lock_guard$  is  $\sf{RAI}$  class for mutexes
- **declaration:**

```
template <class T> class lock_guard;
```
- $\mathcal{L}_{\mathcal{A}}$ **template parameter** T specifies type of mutex (e.g.,  $std:$ : mutex, std::recursive\_mutex)
- avoids problem of inadvertently forgetting to release mutex (e.g., due to  ${\sf exception}$  or forgetting  ${\tt unlock}$  call)
- **E** constructor takes mutex as argument
- *not movable* and *not copyable*
- acquires mutex in constructor
- releases mutex in destructor
- $\mathcal{L}_{\mathcal{A}}$  since language ensures that all objects destroyed at end of lifetime, release of mutex guaranteed (even if some code skipped due to thrown exception)
- **advisable to use** lock\_guard instead of calling lock and unlock explicitly∢ロト ∢母 ▶ ∢ ヨ ▶ ∢ ヨ ▶

つくい

重

#### Member Types

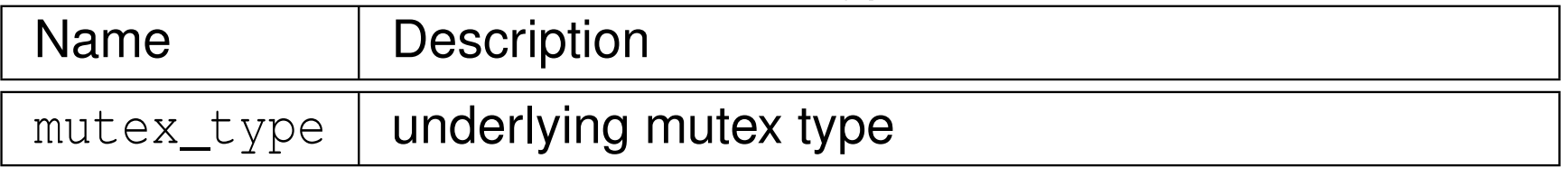

#### Construction, Destruction, and Assignment

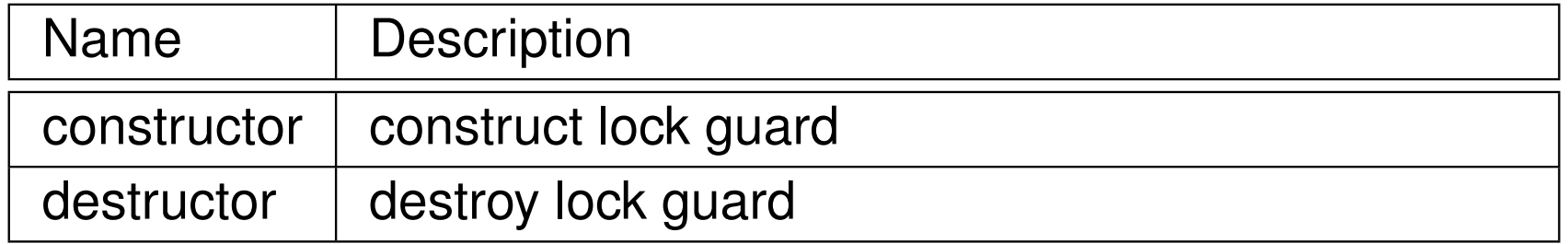

 $\Omega$ 

意

◀ㅁ▶◀@▶◀롣▶◀돋▶

```
11 #include <iostream>
2 #include <thread>
3 #include <mutex>
45 std::mutex m;
6 unsigned long long counter = 0;
78 void func() {
9 for (int i = 0; i < 1000000; ++i) {
10 // lock_guard constructor acquires mutex
11std::lock quard lock(m);
12 ++counter;
 // lock_guard destructor releases mutex
1314\begin{bmatrix} 4 & 1 \end{bmatrix}\begin{matrix} 15 & 1 \end{matrix}1617 int main() {
18 std::thread t1(func);
19 std::thread t2(func);
20 t1.join();
 t2.join();21
 std::cout << counter << '\n';
2223 }
```
 $\Omega$ 

重

◀□▶◀@▶◀≣▶◀≣▶

### <span id="page-988-0"></span>Example: Avoiding Data Race Using Mutex (IntSet) (lock\_guard)

```
1 #include <thread>
 2 #include <iostream>
 3 #include <set>
 4 #include <mutex>
 5
6 class IntSet {
7 public:
 bool contains(int i) const {
 89 std::lock_guard lg(m_);
10 return s_.find(i) != s_.end();
11\begin{bmatrix} 1 & 1 \\ 1 & 1 \end{bmatrix}
 void add(int i) {
1213 std::lock_guard lg(m_);
14s_.insert(i);
155 \qquad \qquad
 private:16
 std::set<int> s_;
1718 mutable std::mutex m_;
19 };20
21 IntSet s;
22
23 int main() {
24 std::thread t1([](){
25 for (int i = 0; i < 1000; ++i) s.add(2 * i);
26 });
 std::thread t2([](){
2728 for (int i = 0; i < 1000; ++i) s.add(2 * i + 1);
29 });
 t1.join(); t2.join();
3031std::cout << s.contains(1000) << '\n;
32 }
```
 $\Omega$ 

重

◀ □ ▶ ◀ @ ▶ ◀ ミ ▶ ◀ ミ ▶

# <span id="page-989-0"></span>The std::scoped\_lock Template Class

- $\blacksquare$   $\verb|std::scoped\_lock$  is  $\sf{RAII}$  class for mutexes
- **declaration:**

**template** <sup>&</sup>lt;**class**... Ts> **class** scoped\_lock;

- **Perameter pack Ts specifies types of mutexes to be locked**
- $\mathcal{L}_{\mathcal{A}}$ **n** can be used with any mutex types providing necessary locking interface  $(\mathsf{e.g.}, \, \mathsf{std:} \, \mathsf{mutes} \, \, \mathsf{and} \, \, \mathsf{std:} \, \mathsf{recursive\_mutes})$
- $\blacksquare$  constructor takes one or more mutexes as arguments
- mutexes acquired in constructor and released in destructor
- $\mathcal{L}_{\mathcal{A}}$ scoped\_lock objects are *not movable* and *not copyable*
- $\mathcal{L}_{\mathcal{A}}$ **L** using scoped\_lock avoids problem of inadvertently failing to release  $\tt{mutes}$  (e.g., due to exception or forgetting  $\tt{unlock}$  calls)
- $\blacksquare$  in multiple mutex case, employs deadlock avoidance algorithm from  $\texttt{std}\texttt{::lock}$  (discussed later) when acquiring mutexes
- **advisable to use** scoped\_lock instead of calling lock and unlock explicitly
- Scoped\_lock effectively replaces (and extend[s\)](#page-988-0) [lo](#page-990-0)[c](#page-988-0)[k\\_](#page-989-0)[g](#page-990-0)[u](#page-979-0)[a](#page-980-0)[r](#page-1014-0)[d](#page-1015-0)  $\blacksquare$

つくい

### <span id="page-990-0"></span>Example: Avoiding Data Race Using Mutex (IntSet) (scoped\_lock)

```
1 #include <thread>
 2 #include <iostream>
 3 #include <unordered_set>
 4 #include <mutex>
 5
6 class IntSet {
7 public:
 bool contains(int i) const {
 89 std::scoped_lock lock(m_);
10 return s_.find(i) != s_.end();
11\begin{bmatrix} 1 & 1 \\ 1 & 1 \end{bmatrix}
 void add(int i) {
1213 std::scoped_lock lock(m_);
14s_.insert(i);
15\begin{bmatrix} 5 & & \end{bmatrix}
 private:16
 std::unordered_set<int> s_;
1718 mutable std::mutex m_;
19 };20
21 IntSet s;
22
23 int main() {
24 std::thread t1([](){
25 for (int i = 0; i < 10'000; ++i) {s.add(2 * i);}
26 });
 std::thread t2([](){
2728for (int i = 0; i < 10'000; ++i) {s.add(2 * i + 1); }
29 });
 t1.join(); t2.join();
3031std::cout << s.contains(1000) << '\n;
32 }
```
つくい

重

◀□▶◀@▶◀≣▶◀≣▶

# The std::unique\_lock Template Class

- $\blacksquare$   $\verb|std::unique_lock$  is another RAII class for mutexes
- **declaration:**

```
template <class T> class unique_lock;
```
- **template parameter** T specifies type of mutex (e.g.,  $std:$ : mutex, std::recursive\_mutex)
- **unlike case of** std::lock\_guard, in case of unique\_lock do not have to hold mutex over entire lifetime of RAII object
- **n** have choice of whether to acquire mutex upon construction
- also can acquire and release mutex many times throughout lifetime of  $\mathcal{L}_{\mathcal{A}}$ unique\_lock **object**
- upon destruction, if mutex is held, it is released
- since mutex is always guaranteed to be released by destructor, cannot forget to release mutex
- **unique** lock is used in situations where want to be able to transfer ownership of lock (e.g., return from function) or RAII object needed formutex but do not want to hold mutex over entire lifetime of RAII object
- *movable* but *not copyable*

つくい

重

◀ □ ▶ ◀ @ ▶ ◀ ミ ▶ ◀ ミ ▶

# std::unique\_lock Members

#### Member Types

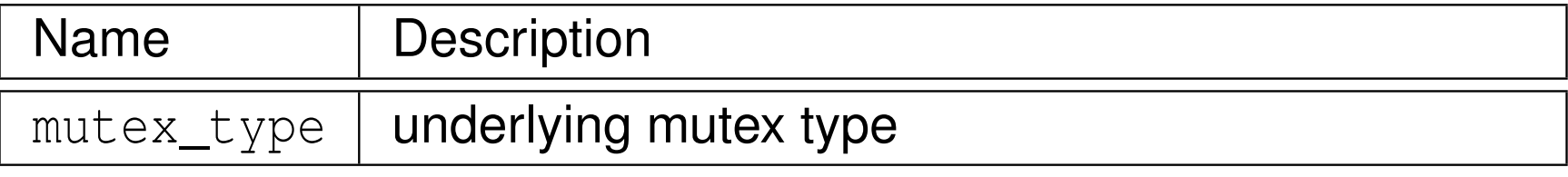

#### Construction, Destruction, and Assignment

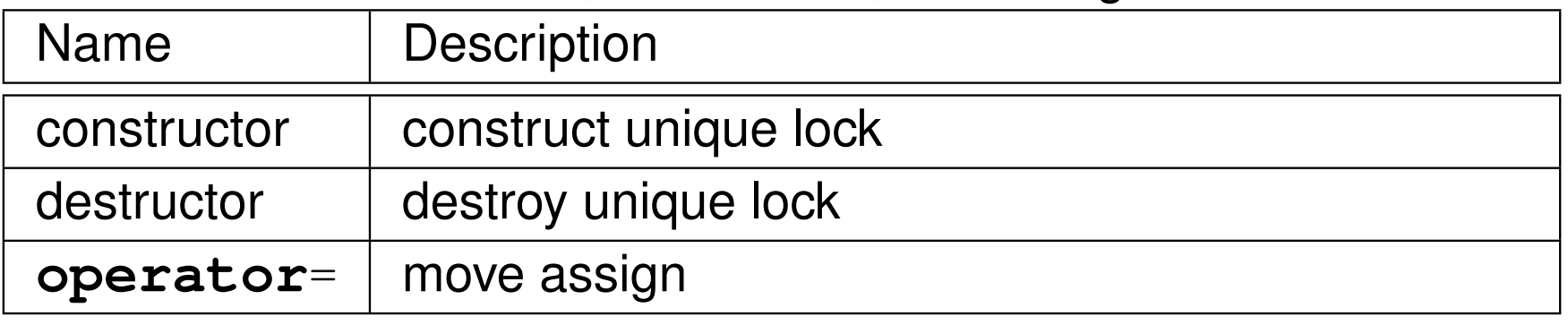

#### Locking Functions

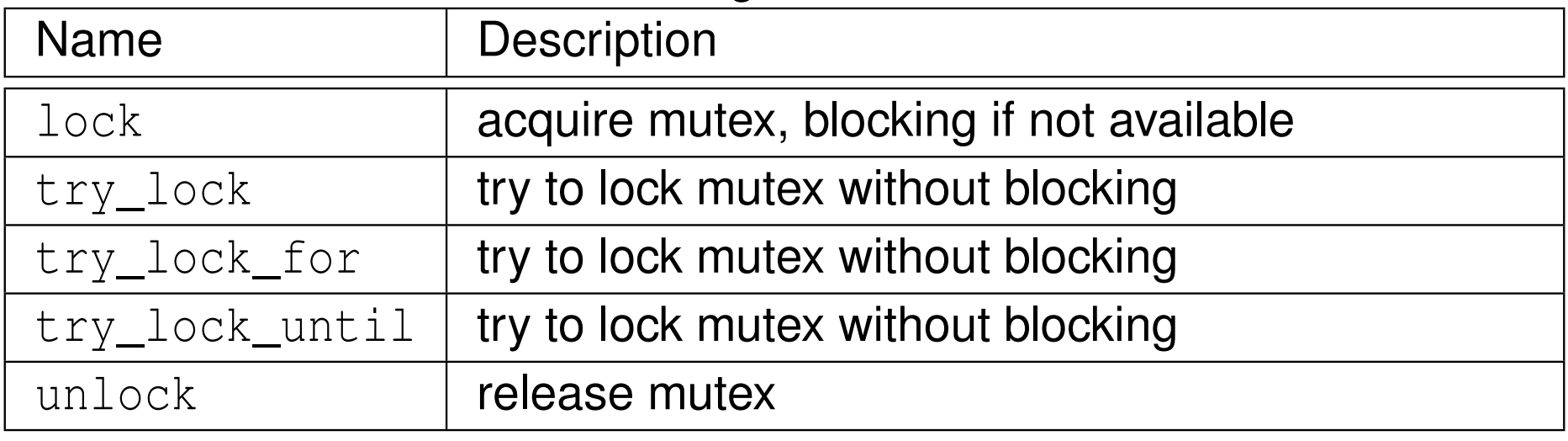

つくい

意

◀ㅁ▶◀@▶◀톧▶◀롣▶

# std::unique\_lock Members (Continued)

#### Observer Functions

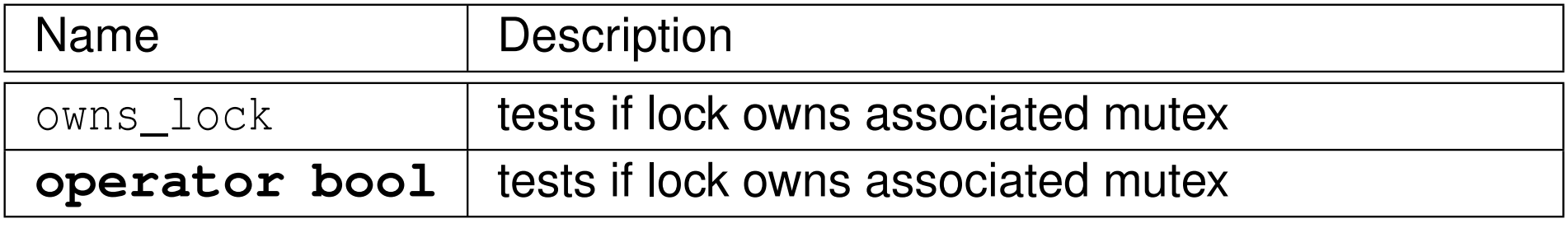

 $\Omega$ 

意

**◀ ロ ▶ ◀ 倒 ▶ ◀ 듣 ▶ ◀ 듣 ▶** 

### Example: Avoiding Data Race Using Mutex (Counter) (unique\_lock)

```
11 #include <iostream>
2 #include <thread>
3 #include <mutex>
45 std::mutex m;
6 unsigned long long counter = 0;
78 void func() {
9 for (int i = 0; i < 1000000; ++i) {
10 // Create a lock object without locking the mutex.
11std::unique lock lock(m, std::defer lock);
12 // ...
13 // Lock the mutex.
14 lock.lock();15 ++counter;
 // The unique_lock destructor releases the mutex.
16177 }
18 }1920 int main() {
21 std::thread t1(func);
22 std::thread t2(func);
23 t1.join();
 t2.join();24std::cout << counter << '\n';
2526 }
```
 $\Omega$ 

重

◀□▶◀@▶◀≣▶◀≣▶

- $\blacksquare$  std::lock variadic template function that can acquire multiple locks simultaneously without risk of deadlock (assuming the only locks involvedare ones passed to  $\mathtt{lock})$
- **declaration:**

```
template <class T1, class T2, class... TN>
void lock(T1&, T2&, TN& ...);
```
 $\mathcal{L}_{\mathcal{A}}$ takes as arguments one or more locks to be acquired

つへい

◀□▶ ◀何▶ ◀≡▶ ◀≡▶

### Example: Acquiring Two Locks for Swap (Incorrect)

```
1 #include <thread>
 2 #include <vector>
 3 #include <mutex>
 4
5 class BigBuf // A Big Buffer
 6 {7
 public:8
 static constexpr int size() {return 16 * 1024 * 1024;}
9BigBuf() : data (size() ) { }10 BigBuf& operator=(const BigBuf&) = delete;
11 BigBuf& operator=(BigBuf&&) = delete;
12 void swap(BigBuf& other) {
13 if (this == &other)
14 return;15
 // acquiring the two mutexes in this way can result in deadloc
kstd::lock quard lock1(m);
1617std::lock quard lock2(other.m );
18std::swap(data_, other.data_);
199<br>。    }
20
 // ...
21 private:22
 std::vector<char> data_;
23 mutable std::mutex m_;
24 };25 BigBuf a;

2627 BigBuf b;
28
29 int main()
30 {31 std::thread t1([](){
32 for (int i = 0; i < 100000; ++i) a.swap(b);
33 });34
 std::thread t2([](){
35 for (int i = 0; i < 100000; ++i) b.swap(a);
36 });37
 t1.join(); t2.join();
38 }∢ロ ▶ ∢ 伊 ▶ ∢ ヨ ▶ ∢ ヨ ▶ .
```
 $\Omega$ 

重

## Example: Acquiring Two Locks for Swap  $_{\verb|luniquen|lock}$  and lock]

```
1 #include <mutex>
 2 #include <thread>
 3 #include <utility>
 4 #include <vector>
 5
6 class BigBuf // A Big Buffer
 7 {
 public:8
 static constexpr int size() {return 16 * 1024 * 1024;}
 910BigBuf() : data (size() ) { }11 BigBuf& operator=(const BigBuf&) = delete;
12 BigBuf& operator=(BigBuf&&) = delete;
13 void swap(BigBuf& other) {
14 if (this == &other)
15 return;
 std::unique_lock lock1(m_, std::defer_lock);
1617std::unique lock lock2(other.m, std::defer lock);
18 std::lock(lock1, lock2);
19std::swap(data_, other.data_);
20\begin{matrix} 0 \\ 1 \end{matrix}1 //<sub>....</sub>
2122 private:
 std::vector<char> data_;
2324 mutable std::mutex m_;
25 };26
27 BigBuf a;
28 BigBuf b;
29
30 int main() {
31 std::thread t1([](){
32 for (int i = 0; i < 100000; ++i) a.swap(b);
33 });
 std::thread t2([](){
3435 for (int i = 0; i < 100000; ++i) b.swap(a);
36 });
 t1.join(); t2.join();
3738 }
```
1

つくい

重

**∢ロ ▶ ∢ 伊 ▶ ∢ ヨ ▶ ∢ ヨ ▶** .

## Example: Acquiring Two Locks for Swap [scoped\_lock]

```
1 #include <mutex>
 2 #include <thread>
 3 #include <utility>
 4 #include <vector>
 5
6 class BigBuf // A Big Buffer
 7 {
 public:8
 static constexpr int size() {return 16 * 1024 * 1024;}
910BigBuf() : data (size() ) { }11 BigBuf& operator=(const BigBuf&) = delete;
12 BigBuf& operator=(BigBuf&&) = delete;
13 void swap(BigBuf& other) {
14 if (this == &other)
15 return;
 std::scoped_lock sl(m_, other.m_);
1617std::swap(data_, other.data_);
188 }<br>0

 // ...
1920 private:
 std::vector<char> data_;
2122 mutable std::mutex m_;
23 };24
25 BigBuf a;
26 BigBuf b;
27
28 int main() {
29 std::thread t1([](){
30 for (int i = 0; i < 100000; ++i) a.swap(b);
31 });2 std::thread t2([](){
3233 for (int i = 0; i < 100000; ++i) b.swap(a);
34 });
 t1.join(); t2.join();
3536 }
```
1

つくい

重

**∢ロ ▶ ∢ 伊 ▶ ∢ ヨ ▶ ∢ ヨ ▶** .

- $\blacksquare$  std::timed\_mutex class provides mutex that allows timeout to be specified when acquiring mutex
- $\mathcal{L}_{\mathcal{A}}$  if mutex cannot be acquired in time specified, acquire operation fails (i.e., does not lock mutex) and error returned
- $\mathcal{L}_{\mathcal{A}}$ **adds** try\_lock\_for and try\_lock\_until member functions to try to lock mutex with timeout

つてし

重

кох к@х к⊉х к⊉х

```
1 #include <vector>
22 #include <iostream><br>a #include <tbreed>
3 #include <thread>
44 #include <mutex>
5 #include <chrono>
67 std::timed_mutex m;
89 void doWork() {
10 for (int i = 0; i < 10000; ++i) {
11std::unique lock lock(m, std::defer lock);
12 int count = 0;
13 while (!lock.try_lock_for(
14std::chrono::microseconds(1))) {++count; }
15std::cout << count << '\n,
166 \}17 }1819 int main() {
20std::vector<std::thread> workers;
21for (int i = 0; i < 16; +i) {
22 workers.emplace_back(doWork);233 }

 for (auto& t : workers) {t.join();}
2425 }
```
つくい

重

∢ロト ∢母 ▶ ∢ ヨ ▶ ∢ ヨ ▶

- <span id="page-1001-0"></span>**A recursive mutex** is a mutex for which a thread may own *multiple* locks *at the same time*.
- After a mutex is first locked by thread A, thread A can acquire additional locks on the mutex (without releasing the lock already held).
- $\mathcal{L}_{\mathcal{A}}$  The mutex is not available to other threads until thread <sup>A</sup> releases all of its locks on the mutex.
- A recursive mutex is typically used when code that locks a mutex must call other code that locks the same mutex (in order to avoid deadlock).
- $\mathcal{L}_{\mathcal{A}}$  For example, <sup>a</sup> function that acquires <sup>a</sup> mutex and recursively calls itself (resulting in the mutex being relocked) would need to employ <sup>a</sup> recursivemutex.
- $\mathcal{L}_{\mathcal{A}}$ **A** recursive mutex has *more overhead* than a nonrecursive mutex.
- $\mathcal{L}_{\mathcal{A}}$ ■ Code that uses recursive mutexes can often be *more difficult to understand* and therefore *more prone to bugs*.
- $\mathcal{L}_{\mathcal{A}}$ ■Consequently, the use of recursive mutexes should be *avoided if [p](#page-18-0)ossible*.
- <span id="page-1002-0"></span> $\blacksquare$  **recursive mutexes provided by classes**  $\texttt{std::recursive\_mutex}$  and std::recursive\_timed\_mutex
- $\blacksquare$  recursive\_mutex class similar to  $\texttt{std:}$  :mutex class except allows relocking
- $\mathcal{L}_{\mathcal{A}}$  $\blacksquare$  recursive\_timed\_mutex  $\textsf{class}\ \textsf{similar}\ \textsf{to}\ \textsf{std}:\textsf{t}\ \textsf{imed}\ \textsf{mutex}\ \textsf{class}$ except allows relocking
- $\mathcal{L}_{\mathcal{A}}$ **n** implementation-defined limit to number of levels of locking allowed by recursive mutex

### Shared Mutexes

- **A shared mutex** (also known as a **multiple-reader/single-writer mutex)** is <sup>a</sup> mutex that allows both *shared and exclusive* access.
- A shared mutex has *two types of locks*: shared and exclusive.

#### $\mathcal{L}_{\mathcal{A}}$ Exclusive lock:

- $\Box$ *Only one* thread can hold an *exclusive* lock on <sup>a</sup> mutex.
- $\Box$  While a thread holds an exclusive lock on a mutex, no other thread can hold any type of lock on the mutex.

#### Shared lock:

- *Any number* of threads (within implementation limits) can take <sup>a</sup> *shared* lock on <sup>a</sup> mutex.
- $\Box$  While any thread holds a shared lock on a mutex, no thread may take an exclusive lock on the mutex.
- **A** shared mutex would typically be used to protect shared data that is seldom updated but cannot be safely updated if any thread is reading it.
- A thread takes a shared lock for reading, thus allowing *multiple readers*.
- $\mathcal{L}_{\mathcal{A}}$  <sup>A</sup> thread takes an exclusive lock for writing, thus allowing *only one writer with no readers*.
- A shared mutex need not be fair in its granting of locks (e.g., readers could starve writers). ◀ ㅁ ▶ ◀ @ ▶ ◀ 로 ▶ ◀ 로 ▶ │ 로

Copyright © 2015–2018 Michael D. Adams

 $\mathcal{P} \circ \mathcal{P}$ 

- **Sand::**shared\_mutex class provides shared mutex functionality
- *not movable* and *not copyable*
- $\blacksquare$  lock member function acquires exclusive ownership of mutex (blocking as necessary)
- $\mathcal{L}_{\mathcal{A}}$ **unlock member function releases exclusive ownership**
- $\mathcal{L}_{\mathcal{A}}$ **lack**\_shared member function acquires shared ownership of mutex (blocking as necessary)
- $\mathcal{L}_{\mathcal{A}}$ **L** unlock\_shared member function releases shared ownership

#### Construction, Destruction, and Assignment

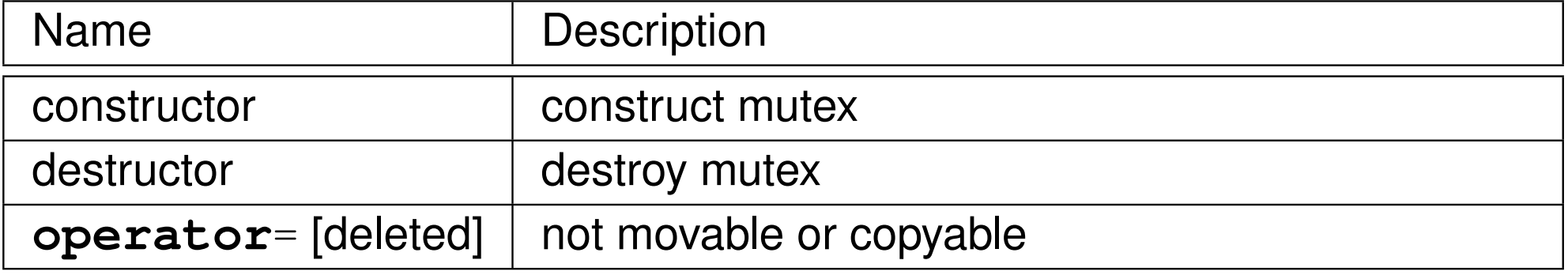

#### Exclusive Locking Functions

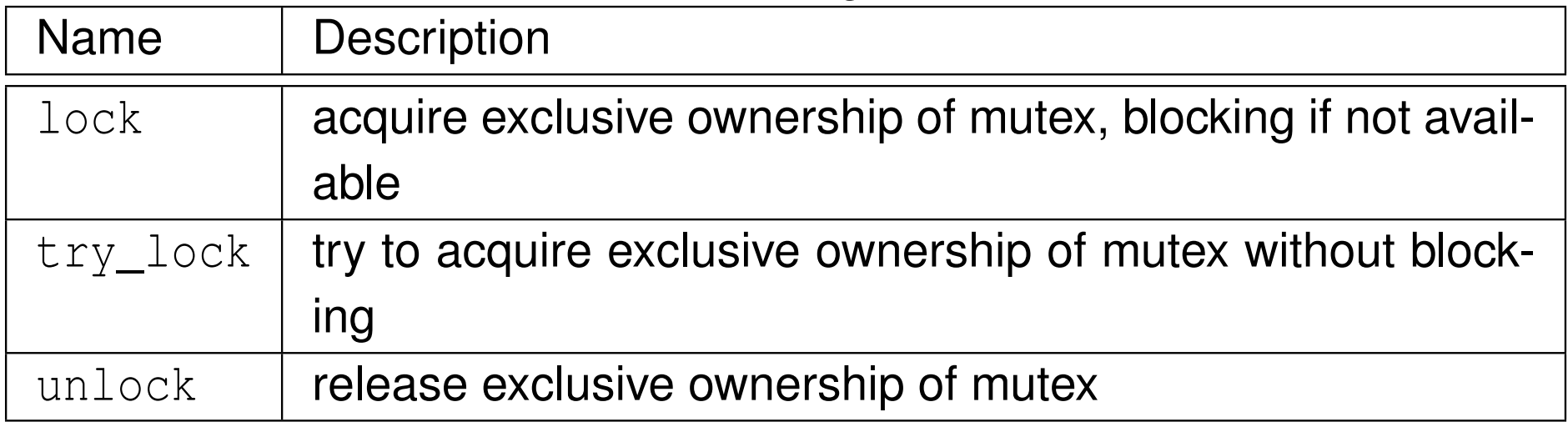

 $\Omega$ 

活

- ◀ @ ▶ ◀ ミ ▶ ◀ ミ ▶

 $\blacksquare$ 

#### Shared Locking Functions

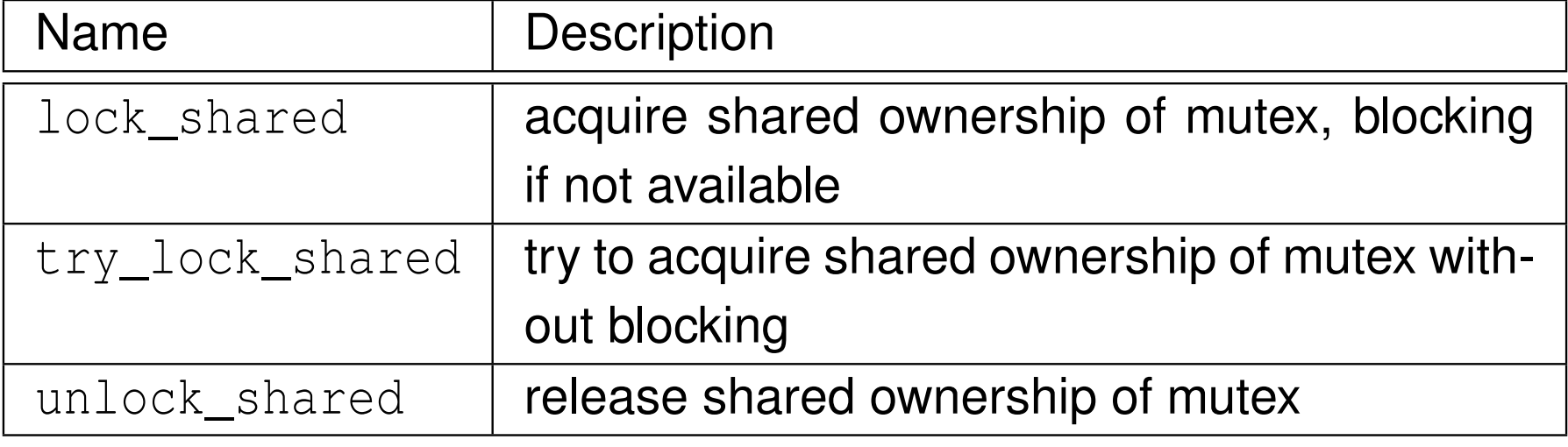

#### Other Functions

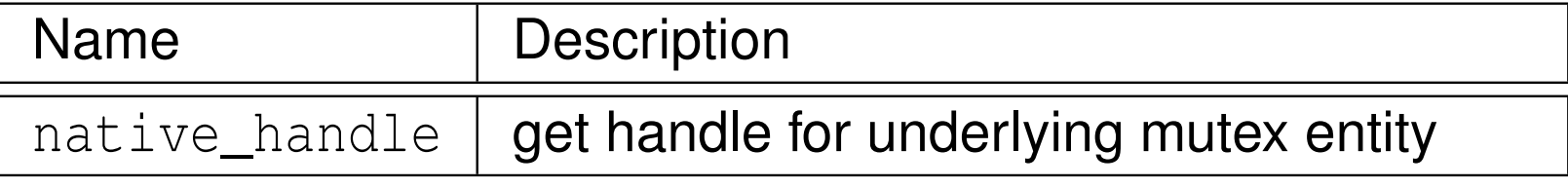

 $\Omega$ 

意

◀ □ ▶ ◀ @ ▶ ◀ ミ ▶ ◀ ミ ▶

## The std::shared\_lock Template Class

 $\blacksquare$   $\verb|std::shared_lock$  is RAII class for shared mutexes

**declaration:** 

```
template <class T> class shared_lock;
```
- **template parameter** T specifies type of mutex (e.g.,  $std::shared\_mutex$  $\mathsf{or}~\mathsf{std}\text{:}:\mathsf{shared}\_\mathsf{t}\mathsf{imed}\_\mathsf{mutex})$
- **Similar interface as std::unique\_lock but uses shared locking**
- $\mathcal{L}_{\mathcal{A}}$ constructor may optionally acquire mutex
- may acquire and release mutex many times throughout lifetime of object
- destructor releases mutex if held
- $\mathcal{L}_{\mathcal{A}}$  $\blacksquare$  all operations mapped onto shared locking primitives (e.g.,  $\texttt{lock}$  mapped **to** lock\_shared, unlock **mapped to** <code>unlock\_shared)</code>
- **for exclusive locking with shared mutexes**, std::unique\_lock and std::lock\_guard **can be used**

 $\Omega$ 

唐

**∢ロト ∢母 ト ∢ ヨ ト ∢ ヨ ト** ー
## $\sf{Example: std:}$  : shared\_mutex

```
1 #include <thread>
 22 #include <mutex><br>2 #include <iestre
 3 #include <iostream>
 44 #include <vector><br>5 #include <sbaxed
 5 #include <shared_mutex>
 6
7 std::mutex coutMutex;
 8 int counter = 0;
 9std::shared mutex counterMutex;
10
111 void writer() {
12 for (int i = 0; i < 10; ++i) {
13\frac{3}{4} {
14std::lock quard lock(counterMutex);
15 ++counter;16\begin{matrix} 6 \\ 7 \end{matrix}
 std::this_thread::sleep_for(std::chrono::milliseconds(100));17188 }
19 }20
211 void reader() {<br>2
22 for (int i = 0; i < 100; ++i) {
23 int c;
24\frac{4}{5} {
25std::shared lock lock(counterMutex);
26c = counter;27\begin{matrix} 7 & & & \end{matrix}28\begin{matrix} 8 \\ 0 \end{matrix}29std::lock quard lock(coutMutex);
30std::cout << std::this_thread::get_id() << ' ' << c << '\n';
31\begin{array}{ccc} 1 & & & \end{array}
 std::this_thread::sleep_for(std::chrono::milliseconds(10));3233\begin{array}{c} 3 \\ 4 \end{array}34 }35
36 int main() {
37std::vector<std::thread> threads;
38 threads.emplace_back(writer);for (int i = 0; i < 16; ++i) threads.emplace_back(reader);
3940 for (auto& t : threads) t.join();
41 }
```
 $\Omega$ 

重

кох к⊕х к∄х к∄х.

- **std::shared\_timed\_mutex class provides shared mutex**
- $\mathcal{L}_{\mathcal{A}}$ **Shared\_timed\_mutex interface similar to that of** shared\_mutex **but** allows timeout for acquiring mutex
- $\blacksquare$  adds try\_lock\_for and try\_lock\_until member functions to try to acquire exclusive ownership of mutex with timeout
- **adds** try\_lock\_shared\_for and try\_lock\_shared\_until member functions to try to acquire shared ownership of mutex with timeout

重

## $\sf{Example:}$  std::shared\_timed\_mutex

```
11 #include <thread>
 22 #include <mutex><br>2 #include <iestre
 3 #include <iostream>
 44 #include <vector><br>5 #include <sbaxed
 5 #include <shared_mutex>
 6
7 std::mutex coutMutex;
 8 int counter = 0;
 9std::shared timed mutex counterMutex;
10
111 void writer() {
12 for (int i = 0; i < 10; ++i) {
13\frac{3}{4} {
14std::lock quard lock(counterMutex);
15 ++counter;16\begin{matrix} 6 \\ 7 \end{matrix}
 std::this_thread::sleep_for(std::chrono::milliseconds(100));17188 }<br>0
19 }20
211 void reader() {<br>2
22 for (int i = 0; i < 100; ++i) {
23 int c;
24\frac{4}{5} {
25std::shared lock lock(counterMutex);
26c = counter;27\begin{matrix} 7 & & & \end{matrix}28\begin{matrix} 8 \\ 0 \end{matrix}29std::lock quard lock(coutMutex);
30std::cout << std::this thread::get id() << ' ' << c << '\n';
31\begin{array}{ccc} 1 & & & \end{array}
 std::this_thread::sleep_for(std::chrono::milliseconds(10));3233\begin{array}{c} 3 \\ 4 \end{array}34 }35
36 int main() {
37std::vector<std::thread> threads;
38threads.emplace back(writer);

 for (int i = 0; i < 16; ++i) threads.emplace_back(reader);
3940 for (auto& t : threads) t.join();
41 }
```
つくい

重

◀ □ ▶ ◀ 倒 ▶ ◀ 듣 ▶ ◀ 듣 ▶ .

# std::once\_flag and std::call\_once

- sometimes may want to perform action only once in code executed inmultiple threads
- $\blacksquare$  can be achieved through use of  $\text{std}$ ::once\_flag type in conjunction with std::call\_once <mark>template function</mark>
- $\blacksquare$   $\verb|std::one_flag$  class represents flag used to track if action performed
- $\mathcal{L}_{\mathcal{A}}$ declaration of std::call\_once:

```
template <class Callable, class... Args>
void call_once(std::once_flag& flag, Callable&& f,
 Args&&... args);
```
- $\blacksquare$   $\verb|std::call\_once$  invokes  $\verb|f|$  only once based on value of  $\verb|flag|$  object
- $\mathcal{L}_{\mathcal{A}}$ **First invocation of**  $f$  **is guaranteed to complete before any threads return** from call\_once
- **useful for one-time initialization of dynamically generated objects**

つくい

重

◀ □ ▶ ◀ 倒 ▶ ◀ 듣 ▶ ◀ 듣 ▶

```
1 #include <iostream>
22 #include <vector><br>- #include <thread>
3 #include <thread>
44 #include <mutex>
56std::once flag flag;
78 void worker(int id) {
9std::call_once(flag, [id](){
10 // This code will be invoked only once.
11std::cout << "first: " << id << '\n';
12});<br>}
13 }1415 int main() {
16std::vector<std::thread> threads;
17for (int i = 0; i < 16; +i) {
18threads.emplace_back(worker, i);
199 }

 for (auto& t : threads) {
2021t.join();<br>}
222 }
23 }
```
 $\Omega$ 

重

◀□▶◀@▶◀≣▶◀≣▶

## Example: One-Time Initialization

- 1**#include** <vector>
- 2 **#include** <thread>
- 3**#include** <mutex>
- 44 #include <cassert><br>- #include <mamaxxx

```
5 #include <memory>
6
```

```
7 std::unique_ptr<int> value;
```

```
8std::once_flag initFlag;
9
```

```
10 void initValue() {value = std::make_unique<int>(42);}
11
```

```
12 const int& getValue() {
13std::call_once(initFlag, initValue);
```

```
14 return *value.get();
```

```
15 }1617 void doWork() {
18const int& v = getValue();
```

```
assert(v == 42);
```

```
 // ...
 }
```

```
22 int main() {
24std::vector<std::thread> threads;
25for (int i = 0; i < 4; +i)
26 {threads.emplace_back(doWork);}
```

```

 for (auto& t : threads) {t.join();}
27
```
28 }

19

20

21

23

 $\Omega$ 

重

кох к⊕х к⊉х к∌х (

# Static Local Variable Initialization and Thread Safety

- initialization of static local object is thread safe
- $\mathcal{L}_{\mathcal{A}}$ object is initialized first time control passes through its declaration
- $\mathcal{L}_{\mathcal{A}}$ object deemed initialized upon completion of initialization
- $\mathcal{L}_{\mathcal{A}}$  if control enters declaration concurrently while object being initialized, concurrent execution waits for completion of initialization
- code like following is thread safe:

```
const std::string& meaningOfLife() {
   static const std::string x("42");
   return x;
}
```
めすし

### <span id="page-1015-0"></span>Section 3.5.7

### **[Condition](#page-1015-0) Variables**

 $PQQ$ 

意

イロト (伊) (毛) (毛)

- $\mathcal{L}_{\mathcal{A}}$ **E** In concurrent programs, the need often arises for a thread to *wait until a particular event occurs* (e.g., I/O has completed or data is available).
- Having a thread *repeatedly check* for the occurrence of an event can be *inefficient* (i.e., can waste processor resources).
- $\blacksquare$  It is often better to have the thread block and then only resume execution after the event of interest has occurred.
- A condition variable is a synchronization primitive that allows threads to *wait (by blocking)* until <sup>a</sup> particular condition occurs.
- A condition variable corresponds to some event of interest.
- A thread that wants to wait for an event, performs a *wait operation* on the condition variable.
- A thread that wants to notify one or more waiting threads of an event performs <sup>a</sup> *signal operation* on the condition variable.
- When a signalled thread resumes, however, the signalled condition is not guaranteed to be true (and must be rechecked), since another thread mayhave caused condition to change. ◀ □ ▶ ◀ @ ▶ ◀ ミ ▶ ◀ ミ ▶ つくい

# The std::condition\_variable Class

- $\blacksquare$   $\verb|std::condition\_variable$  class provides condition variable
- *not movable* and *not copyable*
- $\mathcal{L}_{\mathcal{A}}$ **I** wait, wait\_for, and wait\_until member functions used to wait for condition
- $\blacksquare$  notify\_one and  $\text{notify\_all}$  used to signal waiting thread(s) of condition
- $\mathcal{L}_{\mathcal{A}}$  must re-check condition when awaking from wait since:
	- $\hspace{0.5mm}$  spurious awakenings are permitted
	- $\Box$  between time thread is signalled and time it awakens and locks mutex,  $\Box$ another thread could cause condition to change
- concurrent invocation is allowed for notify\_one, notify\_all, wait, wait\_for, wait\_until
- $\mathcal{L}_{\mathcal{A}}$ **L** each of wait, wait\_for, and wait\_until atomically releases mutex and blocks
- $\blacksquare$  notify\_one and  $\verb|notify_all|$  are atomic

 $\Omega$ 

重

◀□▶◀@▶◀≣▶◀≣▶

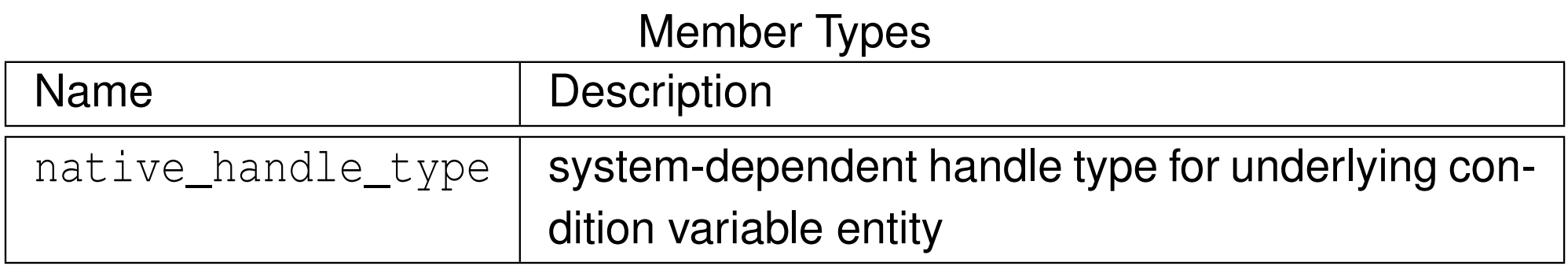

#### Construction, Destruction, and Assignment

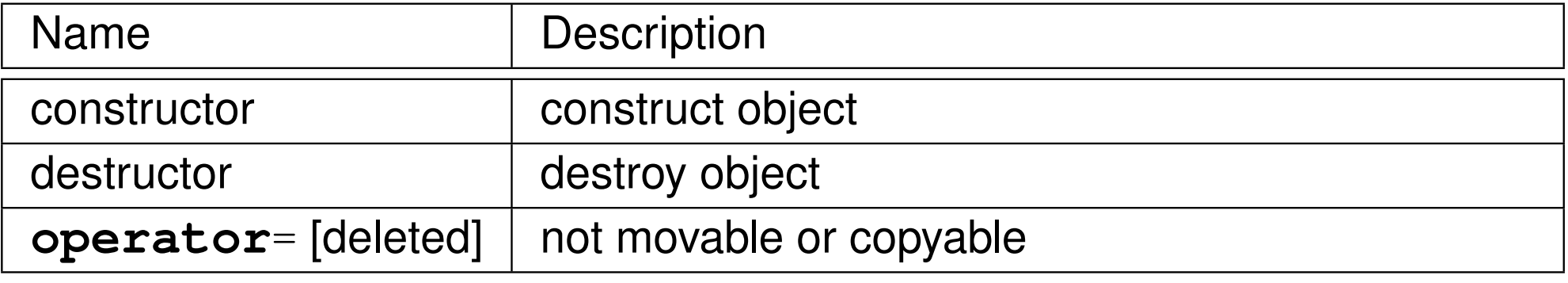

 $\Omega$ 

活

◀ □ ▶ ◀ @ ▶ ◀ ミ ▶ ◀ ミ ▶

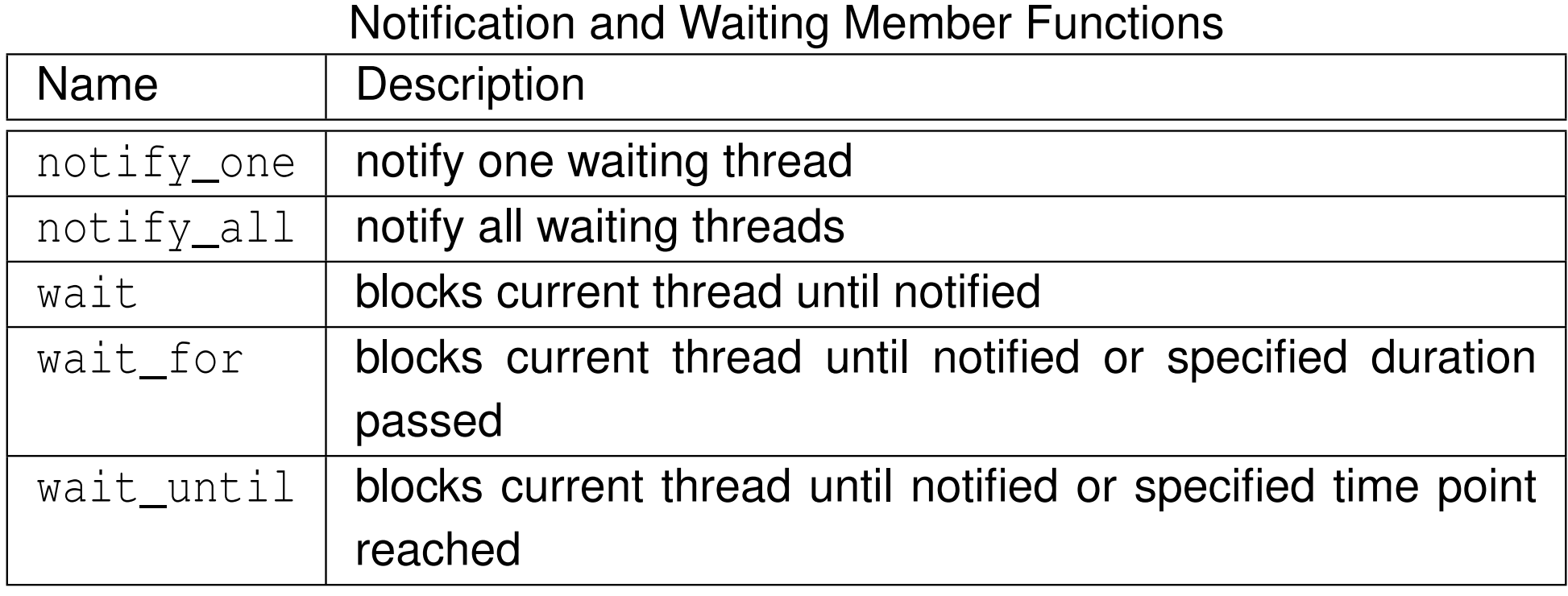

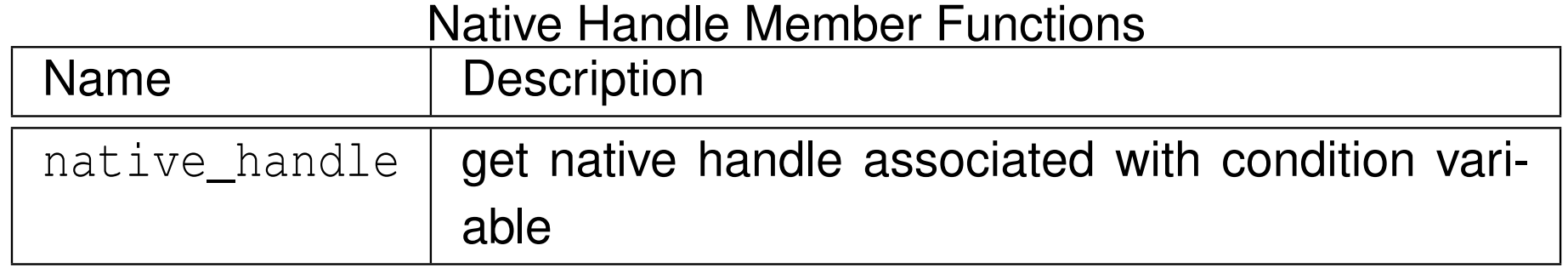

つくい

活

**◀ ロ ▶ ◀ 倒 ▶ ◀ 듣 ▶ ◀ 듣 ▶** 

## Example: Condition Variable (IntStack)

```
1 #include <iostream><br>2 #include </reater>
 122 #include <vector><br>2 #include <throad>
 3 #include <thread>
 44 #include <mutex><br>5 #include <sendit
 5 #include <condition_variable>
 6
7 class IntStack {
 8 public:9
 IntStack() {};
10 IntStack(const IntStack&) = delete;
11 IntStack& operator=(const IntStack&) = delete;
12 int pop() {
13std::unique lock lock(m);
14 c_.wait(lock, [this](){return !v_.empty();});
15 int x = v_.back();
16 v_.pop_back();17 return x;
188 }<br>0
19
 void push(int x) {
20 std::lock_guard lock(m_);
21 v_.push_back(x);222 c_.notify_one();
23 }
 private:2425
 std::vector<int> v_;
26 mutable std::mutex m_;
27 mutable std::condition_variable c_; // not empty
28 };29 constexpr int numIters = 1000;

3031 IntStack s;
32
33 int main() {
34std::thread t1([](){
35 for (int i = 0; i < numIters; ++i) s.push(2 * i + 1);
36 });377 std::thread t2([](){<br>e far (int i = 0;
38for (int i = 0; i < numIters; +i) std::cout \ll s.pop() \ll '\n';
39 });400 t1.join(); t2.join();
41 }∢ロト ∢母 ▶ ∢ ヨ ト ∢ ヨ ▶
                                                                                                   画
                                                                                                        つくい
```
**U** with std::condition\_variable <mark>class</mark>, std::unique\_lock<std::mutex> <mark>class must be used for wait operation</mark>

- $\blacksquare$   $\verb|std::condition\_variable\_any$  class allows any mutex type (meeting certain basic requirements) to be used
- $\blacksquare$  interface of  $\texttt{std::condition\_variable\_any}$  class similar to that of std::condition\_variable **class**
- **P prefer** condition\_variable to condition\_variable\_any since former may be more efficient

### <span id="page-1022-0"></span>Section 3.5.8

### **[Promises](#page-1022-0) and Futures**

 $PQQ$ 

意

◀ ロ ▶ ◀ 伊 ▶ ◀ 듣 ▶ ◀ 듣 ▶ ..

- $\mathcal{L}_{\mathcal{A}}$ **P** promise and future together form *one-time* communication channel for passing result (i.e., value or exception) of computation from one thread tosame or another thread
- $\mathcal{L}_{\mathcal{A}}$  promise: object associated with promised result (i.e., value or exception) to be produced
- $\mathcal{L}_{\mathcal{A}}$ future: object through which promised result later made available
- $\mathcal{L}_{\mathcal{A}}$  shared state: holds promised result for access through future object (shared by promise object and corresponding future object)
- $\mathcal{L}_{\mathcal{A}}$ producer of result uses promise object to store result in shared state
- $\mathcal{L}_{\mathcal{A}}$  consumer uses future object (corresponding to promise) to retrieve result from shared state

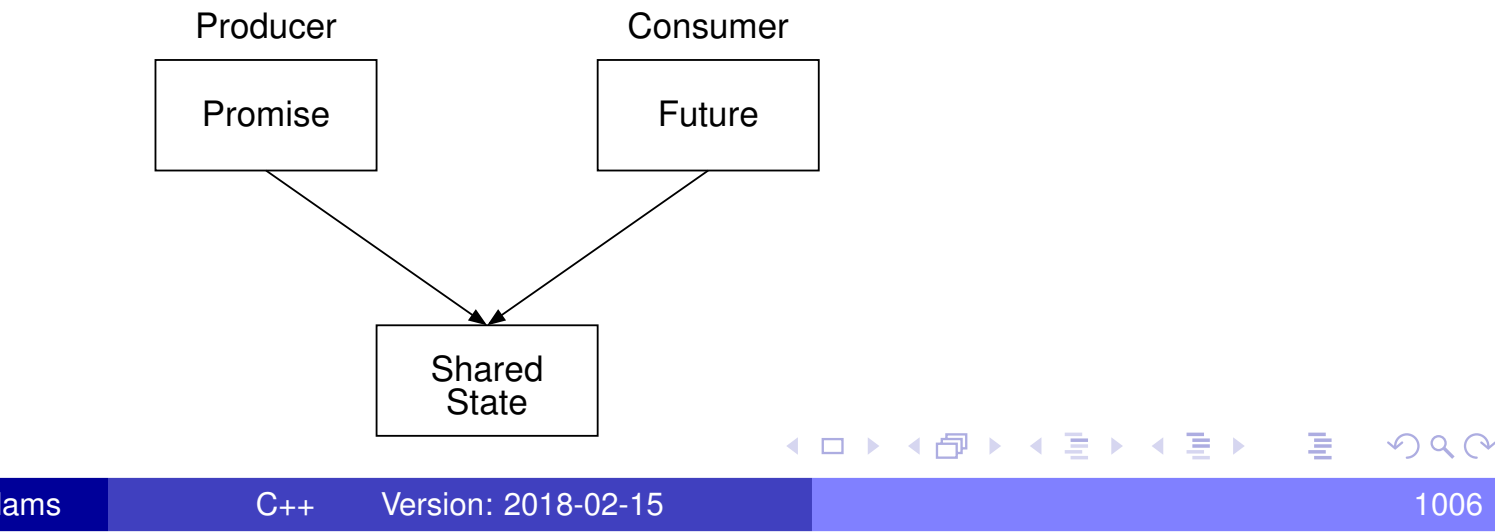

- promises and futures useful in both single-threaded and multithreadedprograms
- in single-threaded programs, might be used to propagate exception toanother part of program
- in multithreaded program, often need arises to do some computationasynchronously and then later get result when ready
- $\blacksquare$  requires synchronization between threads producing and consuming result
- $\mathcal{L}_{\mathcal{A}}$ thread consuming result must *wait until result is available*
- $\mathcal{L}_{\mathcal{A}}$ must *avoid data races* when accessing result shared between threads
- this type of synchronization can be accomplished via promise and future

へっぴ

кох к@х к⊉х к⊉х

- $\mathcal{L}_{\mathcal{A}}$  $\blacksquare$  std::promise provides access to promise-future shared state for writing result
- **declaration:**

**template** <sup>&</sup>lt;**class** T> **class** promise;

- **T** is type of result associated with promise (which can be  $\textbf{void}$ )
- $\mathcal{L}_{\mathcal{A}}$ movable but *not copyable*
- **Samilger 1** set\_value member function sets result to particular value
- **Set\_exception member function sets result to exception**
- $\mathcal{L}_{\mathcal{A}}$ can set result *only once*
- **n** get\_future member function retrieves future associated with promise
- get\_future may be called *only once*
- $\mathcal{L}_{\mathcal{A}}$  $\blacksquare$  if promise object is destroyed before its associated result is set,  $\texttt{std}\text{:} \texttt{future\_error}\text{ exception}$  will be thrown if attempt made to retrieve r<mark>esult from corresponding</mark> future **object**

 $OQ$ 

重

◀ □ ▶ ◀ @ ▶ ◀ 듣 ▶ ◀ 듣 ▶

#### Construction, Destruction, and Assignment

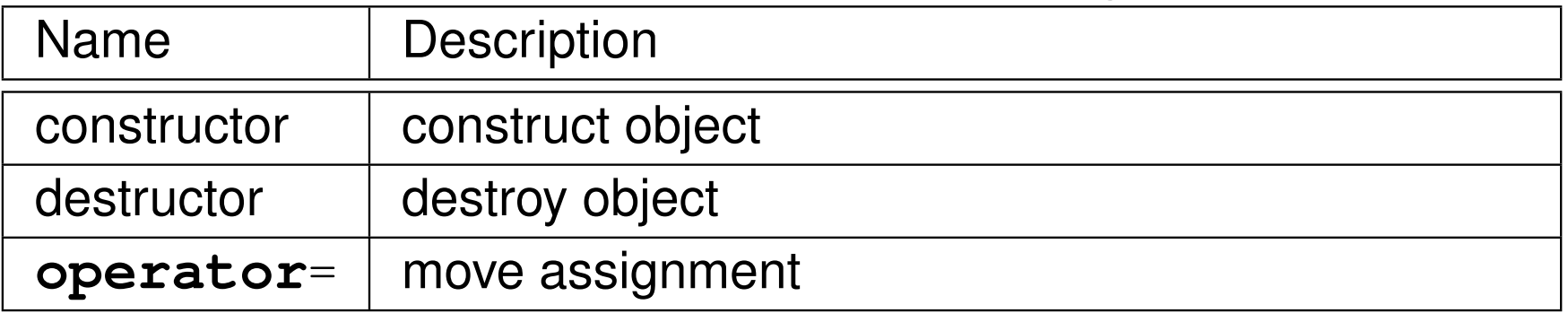

 $OQ$ 

亳

◀ㅁ▶◀@▶◀롣▶◀돋▶

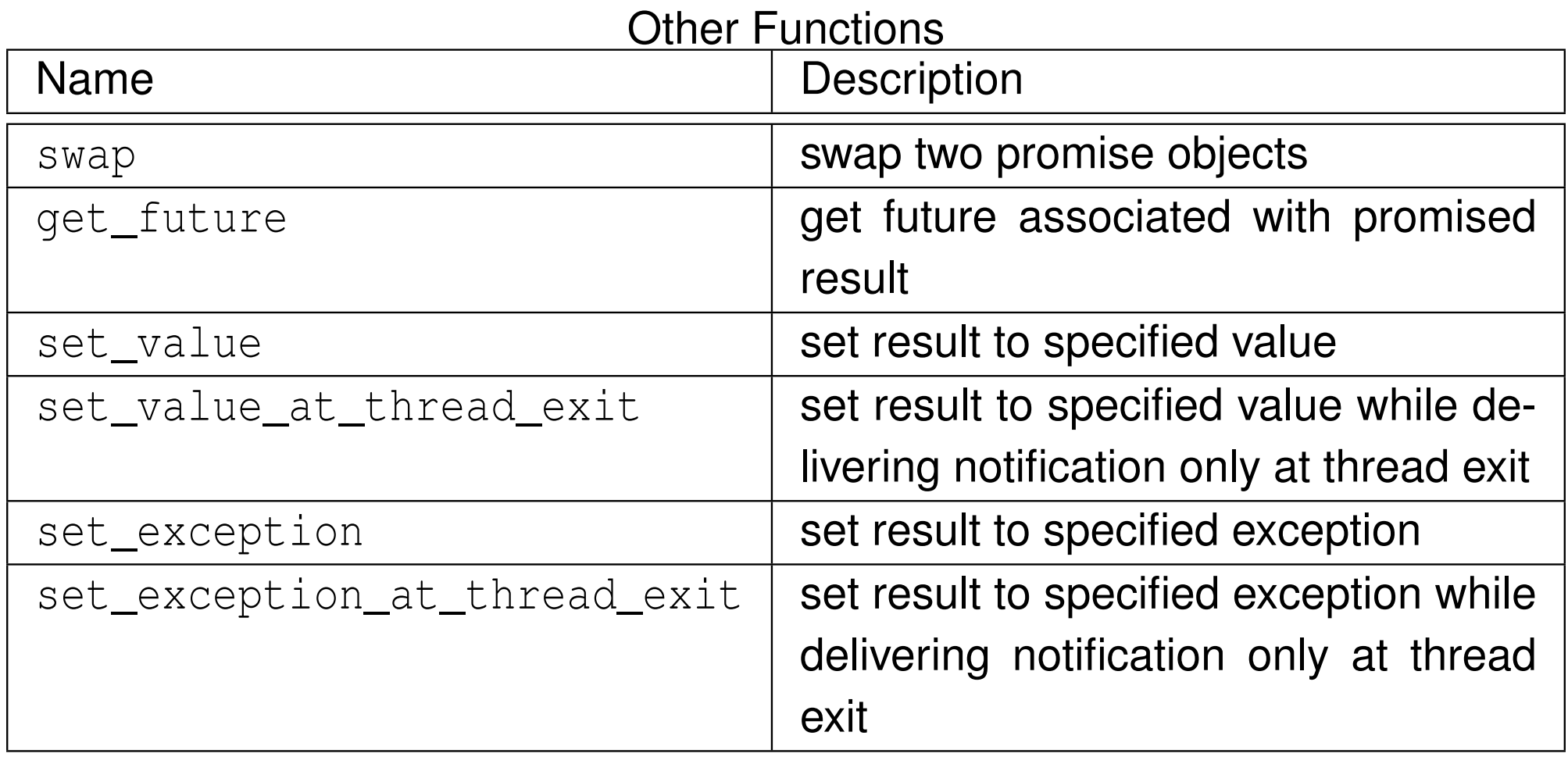

 $OQ$ 

活

 $\blacktriangleleft$   $\Box$   $\blacktriangleright$   $\blacktriangleleft$   $\frac{\Box}{\Box}$   $\blacktriangleright$   $\blacktriangleleft$   $\frac{\Box}{\Box}$   $\blacktriangleright$   $\blacktriangleleft$   $\frac{\Box}{\Box}$   $\blacktriangleright$ 

- $\mathcal{L}_{\mathcal{A}}$  $\blacksquare$  std::future provides access to promise-future shared state for reading result
- **declaration:**

```
template <class T> class future;
```
- $\mathcal{L}_{\mathcal{A}}$ **T** is type of result associated with future (which can be  $\textbf{void}$ )
- movable but *not copyable*
- $\blacksquare$  get member function retrieves result, blocking if result not yet available
- $\mathcal{L}_{\mathcal{A}}$ get may be called *only once*
- $\mathcal{L}_{\mathcal{A}}$ **E** wait member function waits for result to become available without actually retrieving result

つくい

◀ □ ▶ ◀ @ ▶ ◀ ミ ▶ ◀ ミ ▶

#### Construction, Destruction, and Assignment

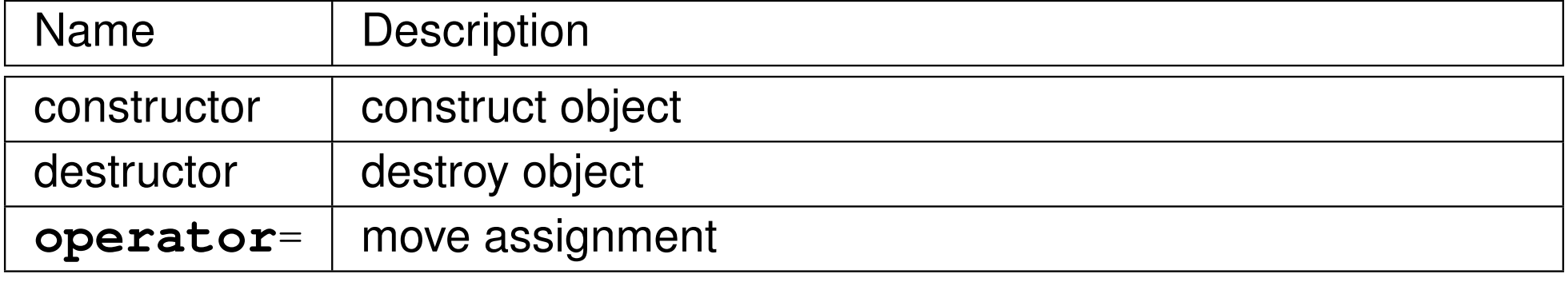

#### **Other Functions**

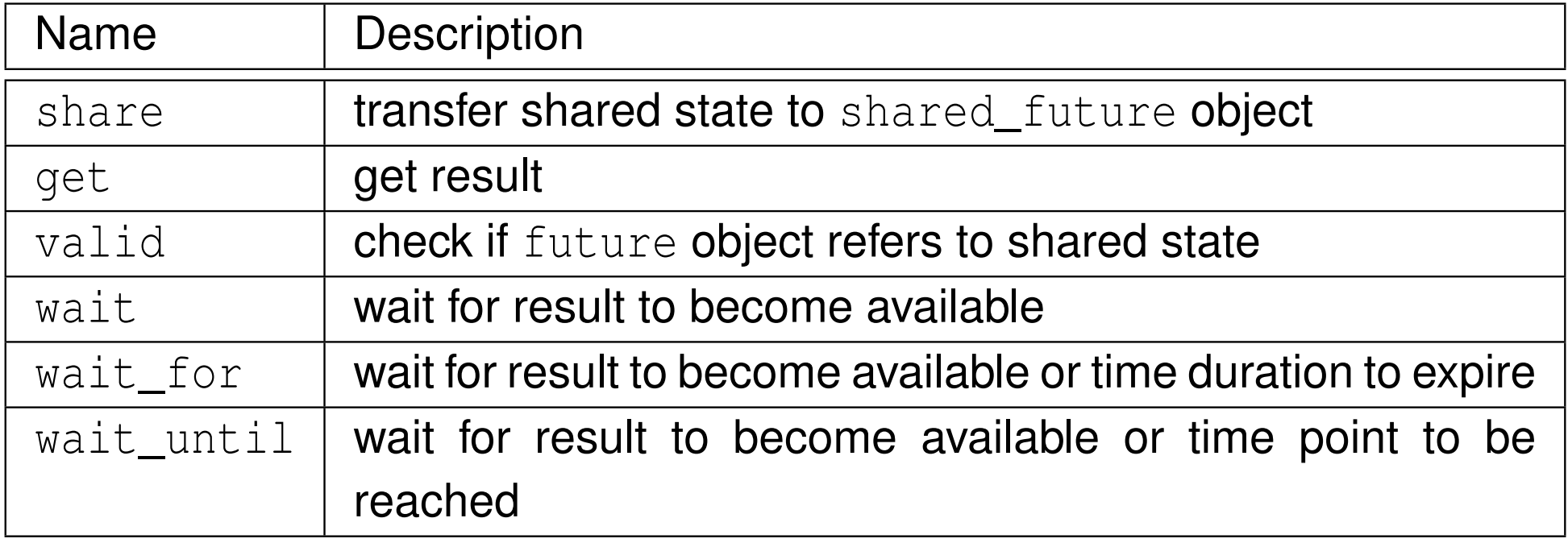

 $\Omega$ 

意

◀ㅁ▶◀@▶◀톧▶◀롣▶

```
11 #include <future>
2 #include <thread>
3a #include <iostream><br>...#include <utilit:>
4 #include <utility>
566 double computeValue() {
7 return 42.0;
 8 }910 void produce(std::promise<double> p) {
11 // write result to promise
12 p.set_value(computeValue());\begin{matrix} 13 & 1 \end{matrix}14
15 int main() {
16 std::promise<double> p;
17 auto f = p.get_future(); // save future before move
18 std::thread producer(produce, std::move(p));
19std:: cout \lt\lt f .get() \lt\lt' '\n';
20 producer.join();21 }
```
つくい

重

∢ロト ∢母 ▶ ∢ ヨ ▶ ∢ ヨ ▶

- $\blacksquare$   $\verb|std::shared_future$  similar to  $\verb|future\> except$  object can be copied
- **shared\_future object can be obtained by using** share **member function**  $\,$  of <code>future</code> class to transfer contents of <code>future</code> object into shared\_future **object**
- shared\_future is *copyable* (unlike future)
- $\mathcal{L}_{\mathcal{A}}$ **n** allows multiple threads to wait for same result (associated with shared\_future **object)**
- $\blacksquare$  get member can be called multiple times

к⊡ ▶ к@ ▶ к ≣ ▶ к ≣ ▶

```
1 #include <iostream>
 2 #include <vector>
3 #include <thread>
44 #include <future><br>5
56 void consume(std::shared_future<int> f) {
7std::cout << f.get() << '\n';
 8 }910 int main() {
11 std::promise<int> p;
12std::shared_future f = p.get_future() . share();
13std::vector<std::thread> consumers;
14 for (int i = 0; i < 16; ++i) {
15consumers.emplace_back(consume, f);
166 \}
 p.set_value(42);17
 for (auto& i : consumers) {
1819i.join();<br>}
20\begin{matrix}0&\end{matrix}21 }
```
 $\Omega$ 

重

к⊡ ▶ к@ ▶ к ≣ ▶ к ≣ ▶ ..

# The std::async <mark>Template Function</mark>

**Sand::**async template function used to launch callable entity (e.g., function or functor) asynchronously

**D** declaration (uses default launch policy):

```
template <class Func, class... Args>
future<typename result_of<typename decay<Func>::type(
 typename decay<Args>::type...)>::type>
 async(Func&& f, Args&&... args);
```
■ declaration (with launch policy parameter):

```
template <class Func, class... Args>
future<typename result_of<typename decay<Func>::type(
 typename decay<Args>::type...)>::type>
 async(launch policy, Func&& f, Args&&... args);
```
- numerous launch policies supported via bitmask std:: launch
- $\mathcal{L}_{\mathcal{A}}$  $\blacksquare$  if  $\texttt{async}$  bit set, execute on new thread
- $\mathcal{L}_{\mathcal{A}}$ **I** if deferred bit set, execute on calling thread when result needed
- $\mathcal{L}_{\mathcal{A}}$ **n** if multiple bits set, implementation free to choose between them
- $\blacksquare$  in asynchronous execution case, essentially creates promise to hold result and returns associated future; launches thread to execute function/functorand sets promise when function/functor return[s](#page-1032-0)◀ □ ▶ ◀ @ ▶ ◀ ミ ▶ ◀ ミ ▶  $\Omega$
- $\mathcal{L}_{\mathcal{A}}$ **future (i.e.,** future and shared\_future) objects created by async function have slightly different behavior than future objects created inother ways
- $\mathcal{L}_{\mathcal{A}}$ **n** in case of future object created by async function: if future object is **last** future object referencing its shared state, destructor for future object will *block* until result associated with future object becomes ready

```
11 #include <future>
2 #include <iostream>
344 double computeValue() {
5 return 42.0;
\begin{matrix} 6 & 7 \ 5 & 6 \end{matrix}78 int main() {
9 // invoke computeValue function asynchronously in
10 // separate thread
11auto f = std::async(std::launch::async, computeValue);
12std::cout << f.get() << '\n';
13 }
```
 $\Omega$ 

重

◀□▶◀@▶◀≣▶◀≣▶

## Example: Futures and Exceptions

```
1 #include <iostream>
1 #include <vector>
2 #include <cmath>
3 #include <future>
4 #include <stdexcept>
56
7 double squareRoot(double x) {
 if (X < 0.0) {
8a throw std::domain_error(
9 "square root of negative number");
10\begin{bmatrix} 1 & 1 \end{bmatrix}11
 return std::sqrt(x);
1213 }14 int main() {
15std::vector values\{1.0, 2.0, -1.0\};
16 std::vector<std::future<double>> results;
17 for (auto x : values) {
18 results.push_back(std::async(squareRoot, x));
19\begin{matrix}0&\&\end{matrix}20
 for (auto& x : results) {
212 try {
22std::cout \langle x, \text{get}(\cdot) \rangle \langle x', \text{hat} \rangle;
23 catch (const std::domain_error&) {
 \left\{\right. \right.24 std::cout << "error\n";
256 \qquad \qquad \}267 }
2728 }∢ロト ∢母 ▶ ∢ ヨ ▶ ∢ ヨ ▶
```
 $\Omega$ 

画

# The std::packaged\_task Template Class

- **Sand::**packaged\_task template class provides wrapper for callable entity (e.g., function or functor) that makes return value available via future
- **declaration:**

```
template <class R, class... Args>
 class packaged_task<R(Args...)>;
```
- **template parameters** R and Args specify return type and arguments for callable entity
- **Similar to std::**function except return value of wrapped function made available via future
- **P** packaged task often used as thread function
- $\mathcal{L}_{\mathcal{A}}$ movable but *not copyable*
- **n** get\_future member retrieves future associated with packaged task
- get\_future can be called *only once*

 $\Omega$ 

重

◀□▶◀@▶◀≣▶◀≣▶

# std::packaged\_task Members

#### Construction, Destruction, and Assignment

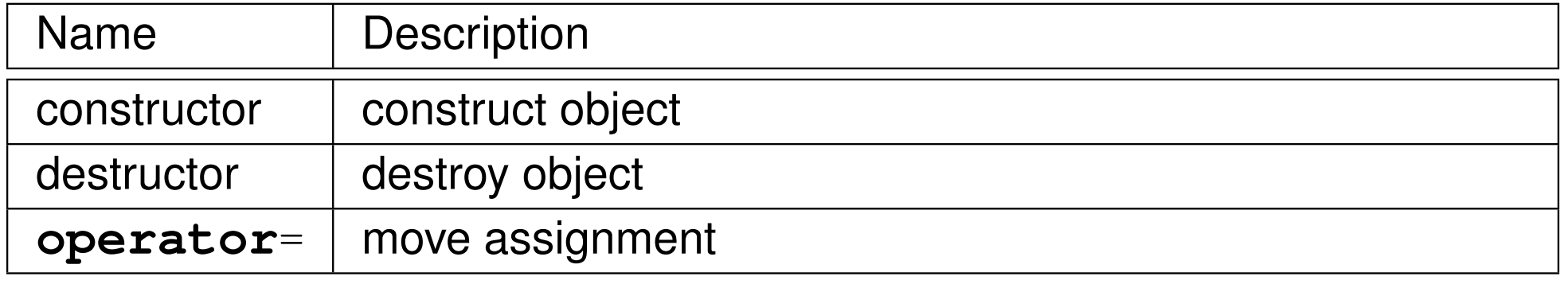

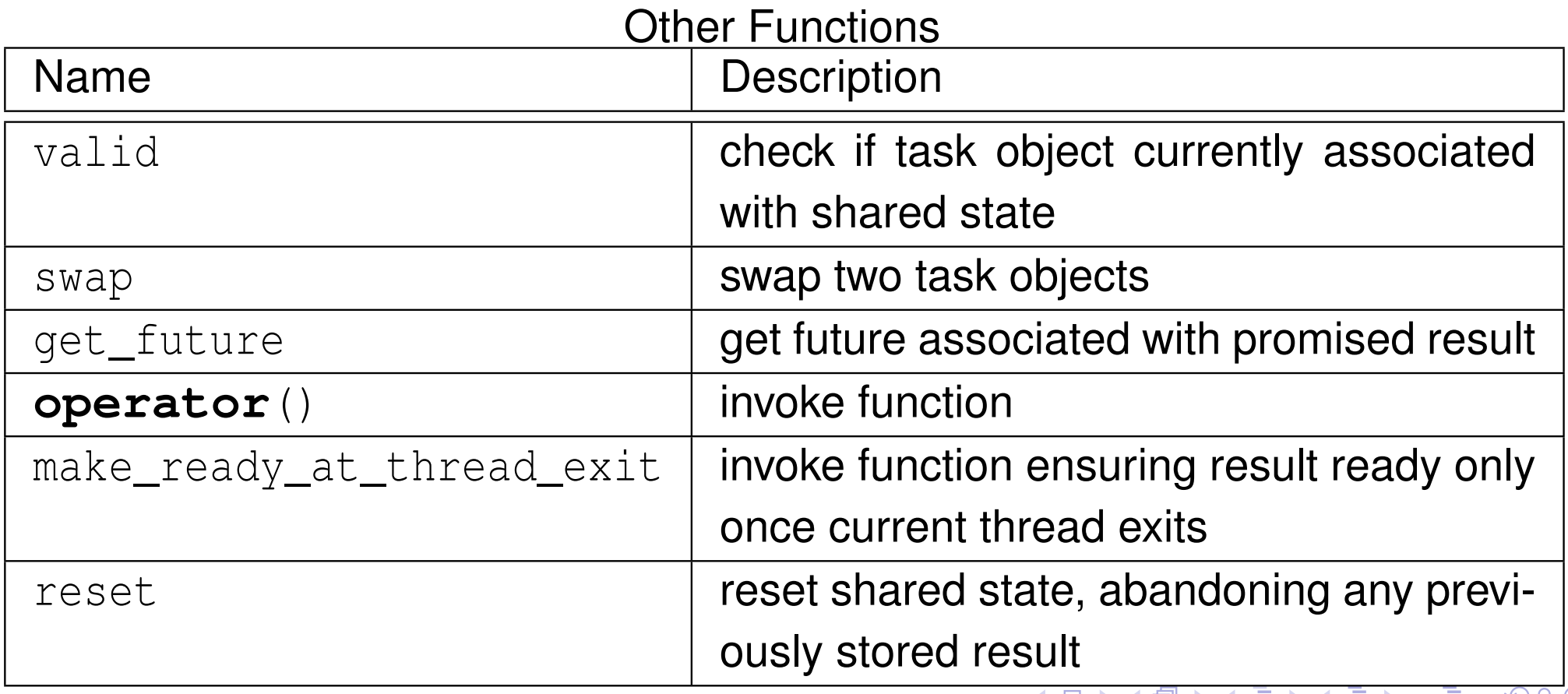

```
1 #include <iostream>
2 #include <thread><br>a #include <future>
3 #include <future>
4 #include <utility>
5 #include <chrono>
67 int getMeaningOfLife() {
8 // Let the suspense build before providing the answer.
9std::this thread::sleep for(std::chrono::milliseconds(
10 1000));1 // Return the answer.
1112 return 42;13 }1415 int main() {
16std::packaged_task<int()> pt(getMeaningOfLife);
17 // Save the future.
18 auto f = pt.get_future();
19 // Start a thread running the task and detach the thread.
20 std::thread t(std::move(pt));
21 t.detach();
 // Get the result via the future.
2223 int result = f.get();
24std::cout << "The meaning of life is " << result << '\n';
25 }
```
 $\Omega$ 

重

**∢ロト ∢伊ト ∢ ミト ∢ ミト** 

## Example: Packaged Task With Arguments

```
11 #include <iostream>
2 #include <cmath>
3 #include <thread>
44 #include <future><br>5
56 double power(double x, double y) {
7 return std::pow(x, y);
8 }910 int main() {
11 // invoke task in main thread
12 std::packaged_task<double(double, double)> task(power);
13 task(0.5, 2.0);
14std::cout \lt\lt task.get_future().get() \lt\lt' '\n';
15 // reset shared state
16 task.reset();
 // invoke task in new thread
1718 auto f = task.get_future();
19 std::thread t(std::move(task), 2.0, 0.5);
20 t.detach();
 std::cout << f.get() << '\n';
2122 }
```
 $\Omega$ 

画

к⊡ ▶ к@ ▶ к ≣ ▶ к ≣ ▶ ..

## <span id="page-1041-0"></span>Section 3.5.9

## **[Atomics](#page-1041-0)**

Copyright © 2015–2018 Michael D. Adams

 $\mathcal{P}(\mathcal{A}) \subset \mathcal{P}(\mathcal{A})$ 

意

イロト (伊) (毛) (毛)

## **Atomics**

- To avoid data races when sharing data between threads, it is oftennecessary to employ *synchronization* (e.g., by using mutexes).
- Atomic types are another mechanism for providing synchronized access to data.
- $\blacksquare$  An operation that is indivisible is said to be  $\bf{atomic}$  (i.e., no parts of any other operations can interleave with any part of an atomic operation).
- $\mathcal{L}_{\mathcal{A}}$  Most processors support atomic memory operations via special machineinstructions.
- $\mathcal{L}_{\mathcal{A}}$ **Atomic memory operations cannot result in torn reads or torn writes.**
- $\mathcal{L}_{\mathcal{A}}$  The standard library offers the following types in order to provide support for atomic memory operations:

```
\hspace{0.5mm} \hspace{0.5mm} std::atomic_flag
```
- □ std::atomic
- These types provide <sup>a</sup> uniform interface for accessing the atomic memory operations of the underlying hardware.

 $\Omega$ 

重

**◀ ロ ▶ ◀ 母 ▶ ◀ ミ ▶ ◀ ミ ▶** 

An atomic type provides guarantees regarding:

- 1atomicity; and
- 2ordering.
- **An ordering guarantee specifies the manner in which memory operations** can become visible to threads.
- $\mathcal{L}_{\mathcal{A}}$ Several memory ordering schemes are supported by atomic types.
- $\mathcal{L}_{\mathcal{A}}$  The default memory order is sequentially consistent (std::memory\_order\_seq\_cst).
- Initially, only this default will be considered.

へいひ

кох к@х к⊉х к⊉х
- $\mathcal{L}_{\mathcal{A}}$ **Sand::**atomic\_flag provides flag with basic atomic operations
- flag can be in one of two states: set (i.e., true) or clear (i.e., false)
- two operations for flag:
	- $\Box$  test and set: set state to true and query previous state
	- □ c<mark>lear</mark>: set state to false
- ■ default constructor initializes flag to *unspecified* state
- *not movable* and *not copyable*
- $\mathcal{L}_{\mathcal{A}}$ **n** implementation-defined macro ATOMIC\_FLAG\_INIT can be used to set flag to clear state in (static or automatic) initialization using statement of the form "std::atomic\_flag  $f = ATOMIC_FLAG_INT;$ "
- $\mathcal{L}_{\mathcal{A}}$ guaranteed to be *lock free*
- $\mathcal{L}_{\mathcal{A}}$  intended to be used as building block for higher-level synchronizationprimitives, such as spinlock mutex

кох к@х к⊉х к⊉х

#### Member Functions

<span id="page-1045-0"></span>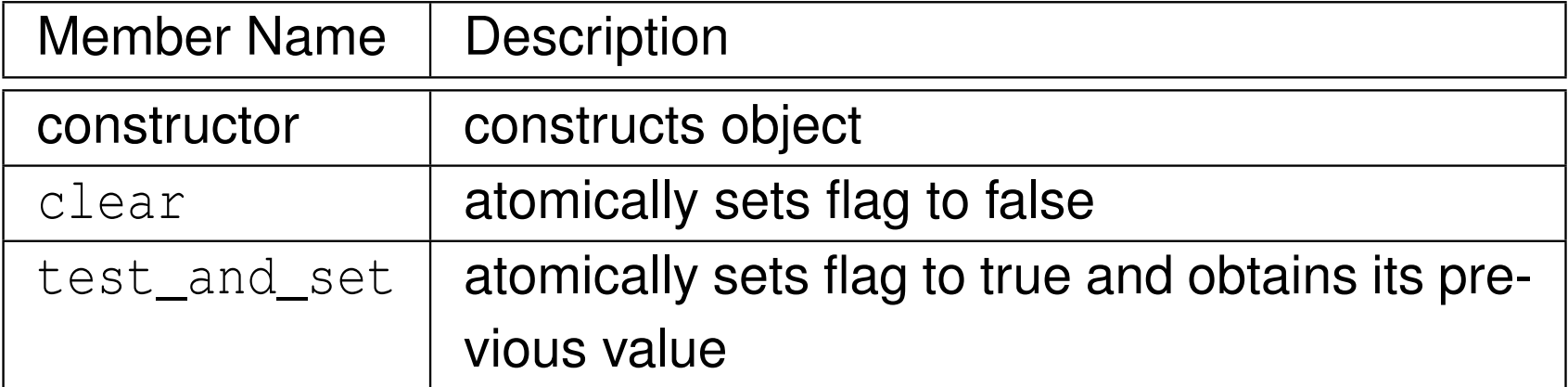

 $OQ$ 

意

**◀ ロ ▶ ◀ 倒 ▶ ◀ 듣 ▶ ◀ 듣 ▶** 

### <span id="page-1046-0"></span>Example: Suboptimal Spinlock Mutex

```
1 #include <iostream>
2 #include <thread>
3 #include <atomic>
44 #include <mutex>
56 class SpinLockMutex {
7 public:8 SpinLockMutex() {f_.clear(); }
89 void lock() {while (f_.test_and_set()) {}}
10o void unlock() {f_.clear();}
11 private:
 std::atomic_flag f_; // true if thread holds mutex
1213 };1415 SpinLockMutex m;
16 unsigned long long counter = 0;
1718 void doWork() {
19 for (unsigned long long i = 0; i < 100000ULL; ++i)
20{std::lock_guard lock(m); ++counter;}
21 }22
23 int main() {
24 std::thread t1(doWork), t2(doWork);
25t1.join(); t2.join();
26std:: cout << counter << '\n';
27 }
```
■default memory order is suboptimal (and will be r[evi](#page-1047-0)[si](#page-1045-0)[te](#page-1056-0)[d](#page-1047-0) [l](#page-1040-0)[a](#page-1041-0)te[r](#page-1057-0)[\)](#page-929-0)

 $OQ$ 

 $\equiv$ 

### <span id="page-1047-0"></span>Example: One-Time Wait

```
1 #include <iostream>
22 #include <atomic><br>Attractede <thread>
3 #include <thread>
4 #include <chrono>
56 // notReady flag initially not set
7std::atomic flag notReady = ATOMIC FLAG INIT;
8 int result = 0;
910 int main() {
11 notReady.test_and_set(); // indicate result not ready
12 std::thread producer([](){
13 std::this_thread::sleep_for(std::chrono::seconds(1));14result = -42;
15 notReady.clear(); // indicate result ready
16 });
 std::thread consumer([](){
1718 // loop until result ready
19while (notReady.test_and_set()) {}<br>atdusent \leq result \leq '\n',
20std:: cout \lt\lt result \lt\lt' '\n';
21 });
 producer.join();22
 consumer.join();2324 }
```
**This is** *not* **a particularly good use of** atomic\_flag.

 $\Omega$ 

重

◀ ロ ▶ ◀ 包 ▶ ◀ 듣 ▶ ◀ 듣 ▶ ...

- <span id="page-1048-0"></span> $\blacksquare$   $\verb|std::atomic$  class provides types with atomic operations
- **declaration:**

```
template <class T> struct atomic;
```
- **P** provides object of type T with atomic operations
- $\mathcal{L}_{\mathcal{A}}$ has partial specializations for integral types and pointer types
- $\mathcal{L}_{\mathcal{A}}$ full specializations for all fundamental types
- $\mathcal{L}_{\mathcal{A}}$  $\blacksquare$  in order to use class type for T, T must be trivially copyable and bitwise equality comparable
- $\mathcal{L}_{\mathcal{A}}$ not required to be lock free
- $\blacksquare$  on most popular platforms atomic is lock free when T is built-in type
- *not move constructible* and *not copy constructible*
- assignable but assignment operator returns value not reference
- $\mathcal{L}_{\mathcal{A}}$ most operations have memory order argument
- $\mathcal{L}_{\mathcal{A}}$ default memory order is SC (std::memory[\\_](#page-1040-0)order\_se[q](#page-1049-0)\_cst[\)](#page-929-0)

<span id="page-1049-0"></span>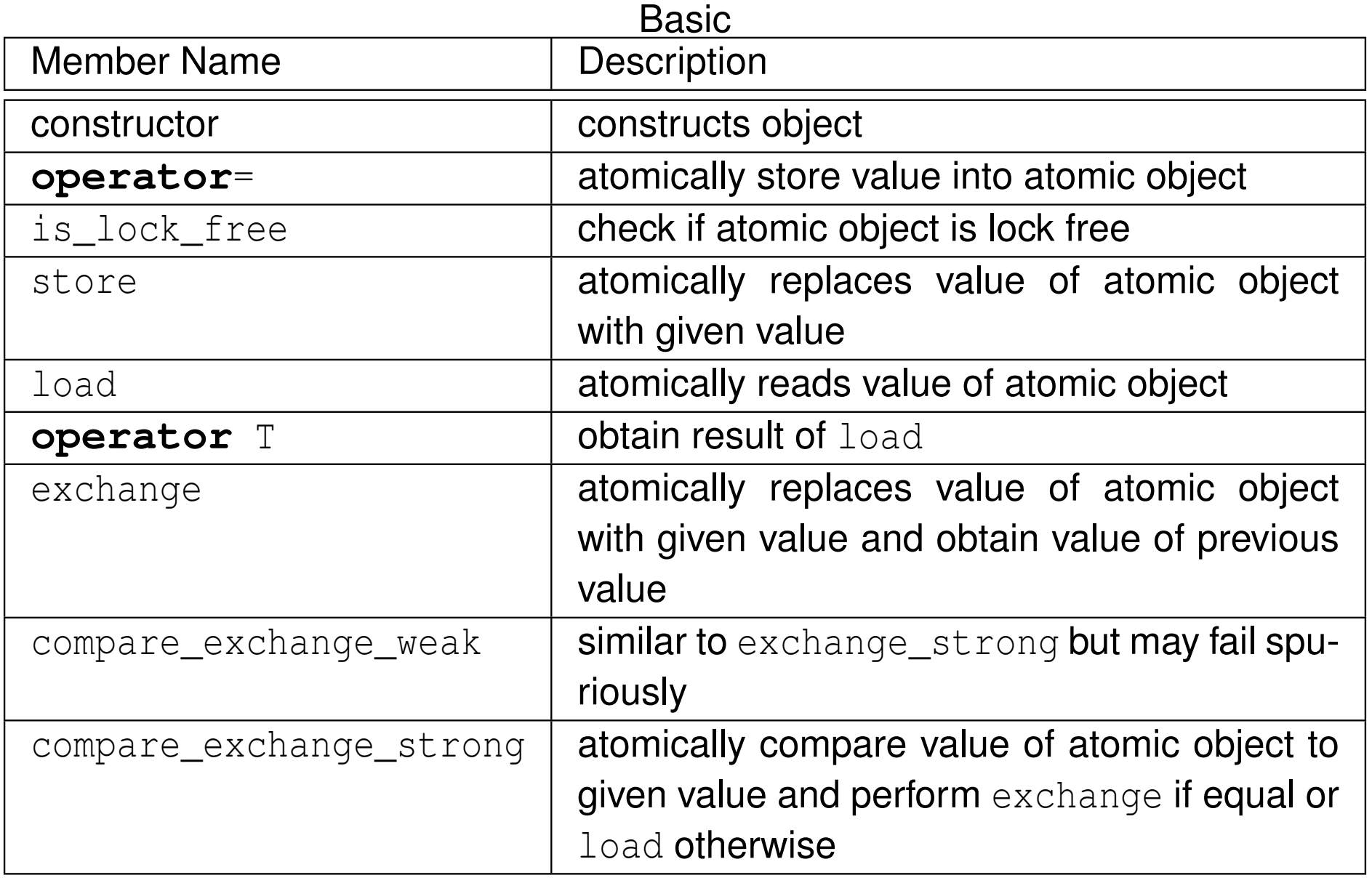

 $\mathcal{P}(\mathcal{A}) \subset \mathcal{P}(\mathcal{A})$ 

洼

**◀ ロ ▶ ◀ 倒 ▶ ◀ 듣 ▶ ◀ 듣 ▶** 

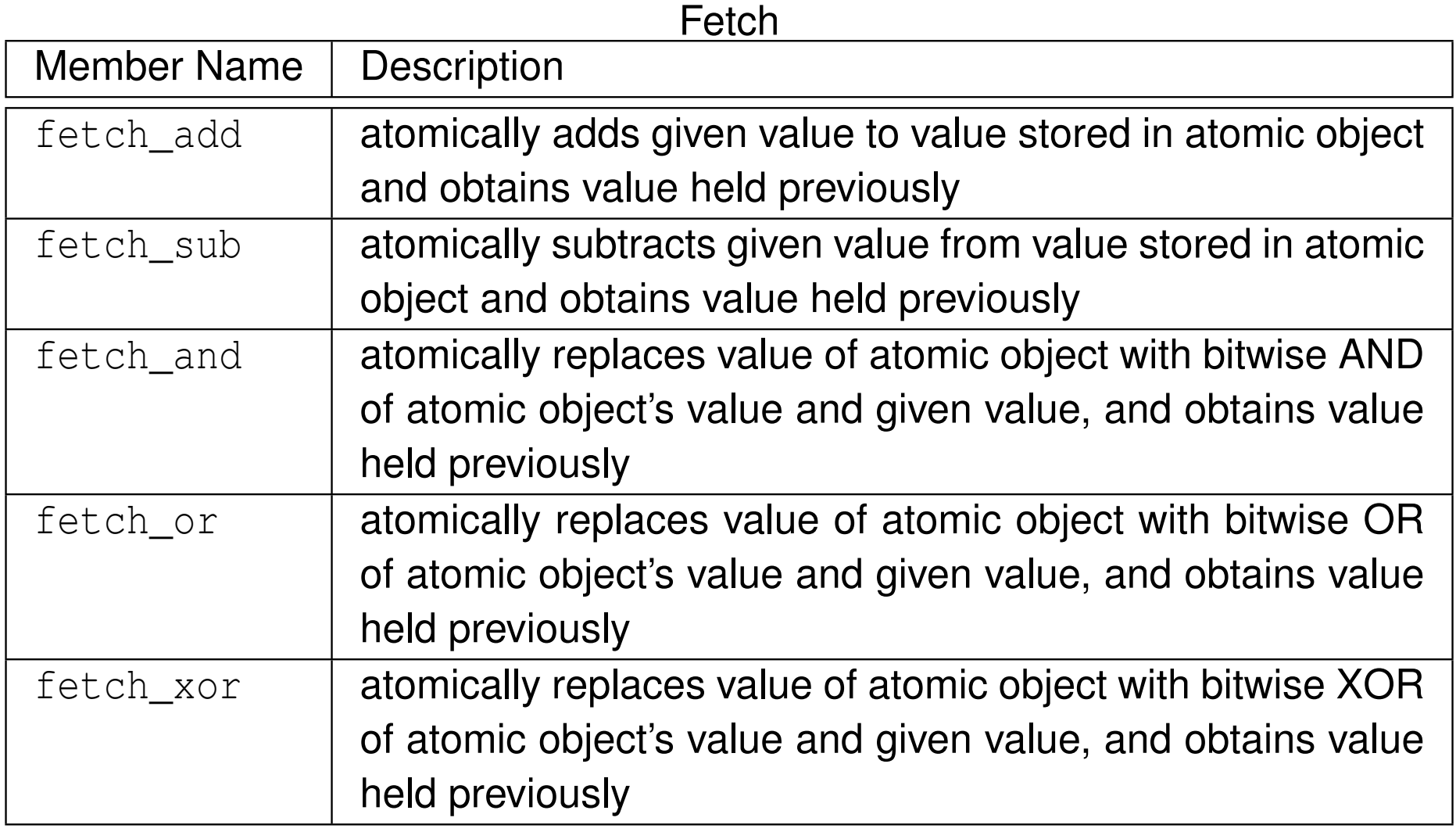

 $OQ$ 

亳

**◀ ロ ▶ ◀ 倒 ▶ ◀ 듣 ▶ ◀ 듣 ▶** 

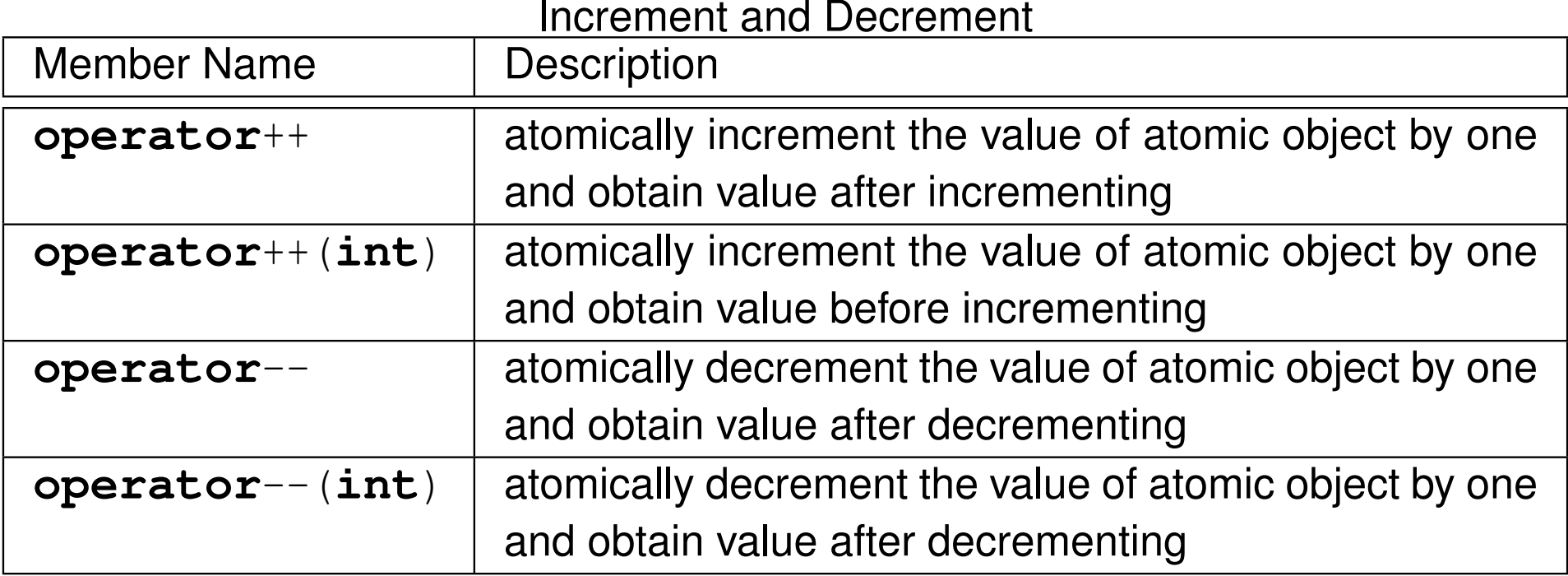

つくい

産

個 ▶ ◀ 君 ▶ ◀ 君 ▶

◀□▶

 $\rightarrow$ 

#### Compound Assignment

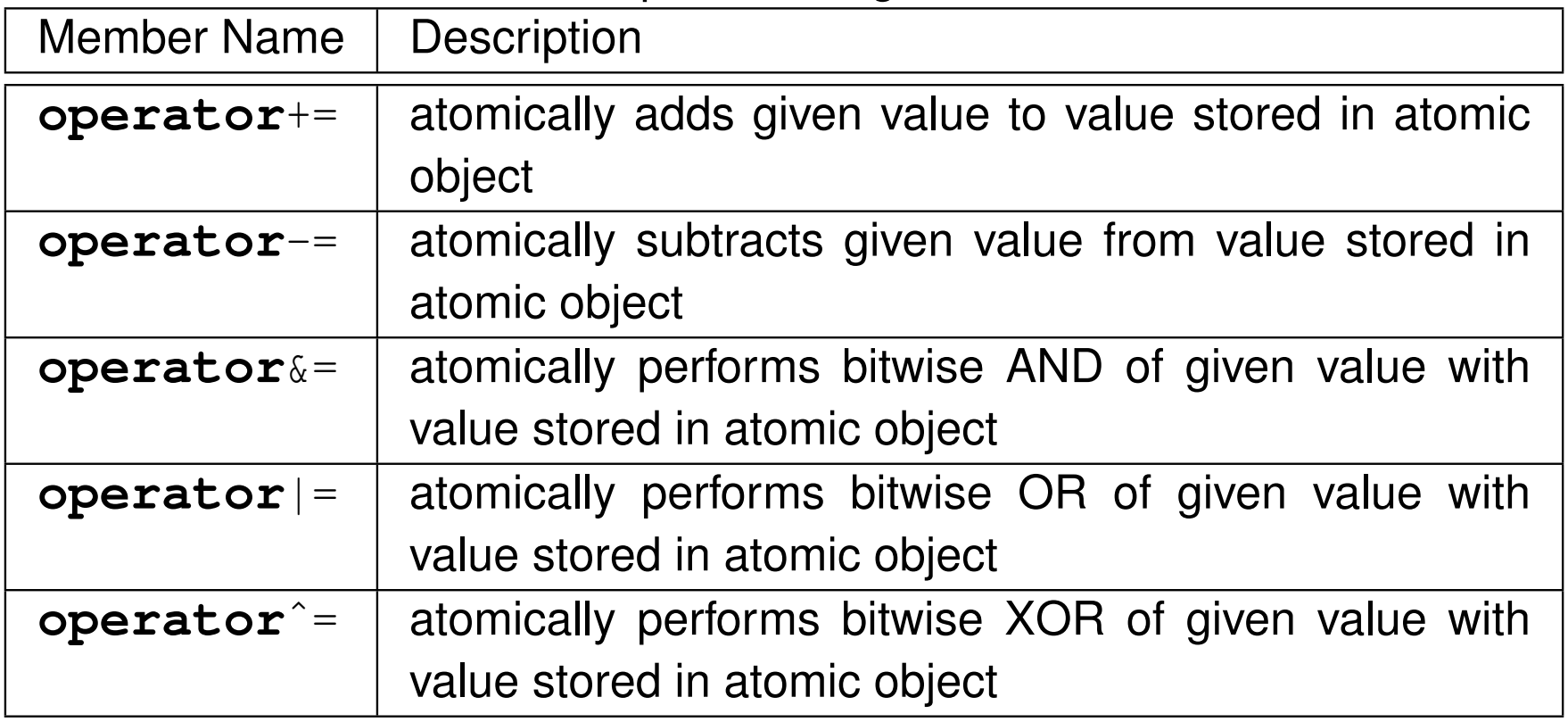

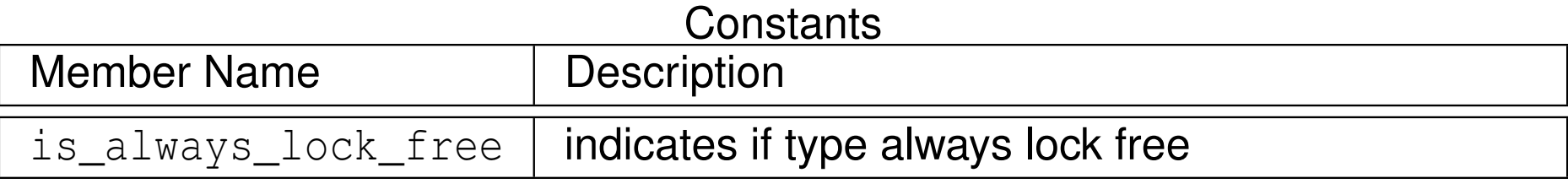

 $\Omega$ 

活

◀ㅁ▶◀@▶◀롣▶◀돋▶

#### Example: Atomic Counter

```
1 #include <iostream>
 2 #include <vector>
3 #include <thread>
44 #include <atomic><br><sub>5</sub>
566 class AtomicCounter {
7 public:
 AtomicCounter() : c_(0) {}
89int operator+<sup>+</sup>() \{return +<sup>+</sup>c<sub>-</sub>; \}10 int get() const {return c_.load();}
11 private:
 std::atomic<int> c_;
1213 };1415 AtomicCounter counter;
1617 void doWork() {
18 for (int i = 0; i < 10000; ++i) {++counter;}
19 }2021 int main() {
22std::vector<std::thread> v;
23 for (int i = 0; i < 10; ++i)
24 {v.emplace_back(doWork);}
 for (auto& t : v) {t.join();}
2526std::cout << counter.get() << '\n';
27 }
```
 $\Omega$ 

重

◀ □ ▶ ◀ 倒 ▶ ◀ 듣 ▶ ◀ 듣 ▶ .

### Example: Atomic Increment With Compare and Swap

```
1 #include <atomic>
23 template<class T>

 void atomicIncrement(std::atomic<T>& x) {
45T curValue = x;
6 while (!x.compare_exchange_weak(curValue,
7curValue + 1) { }
8 }
```
つくい

重

◀ㅁ▶◀@▶◀톧▶◀롣▶

### Example: Counting Contest

```
11 #include <iostream>
2 #include <vector>
33 #include <atomic><br>...#include <tbreed>
4 #include <thread>
56 constexpr int numThreads = 10;
7 std::atomic ready(false);
8 std::atomic done(false);
9std::atomic startCount(0);
1011 void doCounting(int id) {
12 ++startCount;
 while (!ready) {}
1314 for (volatile int i = 0; i < 20000; i++) {}
15 bool expected = false;
16 if (done.compare_exchange_strong(expected, true))
17{std::cout << "winner: " << id << '\n'; }
18 }1920 int main() {
21std::vector<std::thread> threads;
22for (int i = 0; i < number>numThreads; ++i)23{threads.emplace back(doCounting, i); }
24 while (startCount != numThreads) {}
25 ready = true;
26 for (auto& t : threads) {t.join();}
27 }
```
 $\Omega$ 

重

кох к⊕х к≣х к≣х

# <span id="page-1056-0"></span>An Obligatory Note on **volatile**

- **volatile** qualifier not useful for multithreaded programming
- $\mathcal{L}_{\mathcal{A}}$ **volatile** qualifier makes *no guarantee of atomicity*
- $\mathcal{L}_{\mathcal{A}}$  can create object of **volatile**-qualified type whose size is sufficiently large that no current processor can access object atomically
- $\mathcal{L}_{\mathcal{A}}$  some platforms may happen to guarantee memory operations on (suitably-aligned) **int** object to be atomic, but in such cases this is normally true *even without* **volatile** *qualifier*
- **volatile** qualifier *does not adequately address issue of memory consistency*
- **volatile** qualifier does not imply use of memory barriers or other mechanisms needed for memory consistency
- **n** optimizer and hardware might reorder operations (on non-volatile objects) across operations on **volatile** objects

 $\Omega$ 

кох к@х к⊉х к⊉х

#### Section 3.5.10

#### <span id="page-1057-0"></span>**Atomics and the [Memory](#page-1057-0) Model**

 $\mathcal{P} \curvearrowright \curvearrowright$ 

亳

**◀ ロ ▶ ◀ 倒 ▶ ◀ 듣 ▶ ◀ 듣 ▶** 

#### <span id="page-1058-0"></span>Semantics of Multithreaded Programs

 $\mathcal{L}_{\mathcal{A}}$ To be able to reason about the behavior of <sup>a</sup> program, we must know:

- □ the *order* in which the operations of the program are performed; and
- $\Box$ □ when the effects of each operation become *visible* to other operations in the program, which may be performed in different threads.
- In a single-threaded program, the ordering of operations and when the effects of operations become visible is quite intuitive.
- In <sup>a</sup> multi-threaded program, this matter becomes *considerably more complicated*.
- In what follows, we examine the above matter more closely (whichessentially relates to the memory model).

つくい

кох к@х к⊉х к⊉х

- <span id="page-1059-0"></span>■ For two operations A and B performed in the *same or different* threads, A is said to happen before *B* if the effects of *A* become *visible* to the thread performing  $B$  before  $B$  is performed.
- The happens-before relationship is *not equivalent* to "happens earlier intime".
- $\mathcal{L}_{\mathcal{A}}$ **If operation A happens earlier in time than operation B, this does not imply** that the effects of*A* must be *visible* to the thread performing *B* before *B* is performed, due to the effects of caches, store buffers, and so on, which*delay* the visibility of results.
- $\mathcal{L}_{\mathcal{A}}$  Happening earlier in time is only <sup>a</sup> necessary but not sufficient conditionfor <sup>a</sup> happens-before relationship to exist.
- Happens-before relationships are *not always transitive*.
- In the absence of something known as <sup>a</sup> dependency-ordered-beforerelationship (to be discussed later), which arise relatively less frequently, happens-before relationships are *transitive* (i.e., if *A* happens before *B*and*B* happens before *C* then *A* happens befor[e](#page-1058-0) *C*[\).](#page-1060-0)つへへ

# <span id="page-1060-0"></span>"Earlier In Time" Versus Happens Before

 $\mathcal{L}_{\mathcal{A}}$  Consider the multithreaded program (with two threads) shown below, wherex and y are integer variables, *initially zero*.

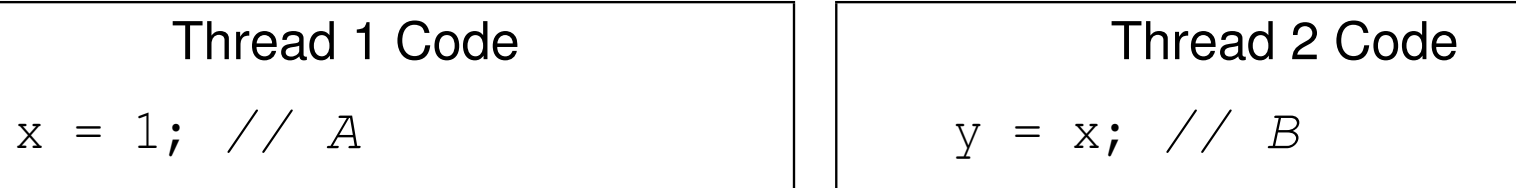

- $\blacksquare$  Suppose that the run-time platform is such that memory operations on x are *atomic* so the program is data-race free.
- $\mathcal{L}_{\mathcal{A}}$  Consider what happens when the program executes with the particular timing shown below, where *operationA occurs earlier in time than operationB*.

Time $\downarrow$ Thread <sup>1</sup> (on Core 1) Thread <sup>2</sup> (on Core 2) $x = 1;$  //A <sup>y</sup> <sup>=</sup> x; *//B*

**Thevalu[e](#page-1056-0) read for**  $x$  **in operation**  $B$  **will not nec[es](#page-1059-0)[sa](#page-1061-0)[ril](#page-1059-0)[y](#page-1060-0) be 1.** 

 $\mathcal{L}_{\mathcal{A}}$ 

のQで

### <span id="page-1061-0"></span>Sequenced-Before Relationships

- $\mathcal{L}_{\mathcal{A}}$ ■ Given two operations A and B performed in the *same* thread, the  $\bm{\alpha}$  peration  $A$  is  $\bm{\mathsf{sequence}}$   $\bm{\mathsf{d}}$  before  $B$  if  $A$  precedes  $B$  in program order (i.e., source-code order).
- Sequenced-before relationships are *transitive* (i.e., if A is sequenced before  $B$ , and  $B$  is sequenced before  $C$ , then  $A$  is sequenced before  $C$ ).
- Example: In the code below, statement A is sequenced before statement*B*; *B* is sequenced before statement *C*; and, by transitivity, *A* is sequenced before*C*.

 $x = 1;$  // *A*  $y = 2$ ; //*B*  $Z = X + 1$ ; // *C* 

#### **Example:**

 $\Box$  Consider the line of code below, which performs (in order) the followingoperations: 1) multiplication, 2) addition, and 3) assignment.

<sup>y</sup> <sup>=</sup> <sup>a</sup> \* <sup>x</sup> <sup>+</sup> b; *// (y <sup>=</sup> ((a \* x) <sup>+</sup> b);*

- $\Box$  Multiplication is sequenced before addition.
- $\Box$ □ Addition is sequenced before assignment.
- $\Box$ □ Thus, by transitivity, multiplication is sequenc[ed](#page-1060-0) b[ef](#page-1062-0)[o](#page-1060-0)[re](#page-1061-0) [a](#page-1062-0)[s](#page-1056-0)[si](#page-1057-0)[g](#page-1106-0)[n](#page-1112-0)[m](#page-929-0)[e](#page-930-0)n[t.](#page-1113-0)

 $\Omega$ 

重

#### <span id="page-1062-0"></span>Sequenced-Before Relationships (Continued)

- For two operations A and B in the *same* thread, if A is *sequenced before B* then*A happens before B*.
- **In other words, program order establishes happens-before relationships** for operations *within <sup>a</sup> single thread*.
- <sup>A</sup> sequenced-before relationship is essentially an *intra-thread happens-before* relationship. (Note that "intra" means "within".)
- Example: In the code below, statement A is sequenced before statement*B*. Therefore,*A* happens before *B*. Similarly,*B* happens before statement*C*, and*A* happens before *C*.

<sup>x</sup> <sup>=</sup> 1; *// <sup>A</sup>*  $y = 2$ ; //*B*  $Z = X + 1;$  // *C* 

 $\Omega$ 

重

кох к⊕х к≣х к≣х

#### Inter-Thread Happens-Before Relationships

- Establishing whether a happens-before relationship exists between operations in different threads is somewhat more complicated than thesame-thread case.
- Inter-thread happens-before relationships establish happens-beforerelationships for operations in *different* threads.
- For two operations A and B in *different* threads, if A inter-thread happens before*B* then *A* happens before *B*.
- ■ Inter-thread happens-before relationships are *transitive* (i.e., if *A*  inter-thread happens before*B* and *B* inter-thread happens before *C* then *A* inter-thread happens before *C*).
- ■ Some form of *synchronization* is required to establish an inter-thread happens-before relationship.
- **The various forms that this synchronization may take will be introduced on** later slides.

つくい

重

◀ □ ▶ ◀ @ ▶ ◀ 듣 ▶ ◀ 듣 ▶

#### Summary of Happens-Before Relationships

- For two operations A and B in either the *same or different* threads, A happens before*B* if:
	- 1*A* and *B* are in the *same* thread and *A* is sequenced before (i.e., intra-thread happens before)*B*; or
	- 2*A* and *B* are in *different* threads and *A* inter-thread happens before *B*.
- **In** other words, A happens before  $B$  if  $A$  either intra-thread happens before or inter-thread happens before*B*.
- $\mathcal{L}_{\mathcal{A}}$  Intra-thread happens-before (i.e., sequenced-before) relationships are*transitive*.
- $\mathcal{L}_{\mathcal{A}}$ Inter-thread happens-before relationships are *transitive*.
- Happens-before relationships are *mostly but not always transitive*.
- $\mathcal{L}_{\mathcal{A}}$  <sup>A</sup> happens-before relationship is important because it tells us if the result of one operation *can be seen* by <sup>a</sup> thread performing another operation.

 $\mathcal{L}_{\mathcal{A}}$ 

 $\Omega$ 

◀ □ ▶ ◀ @ ▶ ◀ ミ ▶ ◀ ミ ▶

- A variety of relationships can imply an inter-thread happens-before relationship, with one being the synchronizes-with relationship.
- ■ For two operations A and B in *different* threads, if A synchronizes with B then*A inter-thread happens before B*.
- Example:
	- $\Box$  Consider the two-threaded program shown below, with the shared variablex of type **int**, where x is initially zero.

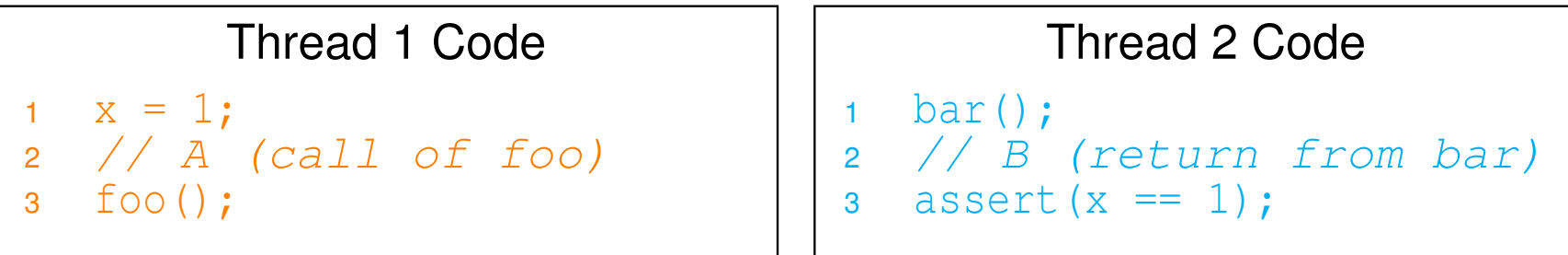

- $\Box$  Suppose that the call of the function foo is known to *synchronize with* the return from the function bar, which implies that *A* synchronizes with *B*.
- $\Box$ □ Since A synchronizes with B, A must inter-thread happen before B, which implies that *A happens before B*.
- $\Box$ □ Therefore, the assertion in thread 2 *can never fail*.

つくい

重

◀ □ ▶ ◀ @ ▶ ◀ 듣 ▶ ◀ 듣 ▶

#### Examples of Synchronizes-With Relationships

- *Thread creation*. The completion of the constructor for a thread object T synchronizes with the start of the invocation of the thread function for*T*.
- *Thread join*. The completion of the execution of a thread function for a thread object *T* synchronizes with (the return of) <sup>a</sup> join operation on *T*.
- *Mutex unlock/lock*. All prior unlock operations on a mutex *M* synchronize with (the return of) <sup>a</sup> lock operation on *M*.
- *Atomic*. A suitably tagged atomic write operation *W* on a variable x<br>almohypines with a suitably tagged atomic read exerction and that synchronizes with a suitably tagged atomic read operation on  $\mathrm{\mathbf{x}}$  that reads the value stored by*W* (where the meaning of "suitably tagged" will be discussed later).

 $\Omega$ 

◀ □ ▶ ◀ @ ▶ ◀ ミ ▶ ◀ ミ ▶

### Synchronizes-With Relationship: Thread Create and Join

```
1 #include <thread>
2 #include <cassert>
34 int x = 0;
56 void doWork() {
7 // A1 (start of thread execution)
8assert(x == 1); \frac{1}{2} OK: M1 synchronizes with A1
9x = 2:10 // A2 (end of thread execution)
11 }1213 int main() {
14x = 1;15 std::thread t(doWork); // M1 (completion of constructor)
16 t.join(); // M2 (return from join)
17assert(x == 2); \frac{7}{7} OK: A2 synchronizes with M2
18 }
```
- **Since construction of thread** (M1) synchronizes with start of thread function execution (A1), M1 happens before A1 implying that assertion in  ${\tt doWork}$ cannot fail
- **Since completion of execution of thread function (A2) synchronizes with**  $\mathtt{join}$  operation (M2), A2 happens before M2 implying that assertion in main **cannot fail** ◀ ㅁ ▶ ◀ @ ▶ ◀ 로 ▶ ◀ 로 ▶ │ 로  $\Omega$

# Synchronizes-With Relationship: Mutex Lock/Unlock

#### Shared Data

 std::mutex m; **int** <sup>x</sup> <sup>=</sup> 0; **int** <sup>y</sup> <sup>=</sup> 0;

#### Thread <sup>1</sup> Code

 m.lock(); $x = 1;$ m.unlock();

#### Thread <sup>2</sup> Code

 m.lock(); $y = x;$ m.unlock();

#### Execution

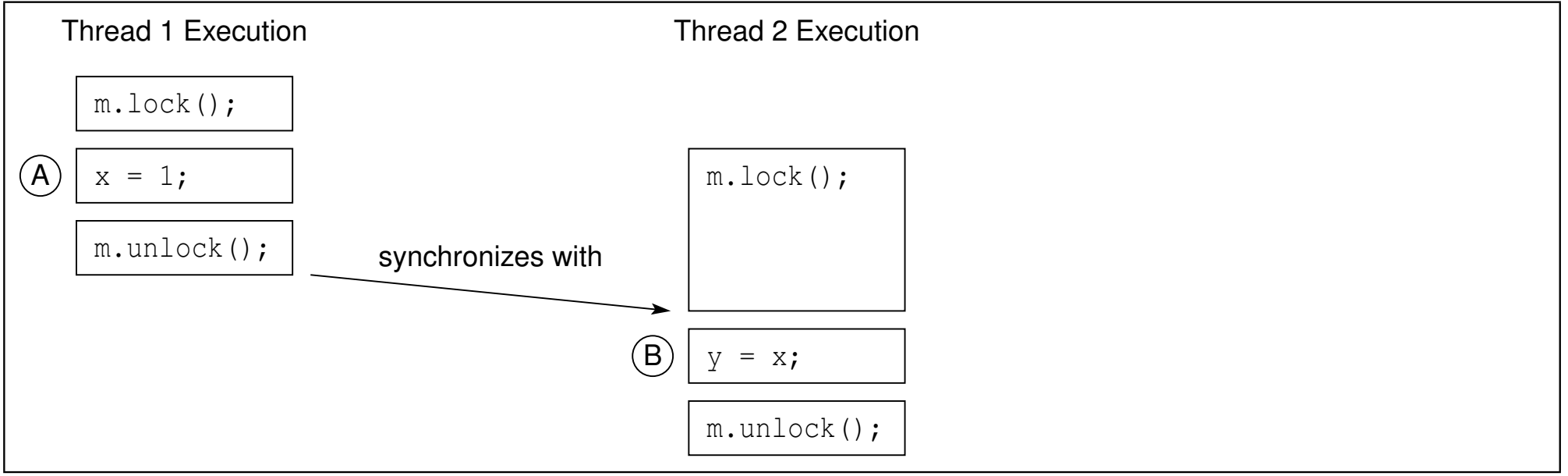

 $\mathcal{L}_{\mathcal{A}}$ **Some shown**, B must see 1 for x and to some happens before B; thus, for timing shown, B must see 1 for x

 $OQ$ 

重

**◀ ロ ▶ ◀ 伊 ▶ ◀ 듣 ▶ ◀ 듣 ▶** ...

 $\mathcal{L}_{\mathcal{A}}$  Most operations on atomic types allow <sup>a</sup> memory order to be specified.  $\mathcal{L}_{\mathcal{A}}$ Example:

```
std::atomic<int> x = 0;
x.store(42, std::memory_order_seq_cst);
int y = x.load(std::memory_order_seq_cst);
```
- The following memory orders are supported:
	- $\hspace{0.5mm}$  sequentially consistent (std::memory\_order\_seq\_cst)
	- $\hspace{0.05cm}\textcolor{black}{\mathsf{a}}$  acquire-release (std::memory\_order\_acq\_rel)
	- □ acquire (std::memory\_order\_acquire)
	- $\hspace{0.05cm}\rule{0.7cm}{0.8cm}\hspace{0.02cm}$  release $($ std::memory\_order\_release $)$
	- $\hspace{0.5mm}\textcolor{orange}\hspace{0.5mm}$  consume (std::memory\_order\_consume)
	- $\hspace{0.05cm}\textcolor{black}{\mathsf{m}}$  relaxed (std::memory\_order\_relaxed)
- $\blacksquare$  Read operations can use the orders:
	- $\Box$  sequentially consistent, acquire, consume, and relaxed.
- $\mathcal{L}_{\mathcal{A}}$  Write operations can use the orders:
	- $\hspace{0.5mm}$  sequentially consistent, release, and relaxed.
- $\mathcal{L}_{\mathcal{A}}$  Read-modify-write operations can use:
	- $\Box$  all of the orders allowed for read and write operations; and
	- $\hspace{0.5mm}\rule{0.7mm}{2.7mm}$  acquire-release.

つくい

佳

**∢ロ ▶ ∢母 ▶ ∢ ヨ ▶ ∢ ヨ ▶** 

- $\mathcal{L}_{\mathcal{A}}$  Although several memory orders can be employed for operations onatomic types, these orders support *four basic models*:
	- 1sequentially consistent,
	- 2acquire release,
	- 3consume release, and
	- 4relaxed.

 $\mathcal{L}_{\mathcal{A}}$ These models differ in the guarantees that they make regarding:

- □ whether all writes to all atomic objects become visible to *all* threads *simultaneously* (i.e., total order for all writes to all atomic objects); and
- $\Box$  whether operations on atomic objects in different threads can establish a  $\Box$ *synchronization* relationship (namely, <sup>a</sup> synchronizes-with or dependency-ordered-before [discussed later] relationship).
- The models listed from strongest (i.e., makes the most guarantees) toweakest (i.e., makes the least guarantees) are:
	- 1sequentially consistent,
	- 2 acquire release,
	- 3consume release, and
	- 4relaxed.

つくい

重

◀ □ ▶ ◀ @ ▶ ◀ 듣 ▶ ◀ 듣 ▶

- **These models are** *hierarchical* in the sense that each model makes at least all of the same guarantees as its weaker counterparts.
- As we proceed from stronger to weaker models, more guarantees are lost.
- $\mathcal{L}_{\mathcal{A}}$  <sup>A</sup> stronger model may require additional synchronization by hardware, which can *degrade performance*.
- A weaker model *may not provide sufficient guarantees* for the correct functioning of code.
- Using a model that fails to provide sufficient guarantees for correct code behavior will result in *bugs*.
- Also, as the model is weakened, it becomes more difficult to reason about the behavior of code, leading to *incomprehensible code* and an *increased likelihood of (often very subtle) bugs*.

重

кох к@х к⊉х к⊉х

- All writes to a particular atomic object *M* (over its lifetime) occur in some particular total order, called its mo<mark>dification order</mark>.
- $\mathcal{L}_{\mathcal{A}}$ Each atomic object has its own well-defined modification order.
- For <sup>a</sup> particular atomic object *<sup>M</sup>*, *all* threads in <sup>a</sup> program are guaranteedto see *<sup>M</sup>* change in <sup>a</sup> manner *consistent with its modification order*.
- Essentially, this guarantee ensures that, once a given thread has seen a particular value of an atomic object, <sup>a</sup> subsequent read by that threadcannot retrieve an earlier value of the object.
- **If** such a guarantee were not made, the memory model would be so weak as to be impractical to use.
- ■ Modification order is primarily a *conceptual* tool that is useful for describing memory-model behavior.
- $\mathcal{L}_{\mathcal{A}}$  In practice, <sup>a</sup> thread is unlikely to actually observe every change in themodification order of an object.

重

◀ □ ▶ ◀ @ ▶ ◀ ミ ▶ ◀ ミ ▶

- $\blacksquare$  For each atomic object  $M$ , each thread has its own current position in object's modification order.
- **A** thread's current position in the modification order of a particular atomic object need not be the same for all threads.
- A read from an atomic object *M* by a thread *T* can *optionally* move *T*'s current position to <sup>a</sup> later position in the modification order of *M* and then returns the value at the current position.
- A write to an atomic object *M* by a thread *T* appends the value to be <br>*We define the modification ander* of *M* and undetes *Tig aument* need the written to the modification order of*M* and updates *T*'s current position inthe modification order of  $M$  to correspond to the value written.
- An read-modify-write operation *A* on an atomic object *M* reads the *last*<br>and in the madification and rat *M* madification the value read encusave value in the modification order of  $M$ , modifies the value read appropriately, appends the resulting value to the modification order of*M*, and updates*T*'s current position in the modification order of *M* to correspond to the value written.

重

◀ □ ▶ ◀ @ ▶ ◀ 듣 ▶ ◀ 듣 ▶

■ Consider an atomic object *M* with the modification sequence:

 $\Box$  0, 1, 2, 3, 4, 5, 6, 7, 8.

- A thread could, for example, legitimately see M undergo any of the<br>following sequences of undates: following sequences of updates:
	- $\Box$  0, 4, 8
	- 8 ⊡
	- $\Box$  2, 7
	- $\Box$  0, 1, 2, 5, 7, 8
	- $\Box$  0, 1, 2, 3, 4, 5, 6, 7, 8
- A thread would, for example, be guaranteed *never* to see *M* undergo any<br>af the following sequences of undates, as all of these sequences are of the following sequences of updates, as all of these sequences are*inconsistent* with the modification order of *M*:

$$
\Box \ \ 1,0
$$

$$
\Box \quad 1, 2, 1
$$

$$
\square \ 42
$$

 $\Box$  0, 1, 2, 3, 4, 5, 6, 7, 6, 8

つくい

重

∢ロト ∢母 ▶ ∢ ヨ ▶ ∢ ヨ ▶

### Relative Ordering of Changes to Different Atomic Objects

- **Although each atomic object has its own well-defined modification order, it** is not necessarily the case that the modification orders for individual objects can be combined into <sup>a</sup> single total order over *all* atomic objects.
- **Practically speaking, the reason for this is the delay in the visibility of** results introduced by store buffers, caches, and so on.
- $\blacksquare$  If a single total order for writes to all atomic objects is not guaranteed, this implies that the relative order of changes to *different* atomic objects neednot appear the same to different threads.
- Ensuring the existence of <sup>a</sup> single total order over all atomic objects wouldrequire <sup>a</sup> significant amount of additional processor synchronization, which can significantly degrade performance.
- Therefore, this guarantee is not required to be made in all cases, the ideabeing that we only ask for the guarantee when it is needed for correct code behavior.

 $\Omega$ 

◀ □ ▶ ◀ @ ▶ ◀ ミ ▶ ◀ ミ ▶

- Consider <sup>a</sup> program with two threads and two shared integer atomic objects  $\mathrm{x}$  and  $\mathrm{y}$ , each having the modification order: 0, 1.
- Suppose that no requirement is imposed to guarantee the existence of a single total order on writes to *all* atomic objects.
- **Thread 1 could see x and y change in the following manner, consistent** with their stated modification order:

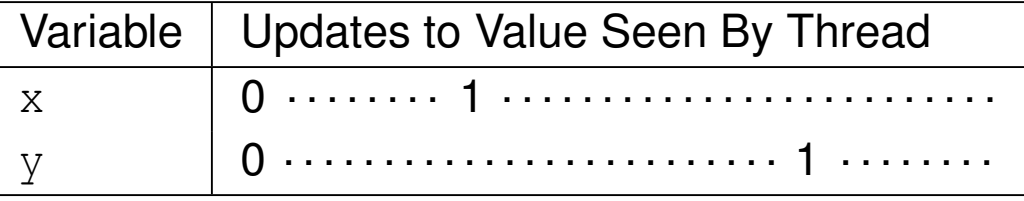

**Thread 2 could see x and y change in the following manner, consistent** with their stated modification order:

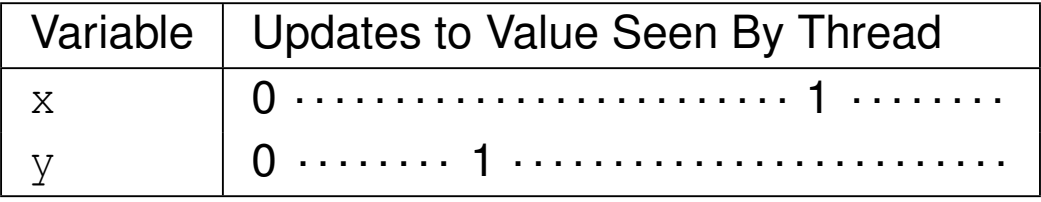

**Observe that thread 1 and thread 2 do not see**  $x$  and  $y$  change in the  $\mathcal{L}_{\mathcal{A}}$ same order relative to one another (i.e., thread 1 sees  $\mathrm x$  change before  $\mathrm y,$ while thread 2 sees  $\mathrm y$  change before  $\mathrm x)$ . ◀ □ ▶ ◀ 何 ▶ ◀ 三 ▶ ◀

 $\mathcal{L}_{\mathcal{A}}$ 

 $\mathcal{L}_{\mathcal{A}}$ 

- The sequentially-consistent model simply corresponds to the default memory model for the language, namely, SC-DRF. (Since data racescannot occur on atomic objects, SC-DRF degenerates into SC for suchobjects.)
- $\mathcal{L}_{\mathcal{A}}$  For the sequentially-consistent model, all memory operations (i.e., read, write, and read-modify-write) must use the sequentially-consistentmemory order (std::memory\_order\_seq\_cst).
- A *total ordering* is guaranteed on all sequentially-consistent writes to *all* atomic objects.
- All sequentially-consistent writes to atomic objects must become visible to all threads *simultaneously*.
- $\mathcal{L}_{\mathcal{A}}$ ■ A sequentially-consistent write operation *W* on an atomic object *M* (in one thread) *synchronizes with* <sup>a</sup> sequentially-consistent operation on *M* (in another thread) that reads the value written by*W*.
- **This model allows for relatively** *easy reasoning* **about code behavior.**

 $OQ$ 

重

◀ □ ▶ ◀ @ ▶ ◀ 듣 ▶ ◀ 듣 ▶

### <span id="page-1078-0"></span>Example: Sequentially-Consistent Model

**Shared data:** 

x  $% \left\{ \left( \lambda \right) \right\}$  are of type  $\text{std}::\text{atomic}{\times}\text{int}>\text{and}$  both are initially zero **u** thread 1 code (writes  $x$ ):

```
x.store(1, std::memory_order_seq_cst);
```
 $\blacksquare$  thread 2 code (writes  $\mathrm{y}$ ):

```
y.store(1, std::memory_order_seq_cst);
```
**I** thread 3 code (reads  $x$  then  $y$ ):

```
int x1 = x.load(std::memory_order_seq_cst);
```

```
int y1 = y.load(std::memory_order_seq_cst);
```
**u** thread 4 code (reads  $\gamma$  then  $\mathbf{x}$ ):

```
int y2 = y.load(std::memory_order_seq_cst);
int x2 = x.load(std::memory_order_seq_cst);
```

```
 memory order guarantees total order for all writes to all atomic objects
```
 $\blacksquare$  so, thread 3 and thread 4 must agree about order in which  $\boldsymbol{\mathrm{x}}$  and  $\boldsymbol{\mathrm{y}}$  are modified

not possible to see  $x1 == 1$  and  $y1 == 0$  in thread 3 (implying x modified before  $y$ ) and  $x2 == 0$  and  $y2 == 1$  in thread 4 (implying  $y$ modified before  $\mathrm{x})$ ◀ ㅁ ▶ ◀ @ ▶ ◀ 듣 ▶ ◀ 듣 ▶ │ 듣

 $\Omega$ 

#### <span id="page-1079-0"></span>Example: Sequentially-Consistent Model

```
11 #include <atomic><br>4. #include <thread>
2 #include <thread>
3 #include <cassert>
45 std::atomic<int> x, y, c;
677 \textbf{void} w_x() {x.store(1, std::memory_order_seq_cst);}
89{\bf y} {\bf void} w_y() {y.store(1, std::memory_order_seq_cst);}
1011 void r_xy() {
12while (!x.load(std::memory_order_seq_cst)) {}
13 if (y.load(std::memory_order_seq_cst)) {++c;}
\begin{matrix} 14 & 1 \end{matrix}1516 void r_yx() {
17 while (!y.load(std::memory_order_seq_cst)) {}
18 if (x.load(std::memory_order_seq_cst)) {++c;}
19 }2021 int main() {
22x = 0; y = 0; c = 0;23std: thread t1(w_x), t2(w_y), t3(r_xy), t4(r_yx);
24 t1.join(); t2.join(); t3.join(); t4.join();
25 assert(c != 0); // assertion cannot fail
26 }
```
 assertion cannot fail: when **while** loop in r\_xy terminates, all threads must see x as nonzero; when **while** loop in r\_yx terminates, all threads must seey as nonzero; at least one of these must happen before **if** state[me](#page-1078-0)ntsinb[oth](#page-1079-0) [r](#page-1079-0)[\\_x](#page-1080-0)[y](#page-1056-0) [an](#page-1057-0)[d](#page-1106-0) [r\\_](#page-1107-0)[y](#page-929-0)[x](#page-930-0) [ex](#page-1112-0)[ec](#page-1113-0)[uted](#page-18-0)  $\mathcal{P} \circ \mathcal{P}$
### Acquire-Release Model

- $\blacksquare$  For the acquire-release model, the memory order is chosen as follows:
	- $\Box$ a read operation uses the acquire order (std::memory\_order\_acquire)
	- $\Box$  a write operation uses the release order ( $\texttt{std::memory\_order\_release}$ )
	- $\Box$  <sup>a</sup> read-modify-write operation uses one of the orders allowed for read andwrite operations, or the acquire-release order(std::memory\_order\_acq\_rel), which results in read acquire and writerelease.
- *No total ordering* exists on all writes to *all* atomic objects (unlike in the sequentially-consistent model).
- $\mathcal{L}_{\mathcal{A}}$ ■ Consequently, threads do not necessarily have to agree on the *relative order* in which different atomics objects are modified.
- <sup>A</sup> write-release operation *<sup>W</sup>* on an atomic object *<sup>M</sup> synchronizes with* <sup>a</sup> read-acquire operation on *<sup>M</sup>* that reads the value written by *<sup>W</sup>* (or <sup>a</sup> value written by the release sequence headed by *<sup>W</sup>*).
- **The acquire-release model is useful for situations that involve** *pairwise synchronization* of threads, such as with mutexes.
- With the acquire-release model, it is often still possible to reason about code behavior without too much difficulty. ◀ □ ▶ ◀ @ ▶ ◀ 듣 ▶ ◀ 듣 ▶ 重  $\Omega$

### Example: Acquire-Release Model

**Shared data:** 

x <mark>and</mark> y <mark>are of type</mark>  $\texttt{std::}$  atomic<**int**> and both are initially zero

#### **u** thread 1 code (writes  $x$ ):

```
x.store(1, std::memory_order_release);
```
 $\blacksquare$  thread 2 code (writes  $\mathrm{y}$ ):

```
y.store(1, std::memory_order_release);
```
**u** thread 3 code (reads  $x$  then  $y$ ):

```
int x1 = x.load(std::memory_order_acquire);
int y1 = y.load(std::memory_order_acquire);
```
**u** thread 4 code (reads  $\gamma$  then  $\mathbf{x}$ ):

```
int y2 = y.load(std::memory_order_acquire);
int x2 = x.load(std::memory_order_acquire);
```
- **no ordering relationship between stores to x and y**
- so, thread 3 and thread 4 do not need to agree about order in which  $x$  and  $\boldsymbol{\mathrm{y}}$  are modified
- possible to see  $x1 == 1$  and  $y1 == 0$  in thread 3 (i.e., thread 3 sees x change before y) and  $x^2 = 0$  and  $y^2 = 1$  in thread 4 (i.e., thread 4 sees  $\mathrm y$  change before  $\mathrm x)$ ◀ ㅁ ▶ ◀ @ ▶ ◀ 듣 ▶ ◀ 듣 ▶ │ 듣  $\mathcal{P} \circ \mathcal{P}$

### Example: Acquire-Release Model

```
11 #include <atomic><br>a #include <tbreed>
2 #include <thread>
3 #include <cassert>
45 std::atomic<int> x, y, c;
67void w_x() {x.store(1, std::memory_order_release);}<br>8
89{\tt yoid} w_y() {y.store(1, std::memory_order_release);}<br>0
1011 void r_xy() {
12while (!x.load(std::memory_order_acquire)) {}
13 if (y.load(std::memory_order_acquire)) {++c;}
14 }1516 void r_yx() {
17 while (!y.load(std::memory_order_acquire)) {}
18 if (x.load(std::memory_order_acquire)) {++c;}
19 }2021 int main() {
22x = 0; y = 0; c = 0;
23std::thread t1(w_x), t2(w_y), t3(r_xy), t4(r_yx);
24 t1.join(); t2.join(); t3.join(); t4.join();
25 assert(c != 0); // assertion can fail
26 }
```
 $\blacksquare$  assertion can fail: one thread seeing  $\ge$  or  $\rm y$  being nonzero does not imply

other thread sees same

 $\mathcal{P} \circ \mathcal{P}$ 

重

**∢ロト ∢母 ▶ ∢ ヨ ▶ ∢ ヨ ▶** 

## $\pmb{\text{Example: Spinlock Mutes Using std:} \text{atomic\_flag}}$

```
 #include <iostream>
1 #include <thread>
2 #include <atomic>
34 class SpinLockMutex {
5 public:67 SpinLockMutex() {f_.clear();}
7 void lock() {
8 while (f_.test_and_set(std::memory_order_acquire)) {}
9\begin{matrix}0&\&\end{matrix}10void unlock() {f_.clear(std::memory_order_release); }
11 private:12
 std::atomic_flag f_; // true if thread holds mutex
13 };1415 SpinLockMutex m;
16 unsigned long long counter = 0;
1718 void doWork() {
19 for (unsigned long long i = 0; i < 100000ULL; ++i)
20{m.lock} (); +tcounter; m.unlock (); }
2122 }2324 int main() {
        std::thread t1(doWork), t2(doWork);
25t1.join(); t2.join();
26std:: cout << counter << '\n';
2728 }◀□▶◀@▶◀≣▶◀≣▶
     uses acquire-release model
```
 $\Omega$ 

重

## $\pmb{\text{Example: Spinlock Mutes and std:}\hspace{0.1cm}1ock\_guard}$

```
 #include <iostream>
1 #include <thread>
2 #include <atomic>
34 #include <mutex>
45 class SpinLockMutex {
6 public:78 SpinLockMutex() {f_.clear(); }
8 void lock() {
9 while (f_.test_and_set(std::memory_order_acquire)) {}
10\begin{bmatrix} 1 & 1 \end{bmatrix}11void unlock() {f_.clear(std::memory_order_release);}<br>considerate:
12 private:13
 std::atomic_flag f_; // true if thread holds mutex
14 };1516 SpinLockMutex m;
17 unsigned long long counter = 0;
1819 void doWork() {
20for (unsigned long long i = 0; i < 1000000ULL; +i)
21{std::lock_guard lg(m); ++counter;}
2223 }2425 int main() {
        std::thread t1(doWork), t2(doWork);
26t1.join(); t2.join();
27std:: cout << counter << '\n';
2829 }кох к⊕х к≣х к≣х г
                                                                    重
```
 $\Omega$ 

- For two operations A and B performed in the *same* thread, A is said to carry <sup>a</sup> dependency to*B* if the result of *A* is used as an operand for *B*(ignoring some special cases).
- ■ Example: In the code below, statement A *carries a dependency* to statement*B* but not statement *C*.

 $x = 42;$  // *A* <sup>y</sup> <sup>=</sup> <sup>x</sup> <sup>+</sup> 1; *// <sup>B</sup>*  $Z = 0;$  //*C* 

- $\blacksquare$  Note that "carries a dependency to" is a subset of "is sequenced before" (i.e., the former implies the latter).
- $\mathcal{L}_{\mathcal{A}}$ ■ The carries-a-dependency-to relationship is *transitive* (i.e., if A carries a dependency to*B* and *B* carries <sup>a</sup> dependency to *C* then *A* carries <sup>a</sup> dependency to*C*).
- $\mathcal{L}_{\mathcal{A}}$ ■ Example: In the code below, statement A carries a dependency to statement*B*; and*B* carries <sup>a</sup> dependency to statement *C*. Therefore,transitively,*A* carries <sup>a</sup> dependency to *C*.

$$
x = 42;
$$
 // A  
\n $y = x + 1;$  // B  
\n $z = 2 *$   $y;$  // C

つくい

重

**∢ロト ∢母 ▶ ∢ ヨ ▶ ∢ ヨ ▶** 

- Another type of synchronization relationship is known as <sup>a</sup>dependency-ordered-before relationship.
- $\mathcal{L}_{\mathcal{A}}$ ■ A write-release operation A is *dependency ordered before* a read-consume operation  $B$  if  $B$  reads the value written by  $A$  (or any side effect in the release sequence headed by*A*).
- $\mathcal{L}_{\mathcal{A}}$ ■ For two operations A and B performed in *different* threads, if A is dependency ordered before*B* then *A inter-thread happens before B*.
- $\mathcal{L}_{\mathcal{A}}$  Thus, dependency-ordered-before relationships can also establishhappens-before relationships.

めすじ

к⊡ ▶ к@ ▶ к ≣ ▶ к ≣ ▶

### Inter-Thread Happens-Before Relationships Revisited

- $\mathcal{L}_{\mathcal{A}}$ **The inter-thread happens before relation describes an** *arbitrary concatenation* of sequenced-before, synchronizes-with, and dependency-ordered-before relations, *with two exceptions*:
	- 1 <sup>a</sup> concatenation is not permitted to end with dependency ordered beforefollowed by (one or more) sequenced before; and
	- **2** a concatenation is not permitted to consist entirely of sequenced-before 2relations.
- The first restriction is required since <sup>a</sup> dependency-ordered-beforerelationship synchronizes *only data dependencies*.
- The second restriction is required since inter-thread happens-beforerelationship must (by definition) involve operations in *different* threads.

へのい

◀ □ ▶ ◀ @ ▶ ◀ ミ ▶ ◀ ミ ▶

- <span id="page-1088-0"></span>**For the consume-release model, the memory order is chosen as follows:** 
	- $\Box$ <sup>a</sup> write operation uses release order (std::memory\_order\_release)
	- $\hspace{0.5mm}\textsf{\small\tiny D} \hspace{0.5mm}$  a read operation uses the consume order (std::memory\_order\_consume)
- $\mathcal{L}_{\mathcal{A}}$  The consume-release model is identical to the acquire-release model withone important difference, namely the type of synchronization relationshipestablished.
- A write-release operation *W* is *dependency ordered before* a read-consume operation (in <sup>a</sup> different thread) that reads the value storedby*W* (or any side effect in the release sequence headed by *W*).
- In other words, the consume-release model establishes a *dependency-ordered-before* relationship, whereas the acquire-releasemodel establishes <sup>a</sup> *synchronizes-with* relationship.
- $\mathcal{L}_{\mathcal{A}}$  In this sense, the consume-release model is weaker than theacquire-release model (i.e., less data is synchronized).

 $\Omega$ 

◀ □ ▶ ◀ @ ▶ ◀ ミ ▶ ◀ ミ ▶

### <span id="page-1089-0"></span>Example: Consume-Release Model

```
1 #include <thread>
22 #include <atomic><br>. #include <assess+
3 #include <cassert>
45 int x = 0;
6std::atomic y(0);
78 void producer() {
9x = 42;
10y.store(1, std::memory order release);
11 }1213 void consumer() {
14 int a;
15 while (!(a = y.load(std::memory_order_consume))) {}
16 assert(x == 42); // data race
17 }1819 int main() {
20 std::thread t1(producer);
21 std::thread t2(consumer);
22 t1.join();
 t2.join();2324 }
```
- **program has** *data race* on x; a does not carry dependency to x so x = 42 does not necessarily happen before x u**sed in assertion**
- if consume changed to acquire, no data race a[nd](#page-1088-0) [as](#page-1090-0)[s](#page-1088-0)[er](#page-1089-0)[ti](#page-1090-0)[o](#page-1056-0)[n](#page-1112-0)[ca](#page-1107-0)nn[ot](#page-1113-0) f[ail](#page-2141-0)

 $OQ$ 

### <span id="page-1090-0"></span>Example: Publishing Data Via Pointer

```
1 #include <thread>
22 #include <atomic><br>- #include <assess+
3 #include <cassert>
4 #include <string>
56 std::atomic<std::string*> p(nullptr);
7 int x = 0;
89 void producer() {
10 std::string* s = new std::string("Hello");
11x = 42;
12p.store(s, std::memory_order_release);
13 }1415 void consumer() {
16 std::string* s;
17 while (!(s = p.load(std::memory_order_consume))) {}
18assert(*s == "Hello");
19 // assert(x == 42); would result in data race
20 }2122 int main() {
23 std::thread t1(producer), t2(consumer);
24t1.join(); t2.join();
25 }
```
**assertion cannot fail; store to**  $p$  is dependency ordered before load and load carries dependency to  $\star$ s in assertion **∢ロト ∢母 ▶ ∢ ヨ ▶ ∢ ヨ ▶** 唐  $OQ$ 

- <span id="page-1091-0"></span>**For the relaxed model, all memory operations use the relaxed order** (std::memory\_order\_relaxed).
- Like in the acquire-release model, *no total order* exists on updates to *all* atomic objects (collectively).
- Operations on the same variable *within a single thread* satisfy a happens-before relationship (i.e., within <sup>a</sup> single thread, accesses to <sup>a</sup>single atomic variable must follow program order).
- Unlike in the acquire-release model, *no inter-thread synchronization*relationship is established.
- $\mathcal{L}_{\mathcal{A}}$ No requirement exists on the ordering relative to other threads.
- The relaxed order is sometime suitable for updating counters (e.g., blindevent counters).
- Except in very trivial cases, it can be *extremely difficult to reason* about the meaning and/or correctness of code that uses relaxed order.

つくい

◀□▶◀*@*▶◀⊆▶◀⊑▶

- consider atomic memory operations with relaxed order
- for each individual atomic object, all threads have view of updates that is consistent with single modification sequence
- **P** read operation (e.g.,  $load$ ):
	- $\Box$  if current position not set, return any element in sequence and set current position to that of returned element
	- $\hspace{0.5mm}$  otherwise, either leave current position unchanged or move later in sequence and return value at current position
- **U** write operation (e.g., store):
	- $\hspace{0.5mm}$  append value to end of sequence
	- $\Box$  set current position to correspond to appended value
- **P** read-modify-write operation (e.g., increment, decrement, exchange, compare\_exchange):
	- $\hspace{0.5mm}\rule{0.7mm}{.1mm}$  read last value from sequence
	- $\Box$  modify read value as appropriate to obtain new value  $\Box$
	- $\hspace{0.5mm}$  append new value to end of sequence
	- $\Box$  set current position to correspond to that of appended value
- $\mathcal{L}_{\mathcal{A}}$ consi[d](#page-1091-0)erable flexibility in value returned by read

 $\Omega$ 

佳

### Example: Relaxed Model

```
11 #include <atomic><br>a #include <tbreed>
2 #include <thread>
3 #include <cassert>
45 std::atomic<int> x, y, c;
67void w_x() {x.store(1, std::memory_order_relaxed);}<br>8
89{\bf y} {\bf void} w_y() {y.store(1, std::memory_order_relaxed);}
1011 void r_xy() {
12while (!x.load(std::memory_order_relaxed)) {}
13 if (y.load(std::memory_order_relaxed)) {++c;}
14 }1516 void r_yx() {
17 while (!y.load(std::memory_order_relaxed)) {}
18 if (x.load(std::memory_order_relaxed)) {++c;}
19 }2021 int main() {
22x = 0; y = 0; c = 0;
23std::thread t1(w_x), t2(w_y), t3(r_xy), t4(r_yx);24 t1.join(); t2.join(); t3.join(); t4.join();
25 assert(c != 0); // assertion can fail
26 }
```
 $\blacksquare$  assertion can fail: one thread seeing  $\ge$  or  $\rm y$  being nonzero does not imply

other thread sees same

Copyright © 2015–2018 Michael D. Adams

 $\mathcal{P} \circ \mathcal{P}$ 

重

**∢ロト ∢母 ▶ ∢ ヨ ▶ ∢ ヨ ▶** 

### <span id="page-1094-0"></span>Example: Blind Event Counters

```
1 #include <vector>
22 #include <iostream>
3 #include <thread>
44 #include <atomic><br><sub>5</sub>
56 std::atomic<unsigned long long> counter(0);
78 void doWork() {
9 for (long i = 0; i < 100'000L; ++i) {
10counter.fetch_add(1, std::memory_order_relaxed);
11\begin{array}{ccc} 1 & & & \end{array}12 }1314 int main() {
15std::vector<std::thread> workers;
16for (int i = 0; i < 10; ++i) {
17 workers.emplace_back(doWork);188 }

 for (auto& t : workers) {
1920 t.join();21\begin{bmatrix} 1 & 1 \end{bmatrix}
 std::cout << "counter " << counter << '\n';
2223 }
```
- **Fetch\_add can use** *relaxed* order, since only incrementing counter *blindly* (i.e., not taking action based on value of counter)
- $\mathcal{L}_{\mathcal{A}}$  thread join operations provide synchronization to ensure desired value read for counter when output ◀□▶◀@▶◀≣▶◀≣▶ 重  $OQ$

### <span id="page-1095-0"></span>Example: Done Flag

```
11 #include <vector><br>a #include <thread>
2 #include <thread>
33 #include <atomic><br>. #include <abrexe>
4 #include <chrono>
56std::atomic<bool> done;
78 void doWork() {
9 while (!done.load(std::memory_order_relaxed)) {
10 // do something here
11\begin{bmatrix} 1 & 1 \end{bmatrix}12 }1314 int main() {
15std::vector<std::thread> workers;
16 done.store(false, std::memory_order_relaxed); // I hope? ;)
17for (int i = 0; i < 16; +i) {
18workers.emplace_back(doWork);
199 }

 std::this_thread::sleep_for(std::chrono::seconds(5));2021 done = true; // not relaxed
22 for (auto& t : workers) {
23t.join();<br>}
24\begin{bmatrix} 4 & 1 \end{bmatrix}25 }done.store can be relaxed due to synchronization from thread create
    done.load can be relaxed since order not important; different order as if other threads ran at different speeds
   intosingle-threadoptimization)
```
つくい

# <span id="page-1096-0"></span>Example: std::shared\_ptr Reference Counting

 $\mathcal{L}_{\mathcal{A}}$ **The copy constructor for** shared\_ptr (which increments a reference count) would look something like:

```
// ...
controlBlockPtr = other->controlBlockPtr;
controlBlockPtr->refCount.fetch_add(1,std::memory_order_relaxed);
// ...
```
 $\mathcal{L}_{\mathcal{A}}$ **The destructor for** shared\_ptr (which decrements a reference count) would look something like:

```
// ...
if (!controlBlockPtr->refCount.fetch_sub(1,
 std::memory_order_acq_rel)) {
   delete controlBlockPtr;
}
// ...
```
- The increment operation can use *relaxed* order, since *no action is taken*based on the reference count value.
- The decrement operation needs to use *acquire-release* order so that the decrement cannot float and the correct view of the data is seen by the thread doing the delete (all decrements form <sup>a</sup> *[sy](#page-1095-0)[nc](#page-1097-0)[h](#page-1095-0)[ro](#page-1096-0)[n](#page-1097-0)[iz](#page-1056-0)[a](#page-1057-0)[t](#page-1106-0)[i](#page-1107-0)[o](#page-929-0)[n](#page-930-0)c[hai](#page-18-0)n*[\).](#page-2141-0) つくへ

### <span id="page-1097-0"></span>Release Semantics for Memory Operations

- $\mathcal{L}_{\mathcal{A}}$  Release semantics is <sup>a</sup> property that can only apply to operations that *write to memory* (i.e., read-modify-write operations or plain writes).
- A write operation that has release semantics is called a write release.
- ■ A write release operation *W* cannot be reordered with any read or write operation that *precedesW* in program order (i.e., memory operations cannot be moved from before*W* to after *W*).
- $\mathcal{L}_{\mathcal{A}}$ The term release semantics originates from mutexes.
- In the context of mutexes, the operations prior to <sup>a</sup> mutex releaseoperation, which correspond to operations in <sup>a</sup> critical section, must not bemoved after the mutex release operation, as operations after the mutexrelease operation are not protected by the mutex.

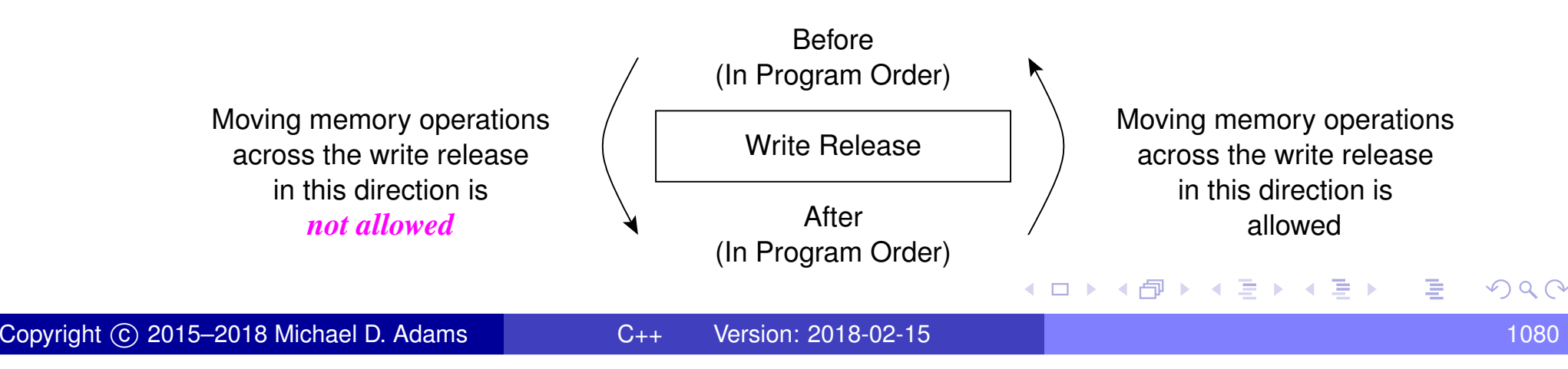

### Acquire Semantics for Memory Operations

- $\mathcal{L}_{\mathcal{A}}$  Acquire semantics is <sup>a</sup> property that can only apply to operations that *read from memory* (i.e., read-modify-write operations or plain reads).
- A read operation that has acquire semantics is called a read acquire.
- **A** read acquire operation R cannot be reordered with any read or write operation that *followsR* in program order (i.e., memory operations cannot be moved from after*R* to before *R*).
- $\mathcal{L}_{\mathcal{A}}$ The term acquire semantics originates from mutexes.
- In the context of mutexes, the operations following <sup>a</sup> mutex acquireoperation, which correspond to operations in <sup>a</sup> critical section, must not bemoved before the mutex acquire operation, as operations before themutex acquire operation are not protected by the mutex.

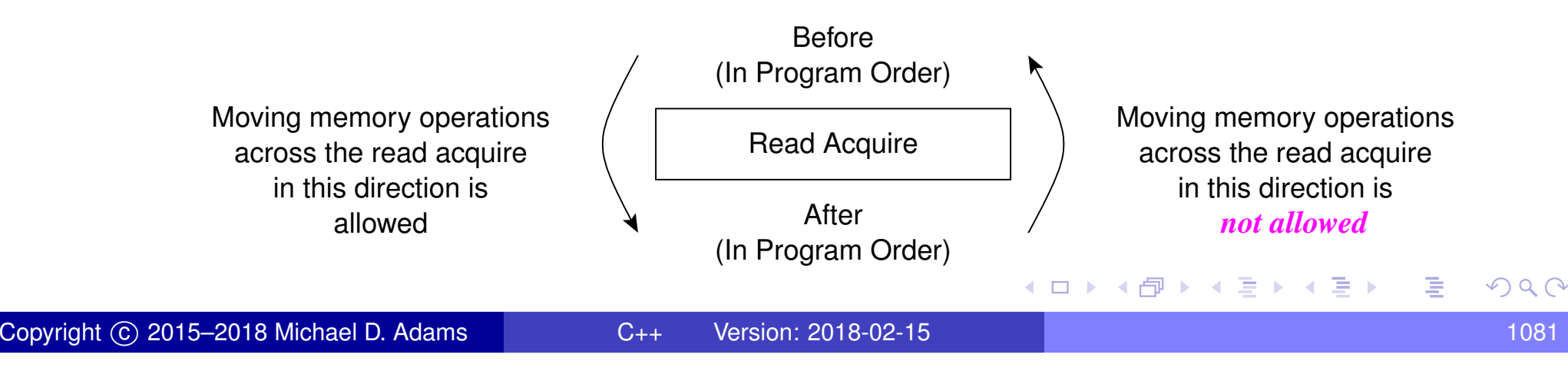

- **A release sequence** headed by a release operation A on an atomic object *M* is a maximal contiguous subsequence of side effects in the<br>modification order of *M*, where the first eperation is *A*, and ove modification order of  $M$ , where the first operation is  $A$ , and every subsequent operation
	- $\Box$  is performed by the same thread that performed  $A,$  or
	- $\hspace{0.5mm}\Box\hspace{0.5mm}$  is an atomic read-modify-write operation.

 $\curvearrowleft$  a  $\cap$ 

- ◀ @ ▶ ◀ ミ ▶ ◀ ミ ▶

### Release Sequence Example

```
 #include <thread>
 12 #include <atomic><br>- #include <assess+
 2 #include <cassert>
 34 int x = 0;
 5std::atomic y(0);
 67 int main() {
 8std::thread t1([](){
 9x = 42;
10 y.store(1, std::memory_order_release); // A
11 y.store(2, std::memory_order_relaxed); // B
12 });13
 std::thread t2([](){
14 int r;
15 while ((r = y.load(std::memory_order_acquire)) // C
16< 2) {}
17assert(x == 42);
18 });19
 t1.join();20
 t2.join();2122 }\mathcal{L}_{\mathcal{A}}Stores to y in A and B constitute release sequence headed by store in A
   \mathcal{L}_{\mathcal{A}}when while loop terminates, load in C will have read value written by store in B (not store in A)<br>-
   {\tt A} synchronizes with \mathbb C, since \mathbb C reads value in release sequence headed by {\tt A}assertion cannot fail, since A happens before \circ◀□▶◀@▶◀≣▶◀≣▶
```
つくい

扂

#### **Fences**

- $\mathcal{L}_{\mathcal{A}}$ **A memory fence** (also known as a memory barrier) is an operation that causes the processor and compiler to enforce an *ordering constraint* onmemory operations issued before and after the fence operation.
- Certain types of memory operations before a fence are guaranteed not to be reordered with certain types of memory operations after the fence.
- <sup>A</sup> fence may also introduce *synchronizes-with* relationships under certain circumstances.
- $\mathcal{L}_{\mathcal{A}}$ ■ An acquire fence prevents the reordering of any *read or write* following the fence (in program order) with any *read* prior to the fence (in programorder). (That is, <sup>a</sup> memory operation after the fence cannot be movedbefore any read operation before the fence.)
- A release fence prevents the reordering of any *read or write* prior to the fence (in program order) with any *write* following the fence (in program order). (That is, <sup>a</sup> memory operation before the fence cannot be movedafter any write operation after the fence.)
- <sup>A</sup> fence is *not* <sup>a</sup> release or acquire operation. as it does not read/write $\mathcal{L}_{\mathcal{A}}$ memory.**∢ロ ▶ ∢ 伊 ▶ ∢ 듣 ▶ ∢ 듣 ▶** 重

 $\Omega$ 

- <span id="page-1102-0"></span> $\mathcal{L}_{\mathcal{A}}$  memory fences can be inserted via functionstd::atomic\_thread\_fence
- **declaration:**

**void** atomic\_thread\_fence(std::memory\_order order) **noexcept**;

- **no effect if** order **is** std::memory\_order\_relaxed
- $\mathcal{L}_{\mathcal{A}}$ **acquire fence if** order is std::memory\_order\_acquire or std::memory\_order\_consume
- $\blacksquare$  release fence if  $\texttt{order}$  is  $\texttt{std::memory\_order\_release}$
- $\blacksquare$  **both acquire and release fence if** order is std::memory\_order\_acq\_rel
- $\blacksquare$  sequentially consistent acquire and release fence if  $\texttt{order}$  is std::memory\_order\_seq\_cst

 $\Omega$ 

∢ロト ∢母 ト ∢ ミト ∢ ミト

### <span id="page-1103-0"></span>Fences and Synchronizes-With Relationships

- *Release fence and acquire fence*. A release fence A synchronizes with an acquire fence*B* if there exist atomic operations *X* and *Y*, both operating on some atomic object *M*, such that *A* is sequenced before *X*, *X* modifies  $M$ ,  $Y$  is sequenced before  $B$ , and  $Y$  reads the value written by  $X$  or a value written by any side effect in the hypothetical release sequence *X*would head if it were <sup>a</sup> release operation.
- *Release fence and acquire operation.* <sup>A</sup> release fence*A* synchronizes with an atomic operation*B* that performs an acquire operation on an atomic object*M* if there exists an atomic operation *X* such that *A* is sequenced before*X*, *X* modifies *M*, and*B* reads the value written by *X* or <sup>a</sup> value written by any side effect in the hypothetical release sequence*X*would head if it were <sup>a</sup> release operation.
- *Release operation and acquire fence*. An atomic operation A that is a release operation on an atomic object M synchronizes with an acquire<br>fance B if there avists as me atomic sparation K an M such that K is fence*B* if there exists some atomic operation *X* on *M* such that *X* is sequenced before*B* and reads the value written by *A* or <sup>a</sup> value written by any side effect in the release sequence headedby*[A](#page-1104-0)*[.](#page-1103-0)  $OQ$

### <span id="page-1104-0"></span>Example: Incorrect Code Without Fence

```
1 #include <thread>
22 #include <atomic><br>. #include <iestues
3 #include <iostream>
45 std::atomic ready(false);
6 int data = 0;
78 void produce() {
9 data = 42; // write to data can move after store in A
10 // release fence needed here
11 ready.store(true, std::memory_order_relaxed); // A
12 }1314 void consume() {
15while (!ready.load(std::memory_order_relaxed)) {} // B
16 // acquire fence needed here
17std::cout << data << \ln;
18 // read of data can move before load in B
19 }2021 int main() {
22 std::thread t1(produce);
23 std::thread t2(consume);
24t1.join(); t2.join();
25 }
```
 $\blacksquare$  atomic store (to  $\texttt{ready}$ ) does not synchronize with atomic load (of  $\texttt{ready}$ ), **due to relaxed order; results in race on**  $data$ **≮ロ ▶ ⊀ 伊 ▶ ⊀ ヨ ▶ ∢ ヨ ▶** 重  $OQ$ 

### <span id="page-1105-0"></span>Example: Correct Code With Fence

```
1 #include <thread>
22 #include <atomic><br>- #include <iestres
3 #include <iostream>
45 std::atomic ready(false);
6 int data = 0;
78 void produce() {
9data = 42;
10std::atomic thread fence(std::memory order release);
11 ready.store(true, std::memory_order_relaxed);
12 }1314 void consume() {
15 while (!ready.load(std::memory_order_relaxed)) {}
16std::atomic thread fence(std::memory order acquire);
17std::cout \lt\lt d data \lt\lt' \wedge n';
18 }1920 int main() {
21 std::thread t1(produce);
22std::thread t2(consume);
23t1.join(); t2.join();
24 }
```
 $\blacksquare$  release fence synchronizes with acquire fence, due to atomic load (of  $\text{\sf ready}$  $\text{\sf ready}$  $\text{\sf ready}$ [\)](#page-1105-0) reading from result of atomic store (to  $\text{\sf ready}$ ) 重  $\sim$ 

つくい

### <span id="page-1106-0"></span>Memory Orders: The Bottom Line

- $\mathcal{L}_{\mathcal{A}}$  Use sequentially-consistent order unless there is <sup>a</sup> compelling case to dootherwise.
- In situations where semantics dictate <sup>a</sup> clear pairwise synchronizationbetween threads, consider the use of acquire-release order if it can beeasily seen to yield correct code.
- Only consider relaxed order in situations where the performance penalty of using <sup>a</sup> stronger order would be unacceptable.
- *Be very wary of using relaxed order*. Even world experts on the C++ memory model acknowledge that this can be tricky.
- Always have any code using relaxed order thoroughly reviewed by peoplewho are extremely knowledgeable about memory models.

 $\Omega$ 

重

◀□▶◀@▶◀≣▶◀≣▶

#### <span id="page-1107-0"></span>Section 3.5.11

#### **[References](#page-1107-0)**

 $\mathcal{P}(\mathcal{A}) \subset \mathcal{P}(\mathcal{A})$ 

唐

**K ロ ▶ K 御 ▶ K ミ ▶ K ミ ▶** 

1 A. Williams. *C++ Concurrency in Action*. Manning Publications, Shelter Island, NY, USA, 2012. This is <sup>a</sup> fairly comprehensive book on concurrency and multithreadedprogramming in C++. It is arguably the best book available for those who want tolearn how to write multithreaded code using C++.

- 2 M. J. Batty. *The C11 and C++11 Concurrency Model*. PhD thesis, University of Cambridge, Cambridge, UK, Nov. 2014. This very well written Ph.D. thesis introduces the C++11/C11 memory model andpresents work in mathematically formalizing, refining, and validating this model.
- 3 M. Batty. *Multicore Programming: C++0x*. University of Cambridge, Cambridge, UK, Nov. 2010.This set of slides appear to have been used for part of <sup>a</sup> course on multicoreprogramming at the University of Cambridge.

へっぺ

重

◀□▶◀*@*▶◀⊆▶◀⊑▶

### <span id="page-1109-0"></span>References II

- 4 M. Herlihy and N. Shavit. *The Art of Multiprocessor Programming*. Morgan Kaufmann, Burlington, MA, USA, 2008. A good reference for concurrent programming.
- 5 S. V. Adve and K. Gharachorloo. Shared memory consistency models: Atutorial.*IEEE Computer*, 29(12):66–76, Dec. 1996.
- 6 S. V. Adve and H.-J. Boehm. Memory models: A case for rethinkingparallel languages and hardware. *Communications of the ACM*, 53(8):90–101, Aug. 2010.
- 7 H.-J. Boehm and S. V. Adve. You don't know jack about shared variablesor memory models.

*Communications of the ACM*, 55(2):48–54, Feb. 2012.

8 H.-J. Boehm, Memory Model Rationale, ISO/IEC  $\rm JTC1/SC22/WG14/N1479,$   $\rm May$   $\rm 2010.$   $\rm http://www.open-std.org/$  $\rm http://www.open-std.org/$ [jtc1/sc22/wg14/www/docs/n1479.htm](http://www.open-std.org/jtc1/sc22/wg14/www/docs/n1479.htm)◀ □ ▶ ◀ @ ▶ ◀ 듣 ▶ ◀ 듣 ▶ 重

つくい

### <span id="page-1110-0"></span>Talks I

- 1 Herb Sutter. atomic<> Weapons: The C++11 Memory Model and Modern Hardware, C++ and Beyond, Asheville, NC, USA, Aug. 5–8, 2012. Available online at [https://channel9.msdn.com/Shows/Going+Deep/](https://channel9.msdn.com/Shows/Going+Deep/Cpp-and-Beyond-2012-Herb-Sutter-atomic-Weapons-1-of-2)[Cpp-and-Beyond-2012-Herb-Sutter-atomic-Weapons-1-of-2](https://channel9.msdn.com/Shows/Going+Deep/Cpp-and-Beyond-2012-Herb-Sutter-atomic-Weapons-1-of-2)  ${\sf and}$ [https://channel9.msdn.com/Shows/Going+Deep/Cpp-and-](https://channel9.msdn.com/Shows/Going+Deep/Cpp-and-Beyond-2012-Herb-Sutter-atomic-Weapons-2-of-2)[Beyond-2012-Herb-Sutter-atomic-Weapons-2-of-2](https://channel9.msdn.com/Shows/Going+Deep/Cpp-and-Beyond-2012-Herb-Sutter-atomic-Weapons-2-of-2). (This talk is intwo parts.)
- 2 Herb Sutter. C++ Concurrency, C++ and Beyond, Asheville, NC, USA,  $\mathsf{Aug.~5\!\!-\!\!8,2012.~}$  Available online at  $\mathtt{https://channel9.msdn.com/}$  $\mathtt{https://channel9.msdn.com/}$  $\mathtt{https://channel9.msdn.com/}$ [Shows/Going+Deep/C-and-Beyond-2012-Herb-Sutter-](https://channel9.msdn.com/Shows/Going+Deep/C-and-Beyond-2012-Herb-Sutter-Concurrency-and-Parallelism)[Concurrency-and-Parallelism](https://channel9.msdn.com/Shows/Going+Deep/C-and-Beyond-2012-Herb-Sutter-Concurrency-and-Parallelism).
- 3 Herb Sutter. Lock-Free Programming (Or, Juggling Razor Blades), CppCon, 2014. Available online at <https://youtu.be/c1gO9aB9nbs> ${\sf and~https://youtu.be/CmxkPChOCvw.}$  (This talk is in two parts.)

つくい

重

◀□▶◀*@*▶◀⊆▶◀⊑▶

### Talks II

- 4 Hans-J. Boehm. Threads and Shared Variables in C++11. Going Native, Redmond, WA, USA, Feb. 2–3, 2012. Available online at [https://](https://channel9.msdn.com/Events/GoingNative/GoingNative-2012/Threads-and-Shared-Variables-in-C-11) [channel9.msdn.com/Events/GoingNative/GoingNative-2012/](https://channel9.msdn.com/Events/GoingNative/GoingNative-2012/Threads-and-Shared-Variables-in-C-11)[Threads-and-Shared-Variables-in-C-11](https://channel9.msdn.com/Events/GoingNative/GoingNative-2012/Threads-and-Shared-Variables-in-C-11).
- 5 Mike Long. Introducing the C++ Memory Model. Norwegian DevelopersConference, Oslo, Norway, Jun. 15–19, 2014. Available online at <https://vimeo.com/97419179>.
- **6 Herb Sutter. Machine Architecture and You: Things Your Programming** Language Never Told You. Northwest C++ Users' Group, Redmond, WA, $\sf{USA},\, \sf{Sept}.$  19. 2007. Available online at  $\verb|http://nwcpp.org/$  $\verb|http://nwcpp.org/$ [september-2007.html](http://nwcpp.org/september-2007.html).
- 7 Pablo Halpern. Overview of Parallel Programming in C++, CppCon,Bellevue, WA, USA, Sept. 8, 2014. Available online at [https://youtu.](https://youtu.be/y0GSc5fKtl8) [be/y0GSc5fKtl8](https://youtu.be/y0GSc5fKtl8).
- 8 Valentin Ziegler. C++ Memory Model, Meeting C++, Berlin, Germany, Dec. 6, 2014. Available online at <https://youtu.be/gpsz8sc6mNU>.

 $\Omega$ 

<span id="page-1112-0"></span>9 Jeff Preshing. How Ubisoft Montreal Develops Games for Multicore — Before and After C++11, CppCon, Bellevue, WA, USA, Sept. 11, 2014.  $\boldsymbol{\mathsf{Available}}$  online at  $\texttt{https://youtu.be/X1T3IQ4N-3g}.$  $\texttt{https://youtu.be/X1T3IQ4N-3g}.$  $\texttt{https://youtu.be/X1T3IQ4N-3g}.$ 

つくい

Ξ

◀ 伊 ▶ ◀ 草 ▶ ◀ 草 ▶

#### Part 4

#### <span id="page-1113-0"></span>**Even [More](#page-1113-0) C++**

Copyright © 2015–2018 Michael D. Adams

[C++](#page-18-0) Version: 2018-02-15

5 1096<br>5 1096

 $\mathcal{P}(\mathcal{A}) \subset \mathcal{P}(\mathcal{A})$ 

唐

◀ □ ▶ ◀ @ ▶ ◀ 듣 ▶ ◀ 듣 ▶

Section 4.1

#### <span id="page-1114-0"></span>**[Undefined](#page-1114-0) Behavior and Other Evil Stuff**

 $\mathcal{P} \curvearrowright \curvearrowright$ 

意

**◀ ロ ▶ ◀ 倒 ▶ ◀ 듣 ▶ ◀ 듣 ▶** 

## Undefined, Unspecified, and Implementation-Defined**Behavior**

- undefined behavior: behavior for which standard imposes norequirements (i.e., anything could happen)
- $\mathcal{L}_{\mathcal{A}}$  unspecified behavior: behavior, for <sup>a</sup> well-formed program construct andcorrect data, that depends on the implementation; implementation is not required to document which behavior occurs; range of possible behaviorsusually specified in standard
- implementation-defined behavior: behavior, for <sup>a</sup> well-formed program construct and correct data, that depends on the implementation and that each implementation documents (i.e., only know what will happen for <sup>a</sup>particular implementation)
- *always avoid undefined behavior* and *do not rely on unspecified behavior*; otherwise cannot guarantee correct behavior of program
- *try to avoid relying on implementation-defined behavior*; otherwisecannot guarantee correct behavior of program across all languageimplementations (i.e., code will not be portable[\)](#page-1114-0)◀ □ ▶ ◀ *□* ▶ ◀

つへへ
## Examples of Undefined Behavior

**dereferencing a null pointer; for example:** 

```
char* p = nullptr;
char c = *p; // undefined behavior
```
**n** attempting to modify a string literal or any other const object (excluding mutable data members):

```
const int x = 0;const_cast<int&>(x) = 42; // undefined behavior
```
signed integer overflow

 $\blacksquare$  evaluating an expression that is not mathematically defined; for example: 

```
double z = 0.0;
double x = 1.0 / z; // undefined behavior
```
**not returning a value from a value-returning function (other than main)** 

```
int& increment(int& x) {
   ++x;
// undefined behavior
}
```

```
n multiple definitions of the same entity
```
 $\Omega$ 

**K ロ ▶ K 伊 ▶ K ヨ ▶ K ヨ ▶ │ ヨ** 

## Examples of Undefined Behavior (Continued)

**P** performing pointer arithmetic that yields a result before start of or after end (i.e., one past last element) of an array; for example:

```
int v[10];
int^* p = \&v[0];--p; // undefined behavior
```
- **using pointers to objects whose lifetime has ended**
- **n** left-shifting values by a negative amount; for example:

```
int i = 1;
i << (-3); // undefined behavior
```
■ shifting values by an amount greater than or equal to the number of bits in the number; for example:

```
int i = 1;
i << 10000; // undefined behavior
```
**using an automatic variable whose value has not been initialized; for** example:

```
void func() {
   int i; ++i; // undefined behavior
}◀ ㅁ ▶ ◀ @ ▶ ◀ 듣 ▶ ◀ 듣 ▶ │ 듣
```
 $\Omega$ 

#### Examples of Unspecified Behavior

**Outable 1** order in which arguments to a function are evaluated; for example:

```
1 #include <iostream>\mathfrak{p}3 int count() {
4static int c = 0;
5 return c++;
6 }78 void func(int x, int y) {
9std::cout << x << ' ' << y << '\n';
10 }1112 int main() {
13func(count(), count());
14 // what values are passed to func?
15 // 0, 1; or 1, 0?
16 }
```
 $\Omega$ 

唐

к □ ▶ к @ ▶ к 营 ▶ к 营 ▶ ...

## Examples of Implementation-Defined Behavior

- **n** meaning of **#pragma** directive
- **nesting limit for #include directives**
- $\mathcal{L}_{\mathcal{A}}$ **Search locations for "" and**  $\lt$  **headers**
- sequence of places searched for header
- signedness of char
- $\mathcal{L}_{\mathcal{A}}$  sizeof built-in types other than **char**, **signed char**, **unsigned char**
- type of size\_t, ptrdiff\_t
- **P** parameters to main function
- alignment (i.e., restrictions on the addresses at which an object of <sup>a</sup>particular type can be placed)
- **P** result of right shift of negative value
- precise types used in various parts of C++ standard library (e.g., actual **type named by** vector<T> $:$ :iterator  $)$
- **n** meaning of **asm** declaration
- for more examples, see "Index of implementation-defined behavior" section in C++11 standard**∢ロト ∢母 ▶ ∢ ヨ ▶ ∢ ヨ ▶**

つくい

重

## <span id="page-1120-0"></span>Private Member Access Without Friends (Legal But Evil)

```
1 #include <iostream>
23 template<typename Tag>

 typename Tag::type saved_private_v;
456 template<typename Tag, typename Tag::type x>

 bool save_private_v = (saved_private_v<Tag> = x);
78
9 class Widget {
10 public:
 Widget(int i) : i_(i) {}
1112 private:
 int i_;
1314 int f_() const {return i_;}
15 };1617 struct Widget_i_ {using type = int Widget::*;};
18 struct Widget_f_ {using type = int (Widget::*)() const;};
1920 template bool save_private_v<Widget_i_, &Widget::i_>;
21 template bool save_private_v<Widget_f_, &Widget::f_>;
2223 int main() {
24Widget w(42);
25 std::cout << w.*saved_private_v<Widget_i_> << '\n';
26std::cout << (w.*saved_private_v<Widget_f_>)() << '\n';
27 }
```
 $OQ$ 

重

**∢ロト ∢母 ▶ ∢ ヨ ▶ ∢ ヨ ▶** 

Section 4.2

#### <span id="page-1121-0"></span>**Best [Practices,](#page-1121-0) Tips, and Common Pitfalls**

 $\mathcal{P} \curvearrowright \curvearrowright$ 

意

**◀ ロ ▶ ◀ 倒 ▶ ◀ 듣 ▶ ◀ 듣 ▶** 

- **do not use std::istream::eof to determine if earlier input operation** has failed, as this will not always work
- $\blacksquare$  eof simply returns end-of-file (EOF) flag for stream
- EOF flag for stream can be set during *successful* input operation (when input operation takes places just before end of file)
- when stream extractors (i.e., **operator**>>) used, fields normally delimited by whitespace
- to read all data in whitespace-delimited field, must read *one character beyond* field in order to know that end of field has been reached
- **n** if field followed immediately by EOF without any intervening whitespace characters, reading one character beyond field will cause EOF to beencountered and EOF bit for stream to be set
- in preceding case, however, EOF being set does not mean that input operation failed, only that stream data ended immediately after field that was read

つくい

重

◀ □ ▶ ◀ 倒 ▶ ◀ 듣 ▶ ◀ 듣 ▶

### Example: Incorrect Use of eof

```
\mathcal{L}_{\mathcal{A}} example of incorrect use of eof:
```

```
1 #include <iostream>23 int main() {
4 while (true) {
5 int x;
6std::\text{cin} \gg x;7 // std::cin may not be in a failed state.
8 if (std::cin.eof()) {
9 // Above input operation may have succeeded.
10std:: cout << "EOF encountered\n";
11 break;122 }

 std::cout << x << '\n';
1314\begin{array}{ccc} 4 & & \end{array}15 \}
```
- $\blacksquare$  code incorrectly assumes that  $\text{eof}$  will only return true if preceding input operation has failed
- $\mathcal{L}_{\mathcal{A}}$  last field in stream will be incorrectly ignored if not followed by at least onewhitespace character; for example, if input stream consists of threecharacter sequence '1', space, '2', program will output:

```
1
EOF encountered
```
 $\Omega$ 

重

**∢ロト ∢母 ▶ ∢ ヨ ▶ ∢ ヨ ▶** 

### Example: Correct Use of eof

- to determine if input operation failed, simply check if stream in failed state
- if stream *already known to be in failed state* and need to determine specifically if failure due to EOF being encountered, then use  $\mathtt{eof}$
- example of correct use of eof:

```
1 #include <iostream>23 int main() {
4 int x;
5 // Loop while std::cin not in a failed state.
6 while (std::cin >> x) {
7std::cout << x << '\n';
88 }

 // Now std::cin must be in a failed state.
910 // Use eof to determine the specific reason
11 // for failure.
12 if (std::cin.eof()) {
13std:: cout << "EOF encountered\n";
144 }
       else {
15std::cout << "input error (excluding EOF)\n";
166 \qquad \qquad \}17 \}
```
 $\Omega$ 

重

◀ □ ▶ ◀ @ ▶ ◀ 至 ▶ ◀ 至 ▶ ...

- $\blacksquare$   $\texttt{std:}$  :  $\texttt{endl}$  is not some kind of string constant
- $\mathcal{L}_{\mathcal{A}}$  $\blacksquare$   $\texttt{std:}$  :  $\texttt{endl}$  is stream manipulator and declared as std::ostream& std::endl(std::ostream&)
- **n** inserting endl to stream always (regardless of operating system) equivalent to outputting single newline character  $\prime$  \n $\prime\,$  followed by flushing stream
- flushing of stream can incur very substantial overhead; so only flush whenstrictly necessary

へのい

- some operating systems terminate lines with single linefeed character (i.e.,  $\mathrm{'}\setminus\mathrm{n'}$  ), while other operating systems use carriage-return and linefeed pair (i.e.,  $\prime\setminus \mathbb{r}^{\prime}$  plus  $\prime\setminus \mathbb{n}^{\prime}$  )
- $\blacksquare$  existence of  $\text{end1}$  has nothing to do with dealing with handling new lines in operating-system independent manner
- when stream opened in text mode, translation between newline characters and whatever character(s) operating system uses to terminate lines isperformed automatically (both for input and output)
- above translation done for all characters input and output and has nothing**to do with** end<mark>l</mark>

つくい

重

**∢ロト ∢伊ト ∢ ミト ∢ ミト** ^

- $\mathcal{L}_{\mathcal{A}}$  for built-in types, if stream extraction fails, value of target for streamextraction depends on reason for failure
- $\blacksquare$  in following example, what is value of x if stream extraction fails:

```
int x;
std::cin >> x;
if (!std::cin) {
   // what is value of x?
}
```
- in above example, x may be *uninitialized* upon stream extraction failure
- $\mathcal{L}_{\mathcal{A}}$ if failure due to I/O error or EOF, target of extraction is *not modified*
- $\blacksquare$  if failure due to badly formatted data, target of extraction is zero
- if failure due to overflow, target of extraction is closest machine-representable value
- *common error*: incorrectly assume that target of extraction will always be initialized if extraction fails
- $\blacksquare$  for class types, also dangerous to assume target of extraction always written upon failure◀ □ ▶ ◀ 倒 ▶ ◀ 듣 ▶ ◀ 듣 ▶ 扂

つくい

## Stream Extraction Failure (Continued)

```
11 #include <iostream>
2 #include <sstream>
3 #include <limits>
4 #include <cassert>
56 int main() {
7 int x;
89 std::stringstream s0("");
10x = -1;11s0 \gg x;12 // No data; x is not set by extraction.
13\text{assert}(s0, \text{fail}(t) \& x == -1);
1415 std::stringstream s1("A");
16x = -1;17s1 \gg x;18 // Badly formatted data; x is zeroed.
19assert(s1.fail() & x == 0);
2021 std::stringstream
 s2("9999999999999999999999999999999999999999");2223x = -1;
24s2 \gg x;25 // Overflow; x set to closest machine-representable value.
26 assert(s2.fail() && x == std::numeric_limits<int>::max());
27 }
```
 $\Omega$ 

唐

**∢ロト ∢母 ▶ ∢ ヨ ▶ ∢ ヨ ▶** 

 $\mathcal{L}_{\mathcal{A}}$ Consider <sup>a</sup> program with the following source listing:

```
#include <iostream>
#include <cstdlib>
int main() {std::cout << abs(-1.5) << '\n';}
```
- $\mathcal{L}_{\mathcal{A}}$ The  $C_{++}$  implementation is permitted (but not required) to place the C abs function in the global namespace.
- **If the implementation does not do this, the above program will fail to** compile (avoiding the more troubling problem discussed next).
- If, however, the C++ implementation does do this (which is not uncommon in practice), the above program will compile successfully, but behaveunexpectedly when run.
- **If** In particular, the program will output a value of 1, instead of the value of 1.5 that was likely expected by the programmer.
- Since the <sup>C</sup> abs function is declared as **int** abs(**int**), the use of this function will introduce <sup>a</sup> conversion from **double** to **int**, leading to the unexpected result. ◀□▶◀@▶◀≣▶◀≣▶ 重

 $\Omega$ 

- The problems of the previous slide can be easily avoided as follows.
- $\mathcal{L}_{\mathcal{A}}$ First, include the header cmath, which provides overloads of std::abs for various built-in types, including **double**.
- $\mathcal{L}_{\mathcal{A}}$ **Then, invoke the function**  $\text{std: :}$ abs (instead of  $: :$ abs).
- For example, the following code will behave as expected, outputting thevalue of 1.5:

```
#include <iostream>#include <cmath>
int main() {std::cout << std::abs(-1.5) << '\n';}
```
つくい

кох к@х к⊉х к⊉х

- When specifying a literal, be careful to use a literal of the correct type, as the type can often be quite important.
- **For example, what value will be printed by the following code and (more** importantly) why:

```
std::vector<double> values;
values.push_back(0.5);
values.push_back(0.5);
// Compute the sum of the elements in the vector values.
double sum = std::accumulate(values.begin(),
 values.end(), 0);
std:: cout << sum << '\n';
```
- **Hint: The value printed for sum is not 1.**
- $\blacksquare$  In order to determine what values will be printed, look carefully at the definition of std::accumulate.
- **Answer: The value printed for sum is 0.**

つくい

重

◀□▶◀*同*▶◀⊆▶◀⊆▶ │

- **L** consider istream or ostream object s
- $\mathcal{L}_{\mathcal{A}}$ **B** : Is is equivalent to s.fail()
- $\mathcal{L}_{\mathcal{A}}$ **bool**(s) is not equivalent to s.good()
- $\mathcal{L}_{\mathcal{A}}$  $\blacksquare$  s.good() is not the same as  $!\, \mathsf{s.tail}$  ()
- $\blacksquare$  do not use good as opposite of  $\texttt{fail}$  since this is wrong

つへい

## **Member Initialization Order**

- data members are initialized in order in which declared
- Example:

```
1 #include <cassert>
\mathfrak{p}3 class Widget {
4 public:
 Widget() : y_(42), x_(y_ + 1) {assert(x_ == 43);}
56 int x_;
7 int y_;
8 };910 int main() {
11 Widget w;
12 \{
```
- what will above code do when run?
- $\mathcal{L}_{\mathcal{A}}$ **i** in constructor,  $x$  initialized before  $y$ , which results in use of  $y$  before its initialization
- strictly speaking, undefined behavior
- **n** in practice, likely  $x_$  will simply have garbage value when body of constructor executes and assertion will fail **K ロ ▶ K 伊 ▶ K ヨ ▶ K ヨ ▶ │ ヨ**

 $\Omega$ 

## Global Object Initialization Order

 $\mathcal{L}_{\mathcal{A}}$ be careful about initialization order of global objects

 $\mathcal{L}_{\mathcal{A}}$ Example (program with three source files):

```
1 int main() {
2 }
```

```
1 #include <vector>
2std::vector<int> v = \{1, 2, 3, 4\};
```

```
1 #include <vector>
```

```
2 extern std::vector<int> v;
```

```
3std::vector<int> w = \{v[0], v[1]\};
```
- $\mathcal{L}_{\mathcal{A}}$ **no guarantee that v will be constructed before** w
- $\mathcal{L}_{\mathcal{A}}$  $\blacksquare$  bad things will happen if  $w$  is constructed before  $\triangledown$
- no guarantee about order of initialization between translation units (i.e., source files [loosely speaking])

 $\Omega$ 

佳

◀□▶◀*同*▶◀≡▶◀≣▶

### Implement Postfix Increment/Decrement via Prefix

- $\mathcal{L}_{\mathcal{A}}$  implement postfix increment/decrement in terms of prefix increment/decrement
- $\mathcal{L}_{\mathcal{A}}$ ensures that prefix and postfix versions always consistent
- Example:

```
1 class Counter {
2 public:
 Counter(int count = 0) : count_(count) {}
34 Counter& operator++() {
5 ++count_;
 return*this;677 }

 Counter operator++(int) {
89 Counter old(*this);
10 ++(*this);<sup>1</sup> return old;
11122 }

 // similarly for prefix/postfix decrement
1314 private:
 int count_;
1516 };
```
 $\Omega$ 

佳

**∢ロト ∢伊ト ∢ ミト ∢ ミト** ^

## Sizeof Class Versus Sum of Member Sizes

 $\mathcal{L}_{\mathcal{A}}$ compilers can (and do) add padding to classes/structs

 $\mathcal{L}_{\mathcal{A}}$ Example:

```
1 #include <iostream>
23 class Widget {
4 // ...
5 private:6 char c;
67 int i;
8 };910 int main() {
11 // two numbers printed not necessarily the same
12 std::cout << sizeof(char) + sizeof(int) << ' ' <<
13\texttt{sizeof}(\texttt{Widget}) \iff' \texttt{h'};14 std::cout << alignof(int) << ' ' <<
15alignof(Widget) << '\n';
16 }
```
- $\mathcal{L}_{\mathcal{A}}$  many processors place alignment restrictions on data (e.g., data type of size*n* must be aligned to start on address that is multiple of *n*)
- other factors can also add to size of class/struct (e.g., virtual function table pointer)**∢ロト ∢母 ▶ ∢ ヨ ▶ ∢ ヨ ▶** 唐

 $\Omega$ 

```
 consider following type:
      struct Widget {
          char c;
          int i;
      };
```
- $\mathcal{L}_{\mathcal{A}}$ suppose that **sizeof**(**int**) is <sup>4</sup> and **alignof**(**int**) is <sup>4</sup>
- $\mathcal{L}_{\mathcal{A}}$ **E** compiler adds padding to structure so that **int** data member is suitably aligned (i.e., offset is multiple of 4)
- $\mathcal{L}_{\mathcal{A}}$ **nemory layout for Widget object:**

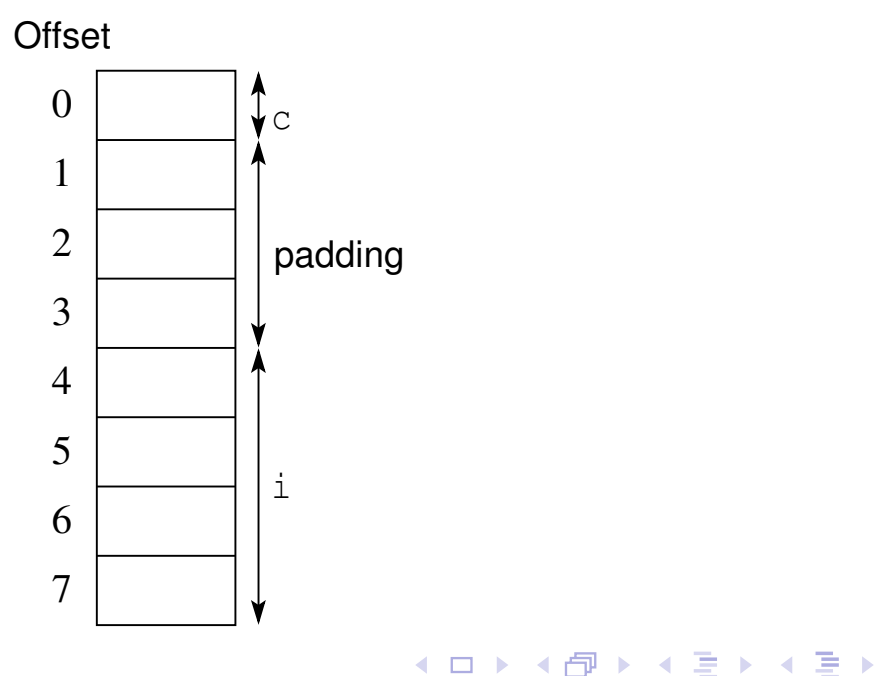

 $\Omega$ 

Ξ

### Division/Modulus Operator and Negative Numbers

- for integral operands, division operator yields algebraic quotient with any fractional part discarded (i.e., round towards zero)
- **if quotient** a  $\neq$  b is representable in type of result, (a / b) \* b + a % b is equal to a
- **so**, assuming b is not zero and no overflow, a  $\frac{1}{6}$  b equals  $a - (a / b) * b$
- $\blacksquare$  result of modulus operator not necessarily nonnegative

**Example:** 

```
1 #include <cassert>
23 int main() {
4assert(5 % 3 == 2);
5assert (5 \tfrac{6}{6} (-3) == 2);
6assert ((-5) % 3 == -2);
7 assert((-5) % (-3) == -2);
8 }
```
 $\Omega$ 

◀ ㅁ ▶ ◀ @ ▶ ◀ 로 ▶ ◀ 로 ▶ │ 로

#### ■ What is wrong with the following code?

```
void func(const std::string&);
std::string s("one");
const char<sup>*</sup> p = "two";func(std::string(s) + std::string(", ") + std::string(p));
func(std::string(p) + std::string(", " + std::string(s));
```
*Unnecessary temporaries*!

#### $\blacksquare$  Fix:

func(s <sup>+</sup> ", " <sup>+</sup> p); func(p + ", "s + s);

 $\Omega$ 

重

◀□▶◀@▶◀≣▶◀≣▶

# std::vector<std::string> <mark>Insertion</mark>

#### ■ What is wrong with the following code?

```
std::vector<std::string> v;
std::string s("one");
v.push_back(std::string(s));
v.push_back(std::string(s + ", two"));
v.push_back(std::string("three"));v.push_back(std::string());
```
Again, *unnecessary temporaries*.

 $\blacksquare$  Fix:

```
v.push_back(s);
v.push_back(s + ", two")
v.emplace_back("three");v.emplace_back();
```
つくい

重

∢ロト ∢母 ト ∢ ミト ∢ ミト

### Classes Holding Multiple Resources

```
■ What is wrong with this code?
```

```
class TwoResources {
public:
TwoResources() : x_(nullptr) : y_(nullptr) {
       X_ = new X;
        y_ = new Y;
    }\tilde{ }TwoResources() {
        delete x_;
        delete y_;
    }
private:
X* x_;
    Y^* Y_i};
```
- $\mathcal{L}_{\mathcal{A}}$  If an exception is thrown in <sup>a</sup> constructor, the object being constructed is deemed not to have started its lifetime and no destructor will ever becalled for the object.
- So, for example, if new Y throws, x<sub>1</sub> will be leaked.

```
\blacksquare Fix:
```

```
class TwoResources {
public:
TwoResources() : x_(make_unique<X>()),
     y_(make_unique<Y>()) {}
private:
unique_ptr<X> x_;
   unique_ptr<Y> y_;
```

```
};
```
つくい

重

◀□▶◀*同*▶◀⊆▶◀⊆▶ │

```
■ What is wrong with the following code?
      const std::string getMessage() {
         return "Hello";
      }
```
 The const return value will *interact poorly with move semantics*, as thereturned object cannot be used as the source for <sup>a</sup> move operation (sincethe source for <sup>a</sup> move operation must be modifiable).

```
\blacksquare Fix:
```

```
std::string getMessage() {
   return "Hello";
}
```
つくい

重

◀□▶ ◀何▶ ◀≡▶ ◀≡▶

```
■ What is wrong with the following code?
```

```
std::vector<int> getVector() {
   std::vector<int> v;
   // calculate v
   return std::move(v);}
```
- Due to the use of std:: move, the type of the expression in the return statement does not match the function return type (i.e.,std::vector<**int**> versus std::vector<**int**>&&).
- RVO/NRVO can only be applied if the type of the expression in the return statement matches the function return type.
- So, *RVO/NRVO cannot be applied* in this case.
- $\mathcal{L}_{\mathcal{A}}$ ■ If the types *would not have matched* anyways (e.g., a two-element std::tuple **and a** std::pair), std::move **would be reasonable to** employ.

 $\Omega$ 

重

∢ロト ∢母 ト ∢ ミト ∢ ミト

# <span id="page-1144-0"></span>Avoid Returning an Rvalue Reference to an Rvalue Reference Parameter

 $\mathcal{L}_{\mathcal{A}}$  Returning an rvalue reference to an rvalue reference parameter canpotentially lead to very subtle bugs.

**Example:** 

```
std::string&& join(std::string&& s, const char* p) {
         return std::move(s.append(", ").append(p));
      }std::string getMessage() {return "Hello";}
     void func() {
         const string& r = join(getMessage(), " World");
         // lifetime of temporary returned by getMessage
         // not extended to lifetime of r since not
         // directly bound to r
         // r now refers to destroyed temporary
      }\blacksquare Fix:
     std::string join(std::string&& s, const char* p) {
         return std::move(s.append(", ").append(p));
     }
```
 Returning by rvalue reference should probably be avoided, except in very  $\mathcal{L}_{\mathcal{A}}$ speci[a](#page-1143-0)l circum[st](#page-1144-0)anc[e](#page-1121-0)s (such as  $\texttt{std::forward}$  $\texttt{std::forward}$  $\texttt{std::forward}$  $\texttt{std::forward}$  $\texttt{std::forward}$  $\texttt{std::forward}$  a[nd](#page-1145-0)  $\texttt{std::move}$  $\texttt{std::move}$  $\texttt{std::move}$  $\texttt{std::move}$  $\texttt{std::move}$  [\).](#page-1147-0) 重  $\Omega$ 

# <span id="page-1145-0"></span>No Explicit Template Arguments to  $\texttt{std::}$   $\texttt{make\_pair}$

- Never provide explicit template arguments to  $\texttt{std::}$  make\_pair.
- **Let** x and y be objects of type X and Y, respectively.
- $\mathcal{L}_{\mathcal{A}}$ What is wrong with the following code?

```
std:: make pair<X, Y>(x, y)
```

```
I make_pair declared as:
```

```
template<class T1, class T2>

pair<V1, V2> make_pair(T1&& x, T2&& y);
```
where <code>V1</code> and <code>V2</code> are (except in special case)  $\texttt{std::decay\_t< T1>}$  and std::decay\_t<T2>, respectively

- **If, for example, X and Y are int, then** make\_pair h<mark>as two rvalue</mark> reference parameters which cannot bind to the Ivalues  $\mathrm{x}$  and  $\mathrm{y}.$
- **Use** make\_pair(x, y) or sometimes  $pair\langle X, Y\rangle$  (x, y).

 $\Omega$ 

佳

**∢ロト ∢母 ▶ ∢ ヨ ▶ ∢ ヨ ▶** 

- $\mathcal{L}_{\mathcal{A}}$ **u** when creating std::shared\_ptr objects, prefer to use std::make\_shared (as opposed to explicit use of **new** with shared\_ptr)
- $\mathcal{L}_{\mathcal{A}}$ more efficient
- control block and owned object can be allocated together
- $\mathcal{L}_{\mathcal{A}}$ one memory allocation instead of two; better cache efficiency
- $\mathcal{L}_{\mathcal{A}}$ better exception safety (avoid resource leaks)

へいひ

```
1 #include <cassert>
23 int main() {
4\text{short} short \text{ss} = -1;5 int si = -1;
66 long sl = -1;
7\textbf{long long} \textbf{long s} \textbf{all} = -1;8unsigned short us = 0;
9unsigned int ui = 0;
10unsigned long ul = 0;11 unsigned long long ull = 0;
12 // comparison between signed and unsigned types
13 assert(ss < ui); // FAILS: ss becomes UINT_MAX
14 // comparison between signed and unsigned types
15 assert(si < ui); // FAILS: si becomes UINT_MAX
16 // comparison between signed and unsigned types
17 assert(sl < ul); // FAILS: sl becomes ULONG_MAX
18 // comparison between signed and unsigned types
19 assert(sll < ull); // FAILS: sll becomes ULONGLONG_MAX
20 }
```
■ be aware of rules for promotions and conversions involving integral types  $\mathcal{L}_{\mathcal{A}}$ if these rules not considered, code may not behave in manner expected

 $OQ$ 

重

◀ □ ▶ ◀ @ ▶ ◀ 듣 ▶ ◀ 듣 ▶

#### <span id="page-1148-0"></span>Section 4.3

**[Idioms](#page-1148-0)**

Copyright © 2015–2018 Michael D. Adams

 $\mathcal{P}(\mathcal{A}) \subset \mathcal{P}(\mathcal{A})$ 

唐

◀ □ ▶ ◀ @ ▶ ◀ 듣 ▶ ◀ 듣 ▶

**P** proxy class provides modified interface to another class

 $OQ$ 

亳

◀ㅁ▶◀@▶◀롣▶◀돋▶

#### Proxy Class Example

```
1 #include <iostream>
12 #include <utility>
 3
4 class BoolVector;
 5
6 class Proxy {
7 public:8
 ˜Proxy() = default;
9 Proxy& operator=(const Proxy&) = default;
10 operator bool() const;
         void operator=(bool b);
1112 private:13
 friend class BoolVector;
14 Proxy(const Proxy&) = default;
15Proxy(BoolVector* v, int i) : v (v), i (i) {}
16 BoolVector* v_;
17 int i_;
18 };19
20 class BoolVector {
21 public:22
 BoolVector(int n) : n_(n), d_(new unsigned char[(n + 7) / 8]) {
23std::fill_n(d, (n + 7) / 8, 0);24\begin{matrix} 4 & & \end{matrix}25
 ˜BoolVector() {delete [] d_;}
26 int size() const {return n_;}
27 bool operator[](int i) const {return getElem(i);}
28 Proxy operator[](int i) {return Proxy(this, i);}
29 private:30
 friend class Proxy;
31 bool getElem(int i) const {return (d_[i / 8] >> (i % 8)) & 1;}
32 void setElem(int i, bool b) {
33(d [i / 8] \underline{\delta} = \tilde{ } (1 \le (i \ge 8)) ) = (b \le (i \ge 8));
344 }<br>c
35
 int n_;
36 unsigned char* d_;
37 };38 inline void Proxy::operator=(bool b) {v_->setElem(i_, b);}

3940 inline Proxy::operator bool() const {return v_->getElem(i_);}
                                                                      ∢ロト ∢母 ▶ ∢ ヨ ▶ ∢ ヨ ▶
```
 $\Omega$ 

唐

```
1 #include "proxy_class_example_1.hpp"
 2
3 int main() {
 4 BoolVector v(16);
 5 for (int i = 0; i < v.size(); ++i) {
 6v[i] = (i \& 1);7\begin{bmatrix} 7 & & & \end{bmatrix}
 for (int i = 0; i < v.size(); ++i) {
 89 std::cout << v[i];
10\begin{matrix} 0 & & \end{matrix}\begin{array}{ccc} 1 & \text{std::count} & \leq \ 1 & \text{const} & \text{<u>1</u>1112 const BoolVector& cv = v;
13 for (int i = 0; i < cv.size(); ++i) {
14std::cout << cv[i];
155 }
 6 std::cout << '\n';
1617 \qquad \}
```
 $\Omega$ 

重

**◀ ロ ▶ ◀ 伊 ▶ ◀ ミ ▶ ◀ ミ ▶** ..
#### <span id="page-1152-0"></span>Section 4.4

## **C++ [Compatibility](#page-1152-0)**

Copyright © 2015–2018 Michael D. Adams

<sup>1135</sup>

 $\mathcal{P}(\mathcal{A}) \subset \mathcal{P}(\mathcal{A})$ 

唐

**K ロ ▶ K 御 ▶ K 君 ▶ K 君 ▶** 

- <span id="page-1153-0"></span> many changes have been made to C++ language and standard library during evolution of C++ from C++98 to present
- some changes resulted in incompatibilties between different versions of C++ standard
- $\mathcal{L}_{\mathcal{A}}$  subsequent slides list some reference material that discusses how C++standard changed from one version to next
- $\mathcal{L}_{\mathcal{A}}$  knowing such changes helps to understand incompatibilities betweendifferent versions

へのい

## <span id="page-1154-0"></span>Talks I

- 1 Leor Zolman, An Overview of C++11/14, CppCon, Bellevue, WA, USA, Sept 8, 2014. (This talk is in two parts.) Available online at [https://](https://youtu.be/Gycxew-hztI)[youtu.be/Gycxew-hztI](https://youtu.be/Gycxew-hztI) and <https://youtu.be/pBI0tS2yfjw>.
- 2 Alisdair Meredith, A Quick Tour of C++14, CppCon, Bellevue, WA, USA, Sept. 11, 2014. Available online at [https://youtu.be/fBU1R7jp\\_TE](https://youtu.be/fBU1R7jp_TE).
- <sup>3</sup> Alisdair Meredith, C++17 in Breadth, CppCon, Bellevue, WA, USA, Sept. 19, 2016. (This talk is in two parts.) Available online at  $\operatorname{https}$  : // $\operatorname{youtu}$  . [be/22jIHfvelZk](https://youtu.be/22jIHfvelZk) and <https://youtu.be/-rIixnNJM4k>.
- 4 Nicolai Josuttis, C++17: The Language Features, Norwegian Developers Conference, London, UK, Jan. 16–20 2017. Available online at [https://](https://youtu.be/pEzV32yRu4U)[youtu.be/pEzV32yRu4U](https://youtu.be/pEzV32yRu4U).
- 5 Nicolai Josuttis, C++17: The Library Features, Norwegian DevelopersConference, London, UK, Jan. 16–20 2017. Available online at [https://](https://youtu.be/ELwTKHiKZS4)[youtu.be/ELwTKHiKZS4](https://youtu.be/ELwTKHiKZS4).
- 6 Bryce Lelbach, C++17 Features, C++Now, Aspen, CO, USA, May 16, 2017. Available online at <https://youtu.be/LvwXJjRQfHk>[.](#page-1151-0)

つくい

#### <span id="page-1155-0"></span>Section 4.5

## **C [Compatibility](#page-1155-0)**

Copyright © 2015–2018 Michael D. Adams

[C++](#page-18-0) Version: 2018-02-15

5 1138<br>5 1138

 $\mathcal{P}(\mathcal{A}) \subset \mathcal{P}(\mathcal{A})$ 

唐

**◀ ロ ▶ ◀ 倒 ▶ ◀ 듣 ▶ ◀ 듣 ▶** 

- Although C++ attempted to maintain compatibility with C where possible, there are numerous incompatibilities between the languages.
- Unfortunately, as C++ and C continue to evolve, the number of incompatibilities between these languages continue to grow.
- In practice, many C programs are valid C++ programs and can therefore be compiled with <sup>a</sup> C++ compiler.
- Some C programs, however, may require a significant number of changes to be valid  $C_{++}$ .
- A few examples of incompatibilities between C++ and C are given in what follows.

 $\Omega$ 

重

кох к⊕х к≣х к≣х

```
1 #include <stdio.h>
2 #include <unistd.h>
34/* Delete a file.
*/

 int delete(const char* filename) {
/* note function name
*/566       return unlink(filename);
7 }89 int main(int argc, char** argv) {
10if (argc >= 2) {
11 if (delete(argv[1])) {
12 printf("cannot delete file\n");
133 return 1;
144 }
155 \qquad \qquad \}
 return 0;
1617 \}
```
- C++ introduces many new keywords.
- $\mathcal{L}_{\mathcal{A}}$  Some <sup>C</sup> programs might use some of these keywords as identifiers (e.g., **new**, **delete**).

 $\Omega$ 

重

кох к⊕х к≣х к≣х

## Function Declarations Without Arguments

```
1 #include <stdio.h>
23 int plusOne();
/* no arguments specified
*/45 int main(int argc, char** argv) {
6 printf("%d\n", plusOne(0));
7 return 0;
8 }910 int plusOne(int i) {
111 return i + 1;
12 \left.\begin{matrix} \end{matrix}\right\}
```
- In C, <sup>a</sup> function declaration without arguments implies that the arguments are unspecified.
- In C++, a function declaration without arguments implies that the function takes no arguments.

 $\Omega$ 

唐

**∢ロト ∢伊ト ∢ ミト ∢ ミト** ^

## Implicit Return Type

```
1 #include <stdio.h>
23 myfunc() { /* implicit return type */
4 return 3;5 }67 int main(int argc, char **argv) {
8 int i;
9i = myfunc();
10printf("%d\n", i);
111 return 0;
12 \{
```
 $\mathcal{L}_{\mathcal{A}}$ In C, if the return type of <sup>a</sup> function is not specified, it is treated as **int**.

In C++, the return type of <sup>a</sup> function must always be explicitly specified.

 $\Omega$ 

重

кох к⊕х к≣х к≣х

```
1 int main(int argc, char** argv) {
2 int i;
3 int* ip;
4 void* vp;
5ip = \&i;6vp = ip;7 ip = vp;
/* problematic
*/
 return 0;89 }
```
■ C provides an implicit conversion from **void**<sup>\*</sup> to any pointer type, while C++ does not.

つくい

重

```
1 struct outer {
2 struct inner {
3 int i;
4 };
 int j;
56 };78 struct inner a = {1};
/* inner vs. outer::inner
*/910 int main(int argc, char** argv) {
111 return 0;
12 \{
```
■ C and C++ both allow nested struct types, but the scoping rules differ.

 $\Omega$ 

◀ ㅁ ▶ ◀ @ ▶ ◀ 로 ▶ ◀ 로 ▶ │ 로

### <span id="page-1162-0"></span>Part 5

**[Libraries](#page-1162-0)**

Copyright © 2015–2018 Michael D. Adams

<sup>1145</sup>

 $\mathcal{P}(\mathcal{A}) \subset \mathcal{P}(\mathcal{A})$ 

唐

◀ □ ▶ ◀ @ ▶ ◀ 듣 ▶ ◀ 듣 ▶

### <span id="page-1163-0"></span>Section 5.1

**Boost [Libraries](#page-1163-0)**

Copyright © 2015–2018 Michael D. Adams

5 1146<br>5 1146

 $\mathcal{P} \curvearrowright \curvearrowright$ 

唐

**◀ ロ ▶ ◀ 倒 ▶ ◀ 듣 ▶ ◀ 듣 ▶** 

### <span id="page-1164-0"></span>Section 5.1.1

## **[Introduction](#page-1164-0)**

 $\mathcal{P}(\mathcal{A}) \subset \mathcal{P}(\mathcal{A})$ 

意

◀ ロ ▶ ◀ 伊 ▶ ◀ 듣 ▶ ◀ 듣 ▶ ..

- Boost libraries are collection of free peer-reviewed portable C++ sourcelibraries
- license encourages both commercial and non-commercial use
- $\mathcal{L}_{\mathcal{A}}$ often Boost libraries later adopted by C++ standard
- $\mathcal{L}_{\mathcal{A}}$ web site: <http://www.boost.org>

 $\Omega$ 

重

- ◀ 伊 ▶ ◀ ミ ▶ ◀ ミ ▶

#### Containers and Data Structures

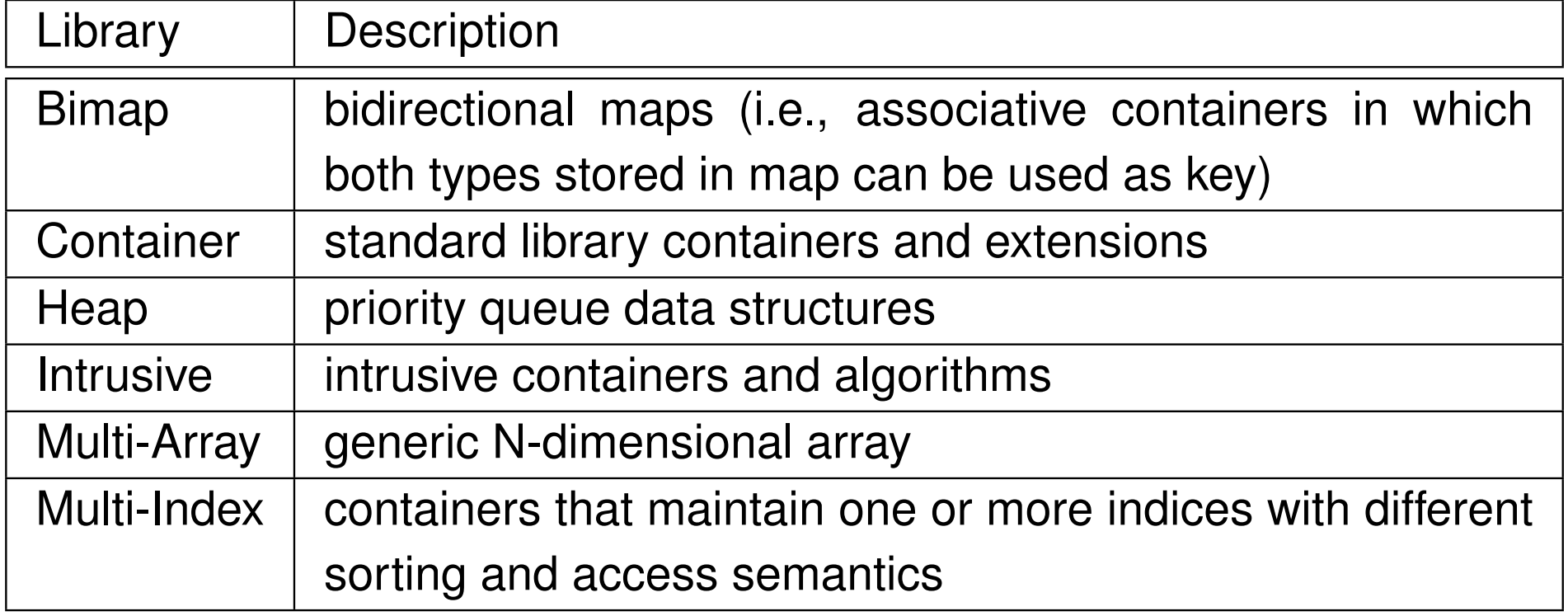

#### **Iterators**  Library**Description Iterator**  concepts that extend C++ standard iterator requirementsand components for building iterators based on these concepts; includes several iterator adaptors

つへへ

Ξ

- ◀ 伊 ▶ ◀ 重 ▶ ◀ 重 ▶

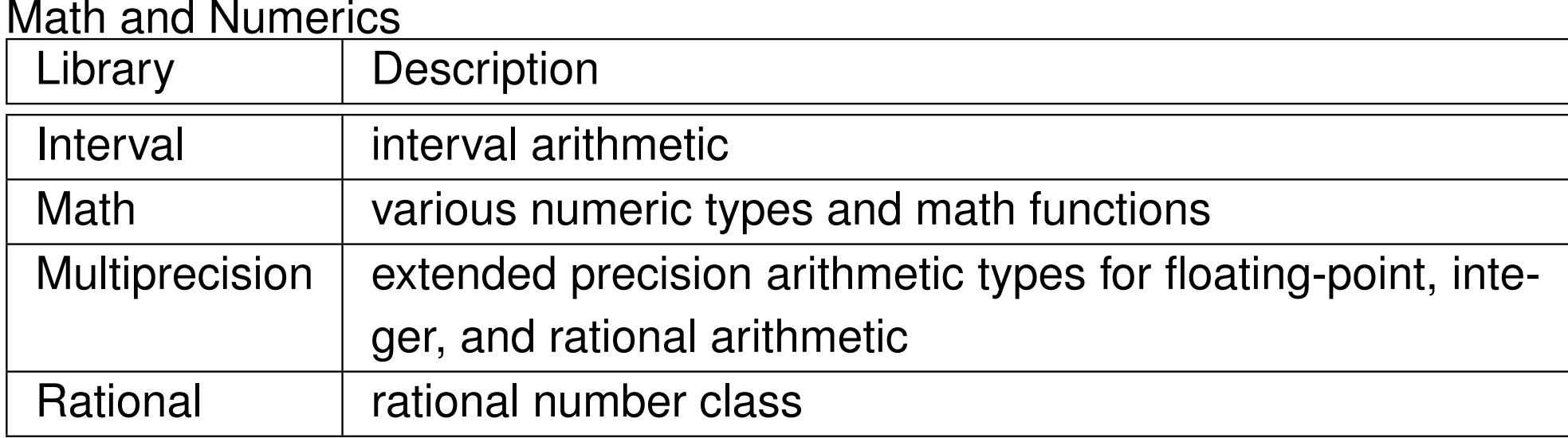

#### String and Text Processing

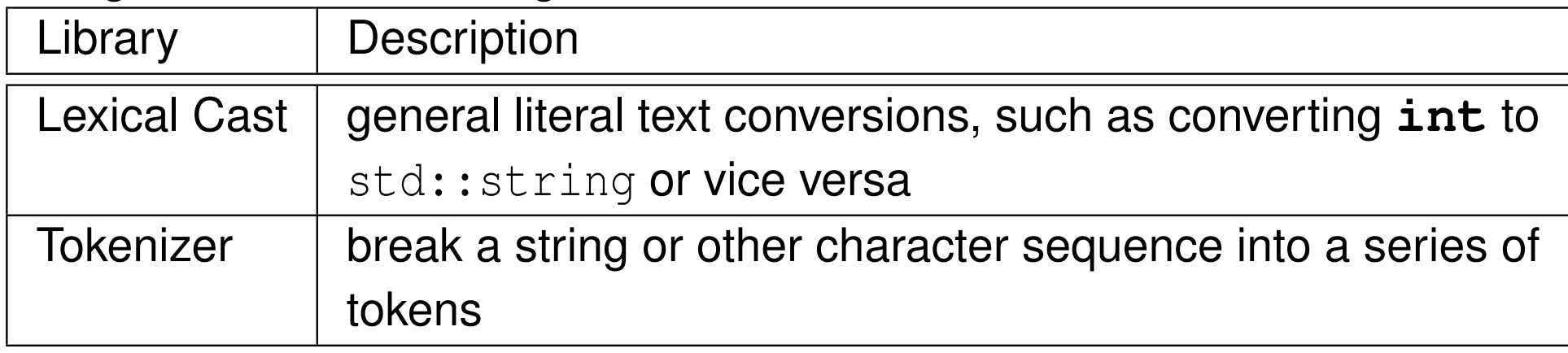

つくい

活

◀ 듣 ▶

- ◀ 白 ▶ ◀ 三 ▶

◀□▶

#### Image and Geometry Processing

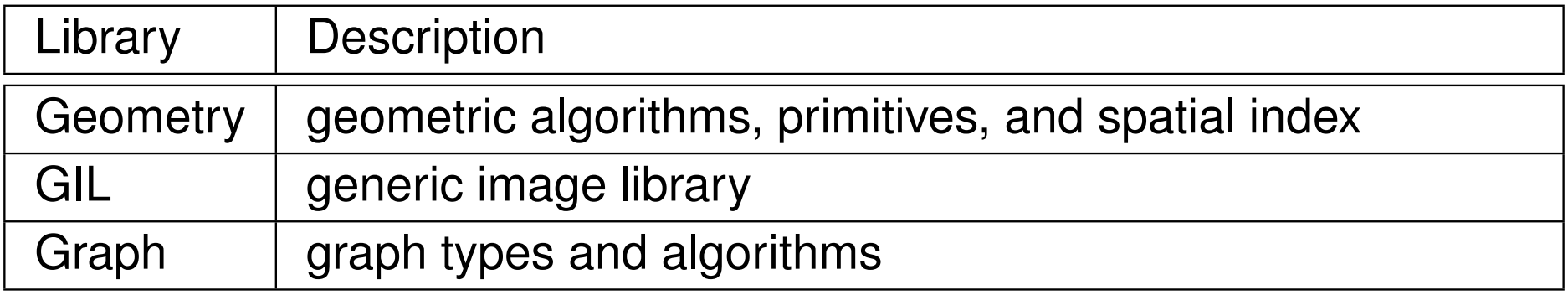

#### Input/Output

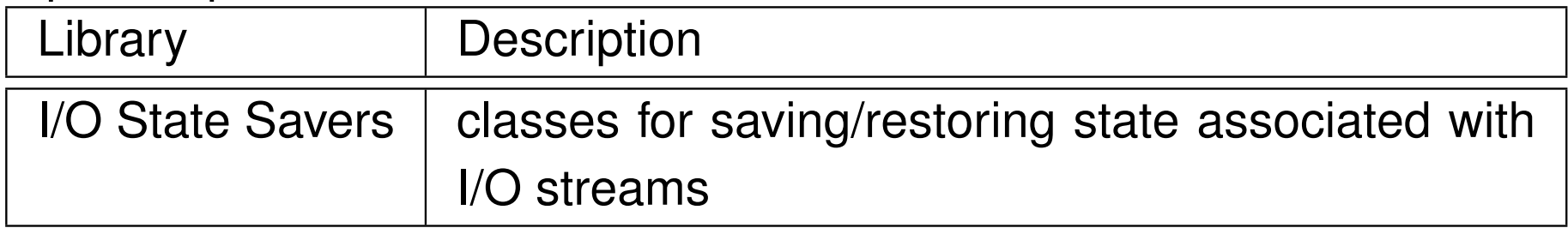

#### Miscellaneous

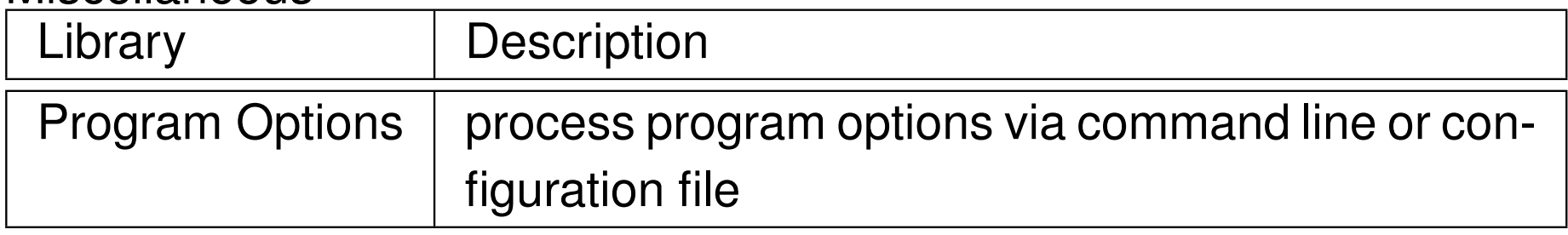

つくい

活

◀ □ ▶ ◀ @ ▶ ◀ ミ ▶ ◀ ミ ▶

#### Concurrent Programming

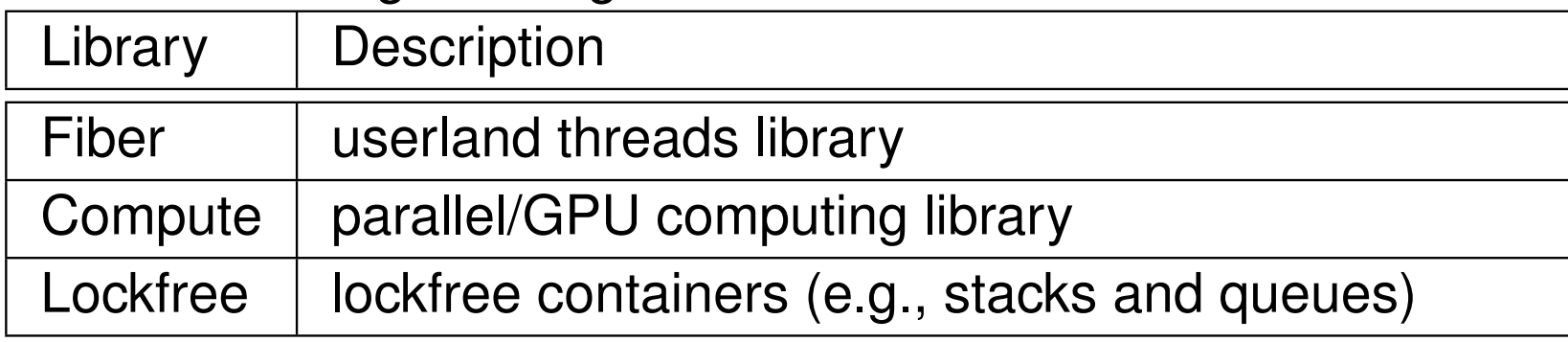

つくい

活

◀ㅁ▶◀@▶◀롣▶◀돋▶

### Section 5.1.2

### <span id="page-1170-0"></span>**Boost [Container](#page-1170-0) Library**

 $PQQ$ 

意

**◀ ロ ▶ ◀ 倒 ▶ ◀ 듣 ▶ ◀ 듣 ▶** 

- Boost Container library provides support for numerous *nonintrusive* containers
- containers provided by library include:
	- $\Box$  enhanced versions of several containers from standard library
	- $\Box$ several non-standard containers

へいひ

Ξ

- ◀ 何 ▶ ◀ ミ ▶ ◀ ミ ▶

#### Standard Container Types

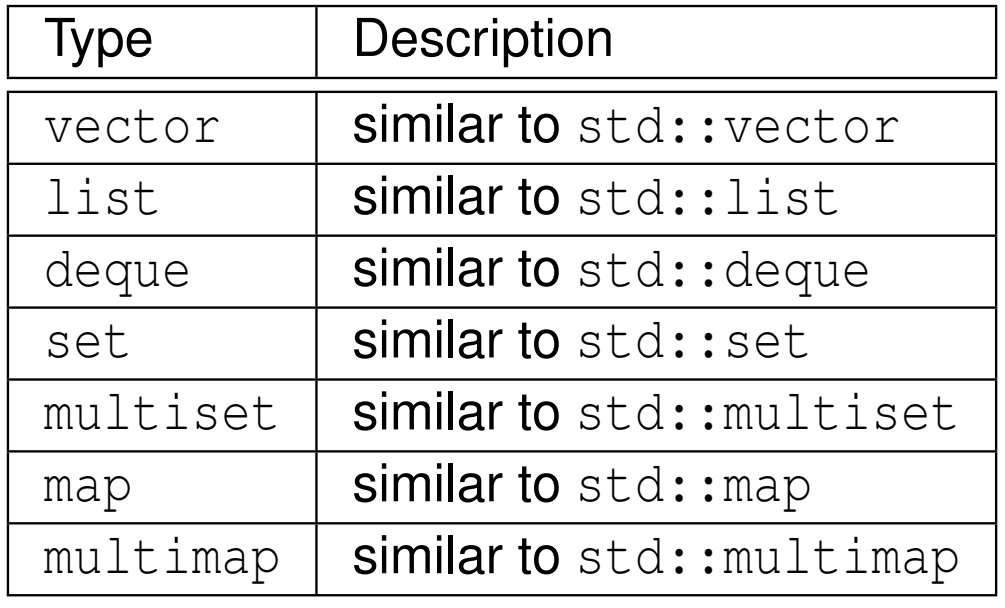

Copyright © 2015–2018 Michael D. Adams

 $PQQ$ 

洼

 $\blacktriangleleft$   $\Box$   $\blacktriangleright$   $\blacktriangleleft$   $\frac{\Box}{\Box}$   $\blacktriangleright$   $\blacktriangleleft$   $\frac{\Box}{\Box}$   $\blacktriangleright$   $\blacktriangleleft$   $\frac{\Box}{\Box}$   $\blacktriangleright$ 

#### Non-Standard Container Types

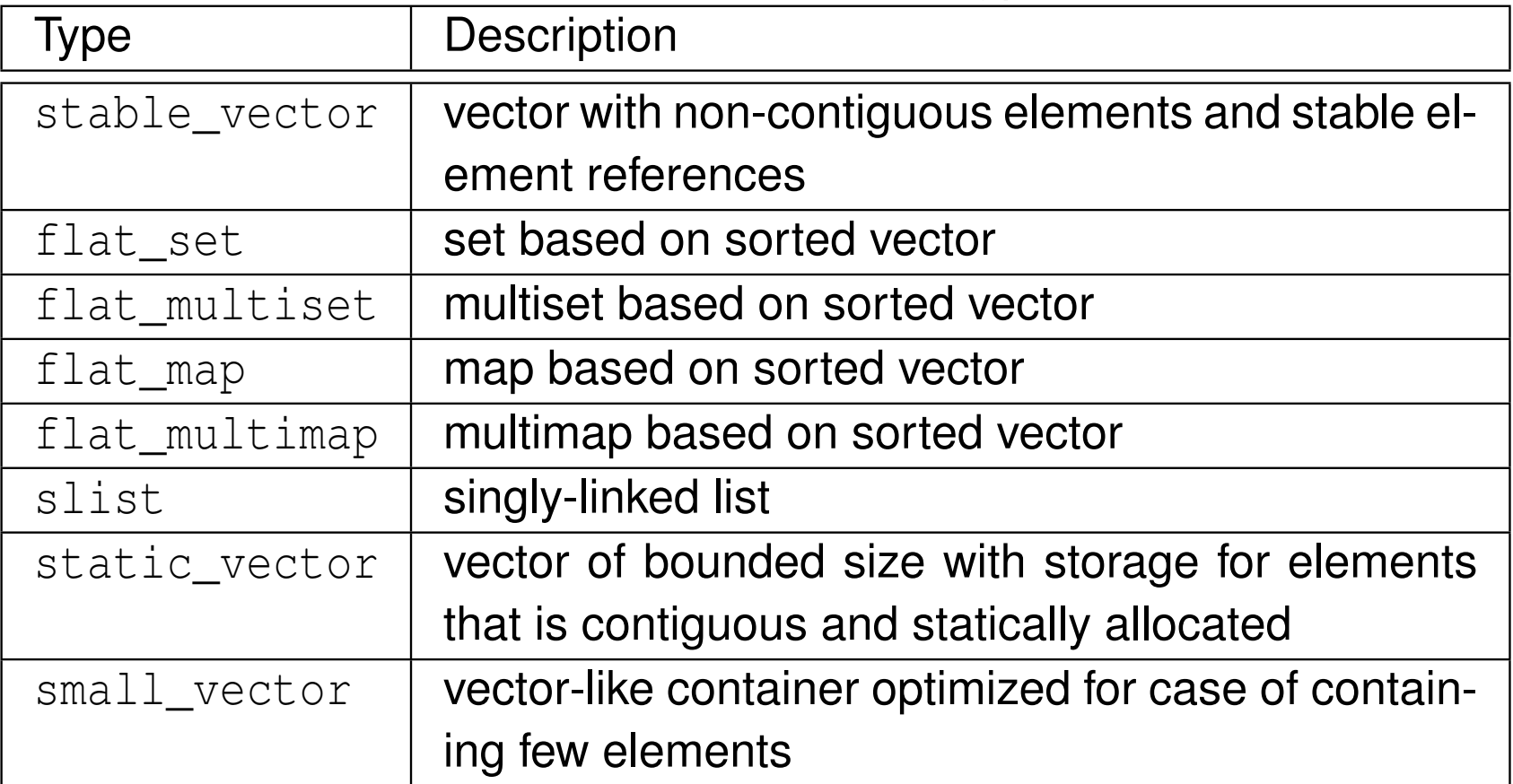

 $OQ$ 

意

**◀ ロ ▶ ◀ 倒 ▶ ◀ 듣 ▶ ◀ 듣 ▶** 

### Section 5.1.3

### <span id="page-1174-0"></span>**Boost Intrusive [Library](#page-1174-0)**

 $PQQ$ 

唐

**◀ ロ ▶ ◀ 倒 ▶ ◀ 듣 ▶ ◀ 듣 ▶** 

- $\mathcal{L}_{\mathcal{A}}$  Boost Intrusive library provides support for numerous *intrusive* and*semi-intrusive* containers
- **n** containers provided by library include those based on:
	- $\Box$ linked lists
	- $\Box$ trees
	- $\square$  hash tables  $\Box$

つくい

重

∢ロト ∢母 ト ∢ ミト ∢ ミト

#### Intrusive Container Types

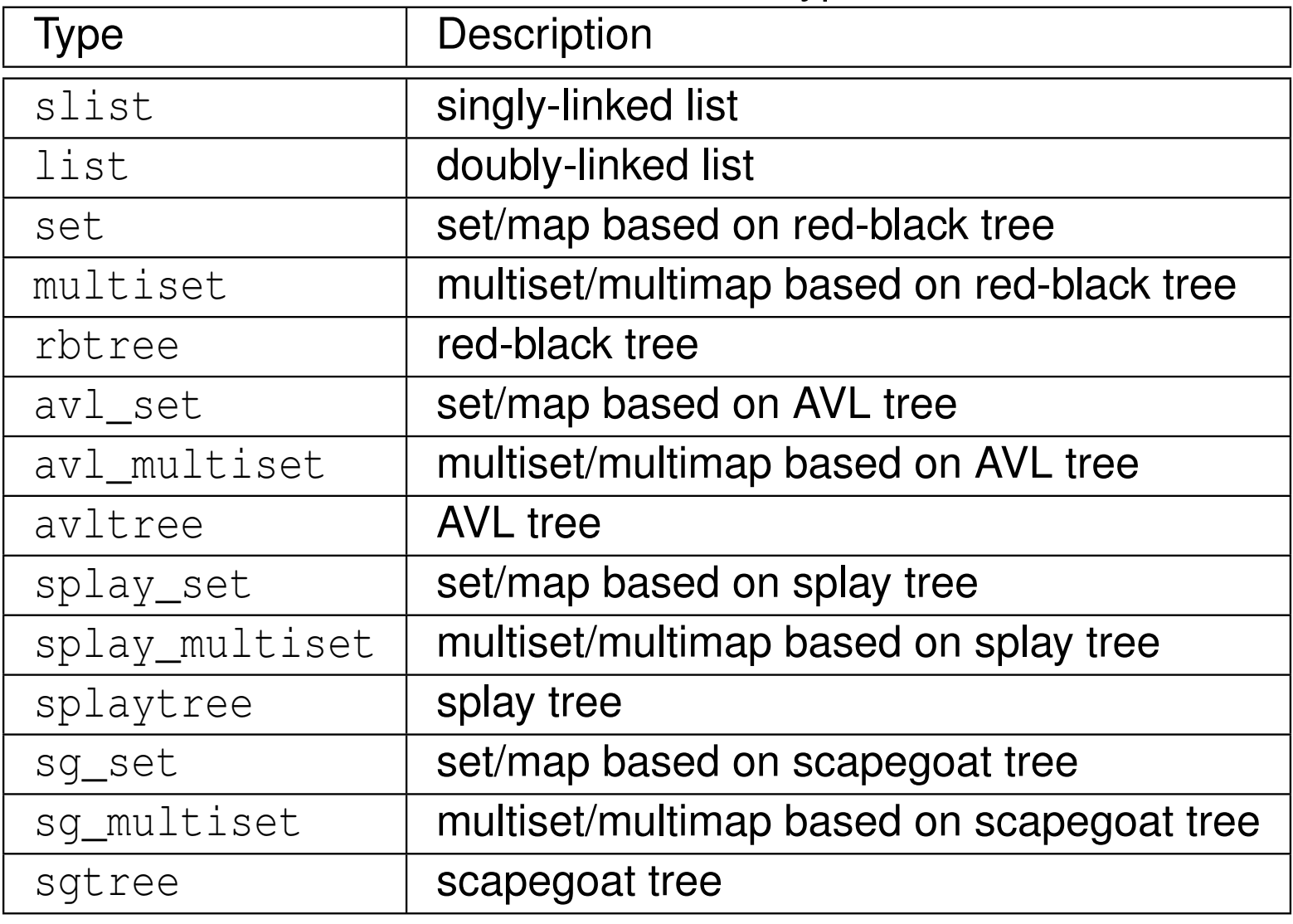

 $\mathcal{P}(\mathcal{A}) \subset \mathcal{P}(\mathcal{A})$ 

亳

**◀ ロ ▶ ◀ 倒 ▶ ◀ 듣 ▶ ◀ 듣 ▶** 

#### Semi-Intrusive Container Types

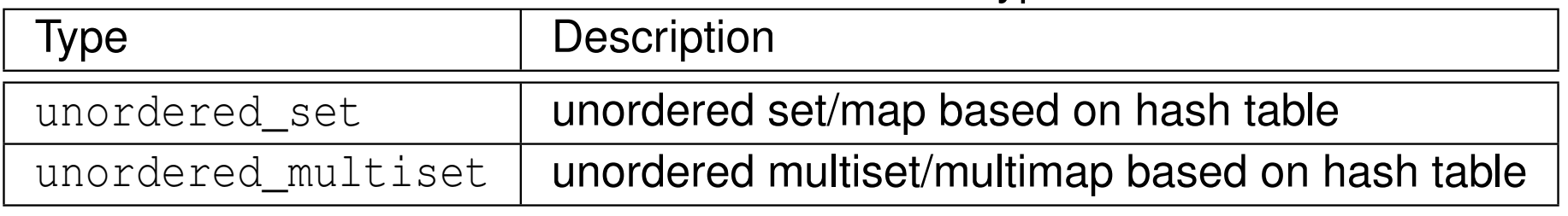

 $OQ$ 

意

**◀ ロ ▶ ◀ 倒 ▶ ◀ 듣 ▶ ◀ 듣 ▶** 

- $\blacksquare$  hook is class object that must be added to a user's class in order for user's class to be usable with intrusive container
- hook used to encapsulate data used to manage nodes in container (e.g., successor and predecessor links for doubly-linked list)
- $\mathcal{L}_{\mathcal{A}}$  two kinds of hooks:
	- 1base hook
	- 2member hook
- $\mathcal{L}_{\mathcal{A}}$  base hook is included in user's class as base class object using *public* inheritance
- member hook included in user's class as *public* data member

к⊡ ▶ к@ ▶ к ≣ ▶ к ≣ ▶

# slist <mark>With Base Hook</mark>

```
1 #include <iostream>
2 #include <vector>
3 #include <boost/intrusive/slist.hpp>
45 namespace bi = boost::intrusive;
6
7 struct Widget : public bi::slist_base_hook<> {
8 Widget(int i_) : i(i_) {}
9 int i;
10 };1112 using WidgetList = bi::slist<Widget>;
1314 int main() {
15 std::vector<Widget> buffer;
16 for (int i = 0; i < 10; ++i) {buffer.push_back(Widget(i));}
17 WidgetList a;
18 for (auto&& i : buffer) {a.push_front(i);}
19 for (auto i = a.begin(); i != a.end(); ++i) {
20if (i != a.begin()) {std::cout << ' ';}
21std:: cout \langle \langle i - \rangle i;
222 }
std::cout \langle\langle \rangle \rangle;
2324while (!a.empty()) {a.erase_after(a.before_begin());}
25 }
```
 $\Omega$ 

重

# slist <mark>With Member Hook</mark>

```
11 #include <iostream>
2 #include <vector>
3 #include <boost/intrusive/slist.hpp>
45 namespace bi = boost::intrusive;
6
7 struct Widget {
8 Widget(int i_) : i(i_) {}
9 int i;
10 bi::slist_member_hook<> hook;
11 };1213 using WidgetList = bi::slist<Widget, bi::member_hook<Widget,
14 bi::slist_member_hook<>, &Widget::hook>>;
1516 int main() {
17 std::vector<Widget> buffer;
18for (int i = 0; i < 10; ++i) {buffer.push_back(Widget(i));}
19WidgetList a;
20 for (auto&& i : buffer) {a.push_front(i);}
21for (auto i = a.begin(); i != a.end(); ++i) {
22 if (i != a.begin()) {std::cout << ' ';}
23 std::cout << i->i;
24\begin{bmatrix} 4 & 1 \end{bmatrix}std::cout \langle\langle \rangle \rangle;
2526 while (!a.empty())
27{a.erase_after(a.before_begin())};
28 }
```
 $\Omega$ 

重

# list With Base Hook

```
1 #include <iostream>
2 #include <vector>
3 #include <boost/intrusive/list.hpp>
45 namespace bi = boost::intrusive;
6
7 struct Widget : public bi::list_base_hook<> {
8 Widget(int i_) : i(i_) {}
9 int i;
10 };1112 using WidgetList = bi::list<Widget>;
1314 int main() {
15 std::vector<Widget> buffer;
16 for (int i = 0; i < 10; ++i) {buffer.push_back(Widget(i));}
17 WidgetList a;
18 for (auto&& i : buffer) {a.push_back(i);}
19 for (auto i = a.begin(); i != a.end(); ++i) {
20if (i != a.begin()) {std::cout << ' ';}
21std:: cout \langle \langle i - \rangle i;
222 }
std::cout \langle\langle \rangle \rangle;
2324 while (!a.empty()) {a.erase(a.begin());}
25 }
```
 $\Omega$ 

重

# list With Member Hook

```
1 #include <iostream>
2 #include <vector>
3 #include <boost/intrusive/list.hpp>
45 namespace bi = boost::intrusive;
6
7 struct Widget {
8 Widget(int i_) : i(i_) {}
9 int i;
10bi::list member hook<> hook;
11 };1213 using WidgetList = bi::list<Widget, bi::member_hook<Widget,
14 bi::list_member_hook<>, &Widget::hook>>;
1516 int main() {
17 std::vector<Widget> buffer;
18for (int i = 0; i < 10; ++i) {buffer.push_back(Widget(i));}
19WidgetList a;
20 for (auto&& i : buffer) {a.push_back(i);}
21for (auto i = a.begin(); i != a.end(); ++i) {
22 if (i != a.begin()) {std::cout << ' ';}
23 std::cout << i->i;
24\begin{bmatrix} 4 & 1 \end{bmatrix}std::cout \langle\langle \rangle \rangle;
2526 while (!a.empty()) {a.erase(a.begin());}
27 }
```
 $\Omega$ 

重

кох к⊕х к∄х к∄х г

# list With Multiple Base Hooks

```
 #include <iostream>
1 #include <vector>
2 #include <boost/intrusive/list.hpp>
34 namespace bi = boost::intrusive;
56
7 struct Alpha {};
  struct Beta {};
8 struct Widget : public bi::list_base_hook<bi::tag<Alpha>>,
9public bi::list_base_hook<bi::tag<Beta>> {
10 Widget(int i_) : i(i_) {}
11 int i;
12 };1314 int main() {
15 std::vector<Widget> buffer;
16for (int i = 0; i < 10; ++i) {buffer.push_back(Widget(i));}
17 bi::list<Widget, bi::base_hook<bi::list_base_hook<bi::tag<Alpha>>>>
1819 a;
 bi::list<Widget, bi::base_hook<bi::list_base_hook<bi::tag<Beta>>>>
20 b;2122
 for (auto&& i : buffer)
         {a.push\_back(i); b.push\_front(i);}23 for (auto&& w : a) {std::cout << w.i << '\n';}
24std::cout \langle \langle \rangle \rangle ' \langle \rangle25 for (auto&& w : b) {std::cout << w.i << '\n';}
26 while (!a.empty()) {a.erase(a.begin());}
278 while (!b.empty()) {b.erase(b.begin());}
2829 }кох к⊕х к∄х к∄х г
                                                                      意
                                                                         \mathcal{P} \circ \mathcal{P}
```

```
1 #include <iostream>
2 #include <vector>
3 #include <boost/intrusive/set.hpp>
4
5 namespace bi = boost::intrusive;
67 struct Widget : public bi::set_base_hook<> {
8 Widget(int i_) : i(i_) {}
9 bool operator<(const Widget& other) const {return i < other.i;}
10 int i;
11 };1213 int main() {
14 int values[] = {1, 3, 5, 7, 9, 0, 2, 4, 6, 8};
15 std::vector<Widget> buffer;
16for (auto i : values) {buffer.push_back(Widget(i));}
17 bi::set<Widget> a;
18 for (auto&& i : buffer) {a.insert(a.end(), i);}
19 for (auto&& w : a) {std::cout << w.i << '\n';}
20if (a.find(7) != a.end()) {std::cout << "7 is in set\n";}
211 while (!a.empty())
22\{a.\text{erase}(a.\text{begin}()))\}23 }
```
 $\Omega$ 

重

кох к⊕х к≣х к≣х г

## set <mark>and</mark> list <mark>With Base Hooks</mark>

```
11 #include <iostream>
2 #include <vector>
3 #include <boost/intrusive/set.hpp>
4 #include <boost/intrusive/list.hpp>
5
6 namespace bi = boost::intrusive;
7
8 struct Widget : public bi::set_base_hook<>,
9 public bi::list_base_hook<> {
10 Widget(int i_) : i(i_) {}
11 bool operator<(const Widget& other) const {return i < other.i;}
12 int i;
13 };14
15 int main() {
16 int values[] = {1, 3, 5, 7, 9, 0, 2, 4, 6, 8};
17 std::vector<Widget> buffer;
18for (auto i : values) {buffer.push_back(Widget(i));}
19 bi::set<Widget> a;
20 bi::list<Widget> b;
21 for (auto&& i : buffer)
22\{a.insett(a.end(), i); b.push-back(i); \}23if (a.find(7) != a.end()) {std::cout << "found 7\n\times n";}
24 for (auto&& w : a) {std::cout << w.i << '\n';}
25std::cout \langle \langle \rangle \rangle \cap';
26 for (auto&& w : b) {std::cout << w.i << '\n';}
27 while (!a.empty()) {a.erase(a.begin());}
28 while (!b.empty()) {b.erase(b.begin());}
29 }
```
 $\Omega$ 

重

## Achieving Map Functionality With set

```
 #include <iostream>
1 #include <vector>
2 #include <boost/intrusive/set.hpp>
34 namespace bi = boost::intrusive;
56 struct Widget : public bi::set_base_hook<> {
7 Widget(int i_, int j_) : i(i_), j(j_) {}
8 int i;
9 int j;
10 };1112 struct Is_key {
13 using type = int;
14 const type& operator()(const Widget& w) const
15 {return w.i;}
16 };1718 int main() {
19 int values[] = {1, 3, 5, 7, 9, 0, 2, 4, 6, 8};
20 std::vector<Widget> buffer;
21for (auto i : values) {buffer.push_back(Widget(i, -i));}
22 bi::set<Widget, bi::key_of_value<Is_key>> a;
23 for (auto&& i : buffer) {a.insert(a.end(), i);}
24for (auto&& w : a) {std::cout << w.i << ' ' << w.j << '\n';}
25 auto i = a.find(5);
26std:: cout << i \rightarrow j << \langle \rangle n';
27 while (!a.empty()) {a.erase(a.begin());}
2829 }◀ ㅁ ▶ ◀ @ ▶ ◀ 로 ▶ ◀ 로 ▶ │ 로
```
 $\mathcal{P} \circ \mathcal{P}$ 

## unordered\_set With Base Hook

```
1 #include <iostream>
12 #include <vector>
 #include <boost/intrusive/unordered_set.hpp>
34 namespace bi = boost::intrusive;

56
7 class Widget : public bi::unordered_set_base_hook<> {
    public:89
 Widget(int value = 0) : value_(value) {}
10 int get_value() const {return value_;}
    private:1112
 int value_;
    };1314 bool operator==(const Widget& a, const Widget& b)

1516 {return a.get_value() == b.get_value();}
17 std::size_t hash_value(const Widget& a) {return std::size_t(a.get_value());}

1819
20 int main() {
        std::vector<Widget> widgets;
2122for (int i = 0; i < 10; ++i) {widgets.push_back(Widget(i));}
23 using bucket_type = bi::unordered_set<Widget>::bucket_type;
24 using bucket_traits = bi::unordered_set<Widget>::bucket_traits;
        bucket_type buckets[100];
25bi::unordered set<Widget> s(bucket traits(buckets, 100));
2627 for (auto&& w : widgets) {s.insert(w);}
28for (auto&& i : s) {std::cout << i.get_value() << '\n'; }
if (s.find(7) != s.end()) {std::cout << "found 7\n";}
2930 return 0;
31 }∢ロト ∢母 ▶ ∢ ヨ ▶ ∢ ヨ ▶
                                                                         重
                                                                            OQ
```
### <span id="page-1188-0"></span>Section 5.1.4

### **Boost Iterator [Library](#page-1188-0)**

 $\mathcal{P}(\mathcal{A}) \subset \mathcal{P}(\mathcal{A})$ 

意

**K ロ ▶ K 御 ▶ K ミ ▶ K ミ ▶** 

#### $\mathcal{L}_{\mathcal{A}}$ Boost iterator library consists of two parts:

- 1system of concepts which extend C++ standard iterator requirements
- 2framework of componenets for building iterators based on these concepts
- $\mathcal{L}_{\mathcal{A}}$ tricky to write standard-conforming iterators
- by using Boost Iterator library, can often significantly reduce amount of code needed to implement standard-conforming iterators

### Forward Iterator Example: Iterator Class Without Boost (1)

```
1 #include <type_traits>
2 #include <iterator>
34 // singly-linked list node base (for intrusive container)
5 template<class T> struct slist_node_base {

 slist_node_base(T* next_) : next(next_) {}
67 T* next; // pointer to next node in list
8 };910 // single-linked list iterator (const and non-const)
11 template<class T> class slist_iter {
12 public:
 using iterator_category = std::forward_iterator_tag;
1314 using value_type = typename std::remove_const_t<T>;
15 using reference = T&;
16 using pointer = T*;
17slist_iter(T* node = nullptr) : node_(node) {}
18 template<class OtherT, class
=

 std::enable_if_t<std::is_convertible_v<OtherT*, T*>>
>19
 slist_iter(const slist_iter<OtherT>& other) : node_(other.node_) {}
2021 reference operator*() {return *node_;}
22 pointer operator->() {return node_;}
23 slist_iter& operator++() {
24node = node -\text{next};25 return*this;266 \}
```
#### [link: [SFINAE\]](#page-376-0)

 $\Omega$ 

重

**∢ロト ∢母 ▶ ∢ ヨ ▶ ∢ ヨ ▶** 

```
27 slist_iter operator++(int) {
28slist iter old(*this);
29node_ = node_ \rightarrow next;30 return old;
31\begin{bmatrix} 1 & 1 \end{bmatrix}
 template<class OtherT> bool operator==(const slist_iter<OtherT>& other)
32
 const {return node_ == other.node_;}
3334 template<class OtherT> bool operator!=(const slist_iter<OtherT>& other)

 const {return !(*this == other);}
3536 private:
 template<class> friend class slist_iter;
37

 T* node_; // pointer to list node
3839 };
```
重

◀□▶◀*同*▶◀⊆▶◀⊑▶

```
1 #include <type_traits>
2 #include <boost/iterator/iterator_facade.hpp>
3
4 template<class T> struct slist_node_base {

 slist_node_base(T* next_) : next(next_) {}
56 T* next; // pointer to next node in list
7 };8
9 template<class T> class slist_iter : public boost::iterator_facade<

 slist_iter<T>, T, boost::forward_traversal_tag> {
1011 public:
 using base = typename boost::iterator_facade<slist_iter<T>, T,
1213 boost::forward_traversal_tag>;
 using typename base::reference;
1415 using typename base::value_type;
16\text{slist}\_\text{iter}(T^* \text{ node} = \text{nullptr}) : \text{node}(\text{node}) {}
17 template<class OtherT, class
=

 std::enable_if_t<std::is_convertible_v<OtherT*, T*>>
>18
 slist_iter(const slist_iter<OtherT>& other) : node_(other.node_) {}
1920 private:
 reference dereference() const {return *node_;}
2122 template<class OtherT> bool equal(const slist_iter<OtherT>& other) const

 {return node_ == other.node_;}
2324 void increment() {node_ = node_->next;}
25 template<class> friend class slist_iter;

 friend class boost::iterator_core_access;
2627 T* node_; // pointer to list node
28 };
```
重

кох к⊕х к≣х к≣х г

### Forward Iterator Example: User Code

```
 #include <iostream>
1 #include <vector>
2 #include "iterator_facade_2.hpp"
34 struct Node : public slist_node_base<Node> {
5 Node(Node* next_, int value_) : slist_node_base<Node>(next_),
6value(value) \{ \}78 int value;
    };910
11 int main() {
       constexpr int num nodes = 10;
12 std::vector<Node> nodes; nodes.reserve(num_nodes);
1314 for (int i = 0; i < num_nodes - 1; ++i)
         {nodes.push back(Node(&nodes[i + 1], i));}
15 nodes.push_back(Node(nullptr, num_nodes - 1));
16 slist_iter<Node> begin(&nodes[0]);
17slist iter<Node> end;
18 slist_iter<const Node> cbegin(begin);
1920 slist_iter<const Node> cend(end);
 for (auto i = c \text{begin}; i == c \text{end}; i + i) {std::cout << i ->value << \langle \rangle n'; }
21slist iter<Node> i(begin);
2223 slist_iter<const Node> ci(cbegin);
        // slist_iter<Node> j(cbegin); // ERROR
24i = begin;
25 // i = ci; // ERROR
26ci = cbegin;27ci = i;<br>}
2829 }◀ ㅁ ▶ ◀ @ ▶ ◀ 로 ▶ ◀ 로 ▶ │ 로
```
 $\Omega$ 

### Random-Access Iterator Example: Iterator Class Without Boost (1)

```
 #include <type_traits>
1 #include <iterator>
23
4 // array element iterator
 template<class T> class array_iter {
5 public:6
 using iterator_category = typename std::random_access_iterator_tag;
7 using value_type = std::remove_const_t<T>;
8using reference = T&;
9\begin{array}{lll} 0 & \textbf{using pointer} = \mathbb{T}^\star; \ \end{array}1011using difference_type = std::ptrdiff_t;
       array\_iter(T*ptr = nullptr): ptr_{(ptr)} {}
1213 template<class OtherT, class
=14

 std::enable_if_t<std::is_convertible_v<OtherT*, T*>>
>15
 array_iter(const array_iter<OtherT>& other) : ptr_(other.ptr_) {}
16 reference operator*() const {return *ptr_;}
 pointer operator->() const {return ptr_;}
1718 array_iter& operator++() {
19++ptr;

 return*this;2021\begin{bmatrix} 1 & 1 \end{bmatrix}
 array_iter operator++(int) {
22 array_iter old(*this);
2324 ++ptr_;25
 return old;
266 \}27
 array_iter& operator--() {
          --ptr;
28
 return*this;29\begin{matrix}0&\\&\end{matrix}30∢ロト ∢母 ▶ ∢ ヨ ▶ ∢ ヨ ▶
```
 $\Omega$ 

重

## Random-Access Iterator Example: Iterator Class Without Boost (2)

```
 array_iter operator--(int) {
31 array_iter old(*this);
3233--ptr;
34
 return old;
355 \qquad \qquad \}
 array_iter& operator+=(difference_type n) {
36ptr += n;3738 return*this;399 }

 array_iter& operator-=(difference_type n) {
40ptr - = n;
41 return*this;42433 }

 reference& operator[](difference_type n) const {return ptr_[n];}
44 array_iter operator+(difference_type n) const
4546 {return array_iter(ptr_ + n);}
 difference_type operator-(const array_iter& other) const
47488 {return ptr_ - other.ptr_; }
49 array_iter operator-(difference_type n) const
0 {return array_iter(ptr_ - n);}
5051 template<class OtherT> bool operator==(const array_iter<OtherT>& other)
522 const {return ptr_ == other.ptr_;}
53 template<class OtherT> bool operator!=(const array_iter<OtherT>& other)

 const {return ptr_ != other.ptr_;}
5455 template<class OtherT> bool operator<(const array_iter<OtherT>& other)
56
 const {return ptr_ < other.ptr_;}
57 template<class OtherT> bool operator>(const array_iter<OtherT>& other)
8 const {return ptr_ > other.ptr_;}
5859 template<class OtherT> bool operator<=(const array_iter<OtherT>& other)
60
 const {return ptr_ <= other.ptr_;}
                                                  ∢ロト ∢母 ▶ ∢ ヨ ▶ ∢ ヨ ▶
                                                                     重
                                                                        \mathcal{P} \circ \mathcal{P}
```

```
61 template<class OtherT> bool operator>=(const array_iter<OtherT>& other)

 const {return ptr_ >= other.ptr_;}
6263 private:
 template<class> friend class array_iter;
64

 T* ptr_; // pointer to array element
6566 };67
68 template<class T>

 array_iter<T> operator+(typename array_iter<T>::difference_type n,
6970 const array_iter<T>& iter) {return array_iter<T>(iter) += n;}
```
重

кох к⊕х к≣х к≣х

```
11 #include <boost/iterator/iterator_facade.hpp>
2 #include <type_traits>
3
4 // array element iterator
5 template<class T> class array_iter : public boost::iterator_facade<

 array_iter<T>, T, boost::random_access_traversal_tag> {
67 public:
 using typename boost::iterator_facade<array_iter<T>, T,
89 boost::random_access_traversal_tag>::reference;
 using typename boost::iterator_facade<array_iter<T>, T,
1011 boost::random_access_traversal_tag>::difference_type;12array\_iter(T*ptr = nullptr) :ptr_{ptr}(ptr) {}
13 template<class OtherT, class
=

 std::enable_if_t<std::is_convertible_v<OtherT*, T*>>
>14
 array_iter(const array_iter<OtherT>& other) : ptr_(other.ptr_) {}
1516 private:
 reference dereference() const {return *ptr_;}
1718 template<class OtherT> bool equal(const array_iter<OtherT>& other) const

 {return ptr_ == other.ptr_;}
1920void increment() {++ptr_; }
21void decrement() {--ptr_;}
22void advance(difference_type n) {ptr_ += n; }
23 difference_type distance_to(const array_iter& other) const
244 {return other.ptr_ - ptr_;}
25 template<class> friend class array_iter;

 friend class boost::iterator_core_access;
2627 T* ptr_; // pointer to array element
28 };
```
重

**∢ロト ∢母 ▶ ∢ ヨ ▶ ∢ ヨ ▶** 

```
1 #include <iostream>
2 #include <cassert>
3 #include "iterator_facade_1.hpp"
4
5 int main() {
66 char buffer[] = "Hello, World!\n";
7std::size_t length = sizeof(buffer) - 1;8 array_iter<char> begin(buffer);
9 array_iter<char> end(buffer + length);
10 array_iter<const char> cbegin = begin;
11 array_iter<const char> cend = end;
12assert(begin + length == end);
13assert(cbegin + length == end);
14 for (auto i = cbegin; i != cend; ++i)
15{std::cout << *i << '\n'; }
16 array_iter<char> i(begin);
17 array_iter<const char> ci(cbegin);
18 // array_iter<char> j(cbegin); // ERROR
19i = begin;
20 // i = ci; // ERROR
21 ci = cbegin;
22\text{ci} = \text{i};23 }
```
重

◀ ㅁ ▶ ◀ @ ▶ ◀ 듣 ▶ ◀ 듣 ▶ ...

### Section 5.1.5

### <span id="page-1199-0"></span>**[Miscellaneous](#page-1199-0) Examples**

 $\mathcal{P}(\mathcal{A}) \subset \mathcal{P}(\mathcal{A})$ 

唐

◀ㅁ▶◀@▶◀톧▶◀롣▶

```
11 #include <iostream>
2 #include <limits>
3 #include <boost/math/constants/constants.hpp>
45 int main() {
6 namespace bmc = boost::math::constants;
78 std::cout.precision(std::numeric_limits<9 long double>::max_digits10);
1011 constexpr auto f_pi = bmc::pi<float>();
12 constexpr auto d_pi = bmc::pi<double>();
13 constexpr auto ld_pi = bmc::pi<long double>();
1415std::cout \lt\lt f pi \lt\lt' \wedge n';
16std::cout << d_pi << '\n';
17std:: cout \langle \cdot \rangle ld pi \langle \cdot \rangle '\n';
1819constexpr auto f e = bmc:ce\textbf{float}>();
20 constexpr auto d_e = bmc::e<double>();
21 constexpr auto ld_e = bmc::e<long double>();
22
23std:: cout << f e << '\n\24std:: cout << d e << '\n';
25std::cout << ld_e << '\n';
26 }
```
重

к⊡ ▶ к@ ▶ к ≣ ▶ к ≣ ▶ ..

```
11 #include <iostream>
2 #include <boost/math/constants/constants.hpp>
34 template <class Real>
5 Real area_of_circle(Real r) {
6namespace bmc = boost::math::constants;
7 return bmc::pi<Real>() * r * r;
8 }910 int main() {
11 double r;
12 while (std::cin >> r) {
13std::cout << area_of_circle(r) << '\n';
14\begin{bmatrix} 4 & 1 \end{bmatrix}15 \}
```
重

◀ □ ▶ ◀ @ ▶ ◀ ミ ▶ ◀ ミ ▶

# Computing Factorials With Arbitrary Precision

```
11 #include <cmath>
2 #include <boost/multiprecision/gmp.hpp>
3 #include <iostream>
45 using boost::multiprecision::mpz_int;
67 mpz_int factorial(const mpz_int& n) {
8mpz int result = 1;
9for (mpz_int i = n; i >= 2; --i) {
10result *= i:11\begin{bmatrix} 1 & 1 \end{bmatrix}2 return result;
1213 }1415 int main() {
16std::cout << factorial(200) << '\n17 }1819
20/* Output:

 788657867364790503552363213932185062295135977687173263294
 74253324435944996340334292030428401198462390417721213891921
 63883025764279024263710506192662495282993111346285727076322
 31723739698894392244562145166424025403329186413122742829423
 85327752424240757390324032125740557956866022603190417032424
 0623517008587961789222227896237038973747200000000000000002526 00000000000000000000000000000000027*/
```
 $\Omega$ 

唐

кох к⊕х к∄х к∄х г

# multi\_array **Example**

```
#include <boost/multi_array.hpp>
12 #include <iostream><br>a #include <iomanim>
2 #include <iomanip>
34 int main() {
5 using Array2 = boost::multi_array<int, 2>;
6 int num_rows = 5;
7s int num_cols = 7;<br>c Arres:2 e/becative
8 Array2 a(boost::extents[num_rows][num_cols]);
9for (int row = 0; row < num_rows; ++row) {
10for (int col = 0; col < num_cols; ++col) {
11a[row][col] = num cols * row + col;
12\left\{\n \begin{array}{ccc}\n 3 & 3 & 3\n \end{array}\n \right\}13\begin{bmatrix} 4 & 1 \end{bmatrix}14
 Array2 b(a);
15assert(b.shape()[0] == num_rows &&b.shape()[1] == num_cols);
16 Array2 c;
17 c.resize(boost::extents[b.shape()[0]][b.shape()[1]]);18c = b;
19for (int row = 0; row < num_rows; ++row) {
20 for (int col = 0; col < num_cols; ++col) {
212 if (col) {std::cout << ' ';}
22 std::cout << std::setw(2) << c[row][col];
23\begin{bmatrix} 4 & 1 \end{bmatrix}24
 std::cout << '\n';
256 \}2627 }кох к⊕х к≣х к≣х г
                                                                            重
```
 $\Omega$ 

# 2-<mark>D Array Class With</mark> multi\_array

```
1 #include <boost/multi_array.hpp>
2 #include <iostream>
3 #include <iomanip>
4
5 template <class T>
6 class array2 {
7 public:
 using value_type = T;
89 array2(int num_rows = 0, int num_cols = 0) :
10a (boost::extents[num_rows][num_cols]) {}
11 array2(const array2& other) : a_(other.a_) {}
12 array2& operator=(const array2& other) {
13 if (this != &other) {
14 a_.resize(boost::extents[other.a_.shape()[0]][15other.a.shape()[1]];
16a = other.a ;
177 }

 return *this;
1819 }
 int num_rows() const {return a_.shape()[0];}
2021 int num_cols() const {return a_.shape()[1];}
22 const value_type& operator()(int row, int col) const
23 {return a_[row][col];}
24 value_type& operator()(int row, int col) {return a_[row][col];}
25 private:
 using array = boost::multi_array<T, 2>;
2627 array a_;
28 };
```
 $\Omega$ 

重

**∢ロト ∢母 ▶ ∢ ヨ ▶ ∢ ヨ ▶** 

```
29
30 template <class T>
31 std::ostream& operator<<(std::ostream& out, const array2<T>& a) {
32 auto width = out.width();
33 for (int row = 0; row < a.num_rows(); ++row) {
34 for (int col = 0; col < a.num_cols(); ++col) {
355 if (col) {out << ' ';}
36 out << std::setw(width) << a(row, col);
377 }

 out << '\n';
38399 }

 return out;
4041 }4243 int main() {
44array2 \times \text{int} > a(5, 7);
45 for (int row = 0; row < a.num_rows(); ++row) {
46for (int col = 0; col < a.num_cols(); ++col) {
47a(row, col) = a.num_{cols() * row + col;488 }
499 }

 array2<int> b(a);
5051std::cout \lt\lt "a:\n" \lt\lt std::setw(2) \lt\lt a;
52std::cout << "b:\n" << std::setw(2) << b;
53 }
```
つくい

重

◀ □ ▶ ◀ @ ▶ ◀ ミ ▶ ◀ ミ ▶ .

# Program Options Example

```
1 #include <iostream>
2 #include <string>
3 #include <boost/program_options.hpp>
45 int main(int argc, char** argv) {
6 namespace po = boost::program_options;
7 po::options_description desc("Allowed options");
8 desc.add_options()
 ("help,h", "Print help information.")
910 ("count,c", po::value<int>()->default_value(1), "Specify count.")
11 ("file,f", po::value<std::string>(), "Specify file name.");
12 po::variables_map vm;
13 try {
14 po::store(po::parse_command_line(argc, argv, desc), vm);
15 po::notify(vm);
 catch (po::error& e) {
166 \}17std::cerr << "usage:\n" << desc << '\n';
188 return 1;
199 }

 if (vm.count("help")) {std::cout << desc << "\n"; return 1;}
2021 if (vm.count("file")) {
22std::cout << "file: " << vm["file"].as<std::string>() << '\n';
233 }

 if (vm.count("count")) {
2425std::cout << "count: " << vm["count"].as<int>() << '\n';
266 \}
 return 0;
2728 }
```
 $\Omega$ 

重

**∢ロト ∢母 ▶ ∢ ヨ ▶ ∢ ヨ ▶** 

```
1 #include <iostream>
\mathcal{P} #include <cassert>
3 #include <boost/rational.hpp>
4 #include <exception>
56 int main() {
7 using boost::rational;
8 const rational<int> zero;
9 rational<int> three(3);
10 rational<int> ninth(1, 9);
11 rational<int> third(1, 3);
12 auto result = three * ninth;
13assert(result == third);
14 try {
15std::cout \lt\lt three / zero \lt\lt' \wedge n';
166 \} catch (const boost::bad_rational& e) {
17std::cout << "bad rational " << e.what() << \langle \rangle \n';
188 }

 // rational<int> x(1.5); // ERROR: no matching call
1920 // result = 3.0; // ERROR: no matching call
21result = 42;
22 assert(result == rational<int>(42));
23std:: cout << result << '\n';
24 }
```
画

кох к@хх≋хх≅х ;

### <span id="page-1208-0"></span>Section 5.1.6

### **[References](#page-1208-0)**

 $\mathcal{P}(\mathcal{A}) \subset \mathcal{P}(\mathcal{A})$ 

唐

**K ロ ▶ K 御 ▶ K 君 ▶ K 君 ▶** 

- 1Boost C++ Libraries Web Site, <http://www.boost.org>.
- 2Boost Library Incubator Web Site, <http://www.blincubator.com>.
- 3 B. Schaling, The Boost C++ Libraries, [http://theboostcpplibraries.](http://theboostcpplibraries.com)[com](http://theboostcpplibraries.com). [This is an online version of Schaling's book on Boost.]

つくい

Ξ

- ◀ 何 ▶ - ◀ 三 ▶ -◀-

- <span id="page-1210-0"></span>1 Boris Schaling. Containers in Boost. C++ Now, 2013. Available online at <https://youtu.be/FM-fUjhoCp0>.
- 2 Boris Schaling. Boost.Graph for Beginners. C++ Now, 2013. Available $\mathsf{online}\ \mathsf{at}\ \mathsf{https://youtu.be/uYvBH7TZlFk}.$  $\mathsf{online}\ \mathsf{at}\ \mathsf{https://youtu.be/uYvBH7TZlFk}.$  $\mathsf{online}\ \mathsf{at}\ \mathsf{https://youtu.be/uYvBH7TZlFk}.$
- 3 Nat Goodspeed. The Fiber Library. C++ Now, 2016. Available online at<https://youtu.be/gcNphOWuUb0>.
- 4 Kyle Lutz. Boost.Compute: A library for GPU/parallel computing. C++ $\bm{\mathsf{Now}}, \bm{\mathsf{2015}}.$  Available online at  $\texttt{https://youtu.be/q7oCblCtTT8}.$  $\texttt{https://youtu.be/q7oCblCtTT8}.$  $\texttt{https://youtu.be/q7oCblCtTT8}.$

つくし

◀ □ ▶ ◀ @ ▶ ◀ ミ ▶ ◀ ミ ▶

Section 5.2

### <span id="page-1211-0"></span>**[Computational](#page-1211-0) Geometry Algorithms Library (CGAL)**

 $DQQ$ 

意

◀ □ ▶ ◀ @ ▶ ◀ ミ ▶ ◀ ミ ▶

# <span id="page-1212-0"></span>Computational Geometry Algorithms Library (CGAL)

- very powerful open-source C++ library for geometric computation
- used by many commercial organizations, such as: British Telecom, Boeing, France Telecom, GE Health Care, The MathWorks
- $\mathcal{L}_{\mathcal{A}}$ very well documented (extensive manual, more than <sup>4000</sup> pages)
- $\mathcal{L}_{\mathcal{A}}$  provides data types for representing various geometric objects, such as:
	- $\hspace{0.5mm}$   $\hspace{0.5mm}$  points, lines, planes, polygons
	- □ Voronoi diagrams
	- □ 2D, 3D and  $d$ D triangulations  $\Box$
	- $\hspace{0.5mm}$  polygon meshes
	- $\hspace{0.5mm}$   $\hspace{0.5mm}$  kinetic data structures
- **P** provides algorithms for manipulating these data types
- available for Microsoft Windows and Unix/Linux platforms
- $\mathcal{L}_{\mathcal{A}}$  some Linux distributions already have packages for CGAL (e.g., Fedorapackages: CGAL, CGAL-devel, CGAL-demos-source)
- **Numble:** <http://www.cgal.org>
- $\mathcal{L}_{\mathcal{A}}$  online manual (latest version): <http://www.cgal.org/Manual/latest> $\Omega$
- <span id="page-1213-0"></span>provides support for polygon meshes
- $\mathcal{L}_{\mathcal{A}}$ can read/write polygon mesh data in various common formats
- $\mathcal{L}_{\mathcal{A}}$ built-in support for several subdivision schemes
- by using CGAL, can greatly simplify amount of effort required toimplement methods using subdivision surfaces or wavelet transforms forpolygon meshes
- $\mathcal{L}_{\mathcal{A}}$  in CGAL manual, most relevant material is that pertaining to:
	- $\hspace{0.1mm}\rule{0.7mm}{.1mm}$  2D and 3D linear geometry kernels
	- $\hspace{0.5mm}$  3D polyhedral surfaces
	- □ 3D surface subdivision methods  $\Box$
- $\mathcal{L}_{\mathcal{A}}$ handle: object used to reference element stored in some data structure (i.e., object can be dereferenced to obtain access to element)
- $\mathcal{L}_{\mathcal{A}}$  $\blacksquare$  for data structure storing elements of type  $\texttt{T}$ , handle type might be:
	- $\Box$ simple pointer (i.e.,  $T^*$ )
	- $\Box~$  smart pointer (i.e., user-defined type that behaves like pointer)
- examples of handle types:
	- $\hspace{0.5mm}$   $\hspace{0.5mm}$  types used to access vertices, facets, halfedges of polygon mesh

 $\curvearrowleft$  Q  $\curvearrowright$ 

K ੀ ▶ K 를 ▶ K 를 ▶

# Linear Sequences Versus Circular Sequences

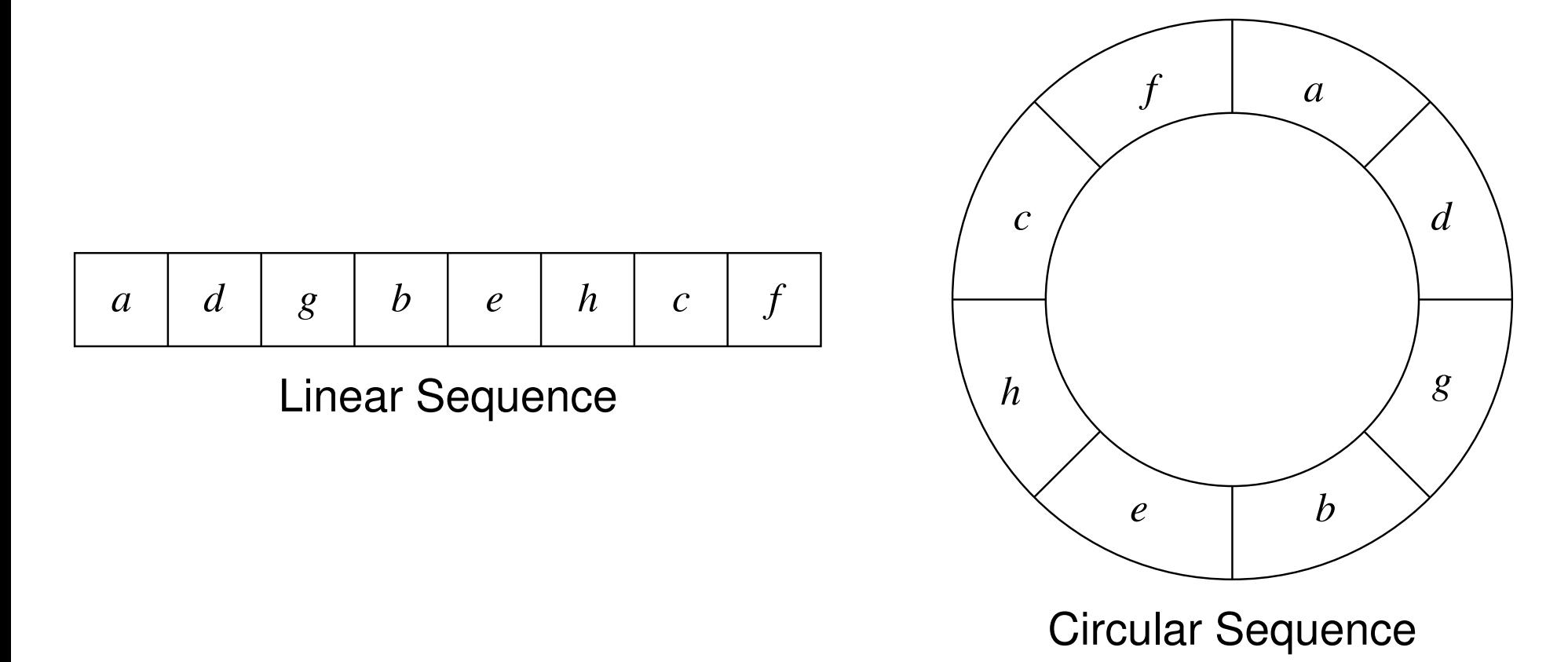

 $\mathcal{L}_{\mathcal{A}}$ linear sequence:

- $\Box$ has well defined first and last element
- $\Box$  fits well with iterator model
- $\mathcal{L}_{\mathcal{A}}$  circular sequence:
	- $\Box$ does not have well defined first and last element
	- $\Box$ does not fit well with iterator model

つくい

重

◀ □ ▶ ◀ @ ▶ ◀ ミ ▶ ◀ ミ ▶

- <span id="page-1216-0"></span> *iterators* are very useful, but intended for use with linear sequences of elements (i.e., sequences with well-defined first and last element)
- often want iterator-like functionality for circular sequences of elements
- $\mathcal{L}_{\mathcal{A}}$  circulator: object that allows iteration over elements in circular sequenceof elements
- $\mathcal{L}_{\mathcal{A}}$  examples of circulator types:
	- $\Box\;$  type to allow iteration over all halfedges incident on vertex in polygon mesh
	- $\Box$  type to allow iteration over all halfedges incident on facet in polygon mesh
- circulators come in const and mutable (i.e., non-const) forms
- $\mathcal{L}_{\mathcal{A}}$  mutable circulator can be used to modify referenced element, while const circulator cannot

画

кох к⊕х к≣х к≣х

### <span id="page-1217-0"></span>Section 5.2.1

### **[Geometry](#page-1217-0) Kernels**

 $\mathcal{P}(\mathcal{A}) \subset \mathcal{P}(\mathcal{A})$ 

意

◀ ロ ▶ ◀ 伊 ▶ ◀ 듣 ▶ ◀ 듣 ▶ ..

- $\mathcal{L}_{\mathcal{A}}$ **float**: single-precision floating point type
- $\mathcal{L}_{\mathcal{A}}$ **double**: double-precision floating point type
- Interval\_nt: interval-arithmetic type
- MP\_Float: arbitrary-precision floating-point type

つくい

Ξ

# MP\_Float **Class**

- **MP\_Float is arbitrary-precision floating-point type**
- additions, subtractions, and multiplications computed exactly
- does not provide division or square root (which is not typically problematic as division rarely needed and square root almost always avoided ingeometric computation)
- no roundoff error
- no overflow error unless astronomically large numbers involved (arbitrary length mantissa; integral-valued double exponent can overflow, butextremely unlikely)
- **D** very slow, can require considerable memory (unbounded)
- default constructor does not initialize to particular value
- stream inserter (i.e., **operator**<<) for MP\_Float first converts MP\_Float to **double** and then outputs result
- stream extracter (i.e., **operator**>>) for MP\_Float first reads **double**  $\,$  and then converts to <code>MP $\_$ Float</code> ◀□▶◀*@*▶◀⊆▶◀⊑▶ 重

つくい

```
11 #include <iostream><br>a #include <CCAI (MD F
2 #include <CGAL/MP_Float.h>
34 int main() {
5CGAL:: MP Float x;
6 CGAL::MP_Float y;
7 if (!(std::cin >> x >> y)) {return 1;}
8if (x < y) {
9std::cout << x << " is less than " << y << '\n';
10\begin{matrix}0&\&\end{matrix}c CGAL::MP_Float z = -(x + y) * (x - y) + x;1112std::cout << z << '\n';
13 }
```
◀ ㅁ ▶ ◀ @ ▶ ◀ 로 ▶ ◀ 로 ▶ │ 로

# <span id="page-1221-0"></span>Interval\_nt Class

- declared as: **template** <sup>&</sup>lt;**bool** <sup>M</sup> <sup>=</sup> **true**<sup>&</sup>gt; Interval\_nt<M>
- $\mathcal{L}_{\mathcal{A}}$  $\blacksquare$  M indicates if safe rounding mode enabled
- **n** if safe rounding mode enabled, rounding mode always restored to round towards zero (required by C++); must be careful if safe rounding mode not used
- **u** when safe rounding mode not used, faster but need to worry about things li<mark>ke compiler options like</mark>  $\verb|=$  <code>frounding–math</code>
- **using** Interval\_nt\_advanced <sup>=</sup> Interval\_nt<**false**>; (i.e., Interval\_nt\_advanced **is** Interval\_nt **with safe rounding mode** disabled)
- interval-arithmetic number type (internally uses floating-point type)
- represents interval [*<sup>a</sup>*,*<sup>b</sup>*]
- $\mathcal{L}_{\mathcal{A}}$  every arithmetic operation performed twice, once while rounding towards −∞ $\infty$  to produce result  $a'$  and once while rounding towards  $+\infty$  to produce result *<sup>b</sup>*′
- $\mathcal{L}_{\mathcal{A}}$ true answer must lie on interval [*a*′,*b*′]
- approximately twice of time cost of built-in float[ing](#page-1220-0)-[p](#page-1222-0)[o](#page-1220-0)[int](#page-1221-0) [t](#page-1222-0)[y](#page-1216-0)[p](#page-1217-0)[e](#page-1237-0)

つへへ

- <span id="page-1222-0"></span> $\mathcal{L}_{\mathcal{A}}$  represent geometric objects (e.g., point, line, line segment, ray, plane, triangle, circle, )
- points in 2 or 3 dimensions
- provide operations on geometric objects (e.g., intersection, composition)
- allow certain conditions to be tested involving geometric objects (e.g., collinear, coplanar, equality)

へいひ

重

кох к@х к⊉х к⊉х

- $\mathcal{L}_{\mathcal{A}}$ Cartesian kernels: coordinates represented in Cartesian form
- **n** homogeneous kernels: coordinates represented in homogeneous form  $\mathcal{L}_{\mathcal{A}}$

つくい

画

Ξ
## Simple\_cartesian and Cartesian Classes

- **n** geometry kernel that represents coordinates in Cartesian form
- **declaration:**

**template** <sup>&</sup>lt;**class** F> Simple\_cartesian<F>

**declaration:** 

**template** <sup>&</sup>lt;**class** F> Cartesian<F>

- $\blacksquare$  F field number type (used to represent coordinates)
- <sup>F</sup> often chosen as **double**
- $\mathcal{L}_{\mathcal{A}}$  $\blacksquare$  Cartesian is reference counted version of  $\texttt{Simple\_cartesian},$  which allows more efficient copying of objects
- $\mathcal{L}_{\mathcal{A}}$ **n** Cartesian probably preferred if frequent copying occurs

 $\Omega$ 

# Simple\_homogeneous **and** Homogeneous **Classes**

- **n** geometry kernel that represents coordinates in homogeneous form
- **declaration:**

**template** <sup>&</sup>lt;**class** R> Simple\_homogeneous<R>

**declaration:** 

**template** <sup>&</sup>lt;**class** R> Homogeneous<R>

- $\blacksquare$  R ring number type used for representing numerator and denominator of rational coordinates
- Homogeneous is reference counted version of Simple\_homogeneous, which allows more efficient copying of objects
- **H** Homogeneous pr<mark>obably preferred if frequent copying occurs</mark>

 $\Omega$ 

∢ロト ∢母 ト ∢ ミト ∢ ミト

### **Constructions**

- **P** produces new geometric object from other objects
- $\mathcal{L}_{\mathcal{A}}$ result is not one of <sup>a</sup> small number of enumerable values
- result is numerical (e.g., involves real numbers)
- create line segment from two points
- $\mathcal{L}_{\mathcal{A}}$ create triangle from three points
- create plane from three (non-coplanar) points
- create circle from three (non-collinear) points
- $\mathcal{L}_{\mathcal{A}}$ find intersection of line and plane
- $\mathcal{L}_{\mathcal{A}}$  exact construction: any newly created geometric objects resulting fromconstruction are exactly represented (i.e., no roundoff/overflow error)
- $\mathcal{L}_{\mathcal{A}}$ **n** inexact construction: newly created geometric objects are not guaranteed to be exactly represented (e.g., due to roundoff error)
- $\blacksquare$  extremely important to be aware of whether kernel being used provides exact constructions; affects how you write code!!!

 $\Omega$ 

重

### **Predicates**

- $\mathcal{L}_{\mathcal{A}}$ does not involve any newly computed numerical data
- $\mathcal{L}_{\mathcal{A}}$  result is one of very small set of values, such as boolean or enumeratedtype
- typically used to make decisions (i.e., affect control flow)
- are three points collinear (true or false)
- $\mathcal{L}_{\mathcal{A}}$ are four points coplanar (true or false)
- $\mathcal{L}_{\mathcal{A}}$ what is position of point relative to oriented line (left of, right of, or on)
- what is position of point relative to oriented circle (inside, outside, or on)
- $\mathcal{L}_{\mathcal{A}}$  exact predicate: result of test is guaranteed to be correct (i.e., result determined as if by exact computation)
- $\mathcal{L}_{\mathcal{A}}$  inexact predicate: result of test may be incorrect (e.g., due toroundoff/overflow error)
- $\mathcal{L}_{\mathcal{A}}$  $\blacksquare$  extremely important to be aware of whether kernel being used provides exact predicates; affects how you write code!!!

つくい

重

◀ □ ▶ ◀ 倒 ▶ ◀ 듣 ▶ ◀ 듣 ▶

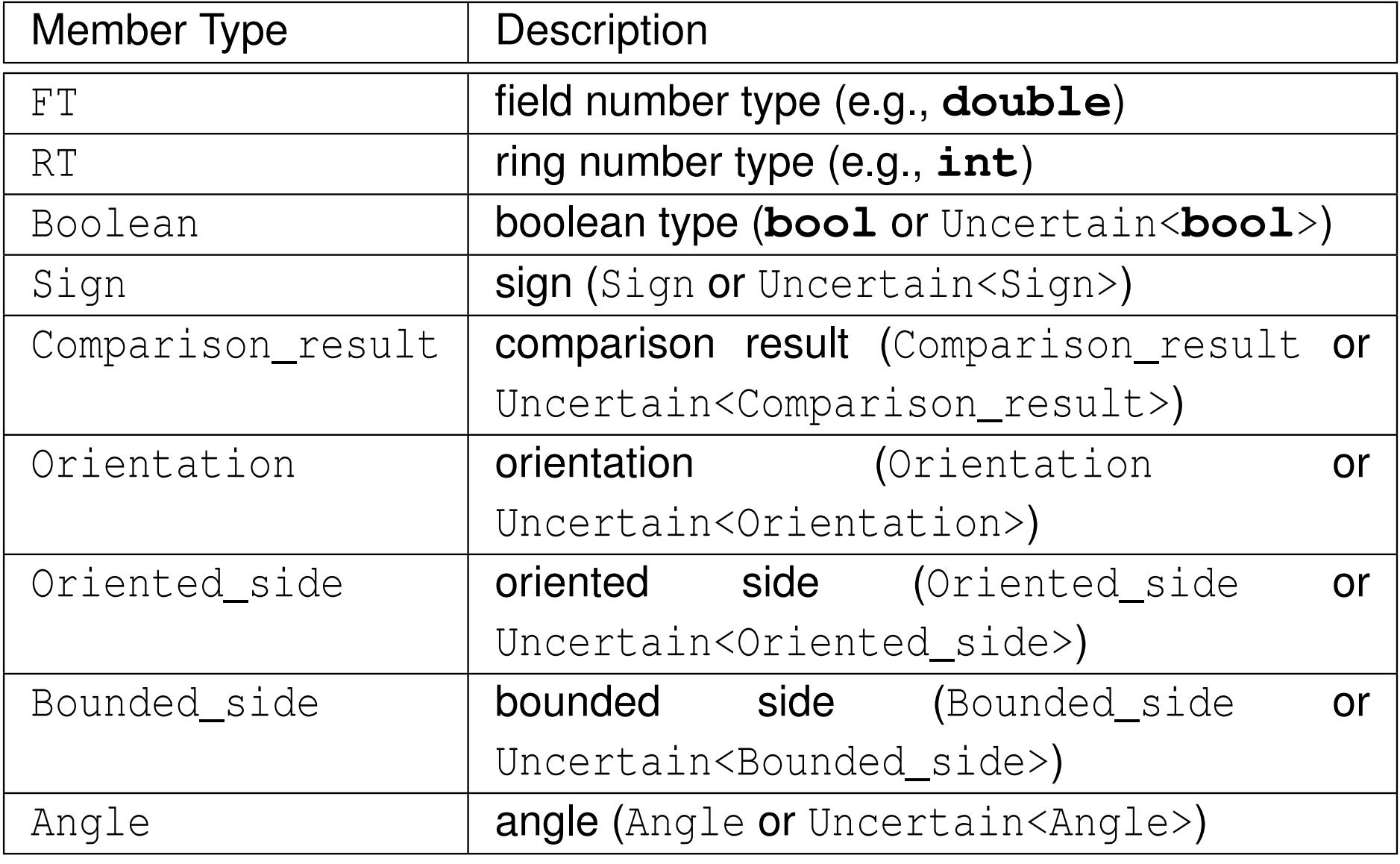

 $OQ$ 

亳

**◀ ロ ▶ ◀ 倒 ▶ ◀ 듣 ▶ ◀ 듣 ▶** 

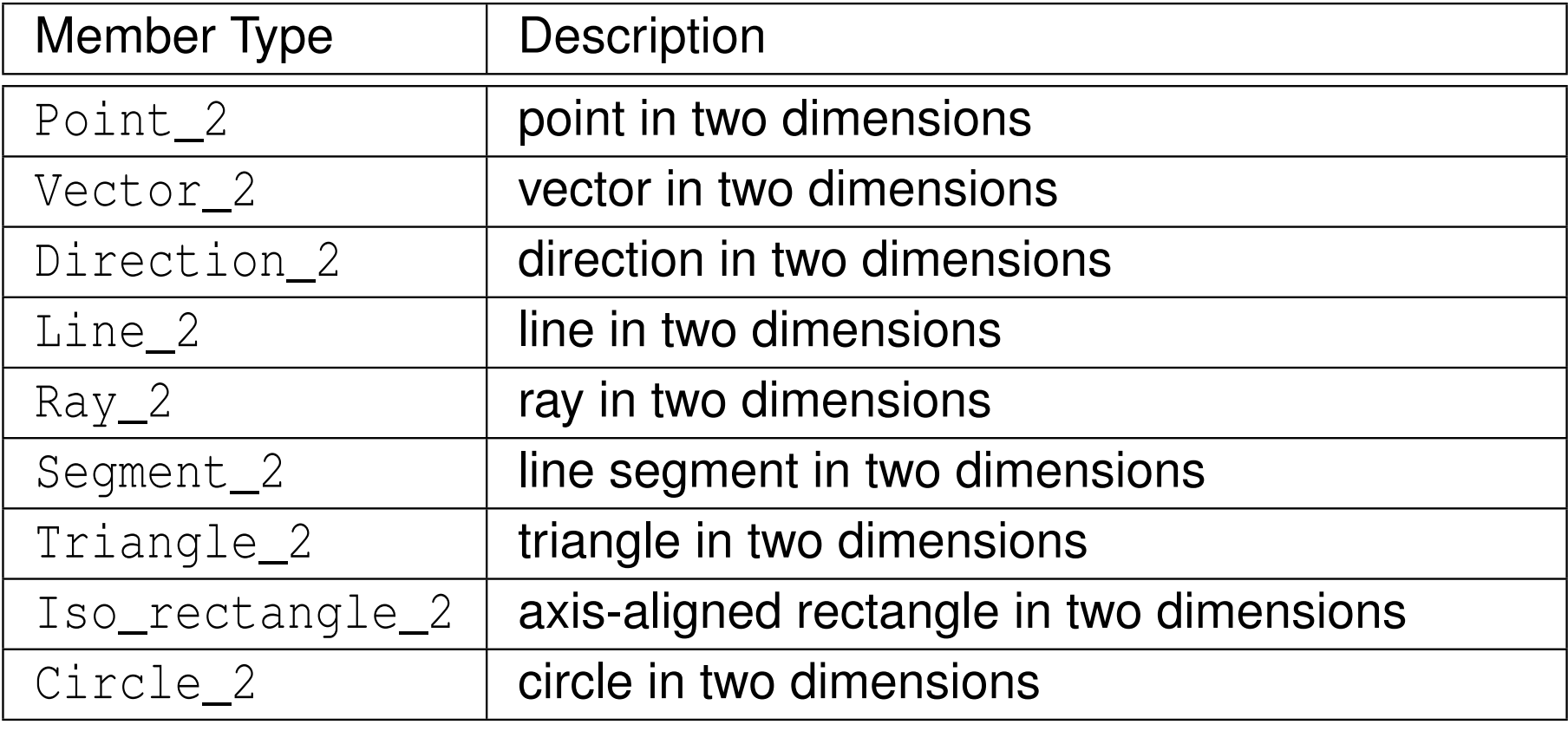

 $\Omega$ 

活

 $\blacktriangleleft$   $\Box$   $\blacktriangleright$   $\blacktriangleleft$   $\frac{\Box}{\Box}$   $\blacktriangleright$   $\blacktriangleleft$   $\frac{\Box}{\Box}$   $\blacktriangleright$   $\blacktriangleleft$   $\frac{\Box}{\Box}$   $\blacktriangleright$ 

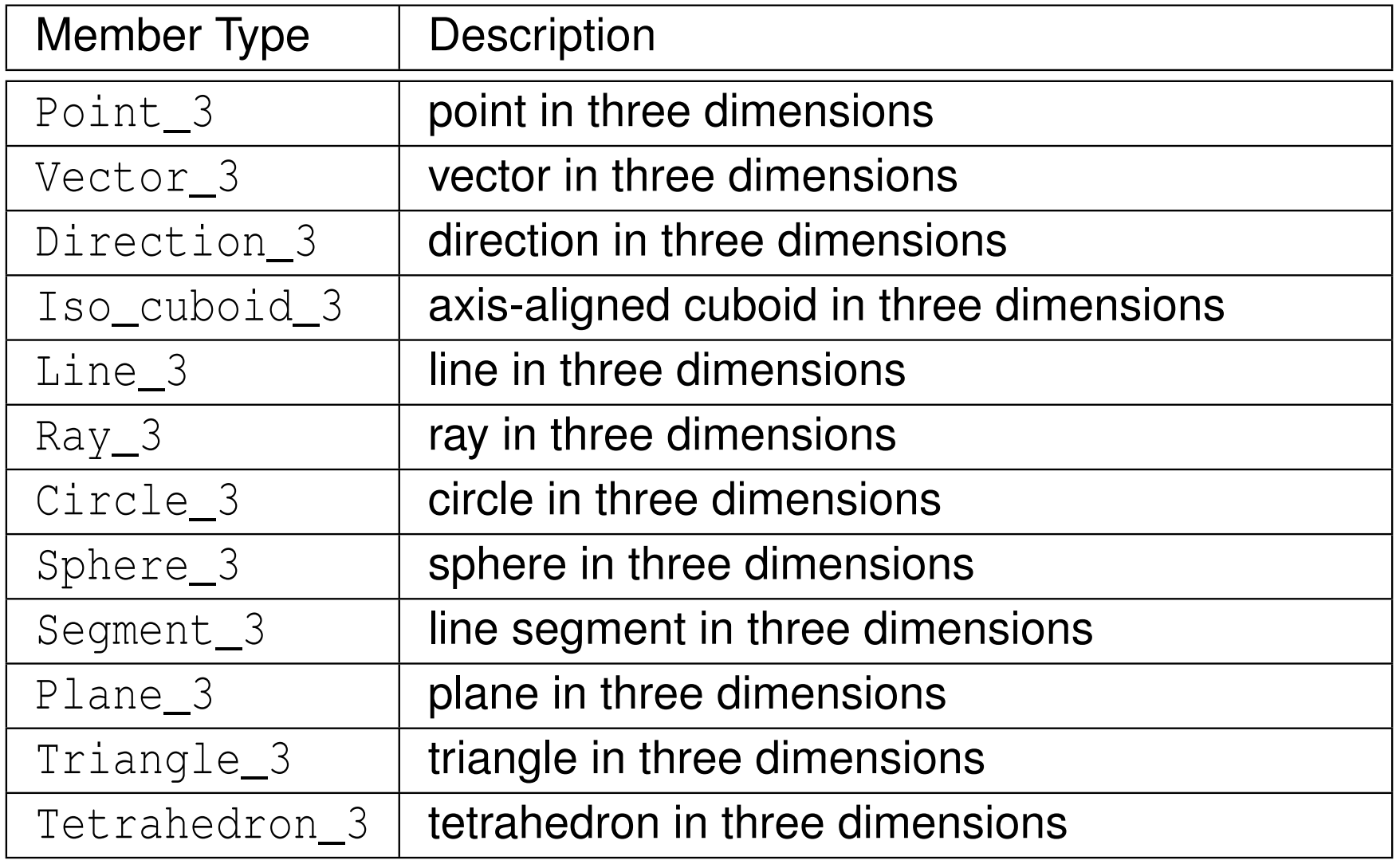

 $\Omega$ 

活

 $\blacktriangleleft$   $\Box$   $\blacktriangleright$   $\blacktriangleleft$   $\frac{\Box}{\Box}$   $\blacktriangleright$   $\blacktriangleleft$   $\frac{\Box}{\Box}$   $\blacktriangleright$   $\blacktriangleleft$   $\frac{\Box}{\Box}$   $\blacktriangleright$ 

- coordinate representation
- $\mathcal{L}_{\mathcal{A}}$ exact or inexact constructions
- $\mathcal{L}_{\mathcal{A}}$ exact or inexact predicates
- $\blacksquare$  in practice, almost always require exact predicates
- if code well designed, need for exact constructions can usually be avoided
- **for T chosen as any numeric type that has roundoff/overflow error (e.g., float**, **double**, **long double**), the following kernels do not provide exact constructions or exact predicates:

Simple\_cartesian<T>Cartesian<T> Simple\_homogeneous<T>Homogeneous<T>

 $\Omega$ 

重

- ◀ 何 ▶ ◀ 言 ▶ ◀ 言 ▶

- $\blacksquare$  class to convert kernel with inexact predicates into one with exact predicates
- declared as:

**template** <sup>&</sup>lt;**class** K> Filtered\_kernel<K>

- $\blacksquare$  K is kernel from which to make filtered kernel
- **P** predicates of K replaced by predicates using numeric type  $Interval_nt$
- $\mathcal{L}_{\mathcal{A}}$ if interval arithmetic can yield reliable answer, result used
- otherwise, exception thrown and caught by class and predicate using MP\_Float **used**
- for exact predicates with Simple\_cartesian<**double**>, use: Filtered\_kernel<Simple\_cartesian<**double**>> or equivalently Exact\_predicates\_inexact\_constructions\_kernel
- **E** Exact\_predicates\_inexact\_constructions\_kernel **very commonly** used

 $\Omega$ 

重

◀□▶◀@▶◀≣▶◀≣▶

- $\mathcal{L}_{\mathcal{A}}$ exact predicate cannot at any point rely on <sup>a</sup> computation that is not exact
- no floating point arithmetic (since it has roundoff error)
- $\mathcal{L}_{\mathcal{A}}$ no integer arithmetic that might overflow
- $\mathcal{L}_{\mathcal{A}}$ no inexact constructions
- $\mathcal{L}_{\mathcal{A}}$ no inexact predicates
- **Filtered\_predicate may be helpful**

へっぴ

 adapter for predicate functors for producing efficient exact predicates declared as:

```
template <class EP, class FP, class CE, class CF>
Filtered_predicate<EP, FP, CE, CF>
```
- $\blacksquare$  EP is exact predicate (typically uses arbitrary-precision type such as MP\_Float)
- $\mathcal{L}_{\mathcal{A}}$  $\blacksquare$  FP is filtering predicate (typically uses interval-arithmetic type like Interval\_nt)
- $\blacksquare$  CE and CF are function objects for converting arguments of unfiltered predicate to types used by exact and filtering predicates
- **n** must be careful about operation used in unfiltered predicate being **plugged into** Filtered\_kernel
- $\blacksquare$  for kernel ring number type  $RT$ , can safely use addition, subtraction, multiplication
- $\blacksquare$  can also safely use  $\operatorname{sign}$

 $\Omega$ 

K ロ ▶ K @ ▶ K 로 ▶ K 로 ▶ │ 로

 $\mathcal{L}_{\mathcal{A}}$ execution of code for filtered predicate functor proceeds as follows:

1 invoke unfiltered (i.e., original) predicate functor for numeric typeCGAL::Interval\_nt<**false**>

 if any operation on interval arithmetic type yields uncertain result (e.g., CGAL:: sign), exception is thrown, with thrown exception being caught by filtered predicate functor

- 2 if no exception thrown (so that unfiltered functor returns normally), returnreturn value of unfiltered functor (and we are done); otherwise, continue
- 3 $\,$  invoke unfiltered predicate functor for numeric type <code>CGAL::MP\_Float</code>
- 4return return value of unfiltered functor

つくい

重

∢ロト ∢母 ト ∢ ミト ∢ ミト

### Filtered Predicate Example

```
1 #include <CGAL/Cartesian.h>
 2 #include <CGAL/MP_Float.h>
 3 #include <CGAL/Interval_nt.h>
 4 #include <CGAL/Filtered_predicate.h>
 5 #include <CGAL/Cartesian_converter.h>
 6
7 template<class K>
8
 struct Test_orientation_2 {
9 using RT = typename K::RT;
10 using Point_2 = typename K::Point_2;
11 using result_type = typename K::Orientation;
12 result_type operator()(const Point_2& p, const Point_2& q,
13 const Point_2& r) const {
14RT prx = p.x() - r.x();
           RT \overline{p}ry = \overline{p}.y() - r.y();
15RT qrx = q.x() - r.x();
1617RT qry = q.y() - r.y();
18 return CGAL::sign(prx * qry - qrx * pry);
199<br>2
20\begin{matrix} 0 & \end{matrix} ;
21
22 using Kernel = CGAL::Cartesian<double>;
23 using Ia_kernel = CGAL::Cartesian<CGAL::Interval_nt<false>>;
24 using Exact_kernel = CGAL::Cartesian<CGAL::MP_Float>;
25 using Test_orientation = CGAL::Filtered_predicate<
       Test_orientation_2<Exact_kernel>,2627 Test_orientation_2<Ia_kernel>,28
 CGAL::Cartesian_converter<Kernel, Exact_kernel>,
29 CGAL::Cartesian_converter<Kernel, Ia_kernel>
30>;
31
32 int main() {
33 double big = 1e50;
34Kernel:: Point 2 p(0.0, 0.0), q(1.0, 1.0), r(2.0 * big, 2.0 * big);
35Test orientation orientation;
        std:: cout \langle orientation(p, q, r) \langle \rangle "\n";
3637 }◀ ロ ▶ ◀ 伊 ▶ ◀ 듣 ▶ ◀ 듣 ▶ ..
```
 $\Omega$ 

画

## <span id="page-1237-0"></span>Filtered Predicate Example (Continued)

- **F** for example on previous slide, execution of filtered predicate functor proceeds as follows:
	- 1 invoke
		- Test\_orientation\_2<Cartesian<CGAL::Interval\_nt<**false**>>>functor with points  $([0,0],[0,0])$ ,  $([1,1],[1,1]),$  $([2\cdot10^{50},2\cdot10^{50}], [2\cdot10^{50},2\cdot10^{50}])$
	- 2 CGAL::sign called for  $[-1.55414\cdot10^{85},1.55414\cdot10^{85}]$ , which results in exception being thrown
	- <sup>3</sup> exception caught by filtered predicate code
	- 4 invoke Test\_orientation\_2<Cartesian<CGAL::MP\_Float>> functor 4with points  $(0,0),\, (1,1),\, (2\cdot 10^{50}, 2\cdot 10^{50})$
	- 5 CGAL::sign called for 0, resulting in return value of 0 5
	- 6filtered predicate returns 0
- $\blacksquare$  critically important that RT used for all arithmetic operations and not **double** (or **float**); otherwise, arithmetic computation done using wrong numeric type, which will prevent predicate from being correct (i.e., exact)

つくい

重

**∢ロト ∢母 ▶ ∢ ヨ ト ∢ ヨ ▶** 

### <span id="page-1238-0"></span>Section 5.2.2

### **[Polygon](#page-1238-0) Meshes**

 $\mathcal{P}(\mathcal{A}) \subset \mathcal{P}(\mathcal{A})$ 

意

**K ロ ▶ K 御 ▶ K ミ ▶ K ミ ▶** 

## <span id="page-1239-0"></span>Polyhedron\_3 Class

- $\blacksquare$  represents polyhedral surface (i.e., polygon mesh), which consists of vertices, edges, and facets and incidence relationship amongst them
- $\blacksquare$  each edge represented by pair of halfedges

 $\blacksquare$  declaration for <code>Polyhedron $\_$ 3</code> class:

```
template <class Kernel,
 class PolyhedronItems = CGAL::Polyhedron_items_3,
 template <class T, class I>
   class HalfedgeDS = CGAL::HalfedgeDS_default,
 class Alloc = CGAL_ALLOCATOR(int)>
class Polyhedron_3;
```
 $\blacksquare$  Kernel is geometry kernel, which specifies such things as how points are represented and provides basic geometric operations/predicates (e.g., CGAL::Cartesian<**double**> and

CGAL::Filtered\_kernel<CGAL::Cartesian<**double**>>)

- **PolyhedronItems specifies data types for representing vertices and** facets (in many cases, default will suffice)
- **HalfedgeDS specifies halfedge data structure for representing polygon** mesh and <code>Alloc</code> specifies allocator (defaults s[ho](#page-1238-0)[uld](#page-1240-0)[su](#page-1239-0)[ffi](#page-1240-0)[c](#page-1237-0)[e](#page-1238-0)[\)](#page-1257-0)  $\Omega$

#### Basic Types

<span id="page-1240-0"></span>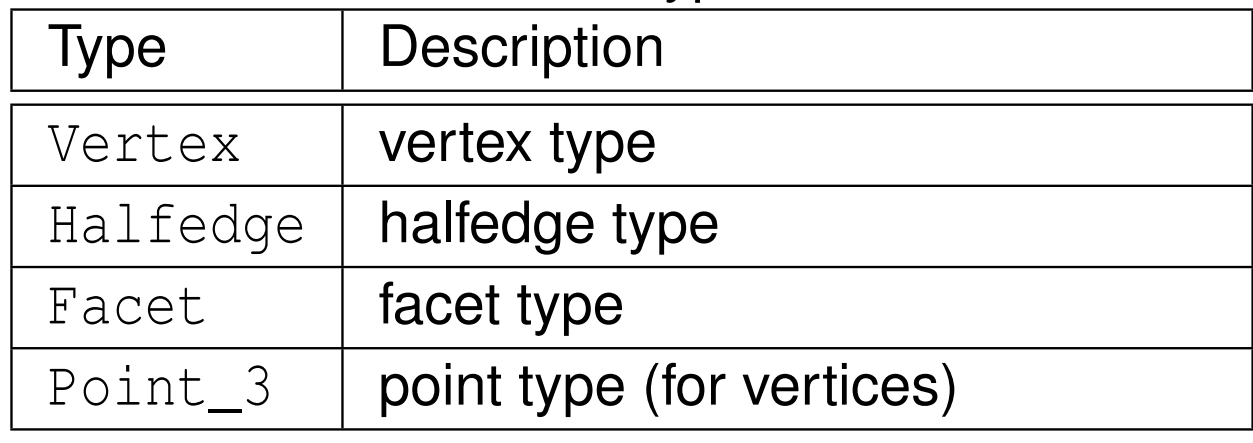

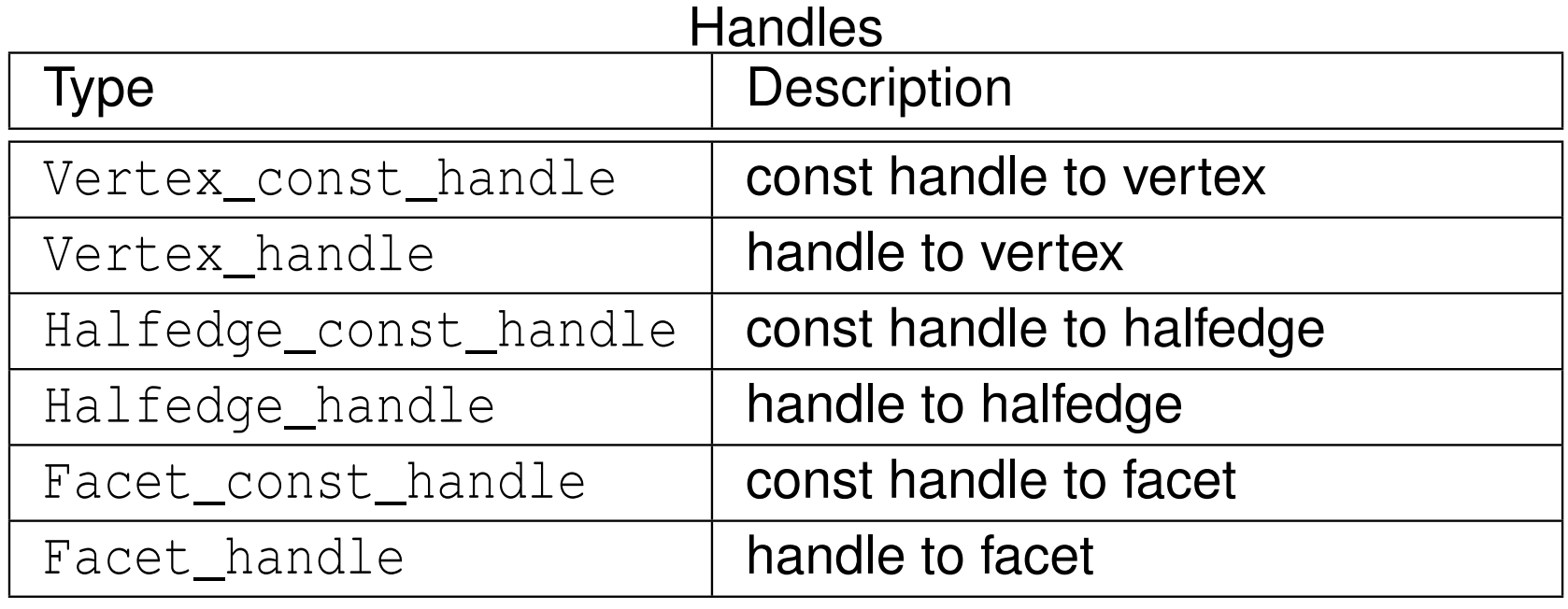

 $OQ$ 

洼

 $\blacktriangleleft$   $\Box$   $\blacktriangleright$   $\blacktriangleleft$   $\frac{\Box}{\Box}$   $\blacktriangleright$   $\blacktriangleleft$   $\frac{\Box}{\Box}$   $\blacktriangleright$   $\blacktriangleleft$   $\frac{\Box}{\Box}$   $\blacktriangleright$ 

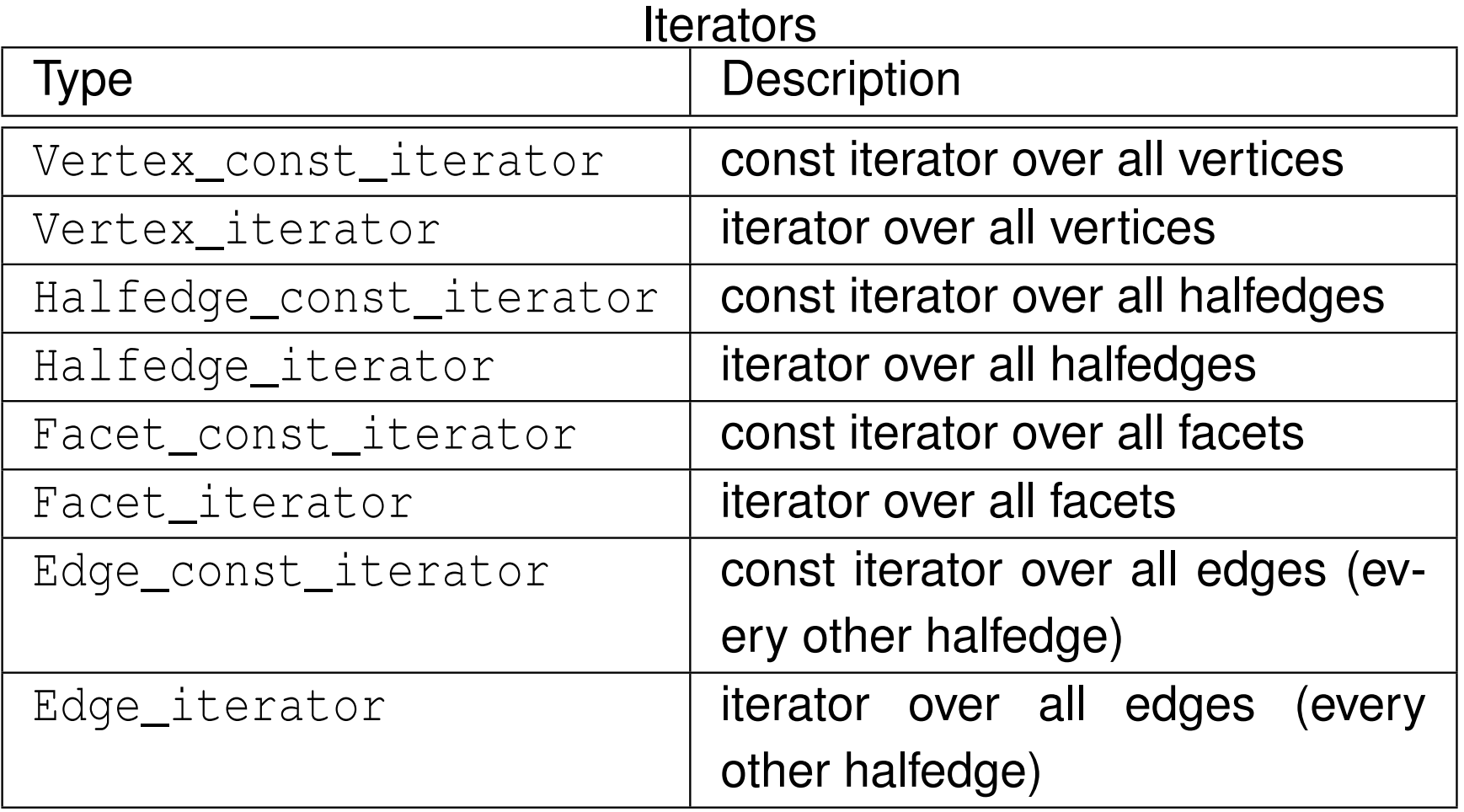

 $OQ$ 

亳

**◀ ロ ▶ ◀ 倒 ▶ ◀ 듣 ▶ ◀ 듣 ▶** 

# Polyhedron\_3 **Type Members (Continued 2)**

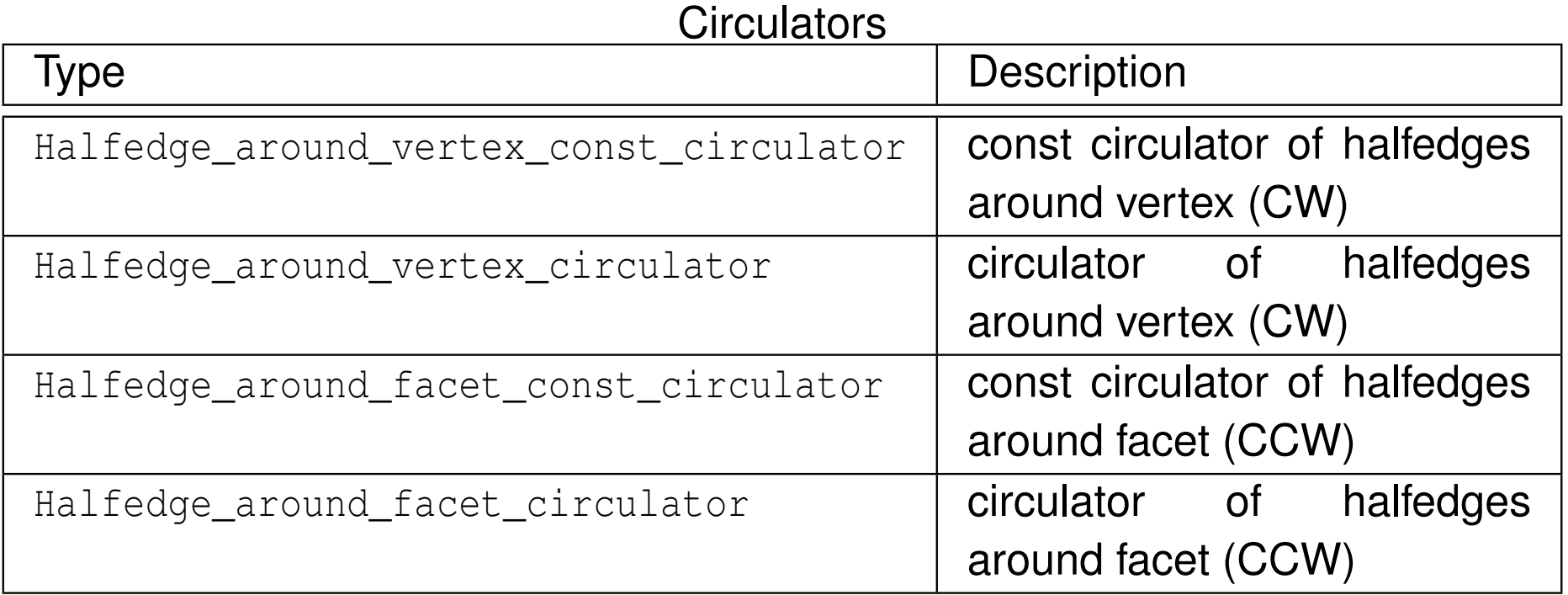

 $OQ$ 

亳

**◀ ロ ▶ ◀ 倒 ▶ ◀ 듣 ▶ ◀ 듣 ▶** 

# Polyhedron\_3 Function Members

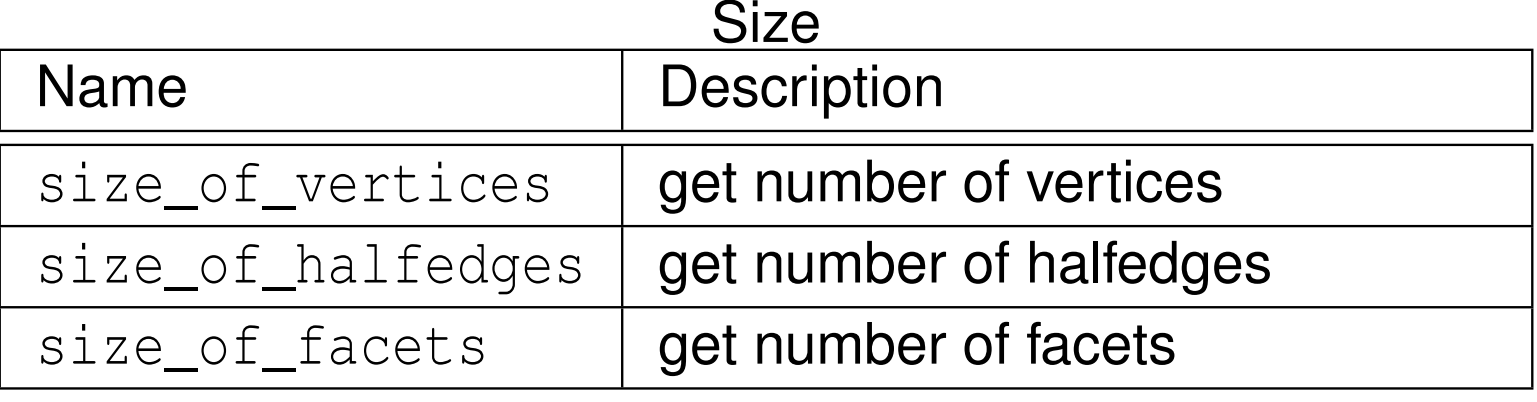

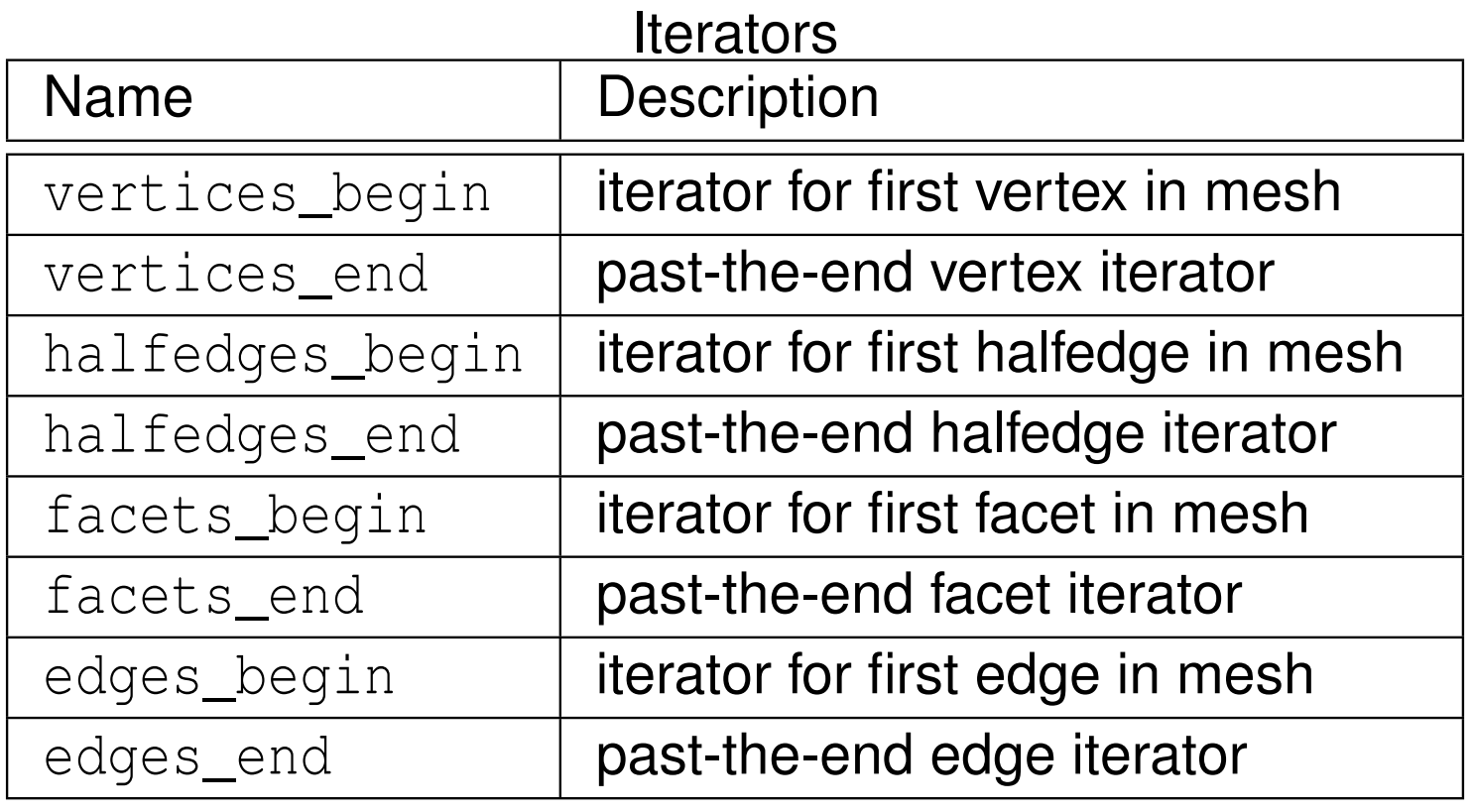

 $OQ$ 

洼

**K ロ ▶ K 御 ▶ K 君 ▶ K 君 ▶** 

# Polyhedron\_3 Function Members (Continued 1)

#### Combinatorial Predicates

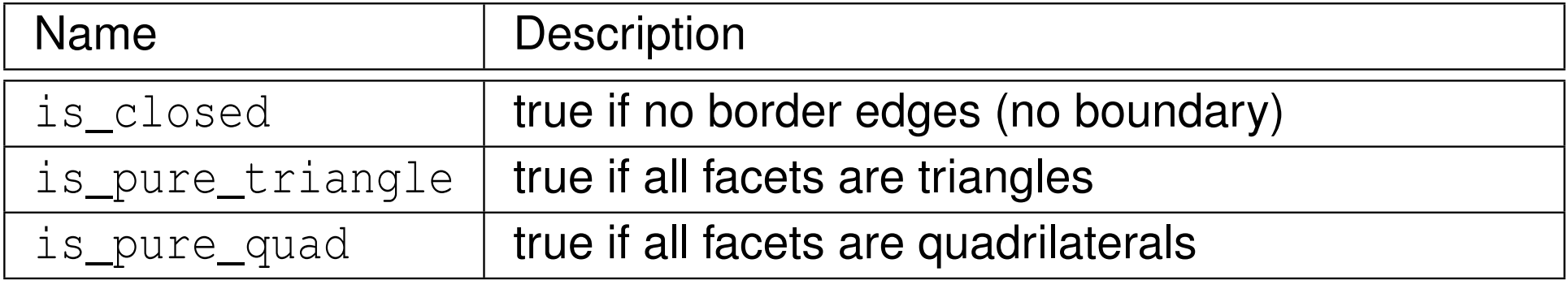

つくい

意

◀ㅁ▶◀@▶◀톧▶◀롣▶

# Polyhedron\_3 Function Members (Continued 2)

#### Border Halfedges

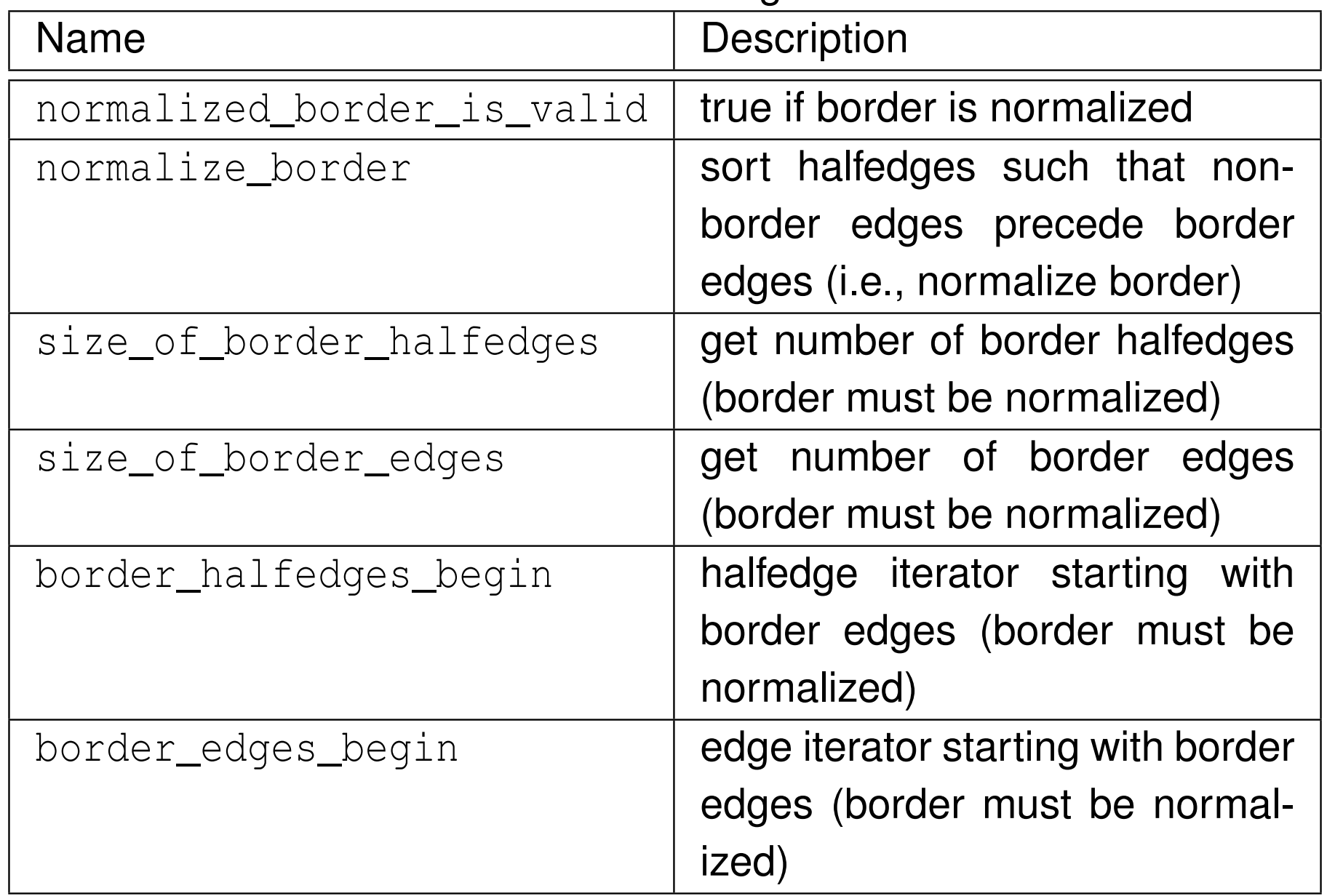

つくい

活

◀ㅁ▶◀@▶◀톧▶◀롣▶

- $\mathcal{L}_{\mathcal{A}}$  $\blacksquare$  Facet type represents facet (i.e., face) in polyhedral surface
- $\blacksquare$  actual class type to which  $\texttt{Facet}$  corresponds depends on choice of PolyhedronItems **template parameter for** Polyhedron\_3 **class**
- $\blacksquare$  depending on actual class type to which  $\texttt{Facet}$  refers, level of functionality offered by Facet class may differ (e.g., available function members may differ)
- **F** Facet class may contain following optional information:
	- $\hspace{0.5mm}$  plane equation (corresponding to plane containing facet)
	- $\Box$ handle for halfedge that is incident on facet
- **Some member functions in Facet class provide access to** halfedge-around-facet circulator
- halfedge-around-facet circulator may be either forward or bidirectional

へいひ

к⊡ ▶ к@ ▶ к ≣ ▶ к ≣ ▶

#### Operations Available If Facet Plane Supported

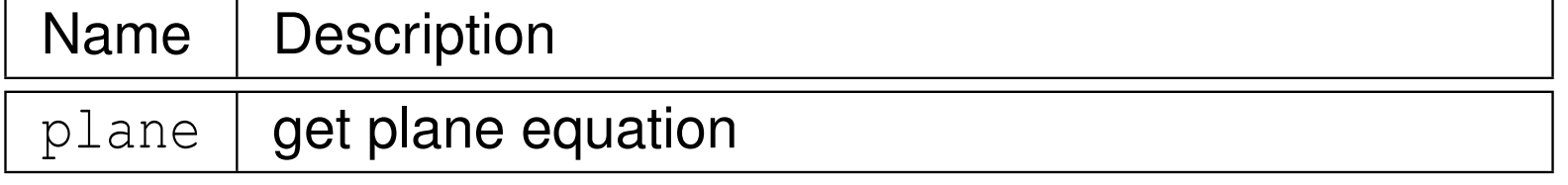

#### Operations Available If Facet Halfedge Supported

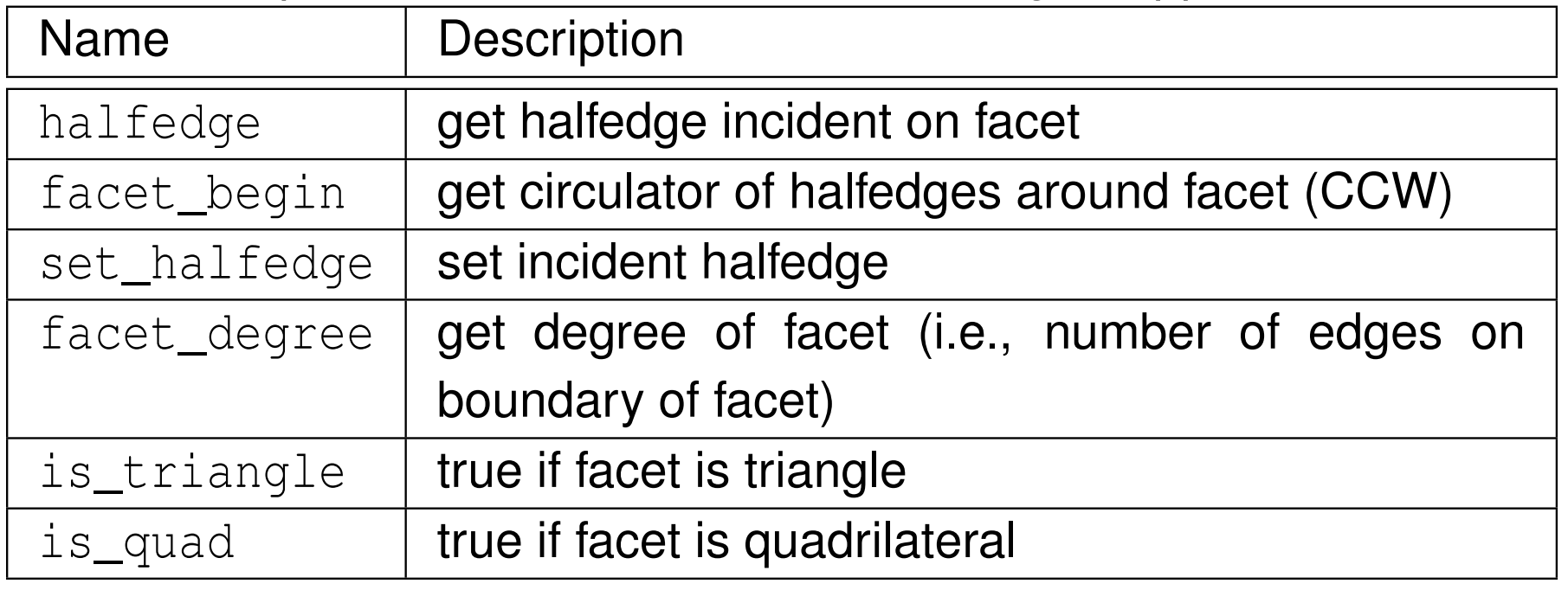

つくい

産

к⊡ ▶ к@ ▶ к ≣ ▶ к ≣ ▶

- $\mathcal{L}_{\mathcal{A}}$  $\blacksquare$  Vertex type represents vertex in polyhedral surface
- $\blacksquare$  actual class type to which  $\mathtt{Vertex}$  corresponds depends on choice of PolyhedronItems **template parameter for** Polyhedron\_3 **class**
- **depending on actual class type to which** Vertex refers, level of functionality offered by  $\mathtt{Vertex}$  class may differ (e.g., available function members may differ)
- $\blacksquare$  Vertex class may contain following optional information:
	- $\hspace{0.5mm}$   $\hspace{0.5mm}$  point (corresponding to vertex position)
	- $\Box$ handle for halfedge that is incident on vertex
- Some member functions in  $Vertex$  class provide access to halfedge-around-vertex circulator
- halfedge-around-vertex circulator may be either forward or bidirectional

へいひ

к⊡ ▶ к@ ▶ к ≣ ▶ к ≣ ▶

#### Operations Available If Vertex Point Supported

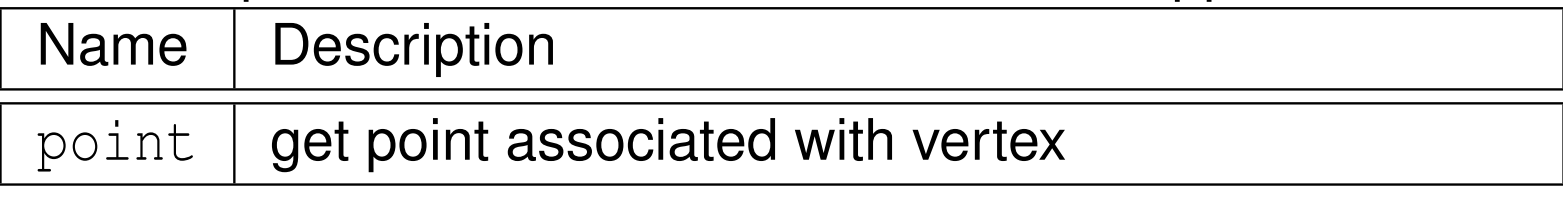

#### Operations Available If Vertex Halfedge Supported

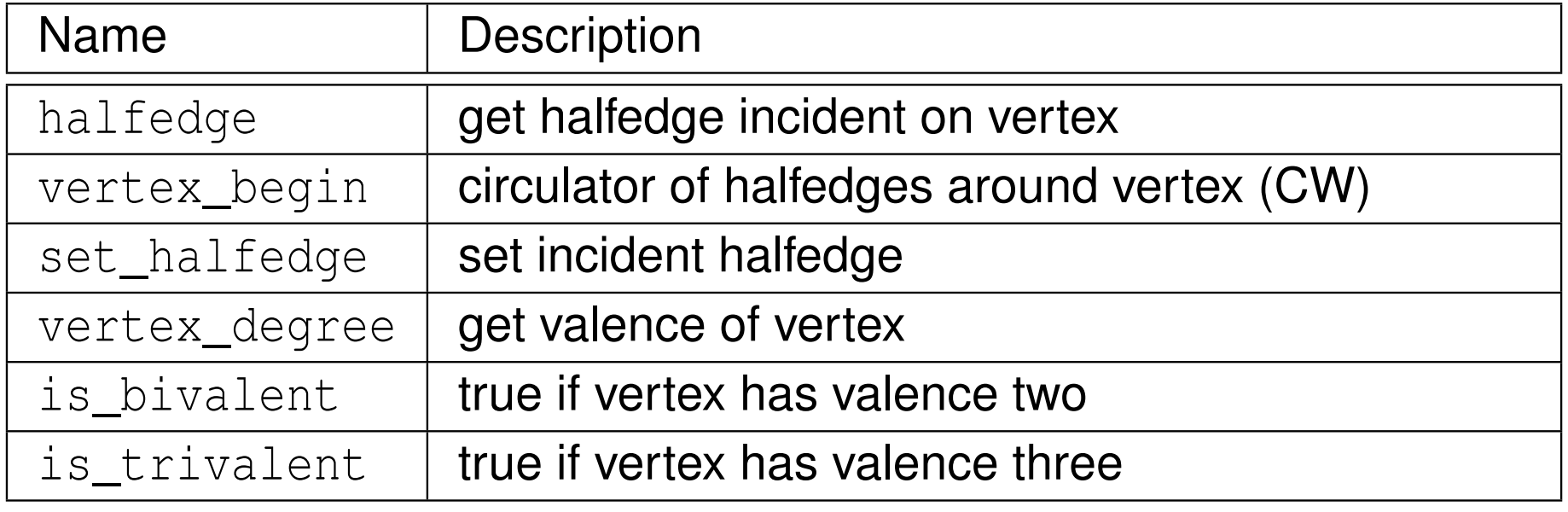

 $\blacksquare$ 

- ◀ 宀 ▶ - ◀ 三 ▶

つくい

産

(≣ )

## Polyhedron\_3::Halfedge

- $\mathcal{L}_{\mathcal{A}}$  $\blacksquare$  Halfedge type represents halfedge in polyhedral surface
- $\mathcal{L}_{\mathcal{A}}$  $\blacksquare$  actual class type to which  $\text{Halfedge corresponds}$  depends on choice of PolyhedronItems **template parameter for** Polyhedron\_3 **class**
- **depending on actual class type to which Halfedge refers, level of** functionality offered by  $\texttt{Halfedge}$  class may differ (e.g., available function members may differ)
- each halfedge directly associated with one vertex and one facet, referredto as incident vertex and incident facet, respectively
- ■ incident vertex is vertex at *terminal end* of halfedge
- $\mathcal{L}_{\mathcal{A}}$ ■ incident facet is facet to *left* of halfedge

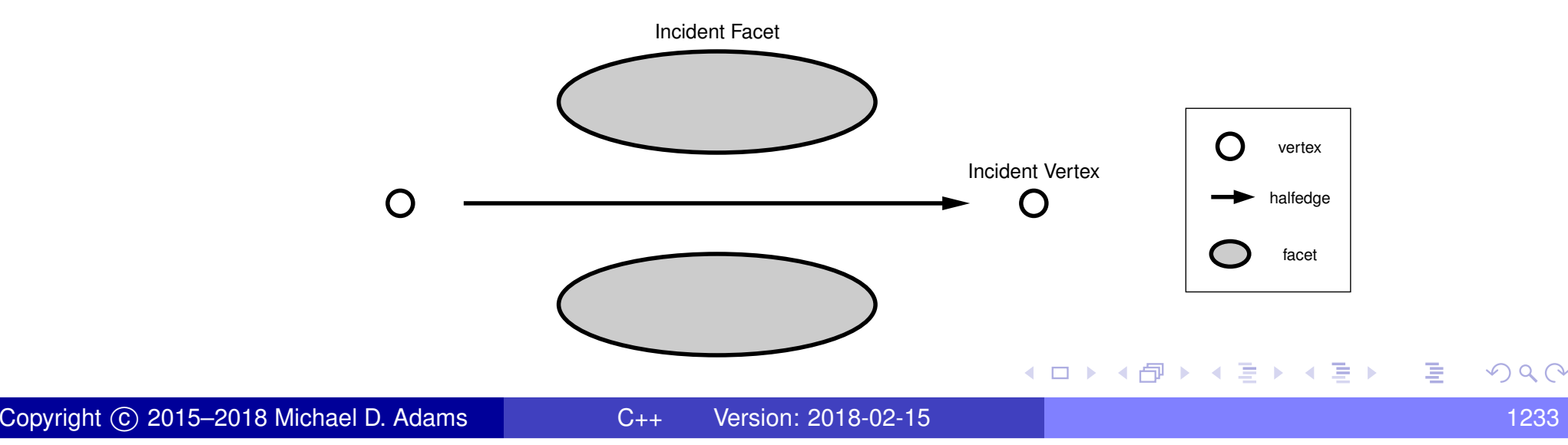

# Polyhedron\_3::Halfedge <mark>(Continued)</mark>

- halfedge contains:
	- $\Box$ handle for next halfedge around incident facet in CCW direction
	- $\hspace{0.5mm}$  handle for opposite halfedge
- together, these two handles allow for efficient iteration around:
	- $\Box$ halfedges incident on facet in CCW direction *only*; and
	- $\Box$ halfedges incident on vertex in CW direction *only*
- $\mathcal{L}_{\mathcal{A}}$  halfedge may optionally contain:
	- $\Box$ handle for *previous* halfedge around incident facet in CCW direction
- addition of this optional handle allows for efficient iteration around:
	- $\Box$ halfedges incident on facet in *both* (CW and CCW) directions; and
	- $\Box$ halfedges incident on vertex in *both* (CW and CCW) directions
- halfedge may also contain following optional information:
	- $\Box$ handle for incident vertex
	- $\Box$ handle for incident facet
- $\blacksquare$  if halfedge class provides  $\text{prev}$  member function, halfedge-around-vertex and halfedge-around-facet circulators are bidirectional; otherwise, theyare forward only◀ □ ▶ ◀ @ ▶ ◀ ミ ▶ ◀ ミ ▶ Ξ つへへ

#### Adjacency Queries

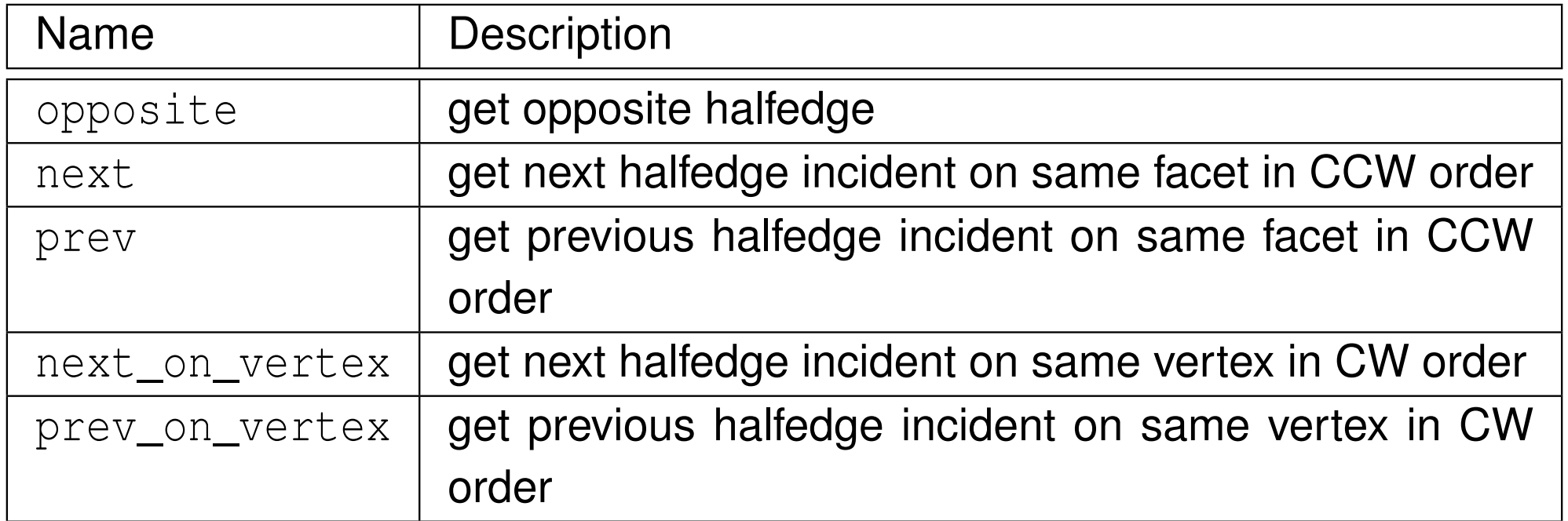

#### **Circulators**

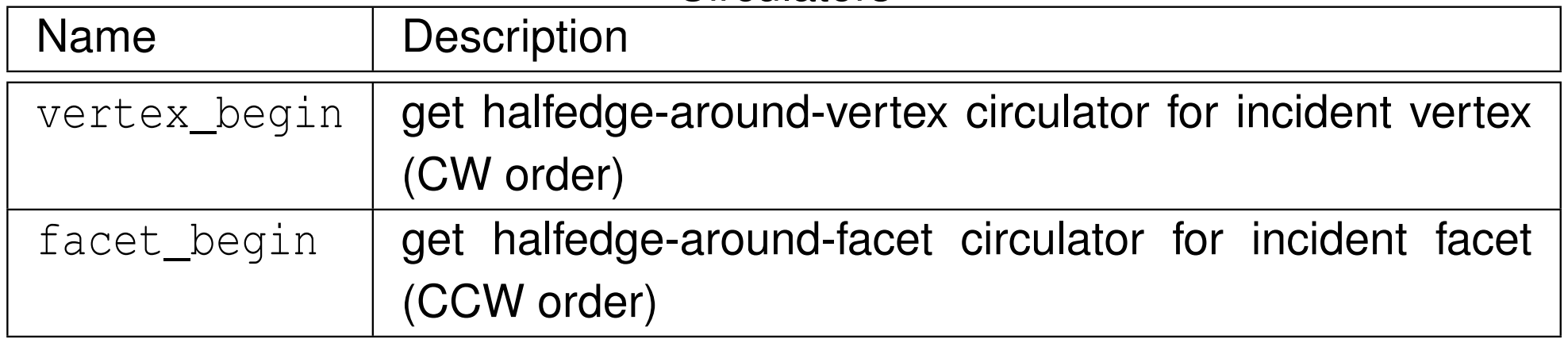

 $OQ$ 

意

◀ㅁ▶◀@▶◀톧▶◀롣▶

#### Border Queries

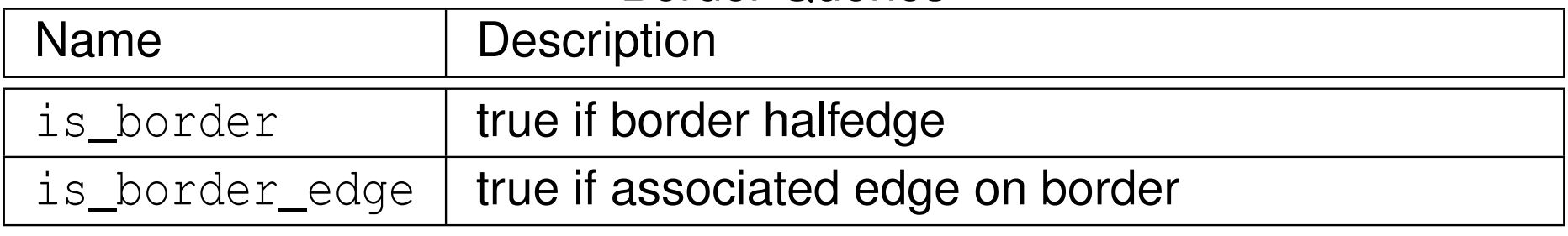

#### Vertex Valence Queries

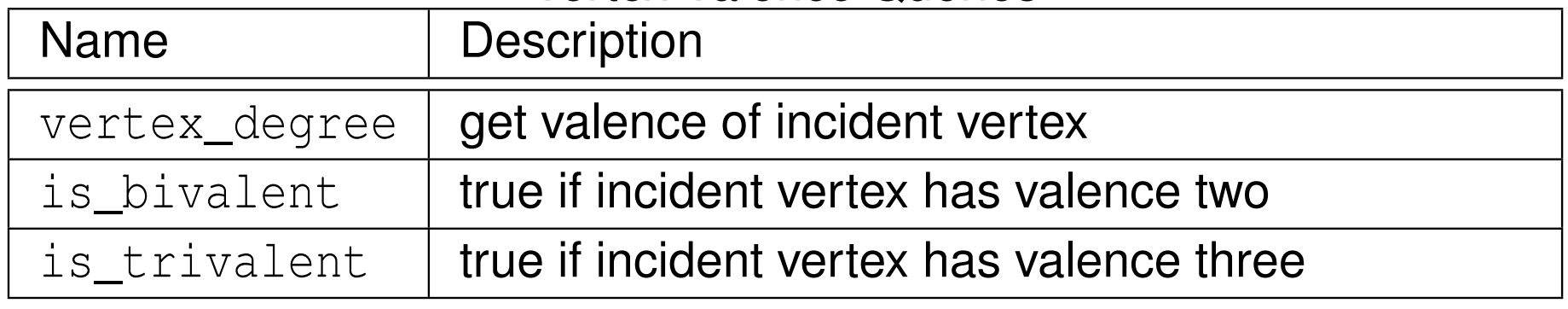

#### Facet Degree Queries

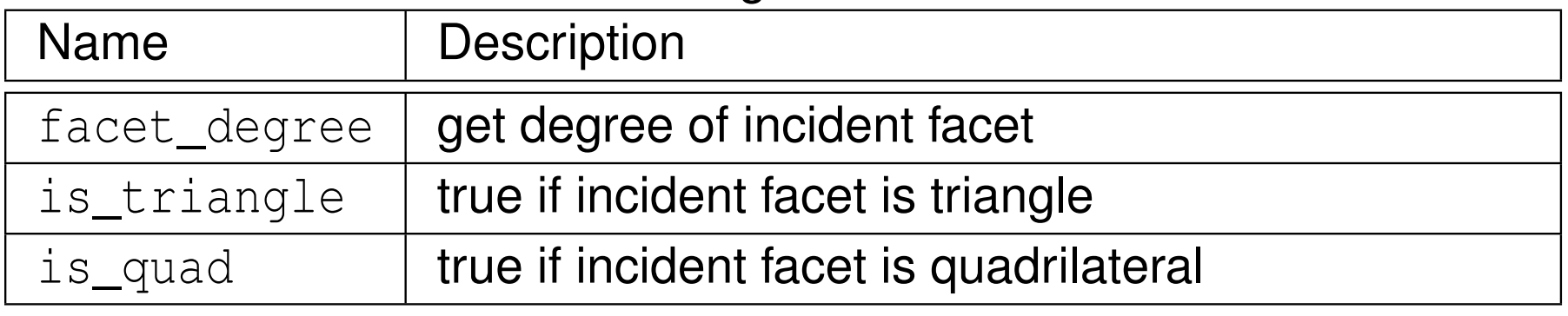

つくい

意

◀ □ ▶ ◀ @ ▶ ◀ ミ ▶ ◀ ミ ▶

#### Operations Available If Halfedge Vertex Supported

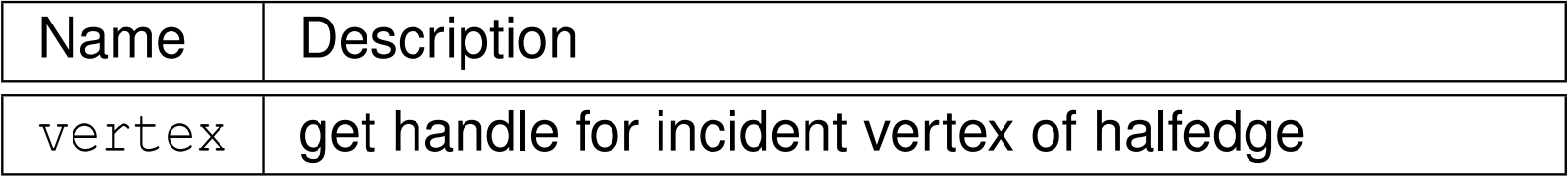

#### Operations Available If Halfedge Facet Supported

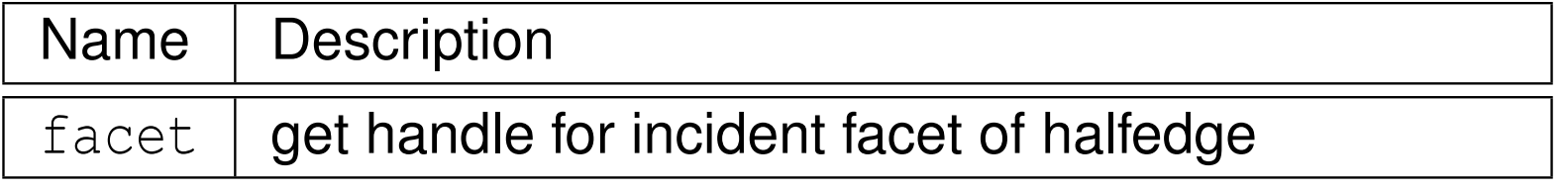

つくい

産

∢ロト ∢母 ト ∢ ミト ∢ ミト

## Adjacency Example

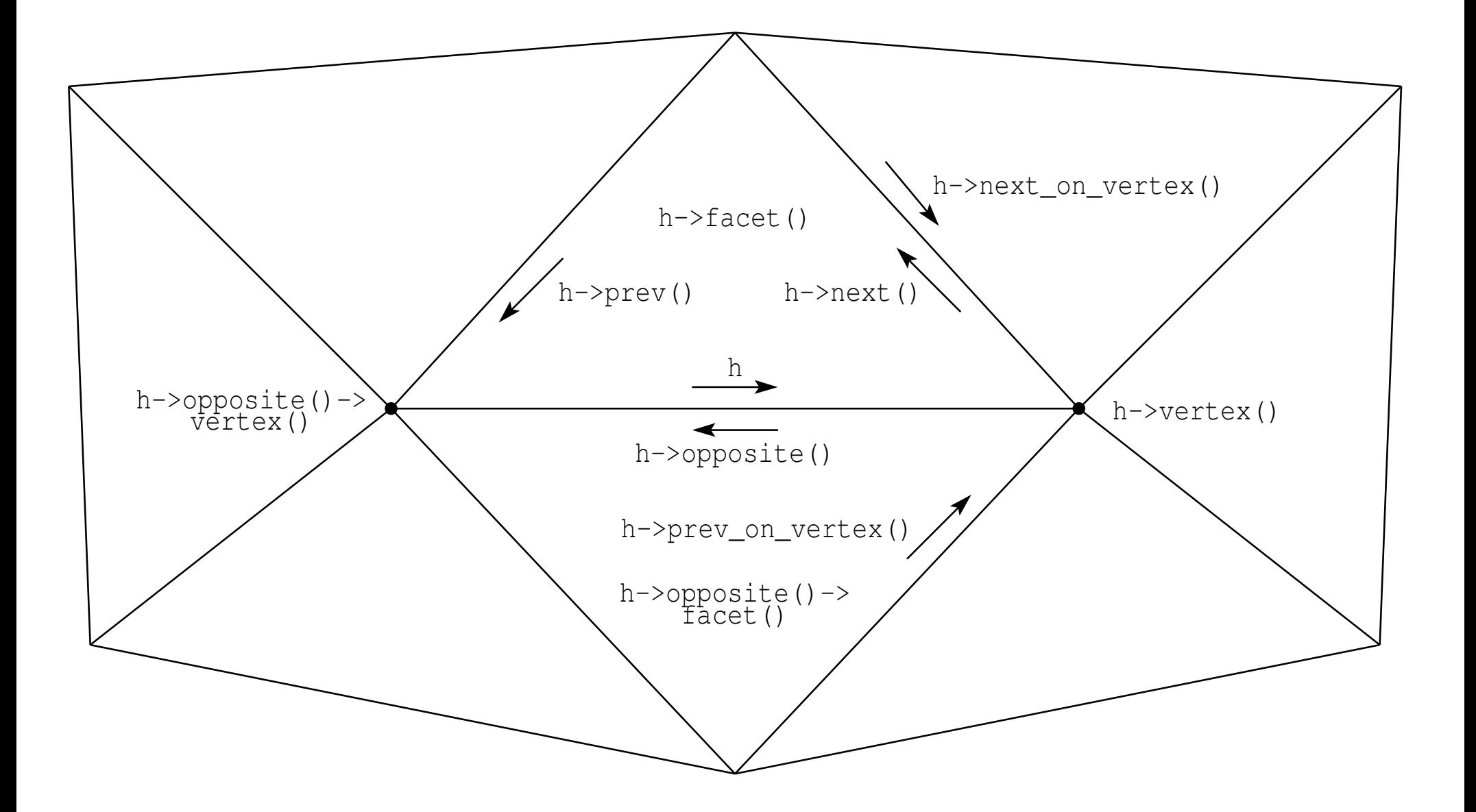

 $\mathcal{P} \curvearrowright \curvearrowright$ 

◀ ㅁ ▶ ◀ @ ▶ ◀ 듣 ▶ ◀ 듣 ▶ │ 듣

## **operator**<< and **operator**>> are overloaded for I/O

**P** read and write polygon mesh data in OFF format

つくい

活

∢ロト ∢母 ト ∢ ミト ∢ ミト

- <span id="page-1257-0"></span>be mindful of operations on  $Polyhedron_3$  that may invalidate handles, iterators, or circulators
- halfedge-around-vertex circulators and halfedge-around-facet circulators iterate in opposite directions (i.e., CCW versus CW)
- be careful about const correctness (e.g., const versus mutable handles/iterators/circulators)
- some Polyhedron\_3 operations only valid if border normalized (e.g., size\_of\_border\_halfedges, size\_of\_border\_edges)
- exactly *one* of two halfedges associated with border edge is border halfedge

 $\Omega$ 

重

◀□▶◀@▶◀≣▶◀≣▶

### Section 5.2.3

### <span id="page-1258-0"></span>**Surface [Subdivision](#page-1258-0) Methods**

 $PQQ$ 

活

◀ ㅁ ▶ ◀ @ ▶ ◀ 듣 ▶ ◀ 듣 ▶ ...

- $\blacksquare$  several functions provided for performing subdivision of polygon meshes (represented by Polyhedron\_3)
- **n** generic subdivision functions apply specific topologic refinement rule but allow arbitrary geometric refinement rule
- **Subdivistion functions apply specific subdivision method**
- $\mathcal{L}_{\mathcal{A}}$ **Contained in** CGAL::Subdivision\_method\_3 namespace

へいひ

◀ 何 ▶ ◀ 章 ▶ ◀ 章 ▶
# Subdivision Functions

### Generic Subdivision Methods

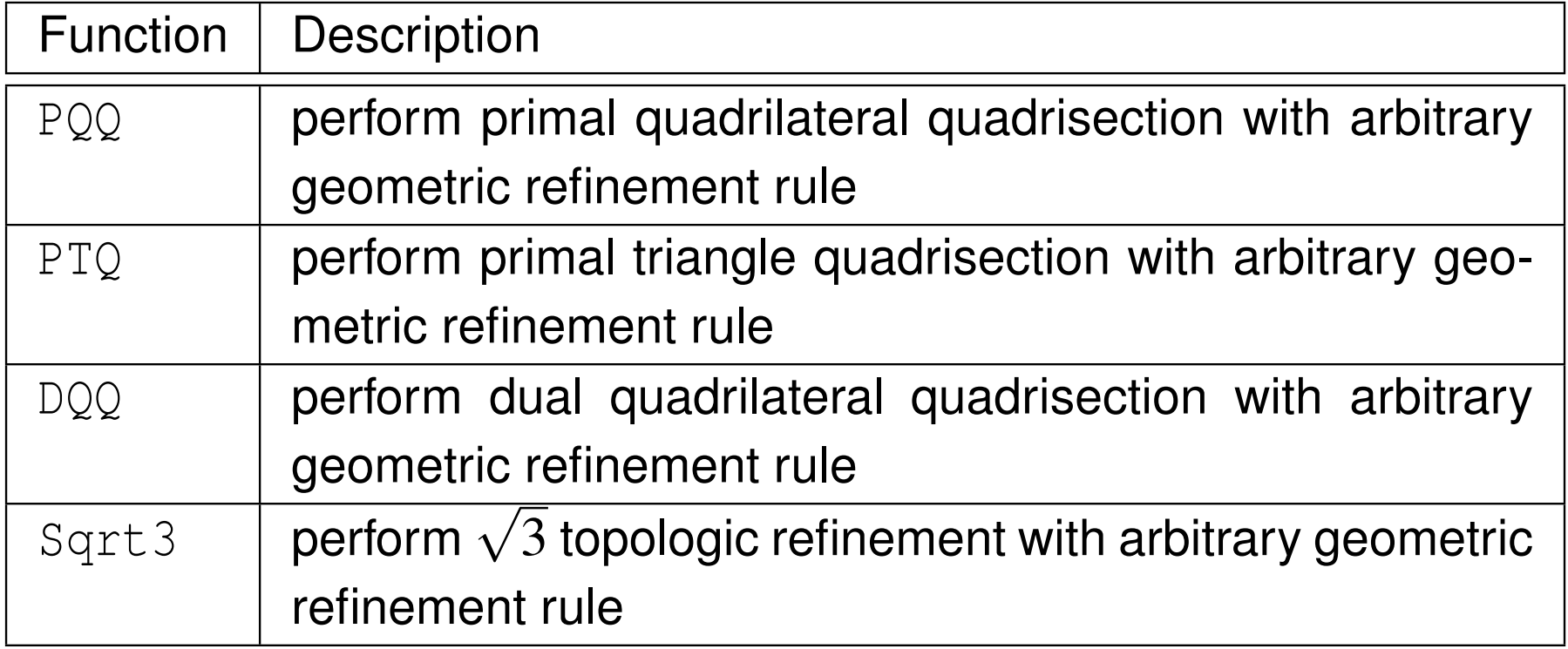

### Specific Subdivision Methods

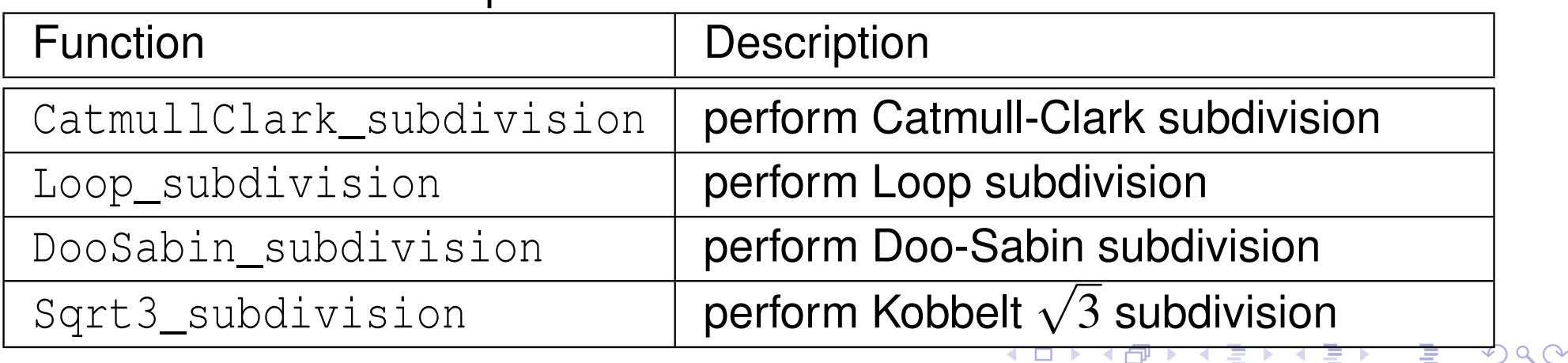

## <span id="page-1261-0"></span>Section 5.2.4

## **Example [Programs](#page-1261-0)**

 $\mathcal{P}(\mathcal{A}) \subset \mathcal{P}(\mathcal{A})$ 

唐

**K ロ ▶ K 御 ▶ K 君 ▶ K 君 ▶** 

- $\mathcal{L}_{\mathcal{A}}$  This program generates <sup>a</sup> simple triangle mesh corresponding to <sup>a</sup>tetrahedron.
- $\mathcal{L}_{\mathcal{A}}$ First, <sup>a</sup> polygon mesh corresponding to <sup>a</sup> tetrahedron is constructed.
- $\mathcal{L}_{\mathcal{A}}$  Then, the resulting mesh is written to standard output in Object FileFormat (OFF).

へいひ

重

- ◀ @ ▶ ◀ ミ ▶ ◀ ミ ▶

- **This program extracts some basic information from a polygon mesh.**
- First, <sup>a</sup> polygon mesh is read from standard input in Object File Format (OFF).
- Then, various information is extracted from the mesh, including:
	- $\Box$ the type of mesh (e.g., triangle, quadrilateral, or general)
	- $\Box$ the number of vertices, edges, faces, and halfedges in the mesh
	- $\Box$  the minimum, maximum, and average valence of vertices in the mesh  $\Box$
	- $\Box$ the number of nonplanar faces in the mesh
- $\mathcal{L}_{\mathcal{A}}$ The above information is printed to standard output.

めない

кох к@х к⊉х к⊉х

- $\mathcal{L}_{\mathcal{A}}$ This program performs subdivision on <sup>a</sup> polygon mesh.
- First, <sup>a</sup> mesh is read from standard input in Object File Format (OFF).
- Next, the mesh is refined using the given number of iterations of thespecified subdivision method.
- $\mathcal{L}_{\mathcal{A}}$ Finally, the refined mesh is written to standard output in OFF.
- $\mathcal{L}_{\mathcal{A}}$  Several subdivision schemes are supported, including: Loop, Catmull-Clark, Doo-Sabin, and Kobbelt  $\sqrt{3}$ .

Section 5.3

# <span id="page-1265-0"></span>**[OpenGL](#page-1265-0) Utility Toolkit (GLUT)**

 $OQ$ 

産

◀ㅁ▶◀@▶◀롣▶◀돋▶

# **OpenGL Utility Toolkit (GLUT)**

- $\mathcal{L}_{\mathcal{A}}$ simple windowing API for OpenGL
- $\mathcal{L}_{\mathcal{A}}$ ■ intended to be used with small to medium sized OpenGL programs
- language binding for <sup>C</sup>
- **u** window-system independent
- supports most mainstream operating systems (Microsoft Windows, Linux/Unix)
- **P** provides window management functionality (e.g., creating/destroying windows, displaying/resizing windows, and querying/setting windowattributes)
- $\blacksquare$  allows for user input (e.g., via keyboard, mouse)
- $\mathcal{L}_{\mathcal{A}}$  routines for drawing common wireframe/solid 3-D objects such as sphere, torus, and well-known teapot model
- $\blacksquare$  register callback functions to handle various types of events (e.g., display, resize, keyboard, special keyboard, mouse, timer, idle) and then loopprocessing events
- $\mathcal{L}_{\mathcal{A}}$  open-source implementation of GLUT called Freeglut is available from<http://sourceforge.net/projects/freeglut>
- <span id="page-1267-0"></span> $\mathcal{L}_{\mathcal{A}}$  event-driven model: flow of program determined by events (e.g., mouseclicks, key presses)
- $\mathcal{L}_{\mathcal{A}}$ **n** application making use of event-driven model performs some initialization and then enters an event-processing loop for duration of execution
- **E** each iteration of event-processing loop does following:
	- 11 L wait for event
	- 2process event
- $\mathcal{L}_{\mathcal{A}}$  many libraries for building graphical user interfaces (GUIs) employ event-driven model
- $\mathcal{L}_{\mathcal{A}}$ GLUT uses event-driven model

へいひ

кох к@х к⊉х к⊉х

- 1**i** initialize GLUT library by calling  $glutInit$
- 2<mark>a</mark> set display mode (via <code>glutInitDisplay</code>)
- 3 perform any additional initialization such as:
	- $\Box$  $\Box$  create windows (via <code>glutCreateWindow</code>)
	- $\Box$  register callback functions for handling various types of events (e.g., via glutDisplayFunc, <sup>g</sup>lutReshapeFunc, <sup>g</sup>lutKeyboardFunc)
	- $\hspace{0.5mm}$  setup initial OpenGL state (e.g., depth buffering, shading, lighting, clear color)
- $\overline{{}^4}$  enter main event-processing loop by calling  $\texttt{glutMainLoop}$  [Note that glutMainLoop **never returns**.]

めすし

к⊡ ▶ к@ ▶ к ≣ ▶ к ≣ ▶

- **OpenGL and GLUT header files in GL (or GLUT) directory**
- $\blacksquare$  to use GLUT, need to include  $\texttt{glut.h}$  in GL (or GLUT) directory
- $\mathcal{L}_{\mathcal{A}}$ **header file glut.h also includes all necessary OpenGL header files (e.g.,** gl.h, <sup>g</sup>lu.h, <sup>g</sup>lext.h)

つくい

Ξ

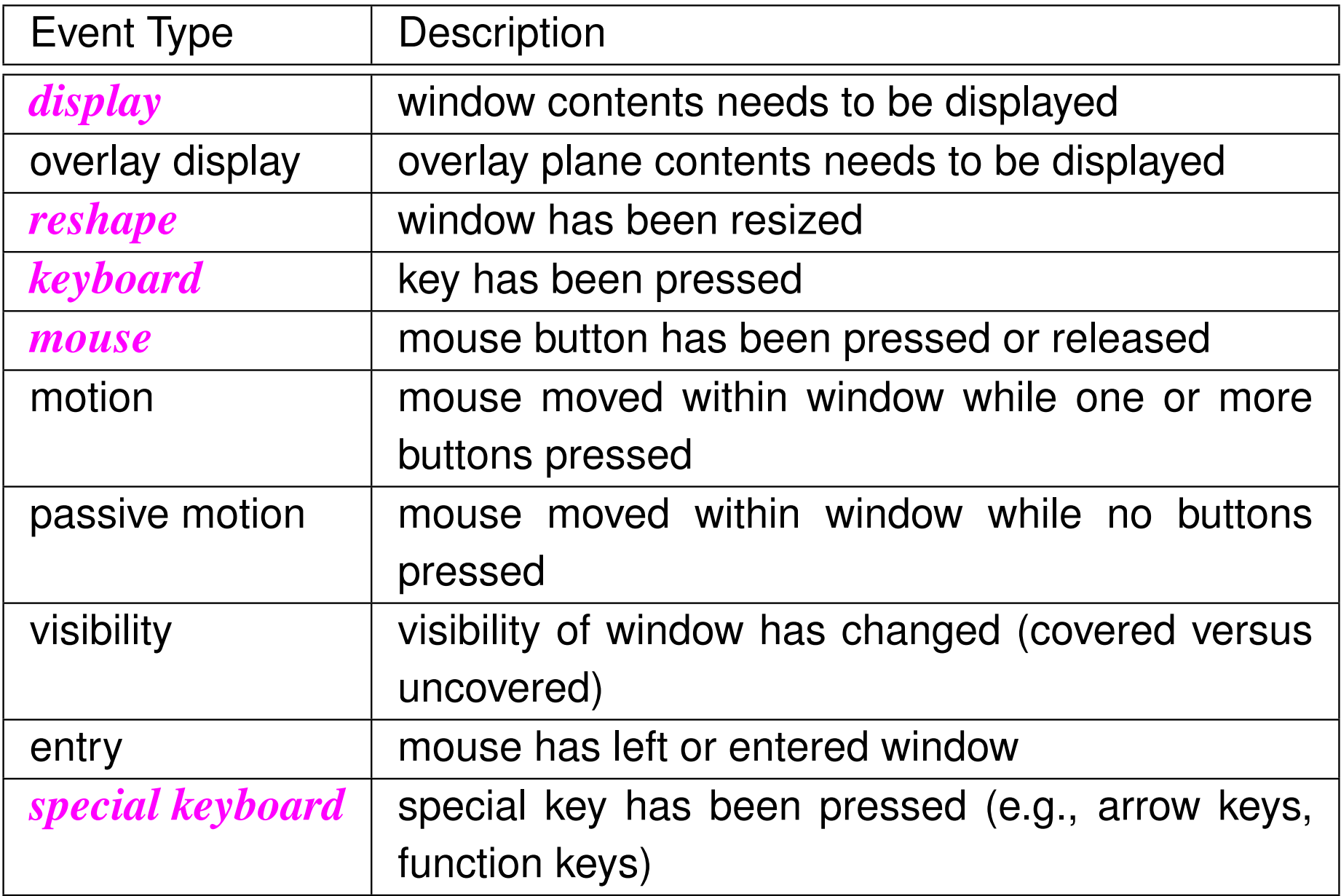

 $\mathcal{P}(\mathcal{A}) \subset \mathcal{P}(\mathcal{A})$ 

重

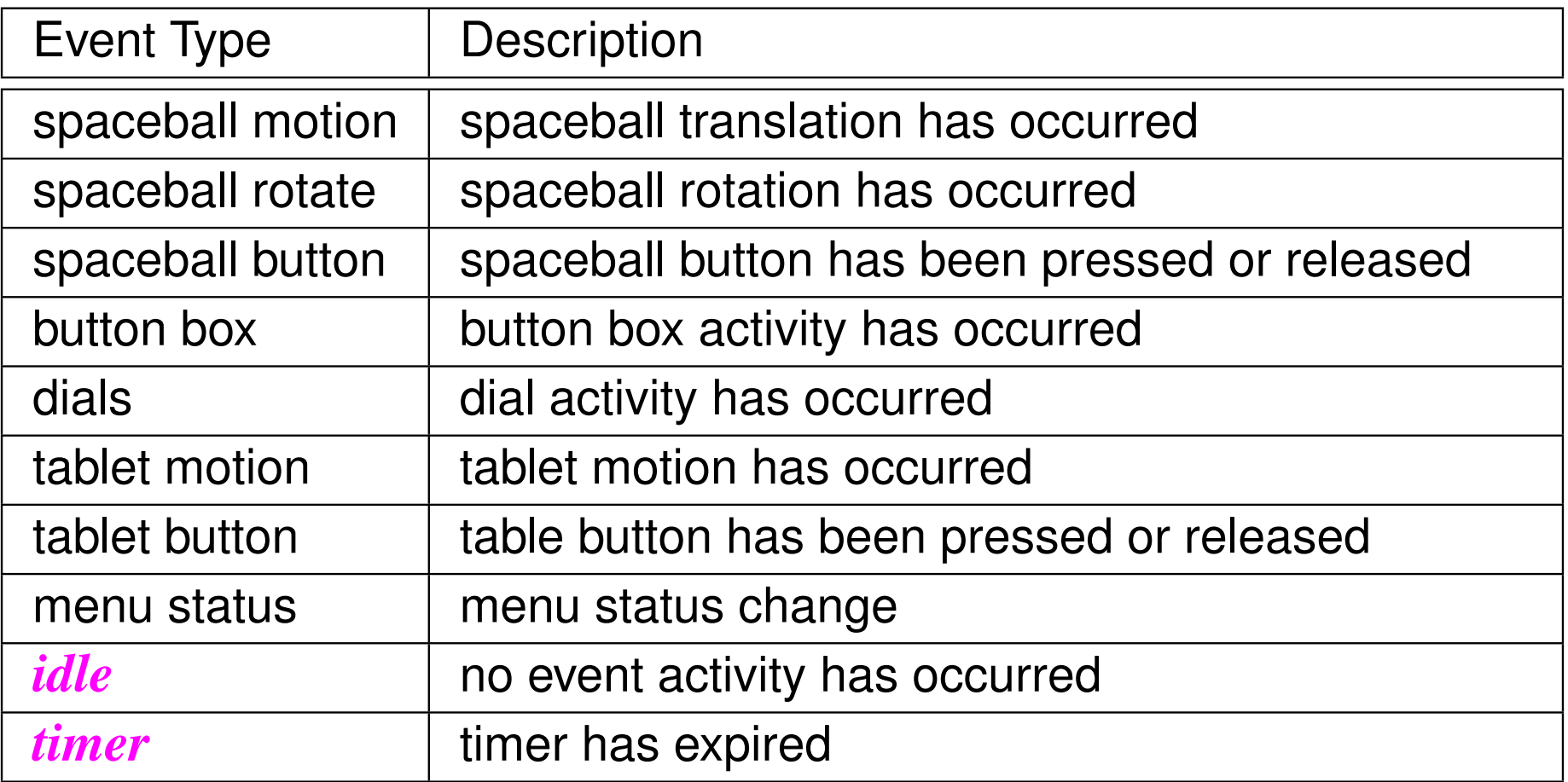

 $PQQ$ 

意

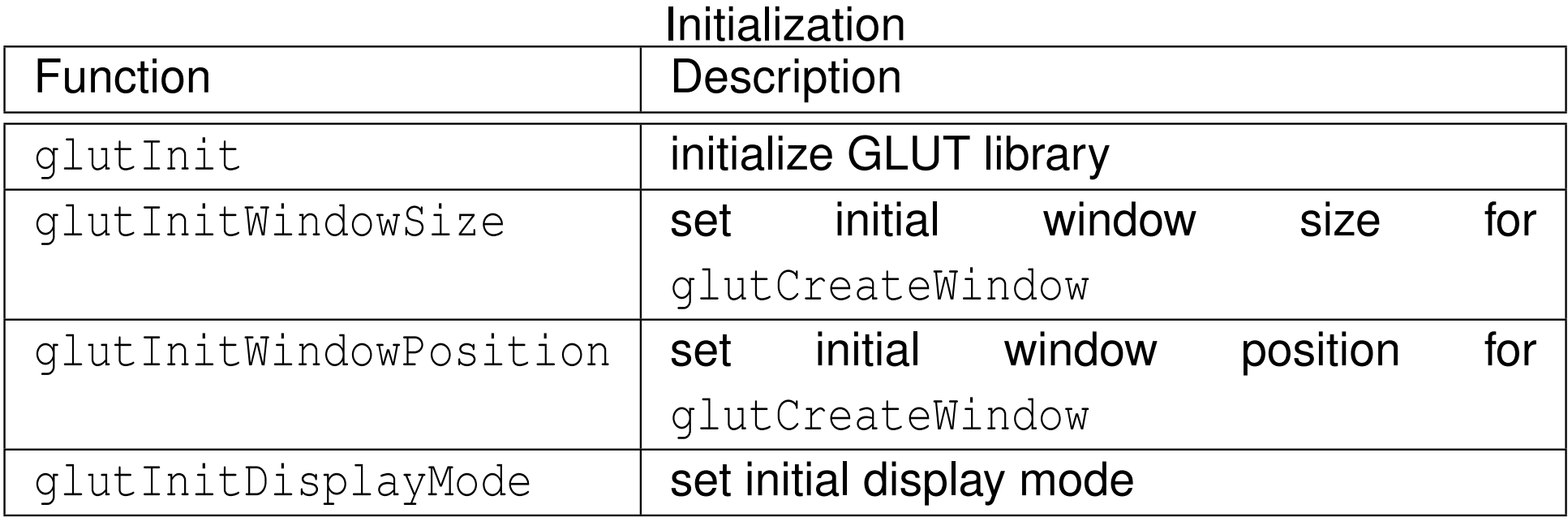

## Beginning Event Processing

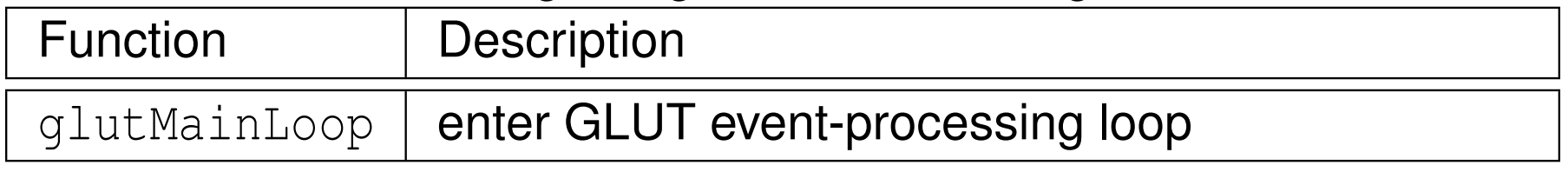

 $OQ$ 

産

# Functions (Continued 1)

#### Window Management

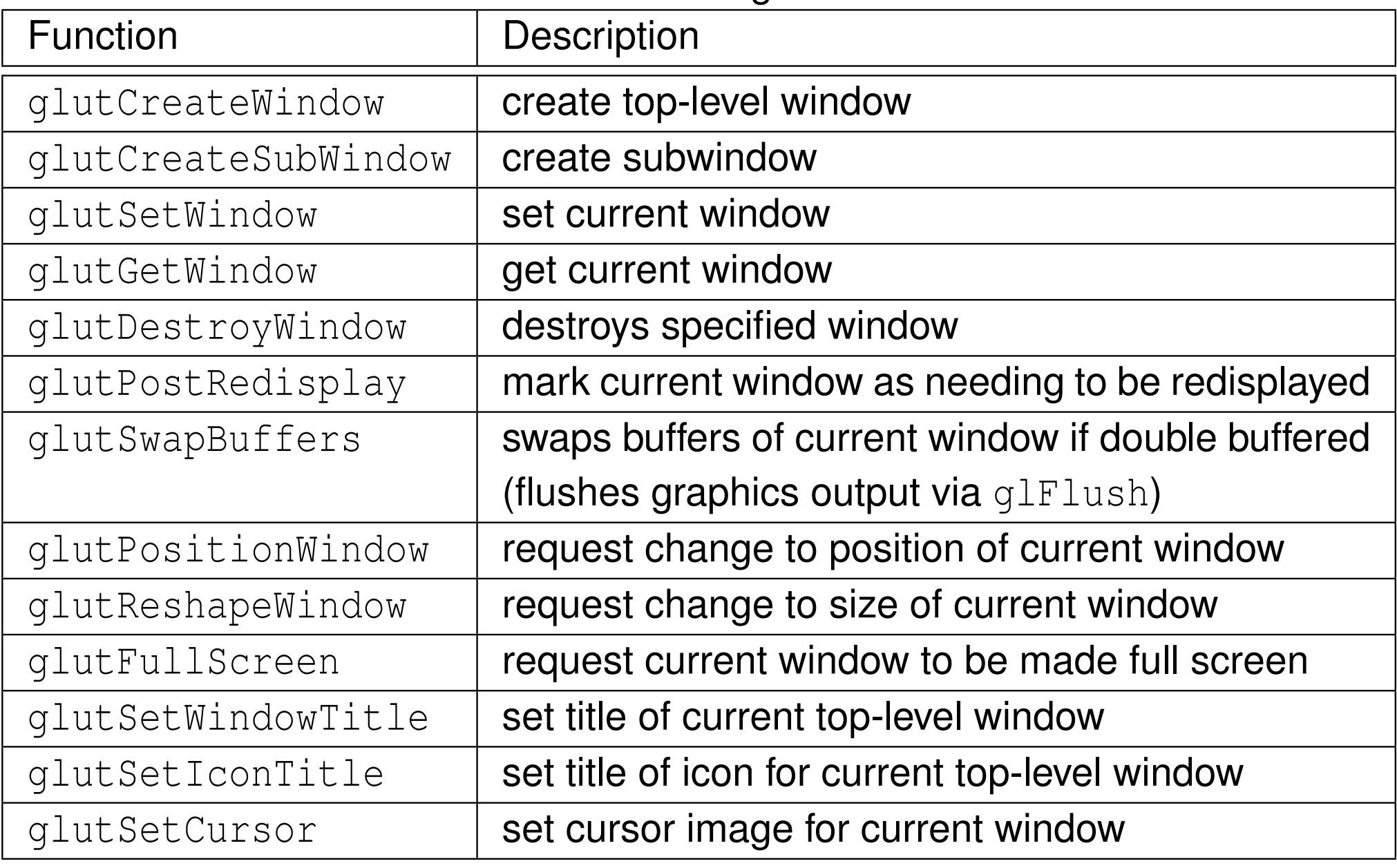

 $OQ$ 

産

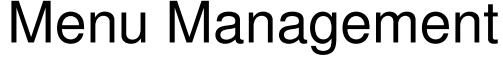

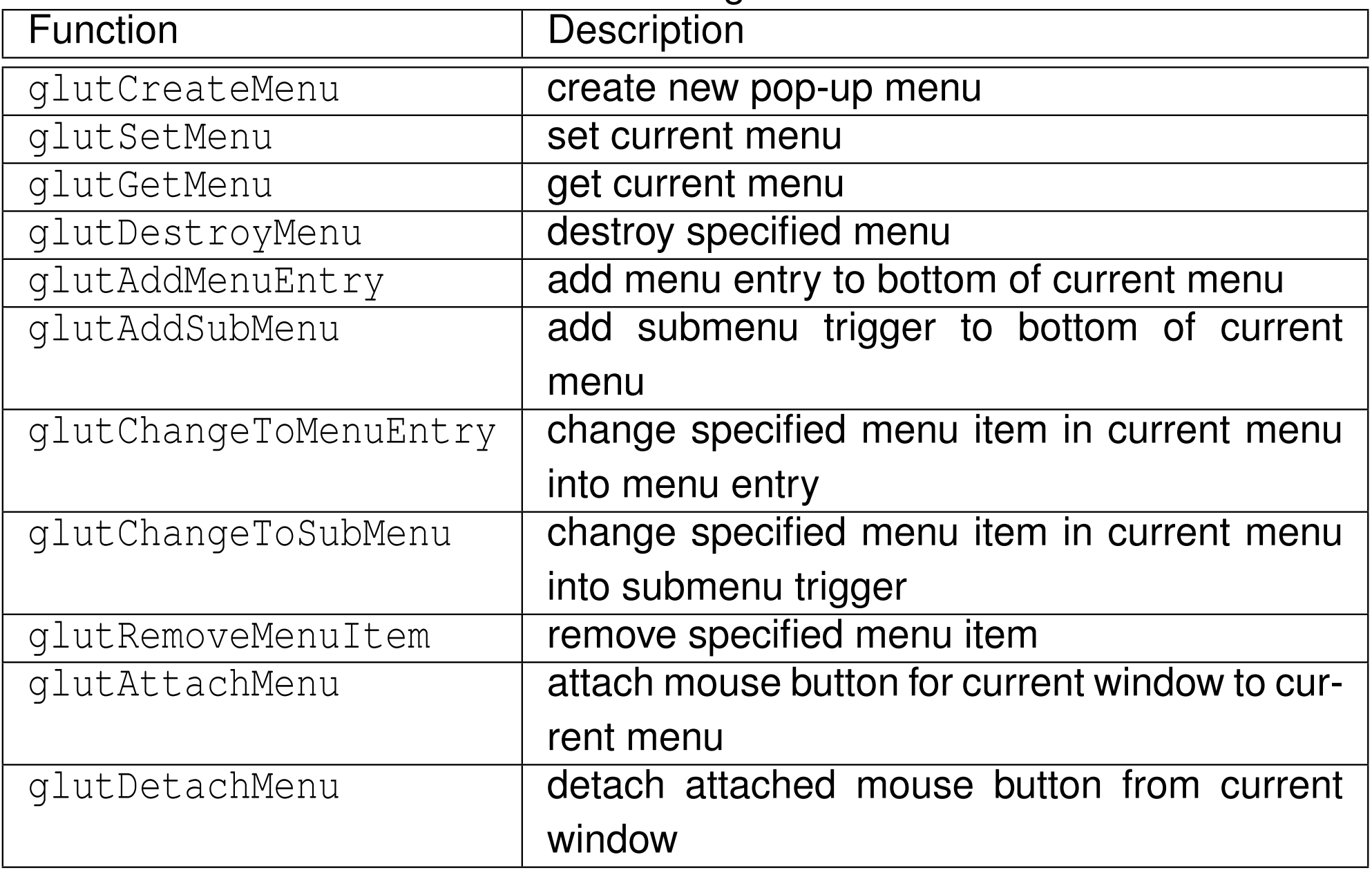

 $OQ$ 

産

 $\blacktriangleleft$   $\Box$   $\blacktriangleright$   $\blacktriangleleft$   $\frac{\Box}{\Box}$   $\blacktriangleright$   $\blacktriangleleft$   $\frac{\Box}{\Box}$   $\blacktriangleright$   $\blacktriangleleft$   $\frac{\Box}{\Box}$   $\blacktriangleright$ 

# Functions (Continued 3)

### Callback Registration

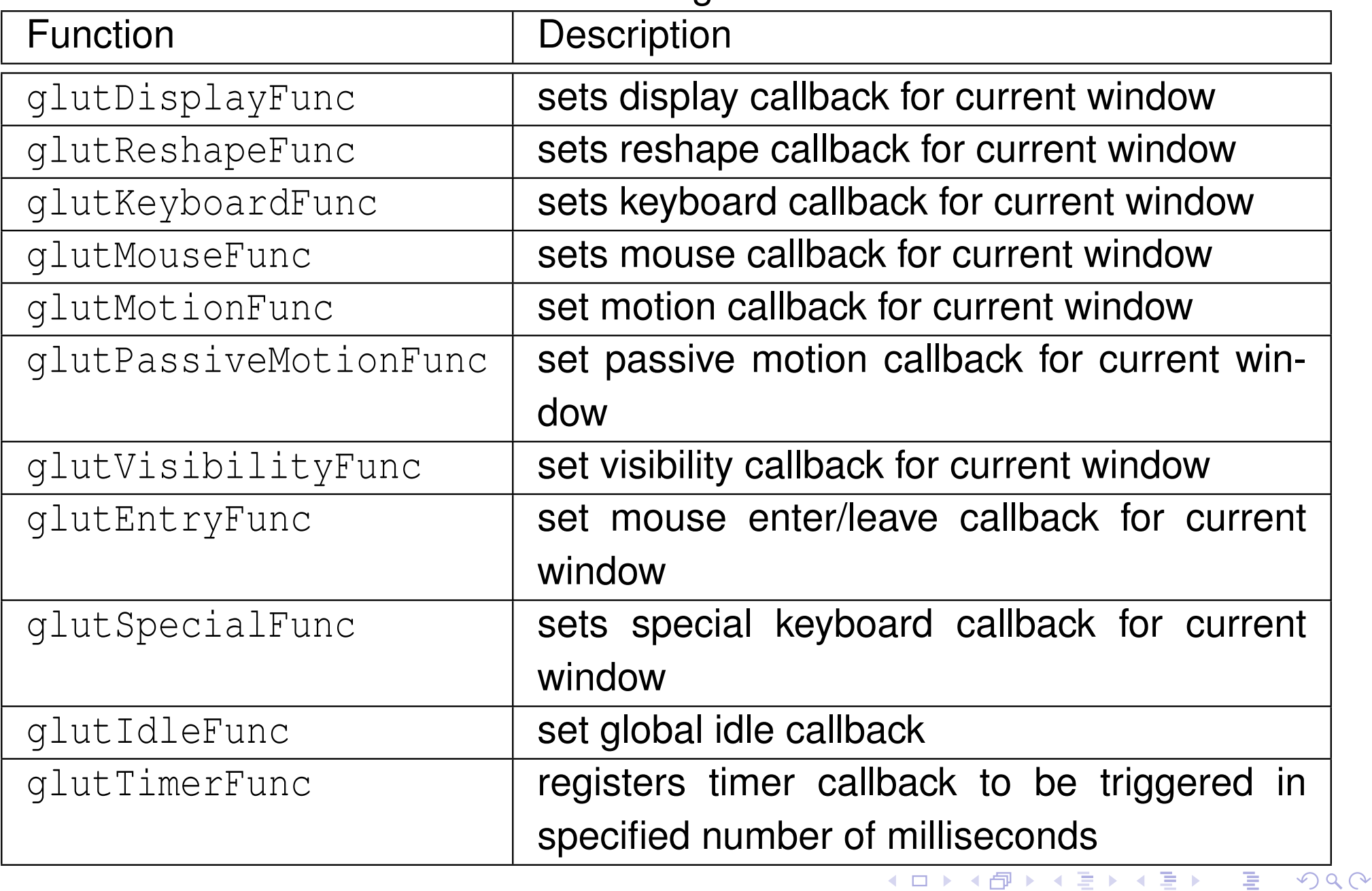

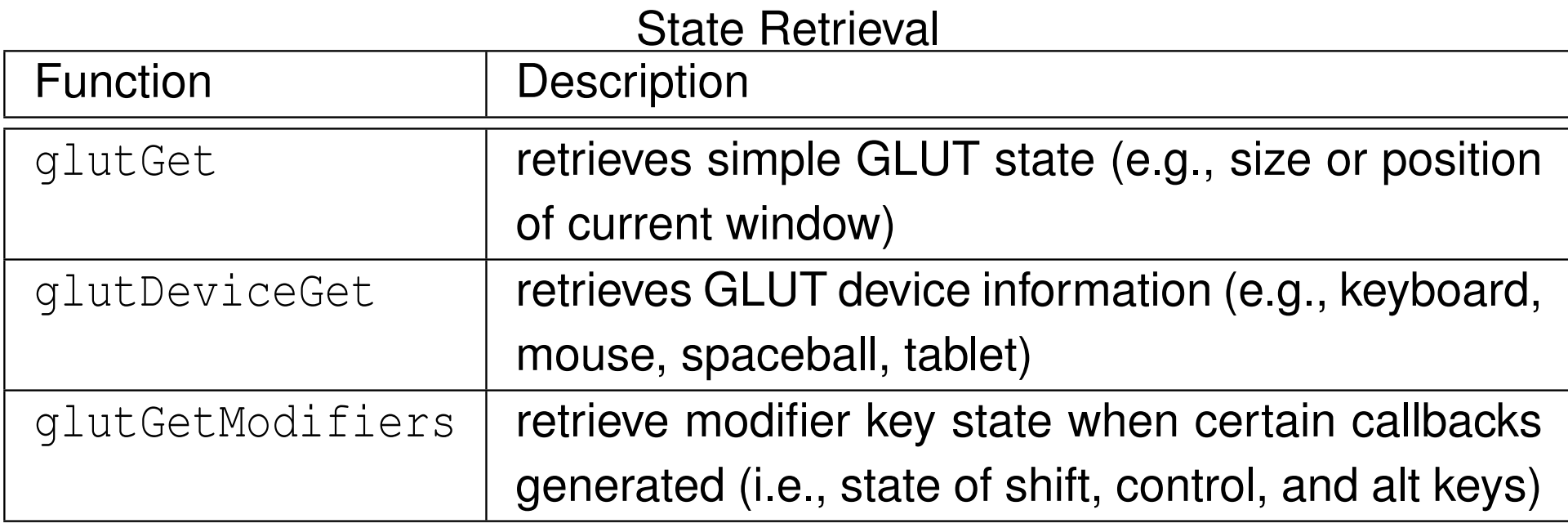

### Font Rendering

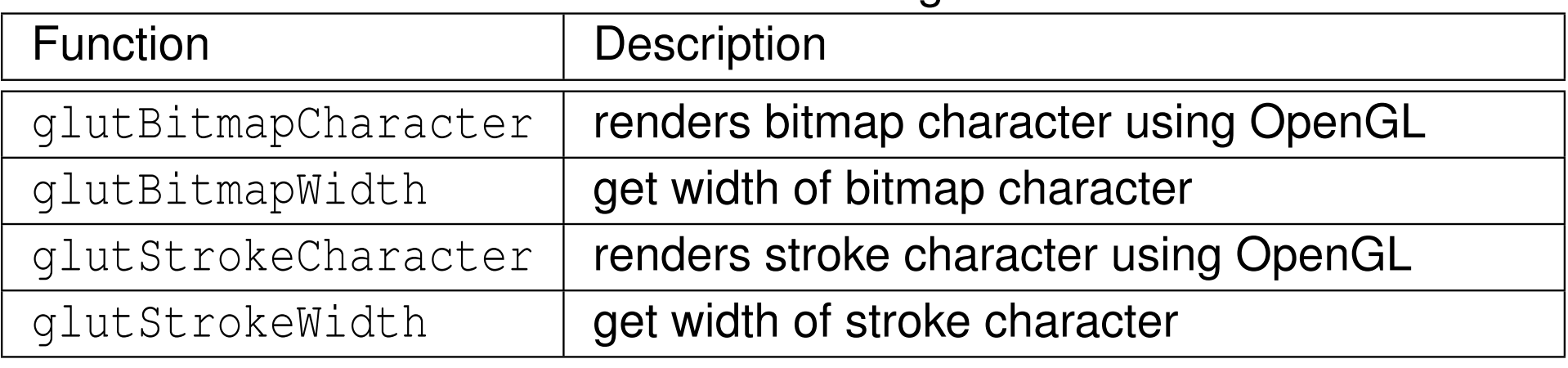

 $OQ$ 

産

## Geometric Object Rendering

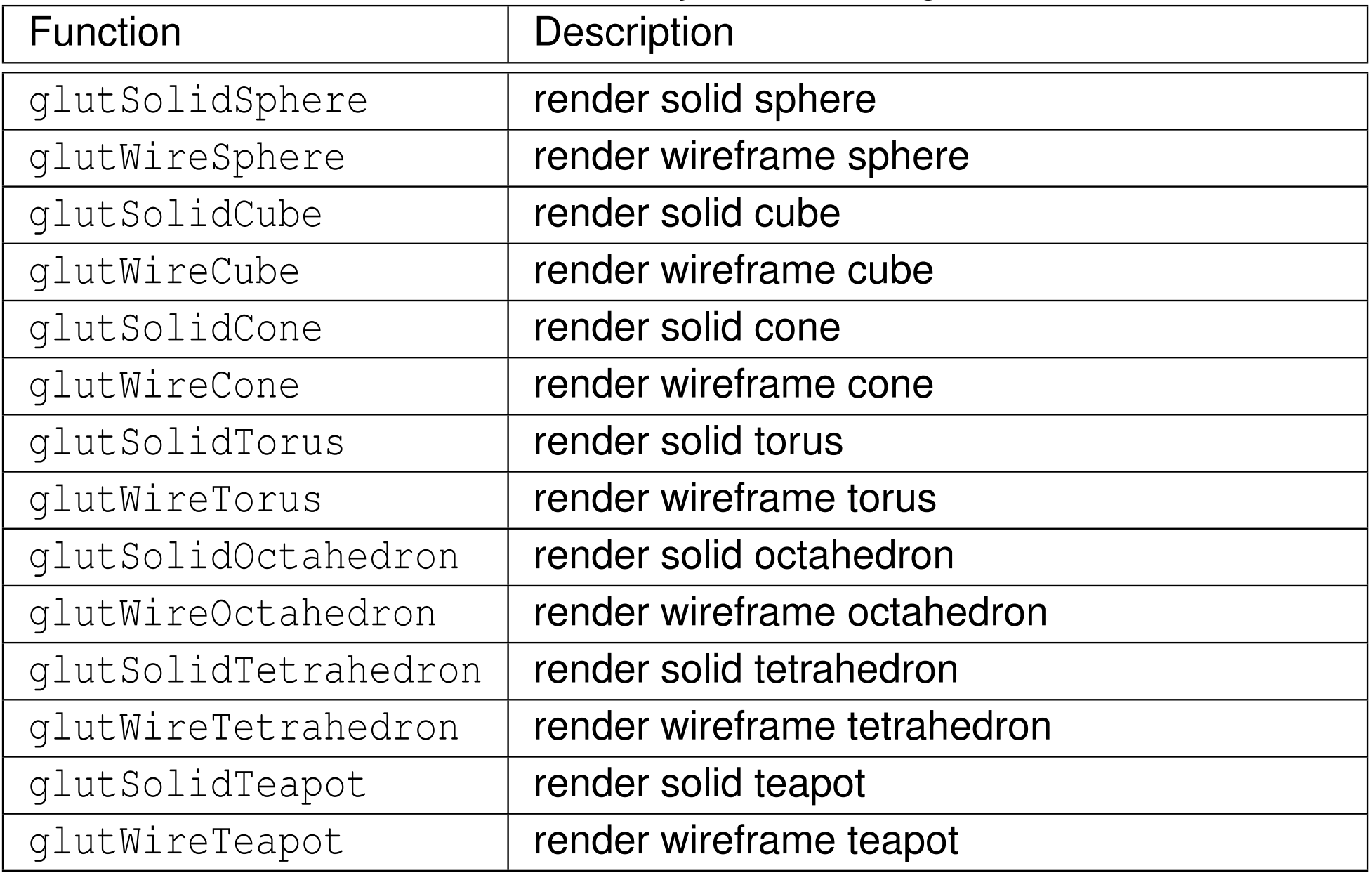

 $OQ$ 

意

# Minimalist GLUT Program

- $\mathcal{L}_{\mathcal{A}}$ minimalist program using GLUT
- create window that is cleared to particular color

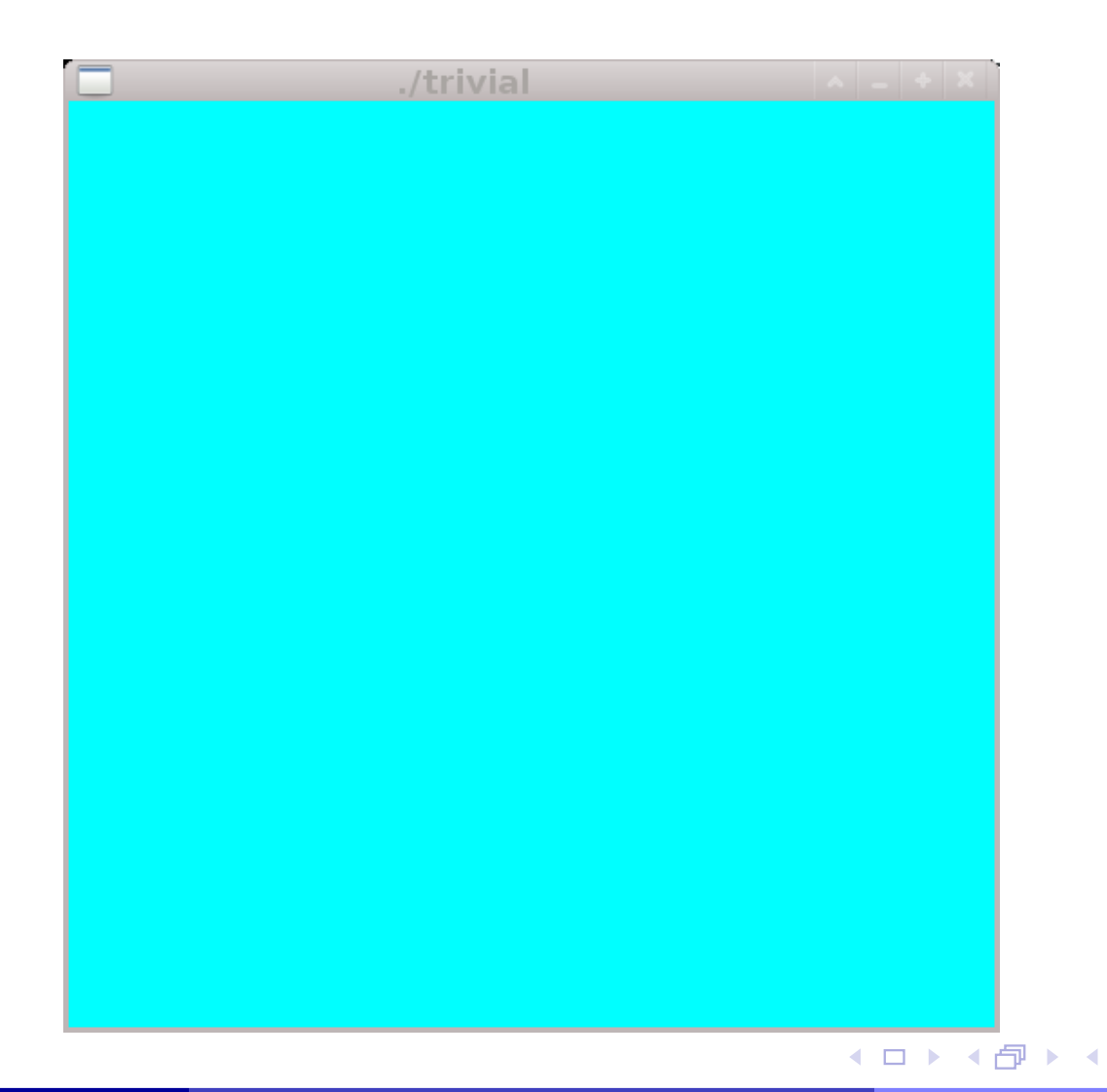

つくい

重

すっと

ミト

```
1 // Create a window that is cleared to a particular color
2 // when drawn.
34 #include <GL/glut.h>
56 void display() {
7 glClearColor(0.0, 1.0, 1.0, 0.0);
8 glClear(GL_COLOR_BUFFER_BIT | GL_DEPTH_BUFFER_BIT);
9 glutSwapBuffers();10 }1112 int main(int argc, char** argv) {
13 glutInit(&argc, argv);
14 glutInitDisplayMode(GLUT_DOUBLE | GLUT_RGB);
15 glutInitWindowSize(512, 512);
16 glutCreateWindow(argv[0]);17 glutDisplayFunc(display);18 glutMainLoop();19 return 0;
```
20 }

 $\Omega$ 

重

◀ □ ▶ ◀ @ ▶ ◀ ミ ▶ ◀ ミ ▶

- 1 M. J. Kilgard. *The OpenGL Utility Toolkit (GLUT): Programming Interface(API Version 3)*, Nov. 1996. Available from [http://www.opengl.org/resources/libraries/](http://www.opengl.org/resources/libraries/glut/glut-3.spec.pdf) g[lut/glut-3.spec.pdf](http://www.opengl.org/resources/libraries/glut/glut-3.spec.pdf).
- 2 R. S. Wright, B. Lipchak, and N. Haemel. *OpenGL SuperBible*. Addison-Wesley, Upper Saddle River, NJ, USA, 4th edition, 2007.
- <mark>3</mark> GLUT home page:

<http://www.opengl.org/resources/libraries/glut>

4 GLUT manual (HTML format): [http://www.opengl.org/resources/libraries/glut/spec3/](http://www.opengl.org/resources/libraries/glut/spec3/spec3.html)[spec3.html](http://www.opengl.org/resources/libraries/glut/spec3/spec3.html)

つくい

重

∢ロト ∢母 ▶ ∢ ヨ ▶ ∢ ヨ ▶

Section 5.4

# <span id="page-1281-0"></span>**OpenGL [Framework](#page-1281-0) (GLFW) Library**

 $OQ$ 

意

# OpenGL Framework (GLFW) Library

- $\mathcal{L}_{\mathcal{A}}$  lightweight open-source windowing API for OpenGL, OpenGL ES, andVulkan
- $\mathcal{L}_{\mathcal{A}}$ language binding for <sup>C</sup>
- $\mathcal{L}_{\mathcal{A}}$ window-system independent
- supports most mainstream operating systems (e.g., Microsoft Windows, OS X, and Linux/Unix)
- provides window management functionality (e.g., creating/destroying windows, displaying/resizing windows, and querying/setting windowattributes)
- allows for user input (e.g., via keyboard, mouse, and joystick)
- $\mathcal{L}_{\mathcal{A}}$  allows application to register callback functions to handle various types of events (e.g., window refresh, window resize, keyboard, and mouse) and then loop processing events
- **Numble:** <http://www.glfw.org>

 $\Omega$ 

画

◀ㅁ▶◀@▶◀톧▶◀롣▶

- $\mathcal{L}_{\mathcal{A}}$  GLFW and modern GLUT (e.g., FreeGLUT) offer somewhat similar functionality
- $\mathcal{L}_{\mathcal{A}}$ GLFW allows greater control over event processing loop
- GLFW has clipboard support
- $\mathcal{L}_{\mathcal{A}}$ ■ GLFW supports dragging and dropping of files/directories in window
- $\mathcal{L}_{\mathcal{A}}$  GLUT has much longer history than GLFW (which can make codeexamples and tutorials using GLUT relatively easier to find)
- GLUT has built-in support for rendering text and some basic geometric objects
- GLUT has primitive support for menus

 $\Omega$ 

- ◀ 何 ▶ ◀ 言 ▶ ◀ 言 ▶

- $\mathcal{L}_{\mathcal{A}}$  event-driven model: flow of program determined by events (e.g., mouseclicks and key presses)
- $\mathcal{L}_{\mathcal{A}}$ **n** application making use of event-driven model performs some initialization and then enters event-processing loop for duration of execution
- **E** each iteration of event-processing loop does following:
	- 11 L wait for event
	- 2process event
- $\mathcal{L}_{\mathcal{A}}$  many libraries for building graphical user interfaces (GUIs) employ event-driven model
- $\mathcal{L}_{\mathcal{A}}$ GLFW uses event-driven model

へいひ

кох к@х к⊉х к⊉х

- 1 $\blacksquare$  initialize GLFW library by calling  $\lhd$  <code>fwInit</code>
- 2 perform any additional initialization such as:
	- $\Box$  select type of OpenGL (or OpenGL ES) context to be used for subsequently  $\boldsymbol{\mathsf{created}}$  windows (via <code>glfwWindowHint</code>)
	- $\Box$  create windows (via <code>glfwCreateWindow)</code>
	- $\Box$  register callback functions for handling various types of events (e.g., via glfwRefreshCallback, glfwSetWindowSizeCallback, glfwSetCharCallback)
	- $\hspace{0.5mm}$   $\hspace{0.5mm}$  configure initial OpenGL state (e.g., depth buffering and clear color) and shaders
- $\,$  enter main event-processing loop, which repeatedly calls glfwWaitEvents, <sup>g</sup>lfwPollEvents, or other similar functions
- 4 $\textcolor{red}{\bullet}$  cleanup GLFW library by calling <code>glfwTerminate</code>

つくい

重

∢ロト ∢母 ト ∢ ミト ∢ ミト

- $\mathcal{L}_{\mathcal{A}}$ GLFW header files in directory GLFW
- **to use GLFW, need to include**  $g1fw3.h$ : **#include** <GLFW/glfw3.h>
- **n** header file  $g1fw3$  . h also includes all necessary OpenGL header files  $(\operatorname{\mathsf{e.g.}}, \operatorname{\mathsf{gl.h}}, \operatorname{\mathsf{glu.h}}, \operatorname{\mathsf{glext.h}})$
- if using OpenGL extension loading library (such as GLEW), header for this library should be included before  $\texttt{glfw3.h}$

つくい

重

к⊡ ▶ к@ ▶ к ≣ ▶ к ≣ ▶

### Keyboard, Mouse, and Joystick Events

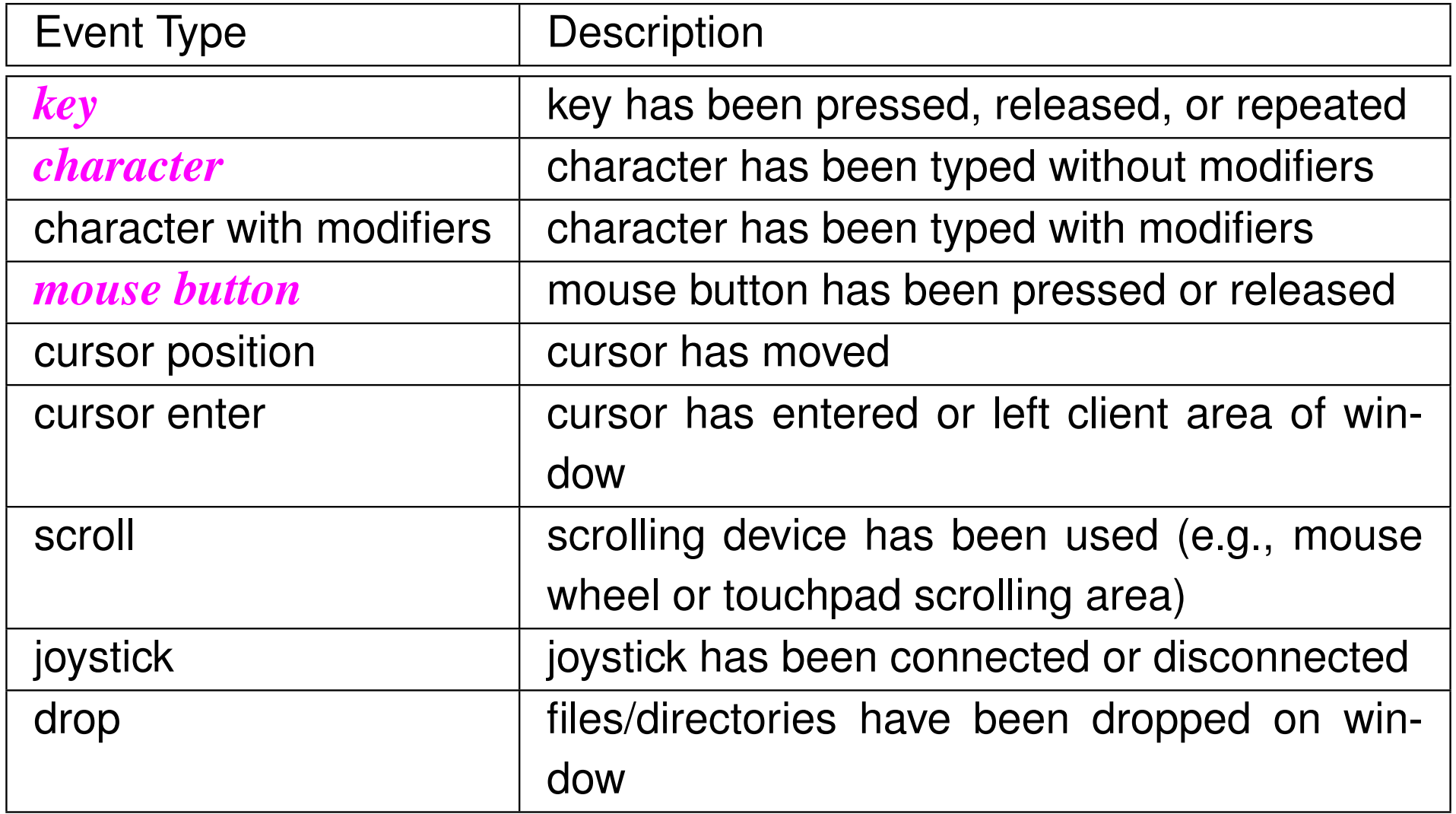

 $PQQ$ 

産

◀ㅁ▶◀@▶◀톧▶◀롣▶

## Framebuffer, Window, and Monitor Events

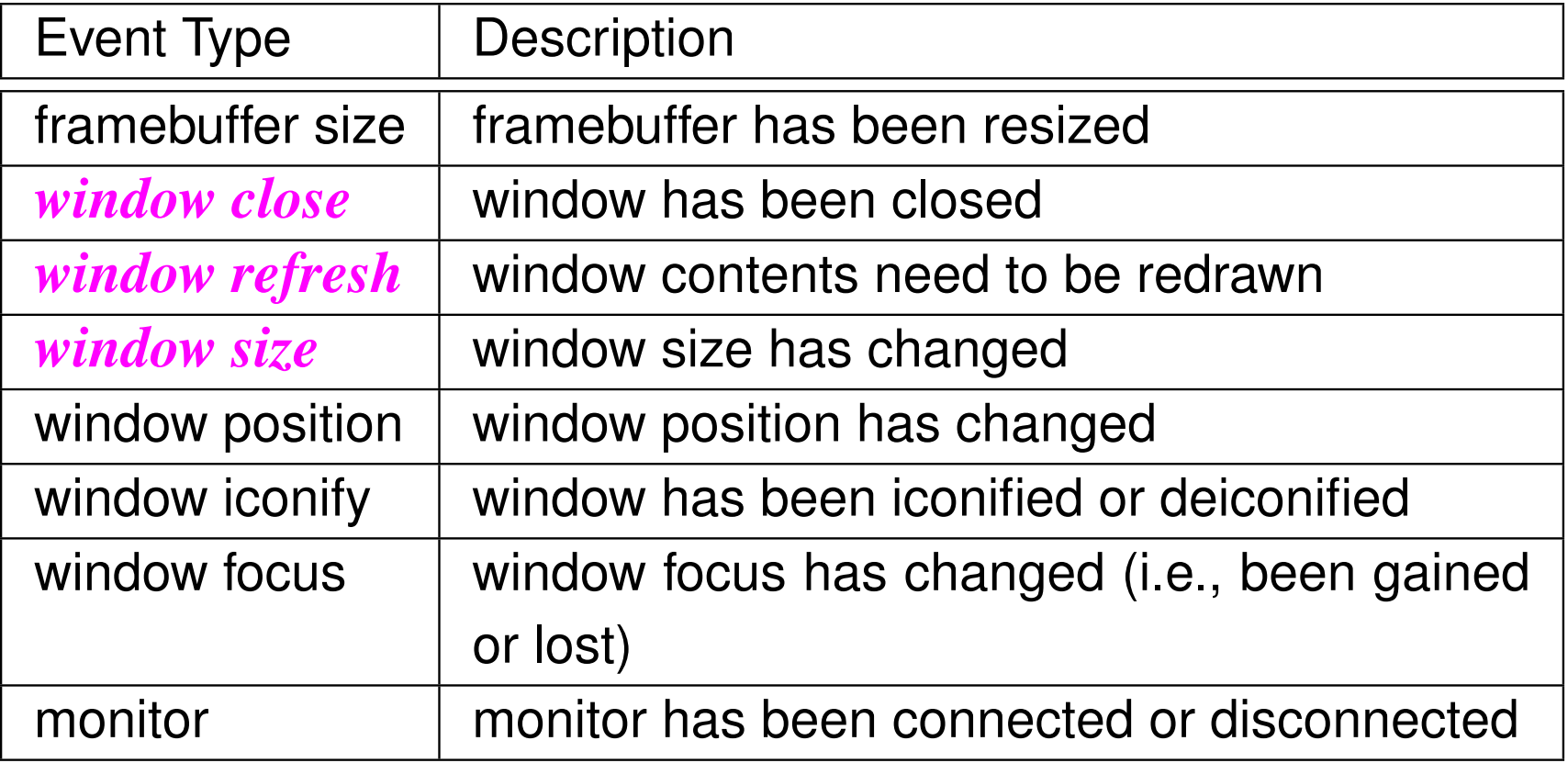

### Other Events

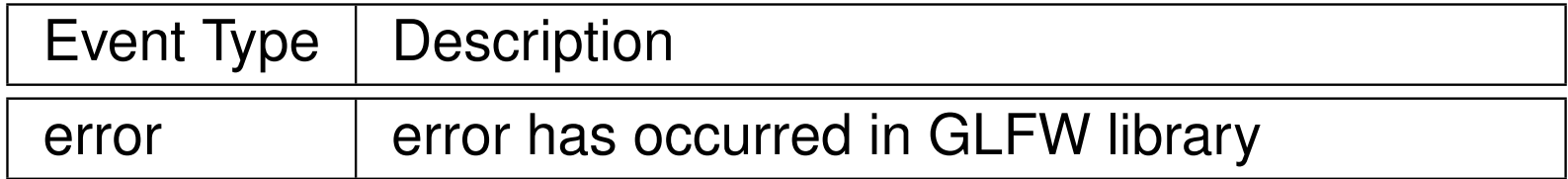

 $\Omega$ 

意

◀ □ ▶ ◀ @ ▶ ◀ ミ ▶ ◀ ミ ▶

#### Initialization and Termination

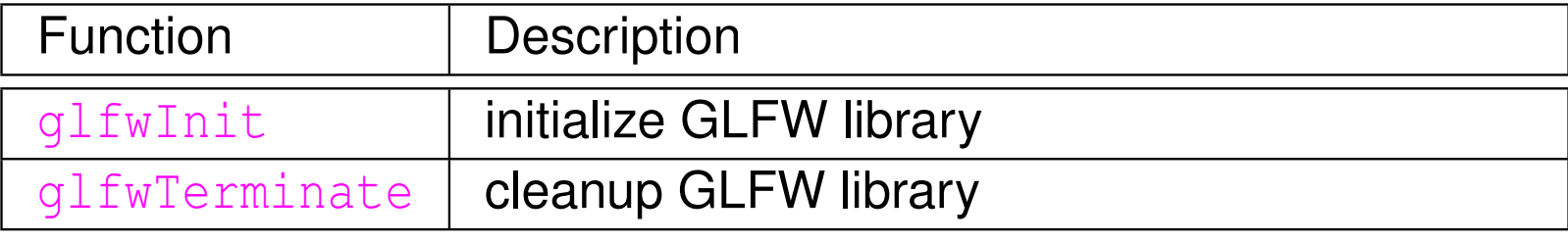

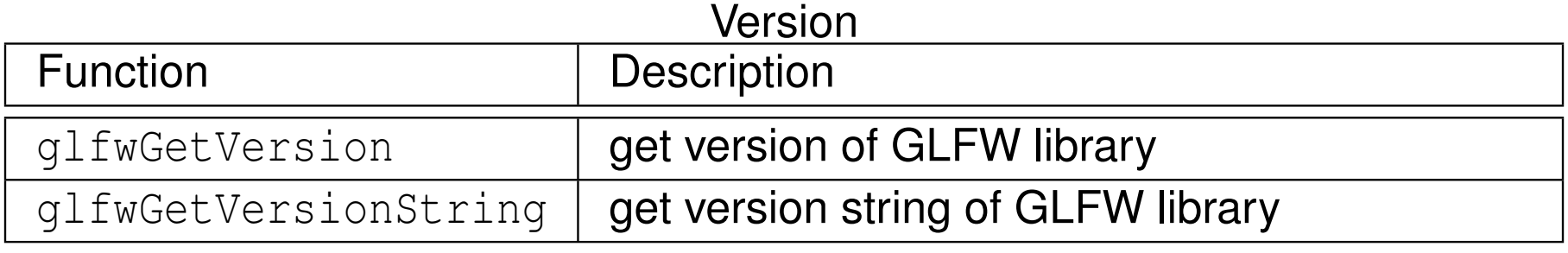

#### Window Creation and Destruction

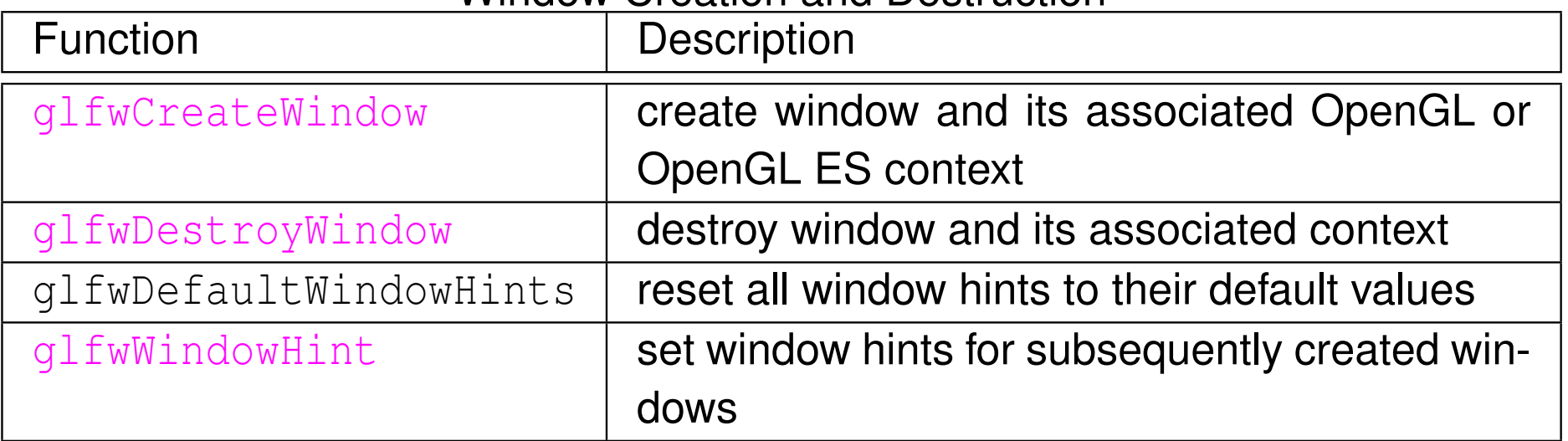

 $PQQ$ 

意

◀ □ ▶ ◀ *@* ▶ ◀ 듣 ▶ ◀ 듣 ▶ ...

#### Setting and Querying Window Attributes

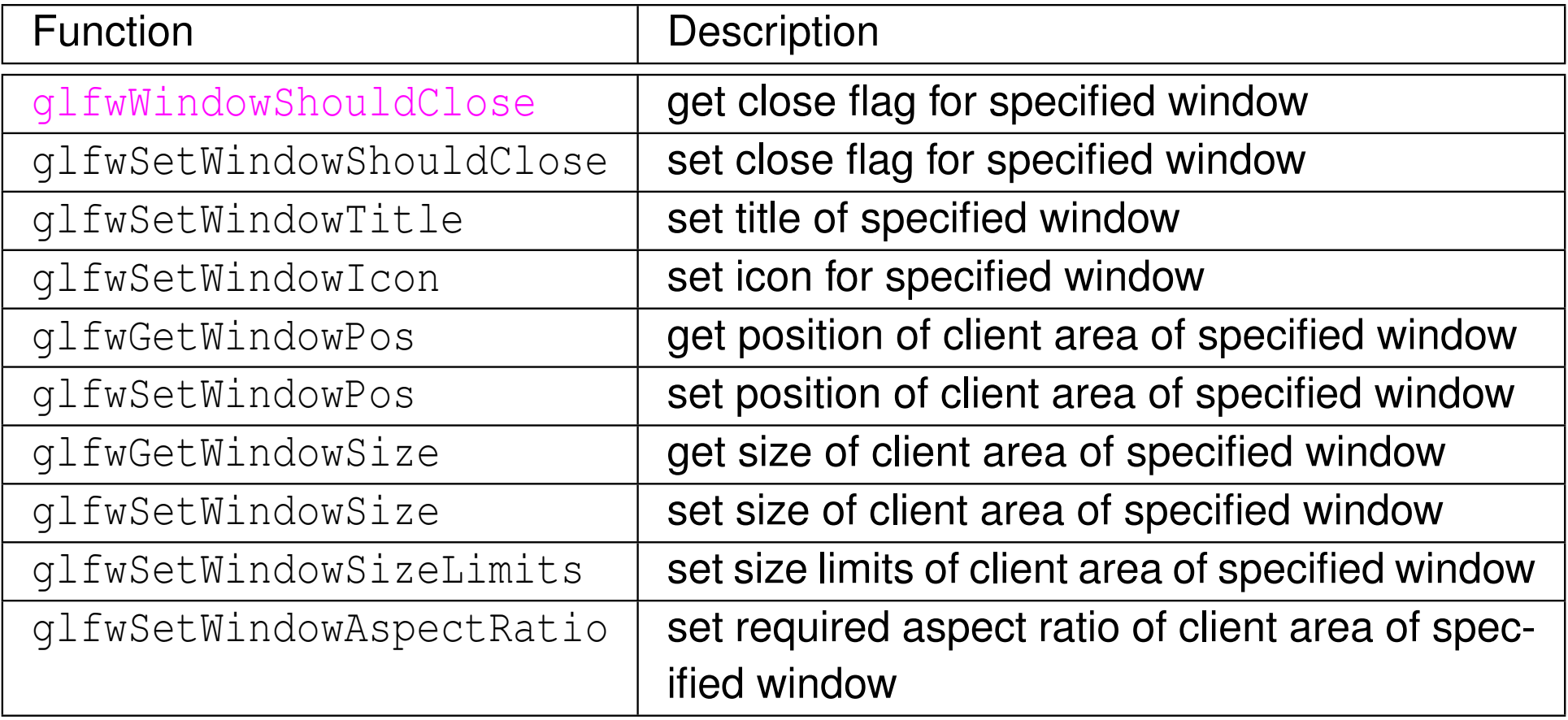

 $OQ$ 

意

#### Setting and Querying Window Attributes (Continued)

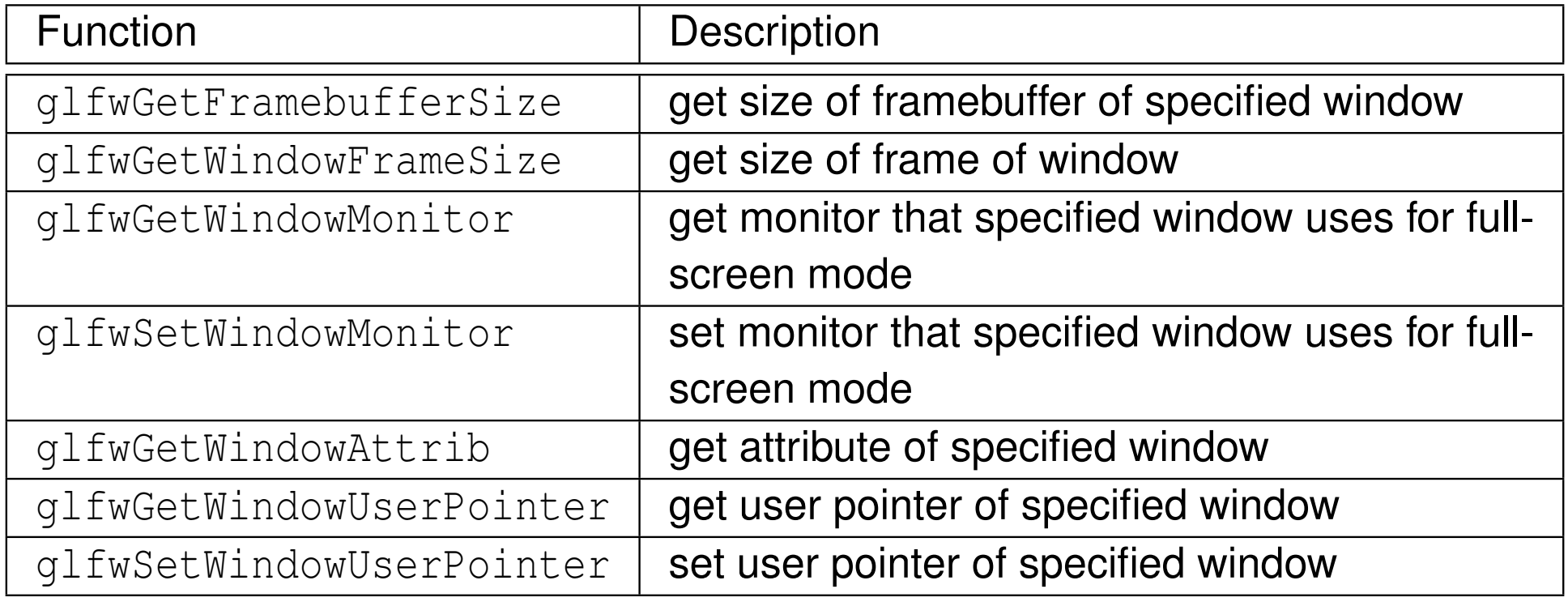

 $2QQ$ 

#### Window Management

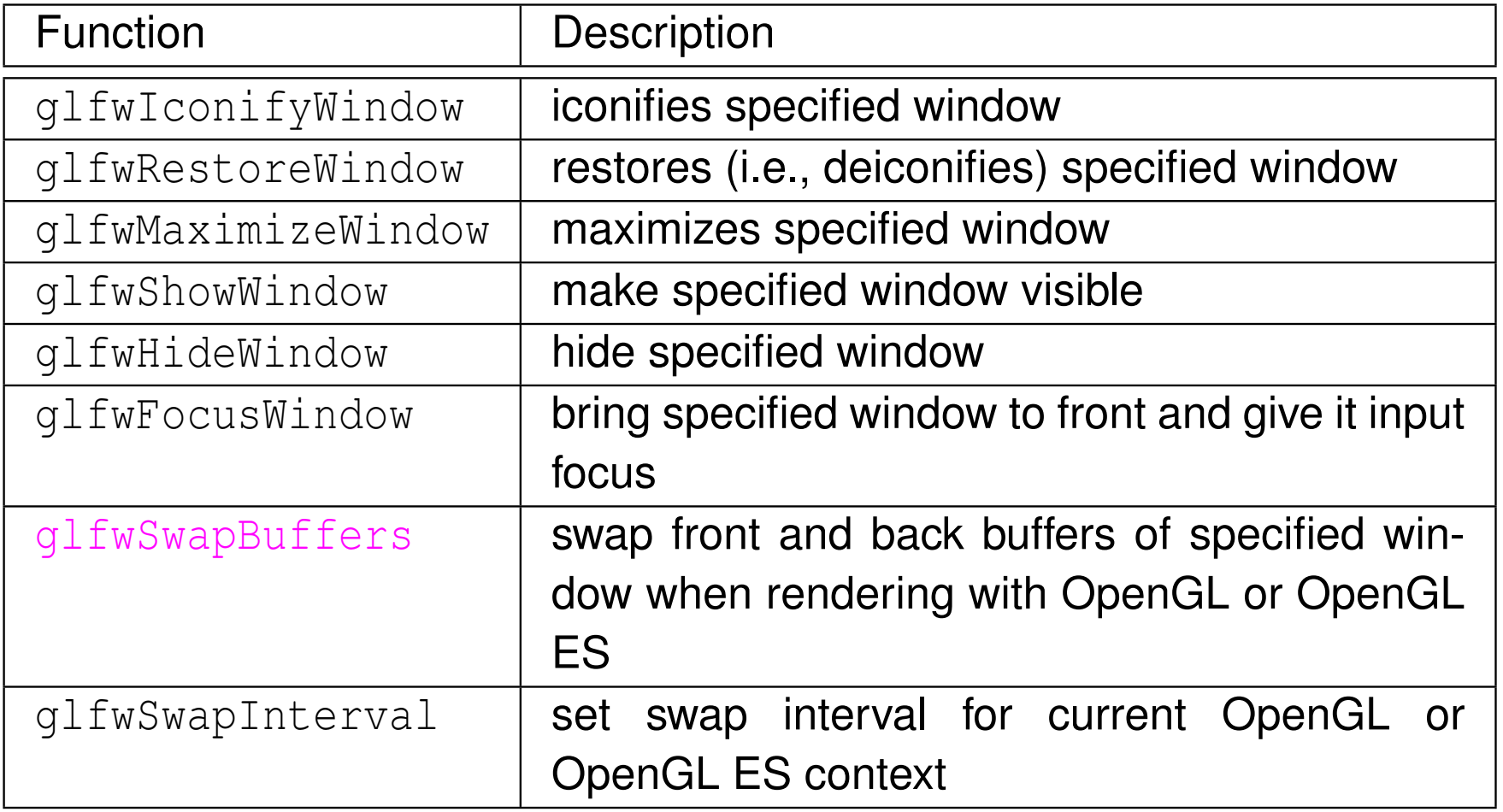

 $OQ$ 

産

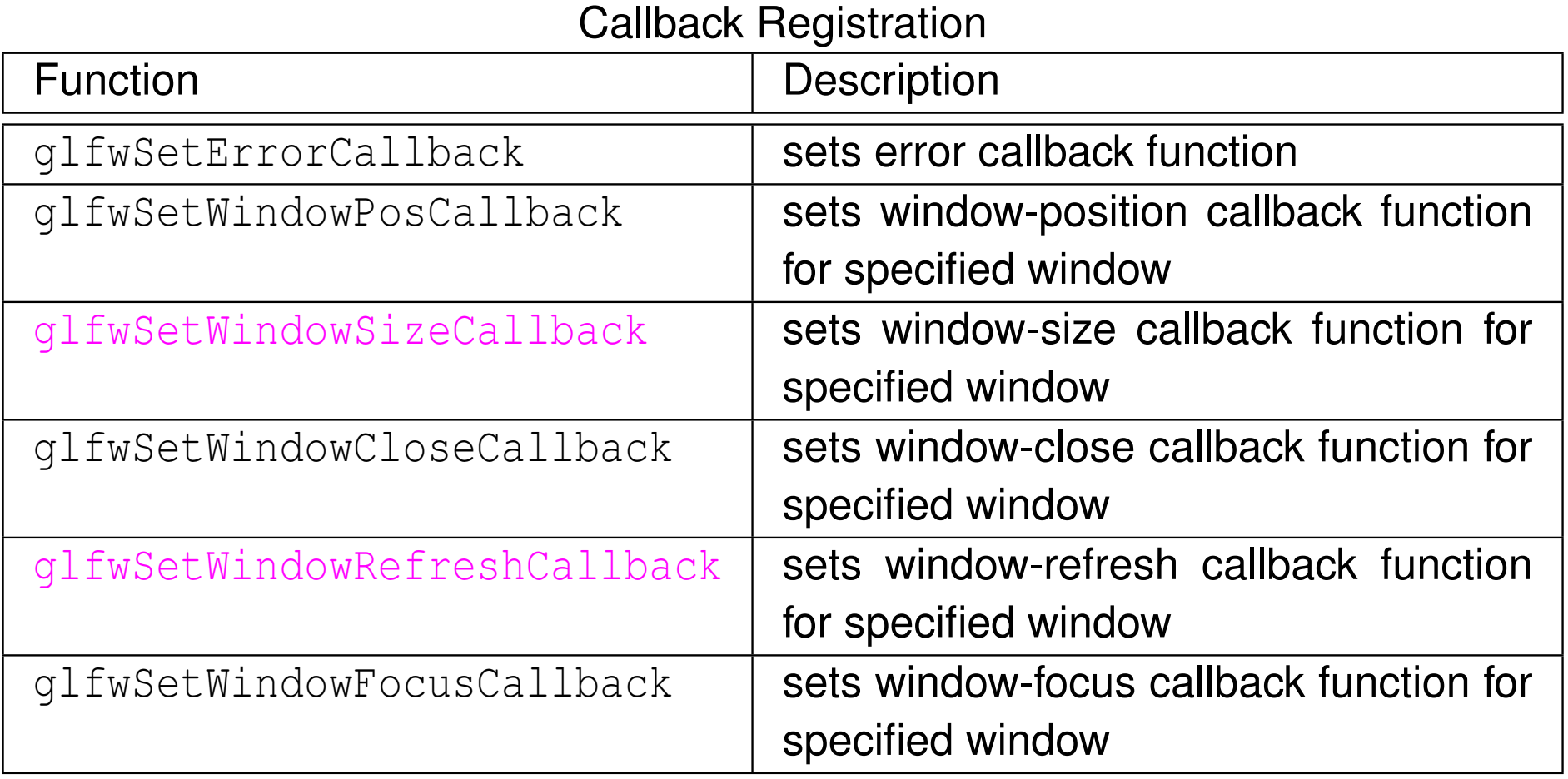

 $OQ$ 

意

### Callback Registration (Continued 1)

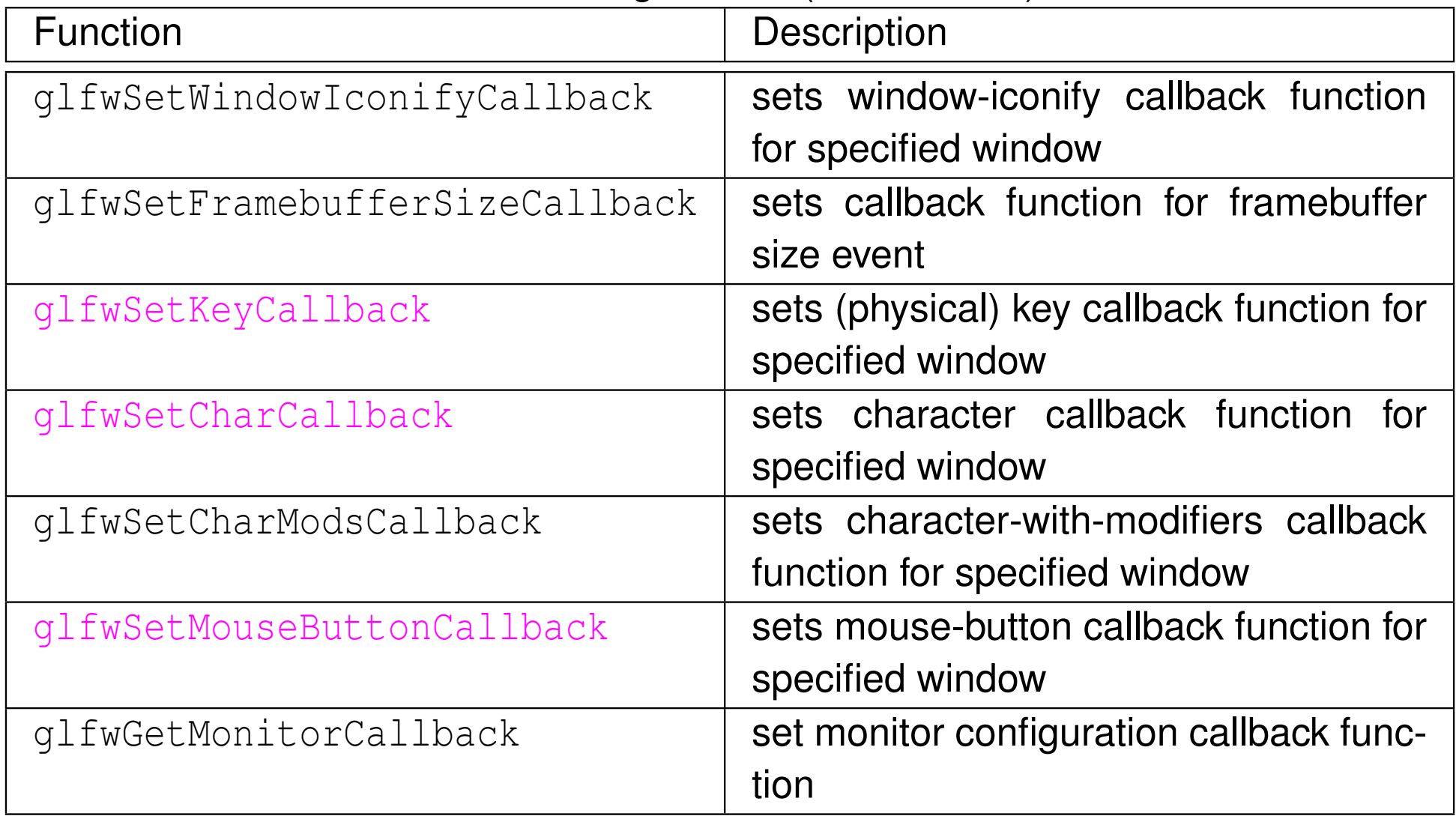

 $\Omega$ 

意

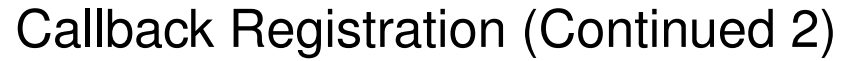

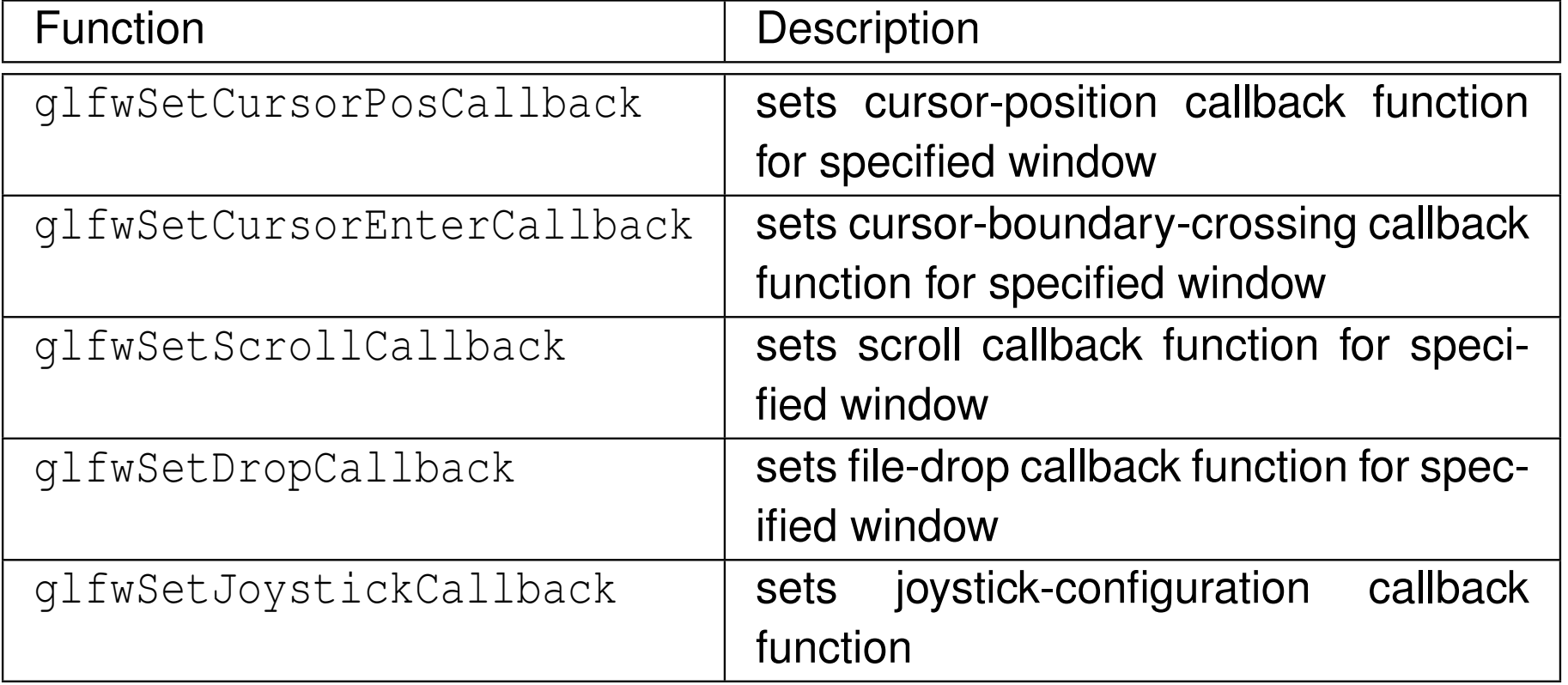

 $OQ$ 

産
#### Event Handling

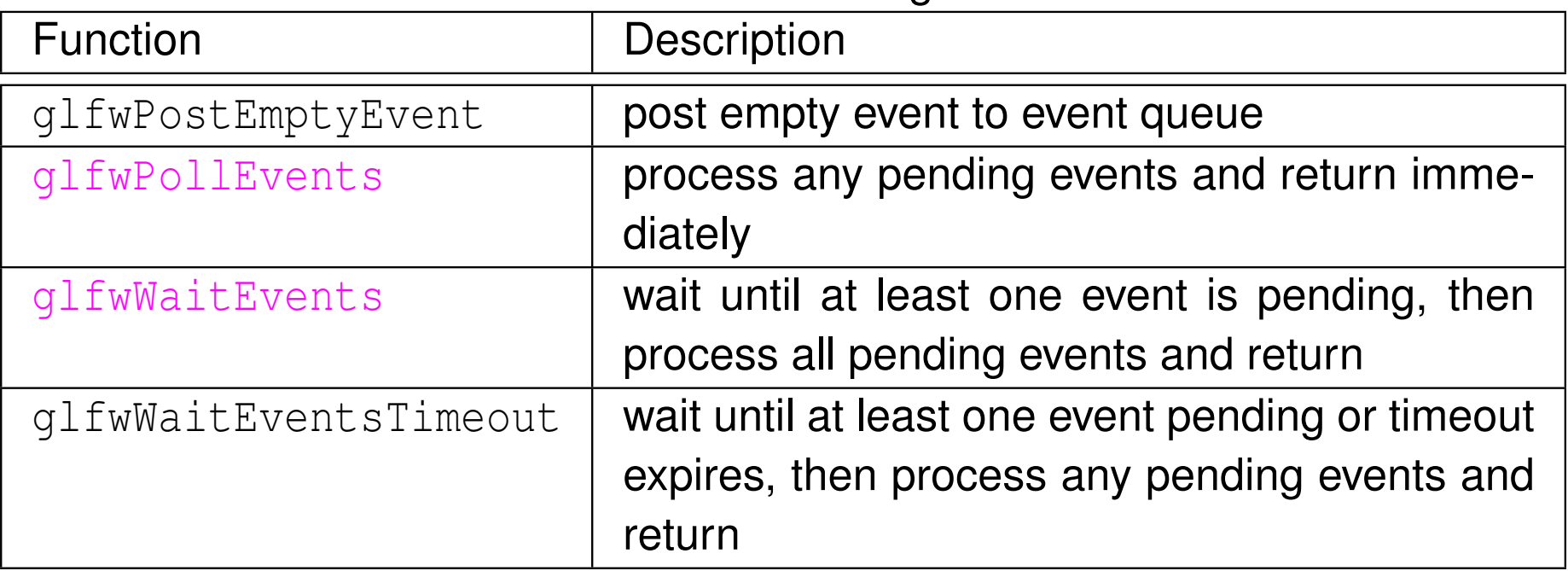

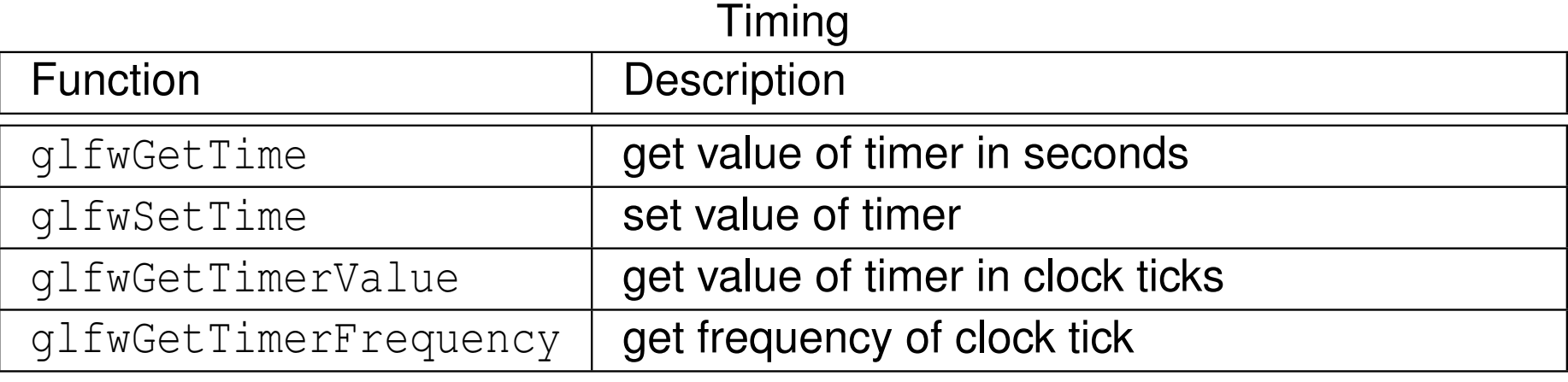

 $OQ$ 

洼

#### Keyboard, Mouse, Joystick, and Cursor

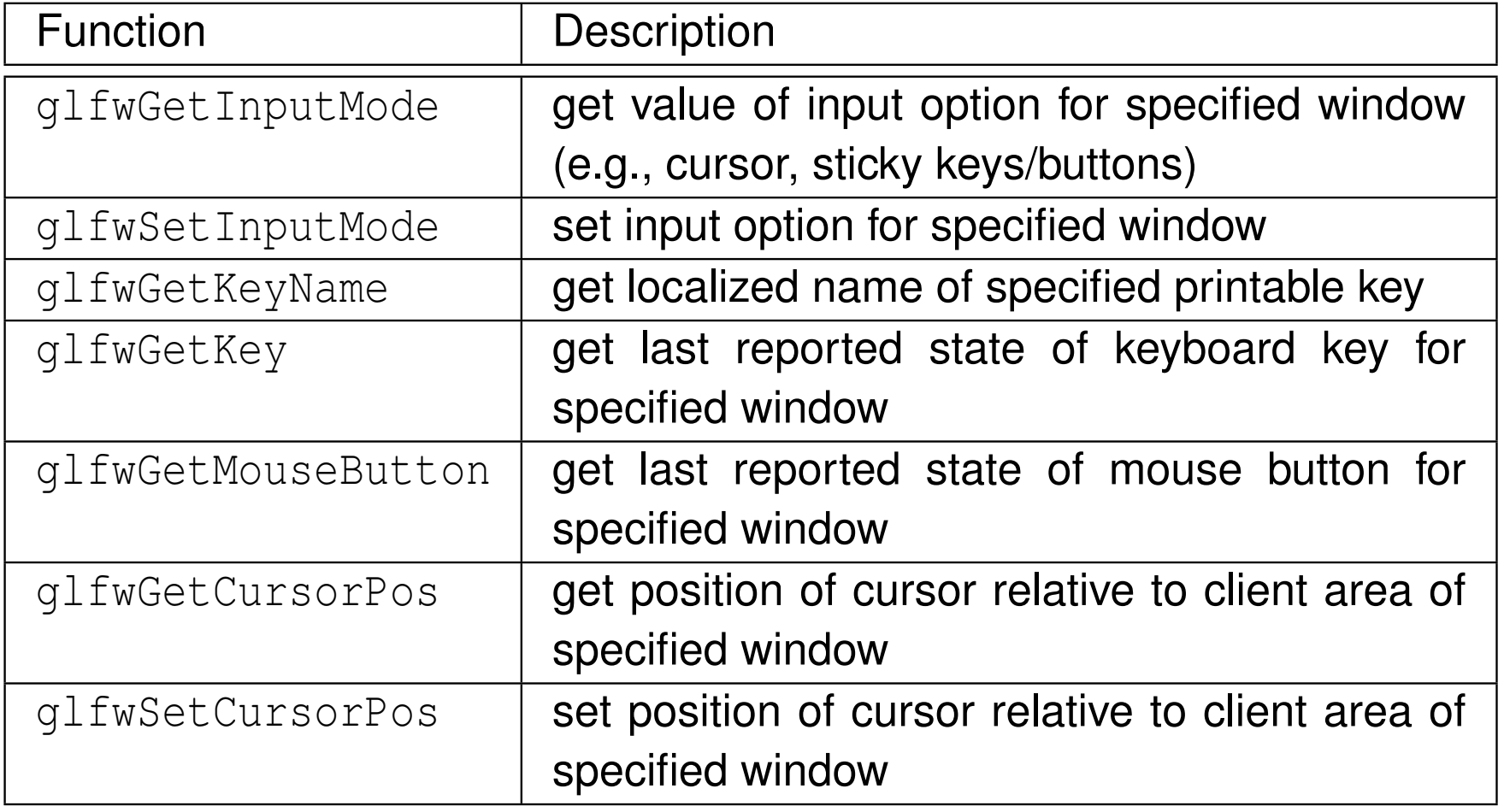

 $\Omega$ 

亳

◀ㅁ▶◀@▶◀롣▶◀돋▶

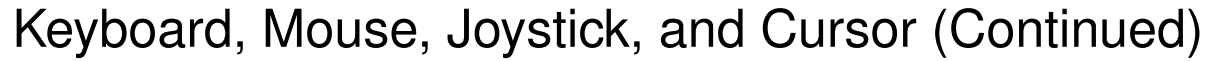

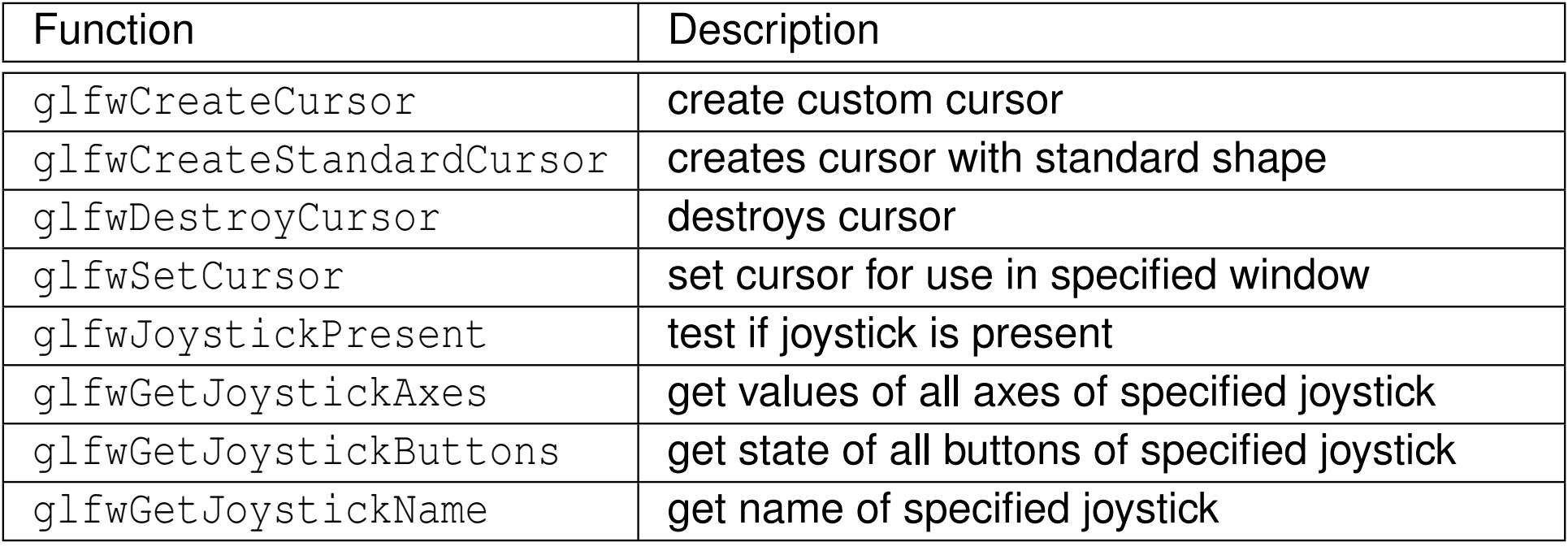

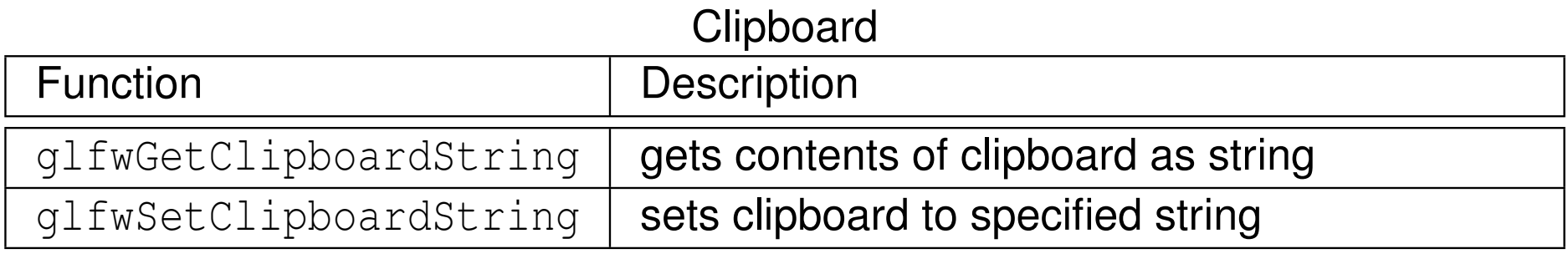

洼

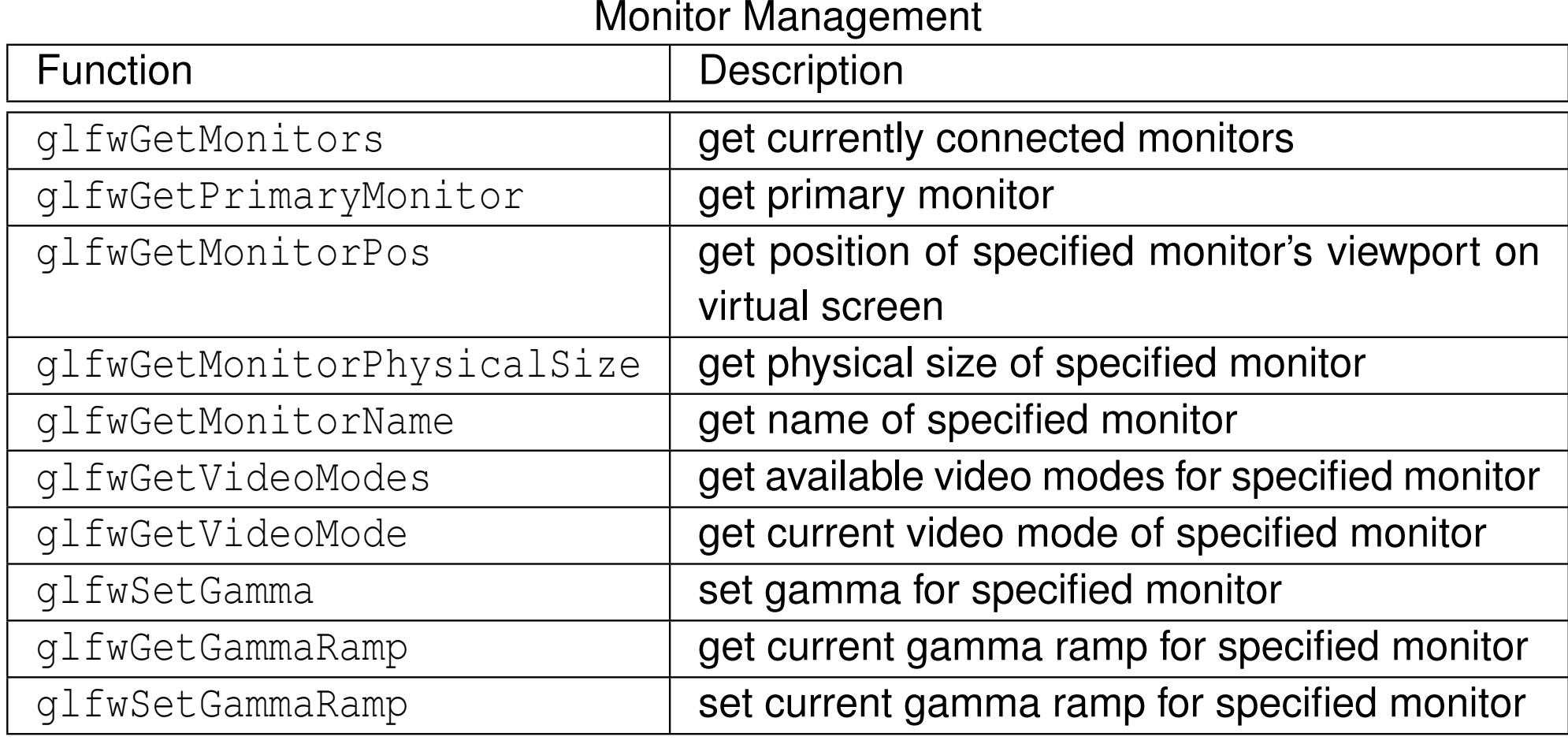

洼

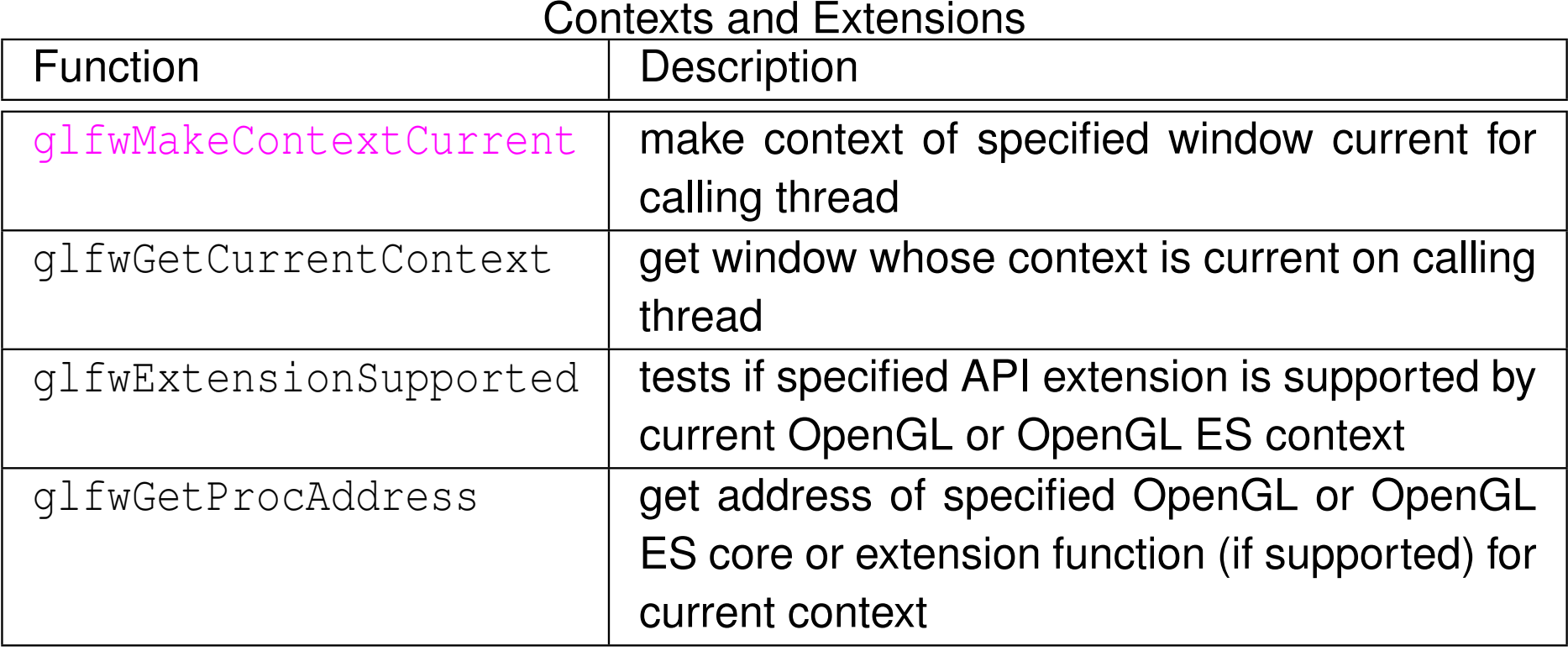

洼

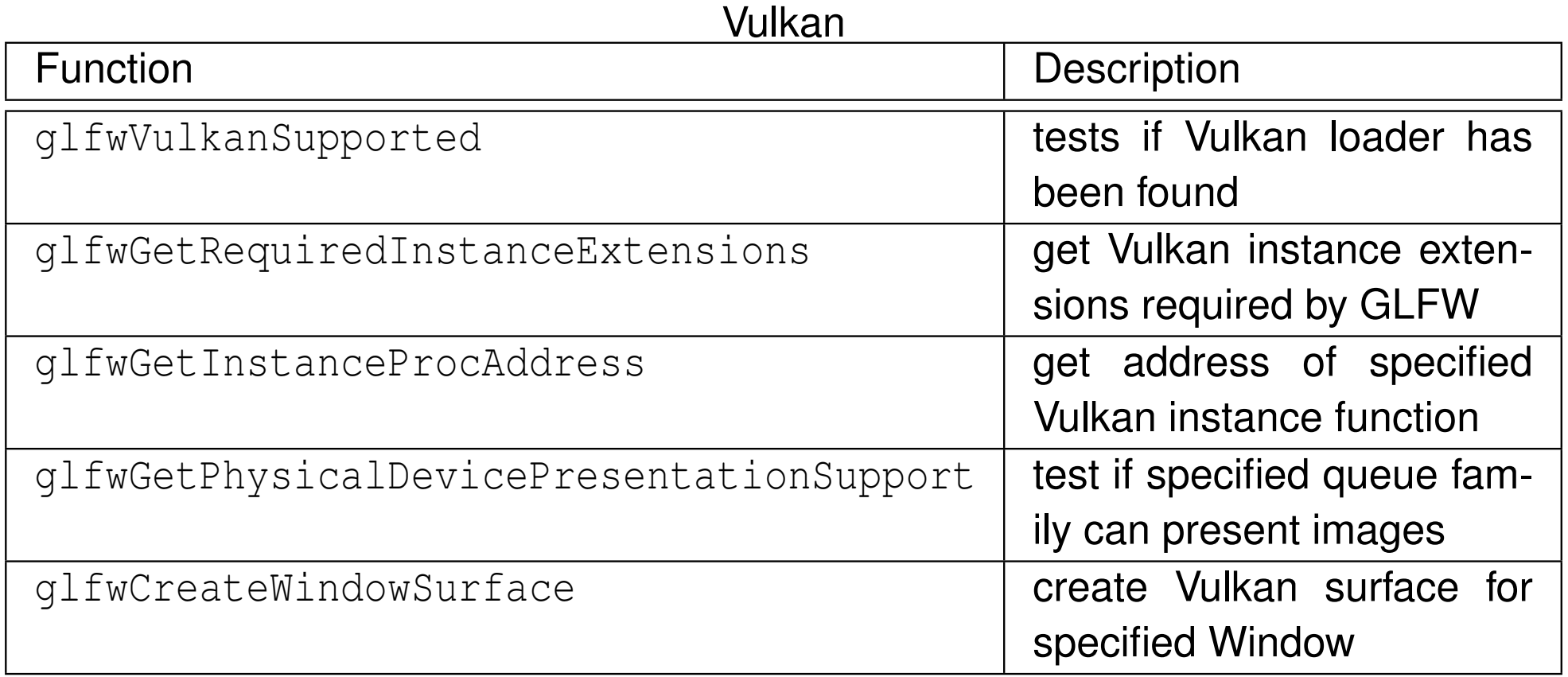

洼

 $\blacktriangleleft$   $\Box$   $\blacktriangleright$   $\blacktriangleleft$   $\frac{\Box}{\Box}$   $\blacktriangleright$   $\blacktriangleleft$   $\frac{\Box}{\Box}$   $\blacktriangleright$   $\blacktriangleleft$   $\frac{\Box}{\Box}$   $\blacktriangleright$ 

## Minimalist GLFW Program

- $\mathcal{L}_{\mathcal{A}}$ minimalist program using GLFW
- $\blacksquare$  create window that is cleared to particular color

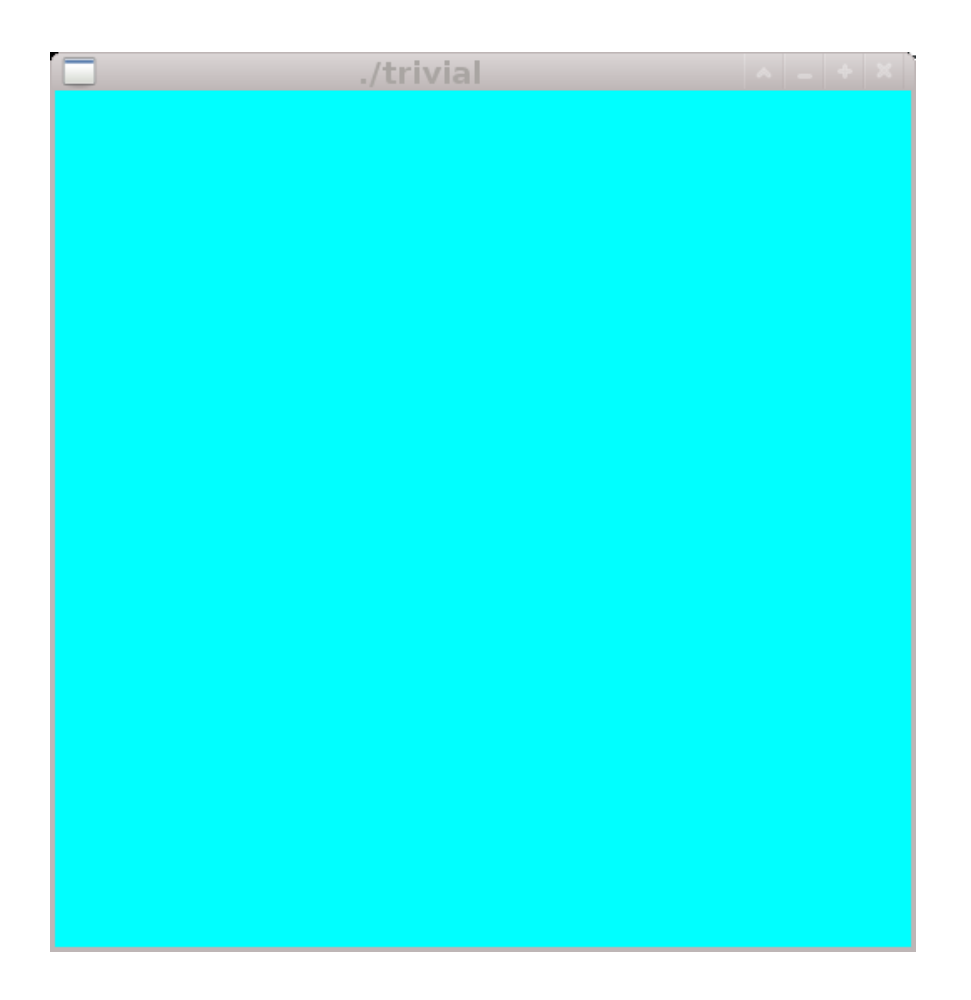

 $\blacksquare$ 

つくい

唐▶

Ξ

## Minimalist GLFW Program: Source Code

```
1 #include <cstdlib>
2 #include <GLFW/glfw3.h>
34 void display(GLFWwindow* window) {
5 glClearColor(0.0, 1.0, 1.0, 0.0);
6 glClear(GL_COLOR_BUFFER_BIT | GL_DEPTH_BUFFER_BIT);
7 glfwSwapBuffers(window);8 }910 int main(int argc, char** argv) {
11 if (!glfwInit()) {return EXIT_FAILURE;}
12 glfwSwapInterval(1);
 GLFWwindow* window = glfwCreateWindow(512, 512, argv[0],
1314 nullptr, nullptr);
15 if (!window) {
16 glfwTerminate();
 return EXIT_FAILURE;
17188 }
glfwMakeContextCurrent(window);
19o glfwSetWindowRefreshCallback(window, display);
2021 while (!glfwWindowShouldClose(window)) {
22glfwWaitEvents();
233 }

 glfwTerminate();24
 return EXIT_SUCCESS;
2526 }
```
 $\Omega$ 

画

◀ㅁ▶◀@▶◀듣▶◀듣▶

### 1 GLFW Reference Manual, <http://www.glfw.org/docs/latest>

 $OQ$ 

亳

◀ㅁ▶◀@▶◀롣▶◀돋▶

Section 5.5

### <span id="page-1305-0"></span>**OpenGL [Mathematics](#page-1305-0) (GLM) Library**

 $2Q$ 

意

- $\mathcal{L}_{\mathcal{A}}$  open-source mathematics library for graphics software based on OpenGLShading Language (GLSL)
- $\mathcal{L}_{\mathcal{A}}$ intended for use with OpenGL
- written in C++
- developed by Christophe Riccio
- $\mathcal{L}_{\mathcal{A}}$  provides classes and functions with similar naming conventions andfunctionality as in GLSL
- $\mathcal{L}_{\mathcal{A}}$ web site: <http://glm.g-truc.net>

へいひ

кох к@х к⊉х к⊉х

- $\mathcal{L}_{\mathcal{A}}$ library has numerous header files
- $\mathcal{L}_{\mathcal{A}}$  $\blacksquare$  header files under glm directory
- $\mathcal{L}_{\mathcal{A}}$  all header files for core GLM functionality can be included by including ${\sf header}$  file  ${\tt glm.hpp}$
- for matrix transformation functionality, includegtc/matrix\_transform.hpp
- $\blacksquare$  for string conversion functionality, include  $\texttt{gtx}/\texttt{string\_cast}$  . hpp
- **for type value functionality, include**  $gtc/type\_ptr.hpp$
- $\mathcal{L}_{\mathcal{A}}$  $\blacksquare$  **all identifiers placed in namespace** glm

- ◀ 伊 ▶ ◀ ミ ▶ ◀ ミ ▶

## lypes

#### provides vector and matrix types similar to GLSL

#### vector types:

- $\Box$  vec2, vec3, vec4
- $\Box$  bvec2, bvec3, bvec4
- $\Box$  ivec2, ivec3, ivec4
- $\Box$  uvec $2$ , uvec $3$ , uvec $4$
- $\Box$  dvec2, dvec3, dvec4

## **natrix types:**

- $\Box$  mat2x2, mat2x3, mat2x4, mat2, mat3x2, mat3x3, mat3x4, mat3, mat4x2, mat4x3, mat4x4, mat4
- $\Box$  dmat2x2, dmat2x3, dmat2x4, dmat2,  $\Box$ dmat3x2, dmat3x3, dmat3x4, dmat3, dmat4x2, dmat4x3, dmat4x4, dmat4

つくい

Ξ

- **P provides GLSL functions (e.g., inverse and transpose)**
- provides functions that offer functionality similar to legacy OpenGL/GLU functions (e.g., rotate, scale, translate, frustum, ortho, lookAt, perspective, <sup>p</sup>ickMatrix, project, and unProject)

めすし

Ξ

```
11 #include <iostream><br>Attractede <alm(alm-b
2 #include <glm/glm.hpp>
3 #include <glm/gtc/matrix_transform.hpp>
44 #include <glm/gtx/string_cast.hpp>
5 #include <cmath>
67 int main() {
8qlm::mat4 mv(1.0f);
9mv = mv * g1m::lookAt(g1m::vec3(0.0f, 0.0f, 0.0f),10 glm::vec3(1.0f, 0.0f, 0.0f),
11 glm::vec3(0.0f, 0.0f, 1.0f));
12mv = mv * glm::translate(mv, glm::vec3(1.0f, 1.0f, 1.0f));13mv = mv * qlm::rotate(mv, qlm::radians(90.0f),14 glm::vec3(0.0f, 0.0f, 1.0f));
15mv = mv * qlm::scale(mv, qlm::vec3(1.0f, 1.0f, 2.0f));16glm::mat4 p = qlm::perspective(qlm::radius(90.0f), 1.0f,17 1.0f, 2.0f);
18qlm::\text{mat4 mvp} = p * m v;19qlm::vec4 v(1.0f, -1.0f, -1.0f, 1.0f);
20std::cout << glm::to_string(glm::vec3(mv * v)) << '\n';
21 std::cout << glm::to_string(glm::vec3(mvp * v)) << '\n';
22std::cout \lt\lt d qlm::radians(180.0f) \lt\lt' \wedge n';
23std::cout << glm::degrees(M_PI) << '\n';
24 }
```
つくい

画

**∢ロト ∢伊ト ∢ ミト ∢ ミト** .

```
1 #include <GL/glew.h>
2 #include <GL/gl.h>
3 #include <glm/glm.hpp>
4 #include <glm/gtc/type_ptr.hpp>
5
6 void setUniform(GLint loc) {
7 glm::mat4 m(1.0f);
8 // ...
9glUniform4fv(loc, 4, glm::value_ptr(m));
10 }
```
 $\Omega$ 

重

к □ ▶ к 倒 ▶ к 듣 ▶ к 듣 ▶ ...

Section 5.6

<span id="page-1312-0"></span>**Open Graphics Library [\(OpenGL\)](#page-1312-0)**

 $2Q$ 

洼

# <span id="page-1313-0"></span>Open Graphics Library (OpenGL)

- $\mathcal{L}_{\mathcal{A}}$  application programming interface (API) for high-performance high-quality 2-D and 3-D graphics rendering
- most widely adopted 2-D and 3-D graphics API in industry
- bindings for numerous programming languages (i.e., C, Java, and Fortran)
- $\mathcal{L}_{\mathcal{A}}$ focus exclusively on <sup>C</sup> language binding herein
- window-system and operating-system independent
- $\mathcal{L}_{\mathcal{A}}$  available on all mainstream systems (e.g., Microsoft Windows, OS X, andLinux/Unix)
- **D** vendor-neutral, controlled by independent consortium with many organizations as members (including companies such as Intel, NVIDIA,and AMD)
- $\mathcal{L}_{\mathcal{A}}$ official web site: <http://www.opengl.org>
- OpenGL ES provides (simplified) subset of OpenGL API for embeddedsystems (e.g., mobile phones, game consoles, personal navigationdevices, personal media players, automotive s[y](#page-1312-0)stems[,](#page-1313-0)setto[p](#page-1335-0)boxes[\)](#page-18-0) $OQ$
- <span id="page-1314-0"></span> $\mathcal{L}_{\mathcal{A}}$ geometric primitives include points, line segments, and triangles
- $\mathcal{L}_{\mathcal{A}}$  arrange geometric primitives in 3-D space and select desired vantagepoint for viewing composed scene
- calculate colors of objects (e.g., by explicit assignment, lighting, texture mapping, or combination thereof)
- convert mathematical description of objects to pixels on screen (i.e., rasterization)
- can eliminate hidden parts of objects (via depth buffering), perform antialiasing, and so on
- some functionality relies on shaders provided by application program
- **n** only concerned with rendering
- no mechanism provided for creating windows or obtaining user input (e.g., via mouse or keyboard)
- another library must be used in conjunction with OpenGL in order to manage windows and handle user input

 $\Omega$ 

佳

**∢ロト ∢母 ▶ ∢ ヨ ▶ ∢ ヨ ▶** 

## Modern OpenGL

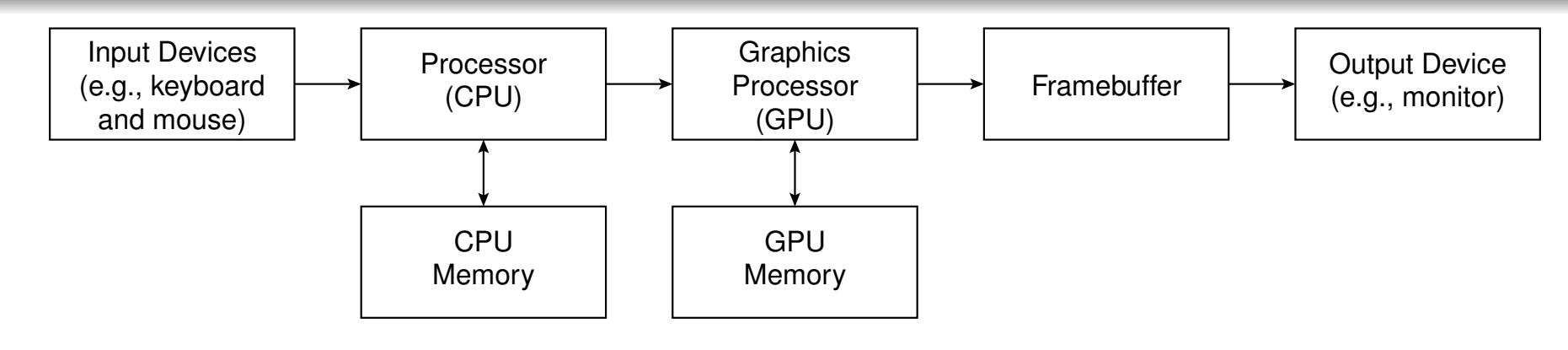

- $\mathcal{L}_{\mathcal{A}}$ main responsibility of application is to provide graphics data to GPU
- $\mathcal{L}_{\mathcal{A}}$ application program running on CPU sends graphics data to GPU
- $\mathcal{L}_{\mathcal{A}}$ **Perograms running on GPU called shaders control rendering**
- GPU performs all rendering
- high performance achieved by offloading rendering work to GPU, withGPU being highly specialized for rendering
- $\mathcal{L}_{\mathcal{A}}$ image formed and stored in framebuffer
- $\mathcal{L}_{\mathcal{A}}$ shaders written in OpenGL Shading Language (GLSL)
- application program uses OpenGL to compile and link shader source codeto yield executable shader program that runs on GPU

 $\Omega$ 

重

◀□▶◀*同*▶◀ ≣▶◀ ≣▶

- <span id="page-1316-0"></span> $\mathcal{L}_{\mathcal{A}}$ OpenGL is state machine
- $\mathcal{L}_{\mathcal{A}}$  OpenGL functions can be roughly classified into two categories:
	- **1** primitive generation
	- 2 state management 2
- **primitive-generation functions:** 
	- $\Box$ produce graphics output if primitive is visible
	- $\Box$  how vertices are processed and appearance of primitive controlled by  $\Box$ OpenGL state
- $\mathcal{L}_{\mathcal{A}}$  state-management functions:
	- $\hspace{0.5mm}$  enabling/disabling OpenGL functionality (e.g., depth buffering)
	- $\Box$ configuring shader programs
	- $\Box$  setting/querying shader variables  $\Box$

へのい

- ◀ 伊 ▶ ◀ ミ ▶ ◀ ミ ▶

- <span id="page-1317-0"></span> $\mathcal{L}_{\mathcal{A}}$  feature that may be removed in future version of OpenGL is said to bedeprecated
- $\mathcal{L}_{\mathcal{A}}$  profile defines subset of OpenGL functionality targeted to specific application domains
- two profiles: core and compatibility
- $\mathcal{L}_{\mathcal{A}}$  core profile provides functionality mandated by particular version of OpenGL (which does not include deprecated and removed features)
- compatibility profile restores support for all functionality that has beenremoved from OpenGL
- $\mathcal{L}_{\mathcal{A}}$  all OpenGL implementations must support core profile, but are not required to support compatibility profile
- for given profile, two types of contexts: full or forward compatible
- $\mathcal{L}_{\mathcal{A}}$  forward compatible context does not support deprecated features fromprofile
- fullcontext supports deprecated features from profile

つくい

扂

34 E X

- <span id="page-1318-0"></span>**n** header files for OpenGL located in GL (or OpenGL) directory
- $\mathcal{L}_{\mathcal{A}}$  $\blacksquare$  definitions necessary for OpenGL can be found in header file  $\mathtt{gl.h}$
- $\mathcal{L}_{\mathcal{A}}$  above header file provides definitions of all constants and data types (e.g.,  $\tt GUnit$  and  $\tt GLfloat)$  and function declarations for  $\hbox{\tt OpenGL}$
- $\mathcal{L}_{\mathcal{A}}$  on some platforms, in order to access newer OpenGL functionality, may  ${\sf need}$  to include  ${\sf glew.h}$  (typically in  ${\sf GL}$  directory) before  ${\sf gl.h}$
- normally, OpenGL used in conjunction with another helper library such as GLFW or GLUT
- other helper libraries also have header files of their own that must beincluded
- $\mathcal{L}_{\mathcal{A}}$  $\blacksquare$  often header files for helper libraries include  $g\mathbf{1}$  . h

 $\Omega$ 

唾

<span id="page-1319-0"></span>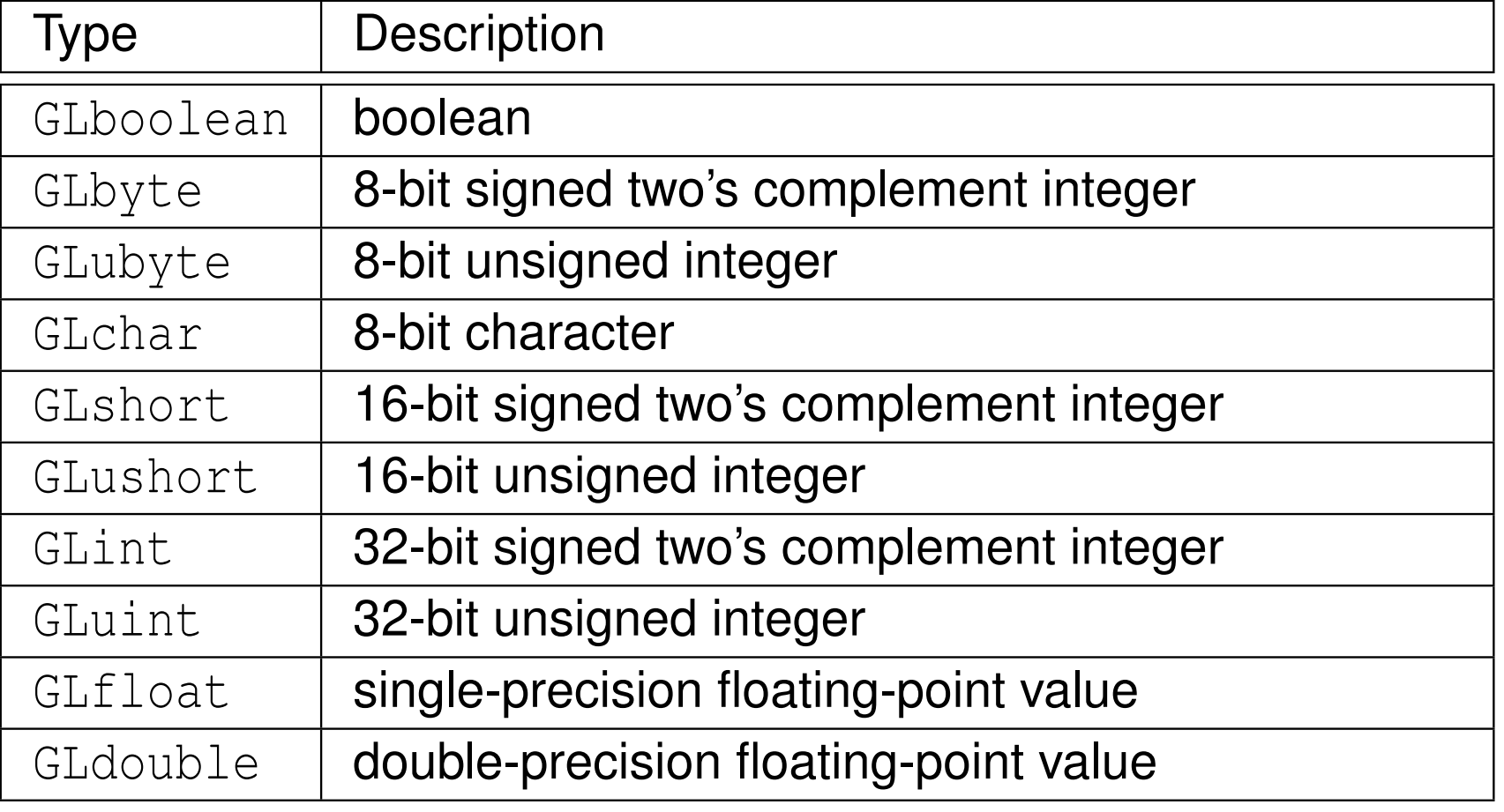

 $\mathcal{L}_{\mathcal{A}}$  OpenGL types do not necessarily correspond to similarly named <sup>C</sup> types (e.g., GLint is not necessarily **int**)

 $OQ$ 

意

**∢ロト ∢母 ▶ ∢ ミト ∢ ミト** 

## <span id="page-1320-0"></span>Function Naming Conventions

- $\mathcal{L}_{\mathcal{A}}$ **all OpenGL functions begin with**  $g1$
- $\mathcal{L}_{\mathcal{A}}$  some OpenGL commands have numerous variants that differ in number and type of parameters
- such commands are named using following pattern:

```
generic name N T V
```
where  $generic\_name$  is generic name of function,  $N$  is digit (i.e., 2, 3, 4) indicating number of components,  $T$  is one or two letters indicating data type of components, *V* is either nothing or letter <sup>v</sup> to indicate component data specified as individual values or as vector (i.e., pointer to array),respectively

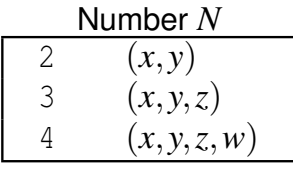

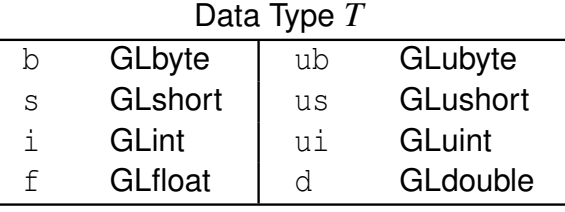

- $\mathcal{L}_{\mathcal{A}}$ **g** glUniform3f: specific version of generic glUniform function that takes  $\sf data$  in form of three <code>GLfloat</code> parameters
- $\blacksquare$  glUniform3fv: specific version of generic glUniform function that takes data in form of pointer to array of triples of <code>GLf[lo](#page-1319-0)[at](#page-1321-0)</code> [v](#page-1319-0)[al](#page-1320-0)[u](#page-1321-0)[e](#page-1311-0)[s](#page-1312-0) つへへ

## <span id="page-1321-0"></span>Representing Geometric Objects

- geometric objects represented using vertices
- each vertex has variety of attributes, such as:
	- $\hspace{0.5mm}$  positional coordinates
	- $\Box$ color
	- $\Box$  texture coordinates
	- $\Box$  surface normal
	- $\hspace{0.5mm}$  any other data associated with point in space
- **P** position represented using homogeneous coordinates
- vertex data must be stored in vertex buffer objects (VBOs)
- $\mathcal{L}_{\mathcal{A}}$ VBOs must be associated with vertex array objects (VAOs)
- $\mathcal{L}_{\mathcal{A}}$ ■ VAOs/VBOs allow application program to transfer data to GPU *once* and then select between different data on GPU by activating different VAOs/VBOs

 $\Omega$ 

重

∢ロト ∢母 ト ∢ ミト ∢ ミト

## Geometric Primitives

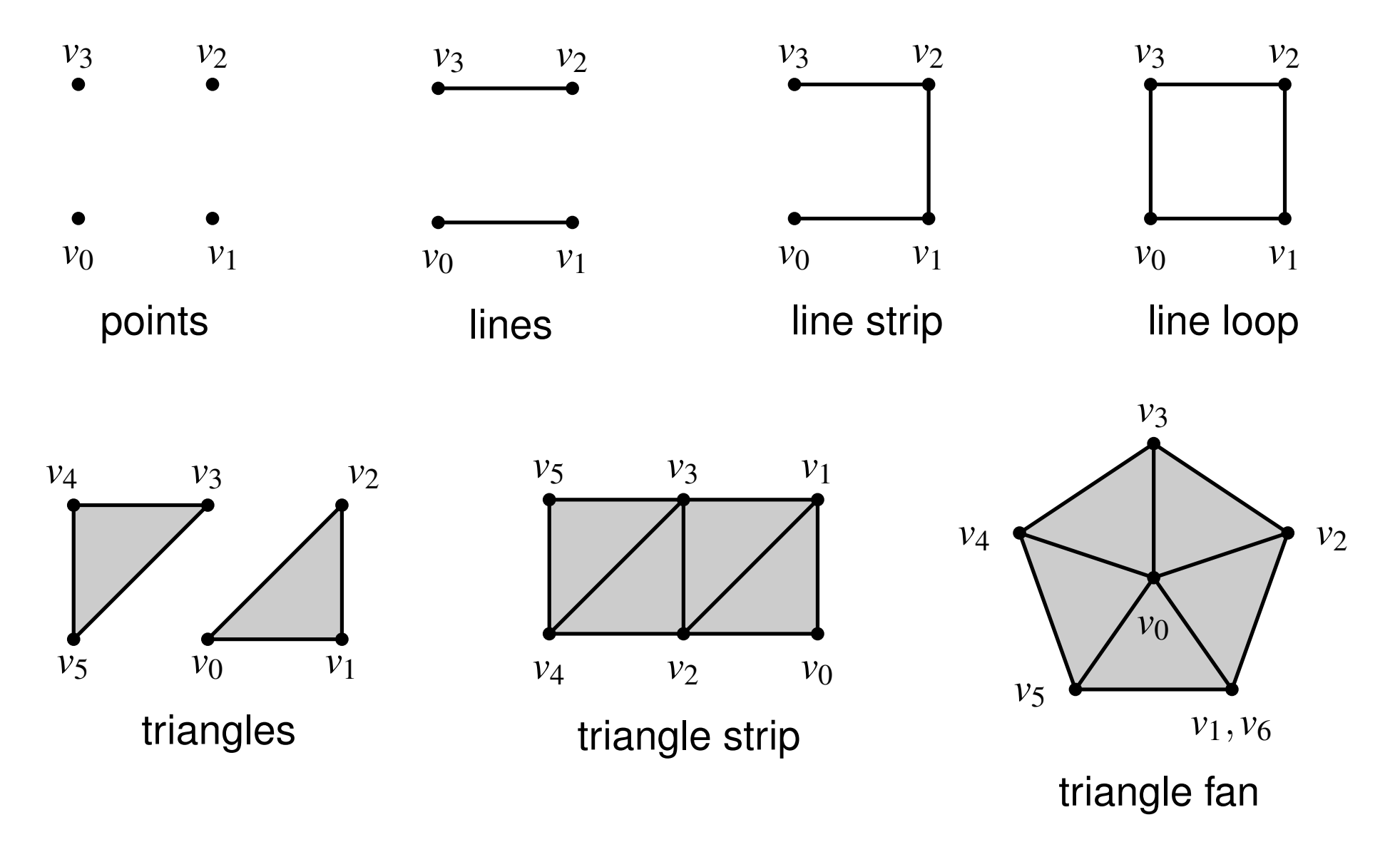

 $\mathcal{L}_{\mathcal{A}}$ all primitives specified by vertices

 $OQ$ 

唐

◀ㅁ▶◀@▶◀톧▶◀롣▶

- each primitive has provoking vertex
- $\mathcal{L}_{\mathcal{A}}$  one of two conventions can be used to determine provoking vertex: first vertex or last vertex
- $\mathcal{L}_{\mathcal{A}}$  for example, with last vertex convention, provoking vertex for triangle is third (i.e., last) vertex of triangle
- $\mathcal{L}_{\mathcal{A}}$ convention defaults to last vertex
- **Convention can be set with** glProvokingVertex
- $\mathcal{L}_{\mathcal{A}}$  provoking vertex becomes important, for example, when using flat interpolation

へのい

- ◀ 何 ▶ ◀ 言 ▶ ◀ 言 ▶

# Vertex Array and Vertex Buffer Objects (VAOs and VBOs)

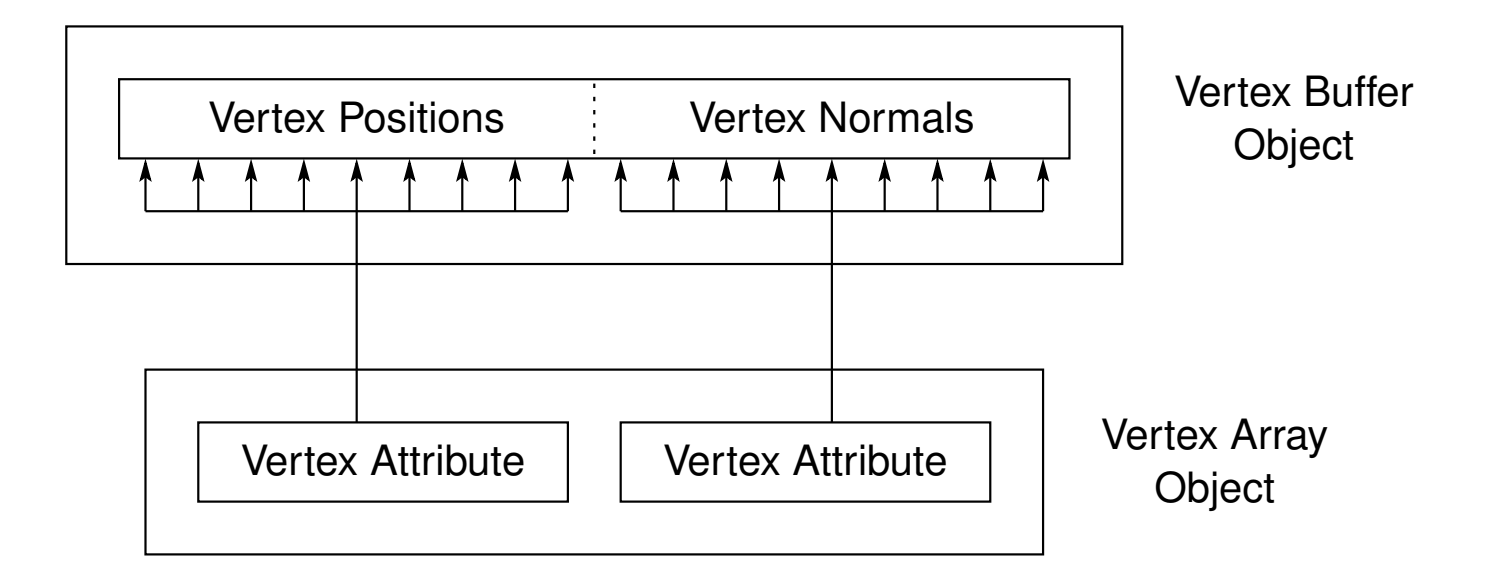

- vertex buffer objects (VBOs) store vertex attributes (e.g., positions, normals, colors, and texture coordinates)
- storage for VBOs resides in GPU memory
- vertex array objects (VAOs) allow data stored in VBOs to be associatedwith vertex attributes for vertex shader
- VAOs specify layout (e.g., offset and stride) and format (e.g., type) of data in VBOs
- to render primitives need VAO (which, in turn, is associated with one or more VBOs)◀□▶◀@▶◀≣▶◀≣▶ 重 つくい

## Vertex Array Objects (VAOs)

- VAOs store data for geometric object
- ■ VAO identified by name, which is integer of type GLuint
- $\mathcal{L}_{\mathcal{A}}$  create one or more VAOs by generating VAO names viaglGenVertexArrays
- $\mathcal{L}_{\mathcal{A}}$  VAO initialized as follows:
	- 1**1 bind specific VAO for initialization via** glBindVertexArray
	- update VBOs associated with VAO, and specify layout and format of VBO2data and its correspondence with vertex attributes for rendering vi aglVertexAttribPointer
- data in VAO rendered as follows:
	- 1**1 bind VAO for use in rendering via** glBindVertexArray
	- 2 draw content of currently enabled arrays via g ${\tt dDrawArrays}$ 2
- $\blacksquare$  only enabled attributes will be used for rendering (where attributes are  $\textsf{enabeled}$  with <code>glEnableVertexAttribArray</code>)

つくい

重

кох к@х к⊉х к⊉х

- <span id="page-1326-0"></span> $\mathcal{L}_{\mathcal{A}}$ ■ vertex buffer objects (VBOs) provide means to transfer data to GPU memory
- $\mathcal{L}_{\mathcal{A}}$ vertex data must be stored in VBO associated with VAO
- ■ each VBO associated with name, which is integer of type GLuint
- **I generate VBO names via** glGenBuffers
- $\mathcal{L}_{\mathcal{A}}$ **Depth in the Specific VBO for initialization via**  $g1BindButfer$  (after first binding associated VAO)
- $\mathcal{L}_{\mathcal{A}}$  allocate underlying storage for VBO (and optionally load data into VBO) **via** glBufferData
- $\mathcal{L}_{\mathcal{A}}$ **la load data into VBO via** glBufferSubData

 $\Omega$ 

к⊡ ▶ к@ ▶ к ≣ ▶ к ≣ ▶

## <span id="page-1327-0"></span>Coordinate Systems

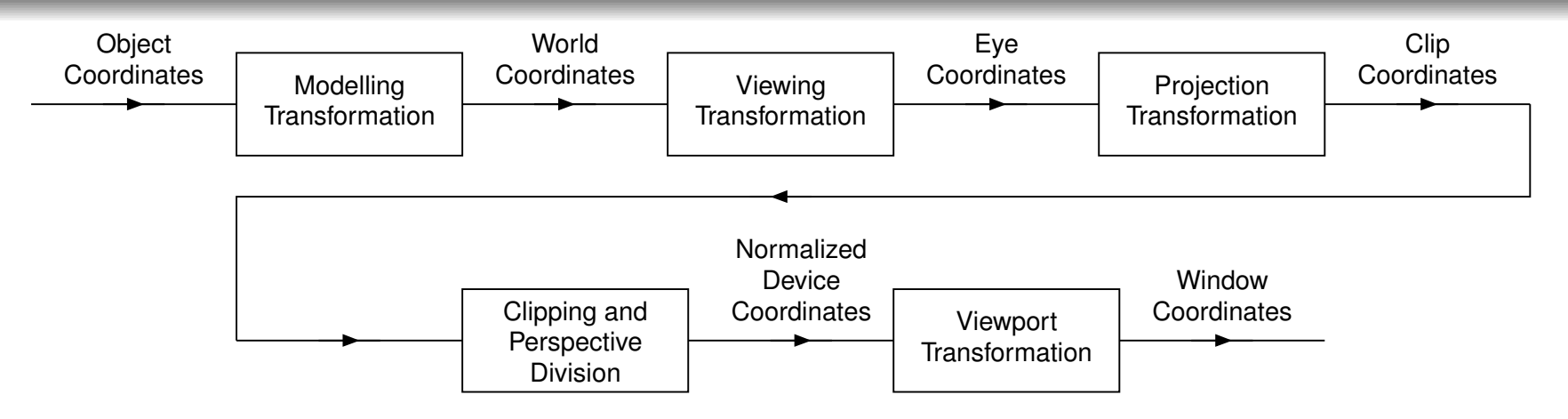

- object coordinates: coordinates of object relative to its local origin
- world coordinates: coordinates of three-dimensional environment (i.e., world) being rendered
- $\mathcal{L}_{\mathcal{A}}$  eye coordinates: coordinates relative to camera from which world is beingviewed
- clip coordinates: coordinates normalized such that viewing volume falls in  $[-1,1]\times[-1,1]\times[-1,1]$
- $\mathcal{L}_{\mathcal{A}}$  normalized device coordinates: result of converting clip coordinates toCartesian coordinates by perspective division (i.e., dividing by  $w$ coordinate)
- $\mathcal{L}_{\mathcal{A}}$ window coordinates: coordinates relative to g[ra](#page-1326-0)[phi](#page-1328-0)[c](#page-1326-0)[s](#page-1327-0)w[in](#page-1311-0)[d](#page-1312-0)[o](#page-1335-0)[w](#page-1311-0)

 $\Omega$ 

扂

- <span id="page-1328-0"></span> $\mathcal{L}_{\mathcal{A}}$  appearance of rendered scene determined by camera position, orientation, and viewing volume
- camera positioned at origin
- camera oriented to point in negative <sup>z</sup> direction with positive <sup>y</sup> axis pointing up
- $\mathcal{L}_{\mathcal{A}}$ ■ orthographic projection in direction of z axis with clipping planes  $x = -1$ ,  $x = 1, y = -1, y = 1, z = -1, \text{ and } z = 1$
- viewing volume is  $[-1,1]\times[-1,1]\times[-1,1]$  (i.e., cube centered at origin with sides of length 2)
- $\mathcal{L}_{\mathcal{A}}$  different camera position, orientation, and viewing volume can beachieved by employing transformations
- $\mathcal{L}_{\mathcal{A}}$  perspective projection accomplished by applying transformation that warps viewing volume into frustum

 $\Omega$ 

◀ ㅁ ▶ ◀ @ ▶ ◀ 로 ▶ ◀ 로 ▶ │ 로

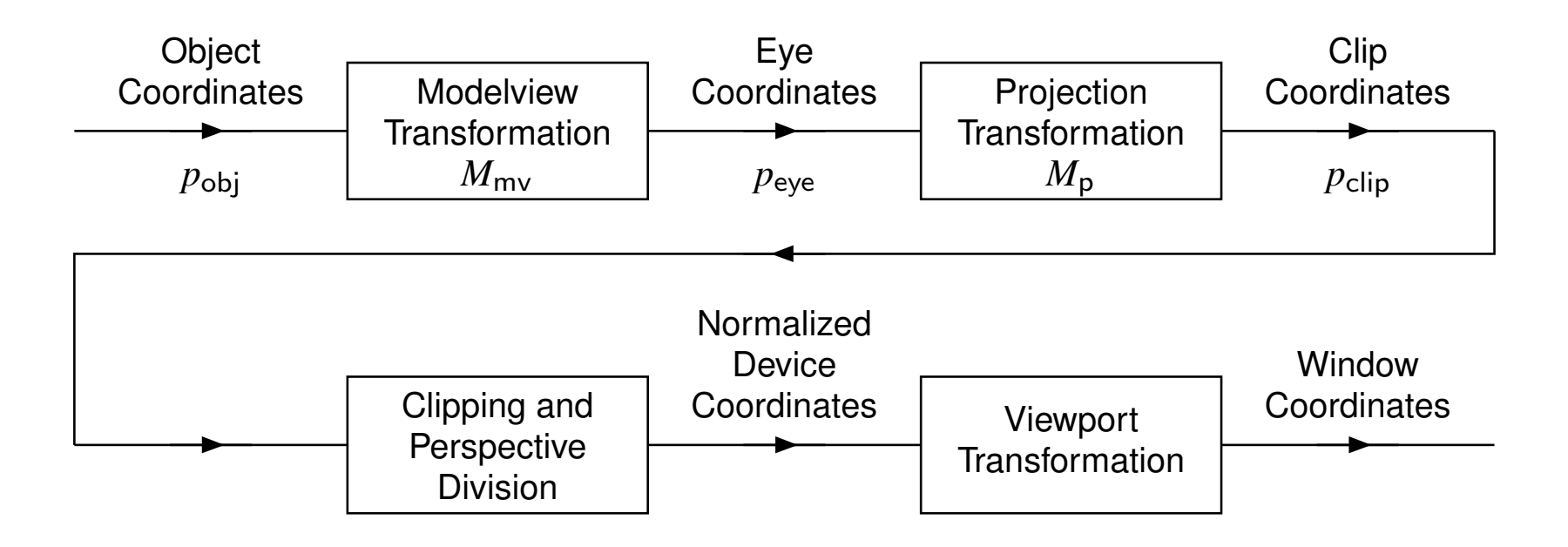

**n** often modelling and viewing transformations combined into single transformation called modelview transformation

$$
\blacksquare p_{\text{eye}} = M_{\text{mv}} p_{\text{obj}}
$$

$$
p_{\text{clip}} = M_{\text{p}} p_{\text{eye}} = M_{\text{p}} M_{\text{mv}} p_{\text{obj}}
$$

 $\mathcal{L}_{\mathcal{A}}$  clip coordinates and normalized device coordinates still retain depth (i.e., *<sup>z</sup>*) information in order to facilitate depth buffering

 $\Omega$ 

重

◀□▶◀@▶◀≣▶◀≣▶

- viewport transformation determines drawable region within window
- $\blacksquare$  **viewport transformation set via** glViewport

つくい

重

- ◀ 伊 ▶ ◀ ミ ▶ ◀ ミ ▶

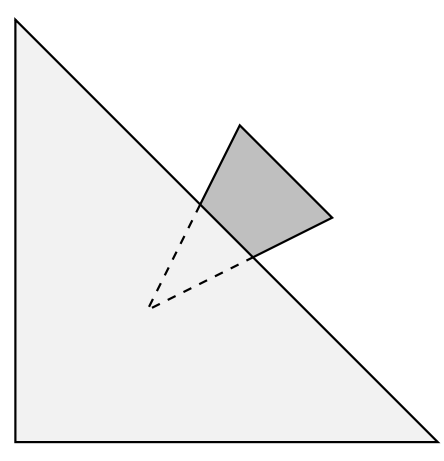

- in above figure, darker triangle is partially occluded by lighter triangle fromvantage point of camera
- $\mathcal{L}_{\mathcal{A}}$  $\blacksquare$  in OpenGL, camera always pointing in direction of negative  $z$  axis
- $\mathcal{L}_{\mathcal{A}}$  therefore, *<sup>z</sup>* coordinate can be used to determine distance of fragment from eye, with lesser value (i.e., closer to  $-\infty$ ) corresponding to greater distance
- $\mathcal{L}_{\mathcal{A}}$  if depth buffering enabled, fragment not drawn if its *<sup>z</sup>* coordinate less than*z* coordinate of previously drawn pixel

◀□▶◀何▶◀≡▶
# Face Culling

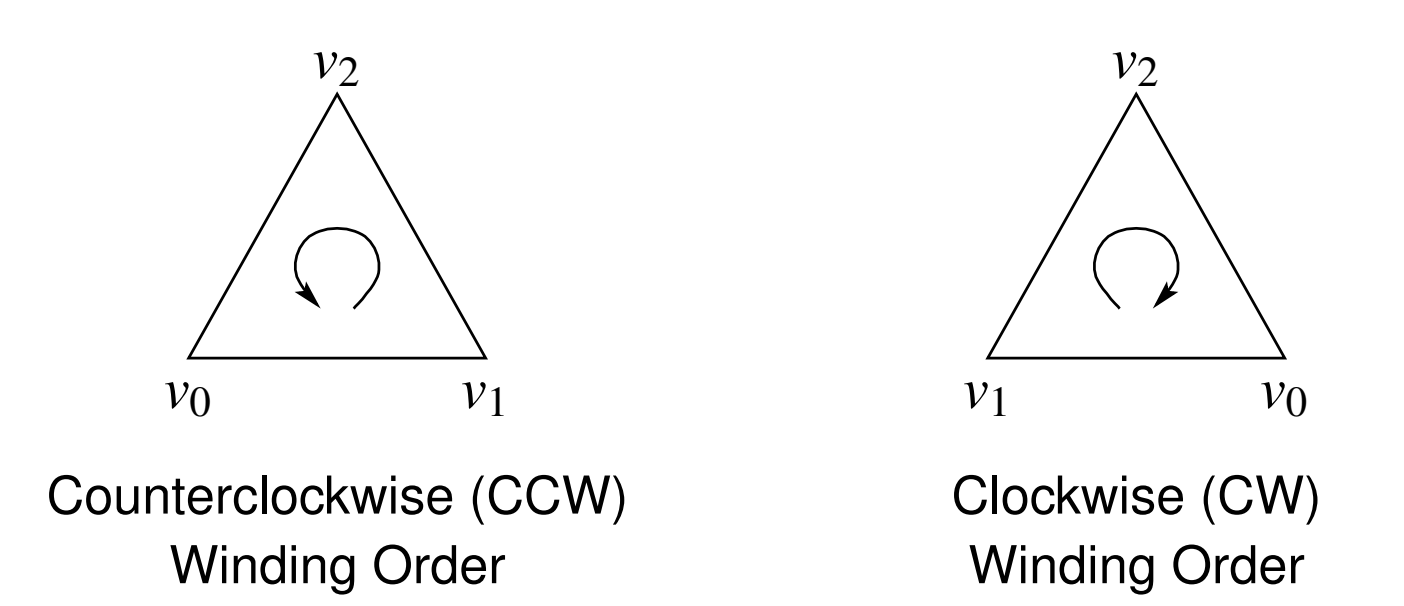

- $\mathcal{L}_{\mathcal{A}}$ winding order used to distinguish front and back sides of triangles
- $\mathcal{L}_{\mathcal{A}}$  which winding order corresponds to front side of triangle specified viaglFrontFace
- $\mathcal{L}_{\mathcal{A}}$  which side (or sides) of triangle should be culled specified viaglCullFace
- if face culling enabled, culled side of triangles not rendered

つくい

重

к⊡ ▶ к@ ▶ к ≣ ▶ к ≣ ▶

 $\blacksquare$  glEnable and glDisable used to enable and disable specific functionality

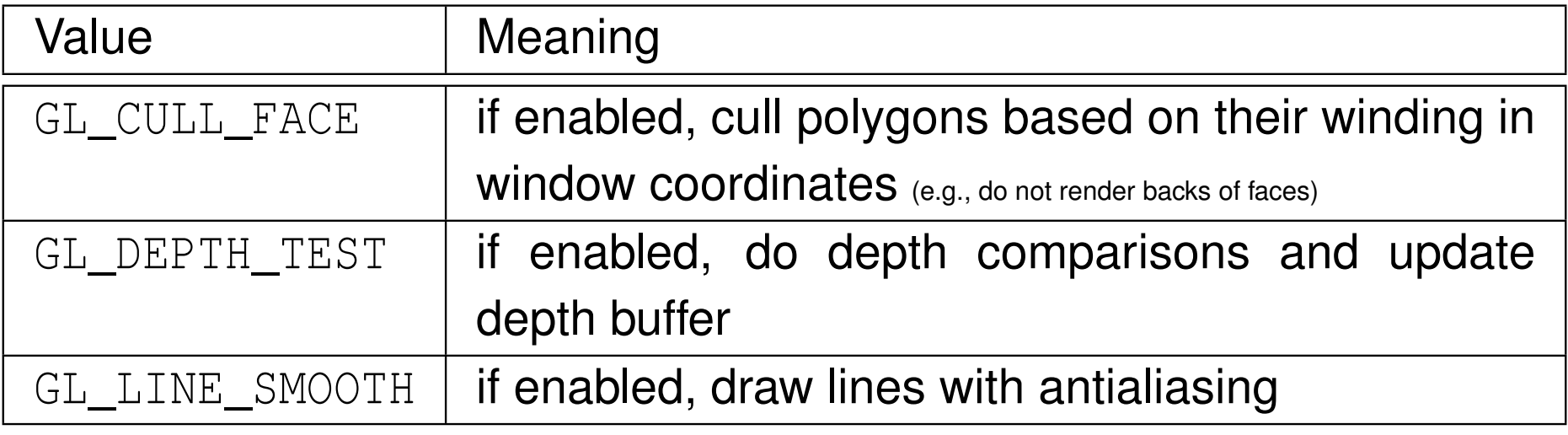

 $OQ$ 

活

◀ □ ▶ ◀ @ ▶ ◀ ミ ▶ ◀ ミ ▶

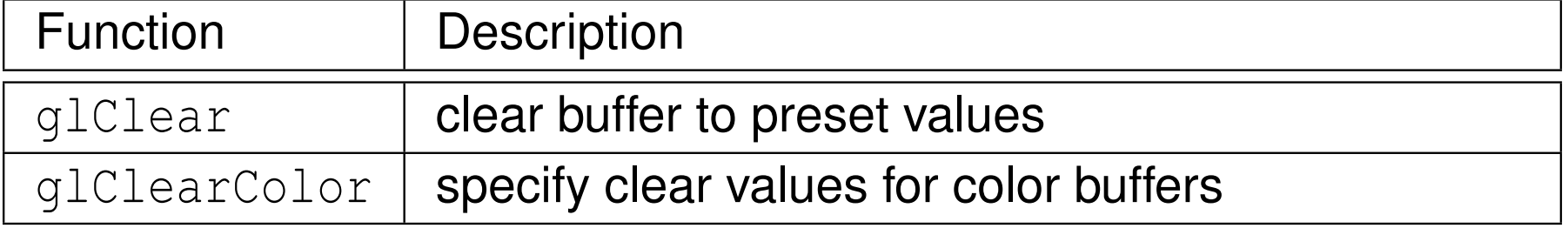

 $\mathcal{P}(\mathcal{A}) \subset \mathcal{P}(\mathcal{A})$ 

意

 $\blacktriangleleft$   $\Box$   $\blacktriangleright$   $\blacktriangleleft$   $\frac{\Box}{\Box}$   $\blacktriangleright$   $\blacktriangleleft$   $\frac{\Box}{\Box}$   $\blacktriangleright$   $\blacktriangleleft$   $\frac{\Box}{\Box}$   $\blacktriangleright$ 

### Program Structure

program typically consists of steps like following:

- 1create window associated with OpenGL context
- 2 $\,$   $\,$  initialize shaders (e.g., compile and link) and other OpenGL state (e.g., depth buffering and clear color)
- 3initialize data to be drawn
- 4 register callback functions to process events 4
- 5 enter main event-processing loop, which repeatedly waits for event of interest and then handles it by invoking appropriate callback function
- $\mathcal{L}_{\mathcal{A}}$  events of interest typically include such things as:
	- $\Box$ request to redraw window
	- $\Box$  window-resize notification  $\Box$
	- $\hspace{.1cm}\rule{0.7pt}{1.5mm}$  keyboard input
	- $\Box$ mouse-button press/release

つくい

重

к⊡ ▶ к@ ▶ к ≣ ▶ к ≣ ▶

#### Section 5.6.1

#### <span id="page-1336-0"></span>**Simple OpenGL [Program](#page-1336-0)**

 $\mathcal{P} \curvearrowright \curvearrowright$ 

唐

◀ㅁ▶◀@▶◀톧▶◀롣▶

# OpenGL Application Program Example

- $\mathcal{L}_{\mathcal{A}}$ consider very simple OpenGL application program (which utilizes GLFW)
- $\mathcal{L}_{\mathcal{A}}$ draws triangle in window
- rendered output shown below

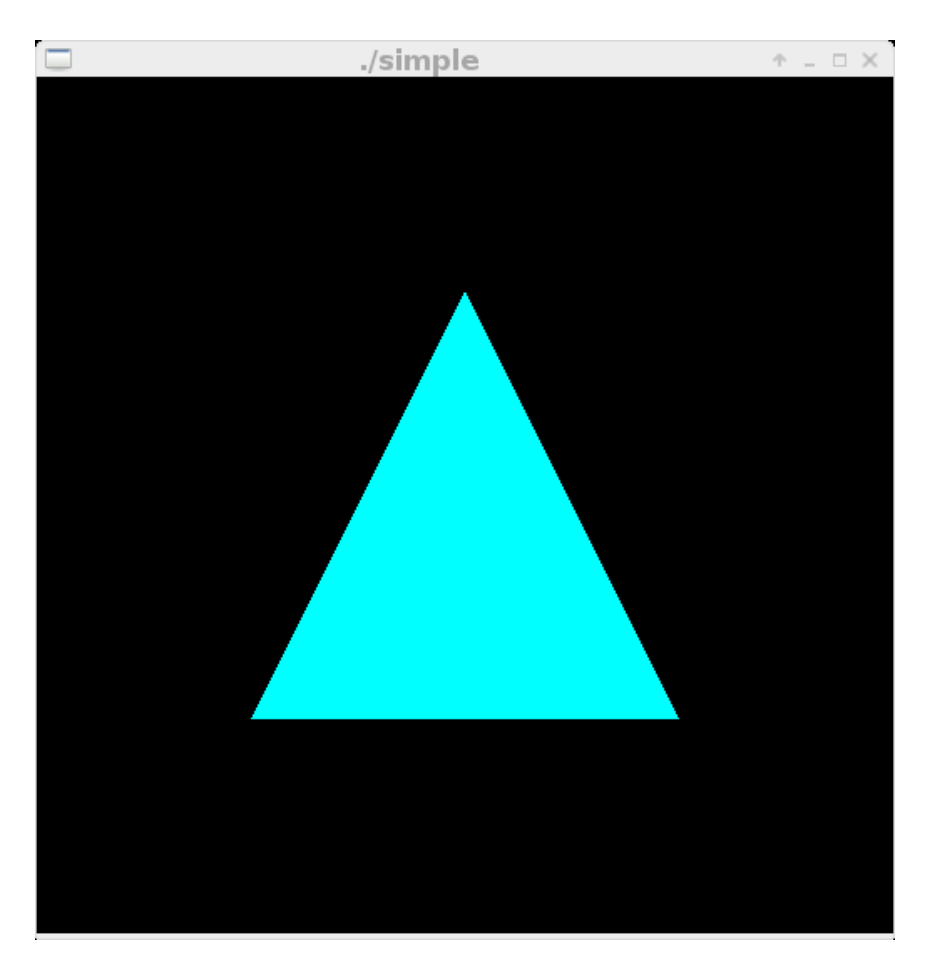

つくい

重

← ト

→ 唐 × → 唐 ×

- 1**#include** <cstdlib>
- 2**#include** <string>
- 3**#include** <GL/glew.h>
- 4**#include** <GLFW/glfw3.h>

 $OQ$ 

意

◀ □ ▶ ◀ @ ▶ ◀ ミ ▶ ◀ ミ ▶

### Main Function

```
6GLuint vao = 0:
103 void fatalError() {
104 glfwTerminate();
 std::exit(EXIT_FAILURE);105106 }108 int main(int argc, char** argv) {
109 if (!glfwInit()) {return EXIT_FAILURE;}
110GLFWwindow* window = makeWindow(512, 512, argv[0]);
111if (!window) {fatalError();}
112 glfwMakeContextCurrent(window);113qlewExperimental = GL TRUE;
1144 if (glewInit() != GLEW_OK) {fatalError(); }
115 GLuint program = makeProgram(vShaderSource,
116 fShaderSource);
 if (!program) {fatalError();}
117118 glUseProgram(program);
 glClearColor(0.0, 0.0, 0.0, 0.0);
119120 GLuint vbo;
121 makeVao(program, vao, vbo);
122 glfwSetWindowRefreshCallback(window, refresh);
1233 while (!glfwWindowShouldClose(window))
124 {glfwWaitEvents();}125 glfwTerminate();
 return EXIT_SUCCESS;
126127 }
```
 $\Omega$ 

重

**∢ロト ∢母 ▶ ∢ ヨ ト ∢ ヨ ▶** 

```
84 GLFWwindow* makeWindow(int width, int height,
85 const std::string& title) {
86 glfwWindowHint(GLFW_CONTEXT_VERSION_MAJOR, 3);
87 glfwWindowHint(GLFW_CONTEXT_VERSION_MINOR, 3);
88 glfwWindowHint(GLFW_OPENGL_FORWARD_COMPAT, GL_TRUE);
89 glfwWindowHint(GLFW_OPENGL_PROFILE,90 GLFW_OPENGL_CORE_PROFILE);dex GLFWwindow* window = glfwCreateWindow(width, height,
9192 title.c_str(), nullptr, nullptr);
933 return window;
94 }
```
重

```
8 const std::basic_string<GLchar> vShaderSource = R"(
9 #version 330
10 in vec3 aPosition;
11 void main() {
12gl_Position = vec4 (aPosition, 1.0);13 }
 )";141516 const std::basic_string<GLchar> fShaderSource = R"(
17 #version 330
18 out vec4 fColor;
19 void main() {
20fColor = vec4(0.0, 1.0, 1.0, 1.0);
21 }
 )";22
```
重

```
24 GLuint compileShader(GLuint type,
25 const std::basic_string<GLchar>& source) {
26GLuint shader = qlCreateShader(type);
27 if (!shader) {return 0;}
28 const GLchar* cp = &source[0];
29 GLint len = source.size();
30 glShaderSource(shader, 1, &cp, &len);
31 glCompileShader(shader);
 GLint status = GL_FALSE;
3233 glGetShaderiv(shader, GL_COMPILE_STATUS, &status);
34 if (status != GL_TRUE)
35 {glDeleteShader(shader); return 0;}
36 return shader;
```
37 }

つくい

重

```
39 GLuint makeProgram(
40 const std::basic_string<GLchar>& vShaderSource,
41 const std::basic_string<GLchar>& fShaderSource) {
42 GLuint vShader = compileShader(GL_VERTEX_SHADER,
43 vShaderSource);
 if (!vShader) {return 0;}
4445 GLuint fShader = compileShader(GL_FRAGMENT_SHADER,
46 fShaderSource);
 if (!fShader) {glDeleteShader(vShader); return 0;}
4748 GLuint program = glCreateProgram();
49GLint status = GL FALSE;
50 if (program) {
51 glAttachShader(program, vShader);
52 glAttachShader(program, fShader);
53 glLinkProgram(program);
 glGetProgramiv(program, GL_LINK_STATUS, &status);
54555 \qquad \qquad \}
 glDeleteShader(vShader);56
 glDeleteShader(fShader);57
 if (!program) {return 0;}
5859 if (status != GL_TRUE)
60 {glDeleteProgram(program); return 0;}
61 return program;
62 \}
```
重

```
64 void makeVao(GLuint program, GLuint& vao,
65 GLuint& vbo) {
66 static const GLfloat vertices[][3] = {
67\{-0.50, -0.50, 0.0\}68\{ 0.50, -0.50, 0.0 \}69 { 0.00, 0.50, 0.0}
70 };1 glGenVertexArrays(1, &vao);
7172 glGenBuffers(1, &vbo);
73 glBindVertexArray(vao);
 glBindBuffer(GL_ARRAY_BUFFER, vbo);
7475 glBufferData(GL_ARRAY_BUFFER, sizeof(vertices),
76vertices, GL STATIC DRAW);
77 GLuint aPosition = glGetAttribLocation(program,
78 "aPosition");
 glVertexAttribPointer(aPosition, 3, GL_FLOAT, GL_FALSE,
79800, 0);81 glEnableVertexAttribArray(aPosition);82 }
```
重

- 6GLuint vao =  $0$ ;
- 96**void** refresh(GLFWwindow\* window) {
- 97<sup>g</sup>lClear(GL\_COLOR\_BUFFER\_BIT <sup>|</sup> GL\_DEPTH\_BUFFER\_BIT);
- 98<sup>g</sup>lBindVertexArray(vao);
- <sup>g</sup>lDrawArrays(GL\_TRIANGLES, 0, 3); 99
- 100<sup>g</sup>lfwSwapBuffers(window);
- 101 }

重

◀ □ ▶ ◀ @ ▶ ◀ ミ ▶ ◀ ミ ▶

#### <span id="page-1346-0"></span>Section 5.6.2

#### **[Shaders](#page-1346-0)**

 $\mathcal{P}(\mathcal{A}) \subset \mathcal{P}(\mathcal{A})$ 

意

**K ロ ▶ K 御 ▶ K 君 ▶ K 君 ▶** 

### **Shaders**

- shader is user-defined program that runs on GPU and provides functionality associated with some particular stage of rendering pipeline
- $\mathcal{L}_{\mathcal{A}}$ shaders written in OpenGL Shading Language (GLSL)
- as of OpenGL 3.1, application program must provide shaders as no default shaders provided (in core profile)
- $\mathcal{L}_{\mathcal{A}}$  several types of shaders:
	- $\Box$  vertex shader
	- $\Box$  tessellation control shader
	- $\Box$  tessellation evaluation shader
	- $\hspace{0.5mm}\text{\sf \small =}$  geometry shader
	- $\Box$ fragment shader
	- $\hspace{0.5mm}\raisebox{0.5mm}{\scriptsize \verb|}=$  compute shader
	- each type of shader performs specific type of task on GPU

 $\Omega$ 

重

∢ロト ∢母 ▶ ∢ ヨ ▶ ∢ ヨ ▶

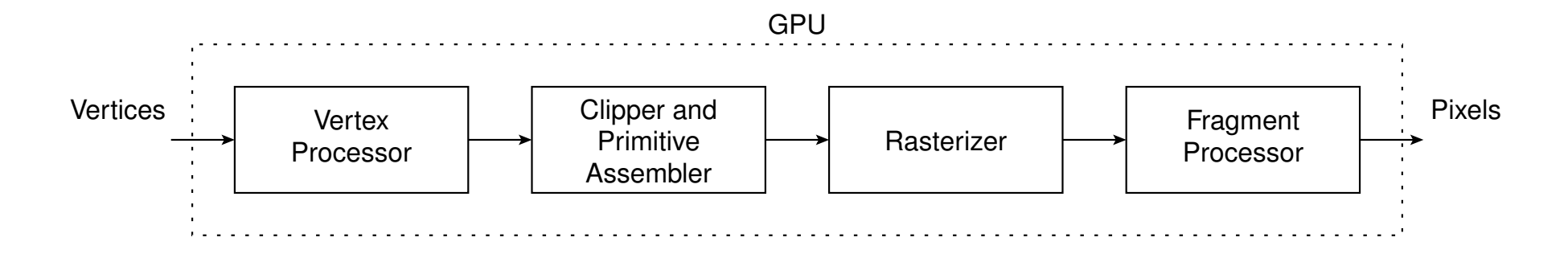

 $\blacksquare$  each type of shader performs distinct task within rendering pipeline

- $\mathcal{L}_{\mathcal{A}}$  vertex shader (which is associated with vertex processor block) provides any last geometric transformation of vertices before being fed to remainder of rendering pipeline
- $\mathcal{L}_{\mathcal{A}}$  geometry shader (which is associated with vertex processor block) generates actual primitives to be rendered based on primitives receivedfrom previous pipeline stage
- $\mathcal{L}_{\mathcal{A}}$  fragment shader (which is associated with fragment processor block) provides color to each pixel in framebuffer

つ々い

◀ □ ▶ ◀ 何 ▶ ◀ 言 ▶ ◀ 言

- $\mathcal{L}_{\mathcal{A}}$ shaders written in GLSL
- $\mathcal{L}_{\mathcal{A}}$ GLSL is portable multiplatform C-like language
- GLSL borrows heavily from <sup>C</sup> syntax
- provides simplified subset of <sup>C</sup> language with numerous modifications:
	- $\Box$ adds new data types, such as matrix and vector types
	- $\Box$ adds overloaded operators and constructors
- supports <sup>C</sup> and C++ style comments
- GLSL keywords cannot be used as identifiers
- $\mathcal{L}_{\mathcal{A}}$ names beginning with "q1\_" prefix reserved by GLSL

へのい

# Reserved Keywords

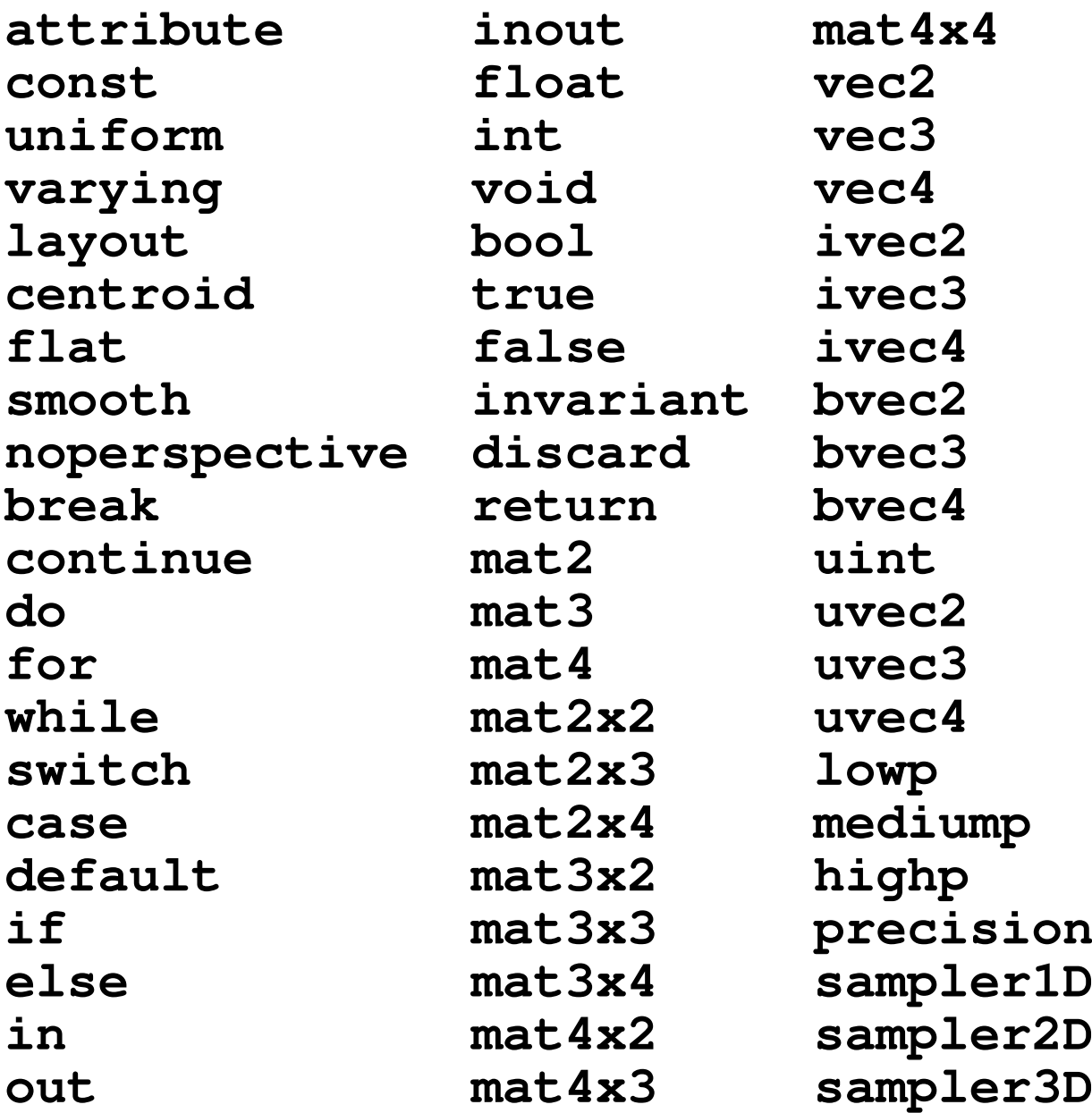

#### Copyright © 2015–2018 Michael D. Adams

包

 $\prec$ 

 $\rightarrow$ 

 $\sim$ 

 $\leftarrow$   $\Box$ 

重わす重わ

 $\mathcal{P}(\mathcal{A}) \subset \mathcal{P}(\mathcal{A})$ 

唐

**samplerCube sampler1DShadow sampler2DShadow samplerCubeShadowsampler1DArray sampler2DArray sampler1DArrayShadow sampler2DArrayShadowisampler1D isampler2D isampler3D isamplerCube isampler1DArray isampler2DArrayusampler1D usampler2Dusampler3D**

**usamplerCube usampler1DArray usampler2DArraysampler2DRect sampler2DRectShadowisampler2DRect usampler2DRect samplerBuffer isamplerBuffer usamplerBuffersampler2DMS isampler2DMS usampler2DMS sampler2DMSArray isampler2DMSArray usampler2DMSArraystruct**

к □ ▶ к @ ▶ к 营 ▶ к 营 ▶ .

plus other keywords added since OpenGL 3.3

 $\Omega$ 

重

# The #version Directive

- $\mathcal{L}_{\mathcal{A}}$  $\blacksquare$   $\# \text{version}$  directive specifies which version of GLSL should be used to compile/link shader
- **If #version directive specified, must be first statement in source**
- **If no** #version directive given, version 1.10 is assumed
- $\mathcal{L}_{\mathcal{A}}$ ■ #version directive takes two parameters (with second being optional):
	- 1integer specifying GLSL version (scaled by <sup>a</sup> factor of 100)
	- 22 profile name, which can be either core or compatibility with core being default
- $\mathcal{L}_{\mathcal{A}}$  for OpenGL 3.3 and above, corresponding GLSL version matches OpenGL version (e.g., OpenGL 4.1 uses GLSL 4.1); for earlier OpenGLversions, relationship between OpenGL and GLSL versions as follows:

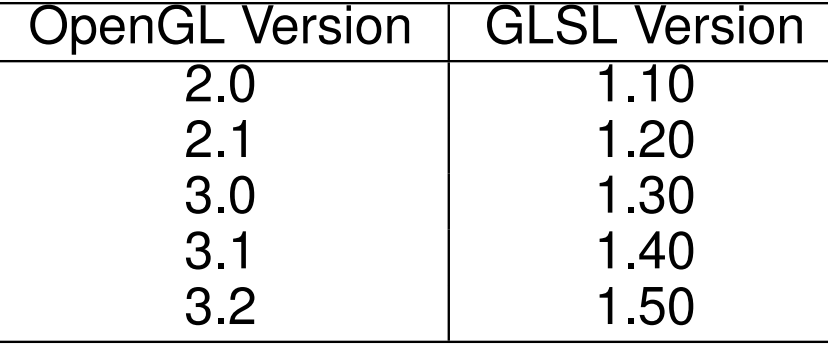

 for example, to specify use of GLSL 3.30 with core profile: #version <sup>330</sup> 母 ▶ ◀ ミ ▶ ◀ ミ ▶

つくい

重

#### Scalar and Void Types

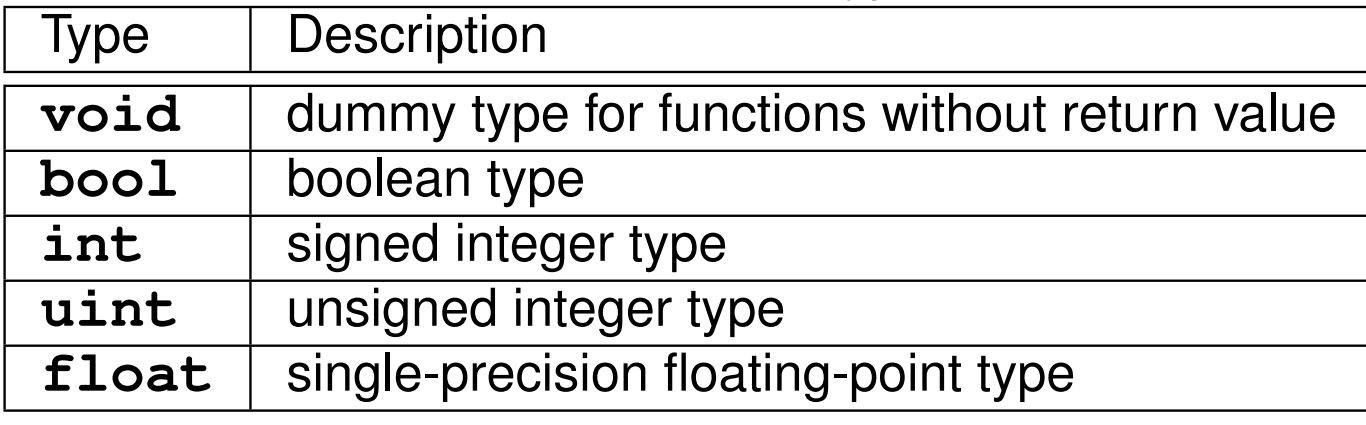

# Vector of **float** Types

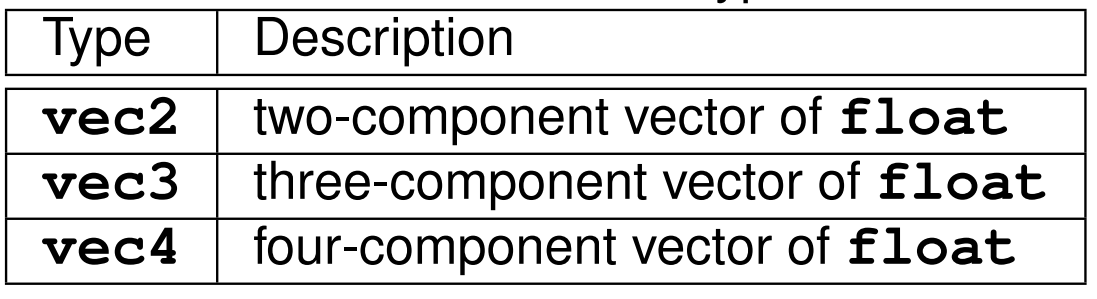

# Vector of **bool** Types

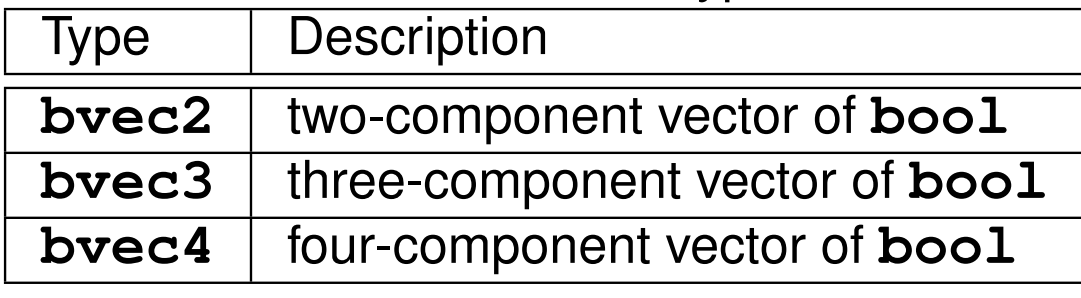

 $OQ$ 

意

◀ □ ▶ ◀ @ ▶ ◀ ミ ▶ ◀ ミ ▶

# Basic Types (Continued 1)

### Vector of **int** Types

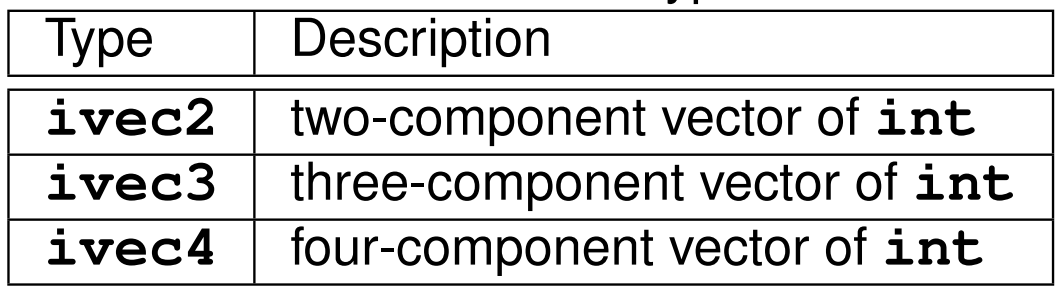

# Vector of **uint** Types

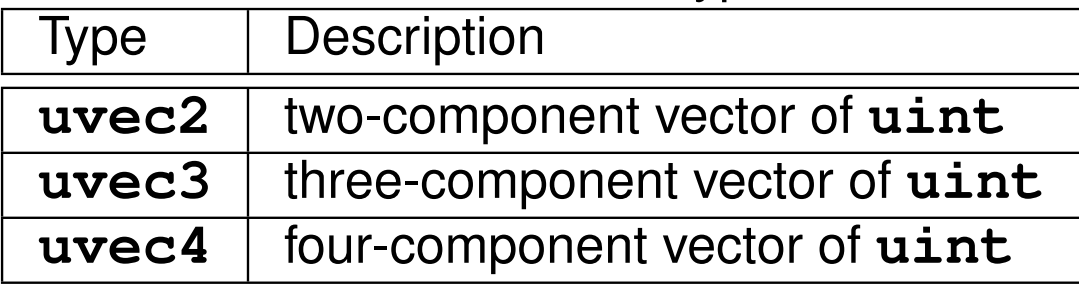

# Matrix of **float** Types

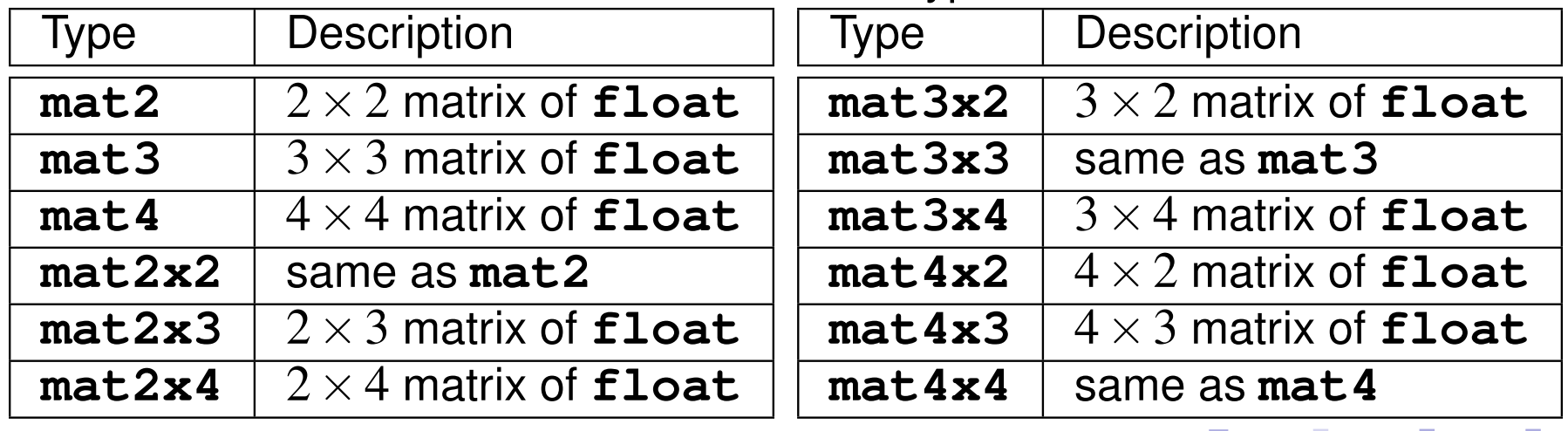

 $\Omega$ 

亳

- $\mathcal{L}_{\mathcal{A}}$ numerous sampler types
- numerous other types added since OpenGL 3.3
- $\mathcal{L}_{\mathcal{A}}$ matrix types stored in column-major order
- $\mathcal{L}_{\mathcal{A}}$ no pointer types
- $\mathcal{L}_{\mathcal{A}}$ **Const** qualifier similar to C
- **struct** can be used to construct user-defined types

つくい

Ξ

#### **Operators**

- standard C/C++ arithmetic and logical operators
- $\mathcal{L}_{\mathcal{A}}$ operators overloaded for matrix and vector types
- $\mathcal{L}_{\mathcal{A}}$  for two operands of vector type, multiplication operator performs component-wise multiplication
- $\blacksquare$  for two operands of matrix type or one operand of matrix type and one of vector type, multiplication operator performs standard matrix/vectormultiplication

```
example:
     mat4 a; mat4 b; mat4 c;
     vec4 u; vec4 v; vec4 w;
    // ...
    v = a * u; // standard matrix-vector multiplication
    c = a * b; // standard matrix-vector multiplication
    w = u * v; // component-wise multiplication
```
 $\Omega$ 

◀ ㅁ ▶ ◀ @ ▶ ◀ 로 ▶ ◀ 로 ▶ │ 로

# Operators (Continued 1)

- $\mathcal{L}_{\mathcal{A}}$  first, second, third, and fourth components of vector (if they exist) can beselected by:
	- $\hspace{0.5mm}$  subscripting operator with subscripts 0, 1, 2, and 3, respectively; or
	- $\Box$  selection operator with  $\mathrm{x},\, \mathrm{y},\, \mathrm{z},$  and  $\mathrm{w},$  respectively; or
	- $\Box$  selection operator with  $\text{r},$  g, b, and a, respectively; or
	- $\Box$  selection operator with  $\mathrm{s},$   $\mathrm{t},$   $\mathrm{p},$  and  $\mathrm{q},$  respectively
- example:

```
vec3 v;
// ...
float x = v.x;
float y = v.y;
float z = v.z;
```
- $\mathcal{L}_{\mathcal{A}}$ components of matrices can be accessed by subscripting operator
- single subscripting on matrix results in column of matrix
- $\mathcal{L}_{\mathcal{A}}$ double subscripting on matrix results in element of matrix
- $\mathcal{L}_{\mathcal{A}}$ example:

```
mat2 a;
// ...
vec2 v = a[0];
float f = a[0][0];
```
 $\Omega$ 

◀ ㅁ ▶ ◀ @ ▶ ◀ 듣 ▶ ◀ 듣 ▶ │ 듣

 $\blacksquare$  can also form vectors by selecting multiple elements from vector (e.g., swizzling and smearing)

```
L example:
     vec4 v; vec4 u;
     vec3 a;
     // ...
     u = v.wzyx; // vec4(v.w, v.z, v.y, v.x)u = v.xxyy; // vec4(v.x, v.x, v.y, v.y, v.y)a = v.xyz; // vec3(V.X, V.y, V.Z)u = a.xxxx; // vec4(a.x, a.x, a.x, a.x)
```
 $090$ 

◀ ㅁ ▶ ◀ @ ▶ ◀ 로 ▶ ◀ 로 ▶ │ 로

- selection statements
	- **if**
	- **if**-**else**
	- $\hspace{0.5mm}\textcolor{black}{\mathsf{u}}$  ternary operator
	- **switch**
- **La looping statements** 
	- **for**
	- **while**
	- **do**-**while**
- also has **break** and **continue**
- **no** goto statement
- **n** only in fragment shader: discard statement

つくい

重

∢ロト ∢母 ト ∢ ミト ∢ ミト

- $\mathcal{L}_{\mathcal{A}}$ numerous built-in functions provided (e.g., abs, sin, cos, sqrt)
- user-defined functions are supported
- recursion not allowed
- $\mathcal{L}_{\mathcal{A}}$ function overloading supported (including for user-defined functions)
- $\mathcal{L}_{\mathcal{A}}$ **F** return statement to return from function

つくい

重

к⊡ ▶ к@ ▶ к ≣ ▶ к ≣ ▶

- **E** constructor is function with same name as type
- **L** used to create value of type named by function
- $\mathcal{L}_{\mathcal{A}}$ constructor parameters for matrix types specified in column-major order

```
 example:
     vec3 v3 = vec3(1.0, 2.0, 3.0);
     mat2 m2 = mat2(1.0, 2.0, 3.0, 4.0);
      // first column of m2 is 1.0, 2.0
       // second column of m2 is 3.0, 4.0
     mat4 m4 = mat4(1.0); // identity matrix
     vec4 v4 = vec4(0.0); // zero vector
     const int \text{lut}[3] = \text{int}[3](1, 2, 4);vec2 va[2] =
      vec2[](vec2(1.0, 2.0), vec2(3.0, 4.0));
     bool b = bool(1);
```
◀ ㅁ ▶ ◀ @ ▶ ◀ 로 ▶ ◀ 로 ▶ │ 로

#### **Conversions**

- **number of implicit conversions allowed, some of which identified below**
- $\mathcal{L}_{\mathcal{A}}$ integer types (e.g., **int** and **uint**) can be implicitly converted to **float**
- each integer vector type (e.g., **ivec4**) can be implicitly converted to floating-point vector type of same dimension (e.g., **vec4**)
- **floating-point type** *cannot* **be implicitly converted to integer type**
- $\mathcal{L}_{\mathcal{A}}$  unsigned integer type (e.g., **uint**) *cannot* be implicitly converted tosigned integer type (e.g., **int**)

```
L example:
```

```
int i; uint ui; float f; vec4 v4; ivec4 iv4;
// ...
f = i; // OK
// i = f; // ERROR: no implicit conversion
i = int(f); // OK// iv4 = v4; // ERROR: no implicit conversion
iv4 = 1vec4(v4); // OK
// i = 0u; // ERROR: no implicit conversion
// i = ui; // ERROR: no implicit conversion
i = int(i); // OK
```
 $\Omega$ 

**K ロ ▶ K 伊 ▶ K ヨ ▶ K ヨ ▶ │ ヨ** 

#### Angle and Trigonometric Functions

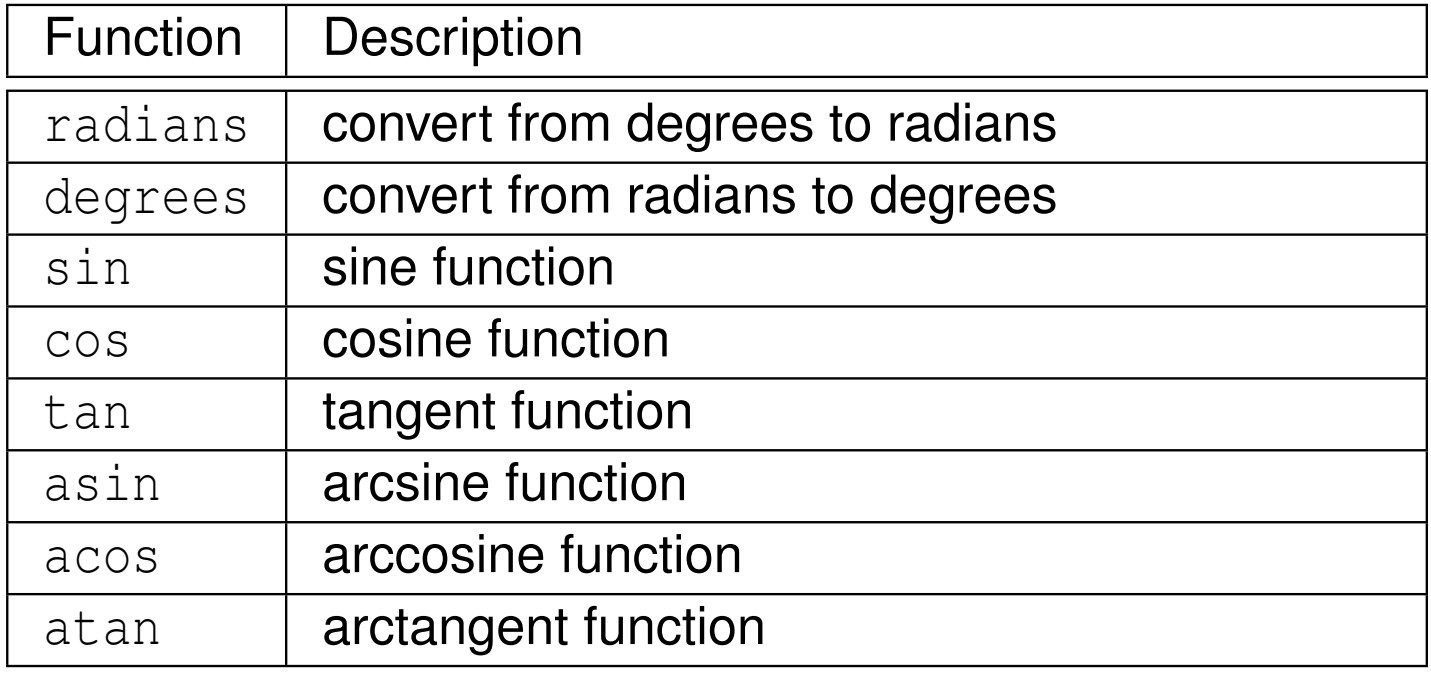

 $OQ$ 

亳

**◀ ロ ▶ ◀ 倒 ▶ ◀ 듣 ▶ ◀ 듣 ▶** 

#### Exponential Functions

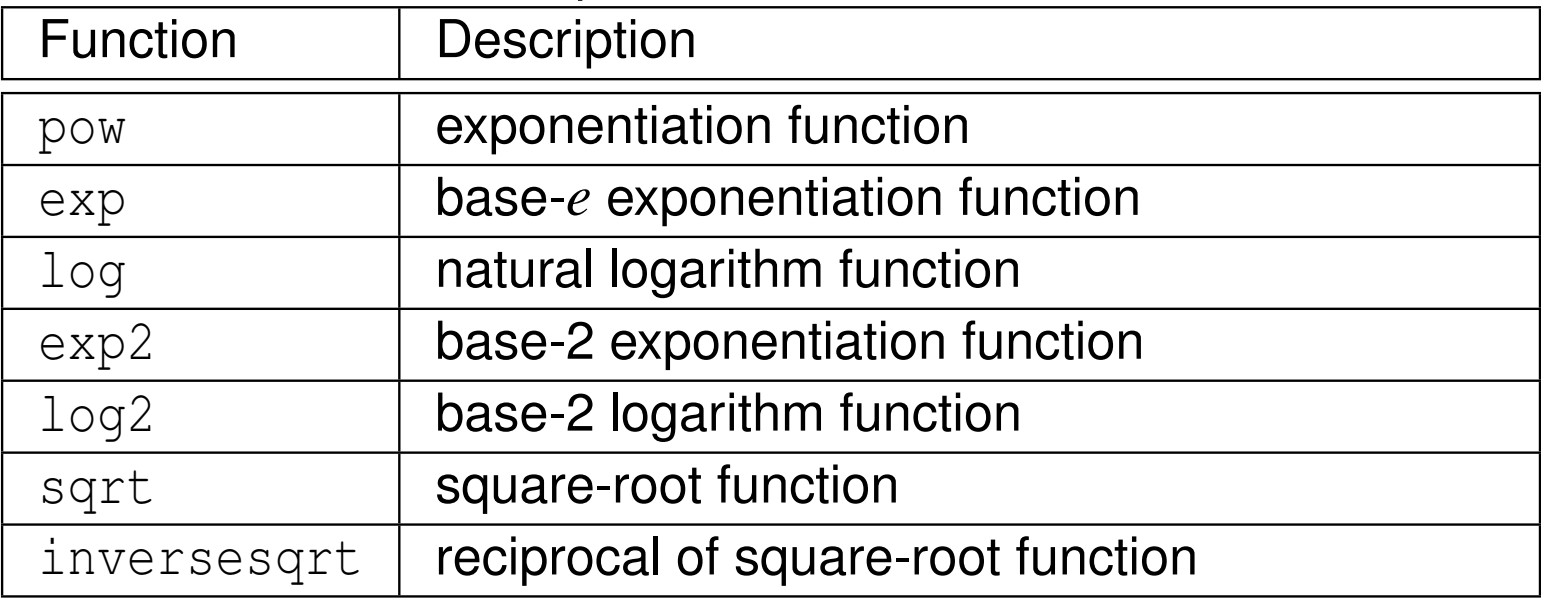

 $\Omega$ 

活

**◀ ロ ▶ ◀ 倒 ▶ ◀ 듣 ▶ ◀ 듣 ▶** 

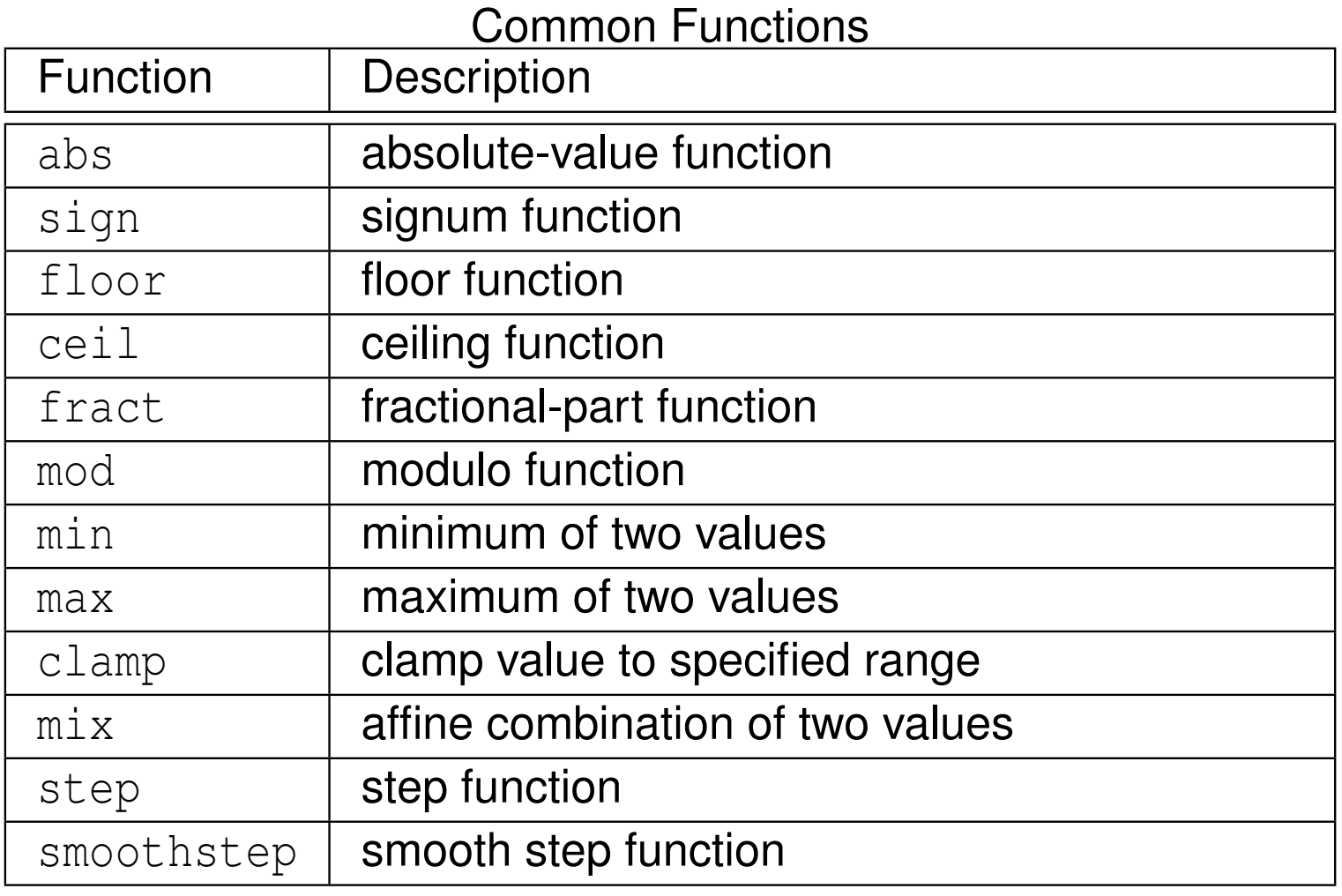

 $\mathcal{P} \curvearrowright \curvearrowright$ 

産

**◀ ロ ▶ ◀ 倒 ▶ ◀ 듣 ▶ ◀ 듣 ▶** 

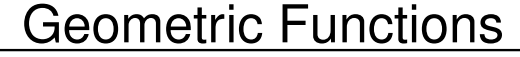

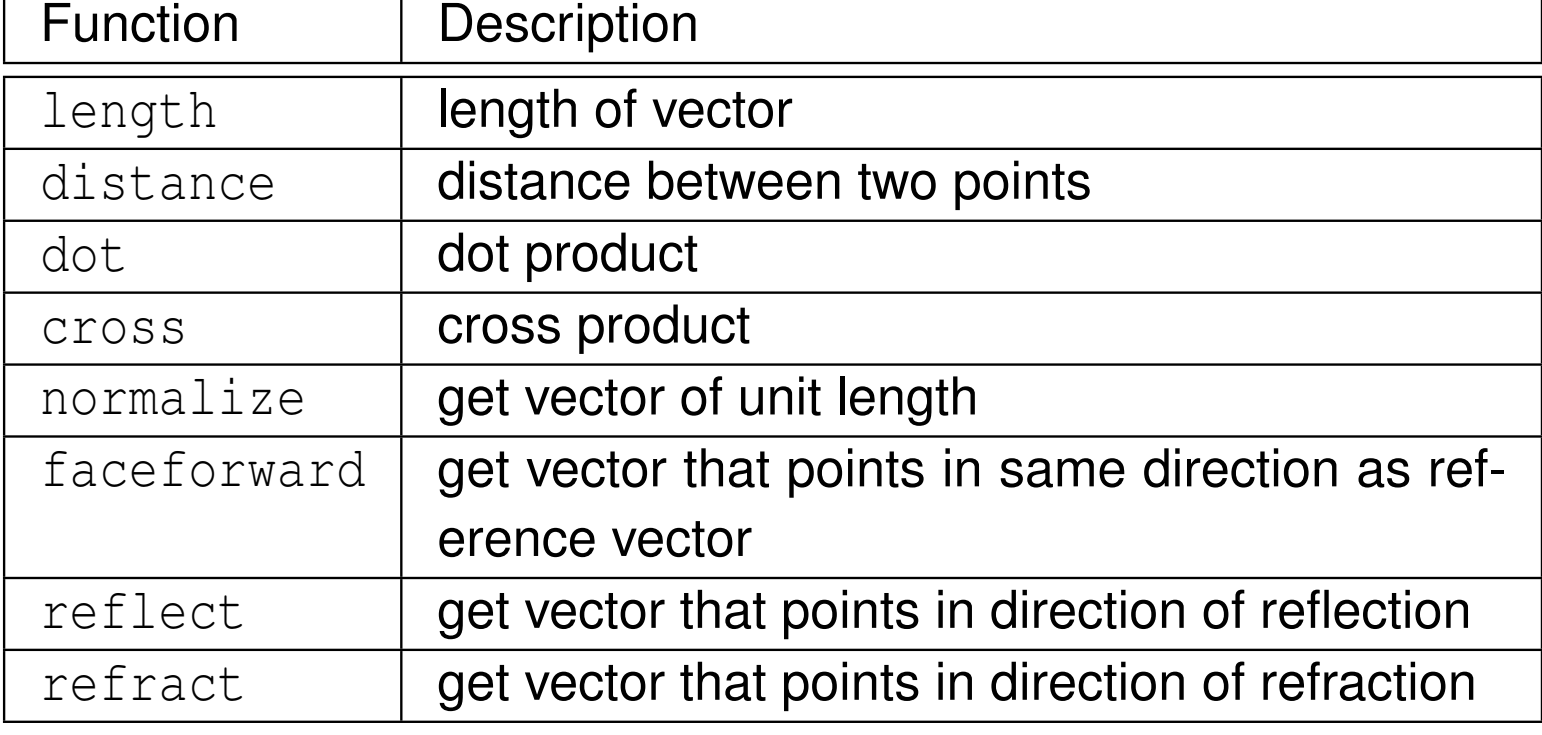

**◀ ロ ▶ ◀ 倒 ▶ ◀ 듣 ▶ ◀ 듣 ▶** 

 $DQQ$ 

産

#### Fragment Processing Functions

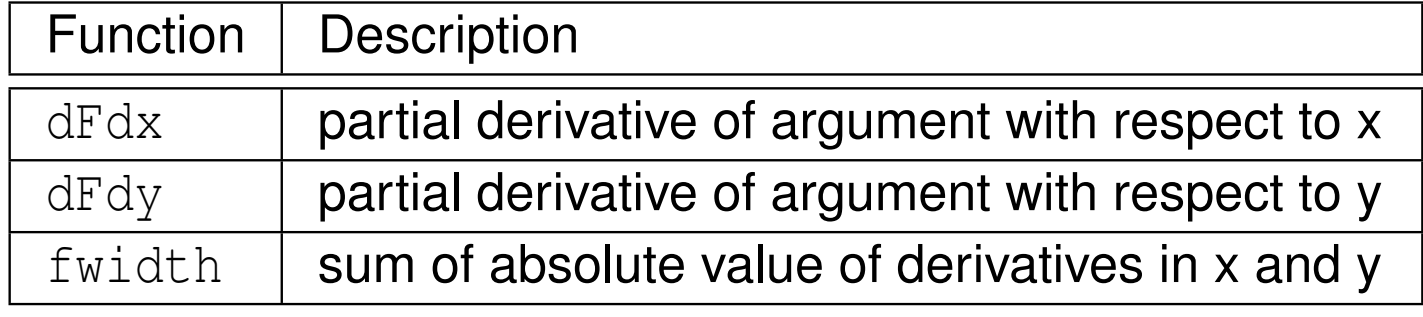

#### Matrix Functions

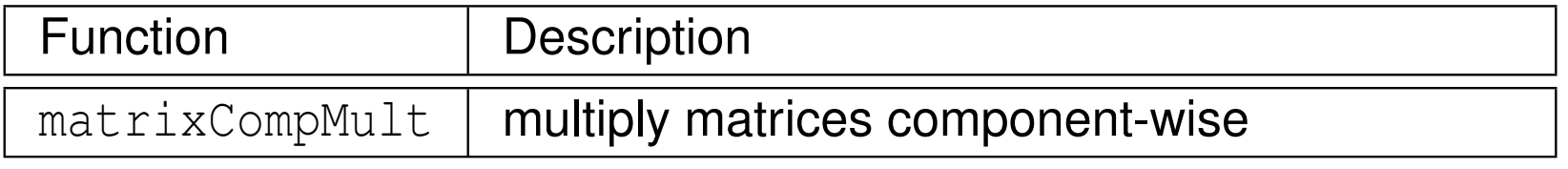

#### Texture Lookup

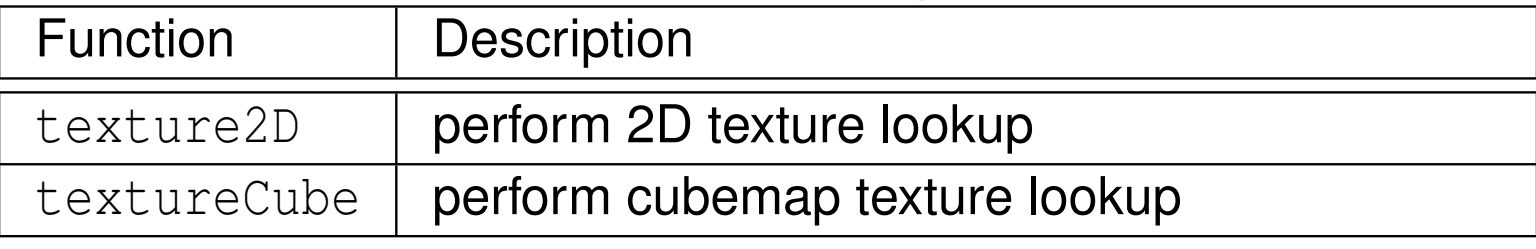

つくい

活

◀ □ ▶ ◀ @ ▶ ◀ ミ ▶ ◀ ミ ▶
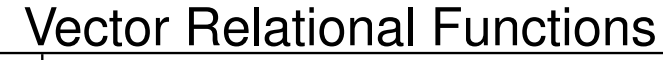

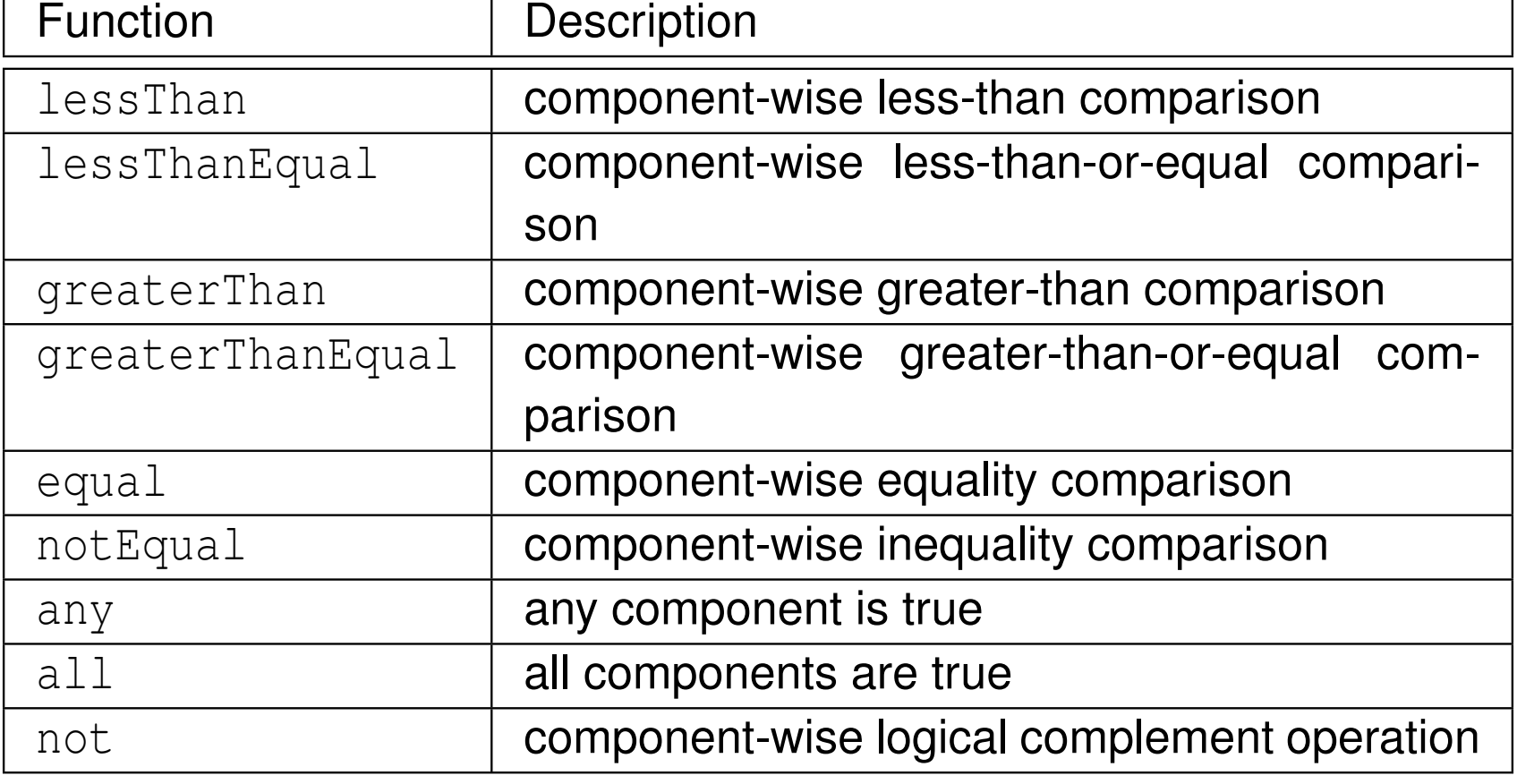

 $\mathcal{P}(\mathcal{A}) \subset \mathcal{P}(\mathcal{A})$ 

活

◀ □ ▶ ◀ @ ▶ ◀ 듣 ▶ ◀ 듣 ▶ ...

# The **in** and **out** Qualifiers

- $\mathcal{L}_{\mathcal{A}}$  shader parameters (i.e., input and output variables of shaders) andfunction parameters can be qualified with **in** and **out** qualifiers
- $\mathcal{L}_{\mathcal{A}}$  parameter declared **in**:
	- $\hspace{0.5mm}$  value given to parameter will be copied into parameter when function called
	- $\Box$  function may then modify parameter but changes will not affect caller
	- $\hspace{0.5mm}$  essentially pass-by-value semantics
- parameter declared **out**:
	- $\Box$  parameter will not have its value initialized by caller so initial value of parameter at start of function is undefined
	- $\hspace{0.5mm}\text{\tiny{}}\hspace{0.5mm}$  function must modify parameter
	- $\Box$  after function's execution is complete, value of parameter will be copied into variable that user specified when calling function
- $\mathcal{L}_{\mathcal{A}}$ default qualifier is **in**
- example:

```
float foo(float x, int i, out int n);
float calculate(in float x, in float y, in int n);
```
 $\Omega$ 

隱

K □ ▶ K 倒 ▶ K 듣 ▶ K 듣 ▶ ...

```
\mathcal{L}_{\mathcal{A}} example:
```

```
void calc(float x, int i, out float y, out int j) {
   // at this point, y and j are undefined
   y = ++x;\dot{1} = +i}void func() {
   float a = 0.0;
   int b = 0;
   float c = 0.0;
   int d = 0;
   calc(a, b, c, d);
   // a and b are unchanged by function call
   // c is 1.0, d is 1
}
```
唐

**∢ロト ∢母 ▶ ∢ ヨ ▶ ∢ ヨ ▶** 

- $\mathcal{L}_{\mathcal{A}}$  global variables and interface blocks can be declared with **uniform**qualifier
- **uniform** qualifier indicates that value of variable does not change across multiple shader invocations during rendering of single primitive(i.e., during  $\texttt{glDraw*}$  call)
- $\mathcal{L}_{\mathcal{A}}$ uniform variables form linkage between shader and application program
- used to declare variables shared between shader and application program (e.g., projection matrix, light source position, material color)
- **uniform variable cannot be modified in shader**
- $\mathcal{L}_{\mathcal{A}}$ uniform variable can only be modified by application program
- **uniform variable can be used in multiple shaders (e.g., vertex and**  $\mathcal{L}_{\mathcal{A}}$ fragment shaders)
- if used in multiple shaders, must have identical declaration in each

```
\mathcal{L}_{\mathcal{A}} example:
       uniform mat4 projectionMatrix;
       uniform mat4 modelViewMatrix;
```
唐

**∢ロト ∢母 ▶ ∢ ヨ ▶ ∢ ヨ ▶** 

- $\mathcal{L}_{\mathcal{A}}$  outputs from and inputs to shader can be qualified with interpolationqualifier
- interpolation qualifier controls how value of particular variable is interpolated
- interpolation qualifiers: **smooth**, **noperspective**, **flat**
- **smooth** qualifier: perspective-correct interpolation is performed
- $\mathcal{L}_{\mathcal{A}}$ **noperspective** qualifier: linear interpolation is performed
- $\mathcal{L}_{\mathcal{A}}$ **filat** qualifier: no interpolation is performed (i.e., value taken from provoking vertex of primitive)
- default qualifier is **smooth**
- example: **flat out vec4** color;

重

◀□▶ ◀何▶ ◀≡▶ ◀≡▶

 single triangle rendered with vertices having color attributes of red, green, and blue, with provoking vertex being last vertex

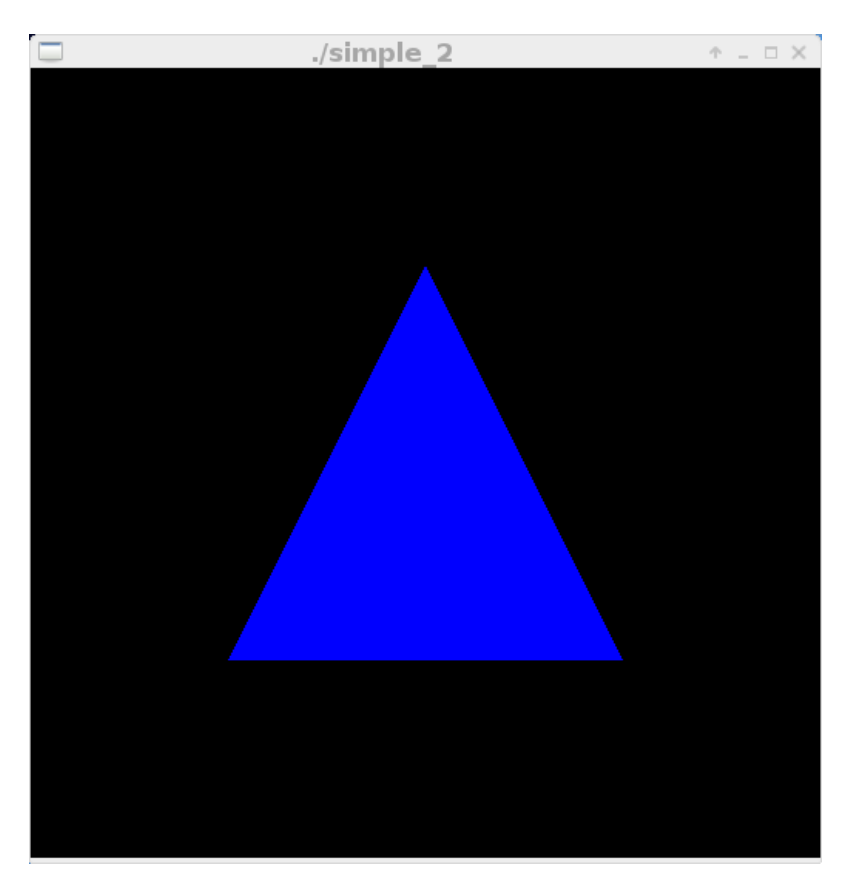

Without Interpolation (I.e., Flat)

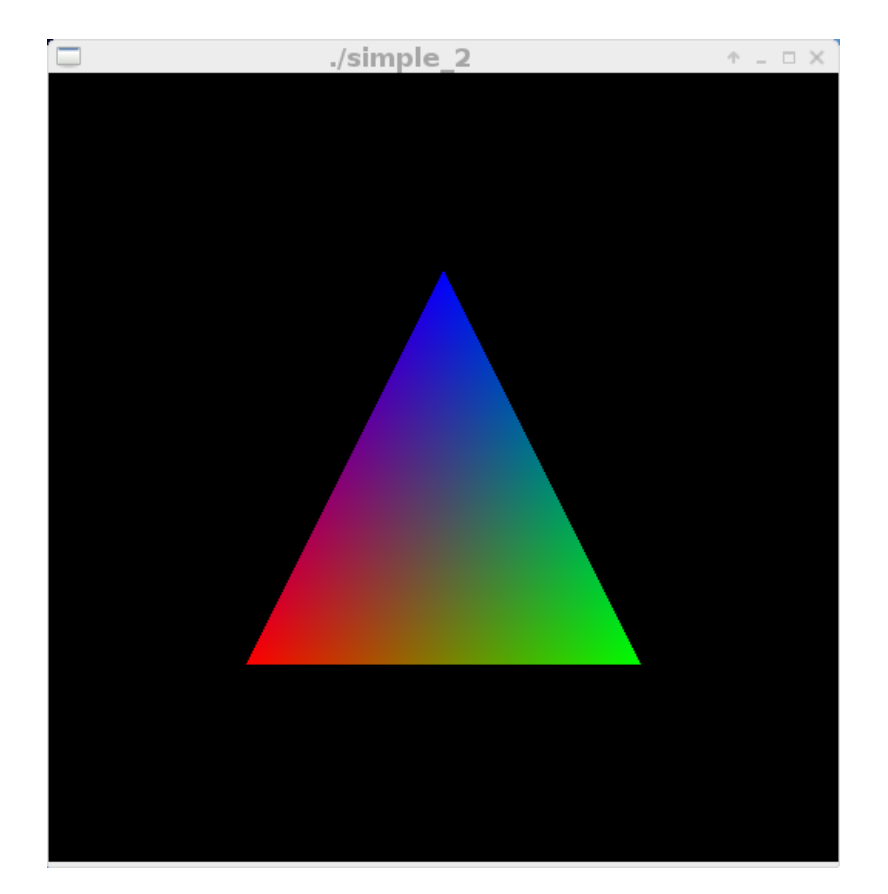

With Interpolation (E.g., Smooth)

- ◀ 何 ▶ ◀ ミ ▶ ◀ ミ ▶

つくい

Ξ

- $\mathcal{L}_{\mathcal{A}}$  layout qualifiers used to specify how storage for variable allocatedamongst other things
- $\mathcal{L}_{\mathcal{A}}$ layout qualifiers (e.g., location) provided by using **layout** keyword
- $\blacksquare$  location layout qualifier can be used to specify location associated with variable
- vertex shaders allow input layout qualifiers on input variable declarations
- **E** example: following will establish vertex shader input  $v$  Position to be copied in from location number 1: **layout**(location <sup>=</sup> 1) **in vec4** vPosition;
- **E** example: following will establish vertex shader input  $\text{colors}$  copied in from location numbers 6, 7, and 8:

**layout** (location =  $6$ ) **in vec4** colors  $[3]$ ;

 $\Omega$ 

重

∢ロト ∢母 ト ∢ ミト ∢ ミト

### Configuration with Vertex and Fragment Shaders

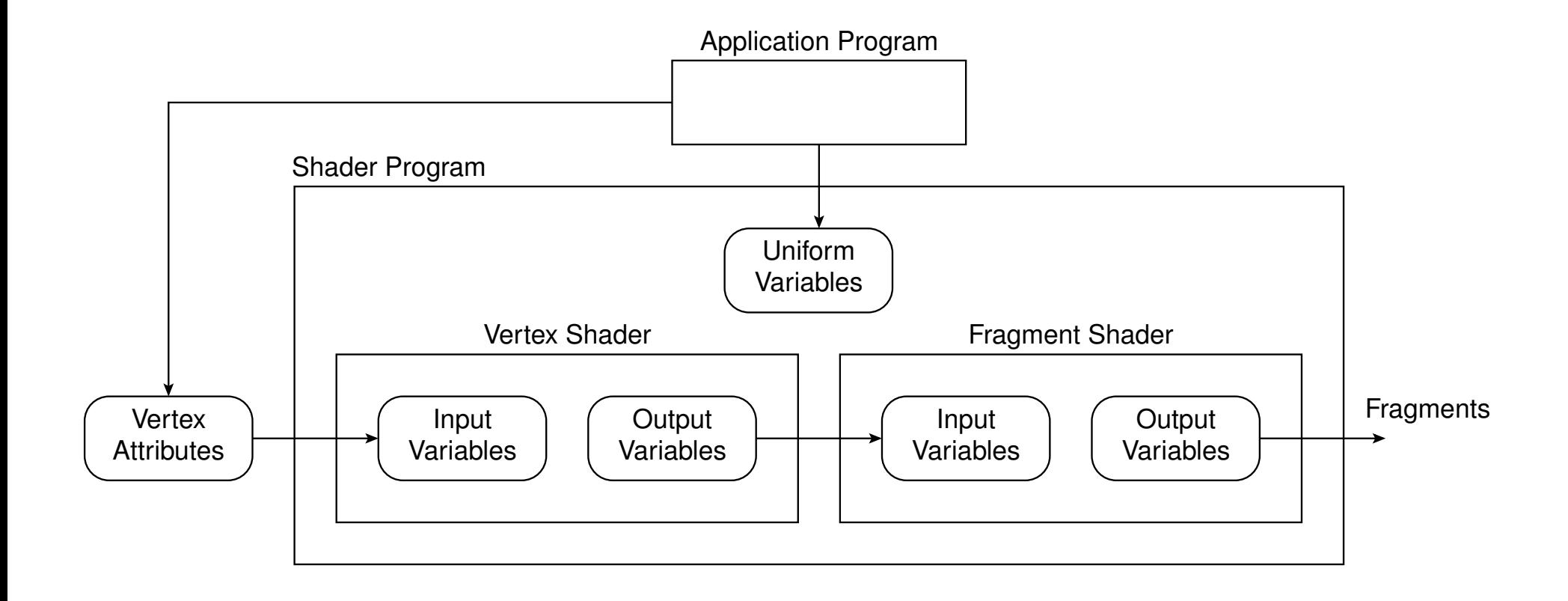

 $\mathcal{P} \circ \mathcal{P}$ 

◀ ㅁ ▶ ◀ @ ▶ ◀ 듣 ▶ ◀ 듣 ▶ │ 듣

### Various Configurations of Shaders

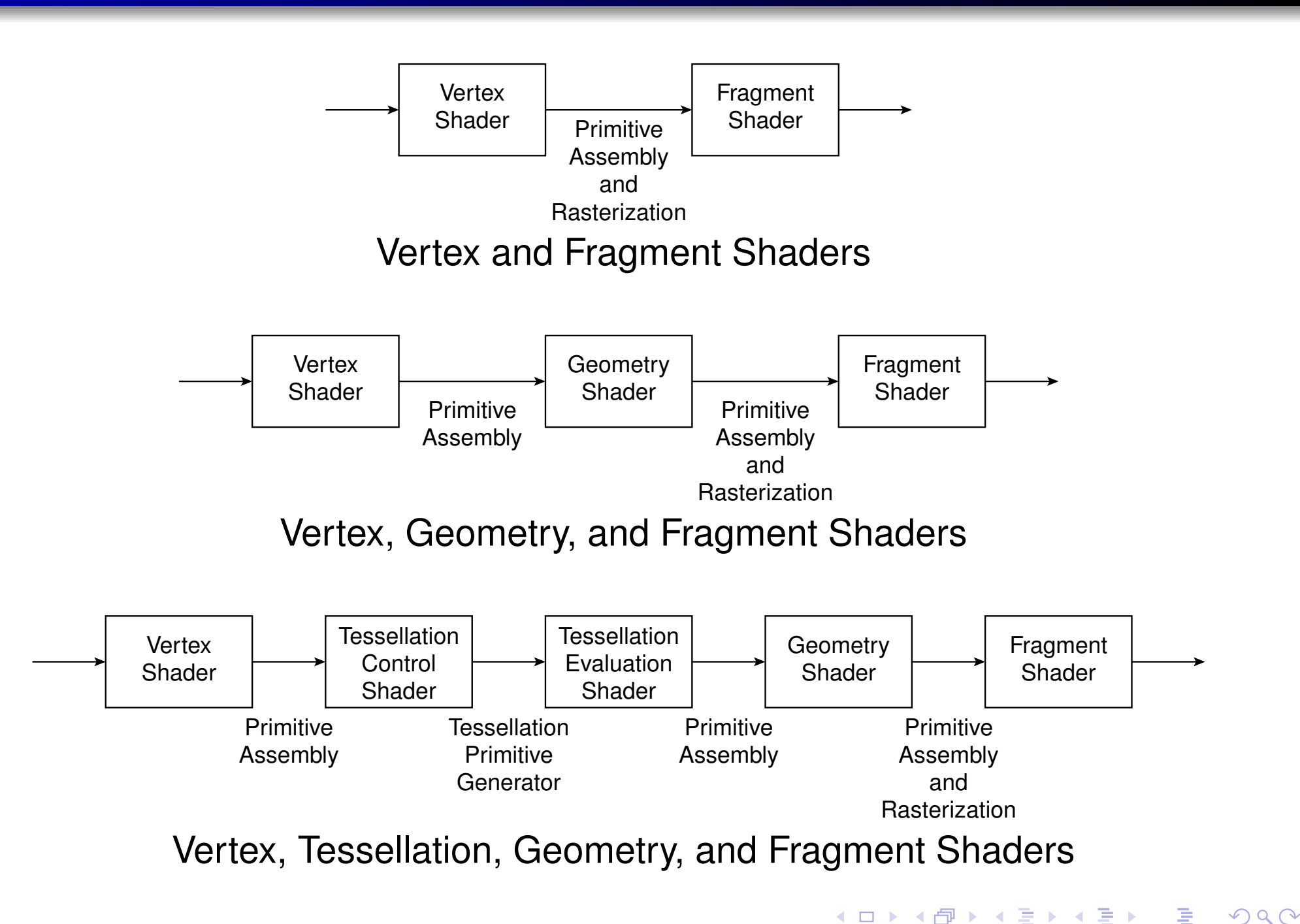

- vertex shader is programmable shader stage in rendering pipeline that handles processing of individual vertices
- vertex shader provided with vertex attribute data (e.g., position, normal, color, and texture coordinates) from VAO from drawing command
- $\mathcal{L}_{\mathcal{A}}$  for each vertex in input vertex stream, produces one vertex for output vertex stream
- $\mathcal{L}_{\mathcal{A}}$ **nabilie 13 must be one to one correspondence between input vertices and output** vertices
- $\mathcal{L}_{\mathcal{A}}$ processes each vertex independently
- $\mathcal{L}_{\mathcal{A}}$  some uses of vertex shaders include:
	- $\hspace{0.5mm}$  vertex position transformation using modelview and projection matrices
	- $\Box$ normal transformation and (if needed) normalization
	- $\Box$ texture coordinate generation and transformation
	- $\Box$ per-vertex lighting
	- $\hspace{0.5mm}\raisebox{0.5mm}{\scriptsize o}$  color computation  $\Box$

重

◀ □ ▶ ◀ @ ▶ ◀ ミ ▶ ◀ ミ ▶

### Vertex Shader Inputs and Outputs

#### built-in input variables:

- **int** <sup>g</sup>l\_VertexID: index of vertex currently being processed
- $\Box$  **int** <sup>g</sup>l\_InstanceID: index of current instance when doing some form of instanced rendering
- $\mathcal{L}_{\mathcal{A}}$ ■ other inputs associated with vertex attributes from VAO/VBO
- $\mathcal{L}_{\mathcal{A}}$  built-in output variables:
	- **vec4** <sup>g</sup>l\_Position: clip-space output position of current vertex
	- **float** <sup>g</sup>l\_PointSize: pixel width/height of point being rasterized; only has meaning for point primitives
	- **float** <sup>g</sup>l\_ClipDistance[]: distance from vertex to each user-defined clipping half-space

vertex shader must set q1\_Position

つくい

重

∢ロト ∢母 ▶ ∢ ヨ ▶ ∢ ヨ ▶

```
1 // use version 3.30 of GLSL (core profile)
2 #version 330
34 // input attribute variable for vertex position
5 in vec4 aPosition;67 // uniform variable for modelview-projection matrix
8 uniform mat4 uModelViewProjMatrix;910 void main() {
11 // set output position for vertex
12 gl_Position = uModelViewProjMatrix * aPosition;
13 }
```
重

◀ □ ▶ ◀ @ ▶ ◀ ミ ▶ ◀ ミ ▶ ...

- fragment shader is programmable shader stage that processes fragment generated by rasterization into set of colors and single depth value
- $\mathcal{L}_{\mathcal{A}}$ for each sample of pixels covered by primitive, fragment is generated
- $\mathcal{L}_{\mathcal{A}}$  each fragment has window space position, some other values, and all of interpolated per-vertex output values from last vertex processing stage
- $\mathcal{L}_{\mathcal{A}}$ takes single fragment as input and produces single fragment as output
- $\mathcal{L}_{\mathcal{A}}$  some uses of fragment shaders include:
	- $\hspace{.1cm}\rule{0.7pt}{1.1ex}\hspace{.1cm}$  per-fragment lighting
	- $\Box$  computing colors and texture coordinates per fragment  $\Box$
	- $\Box$ texture application (texture and bump mapping)
	- $\Box$ environment mapping
	- $\Box$ fog computation

つくい

- ◀ 伊 ▶ ◀ ヨ ▶ ◀ ヨ ▶

### Fragment Shader Inputs and Outputs

#### $\mathcal{L}_{\mathcal{A}}$ built-in input variables:

- **vec4** <sup>g</sup>l\_FragCoord: location of fragment in window space
- **bool** <sup>g</sup>l\_FrontFacing: indicates if fragment was generated by front face of primitive (only triangles can have back face)
- **int vec2** <sup>g</sup>l\_PointCoord: location within point primitive that defines position of fragment relative to side of point
- $\mathcal{L}_{\mathcal{A}}$ other input variables correspond to outputs of previous shader stage
- built-in output variables:
	- $\Box$  **float** <sup>g</sup>l\_fragDepth: depth of fragment which defaults to gl\_FragCoord.z
- $\mathcal{L}_{\mathcal{A}}$ **vec4** *output variable for fragment color*

つくい

重

◀□▶◀@▶◀≣▶◀≣▶

```
1 // use version 3.30 of GLSL (core profile)
2 #version 330
34 // output variable for color
5 out vec4 fColor;67 void main() {
8 // set output color to white
9fColor = vec4(1.0, 1.0, 1.0, 1.0);
10 }
```
唐

**◀ ロ ▶ ◀ 母 ▶ ◀ 듣 ▶ ◀ 듣 ▶** ...

- controls processing of primitives between vertex shader (or optional tessellation stage) and fixed-function vertex post-processing stage
- $\mathcal{L}_{\mathcal{A}}$ use of geometry shader optional
- $\mathcal{L}_{\mathcal{A}}$ takes single primitive as input and outputs zero or more primitives
- $\mathcal{L}_{\mathcal{A}}$  some uses of geometry shaders include:
	- $\Box$ layered rendering
	- $\Box$  transform feedback  $\Box$

へっぴ

## <span id="page-1384-0"></span>Geometry Shader Inputs

- $\mathcal{L}_{\mathcal{A}}$ one input primitive per geometry shader invocation
- **type of input primitives specified by layout qualifier, which is one of:** points, lines, lines\_adjacency, triangles, triangles\_adjacency
- **number of input vertices determined by input primitive type (e.g., three for** triangles)
- **P** per-vertex inputs available as members of elements in array  $gl\_in$ :
	- **vec4** <sup>g</sup>l\_Position: vertex position
	- $\Box$  **float** <sup>g</sup>l\_PointSize: pixel width/height of point being rasterized; only used for point primitive
	- **float** <sup>g</sup>l\_ClipDistance[]: distance to clipping planes
- $g1$ \_in contains *N* elements (with indices starting from 0), where *N* is number of vertices in input primitive
- $\blacksquare$  each shader input produced by previous pipeline stage is always array with one element per vertex
- **P** per-primitive inputs:
	- □ gl\_PrimitiveIDIn: **current input primitive's ID**
	- □ gl\_InvocationID: current instance

 $\Omega$ 

◀ ㅁ ▶ ◀ @ ▶ ◀ 묻 ▶ ◀ 듣 ▶ │ 듣

## <span id="page-1385-0"></span>Geometry Shader Outputs

- type of output primitive generated specified by layout qualifier, which is one of: points, line\_strip, triangle\_strip
- $\mathcal{L}_{\mathcal{A}}$ can generate zero or more output primitives
- $\mathcal{L}_{\mathcal{A}}$  maximum number of vertices that can be generated specified by max\_vertices l**ayout qualifier**
- **P** per-vertex outputs:
	- **vec4** <sup>g</sup>l\_Position: vertex position
	- **float** <sup>g</sup>l\_PointSize: pixel width/height of point being rasterized; only used for point primitive
	- **float** <sup>g</sup>l\_ClipDistance[]: distance to clipping planes
- **P** per-primitive outputs:
	- **vec4** <sup>g</sup>l\_PrimitiveID: primitive ID to pass to fragment shader
- $\blacksquare$   $\texttt{EmitVertex}$  called to process vertex outputs after all per-vertex outputs set
- $\blacksquare$  after  $\texttt{EmitVertex}$  called, output variables have undefined values
- $\blacksquare$   $\texttt{EndPrimitive}$  called to signal end of primitive in order to start next output primitive
- I not required to call EndPrimitive after last o[utp](#page-1384-0)[ut](#page-1386-0) [p](#page-1384-0)[rim](#page-1385-0)[i](#page-1386-0)[ti](#page-1345-0)[v](#page-1346-0)[e](#page-1392-0)  $\mathcal{L}_{\mathcal{A}}$

 $\Omega$ 

重

## <span id="page-1386-0"></span>Geometry Shader Example (Passthrough)

```
1 // use version 3.30 of GLSL (core profile)
2 #version 330
34 // input primitives are triangles
5 layout(triangles) in;
67 // input variable for color
8 in vec3 vColor[];910 // output primitives are triangle strips
11 // at most three vertices will be generated
12 layout(triangle_strip, max_vertices = 3) out;
13
14 // output variable for color
15 out vec3 gColor;1617 void main() {
18 // for each vertex of input triangle...
19 for (int i = 0; i < 3; ++i) {
20 // set position and color of output vertex
21 gl_Position = gl_in[i].gl_Position;
22 gColor = vColor[i];
23 // mark vertex as finished
24 EmitVertex();255 \qquad \qquad \}
 EndPrimitive(); // optional
2627 }
```
 $\Omega$ 

唐

◀ □ ▶ ◀ @ ▶ ◀ ミ ▶ ◀ ミ ▶ ...

- $\mathcal{L}_{\mathcal{A}}$  shaders need to be compiled and linked to yield executable shader program
- $\mathcal{L}_{\mathcal{A}}$ OpenGL provides compiler and linker
- normally, program should have vertex and fragment shaders
- to generate executable shader program:
	- 11 create program via glCreateProgram
	- 2 for each shader in program:
		- 1**1 create shader via** glCreateShader
		- 2 load shader source via glShaderSource 2
		- <sup>3</sup> compile shader source to object code via glCompileShader and check **status of compile via** glGetShaderiv
		- $4^{\text{-}}$  attach shader object code to program via  $\texttt{glAttachShader}$
	- 3 $\,$  link program <code>glLinkProgram</code> and check status of link via <code>glGetProgramiv</code>
- $\blacksquare$  shader program currently in use selected via  $\texttt{glUseProgram}$
- $\mathcal{L}_{\mathcal{A}}$  shader and program can be deleted when no longer needed viaglDeleteShader and <sup>g</sup>lDeleteProgram

重

кох к⊕х к∃х к∃х

### Identifying Shader Variables in Application

- **n** application program needs means to refer to attribute and uniform variables in shaders (e.g., in order to associate data with such variables)
- $\blacksquare$  each attribute and uniform variable has integer identifier known as location
- ■ location used as means to unambiguously name shader variable
- $\mathcal{L}_{\mathcal{A}}$  GLSL provides mechanism to force variable to have particular location vialocation <mark>layout qualifier</mark>
- $\mathcal{L}_{\mathcal{A}}$  location of variable can be queried by name (which is most useful when $\verb|location|$  layout qualifier not employed)
- $\mathcal{L}_{\mathcal{A}}$  can force attribute variable to use particular location viaglBindAttribLocation prior to linking shader program

 $\Omega$ 

∢ロト ∢母 ト ∢ ミト ∢ ミト

## Identifying Shader Variables in Application (Continued)

- **get location of shader variable via** glGetAttribLocation
- **E** example: query location of attribute variable aPosition:

```
GLuint program; // shader program ID
// ...
GLint loc = glGetAttribLocation(program,
 "aPosition");
```
- $\blacksquare$  get location of uniform variable via  $\texttt{glGetUniformLocation}$
- **E** example: query location of uniform variable  $u$ ModelViewProjMatrix:

```
GLuint program; // shader program ID
// ...
GLint loc = glGetUniformLocation(program,
 "uModelViewProjMatrix");
```
 $\Omega$ 

重

◀□▶◀@▶◀≣▶◀≣▶

## Associating Data in VAO with Attribute Variable

- $\mathcal{L}_{\mathcal{A}}$  application program needs to be able to associate shader attributevariable with data source (namely, data in VBO of VAO)
- to associate data in (VBO of) VAO with attribute variable in vertex shader, call glVertexAttribPointer when VAO/VBO containing attribute data is bound
- $\mathcal{L}_{\mathcal{A}}$ **I** invocation of glVertexAttribPointer specifies:
	- $\Box$ location of vertex attribute variable
	- $\Box$  number of components per vertex attribute (e.g., 1, 2, 3, or 4)  $\Box$
	- $\Box$  type of each component (e.g.,  $\texttt{GL\_FLOAT}$  or  $\texttt{GL\_POUBLE})$
	- $□$  whether fixed-point values should be normalized (e.g., to  $[-1,1]$  for signed values and  $\left[0,1\right]$  for unsigned values)
	- $\hspace{0.5mm}$  stride (i.e., byte offset) between consecutive vertex attributes in array
	- $\Box$  offset of first component of first vertex attribute in array
- to enable use of attribute data associated with VAO, call glEnableVertexAttribArray **when VAO containing attribute data is** bound

つくい

佳

**∢ロ ▶ ∢母 ▶ ∢ ヨ ▶ ∢ ヨ ▶** 

## Example: Associating Data in VAO with Attribute Variable

#### Part of Vertex Shader

1**in vec3** aPosition;

#### Part of Application Program

```

 GLuint program; // program ID
12 GLuint vao; // VAO ID
3 GLuint vbo; // VBO ID
4 GLuint offset; // offset of data in VBO
5 GLsizei stride; // stride of data in VBO
6 // ...
7 GLint loc = glGetAttribLocation(program,
8 "aPosition");g glBindVertexArray(vao);
9o glBindBuffer(GL_ARRAY_BUFFER, vbo);<br>collectorAttribDointer(les 3 CL_EI
1011 glVertexAttribPointer(loc, 3, GL_FLOAT, GL_FALSE,
12 stride, reinterpret_cast<GLvoid*>(offset));
13 glEnableVertexAttribArray(loc);
```
つくい

重

кох к⊕х к⊉х к⊉х

## <span id="page-1392-0"></span>Accessing Uniform Variables from Application Program

- application program needs to be able to access uniform variables inshader
- $\blacksquare$  application can only write to uniform variables since data flows in one direction only (i.e., from application to shader)
- uniform variable identified by location
- $\mathcal{L}_{\mathcal{A}}$ to modify uniform variable, must know its location
- $\mathcal{L}_{\mathcal{A}}$ **nodify uniform variable via** glUniform\* (which identifies variable to change by its location)
- example:

Part of Shader

**uniform float** uTime;

#### Part of Application Program

```

GLuint program; // shader program ID
// ...
GLint loc = glGetUniformLocation(program, "uTime");<br>slUniform1f(loc 1 Ef);
glUniform1f(loc, 1.5f);
```
#### <span id="page-1393-0"></span>Section 5.6.3

### **Shader [Examples](#page-1393-0)**

 $\mathcal{P}(\mathcal{A}) \subset \mathcal{P}(\mathcal{A})$ 

意

**K ロ ▶ K 御 ▶ K ミ ▶ K ミ ▶** 

### Simple: Shader Example

- vertex shader provided with two attributes per vertex (position and color)
- $\mathcal{L}_{\mathcal{A}}$ want smooth interpolation of color across faces
- rending output shown below for mesh consisting of single triangle

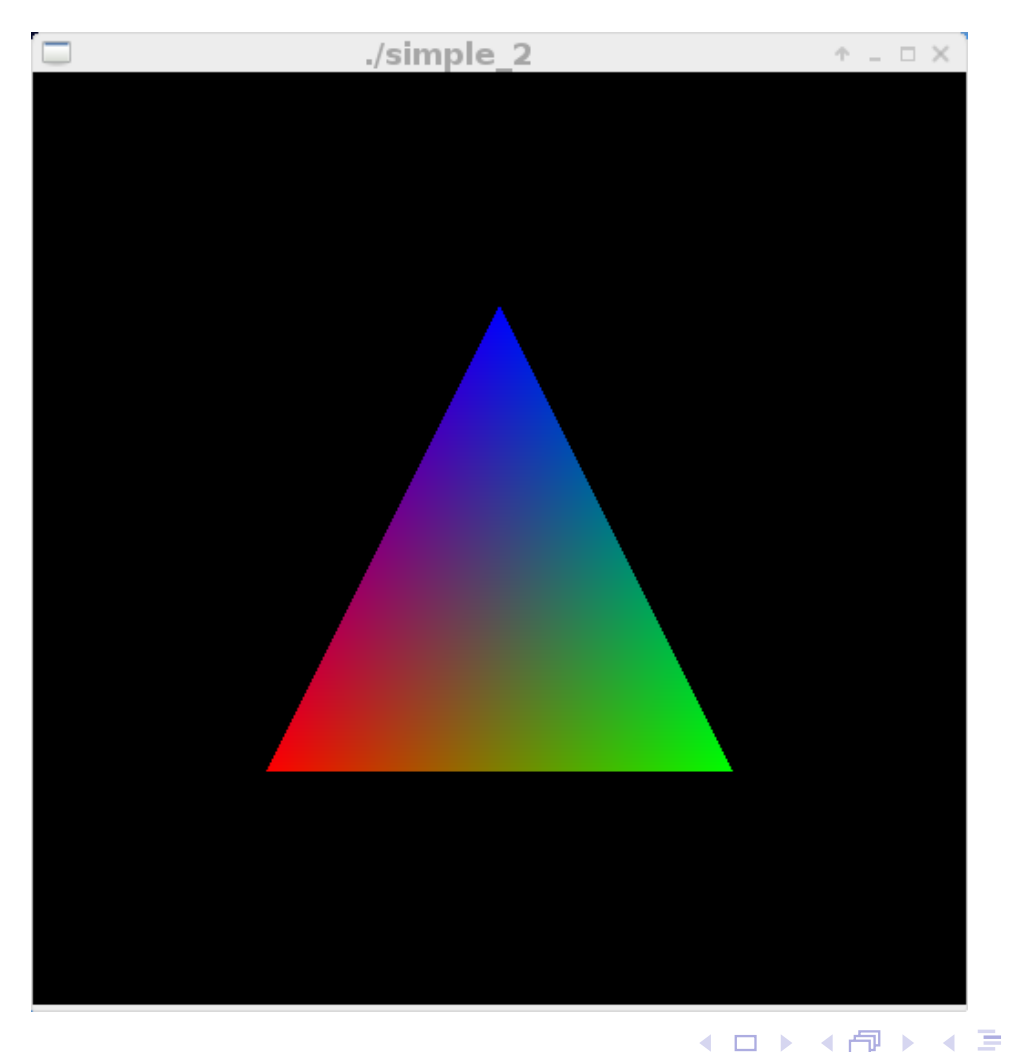

つくい

重

∢ 重 ▶

## Simple: Vertex and Fragment Shaders

#### Vertex Shader

```
1 #version 330
23 in vec4 aPosition; // input vertex position attribute
4 in vec4 aColor; // input vertex color attribute
56 out vec4 vColor; // output vertex color (interpolated)
78 // uniform variable for modelview-projection
9 // matrix product
10 uniform mat4 uModelViewProjMatrix;1112 void main() {
13 vColor = aColor;
14ql Position = uModelViewProjMatrix * aPosition;
15 \}
```
### Fragment Shader

```
1 #version 330
\mathcal{P}3 in vec4 vColor; // input color (interpolated)
45 out vec4 fColor; // output fragment color
67 void main() {
8 fColor = vColor;
9 }
```
 $\Omega$ 

佳

**∢ロ ▶ ∢ 伊 ▶ ∢ 君 ▶ ∢ 君 ▶** 

### Mandelbrot: Shader Example

- render triangles to cover entire drawing area and texture map Mandelbrot set onto triangles using fragment shader
- some examples of rendering results shown below

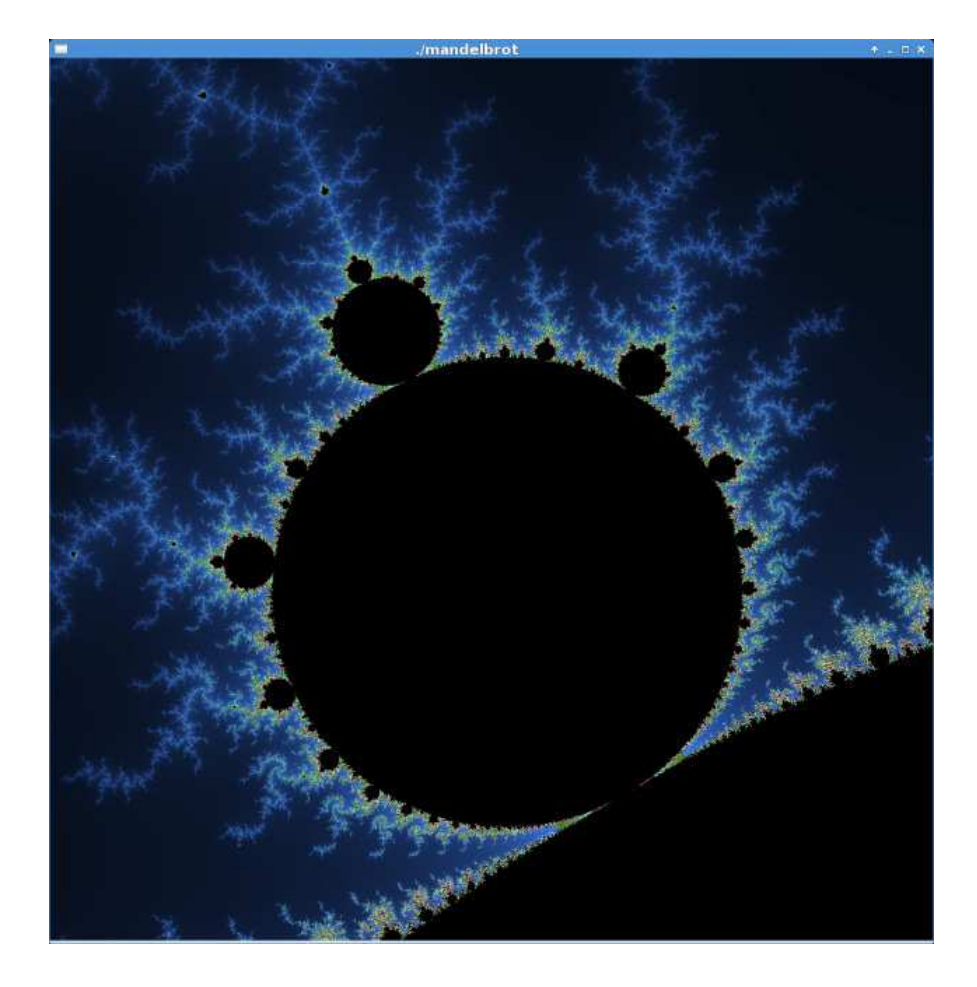

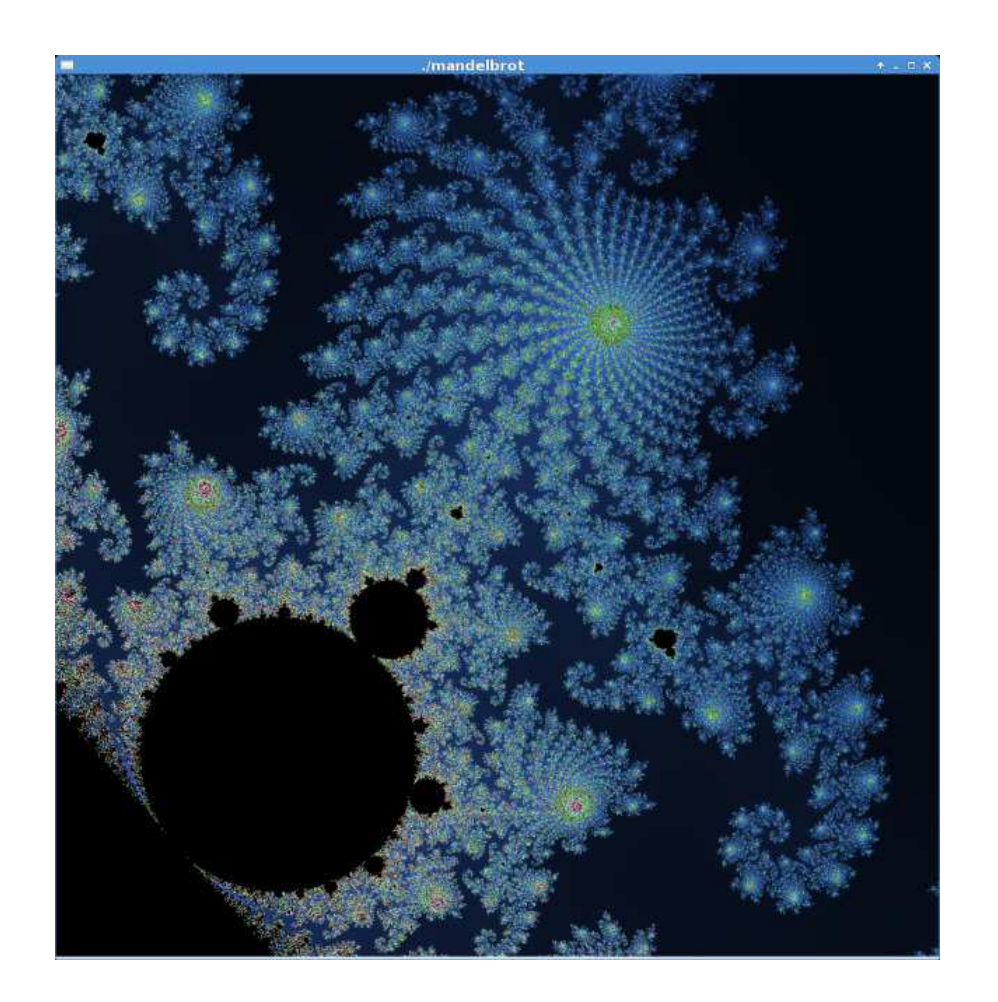

 $\mathcal{L}_{\mathcal{A}}$  $\blacksquare$  **Mandelbrot set**: set of all complex numbers  $c$  such that sequence *z*0,*z*1,*z*2,... does not tend toward infinity, where

$$
z_n = \begin{cases} z_{n-1}^2 + c & \text{if } n \ge 1 \\ c & \text{if } n = 0 \end{cases}
$$

- $\mathcal{L}_{\mathcal{A}}$ associate rectangular region in complex plane with graphics viewport
- $\mathcal{L}_{\mathcal{A}}$  for point corresponding to each pixel in viewport, determine number of steps in above iterative process for which result does not become toolarge (i.e., tending towards infinity)
- $\mathcal{L}_{\mathcal{A}}$ assign color to each pixel depending on obtained iteration count

к⊡ ▶ к@ ▶ к ≣ ▶ к ≣ ▶

### Mandelbrot: Application Program

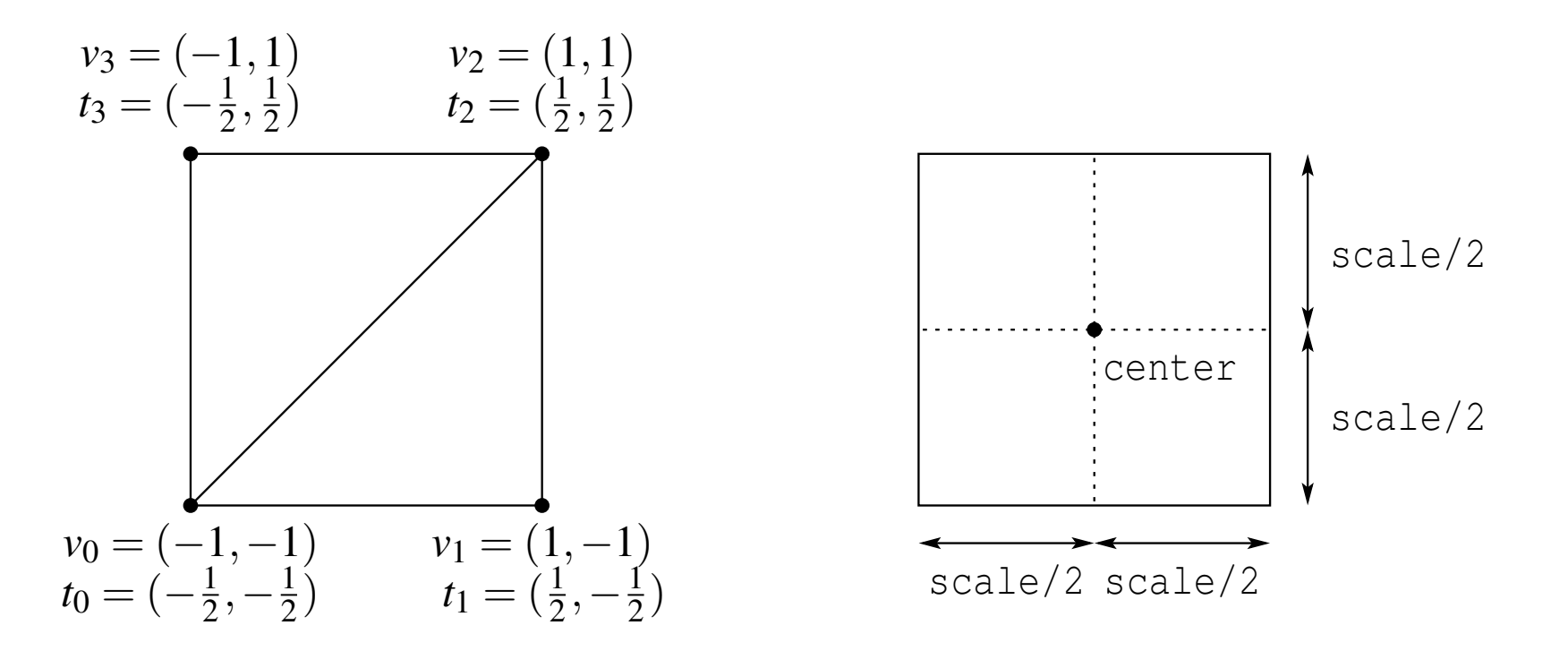

**n** application program simply renders two triangles that cover full extent of viewport ( $\{\nu_k\}$  are positional coordinates;  $\{t_k\}$  are texture coordinates)

- $\mathcal{L}_{\mathcal{A}}$ ■ texture coordinate region  $[-\frac{1}{2}]$  2,1 $\frac{1}{2}]\times[-\frac{1}{2}]$  2,1 $\frac{1}{2} ]$  corresponds to full viewport ]
- square region in complex plane of width/height scale centered at point  $\mathcal{L}_{\mathcal{A}}$ <code>center</code> is mapped onto region  $[-\frac{1}{2}]$  2,1 $\frac{1}{2}]\times[-\frac{1}{2}]$  2,1 $\frac{1}{2}]$  in texture coordinates ]

 $\Omega$ 

◀ ㅁ ▶ ◀ @ ▶ ◀ 듣 ▶ ◀ 듣 ▶ │ 듣

```
1 #version 330
\mathfrak{p}3 in vec3 aPosition; // position vertex attribute
4 in vec3 aTexCoord; // texture-coordinate vertex attribute
56 out vec3 vTexCoord; // texture coordinate (interpolated)
78 void main() {
9 vTexCoord = aTexCoord;
10 gl_Position = vec4(aPosition, 1.0);
11 }
```
重

к⊡ ▶ к@ ▶ к ≣ ▶ к ≣ ▶ ..

### <span id="page-1400-0"></span>Mandelbrot: Fragment Shader

```
1 #version 330
23 in vec3 vTexCoord; // texture coordinates
45 out vec4 fColor; // vertex color
67 uniform vec2 center; // center of viewing region
8 uniform float scale; // width/height of viewing region
9 uniform int maxIters; // maximum iteration count
1011 int mandelbrot(vec2 c) {
12 vec2 z = vec2(0.0, 0.0);
13 int i;
14 for (i = 0; i < maxIters; ++i) {
15z = \text{vec2}(z.x * z.x - z.y * z.y + c.x, 2.0 * z.x * z.y + c.y);16 if (length(z) > 2.0) {break;}
177 }

 return i;
1819 }2021 float lookup(float x, float c) {return c * mod(x, 1.0 / c);}
2223 void main() {
24 int i = mandelbrot(vec2(scale * vTexCoord.x + center.x,
25scale * vTexCoord.y + center.y));
266 float t = float(i) / maxIters;
27fColor = vec4(lookup(t, 2.0), lookup(t, 4.0), lookup(t, 8.0), 1.0);
28 }
```
◀ㅁ▶◀ @ ▶ ◀ 로▶ ◀ 로▶ \_ 로 \_ ⊙ Q (Ŷ

### <span id="page-1401-0"></span>ShrinkFace: Shader Example

- use geometry shader to shrink triangles sent to rendering pipeline
- triangles contracted towards their centroid so that triangles that wereoriginally touching now have gap between them
- $\mathcal{L}_{\mathcal{A}}$ example rendering results are shown below

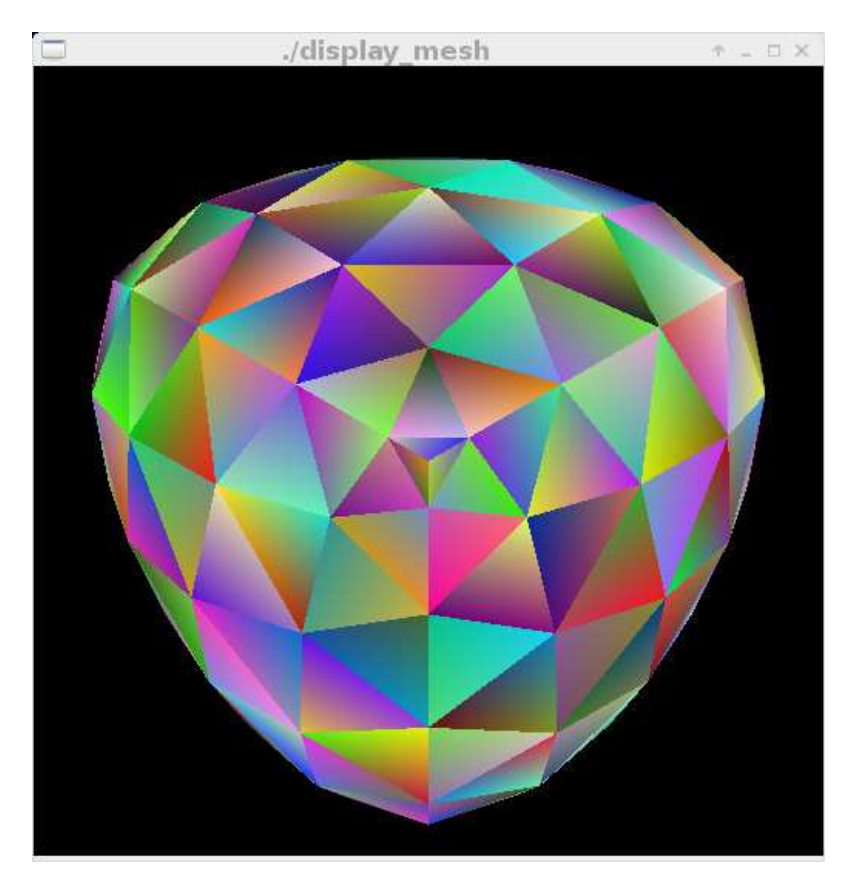

Rendered Normally

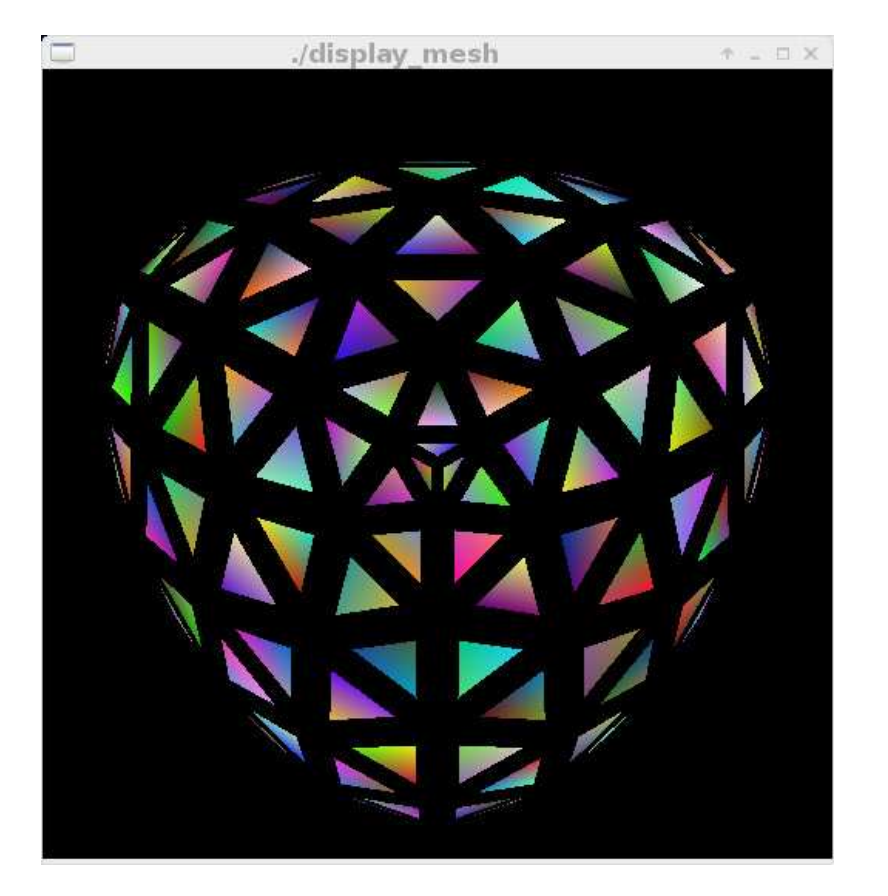

### Render[ed](#page-1400-0)wi[t](#page-1400-0)hShr[u](#page-1393-0)nkF[a](#page-1432-0)[c](#page-1433-0)[es](#page-18-0)

つへへ

### <span id="page-1402-0"></span>ShrinkFace: Triangle Shrinking

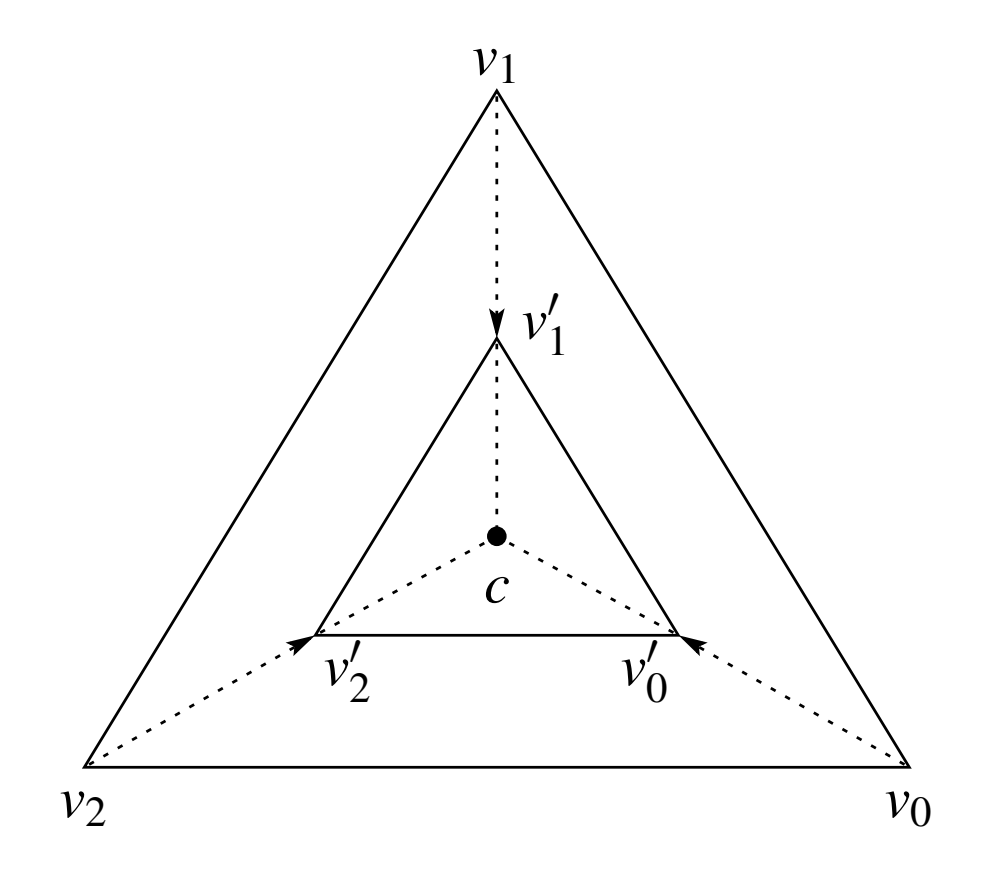

 $\mathcal{L}_{\mathcal{A}}$ **e** each vertex  $v_k$  moved in direction of centroid  $c$  to new position  $v'_k=\frac{1}{2}$  $\frac{1}{2}(v_k+c)$  (i.e., midpoint of  $v_k$  and  $c$ )

**qap formed by shrinking of triangle is filled with new triangles drawn in**  $\mathcal{L}_{\mathcal{A}}$ black

つくい

重

∢ロト ∢母 ト ∢ ミト ∢ ミト

### ShrinkFace: Gap Filling

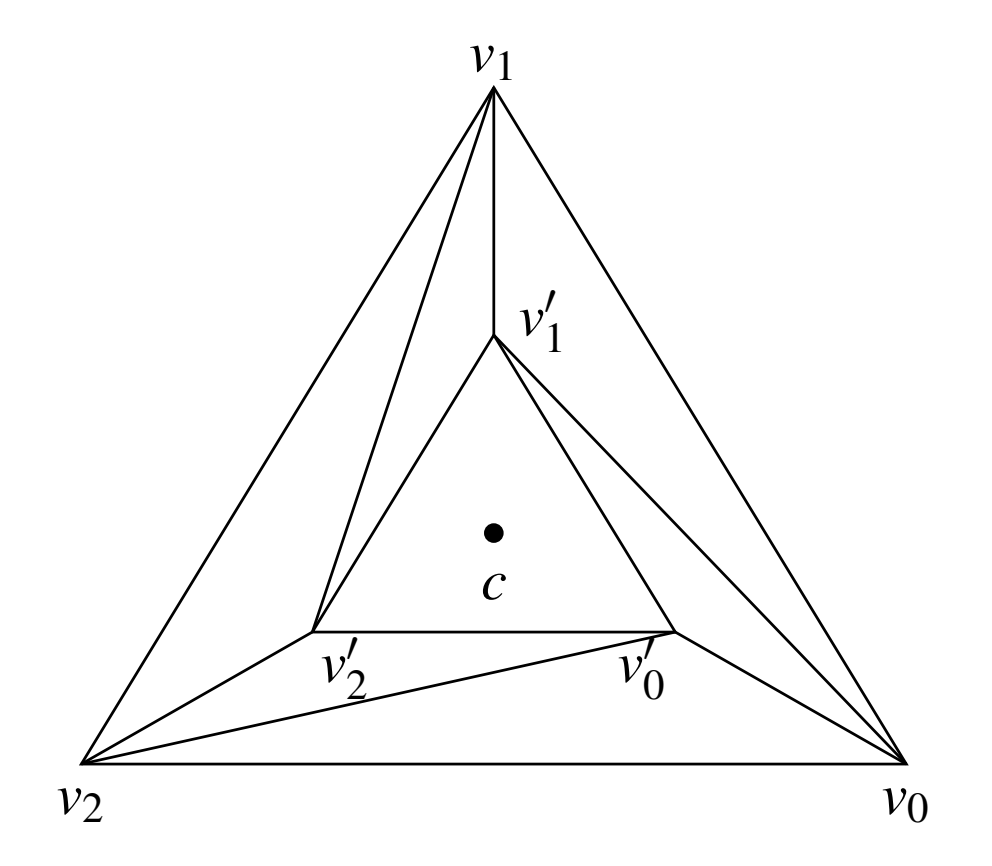

gap can be filled with triangle strip with vertices:  $v_2$ ,  $v'_2$ ,  $v_1$ ,  $v'_1$ ,  $v_0$ ,  $v'_0$ ,  $v_2$ ,  $v'_2$ 

 $PQQ$ 

意

◀ □ ▶ ◀ @ ▶ ◀ 듣 ▶ ◀ 듣 ▶ ...
```
1 #version 330
\mathfrak{p}3 in vec3 aPosition; // position vertex attribute
4 in vec3 aColor; // color vertex attribute
56 out vec3 vColor; // color (interpolated)
78 void main() {
9 gl_Position = vec4(aPosition, 1.0);
10vColor = aColor;
11 }
```
重

кох к⊕х к≣х к≣х г

```
1 #version 330
23 layout(triangles) in; // triangle primitives as input
4 in vec3 vColor[]; // input vertex colors
56 layout(triangle_strip, max_vertices=11) out;
7 // triangle strips as output; at most 11 vertices
8 out vec3 gColor; // output color (interpolated)
910 uniform mat4 uModelViewProjMatrix;
 // modelview-projection matrix product
11
```
重

кох к⊕х к≣х к≣х г

```
13 void main() {
14 vec3 v[6];
15 for (int i = 0; i < 3; ++i) {v[i] = gl_in[i].gl_Position.xyz;}
1617 // compute centroid of triangle
18vec3 c = (v[0] + v[1] + v[2]) / 3.0;1920 // compute vertices of shrunk triangle and generate
21 // triangle strip consisting only of shrunk triangle
22 for (int i = 0; i < 3; ++i) {
23v[i + 3] = c + 0.5 * (v[i] - c);24ql Position = uModelViewProjMatrix * \textbf{vec4}(v[i + 3], 1.0);
25 gColor = vColor[i];
26 EmitVertex();277 }

 EndPrimitive();282930 // generate triangle strip to fill gap between triangles
31 // introduced by shrinking
32 const int lut[] = int[](2, 5, 1, 4, 0, 3, 2, 5);
33 for (int i = 0; i < 8; ++i) {
34 gl_Position = uModelViewProjMatrix * vec4(v[lut[i]], 1.0);
35 gColor = vec3(0.0, 0.0, 0.0);
36EmitVertex();
377 }
38 }
```
重

◀ □ ▶ ◀ @ ▶ ◀ ミ ▶ ◀ ミ ▶

```
1 #version 330
23 in vec3 gColor; // input color
4
5 out vec4 fColor; // output color
67 void main() {
8fColor = \textbf{vec4}(gColor, 1.0);9 }
```
 $\mathcal{P} \circ \mathcal{P}$ 

造

**◀ ロ ▶ ◀ 倒 ▶ ◀ 듣 ▶ ◀ 듣 ▶** ...

## <span id="page-1408-0"></span>Wireframe: Shader Example

- $\mathcal{L}_{\mathcal{A}}$ **Let use geometry shader to assist in superimposing wireframe on rendered** surface
- example rendering output shown below

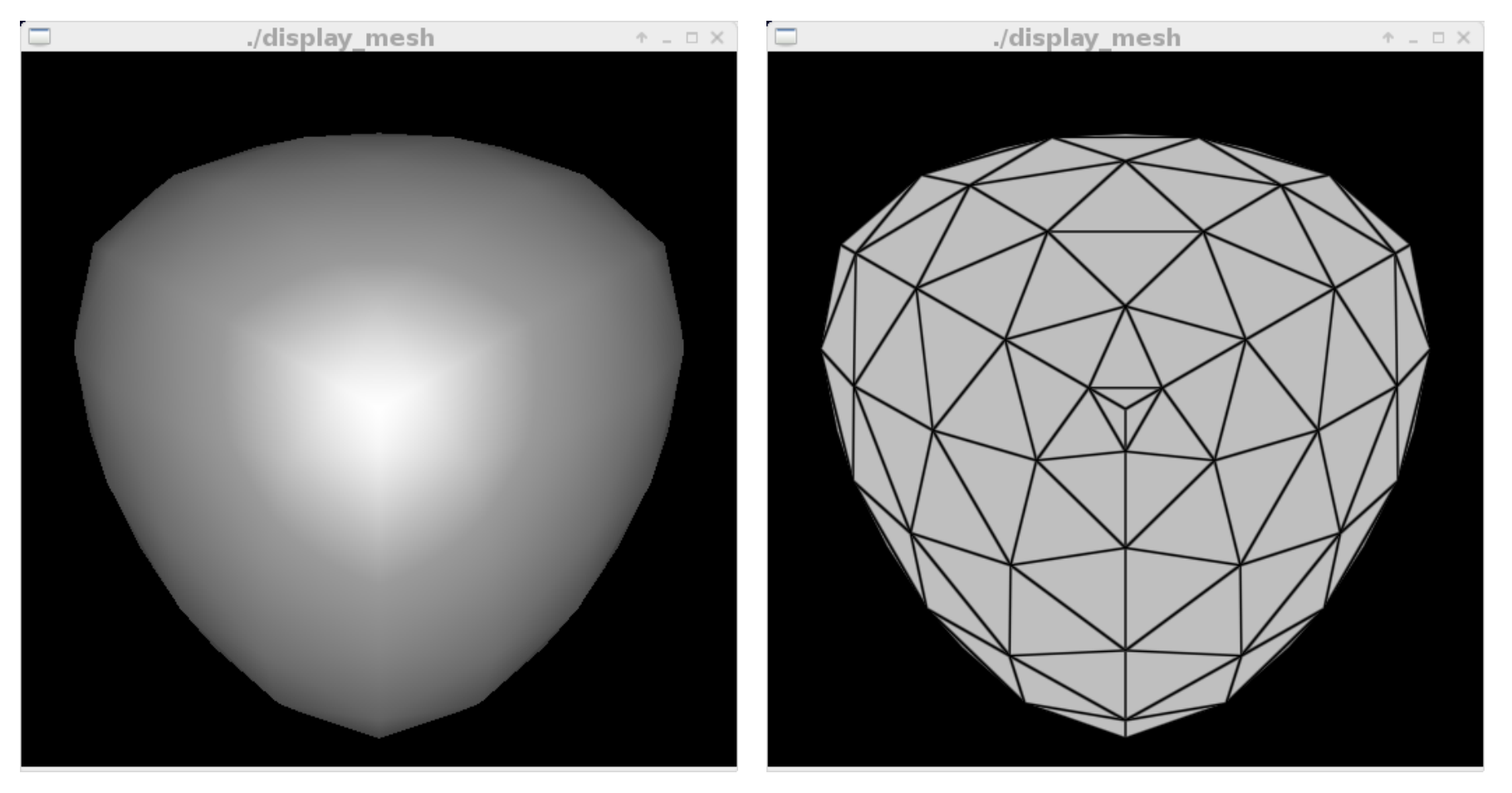

#### Without Edges Shown

# EdgesShown Using Shader

 $OQ$ 

重

## <span id="page-1409-0"></span>Wireframe: General Approach

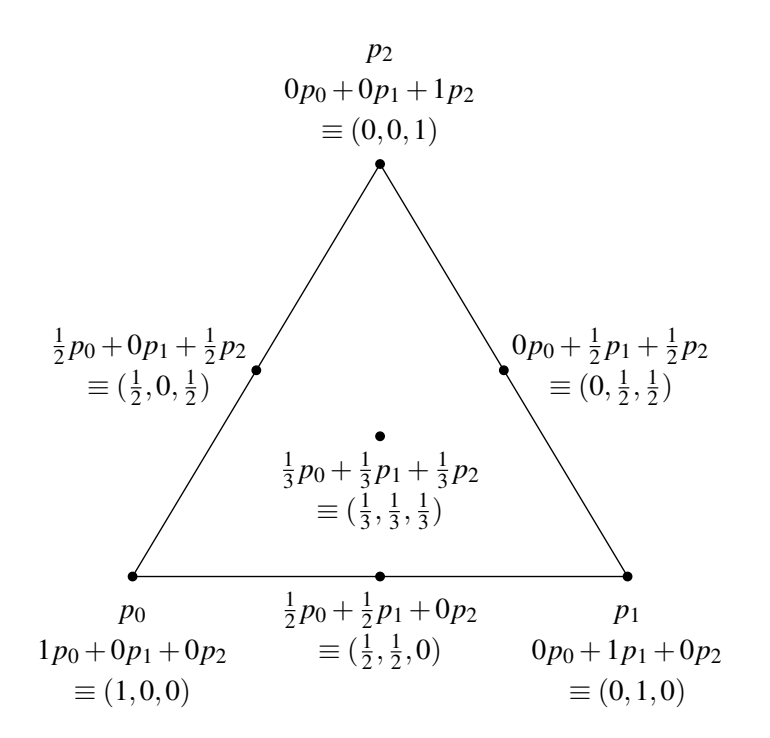

- points on edge of triangle must have exactly one or two barycentric coordinates equal to zero, while points in the interior must have threenonzero coordinates
- if at least one of barycentric coordinates is small, must be in vicinity of edge
- if in vicinity of edge, use different color

つくい

重

∢ロト ∢母 ト ∢ ミト ∢ ミト

```
1 #version 330
23 in vec3 aPosition; // position vertex attribute
4 in vec3 aColor; // color vertex attribute
56 out vec3 vColor; // output color (interpolated)
78 uniform mat4 uModelViewProjMatrix;
9 // modelview-projection matrix product
1011 void main() {
12 gl_Position = uModelViewProjMatrix * vec4(aPosition, 1.0);
13vColor = aColor;
14 \{
```
◀ ㅁ ▶ ◀ @ ▶ ◀ 로 ▶ ◀ 로 ▶ │ 로

```
1 #version 330
\mathcal{P}3 layout(triangles) in; // triangles as input
4 in vec3 vColor[]; // vertex colors
56 layout(triangle_strip, max_vertices=3) out;
7 // triangle strips as output; at most 3 vertices
8 out vec3 gColor; // output color
9 noperspective out vec3 gBaryCoord;
 // output barycentric coordinates (interpolated)
101112 void main() {
13 const vec3 lut[3] = vec3[3](
14 vec3(1.0, 0.0, 0.0),
15 vec3(0.0, 1.0, 0.0),
16 vec3(0.0, 0.0, 1.0));
17 for (int i = 0; i < 3; ++i) {
18 gl_Position = gl_in[i].gl_Position;
19qBaryCoord = lut[i];20 gColor = vColor[i];
21 EmitVertex();222 }
23 }
```
重

кох к⊕х к≣х к≣х г

## <span id="page-1412-0"></span>Wireframe: Fragment Shader

```
1 #version 330
23 in vec3 gColor; // input color
4 noperspective in vec3 gBaryCoord;
5 // input barycentric coordinates
6
7 out vec4 fColor; // output color
89 void main() {
10 const vec3 edgeColor = vec3(0.0, 0.0, 0.0);
11 const float edgeWidth = 1.0;
12 vec3 d = fwidth(gBaryCoord);
13vec3 a3 = smoothstep(vec3(0.0), d * edgeWidth, gBaryCoord);
14float v = min(min(a3.x, a3.y), a3.z);15fColor = \textbf{vec4}(\text{mix}(edgeColor, qColor, v), 1.0);16 }
```
- **upper threshold for** smoothstep chosen relative to approximate gradient magnitude so thickness of edges in wireframe same regardless of trianglesize
- **Sompler code for calculating a3 shown below would cause thickness of** edges in wireframe to depend on triangle size, which would be less aesthetically pleasing:

```
vec3 a3 = smoothstep(vec3(0.0), vec3(0.02), gBaryCoord);
```
## <span id="page-1413-0"></span>Ambient-Diffuse-Specular (ADS) Lighting Model

- **light properties:** 
	- $\hspace{0.5cm}\rule{0.7pt}{1.1ex}\hspace{0.5cm}$   $\ell_a$ : ambient component of light source
	- $\Box$   $\ell_d$ : diffuse component of light source
	- $\Box$   $\ell_s$ : specular component of light source
- **naterial properties:** 
	- $\Box$   $k_a$ : ambient reflection constant
	- $\hspace{0.5cm}\Box \hspace{0.2cm} k_{d}$ : diffuse reflection constant
	- $\Box$   $k_{s}$ : specular reflection constant
	- $\hspace{.1cm}\Box\hspace{.1cm}$   $\alpha$ : shininess constant

## **N** vectors:

- $\Box~~\ell$ : unit vector vector in direction from point on surface to light source
- $\hspace{0.5cm}\rule{0.7pt}{1.1ex}\hspace{0.5cm}$   $\hspace{0.5cm}$   $\hspace{0.5cm$
- *<sup>v</sup>*: unit vector in direction from point on surface to viewer
- $\Box\hspace{0.2cm}$   $r$ : unit vector in direction that perfectly reflected light ray would take from this point on surface (i.e.,  $r=2(l\cdot n)n-1$  $\ell)$
- **I** illumination *i* of point on surface given by:  $\mathcal{L}_{\mathcal{A}}$

$$
i = k_a \ell_a + \max\{(\ell \cdot n), 0\} k_d \ell_d + \max\{(r \cdot v)^{\alpha}, 0\} u(\ell \cdot n) k_s \ell_s
$$

where  $u$  is unit-step function

つくい

重

**∢ロト ∢母 ▶ ∢ ヨ ▶ ∢ ヨ ▶** 

## ADS Lighting Model: Diagram

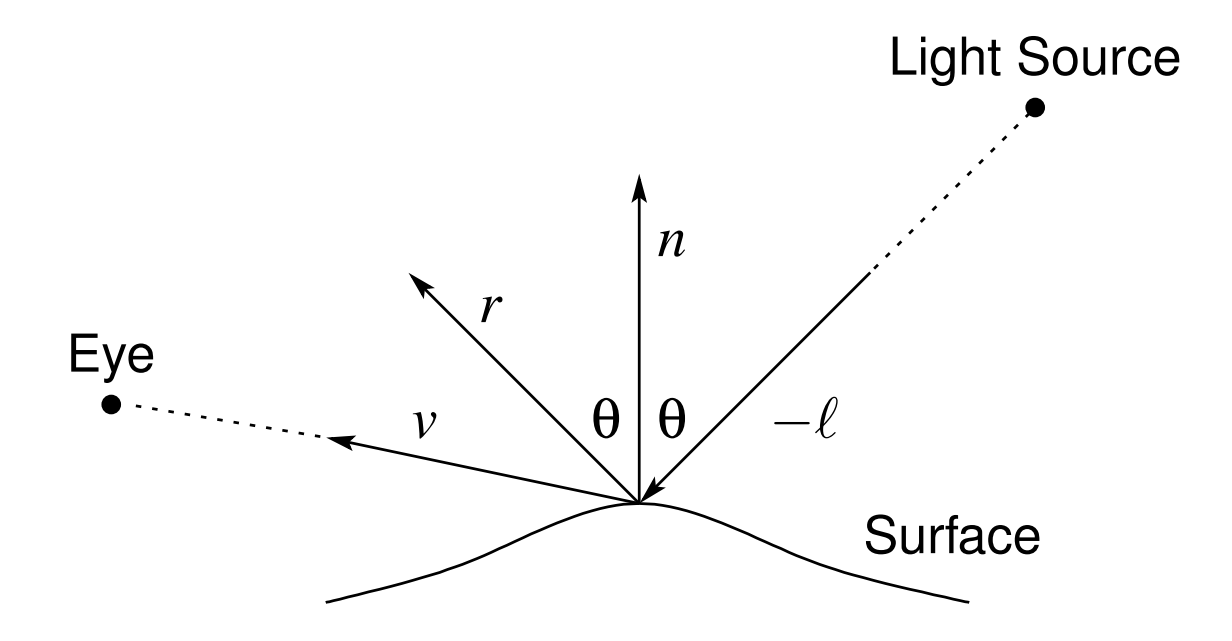

- $\mathcal{L}_{\mathcal{A}}$  $\ell$ : unit vector vector in direction from point on surface to light source
- *<sup>n</sup>*: unit normal at point on surface
- *<sup>v</sup>*: unit vector in direction from point on surface to viewer
- $\mathcal{L}_{\mathcal{A}}$  $r\mathrm{:}$  unit vector in direction that perfectly reflected light ray would take from this point on surface

Ξ

## <span id="page-1415-0"></span>Per-Vertex Lighting: Shader Example

- per-vertex lighting using ambient-diffuse-specular (ADS) model
- $\mathcal{L}_{\mathcal{A}}$ example rendering result shown below

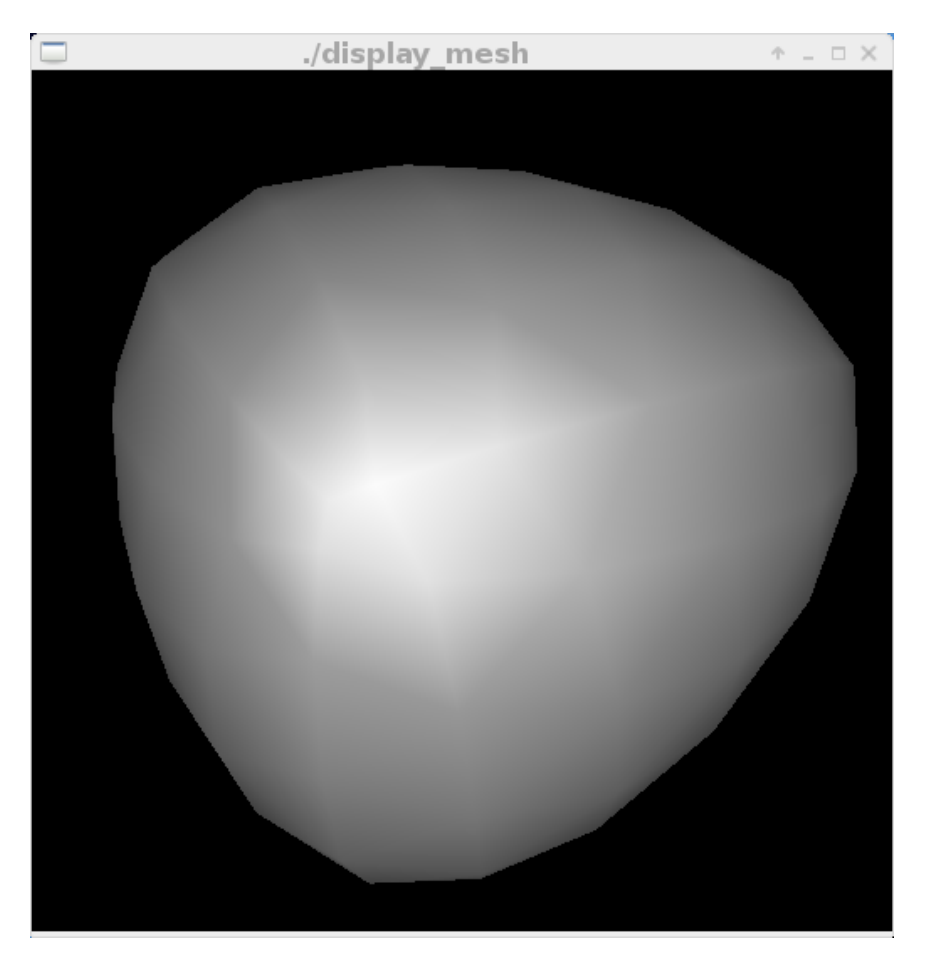

つくい

重

◀ 듣 ▶

## Per-Vertex Lighting: Vertex Shader

```
1 #version 330
23 in vec3 aPosition; // position vertex attribute
4 in vec3 aNormal; // normal vertex attribute
56 out vec3 vColor; // output color (interpolated)
78 uniform mat4 uModelViewMatrix; // modelview matrix
9 uniform mat3 uNormalMatrix; // normal transformation matrix
10 uniform mat4 uModelViewProjMatrix;
11 // modelview-projection matrix product
1213 struct LightSourceParams {
14 vec4 position; // position
15 vec3 ambient; // ambient component
16 vec3 diffuse; // diffuse component
17 vec3 specular; // specular component
18 };
 uniform LightSourceParams uLight; // light parameters
192021 struct MaterialParams {
22 vec3 ambient; // ambient reflectance
23 vec3 diffuse; // diffuse reflectance
24 vec3 specular; // specular reflectance
25 float shininess; // specular exponent
26 };
 uniform MaterialParams uMaterial; // material parameters
27
```
 $\mathcal{P} \circ \mathcal{P}$ 

K ロ ▶ K 御 ▶ K 重 ▶ K 重 ▶ │ 重

```
29 vec3 ads(vec4 position, vec3 normal) {
30vec3 s = normalize(vec3(uLight.position - position));
31\mathbf{v} = \mathbf{v} + \mathbf{v} \mathbf{v} = \text{normalize}(-\text{position}.xyz);32\mathbf{vec3} \text{ } \text{ } \text{ } \text{reflect (-s, normal)};
33 float sn = dot(s, normal);
34vec3 ambient = uLight.ambient * uMaterial.ambient;
35 vec3 diffuse = uLight.diffuse * uMaterial.diffuse *
36 max(sn, 0.0);
37diffuse = clamp(diffuse, 0.0, 1.0);
38vec3 specular = (\text{sn} > 0.0) ? (\text{ulight.specular} *39uMaterial.specular * pow(max(dot(r, v), 0.0),
40 uMaterial.shininess)) : vec3(0.0);
41specular = clamp(specular, 0.0, 1.0);42 return clamp(ambient + diffuse + specular, 0.0, 1.0);
43 }4445 void main() {
466        vec3 eyeNorm = normalize(uNormalMatrix * aNormal);
47 vec4 eyePos = uModelViewMatrix * vec4(aPosition, 1.0);
48 vColor = ads(eyePos, eyeNorm);
49 gl_Position = uModelViewProjMatrix *
50vec4(aPosition, 1.0);
51 \}
```
重

◀□▶◀@▶◀≣▶◀≣▶

```
1 #version 330
23 in vec3 vColor; // input color
4
5 out vec4 fColor; // output color
67 void main() {
8fColor = vec4(vColor, 1.0);9 }
```
意

**∢ロト ∢母 ▶ ∢ ヨ ▶ ∢ ヨ ▶** 

## Per-Fragment Lighting: Shader Example

- per-fragment lighting using ambient-diffuse-specular (ADS) model
- $\mathcal{L}_{\mathcal{A}}$  example rendering result shown along with per-vertex lighting result for comparison

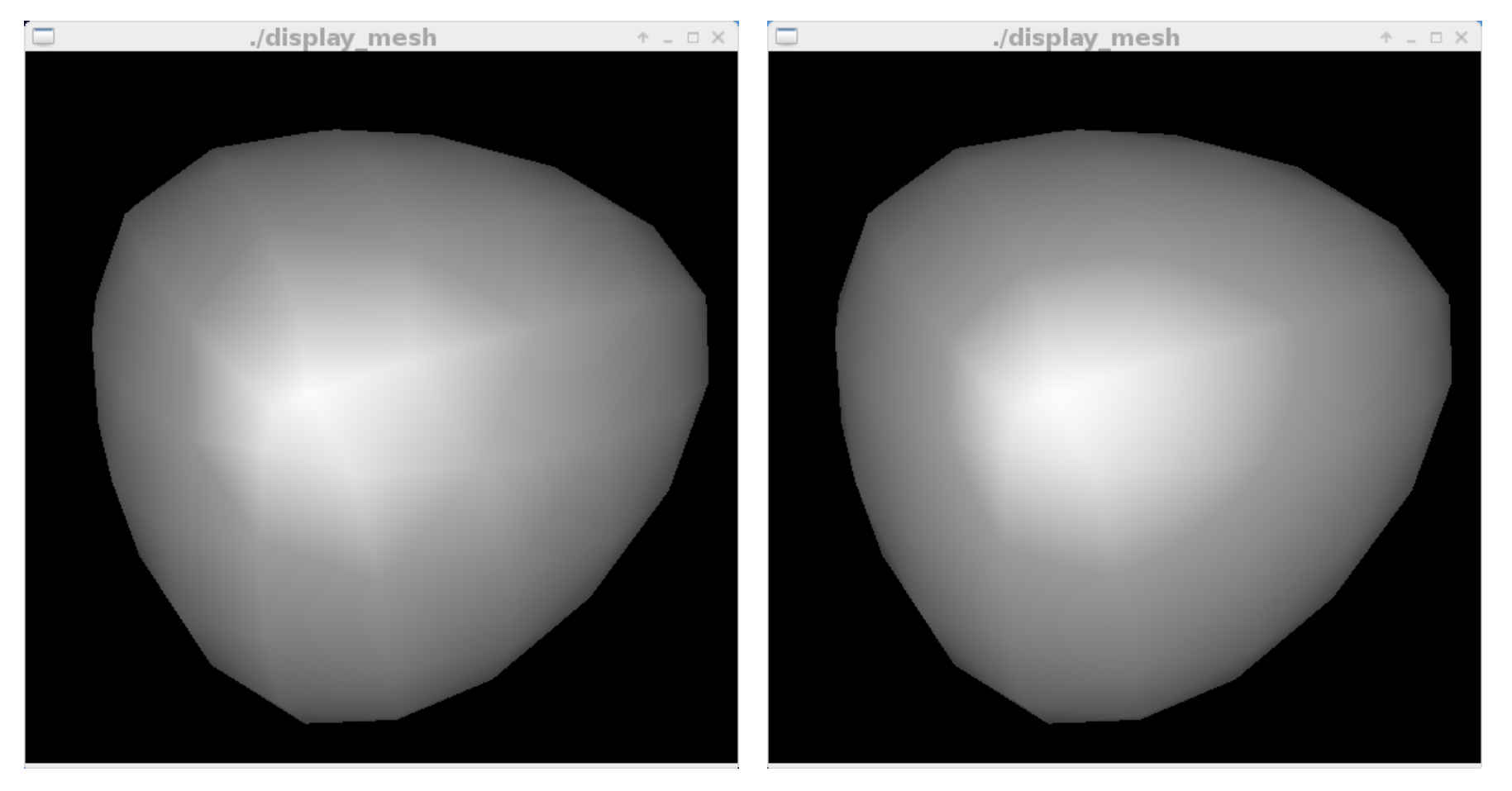

#### Per-Vertex Lighting

# Per-FragmentLighting

 $\Omega$ 

重

```
1 #version 330
\mathfrak{p}3 in vec3 aPosition; // position vertex attribute
4 in vec3 aNormal; // normal vertex attribute
56 out vec3 vPosition; // output position (interpolated)
7 out vec3 vNormal; // output normal (interpolated)
89 uniform mat4 uModelViewMatrix; // modelview matrix
10 uniform mat3 uNormalMatrix; // normal transformation matrix
11 uniform mat4 uModelViewProjMatrix;
 // modelview-projection matrix product
121314 void main() {
15 vNormal = normalize(uNormalMatrix * aNormal);
16 vPosition = vec3(uModelViewMatrix * vec4(aPosition, 1.0));
17 gl_Position = uModelViewProjMatrix * vec4(aPosition, 1.0);
18 }
```
重

**∢ロト ∢伊ト ∢ ミト ∢ ミト** ^

## Per-Fragment Lighting: Fragment Shader

```
1 #version 330
23 in vec3 vNormal; // input normal
4 in vec3 vPosition; // input position
56 out vec4 fColor; // output color
78 struct LightSourceParams {
9 vec4 position; // position
10 vec3 ambient; // ambient component
11 vec3 diffuse; // diffuse component
12 vec3 specular; // specular component
13 };
 uniform LightSourceParams uLight; // light parameters
141516 struct MaterialParams {
17 vec3 ambient; // ambient reflectance
18 vec3 diffuse; // diffuse reflectance
19 vec3 specular; // specular reflectance
20 float shininess; // specular exponent
21 };
 uniform MaterialParams uMaterial; // material parameters
22
```
 $\Omega$ 

重

к⊡ ▶ к@ ▶ к ≣ ▶ к ≣ ▶ ..

```
24 vec3 ads(vec4 position, vec3 normal) {
25vec3 s = normalize(vec3(uLight.position - position));
26\mathbf{v} = \mathbf{v} vec3 \mathbf{v} = \text{normalize}(-\text{position}.\mathbf{x} \mathbf{y} \mathbf{z});
27\mathbf{vec3} \text{ r = reflect (-s, normal)};28 float sn = dot(s, normal);
29vec3 ambient = uLight.ambient * uMaterial.ambient;
30 vec3 diffuse = uLight.diffuse * uMaterial.diffuse *
31 max(sn, 0.0);
32diffuse = clamp(diffuse, 0.0, 1.0);
33vec3 specular = (\text{sn} > 0.0) ? uLight.specular *
34uMaterial.specular * pow(max(dot(r, v), 0.0),
35 uMaterial.shininess) : vec3(0.0);
36specular = clamp(specular, 0.0, 1.0);37 return clamp(ambient + diffuse + specular, 0.0, 1.0);
38 }3940 void main() {
41fColor = \textbf{vec4} (ads (\textbf{vec4} (vPosition, 1.0), vNormal, 1.0);
42 }
```
つくい

重

∢ロト ∢母 ▶ ∢ ヨ ▶ ∢ ヨ ▶

### Section 5.6.4

### <span id="page-1423-0"></span>**OpenGL Example [Programs](#page-1423-0)**

 $OQ$ 

意

◀ㅁ▶◀@▶◀톧▶◀롣▶

## OpenGL Example Program: simple\_2d

- $\mathcal{L}_{\mathcal{A}}$ simple 2-D graphics
- $\mathcal{L}_{\mathcal{A}}$ draws points, lines, triangle, and quadrilateral

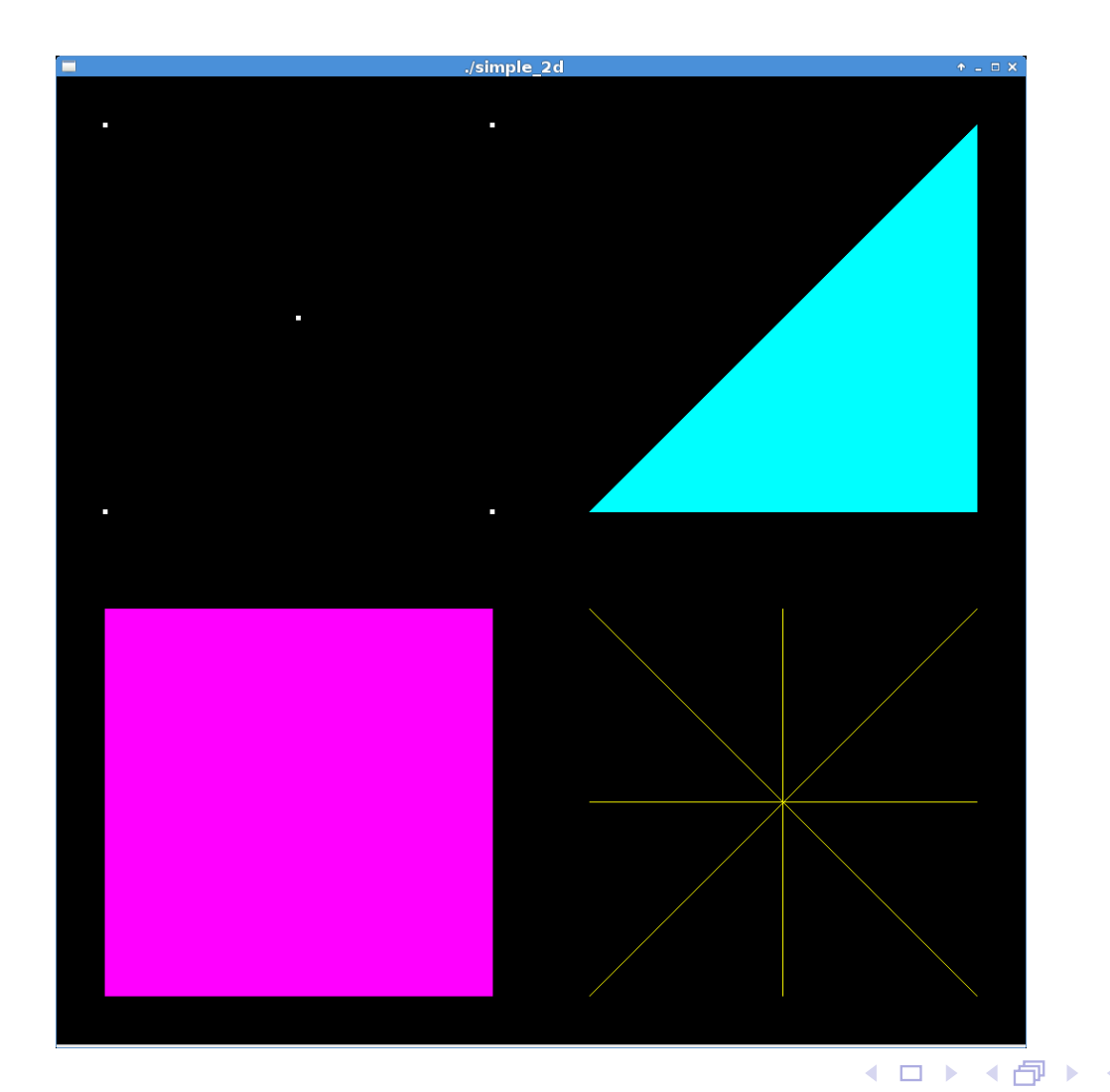

つくい

活

重 ▶

## OpenGL Example Program: simple\_3d

- $\mathcal{L}_{\mathcal{A}}$ simple 3-D graphics
- draws and animates several simple polyhedra

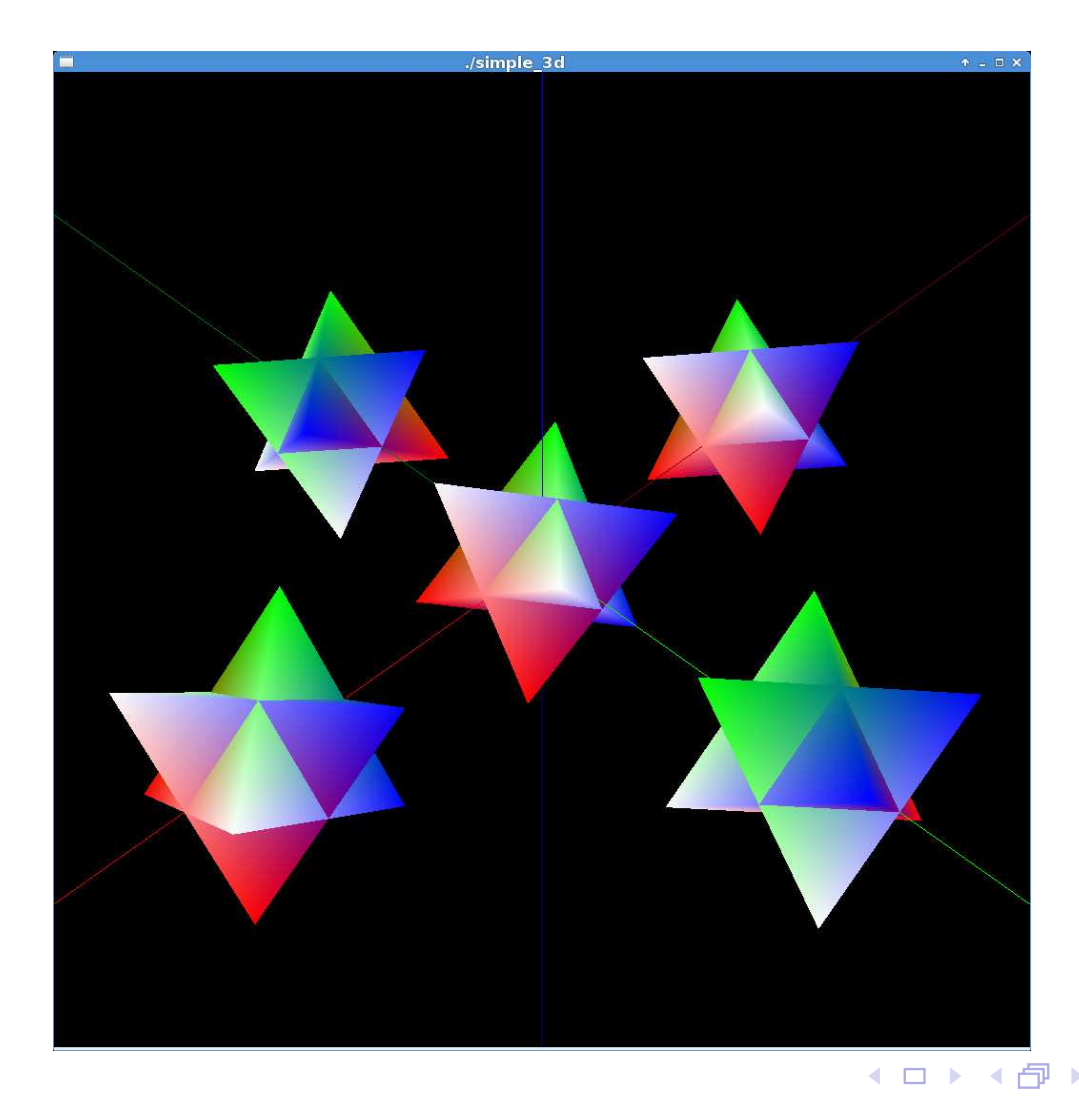

つくい

活

重 ▶

## OpenGL Example Program: cube

- 3-D graphics with lighting
- $\mathcal{L}_{\mathcal{A}}$ draws cube with lighting

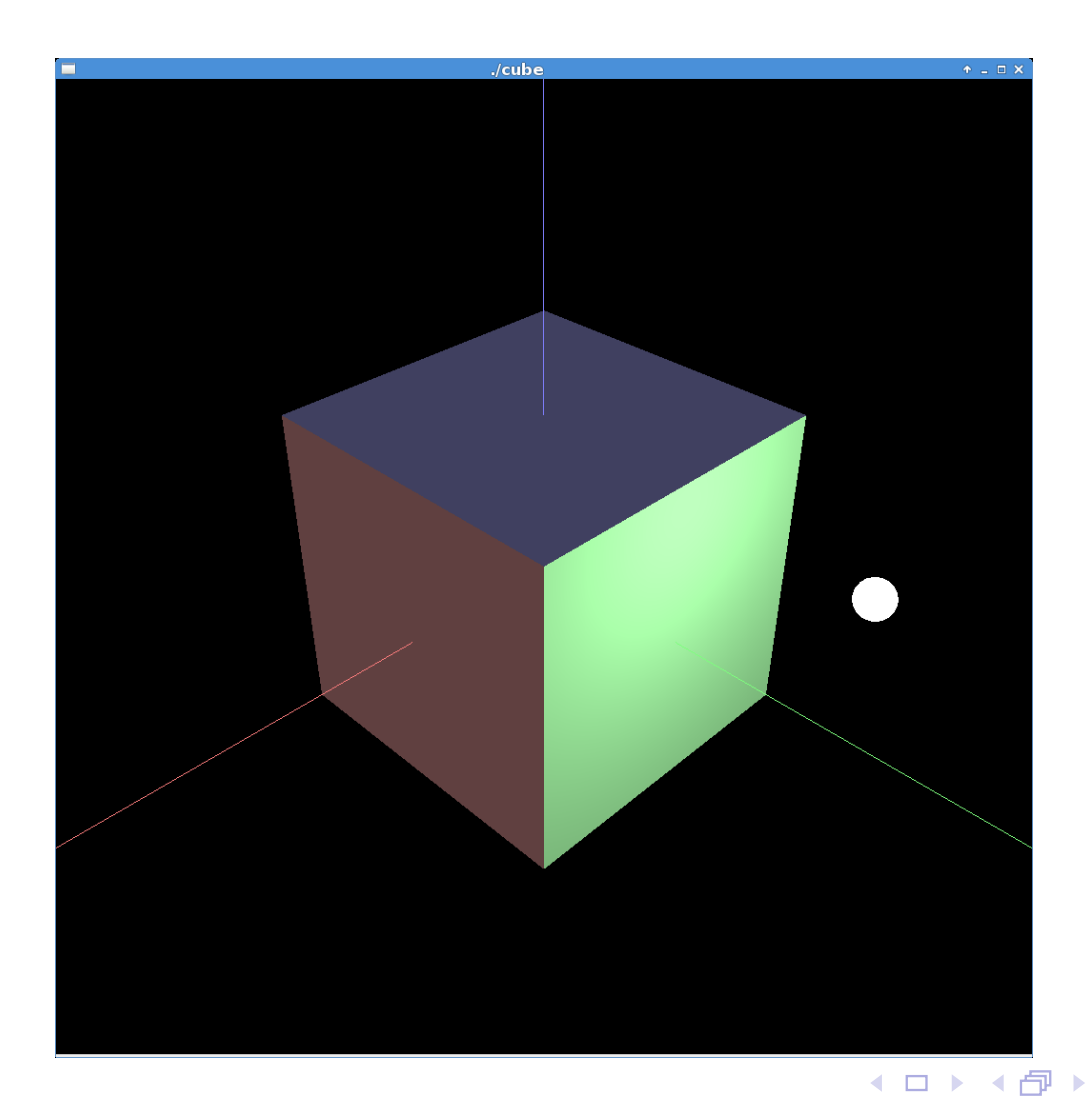

つくい

意

(특) ▶

## OpenGL/CGAL Example Program: wireframe

- $\mathcal{L}_{\mathcal{A}}$ wireframe mesh viewer
- $\mathcal{L}_{\mathcal{A}}$ allows polygon mesh to viewed as wireframe

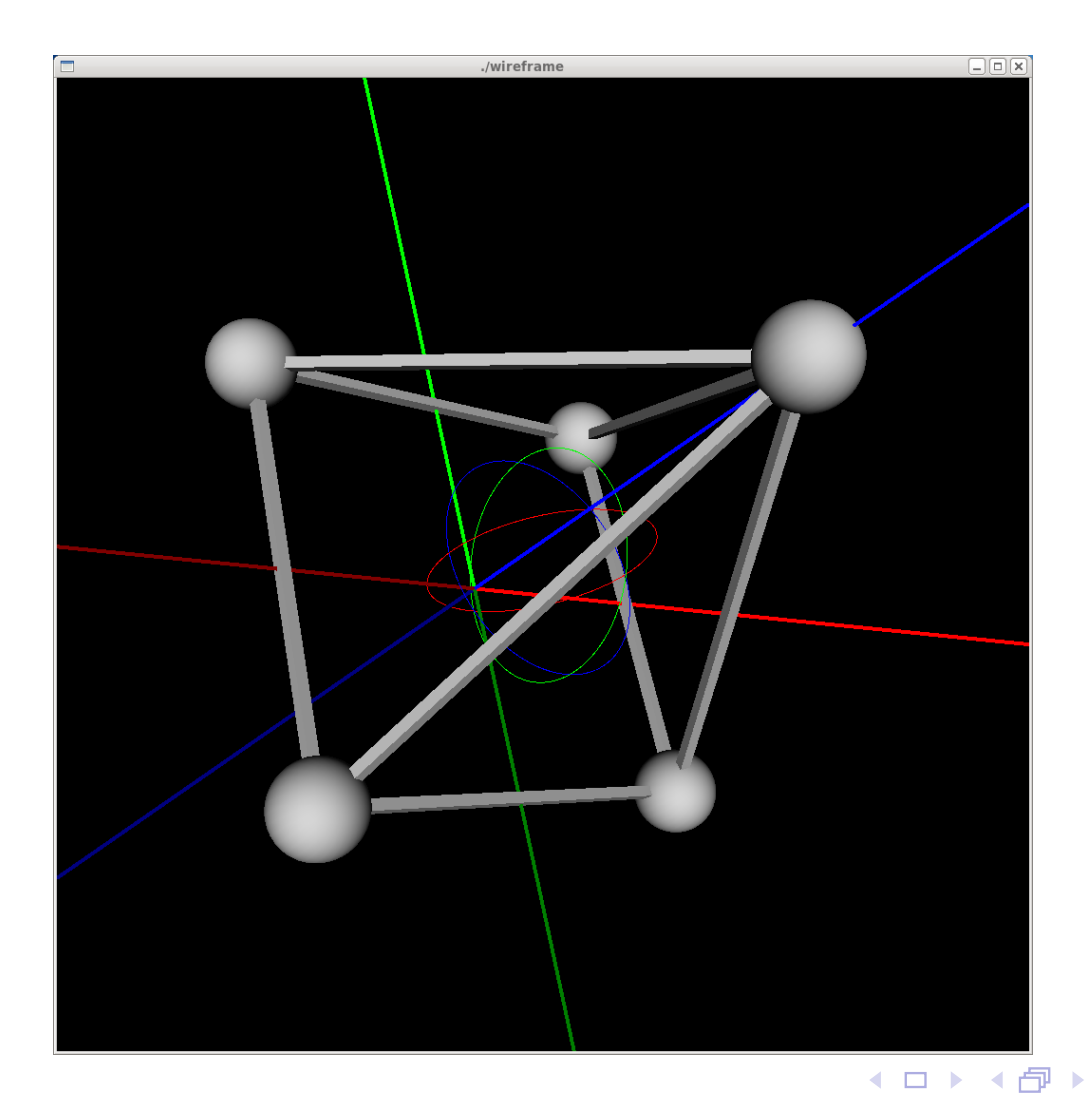

つくい

重

### <span id="page-1428-0"></span>Section 5.6.5

### **[References](#page-1428-0)**

 $\mathcal{P}(\mathcal{A}) \subset \mathcal{P}(\mathcal{A})$ 

唐

**K ロ ▶ K 御 ▶ K 君 ▶ K 君 ▶** 

- 1 D. Shreiner, G. Sellers, J. Kessenich, and B. Licea-Kane. *OpenGLProgramming Guide*. Addison-Wesley, Upper Saddle River, NJ, USA, 8th edition, 2013.
- 2 R. S. Wright Jr., N. Haemel, G. Sellers, and B. Lipchak. *OpenGLSuperbible*.Addison-Wesley, Upper Saddle River, NJ, USA, 5th edition, 2011.
- 3 E. Angel and D. Shreiner. *Interactive Compute Graphics — A Top-DownApproach with Shader-Based OpenGL*.Addison-Wesley, Boston, MA, USA, 6th edition, 2012.
- 4 M. Bailey and S. Cunningham. *Graphics Shaders — Theory and Practice*. CRC Press, Boca Raton, FL, USA, 2nd edition, 2012.
- 5 R. J. Rost. *OpenGL Shading Language*. Addison-Wesley, Boston, MA, USA, 2nd edition, 2006.

◀ ㅁ ▶ ◀ @ ▶ ◀ 듣 ▶ ◀ 듣 ▶ │ 듣

- 6 D. Wolff. *OpenGL 4.0 Shading Language Cookbook*. Packt Publishing, Birmingham, UK, 2011.
- 7 The OpenGL graphics system: A specification (version 4.4 (core profile)), Mar. 2014.
- 8The OpenGL shading language — language version 4.40, June 2014.
- 9OpenGL Web Site, <http://www.opengl.org>.
- 10 $\,$  OpenGL Software Development Kit (SDK), <code>[https://www.opengl.org/](https://www.opengl.org/sdk)</code> [sdk](https://www.opengl.org/sdk) (full documentation on each OpenGL function can be found at <http://www.opengl.org/sdk/docs/man>).
- 11 Khronos Group on YouTube, <code>[https://www.youtube.com/user/](https://www.youtube.com/user/khronosgroup)</code> [khronosgroup](https://www.youtube.com/user/khronosgroup).

つくい

重

◀□▶◀@▶◀≣▶◀≣▶

**1** Ed Angel and Dave Shreiner, An Introduction to OpenGL Programming,  $\mathbf{SIGGRAPH}$  2013, Available online at <code><https://youtu.be/6-9XFm7XAT8>.</code>

つくい

重

∢ロト ∢母 ト ∢ ミト ∢ ミト

## <span id="page-1432-0"></span>■ OpenGL Extension Wrangler Library (GLEW)

<http://glew.sourceforge.net><http://www.opengl.org/sdk/libs/GLEW>

#### $\mathcal{L}_{\mathcal{A}}$ OpenGL FrameWork (GLFW) Library

<http://www.glfw.org>

### ■ OpenGL Utility Toolkit (GLUT) Library

<http://sourceforge.net/projects/freeglut>

### ■ OpenGL Mathematics (GLM) Library

<http://glm.g-truc.net>

#### Qt Library

<http://www.qt.io><http://www.qt.io/developers>

 $\Omega$ 

Ξ

- ◀ 何 ▶ ◀ 言 ▶ ◀ 言 ▶

### <span id="page-1433-0"></span>Section 5.7

**Other [Libraries](#page-1433-0)**

Copyright © 2015–2018 Michael D. Adams

5 1416<br>5 1416

 $\mathcal{P} \curvearrowright \curvearrowright$ 

唐

**◀ ロ ▶ ◀ 倒 ▶ ◀ 듣 ▶ ◀ 듣 ▶** 

## Numerical Libraries I

#### $\mathcal{L}_{\mathcal{A}}$ Eigen

- $\Box$  C++ library for linear algebra
- $\Box$  **web site**: <http://eigen.tuxfamily.org>
- Lapack++
	- $\Box$  C++ library for high-performance linear-algebra computations
	- □ C++ wrapper for LAPACK and BLAS
	- $\Box$  web site: <http://lapackpp.sourceforge.net>
- Armadillo
	- $\Box$  C++ library for linear algebra
	- $\Box$  web site: <http://arma.sourceforge.net>
- GNU Scientific Library
	- $\hspace{0.5mm}\Box \hspace{0.3mm}$  C library for numerical analysis
	- $\Box$  web site: <code><http://www.gnu.org/software/gsl></code>
- GNU Multiprecision Library
	- $\Box$ <sup>C</sup> library for arbitrary-precision arithmetic
	- □ **web site**: <http://gmplib.org>

つくい

重

◀ㅁ▶◀@▶◀톧▶◀롣▶

## Numerical Libraries II

#### Boost.uBLAS

- □ C++ library for numerical computation
- $\Box$  web site: [http://www.boost.org/doc/libs/release/libs/numeric/](http://www.boost.org/doc/libs/release/libs/numeric/ublas) [ublas](http://www.boost.org/doc/libs/release/libs/numeric/ublas)

#### Boost.Rational

- □ C++ rational number library
- $\Box$  web site: <www.boost.org/doc/libs/release/libs/rational>

#### Boost.Interval

- $\Box$  C++ interval arithmetic library
- □ website: [www.boost.org/doc/libs/release/libs/numeric/](www.boost.org/doc/libs/release/libs/numeric/interval/doc/interval.htm) [interval/doc/interval.htm](www.boost.org/doc/libs/release/libs/numeric/interval/doc/interval.htm)

#### $\mathcal{L}_{\mathcal{A}}$ Boost.Math

- □ C++ library
- $\Box$  provides math constants, GCD, LCM, quaternions, and more
- $\Box$  web site: <http://www.boost.org/doc/libs/release/libs/math>

## **Linear Algebra Package (LAPACK)**

 $\Box$ Fortran library for numerical computing

 $\Omega$ 

重

◀ㅁ▶ ◀包▶ ◀혼▶ ◀혼▶

- $\hspace{0.1mm}$   $\hspace{0.1mm}$  web site: <code><http://www.netlib.org/lapack></code>
- $\mathcal{L}_{\mathcal{A}}$  Basic Linear Algebra Subprograms (BLAS)
	- $\Box$  de facto API for publishing libraries to perform basic linear algebraoperations
	- $\Box$  written in Fortran
	- $\Box$  web site: <code><http://www.netlib.org/blas></code>

つくい

Ξ

◀ 伊 ▶ ◀ 草 ▶ ◀ 草 ▶

### <span id="page-1437-0"></span>Part 6

**[Programming](#page-1437-0)**

 $\mathcal{P}(\mathcal{A}) \subset \mathcal{P}(\mathcal{A})$ 

唐

◀ □ ▶ ◀ @ ▶ ◀ 듣 ▶ ◀ 듣 ▶

Section 6.1

<span id="page-1438-0"></span>**Good [Programming](#page-1438-0) Practices**

 $\mathcal{P} \curvearrowright \curvearrowright$ 

唐

**◀ ロ ▶ ◀ 倒 ▶ ◀ 듣 ▶ ◀ 듣 ▶** 

## Formatting, Naming, Documenting

- ■ Be consistent with the *formatting* of the source code (e.g., indentation strategy, tabs versus spaces, spacing, brackets/parentheses).
- **Avoid a formatting style that runs against common practices.**
- $\mathcal{L}_{\mathcal{A}}$ ■ Be consistent in the *naming conventions* used for identifiers (e.g., names of objects, functions, namespaces, types) and files.
- **Avoid bizarre naming conventions that run against common practices.**
- *Comment* your code. If code is well documented, it should be possible to quickly ascertain what the code is doing without any prior knowledge of the code.
- Use *meaningful names* for identifiers (e.g., names of objects, functions, types, etc.). This improves the readability of code.
- Avoid *magic literal constants*. Define <sup>a</sup> constant object and give it <sup>a</sup> meaningful name.

```
const int maxTableSize = 100;
std::vector<TableEntry> table(maxTableSize);
```
 $\Omega$ 

重

**◀ ロ ▶ ◀ 母 ▶ ◀ ミ ▶ ◀ ミ ▶**
- $\mathcal{L}_{\mathcal{A}}$  If <sup>a</sup> program requires that certain *constraints on user input* be satisfied in order to work correctly, do not assume that these constraints will besatisfied. Instead, always check them.
- $\mathcal{L}_{\mathcal{A}}$ Always handle errors *gracefully*.
- $\mathcal{L}_{\mathcal{A}}$ **P** Provide *useful* error messages.
- Always *check return codes*. Even if the operation/function theoretically cannot fail (under the assumption of bug-free code), in practice it may fail due to <sup>a</sup> bug.
- If an operation is performed that can fail, check the *status of the operation* to ensure that it did not fail (even if you think that it should not fail). For example, check for error conditions on streams.
- If <sup>a</sup> function can fail, always check its *return value*.

つくい

重

кох к⊕х к≣х к≣х

- Do not *unnecessarily complicate* code. Use the simplest solution that will meet the needs of the problem at hand.
- ■ Do not impose *bogus limitations*. If a more general case can be handled without complicating the code and this more general case is likely to behelpful to handle, then handle this case.
- Do not *unnecessarily optimize* code. Highly optimized code is often much less readable. Also, highly optimized code is often more difficult to write correctly (i.e., without bugs). Do not write grossly inefficient code that isobviously going to cause performance problems, but do not optimizethings beyond avoiding gross inefficiencies that you know will causeperformance problems.

めない

重

◀ □ ▶ ◀ 倒 ▶ ◀ 듣 ▶ ◀ 듣 ▶

- $\mathcal{L}_{\mathcal{A}}$ **A** Avoid *duplication* of code. If similar code is needed is more than place, put the code in <sup>a</sup> function. Also, utilize templates to avoid code duplication.
- $\mathcal{L}_{\mathcal{A}}$  The avoidance of code duplication has many advantages.
	- 1It simplifies code understanding. (Understand once, instead of *<sup>n</sup>* times.)
	- 2It simplifies testing. (Test once, instead of *<sup>n</sup>* times.)
	- 3 $\,$  It simplifies debugging. (Fix bugs in one place, instead of  $n$  places.)
	- 4 It simplifies code maintenance. (Change code in one place, instead of *<sup>n</sup>*places.)
- ■ Make good use of the available *libraries*. Do not reinvent the wheel. If a library provides code with the needed functionality, use the code in thelibrary.

つくい

重

к⊡ ▶ к@ ▶ к ≣ ▶ к ≣ ▶

- Avoid *multiple returns paths* (i.e., multiple points of exit) in functions when they serve to complicate (rather than simplify) code structure.
- Avoid the use of *global objects* For example, use static data members instead of global objects. In well designed code, global objects are rarelyneeded.
- Ensure that the code is *const correct*.
- $\mathcal{L}_{\mathcal{A}}$  If an object does not need to change, make it const. This improves thereadability of code. This also helps to ensure const correctness of code.
- $\mathcal{L}_{\mathcal{A}}$  Avoid bringing many unknown identifiers into scope. For example, avoidconstructs like:

```
using namespace std;
```
Only bring identifiers into scope if you need them.

つくい

重

∢ロト ∢母 ト ∢ ミト ∢ ミト

- $\mathcal{L}_{\mathcal{A}}$  Do not rely on *undefined/unspecified/implementation-defined behavior*. Do not rely on any behavior that is not promised by the language. Do not rely on undocumented features of libraries. That is, do not write code in <sup>a</sup>way that it may only work on certain computing platforms or when themoon is full.
- Enable *compiler warning messages*. Pay attention to warning messages issued by the compiler.
- Learn how to use a *source-level debugger*. There will be times when you will absolutely need it.
- $\mathcal{L}_{\mathcal{A}}$  Be careful to avoid using references, pointers, iterators that do not reference valid data. Always be clear about which operations invalidatereferences, pointers, and iterators.

つくい

重

◀ □ ▶ ◀ @ ▶ ◀ ミ ▶ ◀ ミ ▶

#### Testing: Preconditions and Postconditions

- precondition: condition that must be true before function is called
- $\mathcal{L}_{\mathcal{A}}$  $\blacksquare$  for example, precondition for function that computes square root of  $x$ : *x*≥0
- **Postcondition:** condition that must be true after function is called  $\mathcal{L}_{\mathcal{A}}$
- $\mathcal{L}_{\mathcal{A}}$  for example, postcondition for function that removes entry from table of size*<sup>n</sup>*: new size of table*n*−1
- whenever feasible, check for violations of preconditions andpostconditions for functions
- **n** if precondition or postcondition is violated, terminate program immediately in order to help in localizing bug (e.g., by calling  $\textsf{std}\text{:}:\textsf{abort}$  or std::terminate)

 $\Omega$ 

◀ □ ▶ ◀ 倒 ▶ ◀ 듣 ▶ ◀ 듣 ▶

## Testing

- $\mathcal{L}_{\mathcal{A}}$  The single most important thing when writing code is that it does the job it was intended to do *correctly*. That is, there should not be any bugs.
- *Test* your code. If you do not spend as much time testing your code as you do writing it, you are likely not doing enough testing.
- $\blacksquare$  Tests should exercise as much of the code as possible (i.e., provide good *code coverage*).
- Design and structure your code so that it is easy to test. In other words, testing should be considered *during design*.
- Your code will have bugs. Design your code so that it will help you to isolate bugs. Use *assertions*. Use *preconditions* and *postconditions*.
- $\mathcal{L}_{\mathcal{A}}$ ■ Design your code so that is modular and can be written and tested *in pieces*. The first testing of the software should never be testing the entire software as <sup>a</sup> whole.
- Often in order to adequately test code, one has to write separate *specialized test code*.

つくい

重

◀ ロ ▶ ◀ 伊 ▶ ◀ 重 ▶ ◀ 重 ▶

<span id="page-1447-0"></span>**Subscripting operator for 1-D array class:** 

```
template <class T>
const T& Array_1<T>::operator[](int i) const {
   // Precondition: index is in allowable range
   assert(i >= 0 && i < data .size());
   return data_[i];
}
```
**Figure 11 Function taking pointer parameter:** 

```
int stringLength(const char* ptr) {
  // Precondition: pointer is not null
  assert(ptr);
// Code to compute and return string length.
  // ...
}
```
#### **Figure 1** function that modifies highly complicated data structure:

```
void modifyDataStructure(Type& dataStructure) {
   // Precondition: data structure is in valid state
   assert(isDataStructureValid(dataStructure));
// Complicated code to update data structure.
   // ...
   // Postcondition: data structure is in valid state
   assert(isDataStructureValid(dataStructure));}
```
 $\Omega$ 

◀ ㅁ ▶ ◀ @ ▶ ◀ 로 ▶ ◀ 로 ▶ │ 로

#### <span id="page-1448-0"></span>Section 6.2

**[Algorithms](#page-1448-0)**

 $\mathcal{P}(\mathcal{A}) \subset \mathcal{P}(\mathcal{A})$ 

唐

◀ □ ▶ ◀ @ ▶ ◀ 듣 ▶ ◀ 듣 ▶

#### <span id="page-1449-0"></span>Software Performance

- two most basic performance measures, which are often of most interest:
	- 1time complexity
	- 2 space complexity
- $\mathcal{L}_{\mathcal{A}}$ time complexity: amount of time required to execute code
- $\mathcal{L}_{\mathcal{A}}$ space complexity: amount of memory needed for code execution
- normally must consider both time and space complexities, since one typeof complexity can often be traded off for other
- from practical standpoint, real-world time and memory usage are what matter most (as opposed to some approximate theoretical measures ofcode complexity)
- $\mathcal{L}_{\mathcal{A}}$  need techniques that can provide guidance when designing software sothat more likely that later implementation (of design) will have acceptableperformance
- **nany factors can potentially impact performance, including:**  $\mathcal{L}_{\mathcal{A}}$ 
	- $\Box$  CPU instruction count
	- $\hspace{0.5cm}\rule{0.7pt}{1.5mm}$  cache efficiency
	- $\Box$ degree of parallelism and concurrency
	- $\Box$ resource utilization (e.g., memory, disk, and n[etw](#page-1448-0)[or](#page-1450-0)[k\)](#page-1448-0)

 $\Omega$ 

重

### <span id="page-1450-0"></span>Random-Access Machine (RAM) Model

- algorithms can be measured in machine-independent way using random-access machine (RAM) model
- $\mathcal{L}_{\mathcal{A}}$ model assumes single processor
- $\mathcal{L}_{\mathcal{A}}$ instructions executed sequentially with no concurrent operations
- elementary types: integer and floating point numbers
- $\mathcal{L}_{\mathcal{A}}$ each elementary operation takes one time unit
- elementary operations include:
	- $\Box$  arithmetic operations (e.g., addition, subtraction, multiplication, division) onelementary types
	- $\Box$  loads and stores of elementary types
	- $\Box$ branch operations (e.g., conditional branch, jump)
	- $\Box$  subroutine call
- **n** loops and subroutines are not considered elementary operations, but rather as composition of numerous elementary operations
- $\mathcal{L}_{\mathcal{A}}$ each memory access takes one time unit
- $\mathcal{L}_{\mathcal{A}}$ unbounded amount of memory available

 $\Omega$ 

重

K □ ▶ K @ ▶ K 营 ▶ K 营 ▶ ...

## <span id="page-1451-0"></span>Worst-Case, Average, and Amortized Complexity

- complexity expressed as function of input problem size
- $\mathcal{L}_{\mathcal{A}}$  worst-case complexity: gives upper bound on complexity of algorithm for any input of given size
- $\mathcal{L}_{\mathcal{A}}$ average complexity: gives average complexity of algorithm in statistical sense if probability measure assigned to all inputs of given size
- often algorithm may only approach worst-case complexity for very small fraction of possible inputs, in which case average complexity might bemore practically useful than worst-case complexity
- sometimes algorithm may be invoked many times and cost of single invocation difficult to determine in isolation (e.g., time complexity ofpush\_back **member function of**  $\texttt{std::vector}$ )
- $\mathcal{L}_{\mathcal{A}}$ amortized complexity: complexity per invocation of algorithm evaluated over sequence of invocations
- amortized complexity makes guarantee about total expense of sequence $\mathcal{L}_{\mathcal{A}}$  $\,$  of invocations of algorithm, rather than single invocation (e.g.,  $_{\rm{push\_back}}$ memberfu[n](#page-1448-0)ction of  $\text{std}\text{:vector}$  $\text{std}\text{:vector}$  $\text{std}\text{:vector}$  $\text{std}\text{:vector}$  $\text{std}\text{:vector}$  takes amort[ize](#page-1450-0)d const[a](#page-1447-0)nt t[im](#page-1447-0)e[\)](#page-1479-0) ≣ つくひ

### <span id="page-1452-0"></span>Asymptotic Analysis of Algorithms

- $\mathcal{L}_{\mathcal{A}}$  asymptotic analysis deals with behavior of algorithm as problem sizebecomes arbitrarily large
- $\mathcal{L}_{\mathcal{A}}$ asymptotic complexity: complexity of algorithm in limit as problem size becomes arbitrarily large
- **O** often interested in:
	- $\hspace{0.5mm}$  asymptotic time complexity
	- $\Box$ asymptotic space complexity
- $\mathcal{L}_{\mathcal{A}}$  asymptotic time and space complexities of algorithm often much easier todetermine than exact running time and memory usage
- $\mathcal{L}_{\mathcal{A}}$  often (but not always!) algorithm that is asymptotically more efficient will be best choice for all but very small inputs
- $\mathcal{L}_{\mathcal{A}}$  asymptotic notation (to be discussed next) provides way to describefunctions that is very useful for asymptotic analysis

つくい

重

∢ロト ∢母 ト ∢ ミト ∢ ミト

 big-theta (Θ) notation: for function *<sup>g</sup>*, <sup>Θ</sup>(*g*) denotes set of all functions *f* for which positive constants  $c_1, \, c_2,$  and  $n_0$  exist such that

 $0 \leq c_1 g(n) \leq f(n) \leq c_2 g(n)$  for all  $n \geq n_0$ 

- $\blacksquare$  functions in  $\Theta(g)$  grow asymptotically at *same* rate as  $g$  (to within constant factor)
- **E** effectively,  $f(n)$  is sandwiched between  $c_1g(n)$  and  $c_2g(n)$  for sufficiently large  $n$  (i.e.,  $n \geq n_0$ )
- used to provide (asymptotic) *lower and upper bounds* on function, each to within constant factor (provides asymptotically tight bound)
- if  $f \in \Theta(g)$ , then for sufficiently large *n*,  $f(n)$  equals  $g(n)$  to within constant factor
- examples:

$$
f(n) = an^2 + bn + c
$$
 where *a*, *b*, *c* are constants and *a* > 0;  
\n
$$
f \in \Theta(n^2)
$$
 but  $f \notin \Theta(n)$  and  $f \notin \Theta(n^3)$   
\n
$$
f(n) = \sum_{i=0}^{d} a_i n^i
$$
 where  $\{a_i\}$  are constants and  $a_d > 0$ ;  
\n $f \in \Theta(n^d)$  but  $f \notin \Theta(n^{d+1})$  and  $f \notin \Theta(n^{d-1})$ 

## Big-Theta (Θ) Notation (Continued)

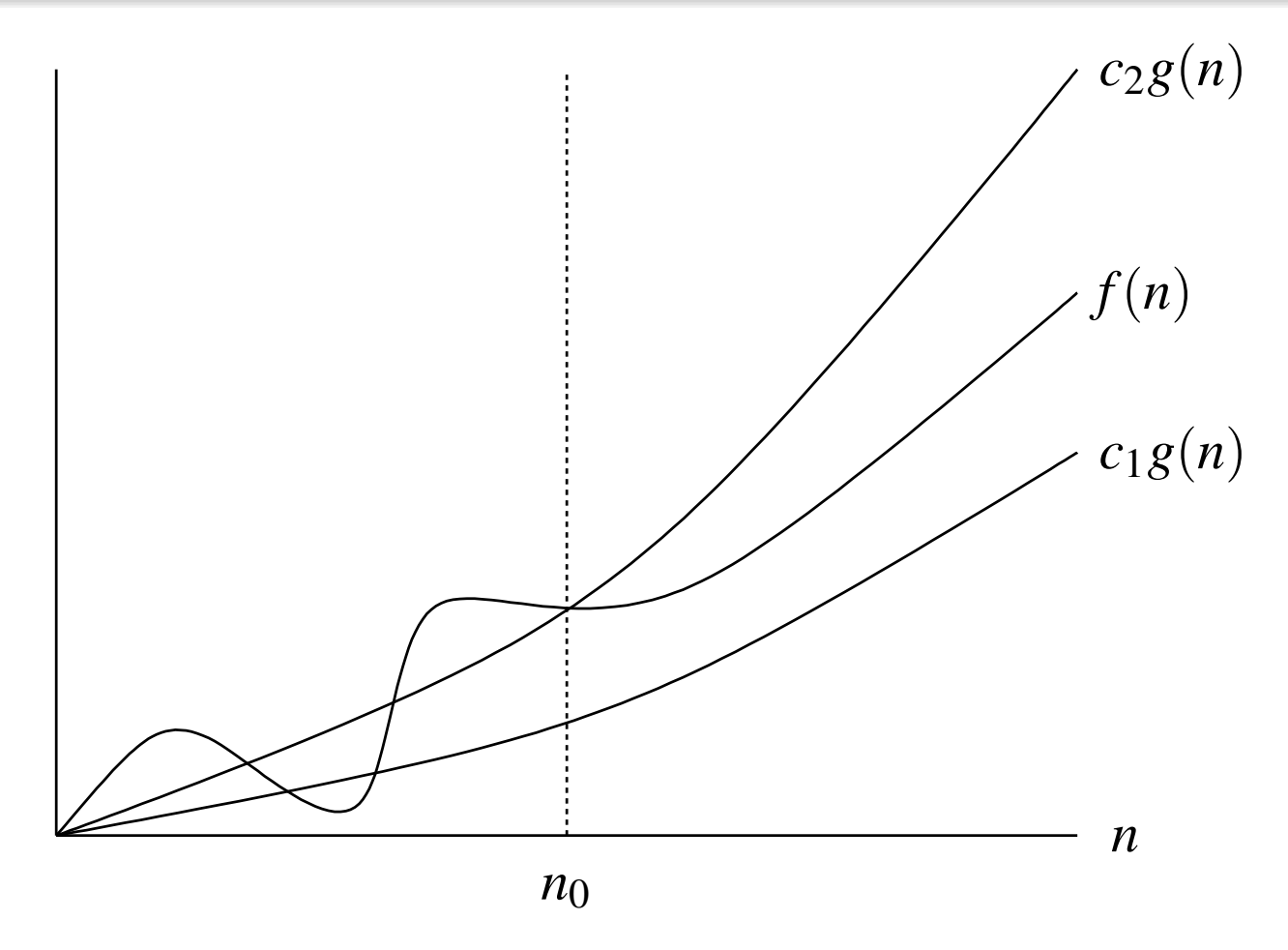

## $f \in \Theta(g)$

- $\blacksquare$  for  $n \geq n_0,$   $f(n)$  is *lower bounded* by  $c_1g(n)$  and *upper bounded* by  $c_2g(n)$
- $\mathcal{L}_{\mathcal{A}}$ asymptotically, *f* grows at *same* rate as *<sup>g</sup>* to within constant factor

 $\Omega$ 

**K ロ ▶ K 御 ▶ K 君 ▶ K 君 ▶ │ 君** 

## Big-Oh (*O*) Notation

 big-oh (*O*) notation: for function *<sup>g</sup>*, *<sup>O</sup>*(*g*) denotes set of all functions *f* for which positive constants  $c$  and  $n_0$  exist such that

 $0 \le f(n) \le cg(n)$  for all  $n \ge n_0$ 

- $\blacksquare$  functions in  $O(g)$  grow asymptotically at rate  $\boldsymbol{at}$   $\boldsymbol{most}$  that of  $g$  (to within constant factor)
- used to provide (asymptotic) *upper bound* on function to within constant factor
- if  $f ∈ O(g)$ , then for sufficiently large *n*,  $f(n)$  is less than or equal to  $g(n)$ to within constant factor
- $\blacksquare$  since  $\Theta(g(n)) \subset O(g(n)),$   $f(n) \in \Theta(g(n))$  implies  $f(n) \in O(g(n))$

often used to bound worst-case running time of algorithm

 $\mathcal{L}_{\mathcal{A}}$ examples:

 <sup>3</sup>*n*<sup>2</sup> <sup>+</sup>2*n*+1; *<sup>f</sup>* <sup>∈</sup> *<sup>O</sup>*(*n*<sup>2</sup>) and *<sup>f</sup>* <sup>∈</sup> *<sup>O</sup>*(*n*<sup>3</sup>) but *<sup>f</sup>* 6∈ *<sup>O</sup>*(*n*) *f*(*n*) <sup>=</sup> <sup>5</sup>*n*+42; *<sup>f</sup>* <sup>∈</sup> *<sup>O</sup>*(*n*) and *<sup>f</sup>* <sup>∈</sup> *<sup>O</sup>*(*n*<sup>2</sup>) but *<sup>f</sup>* 6∈ *<sup>O</sup>*(1) *f*(*n*) <sup>=</sup> <sup>∑</sup>*di*=<sup>0</sup> *<sup>a</sup>in<sup>i</sup>* where {*<sup>a</sup>i*} are constants and *<sup>a</sup><sup>d</sup>* <sup>&</sup>gt; <sup>0</sup>; *f*(*n*) <sup>=</sup> *<sup>O</sup>*(*n<sup>d</sup>*) and *<sup>f</sup>* <sup>∈</sup> *<sup>O</sup>*(*nd*+<sup>1</sup>) but *<sup>f</sup>* 6∈ *<sup>O</sup>*(*nd*−<sup>1</sup>) *f* ∈

 $\Omega$ 

重

## Big-Oh (*O*) Notation (Continued)

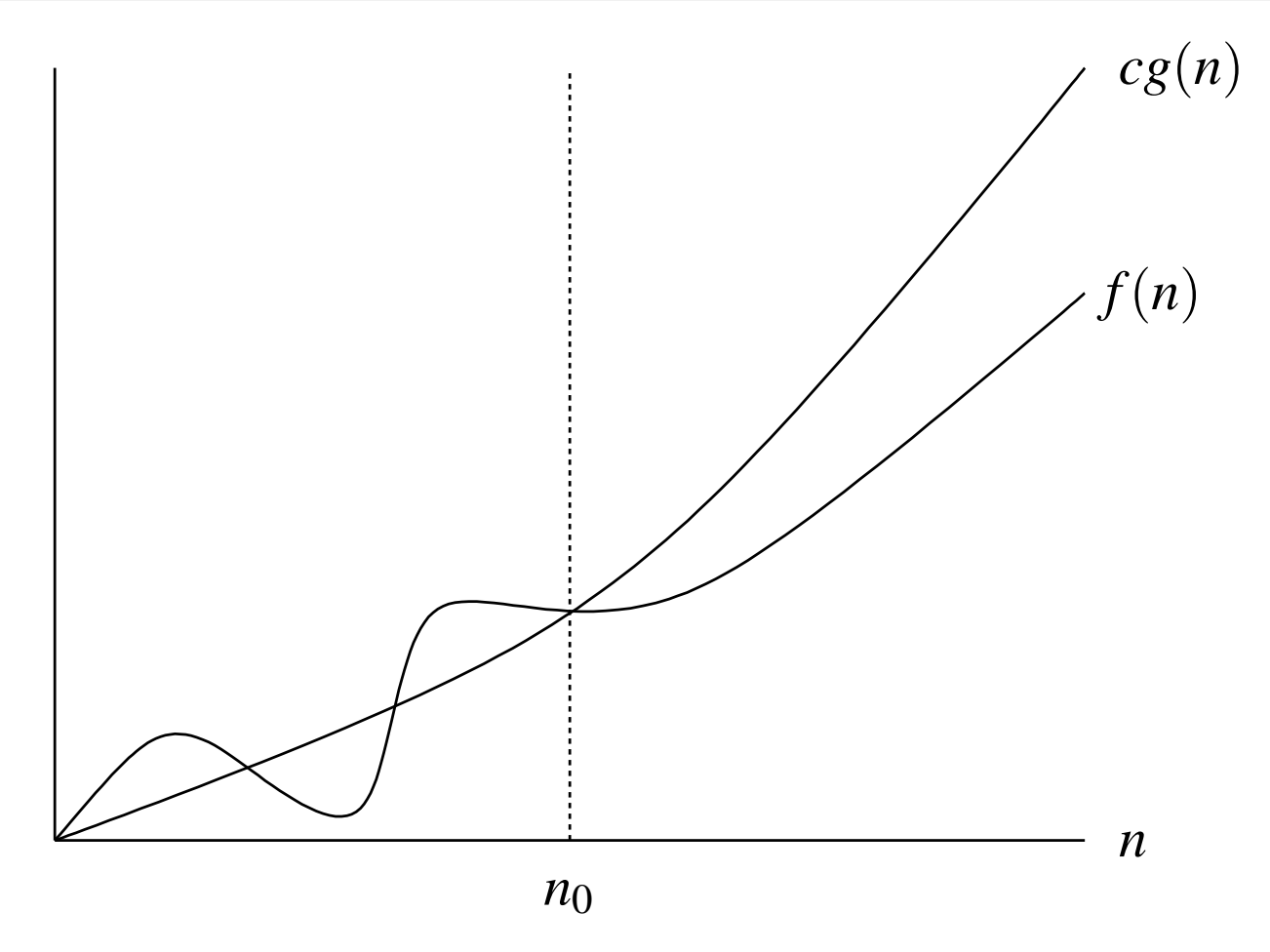

# $\blacksquare$   $f \in O(g)$

 $\blacksquare$  for  $n \geq n_0$ ,  $f(n)$  is upper bounded by  $cg(n)$ 

 $\mathcal{L}_{\mathcal{A}}$  $\blacksquare$  asymptotically,  $f$  grows at rate  $\boldsymbol{no}$   $\boldsymbol{greater}$   $\boldsymbol{that}$  that of  $g$  to within constant factor

 $\Omega$ 

意

◀ □ ▶ ◀ @ ▶ ◀ ミ ▶ ◀ ミ ▶

## Big-Omega (Ω) Notation

 $■ **big-omega** (Ω) **notation**: for function  $g$ ,  $Ω(g)$  denotes set of all functions$  $f$  for which positive constants  $c$  and  $n_0$  exist such that

 $0 \le cg(n) \le f(n)$  for all  $n \ge n_0$ 

- $\mathcal{L}_{\mathcal{A}}$  $\blacksquare$  functions in  $\Omega(g)$  grow asymptotically at rate  $\boldsymbol{at\textit{ least}}$  that of  $g$  (to within constant factor)
- used to provide (asymptotic) *lower bound* on function to within constant factor
- $\blacksquare$  if  $f \in \Omega(g)$ , then for sufficiently large *n*,  $f(n)$  is greater than or equal to  $g(n)$  to within constant factor
- since <sup>Θ</sup>(*g*(*n*)) <sup>⊂</sup> <sup>Ω</sup>(*g*(*n*)), *<sup>f</sup>*(*n*) <sup>∈</sup> <sup>Θ</sup>(*g*(*n*)) implies *<sup>f</sup>*(*n*) <sup>∈</sup> <sup>Ω</sup>(*g*(*n*))
- $\mathcal{L}_{\mathcal{A}}$ examples:

$$
\Box f(n) = 5n^3 + n; f \in \Omega(n^3) \text{ and } f \in \Omega(n^2) \text{ but } f \notin \Omega(n^4)
$$
  
\n
$$
\Box f(n) = an^2 + bn + c \text{ where } a, b, c \text{ are constants and } a > 0;
$$
  
\n
$$
f \in \Omega(n^2) \text{ and } f \in \Omega(n) \text{ but } f \notin \Omega(n^3)
$$
  
\n
$$
\Box f(n) = \sum_{i=0}^d a_i n^i \text{ where } \{a_i\} \text{ are constants and } a_d > 0;
$$
  
\n
$$
f \in \Omega(n^d) \text{ and } f \in \Omega(n^{d-1}) \text{ but } f \notin \Omega(n^{d+1})
$$

## Big-Omega (Ω) Notation (Continued)

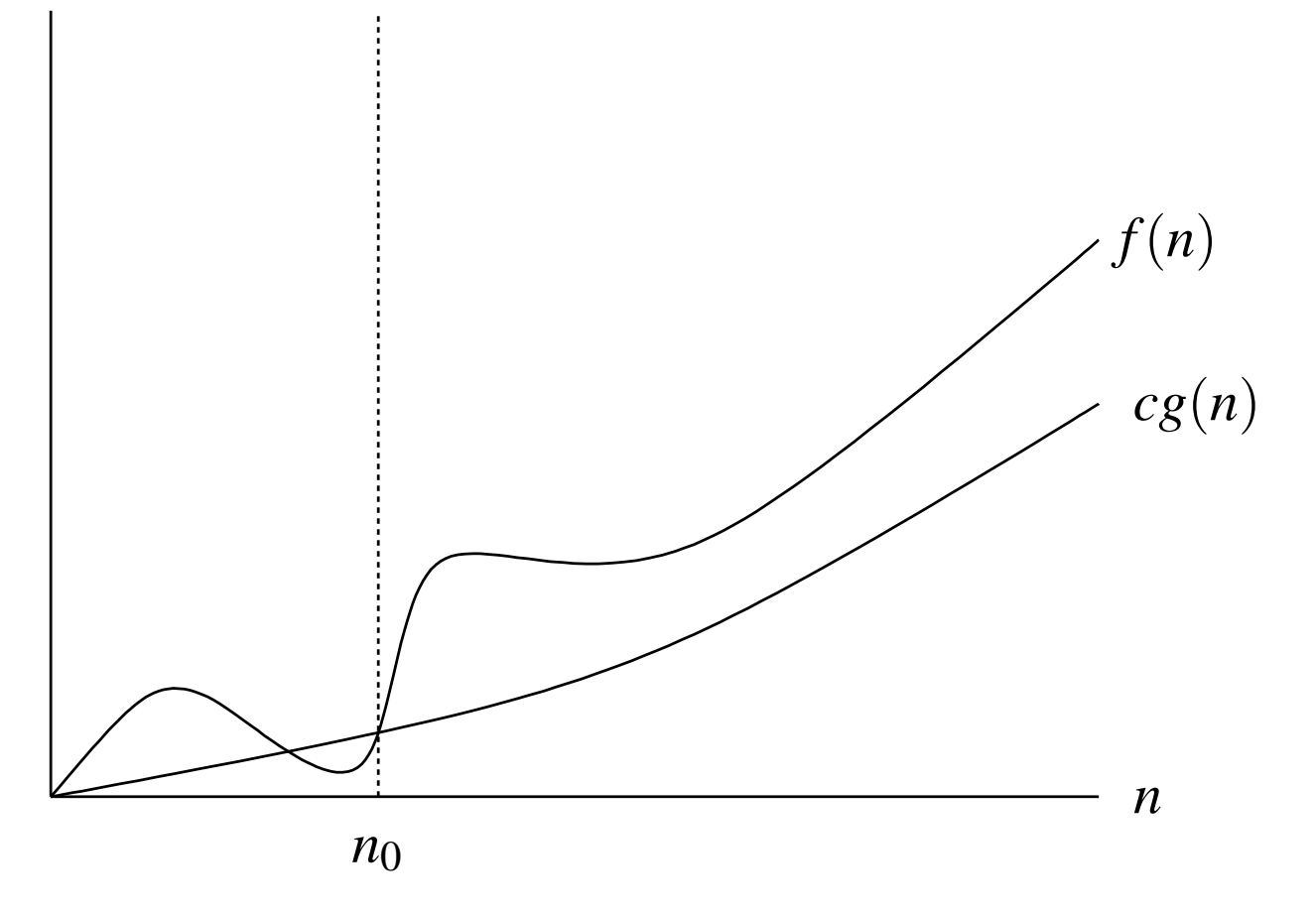

 $f \in \Omega(g)$ 

 $\mathcal{L}_{\mathcal{A}}$ **f** for  $n \geq n_0$ ,  $f(n)$  *lower bounded* by  $cg(n)$ 

 $\mathcal{L}_{\mathcal{A}}$  $\blacksquare$  asymptotically,  $f$  grows at rate  $\boldsymbol{no}$   $\boldsymbol{less}$   $\boldsymbol{than}$  that of  $g$  to within constant factor

つくい

活

◀ □ ▶ ◀ @ ▶ ◀ ミ ▶ ◀ ミ ▶

 $\mathcal{L}_{\mathcal{A}}$  small-oh (*o*) notation: for function *<sup>g</sup>*, *<sup>o</sup>*(*g*) denotes set of all functions *f* such that, for any positive constant  $c$ , positive constant  $n_0$  exists such that

 $0 \le f(n) < cg(n)$  for all  $n \ge n_0$ 

- $\blacksquare$  functions in  $o(g)$  grow asymptotically at *strictly lesser* rate than  $g$  (to within constant factor)
- ■ used to provide *upper bound* on function that is *not asymptotically tight*
- *f* <sup>∈</sup> *<sup>o</sup>*(*g*) implies that *<sup>f</sup>*(*n*) becomes insignificant relative to *<sup>g</sup>*(*n*) as *<sup>n</sup>* becomes arbitrarily large (i.e., lim*n*→<sup>∞</sup> $\frac{f(n)}{g(n)} = 0$
- examples:

$$
\begin{array}{ll}\n\Box & f(n) = 3n^3 + 2n + 1; \, f \in o(n^5) \text{ and } f \in o(n^4) \text{ but } f \notin o(n^3) \\
\Box & f(n) = 2n^2; \, f \notin o(n^2) \text{ but } f \in O(n^2) \\
\Box & f(n) = \sum_{i=0}^d a_i n^i \text{ where } \{a_i\} \text{ are constants and } a_d > 0; \\
f \in o(n^{d+1}) \text{ and } f \in o(n^{d+2}) \text{ but } f \notin o(n^d) \text{ and } f \notin o(n^{d-1})\n\end{array}
$$

 $090$ 

◀ ㅁ ▶ ◀ @ ▶ ◀ 묻 ▶ ◀ 듣 ▶ │ 듣

 $\mathcal{L}_{\mathcal{A}}$ **small-omega** ( $\omega$ ) notation: for function  $g$ ,  $\omega(g)$  denotes set of all functions  $f$  such that, for any positive constant  $c$ , positive constant  $n_0$ exists such that

$$
0 \le cg(n) < f(n) \quad \text{for all } n \ge n_0
$$

- $\blacksquare$  functions in  $\omega(g)$  grow asymptotically at *strictly greater* rate than  $g$  (to within constant factor)
- $\mathcal{L}_{\mathcal{A}}$ used to provide *lower bound* on function that is *not asymptotically tight*
- *f* <sup>∈</sup> <sup>ω</sup>(*g*) implies that *<sup>f</sup>*(*n*) becomes arbitrarily large relative to *<sup>g</sup>*(*n*) as *<sup>n</sup>* becomes arbitrarily large (i.e.,  $\lim_{n \to \infty}$  $\frac{f(n)}{g(n)} = \infty$
- $\mathcal{L}_{\mathcal{A}}$ examples:

$$
f(n) = 3n^2; f ∈ ω(n) but f ∉ ω(n^2)
$$
  
\n
$$
f(n) = an^2 + bn + c \text{ where } a, b, c \text{ are constants and } a > 0;
$$
  
\n
$$
f ∈ ω(n) \text{ and } f ∈ ω(1) \text{ but } f ∉ ω(n^2) \text{ and } f ∉ ω(n^3)
$$
  
\n
$$
f(n) = \sum_{i=0}^{d} a_i n^i \text{ where } \{a_i\} \text{ are constants and } a_d > 0;
$$
  
\n
$$
f ∈ ω(n^{d-1}) \text{ but } f ∉ ω(n^d) \text{ and } f ∉ ω(n^{d+1})
$$

◀ ㅁ ▶ ◀ @ ▶ ◀ 로 ▶ ◀ 로 ▶ │ 로

- **u** when asymptotic notation stands alone on right-hand side of equation, equal sign means set membership
- **for example:**

 $\Box$  *f*(*n*) = Θ(*g*(*n*)) means *f*(*n*)∈Θ(*g*(*n*))

- more generally, when asymptotic notation appears in formula, interpretedas placeholder for some anonymous function
- $\mathcal{L}_{\mathcal{A}}$  for example:
	- 3*n*some function in  $\Theta(n)$  (i.e.,  $f(n) = 2n + 1 \in \Theta(n)$ ) 2 $^{2}+2n+1=3n$ 2 $^2+\Theta(n)$  means  $3n$ 2 $^{2}+2n+1=3n$ 2 $^{2}+f(n)$  where  $f(n)$  is
- $\mathcal{L}_{\mathcal{A}}$ using asymptotic notation in this way can help to reduce clutter in formulas

◀ ロ ▶ ◀ 伊 ▶ ◀ 重 ▶ ◀ 重 ▶ │ 重

# Properties of Θ, *O*, and <sup>Ω</sup>

sum of functions:

> if *f*<sup>1</sup> <sup>∈</sup> <sup>Θ</sup>(*g*) and *<sup>f</sup>*<sup>2</sup> <sup>∈</sup> <sup>Θ</sup>(*g*), then *<sup>f</sup>*<sup>1</sup> <sup>+</sup> *<sup>f</sup>*<sup>2</sup> <sup>∈</sup> <sup>Θ</sup>(*g*) if *f*<sup>1</sup> <sup>∈</sup> *<sup>O</sup>*(*g*) and *<sup>f</sup>*<sup>2</sup> <sup>∈</sup> *<sup>O</sup>*(*g*), then *<sup>f</sup>*<sup>1</sup> <sup>+</sup> *<sup>f</sup>*<sup>2</sup> <sup>∈</sup> *<sup>O</sup>*(*g*)

- $\Box$  if  $f_1 \in \Omega(g)$  and  $f_2 \in \Omega(g)$ , then  $f_1 + f_2 \in \Omega(g)$
- **n** multiplication by constant:
	- $\Box$  $\Box$  for all positive functions  $f$  and all positive constants  $a, af ∈ Θ(f)$ ,  $af \in O(f)$ , and  $af \in \Omega(f)$
- **product of functions:** 
	- $\Box$  for all positive functions  $f_1, f_2, g_1, g_2$ , if  $f_1 \in \Theta(g_1)$  and  $f_2 \in \Theta(g_2)$ , then  $f_1 f_2 \in \Theta(g_1 g_2)$
	- □ for all positive functions  $f_1, f_2, g_1, g_2$ , if  $f_1$  ∈  $O(g_1)$  and  $f_2$  ∈  $O(g_2)$ , then  $f_1 f_2 \in O(g_1 g_2)$
	- $\Box$  for all positive functions  $f_1, f_2, g_1, g_2$ , if  $f_1 \in \Omega(g_1)$  and  $f_2 \in \Omega(g_2)$ , then  $f_1 f_2 \in \Omega(g_1 g_2)$

 $\mathcal{L}_{\mathcal{A}}$ examples:

 $□$  if  $f ∈ Θ(n)$ , then  $nf(n) ∈ Θ(n^2)$ 

 $\Box$  if  $f$  and  $g$  are positive functions in  $\Theta(1)$ , then  $f+g\in\Theta(1)$ 

 $\Omega$ 

log<sub>2</sub>  $n \in \Theta(\log_b n)$  for all  $b > 1$  (i.e., base of logarithm does not impact asymptotic analysis)

 $\Omega$ 

意

◀ㅁ▶◀@▶◀톧▶◀롣▶

#### Remarks on Asymptotic Complexity

- one must be careful in interpreting results of asymptotic complexity analysis
- **•** asymptotic complexity only considers algorithm behavior when problem size becomes *arbitrarily large*
- **for example: for problems of size**  $n < 10^{10}$ , algorithm A with time complexity  $f(n)=\left(\frac{1}{10^{10}}\right)n^2$  will ta  $\textsf{complexity}~g(n) = n,$  in spite of fact that  $f(n) = \Theta(n^2)$  and  $g$  $\frac{1}{10^{10}}$ *n* $^2$  will take less time than Algorithm  $B$  with time (i.e., algorithm  $A$  has greater asymptotic complexity than algorithm  $B$ ) 2 $\mathcal{P}(2)$  and  $g(n) = \Theta(n)$
- $\mathcal{L}_{\mathcal{A}}$ asymptotic complexity *hides constant factors*
- for example: for problems of size *n*, algorithm *A* with time complexity  $f(n) = n$  is clearly preferable to algorithm  $B$  with time complexity  $g(n) = 1000n$ , but both  $f$  and  $g$  are in  $\Theta(n)$  (i.e., both algorithms have same asymptotic complexity)
- **a** asymptotic complexities can be used for guidance but should not be followed blindly

つくい

重

**≮ロ ▶ ⊀ 母 ▶ ⊀ ヨ ▶ ⊀ ヨ ▶** 

### Some Common Complexities

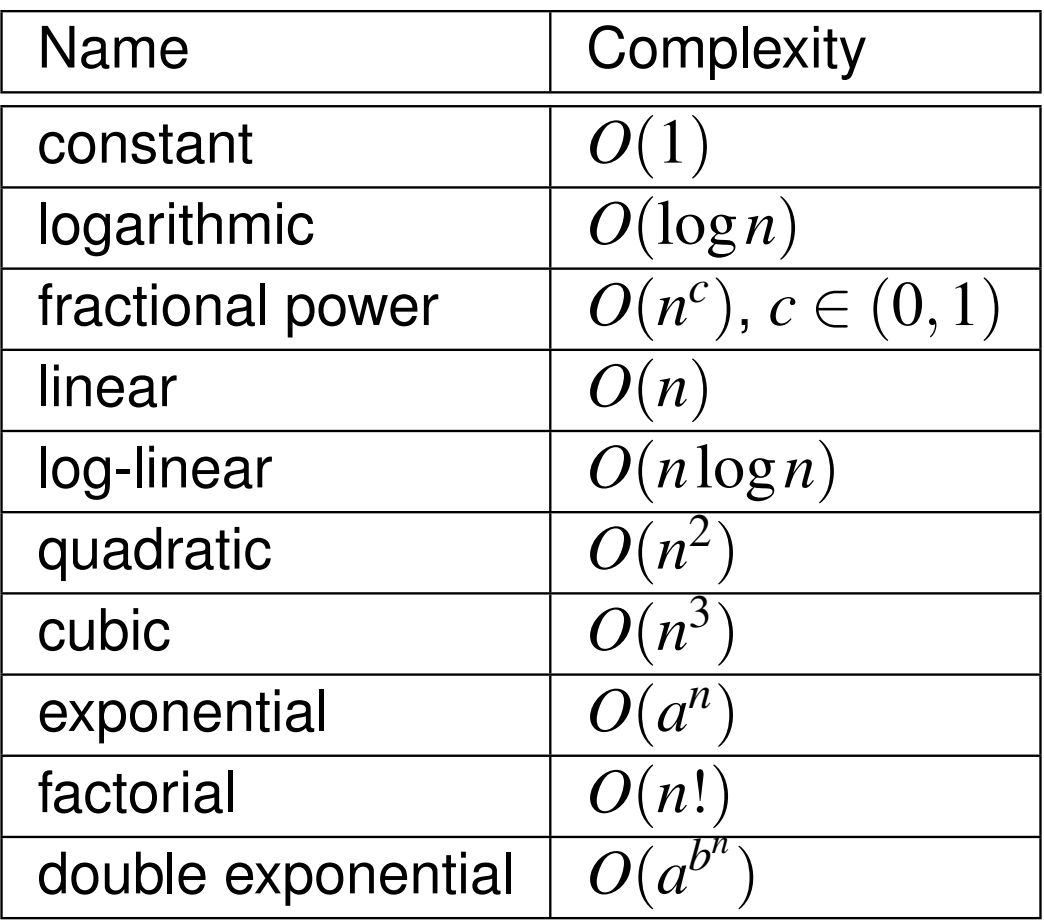

 $\mathcal{L}_{\mathcal{A}}$ ■ above complexities listed in order of *increasing* (asymptotic) growth rate

- $\mathcal{L}_{\mathcal{A}}$ ■ that is, for sufficiently large *n*,
	- $1 < log n < \sqrt{n} < n < n log n < n$ 2 $\frac{2}{\epsilon}$   $<$   $n$  $3 < \ldots < 2^n$  $n < n! < 2^2$ *n*

 $\Omega$ 

亳

**∢ロト ∢母 ▶ ∢ ヨ ▶ ∢ ヨ ▶** 

- $\mathcal{L}_{\mathcal{A}}$ **E** recurrence relation is equation that implicitly defines sequence in terms of itself
- $\blacksquare$  for example, Fibonacci number sequence  $f$  is solution to recurrence relation:

$$
f(n) = \begin{cases} f(n-1) + f(n-2) & n \ge 2\\ 1 & n \in \{0,1\} \end{cases}
$$

- recurrence relations often arise when trying to determine complexity of algorithm that employs recursion
- for example, consider time complexity of recursive Fibonacci algorithm:

```
1 unsigned long long fibonacci(unsigned int n) {
2 if (n <= 2) {
33 return 1;
44 \} else {
5 return fibonacci(n - 1) + fibonacci(n - 2);
66 \}7 }
```
**T** time complexity *T* of above algorithm leads to recurrence relation  $T(n) = c + T(n-1) + T(n-2)$ 

つくい

◀ ㅁ ▶ ◀ @ ▶ ◀ 로 ▶ ◀ 로 ▶ │ 로

- **no known general technique for solving recurrence relations**
- $\mathcal{L}_{\mathcal{A}}$ solving recurrence relations somewhat of an art
- $\blacksquare$  linear constant coefficient difference equations can be solved using  $z$ transform
- Master theorem can be used to solve some recurrence relations of form:  $f(n) = g(n) + af(n/b)$
- Akra-Bazzi theorem can be used to solve some recurrence relations of form:

 $f(n) = g(n) + \sum_{i=1}^{L}$ 1 $\sum_{i=0}^{L-1} a_i f(b_i n + h_i(n))$ 

need to be careful about non-integer sequence indices arising in recurrence relations like:

> $T(n) = \sum_{i=1}^L n_i$ 1 $\sum_{i=0}^{L-1} a_i T(n/b_i) + f(n)$

- $\blacksquare$  preceding formula does not make sense if  $n/b_i$  is not integer
- $\mathcal{L}_{\mathcal{A}}$  in many cases, if this issue ignored, correct asymptotic bound still obtained, although without being correctly justified
- **numerous software tools available for solving recurrence relations, such** as WolframAlpha and PURRSK □ ▶ K 倒 ▶ K 듣 ▶ K 듣 ▶ ... つくい

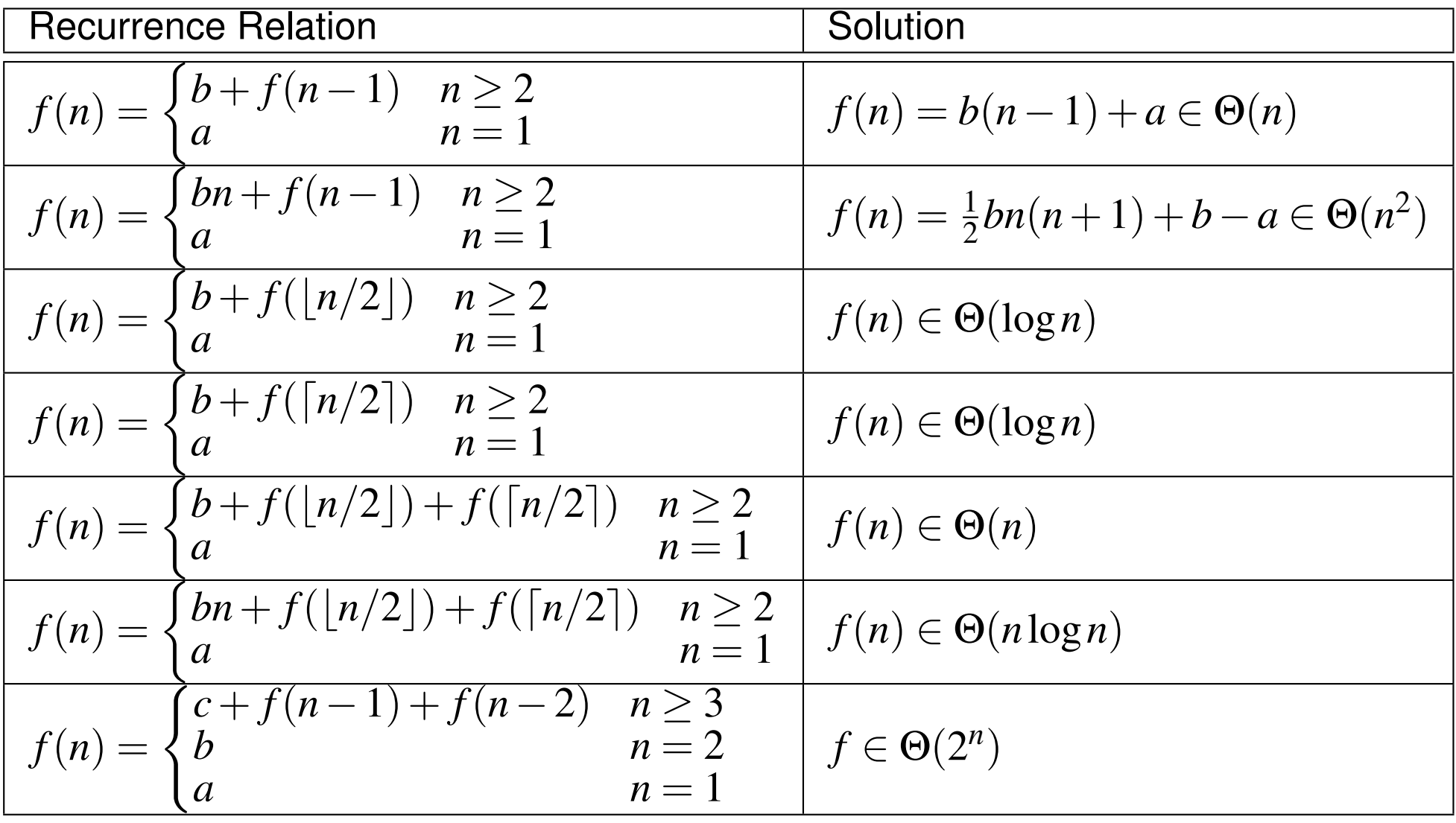

つくい

意

**◀ ロ ▶ ◀ 倒 ▶ ◀ 듣 ▶ ◀ 듣 ▶** 

## Matrix Multiplication Algorithm: Time Complexity

 $\blacksquare$  consider algorithm for multiplying  $m \times n$  matrix by  $n \times p$  matrix:

```

 template<class T, int m, int n, int p>
1
 void multiply(const T (&a)[m][n], const T (&b)[n][p],
23T (&c)[m][p]) {
4for (int i = 0; i < m; +i) {
5 for (int j = 0; j < p; ++j) {
6T sum = T(0);
77 for (\text{int } k = 0; k < n; ++k) {
8sum += a[i][k] * b[k][i];9 }c[i][j] = sum;
1011\left\{\right. \left.\right\}122 }
13 }
```
 $\mathcal{L}_{\mathcal{A}}$ **total time cost per line (assuming basic operations on**  $T$  are  $O(1)$ ):

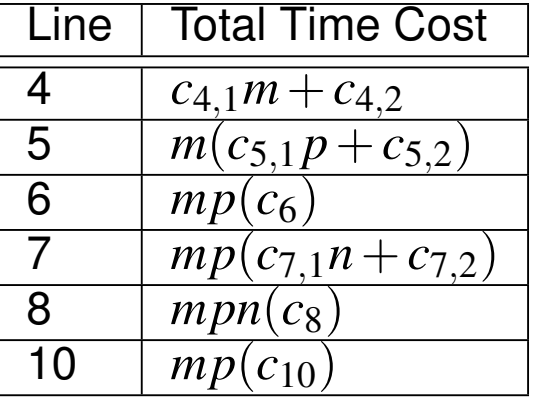

**a** asym[p](#page-18-0)totic time complexity is  $a_1mnp+a_2mp+a_3m+a_4 = \Theta(mnp)$  $a_1mnp+a_2mp+a_3m+a_4 = \Theta(mnp)$  $a_1mnp+a_2mp+a_3m+a_4 = \Theta(mnp)$  $a_1mnp+a_2mp+a_3m+a_4 = \Theta(mnp)$  $a_1mnp+a_2mp+a_3m+a_4 = \Theta(mnp)$ 

つくい

## <span id="page-1470-0"></span>Matrix Multiplication Algorithm: Space Complexity

```
• again, consider algorithm for multiplying m \times n matrix by n \times p matrix:

 template<class T, int m, int n, int p>
 1
 void multiply(const T (&a)[m][n], const T (&b)[n][p],
 23T (&c)[m][p]) {
 4for (int i = 0; i < m; +i) {
 5 for (int j = 0; j < p; ++j) {
 6T sum = T(0);
 7f(x) = \int_0^x f(x) \, dx = 0; \quad k \leq n; \quad t+k8sum += a[i][k] * b[k][i];9 }c[i][j] = sum;
1011\left\{\right. \left.\right\}122 }
13 }
```
- $\blacksquare$  a, b, and c are references and each effectively incur memory cost of pointer
- $\mathcal{L}_{\mathcal{A}}$  ${\mathfrak m},$   ${\mathfrak n},$  and  ${\mathfrak p}$  are constant expressions are require no storage
- **assuming objects of type** T require  $O(1)$  space, each of a, b, c, i, j, k, and  $\operatorname{\mathsf{sum}},$  require  $\Theta(1)$  space
- **•** asymptotic space complexity is  $\Theta(1)$

 $\Omega$ 

◀ ㅁ ▶ ◀ @ ▶ ◀ 로 ▶ ◀ 로 ▶ │ 로

### Iterative Fibonacci Algorithm: Time Complexity

■ consider iterative algorithm for computing *n*th Fibonacci number:

```
1 unsigned long long fibonacci(unsigned int n) {
2unsigned long long a[3] = \{1, 1, 1\};
3 for (int i = 3; i <= n; ++i) {
4a[0] = a[1];
5a[1] = a[2];
6a[2] = a[0] + a[1];77 }

 return a[2];
89 }
```
#### **total time cost per line:**

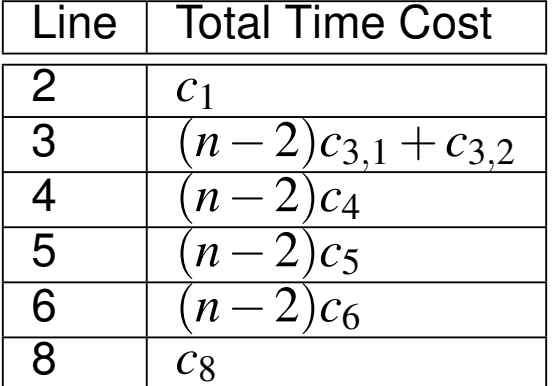

 $\blacksquare$  asymptotic time complexity is  $a_1n+a_2=\Theta(n)$ 

つくい

ミ

**∢ロト ∢伊ト ∢ ミト ∢ ミト** ^

#### Iterative Fibonacci Algorithm: Space Complexity

■ again, consider iterative algorithm for computing *n*th Fibonacci number:

```
1 unsigned long long fibonacci(unsigned int n) {
2unsigned long long a[3] = \{1, 1, 1\};
3 for (int i = 3; i <= n; ++i) {
4a[0] = a[1];
5a[1] = a[2];
6a[2] = a[0] + a[1];
77 }

 return a[2];
89 }
```
 $\mathcal{L}_{\mathcal{A}}$ storage cost per variable:

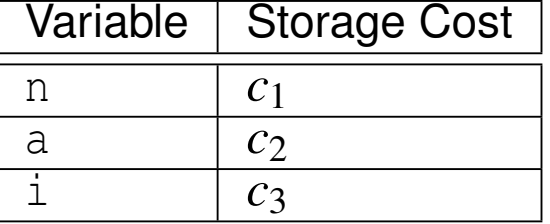

 $\blacksquare$  asymptotic space complexity is  $c_1+c_2+c_3=a_2=\Theta(1)$ 

つくい

重

∢ロト ∢母 ▶ ∢ ヨ ▶ ∢ ヨ ▶

#### Recursive Fibonacci Algorithm: Time Complexity

■ consider recursive algorithm for computing *n*th Fibonacci number:

```
1 unsigned long long fibonacci(unsigned int n) {
2 if (n <= 2) {
33 return 1;
4 } else {
5 return fibonacci(n - 1) + fibonacci(n - 2);
6 \}7 }
```

```
\blacksquare time cost T(n) satisfies recurrence relation:
  T(n) =\begin{cases}T\left(n−-1) +T\left(n−(-2) +cc_1n≥3c_2 n ∈ {1,2}
```
 $\blacksquare$  asymptotic time complexity is  $\Theta(2^n)$  $\binom{n}{ }$ 

◀□▶◀@▶◀≣▶◀≣▶

#### Recursive Fibonacci Algorithm: Space Complexity

■ again, consider recursive algorithm for computing *n*th Fibonacci number:

```
1 unsigned long long fibonacci(unsigned int n) {
22 if (n \le 2) {
33 return 1;
44 \} else {
5 return fibonacci(n - 1) + fibonacci(n - 2);
66 \}7 }
```
- $\mathcal{L}_{\mathcal{A}}$ during recursion, function calls nest to depth of at most *n*−2=Θ(*n*)
- $\mathcal{L}_{\mathcal{A}}$ **P** each invocation of function incurs memory cost for local variable n
- $\mathcal{L}_{\mathcal{A}}$  each function call also incurs space on stack for return address andpossibly other saved state
- ■ asymptotic space complexity *S* is  $S(n) = (n-2)c_1 + c_0 = a_1 n + a_0 = \Theta(n)$

 $\Omega$ 

◀ ㅁ ▶ ◀ @ ▶ ◀ 로 ▶ ◀ 로 ▶ │ 로

- <span id="page-1475-0"></span> $\mathcal{L}_{\mathcal{A}}$  may want to determine overall speedup that can be achieved by introducing speedup into some part of task
- $\blacksquare$  overall speedup  $s_{\mathbf{o}}$  of whole task given by

$$
s_{\mathsf{o}} = \frac{1}{(1 - f_{\mathsf{e}}) + \frac{f_{\mathsf{e}}}{s_{\mathsf{e}}}},
$$

where  $s_{\mathsf{e}}$  is speedup of part of task that benefits from enhancement and  $f_{\mathsf{e}}$ is fraction of time consumed by part of task benefitting from enhancement

- preceding result known as Amdahl's law
- $\mathcal{L}_{\mathcal{A}}$  overall speedup is limited by fraction of time that enhancement can beexploited:

$$
s_{\mathsf{o}} \le \frac{1}{1 - f_{\mathsf{e}}} \quad \text{and} \quad \lim_{s_{\mathsf{e}} \to \infty} s_{\mathsf{o}} = \frac{1}{1 - f_{\mathsf{e}}}
$$

**for example, if**  $f_e = 25\%$  and  $s_e = 2$ , then  $s_o = 1.1429$ 

◀□▶ ◀何▶ ◀ ≡▶ ◀ ≡▶
#### <span id="page-1476-0"></span>Section 6.2.1

#### **[References](#page-1476-0)**

 $\mathcal{P}(\mathcal{A}) \subset \mathcal{P}(\mathcal{A})$ 

唐

**K ロ ▶ K 御 ▶ K ミ ▶ K ミ ▶** 

- <span id="page-1477-0"></span>1 WolframAlpha Recurrence Relation Solver, [https://www.](https://www.wolframalpha.com/examples/Recurrences.html)[wolframalpha.com/examples/Recurrences.html](https://www.wolframalpha.com/examples/Recurrences.html).
- 2 Parma University's Recurrence Relation Solver (PURRS), <code>[http://www.](http://www.cs.unipr.it/purrs)</code> [cs.unipr.it/purrs](http://www.cs.unipr.it/purrs).
- 3 T. H. Cormen, C. E. Leiserson, R. L. Rivest, and C. Stein. *Introduction toAlgorithms*.MIT Press, Cambridge, MA, USA, 3rd edition, 2009.
- 4 A. Levitin. *Introduction to the Design and Analysis of Algorithms*. Pearson, Boston, MA, USA, 3rd edition, 2012.
- 5 J. Erickson. Algorithms, Jan. 2015. Available online from <code>http://www.cs.illinois.edu/~jeffe/</code> [teaching/algorithms/](http://www.cs.illinois.edu/~jeffe/teaching/algorithms/).
- M. Akra and L. Bazzi. On the solution of linear recurrence equations. 6*Computational Optimization and Applications*, 1[0](#page-1476-0)(2[\)](#page-1478-0):1[9](#page-1477-0)[5](#page-1479-0)–21[0,](#page-1479-0)M[a](#page-1478-0)[y](#page-1479-0)1998. つへへ

<span id="page-1478-0"></span>7 M. Drmota and W. Szpankowski. A master theorem for discrete divide andconquer recurrences. In *Proc. of ACM-SIAM Symposium on Discrete Algorithms*, pages

342–361, 2011.

8 S. Roura. Improved master theorems for divide-and-conquer recurrences. *Communications of the ACM*, 48(2):170–205, Mar. 2001.

へいひ

- ◀ 伊 ▶ ◀ 草 ▶ ◀ 草 ▶

#### <span id="page-1479-0"></span>Section 6.3

**Data [Structures](#page-1479-0)**

Copyright © 2015–2018 Michael D. Adams

 $\mathcal{P} \curvearrowright \curvearrowright$ 

唐

**◀ ロ ▶ ◀ 倒 ▶ ◀ 듣 ▶ ◀ 듣 ▶** 

- $\blacksquare$  abstract data type  $\textbf{(ADT)}$  is model for data type where behavior specified from point of view of user of type (i.e., with implementationdetails hidden)
- ADT specifies:
	- $\hspace{0.5mm}$  general nature of entity represented by type
	- $\Box~$  set of allowable states/values that type can assume
	- $\hspace{0.5mm}$  set of operations that can be performed on type
	- $\hspace{0.5mm}$  any preconditions or postconditions for operations  $\Box$
- often, ADT also provides complexity guarantees (e.g., time or space complexity guarantees for various operations)
- $\blacksquare$  for example, (generic) integer type is ADT:
	- $\Box$ can assume integer values
	- $\Box$  provides basic arithmetic operations, relational operations, and so on
	- $\hspace{0.1mm}$   $\hspace{0.1mm}$  particular representation used for integers not specified by <code>ADT</code>
- $\mathcal{L}_{\mathcal{A}}$  $\blacksquare$  in contrast to ADT, concrete (i.e., non-abstract) data type provides very specific details as to how type is implemented

 $\Omega$ 

重

◀□▶◀@▶◀≣▶◀≣▶

# Container ADTs

- **Container ADT** (also called collection ADT): stores collection of objects, organized in way that follows some specific access rules
- operations for container ADT often include:
	- $\Box$  clear: remove all elements from container
	- $\Box$ is empty: test if container is empty (i.e., contains no elements)
	- $\hspace{0.5mm}$  size: query number of elements in container
	- $\Box$ insert: insert element in container
	- $\Box$ remove: remove element from container
	- $\Box$ find: locate element in container if present
- **Outable 10 Featural Findom Container SI Terminism Container n** container (e.g., via iterator ADT)
- $\mathcal{L}_{\mathcal{A}}$  if elements in container consist of key-value pairs where key used to findcorresponding value in container, container said to be <mark>associative</mark>
- $\blacksquare$  if elements in container have well-defined order, container said to be ordered; otherwise, unordered
- $\blacksquare$  if all elements stored in container of same type, container said to be homogeneous; otherwise, heterogeneous◀ □ ▶ ◀ @ ▶ ◀ 듣 ▶ ◀ 듣 ▶ 重

つくい

## <span id="page-1482-0"></span>Container ADTs (Continued)

#### examples of realizations of container ADTs:

- $\hspace{0.5mm}$   $\hspace{0.5mm}$  std:: $\hspace{0.5mm}$  std:: $\hspace{0.5mm}$  std:: $\hspace{0.5mm}$  std:: $\hspace{0.5mm}$  std:: $\hspace{0.5mm}$  std:: $\hspace{0.5mm}$  std:: $\hspace{0.5mm}$   $\hspace{0.5mm}$  std:: $\hspace{0.5mm}$   $\hspace{0.5mm}$
- $\hspace{0.5mm} \boxdot$  std::set, std:: $\texttt{multiset},$   $\texttt{std::map},$   $\texttt{std::multimap}$
- $\hspace{0.5mm} \boxdot$  std::unordered\_set, std::unordered\_multiset, std::unordered\_map, std::unordered\_multimap
- $\Box$  boost::intrusive::slist,boost::intrusive::list
- **Detainer ADTs can differ in many ways:** 
	- $\hspace{0.5mm}$  number of elements container can store (e.g., one versus multiple)
	- $\Box$ whether values stored by container must be unique
	- $\Box$ associative versus non-associative
	- $\Box$  ordered versus unordered
	- $\hspace{0.5mm}$  homogeneous versus heterogeneous  $\Box$
	- $\Box$ intrusive versus nonintrusive
	- $\Box$  concurrency properties (e.g., not thread safe, thread safe, lock free)  $\Box$

つくい

重

∢ロト ∢母 ▶ ∢ ヨ ▶ ∢ ヨ ▶

- $\mathcal{L}_{\mathcal{A}}$ ■ iterator ADT is ADT used to traverse collection of elements, which are often stored in container
- typically iterator ADT provided as part of container ADT
- $\mathcal{L}_{\mathcal{A}}$  operations provided by iterator ADT may include:
	- $\Box$ dereference: access element to which iterator refers
	- $\Box$ next: go to next element
	- $\Box$ previous: go to previous element
	- $\Box$  $\Box$  advance: advance by  $n$  elements (where  $n$  can be negative for backwards direction)
- $\mathcal{L}_{\mathcal{A}}$  iterator specifies order in which elements can be accessed; for example:
	- $\Box$  forward, bidirectional (i.e., forward and backward), random access
- $\blacksquare$  iterator may only permit certain types of element access; for example:
	- $\Box~$  read only (const), read and write (non-const), write only (output)
	- $\Box$ one dereference per element or multiple dereferences per element
- examples of realizations of iterator ADT:
	- $\Box$  $\Box$  iterator and  $\mathtt{const}\_\mathtt{iterator}$  types in numerous C++ standard library  $\textsf{contains},$  $\textsf{contains},$  $\textsf{contains},$  such as  $\textsf{std}\text{:vector}$  and  $\textsf{std}\text{:set}$  $\textsf{std}\text{:set}$  $\textsf{std}\text{:set}$

つへへ

#### <span id="page-1484-0"></span>Container and Iterator Considerations

- $\mathcal{L}_{\mathcal{A}}$ are elements in container stored contiguously in memory?
- what is fixed storage overhead of container (if any)?
- what is per-element storage overhead of container (if any)?
- $\mathcal{L}_{\mathcal{A}}$ is container limited in size (e.g., container based on fixed size array)?
- $\mathcal{L}_{\mathcal{A}}$ is container dynamic (i.e., can it be changed once created) or static?
- **n** can element be inserted at start, end, or arbitrary position in container in worst-case or amortized  $O(1)$  time?
- can element be removed at start, end, or arbitrary position in container in $O(1)$  time?
- $\blacksquare$  can element be accessed at start, end, or arbitrary position in  $O(1)$  time?
- $\mathcal{L}_{\mathcal{A}}$ ■ can element be located in container efficiently (e.g.,  $O(\log n)$  time or better)?

つくい

重

◀□▶◀@▶◀≣▶◀≣▶

- ■ can container be traversed (e.g., via iterator) efficiently?
- $\mathcal{L}_{\mathcal{A}}$ what is storage cost of iterator (e.g., 1 pointer)?
- $\mathcal{L}_{\mathcal{A}}$  in what order can iterator access elements (e.g., forward, bidirectional, random access)?
- $\mathcal{L}_{\mathcal{A}}$  what circumstances result in element references (e.g., pointers, references, iterators) being invalidated?
- what is per-element and amortized time cost of traversing elements incontainer?

#### Section 6.3.1

#### <span id="page-1486-0"></span>**Lists, [Stacks,](#page-1486-0) and Queues**

 $\mathcal{P} \curvearrowright \curvearrowright$ 

亳

**◀ ロ ▶ ◀ 倒 ▶ ◀ 듣 ▶ ◀ 듣 ▶** 

- $\mathcal{L}_{\mathcal{A}}$ **list ADT** is ADT that stores countable number of ordered values, where same value may occur more than once
- $\mathcal{L}_{\mathcal{A}}$  operations for list ADT include:
	- $\Box$  clear: remove all elements from list
	- $\hspace{0.5cm}\rule{0.7pt}{1.5mm}$  is empty: test if list empty
	- $\Box$  size: query number of elements in list
	- $\Box$ insert: insert element in list
	- $\Box$  remove: remove element from list
- **O** operations for traversing elements in list (which are often provided via iterator ADT) include:
	- $\hspace{0.5mm}$  successor: get next element in list
	- $\hspace{0.5mm}$   $\hspace{0.5mm}$  predecessor (optional): get previous element in list
- **E** examples of realizations of list  $ADT$ :
	- $\Box$  std::vector,std::forward\_list, and  $\texttt{std::list}$
	- $\Box$  boost::intrusive::slist and boost::intrusive::list

へのひ

◀ □ ▶ ◀ @ ▶ ◀ ミ ▶ ◀ ミ ▶

### Array-Based Lists

- can represent list with array
- code example:

```
1 template <class T> class Iterator {
2 // ...
3 T* ptr_; // pointer to referenced element
4 };56 template <class T> class List {
7 // ...
8 T* start_; // pointer to start of element data
9 T* finish_; // pointer to end of element data
10 T* end_; // pointer to end of allocated storage
11 };
```
 $\mathcal{L}_{\mathcal{A}}$  $\blacksquare$  array capacity (i.e., allocated size) is  $\verb|end_ -$  start $\blacksquare$  $\mathcal{L}_{\mathcal{A}}$  $\blacksquare$  array size (i.e., number of elements) is  $\texttt{finish\_ - start\_}$ 

 $\Omega$ 

重

◀□▶◀@▶◀≣▶◀≣▶

## Array-Based Lists: Diagram

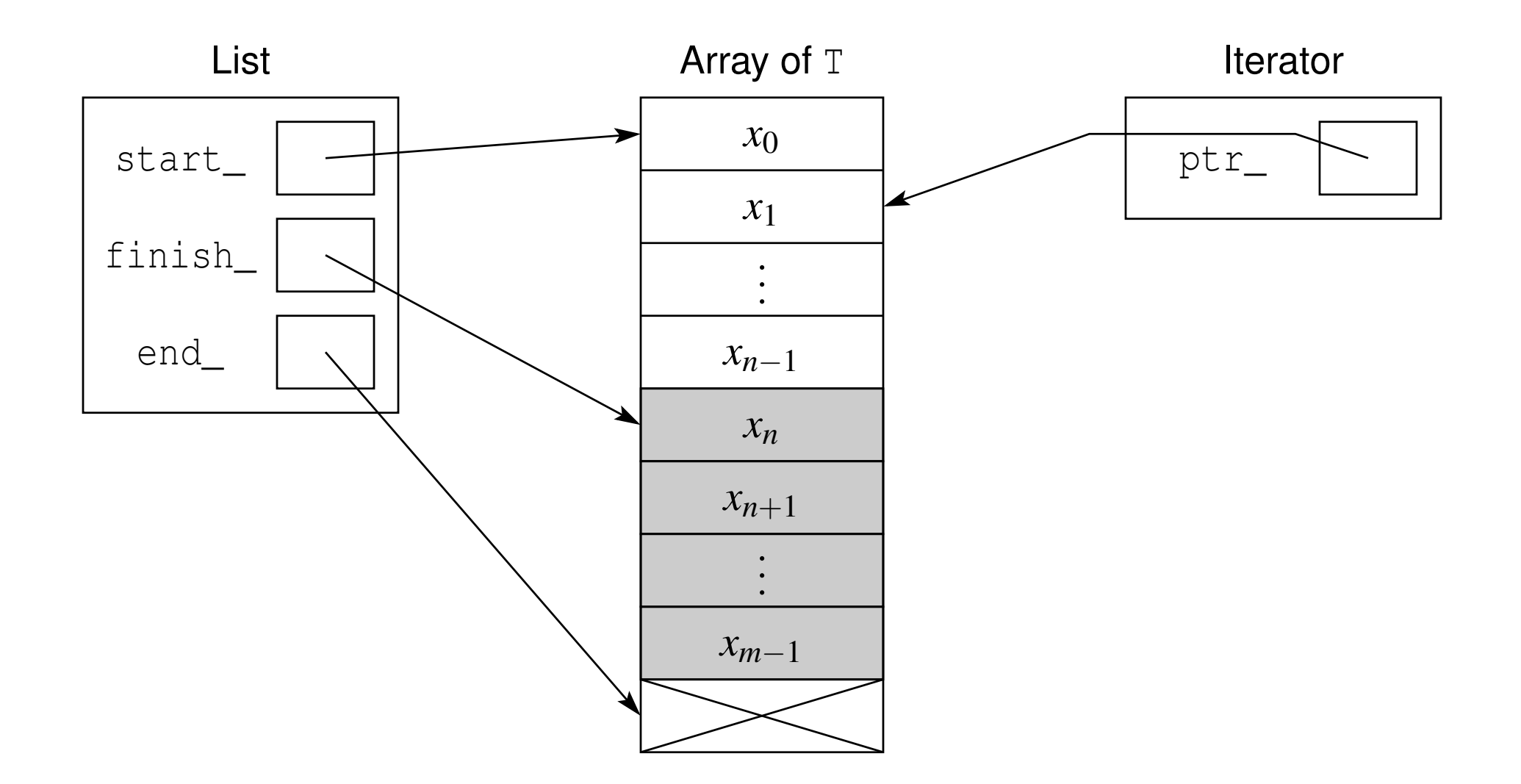

 $PQQ$ 

◀ ㅁ ▶ ◀ @ ▶ ◀ 至 ▶ ◀ 혼 ▶ │ 돈

#### Remarks on Array-Based Lists

#### advantages:

- $\Box~$  elements stored contiguously in memory (which is cache friendly)
- $\hspace{0.5mm}$   $\hspace{0.5mm}$  no per-element storage overhead
- $\hspace{0.5cm}\rule{0.7pt}{1.1ex}\hspace{0.5cm}$  can insert at end of list in amortized  $O(1)$  time
- $\Box~$  can remove at end of list in  $O(1)$  time
- $\Box~$  can access element in any position in  $O(1)$  time
- $\Box$  (random-access) iterator has storage cost of one pointer  $\Box$

#### disadvantages:

- $\Box~$  cannot insert or remove at start or arbitrary position in  $O(1)$  time
- $\Box$  if capacity of array exceeded, memory reallocation and copying required
- $\Box$  if array can be reallocated, insert at end can only at best guaranteeamortized (not worst-case)*O*(1) time
- $\Box$  if array reallocated, element references invalidated  $\Box$
- **useful when insertion and removal only performed at end of list and stable** references to elements not needed

つくい

◀ ㅁ ▶ ◀ @ ▶ ◀ 로 ▶ ◀ 로 ▶ │ 로

- singly-linked list is node-based implementation of list where each nodetracks its successor (but not predecessor)
- null pointer used as sentinel value to denote "no such node"; for example, null pointer used to indicate:
	- $\Box$ no successor node for last node in list
	- $\Box$ no head (i.e., first) node for empty list
- $\blacksquare$  for singly-linked list, insertion and removal normally defined to take place at position *after* that specified by iterator
- $\mathcal{L}_{\mathcal{A}}$  to specify insertion or removal at start of list requires "before-begin" iterator

重

∢ロト ∢母 ▶ ∢ ヨ ▶ ∢ ヨ ▶

```
1 // list node
2 template<class T> struct Node {

 Node* next_; // pointer to next node in list
34 T elem_; // element data
5 };67 // list
8 template<class T> class List {

 // ...
910 Node<T>* head_; // pointer to first node in list
11 std::size_t size_; // number of elements in list
12 };1314 // iterator
15 template<class T> class Iterator {
6 // ...<br>- Neder T
1617 Node<T>* node_; // pointer to node with referenced element
18 Node<T>** head_;
19 // if before begin, pointer to list head pointer
20 // otherwise, null
21 };
```
 $\Omega$ 

唐

**∢ロト ∢母 ▶ ∢ ヨ ▶ ∢ ヨ ▶** 

# Singly-Linked List: Diagram

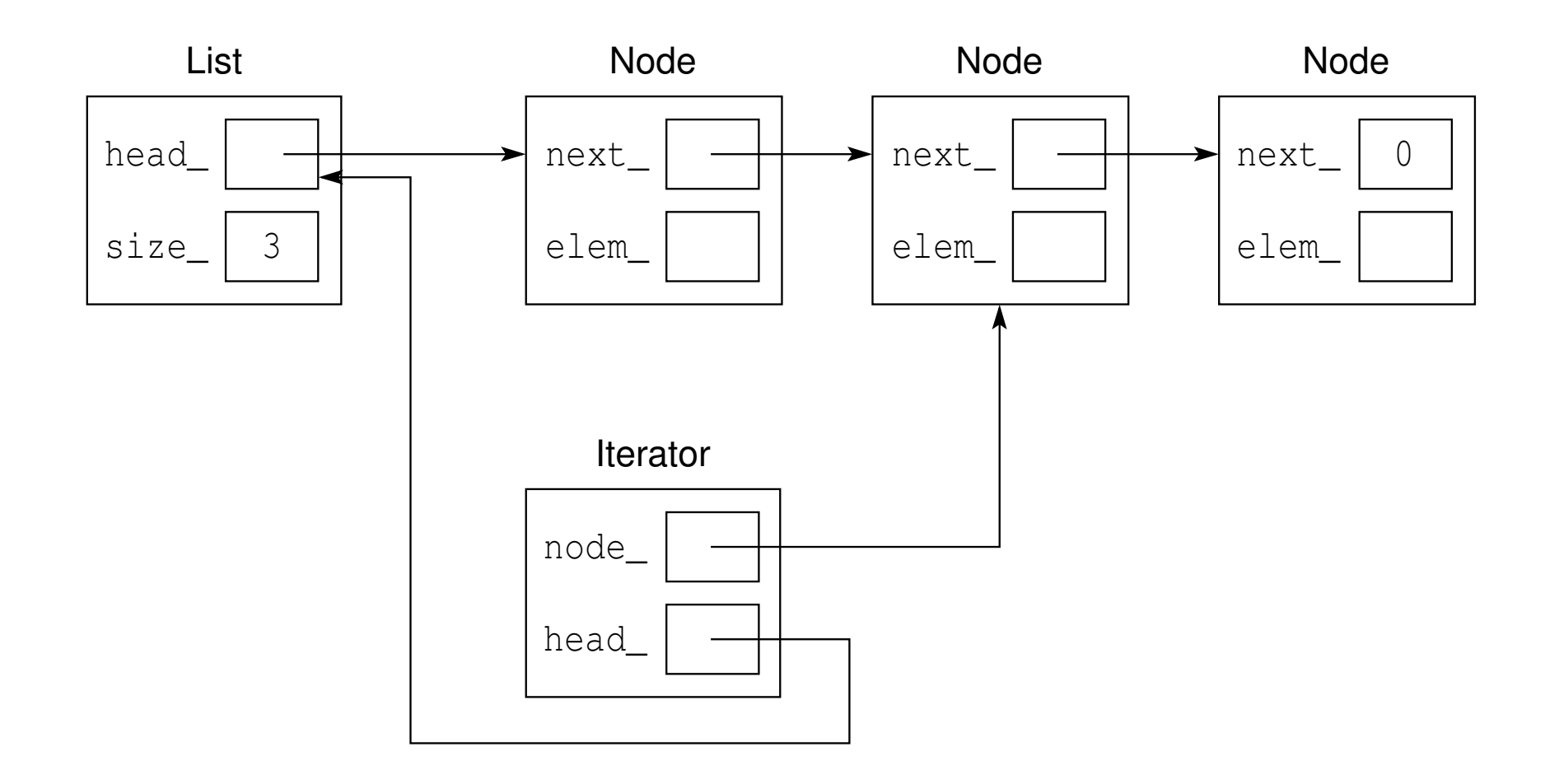

 $PQQ$ 

◀ ㅁ ▶ ◀ @ ▶ ◀ 듣 ▶ ◀ 듣 ▶ │ 듣

# Remarks on Singly-Linked Lists

- $\mathcal{L}_{\mathcal{A}}$  advantages:
	- $\Box~$  can insert element after (but not before) particular position in  $O(1)$  time
	- $\Box~$  can remove element at start of list in  $O(1)$  time
	- $\hspace{0.5mm}$   $\hspace{0.5mm}$  no capacity exceeded problem like with array
	- $\Box$  reduced memory cost relative to doubly-linked list as consequence of node not tracking predecessor
	- $\Box$  element references are stable
	- $\Box~$  can find successor in list in  $O(1)$  time
- disadvantages:
	- $\hspace{0.5mm}$  element data not contiguous in memory
	- $\Box$  has per-element storage overhead (1 pointer for successor)  $\Box$
	- $\Box~$  cannot insert element before particular position in  $O(1)$  time
	- $\Box$  cannot remove element at arbitrary position in  $O(1)$  time
	- $\Box$  cannot efficiently iterate backwards over elements in list
	- $\Box~$  cannot find predecessor in list in  $O(1)$  time
	- $\Box$  (forward) iterator requires two pointers for state (due to need for  $\Box$ "before-begin" iterator)
	- typically useful when insertions and removals always performed at start of list◀ □ ▶ ◀ @ ▶ ◀ 듣 ▶ ◀ 듣 ▶ 重  $\Omega$
- $\mathcal{L}_{\mathcal{A}}$  singly-linked list with header node is node-based implementation of list where each node tracks its successor (but not predecessor)
- $\mathcal{L}_{\mathcal{A}}$  null pointer used as sentinel value to denote "no such node"; for example, null pointer used to indicate:
	- $\Box$ no successor for last node in list
	- $\hspace{0.5mm}$   $\hspace{0.5mm}$  no head node for empty list

 header node used as placeholder for one-before start of list (i.e., "before-begin" position)

к⊡ ▶ к@ ▶ к ≣ ▶ к ≣ ▶

## Singly-Linked List With Header Node: Code

```
1 // list node base class
2 struct node_base {
3 // ...
4 node_base* next_;
5 };67 // list node derived class (with list element)
8 template<class T> struct node : public node_base {

 T elem_;
910 };11
12 // list iterator class
13 template<class T> class slist_iter {

 // ...
1415 node_base* node_;
16 };17
18 // list class
19 template<class T> class list {

 // ...
2021 node_base node_;
22std::size t size ;
23 };
```
 $\Omega$ 

唐

K □ ▶ K @ ▶ K 营 ▶ K 营 ▶ ...

# Singly-Linked List With Header Node: Diagram

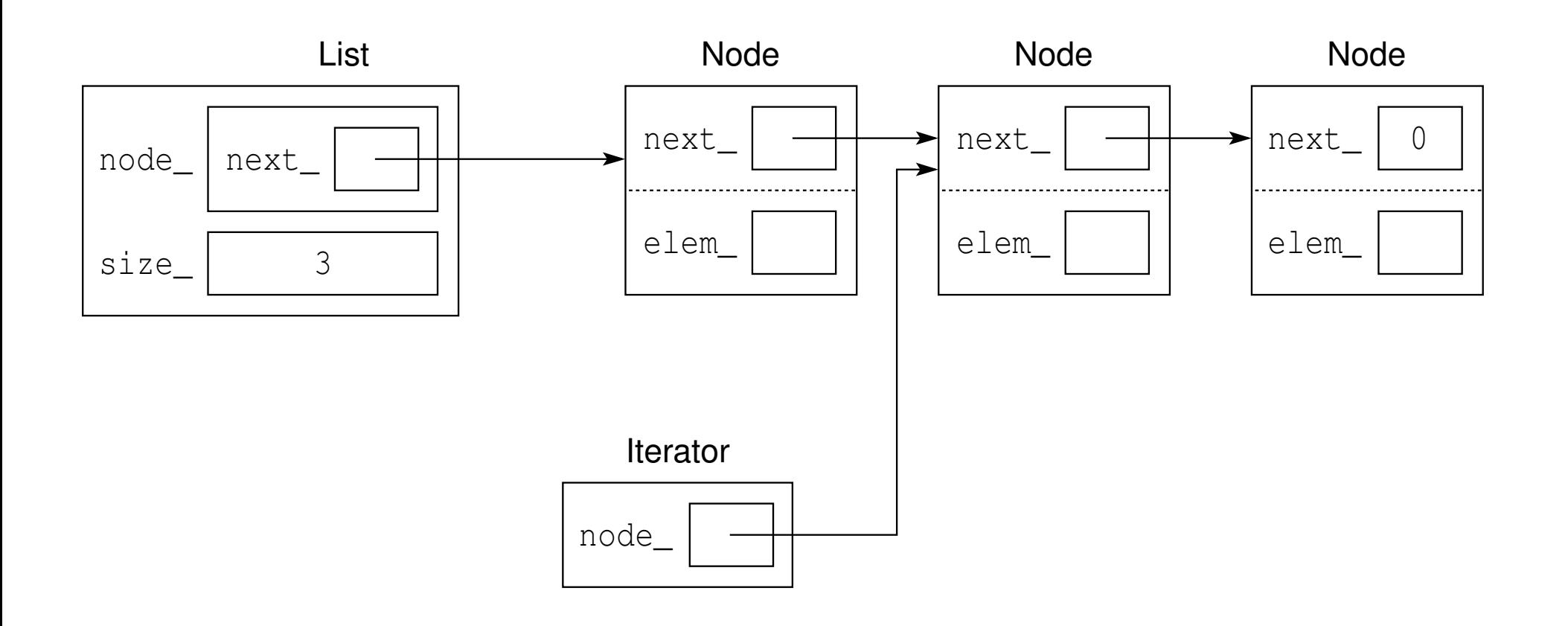

 $PQQ$ 

障

**イロト (伊) (モ) (モ)** 

## Remarks on Singly-Linked List With Header Node

- $\mathcal{L}_{\mathcal{A}}$  advantages and disadvantages mostly similar to those of classic singly-linked list
- effectively no memory cost for header node over standard singly-linked list
- use of header node facilitates more efficient iterator type
- $\mathcal{L}_{\mathcal{A}}$  in absence of header node, special representation of before-begin iterator needed
- $\mathcal{L}_{\mathcal{A}}$ this causes problems for efficient implementation of forward iterator
- use of header node avoids this problem
- (forward) iterator can be implemented with single pointer as state
- $\mathcal{L}_{\mathcal{A}}$  typically, singly-linked list with header node used to implement std::forward\_list

つくい

кох к@х к⊉х к⊉х

- $\mathcal{L}_{\mathcal{A}}$ doubly-linked list: node-based implementation of list where each node tracks both its successor and predecessor
- null pointer used as sentinel value to indicate "no such node"; for example, null pointer used to indicate:
	- $\Box$  no successor for last node in list
	- $\Box$ no predecessor for first node in list
	- $\Box$ no head or tail node for empty list

つへで

```
1 // list node class
2 template<class T> struct Node {

 Node* next_; // pointer to next node in list
34 Node* prev_; // pointer to previous node in list
5 T elem_; // element
6 };78 // iterator class
9 template<class T> class Iterator {
0 // ...<br>1 Medes T
1011 Node<T>* node_; // node of referenced element
12 Node<T>** tail_; // pointer to tail pointer of list
13 };1415 // list class
16 template<class T> class List {

 // ...
1718 Node<T>* head__; // pointer to first node in list
19 Node<T>* tail_; // pointer to last node in list
20 std::size_t size_; // number of elements in list
21 };
```
 $\Omega$ 

重

кох к⊕х к≣х к≣х г

# Doubly-Linked List: Diagram

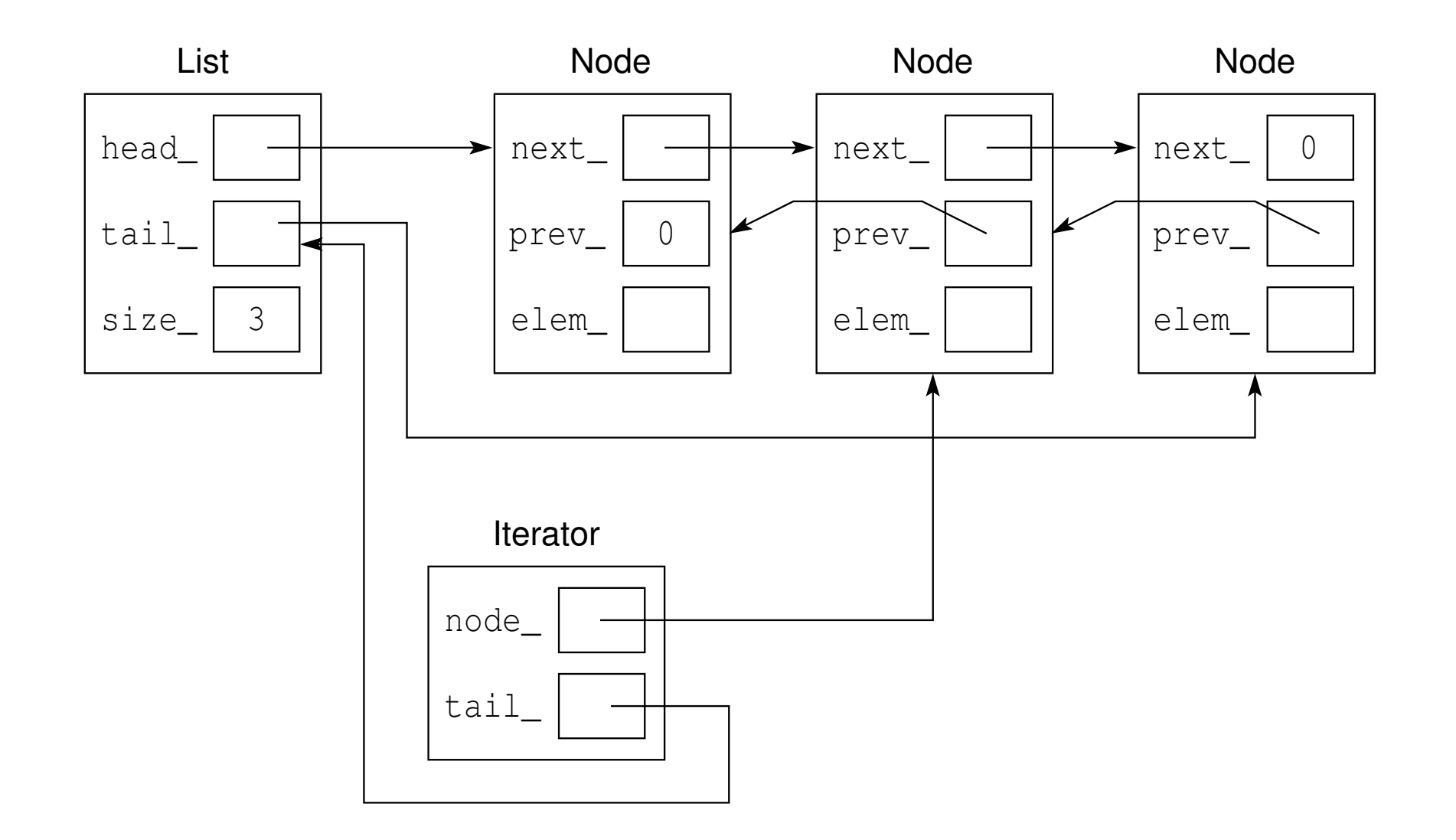

 $PQQ$ 

◀ ㅁ ▶ ◀ @ ▶ ◀ 듣 ▶ ◀ 듣 ▶ │ 듣

## <span id="page-1502-0"></span>Remarks on Doubly-Linked Lists

#### $\mathcal{L}_{\mathcal{A}}$ advantages:

- $\Box$  stable references to elements
- $\Box~$  can insert or remove at arbitrary position in  $O(1)$  time
- $\hspace{0.5mm}$   $\hspace{0.5mm}$  no capacity-exceeded problem like in array case  $\Box$
- $\Box~$  can find successor and predecessor in  $O(1)$  time  $\Box$
- $\Box$  can efficiently iterate both forwards and backwards over elements in list  $\Box$

#### disadvantages:

- $\Box$ elements not stored contiguously in memory
- $\Box$ per-element storage overhead (2 pointers)
- $\Box$  $\Box$  relative to singly-linked list, has greater per-element storage overhead (1 additional pointer for predecessor)
- $\Box$ iterator storage cost is more than single pointer (i.e., <sup>2</sup> pointers)
- **n** most useful for lists where insertion and removal can happen anywhere in list

◀□▶◀@▶◀≣▶◀≣▶

# <span id="page-1503-0"></span>Doubly-Linked List With Sentinel Node

- $\mathcal{L}_{\mathcal{A}}$  $\blacksquare$  list has one dummy node called  $\bf{sentinel}$   $\bf{node}$  and zero or more regular (i.e., non-sentinel) nodes
- list object itself has sentinel node as member
- each regular node is associated with list element
- sentinel node is not associated with any list element
- each (regular and sentinel) node has pointer to its successor andpredecessor
- **I** if list not empty, successor of sentinel node is node corresponding to first element in list; otherwise, successor is sentinel node itself
- $\blacksquare$  if list not empty, predecessor of sentinel node is node corresponding to last element in list; otherwise, predecessor is sentinel node itself
- thus, sentinel and regular nodes effectively form augmented list that is *circular*
- augmented list never empty, since always contains sentinel node
- $\mathcal{L}_{\mathcal{A}}$ augmented list has has no beginning or end, since circular
- $\mathcal{L}_{\mathcal{A}}$  using sentinel node eliminates many special cases for insertion andremoval, which leads to simpler and more effic[ien](#page-1502-0)t[co](#page-1502-0)[de](#page-1503-0)

つひひ

```
1 // list node base class (which does not have element data)
2 struct Node_base {
3 Node_base* next_; // pointer to next node in list
4 Node_base* prev_; // pointer to previous node in list
5 };6
7 // list node (which has element data)
8 template<class T> struct Node : public Node_base {

 T elem_; // element data
910 };1112 // list
13 template<class T> class List {
4 //...<br>. Meele be
1415 Node_base node_; // sentinel node
16 };1718 // list iterator
19 template<class T> class Iterator {
0 //...<br>1 Mede be
2021 Node_base* node_; // pointer to referenced node
22 };
```
 $\Omega$ 

重

**∢ロト ∢母 ▶ ∢ ヨ ▶ ∢ ヨ ▶** 

# Doubly-Linked List With Sentinel Node: Diagram

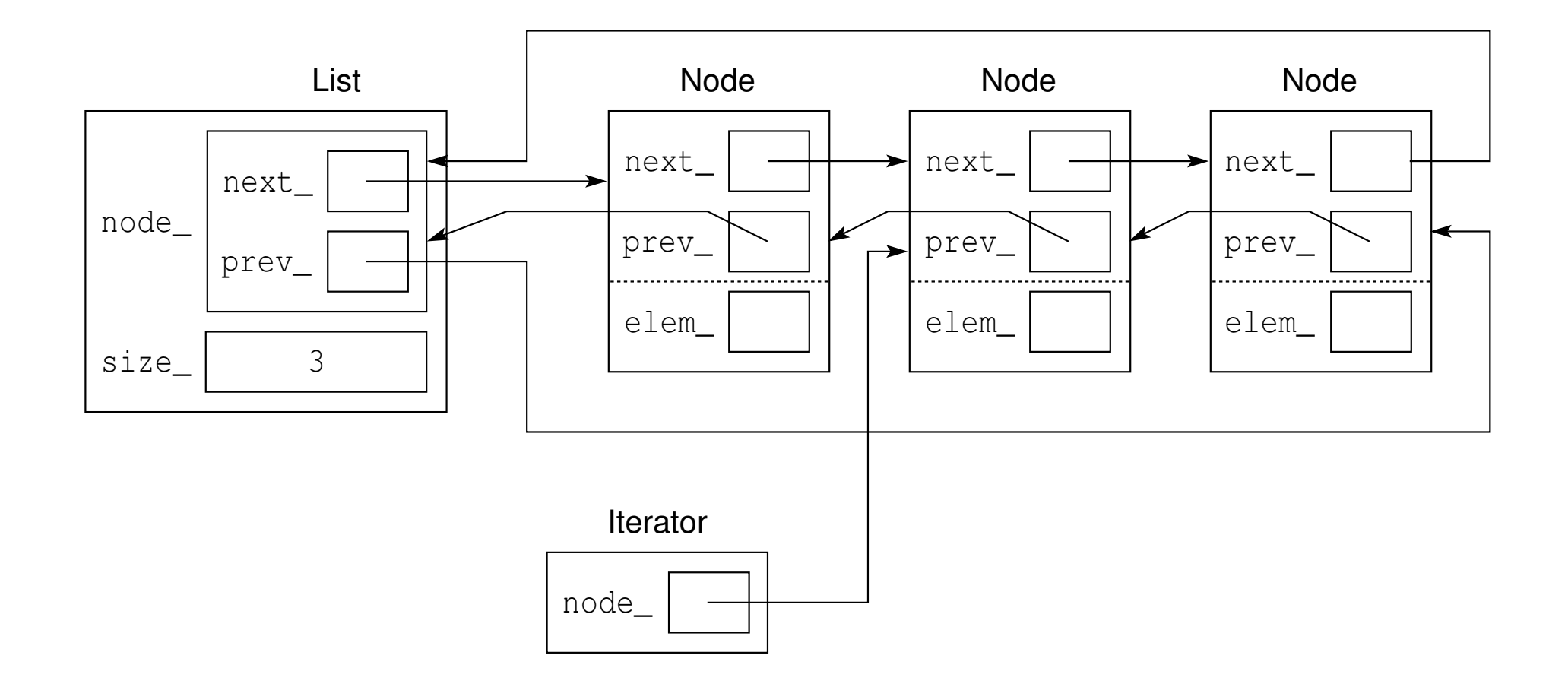

 $2Q$ 

 $\blacklozenge$   $\blacksquare$   $\blacksquare$   $\blacktriangleright$   $\blacktriangleleft$   $\blacksquare$   $\blacktriangleright$   $\blacktriangleleft$   $\blacksquare$   $\blacktriangleright$   $\blacktriangleleft$   $\blacksquare$   $\blacktriangleright$   $\blacktriangleleft$   $\blacksquare$   $\blacktriangleright$   $\blacksquare$   $\blacksquare$ 

# Remarks on Doubly-Linked Lists With Sentinel Node

- $\mathcal{L}_{\mathcal{A}}$  advantages and disadvantages mostly similar to those of classic doubly-linked list
- $\blacksquare$  effectively no memory cost for sentinel node over standard doubly-linked list
- $\mathcal{L}_{\mathcal{A}}$ sentinel node effectively makes list circular and always nonempty
- sentinel node eliminates special cases caused by empty list and insertionand removal at start and end of list (simplifying code)
- **use of sentinel node facilitates more efficient iterator type**
- **n** in absence of sentinel node, null pointer would need to be used to indicate end of list
- this causes problems for efficient implementation of bidirectional iterator (namely, consider predecessor operation for iterator that refers to end of list)
- **use of sentinel node avoids this problem**
- (bidirectional) iterator can be implemented with single pointer as state  $\mathcal{L}_{\mathcal{A}}$
- typically, doubly-linked list with sentinel node used to implement std::list◀ ロ ▶ ◀ 包 ▶ ◀ ミ ▶ ◀ ミ ▶ │

つくい

重

- <span id="page-1507-0"></span> $\mathcal{L}_{\mathcal{A}}$ ■ stack ADT is ADT for container where elements can only be inserted or removed in last-in first-out (LIFO) order
- $\mathcal{L}_{\mathcal{A}}$ can only insert and remove elements at top of stack
- $\mathcal{L}_{\mathcal{A}}$  operations provided by stack ADT:
	- $\Box$ clear: remove all elements from stack
	- $\Box$ is empty: test if stack is empty
	- $\Box$  top: access element at top of stack (without removing)
	- $\hspace{0.5mm}$  push: add element to top of stack
	- $\Box$ pop: remove element from top of stack
- $\mathcal{L}_{\mathcal{A}}$ stack overflow: attempting to perform push operation when insufficient space available for element being added
- $\mathcal{L}_{\mathcal{A}}$ stack underflow: attempting to perform pop operation when stack empty
- $\mathcal{L}_{\mathcal{A}}$  example realizations of stack ADT:
	- $\Box$  std::stack
	- boost::lockfree::stack $\Box$

つくい

重

◀□▶◀@▶◀≣▶◀≣▶

- <span id="page-1508-0"></span> $\mathcal{L}_{\mathcal{A}}$ stack can be efficiently implemented using array
- code example:

```
1 template<class T> class Stack {

 // ...
23 T* start_; // pointer to start of element storage
4 T* end_; // pointer to end of element storage
5 T* ptr_; // pointer to next free slot on stack
6 };
```
- $\blacksquare$  stack empty if  $\texttt{ptr}\_\,$  equals  $\texttt{start}\_\,$
- **Stack has reached capacity if**  $ptr$  **equals**  $end$
- $\mathcal{L}_{\mathcal{A}}$ **P** push operation stores element at  $*\text{ptr}\_\text{and}$  then increments  $\text{ptr}\_\text{and}$
- $\mathcal{L}_{\mathcal{A}}$ pop operation decrements ptr\_
- **top operation provides access to**  $ptr_{-}[-1]$
- **due to possibility of exceeding array capacity, cannot guarantee each** push operation takes constant time; can only hope for amortized (not worst-case)*O*(1) time
- **n** memory efficient: only per-element storage cost is element data itself cache-efficient: element data is contiguous in [me](#page-1507-0)[mo](#page-1509-0)[r](#page-1507-0)[y](#page-1508-0)  $\mathcal{L}_{\mathcal{A}}$ 重

 $\Omega$ 

## <span id="page-1509-0"></span>Array Implementation of Stack: Diagram

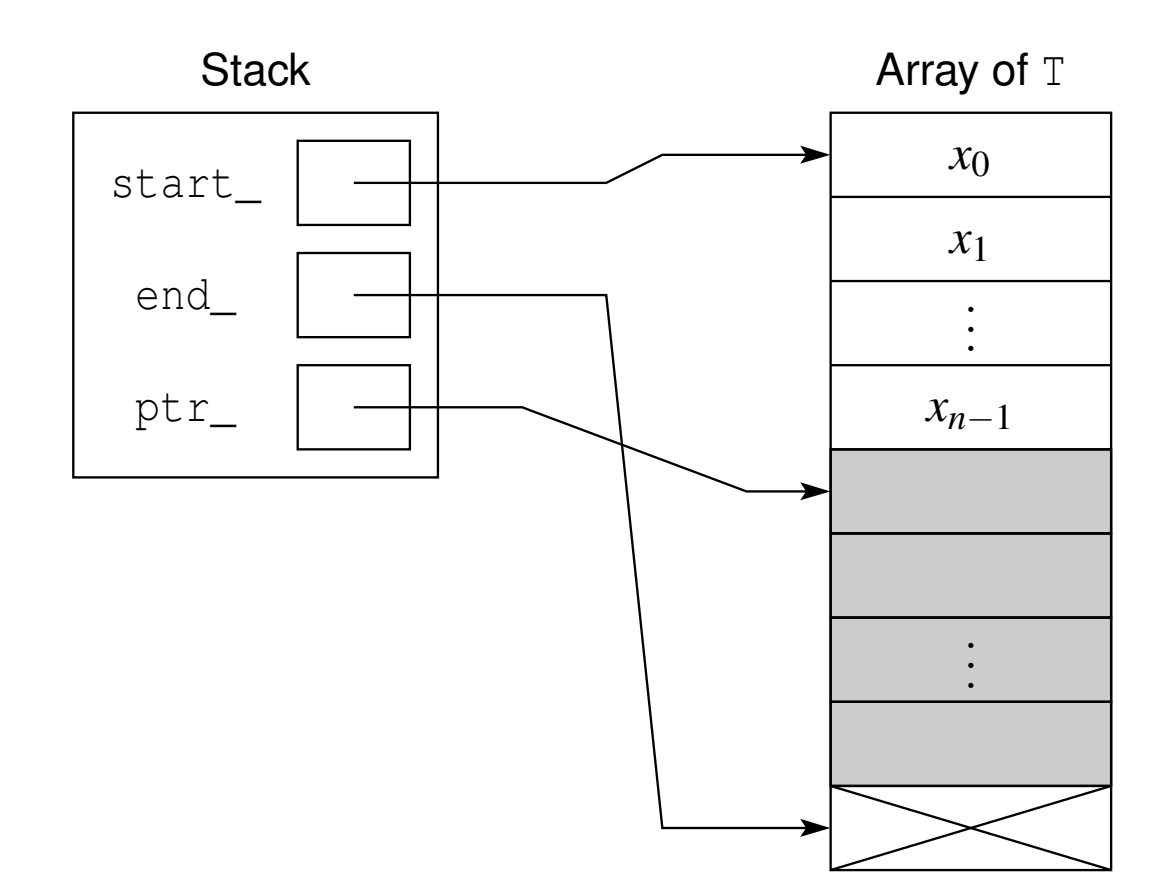

Copyright © 2015–2018 Michael D. Adams

 $\mathcal{P} \curvearrowright \curvearrowright$ 

◀ ㅁ ▶ ◀ @ ▶ ◀ 듣 ▶ ◀ 듣 ▶ │ 듣

# Remarks on Array Implementation of Stack

### **advantages:**

- $\hspace{0.5mm}$  elements stored contiguously in memory
- $\Box$ no per-element storage overhead

### **disadvantages:**

- $\Box$ if capacity of array exceeded, must reallocate and copy
- $\Box$  if array grown, can only guarantee amortized (not worst-case)  $O(1)$  time for  $\Box$ push
- $\Box$  if array reallocated, elements references are invalidated  $\Box$

のので

∢ロト ∢母 ト ∢ ミト ∢ ミト

### Node-Based Implementation of Stack

- stack can be efficiently implemented using node-based *singly-linked* list
- code example:

```
1 // stack node
\mathcal{P} template<class T> struct Node {

 Node* next_; // pointer to next node in stack
34 T elem_; // element data
5 };6
7 // stack
8 template<class T> class Stack {

 // ...
910 Node<T>* top_; // pointer to node at top of stack
11 };
```
**Donly need list to be singly linked (as opposed to doubly linked), since all** insertions and removals performed at start of list (i.e., top of stack)

つくい

佳

◀ □ ▶ ◀ @ ▶ ◀ ミ ▶ ◀ ミ ▶ ...
## Node-Based Implementation of Stack: Diagram

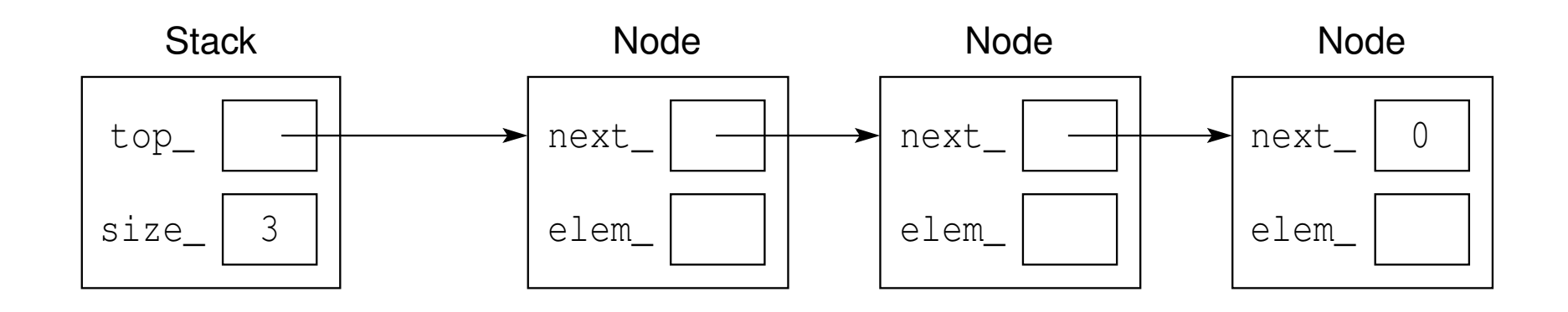

 $PQQ$ 

亳

**K ロ ▶ K 御 ▶ K 君 ▶ K 君 ▶** 

# Remarks on Node-Based Implementation of Stack

#### advantages:

- $\Box$ no capacity-exceeded problem as in array case
- $\Box~$  can perform push operation in  $O(1)$  time in worst case  $\Box$
- $\Box$  element references are stable

#### $\mathcal{L}_{\mathcal{A}}$ disadvantages:

- $\Box$ element data not contiguous in memory
- $\Box$ has per-element storage overhead (i.e., <sup>1</sup> pointer for successor)
- $\Box$ relative to array-based implementation, requires more space
- $\mathcal{L}_{\mathcal{A}}$ **queue ADT** is container where elements can only be inserted and removed in first-in first-out (FIFO) order
- $\mathcal{L}_{\mathcal{A}}$ elements removed from front (a.k.a. head) of queue
- elements inserted at back (a.k.a. tail) of queue
- $\mathcal{L}_{\mathcal{A}}$  operations for queue ADT include:
	- $\Box$  clear: remove all elements from queue
	- $\Box$ is empty: test if queue is empty
	- $\Box$  front: access element at front of queue (without removing)  $\Box$
	- $\hspace{0.5mm}$   $\hspace{0.5mm}$  enqueue: insert element at back of queue
	- $\Box$  dequeue: remove element from front of queue  $\Box$
- $\mathcal{L}_{\mathcal{A}}$ examples of realizations of queue ADT:

```
 std::queue
```
- boost::lockfree::queue $\Box$
- double-ended queue ADT is similar to queue ADT except allows elements to be inserted or removed at either front or back

つくい

重

◀ □ ▶ ◀ @ ▶ ◀ 듣 ▶ ◀ 듣 ▶

# Array Implementation of Queue

- $\mathcal{L}_{\mathcal{A}}$ array implementation of bounded queue
- code example:

```
1 // bounded queue
2 template<class T> Queue {

 // ...
34 T* start_; // start of array for queue elements
5 T* end_; // end of array for queue elements
6 T* head_; // pointer to element at front of queue
7 T* tail_; // pointer to back of queue
8 std::size_t size_; // number of entries in queue
9 };
```
- **L** array used in circular fashion
- **Queue is empty if**  $size$  **is zero**
- $\mathcal{L}_{\mathcal{A}}$ **Queue is full if** size\_equals max\_size
- **if queue not full, enqueue operation places element at**  $tail$  **and then** increments  $\texttt{tail\_}$  with wraparound and increments  $\texttt{size\_}$
- **I** if queue not empty, dequeue operation increments head\_with  $\,$  wraparound and decrements  $\,$  size $\_$
- $\mathcal{L}_{\mathcal{A}}$ **front operation provides access to**  $*$  head\_

 $\Omega$ 

◀ ㅁ ▶ ◀ @ ▶ ◀ 로 ▶ ◀ 로 ▶ │ 로

# Array Implementation of Queue: Diagram

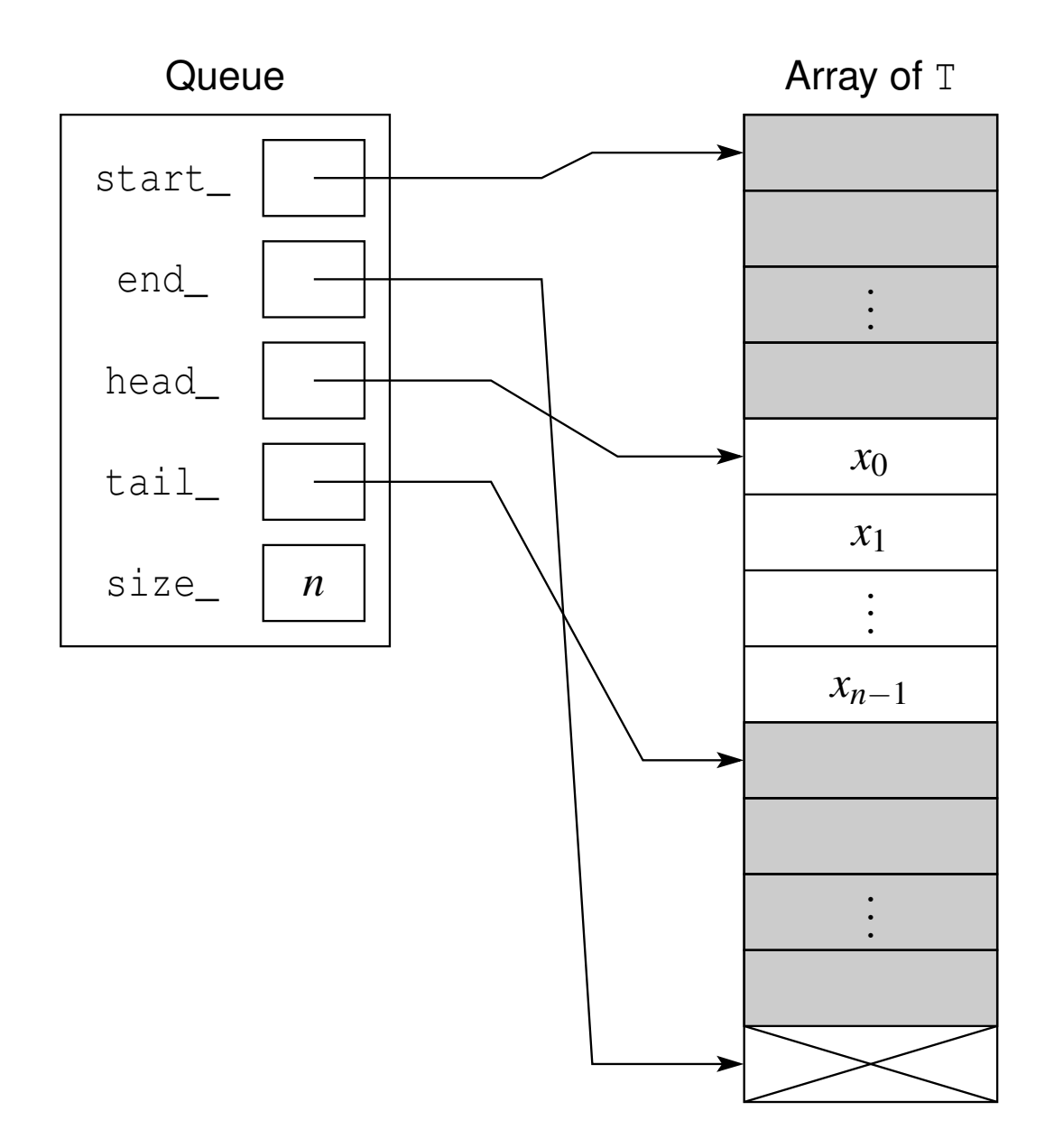

 $\mathcal{P} \curvearrowright \curvearrowright$ 

◀ ㅁ ▶ ◀ @ ▶ ◀ 듣 ▶ ◀ 듣 ▶ │ 듣

## Remarks on Array Implementation of Queue

- $\mathcal{L}_{\mathcal{A}}$ ■ although only consider queue of bounded size, could extend to unbounded case by using dynamically-resizable array
- advantages:
	- $\Box~$  elements stored in contiguous buffer, occupying at most two contiguous regions of memory (i.e., contiguous region with potential hole in middle)
	- $\Box~$  can insert and remove in  $O(1)$  time
	- $\Box~$  can access front element in  $O(1)$  time
- disadvantages:
	- $\hspace{0.5mm}$  queue must be of bounded size
	- $\Box$  relaxing restriction of bounded size raises other issues associated with  $\Box$  reallocation of array when capacity exceeded (e.g., worst case enqueuetime not  $O(1)$ , element references not stable)

佳

**∢ロト ∢母 ▶ ∢ ヨ ▶ ∢ ヨ ▶** 

# Array of Arrays Implementation of Queue

**n** array of arrays can be used to implement (unbounded) queue

■ code example:

```
1 // how many Ts held in each block?
2 template<class T> constexpr std::size_t block_size

= sizeof(T) < 512 ? 512 / sizeof(T) : 1;
345 template<class T> class Iterator {
6 // ...<br>- Tt aux
67 T* cur_; // pointer to referenced element
8 T* first_; // pointer to first element in block
9 T* last_; // pointer to end element in block
10 T** node_; // pointer to current block
11 };1213 template<class T> class Queue {
4 // ...<br>- T<sup>++</sup> reax
1415 T** map_; // array of block pointers
16 std::size_t size_; // size of map array
17 Iterator start_; // iterator for first element in queue
18 Iterator finish_; // iterator for end element in queue
19 };
```
 $\Omega$ 

K ロ ▶ K @ ▶ K ミ ▶ K ミ ▶ │ ミ

# Array of Arrays Implementation of Queue: Diagram

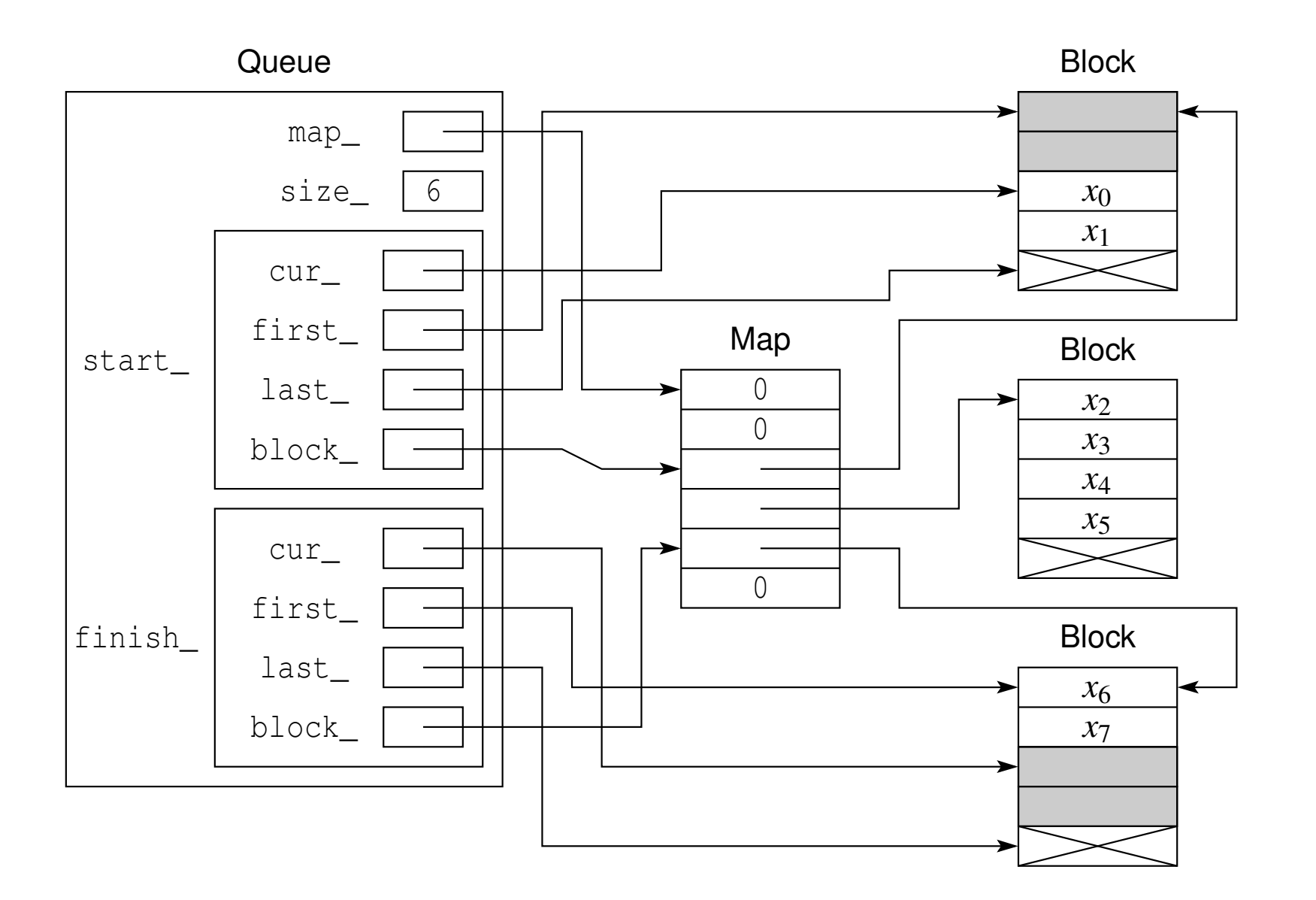

 $PQQ$ 

◀ ㅁ ▶ ◀ @ ▶ ◀ 듣 ▶ ◀ 듣 ▶ │ 듣

# <span id="page-1520-0"></span>Remarks on Array of Arrays Implementation of Queue

#### advantages:

- $\Box$  $\Box$  elements never change their location so pointers and references to elements are stable
- disadvantages:
	- $\Box$  although each individual block holding element data is contiguous, blocksnot contiguous
	- $\Box$  although elements are never relocated by insertions and removals, iteratorscan be invalidated
- similar data structure used in some implementations of  $std$ ::deque

へのい

◀□▶◀同▶◀≡▶◀≡▶

# <span id="page-1521-0"></span>Node-Based Implementation of Queue

- doubly-linked list implementation of queue
- code example:

```
1 // queue node
2 template<class T> struct Node {

 Node* next_; // pointer to next entry in queue
34 Node* prev_; // pointer to previous entry in queue
5 T elem_; // element data
6 };78 template<class T> class Queue {

 // ...
910 Node<T>* first_; // first entry in queue
11 Node<T>* last_; // last entry in queue
12 std::size_t size_; // number of queued elements
13 };
```
- $\mathcal{L}_{\mathcal{A}}$  enqueue operation uses insert operation of linked list to insert element at end of list
- $\blacksquare$  dequeue operation uses remove operation of linked list to remove element at head of list
- **Firontoperation provides access to element at head of list**

 $\Omega$ 

## <span id="page-1522-0"></span>Node-Based Implementation of Queue: Diagram

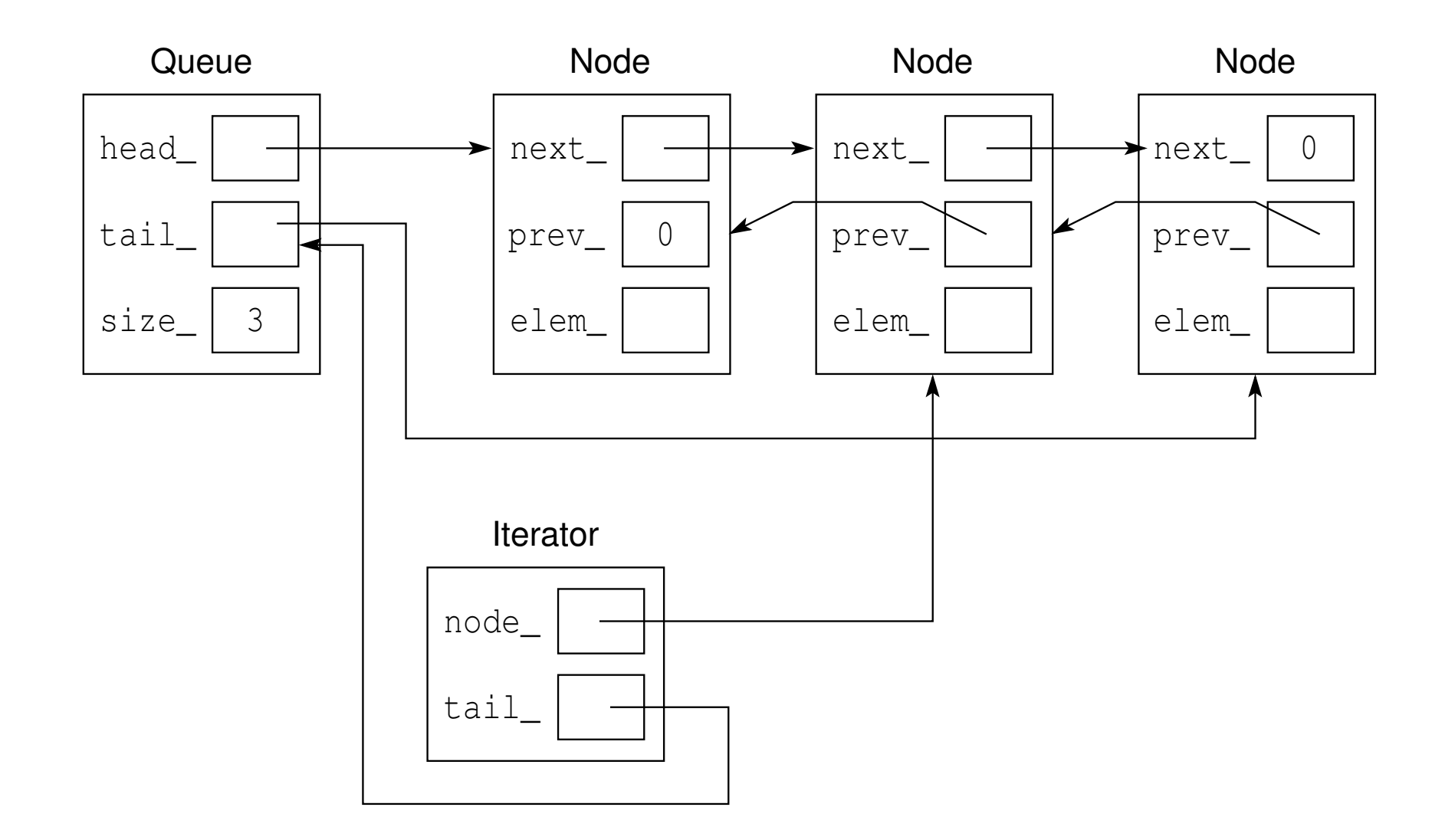

 $PQQ$ 

◀ ㅁ ▶ ◀ @ ▶ ◀ 듣 ▶ ◀ 듣 ▶ │ 듣

#### <span id="page-1523-0"></span> $\mathcal{L}_{\mathcal{A}}$ advantages:

- $\Box$  enqueue and dequeue operations can be performed in  $O(1)$  time
- $\Box$  stable element references

### **disadvantages:**

 $\hspace{0.5mm}$  elements not stored contiguously in memory

つくい

重

∢ロト ∢母 ト ∢ ミト ∢ ミト

#### Section 6.3.2

#### <span id="page-1524-0"></span>**[Multiway](#page-1524-0) and Binary Trees**

 $\mathcal{P} \curvearrowright \curvearrowright$ 

唐

**◀ ロ ▶ ◀ 倒 ▶ ◀ 듣 ▶ ◀ 듣 ▶** 

### <span id="page-1525-0"></span>**Trees**

- tree is non-linear hierarchical data type
- $\mathcal{L}_{\mathcal{A}}$ tree consists of zero or more nodes
- $\mathcal{L}_{\mathcal{A}}$ except root, each node has parent
- each node has zero or more children
- tree containing no nodes is empty
- $\mathcal{L}_{\mathcal{A}}$ node *<sup>q</sup>* said to be parent of node *<sup>n</sup>* if *<sup>n</sup>* is child of *<sup>q</sup>*
- $\mathcal{L}_{\mathcal{A}}$ root node: node in tree with no parent
- ■ node *q* said to be sibling of node *n* if *q* and *n* have same parent
- ■ tree said to be ordered if linear ordering of children of each node

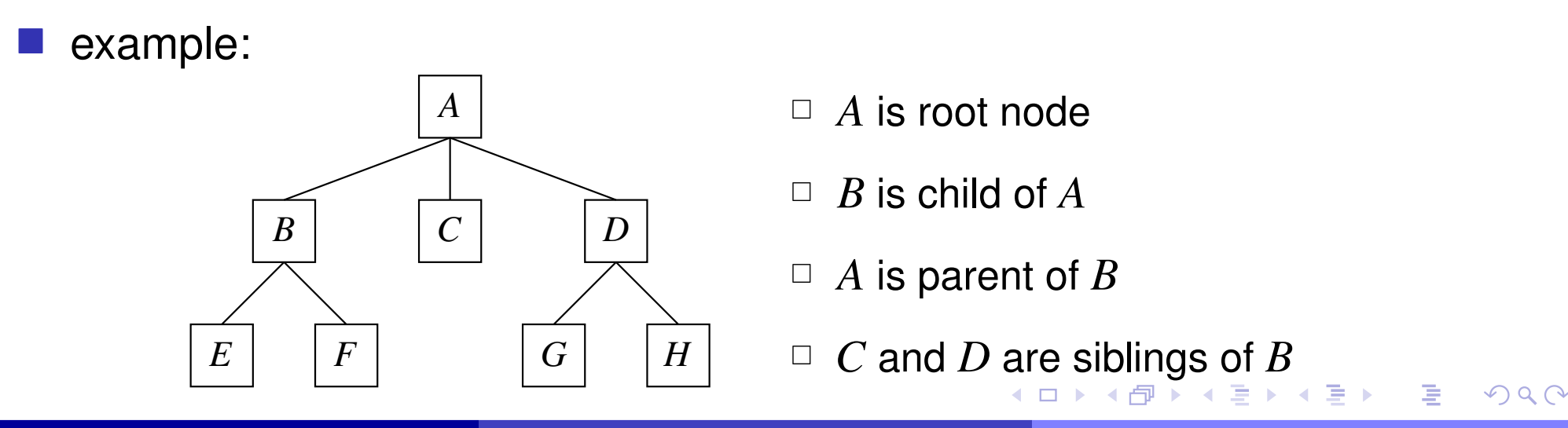

# <span id="page-1526-0"></span>Tree Terminology

- $\mathcal{L}_{\mathcal{A}}$  $\blacksquare$   $\blacksquare$   $\blacks$ is parent of  $n_{i+1}$
- ■ node *q* said to be ancestor of node *n* if *q* is on path from root node to *n*
- ■ node *q* is said to be descendant of node *n* if *q* on path from *n* to leaf
- $\mathcal{L}_{\mathcal{A}}$ every node is both ancestor and descendant of itself
- $\mathcal{L}_{\mathcal{A}}$ ■ node *q* said to be **proper ancestor** of *n* if ancestor of, and distinct from, *n*
- $\blacksquare$  node  $q$  is said to be  $\boldsymbol{proper}$  descendant of  $n$  if  $q$  is descendant of, and distinct from, *<sup>n</sup>*

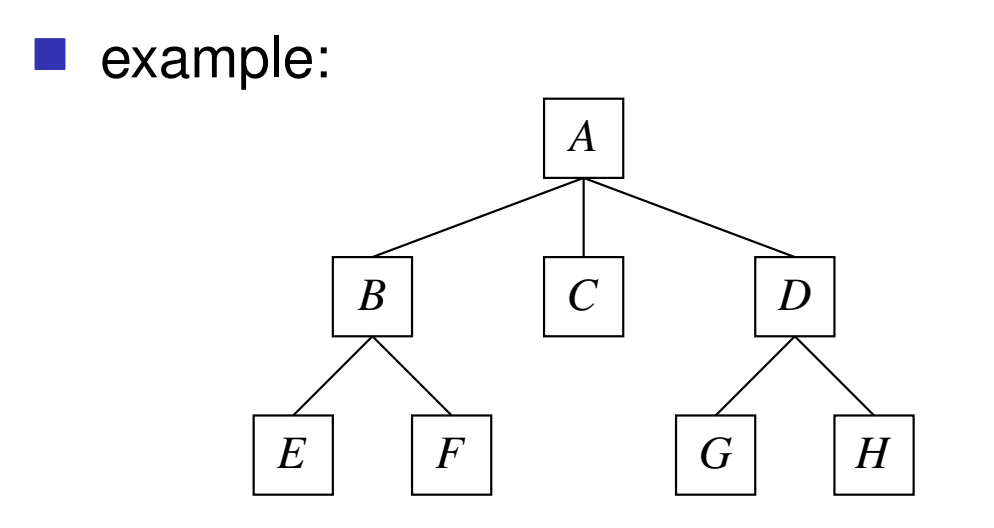

- $\Box$   $A,B,F$  is path of length  $2$
- $\Box$  $\Box$   $A$  and  $B$  are proper ancestors of  $E$
- $\Box$  $\Box\ \ E\ \textsf{and}\ F\ \textsf{are}\ \textsf{proper}\ \textsf{descendants}$  of  $B$

*<sup>B</sup>* is ancestoranddescendantof *<sup>B</sup>*

 $OQ$ 

# <span id="page-1527-0"></span>Tree Terminology (Continued 1)

- ■ subtree rooted at node *n* is tree that consists of *n* and all of its descendants (e.g., subtree of root is entire tree)
	- degree of node is number of its children
- $\mathcal{L}_{\mathcal{A}}$ degree of tree is maximum node degree taken over all nodes in tree
- internal node is node that has at least one child
- $\mathcal{L}_{\mathcal{A}}$  $\blacksquare$  external node (also called leaf node) is node that does not have any children

#### example:

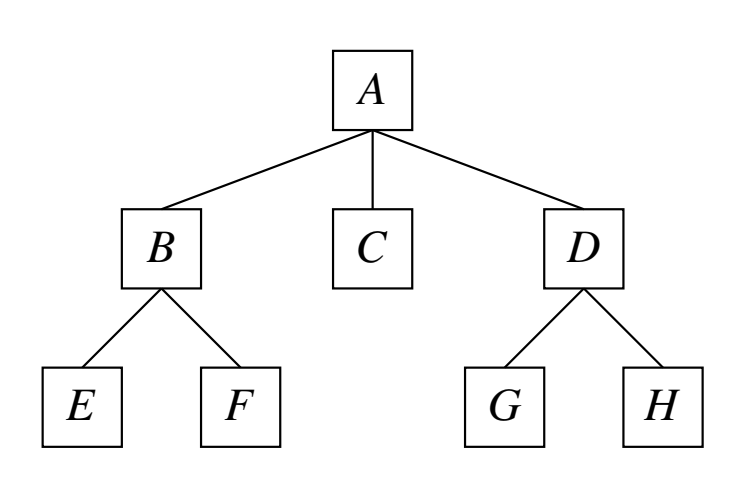

- $\Box$  $\Box$  tree consisting of nodes  $B,$   $E,$  and  $F$ is subtree associated with node  $B$
- $\Box$  degree of node  $B$  is 2
- $\Box$  degree of tree is 3
- $\Box$   $A, B$ , and  $D$  are internal nodes
- $\Box$  $\Box$  $\Box$ *C*, *E*, *F*, *[G](#page-1526-0)*, [an](#page-1528-0)[d](#page-1526-0) *[H](#page-1527-0)* [ar](#page-1523-0)[e](#page-1549-0) le[af](#page-1478-0) no[de](#page-18-0)[s](#page-2141-0)

 $OQ$ 

# <span id="page-1528-0"></span>Tree Terminology (Continued 2)

- ■ depth of node (also called level) is length of path from root to node (or equivalently, number of proper ancestors of node) (e.g., root node hasdepth of zero)
- *dth level* of tree is all nodes at depth *d* in tree
- height of node is length of longest path from node to any leaf (e.g., leaf node has height of zero)
- height of tree is maximum node height taken over all nodes in tree (i.e., height of root) if tree is nonempty; otherwise, defined to be−1

 $\mathcal{L}_{\mathcal{A}}$ example:

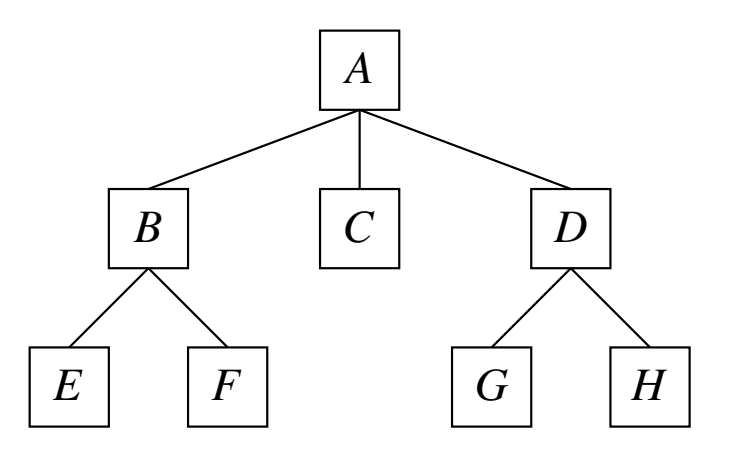

- $\Box$  $\Box$  depths of nodes  $C$  and  $E$  are 1 and 2, respectively
- $\Box$  nodes  $B, C$ , and  $D$  are at level 1
- $\Box$ height of node*D* is <sup>1</sup>
- $\Box$ height oftreeis<sup>2</sup>

 $\Omega$ 

扂

- <span id="page-1529-0"></span>weight of node*n* is number of descendant leaf nodes possessed by *n*
- $\mathcal{L}_{\mathcal{A}}$ weight of tree is number of leaf nodes in tree (i.e., weight of root node)

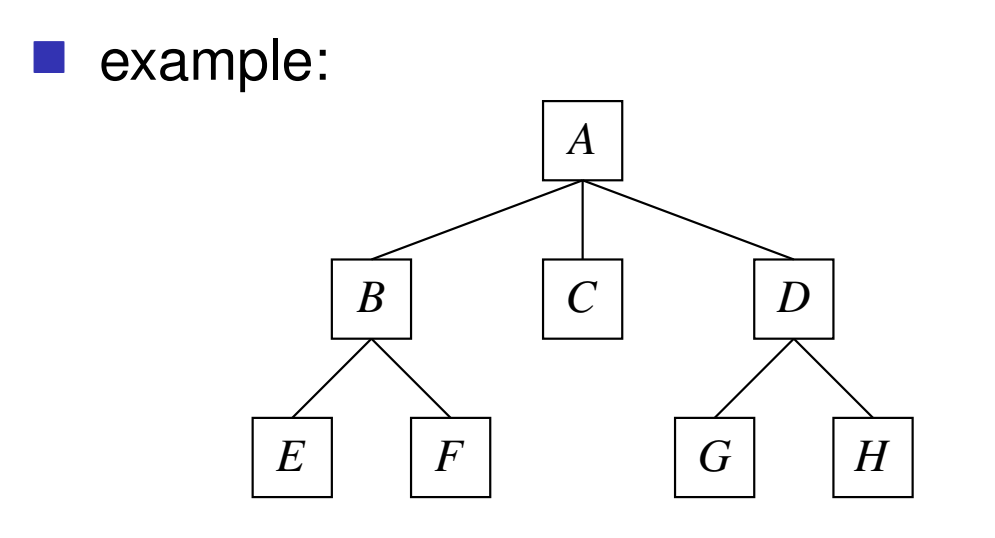

 $\Box$  weights of nodes*B* and *C* are <sup>2</sup> and 0, respectively

к⊡ ▶ к@ ▶ к ≣ ▶ к ≣ ▶

 $\Box$ weight of tree is <sup>5</sup>

つくい

重

- $\mathcal{L}_{\mathcal{A}}$  preorder traversal: node visited before its descendants (i.e., parent before children)
- $\mathcal{L}_{\mathcal{A}}$  postorder traversal: node visited after its descendants (i.e., childrenbefore parent)
- preorder traversal might be used, for example, to print hierarchical document, where nodes correspond to sections in document
- **n** postorder traversal might be used, for example, to compute space used by files in directory and its subdirectories

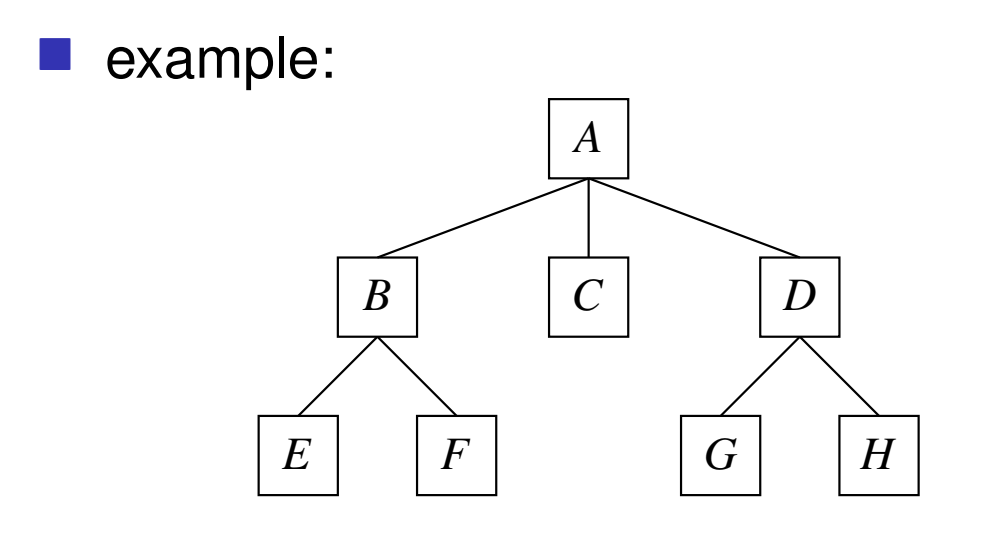

- $\hspace{0.5mm}$   $\hspace{0.5mm}$  preorder traversal visits nodes in order: *A*, *B*, *E*, *F*, *C*, *D*, *G*, *H*
- $\hspace{0.5mm}$   $\hspace{0.5mm}$  postorder traversal visits nodes in order: *E*, *F*, *B*, *C*, *G*, *H*, *D*, *A*

**∢ロト ∢母 ▶ ∢ ヨ ▶ ∢ ヨ ▶** 

 $\Omega$ 

重

### Applications of Trees

 $\mathcal{L}_{\mathcal{A}}$ representing directory tree in hierarchical file system

- $\hspace{0.5mm}$  each internal node corresponds to directory
- $\Box$  each leaf node corresponds to file (or empty directory)  $\Box$
- **P** representing arithmetic expressions
	- $\Box$ each internal node corresponds to operator
	- $\hspace{0.5mm}$   $\hspace{0.5mm}$  each leaf node corresponds to operand
- **P** representing decision-making process
	- $\Box$ each internal node corresponds to question with yes/no answer
	- $\Box$  each leaf node corresponds to final outcome of decision-making process
- $\mathcal{L}_{\mathcal{A}}$  searching for elements in collection
	- $\Box$ nodes correspond to elements in collection
	- $\Box$  nodes positioned in tree based on element keys  $\Box$

- ◀ 何 ▶ ◀ 言 ▶ ◀ 言 ▶

# Tree ADT

- **The Figure ADT** provides abstraction of tree data type
- operations provides by tree ADT include:
	- $\Box$  clear: remove all nodes from tree
	- $\hspace{0.5mm}$  size: get number of nodes in tree
	- $\hspace{0.1mm}\Box\hspace{0.1mm}$  is empty: test if tree is empty (i.e., contains no nodes)  $\Box$
	- $\Box$ root: get root node of tree
	- $\Box$  parent: get parent of node (which is not root)  $\Box$
	- $\Box$ children: get children of node
	- $\Box$  is internal: test if node is internal node
	- $\Box$  is external: test if node is external node  $\Box$
	- $\Box$  is root: test if node is root
	- $\Box$ replace: replace element in node
- may provide iterator ADT for traversing tree
- $\mathcal{L}_{\mathcal{A}}$ often tree ADT by itself is not particularly useful
- $\mathcal{L}_{\mathcal{A}}$  instead, tree ADT typically used to build other more task-specific ADTs (e.g., set ADT, multiset ADT, and so on)

つくい

重

◀ □ ▶ ◀ @ ▶ ◀ 듣 ▶ ◀ 듣 ▶

# Node-Based Tree Implementation

- node-based implementation of tree
- $\mathcal{L}_{\mathcal{A}}$ each node has pointer to first child and next sibling
- subsequent children can be accessed by following sibling pointers fromfirst child
- allows size of node data structure to be constant (i.e., independent of maximum number of children)
- code example:

```
1 template<class T> struct Node {

 Node* parent_; // pointer to parent
23 Node* child_; // pointer to first child
4 Node *sibling_; // pointer to next sibling
5 T elem_;
6 };78 template<class T> class Tree {

 // ...
910 Node<T>* root_; // pointer to root node
11 std::size_t size_; // number of nodes in tree
12 };
```
 $\Omega$ 

佳

**∢ロト ∢母 ▶ ∢ ヨ ▶ ∢ ヨ ▶** 

# Node-Based Tree Implementation: Diagram

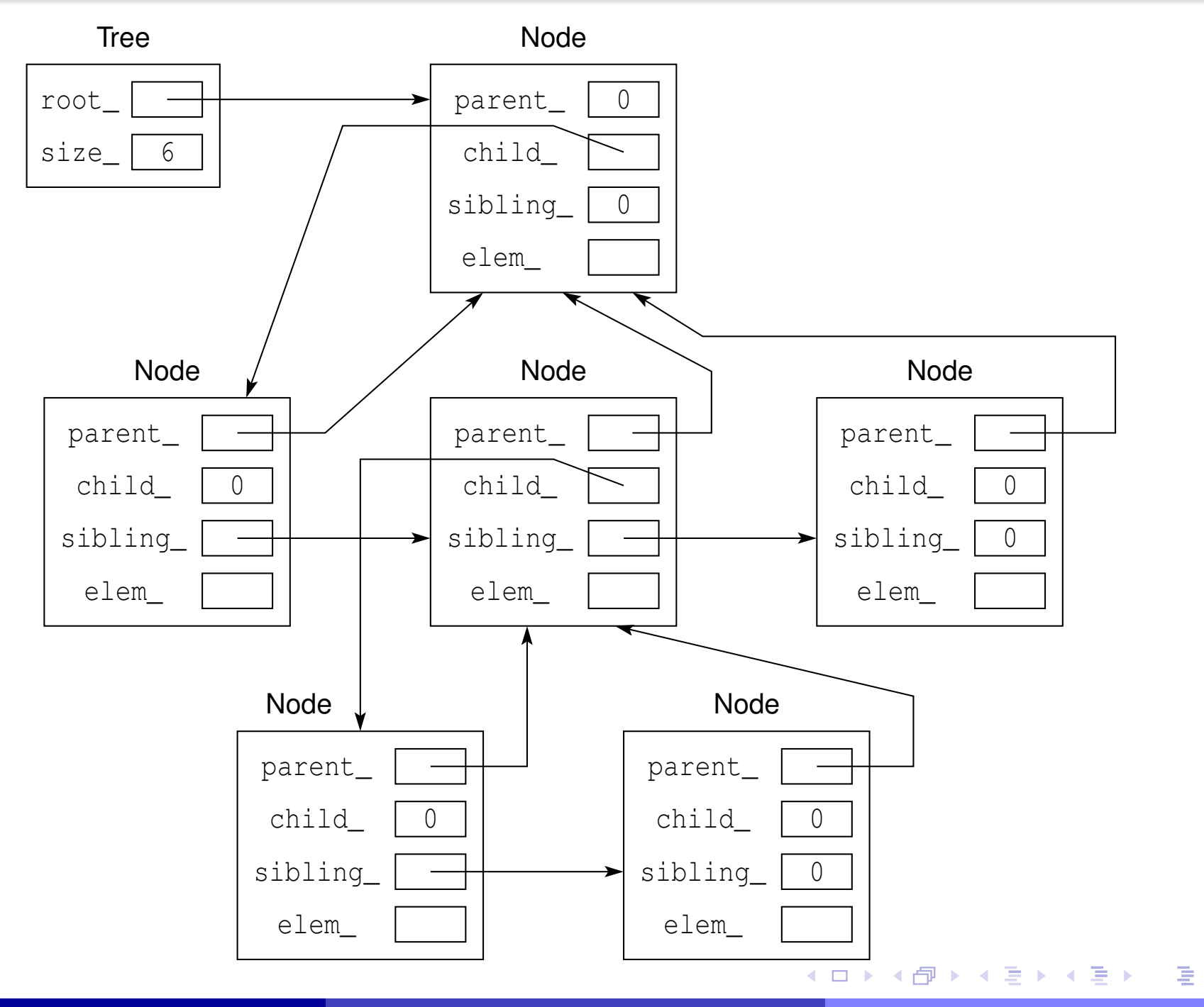

 $PQQ$ 

### Binary Trees

- each internal node has at most two children
- $\mathcal{L}_{\mathcal{A}}$ each node, excluding root node, labelled as either left or right child
- $\mathcal{L}_{\mathcal{A}}$ left subtree is tree rooted at left child
- right subtree is tree rooted at right child

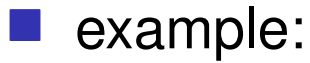

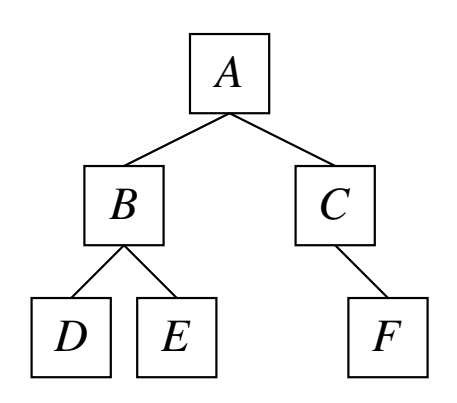

- $\Box$  $\Box$  root node is  $A$
- $\Box$  $\Box$  left child of  $A$  is  $B$
- $\Box$  $\Box$  right child of  $A$  is  $C$
- $\Box$  $\Box$  left subtree of  $A$  is tree consisting of nodes  $B,$   $D,$  and  $E$

к⊡ ▶ к@ ▶ к ≣ ▶ к ≣ ▶

 $\Box$  $\Box$  right subtree of  $A$  is tree consisting of nodes  $C$  and  $F$ 

つくい

扂

### Perfect and Complete Trees

- $\mathcal{L}_{\mathcal{A}}$  $\blacksquare$  binary tree said to be  $\bold{perfect}$  (or  $\bold{full}$ ) if each internal node has exactly two children (which results in all leaves being at same level )
- $\mathcal{L}_{\mathcal{A}}$ **Democratise in Septem Service Complete** if perfect except possibly for deepest level which must be filled from left to right
- perfect implies complete

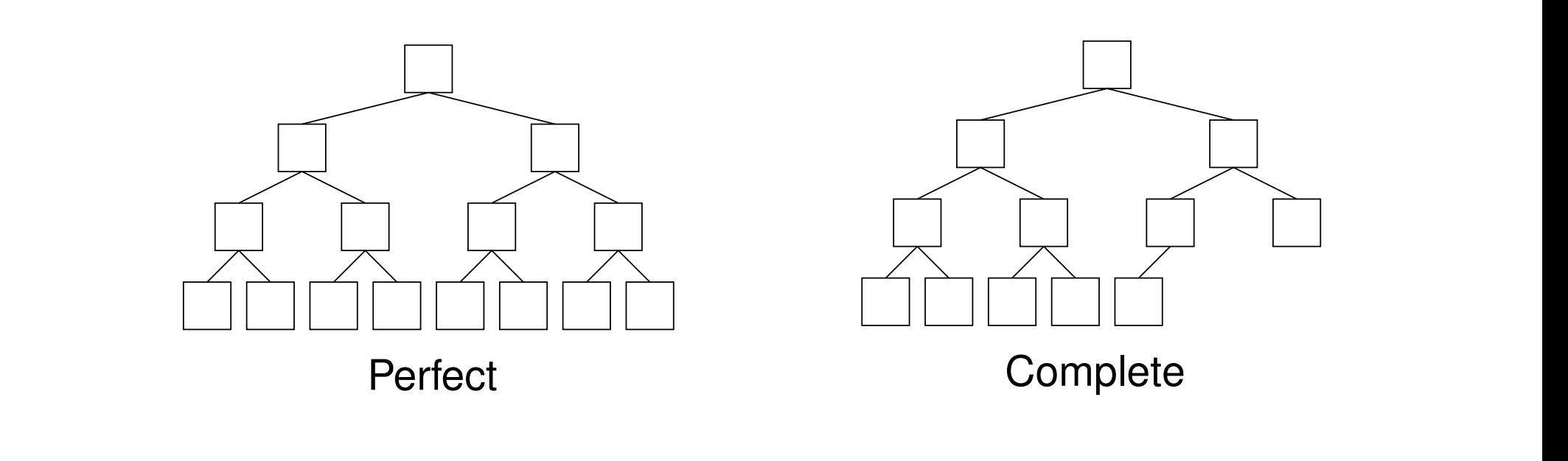

 $\Omega$ 

扂

кох к@х к⊉х к⊉х

### Balanced Binary Trees

- $\blacksquare$  binary tree said to be  $\boldsymbol{\textbf{perfect}}$   $\boldsymbol{\textbf{balanced}}$  all leaf nodes have same depth
- $\mathcal{L}_{\mathcal{A}}$  $\blacksquare$  binary tree said to be  $\textbf{strictly balanced}$  if, for any two leaf nodes, difference in their depth is at most one
- $\mathcal{L}_{\mathcal{A}}$ **Democratise height balanced** if height of left and right subtrees of each (interior) node differ by at most one
- $\mathcal{L}_{\mathcal{A}}$ perfectly balanced implies strictly balanced (but converse does not hold)
- strictly balanced implies height balanced (but converse does not hold)

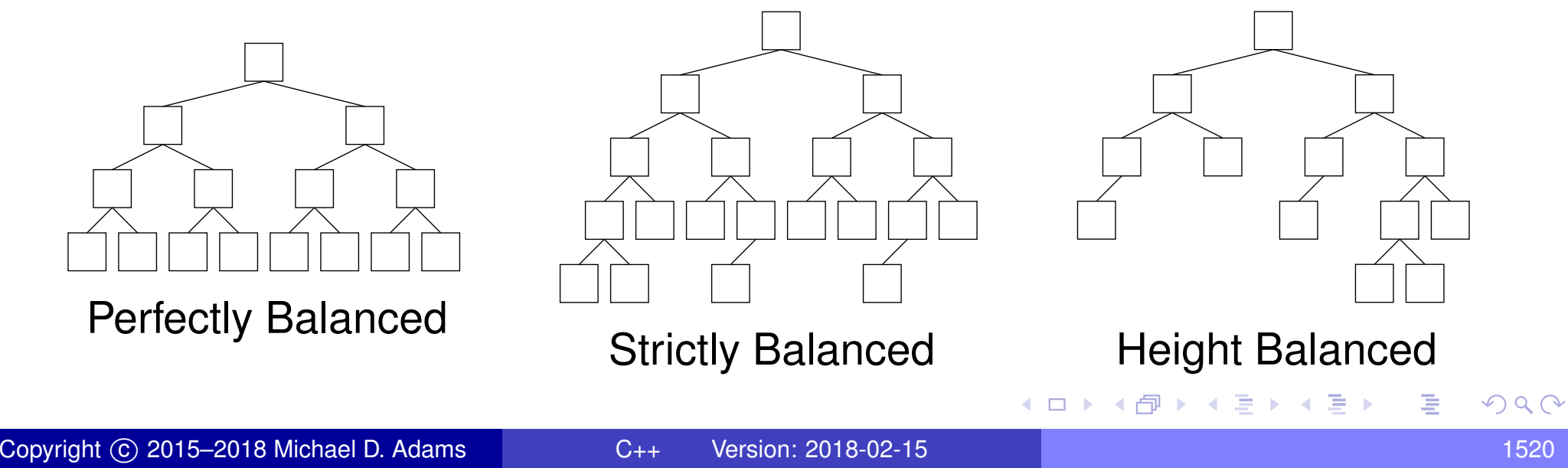

### Binary Tree Traversal

- $\mathcal{L}_{\mathcal{A}}$ **preorder traversal:** visit node, then left subtree, then right subtree
- $\mathcal{L}_{\mathcal{A}}$ postorder traversal: visit left subtree, then right subtree, then node
- level-order traversal: visit nodes from left to right within level from topdownwards
- one additional traversal order for binary trees: in order
- $\mathcal{L}_{\mathcal{A}}$ in-order traversal: visit left subtree, then node, then right subtree

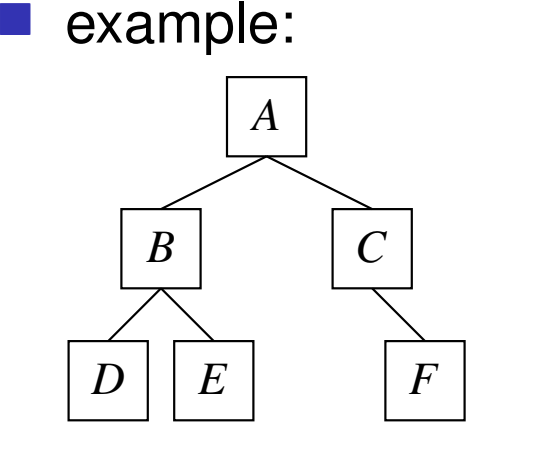

- $\Box$ preorder traversal order: *<sup>A</sup>*, *<sup>B</sup>*, *<sup>D</sup>*, *<sup>E</sup>*, *<sup>C</sup>*, *<sup>F</sup>*
- $\Box$ postorder traversal order: *<sup>D</sup>*, *<sup>E</sup>*, *<sup>B</sup>*, *<sup>F</sup>*, *<sup>C</sup>*, *<sup>A</sup>*
- $\Box$ inorder traversal order: *<sup>D</sup>*, *<sup>B</sup>*, *<sup>E</sup>*, *<sup>A</sup>*, *<sup>C</sup>*, *<sup>F</sup>*
- $\Box$ level order traversal order: *<sup>A</sup>*, *<sup>B</sup>*, *<sup>C</sup>*, *<sup>D</sup>*, *<sup>E</sup>*, *<sup>F</sup>*

◀ □ ▶ ◀ @ ▶ ◀ 듣 ▶ ◀ 듣 ▶

 $\Omega$ 

# **Dinary tree ADT** provides abstraction of binary tree

- operations provided by binary tree ADT that are common to general (i.e., *<sup>m</sup>*-ary) tree ADT include:
	- $\Box$  create: make empty tree
	- $\Box$ root: get root node
	- $\Box$  parent: get parent of node
	- $\hspace{0.1mm}\Box\hspace{0.1mm}$  is internal: test if node is internal (i.e., non-leaf)  $\Box$
	- $\hspace{0.5mm}$   $\hspace{0.5mm}$  is external: test if node is external (i.e., leaf)
	- $\Box$  is root: test if node is root of tree
	- $\hspace{0.1mm}\Box\hspace{0.1mm}$  is empty: test if binary tree is empty (i.e., contains no nodes)  $\Box$
	- $\Box$ size: get number of nodes in tree
	- $\Box$  clear: remove all nodes from tree
	- $\hspace{0.5mm}$  replace: replace element in node
	- $\Box$  add root: add root node (to empty tree)

つ々い

∢ロト ∢母 ト ∢ ミト ∢ ミト

 $\mathcal{L}_{\mathcal{A}}$ other operations provided by binary tree ADT include:

- $\Box$ left child: get left child of node
- $\hspace{0.5mm}$  right child: get right child of node  $\Box$
- $\Box$  has left child: test if node has left child  $\Box$
- $\Box$  has right child: test if node has right child  $\Box$
- $\Box$  insert left: insert node as left child of node (which must be leaf)  $\Box$
- $\Box$  $\Box$  insert right: insert node as right child of node (which must be leaf)
- $\Box$ remove: remove node (which must be leaf)
- $\mathcal{L}_{\mathcal{A}}$ may provide iterator ADT for traversing tree

つので

к⊡ ▶ к@ ▶ к ≣ ▶ к ≣ ▶

## Node-Based Binary Tree

- $\mathcal{L}_{\mathcal{A}}$ node-based implementation of binary tree
- $\mathcal{L}_{\mathcal{A}}$ node data structure and tree data structure
- $\mathcal{L}_{\mathcal{A}}$  null pointer used as sentinel to indicate "no such node" (e.g., child of leaf, parent of root, etc.)
- **Code example:**

```
1 template<class T> struct Node {

 Node* parent_; // pointer to parent
\mathcal{P}3 Node* left_; // pointer to left child
4 Node* right_; // pointer to right child
5 T elem_; // element data
6 };78 template<class T> class Tree {

 // ...
910 Node<T>* root_; // pointer to root node
11 std::size_t size_; // number of nodes in tree
12 };
```
 node-based implementation preferred for trees that are not complete $\mathcal{L}_{\mathcal{A}}$  in practice, sentinel node often preferred when iterator functionality must be provided**∢ロト ∢母 ▶ ∢ ヨ ▶ ∢ ヨ ▶** 

 $\Omega$ 

画

# Node-Based Binary Tree: Diagram

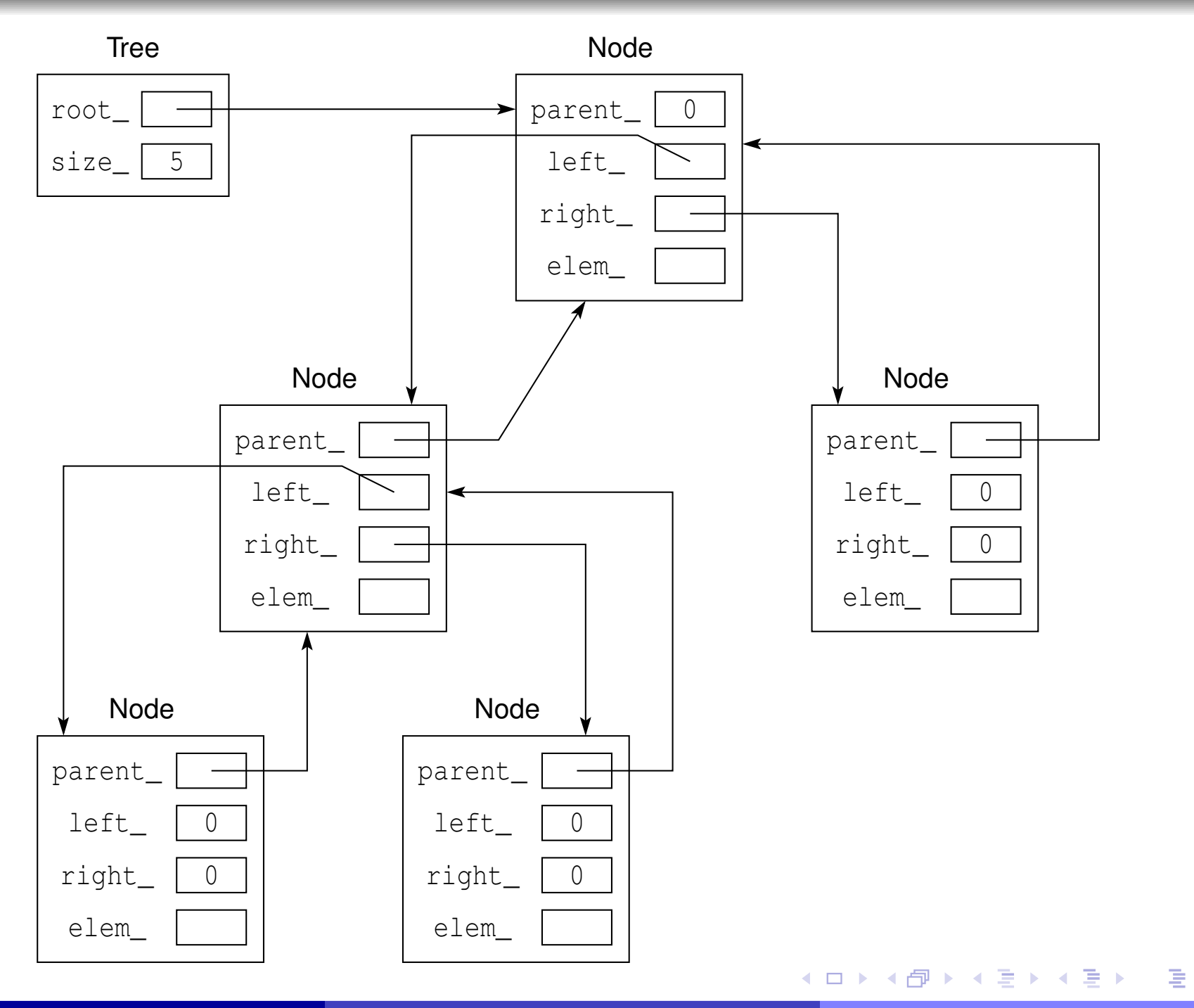

 $PQQ$ 

#### advantages:

- $\hspace{0.5mm}$  can handle case of tree that is not complete without gross memory inefficiency
- $\hspace{0.5mm}\rule{0.7mm}{.1mm}$  can provide stable element references
- disadvantages:
	- $\Box$  has per-element storage overhead (3 pointers: <sup>1</sup> for parent, <sup>1</sup> for first child, and 1 for second child or next sibling)
	- $\Box$ element data not contiguous

つくい

∢ロト ∢母 ト ∢ ミト ∢ ミト

## Array-Based Binary Tree

- complete binary tree can be implemented using array
- position in array determines position in tree
- $\mathcal{L}_{\mathcal{A}}$ **l** let  $\mathrm{index}(n)$  denote index of node  $n$
- $\mathcal{L}_{\mathcal{A}}$ **Lat** let  $\text{parent}(n)$ ,  $\text{left}(n)$ , and  $\text{right}(n)$  denote parent, left child, and right child of node*n*
- **P** root node has index 0; and

index
$$
(left(n)) = 2
$$
index $(n) + 1$   
index $(right(n)) = 2$ index $(n) + 2$   
index $(parent(n)) = \lfloor (index(n) - 1)/2 \rfloor$ 

#### $\mathcal{L}_{\mathcal{A}}$ code example:

```
1template <class T> class Tree {

 // ...
23 T* start_; // start of element data
4 T* end_; // end of element data
5 std::size_t size_; // allocated size of data
6 };
```
つくい

◀□▶ ◀何▶ ◀ ≡▶ ◀ ≡▶

 example of complete tree with nodes labelled with corresponding array indices:

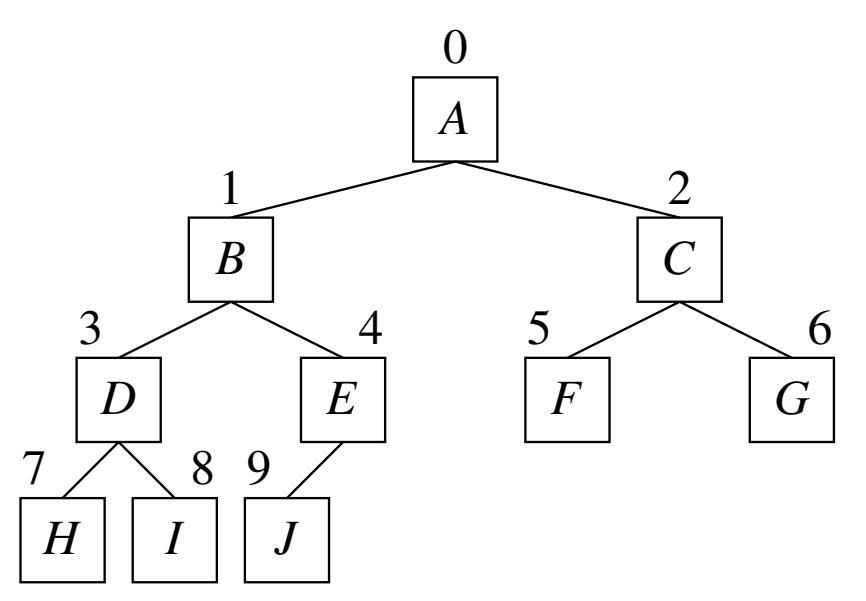

 $DQ$ 

意

◀ □ ▶ ◀ @ ▶ ◀ ミ ▶ ◀ ミ ▶

### Remarks on Array-Based Binary Tree

#### $\mathcal{L}_{\mathcal{A}}$ advantages:

- $\Box$  memory efficient: no per-element storage overhead (i.e., no memory cost for representing connectivity of nodes in tree)
- $\Box$  cache efficient: element data stored contiguously in memory

#### disadvantages:

- $\hspace{0.5mm}$  can only handle complete trees
- $\Box$  although could generalize this approach to handle non-complete tree,  $\Box$ would be grossly inefficient in terms of memory usage
- $\Box$  if array capacity exceeded, costly reallocation and copy required
- $\Box$  if array reallocation occurs, cannot provide stable references to elements  $\Box$
- array implementation should be preferred for complete trees (unless inability to guarantee stable element references is problematic)

к⊡ ▶ к@ ▶ к ≣ ▶ к ≣ ▶

 $\mathcal{L}_{\mathcal{A}}$ **Democratism binary is said to have binary search tree property if, for each node** node *<sup>n</sup>* with key *<sup>k</sup>*, following holds:

 $\Box$  every key in left subtree of  $n$  is less than or equal to  $k;$  and

- $\Box$  $\Box$  every key in right subtree of  $n$  is greater than or equal to  $k$
- **F** for tree of height  $h$ , can find element in  $O(h)$  time

example of binary search tree:

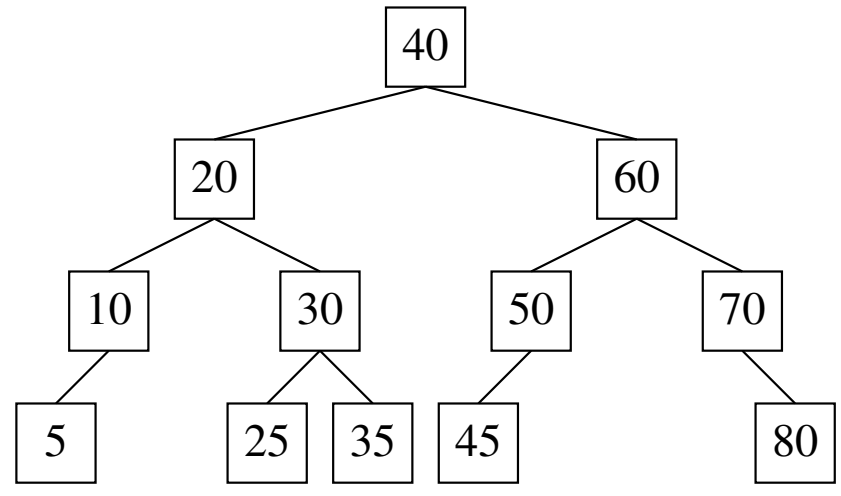

つくい

重

кох к@х к⊉х к⊉х
- <span id="page-1548-0"></span>■ tree said to have heap property if, for each node *n* in tree, following holds:
	- $\Box$  key of  $n$  is greater than or equal to key of each descendant of  $n$
- **nd a** heap is tree that satisfies heap property
- $\mathcal{L}_{\mathcal{A}}$  $\blacksquare$  inserting or removing node can be done in  $O(\log n)$  time without breaking heap property (but may need rearrangement of some nodes)
- $\mathcal{L}_{\mathcal{A}}$ example of heap:

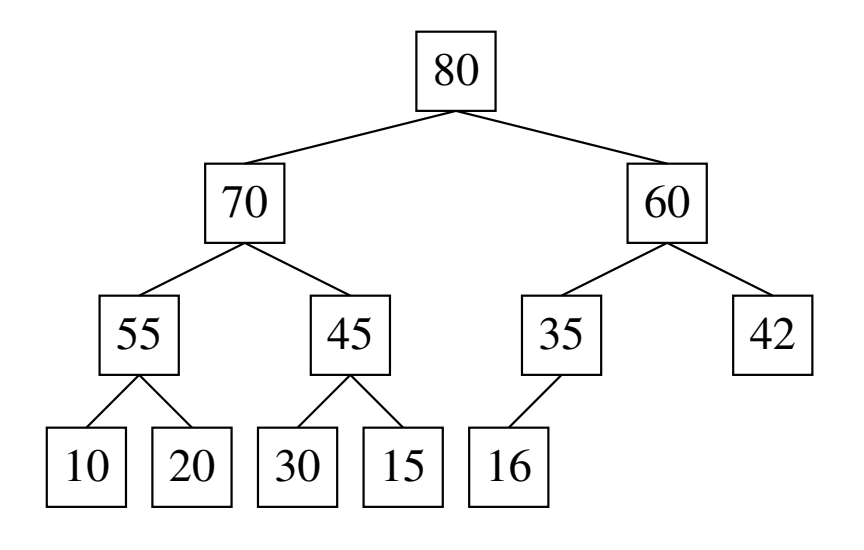

つくい

重

∢ロト ∢母 ▶ ∢ ヨ ▶ ∢ ヨ ▶

#### <span id="page-1549-0"></span>Section 6.3.3

#### **Hash [Tables](#page-1549-0)**

Copyright © 2015–2018 Michael D. Adams

 $\mathcal{P}(\mathcal{A}) \subset \mathcal{P}(\mathcal{A})$ 

意

◀ ロ ▶ ◀ 伊 ▶ ◀ 듣 ▶ ◀ 듣 ▶ ..

- rather than navigating through search tree comparing search key toelement key, hashing tries to reference element directly in table based on key
- $\mathcal{L}_{\mathcal{A}}$ effectively, hashing transforms key into address in table
- basic operations provided by hash table:
	- $\Box$ insert: add element to hash table
	- $\Box$  remove: remove element from hash table  $\Box$
	- $\Box$  find: search for element in hash table based on key  $\Box$
- $\mathcal{L}_{\mathcal{A}}$ ■ want above operations to take  $O(1)$  time on average
- $\mathcal{L}_{\mathcal{A}}$ order of elements in table unimportant
- hash table of size *m* consists of *m* slots (also called buckets) numbered from 0 to *<sup>m</sup>*−<sup>1</sup> (inclusive)
- $\blacksquare$  each element stored in hash table has key and possibly some associated value
- $\blacksquare$  each slot can be empty or contain element data
- slot in which element stored determined by applying hash function to key
- $\mathcal{L}_{\mathcal{A}}$ **load factor** is ratio of number of elements in hash table to hash table size
- $\mathcal{L}_{\mathcal{A}}$ ■ collision said to occur when two distinct keys map to same index in hash table
- $\mathcal{L}_{\mathcal{A}}$  often, choosing table size as prime number helps to ensure more uniformdistribution of elements over slots

つくい

重

∢ロト ∢母 ▶ ∢ ヨ ▶ ∢ ヨ ▶

### Hash Table Example

- collection of 10-digit employee numbers
- $\mathcal{L}_{\mathcal{A}}$ employee number is key
- $\mathcal{L}_{\mathcal{A}}$ hash function yields last four digits of employee number

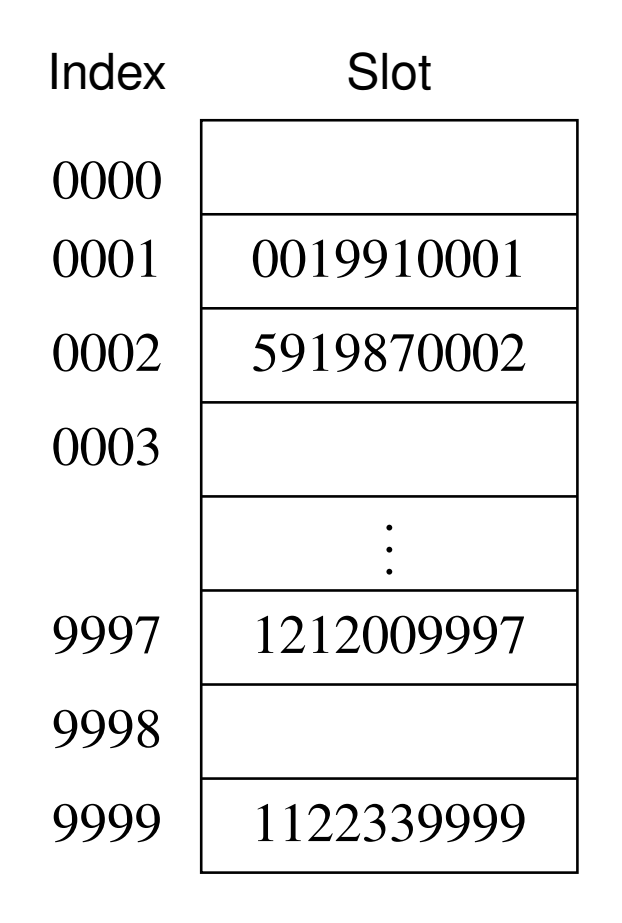

 $\Omega$ 

重

◀ □ ▶ ◀ @ ▶ ◀ 듣 ▶ ◀ 듣 ▶

### Hash Functions

 $\mathcal{L}_{\mathcal{A}}$ hash function: maps key *<sup>k</sup>* of given type to integer in {<sup>0</sup>,1,...,*m*−<sup>1</sup>}

- $\mathcal{L}_{\mathcal{A}}$  hash function usually specified as composition of two functions:
	- 1hash code map
	- 2 compression map 2
- $\mathcal{L}_{\mathcal{A}}$ hash code map: maps key to integer
- ■ compression map: maps integer to integer in  $\{0,1,\ldots,m-1\}$
- $\blacksquare$  first hash-code map  $h_1$  applied to key  $k$  and then compression map  $h_2$ applied to result to yield hash function  $h(k) = h_2(h_1(k))$
- hash function is typically many-to-one mapping (which can therefore result in collisions)
- goal of hash function is to distribute keys uniformly across elements of {<sup>0</sup>,1,...,*m*−<sup>1</sup>}, which will reduce likelihood of collisions
- **n** hash function should be fast to compute

 $\Omega$ 

**K ロ ▶ K 伊 ▶ K ヨ ▶ K ヨ ▶ │ ヨ** 

 $\mathcal{L}_{\mathcal{A}}$ various strategies can be used to generate hash-code map

- $\mathcal{L}_{\mathcal{A}}$  integer cast:
	- $\hspace{0.5mm}$  reinterpret bits of key as integer
- $\mathcal{L}_{\mathcal{A}}$  component sum:
	- $\hspace{0.5mm}$   $\hspace{0.5mm}$  partition key into integers of fixed size
	- $\Box$  then, sum these integers ignoring overflow  $\Box$
- $\mathcal{L}_{\mathcal{A}}$  polynomial accumulation:
	- $\Box$  partition bits of key into sequence of components of fixed length*a*0,*a*1,...,*an*−1
	- $\Box$  then, evaluate polynomial  $p(z)=\sum_{i=1}^n z_i$  $\Box$ 1 $\sum_{i=0}^{n} a_i z_i$  $i<sub>i</sub>$  for some fixed value of  $z$ , ignoring overflow

つくい

кох к⊕х к≣х к≣х

- $\mathcal{L}_{\mathcal{A}}$ various strategies can be used to generate compression map
- ■ let *m* denote size of hash table
- $\mathcal{L}_{\mathcal{A}}$ *m* usually chosen to be prime in order to better distribute keys over hash values
- division:

 $\nu_1$   $h_2(i) = i$  mod *m* 

- multiply, add, and divide:  $\mathcal{L}_{\mathcal{A}}$ 
	- $\Box$   $h_2(i) = (ai+b) \bmod m,$  where  $a$  and  $b$  nonnegative integers and *a* mod  $m \neq 0$

つくい

кох к⊕х к≣х к≣х

# Collision Resolution by Chaining

- chaining also called closed addressing
- with chaining, collisions handled by allowing multiple elements to beplaced in single slot
- $\mathcal{L}_{\mathcal{A}}$ elements in slot stored in linked list
- $\mathcal{L}_{\mathcal{A}}$ simple uniform hashing: keys equally likely to hash into any of slots
- $\blacksquare$  for load factor  $\alpha$ , successful and unsuccessful searches take average-case time  $\Theta(1+\alpha)$  under assumption of simple uniform hashing
- **n** if insertion of elements already in hash table not allowed, insert operation has worst-case*O*(1) time
- $\blacksquare$  removal of element has worst-case  $O(1)$  time
- $\blacksquare$  can support insert, remove, and search all in  $O(1)$  time on average (under  $\mathcal{L}_{\mathcal{A}}$ assumption of simple uniform hashing)
- $\mathcal{L}_{\mathcal{A}}$  hash table cannot fill since each slot can potentially hold any number of elements

 $OQ$ 

◀ ㅁ ▶ ◀ @ ▶ ◀ 로 ▶ ◀ 로 ▶ │ 로

## Collision Resolution by Open Addressing

- $\mathcal{L}_{\mathcal{A}}$  with open addressing, only one element allowed to be stored per slot in table so in case of collision alternate choice must be made for slot to storeelement
- sequence of indices to consider (in order) when inserting (or searching for) element with given key called <mark>probe sequence</mark>
- $\blacksquare$  examine table at each position in probe sequence until slot for element is found (e.g., empty slot for insertion)
- $\blacksquare$  for each possible key  $k$ , probe sequence should be permutation of  $\{0,1,\ldots,m-1\}$  so that all slots are reachable
- many possible choices for probe sequence (e.g., linear, quadratic, double hashing, and random hashing)
- $\blacksquare$  load factor  $\alpha$  must satisfy  $\alpha \leq 1$  (since only one element stored per slot)
- **uniform hashing:** probe sequence of each key equally likely to be any of *m*! permutations of {0,1,...,*m*−1}

**number of probes in unsuccessful search is at most**  $\frac{1}{1-}$  $\frac{1}{1-\alpha}$ , assuming uniform hashing**∢ロト ∢母 ▶ ∢ ヨ ▶ ∢ ヨ ▶** 

- $\mathcal{L}_{\mathcal{A}}$  with linear probing, probe sequence starts at hash value of key and thenproceeds as necessary sequentially, wrapping around to beginning of table when end of table reached
- $\mathcal{L}_{\mathcal{A}}$ *i*th value in probe sequence for key *k* given by  $h(k, i) = (h'(k) + i) \text{ mod } m$ , where *<sup>h</sup>*′ is hash function
- $\mathcal{L}_{\mathcal{A}}$  suffers from primary clustering, where colliding elements clump together causing future collisions to generate longer sequence of probes
- **E** expected number of probes for insertion or unsuccessful search is 1 2 $\frac{1}{2}\left(1+\frac{1}{(1-\alpha)^2}\right)$
- ■ expected number of probes for successful search is  $\frac{1}{2}$   $\left(1+\frac{1}{1-\alpha}\right)$

◀ ㅁ ▶ ◀ @ ▶ ◀ 로 ▶ ◀ 로 ▶ │ 로

### Linear Probing Example

 $\blacksquare$  integer key; hash function  $h(k) = k \text{ mod } 13$ 

insert 18, 15, 23, 31, 44, and <sup>9</sup> (in order):

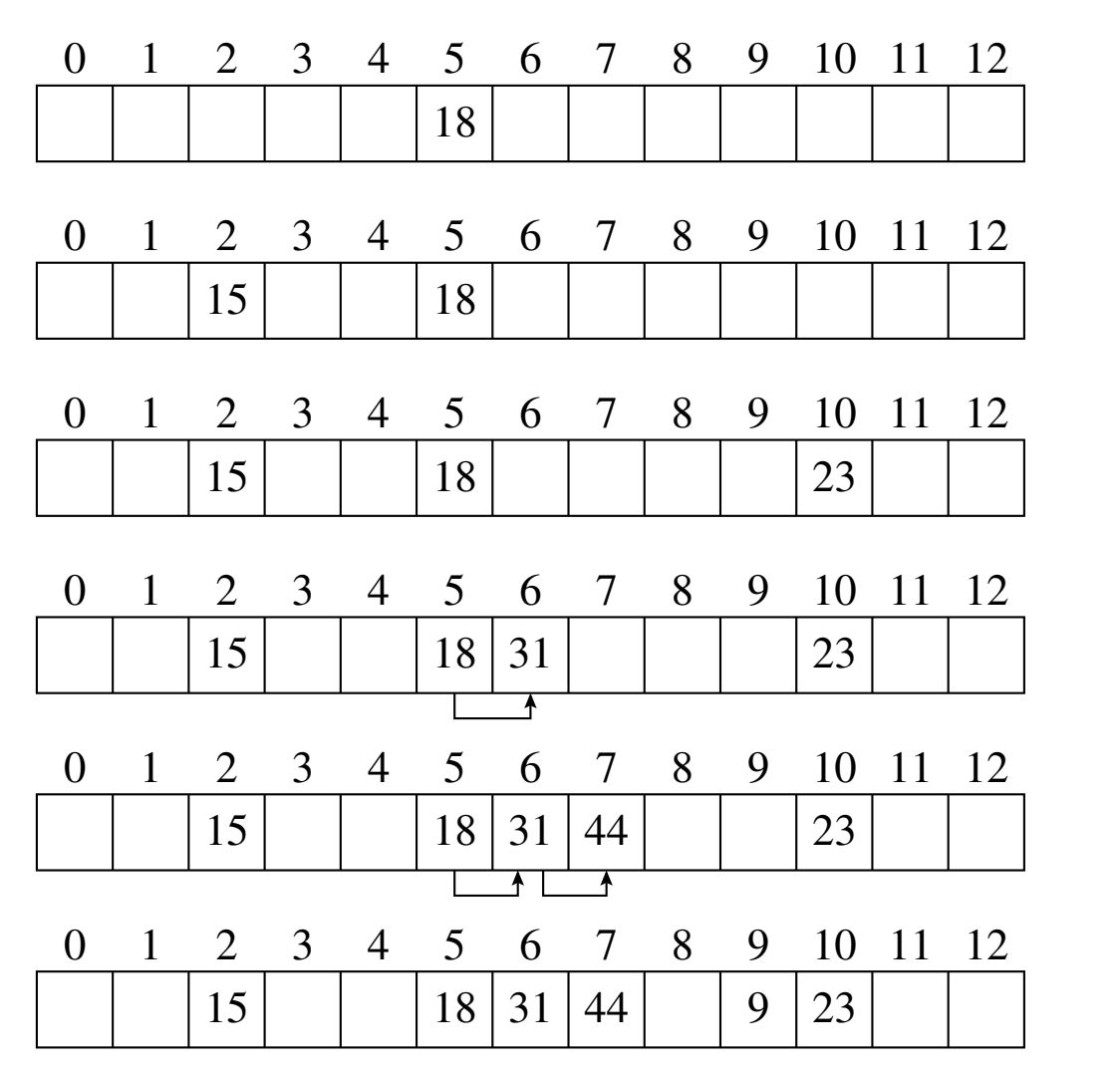

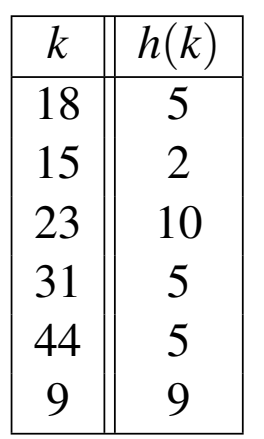

**∢ロト ∢母 ▶ ∢ ヨ ▶ ∢ ヨ ▶** 

つくい

重

- $\mathcal{L}_{\mathcal{A}}$  with quadratic probing, distance between probes is determined by quadratic polynomial
- *i*th value in probe sequence for key *k* given by  $h(k,i) = (h'(k) + c_1 i + c_2 i^2) \bmod m$ , where  $h'$  is hash function and  $c_1$  and  $\mathit{c}_2$  are nonnegative integer constants
- *c*<sub>1</sub>, *c*<sub>2</sub>, and *m* must be carefully chosen to guarantee successful insertion is possible
- **n** most often  $c_1 = 0$  and  $c_2 = 1$  and  $m$  prime
- $\mathcal{L}_{\mathcal{A}}$ **n** must ensure that loading factor  $\alpha \leq \frac{1}{2}$  in order to guarantee successful insertion
- $\mathcal{L}_{\mathcal{A}}$ eliminates primary clustering, but suffers from secondary clustering

◀ ロ ▶ ◀ 伊 ▶ ◀ 重 ▶ ◀ 重 ▶ │ 重

## Quadratic Probing Example

 $\blacksquare$  integer key; hash function  $h(k)=k \bmod 13;$   $c_1=0$  and  $c_2=1$ ■ insert 18, 15, 23, 31, 44, and 9 (in order): 

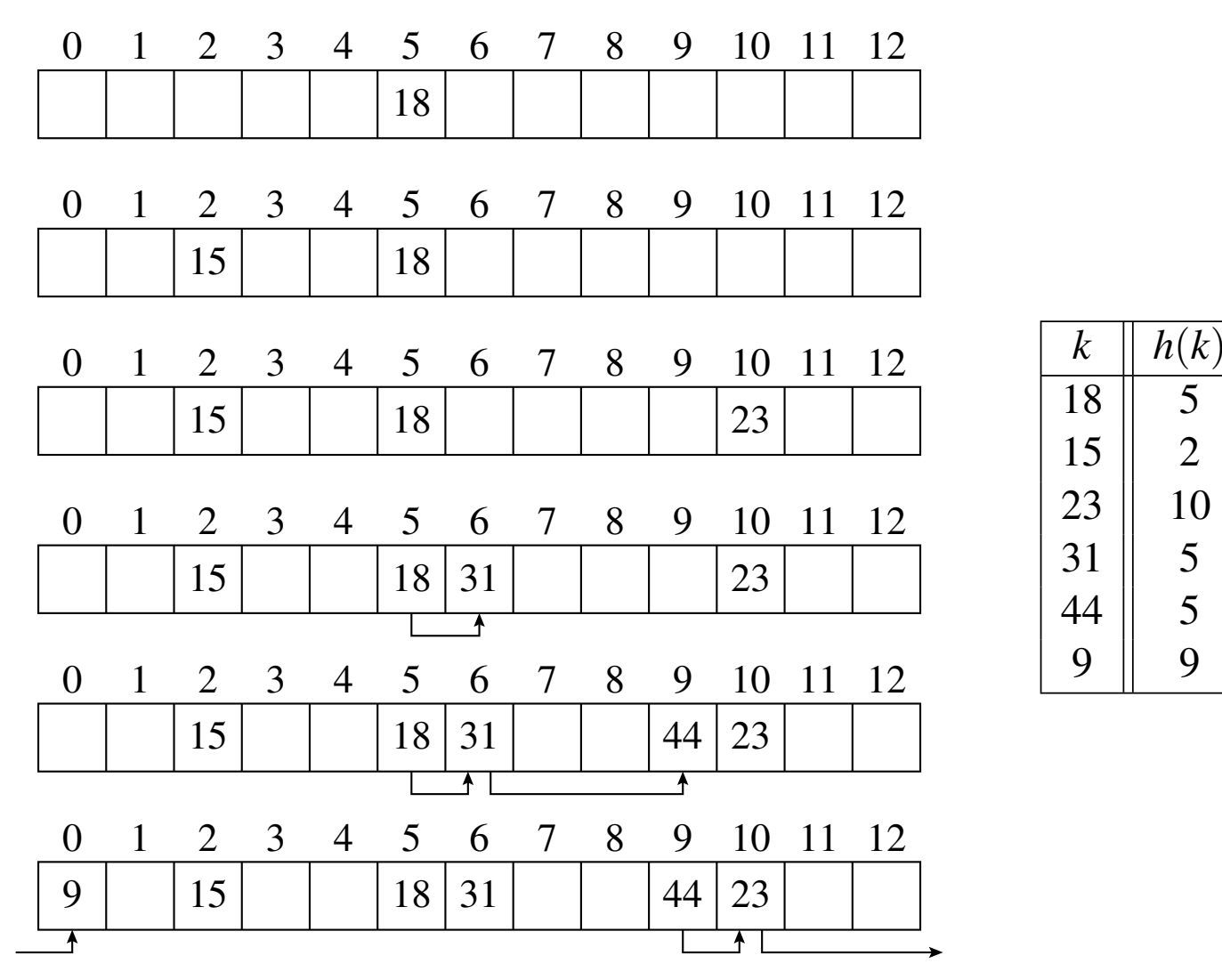

Copyright © 2015–2018 Michael D. Adams

 $\Omega$ 

2

5

9

◀ ㅁ ▶ ◀ @ ▶ ◀ 로 ▶ ◀ 로 ▶ │ 로

- with double hashing, distance between successive probes determined by secondary hash function
- *<sup>i</sup>*th value in probe sequence for key *<sup>k</sup>* given by  $h(k,i) = (h_1(k) + ih_2(k)) \bmod m$ , where  $h_1$  is (primary) hash function and  $h_2$  is secondary hash function
- $\blacksquare$   $h_2$  must never be zero
- $h_2$  must be coprime with *m* for entire hash table to be searched
- $\mathcal{L}_{\mathcal{A}}$ ■ for example, could let *m* be prime and have  $h_2$  always yield strictly positive integer less than *<sup>m</sup>*

∢ロト ∢母 ト ∢ ミト ∢ ミト

- $\mathcal{L}_{\mathcal{A}}$  $\blacksquare$  integer key; hash function  $h(k) = k \bmod 13$ ; secondary hash function *d*(*<sup>k</sup>*) <sup>=</sup>7−*k* mod <sup>7</sup>
- insert 18, 15, 23, 31, 44, and 9 (in order):

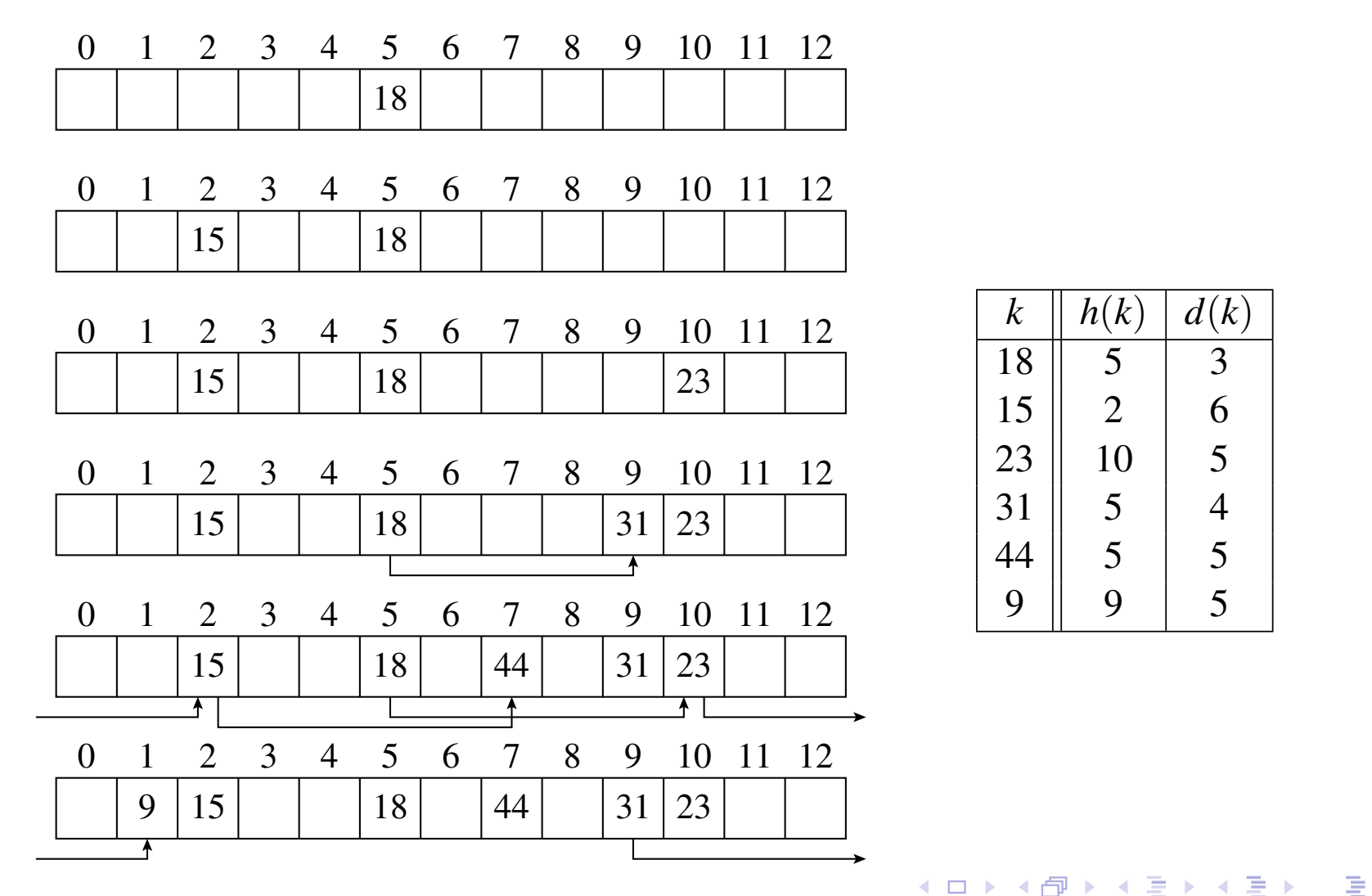

 $DQQ$ 

5

4

5

5

- <span id="page-1564-0"></span> $\mathcal{L}_{\mathcal{A}}$  with random hashing, probe sequence generated by output of pseudorandom number generator seeded by key
- $\mathcal{L}_{\mathcal{A}}$ random number generation is relatively expensive
- in practice, double hashing tends to work about as well

めすじ

# <span id="page-1565-0"></span>Open Addressing: Insertion, Removal, and Search

- $\mathcal{L}_{\mathcal{A}}$  with open addressing, removal of elements can be problematic; in earlier linear probing example, consider removal of element with key <sup>31</sup> followedby search for element with key <sup>44</sup>
- simplest solution is to distinguish between slot that has always beenempty and slot from which element was deleted
- to perform search:
	- $\hspace{0.5cm}\rule{0.7pt}{1.5mm}$   $\hspace{0.5cm}$  probe until:
		- $\hspace{0.5mm}\Box\hspace{0.3mm}$  element with query key is found; or
		- $\Box_{\phantom{1}}$  empty slot is found; or
		- $\hspace{0.5mm}$  all slots have been unsuccessfully probed
- $\blacksquare$  to insert element (assuming not already in table):
	- $\Box~$  examine successive slots in probe sequence until
		- $\hspace{0.5mm}\Box\hspace{0.5mm}$  slot found that is empty or "deleted"
	- $\Box$ if all slots have been unsuccessfully probed, error
	- $\Box$  store element in located slot
- $\mathcal{L}_{\mathcal{A}}$  to remove element:
	- $\Box$ remove element and mark occupied slot with s[p](#page-1564-0)ecial"deleted"marker

つくひ

- <span id="page-1566-0"></span> $\blacksquare$  if keep adding elements to hash table, eventually size of table will need to be increased, due to loading factor becoming too large (for goodperformance or correct behavior)
- $\mathcal{L}_{\mathcal{A}}$ rehashing: rebuilding hash table with different number of slots
- $\mathcal{L}_{\mathcal{A}}$ **typical threshold for load factor**  $\alpha$  **for rehashing:** 
	- $\Box$  $\Box$  1 for chaining
	- $\Box$   $\frac{1}{2}$  for open addressing

つくい

重

∢ロト ∢母 ト ∢ ミト ∢ ミト

- dictionary searches (e.g., spelling checkers, natural language understanding)
- $\mathcal{L}_{\mathcal{A}}$  accessing tree or graph nodes by name (e.g., city names on geographical maps)
- **Symbol tables in compilers**
- transposition tables used in some games (e.g., chess)

つくい

- ◀ 何 ▶ ◀ ミ ▶ ◀ ミ ▶

#### Section 6.3.4

#### <span id="page-1568-0"></span>**Sets, Multisets, Maps, and [Multimaps](#page-1568-0)**

 $2Q$ 

意

◀ㅁ▶◀@▶◀톧▶◀롣▶

## Set and Multiset ADTs

- $\blacksquare$  set  $\text{ADT}$  is container that stores collection of unique values
- set can be ordered (i.e., elements have well-defined order) or unordered
- operations provided by set ADT include:
	- $\Box$  clear: remove all elements from set
	- $\Box$ is empty: test if set is empty
	- $\Box$  size: query cardinality of set (i.e., number of elements in set)
	- $\Box$  insert: insert value in set
	- $\Box$  remove: remove value from set
	- $\Box$ find: locate value in set if present (i.e., for testing set membership)

 $\mathcal{L}_{\mathcal{A}}$ **nultiset ADT** similar to set ADT except that duplicate values allowed

 $\mathcal{L}_{\mathcal{A}}$ example realizations of set/multiset ADT:

- $\Box$  std::set and std::multiset
- $\Box$  std::unordered\_set and std::unordered\_multiset
- $\Box$  boost::intrusive::unordered\_set and boost::intrusive::unordered\_multiset
- $\Box$  boost::intrusive::set and boost::intrusive::multiset

 $\Omega$ 

重

◀ ロ ▶ ◀ 伊 ▶ ◀ 듣 ▶ ◀ 듣 ▶ ..

## Map and Multimap ADTs

- **nap (or associative array) ADT** is container that stores pairs each consisting of key and value, where keys are unique
- $\mathcal{L}_{\mathcal{A}}$ each element in map consists of key and value
- $\mathcal{L}_{\mathcal{A}}$  operations provided by map ADT include:
	- $\hspace{0.5mm}$  clear: remove all elements from map
	- $\hspace{0.5cm}\rule{0.7pt}{0.8cm}\hspace{0.5cm}$  is empty: test if map is empty
	- $\Box$  size: query number of elements in map
	- $\Box$ insert: insert element in map
	- $\hspace{0.5mm}$  remove: remove element from map  $\Box$
	- $\Box$  find: locate element in map if present based on its key  $\Box$

**nultimap ADT** similar to map ADT except that restriction that keys must be unique is dropped

- $\mathcal{L}_{\mathcal{A}}$  example realizations of map/multimap ADT:
	- □ std::map and std::multimap
	- $\Box$  std::unordered\_map and std::unordered\_multimap
	- $\Box$  boost::intrusive::set and boost::intrusive::multiset

 $\Omega$ 

◀ □ ▶ ◀ @ ▶ ◀ ミ ▶ ◀ ミ ▶ .

### Remarks on Implementation of Sets and Maps

- $\mathcal{L}_{\mathcal{A}}$  ordered sets, multisets, maps, and multimaps typically implemented usingbalanced binary search tree [link: [binary](#page-1547-0) search trees]
- $\mathcal{L}_{\mathcal{A}}$  unordered sets, multisets, maps, and multimaps typically implementedusing hash table
- red-black trees first proposed by Bayer (1972)
- red-black tree is approximately height-balanced binary search tree
- $\mathcal{L}_{\mathcal{A}}$ requires one additional field per node, namely, color (i.e., red or black)
- $\mathcal{L}_{\mathcal{A}}$  binary search tree with following invariants:
	- $\Box$  each node is either red or black
	- $\Box$  root node is black
	- $\Box$  if node is red, then both of its children are black  $\Box$
	- $\Box~$  every path from given node to any of its descendant nil nodes (i.e., null pointer) contains same number of black nodes
- $\mathcal{L}_{\mathcal{A}}$ invariants guarantee approximate height balancing
- path from root to farthest leaf no more than twice as long as path fromroot to nearest leaf
- $\mathcal{L}_{\mathcal{A}}$ **n** height *h* of tree with *n* nodes is bounded by  $h \leq 2\log_2(n+1)$
- invariants maintained by rotation and color flipping operations
- memory cost only <sup>1</sup> additional bit per node (for color), relative to classic  $\mathcal{L}_{\mathcal{A}}$ binary tree◀ □ ▶ ◀ @ ▶ ◀ 듣 ▶ ◀ 듣 ▶ 重

つくい

# Red-Black Trees (Continued)

- $\mathcal{L}_{\mathcal{A}}$  some C++ standard library implementations use red-black trees for types that provide binary search tree functionality (e.g.,  $\texttt{std::set}$  and std::map)
- example realizations of red-black trees:
	- $\Box$  boost::intrusive::rbtree, boost::intrusive::set, andboost::intrusive::multiset
- $\mathcal{L}_{\mathcal{A}}$ example of red-black tree (where red nodes are shaded gray):

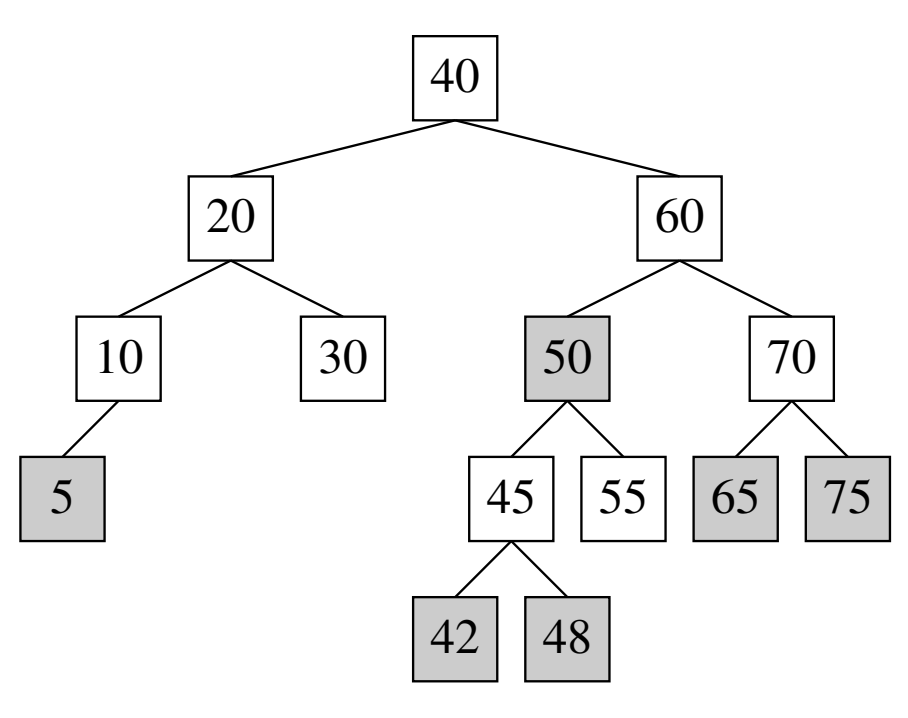

つくい

重

кох к⊕х к⊉х к⊉х

## <span id="page-1574-0"></span>AVL Trees

- $\mathcal{L}_{\mathcal{A}}$ AVL trees first proposed by Adelson-Velsky and Landis (1962)
- AVL tree is height-balanced binary search tree
- $\mathcal{L}_{\mathcal{A}}$ **D** balance factor *b* of node *n* is defined as  $b = r - \ell$ , where  $\ell$  and *r* are heights of left and right subtrees of *<sup>n</sup>*, respectively
- AVL tree is binary search tree such that, for every node *n*, balance factor *b* of *<sup>n</sup>* satisfies *<sup>b</sup>* <sup>∈</sup> {−<sup>1</sup>,0,<sup>1</sup>} (i.e., for each node in tree, height of left and right subtrees differ by at most one)
- **need to store balance factor in each node**
- $\mathcal{L}_{\mathcal{A}}$ AVL trees more rigidly balanced than red-black trees
- height *<sup>h</sup>* of tree with *<sup>n</sup>* nodes is bounded by

$$
h \le c \log_2(n+d) + b \approx 1.440 \log_2(n+1.065) - 0.328,
$$

where  $c=\frac{1}{\log_2\varphi},\,b=\frac{c}{2}\log_25-2,\,d=1+\frac{1}{\varphi^4\sqrt{5}},$  and  $\varphi=\frac{1+\sqrt{5}}{2}$ 

- **n** memory cost is 2 bits per node (for balance factor), relative to classic binary tree
- $\blacksquare$  rebalancing achieved by rotation operations

 $0QQ$ 

◆ ロ ▶ ◆ 伊 ▶ ◆ 草 ▶ → 草 ▶ │ 草 │

## AVL Trees (Continued)

- since AVL trees more rigidly balanced than red-black trees, searchoperations typically faster in AVL tree
- $\mathcal{L}_{\mathcal{A}}$  insertion and removal operations typically slower in AVL tree than inred-black tree, due to more work being required for tree re-balancing
- example realizations of AVL trees:
	- $\Box$  boost::intrusive::avltree, boost::intrusive::avl\_set, andboost::intrusive::avl\_multiset
- example of AVL tree:

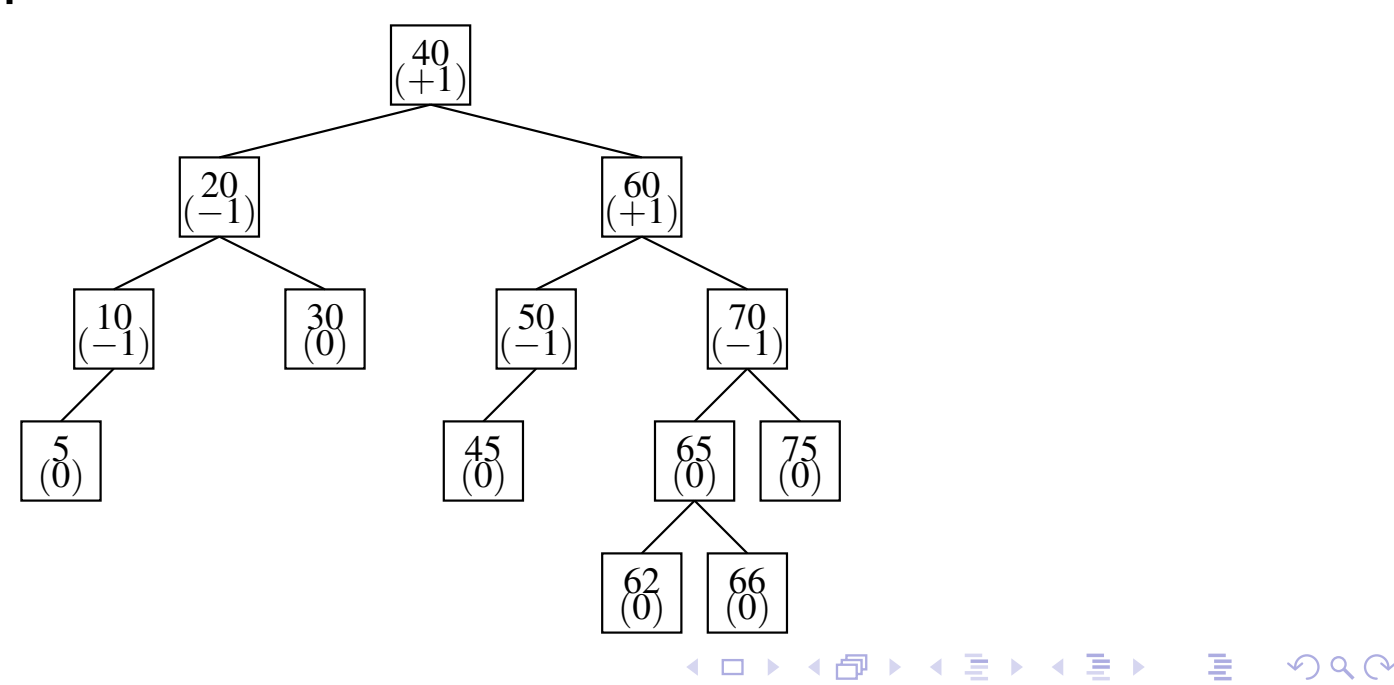

- <span id="page-1576-0"></span>treap is combination of binary search tree and heap
- $\mathcal{L}_{\mathcal{A}}$ each node has key and priority
- nodes arranged to form binary search tree with respect to key
- nodes also arranged to form heap with respect to priority
- $\mathcal{L}_{\mathcal{A}}$  if priorities chosen randomly, tree will be well balanced with highprobability
- $\mathcal{L}_{\mathcal{A}}$  treaps provide benefits of balanced search trees, but rebalancing (whichis driven by heap property) is less complicated than with some other typesof balanced search trees
- example realizations of treaps:
	- $\Box$  boost::intrusive::treap, boost::intrusive::treap\_set, andboost::intrusive::treap\_multiset

 $\Omega$ 

重

∢ロト ∢母 ト ∢ ミト ∢ ミト

## Splay Trees

- $\mathcal{L}_{\mathcal{A}}$  splay tree is self-adjusting binary search tree with property that *searches for more frequently accessed elements can be performed more quickly*
- $\mathcal{L}_{\mathcal{A}}$ splay tree keeps more recently accessed elements closer to root
- $\mathcal{L}_{\mathcal{A}}$  caching effect comes at cost of tree rebalancing being required each timesearch is performed
- $\mathcal{L}_{\mathcal{A}}$ **Somark is interpole and is advantage of splay tree is that height of tree can become** linear in number of elements
- in worst case, insertion, removal, and search operations take amortized*<sup>O</sup>*(log*n*) time
- $\blacksquare$  example realizations of splay trees:
	- $\Box$  boost::intrusive::splay\_tree, boost::intrusive::splay\_set,  $\mathsf{and}\ \mathtt{boost}\colon:\mathtt{intraise}\colon:\mathtt{splay\_multiset}$

つくい

重

∢ロト ∢母 ト ∢ ミト ∢ ミト

- scapegoat tree is self-balancing binary search tree
- $\mathcal{L}_{\mathcal{A}}$ provides worst-case *<sup>O</sup>*(log*n*) search time
- $\blacksquare$  provides insertion and removal in amortized  $O(\log n)$  time
- unlike other self-balancing binary search trees that provide worst-case*<sup>O</sup>*(log*n*) search time, scapegoat trees have *no additional per-node overhead* compared to regular binary search tree
- rebalancing can potentially be very expensive, although only infrequently
- $\mathcal{L}_{\mathcal{A}}$  $\blacksquare$  consequently, insertion and removal operations have worst-case  $O(n)$ time
- example realizations of scapegoat trees:
	- $\Box$  boost::intrusive::sgtree, boost::intrusive::sg\_set, andboost::intrusive::sg\_multiset

へっぴ

кох к@х к⊉х к⊉х

#### <span id="page-1579-0"></span>Section 6.3.5

#### **[Priority](#page-1579-0) Queues**

 $\mathcal{P}(\mathcal{A}) \subset \mathcal{P}(\mathcal{A})$ 

意

**K ロ ▶ K 御 ▶ K ミ ▶ K ミ ▶** 

- **Periority queue ADT** is ADT similar to queue except that each element on queue also has corresponding priority
- element at front of queue is always element with highest priority
- operations provided by priority queue ADT include:
	- $\Box$ front: access element at front of queue (i.e., element with highest priority)
	- $\Box$ insert: insert element in queue with specified priority
	- $\Box$  remove: remove element from front of queue (i.e.. element with highest priority)
	- $\hspace{0.5mm}$  update priority (optional): update priority of element in queue
- $\blacksquare$  if priority queue has stability  $\bold{property}$ , elements with equal priority will be removed in FIFO order
- $\mathcal{L}_{\mathcal{A}}$  examples of realization of priority queue ADT:
	- □ std::priority\_queue,
	- $\Box$  $\Box$  boost::heap::priority\_queue  $\mathsf{and}\ \mathtt{boost}::\mathtt{h}$ eap $\Box$ heap

つくい

重

**∢ロ ▶ ∢ 伊 ▶ ∢ 듣 ▶ ∢ 듣 ▶** 

#### Remarks on Priority Queue Implementations

- **Periority queues typically implemented with heaps [link: [heaps\]](#page-1548-0)**
- $\mathcal{L}_{\mathcal{A}}$ heaps can always be constructed to be complete trees
- $\mathcal{L}_{\mathcal{A}}$  consequently, can reasonably choose to implement priority queue witheither array-based or node-based tree
- $\blacksquare$  in practice, stability often ensured by augmenting priority with integer sequence number, which is incremented with each insertion
- array-based implementation more memory efficient but does not havestable element references (if underlying array can be reallocated)
- node-based implementation can offer stable element references

◀ 何 ▶ ◀ 言 ▶

#### <span id="page-1582-0"></span>Section 6.3.6

#### **[Graphs](#page-1582-0)**

 $\mathcal{P}(\mathcal{A}) \subset \mathcal{P}(\mathcal{A})$ 

唐

◀ □ ▶ ◀ @ ▶ ◀ 듣 ▶ ◀ 듣 ▶ .

#### **Graphs**

- $\mathcal{L}_{\mathcal{A}}$ graph is concept from discrete mathematics
- $\mathcal{L}_{\mathcal{A}}$ collection of nodes and edges
- nodes can be connected by edges
- directed graph: edges are directed (i.e., have direction)
- $\mathcal{L}_{\mathcal{A}}$ undirected graph: edges are undirected
- $\mathcal{L}_{\mathcal{A}}$ examples of graphs:

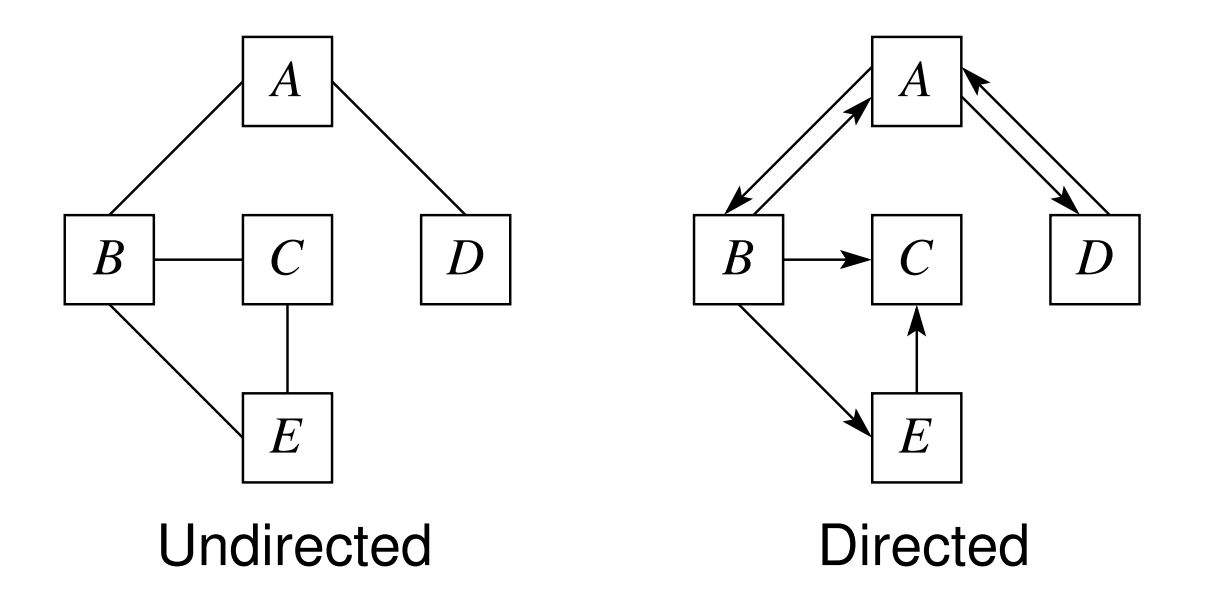

つくい

重

кох к@х к⊉х к⊉х
$\mathcal{L}_{\mathcal{A}}$ **The graph ADT** is abstraction of mathematical notion of graph

- $\mathcal{L}_{\mathcal{A}}$  operations for graph ADT include:
	- $\Box$ adjacent: tests if edge from one vertex to another
	- $\Box$ neighbours: list all vertices that have edge to another vertex
	- $\Box$ insert vertex: add vertex to graph
	- $\Box$  remove vertex: remove vertex from graph
	- $\Box$  insert edge: add edge from one vertex to another  $\Box$
	- $\Box$ remove edge: remove edge from one vertex to another
	- $\Box$ get vertex value: get value associated with vertex
	- $\Box$ set vertex value: set value associated with vertex
	- $\hspace{0.5mm}$  get edge value: get value associated with edge
	- $\Box$  set edge value: set value associated with edge  $\Box$
- **E** examples of realization of graph  $ADT$ :

 $\hspace{0.1mm}$  <code>boost::adjacency\_list</code> and <code>boost::adjacency\_matrix</code>

つ々い

к⊡ ▶ к@ ▶ к ≣ ▶ к ≣ ▶

## Adjacency Matrix Implementation of Graph

- $\blacksquare$  adjacency (i.e., connectivity) of  $n$  nodes can be represented using  $n\times n$ binary matrix called <mark>adjacency matrix</mark>
- $\blacksquare$   $(i,j)$ th element of adjacency matrix is  $1$  if graph has edge from node  $i$  to node  $\,j$  and  $0$  otherwise
- **n** if graph is undirected, adjacency matrix is symmetric and only lower triangular part of matrix need be stored
- $\blacksquare$  if graph is directed, adjacency matrix is not necessarily symmetric, and entire matrix must be stored
- $\blacksquare$  can test adjacency of two nodes (which requires examining element in matrix) in  $O(1)$  time
- $\blacksquare$  identifying all neighbours of given node takes  $O(n)$  time
- iterating over all edges is slow
- $\mathcal{L}_{\mathcal{A}}$  $\blacksquare$  storage cost of adjacency matrix is  $\Theta(n)$ 2 $^{2})$
- $\mathcal{L}_{\mathcal{A}}$ high storage cost easier to justify if graph has large number of edges

 $\mathcal{P} \circ \mathcal{P}$ 

◀ ㅁ ▶ ◀ @ ▶ ◀ 로 ▶ ◀ 로 ▶ │ 로

- $\mathcal{L}_{\mathcal{A}}$  $\blacksquare$  adjacency (i.e., connectivity) of  $v$  nodes can be represented using  $v$  linked lists
- $\mathcal{L}_{\mathcal{A}}$ *i*th list contains node*j* if and only if graph has edge from node*i* to node*j*
- $\mathcal{L}_{\mathcal{A}}$  can test adjacency of two nodes (which requires traversing linked list) inworst-case  $O(d)$  time, where  $d$  is largest valence of nodes in graph
- identifying all neighbours of given node very cheap
- $\blacksquare$  storage cost of adjacency list is  $O(v+e)$ , where  $v$  and  $e$  is number of node and edges, respectively

к⊡ ▶ к@ ▶ к ≣ ▶ к ≣ ▶

#### <span id="page-1587-0"></span>Section 6.3.7

#### **Intrusive [Containers](#page-1587-0)**

 $PQQ$ 

意

**∢ロ ▶ ∢ 伊 ▶ ∢ 듣 ▶ ∢ 듣 ▶** ..

- **E** container said to be *intrusive* if it requires help from elements it intends to store in order to store them
- $\mathcal{L}_{\mathcal{A}}$  intrusive container *directly* places user's objects in container (*not copies* of user's objects)
- **node pointers exposed to user of container, which allows some operations** to be performed more efficiently
- $\mathcal{L}_{\mathcal{A}}$ intrusive container *does not own* elements it stores
- lifetime of stored object not bound to or managed by container (i.e., lifetime of stored objects managed by user)
- can store element in multiple intrusive containers simultaneously (which is not possible with nonintrusive containers)
- more coupling between code for container and code using container

 $\Omega$ 

重

∢ロト ∢母 ト ∢ ミト ∢ ミト

## Shortcomings of Non-Intrusive Containers

- object can only belong to one container
- only copies of objects stored in nonintrusive containers
- $\mathcal{L}_{\mathcal{A}}$  creating copies of values can become bottleneck (due to memory allocation and copying)
- $\mathcal{L}_{\mathcal{A}}$  noncopyable and nonmovable objects cannot be stored in nonintrusive containers (unless objects can be directly constructed inside containerand are guaranteed not to be copied/moved subsequently)
- $\mathcal{L}_{\mathcal{A}}$  cannot store derived object in nonintrusive container and retain original type (i.e., copying derived object into container would result in slicing)

4母 ▶ 4章 ▶ 4

## Advantages of Intrusive Containers

- same object can be placed in multiple intrusive containers simultaneously
- intrusive containers do not invoke memory management operations sincedo not own stored elements
- $\mathcal{L}_{\mathcal{A}}$  $\blacksquare$  complexity of inserting and removing elements in intrusive containers more predictable since no memory allocation involved
- $\mathcal{L}_{\mathcal{A}}$  intrusive containers tend to allow stronger complexity guarantees (sinceno memory allocation or copying performed)
- $\mathcal{L}_{\mathcal{A}}$  intrusive containers offer better exception safety guarantees (since do not need to make copy of element to place in container)
- **Fig. 4** for intrusive container, computation of iterator from pointer or reference to element is  $O(1)$  time operation, which is not usually true for nonintrusive containers (e.g., for nonintrusive linked list, this operation takes  $O(n)$  time)

つくい

◀ □ ▶ ◀ @ ▶ ◀ 듣 ▶ ◀ 듣 ▶

## Disadvantages of Intrusive Containers

- $\mathcal{L}_{\mathcal{A}}$ in order to use type with intrusive container, must change definition of type
- $\mathcal{L}_{\mathcal{A}}$  each type stored in intrusive container needs additional memory to holdinformation for container
- $\mathcal{L}_{\mathcal{A}}$  intrusive containers unavoidably expose some implementation details of container to user
- $\mathcal{L}_{\mathcal{A}}$  since some implementation details are exposed, easier to break invariants of container; for example:
	- $\hspace{0.5mm}$  changing key of element in map
	- $\Box$  corrupting pointers used to link nodes in container  $\Box$
- user must assume responsibility for memory management (sincecontainer does not)
- $\mathcal{L}_{\mathcal{A}}$  user must manage lifetime of objects placed in container independent from lifetime of container itself, which can be error prone:
	- $\Box$  when destroying container before object, must be careful to avoid resource leaks
	- destroying object while in container, likely to be disasterous since container  $\Box$ uses part of object to implement container◀ □ ▶ ◀ @ ▶ ◀ ミ ▶ ◀ ミ ▶  $\Omega$ 重

## Disadvantages of Intrusive Containers (Continued)

- $\mathcal{L}_{\mathcal{A}}$  intrusive containers typically not copyable or movable since suchcontainers do not directly perform memory allocation
- $\mathcal{L}_{\mathcal{A}}$  analyzing thread safety of program using intrusive containers often moredifficult since container contents can be modified without going throughcontainer interface
- node-based implementation of list where each node tracks both its successor and predecessor
- value type (which stores user data) and node type (which is used to maintain list) are *same*
- $\mathcal{L}_{\mathcal{A}}$  null pointer used as sentinel value to indicate "no such node" (e.g., nosuccessor/predecessor node or no head/tail node)
- $\mathcal{L}_{\mathcal{A}}$  $\blacksquare$  in order for elements of type T to be used with container, T must include special type as data member (which encapsulates next/previous pointersfor linked list)
- $\mathcal{L}_{\mathcal{A}}$  uses pointer to member to identify member that holds list node state [link: [pointers](#page-273-0) to members

 $\Omega$ 

重

◀□▶◀@▶◀≣▶◀≣▶

```
1 // type encapsulating links for list (i.e., part of list node
)2 template<class T> struct list_hook {

 // ...
34 T* next_; // pointer to next node in list
5 T* prev_; // pointer to previous node in list
6 };78 // iterator class (C determines if const_iterator)
9 template<class T, list_hook<T> T::* P, bool C> class list_iterator {

 // ...
1011 // node_ptr is either T
* or const T
* depending on C
12 node_ptr node_; // pointer to node of referenced element
13 node_ptr const* tail_; // pointer to list tail node pointer
14 };1516 template<class T, list_hook<T> T::* P> class list {

 // ...
1718 T* head_; // pointer to first node in list
19 T* tail_; // pointer to last node in list
20 std::size_t size_; // number of elements in list
21 };
```
 $\Omega$ 

重

◀□▶◀@▶◀≣▶◀≣▶

## Intrusive Doubly-Linked List: Code (Continued)

```
1 // list node with user data
2 struct Widget {
3 // ...
4 list_hook<Widget> hook; // public
5 // ...
6 };78 // type for list of Widget objects
9 using Widget_list = list<Widget, &Widget::hook>;
```
 $\Omega$ 

重

кох к⊕х к≣х к≣х г

## Intrusive Doubly-Linked List: Diagram

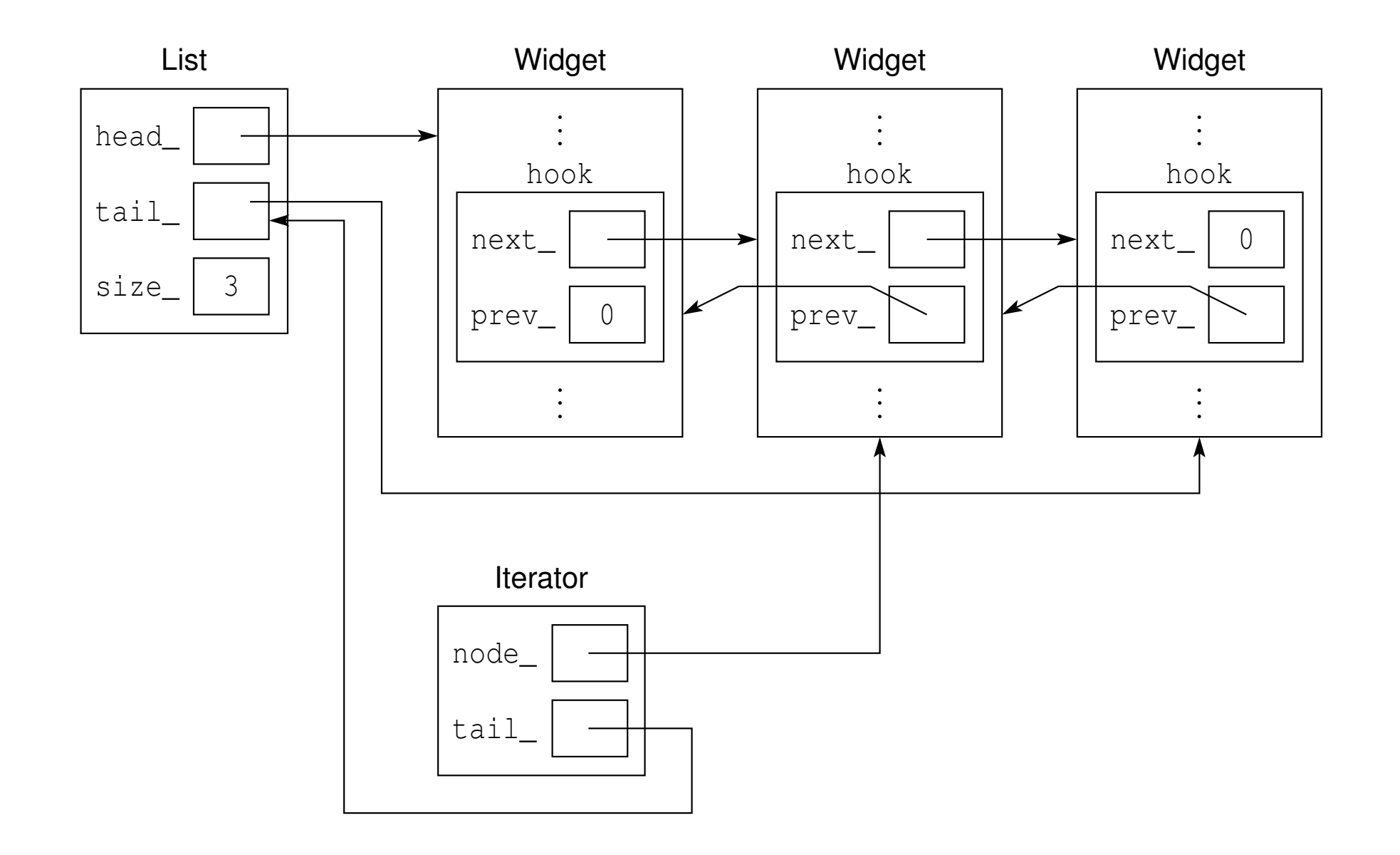

 $\mathcal{P} \curvearrowright \curvearrowright$ 

◀ ㅁ ▶ ◀ @ ▶ ◀ 듣 ▶ ◀ 듣 ▶ │ 듣

- node pointer and value pointer are equivalent (i.e., pointers to next andprevious nodes have type  $\texttt{T}^{\star})$
- storage cost of iterator is two pointers (but one pointer would be moredesirable)
- $\mathcal{L}_{\mathcal{A}}$  iterator state requires pointer to list tail pointer in order to handle case of decrementing end iterator (which has null node pointer)
- $\mathcal{L}_{\mathcal{A}}$ implementation does not require any non-portable constructs

へっぴ

к⊡ ▶ к@ ▶ к ≣ ▶ к ≣ ▶

- intrusive doubly-linked list with sentinel node is circular doubly-linkedlist with dummy node that serves as sentinel (instead of using null pointer)
- value type (which stores user data) and node type (which is used tomaintain list) are *distinct*
- $\mathcal{L}_{\mathcal{A}}$ in particular, value type contains node type as data member
- $\mathcal{L}_{\mathcal{A}}$ effectively sentinel node makes list circular
- $\blacksquare$  in order for elements of type T to be used with container, T must include special type as data member (which encapsulates next/previous pointersfor linked list)

つくい

◀ □ ▶ ◀ @ ▶ ◀ ミ ▶ ◀ ミ ▶

## Intrusive Doubly-Linked List With Sentinel Node: Code

```
1 // list node class
2 struct list_hook {
3 // ...
4 list_hook* next_; // pointer to next node in list
5 list_hook* prev_; // pointer to previous node in list
6 };7
8 // list traits class (no data members)
9 template<class T, list_hook<T> T::* P> class list_traits {

 // functions for mapping between object and node pointers
1011 };1213 // list iterator class (C determines if const_iterator)
14 template<class T, list_hook<T> T::* P, bool C> class list_iterator :

 list_traits<T, P>{
1516 // ...
17 list_hook* node_; // pointer to node of referenced element
18 };1920 // list
21 template<class T, list_hook<T> T::* P> class list :

 list_traits<T, P> {
2223 // ...
24 list_hook node_; // sentinel node
25 std::size_t size_; // number of elements in list
26 };
```
 $OQ$ 

重

**◀ ロ ▶ ◀ 母 ▶ ◀ ミ ▶ ◀ ミ ▶** 

```
1 // list node with user data
2 struct Widget {
3 // ...
4 list_hook hook; // public
5 // ...
6 };78 // type of list of Widget objects
9 using Widget_list = list<Widget, &Widget::hook>;
```
 $\Omega$ 

重

кох к⊕х к≣х к≣х

# Intrusive Doubly-Linked List With Sentinel Node: Diagram

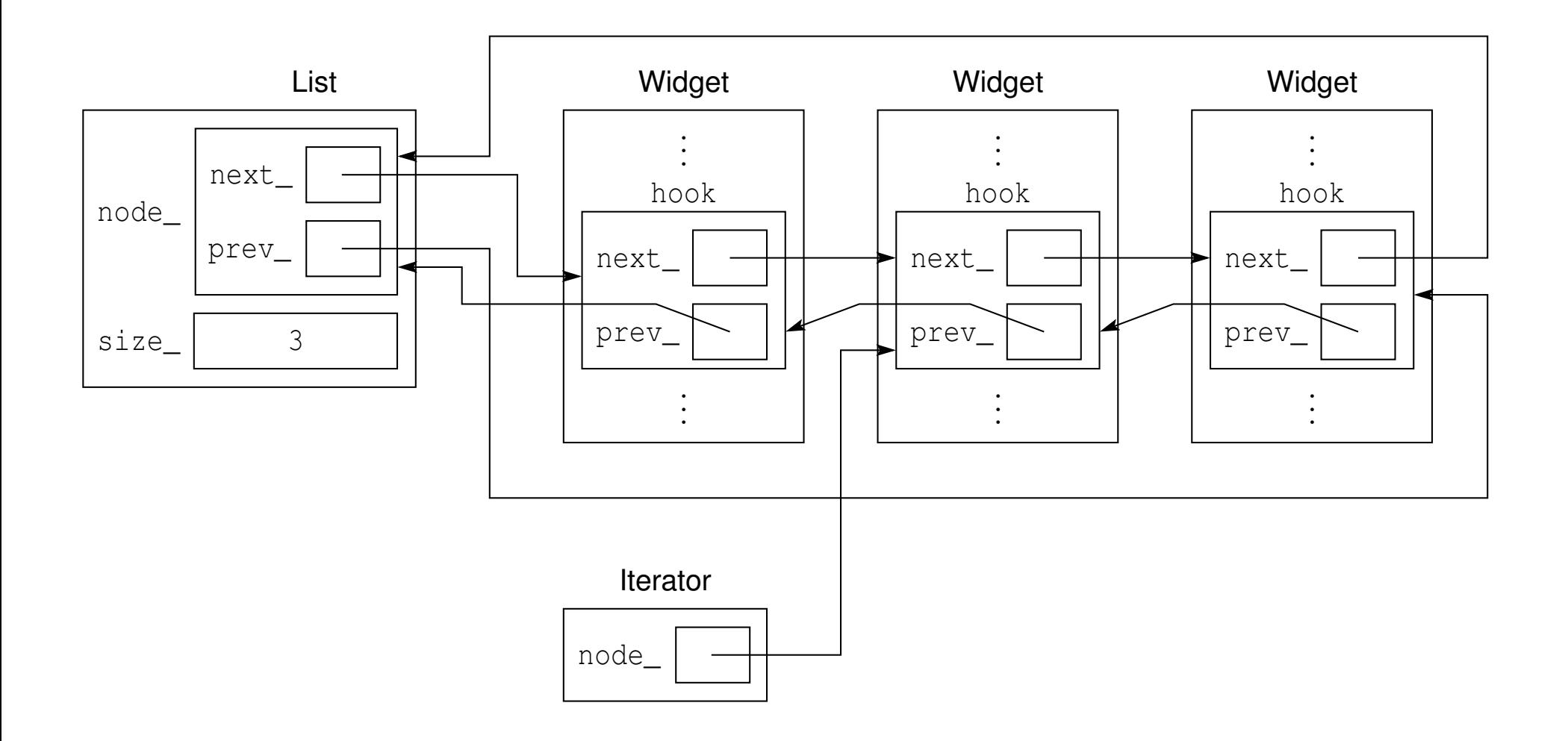

 $\mathcal{P}(\mathcal{A}) \subset \mathcal{P}(\mathcal{A})$ 

K ロ ▶ K @ ▶ K 할 ▶ K 할 ▶ .. 할

## Remarks on Intrusive Doubly-Linked List With Sentinel Node

- $\blacksquare$  circular list avoids many special cases in implementation of list class (since circular list never empty and list has no beginning or end)
- node and value types are distinct (i.e., node pointers are of type list\_hook, **not** T)
- storage cost of iterator is one pointer
- $\mathcal{L}_{\mathcal{A}}$  implementation requires non-portable construct to determine value pointer from node pointer
- $\mathcal{L}_{\mathcal{A}}$  determining value pointer from node pointer cannot work in all cases (inparticular, if value type uses virtual inheritance)
- $\mathcal{L}_{\mathcal{A}}$ limitations on what types can be placed in container
- $\mathcal{L}_{\mathcal{A}}$  another variation on this intrusive list approach can be obtained by usinginheritance to add required list state to user's type (instead of adding bydata members), which has some advantages

つくい

к⊡ ▶ к@ ▶ к ≣ ▶ к ≣ ▶

- as of C++17, all container classes in standard library are nonintrusive
- $\mathcal{L}_{\mathcal{A}}$  Boost library has good selection of intrusive containers, which includes (amongst others):
	- $\begin{array}{l} \Box \ \ \text{\emph{boost}}:\dot{:\ } \text{\emph{int}}\ \text{\emph{vis}}: \text{\emph{shift}} \ \text{(intrusive singly-linked list)} \end{array}$
	- $\Box$  $\begin{array}{l} \Box \ \ \text{\emph{boost}}:\dot{\texttt{int}} \texttt{rusive}:\dot{\texttt{list}} \text{ (intrusive doubly-linked list)} \end{array}$
	- $\Box$  $\Box$  boost::intrusive::set ( $\mathsf{intrusive}\ \mathsf{set}'\mathsf{map}$ )
	- $\begin{array}{l} \Box \ \text{\; boost}: \texttt{intrusive}: \texttt{multiset} \text{ (intrusive multiset/multimap)} \end{array}$
	- $\Box$  $\Box$  boost::intrusive::unordered\_set (intrusive unordered set/map)
	- $\overline{\phantom{a}}$  boost::intrusive::unordered\_multiset (intrusive unordered multiset/multimap)
	- $\Box$  $\begin{array}{l} \Box \ \texttt{boost}: \texttt{intrusive\_ptr} \text{ (intrusive reference-counted smart pointer)} \end{array}$

へっぴ

重

∢ロト ∢母 ト ∢ ミト ∢ ミト

### <span id="page-1604-0"></span>Section 6.3.8

## **[Miscellany](#page-1604-0)**

 $\mathcal{P}(\mathcal{A}) \subset \mathcal{P}(\mathcal{A})$ 

意

◀ □ ▶ ◀ @ ▶ ◀ 듣 ▶ ◀ 듣 ▶

## Memory Management for Containers

- $\mathcal{L}_{\mathcal{A}}$  for reasons of efficiency or functionality (or even correctness), oftennecessary to:
	- $\hspace{0.5mm}$  separate memory allocation from construction
	- $\Box$  separate memory deallocation from destruction  $\Box$
- $\mathcal{L}_{\mathcal{A}}$  operator new can be used to perform only memory allocation (without construction)
- **P** placement new can be used to perform only construction (without memory allocation)
- **Our operator delete can be used to perform only memory deallocation (without** destruction)
- **D** direct invocation of destructor can be used to perform only destruction (without memory deallocation)
- $\mathcal{L}_{\mathcal{A}}$  allocator type provides interface that decouples allocation/deallocationand construction/destruction
- $\mathcal{L}_{\mathcal{A}}$  numerous convenience functions provided by standard library for dealingwith uninitialized storage

 $\Omega$ 

◀ □ ▶ ◀ @ ▶ ◀ ミ ▶ ◀ ミ ▶

## <span id="page-1606-0"></span>Section 6.3.9

### **[References](#page-1606-0)**

 $\mathcal{P}(\mathcal{A}) \subset \mathcal{P}(\mathcal{A})$ 

唐

**K ロ ▶ K 御 ▶ K ミ ▶ K ミ ▶** 

- 1 T. H. Cormen, C. E. Leiserson, R. L. Rivest, and C. Stein. *Introduction toAlgorithms*.MIT Press, Cambridge, MA, USA, 3rd edition, 2009.
- 2 N. Dale. *C++ Plus Data Structures*. Jones and Bartlett, Sudbury, MA, USA, 3rd edition, 2003.
- 3 M. A. Weiss. *Data Structures and Algorithm Analysis in C++*. Pearson, Boston, MA, USA, 4th edition, 2014.
- 4 F. M. Carrano and J. J. Prichard. *Data Abstraction and Problem SolvingWith C++: Walls and Mirrors*. Addison Wesley, 3rd edition, 2001.
- 5 A. Drozdek. *Data Structures and Algorithms in C++*. Brooks/Cole, Pacific Grove, CA, USA, 2nd edition, 2001.

つくい

◀□▶◀何▶◀≡▶◀≡▶

6 G. Adelson-Velskii and E. M. Landis. An algorithm for the organization of information.

*Proc. of the USSR Academy of Sciences*, 146:263–266, 1962. In Russian.

- 7 R. Bayer. Symmetric binary B-trees: Data structure and maintenancealgorithms.*Acta Informatica*, 1(4):290–306, 1972.
- 88 Boost C++ Libraries Web Site, <http://www.boost.org>.
- 9 M. Austern, The Standard Librarian: Defining Iterators and Const Iterators, Dr. Dobb's Journal, Jan. 2001, Available online at  $\texttt{http://www.}$  $\texttt{http://www.}$  $\texttt{http://www.}$ [drdobbs.com/the-standard-librarian-defining-iterato/](http://www.drdobbs.com/the-standard-librarian-defining-iterato/184401331)[184401331](http://www.drdobbs.com/the-standard-librarian-defining-iterato/184401331).
- 10 R. Mattethat, Implementing Splay Trees in C++, Dr. Dobb's Journal,Sept. 2005, Available online at [http://www.drdobbs.com/cpp/](http://www.drdobbs.com/cpp/implementing-splay-trees-in-c/184402007)[implementing-splay-trees-in-c/184402007](http://www.drdobbs.com/cpp/implementing-splay-trees-in-c/184402007).

つくい

重

◀ㅁ▶ ◀包▶ ◀혼▶ ◀혼▶

Section 6.4

<span id="page-1609-0"></span>**[Finite-Precision](#page-1609-0) Arithmetic**

 $\mathcal{P} \curvearrowright \curvearrowright$ 

亳

**◀ ロ ▶ ◀ 倒 ▶ ◀ 듣 ▶ ◀ 듣 ▶** 

## Code Example

 $\mathcal{L}_{\mathcal{A}}$ What do each of the following functions output when executed?

```
void func1() {
   double x = 0.1;
   double y = 0.3;
   double z = 0.4;
   if (x + y == z) {
       std::cout << "true\n";
   } else {
      std::cout << "false\n";
   }}void func2() {
   double x = 1e50;
   double y = -1e50;
   double z = 1.0;
   if (x + y + z == z + y + x) {
       std::cout << "true\n";
   } else {
       std::cout << "false\n";
   }}void func3() {
   for (double x = 0.0; x := 1.0; x += 0.1) {
       std::cout << "hello\n";
   }}∢ロト ∢母 ▶ ∢ ヨ ▶ ∢ ヨ ▶
```
 $\Omega$ 

唐

## Number Representations Using Different Radixes

- $\mathcal{L}_{\mathcal{A}}$ Note: All numbers are base 10, unless explicitly indicated otherwise.
- **Notable 19 What is the representation of**  $\frac{1}{3}$  3 $\frac{1}{3}$  in base 3? 1 $\frac{1}{3}=0.3=0.1$ <sub>3</sub>
- **Notarmark What is the representation of**  $\frac{1}{10}$  10 $\frac{1}{0}$  in base 2? 1 $\frac{1}{10}=0.1=0.00011_2$
- A number may have a representation with a finite number of non-zero digits in one particular number base but not in another.
- $\mathcal{L}_{\mathcal{A}}$  Therefore, when <sup>a</sup> value must be represented with <sup>a</sup> limited number of significant digits, the number base matters (i.e., affects the approximationerror).
- **For example, in base 2,**  $\frac{1}{10}$  10 $\frac{c}{0}$  cannot be represented exactly using only a<br>. finite number of significant digits.  $0.00011_2=0.09375$ 
	- $0.000110011_2=0.099609375$

...

◀ ロ ▶ ◀ 伊 ▶ ◀ 重 ▶ ◀ 重 ▶ │ 重

## Finite-Precision Number Representations

- $\mathcal{L}_{\mathcal{A}}$  finite-precision number representation only capable of representing small fixed number of digits
- $\mathcal{L}_{\mathcal{A}}$  due to limited number of digits, many values cannot be representedexactly
- in cases that desired value cannot be represented exactly, choose nearest representable value (i.e., round to nearest representable value)
- **Finite-precision representations can suffer from error due to roundoff,** underflow, and overflow
- two general classes of finite-precision representations:
	- 1fixed-point representations
	- 2floating-point representations

つのへ

к⊡ ▶ к@ ▶ к ≣ ▶ к ≣ ▶

## Fixed-Point Number Representations

- $\mathcal{L}_{\mathcal{A}}$  fixed-point representation: radix point remains fixed at same position innumber
- $\mathcal{L}_{\mathcal{A}}$  if radix point fixed to right of least significant digit position, integer format results

$$
\text{Integer Format} \qquad a_{n-1} \ a_{n-2} \cdots \ a_1 \ a_0 \ .
$$

**n** if radix point fixed to left of most significant digit position, purely fractional format results

Fractional Format.*an*−1*an*−2 ··· *a*1*a*0

- $\mathcal{L}_{\mathcal{A}}$  fixed-point representations *quite limited in range* of values that can berepresented
- $\mathcal{L}_{\mathcal{A}}$  numbers that vary greatly in magnitude cannot be represented easily using fixed-point representations
- $\mathcal{L}_{\mathcal{A}}$  one solution to range problem would be for programmer to maintainscaling factor for each fixed-point number, but this is clumsy and errorprone

つくい

重

◀ □ ▶ ◀ 倒 ▶ ◀ 듣 ▶ ◀ 듣 ▶

## Floating-Point Number Representations

- floating-point representation: radix point is not fixed at particular position within number; instead radix point allowed to move and scaling factor automatically maintained to track position of radix point
- $\blacksquare$  in general, floating-point value represents number  $x$  of form

 $x = s r^e$ ,

- *s* is signed integer with fixed number of digits, and called significand
- $\mathcal{L}_{\mathcal{A}}$  $\it e$  is signed integer with fixed number of digits, and called  ${\bf exponent}$
- $\mathcal{L}_{\mathcal{A}}$  $r$  is integer satisfying  $r\geq2,$  and called  $\boldsymbol{\mathrm{radix}}$
- $\blacksquare$  in practice, *r* typically 2
- $\mathcal{L}_{\mathcal{A}}$ **F** for fixed *r*, representation of particular *x* not unique if no constraints placed on  $s$  and  $e$  (e.g.,  $5 \cdot 10^0 = 0.5$   $\cdot$  $^{0} = 0.5 \cdot 10^{1}$  $1 = 0.05 \cdot 10^2$  $\left( \frac{2}{\pi}\right)$

 $0QQ$ 

K ロ ▶ K 伊 ▶ K ミ ▶ K ミ ▶ │ ミ

## Floating-Point Number Representations (Continued)

- $\mathcal{L}_{\mathcal{A}}$ ■ to maximize number of significant digits in significand, *s* and *e* usually chosen such that first nonzero digit in significand is to immediate left of radix point (i.e.,  $1 \leq |s| < r$ ); number in this form called **normalized;**<br>... otherwise called denormalized
- other definitions of normalized/denormalized sometimes used but aboveone consistent with IEEE 754 standard
- $\mathcal{L}_{\mathcal{A}}$ Example:

$$
0.75 = 0.112 = 1.12 \cdot 2-1
$$
  

$$
1.25 = 1.012 = 1.012 \cdot 20
$$
  

$$
-0.5 = -0.12 = -1.02 \cdot 2-1
$$

## IEEE 754 Standard (IEEE Std. 754-1985)

- most widely used standard for (binary) floating-point arithmetic
- $\mathcal{L}_{\mathcal{A}}$  specifies four floating-point formats: single, double, single extended, anddouble extended
- $\mathcal{L}_{\mathcal{A}}$ single and double formats called basic formats
- radix <sup>2</sup>
- $\mathcal{L}_{\mathcal{A}}$  three integer parameters determine values representable in given format:
	- $\Box$  $\Box$  number  $p$  of significand bits (i.e., precision)
	- $\Box$  $\hspace{0.5mm}$  maximum exponent  $E_{\sf max}$
	- $\Box$  $\hspace{0.5cm}\textcolor{black}{\mathsf{m}}$  minimum exponent  $E_{\sf min}$
- parameters for four formats are as follows:

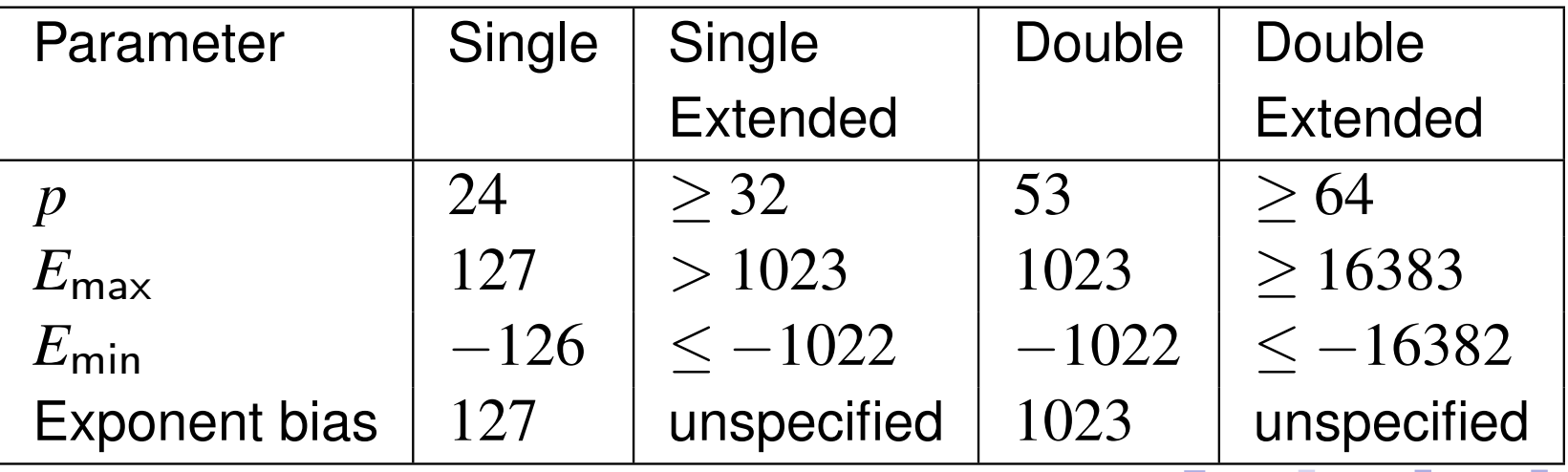

with each format, numbers of following form can be represented

$$
(-1)^s 2^E(b_0.b_1b_2\cdots b_{p-1})
$$

where  $s \in \{0,1\}$ ,  $E$  is integer satisfying  $E_{\sf min}$   $\leq$   $E$   $\leq$   $E_{\sf max}$ , and  $b_i$   $\in$   $\{0,1\}$ 

■ in addition, can represent four special values:  $+\infty$ ,  $-\infty$ , signaling NaN, and quiet NaN

#### NaNs produced by:  $\mathcal{L}_{\mathcal{A}}$

- $\hspace{0.5mm}$   $\hspace{0.5mm}$  operations with at least one NaN operand
- $\Box$  operations yielding indeterminate forms, such as  $0/0$ ,  $(\pm\infty)/(\pm\infty),$  $0\cdot(\pm\infty)$ ,  $(\pm\infty)\cdot 0$ ,  $(+\infty)+(-\infty)$ , and  $(-\infty)+(\infty)$  $-\infty)$ , and  $($  $\infty) + (\infty)$
- $\Box~$  real operations that yield complex results, such as square root of negative  $\Box$  number, logarithm of negative number, inverse sine/cosine of number that lies outside  $\left[-1,1\right]$

 $\Omega$ 

◀ ㅁ ▶ ◀ @ ▶ ◀ 로 ▶ ◀ 로 ▶ │ 로

## IEEE 754 Basic Formats

- **•** always represent number in normalized form whenever possible; in such cases,  $b_0=1$  and  $b_0$  need not be stored explicitly as part of significand
- **D** bit patterns with reserved exponent values (i.e., exponent values that lie outside the range  $E_{\sf min}$   $\leq$   $E$   $\leq$   $E_{\sf max}$ ) used to represent  $\pm$ 0,  $\pm$ ∞, denormalized numbers, and NaNs
- $\blacksquare$  each of (basic) formats consist of three fields:
	- <sup>a</sup> sign bit, *s*
	- <sup>a</sup> biased exponent, *e*=*E*+ bias
	- $\Box$  a fraction,  $f=.b_1b_2\cdots b_n$ *bp*−1
- **n** only difference between formats is size of biased exponent and fraction fields
- **D** value represented by basic format number related to its sign, exponent, and fraction field, but relationship is complicated by the presence of zeros, infinities, and NaNs
- "strange" combination of biased and sign-magnitude formats used to $\mathcal{L}_{\mathcal{A}}$  encode floating-point value chosen so that nonnegative floating-point values ordered in same way as integers, allowing integer comparison tocompare floating-point numbers**K ロ ▶ K 御 ▶ K 君 ▶ K 君 ▶ │ 君**  $OQ$

#### $\mathcal{L}_{\mathcal{A}}$ single format:

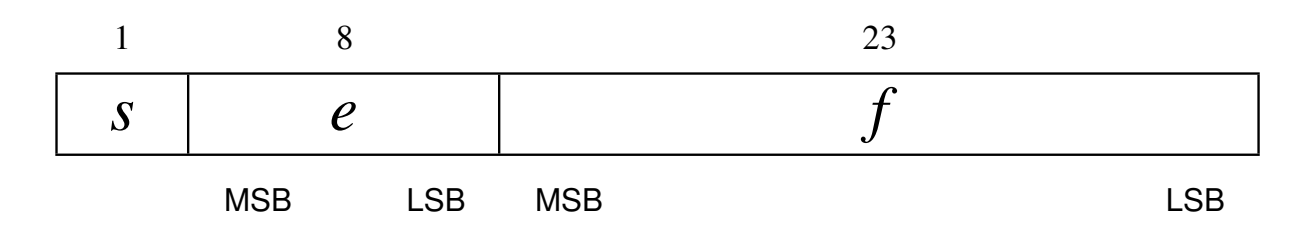

**double format:** 

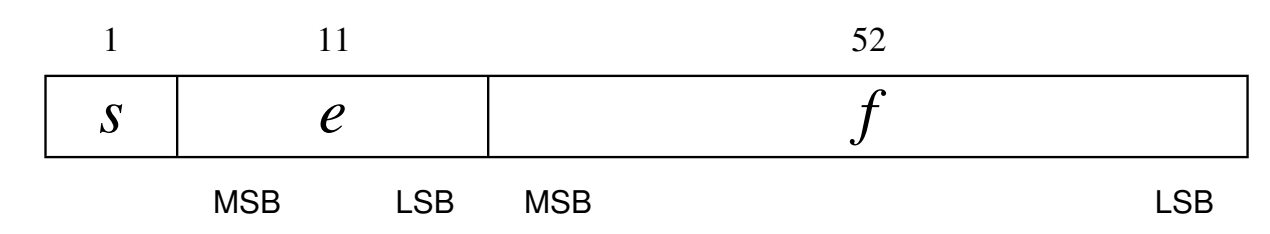

#### summary of encodings:

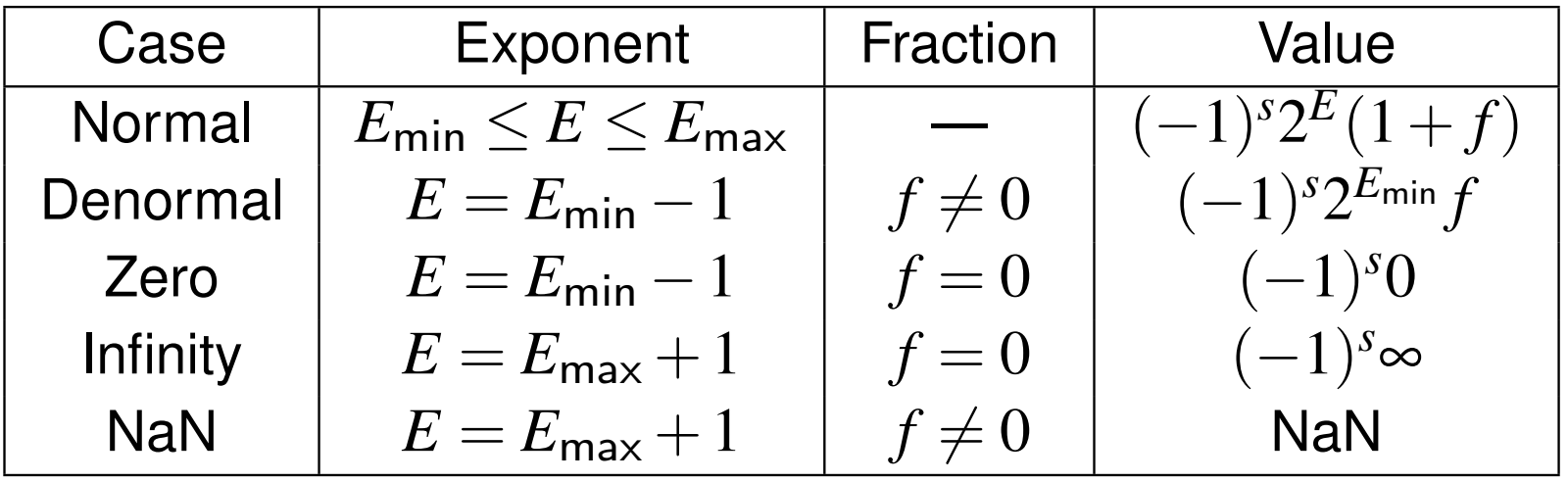

 $PQQ$ 

活

**≮ロト ⊀ 伊 ▶ ⊀ ヨ ▶ ⊀ ヨ ▶**
## IEEE 754 Encoding Examples

**How would the number**  $5.25_{10}$  be represented in single format?

$$
\bullet \ \ 5.25_{10} = 101.01_2 \cdot 2^0 = 1.0101_2 \cdot 2^2
$$

Therefore,  $s = 0$ ,  $e = 2_{10} + 127_{10} = 129_{10} = 10000001_2$ , and  $\mathcal{L}_{\mathcal{A}}$  $f= 0101000\cdots 0$ , resulting in the word:

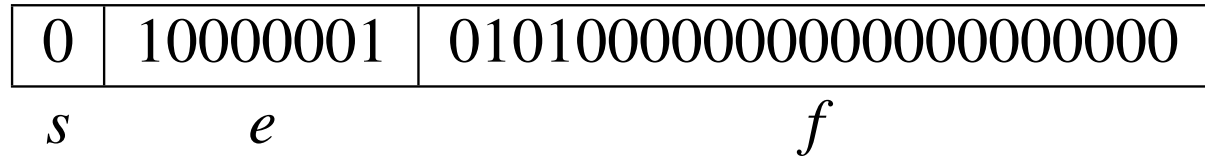

**How would the number**  $9.125_{10}$  be represented in double format?

- $\Box$  -9.125<sub>10</sub> = -1001.001  $9.125_{10} = -1001.001_2 \cdot 2^0$  $0 = -1.001001_2 \cdot 2^3$
- Therefore,  $s = 1$ ,  $e = 3_{10} + 1023_{10} = 1026_{10} = 1000000010_2$ , and  $f = 0.01001000...$  resulting in the word:  $f=001001000\cdots$ 0, resulting in the word:

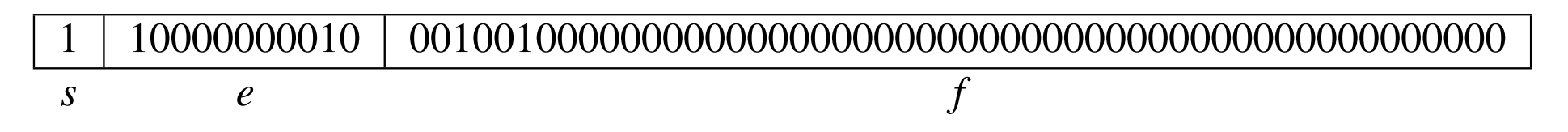

◀□▶ ◀何▶ ◀≡▶ ◀≡▶

- $\mathcal{L}_{\mathcal{A}}$ Understand the impact of using finite-precision arithmetic.
- $\mathcal{L}_{\mathcal{A}}$  Do not make invalid assumptions about the set of values that can berepresented by <sup>a</sup> particular fixed-point or floating-point type.
- ■ Integer arithmetic can *overflow*. Be careful to avoid overflow.
- Floating-point arithmetic can *overflow and underflow*
- $\mathcal{L}_{\mathcal{A}}$  Perhaps, more importantly, however, floating-point arithmetic has *roundoff error*. If you are not deeply troubled by the presence of roundofferror, you should be as it can cause major problems in many situations.

 $\blacktriangleleft \overline{\dashv} \overline{\dashv} \rightarrow \blacktriangleleft \exists \rightarrow$ 

- 1 D. Goldberg. What every computer scientist should know about floating-point arithmetic. *ACM Computing Surveys*, 23(1):5–48, Mar. 1991
- 2 IEEE Std. 754-1985 IEEE standard for binary floating-point arithmetic, 1985
- <sup>3</sup> IEEE Std. 754-2008 IEEE standard for floating-point arithmetic, 2008

つくい

重

к⊡ ▶ к@ ▶ к ≣ ▶ к ≣ ▶

<span id="page-1623-0"></span>1 John Farrier, Demystifying Floating Point, CppCon, Bellevue, WA, USA,Sept. 24, 2015. Available online at <https://youtu.be/k12BJGSc2Nc>.

 $\Omega$ 

亳

∢ロト ∢母 ト ∢ ミト ∢ ミト

#### <span id="page-1624-0"></span>Section 6.5

**Interval [Arithmetic](#page-1624-0)**

 $\mathcal{P} \curvearrowright \curvearrowright$ 

唐

**◀ ロ ▶ ◀ 倒 ▶ ◀ 듣 ▶ ◀ 듣 ▶** 

- interval arithmetic is technique for placing bounds on error in numerical computation
- $\mathcal{L}_{\mathcal{A}}$  often values provided as input to numerical computation not knownexactly, rather only known to within certain tolerance
- $\mathcal{L}_{\mathcal{A}}$ uncertainty may be due to measurement error or other factors
- $\mathcal{L}_{\mathcal{A}}$  consider numerous measured quantities that are provided as input tosome numerical computation
- since measured quantity never known exactly (as measurement always introduces uncertainty), more natural to represent quantity by range
- therefore, would be convenient to have form of arithmetic that operates onvalues that correspond to ranges
- this is essentially what interval arithmetic does
- $\mathcal{L}_{\mathcal{A}}$  interval arithmetic represents each value as range of possibilities anddefines set of rules for performing arithmetic on these ranges

つへへ

Ξ

◀ □ ▶ ◀ @ ▶ ◀ 듣 ▶ ◀ 듣 ▶

- $\mathcal{L}_{\mathcal{A}}$ rounding error analysis in numerical algorithms
- filtered robust geometric predicates
- $\mathcal{L}_{\mathcal{A}}$ robustly finding intersection of curves and surfaces
- $\mathcal{L}_{\mathcal{A}}$ more robust root finding in ray tracing
- computing optimal solutions to geometric matching problems under bounded error
- finding polygonal approximations of implicit curves
- $\mathcal{L}_{\mathcal{A}}$ computer-assisted mathematical proofs

 $\blacksquare$  in real interval arithmetic, each value is represented as real interval:

$$
[a_1, a_2] = \{x \in \mathbb{R} \mid a_1 \le x \le a_2\}
$$

 $\mathcal{L}_{\mathcal{A}}$ addition, subtraction, and multiplication defined as:

$$
A + B = \{a + b \mid a \in A \land b \in B\}
$$
  
\n
$$
A - B = \{a - b \mid a \in A \land b \in B\}
$$
  
\n
$$
A \cdot B = \{a \cdot b \mid a \in A \land b \in B\}
$$

 assuming division by interval containing <sup>0</sup> is not allowed, division definedas:

$$
A/B = \{a/b \mid a \in A \land b \in B\}
$$

つへで

к⊡ ▶ к@ ▶ к ≣ ▶ к ≣ ▶

addition:

$$
A + B = [a_1, a_2] + [b_1, b_2] = [a_1 + b_1, a_2 + b_2]
$$

 $\mathcal{L}^{\text{max}}$ negation:

$$
-B=-[b_1,b_2]=[-b_2,-b_1]
$$

 $\blacksquare$  formula for negation follows from fact that:

$$
\square x \ge b_1 \Rightarrow -x \le -b_1 \text{ and}
$$
  

$$
\square x \le b_2 \Rightarrow -x \ge -b_2
$$

**Subtraction:** 

$$
A - B = [a_1, a_2] - [b_1, b_2] = [a_1 - b_2, a_2 - b_1]
$$

formula for subtraction follows from combining addition and negation

つくい

Ξ

к⊡ ▶ к@ ▶ к ≣ ▶ к ≣ ▶

# Multiplication and Division

 $\mathcal{L}_{\mathcal{A}}$ multiplication:

$$
A \cdot B = [a_1, a_2] \cdot [b_1, b_2] = [\min\{a_1b_1, a_1b_2, a_2b_1, a_2b_2\},
$$
  

$$
\max\{a_1b_1, a_1b_2, a_2b_1, a_2b_2\}]
$$

 $\{\mathsf{e.g.,}\ [a_1,a_2]\cdot[b_1,b_2]=[a_1b_1,a_2b_2]$  if  $0\leq a_1\leq a_2$  and  $0\leq b_1\leq b_2\}$ 

 $\blacksquare$  reciprocal (assuming division by interval containing 0 not allowed):

$$
1/B = 1/[b_1, b_2] = [1/b_2, 1/b_1]
$$

**formula for reciprocal follows from fact that, since**  $0 \notin [b_1, b_2]$ **,**  $\in [l_1, l_2]$ ,  $\in [l_1, l_2]$ ,  $\in [l_1, l_3]$  $\mathcal{L}_{\mathcal{A}}$  *x*∈  $[b_1,b_2],b_1,b_2$  all have same sign (implying  $b_1x>0$  and  $b_2x>0$ ) and consequently:

$$
\square x \ge b_1 \Rightarrow \frac{x}{b_1x} \ge \frac{b_1}{b_1x} \Rightarrow 1/b_1 \ge 1/x \Rightarrow 1/x \le 1/b_1
$$
  

$$
\square x \le b_2 \Rightarrow \frac{x}{b_2x} \le \frac{b_2}{b_2x} \Rightarrow 1/b_2 \le 1/x \Rightarrow 1/x \ge 1/b_2
$$

**division (assuming division by interval containing 0 not allowed):** 

$$
A/B = [a_1, a_2]/[b_1, b_2] = [\min\{a_1/b_1, a_1/b_2, a_2/b_1, a_2/b_2\},
$$

$$
\max\{a_1/b_1, a_1/b_2, a_2/b_1, a_2/b_2\}]
$$

 formula for division follows from fact that division is simply multiplication by  $\mathcal{L}_{\mathcal{A}}$ reciprocalкох к⊕х к∄х к∄х г 重

 $\Omega$ 

# Allowing Division By Interval Containing Zero

- $\mathcal{L}_{\mathcal{A}}$ consider implications of allowing division by interval containing zero
- reciprocal, if  $0 \in [b_1, b_2]$ :  $\sim$   $\sim$   $\sim$   $\sim$   $\sim$   $\sim$ 1 $\frac{1}{\sqrt{2}}$ *B*=1 $1/[b]$  $_{1},b$  $[b_2] =$  $\sqrt{ }$  $\left\{\right.$  $\bigg\}$  $\left($ − $\infty,1$  $\frac{1}{\sqrt{2}}$ *b* $b_1$  *b* 1 $\neq$  $0,b$ 2=0 $[1/b_2, +\infty)$   $b_1 = 0, b_2 \neq 0$ *b* $_2, +$ ∞) *b*1= $0,b$ 2 $\not=$ 0 $(-\infty, 1/b_1] \cup [1/b_2, +\infty)$   $b_1 \neq 0, b_2 \neq 0$ − $\infty,1$  $\frac{1}{\sqrt{2}}$ *b* $b_1$ ] $\cup$  [1/ *b* $_{2},+$ ∞) *b*1 $\not=$  $0,b$ 2 $\not=$ 00  $b_1 = b_2 = 0$
- thus, if division by interval containing 0 is allowed, result cannot always be represented by interval of form

$$
[a_1, a_2] = \{x \in \mathbb{R} \mid a_1 \le x \le a_2\}
$$

- in particular, arithmetic can yield result that corresponds to:
	- $\Box$ interval unbounded at one end
	- $\hspace{0.5cm}\textcolor{blue}{\mathsf{=}}\hspace{0.5cm}$  empty set

 $\mathcal{L}_{\mathcal{A}}$ 

 $\Box$ union of two separate intervals

кох к⊕х к∄х к∄х.

# Allowing Division By Interval Containing Zero (Continued)

 to accommodate division by interval containing zero, represent sets of following forms:

$$
[a_1, a_2] = \{x \in \mathbb{R} \mid a_1 \le x \le a_2\}
$$
  
\n
$$
[a_1, +\infty) = \{x \in \mathbb{R} \mid x \ge a_1\}
$$
  
\n
$$
(-\infty, a_2] = \{x \in \mathbb{R} \mid x \le a_2\}
$$
  
\n
$$
(-\infty, +\infty)
$$
  
\n0

 $\mathcal{L}_{\mathcal{A}}$  $\blacksquare$  for sake of simplicity, result of form (  $[-\infty,\beta_1]\cup[\beta_2,+\infty$ ) (where  $\beta_1<\beta_2$ ) is mapped to  $($  $-\infty,+\infty$ )

 $\Omega$ 

隱

**∢ロト ∢母 ▶ ∢ ヨ ▶ ∢ ヨ ▶** 

# Floating-Point Interval Arithmetic

- in case of floating-point interval arithmetic, interval bounds arefloating-point values
- **that is, represent intervals of following form, where**  $F$  **is set of** machine-representable real numbers:

$$
[a_1, a_2] = \{x \in F \mid a_1 \le x \le a_2\}
$$

- $\mathcal{L}_{\mathcal{A}}$  since floating-point value can only represent finite number of real numbers, some real numbers cannot be represented exactly
- $\mathcal{L}_{\mathcal{A}}$ **u** when arithmetic operation performed, result must always be rounded to machine-representable value
- $\mathcal{L}_{\mathcal{A}}$  processor typically allows for control over how rounding performed by supporting several rounding modes, such as:
	- $\Box$ round to nearest
	- $\Box$ round towards zero
	- $□$  round upwards (i.e., towards  $+\infty)$
	- $\Box$  round downwards (i.e., towards ∞)

 $\Omega$ 

佳

K □ ▶ K @ ▶ K 营 ▶ K 营 ▶ ...

- $\mathcal{L}_{\mathcal{A}}$  must ensure that rounding does not cause interval to no longer bracket result that would be obtained by (exact) real interval arithmetic
- need to select shortest interval that contains result that would be obtainedfrom (exact) real interval arithmetic
- lower bound of result must be computed with rounding downwards
- $\mathcal{L}_{\mathcal{A}}$ upper bound of result must be computed with rounding upwards
- $\mathcal{L}_{\mathcal{A}}$  using rounding in this way ensures that resulting interval will bracket idealized (exact real) interval

めない

◀□▶◀同▶◀≡▶◀≡▶

# Floating-Point Interval Arithmetic Operations

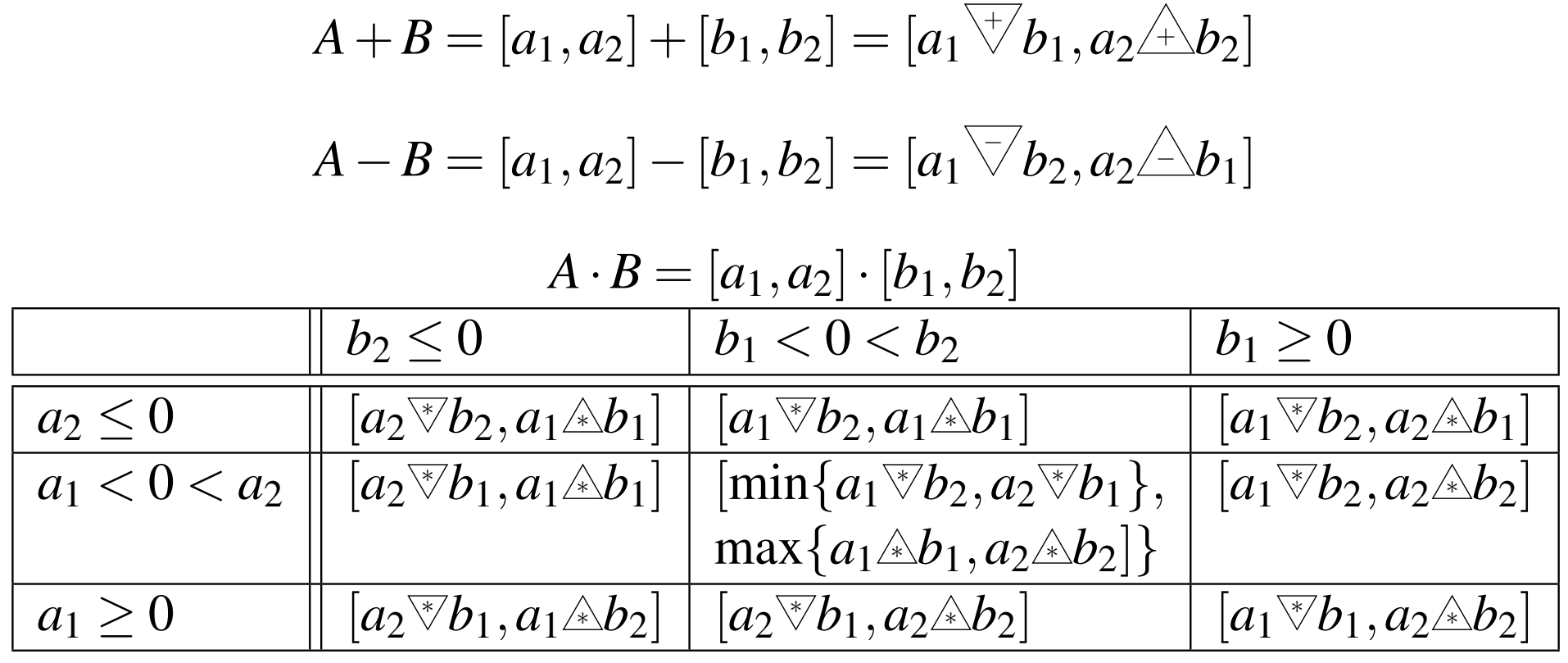

 $A/B=[a_1,a_2]/[b_1,b_2]$  where  $0\not\in[b_1,b_2]$  $b_2< 0$  $b_1>0$  $a_2\leq 0$  [*<sup>a</sup>* 2 $\sqrt[p]{b_1^{},a_1^{}/\sqrt{b_1^{}}}$  $b_2]$  [*<sup>a</sup>*1 $\sqrt[p]{b_1^{},a_2^{}/\rho}$  $b_2]$  $a_1< 0 < a_2$  [*<sup>a</sup>* 2 $\mathcal{b}_2, a_1$ / $b_2]$  [*<sup>a</sup>*1 $\mathcal{b}_1, a_2$  $\triangle b_1]$  $a_1\geq 0$  [*<sup>a</sup>* 2/*b*2,*a*1/ $b_1]$  [*<sup>a</sup>*1/*b*2,*a*2/ $b_1]$ 

 $\Omega$ 

重

# Allowing Division by Intervals Containing Zero

 $\mathcal{L}_{\mathcal{A}}$  to accommodate division by intervals containing zero, represent intervals of form

$$
[a_1, a_2] = \{x \in \mathbb{R} \mid a_1 \le x \le a_2\}
$$
  
\n
$$
[a_1, +\infty) = \{x \in \mathbb{R} \mid x \ge a_1\}
$$
  
\n
$$
(-\infty, a_2] = \{x \in \mathbb{R} \mid x \le a_2\}
$$
  
\n
$$
(-\infty, +\infty)
$$
  
\n0

- arithmetic operations as defined on subsequent slides
- $\blacksquare$  if any operand is  $\emptyset$ , result of operation is also  $\emptyset$

 $\curvearrowleft$  a  $\subset$ 

#### Addition and Subtraction

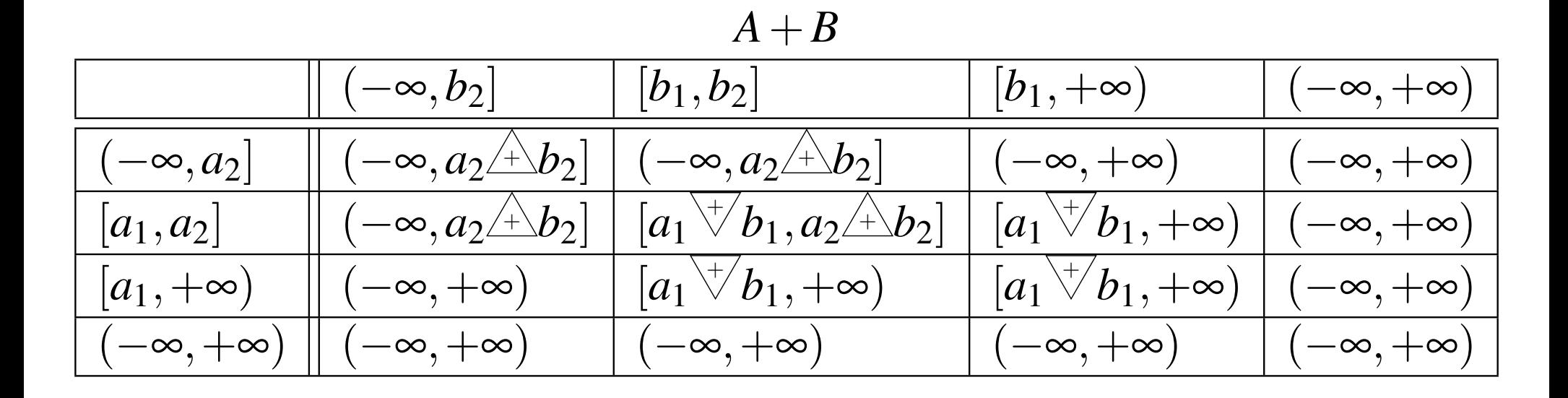

*A*−*B*

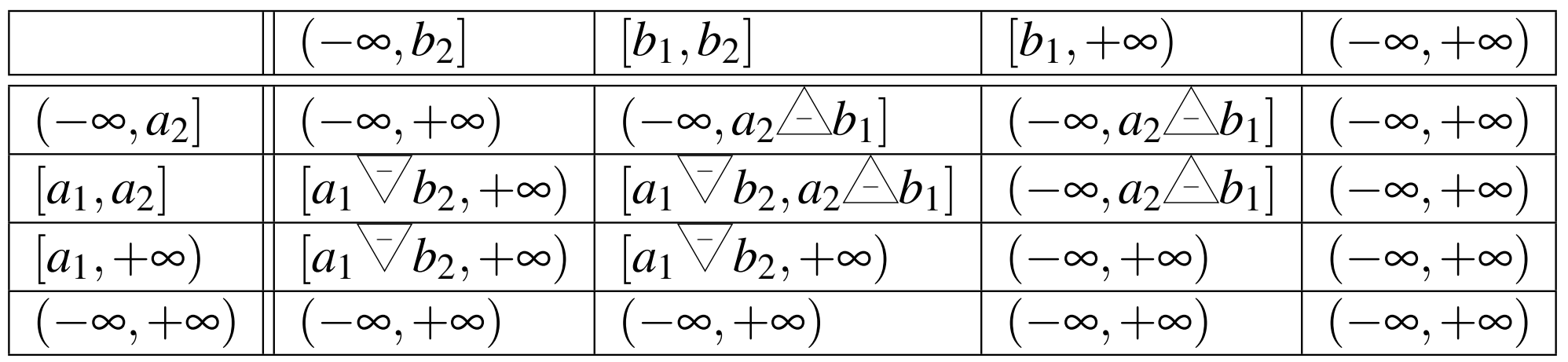

◀ □ ▶ ◀ @ ▶ ◀ ミ ▶ ◀ ミ ▶ .. 意  $\Omega$ 

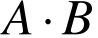

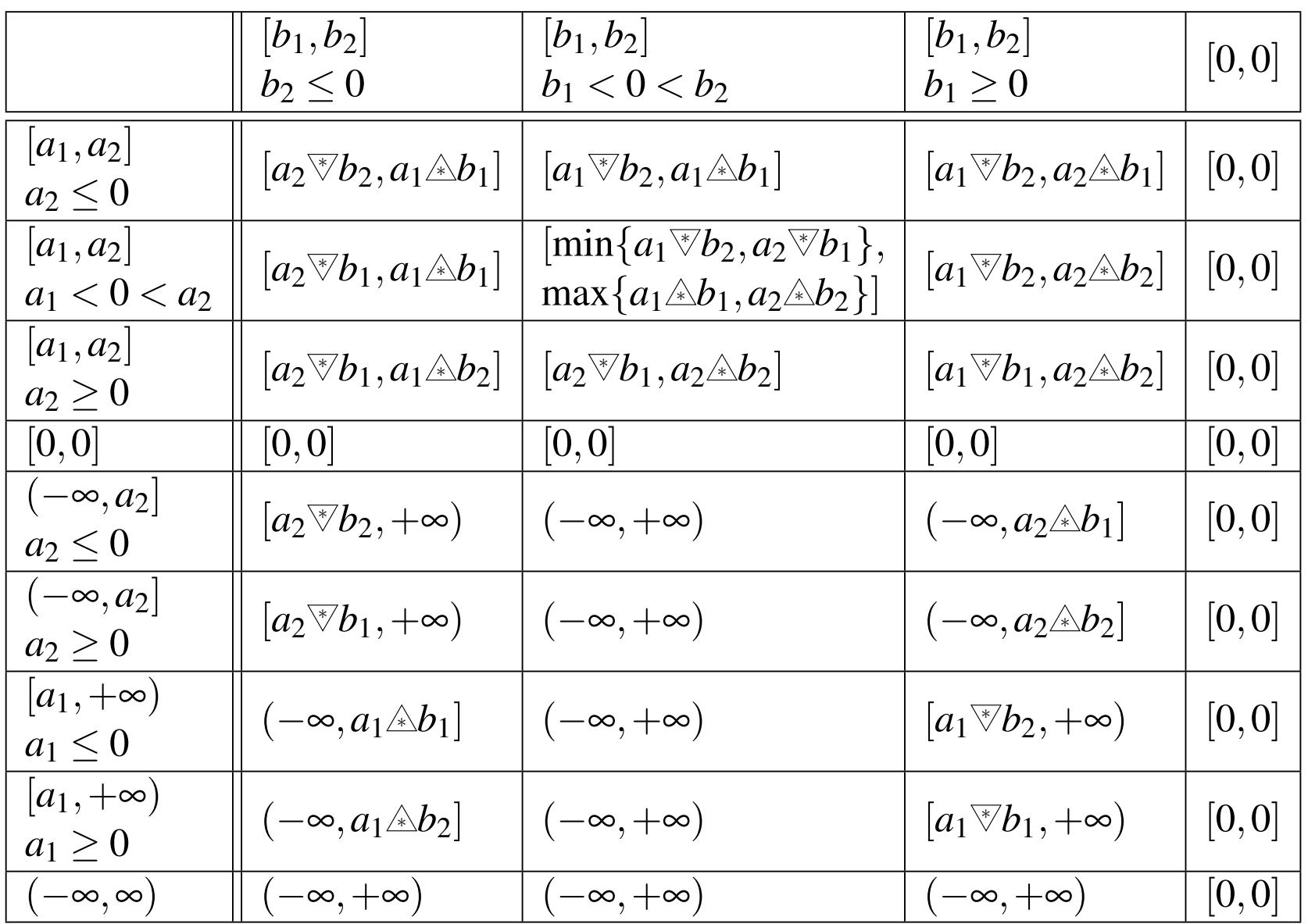

 $\mathcal{P}(\mathcal{A}) \subset \mathcal{P}(\mathcal{A})$ 

唐

◀ □ ▶ ◀ @ ▶ ◀ 듣 ▶ ◀ 듣 ▶

# Multiplication (Continued)

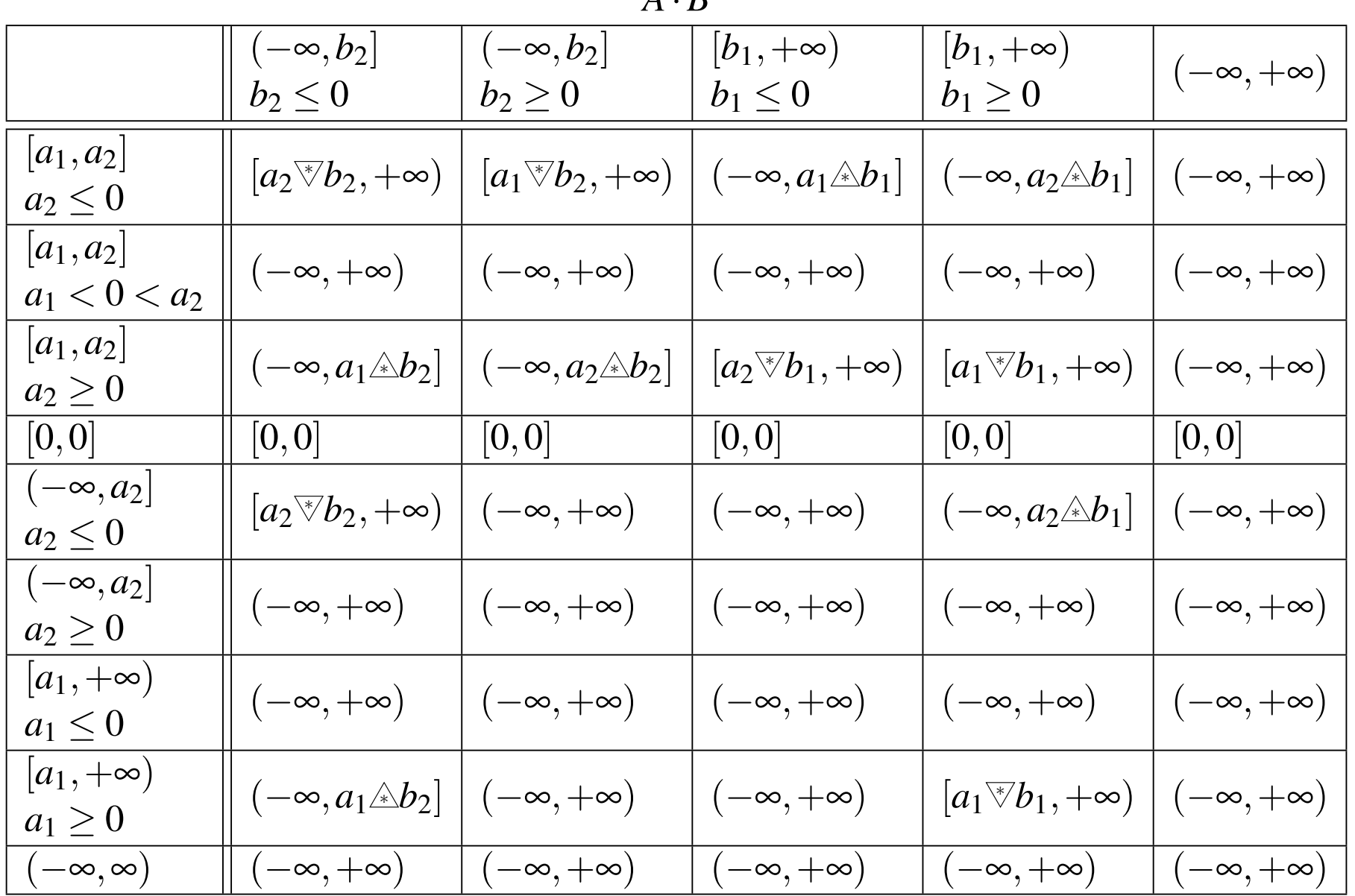

*A*·*B*

 $990$ 

唐

◀ □ ▶ ◀ @ ▶ ◀ 듣 ▶ ◀ 듣 ▶

Division

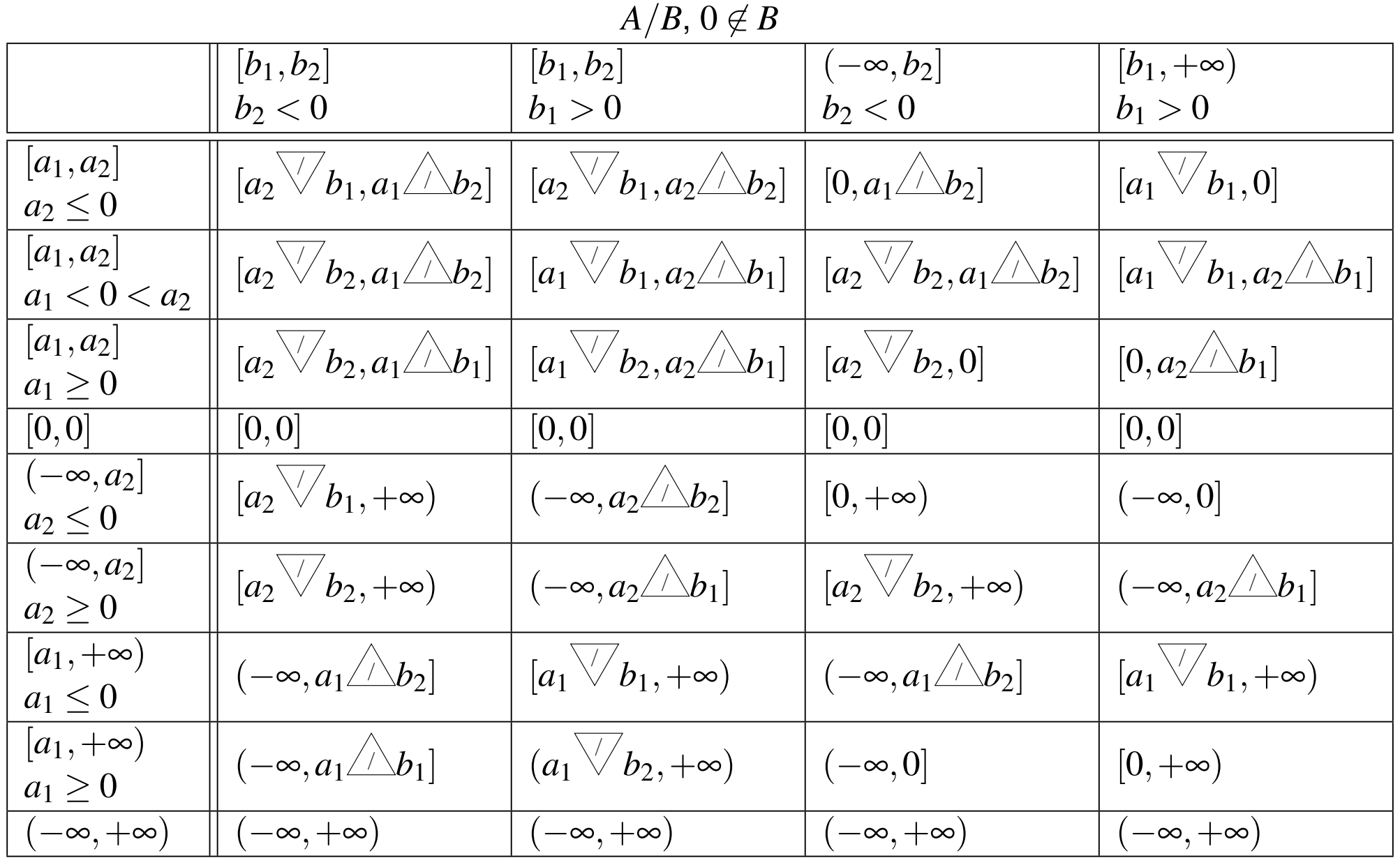

Copyright © 2015–2018 Michael D. Adams

 $\mathcal{P}(\mathcal{A}) \subset \mathcal{P}(\mathcal{A})$ 

重

**K ロ ▶ K 伊 ▶ K ミ ▶ K ミ ▶** 

# Division (Continued)

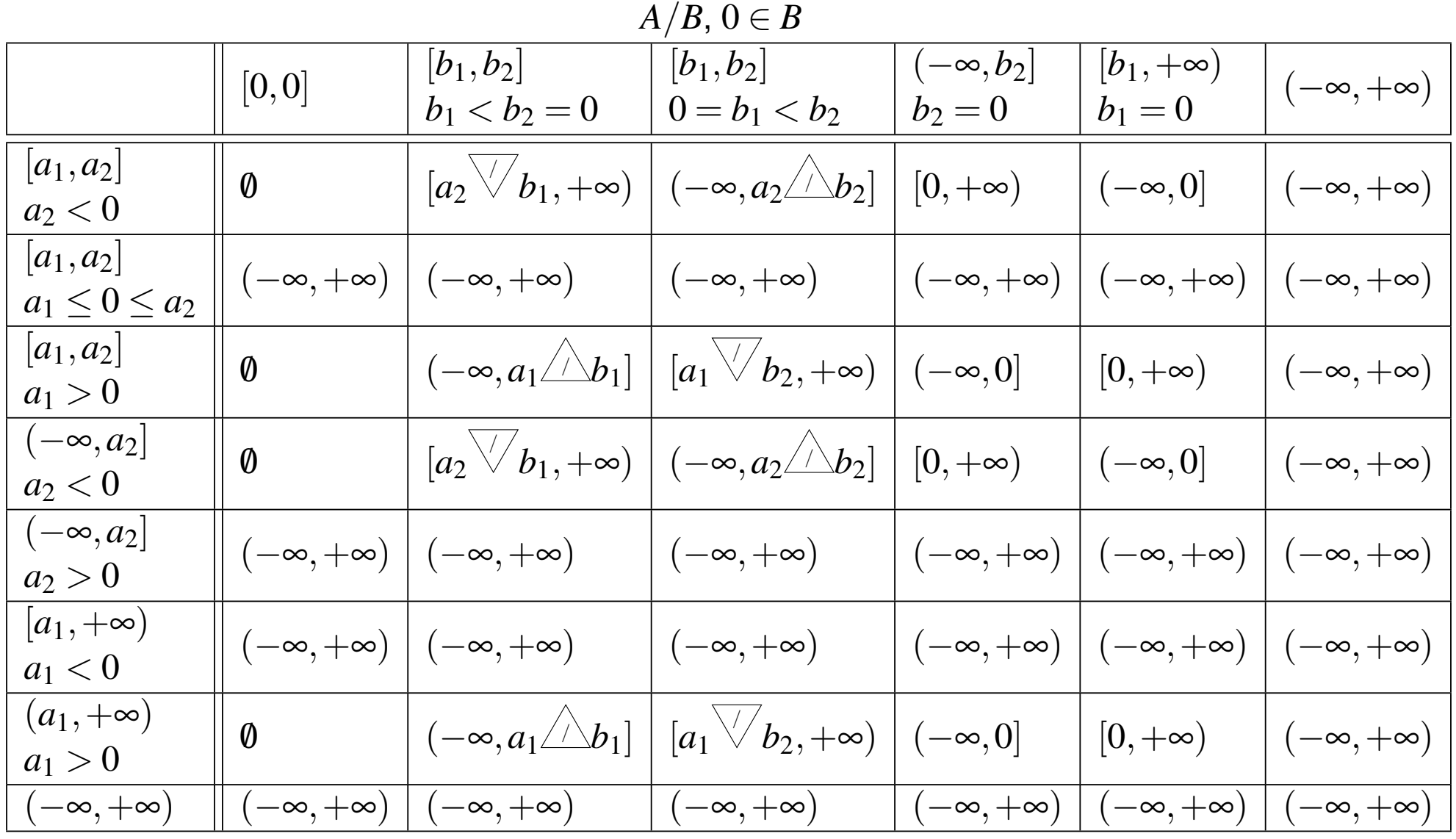

#### Copyright © 2015–2018 Michael D. Adams

 $990$ 

意

 $\blacktriangleleft$   $\Box$   $\blacktriangleright$   $\blacktriangleleft$   $\frac{\Box}{\Box}$   $\blacktriangleright$   $\blacktriangleleft$   $\frac{\Box}{\Box}$   $\blacktriangleright$   $\blacktriangleleft$   $\frac{\Box}{\Box}$   $\blacktriangleright$ 

- <span id="page-1641-0"></span> $\mathcal{L}_{\mathcal{A}}$ definition of comparison operations introduces some complications
- $\mathcal{L}_{\mathcal{A}}$ many ways in which comparison operations might be defined
- $\mathcal{L}_{\mathcal{A}}$ **■** for comparison operator  $\circ$  (i.e., equality, inequality, less than, greater than, less than or equal, greater than or equal), one possible way to define $[a_1,a_2]\circ [b_1,b_2]$  would be as follows:
	- □ yields true if  $x \circ y$  is satisfied for all  $x \in [a_1, a_2]$  and all  $y \in [b_1, b_2]$ ,
	- □ yields false if  $x \circ y$  is violated for all  $x \in [a_1,a_2]$  and all  $y \in [b_1,b_2]$ ,
	- $\hspace{0.5mm}$  yields indeterminate (or throws exception) otherwise
- **F** for example, with preceding definition:
	- $\Box$   $[0,1] \leq [1,2]$  would be true
	- $\begin{array}{|l|l|} \hline \Box & [0,1] \leq [-2,-1] \text{ would be false} \ \hline \Xi & [0,2] \leq [1,2] \text{ we let } \mathbf{e} \text{ is electric.} \end{array}$
	- $[0,2] \leq [1,3]$  would be indeterminate
	- $\Box\ \ [0,1] = [0,0]$  would be indeterminate
	- above definition of comparison operations is particularly useful in number applications

 $\mathcal{L}_{\mathcal{A}}$ 

つくい

◀ ㅁ ▶ ◀ @ ▶ ◀ 로 ▶ ◀ 로 ▶ │ 로

# <span id="page-1642-0"></span>Setting and Querying Rounding Mode

- $\mathcal{L}_{\mathcal{A}}$  $\blacksquare$  header file cfenv contains various information relevant to floating-point environment
- $\mathcal{L}_{\mathcal{A}}$  defines macros (which expand to nonnegative integral constants) for following rounding modes:
	- □ FE\_TOWARDZERO: r<mark>ound towards zero</mark>
	- $\Box$  FE\_TONEAREST: round to nearest representable value
	- $\hspace{0.1 cm}$  FE\_UPWARD: round towards positive infinity
	- **FE\_DOWNWARD: round towards negative infinity**
- $\blacksquare$  **current rounding mode can be set with**  $\texttt{std::}$  feset round
- **int** fesetround(**int** round)
	- $\Box$  $\Box$  attempts to set current rounding mode to  ${\tt round}$
	- $\hspace{0.5mm}$   $\hspace{0.5mm}$  returns 0 upon success non-zero value otherwise
- **L** current rounding mode can be queried with std::fegetround
- $\mathcal{L}_{\mathcal{A}}$  **int** fegetround()
	- $\Box$  returns value of current rounding mode
- $\blacksquare$  floating-point environment access and modification only meaningful when **#pragma** STDC FENV\_ACCESS is supportedandsetto [O](#page-1623-0)[N](#page-1624-0)  $\Omega$

# <span id="page-1643-0"></span>Impact of Current Rounding Mode

- $\mathcal{L}_{\mathcal{A}}$ **E** current rounding mode *affects*:
	- $\Box$  $\hspace{0.5mm}\rule{0.7mm}{.1mm}$  results of floating-point arithmetic operations outside of constant expressions
	- $\Box$  results of standard library mathematical functions (e.g.,  $\sin$ ,  $\cos$ ,  $\tan$ ,  $\exp$ , log, **and** sqrt)
	- $\hspace{0.5mm}$   $\hspace{0.5mm}$  floating-point implicit conversion and casts
	- $\hspace{0.5cm}\rule{0.7cm}{.1ex}\hspace{0.5cm}$  string conversions (e.g.,  $\texttt{striod}$ )
	- $\Box$  $\Box$  library rounding functions  $\texttt{nearbyint}, \texttt{rint}, \texttt{and} \texttt{limit}$
- $\mathcal{L}_{\mathcal{A}}$ ■ current rounding mode *does not affect*:
	- $\Box$  $\Box$  floating-point to integer implicit conversions and casts (which are always towards zero)
	- $\Box~$  results of floating-point arithmetic operations in constant expressions (which are always to nearest)
	- $\Box$  $\Box$  **library functions** round, <code>lround, ceil, floor, and trunc</code>
- $\mathcal{L}_{\mathcal{A}}$ behavior of many things affected by current rounding mode
- $\mathcal{L}_{\mathcal{A}}$ **Solut** since some algorithms may rely on use of particular rounding mode, one must be careful to always restore previous roundingmode

 $OQ$ 

重

▶ ㅋ 듣 ▶ ㅋ 듣 ▶

```
1 #include <iostream>
2 #include <cmath>
3 #include <cfenv>
4 #include <limits>
56 #pragma STDC FENV_ACCESS ON
78 int main() {
9 std::cout.precision(std::numeric_limits<double>::max_digits10);10 int old_mode = std::fegetround();
11 int modes[] = {FE_TONEAREST, FE_TOWARDZERO, FE_UPWARD, FE_DOWNWARD};
12 for (auto mode : modes) {
133 if (std::fesetround(mode)) {abort();}
14std::cout << std::sqrt(2.0) << '\n';
155 \qquad \qquad \}6 if (std::fesetround(old_mode)) {abort();}
1617std::cout << std::sqrt(2.0) << '\n';
18 }1920
21/* Example output:

 1.4142135623730951
 1.414213562373095122
 1.414213562373095223
 1.414213562373095124
 1.41421356237309512526*/
```
 $\Omega$ 

重

к⊡ ▶ к@ ▶ к ≣ ▶ к ≣ ▶ ..

#### Section 6.5.1

#### <span id="page-1645-0"></span>**[Applications](#page-1645-0) in Geometry Processing**

 $\mathcal{P} \curvearrowright \curvearrowright$ 

意

◀ㅁ▶◀@▶◀톧▶◀롣▶

- interval arithmetic frequently employed in geometry processing
- $\mathcal{L}_{\mathcal{A}}$  one application of interval arithmetic is for efficient implementation of exact geometric predicates
- $\mathcal{L}_{\mathcal{A}}$  geometric predicate tests for one of small number of possibilities involvinggeometric objects such as points, lines, and planes
- $\mathcal{L}_{\mathcal{A}}$  some basic geometric predicates include tests for such things as:
	- $\Box$  on which side of oriented line point located (i.e., 2-dimensional orientationtest)
	- $\hspace{0.5mm}$  on which side of oriented plane point located (i.e., 3-dimensional orientation test)
	- $\Box$  on which side of circle point located (i.e., in-circle test)
	- $\hspace{0.5mm}$  on which side of sphere point located (i.e., in-sphere test)
- $\mathcal{L}_{\mathcal{A}}$  geometric predicates like those above essential in many geometric algorithms
- exact predicate is one that must always yield correct result

 $\Omega$ 

重

◀ㅁ▶◀@▶◀롣▶◀돋▶

#### Filtered Geometric Predicates

- $\mathcal{L}_{\mathcal{A}}$ determining result of geometric predicate involves arithmetic computation
- if arithmetic used for computation not exact, predicate may yield incorrect result
- vast majority of algorithms cannot tolerate incorrect results frompredicates
- unfortunately, using exact arithmetic extremely costly
- $\mathcal{L}_{\mathcal{A}}$  use interval arithmetic to quickly determine bound on numerical results of interest
- $\mathcal{L}_{\mathcal{A}}$  if bound obtained from interval arithmetic sufficient to make determinationof predicate result, high cost of using exact arithmetic avoided
- only if bound insufficient, recompute result using exact arithmetic
- $\blacksquare$  in practice, interval arithmetic often sufficient to determine predicate result, leading to great increase in efficiency

つくい

к⊡ ▶ к@ ▶ к ≣ ▶ к ≣ ▶

#### Two-Dimensional Orientation Test

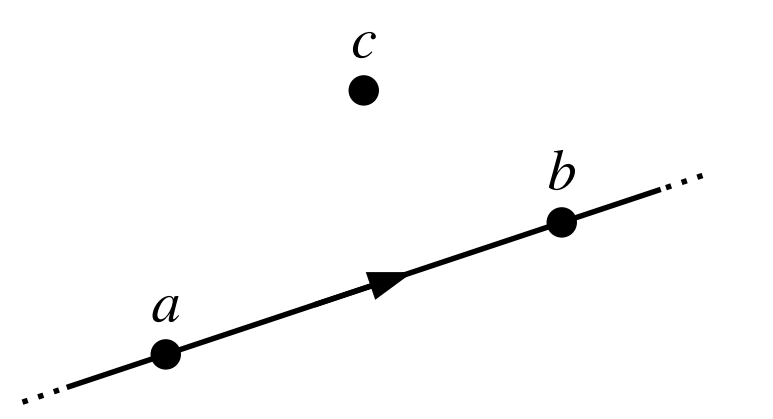

- $\blacksquare$  given three points  $a = (a_x, a_y), b = (b_x, b_y)$ , and  $c = (c_x, c_y)$  in  $\mathbb{R}^2$ determine to which side of directed line through  $a$  and  $b$  point  $c$  lies ,
- $\mathcal{L}_{\mathcal{A}}$  $\blacksquare$  can be determined from sign of determinant of  $2\times 2$  matrix

• orient2d(*a*,*b*,*c*) = det 
$$
\begin{bmatrix} a_x - c_x & b_x - c_x \ a_y - c_y & b_y - c_y \end{bmatrix}
$$

 $\blacksquare$  if orient $2d(a,b,c)$  is positive, negative, or zero, then  $c$  is to left of, to right of, or collinear with directed line (through  $a$  and  $b$ ), respectively

#### Polygon Convexity Test

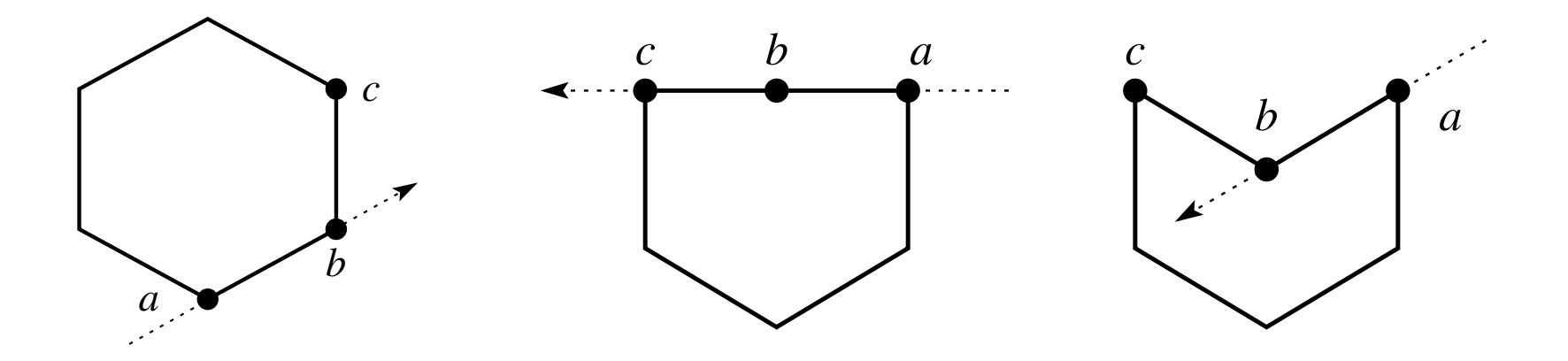

- $\blacksquare$  let  $a,$   $b,$  and  $c$  be three consecutive vertices of polygon in counterclockwise (CCW) order
- $\blacksquare$  polygon is *strictly convex* if and only if, for every choice of  $a,b,c,c$  is to left of directed line through  $ab$  (i.e.,  $\text{orient2d}(a,b,c) > 0$ )
- polygon is *convex* if and only if, for every choice of *a*, *b*, and *c*, *c* is to left of or collinear with directed line through  $ab$  (i.e.,  $\text{orient2d}(a,b,c) \geq 0$ )

#### <span id="page-1650-0"></span>Three-Dimensional Orientation Test

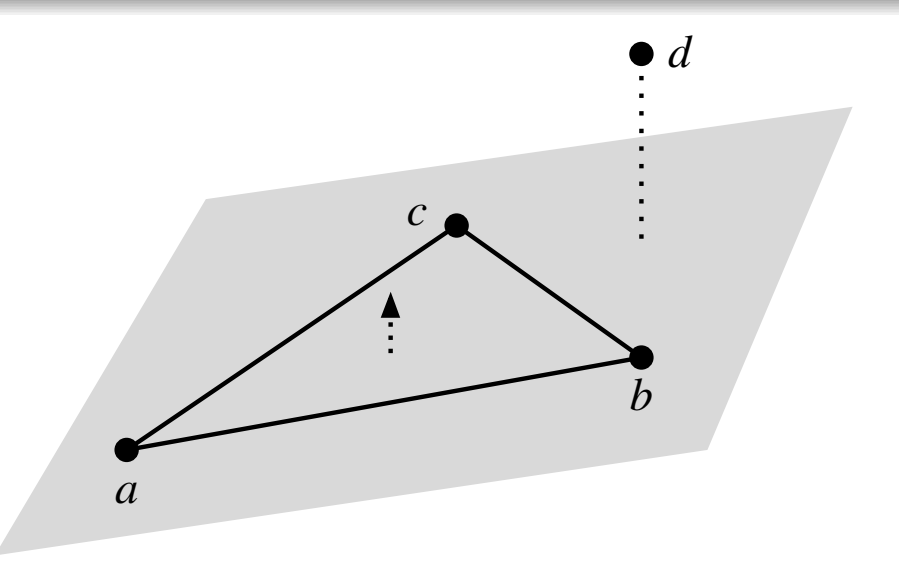

- given four points  $a = (a_x,a_y,a_z)$ ,  $b = (b_x,b_y,b_z)$ ,  $c = (c_x,c_y,c_z)$ , and  $d = (d_x, d_y, d_z)$  in  $\mathbb{R}^3$ , determine to which side of oriented plane through  $a,$  $b$ , and  $c$  point  $d$  lies
- $\blacksquare$  can be determined from sign of determinant of  $3 \times 3$  matrix

• orient3d(*a*,*b*,*c*,*d*) = det 
$$
\begin{bmatrix} a_x - d_x & b_x - d_x & c_x - d_x \ a_y - d_y & b_y - d_y & c_y - d_y \ a_z - d_z & b_z - d_z & c_z - d_z \end{bmatrix}
$$

 $\blacksquare$  if orient3d $(a,b,c,d)$  is positive, negative, or zero, then  $d$  lies below, above, or is coplanar with oriented plane (through*a*, *b*, and*<sup>c</sup>*), respectively

 $\Omega$ 

#### In-Circle Test

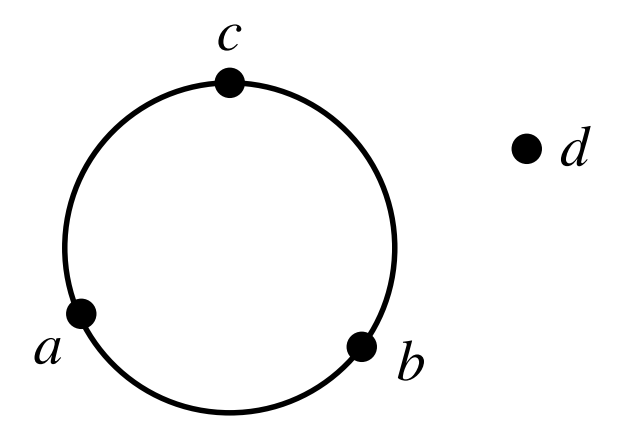

- given four points  $a = (a_x, a_y)$ ,  $b = (b_x, b_y)$ ,  $c = (c_x, c_y)$ , and  $d = (d_x, d_y)$  in  $\mathbb{R}^2$ , determine whether  $d$  is inside, outside, or on the circle through  $a,$   $b,$ and *<sup>c</sup>*
- $\mathcal{L}_{\mathcal{A}}$  $\blacksquare$  can be determined from sign of determinant of  $3 \times 3$  matrix
- $\mathcal{L}_{\mathcal{A}}$ **project points** a, b, c, and d upwards (in third dimension) onto paraboloid  $f(x,y) = x^2 + y^2$  to obtain four points (in  $\mathbb{R}^3$ ) *a*<sup>*'*</sup>, *b*<sup>*'*</sup>, *c'*, and *d'*; then perform 3-dimensional orientation test on resulting four points
- inCircle(*a*,*b*,*c*,*d*) = orient3d(*a'*,*b'*,*c'*,*d'*), where  $a' = (a_x, a_y, a_x^2 + a_y^2)$ ,  $b'=(b_x,b_y,b_x^2+b_y^2)$ ,  $c'=(c_x,c_y,c_x^2+c_y^2)$ , and  $d'=(d_x,d_y,d_x^2+d_y^2)$
- $\blacksquare$  if  $\mathrm{inCircle}(a, b, c, d)$  is positive, negative, or zero, then  $d$  lies respectively inside, outside, or on the circle through *<sup>a</sup>*, *<sup>b</sup>*, a[nd](#page-1650-0) *<sup>c</sup>* 重

#### Preferred-Direction Test

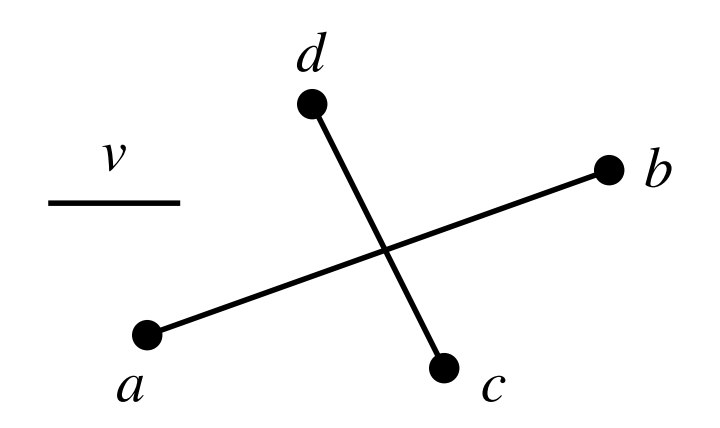

- ■ given two line segments *ab* and *cd* and vector *v*, determine if, compared to orientation of *cd*, orientation of *ab* is more close, less close, or equally close to the orientation of *<sup>v</sup>*
- can be determined from result of computation involving dot products
- $\mathcal{L}_{\mathcal{A}}$ ■ prefDir(*a*,*b*,*c*,*d*,*v*) = |*d* − *c*|<sup>2</sup> ((*b* − *a*) · *v*)<sup>2</sup> − |*b* − *a*|<sup>2</sup> ((*d* − *c*) · *v*)<sup>2</sup>
- $\mathcal{L}_{\mathcal{A}}$ if pref $Dir(a, b, c, d, v)$  is positive, negative, or zero, then compared to orientation of *cd*, orientation of *ab* is more close, less close, or equally close to orientation of *<sup>v</sup>*, respectively

重

◀ □ ▶ ◀ 倒 ▶ ◀ 듣 ▶ ◀ 듣 ▶

<sup>A</sup> triangulation of <sup>a</sup> set *<sup>V</sup>* of vertices is <sup>a</sup> set *<sup>T</sup>* of triangles such that:

- $\Box$  $\Box$  the union of the vertices of all triangles in  $T$  is  $V;$
- $\Box$  $\Box$  the interiors of any two triangles in  $T$  are disjoint; and
- $\Box$  $\Box$  the union of the triangles in  $T$  is the convex hull of  $V.$

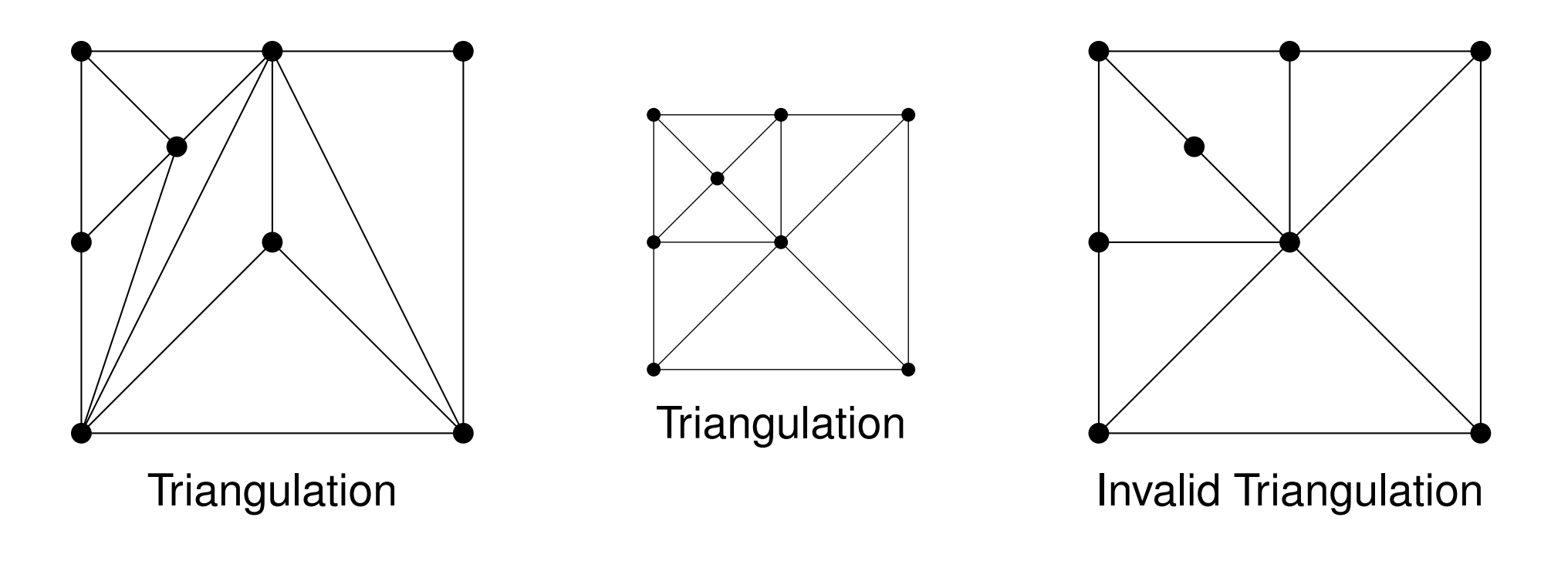

つくい

Ξ

к⊡ ▶ к@ ▶ к ≣ ▶ к ≣ ▶

# Delaunay Triangulations

A triangulation is said to be **Delaunay** if each triangle in the triangulation is such that the interior of its *circumcircle contains no vertices*.

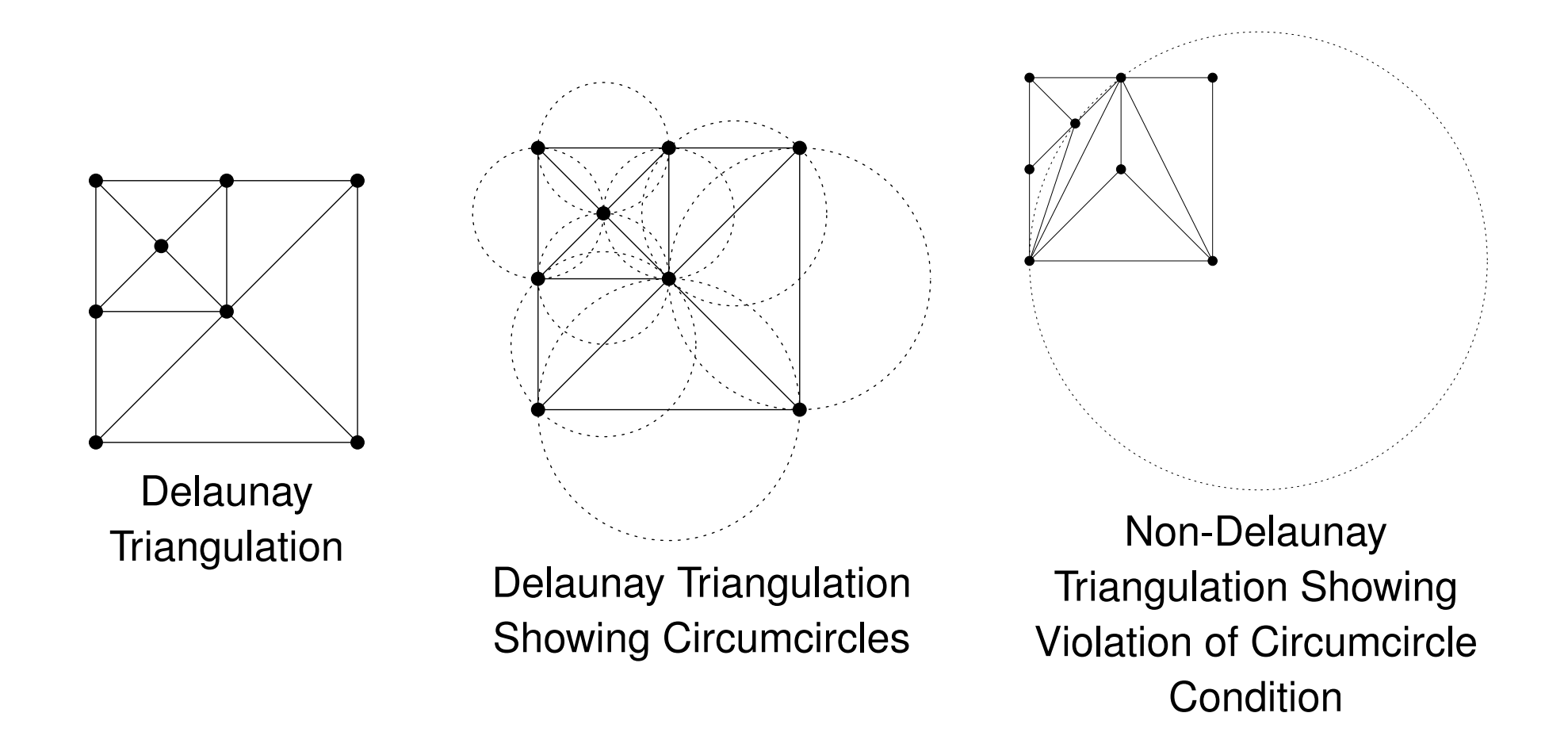

◀同▶

つへい

#### Comments on Delaunay Triangulations

- Delaunay triangulation maximizes minimum interior angle of all triangles intriangulation
- avoids long-thin triangles to whatever extent is possible
- $\mathcal{L}_{\mathcal{A}}$  long-thin triangles often undesirable for interpolation purposes; can leadto large discretization error and large errors in derivatives
- $\mathcal{L}_{\mathcal{A}}$  Delaunay triangulation only guaranteed to be unique if no four points arecocircular
- when not unique, schemes exist for making unique choice from set of all<br>neesible Delaurey triangulations, such as ano prepased in: possible Delaunay triangulations, such as one proposed in:

C. Dyken and M. S. Floater. Preferred directions for resolving thenon-uniqueness of Delaunay triangulations. *Computational Geometry—Theory and Applications*, 34:96–101, 2006.

■ dual graph of Delaunay triangulation is Voronoi diagram (circumcircle centers become vertices, original vertices become faces)

 $\Omega$ 

Ξ

◀ □ ▶ ◀ @ ▶ ◀ ミ ▶ ◀ ミ ▶
# <span id="page-1656-0"></span>Edge Flips

- $\mathcal{L}_{\mathcal{A}}$ ■ edge *e* in triangulation said to be *f*lippable if *e* has two incident faces (i.e., is not on triangulation boundary) and union of these two faces is strictlyconvex quadrilateral *q*.
- if *<sup>e</sup>* is flippable, valid triangulation obtained if *<sup>e</sup>* deleted from triangulationand replaced by other diagonal *<sup>e</sup>*′ of quadrilateral *<sup>q</sup>*
- such transformation known as edge flip
- $\mathcal{L}_{\mathcal{A}}$ edge-flip example:

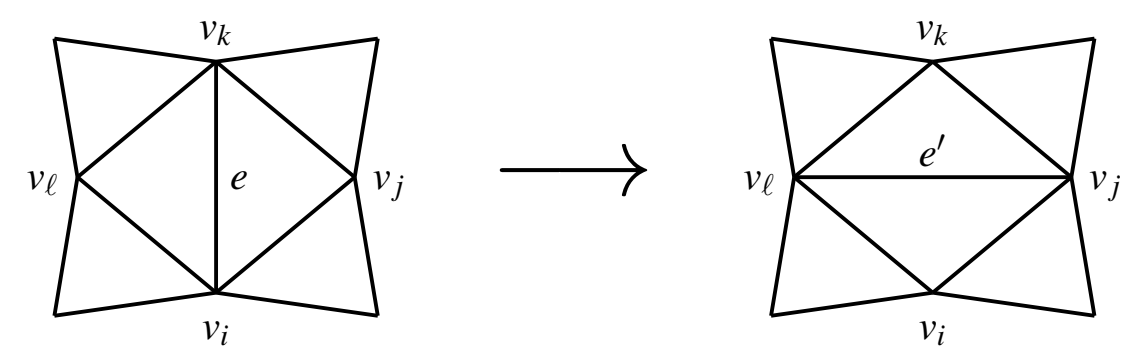

- $\mathcal{L}_{\mathcal{A}}$ **number of different triangulations of** *n* vertices upper bounded by  ${n \choose 2} = \frac{n^2-n}{2}$ , which is  $O(n^2)$
- all triangulations of set of vertices have same number of edges
- $\mathcal{L}_{\mathcal{A}}$ everytrian[g](#page-1666-0)ulation reachable from every other triangulation by edge flips

## <span id="page-1657-0"></span>Local-Delaunay Test

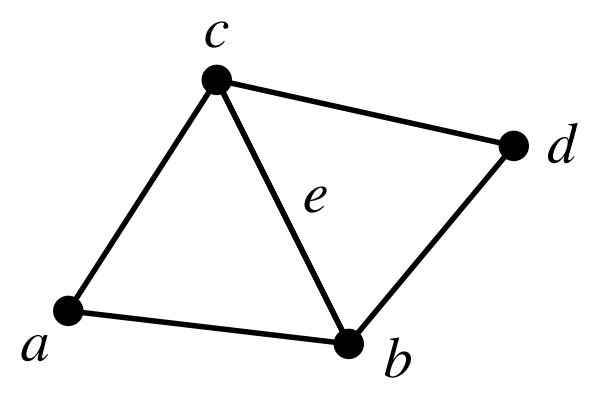

- $\mathcal{L}_{\mathcal{A}}$  given flippable edge *<sup>e</sup>* in triangulation with incident faces *abc* and *dcb* (whose union is strictly convex quadrilateral), determine if *<sup>e</sup>* is locally **Delaunay**
- $\mathcal{L}_{\mathcal{A}}$ result of predicate can be determined using in-circle test

 $\mathcal{L}_{\mathcal{A}}$ define:

=

```
localDelaunay(a,b, c,d)
```
- $=\begin{cases}1 & \text{inCircle}(a, b, c, d) \geq 0\\0 & \text{inCircle}(a, b, c, d) < 0\end{cases}$ 
	-
- $\mathcal{L}_{\mathcal{A}}$ if localDelaunay $(a, b, c, d) \neq 0$ , edge *e* is locally Delaunay
- if every flippable edge in triangulation is locally Delaunay, triangulation is  $\mathcal{L}_{\mathcal{A}}$ **Delaunay** ◀ ロ ▶ ◀ 伊 ▶ ◀ 重 ▶ ◀ 重 ▶ │ 重  $OQ$

## Preferred-Directions Local-Delaunay Test

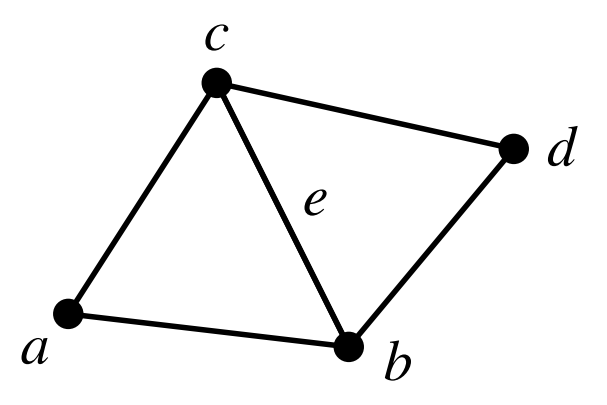

- $\mathcal{L}_{\mathcal{A}}$  given flippable edge*e* in triangulation with incident faces *abc* and *dcb* (whose union is strictly convex quadrilateral), determine if *e* is locallyDelaunay with preferred directions given by vectors*u* and*v* (where*u* and*v* are nonzero and neither parallel nor orthogonal)
- result of predicate can be determined using in-circle andpreferred-direction tests
- $\mathcal{L}_{\mathcal{A}}$ define:

$$
\alpha(a, b, c, d, u, v)
$$
\n
$$
= \begin{cases}\n1 & \text{prefix}(b, c, a, d, u) > 0 \\
0 & \text{prefix}(b, c, a, d, u) < 0 \\
1 & \text{prefix}(b, c, a, d, u) = 0 \text{ and } \text{prefix}(b, c, a, d, v) > 0 \\
0 & \text{otherwise}\n\end{cases}
$$

#### define: localPrefDirDelaunay(*<sup>a</sup>*,*b*, *<sup>c</sup>*,*d*,*u*, *<sup>v</sup>*)= $\sqrt{ }$  $\left\{\right\}$  $\overline{\mathcal{L}}$ 1 inCircle $(a, b, c, d)$  $>$ 00 inCircle $(a, b, c, d)$  <  $<$ 0 $\alpha(a,b,c,d,u,v)$  otherwise

- **if** (and only if) localPrefDirDelaunay $(a,b,c,d,u,v) \neq 0$ , edge *e* is locally Delaunay with preferred directions*u* and*v*
- $\mathcal{L}_{\mathcal{A}}$  if every flippable edge in triangulation is locally preferred-directions Delaunay, triangulation is preferred-directions Delaunay

## Lawson Local Optimization Procedure (LOP)

- Lawson local optimization procedure (LOP) finds optimal triangulation of set of points via edge flips
- $\mathcal{L}_{\mathcal{A}}$ **flippable edge said to be optimal** if: 1) it is not flippable; or 2) it is flippable and satisfies some optimality criterion, such as the locally-Delaunay orpreferred-directions locally-Delaunay condition
- $\blacksquare$  edge said to be suspect if its optimality is currently uncertain
- $\mathcal{L}_{\mathcal{A}}$ initially, all flippable edges are marked as suspect
- $\mathcal{L}_{\mathcal{A}}$  while at least one suspect edge remains, perform following:
	- □ select suspect edge *e*
	- $\Box$  if edge  $e$  is optimal, mark  $e$  as not suspect; otherwise, flip  $e$  to obtain edge  $\Box$  *e*′, mark*e*′ as not suspect, and mark any edges whose optimality might beaffected by flip of *e* as suspect
- $\mathcal{L}_{\mathcal{A}}$  essentially, LOP simply keeps flipping (flippable) edges that are not optimal until all edges are optimal

 $\Omega$ 

重

◀ □ ▶ ◀ @ ▶ ◀ ミ ▶ ◀ ミ ▶

# <span id="page-1661-0"></span>Finding Delaunay Triangulations with Lawson LOP

- $\mathcal{L}_{\mathcal{A}}$ **n** given any triangulation of set P of points, can compute Delaunay triangulation of *P* using Lawson LOP
- select optimality criterion as locally-Delaunay or preferred-directions locally-Delaunay condition
- $\mathcal{L}_{\mathcal{A}}$ when edge flipped, which edges can have their optimality affected?
- let *e* denote edge being flipped
- let  $q$  denote quadrilateral formed by union of two faces incident on  $e$
- $\mathcal{L}_{\mathcal{A}}$ ■ let  $e'$  denote edge obtained by applying edge flip to  $e$
- **edges that should be marked as suspect are all flippable edges belonging** to*q*
- for example, if edge  $e'$  was produced by flipping edge  $e$ , would need to mark all edges drawn with thicker line (as shown below) as suspect

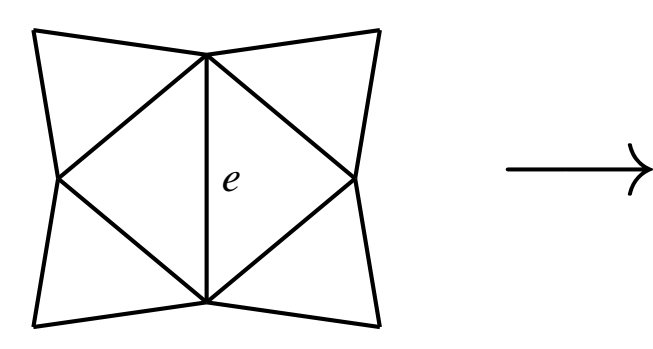

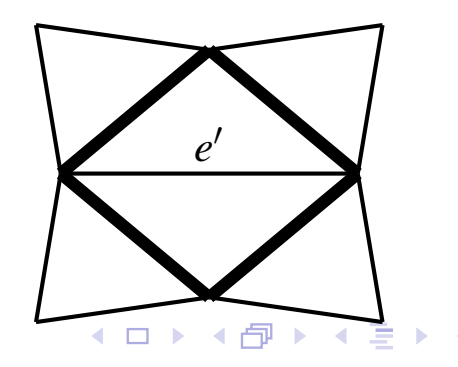

へのい

## <span id="page-1662-0"></span>Section 6.5.2

## **[References](#page-1662-0)**

 $\mathcal{P}(\mathcal{A}) \subset \mathcal{P}(\mathcal{A})$ 

唐

**K ロ ▶ K 御 ▶ K ミ ▶ K ミ ▶** 

**1** U. W. Kulisch. Complete interval arithmetic and its implementation on the computer.

In A. Cuyt, W. Kramer, W. Luther, and P. Markstein, editors, *Numerical Validation in Current Hardware Architectures*, pages 7–26. Springer-Verlag, Berlin, Germany, 2009.

- **2 G. Bohlender, U. Kulisch, and R. Lohner. Definition of the arithmetic** operations and comparison relations for an interval arithmetic standard,Nov. 2008.
- 3IEEE Std. 1788-2015 — IEEE standard for interval arithmetic, 2015.
- 4 H. Bronnimann, C. Burnikel, and S. Pion. Interval arithmetic yields efficient dynamic filters for computational geometry.*Discrete Applied Mathematics*, 109:25–47, 2001.

 $\Omega$ 

重

◀□▶◀@▶◀≣▶◀≣▶

## References II

- 5 C. Dyken and M. S. Floater. Preferred directions for resolving thenon-uniqueness of Delaunay triangulations. *Computational Geometry—Theory and Applications*, 34:96–101, 2006.
- $\bullet\,$  C. L. Lawson. Software for  $C^1$  surface interpolation. In J. R. Rice, editor, *Mathematical Software III*, pages 161–194. AcademicPress, New York, NY, USA, 1977.
- 7 B. Delaunay. Sur la sphere vide. Bulletin of the Academy of Sciences of the USSR, Classe des Sciences *Mathematiques et Naturelle*, 7(6):793–800, 1934.
- 8 J. R. Shewchuk. Adaptive precision floating-point arithmetic and fast robust geometric predicates. *Discrete & Computational Geometry*, 18:305–363, 1997.

重

кох к@х к⊉х к⊉х

<span id="page-1665-0"></span>9 S. Fortune and C. J. Van Wyk. Efficient exact arithmetic for computational geometry.

In *Proc. of Symposium on Computational Geometry*, pages 163–172, 1993.

10 V. Lefevre. Correctly rounded arbitrary-precision floating-point summation. *IEEE Trans. on Computers*, 2017. To appear.

つくい

重

кох к@х к⊉х к⊉х

Section 6.6

<span id="page-1666-0"></span>**[Cache-Efficient](#page-1666-0) Code**

 $\mathcal{P} \curvearrowright \curvearrowright$ 

亳

**◀ ロ ▶ ◀ 倒 ▶ ◀ 듣 ▶ ◀ 듣 ▶** 

- <span id="page-1667-0"></span> $\mathcal{L}_{\mathcal{A}}$ over time, processors have continued to become faster
- $\mathcal{L}_{\mathcal{A}}$  speed improvements in memory, however, have not kept pace withprocessors
- $\mathcal{L}_{\mathcal{A}}$ compared to speed of processor, main memory is *very slow*
- **E** consequently, bottlenecks in algorithms can often be due to memory speed
- **Detable 10 Yarry substantial amount of complexity in modern processors devoted to** reducing impact of memory latency
- $\mathcal{L}_{\mathcal{A}}$ particularly important feature for hiding memory latency is cache
- $\mathcal{L}_{\mathcal{A}}$ effective utilization of cache often critical to writing high-performance code

 $\Omega$ 

◀ □ ▶ ◀ @ ▶ ◀ ミ ▶ ◀ ミ ▶

## Section 6.6.1

#### <span id="page-1668-0"></span>**Memory [Hierarchy](#page-1668-0) and Caches**

 $\mathcal{P} \curvearrowright \curvearrowright$ 

唐

◀ㅁ▶◀@▶◀톧▶◀롣▶

# Principle of Locality

- $\mathcal{L}_{\mathcal{A}}$ locality of reference: programs do not access all code or data uniformly
- $\mathcal{L}_{\mathcal{A}}$  two basic types of locality:
	- 1 temporal
	- 2 spatial
- temporal locality: tendency to reuse same information stored in memory within relatively small time interval (e.g., code in loops, top of stack)
- **E** example (where accesses to  $\frac{1}{2}$  and sum have good temporal locality, due
	- to their repeated use in loop):

```
int func(int);
int sum = 0;
for (int i = 0; i < 10000; ++i) {sum += func(i);}
```
- **Spatial locality**: tendency to use information stored in nearby locations in memory together (e.g., sequential code, neighbouring elements in array)
- **E** example (where accesses to neighbouring elements of a have good spatial locality):

```

int a[1024];
// ...
a[42] = a[43] * a[44] + a[45];
```
to exploit locality, memory hierarchy is employ[ed](#page-1668-0)

 $OQ$ 

## Memory Hierarchy

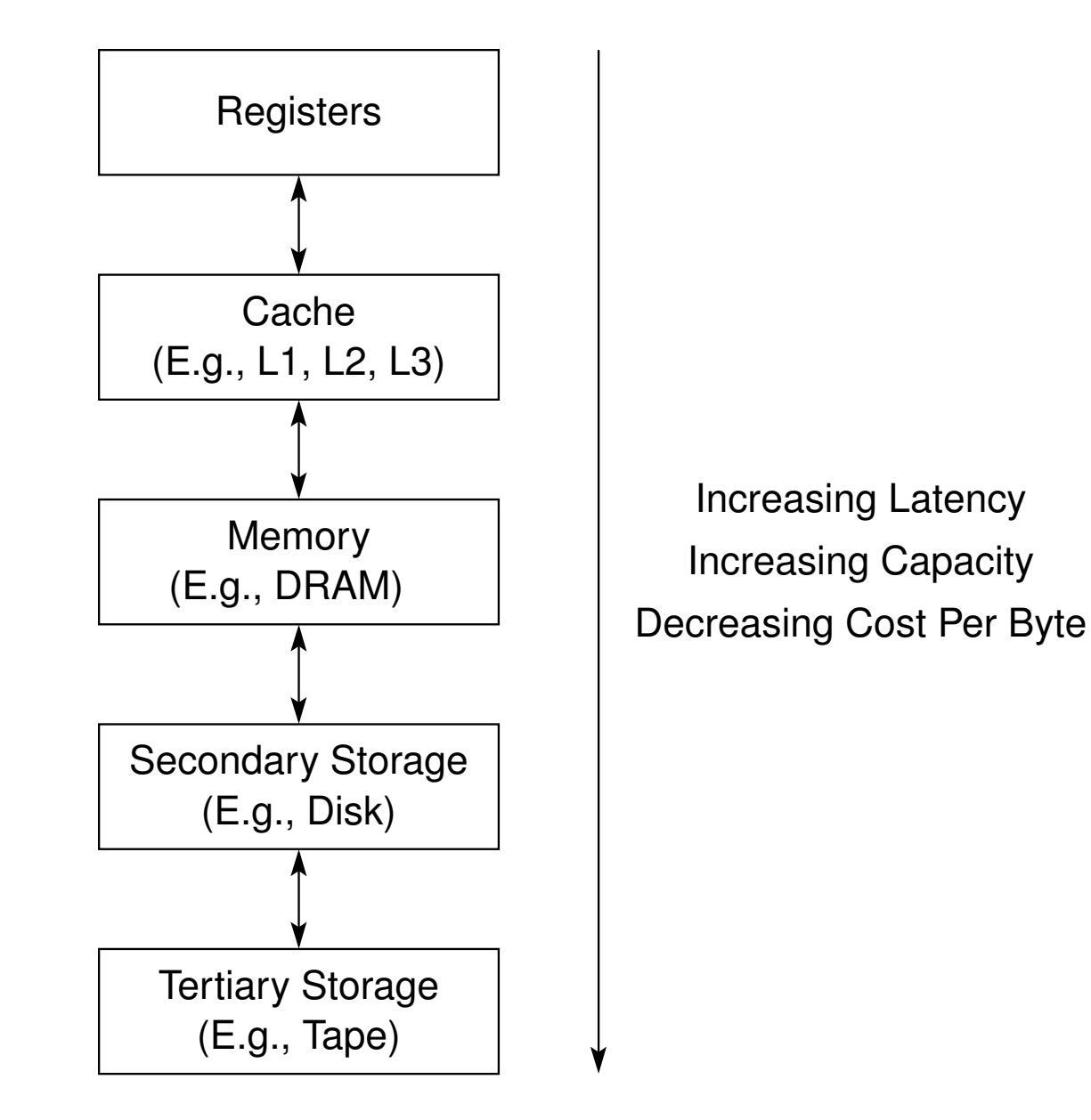

Copyright © 2015–2018 Michael D. Adams

 $OQ$ 

造

◀ ㅁ ▶ ◀ @ ▶ ◀ 듣 ▶ ◀ 듣 ▶ ...

## <span id="page-1671-0"></span>**Caches**

- cache: fast (but relatively small) memory
- data cache (a.k.a. D cache): cache that holds only data
- instruction cache (a.k.a., I cache): cache that holds only instructions
- $\mathcal{L}_{\mathcal{A}}$ unified cache: cache that holds both instructions and data
- $\mathcal{L}_{\mathcal{A}}$  translation lookaside buffer (TLB): memory cache that stores recent translations of virtual to physical addresses
- $\mathcal{L}_{\mathcal{A}}$ may be several levels to cache hierarchy
- $\mathcal{L}_{\mathcal{A}}$  $\blacksquare$  level-1 (L1) cache closest to processor, while last-level (LL) cache farthest
- $\mathcal{L}_{\mathcal{A}}$ when processor needs to read or write location, checks cache
- $\mathcal{L}_{\mathcal{A}}$ when data needed is available in cache, cache hit said to occur
- when data needed cannot be supplied by cache, cache miss said to occur
- cache may be local to single core or shared between multiple cores
- L1 cache usually on core and local to core, while higher-level caches often shared between some or all cores◀ □ ▶ ◀ 倒 ▶ ◀ 듣 ▶ ◀ 듣 ▶ 重 つくい

## <span id="page-1672-0"></span>Memory and Cache

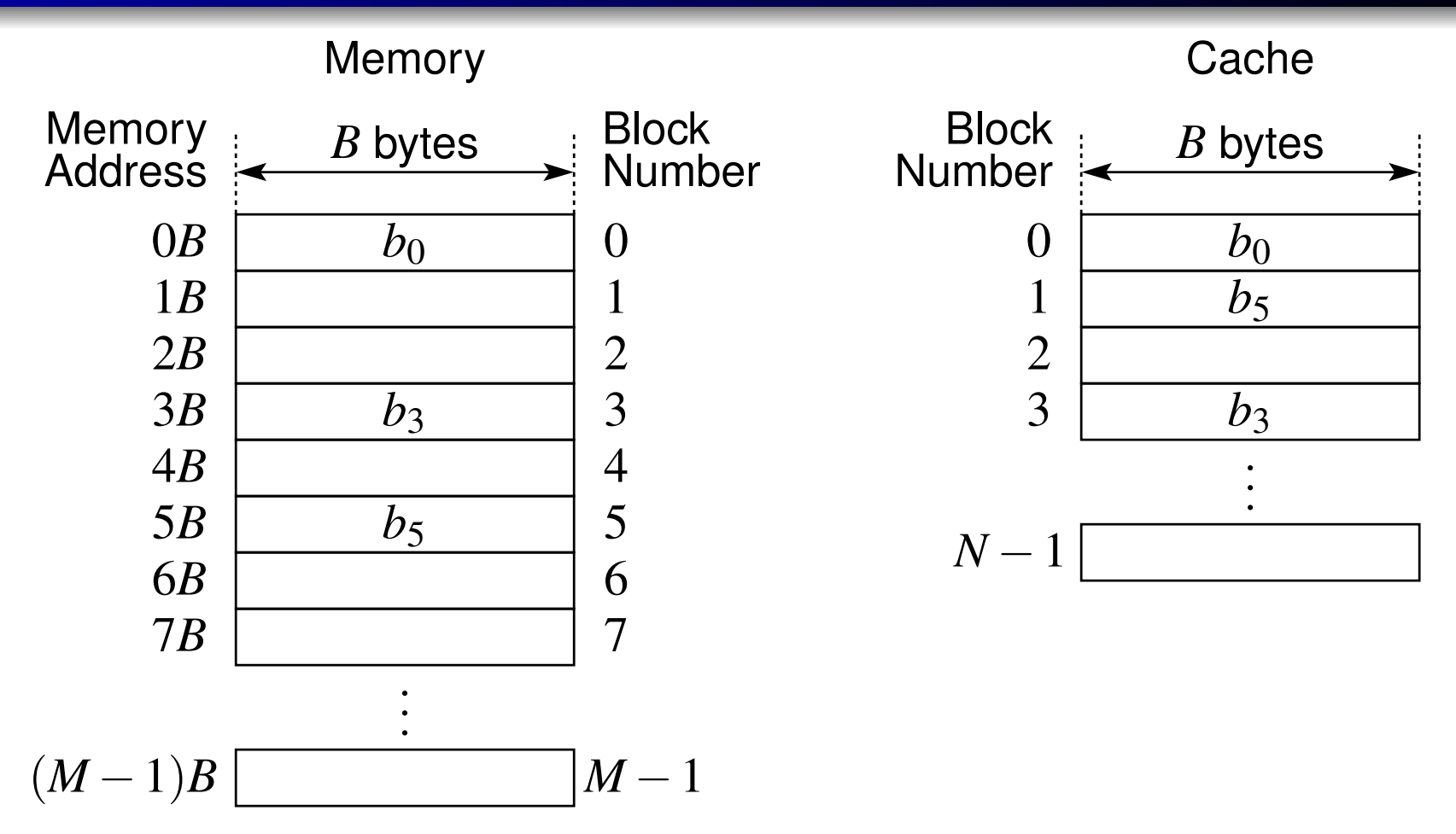

- **n** memory partitioned into blocks of  $B$  bytes (where  $B$  is typically power of two)
- $\mathcal{L}_{\mathcal{A}}$ **n** memory comprised of *M* blocks for total memory size of *BM* bytes
- $\mathcal{L}_{\mathcal{A}}$ cache can hold *<sup>N</sup>* blocks for total cache size of *BN* bytes
- $\mathcal{L}_{\mathcal{A}}$ ■ size of cache much less than size of memory (i[.e](#page-1671-0).,  $BN \ll BM$  $BN \ll BM$  $BN \ll BM$  $BN \ll BM$ [\)](#page-1665-0)

 $\Omega$ 

唐

- <span id="page-1673-0"></span> $\mathcal{L}_{\mathcal{A}}$ block placement policy: strategy used to determine where block can be placed in cache
- three basic block placement polices:
	- 1direct mapped
	- 2 set associative 2
	- <sup>3</sup> fully associative 3
- direct mapped: each block has only one place it can appear in cache
- $\mathcal{L}_{\mathcal{A}}$  $\blacksquare$  typically, memory block *i* mapped to cache block  $\text{mod}(i,n)$ , where *n* is number of blocks in cache
- $\mathcal{L}_{\mathcal{A}}$  set associative: block can be placed in restricted number of places incache; block first mapped to group of blocks in cache called set, and thenblock can be placed anywhere within that set
- typically, memory block *<sup>i</sup>* can be placed in any cache block in set  $\operatorname{mod}(i, S)$ , where  $S$  is number of sets in cache
- if each set contains *<sup>k</sup>* blocks, called *<sup>k</sup>*-way set associative
- $\mathcal{L}_{\mathcal{A}}$ fully associative: block can be placed anywhereincache

 $\Omega$ 

重

- <span id="page-1674-0"></span> $\mathcal{L}_{\mathcal{A}}$ **Strictly speaking, set associative includes direct mapped and fully** associative as special cases
- $\mathcal{L}_{\mathcal{A}}$ direct mapped equivalent to 1-way set associative
- ■ fully associative equivalent to N-way set associative, where N is total number of blocks in cache
- block placement policies typically employ expressions of form  $mod(n, m)$ where  $m=2^k,$  since result is simply given by  $k$  least significant bits (LSBs) of *n*
- $\mathcal{L}_{\mathcal{A}}$  for example:
	- $\Box$  mod(10,4) = mod(1010<sub>2</sub>,2<sup>2</sup>) = 10<sub>2</sub> = 2
	- $\Box$  mod(42, 16) = mod(101010<sub>2</sub>, 2<sup>4</sup>) = 1010<sub>2</sub> = 10

 $\Omega$ 

隱

◀ ロ ▶ ◀ 伊 ▶ ◀ 듣 ▶ ◀ 듣 ▶ ...

# <span id="page-1675-0"></span>Direct-Mapped Cache Example

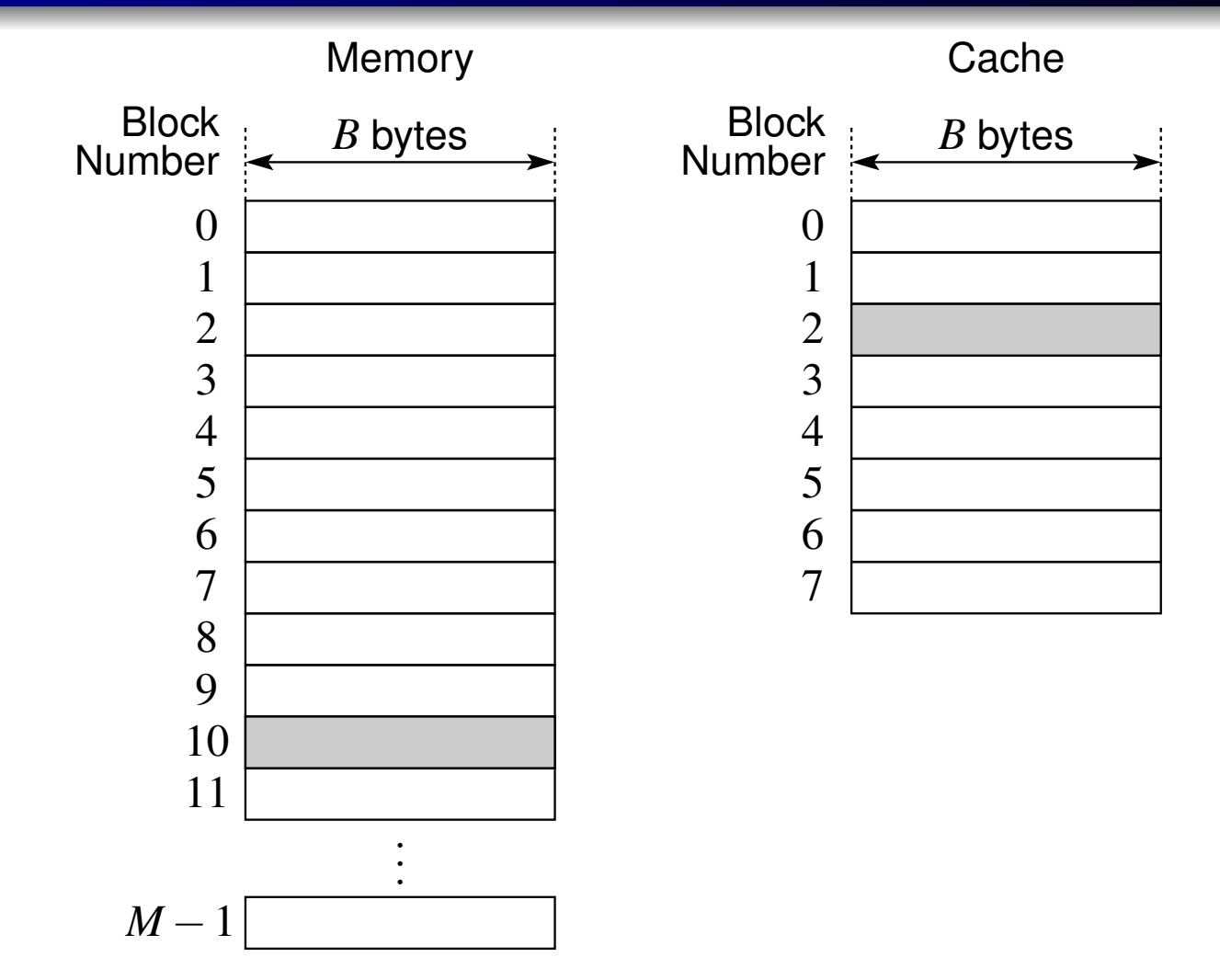

- $\mathcal{L}_{\mathcal{A}}$ **n** memory block *i* can only be placed in cache block  $mod(i, N)$ , where *N* is number of blocks in cache
- **f** for example, if  $N=8$  (as above), memory block 10 can only be placed in  $\mathcal{L}_{\mathcal{A}}$ cacheblock  $\rm{mod}(10,8)=2$  $\rm{mod}(10,8)=2$  [recall:  $\rm{mod}(1010_{2},2^{3})=010_{2}=2$  $\rm{mod}(1010_{2},2^{3})=010_{2}=2$  $\rm{mod}(1010_{2},2^{3})=010_{2}=2$  $\rm{mod}(1010_{2},2^{3})=010_{2}=2$  $\rm{mod}(1010_{2},2^{3})=010_{2}=2$  $\rm{mod}(1010_{2},2^{3})=010_{2}=2$ [\]](#page-1729-0) 唐 つくい

## <span id="page-1676-0"></span>*K*-Way Set-Associative Cache Example

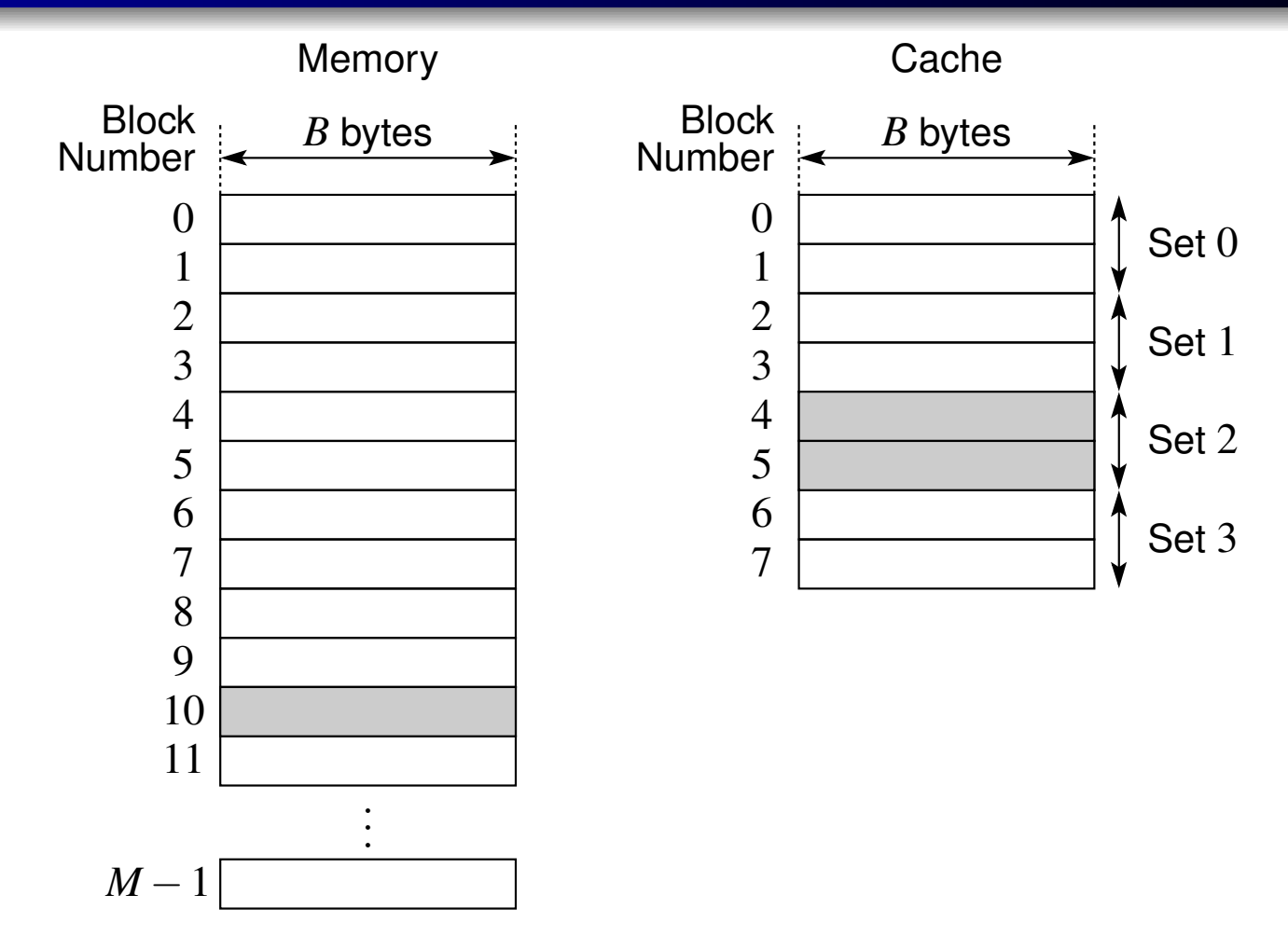

- $\mathcal{L}_{\mathcal{A}}$ **n** memory block *i* can be placed in any of  $K$  cache blocks in set  $mod(i, S)$ , where *<sup>S</sup>* is number of sets
- **for example, if**  $S = 4$  **and**  $K = 2$  **(as above), memory block 10 can be**  $\mathcal{L}_{\mathcal{A}}$ placed in any of cache blocks in set  $mod(10,4) = 2$  [recall:  $mod(1010_2, 2^2) = 10_2 = 2$ ◀ ロ ▶ ◀ 伊 ▶ ◀ 重 ▶ ◀ 重 ▶ 重

つくい

## Fully-Associative Cache Example

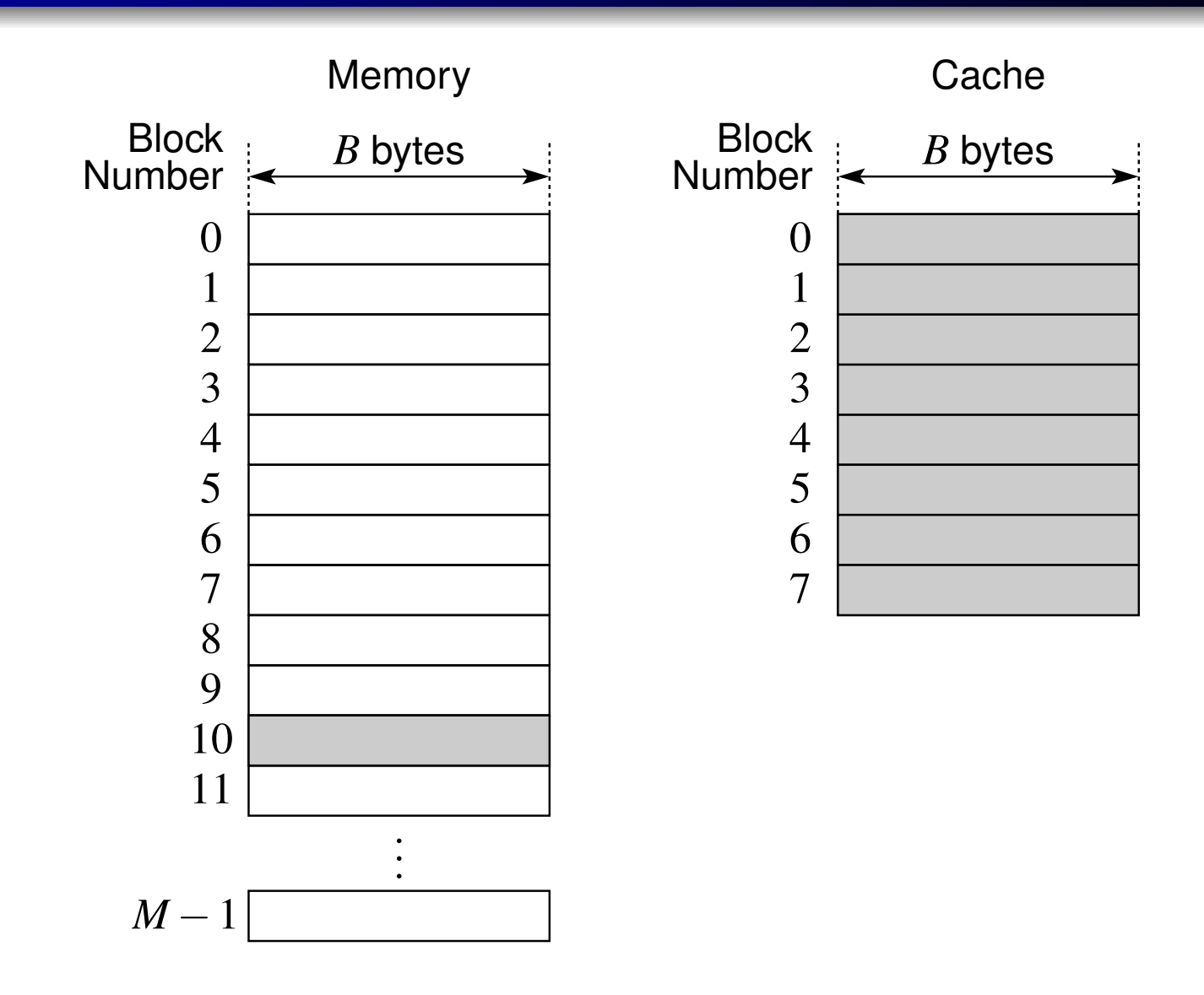

- any memory block can be placed in any cache block
- ■ for example, memory block 10 could be placed in any cache block

つくい

活

◀ □ ▶ ◀ @ ▶ ◀ 듣 ▶ ◀ 듣 ▶

- block identification strategy: method used to find block if in cache
- **u** when address is referenced, need to determine if associated data in cache, and if it is, find it
- $\blacksquare$  without loss of generality, we can consider case of  $K$ -way set associative cache
- $\mathcal{L}_{\mathcal{A}}$ **n** memory block *i* can be mapped to any block in set  $s = \text{mod}(i, S)$ , where *S* is number of sets in cache
- $\mathcal{L}_{\mathcal{A}}$  each cache entry is associated with one particular set in cache andcontains:
	- $\Box$  valid bit to indicate if cache entry in use
	- $\Box$  tag to identify which block is in cache entry (if block is valid)
	- $\Box$  data for block (if block is valid)

つくい

◀ □ ▶ ◀ 倒 ▶ ◀ 듣 ▶ ◀ 듣 ▶

## Decomposition of Memory Address

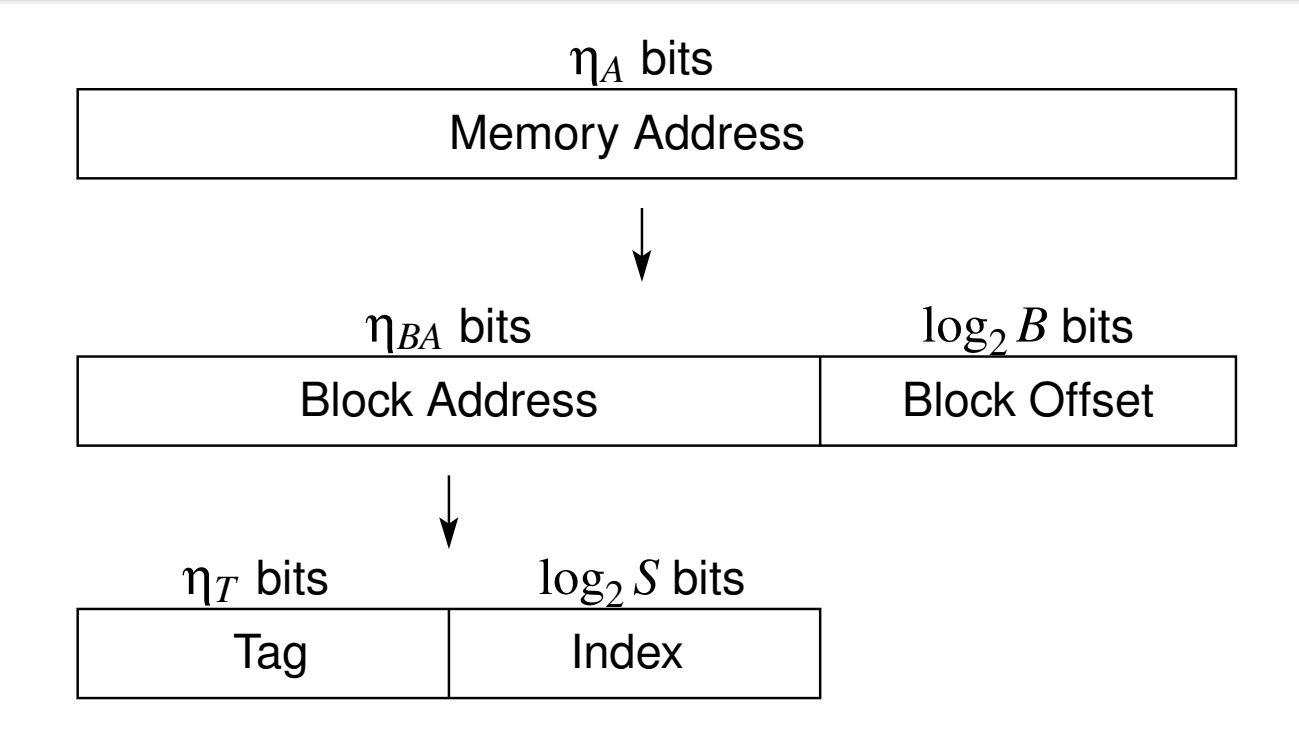

- *B* is cache block size, *N* is number of blocks in cache, *K* is cache associativity, and  $S$  is number of sets (where  $S=N/K$ )
- **n** memory address decomposed into block address and block offset  $\mathcal{L}_{\mathcal{A}}$
- block address then decomposed into tag and index
- $\blacksquare$  in fully associative case (i.e.,  $S=1$ ), index not present
- $\blacksquare$  index *s* identifies set in which block *i* can be placed (i.e.,  $s = \text{mod}(i, S)$ )  $\mathcal{L}_{\mathcal{A}}$

 $OQ$ 

◀ □ ▶ ◀ 倒 ▶ ◀ 듣 ▶ ◀ 듣 ▶

<span id="page-1680-0"></span>Cache Entries for *<sup>i</sup>*th Set (for *<sup>K</sup>*-Way Set Associative Cache)

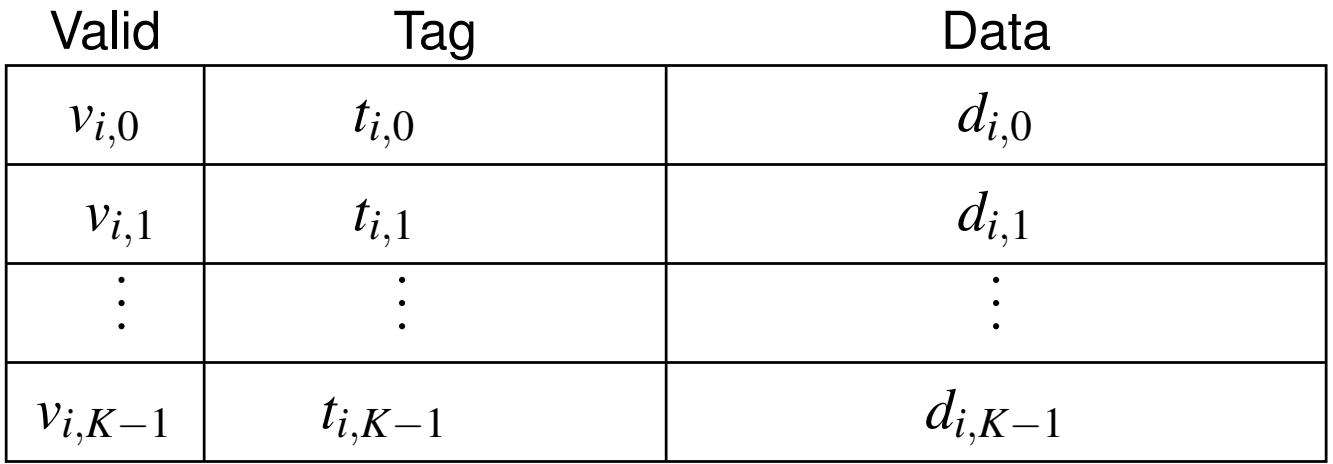

- $\blacksquare$  need to determine if any entry matches tag and (if not fully associative) index
- first determine set in which block can be placed:
	- $\Box$ if not fully associative, determined by index
	- $\Box$ otherwise, cache only has one set
- $\mathcal{L}_{\mathcal{A}}$ then look in this set for matching tag
- $\mathcal{L}_{\mathcal{A}}$ if match found, cache hit; otherwise, cache miss

つひし

## <span id="page-1681-0"></span>Block Replacement

- $\mathcal{L}_{\mathcal{A}}$ block replacement policy: strategy used to determine which block should be replaced (i.e., evicted) upon miss when no unused cache entryavailable
- $\blacksquare$  in case of direct mapped cache, only one choice for block to replace so no freedom in choice of replacement policy
- $\mathcal{L}_{\mathcal{A}}$  in case of set-associative or fully-associative cache, have some choice inblock to replace
- some commonly-used replacement policies include:
	- 1 random
	- 2 least recently used (LRU) 2
	- 3first-in first-out (FIFO)
	- 4approximate LRU
- **Tandom:** block to be replaced is randomly chosen (often using pseudorandom number generator)
- **n** least-recently used (LRU): block that has not been used for longest time is replaced
- $\mathcal{L}_{\mathcal{A}}$ first-infirst-out (FIFO): block that has been in c[ac](#page-1682-0)[h](#page-1680-0)[e](#page-1681-0) l[on](#page-1667-0)[g](#page-1668-0)[es](#page-1695-0)[t](#page-1665-0) is [rep](#page-18-0)[lac](#page-2141-0)ed

## <span id="page-1682-0"></span>Write Policy

- write policy: strategy used to handle writes to memory
- $\mathcal{L}_{\mathcal{A}}$  two aspects to write policy:
	- **1** cache-hit policy (i.e., how to handle cache hit)
	- 2 cache-miss policy (i.e., how to handle cache miss)
- two basic write-hit policies:
	- 1 write through: information written to both block in cache and block in lower-level memory
	- 2 write back: information written only to block in cache; modified cache block written to main memory only when replaced
- **ultrata test in two basic write-miss policies:** 
	- 1 write allocate (a.k.a. fetch on write): write miss brings block into cache, followed by write-hit action
	- <mark>2 no write allocate</mark> (a.k.a. write around): write miss only updates lower-level memory, leaving cache unchanged
- usually, write through used with no write allocate, and write back usedwith write allocate
- **D** write through always combined with write buffer to avoid always having to wait for lower-level memory**∢ロ ▶ ∢ 伊 ▶ ∢ ヨ ▶ ∢ ヨ ▶** 重  $OQ$
- <span id="page-1683-0"></span> compulsory miss (a.k.a. cold miss): miss due to address being accessedfor first time (impossible to avoid; misses even with infinite sized cache)
- capacity miss: miss due to cache not being large enough (i.e., program working set is much larger than cache capacity resulting in block beingevicted from cache and later accessed again)
- $\blacksquare$  **conflict miss:** miss due to limited associativity (i.e., miss that would have been avoided with fully associative cache); occurs when too many blocks mapped to same set resulting in memory locations being mapped to samecache entry
- coherence miss: miss due to cache flushes to keep multiple caches consistent (i.e., coherent) in multiprocessor system
- true sharing miss: coherence miss that is due to multiple threads sharing same data in cache block
- **false sharing miss:** coherence miss that is due to threads accessing different data that happens to reside in same cache block (i.e., cacheblock is shared between threads but not datawithinc[ac](#page-1683-0)[h](#page-1684-0)[e](#page-1667-0)b[lo](#page-1695-0)[c](#page-1665-0)[k](#page-1666-0)[\)](#page-1729-0)Ξ

つくひ

- <span id="page-1684-0"></span> virtual memory is memory management technique that maps addresses called virtual address into physical addresses in computer memory
- $\mathcal{L}_{\mathcal{A}}$  allows amount of memory used by system to exceed that which is physically available
- $\mathcal{L}_{\mathcal{A}}$ allows processes to share memory
- **P** provides memory protection
- each process has its own virtual address space
- programs access memory using virtual addresses
- $\mathcal{L}_{\mathcal{A}}$  memory management unit (MMU) translates virtual addresses to physical addresses

つひし

## <span id="page-1685-0"></span>Virtual Address Space

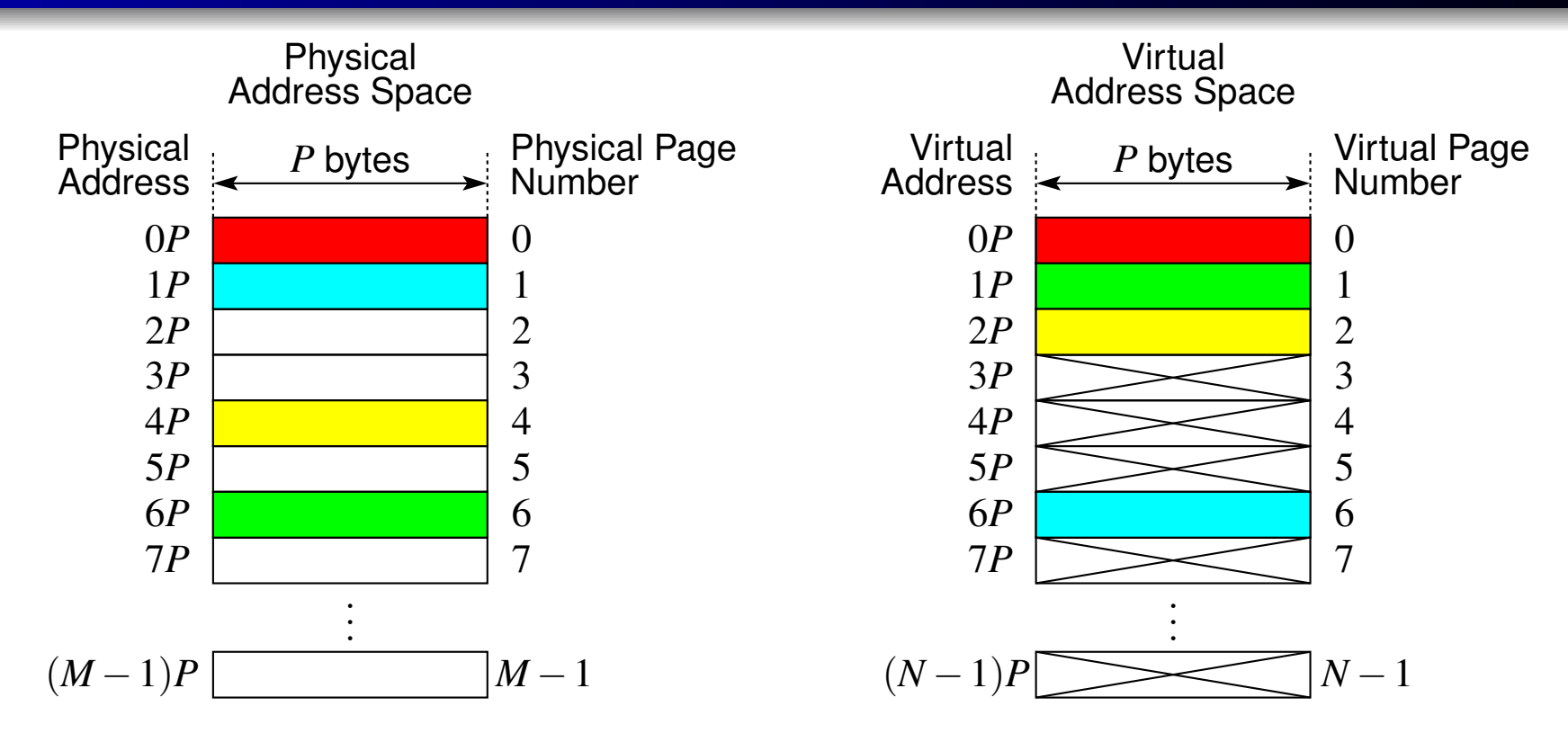

- $\mathcal{L}_{\mathcal{A}}$  memory partitioned into pages of size *<sup>P</sup>* bytes (where *<sup>P</sup>* is typically power of two)
- **physical address space comprised of** *M* **pages**
- $\mathcal{L}_{\mathcal{A}}$ virtual address space comprised of *<sup>N</sup>* pages
- virtual address space typically at least as large as physical address space $(\mathsf{i.e.},\,PN\geq PM)$
- can arbitrarily map pages in virtual address sp[ac](#page-1684-0)eto[ph](#page-1685-0)[y](#page-1686-0)[s](#page-1667-0)[ic](#page-1668-0)[a](#page-1694-0)[l](#page-1695-0)[pa](#page-1666-0)[g](#page-1730-0)[es](#page-18-0)

 $\Omega$ 

<span id="page-1686-0"></span>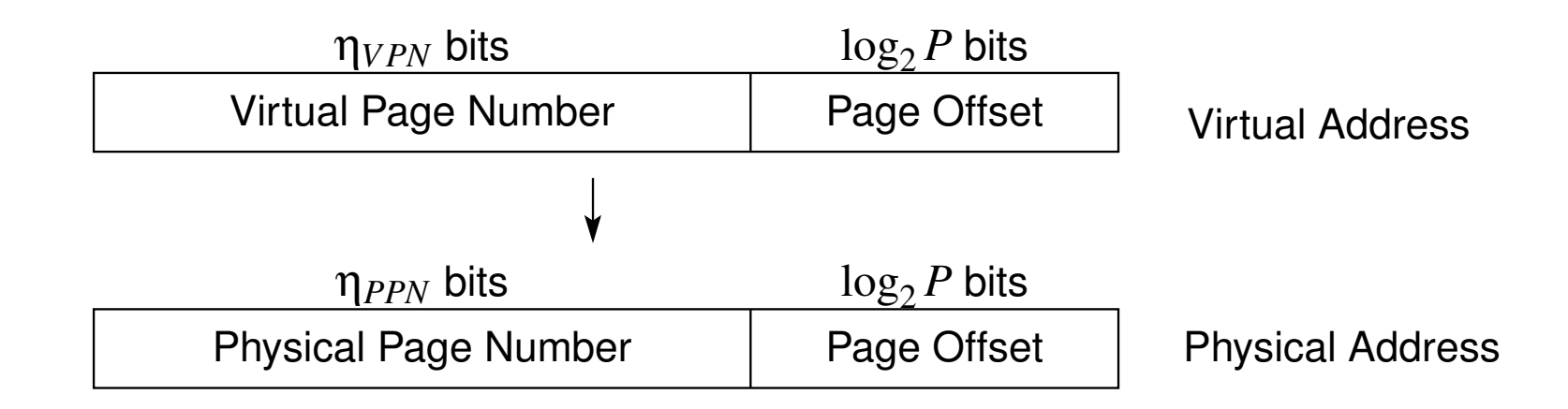

## *<sup>P</sup>* is page size

- $\mathcal{L}_{\mathcal{A}}$  virtual address and physical address both decomposed into page number and page offset
- $\mathcal{L}_{\mathcal{A}}$ address translation only changes page number part of address
- when virtual address translated to physical address, page offset does not change

つくい

重

∢ロト ∢母 ト ∢ ミト ∢ ミト

- **A** address translation is slow process
- $\mathcal{L}_{\mathcal{A}}$  to reduce translation time, use cache called translation lookaside buffer (TLB)
- TLB caches information for address-translation mappings

めすし

∂ ト イ ミ ト イ ミ ト

- $\mathcal{L}_{\mathcal{A}}$  if virtual memory employed, question arises as to whether memory caches should use virtual or physical addressing
- **E** cache that employs physical addressing called **physical cache** (or physically-addressed cache)
- **E** cache that employs virtual addressing called virtual cache (or virtually-addressed cache)
- $\mathcal{L}_{\mathcal{A}}$  key difference between use of virtual and physical cache is where address translation takes place:

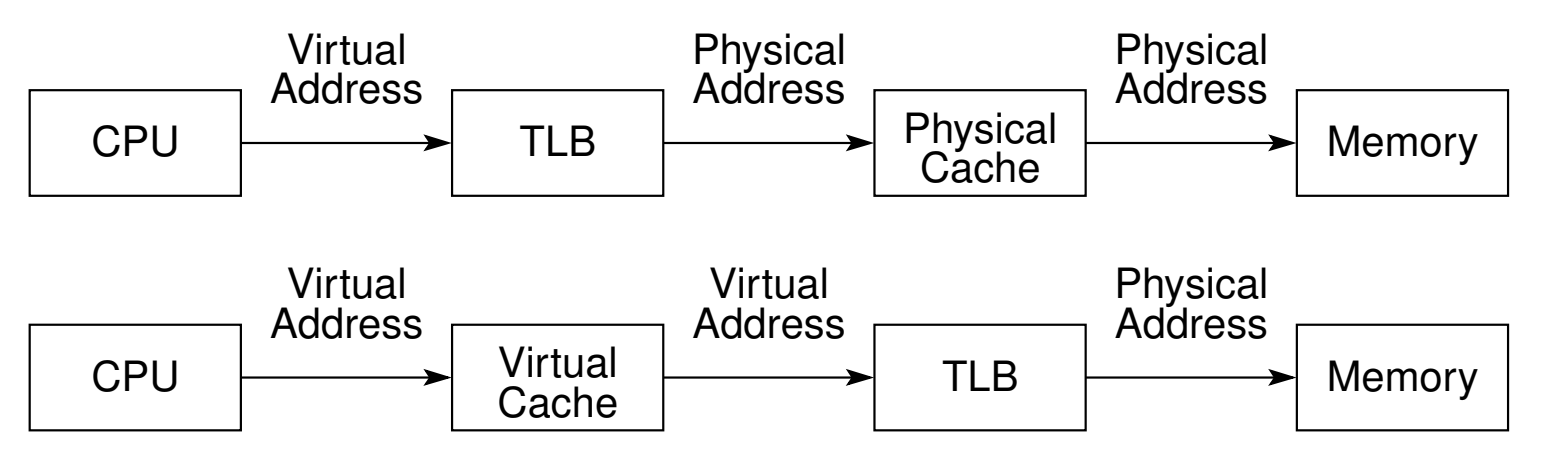

in case of accessing physical cache, always require address translation

 in case of accessing virtual cache, only need address translation oncache miss◀ □ ▶ ◀ 倒 ▶ ◀ 듣 ▶ ◀ 듣 ▶ Ξ

つくい

- $\mathcal{L}_{\mathcal{A}}$  virtual cache has advantage of eliminating address translation time for cache hit
- $\mathcal{L}_{\mathcal{A}}$  virtual cache has disadvantage of introducing numerous complications:
	- $\Box$  same virtual address (in different processes) can refer to distinct physical addresses (which is typically resolved by adding process ID to virtual address instead of flushing cache on each context switch)
	- $\Box~$  two distinct virtual addresses can refer to same physical address, which is called aliasing (aliasing typically resolved, in case of direct-mapped cache, by restricting address mapping such that aliases map to same cache set)

 $\Omega$ 

к⊡ ▶ к@ ▶ к ≣ ▶ к ≣ ▶

# Virtually-Indexed Physically-Tagged (VIPT) Caches

- $\mathcal{L}_{\mathcal{A}}$ cache accesses require tag and index
- $\mathcal{L}_{\mathcal{A}}$  in case of virtually-indexed physically-tagged cache, index derived fromvirtual address and tag derived from physical address
- **u** virtually-indexed physically-tagged cache tries to achieve simplicity of physical cache with speed closer to that of virtual cache
- $\mathcal{L}_{\mathcal{A}}$  $\blacksquare$  recall that page offset is unaffected by address translation
- **L** use page offset part of virtual address (which is unaffected by address translation) to determine index for cache (i.e., select set in cache)
- $\mathcal{L}_{\mathcal{A}}$  $\blacksquare$  doing this allow us to overlap reading of tags and performing address translation
- $\mathcal{L}_{\mathcal{A}}$ this approach faster, but imposes some restrictions on cache parameters
- $\mathcal{L}_{\mathcal{A}}$  in particular, number of sets in cache cannot exceed number of cacheblocks per page (without additional complications)
- **L1** cache often virtually indexed and physically tagged

 $\Omega$ 

重

◀ □ ▶ ◀ @ ▶ ◀ ミ ▶ ◀ ミ ▶

# VIPT Cache Example

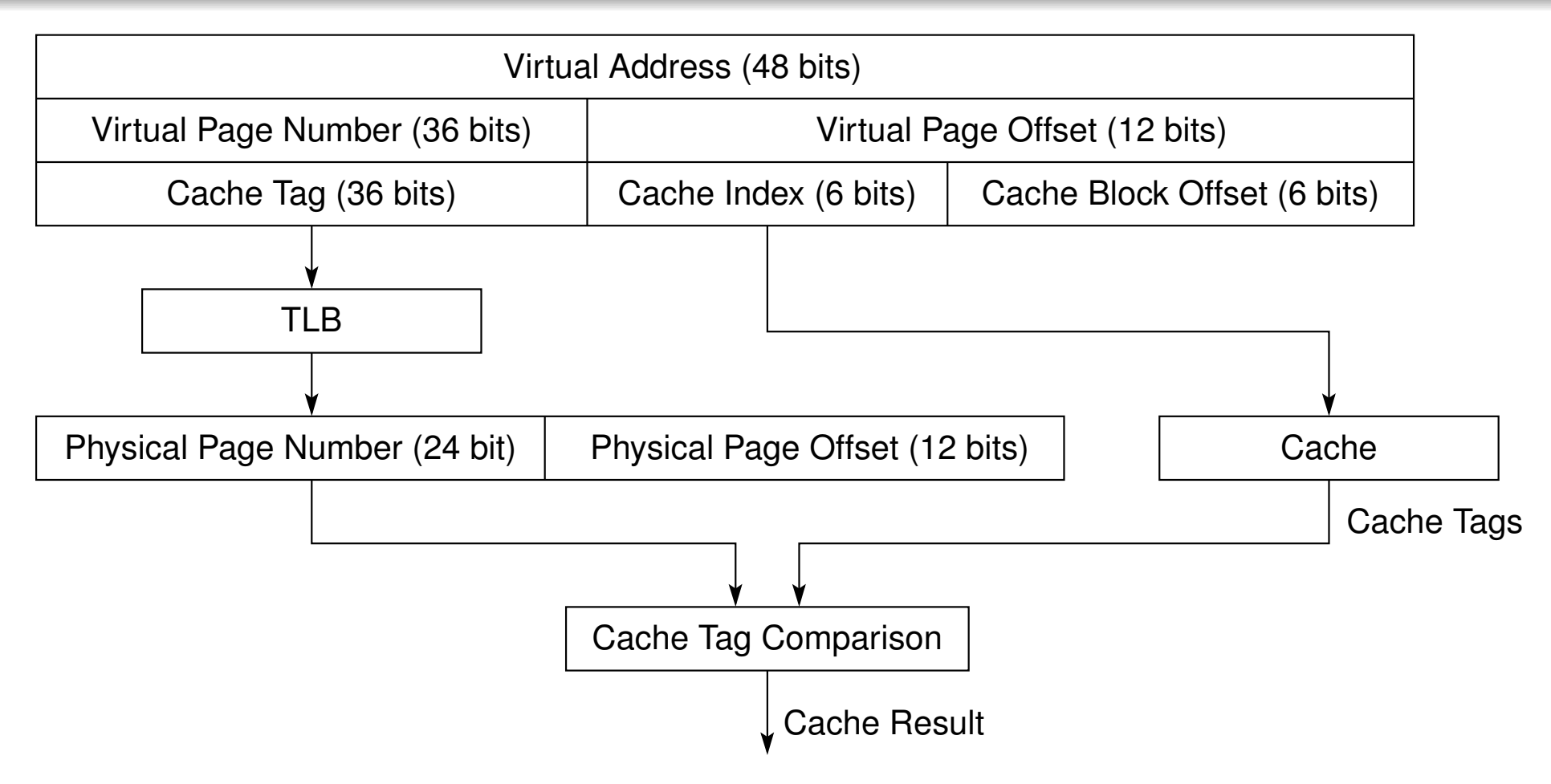

- 48-bit virtual address, 36-bit physical address
- $\mathcal{L}_{\mathcal{A}}$ 64-byte cache block
- $\mathcal{L}_{\mathcal{A}}$ <sup>4</sup> KB page size
- $\mathcal{L}_{\mathcal{A}}$ L1 data cache: <sup>32</sup> KB, 8-way set associative, <sup>64</sup> entries per set

 $\Omega$ 

唐

**∢ロト ∢母 ▶ ∢ ヨ ▶ ∢ ヨ ▶**
- $\mathcal{L}_{\mathcal{A}}$ hit rate: fraction of memory access that hit in cache
- $\mathcal{L}_{\mathcal{A}}$ miss rate: fraction of memory access that miss in cache (1 - hit rate)
- miss penalty: time to replace block from lower level in memory hierarchy to cache
- hit time: time to access cache memory (including tag comparison)
- average memory access time (AMAT):
	- $\Box$  AMAT = hit time + miss rate  $\cdot$  miss penalty

# Intel Core i7

- 64-bit processor, x86-64 instruction set
- 36-bit physical addresses and 48-bit virtual addresses
- three-level cache hierarchy; all levels use 64-byte block size; two-level TLB
- L1 cache:
	- $\hspace{0.1mm}$  I cache: 32 KB 4-way set associative; D cache: 32 KB 8-way set associative; per core, pseudo LRU replacement, virtually indexed andphysically tagged
- L2 cache:
	- $\hspace{0.1mm}$  256 KB, 8-way set associative, per core, pseudo-LRU replacement, physically indexed (and tagged)
- L3 cache:
	- $\hspace{0.1mm}$  2 MB per core, 16-way set associative, pseudo-LRU replacement (with ordered selection algorithm), physically indexed (and tagged)
- first-level TLB:
	- $\hspace{0.1mm}$  I TLB: 128 entries, 4-way set associative, pseudo-LRU replacement; D TLB: 64 entries, 4-way set associative, pseudo-LRU replacement
- $\mathcal{L}_{\mathcal{A}}$  second-level TLB:
	- $\Box$  512 entries, 4-way set associative, pseudo-LRU replacement, 4 KB page size**∢ロト ∢母 ▶ ∢ ヨ ▶ ∢ ヨ ▶** 唐  $OQ$
- 32-bit processor, ARM v7 instruction set
- 32-bit physical and virtual addresses
- $\mathcal{L}_{\mathcal{A}}$ two-level cache hierarchy; both levels use 64-byte block size
- L1 cache:
	- $\hspace{0.5mm}$   $\hspace{0.5mm}$  separate I and D caches; 16 KB or 32 KB 4-way set associative using way prediction and random replacement; virtually indexed and physically tagged
- optional L2 cache:
	- $\Box$  8-way set associative, <sup>128</sup> KB to <sup>1</sup> MB; physically indexed and physicallytagged
- TLB:
	- $\Box$  pair of TLBs (I and D), each of which fully associative with <sup>32</sup> entries and variable page size (4 KB, 16 KB, 64 KB, 1 MB, 16 MB); replacements doneby round robin
	- $\Box~$  TLB misses handled in hardware, which walks page table structure in  $\Box$ memory

つくい

重

∢ロト ∢母 ▶ ∢ ヨ ▶ ∢ ヨ ▶

#### Section 6.6.2

#### <span id="page-1695-0"></span>**[Cache-Efficient](#page-1695-0) Algorithms**

 $\mathcal{P} \curvearrowright \curvearrowright$ 

唐

**◀ ロ ▶ ◀ 倒 ▶ ◀ 듣 ▶ ◀ 듣 ▶** 

- $\mathcal{L}_{\mathcal{A}}$ to effectively exploit cache, need to maximize locality
- $\mathcal{L}_{\mathcal{A}}$ various transformations can be applied to code in order to increase locality
- algorithm may be either cache aware or cache oblivious
- cache aware: has knowledge of memory hierarchy such as cacheparameters (e.g., cache size, cache block size)
- $\mathcal{L}_{\mathcal{A}}$ cache oblivious: has no knowledge of particulars of memory hierarchy

## Code Transformations to Improve Cache Efficiency

- $\mathcal{L}_{\mathcal{A}}$  numerous transformations can be applied to code in order to improvespatial and/or temporal locality
- **n merging arrays:** improve spatial locality by using array of aggregate type instead of multiple arrays
- **nd loop interchange:** change nesting of loops to access data in order stored in memory
- **n** loop fusion: combine two or more independent loops that have same looping and some variables overlap
- blocking: improve temporal locality by accessing blocks of data repeatedly

 $\Omega$ 

∢ロト ∢母 ト ∢ ミト ∢ ミト

```
before array merging:
     constexpr int num_points = 32'768;
     static double x[num_points]; // x coordinates
     static double y[num_points]; // y coordinates
     static double z[num_points]; // \bar{z} coordinates
after array merging:
     constexpr int num_points = 32'768;
     struct Point {
         double x; // x coordinate
         double y; // y coordinate
         double z; // z coordinate
     };
static Point p[num_points];
```
 $\blacksquare$  x, y, and z coordinates of particular point likely to be accessed together

 $\mathcal{L}_{\mathcal{A}}$  use array of aggregate type instead of three separate arrays in order toimprove spatial locality and reduce potential conflicts

 $\Omega$ 

◀ ㅁ ▶ ◀ @ ▶ ◀ 로 ▶ ◀ 로 ▶ │ 로

```
before loop interchange:
      constexpr int n = 2'048;
      static double a[n][n];
      // ...
      for (int j = 0; j < n; ++j) {
          for (int i = 0; i < n; ++i) {
               a[i][j] * = 2.0;
           }}\mathcal{L}_{\mathcal{A}} after loop interchange:
```

```
constexpr int n = 2'048;static double a[n][n];
// ...
for (int i = 0; i < n; ++i) {
   for (int j = 0; j < n; ++j) {
       a[i][i] *= 2.0;
    }}
```
 interchange loops so that array elements accessed consecutively instead $\mathcal{L}_{\mathcal{A}}$ of with large stride in order to improve locality and reduce potential conflicts◀ ㅁ ▶ ◀ @ ▶ ◀ 로 ▶ ◀ 로 ▶ │ 로

 $\Omega$ 

```
before loop fusion:
      constexpr int n = 2'048;
      static float a[n][n], b[n][n], c[n][n], d[n][n];
      \frac{1}{2}...
      for (int i = 0; i < n; ++i) {
         for (int j = 0; j < n; ++j)
           {a[i][j]} = b[i][j] * c[i][j];}for (int i = 0; i < n; ++i) {
         for (int j = 0; j < n; ++j)
           {d[i][j]} = a[i][j] + c[i][j];} after loop fusion:
```

```
constexpr int n = 2'048;
static float a[n][n], b[n][n], c[n][n], d[n][n];
// ...
for (int i = 0; i < n; ++i) {
   for (int j = 0; j < n; ++j) {
       a[i][j] = b[i][j] * c[i][j];d[i][j] = a[i][j] + c[i][j];
   }}
```
 merge loops in order to improve temporal locality (due to reuse of a[i] [j]  $\,$  and  $\mathrm{c}\,[\,\mathrm{i}\,]\,$  [j] in each innermost loop iteration[\)](#page-1701-0)

 $\Omega$ 

- <span id="page-1701-0"></span> for square matrices *<sup>A</sup>* and *<sup>B</sup>*, compute matrix product *AB* and add result to matrix *<sup>C</sup>*
- before blocking:

```
template <class T, int N>
void naive_multiply(const T (&a)[N][N], const T (&b)[N][N],
 T (&c)[N][N]) {
   for (int i = 0; i < N; ++i) {
       for (int j = 0; j < N; ++j) {
          double s = 0;
          for (int k = 0; k < N; ++k) {
             s += a[i][k] * b[k][j];}c[i][j] += s;
       }}}
```
 $\blacksquare$  want to partition computation into blocks of size  $B\times B,$  where  $B$  chosen so that each block fits in cache

 $\Omega$ 

重

◀□▶◀@▶◀≣▶◀≣▶

# Blocking Example (Continued 1)

**n** after blocking (with blocking factor  $B$ ):

```
template<int B, class T, int N>

void blocked_multiply(const T (&a)[N][N], const T (&b)[N][N],
 T (&c)[N][N]) {
   for (int kk = 0; kk < N; kk += B) {
       for (int jj = 0; jj < N; jj += B) {
          for (int i = 0; i < N; ++i) {
              for (int j = jj; j < std::min(jj + B, N); ++j) {
                 double s = 0;
                 for (int k = kk; k < std::min(kk + B, N); ++k) {
                     s += a[i][k] * b[k][j];
                  }c[i][j] += s;
              }}}}}
```
**Performing computation using blocking significantly improves locality** 

- $\mathcal{L}_{\mathcal{A}}$ potentially many fewer cache misses
- unfortunately, code using blocking much less readable (i.e., more difficult to understand)кох к⊕х к⊉х к∌х ( 画  $\Omega$

# Blocking Example (Continued 2)

graphical interpretation of blocked matrix multiply:

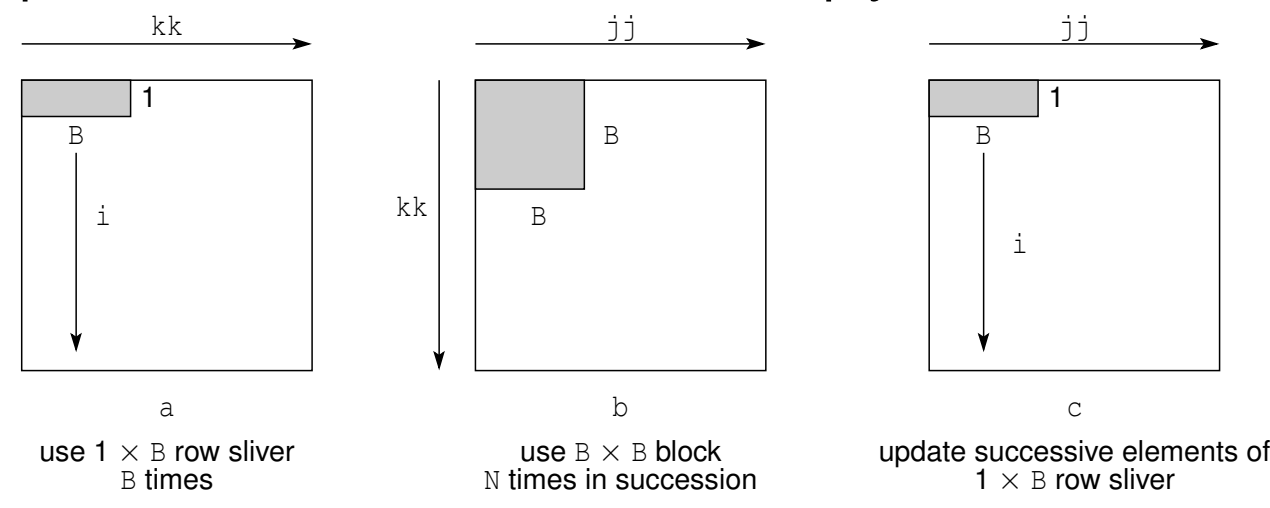

- $\mathcal{L}_{\mathcal{A}}$ **E** key idea is that block of  $b$  brought into cache, fully utilized, then discarded
- $\mathcal{L}_{\mathcal{A}}$ **n** innermost loop pair (i.e., for  $j$  and k) multiplies  $1 \times B$  sliver of a by  $B \times B$ block of  $\mathbf b$  and accumulates result in 1  $\times$  B sliver of  $\mathbf c$
- $\blacksquare$  references to a have: good spatial locality, since elements accessed  $\mathcal{L}_{\mathcal{A}}$ consecutively in loop for  $\mathrm{k};$  and good temporal locality, since each sliver accessed  $\texttt B$  times in succession in loop for  $\texttt j$
- $\blacksquare$  references to b have good temporal locality, since entire block accessed N  $\mathcal{L}_{\mathcal{A}}$ times in succession in loop for  $\,\mathrm{i}$
- **references to c have good spatial locality since each element of sliver**  $\mathcal{L}_{\mathcal{A}}$ written in succession in loop for  $\,$ к⊡ ▶ к@ ▶ к ≣ ▶ к ≣ ▶ Ξ

つへい

## <span id="page-1704-0"></span>Cache-Aware Versus Cache-Oblivious Algorithms

- $\mathcal{L}_{\mathcal{A}}$  cache-aware approaches require knowledge of memory hierarchy and caches (e.g., cache size and cache block size for each level of cache) inorder to choose key tuning parameters
- **D** often, such knowledge of memory hierarchy difficult to obtain in reliable manner
- $\mathcal{L}_{\mathcal{A}}$  furthermore, effective cache size may differ significantly from true cachesize, if multiple threads using cache (which reduces effective cache size)
- if tuning parameters not well chosen, performance can potentially be very poor
- $\mathcal{L}_{\mathcal{A}}$  in contrast, cache oblivious approaches:
	- $\Box$ require no knowledge of memory hierarchy and caches
	- $\hspace{0.5mm}$  require no "magical" tuning parameters
	- $\hspace{0.5mm}$  effectively autotune
	- $\hspace{.1cm}\rule{0.7pt}{1.1mm}$  handle multilevel caches automatically  $\Box$
	- $\Box$  well accommodate multiprogrammed environments

つくい

кох к@х к⊉х к⊉х

#### Section 6.6.3

#### <span id="page-1705-0"></span>**[Cache-Oblivious](#page-1705-0) Algorithms**

 $\mathcal{P} \curvearrowright \curvearrowright$ 

唐

**◀ ロ ▶ ◀ 倒 ▶ ◀ 듣 ▶ ◀ 듣 ▶** 

- $\mathcal{L}_{\mathcal{A}}$  idealized cache model employs two-level memory hierarchy (i.e., cacheand main memory)
- **c** cache size is *M* bytes
- $\mathcal{L}_{\mathcal{A}}$ ■ cache block size is *B* bytes
- $\mathcal{L}_{\mathcal{A}}$ **number of cache blocks is**  $N = M/B$
- $\mathcal{L}_{\mathcal{A}}$ ■ cache said to be tall if  $N > c'$ *B* for some sufficiently large constant  $c' \geq 1$ (or loosely speaking, number of cache blocks exceeds block size)
- **A** assumptions of ideal cache model:
	- $\Box$ fully associative
	- $\Box$  optimal replacement policy (i.e., evict cache block whose next access will  $\Box$ be furthest in future)
	- $\Box$  tall cache
- idealized model only crude approximation to real-world caches
- $\mathcal{L}_{\mathcal{A}}$  real-world caches usually not fully associative and never employ optimal replacement policy (which requires noncausal hardware)
- $\blacksquare$ real-world caches, however, usually tend to be tall

 $OQ$ 

重

### Remarks on Tall Caches

- $\mathcal{L}_{\mathcal{A}}$ ■ suppose that cache has size *M* with block size *B* and  $N = M/B$  entries
- **n** cache is said to be tall if  $N > c'B$  for some sufficiently large constant  $\mathbf{L} = \mathbf{L}$  $c' \geq 1$ ; otherwise, said to be short
- **E** essentially, tall property ensures that N exceeds B by large enough  $\mathcal{L}_{\mathcal{A}}$ margin that any (possibily non-contiguous) data of size*D* is guaranteed to fit in cache if  $D$   $\le$   $M$
- $\blacksquare$  that is, if size of some data does not exceed cache size, then that data  $\mathcal{L}_{\mathcal{A}}$ must fit in cache
- this is not the case for short caches
- $\mathcal{L}_{\mathcal{A}}$ **F** for example,  $n \times n$  block of elements inside larger array stored in row-major order with  $n$ 2 $\alpha^2$   $<$   $M$  will not necessarily fit in cache

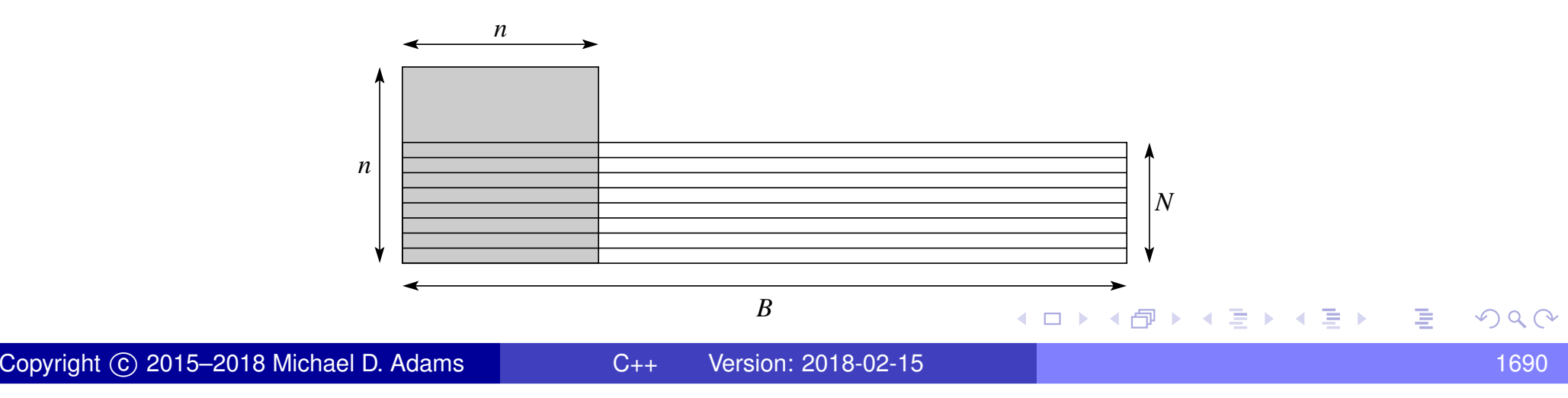

## Remarks on Assumption of Optimal-Replacement Policy

- reasonable to question validity of assumption of optimal-replacement policy in idealized cache model
- Sleator and Tarjan (1985) have shown that amortized cost of LRU replacement policy within constant factor of optimal replacement policy
- ■ suppose that algorithm that incurs Q cache misses on ideal cache of size *M*
- then, on fully-associative cache of size 2*M* that uses LRU replacement  $\mathcal{L}_{\mathcal{A}}$ policy, at most2*Q* cache misses
- $\blacksquare$  therefore, to within constant factor, LRU replacement as good as optimal replacement
- **n** implication is that for asymptotic analysis can assume optimal or LRU replacement as convenient
- $\blacksquare$  in this sense, assumption of optimal-replacement policy is quite reasonable

つくい

重

◀ㅁ▶◀@▶◀롣▶◀돋▶

- when analyzing algorithms with respect to idealized cache model typically we are interested in
	- $\Box$ □ amount of work *W* (ordinary running time)<br>□ number of eache missee *O*
	- $\Box$  number of cache misses  $\mathcal Q$  $\Box$
- $\mathcal{L}_{\mathcal{A}}$ **E** cache oblivious algorithms often based on divide and conquer

へっぴ

кох к@х к⊉х к⊉х

# **Scanning**

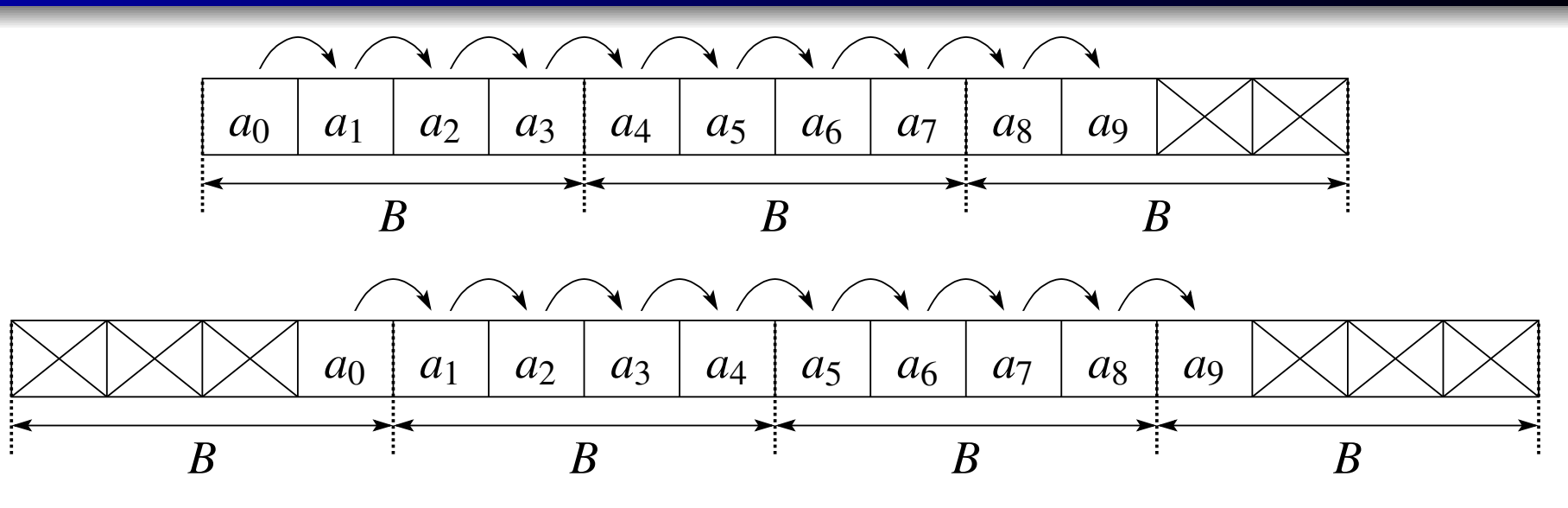

- $\mathcal{L}_{\mathcal{A}}$ ■ cache block holds *B* array elements
- $\mathcal{L}_{\mathcal{A}}$ **Consider scanning N elements of array in order (e.g., to compute sum or** minimum/maximum)
- $\mathcal{L}_{\mathcal{A}}$ requires <sup>Θ</sup>(*N*) work (assuming work per element is *<sup>O</sup>*(1))
- $\mathcal{L}_{\mathcal{A}}$ **Scanning** *N* elements stored contiguously in memory incurs either  $\left\lceil N/B \right\rceil + 1$  or  $\left\lceil N/B \right\rceil$  cache misses (i.e.,  $\Theta(N/B)$  cache misses)
- $\mathcal{L}_{\mathcal{A}}$  $\blacksquare$  may require one more than  $\lceil N/B \rceil$  cache misses due to arbitrary alignment
- $\mathcal{L}_{\mathcal{A}}$ cache oblivious and optimal

つくい

重

кох к@х к⊉х к⊉х

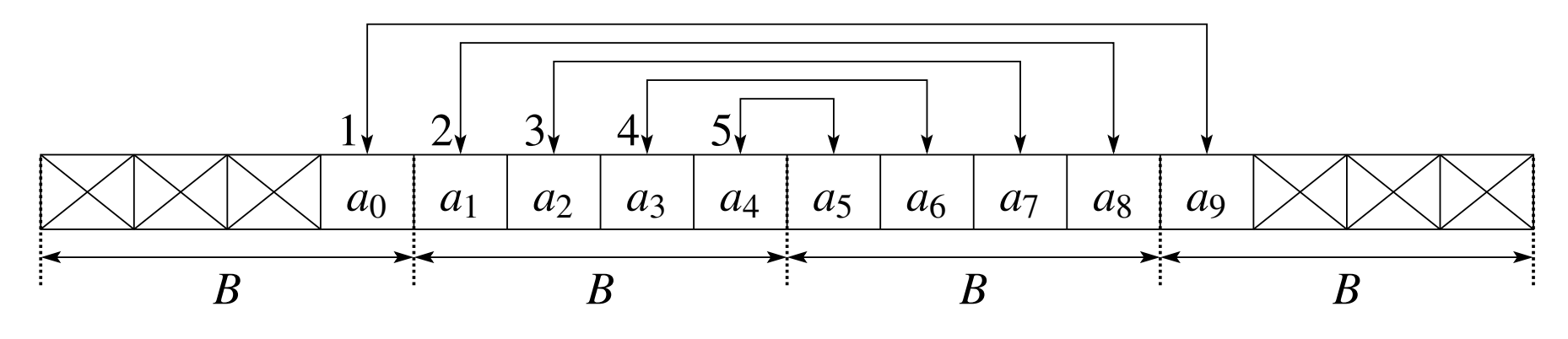

- $\mathcal{L}_{\mathcal{A}}$ ■ cache block holds *B* array elements
- $\mathcal{L}_{\mathcal{A}}$ consider reversing elements of *<sup>N</sup>*-element array *<sup>a</sup>*
- $\mathcal{L}_{\mathcal{A}}$  use two parallel scans, one from each end of array, and each step swaps two corresponding elements
- for *<sup>i</sup>* in <sup>0</sup>,1,..., ⌊*N*/2⌋−<sup>1</sup>, swap *<sup>a</sup>*[*i*] and *<sup>a</sup>*[*<sup>N</sup>* <sup>−</sup>1−*<sup>i</sup>*]
- requires <sup>Θ</sup>(*N*) work
- $\mathcal{L}_{\mathcal{A}}$  $\blacksquare$  incurs either  $\lceil N/B \rceil+1$  or  $\lceil N/B \rceil$  cache misses, assuming at least two blocks fit in cache (i.e., <sup>Θ</sup>(*N*/*B*) cache misses)
- $\mathcal{L}_{\mathcal{A}}$ cache oblivious and optimal

◀ ㅁ ▶ ◀ @ ▶ ◀ 로 ▶ ◀ 로 ▶ │ 로

### <span id="page-1712-0"></span>Naive Matrix Transposition

 $\mathcal{L}_{\mathcal{A}}$ naive matrix transpose code has following form:

```
1 template<class T, int M, int N>

 void transpose(const T (&a)[M][N], T (&b)[N][M]) {
\mathcal{P}3 for (int i = 0; i < M; ++i) {
4for (\text{int} j = 0; j \le N; ++j) {
5b[j][i] = a[i][j];<br>}
66 and \}77 }
8 }
```
- arrays stored in row-major order
- **n** although data in a being accessed sequentially, data in  $b$  being accessed with large stride
- $\mathcal{L}_{\mathcal{A}}$ **n** many unnecessary cache misses on accesses to  $\circ$  if number of rows in  $\circ$ sufficiently large

つくい

重

∢ロト ∢母 ト ∢ ミト ∢ ミト

## <span id="page-1713-0"></span>Naive Matrix Transposition: Performance

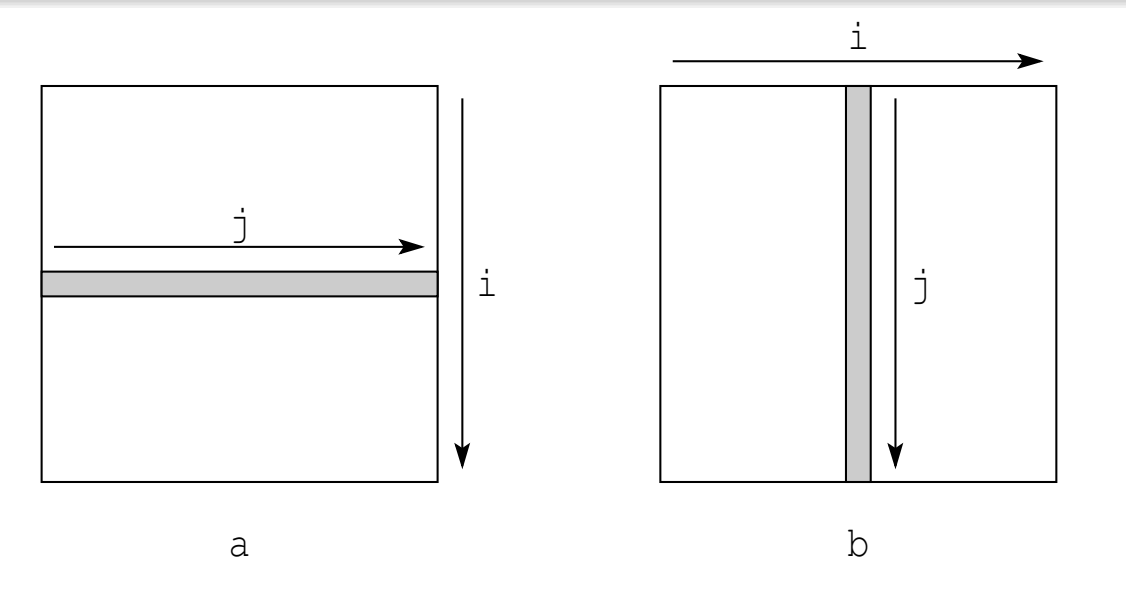

- requires Θ(*mn*) work (which is optimal)
- $\blacksquare$  in innermost loop, accesses to b use potentially large stride  $\mathcal{L}_{\mathcal{A}}$
- $\mathcal{L}_{\mathcal{A}}$  $\blacksquare$  strided access to b can potentially result in large number of cache misses
- $\blacksquare$  if all blocks for entire column of b cannot be kept resident in cache simultaneously, every access to  $\mathrm b$  will miss
- $\mathcal{L}_{\mathcal{A}}$  $\blacksquare$  in this case, at most  $\lceil mn/L \rceil + 1 + mn$  cache misses
- **any matrix-transpose algorithm must access all** *mn* **elements of a and all**  $mn$  elements of  $\text{b}$ , which incurs at most  $2(\lceil mn/L \rceil +1)$  cache misses
- **naivematrix-tran[s](#page-1712-0)positio[n](#page-1726-0) incurs** *mn* **more cac[he](#page-1712-0) mis[ses](#page-1713-0) th[a](#page-1725-0)n t[his](#page-1729-0)**  $\mathcal{L}_{\mathcal{A}}$

### <span id="page-1714-0"></span>Cache-Oblivious Matrix Transposition

- $\mathcal{L}_{\mathcal{A}}$  $\blacksquare$  given  $m \times n$  matrix  $A$  and  $n \times m$  matrix  $B$ , place  $A^T$  into  $B$
- based on divide and conquer strategy
- ■ algorithm halves largest of dimensions *m* and *n*, and recurs
- **i** if  $m = \max\{m, n\}$  (i.e., number of rows in *A* largest):

$$
A = \begin{bmatrix} A_1 & A_2 \end{bmatrix}, \quad B = \begin{bmatrix} B_1 \\ B_2 \end{bmatrix}
$$

**i** if  $n = max{m,n}$  (i.e., number of columns in *A* largest):

$$
A = \begin{bmatrix} A_1 \\ A_2 \end{bmatrix}, \quad B = \begin{bmatrix} B_1 & B_2 \end{bmatrix}
$$

 $\mathcal{L}_{\mathcal{A}}$  $\blacksquare$  conceptually, base case for recursion occurs when  $m=n=1$ 

in practice, stop recursion earlier

### Cache-Oblivious Matrix Transposition Example

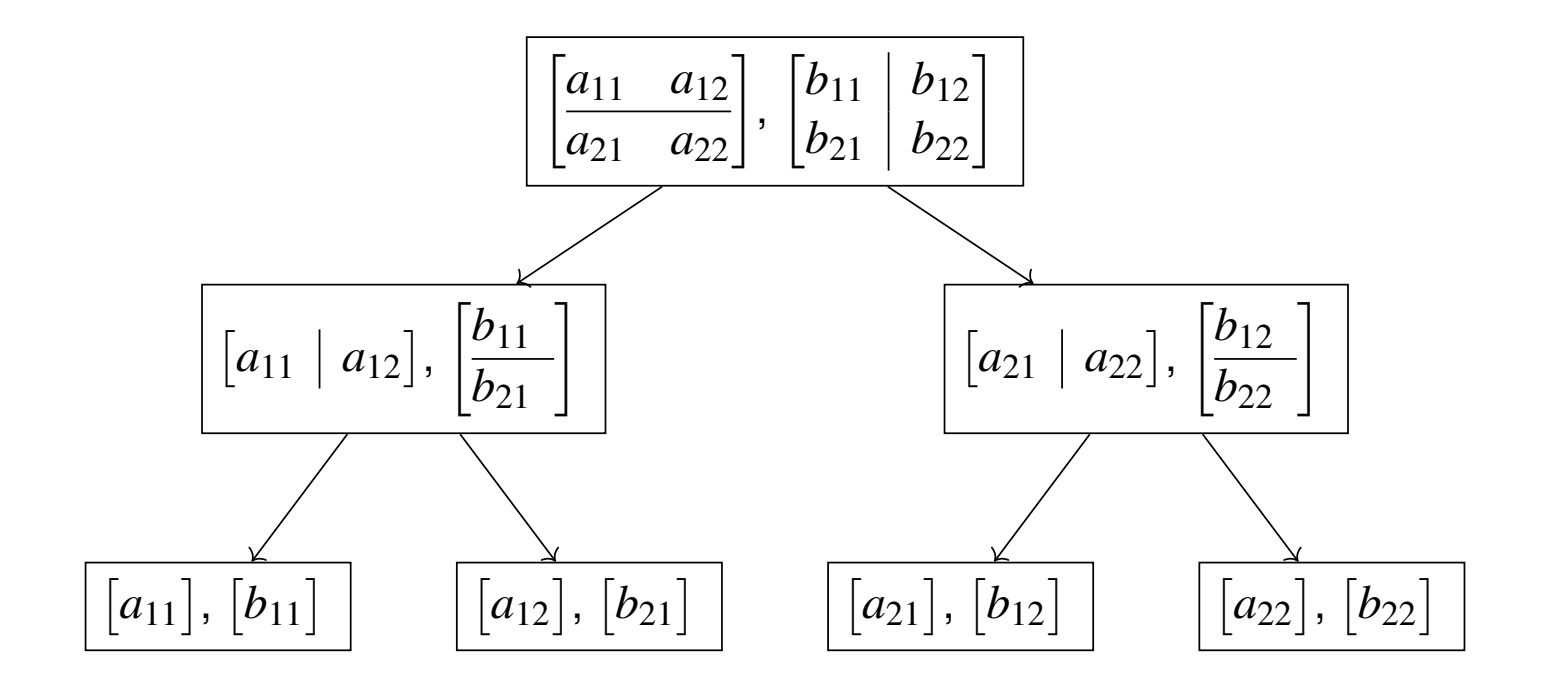

 $DQQ$ 

意

**∢ロ ▶ ∢ 伊 ▶ ∢ 君 ▶ ∢ 君 ▶** 

- <span id="page-1716-0"></span> $\mathcal{L}_{\mathcal{A}}$ **lacks** let L denote number of array elements per cache block
- $\mathcal{L}_{\mathcal{A}}$ **F** for  $m \times n$  matrix, cache-oblivious matrix-transposition algorithm:
	- $\Box$  requires  $\Theta(mn)$  work
	- $\Box$  incurs  $\Theta(1+mn/L)$  cache misses
- $\mathcal{L}_{\mathcal{A}}$ **n** any matrix-transposition algorithm must write to *mn* distinct elements, which occupy at least  $\lceil mn/L\rceil$  $=\Omega(1+mn/L)$  cache lines
- $\mathcal{L}_{\mathcal{A}}$ therefore, cache-oblivious algorithm is asymptotically optimal

∢ロト ∢母 ト ∢ ミト ∢ ミト

naive matrix multiply code has following form:

```
1 template<class T, int m, int n, int p>

 void multiply(const T (&a)[m][n], const T (&b)[n][p],
23T (&c)[m][p]) {
4 for (int i = 0; i < m; ++i) {
5 for (int j = 0; j < p; ++j) {
6T sum = T(0);
7f(x) = \int_0^x f(x) \, dx = 0; \quad k \leq n; \quad t+k8sum += a[i][k] * b[k][j];99 \qquad \qquad \}c[i][j] = sum;
1011\left\{\right. \left.\right\}122 }
13 }
```
- arrays stored in row-major order
- $\mathcal{L}_{\mathcal{A}}$  $\blacksquare$  in innermost loop, b accessed with potentially large stride, which is problematic
- $\blacksquare$  in second innermost loop, row of a is accessed p times in succession, which is problematic if row does not fit in cache
- $\mathcal{L}_{\mathcal{A}}$ manyunnecessary cache misses likely to result in case of lar[g](#page-1665-0)er matrices

# <span id="page-1718-0"></span>Naive Matrix Multiplication: Performance

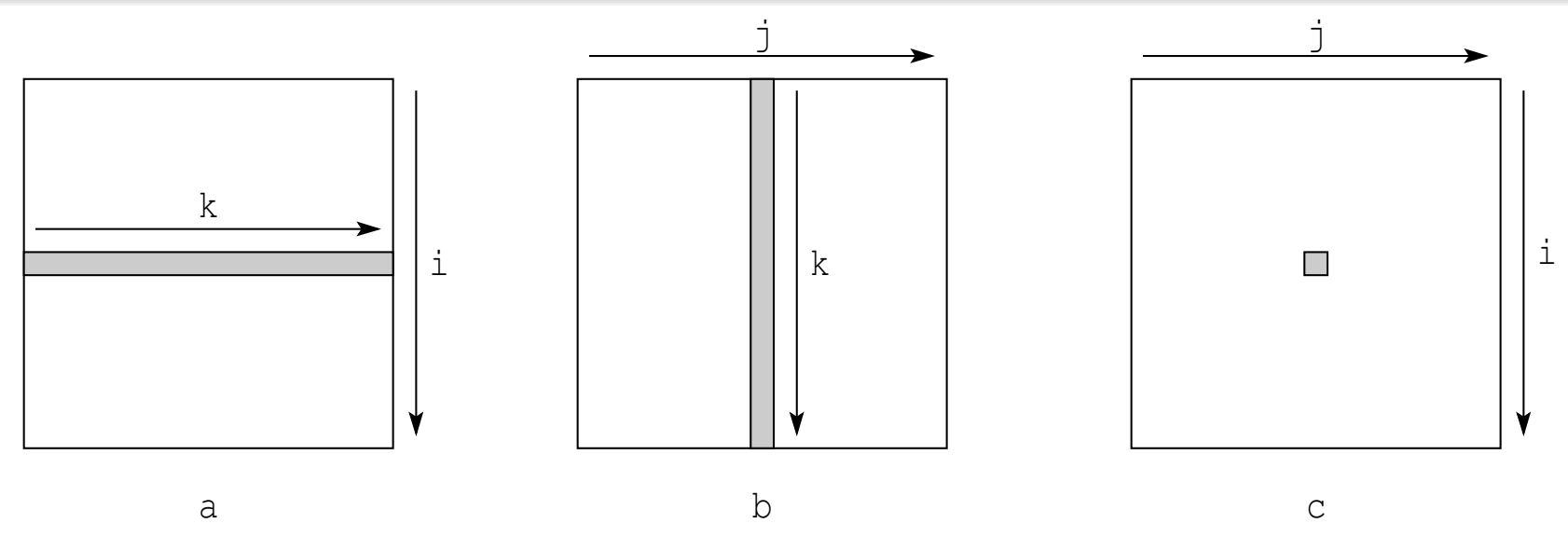

 $\blacksquare$  cache block holds  $B$  matrix elements

- $\blacksquare$  innermost loop (in which k varies) computes dot product of ith row of a with  $k$ th column of  $b$  to yield  $(i, j)$ th element of  $c$
- second innermost loop (over j) changes column of b to use in dot product with <code>ith</code> row of a (reusing <code>ith</code> row of a <code>p</code> times)
- $\mathcal{L}_{\mathcal{A}}$  $\blacksquare$  requires  $\Theta(mnp)$  work, which is  $\Theta(n$ 3 $\beta$ ) in case of square matrices
- **assuming that row of a and column of b do not fit in cache simultaneously,** algorithm incurs  $\Theta(mnp/B+n)$  $\Theta(n^3/B)$  in case of square matrice 2 $^{2}p/B+mp/B)$  cache misses, which is 3 $\beta^3/B)$  in case of square matrices

 $\blacktriangleleft \overline{\oplus}$   $\blacktriangleright$   $\blacktriangleleft \exists$   $\blacktriangleright$   $\blacktriangleleft \exists$   $\blacktriangleright$ 

## Cache-Oblivious Matrix Multiplication

- $\mathcal{L}_{\mathcal{A}}$  $\blacksquare$  given  $m \times n$  matrix  $A$  and  $n \times p$  matrix  $B$ , compute  $AB$
- **De based on divide and conquer strategy**  $\mathcal{L}_{\mathcal{A}}$
- $\blacksquare$  algorithm halves largest of three dimensions  $m, \, n,$  and  $p,$  and recurs
- **l** if  $m = \max\{m, n, p\}$  (i.e., number of rows in *A* largest):

$$
AB = \begin{bmatrix} A_1 \\ A_2 \end{bmatrix} B = \begin{bmatrix} A_1 B \\ A_2 B \end{bmatrix}
$$

 $\blacksquare$  if  $n = \max\{m, n, p\}$  (i.e., number of columns in  $A$  and rows in  $B$  largest):

$$
AB = \begin{bmatrix} A_1 & A_2 \end{bmatrix} \begin{bmatrix} B_1 \\ B_2 \end{bmatrix} = A_1B_1 + A_2B_2
$$

**i** if  $p = \max\{m, n, p\}$  (i.e., number of columns in *B* largest):

$$
AB = A [B_1 \quad B_2] = [AB_1 \quad AB_2]
$$

- $\mathcal{L}_{\mathcal{A}}$  $\blacksquare$  conceptually, base case for recursion occurs when  $m=n=p=1,$  in which case two elements multiplied and added into result matrix
- $\blacksquare$ in practice, however, stop recursion at higher level

つくい

## Cache-Oblivious Matrix Multiplication (Example)

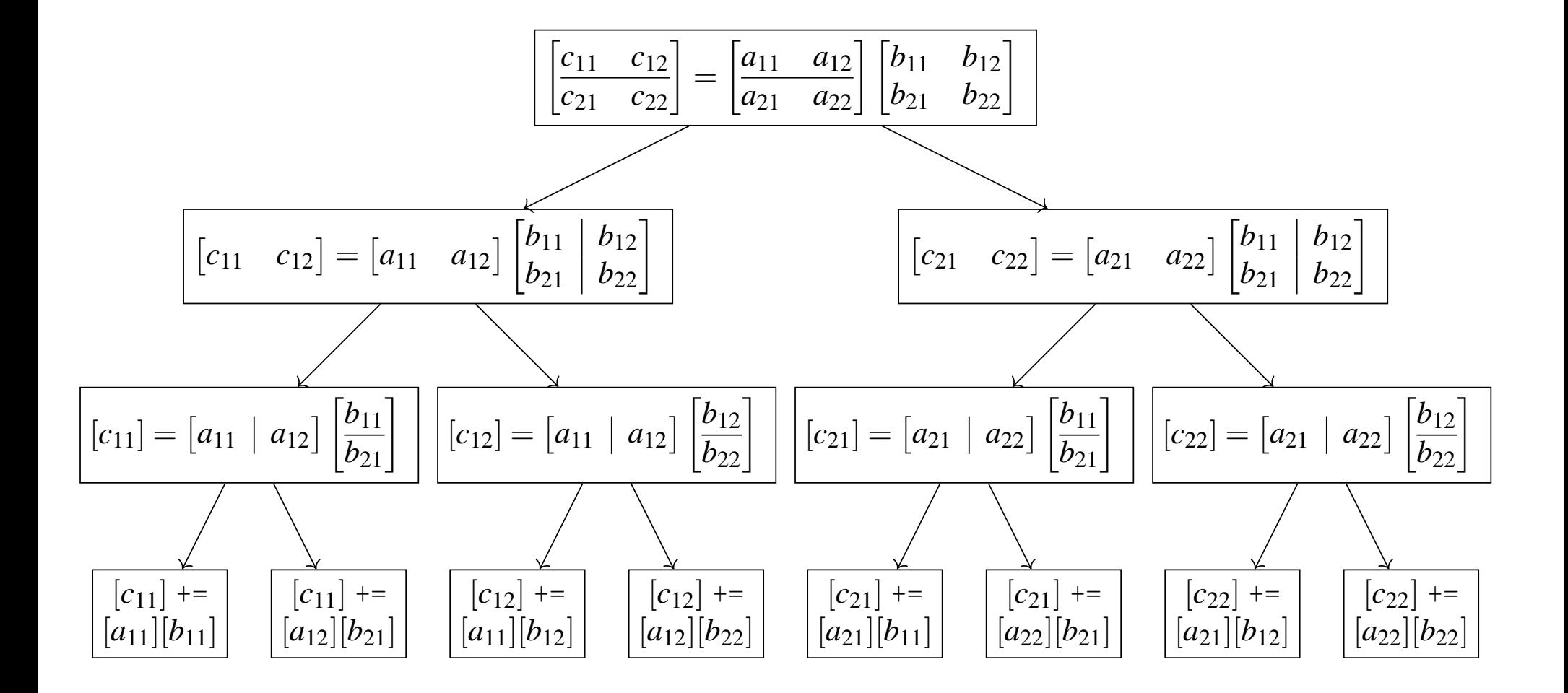

 $\Omega$ 

隱

**◀ ロ ▶ ◀ 倒 ▶ ◀ 듣 ▶ ◀ 듣 ▶** ...

## <span id="page-1721-0"></span>Cache-Oblivious Matrix Multiplication: Performance

 $\blacksquare$  to mutiply  $m \times n$  matrix by  $n \times p$  matrix:

requiresΘ(*mnp*) work

 $\overline{a}$  $\Box$  incurs Θ $\Big($  $m+n+p+\frac{1}{l}$  $\frac{1}{L}(mn+np+mp)+\frac{1}{BM}$  $\frac{1}{BM^{1/2}} mnp\Big)$  cache misses

 $\blacksquare$  to multiply two square matrices (i.e.,  $m=n=p$ ):

 $\Box$  requires  $\Theta(n^3)$  $^{3}$ ) work

 $\left( \begin{array}{cc} 1 & 2 \end{array} \right)$  $\Box$  incurs Θ $\left(\frac{1}{BM}\right)$  $\frac{1}{BM^{1/2}}n$ 3 $\Big)$  cache misses

 $\mathcal{L}_{\mathcal{A}}$  Hong and Kung (1981) have shown this to be optimal bound for cachemisses for matrix multiplication

 $\mathcal{L}_{\mathcal{A}}$ therefore, cache-oblivious algorithm is optimal

## <span id="page-1722-0"></span>Strassen's Algorithm for Matrix Multiplication

- **given two**  $n \times n$  matrices A and B where n is power of two, compute *C*= *AB*
- $\mathcal{L}_{\mathcal{A}}$ approach based on divide and conquer
- $\mathcal{L}_{\mathcal{A}}$ **•** partition  $A$ ,  $B$ , and  $C$  into equally sized block matrices:

$$
A = \begin{bmatrix} A_{1,1} & A_{1,2} \\ A_{2,1} & A_{2,2} \end{bmatrix}, \quad B = \begin{bmatrix} B_{1,1} & B_{1,2} \\ B_{2,1} & B_{2,2} \end{bmatrix}, \quad C = \begin{bmatrix} C_{1,1} & C_{1,2} \\ C_{2,1} & C_{2,2} \end{bmatrix}
$$

define (using only <sup>7</sup> matrix multiplications instead of 8):

$$
M_1 = (A_{1,1} + A_{2,2})(B_{1,1} + B_{2,2}), \t M_2 \n M_3 = A_{1,1}(B_{1,2} - B_{2,2}), \t M_4 \n M_5 = (A_{1,1} + A_{1,2})B_{2,2}, \t M_6 \n M_7 = (A_{1,2} - A_{2,2})(B_{2,1} + B_{2,2})
$$

$$
M_2 = (A_{2,1} + A_{2,2})B_{1,1},
$$
  
\n
$$
M_4 = A_{2,2}(B_{2,1} - B_{1,1}),
$$
  
\n
$$
M_6 = (A_{2,1} - A_{1,1})(B_{1,1} + B_{1,2}),
$$

■ can compute *C* as follows:

$$
C_{1,1} = M_1 + M_4 - M_5 + M_7, \qquad C_{1,2} = M_3 + M_5, C_{2,1} = M_2 + M_4, \qquad C_{2,2} = M_1 - M_2 + M_3 + M_6
$$

Strassen's matrix multiplication algorithm optimalincache-oblivioussense <span id="page-1723-0"></span>■ discrete Fourier transform (DFT) of vector x of *n* complex numbers is vector*y* (of *n* complex numbers) given by

$$
y(i) = \sum_{j=0}^{n-1} x(j) \omega_n^{-ij} \quad \text{where } \omega_n = e^{2\pi\sqrt{-1}/n}
$$

 $\mathcal{L}_{\mathcal{A}}$  $\blacksquare$  for any factorization  $n = n_1 n_2$  of  $n$ , we have

$$
y(i_1+i_2n_1)=\sum_{j_2=0}^{n_2-1}\left[\left(\sum_{j_1=0}^{n_1-1}x(j_1n_2+j_2)\omega_{n_1}^{-i_1j_1}\right)\omega_n^{-i_1j_2}\right]\omega_{n_2}^{-i_2j_2}
$$

- $\mathcal{L}_{\mathcal{A}}$  in preceding equation, inner and outer summations are DFTs  $\mathcal{L}_{\mathcal{A}}$ **n** operationally, computation specified in above equation can be performed by:
	- 1computing*n*2 DFTs of size *n*1 (i.e., inner summmation)
	- $\mathsf{a}_\mathsf{I}$  multiplying result by factors  $w$ 2 $n^{-i_1j_2}$  (called twiddle factors)
	- $\mathbf s$  computing  $n_1$  DFTs of size  $n_2$  (i.e., outer summmation) 3

 $\mathcal{L}_{\mathcal{A}}$ 

- $\mathcal{L}_{\mathcal{A}}$ "six-step" variant of Cooley-Tukey FFT algorithm
- $\mathcal{L}_{\mathcal{A}}$  $\blacksquare$  want to compute (one-dimensional) FFT of  $n$  element array  $x$ , where  $n$  is composite and preferably power of two
- $\blacksquare$  FFT is computed in place (i.e., output in  $x$ )
- algorithm consists of following steps (in order):
	- 1 $n = n_1 n_2$ , where  $n_1$  is as close to  $\sqrt{n}$  as possible
	- $\mathbf{z}$  treat input vector  $x$  as row-major  $n_1 \times n_2$  matrix  $A$ , and use cache-oblivious 2 transpose algorithm to transpose*A* to auxiliary array *B* and then copy *B*back to*A*
	- $\,$  inner summation corresponds to DFT of  $n_2$  rows of transposed matrix; 3compute  $n_2$  DFTs of size  $n_1$  recursively
	- multiply*A* by twiddle factors 4
	- transpose*A* in place so that inputs to next stage placed in contiguous 5locations
	- $\frac{6}{10}$  compute  $n_1$  DFTs of rows of matrix recursively 6
	- $\mathbf z$  transpose  $A$  in place to yield output array  $x$  with elements in correct order 7

 $\Omega$ 

重

◀ □ ▶ ◀ @ ▶ ◀ ミ ▶ ◀ ミ ▶

- <span id="page-1725-0"></span> $\mathcal{L}_{\mathcal{A}}$  $\blacksquare$  can be proven by induction that algorithm requires  $O(n\log_2 n)$  work
- $\blacksquare$  cache block holds  $L$  elements of array
- $\mathcal{L}_{\mathcal{A}}$ *Z* cache size in units of array element size
- $\mathcal{L}_{\mathcal{A}}$  $\blacksquare$  can be shown that algorithm incurs  $O(1 + (n/L)(1 + \log_2 n))$  cache misses
- $\mathcal{L}_{\mathcal{A}}$  preceding cache miss result asymptotically optimal for Cooley-Tukey algorithm, matching lower bound by Hong and Kung when*n* is exact power of two

つくい

重

∢ロト ∢母 ト ∢ ミト ∢ ミト

#### <span id="page-1726-0"></span>Section 6.6.4

#### **[References](#page-1726-0)**

 $\mathcal{P}(\mathcal{A}) \subset \mathcal{P}(\mathcal{A})$ 

唐

**K ロ ▶ K 御 ▶ K 君 ▶ K 君 ▶** 

**1 H. Prokop. Cache-oblivious algorithms.** 

Master's thesis, Department of Electrical Engineering and Computer Science, Massachusetts Institute of Technology, Cambridge, MA, USA, June 1999.

- 2 E. D. Demaine. Cache-oblivious algorithms and data structures. In *Lecture Notes from the EEF Summer School on Massive Data Sets*, BRICS, University of Aarhus, Denmark, June 2002.
- 3 M. Frigo, C. E. Leiserson, H. Prokop, and S. Ramachandran.

Cache-oblivious algorithms.

*ACM Transactions on Algorithms*, 8(1):4:1–4:22, Jan. 2012.

4 J. Hennessy and D. A. Patterson. *Computer Architecture — A QuantitativeApproach*.

Morgan-Kaufmann, San Francisco, CA, USA, 4th edition edition, 2007.

 $\Omega$ 

重

**∢ロ ▶ ∢ 伊 ▶ ∢ 듣 ▶ ∢ 듣 ▶**
## References II

- 5 D. H. Bailey. FFTs in external or hierarchical memory. *Journal of Supercomputing*, 4:23–35, 1990.
- 6 J. S. Vitter and E. A. M. Shriver. Algorithms for parallel memory, II: Hierarchical multilevel memories. *Algorithmica*, 12:148–169, 1994.
- 7 P. Kumar. Cache-oblivious algorithms. In *Algorithms for Memory Hierarchies*, pages 192–212. Springer Verlag, 2003.
- 8 V. Strassen. Gaussian elimination is not optimal. *Numerische Mathematik*, 13(4):354–356, Aug. 1969.
- 9 D. D. Sleator and R. E. Tarjan. Amortized efficiency of list update andpaging rules. *Communications of the ACM*, 28(2):202–208, Feb. 1985.

つくい

◀ □ ▶ ◀ @ ▶ ◀ ミ ▶ ◀ ミ ▶

- <span id="page-1729-0"></span>10 J.-W. Hong and H. T. Kung. I/O complexity: the red-blue pebbling game. In *Proc. of ACM Symposium on Theory of Computing*, pages 326–333, Milwaukee, WI, USA, 1981.
- **11** B. Jacob and T. Mudge. Virtual memory in contemporary microprocessors.*IEEE Micro*, 18(4):60–75, July 1998.
- <sup>12</sup> S. Chatterjee and S. Sen. Cache-efficient matrix transposition. In *Proc. of IEEE International Symposium on High-Performance Computer Architecture*, Toulouse, France, 2000.
- 13 J. W. Cooley and J. W. Tukey. An algorithm for the machine calculation of complex Fourier series. *Mathematics of Computation*, 19:297–301, 1965.

つくい

重

∢ロト ∢母 ト ∢ ミト ∢ ミト

#### <span id="page-1730-0"></span>Section 6.7

**[Vectorization](#page-1730-0)**

Copyright © 2015–2018 Michael D. Adams

5 1713<br>5 1713

 $\mathcal{P}(\mathcal{A}) \subset \mathcal{P}(\mathcal{A})$ 

唐

**◀ ロ ▶ ◀ 倒 ▶ ◀ 듣 ▶ ◀ 듣 ▶** 

#### <span id="page-1731-0"></span>Section 6.7.1

#### **Vector [Processing](#page-1731-0)**

 $\mathcal{P}(\mathcal{A}) \subset \mathcal{P}(\mathcal{A})$ 

意

**◀ ロ ▶ ◀ 倒 ▶ ◀ 듣 ▶ ◀ 듣 ▶** 

- vector processor has instruction set that can operate on one-dimensional arrays of data called vectors
- $\mathcal{L}_{\mathcal{A}}$ vector processing has its roots in early supercomputers
- $\mathcal{L}_{\mathcal{A}}$ approach has been refined significantly over the years
- $\mathcal{L}_{\mathcal{A}}$ attempts to exploit data-level parallelism
- most modern processors provide some level of vector processingfunctionality

へいひ

# Scalar Versus Vector Instructions

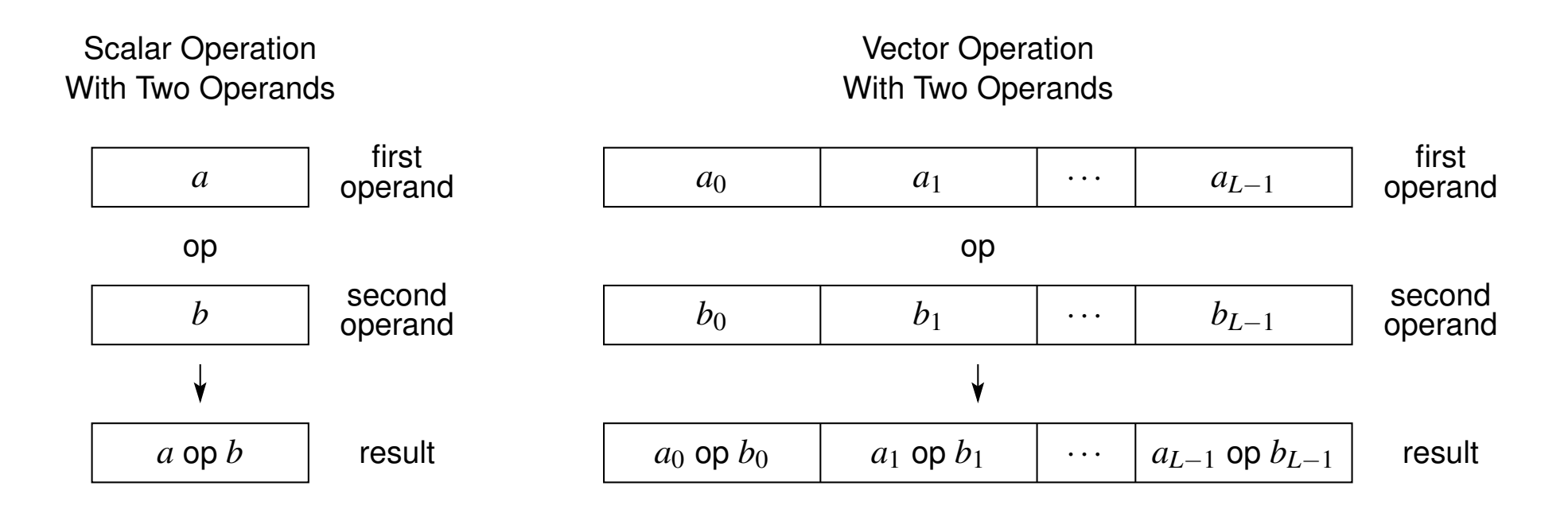

- $\mathcal{L}_{\mathcal{A}}$ each operand of scalar instruction is single value
- $\mathcal{L}_{\mathcal{A}}$ **E** each operand of vector instruction is set of  $L$  values known as vector
- *L* called vector length
- ■ same operation applied to each of *L* elements of vector
- $\mathcal{L}_{\mathcal{A}}$  operation might, for example, be: load/store, arithmetic operation, logical operation, comparison, conversion operation, or shuffle operation

 $\Omega$ 

重

◀□▶◀@▶◀≣▶◀≣▶

## Vector-Memory and Vector-Register Architectures

#### two basic approaches to vector processing:

- 1vector-memory architecture
- **2** vector-register architecture 2
- vector-memory architecture:
	- $\Box$  $\Box$  for all vector operations, operands fetched from main memory and results written back to main memory
	- $\Box$ includes early vector machines through mid 1980s
	- $\Box$  no longer used much (if at all) in modern processors  $\Box$
	- $\Box$ large startup time for vector operations
- **D** vector-register architecture:
	- $\Box$  for all vector operations except loads and stores, operands read from andwritten to vector registers
	- $\Box$ used by most modern processors that support vector operations

к⊡ ▶ к@ ▶ к ≣ ▶ к ≣ ▶

- $\mathcal{L}_{\mathcal{A}}$ **u** vector register is collection of N elements of same type, where each element is*M* bits in size
- *N* called vector length
- ■ vector register size *NM* typically 128 to 512
- advantages of vector processing:
	- $\Box$ potential speedup by factor of <sup>N</sup>
	- $\Box$  often more energy efficient relative to other approaches for increasing  $\Box$ performance (such as wider superscalar or higher clock rate)
	- $\Box$  potentially smaller code size, since single instruction can perform multiple operations

へのい

к⊡ ▶ к@ ▶ к ≣ ▶ к ≣ ▶

## Vector Extensions

- $\mathcal{L}_{\mathcal{A}}$  modern high-performance CPU architectures have specializedinstructions to exploit parallelism in loops
- commonly referred as single-instruction multiple-data (SIMD) extensions
- operate on multiple elements of wide vector register simultaneously
- $\mathcal{L}_{\mathcal{A}}$ reduces runtime trip count of loop by vectorization factor
- $\mathcal{L}_{\mathcal{A}}$ **P** requires sophisticated analysis and heuristics in order to make good decisions about vectorization safety and profitability
- $\mathcal{L}_{\mathcal{A}}$ widen each operation in loop from scalar type to vector type
- applies same operation in parallel to number of data items packed intolarge register (e.g., 64, 128, 256, 512 bits)
- particularly useful for algorithms with high degree of data-level parallelism, such as those often found in multimedia systems, graphics, andimage/video/audio processing

つくい

重

◀□▶◀@▶◀≣▶◀≣▶

# Intel x86/x86-64 Streaming SIMD Extensions (SSE)

- Streaming SIMD Extensions (SSE) is family of vector extensions to Intel x86/x86-64 instruction set architecture (namely, SSE, SSE2, SSE3, SSSE3, SSE4.1, and SSE 4.2)
- $\mathcal{L}_{\mathcal{A}}$  collectively, SSE family added:
	- $\Box$  in case of x86: 8 128-bit vector registers, known as XMM0 to XMM7
	- $\Box$  in case of x86-64: 16 128-bit vector registers, known as XMM0 through  $\Box$ XMM15
- each vector register can be used to hold:
	- $\hspace{.1cm}\Box\hspace{.1cm}$  16 8-bit bytes
	- $\square$  8 16-bit integers  $\Box$
	- $\square$  4 32-bit integers
	- $\hspace{0.5cm}\text{\tiny{^\Box}}\hspace{0.3cm}$  2 64-bit integers
	- $\Box$  4 32-bit single-precision floating-point numbers  $\Box$
	- □ 2 64-bit double-precision floating-point numbers  $\Box$

 $\Omega$ 

к⊡ ▶ к@ ▶ к ≣ ▶ к ≣ ▶

# Intel x86/x86-64 Advanced Vector Extensions (AVX)

- Advanced Vector Extensions (AVX) is family of vector extensions to Intel x86/x86-64 instruction set architecture (namely, AVX, AVX2, andAVX-512) that builds upon SSE
- AVX extends 16 vector registers of SSE from 128 to 256 bits
- renames vector registers as YMM0 to YMM7 for x86 and YMM0 toYMM15 for x86-64
- each 256-bit vector register can be used to hold:
	- $\Box$  32 8-bit bytes
	- □ 16 16-bit integers  $\Box$
	- $\Box$ <sup>8</sup> 32-bit integers
	- $\square$  4 64-bit integers  $\Box$
	- $\Box$  8 32-bit single-precision floating-point numbers
	- $\Box$  4 64-bit double-precision floating-point numbers
	- □ 8 32-bit single-precision floating-point numbers  $\Box$
	- $\Box$ <sup>4</sup> 64-bit double-precision floating-point numbers
- AVX-512 extends vector registers to 512 bits

 $OQ$ 

重

◀□▶◀@▶◀≣▶◀≣▶

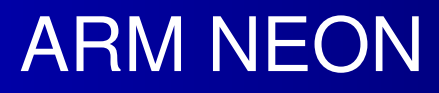

- $\mathcal{L}_{\mathcal{A}}$  NEON is vector extension to ARM Cortex-A series and Cortex-R52processors
- $\mathcal{L}_{\mathcal{A}}$ <sup>16</sup> 128-bit vector registers
- NEON instructions perform same operations in all lanes of vectors
- vector registers can hold:
	- $\Box$  16 8-bit character
	- $\hspace{0.5cm}\Box\hspace{0.5cm}$  8 16-bit integer
	- $\Box$ <sup>4</sup> 32-bit integer
	- $\Box$ <sup>2</sup> 64-bit integer
	- $\Box$ <sup>8</sup> 16-bit floating-point (only in Armv8.2-A)
	- $\Box$ <sup>4</sup> 32-bit floating-point
	- $\Box$ <sup>2</sup> 64-bit floating-point (only in Armv8-A/R)

 $\Omega$ 

重

∢ロト ∢母 ト ∢ ミト ∢ ミト

# <span id="page-1740-0"></span>Checking for Processor Vector Support on Linux

- $\mathcal{L}_{\mathcal{A}}$  on Linux systems, information on processor can be found in/proc/cpuinfo
- level of processor support for vector operations can be determined by checking for various processor flags/features in this file
- $\mathcal{L}_{\mathcal{A}}$  on Intel x86/x86-64 systems, look for flags/features:
	- $\Box$ mmx, sse, sse2, ssse3, sse4\_1, sse4\_2, avx, avx2
- on ARM systems, look for flags/features:
	- $\Box$ neon

#### <span id="page-1741-0"></span>Section 6.7.2

#### **Code [Vectorization](#page-1741-0)**

 $PQQ$ 

意

◀ ロ ▶ ◀ 母 ▶ ◀ 듣 ▶ ◀ 듣 ▶ ..

<span id="page-1742-0"></span>**Consider loop in function:** 

```
void axpy(float a, float* x, float y, int n) {
   for (int i = 0; i < n; ++i) {
       x[i] = a * x[i] + y;}}
```
- $\mathcal{L}_{\mathcal{A}}$  loop vectorization: scalar computations in body of above loop could begrouped to allow use of vector operations
- **n** consider code in basic block:

```
a = b + c * d;
e = f + g * h;i = j + \bar{k} * 1;m = n + o * p;
```
 $\mathcal{L}_{\mathcal{A}}$  basic-block vectorization: four statements in preceding code follow similar pattern and could be grouped together to allow vector operations to beused

 $\Omega$ 

◀ ㅁ ▶ ◀ @ ▶ ◀ 로 ▶ ◀ 로 ▶ │ 로

# <span id="page-1743-0"></span>Conceptualizing Loop Vectorization

- **n** can think of loop vectorization in terms of loop unrolling
- **Consider following loop where, for simplicity, we assume** n multiple of 4: for (int i = 0; i < n; ++i) {c[i] = a[i] + b[i];}
- can partially unroll loop to obtain following, where each iteration of newloop corresponds to 4 iterations of original loop:

```
for (int i = 0; i < n; i += 4) {
   c[i + 0] = a[i + 0] + b[i + 0]; // iteration i
   c[i + 1] = a[i + 1] + b[i + 1]; // iteration i + 1c[i + 2] = a[i + 2] + b[i + 2]; // iteration i + 2c[i + 3] = a[i + 3] + b[i + 3]; // iteration i + 3}
```
 $\blacksquare$  code in body of new loop can be mapped to vector operations of length 4 on vector registers v0, v1, and v2:

- $\blacksquare$  load a[i] to a[i + 3] into v0
- 2 load b[i] to b[i <sup>+</sup> 3] into v1
- <sup>3</sup> add v0 and v1, writing result into v2
- $\overline{4}$  store v2 into c[i] to c[i  $+$  3]

 $\mathcal{L}_{\mathcal{A}}$ using non-standard C++ syntax, vectorized loop can be expressed as:

for (int i = 0; i < n; i += 4)  ${c[i : i + 3] = a[i : i + 3] + b[i : i + 3];}$  ${c[i : i + 3] = a[i : i + 3] + b[i : i + 3];}$  ${c[i : i + 3] = a[i : i + 3] + b[i : i + 3];}$  ${c[i : i + 3] = a[i : i + 3] + b[i : i + 3];}$  ${c[i : i + 3] = a[i : i + 3] + b[i : i + 3];}$ 

 $\Omega$ 

<span id="page-1744-0"></span>several approaches to vectorization can be taken:

- 1 auto-vectorization
	- $\Box~$  compiler automatically vectorizes code when deemed both safe and profitable
- 2 auto-vectorization with compiler hints
	- $\Box$ annotations added to source code to guide auto-vectorization
- <mark>3</mark> explicit directives
	- $\Box$  special directives added to source code to exercise control over vectorization(e.g., OpenMP, Cilk Plus)
- 4 computation using vector data types
	- $\Box$ use special vector types provided by compiler
- 5 compiler intrinsics
	- $\hspace{0.5mm}$  use special low-level functions provided by compiler
- 6 inline assembly language
	- $\Box$ use SIMD instructions directly by using assembly language
- **n** above approaches listed in order of decreasing ease of use and increasing degree of programmer control

 $\Omega$ 

重

кох к⊕х к∄х к∄х г

- $\mathcal{L}_{\mathcal{A}}$ easiest way to vectorize code is to have compiler do this automatically
- $\mathcal{L}_{\mathcal{A}}$ called auto-vectorization
- most compilers have support for auto-vectorization
- advantages of auto-vectorization:
	- $\hspace{0.5mm}\rule{0.7mm}{.1mm}$  easy to use
	- $\Box$  less error prone (no bugs, unless compiler has bug)  $\Box$
	- $\hspace{0.5mm}$  sometimes compiler may be able to make better judgement as to whether vectorization would be beneficial
- compiler, however, must be very conservative when vectorizing code
- $\mathcal{L}_{\mathcal{A}}$ compiler cannot transform code in way that changes its behavior
- $\mathcal{L}_{\mathcal{A}}$  unfortunately, compiler often does not have sufficient knowledge of codebehavior to perform vectorization well (or at all)

 $\Omega$ 

重

◀□▶◀@▶◀≣▶◀≣▶

- GCC supports auto-vectorization
- GCC has two vectorizers:
	- 1loop vectorizer
	- 2basic-block vectorizer
- both vectorizers enabled by default for optimization level of at least <sup>3</sup>(where optimization level specified with  $\hbox{--} \circ$  option)
- GCC fully supports OpenMP 4.5 for C/C++ (but not Fortran) as of GCC 6.1 and fully supports OpenMP 4.0 as of GCC 4.9.1

へいひ

Ξ

к⊡ ▶ к@ ▶ к ≣ ▶ к ≣ ▶

# GCC Compiler Options Related to Vectorization

- -ftree-vectorize and -fno-tree-vectorize
	- $\hspace{0.5mm}$   $\hspace{0.5mm}$  enable and disable all vectorization, respectively
- **-** -ftree-loop-vectorize and -fno-tree-loop-vectorize
	- $\hspace{0.5mm}$  enable and disable loop vectorizer, respectively
- **-** -ftree-slp-vectorize and -fno-tree-slp-vectorize
	- $\Box$  enable and disable basic-block vectorizer, respectively
- $\blacksquare$  -fopt-info-vec-optimized
	- $\Box$  enable remarks that identify places in code where vectorization successfully applied
- $\blacksquare$  -fopt-info-vec-missed
	- $\Box$  enable remarks that identify places in code where vectorization could not be applied
- -march=native
	- $\hspace{0.5mm}$  use instructions supported by local CPU
	- $\Box\;$  to see which flags are enabled with -march=native, use:
		- <sup>g</sup>++ -march=native -Q --help=target

つくい

重

**∢ロト ∢母 ▶ ∢ ヨ ▶ ∢ ヨ ▶** 

# GCC Compiler Options Related to Vectorization (Continued)

## $\blacksquare$  -fopenmp

 $\hspace{0.5mm}$  enable OpenMP support (which requires GOMP library)

## $\blacksquare$  -fopenmp-simd

 $\Box$  enable OpenMP SIMD support (which does not require run-time library)

#### $\blacksquare$  -S

 $\hspace{0.5mm}$   $\hspace{0.5mm}$  produce assembly language output only (instead of object code)

### $\blacksquare$  -fverbose-asm

 $\Box$  enable generation of more verbose assembly language output (e.g.,  $\Box$ compiler version and command-line options, source-code lines associatedwith assembly instructions, hints on which high-level expressionscorrespond to various assembly instruction operands)

つくい

佳

◀ □ ▶ ◀ @ ▶ ◀ ミ ▶ ◀ ミ ▶ ...

# <span id="page-1749-0"></span>Clang Compiler and Vectorization

- $\mathcal{L}_{\mathcal{A}}$ Clang supports auto-vectorization
- Clang has two vectorizers:
	- 1loop vectorizer
	- 2superword-level parallelism (SLP) vectorizer
- $\mathcal{L}_{\mathcal{A}}$  loop vectorizer widens instructions in loops to operate on multipleconsecutive iterations (i.e., performs loop vectorization)
- SLP vectorizer combines similar independent scalar instructions into vector instructions
- $\mathcal{L}_{\mathcal{A}}$  both loop and SLP vectorizers enabled by default for optimization level of at least 1 (where optimization level specified by  $\hbox{--} \circ$  option)
- $\mathcal{L}_{\mathcal{A}}$ Clang supports all non-offloading features of OpenMP 4.5 as of Clang 3.9

 $\curvearrowleft$  a  $\curvearrowright$ 

к⊡ ▶ к@ ▶ к ≣ ▶ к ≣ ▶

# <span id="page-1750-0"></span>Clang Compiler Options Related to Vectorization

# **T** -fvectorize **and** -fno-vectorize

 $\hspace{0.5mm}$  enable and disable loop vectorizer, respectively

- **-** -fslp-vectorize and -no-fslp-vectorize
	- $\hspace{0.5mm}$  enable and disable SLP vectorizer, respectively
- $\blacksquare$  -fslp-vectorize-aggressive
	- $\hspace{0.5mm}$  enable more aggressive vectorization in SLP vectorizer
- -Rpass=loop-vectorize
	- $\hspace{0.5mm}$  enable remarks that identify loops that were successfully vectorized
- -Rpass-missed=loop-vectorize
	- $\Box$  enable remarks that identify loops that failed vectorization and indicate if  $\Box$ vectorization specified
- -Rpass-analysis=loop-vectorize
	- $\Box$  enable remarks that identify statements that caused vectorization to fail
- $\blacksquare$  -fopenmp
	- $\hspace{0.5mm}$   $\hspace{0.5mm}$  enable OpenMP support (which requires OMP library)
- $\Box$   $-S$ 
	- $\Box$ produce assembly language output only (inst[ead](#page-1749-0)of[obj](#page-1750-0)[e](#page-1751-0)[ct](#page-1740-0)c[od](#page-1785-0)[e](#page-1729-0)[\)](#page-1730-0)

つくい

# <span id="page-1751-0"></span>Assessing Quality of Vectorized Code

- $\blacksquare$  to assess quality of vectorized code generated by compiler, often very helpful to view assembly code generated by compiler
- **n** quick inspection of assembly code can often give clear indication as to how well particular part of code was vectorized
- **n** most compilers provide option to generate assembly source as compilation output (instead of object code)
- $\blacksquare$  to assist in locating assembly source corresponding to particular part of C++/C source code (such as loop) can inject comments into assemblycode using **asm**
- **L** example:

```
1 float innerprod(float* a, float* b, int n) {
2 float result = 0.0f;
3 asm volatile ("# loop start");
4 for (int i = 0; i < n; ++i) {result += a[i] * b[i];}
5 asm volatile ("# loop end");
66       return result;<br>-
7 }
```
 $\Omega$ 

◀ ㅁ ▶ ◀ @ ▶ ◀ 로 ▶ ◀ 로 ▶ │ 로

# Assessing Quality of Vectorized Code (Continued)

```
1.file "inner product 1.cpp"
2 .text
 .globl _Z9innerprodPfS_i
34 .type _Z9innerprodPfS_i, @function
5 _Z9innerprodPfS_i:6 .LFB0:
 .cfi_startproc78 #APP
 # 3 "inner_product_1.cpp" 1
910 # loop start
11# 0 "" 2
12 #NO_APP
 xorl %eax, %eax
1314 vxorps %xmm0, %xmm0, %xmm0
15 .L3:16 cmpl %eax, %edx
17 jle .L2
18 vmovss (%rdi,%rax,4), %xmm1
19 vfmadd231ss (%rsi,%rax,4), %xmm1, %xmm0
20 incq %rax
21 jmp .L3
22 .L2:
 #APP23
 # 5 "inner_product_1.cpp" 1
2425 # loop end
26# 0 "" 2
27 #NO_APP8 ret
28
 .cfi_endproc29
```
 $\Omega$ 

唐

**∢ロト ∢母 ▶ ∢ ヨ ▶ ∢ ヨ ▶** 

- $\blacksquare$  in order to allow compiler to perform auto-vectorization more effectively, can provide hints to compiler
- **P** place annotations in code to provide compiler with additional information to guide vectorization
- $\mathcal{L}_{\mathcal{A}}$  annotations typically provide information that compiler could not reasonably deduce on its own but is important in making decisionsregarding vectorization
- $\mathcal{L}_{\mathcal{A}}$ approach is relatively easy to use since compiler still does most of work
- must be careful to provide correct information to compiler, however; otherwise, compiler may generate incorrect code

へっぴ

. ◀ @ ▶ ◀ 로 ▶ ◀ 로 ▶

#### $\mathcal{L}_{\mathcal{A}}$ numerous obstacles to vectorization:

- $\hspace{0.5mm}$  data dependencies
- $\Box$  control-flow dependencies
- $\Box$ aliasing
- $\Box$  noncontiguous memory accesses  $\Box$
- $\Box$ misaligned data

**D** by eliminating such obstacles, compiler can perform auto-vectorization more effectively

 $\Omega$ 

Ξ

- ◀ @ ▶ ◀ ミ ▶ ◀ ミ ▶

## Data Dependencies and Vectorization

- $\mathcal{L}_{\mathcal{A}}$ vectorization changes order of computation compared to sequential case
- $\mathcal{L}_{\mathcal{A}}$ changing order of computation may yield different result
- cannot replace sequential loop with vectorized version if this wouldchange result of computation
- need to consider independence of unrolled loop operations, whichdepends on vectorization factor
- three types of data dependencies:
	- 1flow dependency (read after write)
	- 2output dependency (write after write)
	- 3antidependency (write after read)
	- flow and output dependencies are of most concern for vectorization

 $\mathcal{L}_{\mathcal{A}}$ 

へのい

◀□▶◀何▶◀≡▶◀≡▶

- <span id="page-1756-0"></span> $\blacksquare$  flow dependency (also called read-after-write dependency) is type of data dependency that occurs when variable is written in one iteration of loop and read in subsequent iteration
- **E** dependency distance is difference in iteration number in which read and write of variable occur
- $\mathcal{L}_{\mathcal{A}}$  example of flow dependency with dependency distance of 1: **for** (int  $i = 1$ ;  $i < n$ ;  $i + i$ )  ${a[i] = a[i - 1] + 1; }$
- $\mathcal{L}_{\mathcal{A}}$  if dependency distance less than vectorization factor, vectorized loopcannot be guaranteed to yield same result as sequential version

 $\Omega$ 

◀ ㅁ ▶ ◀ @ ▶ ◀ 로 ▶ ◀ 로 ▶ │ 로

<span id="page-1757-0"></span>**Consider vectorization of following loop with vectorization factor of 4:** 

```
for (int i = 1; i < n; i + i)
 {a[i] = a[i - 1] + b[i];}
```
- $\mathcal{L}_{\mathcal{A}}$ **letter** loop exhibits flow dependence (i.e., read after write) on a [i-1] (dependence distance 1)
- $\mathcal{L}_{\mathcal{A}}$  loop in partially unrolled form (assuming number of iterations multiple of 4):

```
for (int i = 1; i < n; i += 4) {
   a[i + 0] = a[i - 1] + b[i + 0];a[i + 1] = a[i + 0] + b[i + 1];a[i + 2] = a[i + 1] + b[i + 2];
   a[i + 3] = a[i + 2] + b[i + 3];}
```
- loop in vectorized form (assuming number of iterations multiple of 4): **for** (**int** <sup>i</sup> <sup>=</sup> 1; <sup>i</sup> <sup>&</sup>lt; n; <sup>i</sup> += 4)  ${a[i : i + 3] = a[i - 1 : i + 2] + b[i : i + 3]};}$
- $\blacksquare$  vectorized loop will not always produce same results as sequential loop (due to flow dependence with dependence distance 1)
- **u**therefore, with vectorization factor of 4, loop not le[g](#page-1758-0)[al](#page-1756-0) to [ve](#page-1740-0)[ct](#page-1784-0)[o](#page-1785-0)[ri](#page-1729-0)[z](#page-1730-0)[e](#page-1787-0)

 $\Omega$ 

重

# <span id="page-1758-0"></span>Flow Dependence Example: Sequential Loop

**Suppose that:** 

```
constexpr int n = 5;
int a_data[n] = {-1, -2, -3, -4, -5};
int b_data[n] = {0, 1, 2, 3, 4};
int^* a = a_data;int^* b = b data;
```
**Sequential loop:** 

```
for (int i = 1; i < n; i + i) {
   a[i] = a[i - 1] + b[i]}
```
**Computation for loop iteration:** 

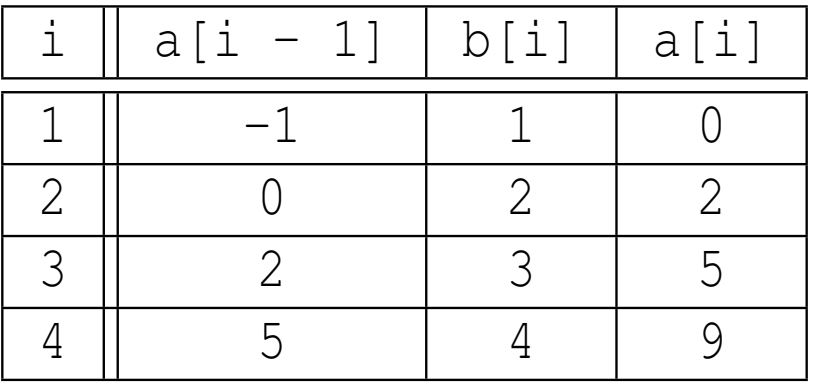

**upon loop termination, array pointed to by a contains:** 

```
\{-1, 0, 2, 5, 9\}
```
 $\Omega$ 

K ロ ▶ K @ ▶ K ミ ▶ K ミ ▶ │ ミ

## <span id="page-1759-0"></span>Flow Dependence Example: Vectorized Loop

```
again, suppose that:
     constexpr int n = 5;
     int a_data[n] = {-1, -2, -3, -4, -5};
     int b_data[n] = {0, 1, 2, 3, 4};
     int^* a = a_data;int^* b = b data;
```
**D** vectorized loop:

$$
\begin{array}{ll}\n\text{for} & (\text{int } i = 1; i < n; i += 4) \\
\text{a[i : i + 3]} &= a[i - 1 : i + 2] + b[i : i + 3]; \\
\end{array}
$$

**Computation for loop iteration:** 

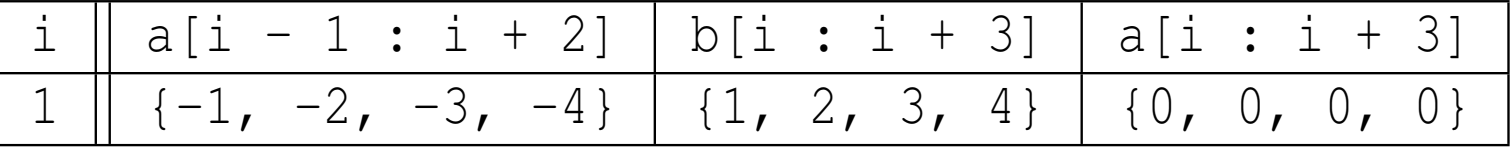

**upon loop termination, array pointed to by a contains:** 

 $\{-1, 0, 0, 0, 0\}$ 

 $\Omega$ 

◀ ㅁ ▶ ◀ @ ▶ ◀ 로 ▶ ◀ 로 ▶ │ 로

**n** consider vectorizing following loop using vectorization factor of 4: **for** (int  $i = 5$ ;  $i < n$ ;  $i + i$ )  ${a[i] = a[i - 5] + b[i];}$ 

- **Dependence (i.e., read after write) on** a [i-5]  $\blacksquare$ (dependence distance 5)
- $\blacksquare$  loop in partially unrolled form (assuming number of iterations multiple of 4):

```
for (int i = 5; i < n; i += 4) {
   a[i + 0] = a[i - 5] + b[i + 0];a[i + 1] = a[i - 4] + b[i + 1];a[i + 2] = a[i - 3] + b[i + 2];
   a[i + 3] = a[i - 2] + b[i + 3];}
```
 $\blacksquare$  loop in vectorized form (assuming number of iterations multiple of 4): **for** (int  $i = 5$ ;  $i < n$ ;  $i + 4$ )  ${a[i : i + 3] = a[i - 5 : i - 2] + b[i : i + 3];}$ 

- vectorized loop will always yield same result as sequential loop since no flow dependence occurs within single iteration of vectorized loop
- **u** with vect[ori](#page-1759-0)zation factor of 4, loop l[e](#page-1761-0)gal to vectorize  $\Box \rightarrow \neg \neg \Box \rightarrow \neg \neg \Box \rightarrow \neg \neg \Box \neg \bot$

 $\Omega$ 

<span id="page-1761-0"></span> $\blacksquare$  output dependency (also called write-after-write dependency) is type of data dependency that occurs when same variable is written in more than one iteration

**E** example of output dependency:

**for** (int  $i = 0$ ;  $i < n$ ;  $i + i$ )  ${a[i $ 2] = b[i] + c[i]; }$ 

 $\mathcal{L}_{\mathcal{A}}$  generally unsafe to perform vectorization of loops with output dependencies

へっぴ

Ξ

- ◀ 伊 ▶ ◀ 重 ▶ ◀ 重 ▶

## Control-Flow Dependencies and Vectorization

- $\mathcal{L}_{\mathcal{A}}$  control-flow dependencies can lead to different operations for elements invector
- **Consider loop in following function: void** func(**float**\* a, **float**\* b, **int** n) { **for** (int i = 0; i < n; ++i) {  $a[i] = (a[i] > 1.0)$  ?  $a[i] / b[i]$  :  $a[i]$ ; }}
- $\blacksquare$  code has control-flow dependence on a [i] (code behavior depends on **condition**  $a[i] > 1.0$
- $\mathcal{L}_{\mathcal{A}}$ good compiler might be able to vectorize above function
- when control-flow dependencies become more complex, however, vectorization extremely difficult or impossible to perform
- therefore, control-flow dependencies are best avoided

へいひ

к⊡ ▶ к@ ▶ к ≣ ▶ к ≣ ▶

# Aliasing

- $\mathcal{L}_{\mathcal{A}}$  when same memory location can be accessed through different names, <mark>aliasing</mark> said to occur
- example of aliasing:
	- $\Box$  code:

```
float v[64];
float* p = \delta v[0];
float* q = \&v[1];
// p and q can be used to access same memory
// e.g., p[1] and q[0] refer to same object
```
 $\Box$ memory layout:

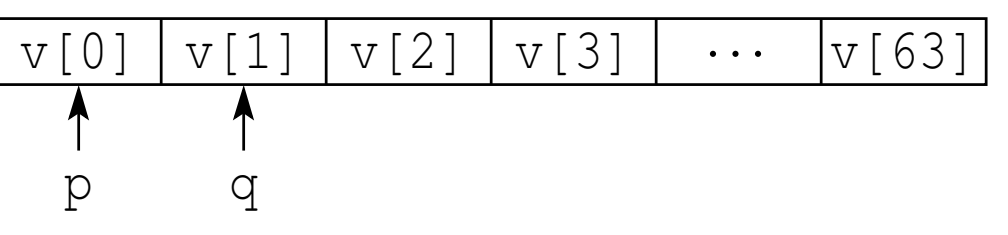

- $\mathcal{L}_{\mathcal{A}}$ aliasing often limits ability of compiler to perform optimization
- $\mathcal{L}_{\mathcal{A}}$  in effect, aliasing can introduce new data dependencies that would not otherwise exist
- failing to take aliasing into account could lead to illegal optimizations (i.e., optimizations that change code behavior)

 $\Omega$ 

重

**∢ロト ∢母 ▶ ∢ ヨ ▶ ∢ ヨ ▶**
# Aliasing and Optimization: An Example

```
 consider code:
 1 void func(int* a, int* b, int* c) {
 \mathcal{P}*a = 42:
 3*b = 0;4 \star c = \star a;
 5 }
```
■ at first glance, might seem that code can be optimized to yield:

```
1 void func(int* a, int* b, int* c) {
\mathcal{P}*a = 42:
3*b = 0;4 \star c = 42;
5 }
```
 $\blacksquare$  above optimized code is incorrect, since a might equal b, in which case  $\star_{\text{C}}$ should be assigned  $0$ , not  $42\,$ 

 $\Omega$ 

◀ ㅁ ▶ ◀ @ ▶ ◀ 로 ▶ ◀ 로 ▶ │ 로

<span id="page-1765-0"></span>**Consider code:** 

```
1 void add(float* a, float* b, float* c) {
2 for (int i = 0; i < 1024; ++i) {
3a[i] = b[i] + c[i];44 \left.\begin{array}{ccc}\end{array}\right\}5 }
```
- $\blacksquare$  if only this code visible to compiler, simply vectorizing loop in this function is not legal
- a could be aliased to  $\flat$  or  $\circ$  (i.e., storage pointed to by a,  $\flat$ , and  $\circ$  could overlap)
- $\mathcal{L}_{\mathcal{A}}$  in this case, sequential and parallel execution of loop would yield different results
- **Dest compiler could do might be to:** 
	- $\Box$  generate two different versions of code for loop, one without vectorization for aliasing case and one with vectorization for case of no aliasing
	- $\Box$  emit runtime aliasing check that decides which version of code for loop to execute
- this solution less than ideal as it incurs cost of runtime check and results in increased code size**◀ ロ ▶ ◀ 倒 ▶ ◀ 至 ▶ ◀ 至 ▶** 重  $OQ$

# <span id="page-1766-0"></span>The \_\_restrict\_\_ Keyword

- $\blacksquare$  sometimes highly beneficial to have means to indicate to compiler that aliasing cannot occur (so that compiler can better optimize code)
- although not part of C++ standard, some compilers support special keyword for this purpose; for example:
	- **GCC and Clang support** \_\_restrict\_\_ keyword
	- $\Box$  MSVC supports  $\_\_$ restrict <mark>keyword</mark>
- keyword can be applied to pointer or reference
- $\blacksquare$  during execution of block in which restricted pointer/reference p is declared, if some object that is accessible through  $\bm{{\rm p}}$  (directly or indirectly) is modified by any means, then all access to that object in that block must occur through  $\bm{{\rm p}}$  (directly or indirectly)
- $\blacksquare$  important only to use  $\_\texttt{resetdict}\_\texttt{if}$  certain that no aliasing can occur; otherwise, code behavior likely to be incorrect
- **L** example:

```
void func(int* __restrict__ p, int* __restrict__ q) {
   // compiler can safely assume that any data modified though p
   // will only be accessed through p; and similarly for q
   // thus, data pointed to by p and q cannot overlap
    (code modifies data pointed to by p and q)<br>
}\Omega
```
# <span id="page-1767-0"></span>Noncontiguous Memory Accesses

- $\mathcal{L}_{\mathcal{A}}$  vector load/store operation typically reads/writes contiguous block of memory (that is appropriately aligned)
- noncontiguous data typically needs multiple instructions to be read/written
- $\mathcal{L}_{\mathcal{A}}$ example of code with noncontiguous memory accesses:

```
// in loop, array elements accesses with stride 2
for (int i = 0; i < n; i + = 2) {
   c[i] = a[i] + b[i];}
```
- **Sometimes noncontiguous memory access problem can be addressed by** choosing different layout for data in memory (e.g., struct of arrays insteadof array of structs)
- other times, problem may be resolvable by restructuring code to perform computations in different order

へいひ

重

∢ロト ∢母 ▶ ∢ ヨ ▶ ∢ ヨ ▶

- $\mathcal{L}_{\mathcal{A}}$  for reasons of performance, vector load and store operations often imposerestrictions on data alignment
- typically, target address for vector load or store of *n*-byte register needs to be aligned on *<sup>n</sup>*-byte boundary
- $\mathcal{L}_{\mathcal{A}}$  for some architectures, such alignment is strict requirement (i.e., code will not work if data misaligned)
- $\blacksquare$  for other architectures, such alignment is not strictly required, but substantial performance penalty may be incurred in case of misaligneddata
- $\mathcal{L}_{\mathcal{A}}$ for this reason, important to align data appropriately whenever possible
- also, to allow compiler to vectorize in most effective manner possible, important to let compiler know when data is appropriately aligned

つくい

重

к⊡ ▶ к@ ▶ к ≣ ▶ к ≣ ▶

- $\mathcal{L}_{\mathcal{A}}$ ■ sometimes not possible or practical to avoid misaligned data
- in such cases, can still partially vectorize
- **P** peel first few iterations of loop where data is misaligned and process data using scalar operations
- peel last few iterations (as necessary) where insufficient data to fill vector register and process data using scalar operations
- $\mathcal{L}_{\mathcal{A}}$ use vector operations for remainder of iterations
- $\mathcal{L}_{\mathcal{A}}$  compared to case of properly aligned data that is multiple of vector size, above approach likely to be slower and have larger code size
- $\mathcal{L}_{\mathcal{A}}$  alternatively, could add padding before and/or after data to ensure datawith padding is appropriately aligned and multiple of vector length, but thisapproach often not practical

へいひ

к⊡ ▶ к@ ▶ к ≣ ▶ к ≣ ▶

- $\mathcal{L}_{\mathcal{A}}$ **F** for non-heap allocation, can use **alignas** qualifier to control alignment of object
- **for heap allocation, can use**  $std::aligned$  aligned\_alloc to allocate memory with particular alignment
- $\blacksquare$  std::free can be used to free memory allocated by std::aligned\_alloc

**L** example:

```
 #include <cassert>1
 #include <cstdlib>
\mathcal{P} #include <cstdint>
34 int main() {
5 alignas(4096) static char buffer[65536];
6 static_assert(alignof(buffer) == 4096);
7 float* fp = static_cast
<float*>(8
 std::aligned_alloc(4096, sizeof(float)));
9 if (!fp) {return 1;}
10 assert(!(reinterpret_cast<intptr_t>(fp) % 4096));
11 std::free(fp);1213 }◀ ㅁ ▶ ◀ @ ▶ ◀ 듣 ▶ ◀ 듣 ▶ │ 듣
                                                             \mathcal{P} \circ \mathcal{P}
```
# Informing Compiler of Data Alignment

- $\blacksquare$  to facilitate more effective vectorization by compiler, important to be able to indicate data alignment in code
- unfortunately, C++ standard does not provide mechanism for doing this
- some compilers (such as GCC and Clang) support intrinsic function called\_\_builtin\_assume\_aligned that can be used to indicate alignment
- **L** \_\_builtin\_assume\_aligned **declared as**: **void**\* \_\_builtin\_assume\_aligned(**const void** \*p, size\_t align, ...);
- **I** this function simply returns its first argument  $p$  and allows compiler to assume that returned pointer is at least  $\operatorname{align}$  bytes aligned (when invoked with two arguments)

**L** example:

```
void func(float* a, float* b, int n) {
    //*a and
*b can be assumed aligned to 64-byte boundary
    a = static_cast<float*>(__builtin_assume_aligned(a, 64));<br>b = static_cast<float*>(__builtin_essume_eligned(b__C4));
    b = static_cast<float*>(__builtin_assume_aligned(b, 64));
    for (int i = 0; i < n; ++i) {/* ... */}
}
```
 $\blacksquare$  in case of compilers that do not support  $\text{\_}$  builtin\_assume\_aligned, another approach would need to be found◀ □ ▶ ◀ @ ▶ ◀ ミ ▶ ◀ ミ ▶ ... 唐  $\Omega$ 

- **D** vectorization can often provide significant speedup (in some cases linear with vectorization factor), but costs need to be considered
- $\mathcal{L}_{\mathcal{A}}$  vector loop bodies can be larger than their scalar forms, as more complex operations may be needed, increasing code size
- **u** vector loop may have increased startup costs to prepare for vectorized execution
- if aliasing is potential problem, require overhead of runtime aliasing check
- vector instructions may take more cycles

へいひ

кох к@х к⊉х к⊉х

# Vectorization Example (Version 1)

```
 source code:
 1 #include <cstddef>23 template <std::size_t n, class T>
 4 void add(const T (&a)[n], T (&b)[n]) {
 5for (int i = 0; i < n; ++i) {
 6b[i] += a[i];
 77 }
  8 }
```
- $\mathcal{L}_{\mathcal{A}}$ **Solutify is since** a and b may be aliased, compiler must generate code that correcly handles aliased case (as well as non-aliased case)
- **n** often, will generate code that tests for aliasing at run time and uses result to decide between code for aliased case or non aliased case
- since compiler does not know alignment of a and b, must generate code that handles any valid alignment

 $\mathcal{L}_{\mathcal{A}}$ 

 $\Omega$ 

画

∢ロト ∢母 ▶ ∢ ヨ ▶ ∢ ヨ ▶

# Vectorization Example (Version 2)

#### $\mathcal{L}_{\mathcal{A}}$  source code: 1 **#include** <cstddef> 23 **template** <std::size\_t n, **class** T> 4 **void** add(**const** <sup>T</sup> (&\_\_restrict\_\_ a)[n], 5 <sup>T</sup> (&\_\_restrict\_\_ b)[n]) { 6 **for** (**int** <sup>i</sup> <sup>=</sup> 0; <sup>i</sup> <sup>&</sup>lt; n; ++i) { 7b[i] +=  $a[i]$ ; 88 } 9 }

- $\mathcal{L}_{\mathcal{A}}$  $\blacksquare$  compiler can assume no aliasing (due to use of  $\_\texttt{restriet}\_\texttt{})$
- ■ since compiler does not know alignment of a and b, must generate code that handles any valid alignment

 $\Omega$ 

唐

**∢ロト ∢伊ト ∢ ミト ∢ ミト** ^

# Vectorization Example (Version 3)

Source code:

```
1 #include <cstddef>23 template <std::size_t n, std::size_t align, class T>
4 void add(const T (& __restrict__ a)[n],
5T (\& restrict b)[n]) {
6 const T* ap = static_cast
<const T*>(
7 __builtin_assume_aligned(&a, align));
8 T* bp = static_cast<T*>(
9 __builtin_assume_aligned(&b, align));
10for (int i = 0; i < n; i + i) {
11bp[i] += ap[i];
12 \qquad \qquad \}13 }
```
 $\blacksquare$  compiler can assume no aliasing (due to use of  $\verb|__\; restrict_)|$  and align**-byte alignment (due to use of** \_\_builtin\_assume\_aligned)

**n** code generated for vectorized loop in case of

```
add<65536, 16 * alignof(float), float
>:12 .L2: vmovaps (%rsi,%rax), %ymm0
13 vaddps (%rdi,%rax), %ymm0, %ymm0
14 vmovaps %ymm0, (%rsi,%rax)
15 addq $32, %rax
1617 cmpq $262144, %rax
      jne .L2
18◀ ㅁ ▶ ◀ @ ▶ ◀ 듣 ▶ ◀ 듣 ▶ │ 듣
                                                                 \Omega
```
**u** when using add function, must be careful to ensure that assumptions about data alignment are not violated

Source code:

```
1 #include <cstddef>
2 #include <iostream>
3 #include <algorithm>
44 #include <numeric>
5 #include "example4_util.hpp"
67 int main() {
8 constexpr std::size_t n = 65536;
9 constexpr std::size_t align = 16 * alignof(float);
10 alignas(align) static float a[n];
11 alignas(align) static float b[n];
12 std::iota(&a[0], &a[n], 1);
13std::fill(\&b[0], \&b[n], -1);14 add<n, align>(a, b);
15 for (auto i : b) {std::cout << i << '\n';}
16 }
```
**If code does not ensure correct alignment of data, code will not work** correctly (and probably will result in crash)K ロ ▶ K 伊 ▶ K ミ ▶ K ミ ▶ │ ミ

 $OQ$ 

- countable: number of loop iterations known at run time upon entry to loop(e.g., implies no conditional termination of loop)
- $\mathcal{L}_{\mathcal{A}}$  straight-line code (i.e., no control flow); no switch statements; if statements only allowable when can be implemented as masked assignment s
- $\mathcal{L}_{\mathcal{A}}$ must be innermost loop if nested
- $\mathcal{L}_{\mathcal{A}}$ no function calls, except some basic math functions (such as std::pow,  $\texttt{std:}:\texttt{sqrt},$  and  $\texttt{std:}:\texttt{sin})$  and  $\texttt{some}$  inline functions

へっぺ

∢ロト ∢母 ト ∢ ミト ∢ ミト

- <span id="page-1778-0"></span>OpenMP is industry standard API for parallel computing
- supports C++, C, and Fortran
- $\mathcal{L}_{\mathcal{A}}$ OpenMP 4.0 added constructs for expressing SIMD data-level parallelism
- $\mathcal{L}_{\mathcal{A}}$  although OpenMP offers large amount of functionality, we only focus onSIMD-related functionality here
- use pragmas to control vectorization
- $\blacksquare$  simd pragma allows explicit control of vectorization of for loops
- $\mathcal{L}_{\mathcal{A}}$  declare simd pragma instructs compiler to generate vectorized version of function (which can be used to vectorize loops containing function calls)

へいひ

◀□▶◀何▶◀≡▶◀≡▶

- <span id="page-1779-0"></span>■ vectorized loop can be achieved with OpenMP simd pragma
- syntax:

**#pragma** omp simd [*clause*...]

- */\* for statement in canonical form \*/*
- $\blacksquare$  simd pragma must be immediately followed by for loop in canonical form
- $\blacksquare$  optional clauses may be specified to affect behavior of pragma (i.e., safelen, linear, aligned, private, lastprivate, reduction, **and** collapse)
- amongst other things, canonical form of for loop implies:
	- $\Box$  induction variable has integer, pointer, or random-access iterator type
	- $\Box$  limited test and increment/decrement for induction varaible
	- $\Box$  iteration count known before execution of loop
- **Can target inner or outer loops**
- loop must be suitable for vectorization (e.g., no data-dependenceproblems)
- **L** example:

```
#pragma omp simd
```

```
for (int i = 0; i < n; ++i) {c[i] = a[i] + b[i];}
```
 $\Omega$ 

重

- <span id="page-1780-0"></span> $\mathcal{L}_{\mathcal{A}}$  $\blacksquare$  can generate vectorized versions of functions with  $\texttt{declace}$  simd pragma
- syntax:

```
#pragma omp declare simd [clause...]
/* function declaration/definition */
```
 $\blacksquare$  optional clauses may be specified to affect behavior of pragma (i.e., simdlen, linear, aligned, uniform, inbranch, **and** notinbranch)

```
 example:
    #pragma omp declare simd
    float foo(float a, float b, float c) {
       return a * b + c;
    }
```
 $\Omega$ 

画

∢ロト ∢母 ▶ ∢ ヨ ▶ ∢ ヨ ▶

# OpenMP SIMD-Related Pragma Clauses

- safelen(*length*)
	- $\Box$  specifies  $\emph{length}$  as maximum number of iterations that can be run concurrently in safe manner (i.e., without data-dependence problems)
- collapse(*n*)
	- $\Box$  specifies how many (nested) loops to associate with loop construct (i.e., how many nested loops to combine)
- simdlen(*length*)
	- □ specifies *length* as prefered length of vector registers used
- aligned(*argument-list*[:*alignment*])
	- specifies items in *argument-list* as having given alignment (e.g., *alignment*)
- uniform(*argument-list*)
	- $\Box$  indicates each argument in  $argument-list$  has constant value between  $\Box$ iterations of given loop (i.e., constant value across all SIMD lanes)
- $\mathcal{L}_{\mathcal{A}}$  inbranch
	- $\Box$  specifies that function will always be called from inside conditional statement of SIMD loop
- notinbranch
	- $\hspace{0.5mm}$  specifies that function will never be called from inside conditional statement of SIMD loop**∢ロト ∢伊ト ∢ ミト ∢ ミト** 活  $DQQ$

#### linear(*list*[:*linear-step*])

 $\Box$  $\Box$  specifies that, for every iteration of original scalar loop, each variable in  $list$ is incremented by particular step *step* (i.e., variable is incremented by *step* times vector length for vectorized loop)

private(*list*)

 $\mathcal{L}_{\mathcal{A}}$ 

 $\Box$  $\Box$  declares variables in  $list$  to be private to each iteration

#### $\mathcal{L}_{\mathcal{A}}$ lastprivate(*list*)

 $\Box$  $\Box$  declares variables in  $list$  to be private to each iteration, and last value is copied out from last iteration instance

### reduction(*operator*:*list*)

 $\Box$  specifies variables in  $list$  are reduction variables for operator  $operator$ 

к⊡ ▶ к@ ▶ к ≣ ▶ к ≣ ▶

# Example: Vectorized Loop

```
1 #include <cstddef>
22 #include <iostream><br>- #include <runamie>
3 #include <numeric>
45 template <std::size_t align, std::size_t n, class T>
6 [[ gnu::noinline ]]
7 void multiply(const T (&a)[n], const T (&b)[n], T (&c)[n]) {
8 #pragma omp simd aligned(a, b, c : align)
9for (int i = 0; i < n; ++i) {
10c[i] = a[i] * b[i];11\begin{matrix} 1 & 1 \end{matrix}12 \{1314 int main() {
15 constexpr std::size_t n = 65536;
16 constexpr std::size_t align = 16 * alignof(float);
17 alignas(align) static float a[n];
18 alignas(align) static float b[n];
19 alignas(align) static float c[n];
20std::iota(a, &a[n], 0);
21std: iota(b, \&b[n], 0);22 multiply<align>(a, b, c);
23 for (auto x : c) {
24std::cout << x << '\n';
255 \qquad \qquad \}26 }
```
 $\Omega$ 

重

кох к⊕х к≣х к≣х г

```
1 #include <cstddef>
 2 #include <iostream><br>a #include <sumerie>
3 #include <numeric>
455 #pragma omp declare simd notinbranch
6 float func(float a, float b) {
7 return a * a + b * b;
 8 }910 int main() {
11constexpr std::size_t n = 65536;
12 constexpr std::size_t align = 16 * alignof(float);
13 alignas(align) static float a[n];
14 alignas(align) static float b[n];
15 alignas(align) static float c[n];
16 std::iota(a, &a[n], 0);
17 std::iota(b, &b[n], 0);
18 #pragma omp simd aligned(a, b, c : align)
19for (int i = 0; i < n; i + i) {
20c[i] = func(a[i], b[i]);21\begin{matrix} 1 & 1 \end{matrix}
 for (auto x : c) {
2223std::cout \langle x \times x \times ' \rangle n';
24\begin{array}{cc} 4 & \end{array}25 }
```
 $\Omega$ 

画

**∢ロト ∢母 ▶ ∢ ヨ ▶ ∢ ヨ ▶** 

### <span id="page-1785-0"></span>Section 6.7.3

### **[References](#page-1785-0)**

 $\mathcal{P}(\mathcal{A}) \subset \mathcal{P}(\mathcal{A})$ 

唐

**∢ロト ∢母 ▶ ∢ ミト ∢ ミト** 

- **1** Pablo Halpern, Introduction to Vector Parallelism, CppCon, Bellevue, WA, USA, Sept. 21, 2016. Available online at [https://youtu.be/h6Q-](https://youtu.be/h6Q-5Q2N5ck)[5Q2N5ck](https://youtu.be/h6Q-5Q2N5ck).
- 2 Georg Zitzlsberger, C++ SIMD parallelism with Intel Cilk Plus and OpenMP 4.0, Meeting C++, Berlin, Germany, Dec. 5–6, 2014. Available**online at** <code><https://youtu.be/6oKRL7jz2LY>.</code>

つくい

重

◀ □ ▶ ◀ 倒 ▶ ◀ 듣 ▶ ◀ 듣 ▶

- 1OpenMP web site, <http://www.openmp.org>.
- 22 Clang OpenMP page, <http://openmp.llvm.org>.
- 3Cilk Plus web site, <http://www.cilkplus.org>.
- 4 A. Peleg, S. Wilkie, and U. Weiser. Intel MMX for multimedia PCs. *Communications of the ACM*, 40(1):25–38, Jan. 1997.

つくい

Ξ

- ◀ 何 ▶ - ◀ 三 ▶

Section 6.8

### <span id="page-1788-0"></span>**Documentation for Software [Development](#page-1788-0)**

 $\mathcal{P} \curvearrowright \curvearrowright$ 

意

**◀ ロ ▶ ◀ 倒 ▶ ◀ 듣 ▶ ◀ 듣 ▶** 

# Documentation for Software Development

- documentation plays essential role in software development process
- many benefits to formalizing in writing various aspects of software at different points in development process
- consider two types of documents:
	- 1software requirements specification
	- 2software design description
- software requirements specification (SRS): describes what softwareshould do (from external viewpoint)
- software design description (SDD): describes how software works internally

 $\Omega$ 

- ◀ 何 ▶ ◀ 言 ▶ ◀ 言 ▶

# Software Requirements Specification (SRS)

- $\mathcal{L}_{\mathcal{A}}$  $\blacksquare$  establishes agreement between consumer and contractors on what software is expected to do as well as what it is not expected to do
- $\mathcal{L}_{\mathcal{A}}$ **n** can be thought of as contract between customer and contractor
- functionality: what does software do? (what problem does it solve?)
- $\blacksquare$  external interfaces: how does software interact with external agents, such as humans, hardware, and software (e.g., command-line interface,graphical user interface, application program interface)
- performance: speed, availability, response time, recovery time of various functions
- $\mathcal{L}_{\mathcal{A}}$  attributes: considerations regarding reliability, availability, maintainability, portability, security
- **D** design constraints imposed on implementation: implementation language, resource limits, operating environments
- $\mathcal{L}_{\mathcal{A}}$ assumptions upon which requirements are based

つくい

◀ □ ▶ ◀ 倒 ▶ ◀ 듣 ▶ ◀ 듣 ▶

# SRS (Continued)

- distinguish classes of requirements:
	- $\Box$  essential: software will be unacceptable unless requirement met
	- $\hspace{0.5mm}$  conditional: would enhance software if requirement met, but not unacceptable if requirement not met
	- $\Box$ optional: class of functionality that may or may not be worthwhile
- should not leave details of software requirements to be determined
- $\mathcal{L}_{\mathcal{A}}$  only focus on what the software needs to do, not how done (i.e., shouldnot describe any design or implementation details)
- $\mathcal{L}_{\mathcal{A}}$ typical use cases
- $\mathcal{L}_{\mathcal{A}}$  constraints imposed on software:
	- $\Box$ time constraints
	- $\Box$  memory constraints  $\Box$
- **Software limitations:** 
	- $\hspace{0.5mm}$  restrictions on input data
	- $\Box$  allowable ranges for parameters of methods
	- $\Box$ dependencies on other software (e.g., other programs needed to function)

 $OQ$ 

Ξ

кох к⊕х к⊉х к⊉х

# External Interfaces

- $\blacksquare$  external interfaces: how software interacts with external agents, such as humans, hardware, and software
- command line interface (CLI) (for program)
	- $\Box$ options (e.g., required versus optional, default settings)
	- $\Box$ standard input, output, error
	- $\Box$  exit status
- graphical user interface (GUI) (for program)
	- $\hspace{0.1mm}\raisebox{0.5mm}{\scriptsize{=}}\hspace{0.1mm}$  window layout
	- $\Box$ user interaction (e.g., mouse/keyboard actions)
	- application program interface (API) (for library)
		- $\Box$ constants

 $\mathcal{L}_{\mathcal{A}}$ 

- $\hspace{0.5mm}$   $\hspace{0.5mm}$  types, classes/methods
- $\Box$ functions
- $\Box$ namespaces
- $\mathcal{L}_{\mathcal{A}}$ format of all data used by software

 $\Omega$ 

重

∢ロト ∢母 ▶ ∢ ヨ ▶ ∢ ヨ ▶

- $\mathcal{L}_{\mathcal{A}}$ establishes basis for agreement between customer and contractors
- reduces development effort by thoroughly considering all requirements before starting design
- provides basis for estimating costs and schedules
- $\mathcal{L}_{\mathcal{A}}$ provides baseline for validation and verification
- $\mathcal{L}_{\mathcal{A}}$ facilitates transfer of software product to new users or machines
- serves as basis for enhancement

へいひ

# SRS Example: Sorting Program

- single program that performs sorting
- given records as input, program sorts records and outputs records insorted order
- $\blacksquare$  record data format (for input and output):
	- $\hspace{0.5mm}$   $\hspace{0.5mm}$  records delimited by single newline character
	- $\Box$  each record consists of one or more fields, separated by one or morewhitespace characters
- $\mathcal{L}_{\mathcal{A}}$  restrictions/constraints:
	- $\Box$ may assume sufficient memory to buffer all records
	- $\Box$  software must work without any modification to source code on any platform with C<sub>++</sub> compiler compliant with C<sub>++11</sub> standard
- **P** records read from standard input
- $\mathcal{L}_{\mathcal{A}}$ sorted records written to standard output
- $\mathcal{L}_{\mathcal{A}}$ any error/warning messages written to standard error
- $\mathcal{L}_{\mathcal{A}}$ ■ sorts records using *n*th field in record as key
- can sort in ascending or descending order
- **Sort key may be numeric or string**

 $\Omega$ 

重

◀ ロ ▶ ◀ 伊 ▶ ◀ 듣 ▶ ◀ 듣 ▶ ...

# SRS Example: Sorting Program (Continued)

command line interface:

```
sort [-r] [-k $n] [-n]
```
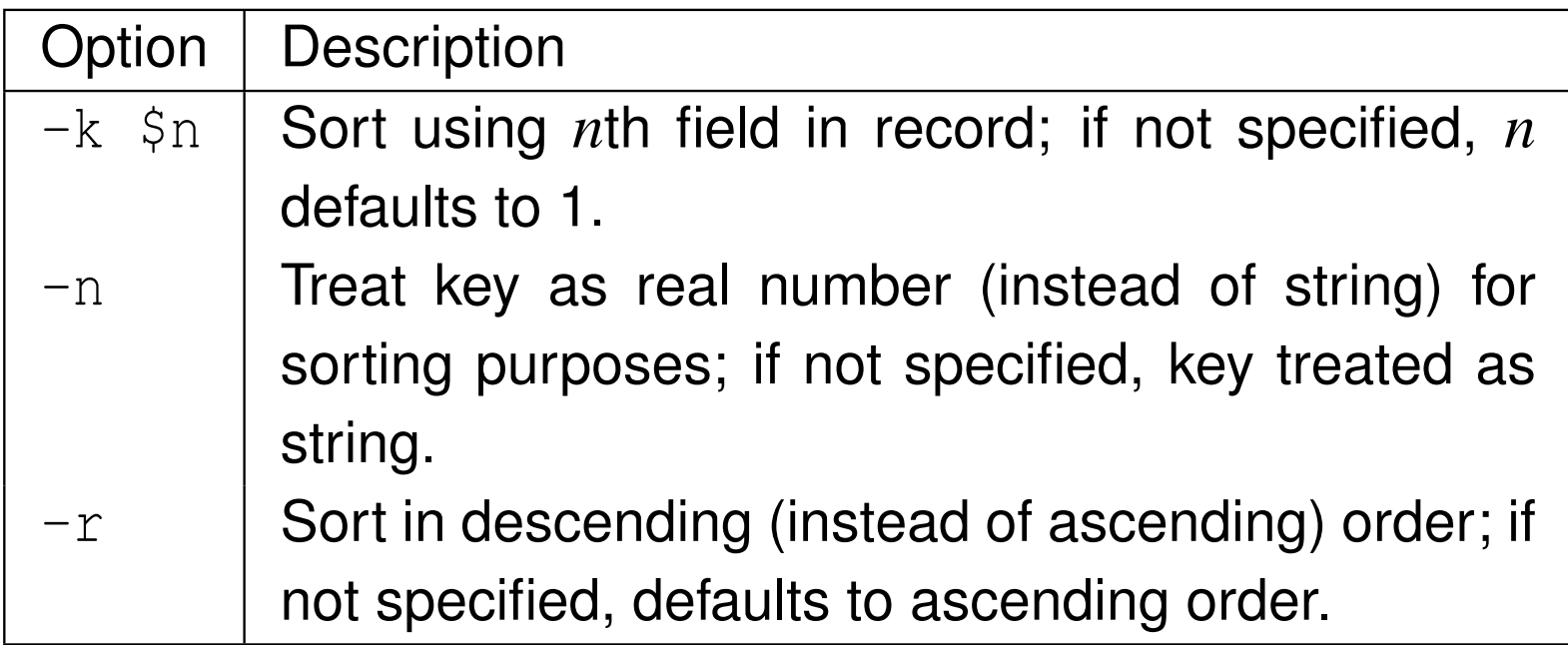

 $\mathcal{L}_{\mathcal{A}}$ give examples illustrating expected use cases

つくい

産

∢ロト ∢母 ト ∢ ミト ∢ ミト

# Software Design Description (SDD)

- high-level design: overview of entire system, identifying all its components at some level of abstraction (i.e., overall software architecture)
- $\blacksquare$  detailed design (a.k.a. low-level design): full details of system and its components (e.g., types, functions, APIs, pseudocode, etc.)
- describes high-level and detailed design of software
- $\mathcal{L}_{\mathcal{A}}$ some context regarding functionality provided by software
- $\mathcal{L}_{\mathcal{A}}$  how design is recursively structured into constituent parts and role of those parts
- $\mathcal{L}_{\mathcal{A}}$ types and interfaces (e.g., classes and public members)
- data structures used to represent information to be processed
- internal interfaces (and external interfaces not described in SRS)
- $\mathcal{L}_{\mathcal{A}}$ interaction amongst entities
- algorithms

 $\Omega$ 

∢ロト ∢母 ト ∢ ミト ∢ ミト

#### describe overall structure of software

- carefully consider choice of data structures used to represent informationbeing processed, as choice will almost always have performanceimplications
- specify any data formats used internally by software
- $\mathcal{L}_{\mathcal{A}}$ provide pseudocode for key parts of software
- $\mathcal{L}_{\mathcal{A}}$ state any potentially limiting assumptions made

 $\Omega$ 

KH ↑ ★ ₹ ▶ ★ ₹ ▶

- encourages better planning by forcing design ideas to be more carefully considered and organized
- $\mathcal{L}_{\mathcal{A}}$ allows greater scrutiny of design
- $\mathcal{L}_{\mathcal{A}}$  captures important design decisions, such as rationale for particular design choices
- $\blacksquare$  allows newcomers to development team to become acquainted with software more easily
- provides point of reference to be used throughout project
- promotes reuse of code (since well documented code more likely to bereused)
- $\mathcal{L}_{\mathcal{A}}$  facilitates better software testing (since certain types of testing benefit from understanding of software design)

 $\Omega$ 

重

∢ロト ∢母 ト ∢ ミト ∢ ミト

# SDD Example: Sorting Program

- $\blacksquare$  Key alias for type that represents sort key (alias for  $\texttt{std:}:\texttt{string}$ )
- $\mathcal{L}_{\mathcal{A}}$  $\blacksquare$  Compare functor class for comparing Key objects
- $\mathcal{L}_{\mathcal{A}}$ **Dataset class represents collection of all records**
- specify all class interfaces (i.e., public members)
- **Dataset class provides:** 
	- $\Box~$  constructor that creates dataset by reading all records from input stream
	- $\Box$ function to output all records in sorted order to output stream
- $\blacksquare$  Dataset  $\texttt{class}$  to use  $\texttt{std::multip}$   $\texttt{map}$ <Key,  $\texttt{std::string}$ ,  $\texttt{Compare>}$
- $\blacksquare$  allows  $n$  records to be sorted in  $O(n\log n)$  time [ $n$  insertions, each requiring*O*(log*n*) time]
- $\blacksquare$  handling *n* records requires  $O(n)$  memory
- $\mathcal{L}_{\mathcal{A}}$ only uses C++ standard library

 $\Omega$ 

кох к@х к⊉х к⊉х
### <span id="page-1800-0"></span>Requirements/Design Document for Degree Project

- **D** document is combination of SRS and SDD with some added information about testing strategies
- briefly introduce problem being addressed by software
- **describe each program and library to be developed**
- identify parts of any external software (e.g., programs or libraries) that will be used
- $\mathcal{L}_{\mathcal{A}}$ describe user interface (e.g., CLI, GUI) for each program
- $\mathcal{L}_{\mathcal{A}}$ fully specify all data formats used
- $\mathcal{L}_{\mathcal{A}}$ describe overall structure of each program and library
- $\mathcal{L}_{\mathcal{A}}$ identify all key data structures and algorithms to be used
- $\mathcal{L}_{\mathcal{A}}$ provide pseudocode for key parts of the software
- ■ state any potentially limiting assumptions made by software
- indicate how programs and library code will be tested
- **n** offer any other information that may be helpful (since above list is not exhaustive)
- **P** provide sufficient detail for other people to understand how software is to  $\mathcal{L}_{\mathcal{A}}$ be structured and how it will be implemented a[nd](#page-1799-0) [te](#page-1801-0)[s](#page-1799-0)[ted](#page-1800-0) $\Omega$
- <span id="page-1801-0"></span>1 IEEE Std. 1016-2009 — IEEE standard for information technology systems design — software design descriptions, July 2009.
- 2 IEEE Std. 830-1998 — IEEE recommended practice for softwarerequirements specifications, Oct. 1998.

つくい

Ξ

◀ 伊 ▶ ◀ 草 ▶ ◀ 草 ▶

#### Part 7

### <span id="page-1802-0"></span>**[Debugging](#page-1802-0) and Testing Tools**

 $\mathcal{P} \curvearrowright \curvearrowright$ 

唐

**◀ ロ ▶ ◀ 倒 ▶ ◀ 듣 ▶ ◀ 듣 ▶** 

### <span id="page-1803-0"></span>Section 7.1

**[Debuggers](#page-1803-0)**

Copyright © 2015–2018 Michael D. Adams

[C++](#page-18-0) Version: 2018-02-15

5 1786<br>5 1786

 $\mathcal{P}(\mathcal{A}) \subset \mathcal{P}(\mathcal{A})$ 

唐

◀ □ ▶ ◀ @ ▶ ◀ 듣 ▶ ◀ 듣 ▶

- $\mathcal{L}_{\mathcal{A}}$  unfortunately, software does not always work as intended due to errors incode (i.e., bugs)
- $\mathcal{L}_{\mathcal{A}}$ how does one go about fixing bugs in time-efficient manner?
- $\mathcal{L}_{\mathcal{A}}$ source-level debugger is essential tool
- single stepping: step through execution of code, one source-code line at <sup>a</sup>time
- breakpoints: pause execution at particular points in code
- watchpoints: pause execution when the value of variable is changed
- $\mathcal{L}_{\mathcal{A}}$ print values of variables

к⊡ ▶ к@ ▶ к ≣ ▶ к ≣ ▶

- GNU Debugger (GDB) is powerful source-level debugger
- home page: <http://www.gnu.org/software/gdb>
- $\mathcal{L}_{\mathcal{A}}$ available on most platforms (e.g., Unix, Microsoft Windows)
- $\mathcal{L}_{\mathcal{A}}$ most popular source-level debugger on Unix systems
- allows one to see what is happening inside program as it executes or what <sup>a</sup> program was doing at the moment it crashed
- has all of the standard functionality of <sup>a</sup> source-level debugger (e.g., breakpoints, watchpoints, single-stepping)
- $\mathcal{L}_{\mathcal{A}}$ **qdb command**
- command-line usage:

gdb [*options*] *executable*

 $\Omega$ 

- ◀ 伊 ▶ ◀ ミ ▶ ◀ ミ ▶

# gdb Commands

help

Print help information.

quit

Exit debugger.

run [*arglist*]

Start the program (with *arglist* if specified).

print *expr*

Display the value of the expression *expr*.

bt

Display <sup>a</sup> stack backtrace.

list

Type the source code lines in the vicinity of where the program is currentlystopped.

 $\Omega$ 

重

∢ロト ∢母 ト ∢ ミト ∢ ミト

## break *function*

Set <sup>a</sup> breakpoint at the function *function*.

watch *expr*

Set <sup>a</sup> watchpoint for the expression *expr*.

c

Continue running the program (e.g., after stopping at <sup>a</sup> breakpoint).next

Execute the next program line, stepping over any function calls in the line.step

Execute the next program line, stepping into any function calls in the line.

つくい

◀□▶◀同▶◀≡▶◀≡▶

- graphical front-end to command-line debuggers such as GDB
- $\mathcal{L}_{\mathcal{A}}$ has some fancy graphical data display functionality
- $\mathcal{L}_{\mathcal{A}}$ **all** gdb commands available in text window, but can use graphical interface to enter commands as well
- home page: <http://www.gnu.org/software/ddd>
- **ddd command**

つくい

### <span id="page-1809-0"></span>Section 7.2

**Code [Sanitizers](#page-1809-0)**

Copyright © 2015–2018 Michael D. Adams

<sup>1792</sup>

 $PQQ$ 

唐

**◀ ロ ▶ ◀ 倒 ▶ ◀ 듣 ▶ ◀ 듣 ▶** 

- code sanitizer: tool for automatically performing variety of run-time checks on code
- typically requires compiler to instrument code
- may also need library for run-time support
- $\mathcal{L}_{\mathcal{A}}$  several code sanitizers supported by Clang and/or GCC
	- $\Box$ address sanitizer
	- $\Box$ thread sanitizer
	- $\hspace{0.5mm}\textcolor{black}{\mathsf{m}}$  memory sanitizer
	- $\Box$ undefined-behavior sanitizer
	- $\Box$ leak sanitizer
- sanitizers easy to use
- $\mathcal{L}_{\mathcal{A}}$ can easily catch many bugs
- $\mathcal{L}_{\mathcal{A}}$  overhead of code sanitizer typically much less than that of other competing approaches for detecting similar types of bugs

 $\Omega$ 

∢ロト ∢母 ト ∢ ミト ∢ ミト

- $\mathcal{L}_{\mathcal{A}}$  Address Sanitizer (ASan) can be used to detect numerous errors relatedto memory addressing, such as:
	- $\hspace{0.5mm}$  out of bounds accesses to heap, stack, and globals
	- $\hspace{0.5mm}$  heap use after free
	- $\Box$  stack use after return
	- $\Box$  stack use after scope
	- $\Box$  double or invalid free  $\Box$
	- $\Box$ memory leaks
	- $\Box$  initialization order problems
- $\mathcal{L}_{\mathcal{A}}$ supported by both Clang and GCC
- $\mathcal{L}_{\mathcal{A}}$  compiler instruments all loads/stores and inserts redzones around stack and global variables
- **P** run-time library provides malloc replacement (with redzone and quarantine functionality) and bookkeeping for error messages
- typically introduces about <sup>2</sup> times slowdown
- about 1.5 to <sup>3</sup> times memory overhead

つくい

重

◀ □ ▶ ◀ @ ▶ ◀ 듣 ▶ ◀ 듣 ▶

### Using Address Sanitizer

- **need to enable address sanitizer at compile and link time using**  $\texttt{-fsanitize}=$ address <mark>option for Clang and GCC</mark>
- **E** environment variable ASAN\_OPTIONS can be set to whitespace-separated list of options to control some sanitizer behavior at run time
- **Some sanitizer options include:** 
	- □ strip\_path\_prefix
	- verbosity
	- $\hspace{0.5mm}$  detect\_leaks
	- allocator\_may\_return\_null
	- $\hspace{0.5mm}$  check\_initialization\_order
	- detect\_stack\_use\_after\_return
	- □ new\_delete\_type\_mismatch
	- $\Box$  exitcode
- **to enable checking for initialization order problems, use** ASAN\_OPTIONS="check\_initialization\_order=1"

 $\Omega$ 

重

кох к⊕х к∄х к∄х г

### Out-of-Bounds Access to Globals

#### global\_buffer\_overflow.cpp

```
11 #include <iostream><br>c int e[4] = (1 2 2
2 int a[4] = {1, 2, 3, 4};
3 int main() {
4for (int i = 0; i \le 4; +i) {
5std:: cout \langle \langle a[i] \langle \langle \cdot \rangle \rangle h';
66 \}7 }
```
#### program output (truncated):

===================================================================3359==ERROR: AddressSanitizer: global-buffer-overflow on address 0<br>--00000000000000 et re 0:00000000000000 kp 0:7ffeb70d2250 ep 0 x0000006020d0 at pc 0x000000400d31 bp 0x7ffeb78d2350 sp <sup>0</sup> x7ffeb78d2348READ of size 4 at 0x0000006020d0 thread T0<br>An 0x400d20 is main global buffer exerci #0 0x400d30 in main global buffer overflow.cpp:5 #1 0x7f83da8d4fdf in \_\_libc\_start\_main (/lib64/libc.so.6+0x1ffdf) #2 0x400bf8 (global\_buffer\_overflow+0x400bf8) 0x0000006020d0 is located <sup>0</sup> bytes to the right of <sup>g</sup>lobal variable 'a' defined in 'global\_buffer\_overflow.cpp:2:5' (0x6020c0) of size <sup>16</sup> SUMMARY: AddressSanitizer: <sup>g</sup>lobal-buffer-overflow <sup>g</sup>lobal\_buffer\_overflow.cpp:5 in main Shadow bytes around the buggy address:

 $\Omega$ 

重

кох к⊕х к∄х к∄х г

### Out-of-Bounds Access to Stack

#### stack\_buffer\_overflow.cpp

```
11 #include <iostream>
\mathfrak{p} int main() {
3int a[4] = \{1, 2, 3, 4\};4 for (int i = 0; i <= 4; ++i)
5{std::cout \langle \langle a[i] \langle \langle \cdot \rangle \rangle /n'; }
6 }
```
#### program output (truncated):

```
===================================================================3364==ERROR: AddressSanitizer: stack-buffer-overflow on address 0x7ffc3e811cf0<br>at no 0x000000400e53 bp 0x7ffg2e811g70 ap 0x7ffg2e811g68
     at pc 0x000000400e53 bp 0x7ffc3e811c70 sp 0x7ffc3e811c68
READ of size 4 at 0x7ffc3e811cf0 thread T0
    #0 0x400e52 in main stack_buffer_overflow.cpp:5
    #1 0x7f10c1c7afdf in __libc_start_main (/lib64/libc.so.6+0x1ffdf)
    #2 0x400c48 (stack_buffer_overflow+0x400c48)
Address 0x7ffc3e811cf0 is located in stack of thread T0 at offset 112 in frame
    #0 0x400d06 in main stack_buffer_overflow.cpp:2
  This frame has 2 object(s):
    [32, 33) ' C'[96, 112) 'a' \leq == Memory access at offset 112 overflows this variable
HINT: this may be a false positive if your program uses some custom stack unwind
     mechanism or swapcontext
      (longjmp and C++ exceptions *are* supported)
SUMMARY: AddressSanitizer: stack-buffer-overflow stack buffer overflow.cpp:5 in
     main
Shadow bytes around the buggy address:
                                                              \leftarrow \exists \rightarrow \leftarrow \exists \rightarrow \leftarrow \exists \rightarrow唐
                                                                                            \curvearrowleft a
```
### Out-of-Bounds Access to Heap

#### heap\_buffer\_overflow.cpp

```
11 #include <iostream>
2 #include <cstring>
3 int main() {
4char* p = new char[5];
5 std::strcpy(p, "Hello");
6std::cout \langle \rangle p \langle \langle \rangle '\n';
7 delete[] p;
8 }
```
#### program output (truncated):

```
===================================================================3360==ERROR: AddressSanitizer: heap-buffer-overflow on address 0x602000000015<br>--> at no 0x7f7407022200 bp 0x7ffd9defg240 ap 0x7ffd9defb0f0
     at pc 0x7f7497932399 bp 0x7ffd8defc240 sp 0x7ffd8defb9f0
WRITE of size 6 at 0x602000000015 thread T0
    #0 0x7f7497932398 in __interceptor_memcpy ../../../../src/libsanitizer/asan/
         asan_interceptors.cc:456
#1 0x400dd4 in main heap_buffer_overflow.cpp:5
    #2 0x7f7496c7dfdf in __libc_start_main (/lib64/libc.so.6+0x1ffdf)
    #3 0x400ca8 (heap_buffer_overflow+0x400ca8)
0x602000000015 is located 0 bytes to the right of 5-byte region [0x602000000010,0
     x602000000015)allocated by thread TO here:<br>A 0x7f7407007170 is ere
    #0 0x7f7497997170 in operator new[](unsigned long) ../../../../src/
         libsanitizer/asan/asan_new_delete.cc:82
#1 0x400dbf in main heap_buffer_overflow.cpp:4
SUMMARY: AddressSanitizer: heap-buffer-overflow ../../../../src/libsanitizer/asan
     /asan_interceptors.cc:456 in __interceptor_memcpy<br>w bytes around the buggy address:
Shadow bytes around the buggy address:
                                                                                         \mathcal{P}(\mathcal{A})
```
### Use After Free

#### use\_after\_free.cpp

```
1 int main() {
2int^* p = new int[16];3 delete[] p;
4*_{p} = 42;5 }
```
#### program output (truncated):

```
=================================================================
==3366==ERROR: AddressSanitizer: heap-use-after-free on address 0x606000000020 at
      pc 0x000000400836 bp 0x7ffc752b5c20 sp 0x7ffc752b5c18
WRITE of size 4 at 0x606000000020 thread T0
   #0 0x400835 in main use_after_free.cpp:4
   #1 0x7f0b6dab5fdf in __libc_start_main (/lib64/libc.so.6+0x1ffdf)
   #2 0x400738 (use_after_free+0x400738)
0x606000000020 is located 0 bytes inside of 64-byte region [0x606000000020,0
     x606000000060)freed by thread TO here:<br>#0.0v7f0b6s7sfs70.in
   #0 0x7f0b6e7cfe70 in operator delete[](void*) ../../../../src/libsanitizer/
        asan/asan_new_delete.cc:128
#1 0x400801 in main use_after_free.cpp:3
previously allocated by thread T0 here:
   #0 0x7f0b6e7cf170 in operator new[](unsigned long) ../../../../src/
        libsanitizer/asan/asan_new_delete.cc:82#1 0x4007f1 in main use_after_free.cpp:2
SUMMARY: AddressSanitizer: heap-use-after-free use after free.cpp:4 in main
Shadow bytes around the buggy address:
```
 $OQ$ 

唐

**▲□→ ▲ ① → ▲ 글 → ▲ 글 →** …

#### stack\_use\_after\_return.cpp

```
1 int* g = nullptr;
2 void foobar() {int i = 42; g = &i;}
3 int main() {
4 foobar();
 return *g;
56 }
```
 $\boldsymbol{\mathsf{program}}$  <code>output</code> (truncated) (with <code>ASAN\_OPTIONS=detect\_stack\_use\_after\_return=1):</code>

```
===================================================================3365==ERROR: AddressSanitizer: stack-use-after-return on address 0x7f74e7500020<br>-- at no 0x000000400a99 bp 0x7ffdbd524a20 ap 0x7ffdbd524a19
      at pc 0x000000400a88 bp 0x7ffdbd534e20 sp 0x7ffdbd534e18
READ of size 4 at 0x7f74e7500020 thread T0
   #0 0x400a87 in main stack_use_after_return.cpp:5
   #1 0x7f74eb1dffdf in __libc_start_main (/lib64/libc.so.6+0x1ffdf)
   #2 0x4008b8 (stack_use_after_return+0x4008b8)
Address 0x7f74e7500020 is located in stack of thread T0 at offset 32 in frame
   #0 0x400976 in foobar() stack_use_after_return.cpp:2
 This frame has 1 object(s):
    [32, 36) 'i' \leq = Memory access at offset 32 is inside this variable
HINT: this may be a false positive if your program uses some custom stack unwind
     mechanism or swapcontext
      (longjmp and C++ exceptions *are* supported)
SUMMARY: AddressSanitizer: stack-use-after-return stack_use_after_return.cpp:5 in
      main
Shadow bytes around the buggy address:
```
**K ロ ▶ K 御 ▶ K 重 ▶ K 重 ▶ │ 重 │ ◆ 9 Q (^** 

### Stack Use After Scope

#### use\_after\_scope.cpp

```
11 #include <iostream>
\mathfrak{p} int main() {
3 int* p;
4{4} {int x = 0; p = \&x;}}
5std::cout << *p << '\n';
6 }
```
#### program output (truncated):

```
===================================================================3367==ERROR: AddressSanitizer: stack-use-after-scope on address 0x7ffe1d6a6c40<br>-- at no 0x000000400b6b bp 0x7ffe1d6a6g10 ap 0x7ffe1d6a6g08
     at pc 0x000000400b6b bp 0x7ffe1d6a6c10 sp 0x7ffe1d6a6c08
READ of size 4 at 0x7ffe1d6a6c40 thread T0
   #0 0x400b6a in main use after scope.cpp:5
   #1 0x7fea2e596fdf in __libc_start_main (/lib64/libc.so.6+0x1ffdf)
   #2 0x400a58 (use_after_scope+0x400a58)
Address 0x7ffe1d6a6c40 is located in stack of thread T0 at offset 32 in frame
   #0 0x400b16 in main use after scope.cpp:2
 This frame has 1 object(s):
    [32, 36) 'x' \leq = Memory access at offset 32 is inside this variable
HINT: this may be a false positive if your program uses some custom stack unwind
     mechanism or swapcontext
      (longjmp and C++ exceptions *are* supported)
SUMMARY: AddressSanitizer: stack-use-after-scope use_after_scope.cpp:5 in main
Shadow bytes around the buggy address:
```
つくい

重

◀□▶◀@▶◀≣▶◀≣▶

### Double Free

double\_free.cpp

```
1 int main() {
2int^* p = new int[16];3 delete[] p;
4 delete[] p;
5 }
```
#### program output (truncated):

```
=================================================================
==3358==ERROR: AddressSanitizer: attempting double-free on 0x606000000020 in
     thread T0:
   #0 0x7fdc05ed8e70 in operator delete[](void*) ../../../../src/libsanitizer/
        asan/asan_new_delete.cc:128
#1 0x4007b9 in main double_free.cpp:4
   #2 0x7fdc051befdf in __libc_start_main (/lib64/libc.so.6+0x1ffdf)
   #3 0x4006e8 (double_free+0x4006e8)
0x606000000020 is located 0 bytes inside of 64-byte region [0x606000000020,0
     x606000000060)freed by thread TO here:<br>to 0:75de05ed8e70 in
   #0 0x7fdc05ed8e70 in operator delete[](void*) ../../../../src/libsanitizer/
        asan/asan_new_delete.cc:128
#1 0x4007b1 in main double_free.cpp:3
previously allocated by thread T0 here:
   #0 0x7fdc05ed8170 in operator new[](unsigned long) ../../../../src/
        libsanitizer/asan/asan_new_delete.cc:82#1 0x4007a1 in main double_free.cpp:2
SUMMARY: AddressSanitizer: double-free ../../../../src/libsanitizer/asan/
     asan_new_delete.cc:128 in operator delete[](void*)
                                                          ▶ ◀包▶ ◀ ≡ ▶ ◀
                                                                        ヨト
                                                                              ≣
```
memory\_leak.cpp

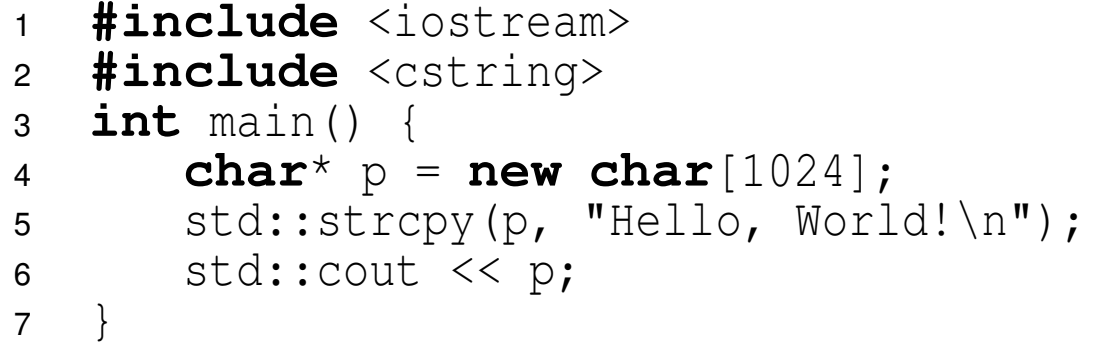

#### program output (truncated):

```
Hello, World!
===================================================================3362==ERROR: LeakSanitizer: detected memory leaks
Direct leak of 1024 byte(s) in 1 object(s) allocated from:
   #0 0x7f7413651170 in operator new[](unsigned long) ../../../../src/
       libsanitizer/asan/asan_new_delete.cc:82#1 0x400b51 in main memory_leak.cpp:4
SUMMARY: AddressSanitizer: 1024 byte(s) leaked in 1 allocation(s).
```
へっぴ

画

◀□▶◀*同*▶◀⊆▶◀⊆▶ │

### Initialization Order Problems

#### init\_order\_main.cpp

- **#include** <iostream> 1
- 2 **extern int** B;
- 3 $\mathbf{a}$  **int**  $\mathbf{A} = \mathbf{B}$ ;
- 4**int** main()
- 5{std::cout << A << '\n'; }

#### init\_order\_other.cpp

- **#include** <cstdlib> 1
- 2**int** <sup>B</sup> <sup>=</sup> std::atoi("42");

 $\boldsymbol{\mathsf{program}}$  out $\boldsymbol{\mathsf{put}}$  (truncated) (with <code>ASAN\_OPTIONS=check\_initialization\_order=1):</code>

```
=================================================================
==3361==ERROR: AddressSanitizer: initialization-order-fiasco on address 0
    x000000602440 at pc 0x000000400f14 bp 0x7fff92151540 sp 0x7fff92151538
READ of size 4 at 0x000000602440 thread T0
   #0 0x400f13 in __static_initialization_and_destruction_0 init_order_main.cpp
        :3
#1 0x400f13 in _GLOBAL__sub_I_A init_order_main.cpp:5
   #2 0x40103c in __libc_csu_init (init_order+0x40103c)
   #3 0x7f933e2e7f6e in __libc_start_main (/lib64/libc.so.6+0x1ff6e)
   #4 0x400c98 (init_order+0x400c98)
0x000000602440 is located 0 bytes inside of global variable 'B' defined in '
     init order other.cpp:2:5' (0x602440) of size 4
 registered at:
   #0 0x7f933ef5b7c8 in __asan_register_globals ../../../../src/libsanitizer/
        asan/asan_globals.cc:317
#1 0x400fe9 in _GLOBAL__sub_I_00099_1_B (init_order+0x400fe9)
SUMMARY: AddressSanitizer: initialization-order-fiasco init_order_main.cpp:3 in
    __static_initialization_and_destruction_0Shadow bytes around the buggy address:
```
K □ ▶ K @ ▶ K ミ ▶ K ミ ▶ │ ミ │ ◆ 9 Q ( Ŷ

- Thread Sanitizer (TSan) detects data races and deadlocks
- $\mathcal{L}_{\mathcal{A}}$ supported by Clang and GCC
- $\mathcal{L}_{\mathcal{A}}$ compiler instruments code to intercept all loads/stores
- run-time library provides malloc replacement, intercepts all synchronization, and handles loads/stores
- does not instrument prebuilt libraries and inline assembly
- $\mathcal{L}_{\mathcal{A}}$ about <sup>4</sup> to <sup>10</sup> times slower
- $\mathcal{L}_{\mathcal{A}}$ about <sup>5</sup> to <sup>8</sup> times more memory
- only supported on 64-bit Linux

へのい

- <span id="page-1823-0"></span> $\mathcal{L}_{\mathcal{A}}$  need to enable sanitizer at compile and link time using $\texttt{-fsanitize=thread}$  option for  $\textsf{Clang}$  and  $\textsf{GCC}$
- **P** environment variable TSAN\_OPTIONS can be set to whitespace-separated list of options to control some sanitizer behavior at run time
- $\mathcal{L}_{\mathcal{A}}$  some sanitizer options include:
	- $\hspace{0.5cm}\rule{0.7pt}{0.8cm}\hspace{0.5cm}$  strip\_path\_prefix
	- verbosity
	- □ report\_bugs
	- history\_size
	- $\hspace{0.5cm}\rule{0.7pt}{0.8cm}\hspace{0.5cm}$  suppressions
	- $\Box$  exitcode
- $\blacksquare$  for example, to set per-thread history size value to 7, use TSAN\_OPTIONS="history\_size=7"
- $\blacksquare$  at least some versions of TSan do not detect potential deadlock if it actually happens (although arguably if deadlock happens, probably it will be noticed)

つくい

重

◀□▶◀@▶◀≣▶◀≣▶

### <span id="page-1824-0"></span>Data Race

data\_race.cpp

```

 #include <thread>
12 int x = 0;
3 int main() {
4std::thread t([s]{x = 42;});
5x = 43;
6 t.join();7 }
```
#### program output (truncated):

```
==================
WARNING: ThreadSanitizer: data race (pid=10305)
 Write of size 4 at 0x000001553848 by thread T1:
   #0 main::$_0::operator()() const data_race.cpp:4:22 (data_race+0x4bfc81)
   #1 void std:: Bind simple<main::$ 0 ()>:: M invoke<>(std:: Index tuple<>) /usr/lib/gcc/x86 64-redhat-
         linux/4.9.2/../../../../include/c++/4.9.2/functional:1699:18 (data_race+0x4bfbf8)
   #2 std::_Bind_simple<main::$_0 ()>::operator()() /usr/lib/gcc/x86_64-redhat-linux/4.9.2/../../../../
         include/c++/4.9.2/functional:1688:16 (data race+0x4bfb98)
   #3 std::thread:: Impl<std:: Bind simple<main::$ 0 ()> >:: M run() /usr/lib/gcc/x86 64-redhat-linux
         (4.9.2/\ldots).../../include/c++/4.9.2/thread:115:13 (data_race+0x4bf94c)
   #4 execute native thread routine compat /qcc-7.1.0/build/x86 64-pc-linux-gnu/libstdc++-v3/src/c
         +11/../..\sqrt{N_1N_2} /src/libstdc++-v3/src/c++11/thread.cc:110 (libstdc++.so.6+0xba46f)
 Previous write of size 4 at 0x000001553848 by main thread:
   #0 main data_race.cpp:5:4 (data_race+0x4be2ce)
 Location is global 'x' of size 4 at 0x000001553848 (data race+0x000001553848)
 Thread T1 (tid=10310, running) created by main thread at:
   #0 pthread_create /llvm-clang-4.0.0/src/projects/compiler-rt/lib/tsan/rtl/tsan_interceptors.cc:897 (
         data_race+0x44f89b)
#1 __gthread_create /gcc-7.1.0/build/x86_64-pc-linux-gnu/libstdc++-v3/include/x86_64-pc-linux-gnu/bits/
         gthr-default.h:662 (libstdc++.so.6+0xba5b2)
   #2 std::thread::_M_start_thread(std::shared_ptr<std::thread::_Impl_base>, void (*)()) /gcc-7.1.0/build/
         x86_64-pc-linux-qnu/libstdc++-v3/src/c+11/../../../../src/libstdc++-v3/src/c++11/thread.cc:191(libstdc++.so.6+0xba5b2)
#3 main data_race.cpp:4:14 (data_race+0x4be2bd)
peror() const_
```
### <span id="page-1825-0"></span>**Deadlock**

#### deadlock.cpp

```
11 #include <iostream>
 2 #include <thread>
3 #include <mutex>
4 std::mutex m0;
5 std::mutex m1;
6 void func1(int n) {
7for (auto i = n; i > 0; --i) {
8std::lock quard<std::mutex> l0(m0);
9std::lock_guard<std::mutex> l1(m1);
10std::cout << "a\n";
11\begin{bmatrix} 1 & 1 \end{bmatrix}12 \{
 void func2(int n) {
1314for (auto i = n; i > 0; -i) {
15std::lock quard<std::mutex> l1(m1);
16std::lock_guard<std::mutex> 10 (m0);
17std::cout << "b\n";
188 }
19 }
 int main() {
2021std::thread t1([]{function(1);});
22 std::thread t2([]{func2(1);});
23t1.join(); t2.join();
24 }
```
 $PQQ$ 

重

◀ ロ ▶ ◀ 包 ▶ ◀ ミ ▶ ◀ ミ ▶ │

#### program output (truncated):

#### ================== WARNING: ThreadSanitizer: lock-order-inversion (potential deadlock) (pid=3207) Cycle in lock order graph: M9 (0x0000006022e0) => M10 (0x0000006022a0) => M9 Mutex M10 acquired here while holding mutex M9 in thread T1: #0 pthread mutex lock ../../../../src/libsanitizer/sanitizer common/sanitizer common interceptors.inc :3608 (libtsan.so.0+0x000000038e0f) #1 \_\_gthread\_mutex\_lock /usr/local/sde-2.15.0/packages/gcc-7.1.0/include/c++/7.1.0/x86\_64-pc-linux-gnu/ bits/gthr-default.h:748 (deadlock+0x000000401511) #2 std::mutex::lock() /usr/local/sde-2.15.0/packages/gcc-7.1.0/include/c++/7.1.0/bits/std\_mutex.h:103 ( deadlock+0x000000401511) #3 std::lock\_guard<std::mutex>::lock\_guard(std::mutex&) /usr/local/sde-2.15.0/packages/gcc-7.1.0/include/  $c++/7.1.0/bits/std$  mutex.h:162 (deadlock+0x000000401511) #4 func1(int) deadlock.cpp:9 (deadlock+0x000000401511) [text deleted] Hint: use TSAN OPTIONS=second deadlock stack=1 to get more informative warning message Mutex M9 acquired here while holding mutex M10 in thread T2: #0 pthread mutex lock  $\ldots/\ldots/\ldots$ /src/libsanitizer/sanitizer common/sanitizer common interceptors.inc :3608 (libtsan.so.0+0x000000038e0f) #1 qthread mutex lock /usr/local/sde-2.15.0/packages/gcc-7.1.0/include/c++/7.1.0/x86\_64-pc-linux-gnu/ bits/gthr-default.h:748 (deadlock+0x000000401451) #2 std::mutex::lock() /usr/local/sde-2.15.0/packages/gcc-7.1.0/include/c++/7.1.0/bits/std\_mutex.h:103 ( deadlock+0x000000401451) #3 std::lock\_guard<std::mutex>::lock\_guard(std::mutex&) /usr/local/sde-2.15.0/packages/gcc-7.1.0/include/  $c++/7.1.0/bits/std_mutes.h:162 (deadlock+0x000000401451)$  $#4$  func2(int) deadlock.cpp:16 (deadlock+0x000000401451) [text deleted] SUMMARY: ThreadSanitizer: lock-order-inversion (potential deadlock) /usr/local/sde-2.15.0/packages/gcc-7.1.0/  $include/c++/7.1.0/x86$  64-pc-linux-gnu/bits/gthr-default.h:748 in gthread mutex lock ==================a bThreadSanitizer: reported <sup>1</sup> warnings

つくい

重

◀□▶◀@▶◀≣▶◀≣▶

- Memory Sanitizer (MSan) detects reads from uninitialized memory
- $\mathcal{L}_{\mathcal{A}}$ in contrast, ASan cannot detect uninitialized reads
- $\mathcal{L}_{\mathcal{A}}$ currently, MSan only supported by Clang (not GCC)
- compiler instruments all loads/stores
- $\mathcal{L}_{\mathcal{A}}$ uses bit to bit shadow mapping
- $\mathcal{L}_{\mathcal{A}}$  if not all code instrumented (so that not all stores are observed), falsepositives can result
- $\mathcal{L}_{\mathcal{A}}$ about <sup>3</sup> to <sup>6</sup> times slowdown
- about <sup>2</sup> to <sup>3</sup> times memory overhead

へのい

- **need to enable sanitizer at compile and link time using** -fsanitize=memory **option for Clang**
- **P** environment variable MSAN\_OPTIONS can be set to whitespace-separated list of options to control some sanitizer behavior at run time
- $\mathcal{L}_{\mathcal{A}}$  some sanitizer options include:
	- □ strip\_path\_prefix
	- verbosity
- **F** for example, to set verbosity level to 2, use MSAN\_OPTIONS="verbosity=2"

へいひ

- ◀ 伊 ▶ ◀ ミ ▶ ◀ ミ ▶

uninitialized\_1.cpp

```
1 int main(int argc, char** argv) {
2 int x[2];
3x[0] = 1;4 if (x[argc % 2]) {
5 return 1;
66 \}7 }
```
#### program output (truncated):

==22595==WARNING: MemorySanitizer: use-of-uninitialized-value #0 0x4a46c3 in main uninitialized\_1.cpp:4:6 #1 0x7f5d3908ffdf in \_\_libc\_start\_main (/lib64/libc.so.6+0x1ffdf) #2 0x41a77e in \_start (uninitialized\_1+0x41a77e) SUMMARY: MemorySanitizer: use-of-uninitialized-value uninitialized\_1. cpp:4:6 in main Exiting

 $\Omega$ 

唐

к □ ▶ к @ ▶ к 营 ▶ к 营 ▶ ...

### Undefined-Behavior Sanitizer (UBSan)

- $\mathcal{L}_{\mathcal{A}}$  Undefined-Behavior Sanitizer (UBSan) detects code that results in various types of undefined behavior
- some types of problems detected include:
	- $\Box$ using misaligned or null pointer
	- $\hspace{0.5mm}\text{\tiny{I}}\hspace{0.5mm}$  signed integer overflow
	- $\Box~$  conversion to, from, or between floating-point types which would overflow  $\Box$ destination
	- $\Box$  reaching end of value-returning function with returning value
	- $\Box$  out of bounds array indexing where array bound can be statically  $\Box$ determined
- $\mathcal{L}_{\mathcal{A}}$ compiler instruments code with extra checks
- $\mathcal{L}_{\mathcal{A}}$ supported by Clang and GCC
- $\mathcal{L}_{\mathcal{A}}$ slowdown varies between 0% and 50%

つくい

∢ロト ∢母 ト ∢ ミト ∢ ミト

- $\mathcal{L}_{\mathcal{A}}$  need to enable sanitizer at compile and link time using-fsanitize=undefined option for Clang and GCC  $\,$
- $\mathcal{L}_{\mathcal{A}}$ **E** environment variable UBSAN\_OPTIONS can be set to whitespace-separated list of options to control some sanitizer behavior at run time
- $\mathcal{L}_{\mathcal{A}}$  some sanitizer options include:
	- $\hspace{0.5mm}\textcolor{black}{\mathop{\square}}$  suppressions
	- $\hspace{0.5cm}\rule{0.7pt}{0.8cm}\hspace{0.5cm}$  strip\_path\_prefix  $\Box$
	- verbosity

つへへ

- ◀ 伊 ▶ ◀ ヨ ▶ ◀ ヨ ▶

signed\_integer\_overflow.cpp

```
11 #include <iostream>
2 #include <limits>
3 int main() {
4 int x = std::numeric_limits<int>::max();
55 int y = x + 1;
6std::cout << y << '\n';
7 }
```
#### program output:

signed\_integer\_overflow.cpp:5:14: runtime error: signed integer overflow: <sup>2147483647</sup> <sup>+</sup> <sup>1</sup> cannot be represented in type 'int' -2147483648

 $\Omega$ 

重

**∢ロト ∢母 ▶ ∢ ミト ∢ ミ ▶** 

#### invalid\_shift.cpp

```
11 #include <iostream>
2 int main() {
3 int x = 32678;
44 int y = 1 \ll x;5std::cout << y << '\n';
6 }
```
#### program output:

invalid\_shift.cpp:4:12: runtime error: shift exponent <sup>32678</sup> is too large for 32-bit type 'int' 0

 $\Omega$ 

重

**∢ロト ∢母 ▶ ∢ ヨ ▶ ∢ ヨ ▶** 

- Leak Sanitizer (LSan) detects memory leaks
- $\mathcal{L}_{\mathcal{A}}$ supported by Clang and GCC
- $\mathcal{L}_{\mathcal{A}}$  adds almost no performance overhead until end of program, at whichpoint extra leak-detection checks performed
- **need to enable sanitizer at compile and link time using**  $-fsantize=leak$ option for Clang and GCC (or by using ASan, which includes LSanfunctionality)
- **P** environment variable LSAN\_OPTIONS can be set to whitespace-separated list of options to control some sanitizer behavior at run time
- $\mathcal{L}_{\mathcal{A}}$  some sanitizer options include:
	- $\hspace{0.5cm}\rule{0.7pt}{0.8cm}\hspace{0.5cm}$  strip\_path\_prefix
	- verbosity

へいひ

- ◀ 何 ▶ ◀ ミ ▶ ◀ ミ ▶

heap\_buffer\_overflow.cpp

```
11 #include <iostream>
2 #include <cstring>
3 int main() {
4char* p = new char[1024];
5std::strcpy(p, "Hello, World!\n");
6 std::cout << p;
7 }
```
#### program output:

```
Hello, World!
===================================================================10786==ERROR: LeakSanitizer: detected memory leaks
Direct leak of 1024 byte(s) in 1 object(s) allocated from:
   #0 0x7faa5e0a7436 in operator new[](unsigned long) ../../../../src/
       libsanitizer/lsan/lsan_interceptors.cc:164#1 0x400894 in main memory_leak.cpp:4
SUMMARY: LeakSanitizer: 1024 byte(s) leaked in 1 allocation(s).
```
 $\Omega$ 

画

кох к@хх≋хх≋х г
### <span id="page-1836-0"></span>Section 7.2.1

### **[References](#page-1836-0)**

 $\mathcal{P}(\mathcal{A}) \subset \mathcal{P}(\mathcal{A})$ 

唐

**K ロ ▶ K 御 ▶ K 君 ▶ K 君 ▶** 

- 1 Kostya Serebryany. Sanitize Your C++ Code, CppCon, 2014. Availableonline at [https://youtu.be/V2\\_80g0eOMc](https://youtu.be/V2_80g0eOMc).
- 2 Kostya Serebryany, Beyond Sanitizers, CppCon, 2015. Available online at <https://youtu.be/qTkYDA0En6U>.

つくい

重

◀ 伊 ▶ ◀ 草 ▶ ◀ 草 ▶

### <span id="page-1838-0"></span>Section 7.3

**[Clang-Tidy](#page-1838-0)**

Copyright © 2015–2018 Michael D. Adams

5 1821<br>5 1821

 $\mathcal{P}(\mathcal{A}) \subset \mathcal{P}(\mathcal{A})$ 

唐

**K ロ ▶ K 御 ▶ K 君 ▶ K 君 ▶** 

- Clang-Tidy is static analysis tool for C/C++, which is part of Clang
- supports many checks, which consider such things as:
	- $\Box$ correctness
	- $\Box$ efficiency
	- $\hspace{.1cm}\rule{0.7pt}{2.7ex}\hspace{.1cm}$  readability
	- $\Box$  modern style  $\Box$
- can automatically fix code in many cases
- $\mathcal{L}_{\mathcal{A}}$ by default, only small subset of checks enabled
- $\mathcal{L}_{\mathcal{A}}$  probably not advisable to enable all checks, since many benign warnings may result, obscuring warnings that indicate serious problems
- $\mathcal{L}_{\mathcal{A}}$ web site: <https://clang.llvm.org/extra/clang-tidy>

つくい

重

к⊡ ▶ к@ ▶ к ≣ ▶ к ≣ ▶

# The clang-tidy Command

 $\mathcal{L}_{\mathcal{A}}$  to generate compile-commands file (i.e., compile\_commands.json), addfollowing option to  $\emph{cmake}$  command:

-DCMAKE\_EXPORT\_COMPILE\_COMMANDS=ON

**E** command line has following form:

```
clang-tidy [options] [$source_file]...
```
#### some options include:

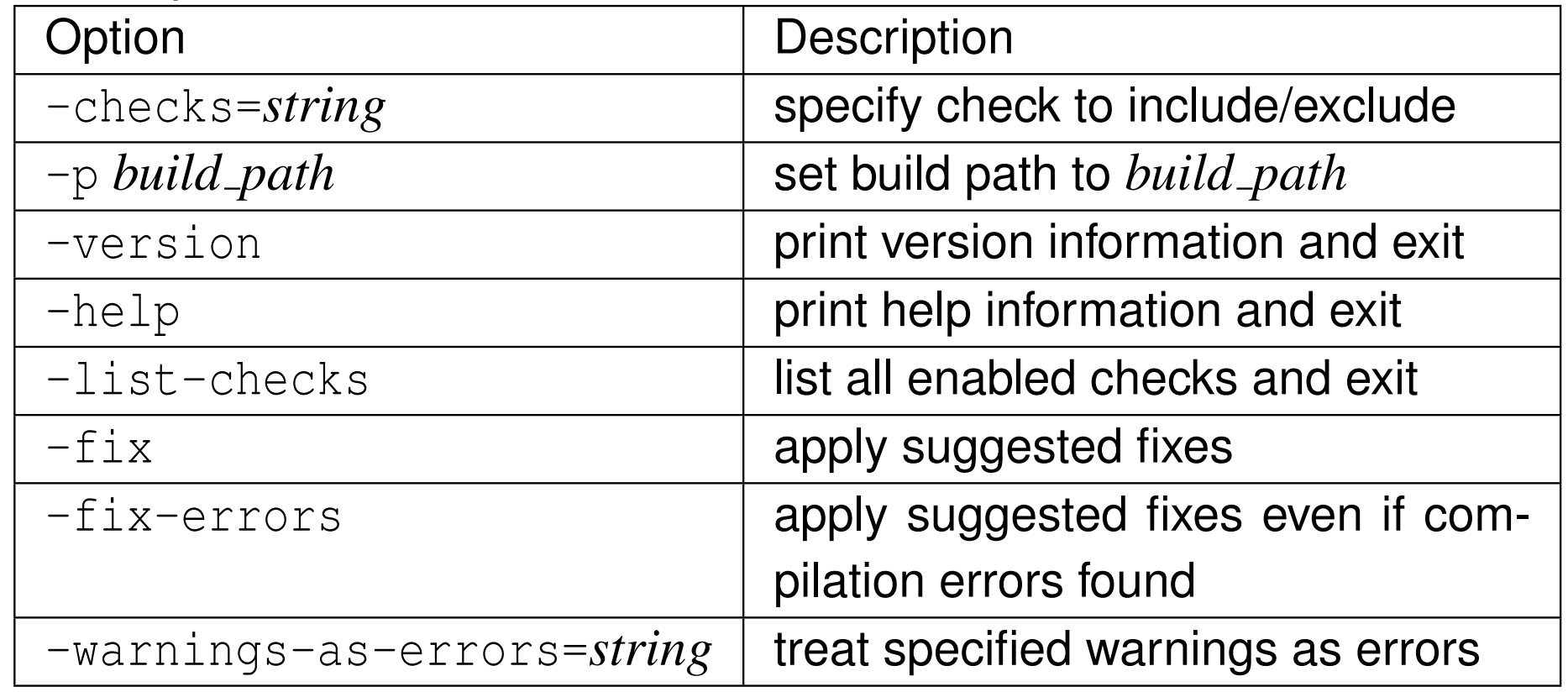

つくい

∢ロト ∢母 ▶ ∢ ヨ ▶ ∢ ヨ ▶

## Some Supported Checks

- $\mathcal{L}_{\mathcal{A}}$ uninitialized arguments
- $\mathcal{L}_{\mathcal{A}}$ dereferencing null pointers
- $\mathcal{L}_{\mathcal{A}}$ division by zero
- address of stack memory that escape function
- undefined result of binary operator
- $\mathcal{L}_{\mathcal{A}}$ uninitialized array subscript
- assigning uninitialized values
- $\mathcal{L}_{\mathcal{A}}$ uninitialized branch condition
- **Demokentary blocks that capture uninitialized values**
- $\mathcal{L}_{\mathcal{A}}$ uninitialized value being returned from function
- $\mathcal{L}_{\mathcal{A}}$ value-returning function that does not return value
- new-delete mismatch
- dead code (e.g., dead stores)
- $\blacksquare$  use of unsafe functions (e.g., <code>getpw,</code> <code>gets,</code> <code>mktemp,</code> <code>strcpy, <code>strcat</code>)</code>
- $\mathcal{L}_{\mathcal{A}}$ **use of inferior random number generating functions (e.g., drand48)**
- $\mathcal{L}_{\mathcal{A}}$ some specific examples on subsequent slides

つくい

## Division By Zero

#### divide\_by\_zero.cpp

```
1 int func(int x) {
2 if (!x) {
3 return 1024 / x;
4\begin{bmatrix} 4 & 1 \end{bmatrix} else {
5 return x;
66 \}7 }
```
clang-tidy **output**:

```
divide_by_zero.cpp:3:15: warning: Division by zero [clang-analyzer-core
    .DivideZero]
return 1024 / x;
                           ˆ
divide_by_zero.cpp:2:6: note: Assuming 'x' is 0
       if (!x) {
            ˆdivide_by_zero.cpp:2:2: note: Taking true branch<br>if (ln) {
       if (!x) {
        ˆ
divide_by_zero.cpp:3:15: note: Division by zero
               return 1024 / x;
                           ˆ
```
 $DQ$ 

重

кох к⊕х к≣х к≣х

## New-Delete Mismatch

```
new_delete_mismatch.cpp
```
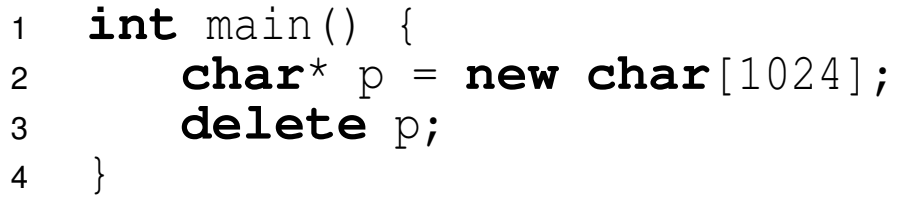

## clang-tidy **output**:

```
new delete mismatch.cpp:3:2: warning: 'delete' applied to a pointer that was
     allocated with 'new[]'; did you mean 'delete[]'? [clang-diagnostic-
     mismatched-new-delete]delete p;
        ˆ[]new_delete_mismatch.cpp:2:12: note: allocated with 'new[]' here<br>chart.p="nou-shar[1024]:
        char* p = new char[1024];
                   ˆ
new_delete_mismatch.cpp:3:2: warning: Memory allocated by 'new[]' should be
     deallocated by 'delete[]', not 'delete' [clang-analyzer-unix.
     MismatchedDeallocator]delete p;
        ˆnew_delete_mismatch.cpp:2:12: note: Memory is allocated<br>chart.p_= pou_char[1024]:
        char* p = new char[1024];
                   ˆnew_delete_mismatch.cpp:3:2: note: Memory allocated by 'new[]' should be<br>deallocated by (delete[1' not (delete'
     deallocated by 'delete[]', not 'delete'
        delete p;
        ˆ
```
 $\Omega$ 

Ξ

 $\leftarrow$   $\exists$   $\rightarrow$   $\leftarrow$   $\exists$   $\rightarrow$   $\leftarrow$   $\exists$   $\rightarrow$ 

#### no\_return.cpp

```
1 int func(int x) {
22 if (X \ge 0) {
3 return 1;
4\begin{bmatrix} 4 & 1 \end{bmatrix}5 }
```
clang-tidy **output**:

no\_return.cpp:5:1: warning: control may reach end of non-void function [clang-diagnostic-return-type]} $\lambda$ 

 $\Omega$ 

重

кох к⊕х к≣х к≣х

#### stack\_address\_escape.cpp

```
1 int* p;
23 void test() {
4 int x = 42;
5p = \&x;6 }
```
clang-tidy **output**:

```
stack address escape.cpp:6:1: warning: Address of stack memory
     associated with local variable 'x' is still referred to by th
eglobal variable 'p' upon returning to the caller. This will be a<br>dengling reference [cleng enelurer sere Steel]ddressFesseel
     dangling reference [clang-analyzer-core.StackAddressEscape]
}ˆstack_address_escape.cpp:6:1: note: Address of stack memory associated<br>with less, werights (w/ is still referred to by the slebel weright
     with local variable 'x' is still referred to by the global variable
      'p' upon returning to the caller. This will be a dangling
     reference}ˆ
```
 $\Omega$ 

佳

кох к⊕х к≣х к≣х г

#### undefined\_operand.cpp

```
1 int test() {
2 int x;
3 return x + 1;
4 }
```
clang-tidy **output**:

```
undefined_operand.cpp:3:11: warning: The left operand of '+' is a
    garbage value [clang-analyzer-core.UndefinedBinaryOperatorResult]
       return x + 1;
                ˆ
undefined_operand.cpp:2:2: note: 'x' declared without an initial value
       int x;
        ˆundefined_operand.cpp:3:11: note: The left operand of \prime+\prime is a garbage
    valuereturn x + 1;
                ˆ
```
 $\Omega$ 

唐

**∢ロ ▶ ∢ 伊 ▶ ∢ ヨ ▶ ∢ ヨ ▶** ...

### <span id="page-1847-0"></span>Section 7.3.1

### **[References](#page-1847-0)**

 $\mathcal{P}(\mathcal{A}) \subset \mathcal{P}(\mathcal{A})$ 

唐

**K ロ ▶ K 御 ▶ K ミ ▶ K ミ ▶** 

1 Daniel Jasper, Keep Your Code Sane With Clang Tidy, Meeting C++,Berlin, Germany, Dec. 4-5, 2015. Available online at [https://youtu.](https://youtu.be/nzCLcfH3pb0) [be/nzCLcfH3pb0](https://youtu.be/nzCLcfH3pb0).

つくい

重

к⊡ ▶ к@ ▶ к ≣ ▶ к ≣ ▶

### <span id="page-1849-0"></span>Section 7.4

**[Valgrind](#page-1849-0)**

Copyright © 2015–2018 Michael D. Adams

5 1832<br>5 1832

 $\mathcal{P}(\mathcal{A}) \subset \mathcal{P}(\mathcal{A})$ 

唐

◀ □ ▶ ◀ @ ▶ ◀ 듣 ▶ ◀ 듣 ▶

- can detect many memory management and threading bugs
- $\mathcal{L}_{\mathcal{A}}$ can profile programs in detail
- $\mathcal{L}_{\mathcal{A}}$ home page: <http://www.valgrind.org>
- $\mathcal{L}_{\mathcal{A}}$ **u** valgrind command
- **n** valkyrie command (GUI for Memcheck and Helgrind tools in Valgrind)

つくい

Ξ

### <span id="page-1851-0"></span>Section 7.4.1

### **[References](#page-1851-0)**

 $\mathcal{P}(\mathcal{A}) \subset \mathcal{P}(\mathcal{A})$ 

唐

**K ロ ▶ K 御 ▶ K 君 ▶ K 君 ▶** 

- **1** P. Floyd. Valgrind part 1 introduction. *Overload*, 108:14–15, Apr. 2012.
- 2 P. Floyd. Valgrind part 2 basic memcheck. *Overload*, 109:24–28, June 2012.
- 3 P. Floyd. Valgrind part 3 advanced memcheck. *Overload*, 110:4–7, Aug. 2012.
- 4 P. Floyd. Valgrind part 4 cachegrind and callgrind. *Overload*, 111:4–7, Oct. 2012.
- 5 P. Floyd. Valgrind part 5 massif. *Overload*, 112:20–24, Dec. 2012.

 $\Omega$ 

重

◀□▶ ◀何▶ ◀≡▶ ◀≡▶

<span id="page-1853-0"></span>Section 7.5

**[Gcov](#page-1853-0) and LLVM Cov**

 $\mathcal{P} \curvearrowright \curvearrowright$ 

唐

**◀ ロ ▶ ◀ 倒 ▶ ◀ 듣 ▶ ◀ 듣 ▶** 

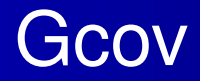

- Gcov is code coverage analysis tool
- $\mathcal{L}_{\mathcal{A}}$ can obtain basic statistics on how many times each line of code executes
- $\mathcal{L}_{\mathcal{A}}$  can be used as guide for improving efficiency of code or to discover untested parts of programs
- GCov is part of GCC
- can be used in conjunction with compiler from GCC or Clang
- $\mathcal{L}_{\mathcal{A}}$  in order to generate data for GCov, program being run must be properly instrumented
- $\mathcal{L}_{\mathcal{A}}$  compiler instruments code to: count number of times each line of codeexecutes and write this information to data files upon program termination
- $\mathcal{L}_{\mathcal{A}}$ when program run, coverage data files generated
- $\mathcal{L}_{\mathcal{A}}$ coverage data files can then be processed and displayed with Gcov
- web site: <https://gcc.gnu.org/onlinedocs/gcc/Gcov.html>

 $\Omega$ 

重

◀ □ ▶ ◀ 倒 ▶ ◀ 듣 ▶ ◀ 듣 ▶

- **LLVM provides program called**  $l$   $l$   $vm$   $\text{cov}$  with functionality similar to GCov
- $\blacksquare$  gcov subcommand of  $\texttt{llvm-cov}$  has very similar interface as  $\texttt{grow}$
- $\mathcal{L}_{\mathcal{A}}$ consqeuently, we only will consider case of Gcov in detail herein
- $\mathcal{L}_{\mathcal{A}}$ web site: <http://llvm.org/docs/CommandGuide/llvm-cov.html>

つくい

## Using Gcov

- build each program for which code coverage information is desired
- $\mathcal{L}_{\mathcal{A}}$ ■ must compile and link with --coverage option with GCC or Clang
- $\mathcal{L}_{\mathcal{A}}$ **n** one block-graph description (.gcno extension) file generated for each object file produced during compilation and placed in same directory ascorresponding object file
- $\mathcal{L}_{\mathcal{A}}$  run each program for which coverage information is desired one or moretimes
- $\mathcal{L}_{\mathcal{A}}$ **u** when program exits, one count (.gcda extension) file generated for each object file associated with program
- $\mathcal{L}_{\mathcal{A}}$ if output file does not yet exist, file created
- if output file already exists, statistics are added to those already there
- $\mathcal{L}_{\mathcal{A}}$ that is, statistics maintained in data files are cumulative

 $\Omega$ 

重

кох к⊕х к≣х к≣х

- $\blacksquare$  run gcov program to format data for display
- $\blacksquare$  gcov generates sourcefile.gcov (or transformed version of this name) for sourcefile.cpp
- optimization and inline functions can cause strange behaviors in coveragestatistics
- $\mathcal{L}_{\mathcal{A}}$  for example, optimization can cause multiple lines of code to be mergedtogether, which will lead to unusual results for affected lines

へので

## Example: Source Code

#### example\_main.cpp

```
11 #include <iostream>
2 #include <cstdlib>
3 double signum(double x);
4 int main(int argc, char** argv) {
5 if (argc < 2) {
66 return 1;
77 }
double x = std::atof(argv[1]);
89std:: cout \langle \xi \rangle signum(x) \langle \xi \rangle /n';
10 }
```
#### example\_signum.cpp

```
1 double signum(double x) {
\mathfrak{p}2 if (X > 0) {
33 return 1.0;<br>(
4\begin{bmatrix} 4 & 1 \end{bmatrix} else if (x < 0) {
55 return -1.0;66 \} else {
7 return 0.0;
88 }
9 }
```
つくい

重

кох к⊕х к≣х к≣х

## Example: Build and Run Program and Run Gcov

■ build program example using GCC, ensuring that --coverage option is used for both compiling and linking; for example, using commandsequence like:

<sup>g</sup>++ -c --coverage example\_main.cpp <sup>g</sup>++ -c --coverage example\_signum.cpp <sup>g</sup>++ -o example example\_main.o example\_signum.o --coverag e

- **F** run example program twice as follows: exampleexample 1.0
- $\mathcal{L}_{\mathcal{A}}$ **Since example program run twice, statistics are accumulated from both** runs of program
- run Gcov; for example, using command like: gcov example\_main.o example\_signum.o
- **D** view resulting .gcov files

つくい

重

**∢ロ ▶ ∢母 ▶ ∢ ヨ ▶ ∢ ヨ ▶** 

## Example: Gcov Output

#### example\_main.cpp.gcov

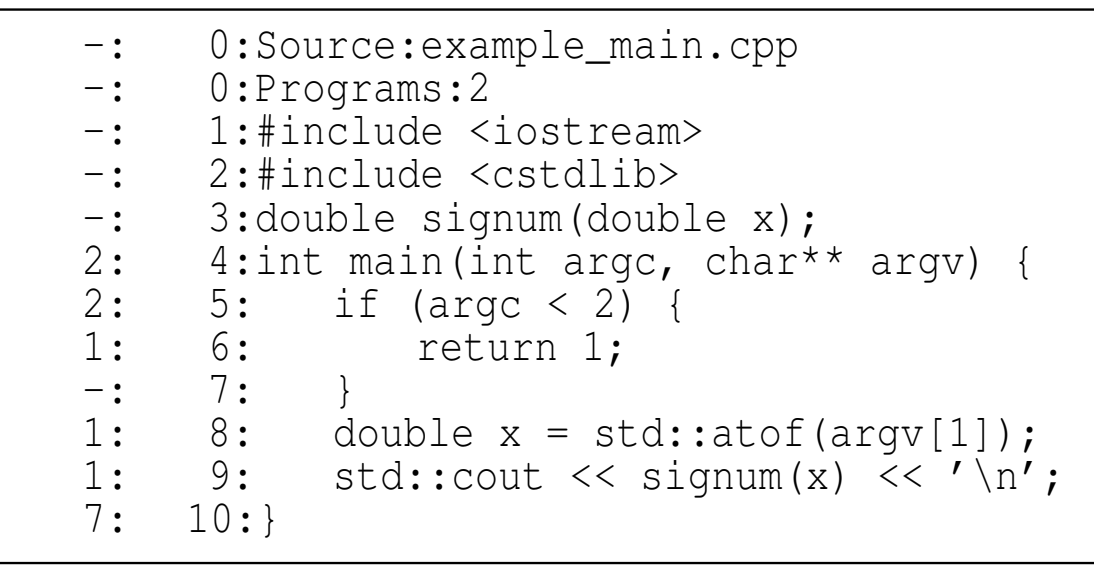

#### example\_signum.cpp.gcov

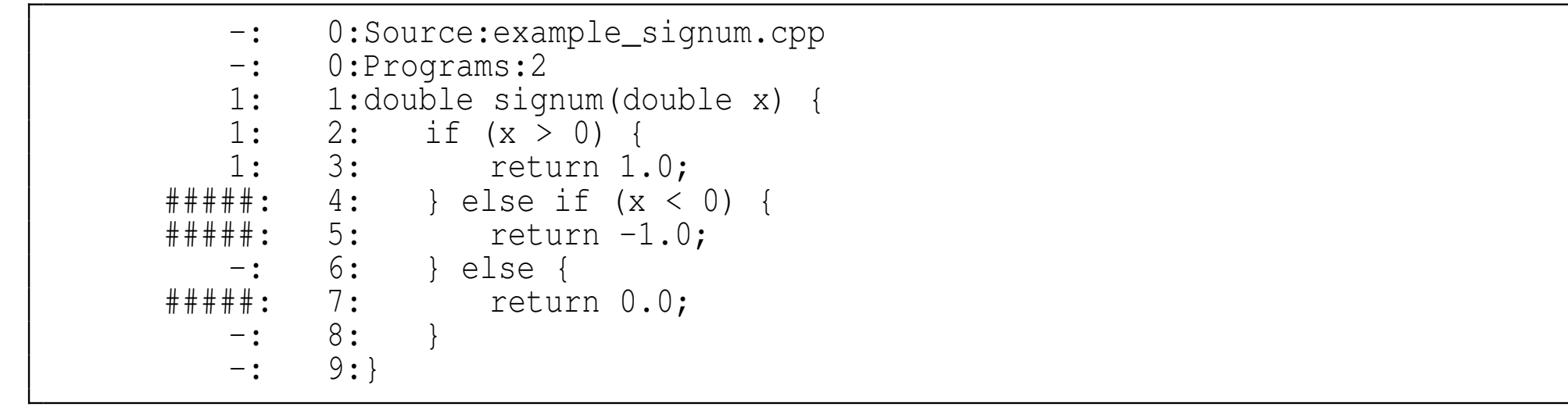

つくい

重

◀ □ ▶ ◀ @ ▶ ◀ ミ ▶ ◀ ミ ▶

- **Lecov is graphical front end for Gcov**
- collects Gcov data from multiple source files and creates HTML pages containing source code annotated with coverage information
- also provides overview pages for easy navigation
- Lcov supports statement, function, and branch coverage measurement
- $\mathcal{L}_{\mathcal{A}}$ web site: <http://ltp.sourceforge.net/coverage/lcov.php>

へっぴ

- **Depth build project with GCC or Clang and ensure that**  $\text{-coverage}$  option is used for compiling and linking as in earlier Gcov example
- run program to collect coverage data as in earlier Gcov example
- **Perocess coverage data with Lcov; for example, using command like:** lcov --capture --directory . --output-file coverage.info
- **generate HTML output using** genhtml; for example, using command like: genhtml coverage.info --output-directory output
- **D** view in browser; for example, using command like: firefox output/index.html

 $\Omega$ 

重

∢ロト ∢母 ▶ ∢ ヨ ▶ ∢ ヨ ▶

### **LCOV - code coverage report**

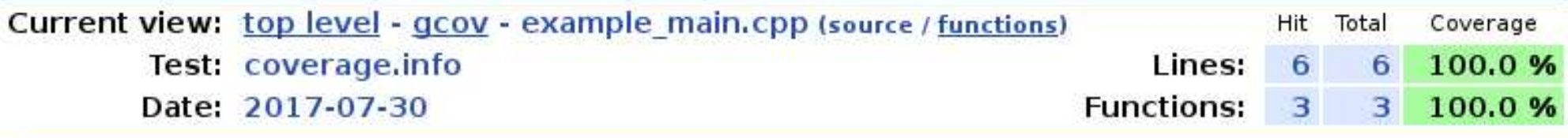

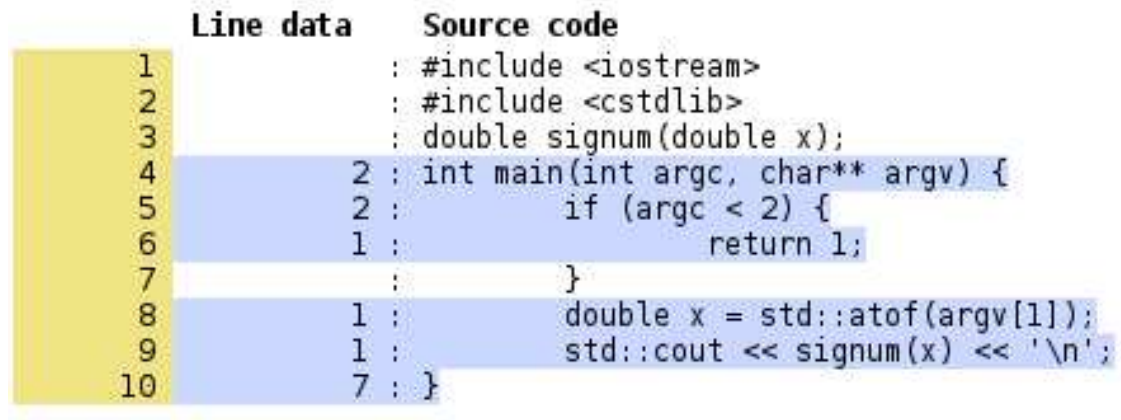

Generated by: LCOV version 1.10

 $DQ$ 

活

**◀ ロ ▶ ◀ 倒 ▶ ◀ 至 ▶ ◀ 至 ▶** 

## Example: Lcov Output (Continued)

### LCOV - code coverage report

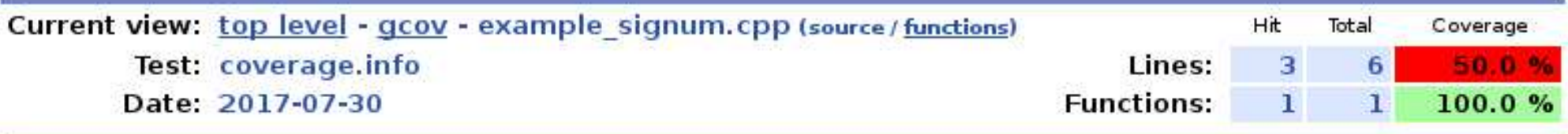

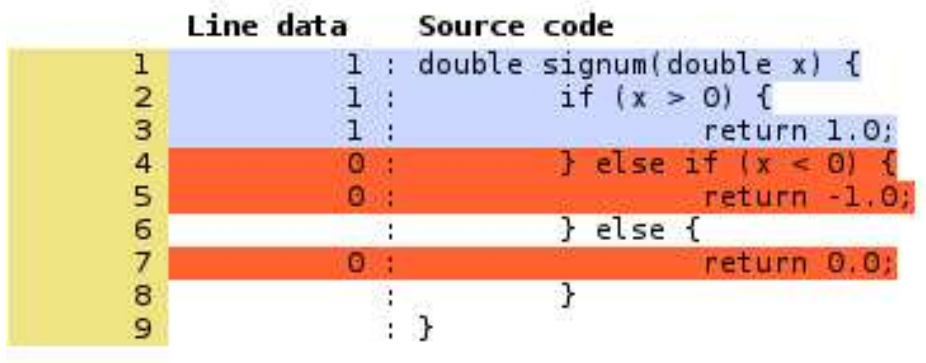

Generated by: LCOV version 1.10

つくい

重

◀ □ ▶ ◀ @ ▶ ◀ ミ ▶ ◀ ミ ▶

### <span id="page-1865-0"></span>Section 7.5.1

### **[References](#page-1865-0)**

 $\mathcal{P}(\mathcal{A}) \subset \mathcal{P}(\mathcal{A})$ 

唐

**K ロ ▶ K 御 ▶ K ミ ▶ K ミ ▶** 

- 1B. J. Gough, An Introduction to GCC, Network Theory Limited, UK, 2004.
- 22 GNU Compiler Collection (GCC), <code><https://gcc.gnu.org>.</code>
- 3 LLVM Clang, <code><https://clang.llvm.org>.</code>

つくい

重

- ◀ 伊 ▶ ◀ ミ ▶ ◀ ミ ▶

### <span id="page-1867-0"></span>Section 7.6

**[Catch2](#page-1867-0)**

 $\mathcal{P}(\mathcal{A}) \subset \mathcal{P}(\mathcal{A})$ 

唐

◀ □ ▶ ◀ @ ▶ ◀ 듣 ▶ ◀ 듣 ▶

- $\mathcal{L}_{\mathcal{A}}$  Catch2 (originally known as Catch) is multiparadigm test framework for  $C++$
- $\mathcal{L}_{\mathcal{A}}$ Catch2 stands for "C++ automated test cases in <sup>a</sup> header"
- primarily distributed as single header library
- open source; released under Boost Software License
- $\mathcal{L}_{\mathcal{A}}$ written by Phil Nash
- $\mathcal{L}_{\mathcal{A}}$ official Git repository: <http://github.com/catchorg/Catch2>
- Google group: <http://groups.google.com/group/catch-forum>

つくい

扂

◀□▶ ◀何▶ ◀≡▶ ◀≡▶

# Counter Class Example: counter Class

```
1 #include <stdexcept>
2 #include <numeric>
34 class counter {
5 public:
 using count_type = std::size_t;
67static constexpr count type max count()
88 {return std::numeric_limits<count_type>::max();}
9counter(count_type count = 0) : count_(count) {}
10 count_type get_count() const {return count_;}
11void increment() {
122 if (count_ == max_count ())
133 (throw std::overflow_error("counter overflow");<br>.
14 ++count_;155 \qquad \qquad \}
 private:16z count_type count_;
17
```

```
18 };
```
つくい

重

∢ロト ∢母 ▶ ∢ ヨ ▶ ∢ ヨ ▶

## Counter Class Example: Test Code

```
 #define CATCH_CONFIG_MAIN
1 #include<catch/catch.hpp>2

 #include "counter.hpp"
34 TEST_CASE("constructor", "[counter]") {
5 counter x;
6CHECK(x.get count() == 0);
7 counter y(1);
8CHECK(y.get_count() == 1);910 }11 TEST_CASE("maximum count", "[counter]") {
12 CHECK(counter::max_count() == std::numeric_limits<
13counter::count_type>::max());
1415 \}16TEST CASE("increment (no overflow)", "[counter]") {

17 counter x(0);
18REQUIRE(x.get_count() == 0);19 x.increment();20
 CHECK(x.get_count() == 1);
2122 }23TEST CASE("increment (overflow)", "[counter]") {

24counter x(counter:: max count());
25CHECK THROWS AS(x.increment(), std::overflow error);
2627 }◀ ㅁ ▶ ◀ @ ▶ ◀ 로 ▶ ◀ 로 ▶ │ 로
```
 $\mathcal{P}(\mathcal{A}) \subset \mathcal{P}(\mathcal{A})$ 

```
1 #define CATCH_CONFIG_MAIN
2 #include<catch/catch.hpp>34 TEST_CASE("addition") {
5 float x = 0.0f;
6 for (int i = 0; i < 10; ++i) {
7x += 0.1f;
88 }

 CHECK(x == 1.0f);
910 // may fail due to roundoff error
11CHECK(x = Approx(1.0f));
12 // should pass
13 }
```
 $\Omega$ 

重

**∢ロト ∢母 ▶ ∢ ヨ ▶ ∢ ヨ ▶**
- 1 Phil Nash, Modern C++ Testing with Catch2, Meeting C++, Berlin, Germany, Nov. 9, 2017. Available online at [https://youtu.be/](https://youtu.be/3tIE6X5FjDE)[3tIE6X5FjDE](https://youtu.be/3tIE6X5FjDE).
- 2 Phil Nash, Modern C++ Testing with Catch2, C++ Edinburgh, Edinburgh, UK, Aug. 14, 2017. Available online at [https://youtu.be/](https://youtu.be/grC0S6ZK59U)[grC0S6ZK59U](https://youtu.be/grC0S6ZK59U).
- 3 Phil Nash, Test Driven C++ with Catch, CppCon, Bellevue, WA, USA, Sept. 22, 2015. Available online at <https://youtu.be/gdzP3pAC6UI>.
- 4 Phil Nash, Testdriven C++ with Catch, Meeting C++, Berlin, Germany,Dec. 5–6, 2014. Available online at <https://youtu.be/C2LcIp56i-8>.

重

∢ロト ∢母 ト ∢ ミト ∢ ミト

#### Part 8

#### <span id="page-1873-0"></span>**[Performance](#page-1873-0) Analysis Tools**

 $\mathcal{P} \curvearrowright \curvearrowright$ 

唐

**◀ ロ ▶ ◀ 倒 ▶ ◀ 듣 ▶ ◀ 듣 ▶** 

#### <span id="page-1874-0"></span>Section 8.1

**[Perf](#page-1874-0)**

Copyright © 2015–2018 Michael D. Adams

 $\mathcal{P}(\mathcal{A}) \subset \mathcal{P}(\mathcal{A})$ 

唐

◀ □ ▶ ◀ @ ▶ ◀ 듣 ▶ ◀ 듣 ▶

#### Linux Kernel Perf Event Interface

- Linux kernel provides Perf Event (i.e., perf\_event) interface for performance monitoring
- **P** perf\_event\_open system call returns file descriptor that can then be used to collect performance information
- $\blacksquare$  collection of performance data started and stopped with  $\texttt{i}{\circ}\texttt{ctl}$  system call
- $\mathcal{L}_{\mathcal{A}}$ **Performance data accessed either via read or mmap system call**
- $\mathcal{L}_{\mathcal{A}}$  Perf Event interface used by numerous performance analysis tools andlibraries on Linux systems (e.g., Perf and PAPI)
- $\mathcal{L}_{\mathcal{A}}$  supports many profiling/tracing features, including:
	- $\Box$ CPU performance monitoring counters
	- $\hspace{0.5mm}$  statically defined tracepoints
	- $\Box$  user and kernel dynamic tracepoints  $\Box$
- good documentation on Perf Event interface is scarce

つくい

- ◀ 何 ▶ ◀ 言 ▶ ◀ 言 ▶

- $\mathcal{L}_{\mathcal{A}}$ open-source profiling tool
- can collect aggregated counts of events during code execution
- can perform event-driven sample-based profiling
- $\mathcal{L}_{\mathcal{A}}$ uses Perf Event interface of Linux kernel
- $\mathcal{L}_{\mathcal{A}}$ noninvasive (i.e., no code instrumentation required)
- low overhead (i.e., code runs close to native speed)
- sample-based profiling can collect stack traces in addition to instruction pointer
- $\mathcal{L}_{\mathcal{A}}$ does not provide call counts for functions
- $\mathcal{L}_{\mathcal{A}}$ web site: <https://perf.wiki.kernel.org>

へいひ

#### **Events**

- $\mathcal{L}_{\mathcal{A}}$  hardware event:
	- $\Box~$  event measurable by performance monitoring unit (PMU) of processor
	- $\Box$  examples: CPU cycles (cycles) and cache misses (cache-misses)
- **hardware cache event:** 
	- $\Box~$  event measurable by PMU of processor
	- $\Box$  examples: <code>L1</code> data cache load misses (<code>L1-dcache-load-misses</code>) and data translation-lookaside-buffer load misses (dTLB-load-misses)
- $\mathcal{L}_{\mathcal{A}}$  software event:
	- $\Box$  low-level events based on kernel counters
	- $\Box$  examples: CPU clock (cpu-clock) and page fault (page-faults)
- **E** kernel tracepoint event:
	- $\hspace{0.5mm}$   $\hspace{0.5mm}$  predefined static instrumentation points in kernel code where trace information can be collected
	- $\Box$  examples: entering open system call (syscalls:sys\_enter\_open) and context switch (sched:sched\_switch)
- **probe event:** 
	- $\hspace{0.5mm}$  user-defined events dynamically inserted into kernel
	- $\Box$ created using uprobes or kprobes

つくい

重

**∢ロト ∢母 ▶ ∢ ヨ ▶ ∢ ヨ ▶** 

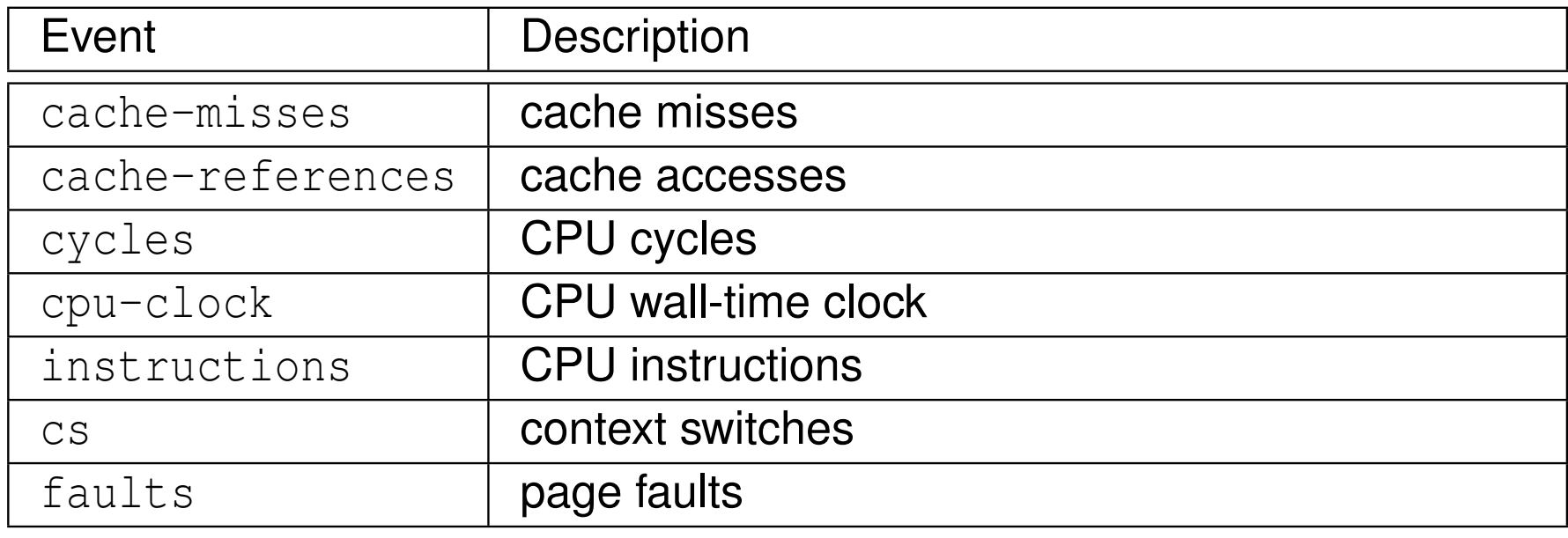

 $\mathcal{P}(\mathcal{A}) \subset \mathcal{P}(\mathcal{A})$ 

唐

**K ロ ▶ K 伊 ▶ K ミ ▶ K ミ ▶** 

<span id="page-1879-0"></span> $\blacksquare$  stack trace is list of stack frames

 $\mathcal{P} \curvearrowright \curvearrowright$ 

亳

**◀ ロ ▶ ◀ 倒 ▶ ◀ 듣 ▶ ◀ 듣 ▶** 

- <span id="page-1880-0"></span> $\mathcal{L}_{\mathcal{A}}$  with event-based sampling, sampling process driven by one or more types of events
- $\mathcal{L}_{\mathcal{A}}$  sample is taken upon occurrence of every *<sup>n</sup>*th event, where *<sup>n</sup>* is either:
	- $\hspace{0.5mm}\text{\tiny{}}$  directly specified by user; or
	- $\Box$  dynamically chosen by kernel in order to (approximately) meet averagesampling rate specified by user
- $\blacksquare$  default sampling event is cycles with average sampling rate that depends on Perf version (typically 1000 Hz to 4000 Hz)
- $\blacksquare$  cycles event does not necessarily have constant relationship with time, due to CPU frequency scaling
- $\mathcal{L}_{\mathcal{A}}$  each sample captures:
	- $\hspace{0.5mm}\textcolor{black}{\mathsf{m}}$  timestamp
	- $\Box~$  CPU number, process ID (PID), and thread ID (TID)  $\Box$
	- $\hspace{0.5mm}$  instruction pointer
	- $\hspace{0.5mm}\rule{0.7mm}{2.7mm}$  stack trace (optional)
- can perform sampling:
	- $\Box$ system wide, per processor, per program, or [per](#page-1879-0)th[re](#page-1879-0)[ad](#page-1880-0)

 $OQ$ 

重

重きす重き。

- <span id="page-1881-0"></span> $\mathcal{L}_{\mathcal{A}}$  $\blacksquare$  event specifier consists of event name, optionally followed by colon and then one of more event modifiers
- $\mathcal{L}_{\mathcal{A}}$ list of event modifiers as follows:

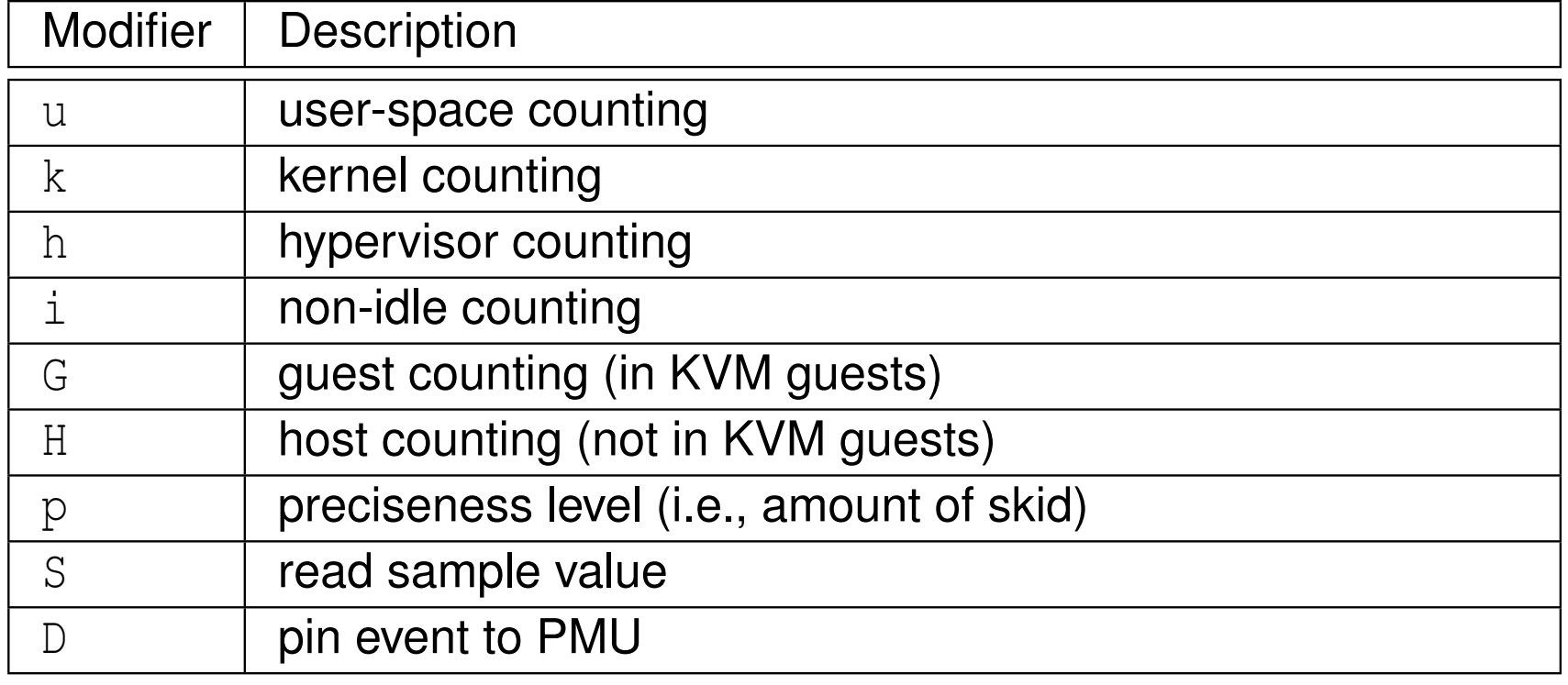

つくい

重

- ◀ 伊 ▶ ◀ ミ ▶ ◀ ミ ▶

 $\blacksquare$  number  $n$  of  $\upbeta$ 's in modifier influences preciseness of event measurement as follows:

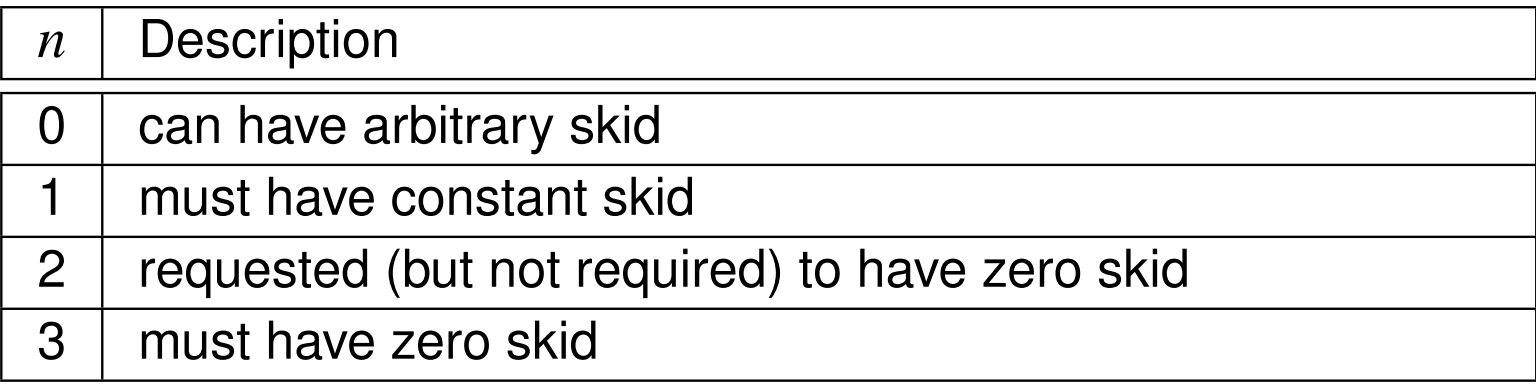

- **n** if zero skid required but not supported, error will be generated
	- some examples of event specifiers are as follows:

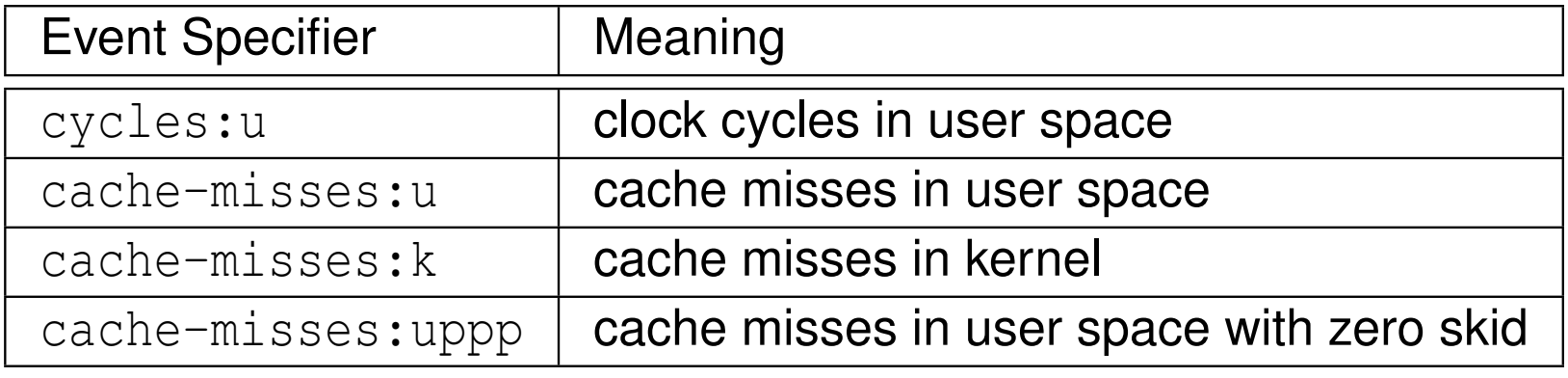

 $\mathcal{L}_{\mathcal{A}}$ 

へっぺ

- measurements involving hardware counters typically employ interrupts
- $\mathcal{L}_{\mathcal{A}}$ when hardware counter for event overflows, interrupt occurs
- $\mathcal{L}_{\mathcal{A}}$ **u** when overflow interrupt occurs, takes CPU some amount of time to stop processor and pointpoint exactly which instruction was active at time of overflow
- **D** due to this delay, can often be offset in execution flow between instruction claimed to be active at time of overflow and instruction that actually wasactive
- $\mathcal{L}_{\mathcal{A}}$ this offset known as skid
- in some cases, for example, skid could result in caller function event beingrecorded in callee function
- $\blacksquare$  due to skid, some care must be taken when interpreting profiling results

つくい

◀□▶◀母▶◀듣▶◀듣▶

# The perf Program

- $\mathcal{L}_{\mathcal{A}}$ **Figure 1** functionality of Perf software provided by  $\text{perf}$  program
- command line interface has following form:

per<sup>f</sup> [options] command [args]

#### some common commands include:

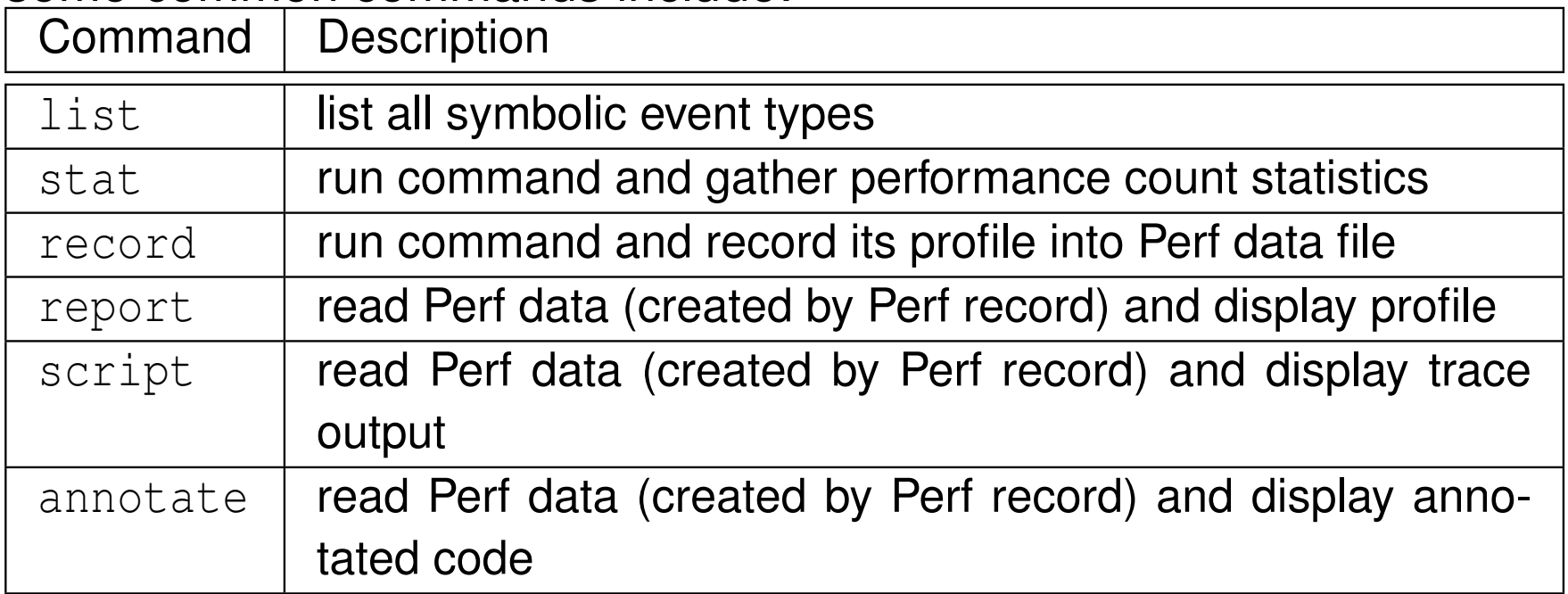

#### $\mathcal{L}_{\mathcal{A}}$ some common options include:

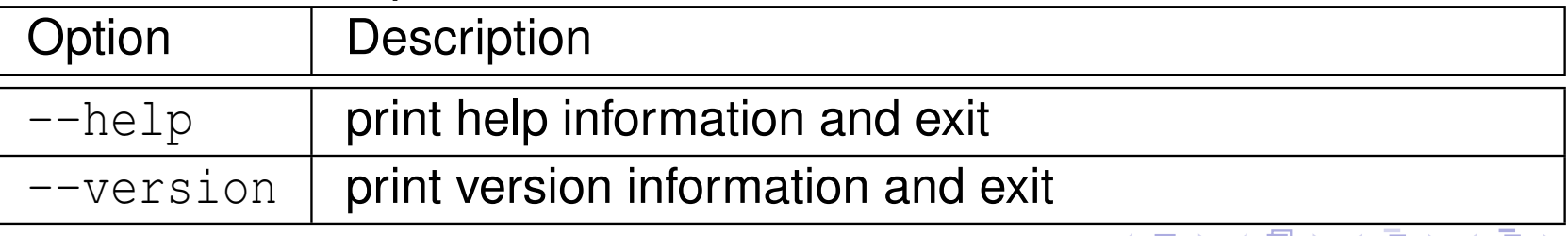

めすじ

Ξ

# Perf List Command

#### $\mathcal{L}_{\mathcal{A}}$ list all symbolic event types

command line interface has following form:

```
perf list [event_type]
```
event types include:

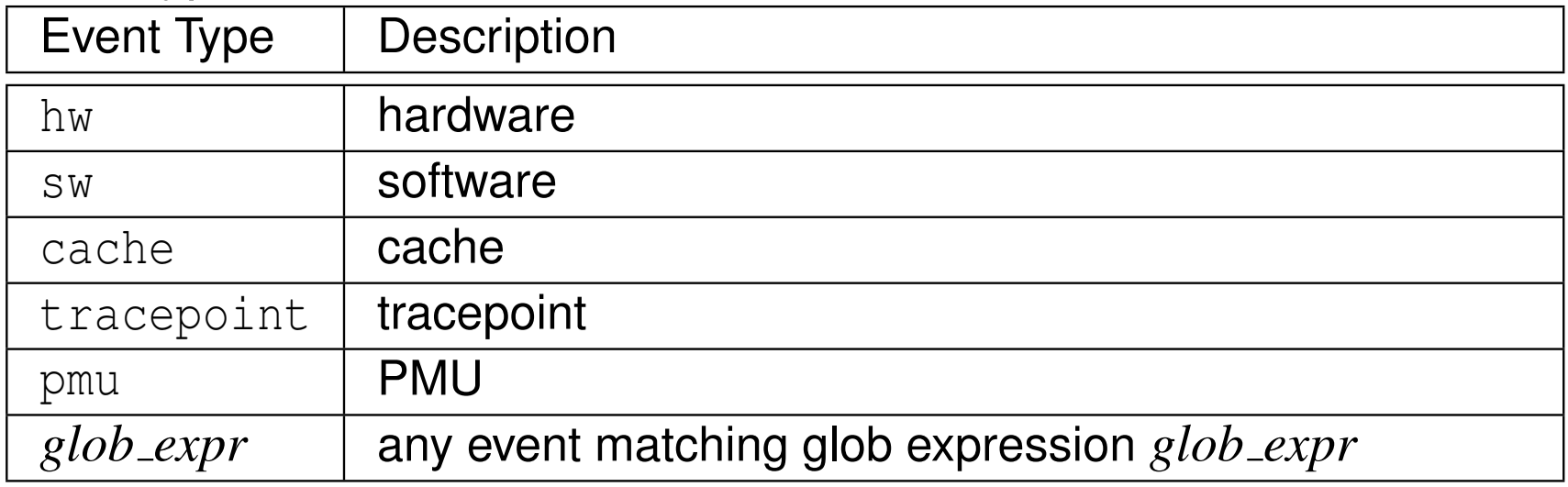

- $\mathcal{L}_{\mathcal{A}}$ only lists event types available to invoking user
- $\mathcal{L}_{\mathcal{A}}$ some events only available to root user

つくい

重

кох к@х к⊉х к⊉х

#### Perf List Example

```
$ perf list
List of pre-defined events (to be used in -e):
  branch-instructions OR branches [ Hardware event]<br>
branch-misses [ Hardware event ]
  branch-misses [Hardware event]<br>bus-cycles [Hardware event]
  bus-cycles [ Hardware event ]<br>cache-misses [ Hardware event ]
  cache-misses [ Hardware event ]<br>
cache-references [ Hardware event ]
                                                                     [Hardware event]<br>[Hardware event]
  cpu-cycles OR cycles
  instructions[Hardware event]
  ref-cycles [Hardware event]
[text deleted]<br>alignment-faults
                                                                     [Software event]<br>[Software event]
  context-switches OR cs<br>cpu-clock
                                                                     [Software event]<br>[Software event]
  cpu-migrations OR migrations
[text deleted]<br>L1-dcache-load-misses
  L1-dcache-load-misses [Hardware cache event]<br>[Ardware cache event] [Hardware cache event]
                                                                     [Hardware cache event]<br>[Hardware cache event]
  L1-dcache-prefetch-misses<br>
L1-dcache-store-misses<br>
[Hardware cache event]
  L1 - dcache - store - misses<br>L1 - dcache - storesL1-dcache-stores [ Hardware cache event ]<br>
L1-icache-load-misses [ Hardware cache event ]
                                                                     [Hardware cache event]
[text deleted]
  cache-misses OR cpu/cache-misses/ [Kernel PMU event]<br>cache-references OR cpu/cache-references/ [Kernel PMU event]
  cache-references OR cpu/cache-references/ [Kernel PMU event]<br>cpu-cycles OR cpu/cpu-cycles/ [Kernel PMU event]
  cpu-cycles OR cpu/cpu-cycles/ [Kernel PMU event]<br>instructions OR cpu/instructions/ [Kernel PMU event]
  instructions OR cpu/instructions/ [Kernel PMU event]<br>mem-loads OR cpu/mem-loads/ [Kernel PMU event]
  mem-loads OR cpu/mem-loads/<br>mem-stores OR cpu/mem-stores/ [Kernel PMU event]
  mem-stores OR cpu/mem-stores/
[text deleted]
```
 $\Omega$ 

重

**∢ロ ▶ ∢伊 ▶ ∢ ヨ ▶ ∢ ヨ ▶** 

- $\mathcal{L}_{\mathcal{A}}$ run command and gather performance count statistics
- command line interface has following form:

```
perf stat [options] command [args]
```
some common options include:

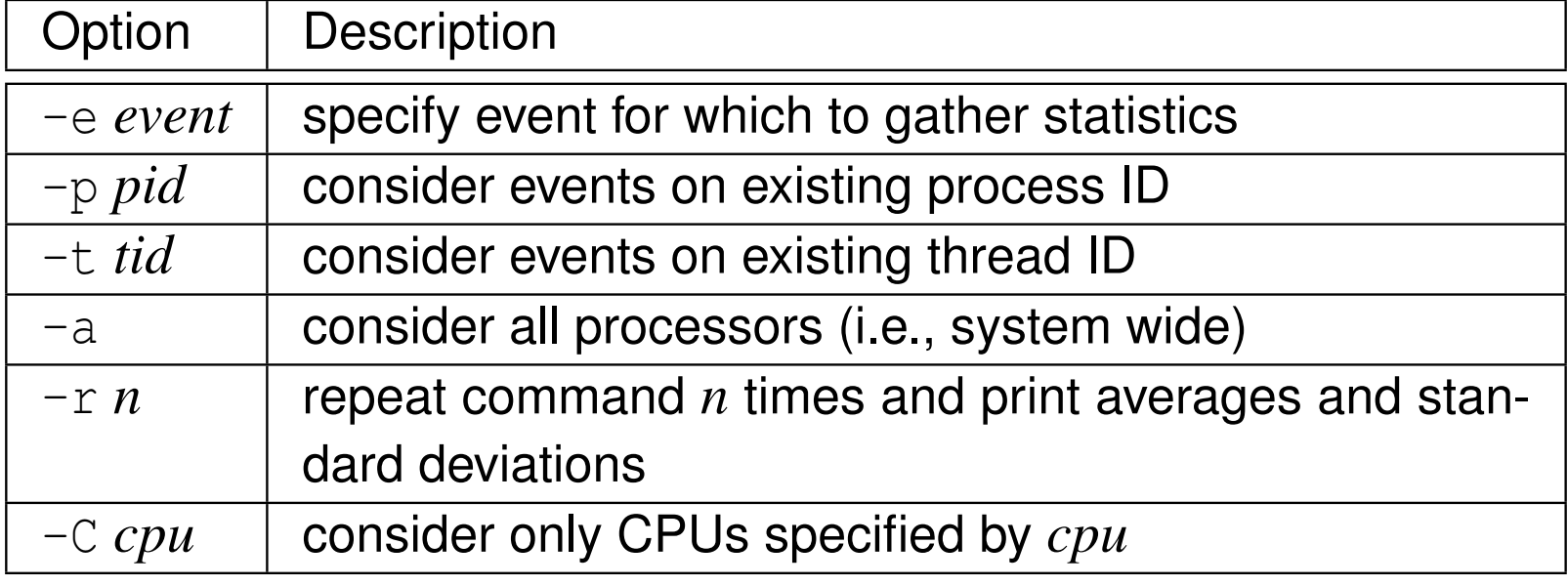

 $\Omega$ 

重

∢ロト ∢母 ▶ ∢ ヨ ▶ ∢ ヨ ▶

#### <span id="page-1888-0"></span>Perf Stat Example

\$ per<sup>f</sup> stat dd if =/ dev / urandom of =/ dev / null bs =1 <sup>K</sup> count =32K status <sup>=</sup> none Performance counter stats for 'dd if=/dev/urandom of=/dev/null bs=1K count=32K status=none':

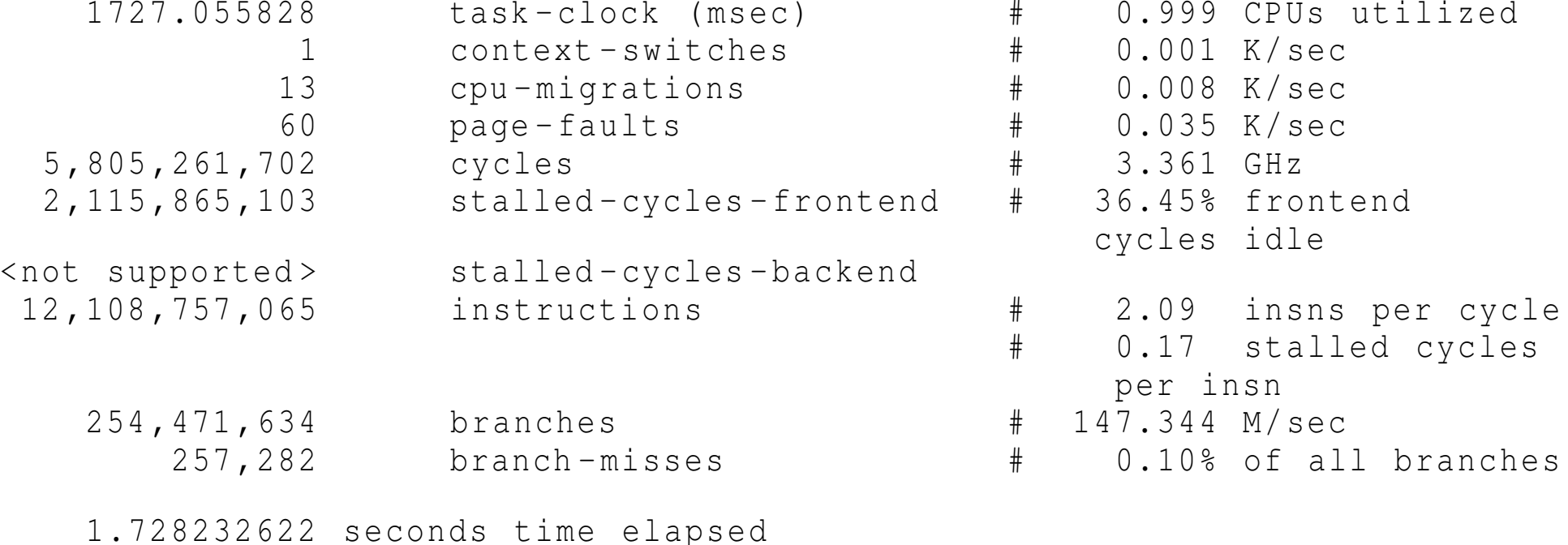

 $\Omega$ 

重

◀ □ ▶ ◀ @ ▶ ◀ ミ ▶ ◀ ミ ▶

- <span id="page-1889-0"></span> $\mathcal{L}_{\mathcal{A}}$ run command and record its profile into Perf data file
- $\mathcal{L}_{\mathcal{A}}$  command line interface has following form: per<sup>f</sup> record [options] command [args]
- some common options include:

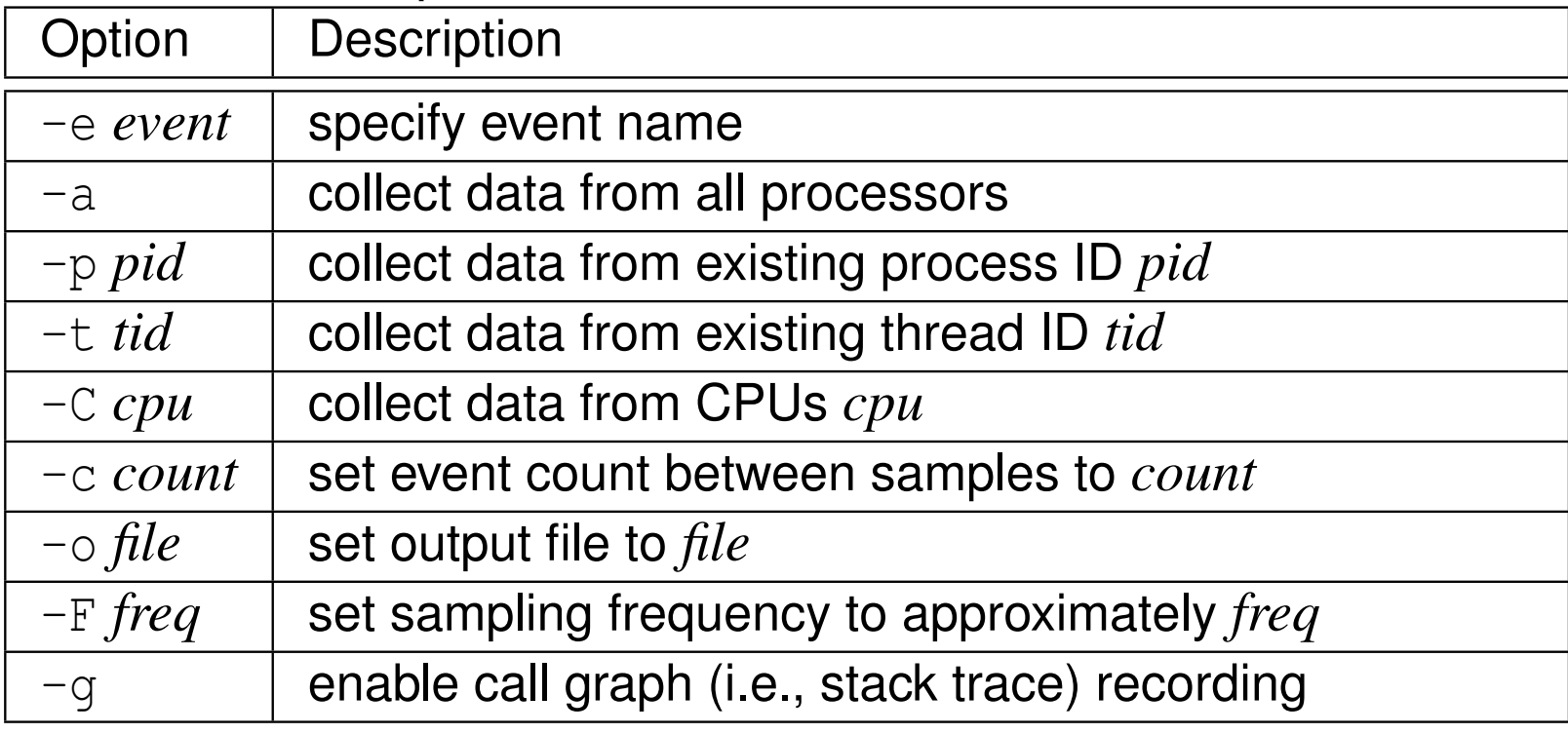

- $\blacksquare$  output file defaults to  $\texttt{perf.dat}$
- $\mathcal{L}_{\mathcal{A}}$ by default, uses  $cycles$  event with sampling frequency set to version-dependent value (typically, 1000 Hz to40[00](#page-1890-0)[Hz](#page-1889-0)[\)](#page-1890-0)

```
$ perf record -q -F 99 -o perf.data dd if=/dev/urandom of=/dev/null \
 bs = 1K count = 3200K status = none
[ perf record: Woken up 9 times to write data ]
[ perf record: Captured and wrote 2.121 MB perf.data (16246 samples) ]
$ ls
perf . data
```
重

к □ ▶ к 倒 ▶ к 듣 ▶ к 듣 ▶ ...

- **P** read Perf data (created by Perf record) and display profile
- $\mathcal{L}_{\mathcal{A}}$ command line interface has following form:

per<sup>f</sup> report [options]

some common options include:

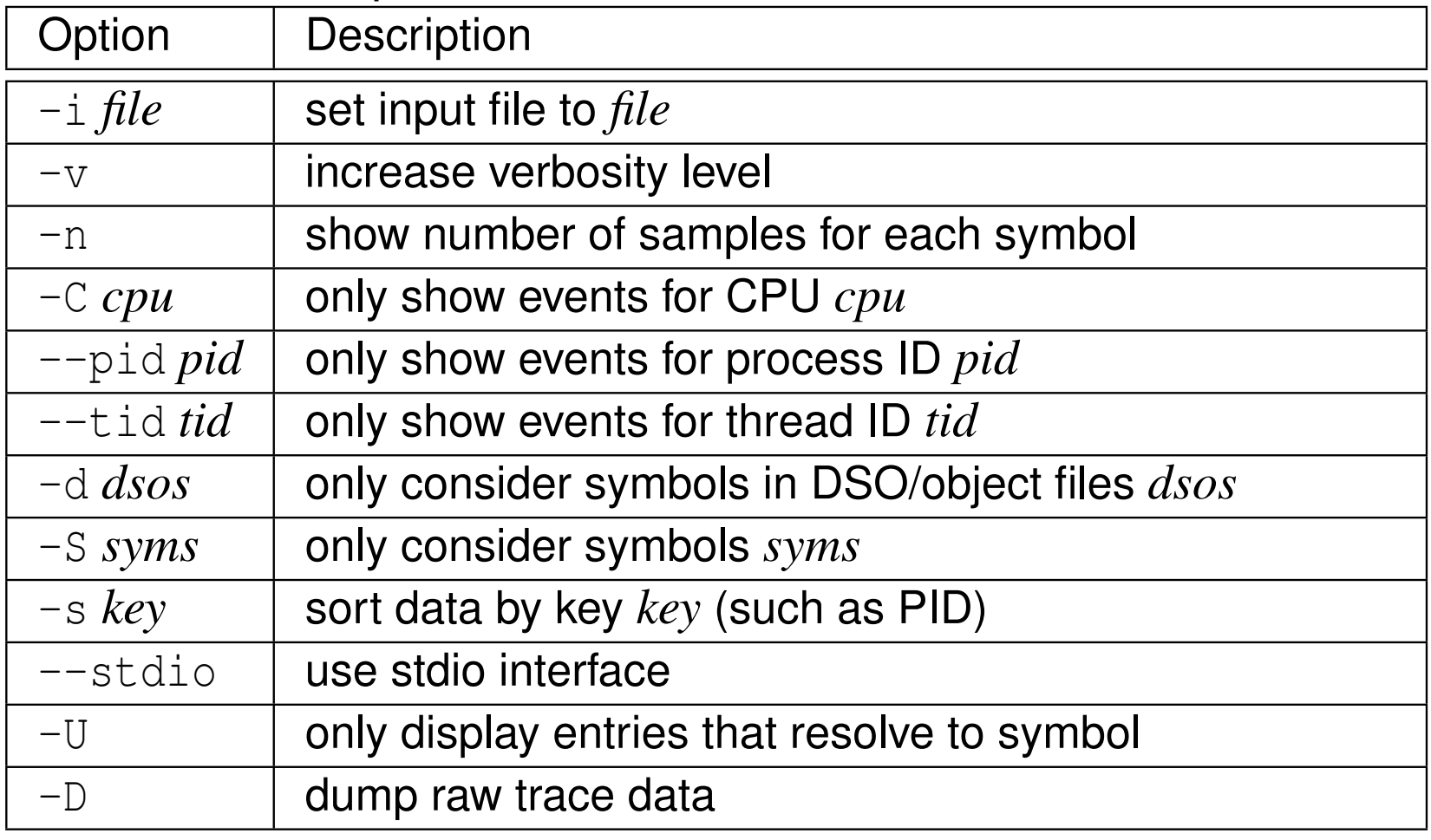

 $\mathcal{L}_{\mathcal{A}}$  $\blacksquare$  input file defaults to  $\text{perf.}$  data

つくい

重

∢ロト ∢母 ▶ ∢ ヨ ▶ ∢ ヨ ▶

#### Perf Report Example

```
$ perf record -g -e cycles :u -F 13000 -o perf . data ./ array_sum
11perf report -i perf.data -d array_sum --stdio
 To display the perf.data header info, please use --header/--header-only options.
#dso: array_sum
 Samples: 1K of event ' cycles:u'
 Event count (approx.): 158559166
#Children Self Command Symbol<br>......... ......... .......... ......
# ........ ........ ......... ................
#79.94% 79.94% array_sum [.] naive_sum
             |
--- naive_sum
                main
__libc_start_main
0 x48e258d4c544155
     7.56% 7.56% array_sum [.] improved_sum

--- improved_sum
                main
__libc_start_main
0 x48e258d4c544155
##(For a higher level overview, try: perf report --sort comm, dso)
#
```
 $\Omega$ 

重

**◀ ロ ▶ ◀ 母 ▶ ◀ 至 ▶ ◀ 至 ▶** .

 $\mathcal{L}_{\mathcal{A}}$ read Perf data (created by Perf record) and display trace output

command line interface has following form:

```
perf script [options]
```
some common options include:

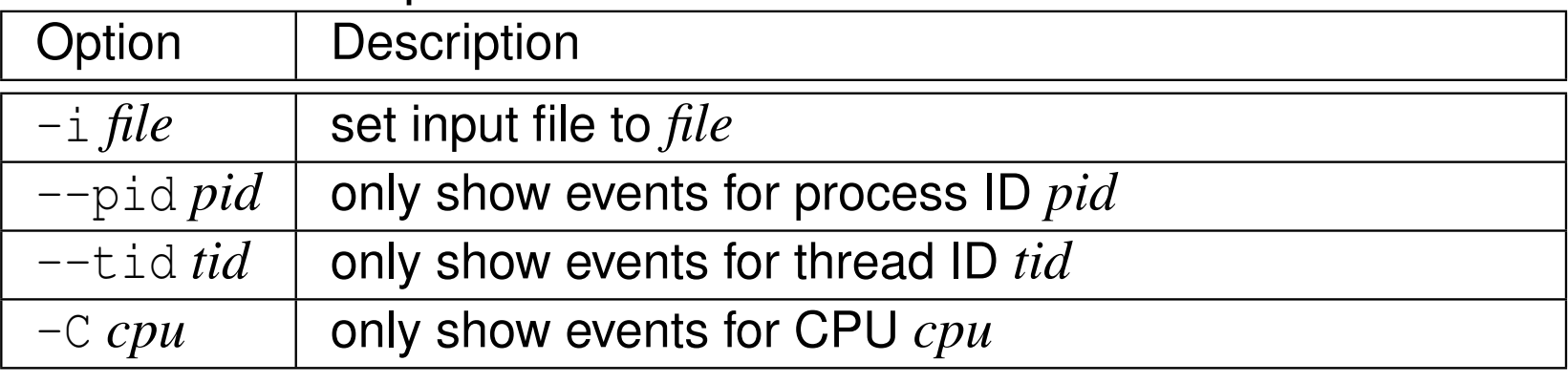

 $\blacksquare$  input file defaults to  $\text{perf.}$  data

つくい

重

кох к@х к⊉х к⊉х

#### Perf Script Example

```
$ perf record -g -e cycles :u -F 13000 -o perf . data ./ array_sum
1
1
$ perf script -i perf . data
array_sum 15602 2408817.214222: 1 cycles:u:
                 cf0 _{\text{start}} (/usr/lib64/ld-2.20.so)
array sum 15602 2408817.214230: 1 cycles:u:
                 cf0 start ( /usr / lib64 / Id - 2.20. so )array sum 15602 2408817.214234: 2 cycles:u:
                 cf0 start ( /usr / lib64 / Id - 2.20. so )array sum 15602 2408817.214237: 7 cycles:u:
                 cf0 _{\text{start}} (/usr/lib64/ld-2.20.so)
array sum 15602 2408817.214241: 25 cycles:u:
                 cf0 start ( /usr / lib64 / Id - 2.20. so )array_sum 15602 2408817.214245: 88 cycles:u:
                 cf0 _{\text{start}} (/usr/lib64/ld-2.20.so)
array_sum 15602 2408817.214248: 308 cycles :u:
                 cf0 start ( /usr / lib64 / Id - 2.20. so )array_sum 15602 2408817.214253: 1081 cycles :u:
    ffffffff8179bef0 page_fault ([ kernel . kallsyms ])
                 cf0 _start (/ usr / lib64 /ld -2.20. so )
array_sum 15602 2408817.214270: 3147 cycles :u:
                4980 _dl_start (/ usr / lib64 /ld -2.20. so )
array_sum 15602 2408817.214274: 4536 cycles :u:
                4 b8f _dl_start (/ usr / lib64 /ld -2.20. so )
                cf8 _dl_start_user (/ usr / lib64 /ld -2.20. so )
[text deleted]
```
 $\Omega$ 

佳

**∢ロ ▶ ∢ 伊 ▶ ∢ ヨ ▶ ∢ ヨ ▶** ...

 $\blacksquare$  read Perf data (created by Perf record) and display annotated code

command line interface has following form:

per<sup>f</sup> annotate [options]

some common options include:

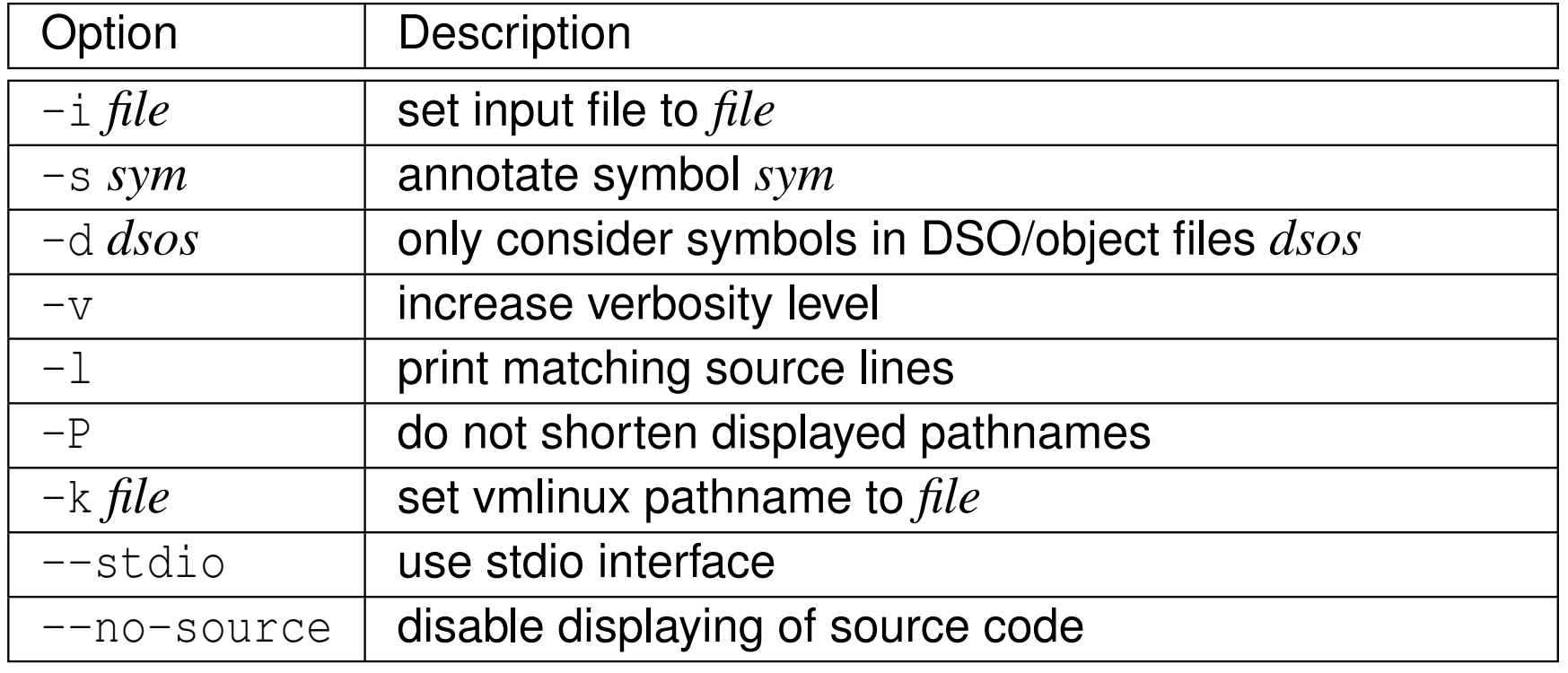

 $\blacksquare$  **input file defaults to**  $\texttt{perf.data}$ 

 $\mathcal{L}_{\mathcal{A}}$ 

 $\mathcal{L}_{\mathcal{A}}$ 

つくい

重

∢ロト ∢母 ト ∢ ミト ∢ ミト

```
$ perf record -g -e cycles :u -F 13000 -o perf . data ./ array_sum
[text deleted]
$ perf annotate -i perf.data -s naive sum -l --stdio
[ text deleted ]
      : double naive_sum(const double a[][N]) {<br>0.00 : 400807: bush *rbp
      0.00 : 400807: push<br>0.00 : 400808: mov
      0.00 : 400808: mov %rsp,%rbp<br>0.00 : 40080b: lea 0x4000(%r
                                                         0 \times 4000 (\text{rdi}), \text{srcx}0.00: \begin{array}{r} \text{double sum} = 0.0; \\ 400812: \text{ pxor} \text{ } \text{*x} \end{array}0.00 : 400812: pxor % xmm0, % xmm0<br>0.00 : 400816: lea 0x2000000(%
      0.00 : 400816: lea 0x2000000(%rdi), %rdx<br>0.00 : 40081d: mov %rdi, %rax
                  40081d:
                                for (int j = 0; j < N; ++j) {
                                              for (int i = 0; i < M; ++i) {
               :\begin{array}{ccc} \vdots & \vdots & \vdots & \vdots \\ 0.00 & \vdots & 400820 & \vdots & 0.00 \\ 0.00 & \vdots & \vdots & \vdots & \vdots \\ 0 & \vdots & \vdots & \vdots & \vdots \\ 0 & \vdots & \vdots & \vdots & \vdots \\ 0 & \vdots & \vdots & \vdots & \vdots \\ 0 & \vdots & \vdots & \vdots & \vdots \\ 0 & \vdots & \vdots & \vdots & \vdots \\ 0 & \vdots & \vdots & \vdots & \vdots \\ 0 & \vdots & \vdots & \vdots & \vdots \\ 0 & \vdots & \vdots & \vdotsaddsd (% rax), % xmm 0<br>400824: add
 array_sum . cpp :11 100.00 : 400824: add $0x4000 ,% rax
[text deleted]
                   double naive_sum (const double a[][N]) {
                                double sum = 0.0;
                                for (int j = 0; j < N; ++j) {
      :<br>
f \circ r (int i = 0; i < M; ++i) {<br>
f \circ r (int i = 0; i < M; ++i) {<br>
f \circ r (int i = 0; i < M; ++i) {
       0.00 : 40082 a: cmp %rdx ,% rax
       0.00 : 40082d: jne 400820 <naive_sum(double const (*) [2048])+0x19><br>0.00 : 100005
      0.00 : 40082f: add $0x8, $rdi
[text deleted]<br>0.00 : 400833:0.00 : 400833: cmp %rcx, %rdi<br>0.00 : 400836: ine 400816 <n
                                                         400816 < naive sum ( double const (*) (2048)) +0 xf >
[text deleted]
               : \qquad \qquad \}: }
                                 : return sum ;
               : }
      0.00 : 400838: pop %rbp<br>0.00 : 400839: retq
                       400839:
```
重

◀ □ ▶ ◀ @ ▶ ◀ ミ ▶ ◀ ミ ▶ .

```
1 #include <iostream>
2 #include <algorithm>
34constexpr int M = 4096;
5constexpr int N = 4096;
6
7 [[gnu::noinline]]
 double naive_sum(const double a[][N]) {
89double sum = 0.0;
10 for (int j = 0; j < N; ++j) {
11for (int i = 0; i < M; +i) {
12sum += a[i][j];13\begin{array}{ccc} 3 & & & \end{array}144 }

 return sum;
1516 }1718 [[gnu::noinline]]
 double improved_sum(const double a[][N]) {
1920double sum = 0.0;
21 for (int i = 0; i < M; ++i) {
22 for (int j = 0; j < N; ++j) {
23sum += a[i][i];24\begin{array}{cccc}\n4 & & & & \end{array}255 \qquad \qquad \}
 return sum;
2627 }
```
重

**∢ロト ∢母 ▶ ∢ ヨ ト ∢ ヨ ▶** 

```
29 int main() {
30 for (int i = 0; i < 16; ++i) {
31 static double a[M][N];
32 static double b[M][N];
33std::fill_n(&a[0][0], M * N, 1.0 / (M * N);
34std::fill_n(\&b[0][0], M * N, 1.0 / (M * N));35std::cout << naive_sum(a) << '';
36std::cout << improved_sum(b) << '\n';
377 }
38 }
```
重

◀ㅁ▶◀@▶◀톧▶◀롣▶

#### Profile of Cycles

```
# To display the perf.data header info, please use --header/--header-only options.
#
# dso : array_sum
 Samples: 16K of event ' cycles:u'
 Event count (approx.): 14049539983
## Children Self Command Symbol
                                          # ........ ........ ......... .....................
#99.97% 0.00% array_sum [.] libc_start_main
              ---<sub>--</sub>libc_start_main<br>0x460258d40544155
                 \sqrt{0 \times 46e^258d4c544155}99.97% 10.92% array_sum [.] main

--- main
                 __libc_start_main
0 x46e258d4c544155
    82.97% 82.97% array_sum [.] naive_sum
              |
--- naive_sum
                 main
__libc_start_main
0 x46e258d4c544155
     5.90% 5.90% array_sum [.] improved_sum

--- improved_sum
                 main
__libc_start_main
0 x46e258d4c544155
[text deleted]
```
 $\Omega$ 

◀ ㅁ ▶ ◀ @ ▶ ◀ 로 ▶ ◀ 로 ▶ │ 로

# $\sf Cycles$  for  ${\tt naive\_sum}$

```
0000000000400807 < naive sum ( double const (*) [4096]) >:
                  Z9naive sumPA4096_Kd():
[text deleted]<br>]] :
               : [[gnu::noinline]]<br>: double naive sum (
                    double naive_sum (const double a[][N]) {<br>400807: push \frac{1}{2}rbp
      0.00 : 400807: push % rbp<br>0.00 : 400808: mov % rsp, % rbp
      0.00 : 400808: \frac{1}{2} mov<br>
0.00 : 40080b: lea
                                                            0 \times 8000 (3rdi), 3rcx
      \begin{array}{rcl} \text{i} & \text{double sum} = 0.0; \\ 0.00 & \text{i} & \text{400812}: \\ \end{array}0.00 : 400812: pxor<br>0.00 : 400816: lea
      0.00 : 400816: lea 0x8000000(%rdi), %rdx<br>0.00 : 40081d: mov %rdi, %rax
                                                mov \text{ordi}, \text{rax}for (int j = 0; j < N; ++j) {
                                                for (int i = 0; i < M; ++i) {
      \begin{array}{ccc} \vdots & \vdots & \vdots & \vdots \\ 0.00 & \vdots & 400820 \vdots & \vdots & 0.00 \\ 0 & \vdots & \vdots & \vdots & \vdots & \vdots \\ 0 & \vdots & \vdots & \vdots & \vdots & \vdots \\ 0 & \vdots & \vdots & \vdots & \vdots & \vdots \\ 0 & \vdots & \vdots & \vdots & \vdots & \vdots \\ 0 & \vdots & \vdots & \vdots & \vdots & \vdots \\ 0 & \vdots & \vdots & \vdots & \vdots & \vdots \\ 0 & \vdots & \vdots & \vdots & \vdots & \vdots \\ 0 & \vd:: addsd (% rax), % xmm 0<br>99.93 : 400824: add
 array_sum.cpp:12 99.93 : 400824: add $0x8000, $rax
[text deleted]<br>:
                                  for (int j = 0; j < N; ++j) {
      :<br>
f \circ r (int i = 0; i < M; ++i) {<br>
f \circ r (int i = 0; i < M; ++i) {<br>
f \circ r (int i = 0; i < M; ++i) {
      0.07 : 40082a: cmp 8rdx, 8rax<br>0.00 : 40082d: ine 400820 < na
      0.00 : 40082d: jne 400820 < naive_sum ( double const (*) [4096]) + 0 x 19 > 0.00 : 40082 f: add $0 x 8 r di
                                                add $0x8, % rdi
[ text deleted ]
                    : [[ gnu :: noinline ]]
                    double naive sum ( const double a [ | | | | | |double sum = 0.0;
      : for (int \; j = 0; \; j < N; \; ++j) {<br>0.00 : 400833: cmp % rcx, %rdi0.00 : 400833: cmp %rcx, %rdi<br>0.00 : 400836: ine 400816 <n
                                                            400816 \langlenaive_sum (double const (*) [4096])+0xf>
                                                for (int i = 0; i < M; ++i) {
                                                              sum += a[i][j];:: \qquad \qquad \}: }
                                  : return sum ;
                : }
      0.00 : 400838: pop %rbp<br>0.00 : 400839: retq
                        400839:
                                                                                                         ◀ ロ ▶ ◀ 伊 ▶ ◀ 듣 ▶ ◀ 듣 ▶ ...
                                                                                                                                                   画
```
 $\Omega$ 

# $\operatorname{\mathsf{Cycles}}$  for improved\_sum

```
: 000000000040083a \leq \text{improved sum} ( double const (*) [4096]) >:Z12improved sumPA4096 Kd ():
[text deleted]
               : [[gnu::noinline]]<br>: double improved s
                    double improved_sum(const double a[][N]) {<br>40083a: push %rbp
       0.00 : 40083 a: push % rbp
       0.00 : 40083b: mov %rsp,%rbp<br>0.00 : 400000 : nov %rsp,%rbp
      0.00 : 40083e: lea 0x8000000 (%rdi), %rdx
       0.00: \begin{array}{r} \text{double sum} = 0.0; \\ 400845: \text{pxor} \text{ex} \end{array}0.00 : 400845: pxor % xmm0, % xmm0<br>0.00 : 400849: lea 0x8000 (% rdi
                                                             0 \times 8000 (\text{rdi}), \text{frax}for (int i = 0; i < M; ++i) {
                                                 for (int j = 0; j < N; ++j) {
       \begin{array}{ccc} \text{...} & \text{...} \\ \text{...} & \text{...} \\ \text{...} & \text{:0.00 : 400850: addsd (% rdi), % xmm 0<br>array sum.cpp:23 99.70 : 400854: add
                               99.70 : 400854: add $0x8, % rdi
[text<sup>deleted]</sup><br>:
                                   for (int i = 0; i < M; ++i) {
      :<br>
f \circ r (int j = 0; j < N; ++j) {<br>
f \circ r (int j = 0; j < N; ++j) {<br>
f \circ r (int j = 0; j < N; ++j) {
      0.30 : 400858: cmp %rax, %rdi<br>0.00 : 40085b: ine 400850 <i
               0.00 : 40085 b: jne 400850 < improved_sum ( double const (*) [4096])+0 x16 >
                     : }
                :: [[gnu::noinline]]<br>: double improved s
               \ddot{\cdot}double improved sum ( const double a [][N]) {
                                   double sum = 0.0;
       : for (int i = 0; i < M; +i) {<br>0.00 : 40085d: cmp \frac{3}{5} cmp \frac{2}{5} cmp \frac{2}{5} cmp \frac{2}{5} cm
      0.00 : 40085d: cmp %rdx, %rdi<br>0.00 : 400860: ine 400849 <i
                                                              400849 \langleimproved sum (double const (*) [4096])+0 xf >
                                                 for (int j = 0; j < N; ++j) {
                                                               sum += a[i][j];:: \qquad \qquad \}: }
                                   : return sum ;
                :  }<br>.
       0.00 : 400862: pop % rbp<br>0.00 : 400863: retq
                        400863:
                                                                                                            ◀ ロ ▶ ◀ 倒 ▶ ◀ 듣 ▶ ◀ 듣 ▶ ...
                                                                                                                                                      重
```
 $\Omega$ 

#### Profile of Cache Misses

```
# To display the perf.data header info, please use --header/--header-only options.
#
# dso : array_sum
 Samples: 25K of event 'cache-misses:u'
 Event count (approx.): 256620000## Children Self Command Symbol
                                     # ........ ........ ......... .....................
#99.99% 0.00% array_sum [.] __libc_start_main
             ---<sub>--</sub>libc_start_main<br>0x460258d40544155
                \sqrt{0 \times 46e^258d4c544155}99.99% 3.67% array_sum [.] main

--- main
                __libc_start_main
0 x46e258d4c544155
    93.74% 93.73% array_sum [.] naive_sum
              |
--- naive_sum
                 main
__libc_start_main
0 x46e258d4c544155
     2.58% 2.58% array_sum [.] improved_sum

--- improved_sum
                 main
__libc_start_main
0 x46e258d4c544155
[text deleted]
```
 $\Omega$ 

◀ ㅁ ▶ ◀ @ ▶ ◀ 로 ▶ ◀ 로 ▶ │ 로

# **Cache Misses for** <code>naive\_sum</code>

```
: 0000000000400807 < naive sum ( double const (*) [4096]) >:
                  Z9naive sumPA4096_Kd():
[ text deleted ]
               : [[gnu::noinline]]<br>: double naive sum (
                    double naive_sum (const double a[][N]) {<br>400807: push 8rbp0.00 : 400807: push % rbp<br>0.00 : 400808: mov % rsp,% rbp
      0.00 : 400808: \frac{1}{2} mov<br>
0.00 : 40080b: lea
                                                          0 \times 8000 (3rdi), 3rcx
       0.00: 100812: 0.00: 400812: pxor xmm0.8xmm0.0.00 : 400812: pxor 0.00 : 400816: lea
       0.00 : 400816: lea 0x8000000(%rdi), %rdx<br>0.00 : 40081d: mov %rdi, %rax
                                               mov \text{ordi}, \text{rax}for (int j = 0; j < N; ++j) {
                                               for (int i = 0; i < M; ++i) {
       \begin{array}{ccc} \vdots & \vdots & \vdots & \vdots \\ 0.00 & \vdots & 400820 \vdots & \vdots & 0.00 \\ 0 & \vdots & \vdots & \vdots & \vdots & \vdots \\ 0 & \vdots & \vdots & \vdots & \vdots & \vdots \\ 0 & \vdots & \vdots & \vdots & \vdots & \vdots \\ 0 & \vdots & \vdots & \vdots & \vdots & \vdots \\ 0 & \vdots & \vdots & \vdots & \vdots & \vdots \\ 0 & \vdots & \vdots & \vdots & \vdots & \vdots \\ 0 & \vdots & \vdots & \vdots & \vdots & \vdots \\ 0 & \vd:0.000 : addsd (% rax), % xmm<br>0.00 : 400 824: add
  array_sum.cpp:12 99.93 : 400824: add $0x8000, $rax
[text deleted]<br>:
                                 for (int j = 0; j < N; ++j) {
      :<br>
f \circ r (int i = 0; i < M; ++i) {<br>
f \circ r (int i = 0; i < M; ++i) {<br>
f \circ r (int i = 0; i < M; ++i) {
      0.07 : 40082a: cmp %rdx, %rax<br>0.00 : 40082d: ine 400820 <na
       0.00 : 40082d: jne 400820 < naive_sum ( double const (*) [4096]) + 0 x 19 > 0.00 : 40082 f: add $0 x 8 r di
                                               add $0x8, % rdi
[text deleted]<br>]] :
                    : [[ gnu :: noinline ]]
                    double naive sum ( const double a [|N] ) {
                                 double sum = 0.0;
       : for (int j = 0; j < N; ++j) {<br>0.00 : 400833: cmp \frac{2}{3} cmp \frac{2}{3} rcx,\frac{2}{3} rdi
      0.00 : 400833: cmp %rcx, %rdi<br>0.00 : 400836: ine 400816 <n
                                                           400816 < naive_sum ( double const (*) [4096]) +0 xf >
                                               for (int i = 0; i < M; ++i) {
                                                            sum += a[i][j];:: \qquad \qquad \}: }
                                  : return sum ;
                : }
       0.00 : 400838: pop %rbp<br>0.00 : 400839: retq
                        400839:
                                                                                                      ◀ □ ▶ ◀ @ ▶ ◀ ミ ▶ ◀ ミ ▶ ..
                                                                                                                                               画
                                                               C++ Version: 2018-02-15Copyright © 2015–2018 Michael D. Adams
```
 $\Omega$ 

# **Cache Misses for** improved\_sum

```
: 000000000040083a \leq \text{improved\_sum} (double const (*) [4096]) >:Z12improved sumPA4096 Kd():
[text deleted]
               : [[gnu::noinline]]<br>: double improved s
                    double improved_sum(const double a[][N]) {<br>40083a: push %rbp
       0.00 : 40083 a: push % rbp
       0.00 : 40083b: mov %rsp,%rbp<br>0.00 : 400000 : nov %rsp,%rbp
      0.00 : 40083e: lea 0x8000000 (%rdi), %rdx
       0.00: \begin{array}{r} \text{double sum} = 0.0; \\ 400845: \text{pxor} \text{ex} \end{array}0.00 : 400845: pxor % xmm0, % xmm0<br>0.00 : 400849: lea 0x8000(% rdi
                                                 lea 0x8000 (% rdi), % rax
                                   for (int i = 0; i < M; ++i) {
                                                 for (int j = 0; j < N; ++j) {
       \begin{array}{ccc} \text{...} & \text{...} \\ \text{...} & \text{...} \\ \text{...} & \text{:0.00 : 400850: addsd (% rdi), % xmm 0<br>array sum.cpp:23 99.70 : 400854: add
                               99.70 : 400854: add $0x8, % rdi
[text<sup>deleted]</sup><br>:
                                   for (int i = 0; i < M; ++i) {
      :<br>
f \circ r (int j = 0; j < N; ++j) {<br>
f \circ r (int j = 0; j < N; ++j) {<br>
f \circ r (int j = 0; j < N; ++j) {
      0.30 : 400858: cmp %rax, %rdi<br>0.00 : 40085b: ine 400850 <i
               0.00 : 40085 b: jne 400850 < improved_sum ( double const (*) [4096])+0 x16 >
                    : }
                :: [[gnu::noinline]]<br>: double improved s
               \ddot{\cdot}double improved sum ( const double a [][N]) {
                                   double sum = 0.0;
      \begin{array}{ccccccccc}\n & & \vdots & & & \text{for (int i = 0; i < M; ++i)} \\
0.00 : & & 40085d & & & \text{cmp} & & \text{$8rdx$, $8rdi}\n\end{array}0.00 : 40085d: cmp %rdx, %rdi<br>0.00 : 400860: ine 400849 <i
                                                             400849 \langleimproved sum (double const (*) [4096])+0 xf >
                                                 for (int j = 0; j < N; ++j) {
                                                 sum + = a[i][j];:: \qquad \qquad \}: }
                                   : return sum ;
                :  }<br>.
       0.00 : 400862: pop % rbp<br>0.00 : 400863: retq
                        400863:
                                                                                                            ◀ □ ▶ ◀ @ ▶ ◀ 듣 ▶ ◀ 듣 ▶ ...
                                                                                                                                                      重
```
 $\Omega$ 

- $\mathcal{L}_{\mathcal{A}}$  avoid sampling in lockstep with periodic behavior exhibited by programs (e.g., caused by timeouts or loops)
- since programmers often choose timeout (and other timing related) values to be "nice" numbers, such as integer multiples of 0.01 s, may bebeneficial to choose sampling frequency of 99 Hz instead of 100 Hz or999 Hz instead of 1000 Hz
- $\mathcal{L}_{\mathcal{A}}$  sample-based profiling only provides meaningful results if sufficient number of samples collected
- **n** can use taskset command to pin process for particular CPU
- might want to force single-threaded program to run on fixed CPU so that migration does not impact measurements (e.g., due to cacheing effects)

重

◀□▶◀@▶◀≣▶◀≣▶

#### Flame Graphs

- flame graph provides way to visualize collection of stack traces
- $\mathcal{L}_{\mathcal{A}}$  useful for visualizing output of profiler that collects stack traces usingsampling (e.g., Perf)
- stack trace represented as column of boxes, with each box corresponding to function in stack trace
- $\mathcal{L}_{\mathcal{A}}$ function executing at time of stack trace shown at top of column
- $\mathcal{L}_{\mathcal{A}}$ vertical direction corresponds to stack depth
- horizontal direction spans stack trace collection (does not represent time)
- $\mathcal{L}_{\mathcal{A}}$ left to right ordering has no special meaning
- $\mathcal{L}_{\mathcal{A}}$ when identical function boxes horizontally adjacent, merged
- width of each function box shows frequency with which function present inpart of stack trace ancestry
- functions with wider boxes more frequent in stack traces than those withnarrower boxes

つくい

重

◀ □ ▶ ◀ 倒 ▶ ◀ 듣 ▶ ◀ 듣 ▶

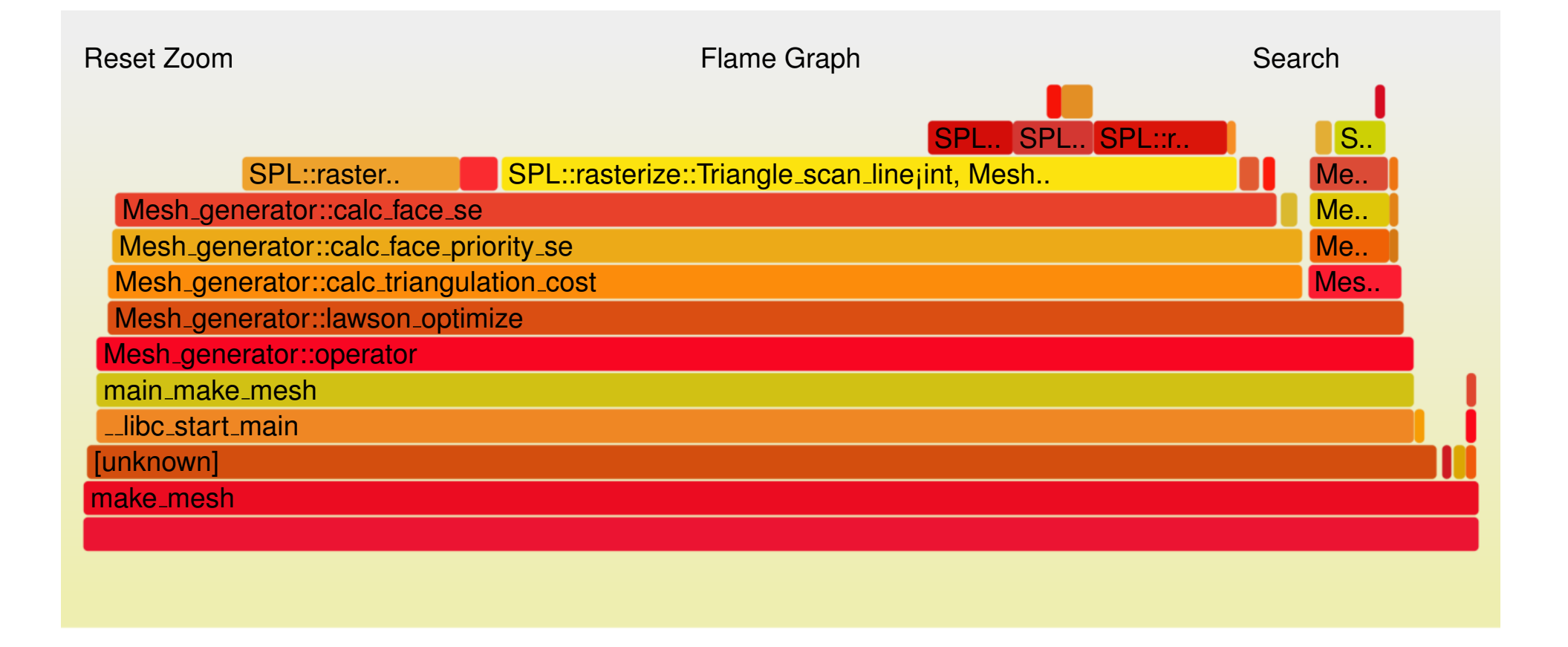

重

**◀ ロ ▶ ◀ 伊 ▶ ◀ 듣 ▶ ◀ 듣 ▶** ...
- $\mathcal{L}_{\mathcal{A}}$  can generate flamegraphs from Perf data by using software available from<https://github.com/brendangregg/FlameGraph>
- $\blacksquare$  need to use  $\texttt{stackcollapse-perf.pl}$  and  $\texttt{flamegraph.pl}$  programs
- convert Perf data from binary to text format via Perf script command; for example:

```
perf script -i perf.data > tmp.perf
```
- $\blacksquare$  fold stack samples into single lines via stackcollapse-perf.pl command; for example: stackcollapse-perf.pl tmp.perf <sup>&</sup>gt; tmp.folded
- $\blacksquare$  generate flame graph in SVG format via  $\texttt{flamegraph.pl}$  command; for example:

```
flamegraph.pl tmp.folded > flamegraph.svg
```
 $\Omega$ 

◀ ㅁ ▶ ◀ @ ▶ ◀ 로 ▶ ◀ 로 ▶ │ 로

### <span id="page-1909-0"></span>Section 8.1.1

### **[References](#page-1909-0)**

 $\mathcal{P}(\mathcal{A}) \subset \mathcal{P}(\mathcal{A})$ 

唐

**K ロ ▶ K 御 ▶ K ミ ▶ K ミ ▶** 

- 1 Brendan Gregg, Linux Profiling at Netflix, Southern California Linux Expo(SCaLE), Los Angeles, CA, USA, Feb. 27, 2015. Available online at [https://youtu.be/\\_Ik8oiQvWgo](https://youtu.be/_Ik8oiQvWgo).
- 2 Mans Rullgard, Performance Analysis Using the perf Suite, Embedded Linux Conference, March 2015, San Jose, CA, USA. Available online at <https://youtu.be/kWnx6eOGVYo>.
- <sup>3</sup> Chandler Carruth, Tuning C++: Benchmarks, and CPUs, and Compilers! Oh My!, CppCon, Bellevue, WA, USA, Sept. 24, 2015. Available online at <https://youtu.be/nXaxk27zwlk>.
- 4 Brendan Gregg, Blazing Performance with Flame Graphs, Large Installation System Administration Conference (LISA), Washington, DC,  $\sf{USA},$  Nov. 2013. Available online at <code><https://youtu.be/nZfNehCzGdw>.</code>

つくい

重

к □ ▶ к @ ▶ к 营 ▶ к 营 ▶ ...

### **1 B. Gregg The Flame Graph, ACM Queue, March 2016, pages 1–28.**

 $OQ$ 

亳

◀ㅁ▶◀@▶◀롣▶◀돋▶

Section 8.2

### <span id="page-1912-0"></span>**[Performance](#page-1912-0) API (PAPI) Software**

 $2Q$ 

意

**◀ ロ ▶ ◀ 倒 ▶ ◀ 듣 ▶ ◀ 듣 ▶** 

- <span id="page-1913-0"></span>often easy to identify in general terms which parts of code are slow
- **Sometimes more difficult to pinpoint precise reason why code is slow (i.e.,** what is precise cause of bottleneck)
- **OF** often need to consider factors such as:
	- $\Box$  cache behavior
	- $\Box$ memory and resource contention
	- $\Box$ floating-point efficiency
	- $\Box$ branch behavior
- $\mathcal{L}_{\mathcal{A}}$  often, processor itself in best position to provide information related toabove factors

へのい

◀□▶◀同▶◀≡▶◀≡▶

### <span id="page-1914-0"></span>Hardware Performance Counters

- hardware performance counters are specialized registers used tomeasure various aspects of processor performance
- $\mathcal{L}_{\mathcal{A}}$  hardware counters can provide insight into:
	- $\Box$ timing
	- $\Box~$  cache behaviors (e.g., cache misses and cache coherence protocol events)
	- $\hspace{0.5mm}$  branch behaviors (e.g., incorrect branch predictions)
	- $\hspace{0.5mm}$   $\hspace{0.5mm}$  pipeline behavior (e.g., stalls)
	- $\Box$  memory and resource access patterns
	- $\hspace{0.5mm}$  floating-point efficiency
	- $\hspace{0.5mm}\raisebox{0.5mm}{\scriptsize o}\hspace{0.5mm}$  instructions per cycle
- **hardware counter information can be obtained with:**  $\mathcal{L}_{\mathcal{A}}$ 
	- $\Box$  subroutine or basic block resolution
	- $\hspace{0.5mm}$   $\hspace{0.5mm}$  process or thread attribution
- **P** provide low-level information that often cannot be obtained easily through other means
- useful for performance analysis and tuning (e.g., identifying bottlenecks incode)
- **useof hardware performance counters has no or lit[tle](#page-1913-0) [ov](#page-1915-0)[e](#page-1967-0)[r](#page-1873-0)[h](#page-1966-0)e[a](#page-1872-0)[d](#page-1873-0)**

 $\Omega$ 

### <span id="page-1915-0"></span>Performance API (PAPI) Software

- Performance API (PAPI) software provides portable and efficient API for accessing hardware performance counters found on modern processors
- more generally allows monitoring of system information on range of components, such as CPUs, network interface cards, and power monitors
- $\mathcal{L}_{\mathcal{A}}$ consists of library and several utility programs
- $\mathcal{L}_{\mathcal{A}}$ open source
- $\mathcal{L}_{\mathcal{A}}$ written in <sup>C</sup>
- supports most mainstream Unix-based operating systems (e.g., Linux, OSX, and other Unix variants); older versions support Microsoft Windows
- supports most modern processors (e.g., Intel and AMD 32- and 64-bit x86, ARM, MIPS, Intel Itanium II, UltraSparc I, II, and III, and IBM Power4, 5, 6, and 7)
- web site: <http://icl.utk.edu/papi>

 $\Omega$ 

重

◀□▶◀*@*▶◀⊆▶◀⊑▶

### **Events**

- $\mathcal{L}_{\mathcal{A}}$ event is simply some action that can be counted
- native event: event that is specified in platform-dependent manner and directly corresponds to particular hardware counter
- $\blacksquare$  which native events are available will depend on underlying hardware
- $\mathcal{L}_{\mathcal{A}}$  preset event: event that is specified in platform-independent manner, which is then mapped to appropriate native event(s) (e.g., PAPI\_TOT\_INS)
- $\mathcal{L}_{\mathcal{A}}$ derived event: preset event derived from multiple native events
- $\blacksquare$  if hardware does not directly support counting of particular event, event count can sometimes be computed by using combination of native events
- $\blacksquare$  for example, <code>PAPI\_L1\_TCM</code> might be derived from <code>L1</code> data misses plus <code>L1</code> instruction misses
- **Peraget and responding in a multiple is allocate to processors**, where derived events used in cases where no corresponding native event exists

 $\Omega$ 

◀ □ ▶ ◀ @ ▶ ◀ ミ ▶ ◀ ミ ▶

## Events (Continued)

- **u** which events supported and which combinations of supported events can be used together depends on hardware
- hardware will typically have some upper limit on number of events that canbe monitored simultaneously
- some events often cannot be used with others (even if upper limit onnumber of events not exceeded)
- **P** papi\_avail or papi\_native\_avail utility (discussed later) can be used to determine number of hardware counters available
- **P** papi\_avail utility (discussed later) can be used to determine which preset events are supported
- **P** papi\_native\_avail utility (discussed later) can be used to determine which native events are supported
- **P** papi\_event\_chooser utility (discussed later) can be used to determine which events can be used with which other events

 $\Omega$ 

重

◀□▶◀@▶◀≣▶◀≣▶

- **nust include header file** papi.h
- **I** library initialized with function PAPI\_library\_init
- $\mathcal{L}_{\mathcal{A}}$ depending on which functions used, may need to explicitly initialize library

つくい

重

кох к@х к⊉х к⊉х

- $\mathcal{L}_{\mathcal{A}}$ calls low-level API
- easier to use than low-level API
- usually enough for more basic measurements
- $\mathcal{L}_{\mathcal{A}}$ for preset events only
- $\mathcal{L}_{\mathcal{A}}$  high-level interface functions will initialize library if needed (so<code>PAPI $\_$ library $\_$ init</code> need not be explicitly called)

つくい

Ξ

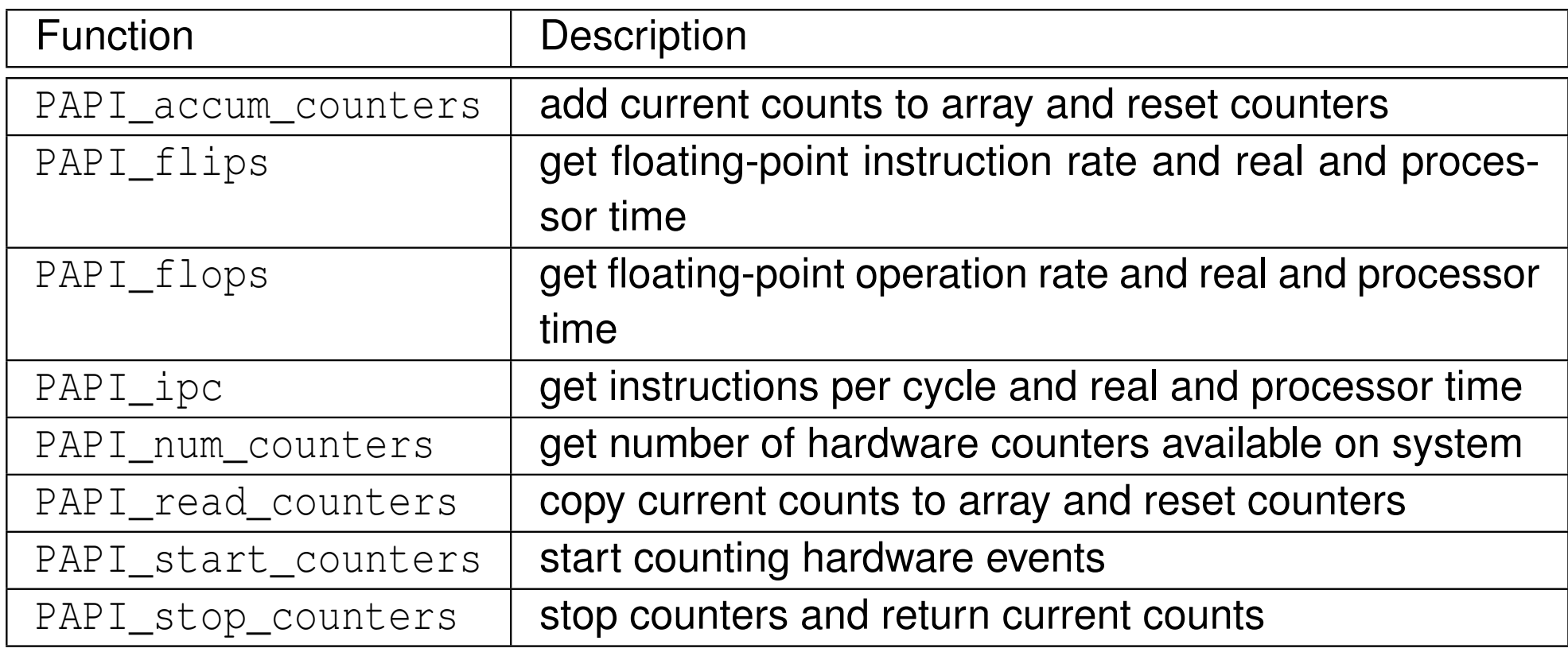

 $\Omega$ 

活

**◀ ロ ▶ ◀ 倒 ▶ ◀ 듣 ▶ ◀ 듣 ▶** 

#### Instruction Mix

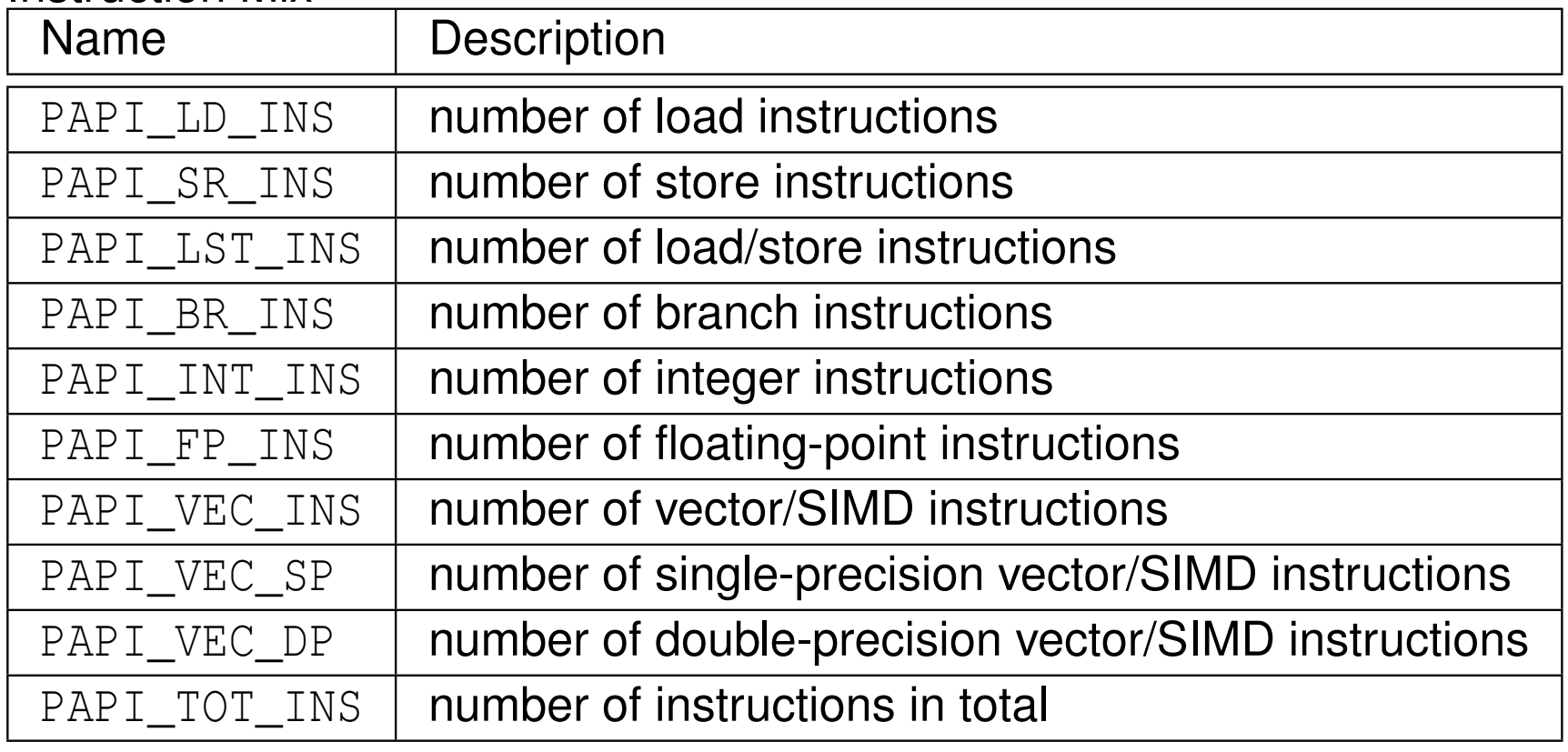

 $DQQ$ 

意

**◀ ロ ▶ ◀ 倒 ▶ ◀ 듣 ▶ ◀ 듣 ▶** 

#### Clock Cycles

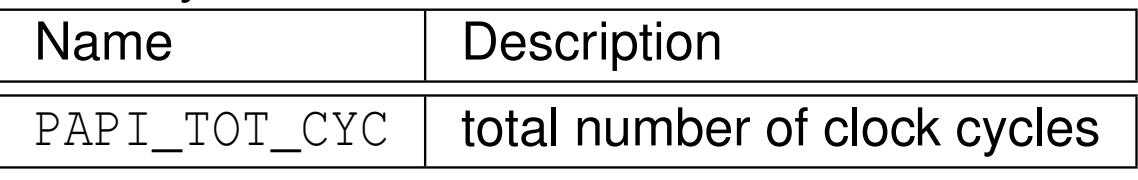

#### FLOPS

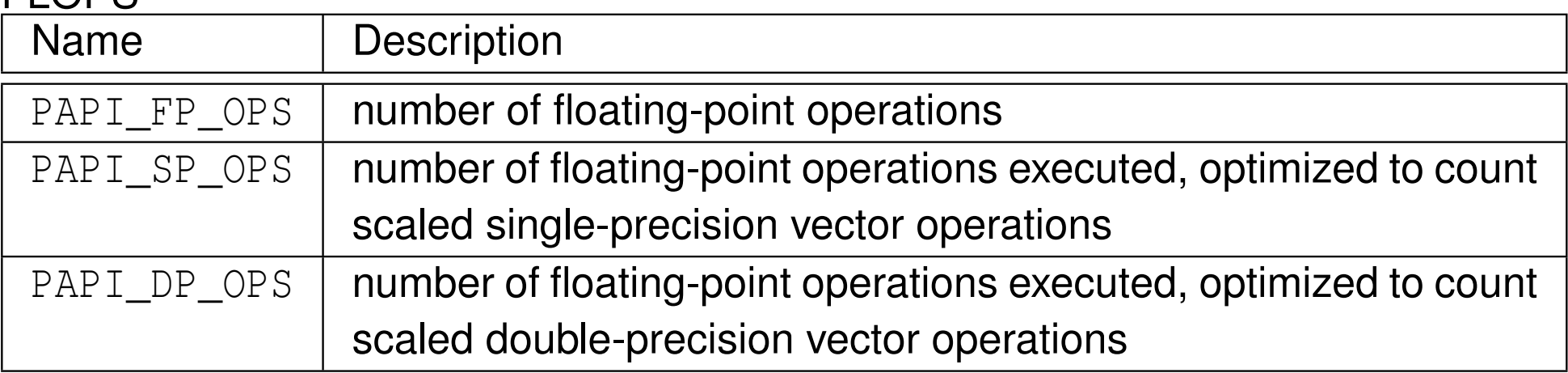

#### Translation Lookaside Buffer (TLB)

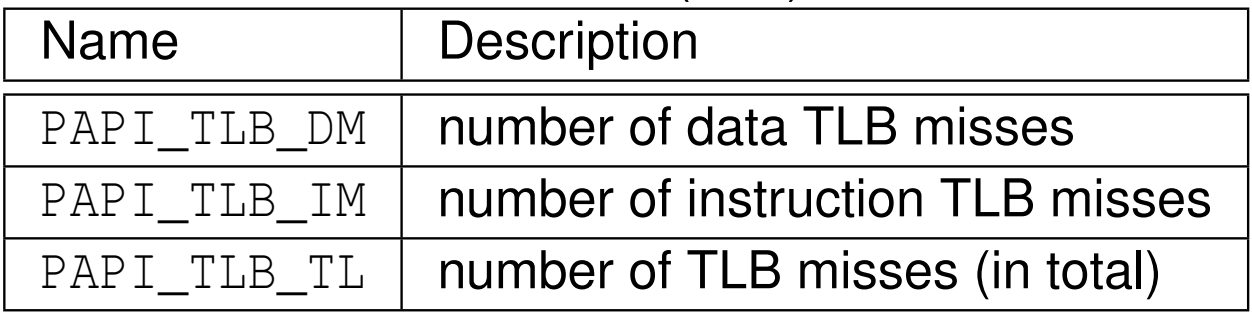

つくい

活

◀ □ ▶ ◀ @ ▶ ◀ ミ ▶ ◀ ミ ▶

## Some Commonly-Used Preset Events (Continued 2)

#### L1 Cache Behavior

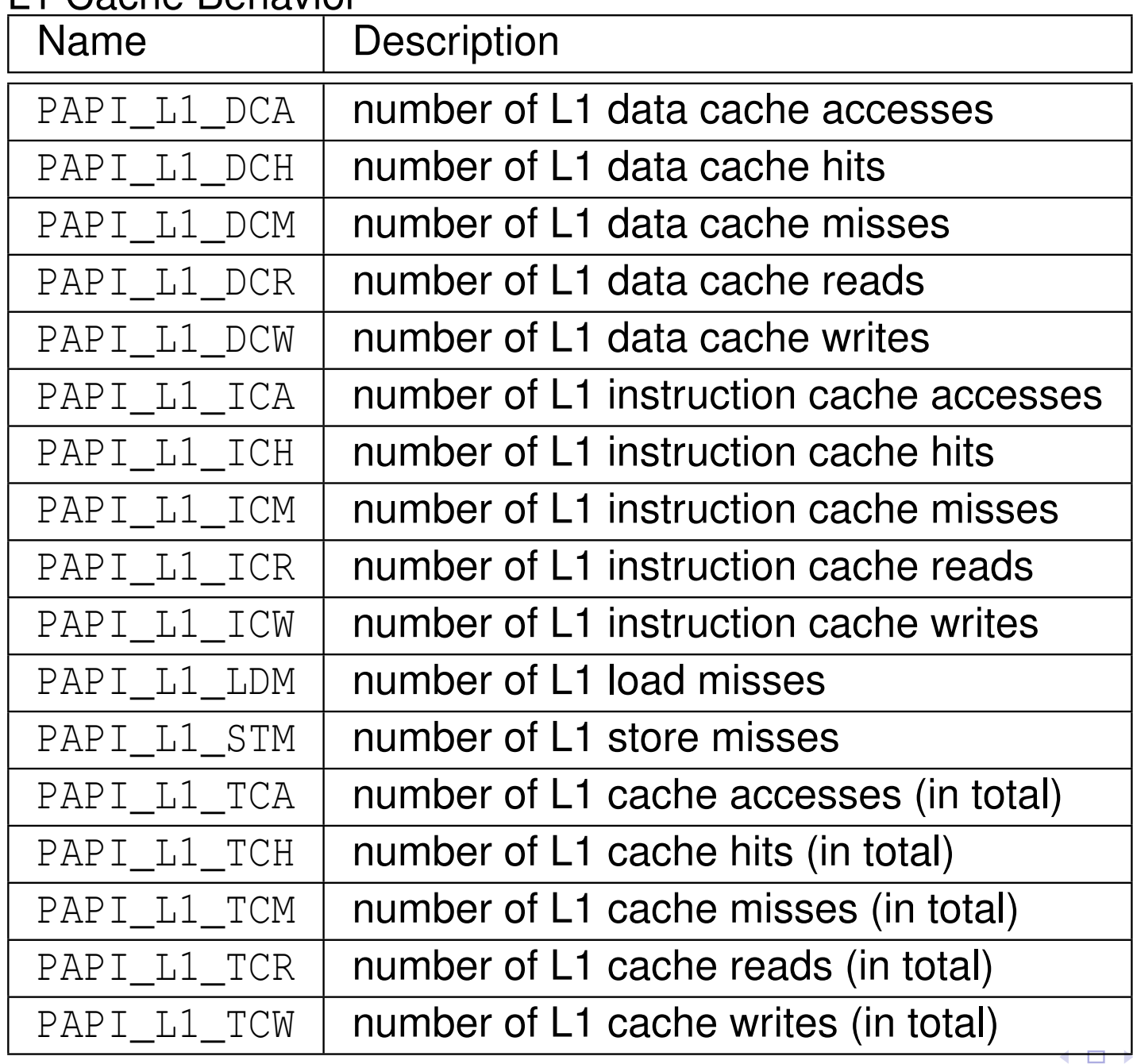

 $\Omega$ 

亳

동생 지금에

ð  $\blacktriangleleft$ 

┳

#### L2 and L3 Cache Behavior

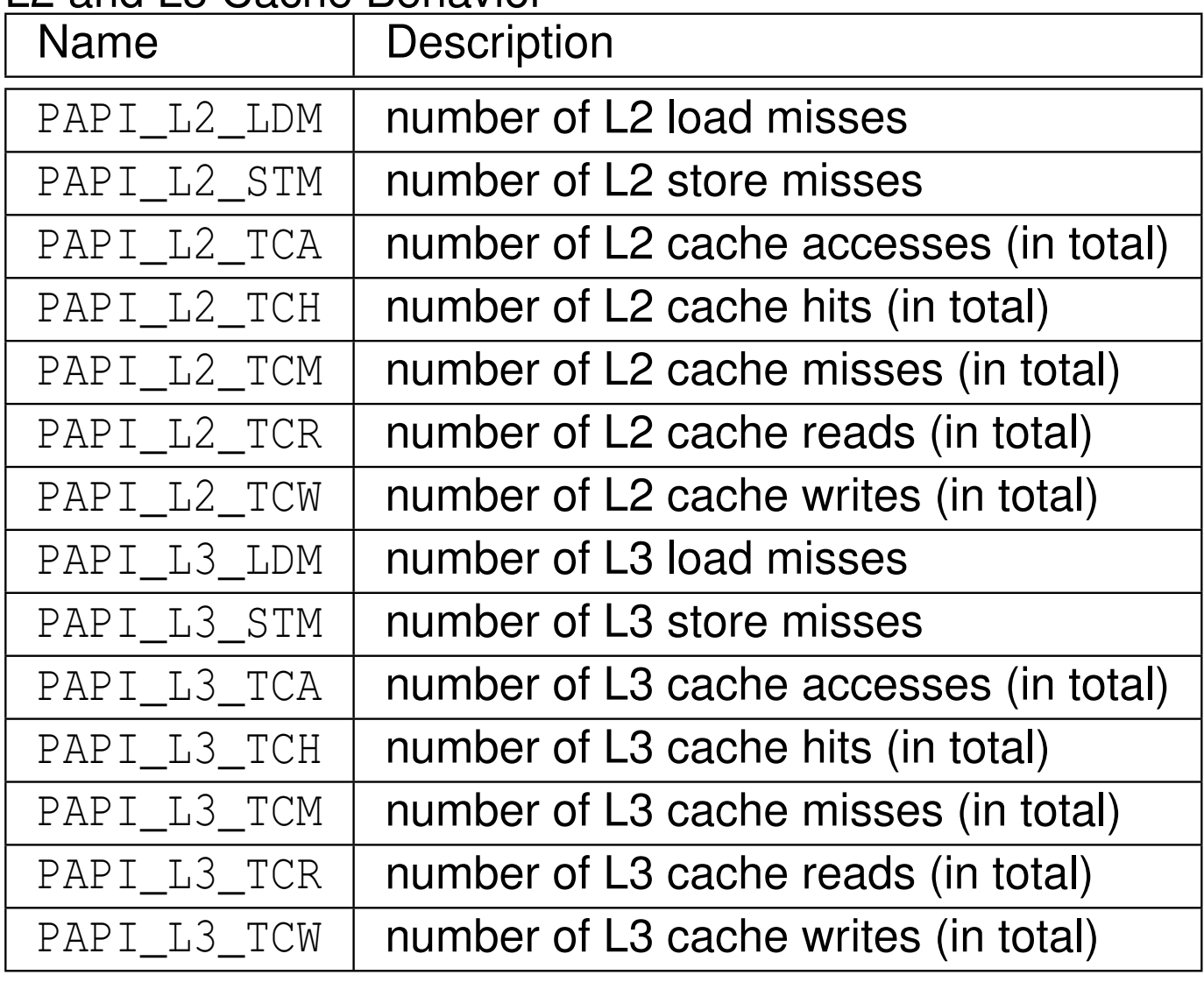

 $OQ$ 

活

**◀ ロ ▶ ◀ 倒 ▶ ◀ 듣 ▶ ◀ 듣 ▶** 

**n** most frequently used events are often those related to cache behavior

instructions per cycle could be computed from events:

 $\Box$  PAPI\_TOT\_CYC and PAPI\_TOT\_INS

■ L1 cache data miss rate could be computed from events:

 $\hspace{0.5cm} \boxdot$  PAPI\_L1\_DCM and PAPI\_L1\_DCA; or

 $\Box$  $\begin{array}{cl} \Box & \texttt{PAPI\_LI\_DCM} \textbf{ and } \texttt{PAPI\_LI\_DCH; or} \end{array}$ 

 $\Box$  PAPI\_L1\_DCM, PAPI\_LD\_INS,  $\texttt{and }$  PAPI\_SR\_INS

■ L2 cache (total) miss rate could be computed from events:

 $\begin{array}{rl} \Box & \text{PAPI\_L2\_TCM} \textbf{ and } \text{PAPI\_L2\_TCA; or} \end{array}$ 

- $\Box$  $\hspace{0.1cm}$  PAPI\_L2\_TCM and PAPI\_L2\_TCH; or
- $\overline{\phantom{a}}$  PAPI\_L2\_TCM, PAPI\_LD\_INS, and PAPI\_SR\_INS

つくい

重

∢ロト ∢母 ト ∢ ミト ∢ ミト

### Code Example Using PAPI High-Level Interface

```
11 #include <iostream>
2 #include <papi.h>
34 void do_work() {for (volatile auto i = 1'000'000; i > 0; --i) {}}
56 int main() {
7constexpr int num events = 2;
8int events[num_events] = {PAPI_TOT_INS, PAPI_TOT_CYC};
9 long long values[num_events];
10 if (PAPI_start_counters(events, num_events) != PAPI_OK)
11 {std::cerr << "cannot start counters\n"; return 1;}
12 do_work();
 if (PAPI_stop_counters(values, num_events) != PAPI_OK)
1314 {std::cerr << "cannot stop counters\n"; return 1;}
15 for (auto i : values) {std::cout << i << '\n';}
16 }
```
 $\Omega$ 

重

кох к⊕х к∄х к∄х г

- $\mathcal{L}_{\mathcal{A}}$ several dozen functions available in low-level API
- provides increased efficiency and functionality
- can obtain more detailed information about hardware
- $\mathcal{L}_{\mathcal{A}}$ low-level interface works with event sets
- $\mathcal{L}_{\mathcal{A}}$ event set: set of events to be monitored
- some low-level API functions listed on next slide
- low-level interface functions do not initialize library (so <code>PAPI\_library\_init</code> must be called explicitly)

へのい

<span id="page-1928-0"></span>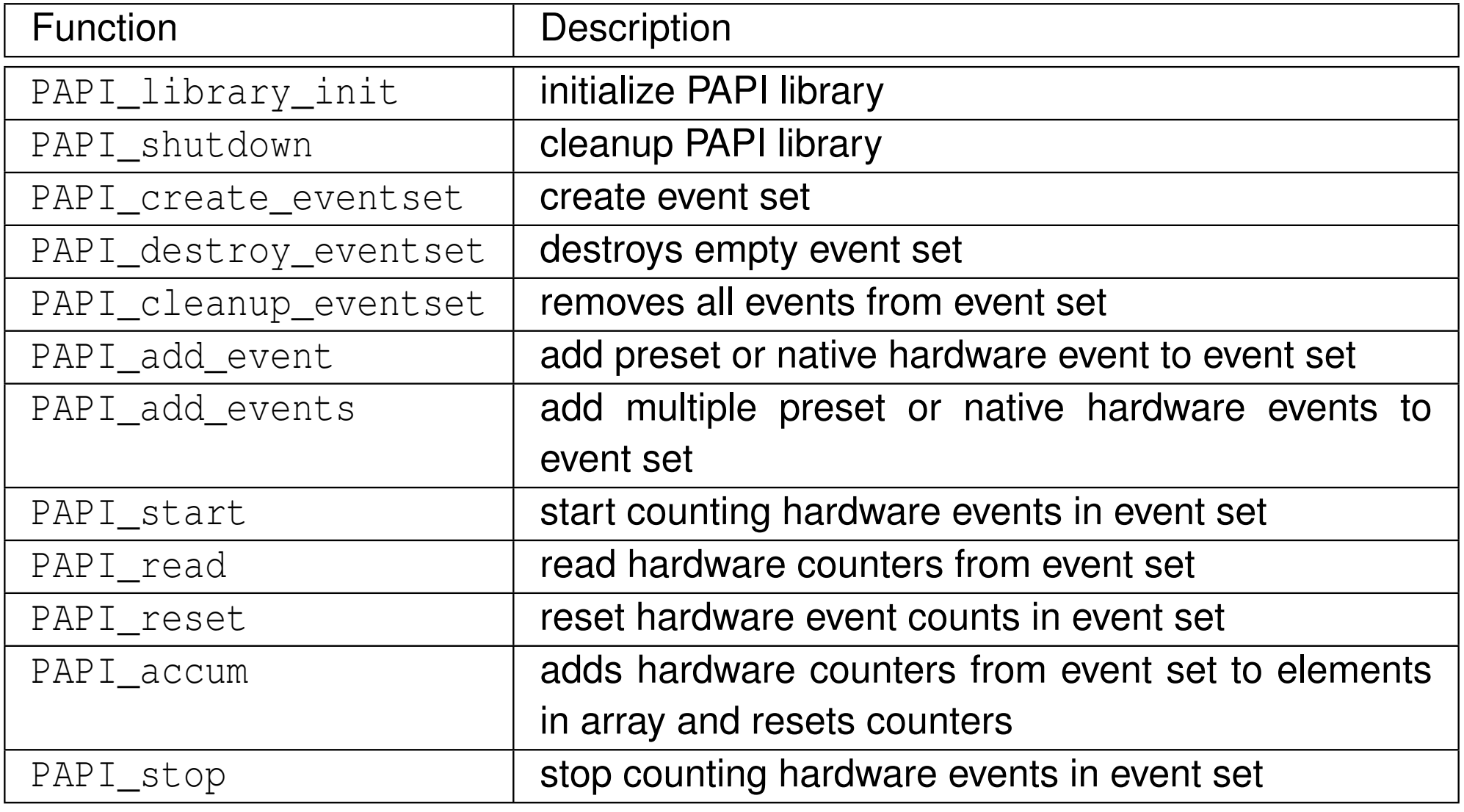

 $\Omega$ 

意

**◀ ロ ▶ ◀ 倒 ▶ ◀ 듣 ▶ ◀ 듣 ▶** 

### Code Example Using PAPI Low-Level Interface

```
1 #include <iostream>
1 #include <papi.h>
23 void do_work() {for (volatile auto i = 1'000'000; i > 0; --i) {}}
45
6 int main() {
       constexpr int num events = 2;
7 int event_set = PAPI_NULL;
8 int events[num_events] = {PAPI_TOT_INS, PAPI_TOT_CYC};
9 long long values[num_events];
10 if (PAPI_library_init(PAPI_VER_CURRENT) != PAPI_VER_CURRENT)
11 {std::cerr << "cannot initialize\n"; return 1;}
12 if (PAPI_create_eventset(&event_set) != PAPI_OK)
13 {std::cerr << "cannot create event set\n"; return 1;}
14 if (PAPI_add_events(event_set, events, num_events) != PAPI_OK)
15 {std::cerr << "cannot add events\n"; return 1;}
16 if (PAPI_start(event_set) != PAPI_OK)
17 {std::cerr << "cannot start\n"; return 1;}
18 do_work();19
 if (PAPI_stop(event_set, values) != PAPI_OK)
20 {std::cerr << "cannot stop\n"; return 1;}
21 if (PAPI_cleanup_eventset(event_set) != PAPI_OK)
22 {std::cerr << "cannot cleanup event set\n"; return 1;}
23 if (PAPI_destroy_eventset(&event_set) != PAPI_OK)
24 {std::cerr << "cannot destroy event set\n"; return 1;}
25 for (auto i : values) {std::cout << i << '\n';}
2627 }K □ ▶ K @ ▶ K ミ ▶ K ミ ▶ ...
                                                                    唐
                                                                       \mathcal{P} \circ \mathcal{P}
```
## **PAPI Utilities**

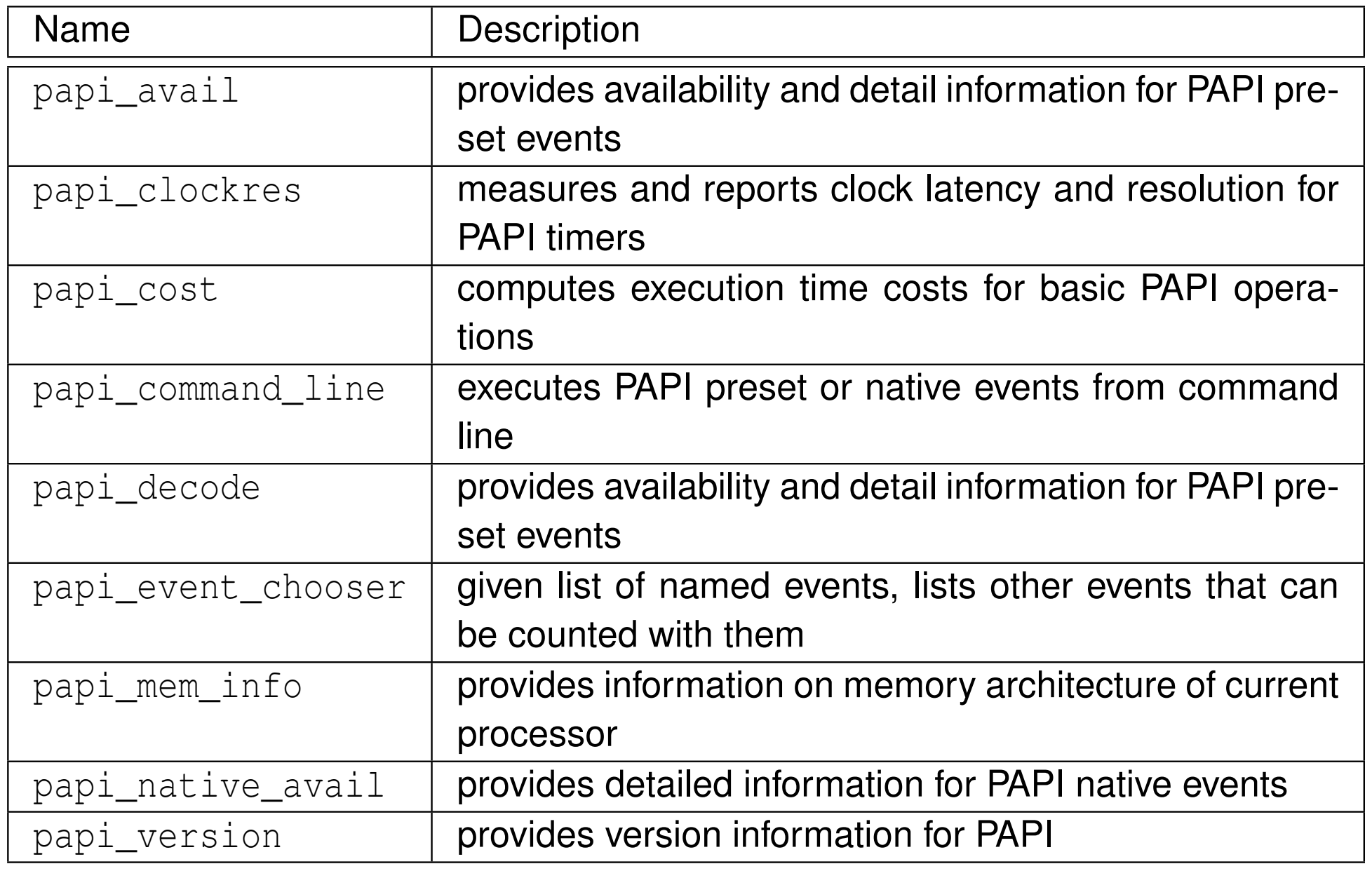

 $\mathcal{P}(\mathcal{A}) \subset \mathcal{P}(\mathcal{A})$ 

唐

◀ □ ▶ ◀ @ ▶ ◀ 듣 ▶ ◀ 듣 ▶

Available events and hardware information .

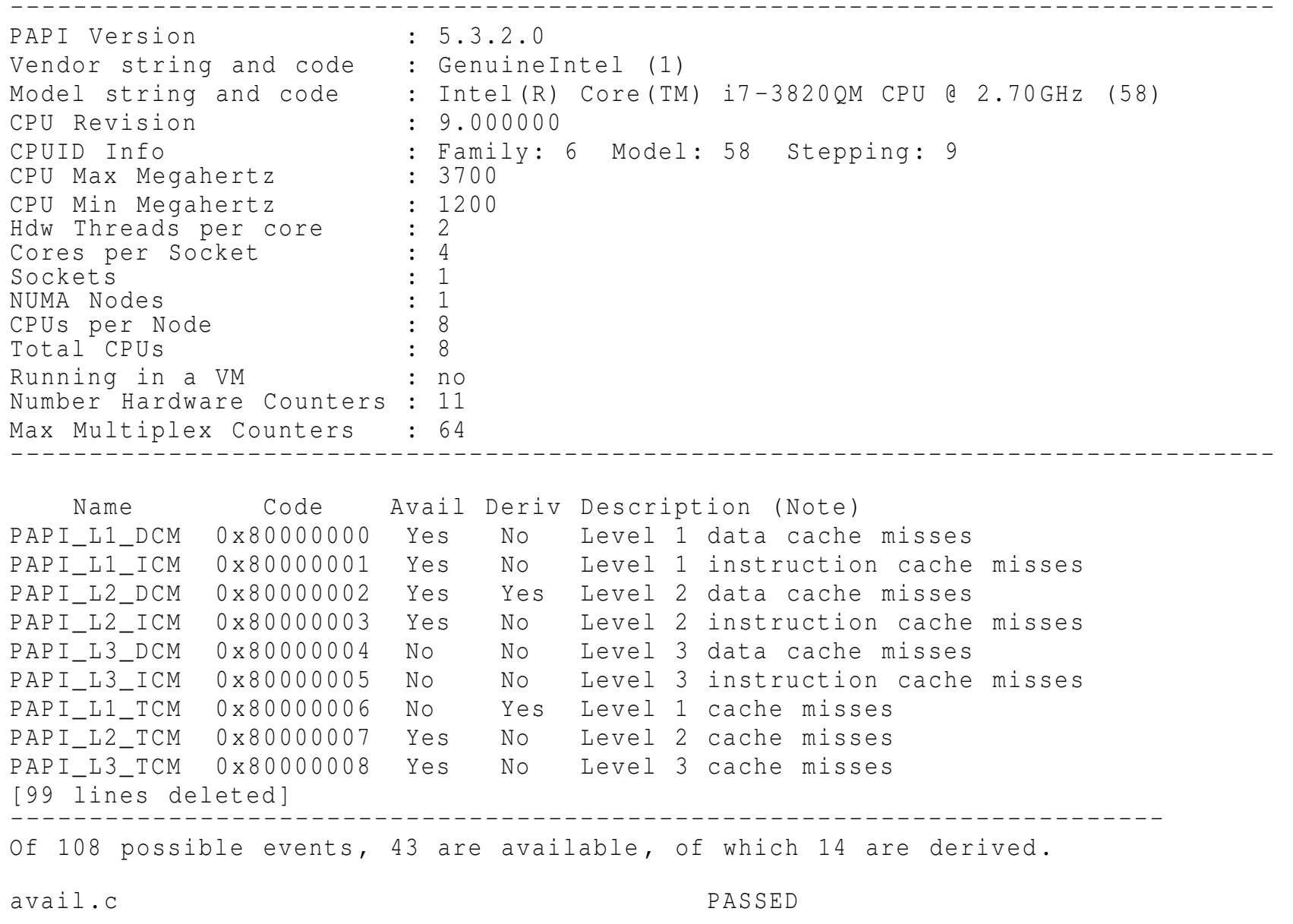

 $DQQ$ 

意

**◀ ロ ▶ ◀ 倒 ▶ ◀ 듣 ▶ ◀ 듣 ▶** 

# Example papi\_mem\_info Output

Memory Cache and TLB Hierarchy Information . ------------------------------------------------------------------------ TLB Information . There may be multiple descriptors for each level of TLB if multiple page sizes are supported . L1 Data TLB : Page Size: 4 KB Number of Entries: 64<br>Associativity: 4 Associativity : <sup>4</sup> [other TLB information deleted] Cache Information . L1 Data Cache : Total size: 32 KB<br>
Line size: 64 B Line size: 64<br>Number of Lines: 512 Number of Lines: 512<br>Associativity: 8 Associativity : <sup>8</sup> L1 Instruction Cache : Total size: 32 KB<br>Line size: 64 B Line size : <sup>64</sup> <sup>B</sup> Number of Lines: 512<br>-Associativity: 8 L2 Unified Cache : Total size: 256 KB<br>
Line size: 64 B Line size: 64 B Number of Lines: 4096<br>-Associativity: 8 [information for L3 Unified Cache deleted] mem\_info .c PASSED ◀ ㅁ ▶ ◀ @ ▶ ◀ 로 ▶ ◀ 로 ▶ │ 로

 $OQ$ 

# Example papi\_native\_avail Output

Available native events and hardware information . --------------------------------------------------------------------------------

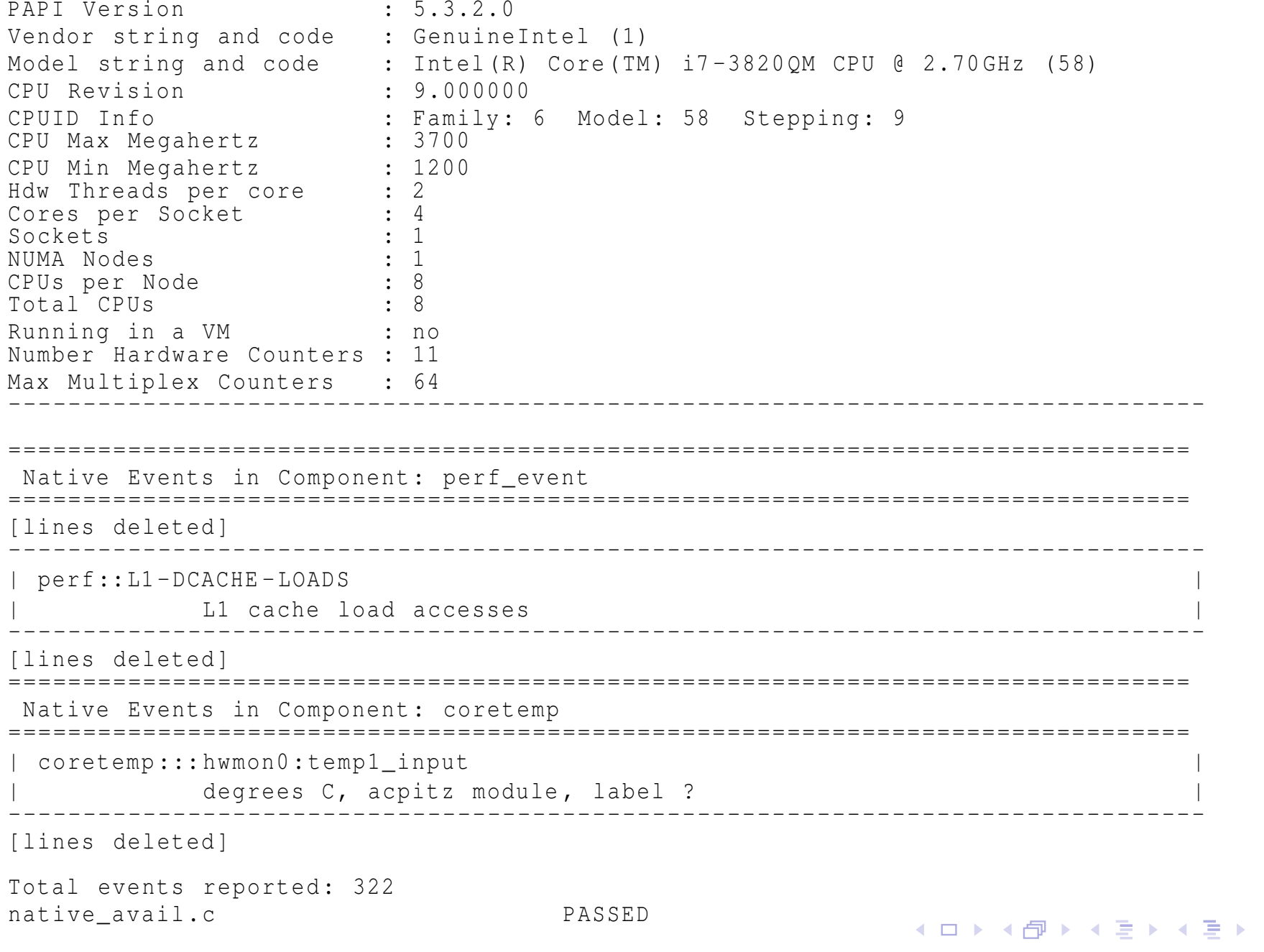

Copyright © 2015–2018 Michael D. Adams

 $\mathcal{P}(\mathcal{A}) \subset \mathcal{P}(\mathcal{A})$ 

唐

### <span id="page-1934-0"></span>Section 8.2.1

### **[References](#page-1934-0)**

 $\mathcal{P}(\mathcal{A}) \subset \mathcal{P}(\mathcal{A})$ 

唐

**K ロ ▶ K 御 ▶ K ミ ▶ K ミ ▶** 

- 1 B. Sprunt. The basics of performance-monitoring hardware. *IEEE Micro*, 22(4):64–71, July 2002.
- 2 P. Mucci, Performance Monitoring with PAPI, Dr. Dobb's Journal, June  ${\sf 2005}.$  Available online at  ${\tt http://www.drdobbs.com/tools/}$  ${\tt http://www.drdobbs.com/tools/}$  ${\tt http://www.drdobbs.com/tools/}$ per[formance-monitoring-with-papi/184406109](http://www.drdobbs.com/tools/performance-monitoring-with-papi/184406109).

 $\Omega$ 

重

∢ロト ∢母 ト ∢ ミト ∢ ミト

### <span id="page-1936-0"></span>Section 8.3

**[Gprof](#page-1936-0)**

 $\mathcal{P}(\mathcal{A}) \subset \mathcal{P}(\mathcal{A})$ 

唐

◀ □ ▶ ◀ @ ▶ ◀ 듣 ▶ ◀ 듣 ▶

## Gprof

- $\mathcal{L}_{\mathcal{A}}$ open-source tool for code-execution profiling
- $\mathcal{L}_{\mathcal{A}}$  can be used to collect statistics from program run, including:
	- $\Box$ amount of time spent in each function
	- $\Box$  how many times each function called  $\Box$
	- $\hspace{0.5mm}\Box\hspace{0.5mm}$  callers and callees of each function (i.e., call graph information)  $\Box$
- based on compiler instrumentation of code and sampling
- $\mathcal{L}_{\mathcal{A}}$ works with GCC and Clang compilers
- $\mathcal{L}_{\mathcal{A}}$  instrumentation added to code gathers function call information used togenerate call graphs and function call counts
- $\mathcal{L}_{\mathcal{A}}$ timing of code execution accomplished by statistical sampling at run time
- program counter probed at regular intervals by interrupting program
- $\mathcal{L}_{\mathcal{A}}$ typical sampling period <sup>100</sup> or <sup>1000</sup> samples/second

 $\Omega$ 

∢ロト ∢母 ト ∢ ミト ∢ ミト

- $\mathcal{L}_{\mathcal{A}}$  since sampling is statistical process, timing measurements not exact (i.e., only statistical approximation)
- if *too few samples taken* (e.g., in case of short-running program), timing measurements very inaccurate
- overhead caused by instrumentation can be quite high (about 30% to260%)
- *overhead distorts timing measurements* (e.g., instrumentation added tocode changes code timing) so timing of code with and without profilingcan potentially be quite different
- may not correctly handle multi-threaded applications
- cannot profile shared libraries
- $\mathcal{L}_{\mathcal{A}}$  cannot measure time spent in kernel mode (e.g., system calls); only user-space code profiled
- has difficulties with call graphs containing non-trivial cycles (e.g., mutual recursion)

 $\Omega$ 

重

◀ □ ▶ ◀ @ ▶ ◀ ミ ▶ ◀ ミ ▶

 $\mathcal{L}_{\mathcal{A}}$ command line interface has following form:

```
gprof [options] [executable_file] [profile_file...]
```
- $\mathcal{L}_{\mathcal{A}}$  $\blacksquare$  executable\_file **defaults to** a.out
- **P** profile\_file **defaults to** gmon.out
- some common options include:

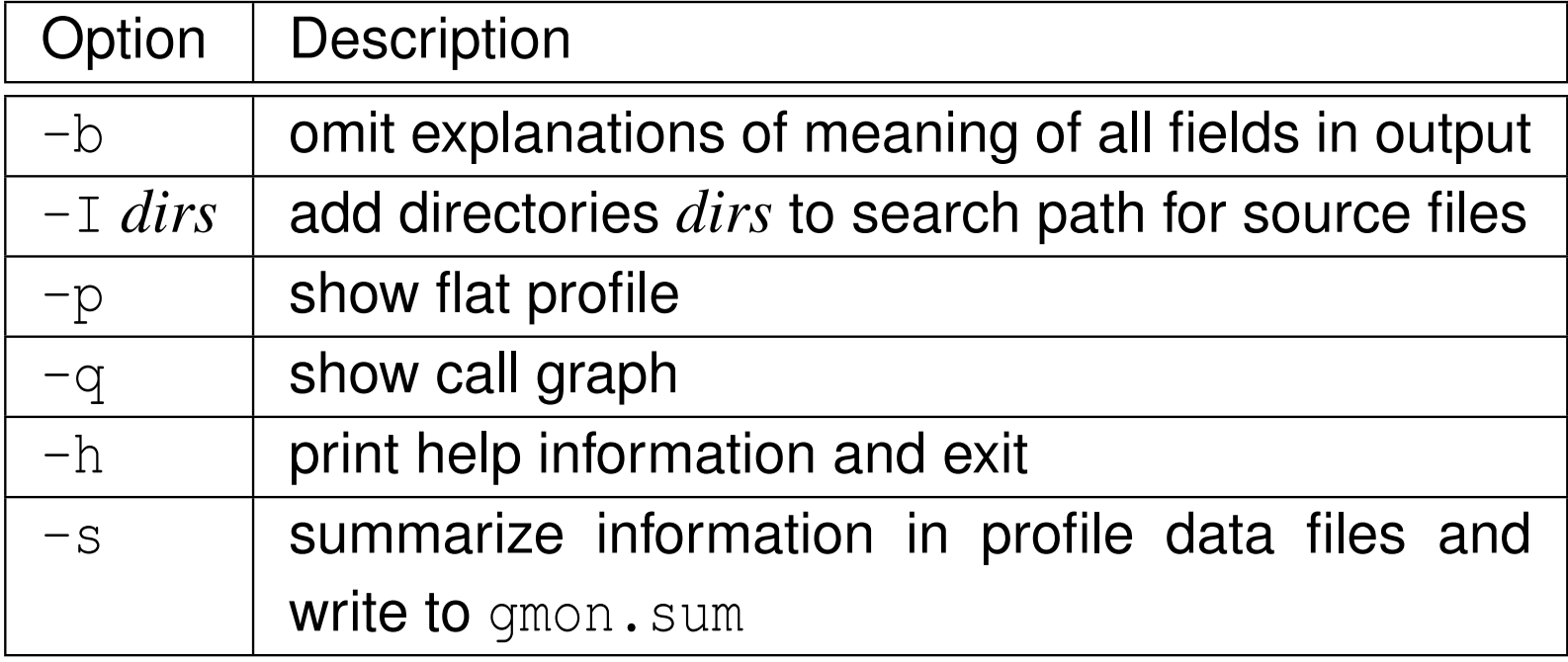

つくい

Ξ

 $\mathcal{L}_{\mathcal{A}}$  $\blacksquare$  compile and link program with  $-pq$  option; for example:

 $q++$  -c -pq -q -0 example $1$ .cpp  $q++$  -c -pq -q -0 example\_2.cpp <sup>g</sup>++ -pg -g -O -o example example\_1.o example\_2.o

- $\blacksquare$  run program which will produce profiling data file  $\text{gmon.out}$ ; for example: example
- $\blacksquare$  run gprof to analyze profiling data; for example: gpro<sup>f</sup> example
- **Several gmon files can be combined with**  $q$ prof  $-s$  to accumulate data over several runs of program
- $\blacksquare$  gprof2dot can be used to convert call graph to graphical form

 $\Omega$ 

◀ ㅁ ▶ ◀ @ ▶ ◀ 로 ▶ ◀ 로 ▶ │ 로

#### output can be generated in following forms:

- $\Box$ flat profile
- $\hspace{0.5cm}\rule{0.7pt}{0.8cm}\hspace{0.5cm}$  call graph  $\Box$

#### flat profile reports:

- $\Box$ how much of total execution time spent in each function
- $\Box$ how many times each function called
- $\Box$ output sorted by percentage

#### $\mathcal{L}_{\mathcal{A}}$ call graph reports:

- $\Box$  for each function, which functions called it, which other functions it called, and how many times
- $\Box$  estimate of how much time spent in subroutines of each function  $\Box$
- flat profile useful to identify most expensive functions
- call graph useful to identify places where function calls could be eliminated

つくい

кох к@х к⊉х к⊉х

### Example: Source Code

```
 #include <algorithm>
12constexpr int M = 1024;
3constexpr int N = 1024;4constexpr int P = 1024;
56
7 // c += a * b
 void naive_matmul(const double a[][N], const double b[][P],
8 double c[][P]) {
9for (int i = 0; i < M; +i) {
10for (\text{int } j = 0; j < N; ++j) {
11 for (int k = 0; k < P; ++k)
12{c[i][i] \; += \; a[i][k] \; * \; b[k][i];}134 }
14155 \qquad \qquad \}16 }178 \angle / C += a * b<br>9 void improved n
18 void improved_matmul(const double a[][N], const double b[][P],
19double c[][P]) {
20for (int i = 0; i < M; +i) {
21 for (int k = 0; k < P; ++k) {
22for (\text{int } j = 0; j < N; ++j)23{c[i][i] \; += \; a[i][k] \; * \; b[k][i];}245 \qquad \qquad \}256 \}2627 }◀□▶◀@▶◀≣▶◀≣▶
                                                                   重
```
 $\Omega$ 

```
29 int main(int argc, char** argv) {
30 static double a[M][N];
31 static double b[N][P];
32 static double c0[M][P];
33 static double c1[M][P];
34std::fill n(\&a[0][0], M * N, 1.0);35 std::fill_n(&b[0][0], N * P, 1.0);
36std::fill n(\&c0[0][0], M * P, 0.0);37naive matmul(a, b, c0);
38std::fill n(\&a[0][0], M * N, 1.0);39std::fill_n(\&b[0][0], N * P, 1.0);40std::fill n(\&c1[0][0], M * P, 0.0);41improved_matmul(a, b, c1);
```
42 }

つくい

重

кох к⊕х к≣х к≣х
- $\mathcal{L}_{\mathcal{A}}$ each row in table corresponds to function
- columns in table have following meanings:
	- $\overline{\ }$  % time: percentage of total running time of program used by this function
	- $\Box$  cumulative seconds: running sum of number of seconds accounted for by this function and those listed above it
	- $\Box$  self seconds: number of seconds accounted for by this function alone (i.e., excluding descendants)
	- $\Box$  calls: number of times this function was invoked if function is profiled, blank otherwise
	- $\Box$  self ms/call: average number of milliseconds spent in this function per call (excluding descendants) if function is profiled, blank otherwise
	- $\Box$  total ms/call: average number of milliseconds spent in this function and its descendants per call if function is profiled, blank otherwise
	- $\Box$ name: name of function

entries in table sorted first by self seconds and then by function name

つのへ

扂

◀□▶◀@▶◀≣▶◀≣▶

Flat profile :

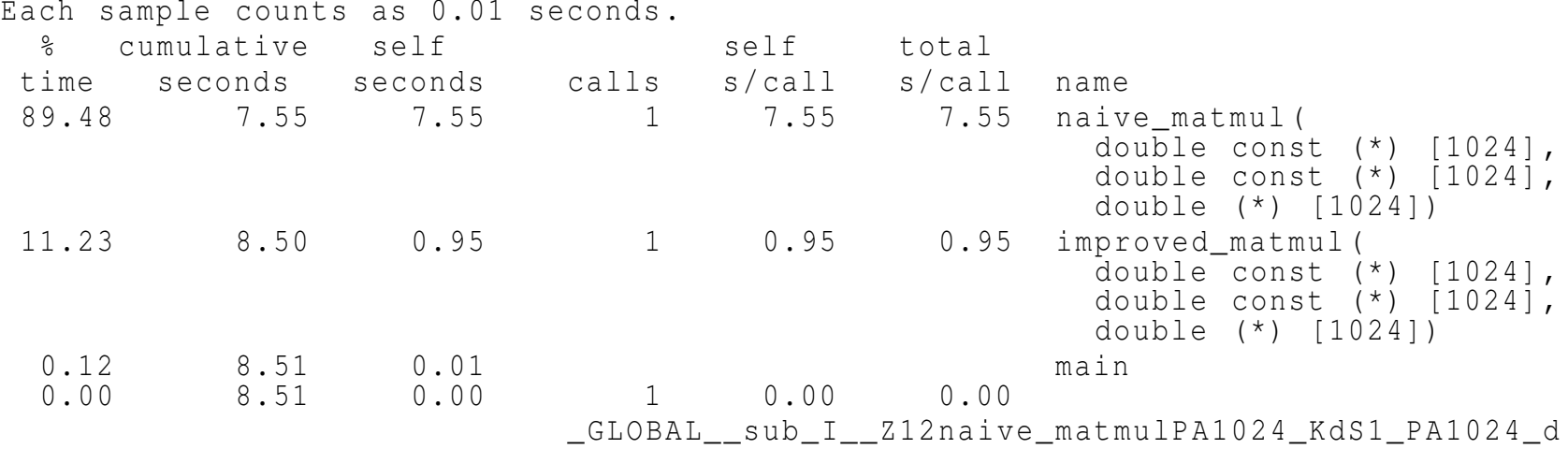

 $OQ$ 

亳

**◀ ロ ▶ ◀ 倒 ▶ ◀ 듣 ▶ ◀ 듣 ▶** 

- table describes call graph of program
- one multi-line entry in table per function, with each entry containinginformation for function and its callers and callees
- $\mathcal{L}_{\mathcal{A}}$ line with index number in left margin lists current function
- $\mathcal{L}_{\mathcal{A}}$ lines above current function list its callers
- lines below current function list its callees
- $\mathcal{L}_{\mathcal{A}}$  for current function, fields have following meanings:
	- $\Box$ index: unique integer index for this function
	- $\Box$  % time: percentage of total time spent in this function and its children  $\Box$
	- $\Box$ self: total amount of time spent in this function
	- $\Box~$  children: total amount of time propagated into this function by its children  $\Box$
	- $\Box$  called: number of times this function called nonrecursively (possibly followed by "+" and number of recursive calls)
	- $\Box$ name: name of this function (with index printed after it)

つ々い

◀ □ ▶ ◀ @ ▶ ◀ ミ ▶ ◀ ミ ▶

# Call Graph Information (Continued)

 $\blacksquare$  for each parent of current function, fields have following meanings:

- $\Box$  $\Box$  self: amount of time propagated directly from function into this parent
- $\Box$  children: amount of time propagated from function's children into this parent  $\Box$
- $\Box$  $\Box$  called: number of times parent called function, followed by "/", followed by total number of times function called
- $\Box$  name: name of this parent (with its index printed after name)  $\Box$
- if parents of current function cannot be determined, "<spontaneous>" is printed in name field
- $\mathcal{L}_{\mathcal{A}}$  for each child of current function, fields have following meanings:
	- $\Box$ self: amount of time propagated directly from child to current function
	- $\Box$  children: amount of time propagated from child's chidlren to current function  $\Box$
	- $\Box$  $\Box$  called: number of times current function called child, followed by "/", followed by total number of times child called
	- $\Box$  name: name of function (followed by its index)  $\Box$

つのへ

◀□▶◀@▶◀≣▶◀≣▶

## Example: Call Graph

Call grap<sup>h</sup>

granularity : each sample hit covers <sup>2</sup> byte (s) for 0.12% of 8.51 seconds

index % time self children called name < spontaneous <sup>&</sup>gt; [1] 100.0 0.01 8.50 main [1] naive matmul (double const  $(*)$  [1024], double const (\*) [1024] , double (\*) [1024]) [2] 0.95 0.00 1/1 improved\_matmul (double const (\*) [1024], double const  $(*)$   $[1024]$ , double (\*) [1024]) [3] ----------------------------------------------- 7.55 0.00 1/1 main [1] [2] 88.7 7.55 0.00 <sup>1</sup> naive\_matmul ( double const (\*) [1024] , double const  $(*)$  [1024], double (\*) [1024]) [2] -----------------------------------------------0.95 0.00 1/1 main [1] [3] 11.1 0.95 0.00 1 improved\_matmul (double const (\*) [1024], double const  $(*)$   $[1024]$ , double (\*) [1024]) [3] ----------------------------------------------- $[10]$   $[0.0$   $[0.00$   $0.00$   $0.00$   $1/1$   $1\frac{1}{10}$   $-1$ **i**bc\_csu\_init [16] [10] 0.0 0.00 0.00 <sup>1</sup> \_GLOBAL\_\_sub\_I\_\_Z12naive\_matmulPA1024\_KdS1\_PA1024\_d [10] -----------------------------------------------

Index by function name

[10] GLOBAL sub I Z12naive matmulPA1024 KdS1 PA1024 d ( matmul array . cpp ) [3] improved matmul ( double const  $(*)$  [1024], double const  $(*)$  [1024], double  $(*)$  [1024]) [2] naive matmul ( double const  $(*)$  [1024], double const  $(*)$  [1024], double  $(*)$  [1024]) [1] main

 $\Omega$ 

- ◀ ㅁ ▶ ◀ @ ▶ ◀ 로 ▶ ◀ 로 ▶ │ 로

### <span id="page-1949-0"></span>Section 8.3.1

#### **[References](#page-1949-0)**

 $\mathcal{P}(\mathcal{A}) \subset \mathcal{P}(\mathcal{A})$ 

唐

**K ロ ▶ K 御 ▶ K ミ ▶ K ミ ▶** 

- **1** S. L. Graham, P. B. Kessler, and M. K. McKusick. gprof: A call graph execution profiler. *ACM SIGPLAN Notices*, 17(6):120–126, June 1982.
- 2 S. L. Graham, P. B. Kessler, and M. K. McKusick. gprof: A call graph execution profiler.

*ACM SIGPLAN Notices*, 39(4):49–57, Apr. 2004.

つくい

重

к⊡ ▶ к@ ▶ к ≣ ▶ к ≣ ▶

#### <span id="page-1951-0"></span>Section 8.4

### **[Valgrind/Callgrind](#page-1951-0)**

 $\mathcal{P}(\mathcal{A}) \subset \mathcal{P}(\mathcal{A})$ 

意

**◀ ロ ▶ ◀ 倒 ▶ ◀ 듣 ▶ ◀ 듣 ▶** 

- **Suite of simulation-based debugging and profiling tools**
- open source
- m. simulates CPU in software
- $\mathcal{L}_{\mathcal{A}}$ web site: <http://valgrind.org>

つくい

活

◀ □ ▶ ◀ @ ▶ ◀ ミ ▶ ◀ ミ ▶

# **Callgrind**

- collects function call graph information and measures number of instructions executed and cache behavior for program
- **does not measure execution time per se; but provides sufficient** information to make clock cycle estimates (as is done in KCachegrind)
- can be used to determine cache hit/miss counts and miss rate on program wide, per function, and per source-code line basis
- simulates L1 instruction/data cache and L2 cache
- parameters for each cache can be specified (i.e., size, associativity, andline size) but default to values taken from machine's cache
- **Somplistic cache model only approximates real cache**
- $\mathcal{L}_{\mathcal{A}}$ handles code in shared libraries
- ■ typically 15 to 100 times slower (depending on whether cache and branch simulation enabled)
- does not fully support IEEE 754 (floating-point arithmetic standard)
- consequently, code that uses floating-point arithmetic in particular ways  $\mathcal{L}_{\mathcal{A}}$ may not behave correctly◀ □ ▶ ◀ @ ▶ ◀ ミ ▶ ◀ ミ ▶  $\Omega$

# Support for Floating-Point Arithmetic in Valgrind

- unfortunately, Valgrind does not fully support IEEE 754 floating-point standard (at time of this writing, at least)
- **Lacks support for floating-point exceptions**
- $\mathcal{L}_{\mathcal{A}}$  lacks full support for floating-point rounding modes (e.g., someinstructions always use round to nearest)
- **E** consequently, code that relies on control over rounding mode will not behave correctly (e.g., code using interval arithmetic)
- code using CGAL library, for example, is often problematic, due to heavy use of interval arithmetic (which needs rounding-mode control) for efficientexact geometric predicates
- **does not support extended floating-point formats used by some** architectures
- $\mathcal{L}_{\mathcal{A}}$  consequently, can sometimes obtain less accurate results from floating-point arithmetic (which in extreme cases might cause numerical instability)

つくい

重

◀ □ ▶ ◀ 倒 ▶ ◀ 듣 ▶ ◀ 듣 ▶

# The valgrind Command with Callgrind Tool

command line interface has following form:

valgrind [options] program [program\_options]

 $\blacksquare$  to use Callgrind tool, must specify  $\verb|--toole| \verb|calqrin|$  option

 $\mathcal{L}_{\mathcal{A}}$ some tool-independent options include:

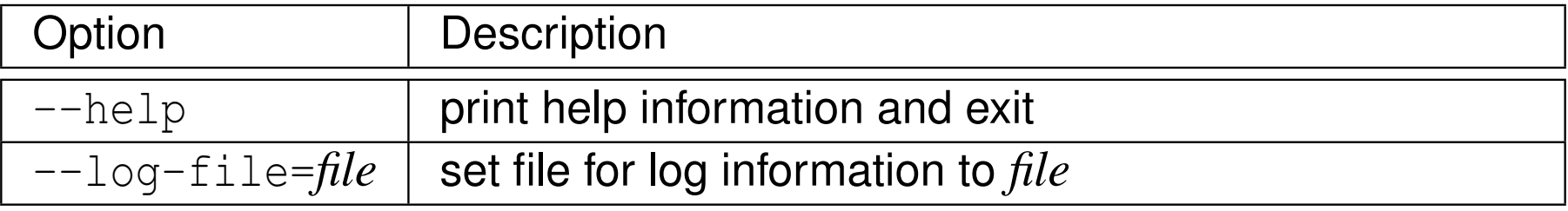

some Callgrind-specific options include:

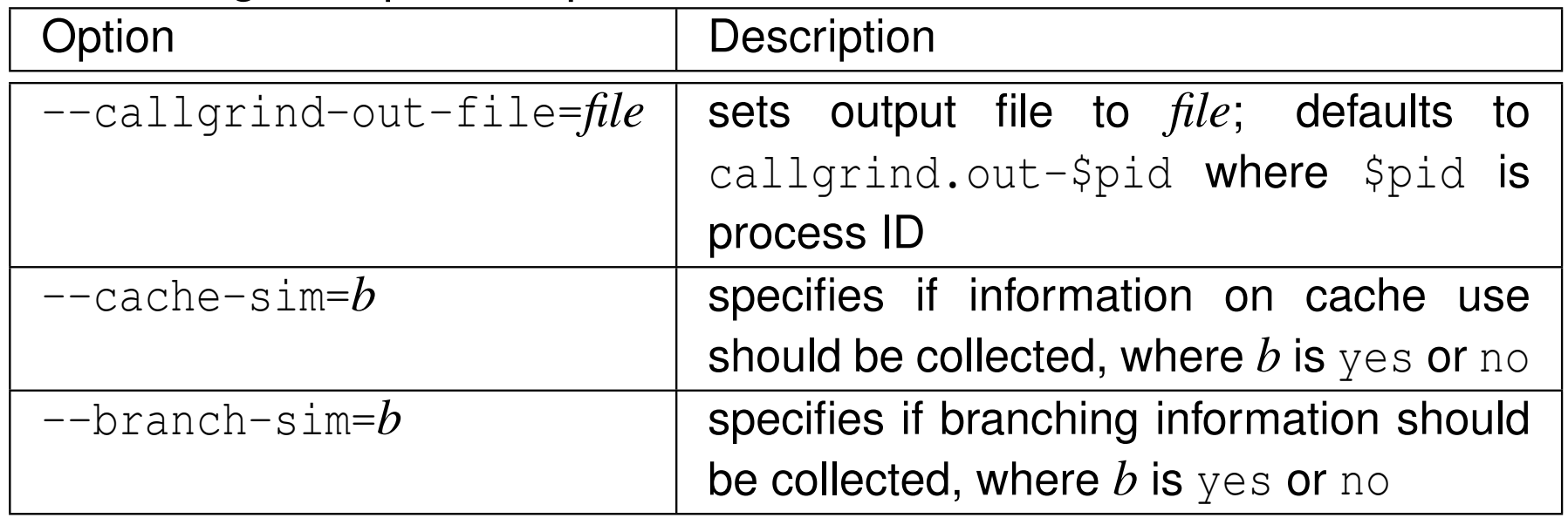

 $\mathcal{L}_{\mathcal{A}}$ 

 $\Omega$ 

# **D** command line interface has following form:

callgrind\_annotate [options] \$callgrind\_out\_file

 $\mathcal{L}_{\mathcal{A}}$ some options include:

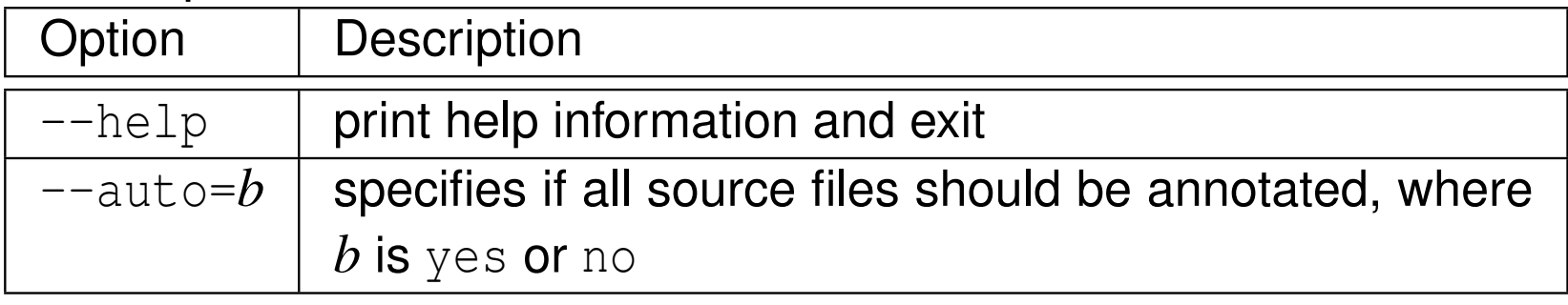

つくい

重

- ◀ 何 ▶ ◀ ミ ▶ ◀ ミ ▶

 $\mathcal{L}_{\mathcal{A}}$  build code as one would normally (no compile-time instrumentation is needed); for example:

<sup>g</sup>++ -g -O -o array\_sum array\_sum.cpp

- **P** run program using valgrind with Callgrind tool; for example: valgrind --tool=callgrind --cache-sim=yes \ --log-file=callgrind.log \ --callgrind-out-file=callgrind.out \ ./array\_sum
- **display results with** callgrind\_annotate; for example: callgrind\_annotate --auto=yes callgrind.out
- alternatively, display results in graphical form with tool like KCachegrind (discussed later)

つくい

◀ ロ ▶ ◀ 伊 ▶ ◀ 重 ▶ ◀ 重 ▶ │ 重

```
11 #include <iostream><br>a #include <algerithm
2 #include <algorithm>
34constexpr int M = 2048;
5constexpr int N = 2048;67 double naive_sum(const double a[][N]) {
8double sum = 0.0;
9 for (int j = 0; j < N; ++j) {
10for (int i = 0; i < M; i + i)
11\{sum +i = a[i][j];\}122 }

 return sum;
1314 \}1516 double improved_sum(const double a[][N]) {
17 double sum = 0.0;
18for (int i = 0; i < M; +i) {
19for (int j = 0; j < N; ++j)
20{sum += a[i][j];}
21\begin{bmatrix} 1 & 1 \end{bmatrix}
 return sum;
2223 }
```
 $\Omega$ 

重

кох к⊕х к∄х к∄х г

```
25 int main() {
26 static double a[M][N];
27std::fill n(\&a[0][0], M * N, 1.0 / (M * N));28std:: cout << naive_sum(a) << '\n';
29 static double b[M][N];
30 std::fill_n(&b[0][0], M * N, 1.0 / (M * N));
31std::cout << improved_sum(b) << '\n';
32 }
```
 $\Omega$ 

重

**∢ロト ∢母 ▶ ∢ ヨ ト ∢ ヨ ▶** 

# Example: Callgrind

```
$ valgrind --tool=callgrind --cache-sim=yes --branch-sim=yes --log-file=callgrind.log --
        callgrind-out-file=callgrind.out ./array_sum
$ cat callgrind . log
==23469== Callgrind , a call - graph generating cache profiler
= =23469 == Copyright (C) 2002-2013, and GNU GPL'd, by Josef Weidendorfer et al.
==23469== Using Valgrind-3.10.1 and LibVEX; rerun with -h for copyright info
= = 23469 = = Command: \sqrt{array\_sum}==23469== Parent PID: 23449= = 2.3469 = =
--23469-- warning: L3 cache found, using its data for the LL simulation.<br>--23469--
= = 23469 = For interactive control, run 'callgrind control -h'.
= 23469=
==23469== Events : Ir Dr Dw I1mr D1mr D1mw ILmr DLmr DLmw Bc Bcm Bi Bim
==23469== Collected : 70339139 9142838 8663373 1601 4738282 1051026 1585 4728422 1050172
        17247597 30398 4923 423
= 23469=
==23469== I refs : 70 ,339 ,139
==23469== I1 misses: 1,601<br>==23469== LLi misses: 1,585
==23469== LLi misses: 1,585<br>==23469== I1 miss rate: 0.0%
==23469== I1 miss rate: 0.0%<br>==23469== LLi miss rate: 0.0%
==23469== LLi miss rate:
= 23469===23469== D refs: 17,806,211 ( 9,142,838 rd + 8,663,373 wr)<br>- 23469== D refs: T300,200 ( 1,730,000 ) 1,1,351,006 )
= 23469== D1 misses: 5,789,308 ( 4,738,282 rd + 1,051,026 wr)
= = 23469 = LLd misses: 5,778,594 ( 4,728,422 rd + 1,050,172 wr)<br>= = 23469 = DL miss rate: 32.5% ( 51.8% + 12.1% )
==23469== D1 miss rate: 32.5% ( 51.8% + 12.1% )<br>==23469== LLd miss rate: 32.4% ( 51.7% + 12.1% )
= = 23469 = \blacksquare \blacksquare= 23469===23469== LL refs:
= 23469== LL refs: = 5,790,909 ( 4,739,883 rd + 1,051,026 wr)<br>==23469== LL misses: 5.780.179 ( 4.730.007 rd + 1.050.172 wr)
                                     =5,780,179 ( =4,730,007 rd + 1,050,172 wr)<br>6.5% ( =5.9% + 12.1% )
==23469== LL miss rate:
= 23469=
==23469== Branches : 17 ,252 ,520 (17 ,247 ,597 cond + 4 ,923 ind )
=23469 == Mispredicts: =23469 == Mispredicts: =23469 == Mispred rate: 0.1% ( 30,398 cond + 423 ind)
= = 23469== Mispred rate:
```
 $OQ$ 

重

кох к@хк≊хк≅х с

#### \$ callgrind\_annotate callgrind . out array\_sum . cpp

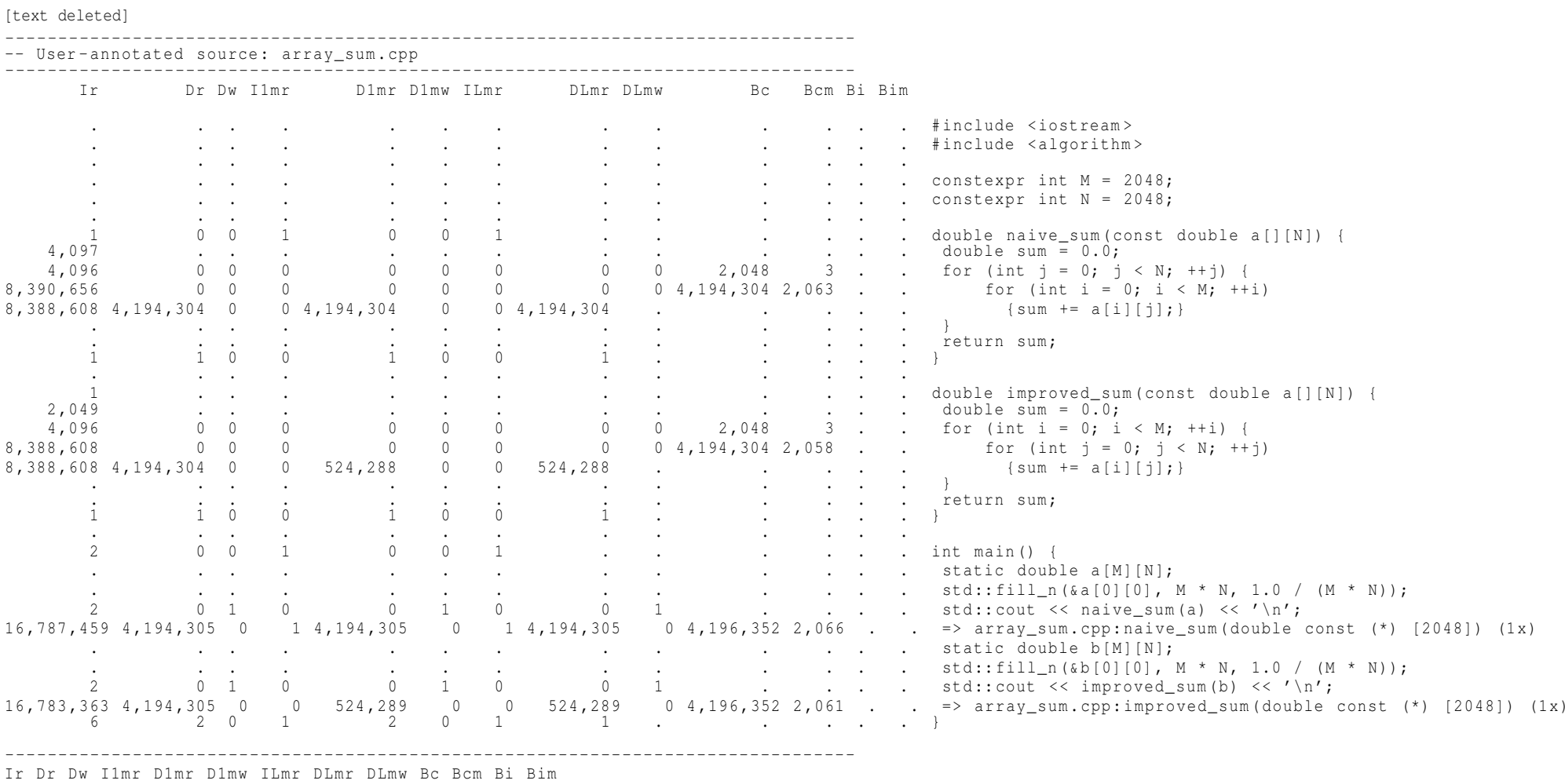

<sup>48</sup> <sup>92</sup> <sup>0</sup> <sup>0</sup> <sup>100</sup> <sup>0</sup> <sup>0</sup> <sup>100</sup> <sup>0</sup> <sup>49</sup> <sup>14</sup> <sup>0</sup> <sup>0</sup> percentage of events annotated

 $\Omega$ 

◀ ㅁ ▶ ◀ @ ▶ ◀ 듣 ▶ ◀ 듣 ▶ │ 듣

# **KCachegrind**

- $\mathcal{L}_{\mathcal{A}}$ open-source call-graph profiling-data visualization tool
- part of <sup>K</sup> Desktop Environment (KDE)
- supports Callgrind data
- allows graphical visualization of:
	- $\Box$ call-graph relationships between functions (e.g., callers and callees)
	- $\Box$ function costs/counts
	- $\Box$ annotated source/assembly with costs/counts
- $\blacksquare$  allows much easier intepretation of Callgrind data (relative to callgrind\_annotate)
- $\blacksquare$  to allow annotation of assembly, add  $\verb|--dump-instr=yes$  option to valgrind **command for Callgrind**
- use command of form:

kcachegrind \$callgrind\_out\_file

web site: <https://kcachegrind.github.io>

つくい

重

к⊡ ▶ к@ ▶ к ≣ ▶ к ≣ ▶ ..

# KCachegrind Example: Source/Assembly Annotation

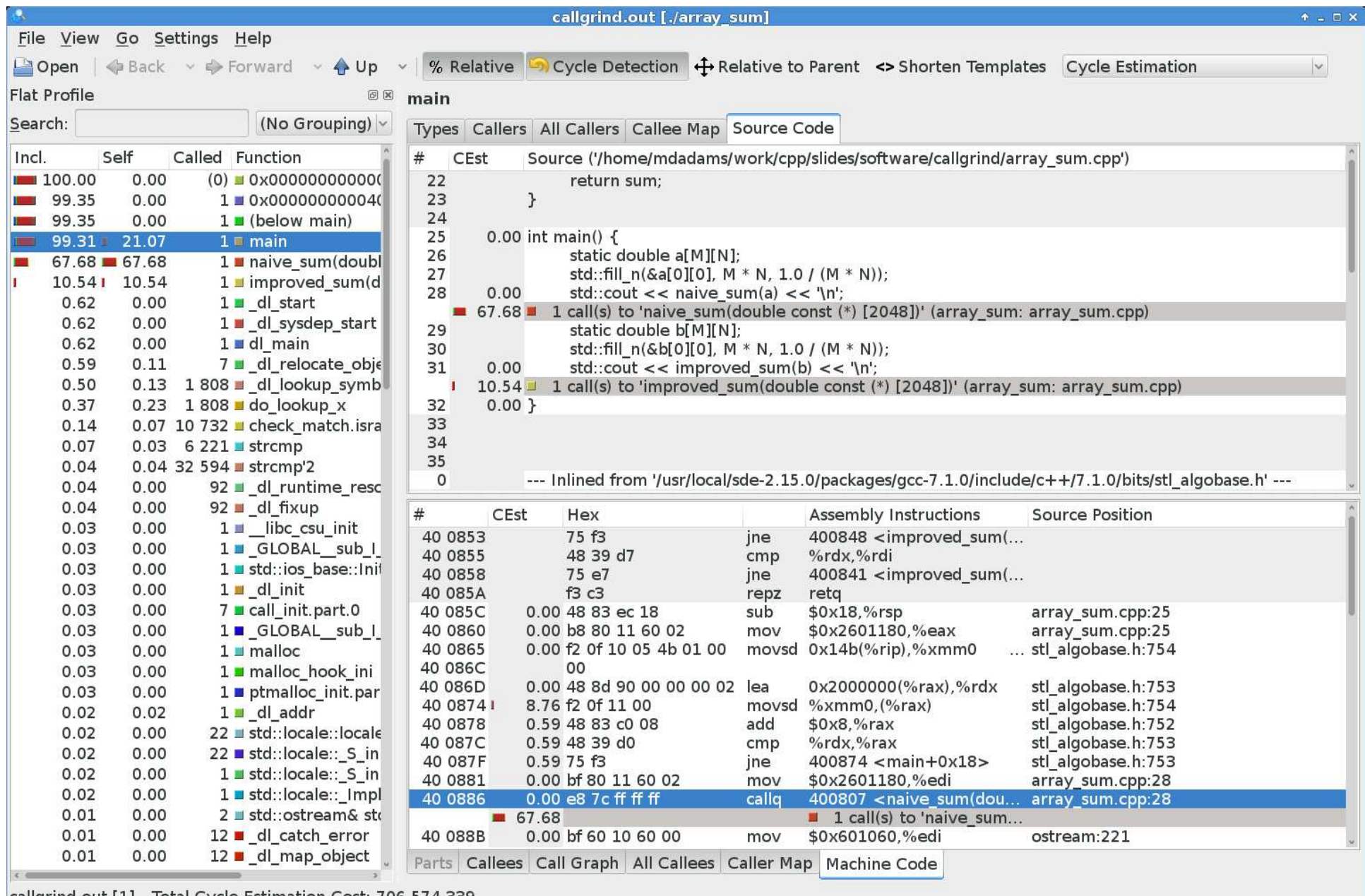

callgrind.out [1] - Total Cycle Estimation Cost: 706 574 339

つへい

重

**◀ ロ ▶ ◀ 倒 ▶ ◀ 至 ▶ ◀ 至 ▶** 

# KCachegrind Example

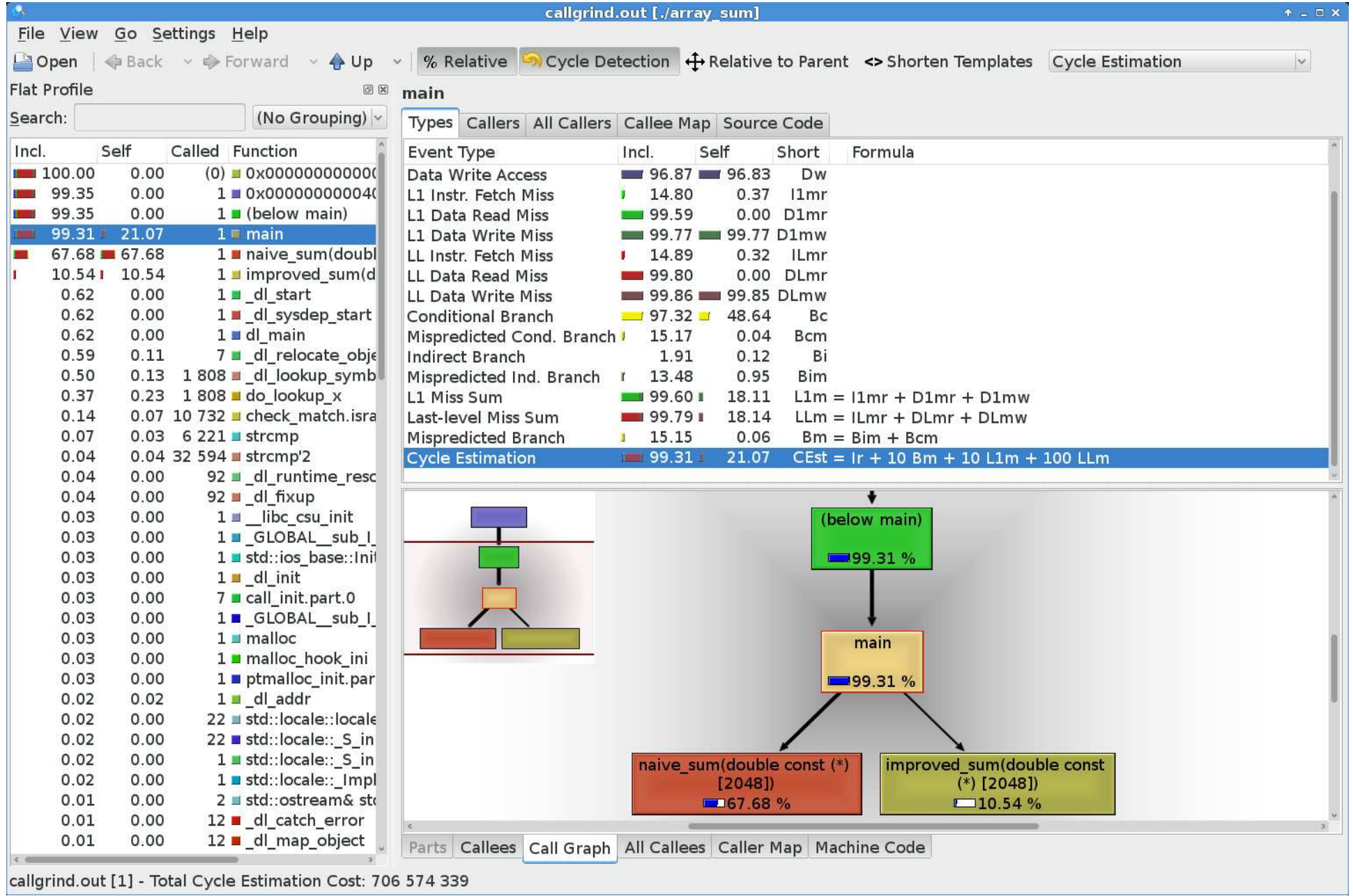

 $OQ$ 

意

 $\blacktriangleleft$   $\Box$   $\blacktriangleright$   $\blacktriangleleft$   $\frac{\Box}{\Box}$   $\blacktriangleright$   $\blacktriangleleft$   $\frac{\Box}{\Box}$   $\blacktriangleright$   $\blacktriangleleft$   $\frac{\Box}{\Box}$   $\blacktriangleright$ 

#### <span id="page-1965-0"></span>Section 8.4.1

#### **[References](#page-1965-0)**

 $\mathcal{P}(\mathcal{A}) \subset \mathcal{P}(\mathcal{A})$ 

唐

**K ロ ▶ K 御 ▶ K ミ ▶ K ミ ▶** 

#### **1** P. Floyd. Valgrind part 4 — cachegrind and callgrind. *Overload*, 111:4–7, Oct. 2012.

 $\Omega$ 

意

◀ □ ▶ ◀ @ ▶ ◀ ミ ▶ ◀ ミ ▶

#### <span id="page-1967-0"></span>Part 9

**Build [Tools](#page-1967-0)**

Copyright © 2015–2018 Michael D. Adams

 $\mathcal{P}(\mathcal{A}) \subset \mathcal{P}(\mathcal{A})$ 

唐

◀ □ ▶ ◀ @ ▶ ◀ 듣 ▶ ◀ 듣 ▶

### <span id="page-1968-0"></span>Section 9.1

**Build [Tools](#page-1968-0)**

Copyright © 2015–2018 Michael D. Adams

<sup>1951</sup>

 $\mathcal{P}(\mathcal{A}) \subset \mathcal{P}(\mathcal{A})$ 

唐

**◀ ロ ▶ ◀ 倒 ▶ ◀ 듣 ▶ ◀ 듣 ▶** 

# Build Tools

- $\mathcal{L}_{\mathcal{A}}$  Build tools are programs that automate the creation of executableprograms, libraries, and other artifacts from source code.
- $\mathcal{L}_{\mathcal{A}}$  Build tools also typically provide some basic facilities for testing andpackaging the artifacts generated by the build process.
- Building software requires careful tracking of:
	- $\hspace{.1cm}\Box \hspace{.1cm}$  what items need to be built, and
	- $\Box$  the dependencies between these items.  $\Box$
- Dependency tracking is necessary to:
	- $\Box$ determine the order in which items must be built, and
	- $\Box$  minimize the number of items that need to be re-built when a change is  $\Box$ made to the code.
- **If** In the case of very small projects, it may be feasible to perform the build process manually.
- $\mathcal{L}_{\mathcal{A}}$  For larger projects, however, the build process is far too complex tomanage by hand, and build tools are therefore needed.

 $\Omega$ 

重

◀ □ ▶ ◀ @ ▶ ◀ 듣 ▶ ◀ 듣 ▶

#### <span id="page-1970-0"></span> $\mathcal{L}_{\mathcal{A}}$ Some examples of build tools include:

- $\Box$ CMake (a cross-platform tool)
- $\Box$ GNU Build System (also known as Autotools) (for Unix)
- $\Box$ Make (for Unix)
- $\Box$ MSBuild (for Microsoft Visual Studio under Microsoft Windows)
- $\Box$ Xcodebuild (for Apple Xcode)

つくい

重

∢ロト ∢母 ト ∢ ミト ∢ ミト

#### <span id="page-1971-0"></span>Section 9.2

**[Make](#page-1971-0)**

Copyright © 2015–2018 Michael D. Adams

<sup>1954</sup>

 $\mathcal{P}(\mathcal{A}) \subset \mathcal{P}(\mathcal{A})$ 

唐

◀ □ ▶ ◀ @ ▶ ◀ 듣 ▶ ◀ 듣 ▶

# <span id="page-1972-0"></span>Make

- $\mathcal{L}_{\mathcal{A}}$ **n** make command
- controls generation of executables and/or other non-source files fromprogram's source files
- $\mathcal{L}_{\mathcal{A}}$ extremely popular tool for automating build process
- available on many platforms (e.g., Unix, Microsoft Windows, Mac OS X); used extensively on Unix systems
- **D** very flexible
- can handle building multiple programs consisting of hundreds of source files or single program consisting of only one source file
- can be used to build almost anything (i.e., need not be a program)
- $\mathcal{L}_{\mathcal{A}}$ for example, all materials for this course typeset using  $\langle AT_{F}X \rangle$  (e.g., coursepack, slides, handouts, exams), and make utility used to compile $\angle$ ET<sub>F</sub>X source code into PDF documents
- one of most popular implementations of make is GNU Make
- $\mathcal{L}_{\mathcal{A}}$ GNU Make web site: <http://www.gnu.org/software/make>

つくい

- <span id="page-1973-0"></span> $\mathcal{L}_{\mathcal{A}}$  target is something that can be built, typically (but not necessarily) filesuch as executable file or object file
- **n** make command driven by data file called makefile
- **n makefile usually named** Makefile or makefile
- command-line usage:

make [*options*] [*targets*]

- $\mathcal{L}_{\mathcal{A}}$ *targets*: zero or more targets to be built
- *options*: zero or more options
- $\blacksquare$  by default, looks for makefile called  $\texttt{makefile}$  and then  $\texttt{Makefile}$
- $\mathcal{L}_{\mathcal{A}}$ if no targets are specified, will build first target specified in makefile
- only builds files that are out of date
- most common command-line options include:
	- $-n$  show commands that would be executed but do not actually execute them
	- -f *makefile* use makefile *makefile*

つくい

重

◀ㅁ▶ ◀包▶ ◀혼▶ ◀혼▶

- comment starts at hash character (i.e., "*#*") and continues until end of line; example:
	- *# This comment continues until the end of the line.*
- $\mathcal{L}_{\mathcal{A}}$ supports variables
- $\mathcal{L}_{\mathcal{A}}$ some important variables used by built-in rules:

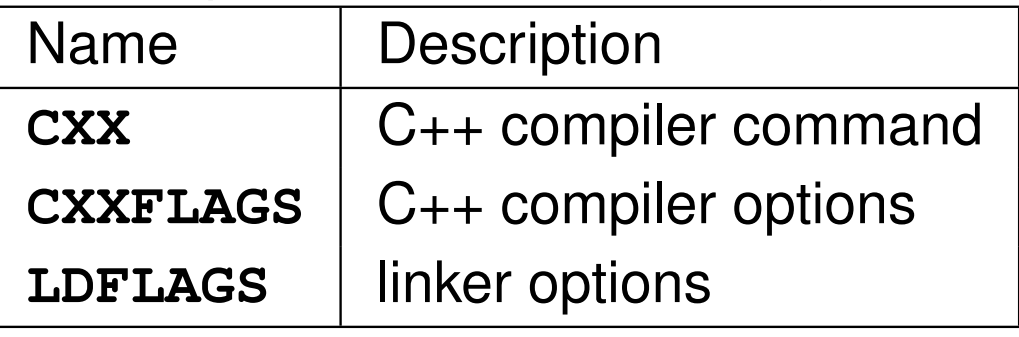

 $\mathcal{L}_{\mathcal{A}}$ to assign value to variable, use equal sign; example:

**CXX** <sup>=</sup> <sup>g</sup>++

- $\mathcal{L}_{\mathcal{A}}$  to substitute value of variable, use dollar sign followed by variable name inparentheses; example:
	- \$(**CXX**)

 $\Omega$ 

重

- ◀ 伊 ▶ ◀ 重 ▶ ◀ 重 ▶

# Makefiles (Continued 1)

- makefile specifies targets and rules for building targets
- $\mathcal{L}_{\mathcal{A}}$ each rule in makefile has following form:

*targets* : *prerequisites commands*

...

- $\mathcal{L}_{\mathcal{A}}$ indentation shown above must be with tab character and not spaces
- $\mathcal{L}_{\mathcal{A}}$ *targets*: list of one or more targets
- *prerequisites*: files on which targets depend (i.e., files used to producetargets)
- *commands*: actions that must be carried out to produce target from its prerequisites

つくい

∢ロト ∢母 ▶ ∢ ヨ ▶ ∢ ヨ ▶

- normally, each target associated with file of same name (and buildingtarget will create this file)
- **n** phony target: target that is not associated with any file
- $\mathcal{L}_{\mathcal{A}}$  to identify target as phony make it prerequisite of special target called"**.PHONY**"; example (specify all as phony target):

```
.PHONY: all
```
 $\mathcal{L}_{\mathcal{A}}$ some special built-in variables that can be used in rules:

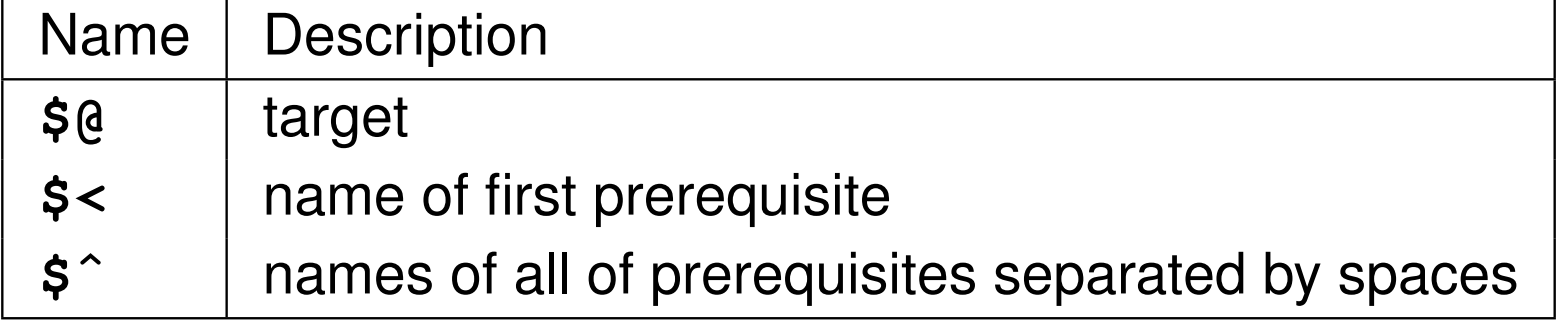

つくい

重

∢ロト ∢母 ト ∢ ミト ∢ ミト

# Makefile for hello <mark>Program</mark>

```
1 CXX = g++ # The C++ compiler command.
2 CXXFLAGS = -g -O # The C++ compiler options.
3 LDFLAGS = # The linker options (if any).
45 # The all target builds all of the programs handled by
6 # the makefile.
7 # This target has the dependency chain:
8 # all -> hello -> hello.o -> hello.cpp
9 all: hello
1011 # The clean target removes all of the executable files
12 # and object files produced by the build process.
13 clean:
 rm -f hello *.o
141516 # The hello target builds the hello executable.
17 hello: hello.o
18 $(CXX) $(CXXFLAGS) -o $@ $ˆ $(LDFLAGS)
1920 # Indicate that the all and clean targets do not
21 # correspond to actual files.
22 .PHONY: all clean
2324 # The following rule is effectively built into make and
25 # therefore need not be explicitly specified:
26 # hello.o: hello.cpp
27 # $(CXX) $(CXXFLAGS) -c $<
```
 $\mathcal{P} \circ \mathcal{P}$ 

◀ ㅁ ▶ ◀ @ ▶ ◀ 듣 ▶ ◀ 듣 ▶ │ 듣

# **Commentary on Makefile for** hello **Program**

- $\mathcal{L}_{\mathcal{A}}$ **a** all target: builds all of the programs handled by the makefile (e.g., hello)
- **D** clean target: removes all of the executable files and object files produced by build process (e.g., <code>hello,</code> <code>hello.o</code>)
- $\mathcal{L}_{\mathcal{A}}$ **although all and clean have no special meaning to make, very common** practice to provide targets with these particular names in all makefiles
- $\mathcal{L}_{\mathcal{A}}$ **n** hello target: compiles and links the hello program
- $\blacksquare$  chain of dependencies for all target: all→ hello → hello.o → hello.cpp
- $\blacksquare$  all and clean examples of phony targets

へいひ

к⊡ ▶ к@ ▶ к ≣ ▶ к ≣ ▶

#### <span id="page-1979-0"></span>Section 9.2.1

#### **[References](#page-1979-0)**

 $\mathcal{P}(\mathcal{A}) \subset \mathcal{P}(\mathcal{A})$ 

唐

**K ロ ▶ K 御 ▶ K ミ ▶ K ミ ▶**
<span id="page-1980-0"></span>**1 S. I. Feldman. Make — a program for maintaining computer programs.** *Software: Practice and Experience*, 9(4):255–265, Apr. 1979.

つくい

活

кох к@х к⊉х к⊉х

### <span id="page-1981-0"></span>Section 9.3

**[CMake](#page-1981-0)**

Copyright © 2015–2018 Michael D. Adams

<sup>1964</sup>

 $\mathcal{P}(\mathcal{A}) \subset \mathcal{P}(\mathcal{A})$ 

唐

◀ □ ▶ ◀ @ ▶ ◀ 듣 ▶ ◀ 듣 ▶

### **CMake**

- $\mathcal{L}_{\mathcal{A}}$  CMake is open-source cross-platform family of tools designed to build, test, and package software
- $\mathcal{L}_{\mathcal{A}}$  controls software build process (e.g., compiling and linking) using simpleplatform- and compiler-independent configuration files
- $\mathcal{L}_{\mathcal{A}}$ used in conjunction with native build environments
- generates files appropriate for whatever build environment being used
- $\mathcal{L}_{\mathcal{A}}$ ■ supports native build environments such as Unix Make, Apple Xcode, and Microsoft Visual Studio
- $\mathcal{L}_{\mathcal{A}}$ automatically generates dependency information for source files
- $\mathcal{L}_{\mathcal{A}}$ supports parallel builds
- created by Kitware (<http://www.kitware.com>)
- web site: <https://cmake.org>

 $\Omega$ 

重

кох к⊕х к≣х к≣х

- <span id="page-1983-0"></span> $\mathcal{L}_{\mathcal{A}}$  CMake has very large user base and is employed in many open-sourceand commercial projects
- $\mathcal{L}_{\mathcal{A}}$  some users of CMake include:
	- $\Box$ Blender (<https://www.blender.org>)
	- □  $Clang (http://clang.llvm.org)$  $Clang (http://clang.llvm.org)$  $Clang (http://clang.llvm.org)$
	- $\Box$  Computational Geometry Algorithms Library (CGAL) ([http://www.cgal.](http://www.cgal.org) [org](http://www.cgal.org))
	- $\Box$  Jas $\sf Per$  Image Processing/Coding Tool Kit ([http://www.ece.uvic.ca/](http://www.ece.uvic.ca/~mdadams/jasper) ~mdadams/jasper)
	- $\Box~$  **K Desktop Environment (KDE) (**<https://www.kde.org>)
	- $\hspace{0.1 cm} \Box \hspace{0.1 cm}$   $\mathsf{M} \mathsf{y}\mathsf{SQL}$  (<https://www.mysql.com>)
	- $\Box$ Netflix (<https://www.netflix.com>)
	- $\hspace{0.1 cm} \Box \hspace{0.1 cm}$   $\hspace{0.1 cm} \mathsf{OpenCV} \hspace{0.1 cm}$  (<http://opencv.org>)
	- $\Box$   $\mathsf{Qt}$  (<https://www.qt.io>)
	- $\Box$ Second Life (<http://secondlife.com>)

 $\Omega$ 

重

кох к⊕х к≣х к≣х

<span id="page-1984-0"></span>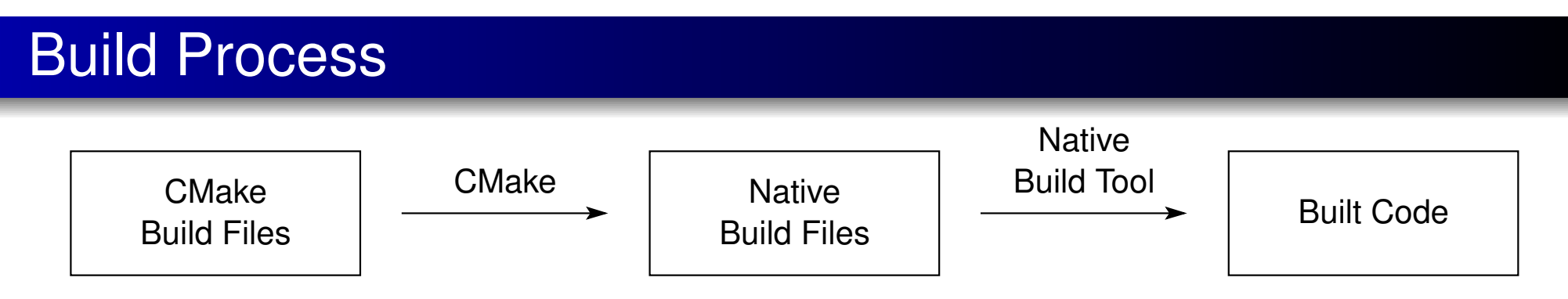

- $\mathcal{L}_{\mathcal{A}}$  CMake build files: files used by CMake to describe build process for  ${\sf software}$  project (i.e., <code>CMakeLists.txt</code> and other build files it references)
- native build tool: program used to build code for particular software development environment being employed (e.g., make for Unix, MSBuild for Microsoft Visual Studio, and  $\text{xcodebuild}$  for Apple Xcode)
- native build files: files used by native build tool to control build process (e.g., makefiles for Unix, project/solution files for Microsoft Visual Studio, and project files for Apple Xcode)
- build process consists of two steps:
	- 1CMake used, with CMake build files as input, to produce native build files
	- 2 native build tool invoked to build code using native build files generated by 2CMake
- strictly speaking, CMake does not itself build code, but rather produces  $\mathcal{L}_{\mathcal{A}}$ build files that can be used by native build tooltobu[ild](#page-1983-0)c[od](#page-1980-0)[e](#page-1981-0)つくい

## <span id="page-1985-0"></span>CMake Basics

- $\mathcal{L}_{\mathcal{A}}$ source directory: top-level directory of source tree for code to be built
- $\mathcal{L}_{\mathcal{A}}$ binary directory: directory under which all files generated by build process will be placed
- $\mathcal{L}_{\mathcal{A}}$ **Source directory must contain** CMakeLists.txt file which is used to describe build process
- cache: file where CMake stores values of variables used for configuration  $\,$ of build process (i.e., <code>CMakeCache.txt</code> in binary directory)
- build-system generator: entity within CMake that produces native build files (i.e., build files targetting particular native build tool)
- CMake provides numerous generators (e.g., generators for Unix Make, Apple Xcode, and Microsoft Visual Studio)
- $\mathcal{L}_{\mathcal{A}}$ build configuration: description of build to be performed with particular set of parameters (e.g., optimized or debug version)
- $\mathcal{L}_{\mathcal{A}}$ some generators support multiple configurations using single build
- **F** for generators that support only single configuration, need to specify  $\mathcal{L}_{\mathcal{A}}$ which configuration to build◀ □ ▶ ◀ @ ▶ ◀ ミ ▶ ◀ ミ ▶

つへへ

## <span id="page-1986-0"></span>In-Source Versus Out-of-Source Builds

- in-source build: when binary directory chosen to be inside source tree (e.g., same as source directory)
- out-of-source build: when binary directory chosen to be outside source tree
- when out-of-source build used, contents of source directory not modifiedin any way by build process
- $\mathcal{L}_{\mathcal{A}}$  in contrast, when in-source build used, build process can generate many new files under source directory
- **D** out-of-source builds have numerous advantages over in-source builds; in particular, out-of-source builds:
	- $\Box$  avoid cluttering source tree with many files generated by build process, which can cause numerous difficulties (e.g., interacting poorly with versioncontrol systems)
	- $\Box$  facilitate easy removal of all files generated by build process without risk of accidently removing source files
	- $\Box$  allow for multiple builds from single source tree (e.g., debug and release builds)
- for above reasons, in-source builds should gen[er](#page-1985-0)a[lly](#page-1987-0)[be](#page-1986-0)[av](#page-1980-0)[o](#page-1981-0)[i](#page-2042-0)[d](#page-2043-0)[e](#page-1980-0)[d](#page-1981-0)

つへへ

- <span id="page-1987-0"></span> $\mathcal{L}_{\mathcal{A}}$  To generate build files for <sup>a</sup> native build tool, use <sup>a</sup> command of the form: cmake [options] [\$source\_directory]
- The binary directory is assumed to be the current directory.
- $\mathcal{L}_{\mathcal{A}}$ **The source directory**  $$source\_dir$  defaults to the current directory (resulting in an in-source build).
- Some options include:

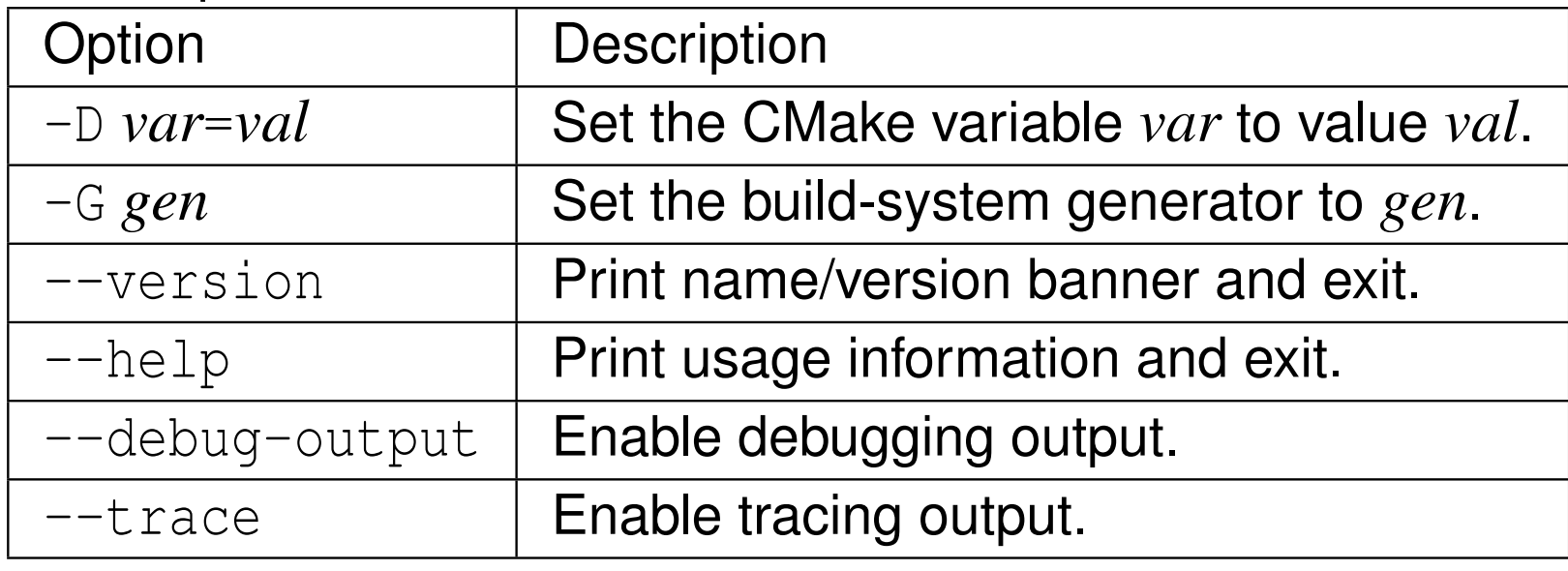

<span id="page-1988-0"></span> $\mathcal{L}_{\mathcal{A}}$ Some supported generators include:

| <b>Name</b>           | <b>Description</b>                           |
|-----------------------|----------------------------------------------|
| Unix Makefiles        | makefiles for Unix Make                      |
| Xcode                 | project files for Apple Xcode                |
| Visual Studio 12 2013 | project files for Microsoft Visual Studio 12 |

- $\mathcal{L}_{\mathcal{A}}$  The makefile generator produces <sup>a</sup> top-level makefile with standardtargets (e.g., all, clean, and install) as well as targets corresponding toeach CMake target in the project.
- Some environment variables used by cmake include:

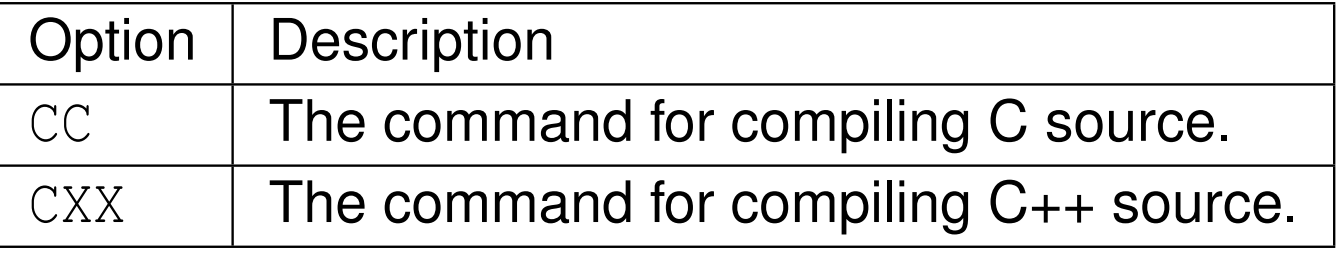

■ Although undocumented (and *not officially supported*), the source and binary directories can both be specified on the command line by using theoptions "-H*source dir*" and "-B*binary dir*". (There cannot be <sup>a</sup> spacebetween the option letter and its corrrespondingar[g](#page-1989-0)ument.[\)](#page-2042-0)つひつ

# <span id="page-1989-0"></span>The cmake Command for Building

 $\mathcal{L}_{\mathcal{A}}$  To invoke the native build tool in <sup>a</sup> platform-independent manner for thebuild files in the binary directory  $\verb|Shinary_director|$  , use a command of the form:

cmake --build \$binary\_directory [\$options]

Some options include:

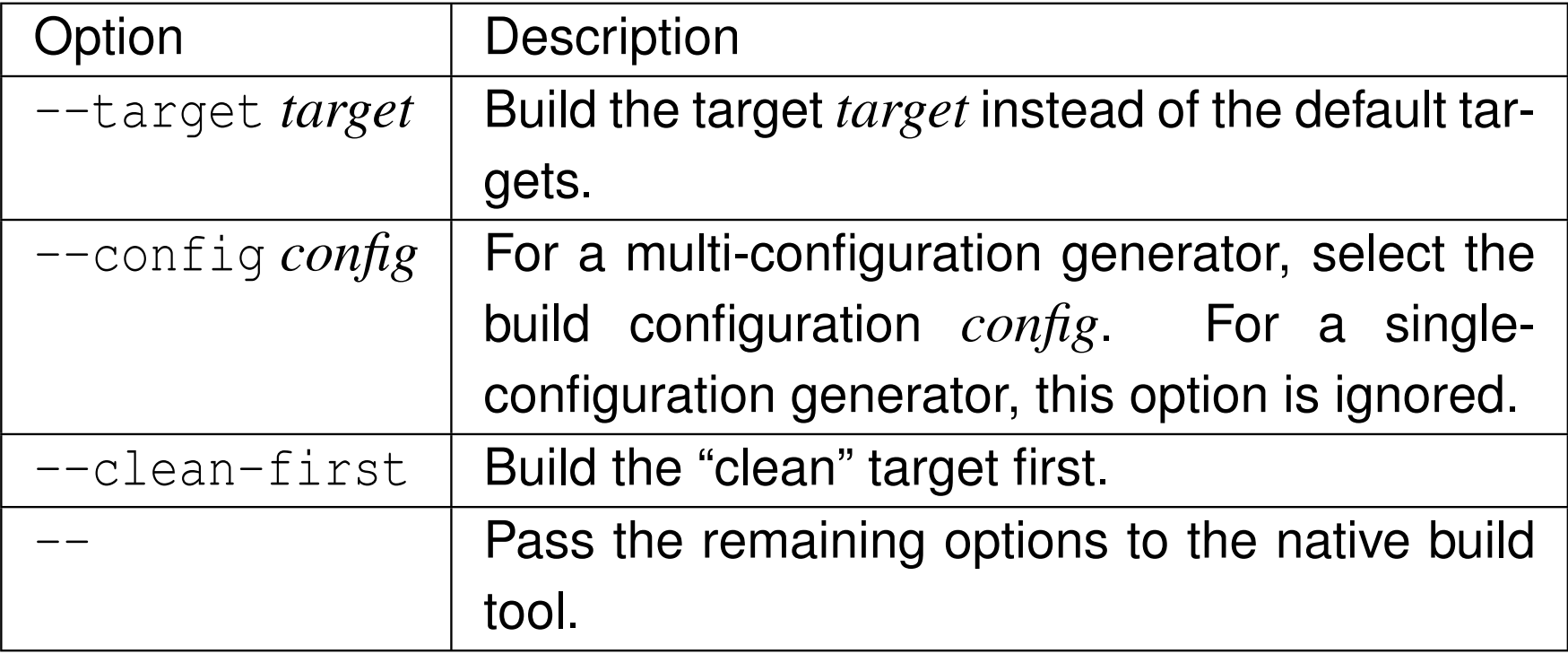

へいひ

## Hello World Example

### **Source directory** \$SOURCE\_DIR contains two files:

CMakeLists.txt and hello.cpp

### **Commands to build with binary directory** \$BINARY\_DIR:

cd \$BINARY\_DIR cmake \$SOURCE\_DIR cmake --build .

### \$SOURCE\_DIR/hello.cpp

- **#include** <iostream> 1
- 2**int** main() {std::cout << "Hello, World!\n";}

### \$SOURCE\_DIR/CMakeLists.txt

- # Specify minimum required version of CMake. 1
- 2 cmake\_minimum\_required(VERSION 3.10 FATAL\_ERROR) 3
- 4 # Specify project and identify languages used. 5project(hello LANGUAGES CXX)
- 6
- 7# Add program target called hello.
- 8add\_executable(hello hello.cpp)

 $OQ$ 

重

к □ ▶ к @ ▶ к 营 ▶ к 营 ▶ .

### <span id="page-1991-0"></span>Section 9.3.1

### **[CMakeLists](#page-1991-0) Files**

 $\mathcal{P}(\mathcal{A}) \subset \mathcal{P}(\mathcal{A})$ 

意

イロト (伊) (毛) (毛)

## <span id="page-1992-0"></span>Projects, Targets, and Build Configurations

- $\mathcal{L}_{\mathcal{A}}$ **project:** collection of source code to be built using CMake
- ■ target: something to be built by build process, such as executable or library
- target typically associated with one or more source files
- $\mathcal{L}_{\mathcal{A}}$ target has numerous properties (e.g., compiler flags and linker flags)
- $\mathcal{L}_{\mathcal{A}}$ target names cannot contain whitespace
- by default, following build configurations are supported:

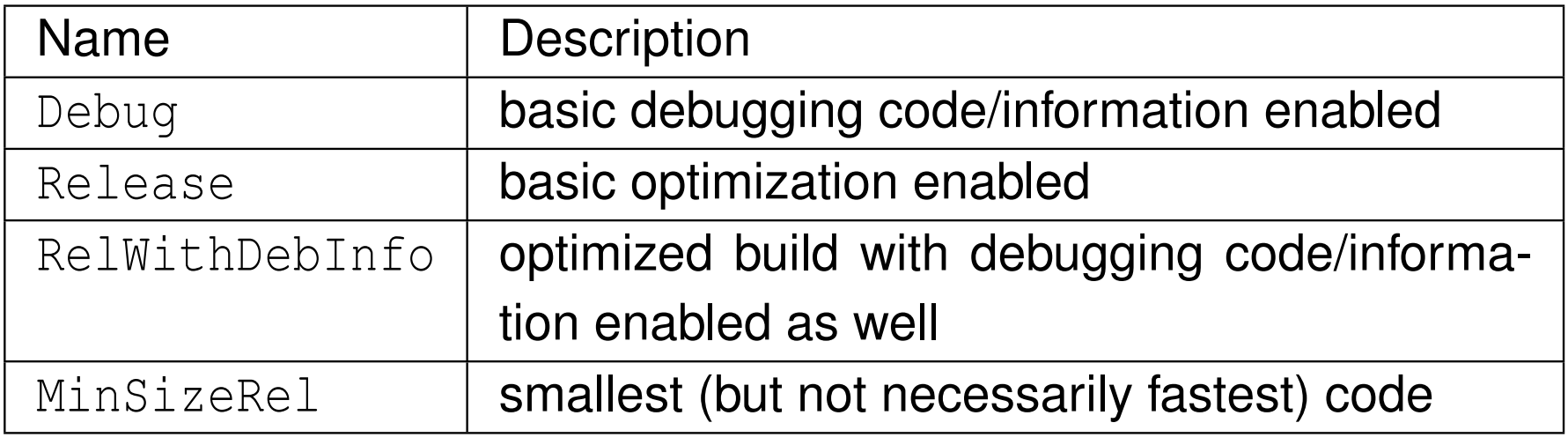

へのい

- $\mathcal{L}_{\mathcal{A}}$ ■ comment starts with hash character (i.e., "#") and continues until end of line
- $\mathcal{L}_{\mathcal{A}}$ file consists of sequence of commands
- command consists of following (in order):
	- 1command name
	- 2 opening parenthesis
	- 3whitespace-separated arguments
	- 4 closing parenthesis
	- command example:

 $\mathcal{L}_{\mathcal{A}}$ 

```
cmake_minimum_required(VERSION 3.1)
```
- command names are case insensitive
- anything in double quotes treated as single argument; for example, as in: message("Hello World")
- backslash character can be used to escape character such as double quote; for example, as in:

```
 is not a variable expansion")
```
 $\Omega$ 

重

- **D** variable name is sequence of one or more letters, digits, and underscore characters that does not begin with digit (e.g., <code>MATH\_LIBRARY, i</code>)
- **D** variable names are case sensitive
- **D** value of variable can be treated as string or list of strings
- $\blacksquare$  value of variable X is accessed as  $\S \{X\}$
- $\mathcal{L}_{\mathcal{A}}$ boolean tests are case insensitive
- all of following considered false: OFF, <sup>0</sup>, NO, FALSE, NOTFOUND, \*-NOTFOUND, IGNORE
- variable can be internal or cache
- $\blacksquare$  cache variable persists across separate invocations of cmake while internal variable does not
- $\mathcal{L}_{\mathcal{A}}$ internal variable take precedence over cache varaible

へっぴ

кох к@х к⊉х к⊉х

## **Modules**

- module is file containing re-usable piece of CMakeLists code
- $\mathcal{L}_{\mathcal{A}}$ normally use ".cmake" file name extension
- **nat modules can be classified into one of following categories:**  $\mathcal{L}_{\mathcal{A}}$ 
	- $\Box$  find
	- $\hspace{0.5mm}\text{\tiny{I}}$  system introspection
	- $\hspace{0.1cm}\rule{0.7pt}{0.8cm}\hspace{0.1cm}$  utility
- **find module:** 
	- $\Box$  determines location of software elements such as header files and libraries
	- $\hspace{0.5mm}$  often module name starts with prefix " $\texttt{Find}$ "
	- $\Box$  examples: FindBoost and FindOpenGL
- **System introspection module:** 
	- $\Box$  provides information about target system or compiler (e.g., size of various types, availability of header files, compiler version)
	- $\hspace{0.5mm}$  often module name starts with prefix "Test" or "Check"
	- $\Box$  examples: CheckCXXSourceCompiles and CheckIncludeFile
- utility module:
	- $\Box$  provides additional functions/macros for convenience
	- □ **example**: ExternalProject

 $\Omega$ 

重

◀ □ ▶ ◀ @ ▶ ◀ 듣 ▶ ◀ 듣 ▶

- **n** module can be accessed via include command
- $\mathcal{L}_{\mathcal{A}}$ **find module normally accessed via** find\_package command (instead of **directly using** <code>include</code> command)

つくい

重

- ◀ 何 ▶ ◀ ミ ▶ ◀ ミ ▶

## Commonly-Used Variables

#### Source and binary directories:

- $\hspace{0.1 cm}$  <code>CMAKE\_BINARY\_DIR</code> . The full path to the top-level directory of the current CMake build tree. For an in-source build, this is the same asCMAKE\_SOURCE\_DIR.
- $\hspace{0.1 cm}$  <code>CMAKE\_SOURCE\_DIR</code> . The full path to the top-level directory of the current CMake source tree. For an in-source build, this is the same asCMAKE\_BINARY\_DIR.
- $\Box$  CMAKE\_CURRENT\_SOURCE\_DIR. The full path to the source directory that iscurrently being processed by cmake.
- $\texttt{\small\square}\,$  <code>CMAKE\_CURRENT\_BINARY\_DIR</code>. The full path to the binary directory that is currently being processed by cmake.

#### $\mathcal{L}_{\mathcal{A}}$ Build type:

- $\Box$  CMAKE\_BUILD\_TYPE. In the case of single-configuration generators, specifies the build type (e.g., Release, Debug, RelWithDebInfo, MinSizeRel). In the case of multi-configuration generators, unused.
- $\Box$  BUILD\_SHARED\_LIBS. Specifies if all libraries created should default toshared (instead of static).
- $\Box$  BUILD\_TESTING. Specifies if testing is enabled (when the <code>CTest</code> module is  $\Box$ used).◀ □ ▶ ◀ @ ▶ ◀ ミ ▶ ◀ ミ ▶  $OQ$ 重

## Commonly-Used Variables (Continued 1)

## ■ C<sub>++</sub> compiler:

- □ CMAKE\_CXX\_COMPILER\_ID**. The C++ compiler in use (e.g., Clang, GNU,** Intel, MSVC).
- □ CMAKE\_CXX\_STANDARD. Used to initialize the CXX\_STANDARD property on all targets, which selects version of C++ standard (e.g., 98, 11, and 14).
- □ CMAKE\_CXX\_STANDARD\_REQUIRED. **Used to initialize the**  CXX\_STANDARD\_REQUIRED property of all targets. This property determines whether the specified version of C<sub>++</sub> standard is required.
- $\Box$  CMAKE\_CXX\_COMPILER. The compiler command used for C++ source code.
- $\Box$  CMAKE\_CXX\_FLAGS. The compiler flags for compiling C++ source code.
- □ CMAKE\_CXX\_FLAGS\_DEBUG. The compiler flags for compiling C++ source code for <sup>a</sup> debug build.
- □ CMAKE\_CXX\_FLAGS\_RELEASE**. The compiler flags for compiling C++ source** code for <sup>a</sup> release build.
- □ CMAKE\_CXX\_FLAGS\_RELWITHDEBINFO**. The compiler flags for compiling** C++ source code for <sup>a</sup> release build with debug flags.
- □ CMAKE\_CXX\_FLAGS\_MINSIZEREL**. The compiler flags for compiling C++** source code for <sup>a</sup> release build with minimum code size.

 $\Omega$ 

重

◀ □ ▶ ◀ @ ▶ ◀ 듣 ▶ ◀ 듣 ▶

### ■ Linker:

- $\Box$  CMAKE\_EXE\_LINKER\_FLAGS. The linker flags used to create executables. This variable also has configuration-specific variants, such <sup>a</sup>sCMAKE\_EXE\_LINKER\_FLAGS\_RELEASE.
- □ CMAKE\_SHARED\_LINKER\_FLAGS**. The linker flags used to create shared**  libraries. This variable also has configuration-specific variants, such asCMAKE\_SHARED\_LINKER\_FLAGS\_RELEASE.
- □ CMAKE\_STATIC\_LINKER\_FLAGS**. The linker flags used to create static**  libraries. This variable also has configuration-specific variants, such asCMAKE STATIC LINKER FLAGS RELEASE.

#### $\mathcal{L}_{\mathcal{A}}$ Target OS:

- $\Box$  <code>CMAKE\_SYSTEM\_NAME</code>. The name of the target system's OS (e.g., Linux, Windows, Darwin).
- $\Box$  <code>UNIX</code>. Specifies if the target system's OS is UNIX (or UNIX-like).
- $\Box$  APPLE. Specifies if the target system's OS is Mac OS X.
- $\Box$  WIN32. Specifies if the target system's OS is Microsoft Windows (32- or 64-bit).

つくい

重

**◀ ロ ▶ ◀ 母 ▶ ◀ ミ ▶ ◀ ミ ▶** 

#### Makefile builds:

- $\Box$ CMAKE\_VERBOSE\_MAKEFILE. Enable verbose output from Makefile builds.
- $\Box$  CMAKE\_RULE\_MESSAGES**. Specify if a progress message should be reported** by each makefile rule.

#### $\mathcal{L}_{\mathcal{A}}$ Other:

- $\Box$ CMAKE MODULE PATH. The list of directories to search for CMake modules. (This is used by commands like <code>include</code> and <code>find\_package.)</code>
- $\Box$  <code>CMAKE\_PREFIX\_PATH</code>. The list of directories specifying installation prefixes **to be searched by the** <code>find\_package, find\_program, find\_library,</code> and <code>find\_file</code> commands.
- $\Box$ CMAKE\_PROJECT\_NAME. The name of the current project.
- $\Box$  CMAKE\_CURRENT\_LIST\_DIR. The directory of the listfile currently beingprocessed. (The values of CMAKE\_CURRENT\_SOURCE\_DIR and CMAKE\_CURRENT\_LIST\_DIR can differ, for example, when <sup>a</sup> listfile outside the current source directory is included.)

つくい

重

∢ロト ∢母 ▶ ∢ ヨ ▶ ∢ ヨ ▶

#### $\mathcal{L}_{\mathcal{A}}$ Initialization:

- $\hspace{0.5mm}$  cmake\_minimum\_required. Set the minimum required version of Cmake for <sup>a</sup> project.
- $\texttt{\texttt{I}}$  cmake\_policy. Manage CMake policy settings. (This is used to select between old and new behaviors in CMake.)
- $\Box$  <code>project.</code> Set a name, version, and enable languages for the entire project. (If no languages specified, defaults to C and C++.)
- $\hspace{0.5mm}$   $\hspace{0.5mm}$   $\hspace{$

### Adding targets:

- □ add\_executable**. Add a program target**.
- □ add\_library. **Add a library target**.
- $\hspace{0.5mm}$   $\hspace{0.5mm}$  add\_test.  $\hspace{0.5mm}$  Add a test target. (This is used in conjunction with the module CTest.)
- $\hspace{0.5mm}$  add\_custom\_target. Add a target with no output file that is always out of date.
- $\Box$  add\_custom\_command.  $\operatorname{\mathsf{Add}}$  a custom build rule to the generated build system.

つくい

◀ ㅁ ▶ ◀ @ ▶ ◀ 듣 ▶ ◀ 듣 ▶ │ 듣

#### $\mathcal{L}_{\mathcal{A}}$ Setting properties for <sup>a</sup> specific target:

- $\hspace{0.5mm}$  <code>target\_compile\_definitions.</code> Add compile definitions to a target.
- $\hspace{0.5mm}$  <code>target\_compile\_options</code> <code>Add compile options</code> to a target
- $\Box$  target\_include\_directories. Add include directories to a target.
- $\texttt{a}$  target\_link\_libraries. Add libraries to the list of libraries to be used for linking <sup>a</sup> target. (May be used multiple times for the same target.)
- $\hspace{0.1 cm}$  set\_target\_properties. Set properties for a target. (Some properies include: OUTPUT\_NAME, SOVERSION, and VERSION.)

 $\curvearrowleft$  Q  $\curvearrowright$ 

∢ロト ∢母 ト ∢ ミト ∢ ミト

### Setting properties for all targets:

- $\Box$ add\_compile\_options. Adds options to the compilation of source files in the current directory and below. (This command should precede an add\_executable **or** add\_library **command**.)
- $\Box$  add\_definitions. Adds -D define flags to the compilation of source files in the current directory and below.
- $\Box$  include\_directories. Add directories to the list of include directoriesused for compiling programs.
- $\Box$  link\_libraries. Add libraries to the list of libraries used for linkingprograms. (This command appends to the list, each time it is invoked.)
- $\Box$  link\_directories. Specify directories in which the linker is to look for libraries.

### **Processing other files or directories:**

- $\hspace{0.5mm}$  add\_subdirectory. Add a subdirectory to the build.
- $\Box$ include. Load and run CMake code from <sup>a</sup> file or module.

つ々い

重

∢ロト ∢母 ト ∢ ミト ∢ ミト

## Commonly-Used Commands (Continued 3)

### Querying external packages and programs:

- $\Box$  find\_package. Load settings for an external software package (e.g., Doxygen, Threads, Boost, OpenGL, GLEW, GLUT, CGAL, PkgConfig).
- $\hspace{0.5cm}\textcolor{black}{\mathsf{p}}$  find an external library.
- $\hspace{0.5cm}\textcolor{black}{\mathsf{p}}$  find\_program. Find an external program.

 $\mathcal{L}_{\mathcal{A}}$ Assignment, control flow, functions, and macros:

- $\Box$   $\,$  set. Set a CMake, cache, or environment variable to a given value.
- $\Box$  if, elseif, else, and endif. Conditionally execute a group of commands.
- $\Box$  foreach and endforeach. Evaluate a group of commands for each value in <sup>a</sup> list.
- $\Box$  while and endwhile. Evaluate a group of commands while a condition is true.
- $\Box$  function and endfunction. Record a function for later invocation as a command.
- $\Box$  macro <mark>and</mark> endmacro.  $\textsf{Record}{}$  a m<mark>acro for later invocation as a command</mark>.

つくい

◀ □ ▶ ◀ 倒 ▶ ◀ 듣 ▶ ◀ 듣 ▶

## Commonly-Used Commands (Continued 4)

#### $\mathcal{L}_{\mathcal{A}}$ String and list processing:

- $\Box$ list. Perform operations on lists.
- $\Box$  string. Perform operations on strings.

#### Other:

- $\Box$ message. Display <sup>a</sup> message to the user.
- $\texttt{\texttt{I}}$  configure\_file. Copy a file to another location and modify its contents.
- $\Box$  install. Specify rules to run at install time (e.g., rules to install programs, libraries, and header files).
- $\hspace{0.5mm}$   $\hspace{0.5mm}$   $\hspace{$
- $\hspace{0.5cm}\rule{0.7pt}{1.1ex}\hspace{0.5cm}$  file. Manipulate files.
- $\Box$ enable\_language. Enable <sup>a</sup> language.

кох к@х к⊉х к⊉х

- $\mathcal{L}_{\mathcal{A}}$ ■ CheckIncludeFiles **module, which provides:** 
	- $\Box$  check\_include\_files. Check if the specified files can be included.
- **CheckCXXSourceCompiles module, which provides:** 
	- $\Box$  check\_cxx\_source\_compiles. Check if the specified C++ source codecompiles and links to produce an executable.
- **CheckFunctionExists module, which provides:** 
	- $\texttt{C}$  check\_function\_exists. Check if the specified C function is provided by libraries on the system.
- **CTest module:** 
	- $\quad \Box \,$  Configure a project for testing with CTest/CDash.
- **CPack module:** 
	- $\Box~$  Configure a project to use CPack to build binary and source package installers.
- $\mathcal{L}_{\mathcal{A}}$ PkgConfig **module, which requires**  $pkg$ -config **tool to be available and** provides:
	- $\hspace{0.5cm}$  pkg\_search\_module. **Finds a package via** pkg-config.

つくい

重

▶ ◀包 ▶ ◀ 로 ▶ ◀ 로 ▶

## Commonly-Used Modules (Continued 1)

- **E** ExternalProject **module, which provides**:
	- $\texttt{\texttt{a}}$  externalproject\_add.  $\texttt{Create}$  custom targets to build projects in external trees.
- $\mathcal{L}_{\mathcal{A}}$ ■ GNUInstallDirs **module**:
	- $\Box$  Define GNU standard installation directories (e.g., CMAKE\_INSTALL\_INCLUDEDIR, CMAKE\_INSTALL\_LIBDIR, andCMAKE\_INSTALL\_MANDIR).
- $\blacksquare$  GenerateExportHeader  $\sf{model}$ , which provides:
	- $\Box$  generate\_export\_header. Generate <sup>a</sup> header file containing export macros to be used for <sup>a</sup> shared library.
- $\mathcal{L}_{\mathcal{A}}$ **E** CMakePackageConfigHelpers m<mark>odule, which provides</mark>:
	- $\hspace{0.5mm}$  configure\_package\_config\_file.  $\textsf{Create a package configuration file}$ for installing <sup>a</sup> project or library. (This should be used instead of configure\_file.)
	- $\hspace{0.5mm}$  write\_basic\_package\_version\_file. Write a package version file.

つくい

画

◀ □ ▶ ◀ @ ▶ ◀ ミ ▶ ◀ ミ ▶

## Some Find and Pkg-Config Modules

### Boost

- <https://cmake.org/cmake/help/v3.10/module/FindBoost.html>
- □ **variables**: Boost\_FOUND, Boost\_INCLUDE\_DIRS, Boost\_LIBRARY\_DIRS, Boost\_LIBRARIES
- imported targets: Boost::boost, Boost::*componen<sup>t</sup>*
- CGAL (Computational Geometry Algorithms Library)
	- $\Box$  variables: <code>CGAL\_INCLUDE\_DIRS, CGAL\_LIBRARY, GMP\_LIBRARIES</code>

### Doxygen

- <https://cmake.org/cmake/help/v3.10/module/FindDoxygen.html>
- $\hspace{0.5mm}$  variables: <code>DOXYGEN\_FOUND, DOXYGEN\_EXECUTABLE</code>
- $\hspace{0.05cm}\textcolor{black}{\mathsf{u}}$  imported targets: <code>Doxygen::dot</code>
- GLEW (OpenGL Extension Wrangler Library)
	- <https://cmake.org/cmake/help/v3.10/module/FindGLEW.html>
	- $\hspace{0.5mm}$  variables: GLEW\_FOUND, GLEW\_INCLUDE\_DIRS, GLEW\_LIBRARIES
	- $\quad \Box \,$  imported targets: <code>GLEW</code> : :<code>GLEW</code>
- GLFW (OpenGL Helper Library) [pkg-config module]
	- $\Box$  variables: GLFW\_FOUND, GLFW\_INCLUDE\_DIRS, GLFW\_LIBRARIES

 $\Omega$ 

Ξ

▶ 4 문 ▶ 4 문 ▶

## <span id="page-2009-0"></span>Some Find and Pkg-Config Modules (Continued 1)

### ■ GLUT (OpenGL Utility Toolkit)

- <https://cmake.org/cmake/help/v3.10/module/FindGLUT.html>
- $\hspace{0.5mm}$  variables: <code>GLUT\_FOUND, GLUT\_INCLUDE\_DIR, GLUT\_LIBRARIES</code>
- $\hspace{0.5cm}\textcolor{black}{\mathsf{u}}$  imported targets: <code>GLUT</code> : :<code>GLUT</code>

### ■ OpenGL (Open Graphics Library)

- <https://cmake.org/cmake/help/v3.10/module/FindOpenGL.html>
- □ **variables:** OPENGL\_FOUND, OPENGL\_INCLUDE\_DIR, OPENGL\_LIBRARIES
- $\Box$ imported targets: OpenGL::GL, OpenGL::GLU, OpenGL::GLX
- SPL (Signal/Geometry Processing Library)
	- $\hspace{0.5mm}$  variables: <code>SPL\_FOUND, SPL\_INCLUDE\_DIRS, SPL\_LIBRARY\_DIRS,</code> SPL\_LIBRARIES, SNDFILE\_INCLUDE\_DIRS, SNDFILE\_LIBRARIES

#### $\mathcal{L}_{\mathcal{A}}$ Threads

- $\Box$ <https://cmake.org/cmake/help/v3.10/module/FindThreads.html>
- $\hspace{0.5mm}$  variables: <code>CMAKE\_THREAD\_LIBS\_INIT</code>
- $\hspace{0.5mm}$  <code>imported</code> targets: <code>Threads</code>

つくい

重

**∢ロト ∢伊ト ∢ ミト ∢ ミト** ^

## <span id="page-2010-0"></span>Using Per-Target Versus Global Settings

- $\mathcal{L}_{\mathcal{A}}$  can set compiler options, compiler definitions, include directories, and link libraries in two ways:
	- 1 per target (e.g., using target\_compile\_options, target\_compile\_definitions,target\_include\_directories,**and** target\_link\_libraries)
	- 2 globally (e.g., using add\_compile\_options, add\_definitions, include\_directories, and link\_libraries)
- **P** per-target approach allows properties to be specified with finer granularity than global approach
- finer-granularity control over properties often necessary, especially whenbuilding more complex projects
- $\blacksquare$  if executable targets in project do not all use same set of libraries, global specification of include directories and link libraries can introduce artificial dependencies on some libraries
- **P** per-target specification of link libraries allows automatic propagation of library dependencies when hierarchies of libraries used (which, forexample, may avoid need to link against samelibrar[y](#page-2009-0)multi[p](#page-2042-0)letimes[\)](#page-18-0) $\Omega$

### <span id="page-2011-0"></span>Section 9.3.2

### **[Examples](#page-2011-0)**

 $\mathcal{P}(\mathcal{A}) \subset \mathcal{P}(\mathcal{A})$ 

唐

◆ロト→伊ト→君ト→君ト。

## Hello World Example Revisited

### hello.cpp

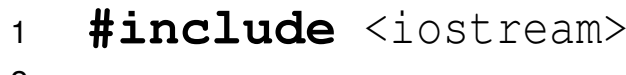

23

**int** main() {std::cout << "Hello, World!\n";}

### CMakeLists.txt

```

 # Specify minimum required version of CMake.
12 cmake_minimum_required(VERSION 3.10 FATAL_ERROR)
34 # Specify project and identify languages used.
5 project(hello LANGUAGES CXX)
67 # Print message indicating detected OS.
8 if (UNIX)
9 set(platform "Unix")
10 elseif (WIN32)
11 set(platform "Microsoft Windows")
12 else()
 set(platform "Unknown")
1314 endif()
 message("OS is ${platform}")
151617 # Add program target called hello.
18 add_executable(hello hello.cpp)
```
 $OQ$ 

重

**◀ ロ ▶ ◀ 母 ▶ ◀ ミ ▶ ◀ ミ ▶** 

 $\mathcal{L}_{\mathcal{A}}$ want to build and test hello-world program

#### $\mathcal{L}_{\mathcal{A}}$ code written in C++

#### $\mathcal{L}_{\mathcal{A}}$ files in project:

```
CMakeLists.txthello.cpp
test_wrapper.inrun_test
```
### **project has:**

- $\Box$ executable target hello
- $\Box$ test target run\_test

つくい

重

◀ □ ▶ ◀ @ ▶ ◀ ミ ▶ ◀ ミ ▶

## Test Example: Source Code (Including Some Scripts)

### hello.cpp

2

- **#include** <iostream> 1
- 3**int** main() {std::cout << "Hello, World!\n";}

## test\_wrapper.in (with execute permission set)<br>————————————————————

1 #! /bin/sh 2 # Initialize the environment for the command being invoked. 3 export CMAKE\_SOURCE\_DIR="@CMAKE\_SOURCE\_DIR@" 4 export CMAKE\_BINARY\_DIR="@CMAKE\_BINARY\_DIR@" 5 $"$ \$@"

run\_test

```

 #! /bin/sh
12 # Test if the hello program produces the desired output.
3 ($CMAKE_BINARY_DIR/hello | grep "ˆHello, World!$") || \
```
4exit <sup>1</sup>

 $\Omega$ 

唾

**∢ロト ∢伊ト ∢ ミト ∢ ミト** ^

### CMakeLists.txt

```

 # Specify minimum required version of CMake.
12 cmake_minimum_required(VERSION 3.10 FATAL_ERROR)
34 # Specify project and identify languages used.
5 project(hello LANGUAGES CXX)
67 # Include the CTest module for testing.
8 include(CTest)910 # Find the Bourne shell.
11 find_program(sh SH_COMMAND)
1213 # Add program target called hello.
14 add_executable(hello hello.cpp)
1516 # Create a wrapper script that initializes the environment
17 # for any test scripts.
18 configure_file(${CMAKE_SOURCE_DIR}/test_wrapper.in19 ${CMAKE_BINARY_DIR}/test_wrapper @ONLY)
2021# Add a test that invokes run test via a wrapper script.
22 add_test(run_test ${SH_COMMAND}
23 ${CMAKE_BINARY_DIR}/test_wrapper24 ${CMAKE_SOURCE_DIR}/run_test)
```
 $\mathcal{P} \circ \mathcal{P}$ 

■

**K ロ ▶ K 御 ▶ K 君 ▶ K 君 ▶** ...
- $\mathcal{L}_{\mathcal{A}}$ want to build simple program using Boost Log
- $\mathcal{L}_{\mathcal{A}}$ code written in C++
- uses Log component of Boost library
- files in project:

CMakeLists.txtmain.cpp

- **project has:** 
	- $\hspace{0.5mm}$  executable target my\_app

つくい

重

∢ロト ∢母 ト ∢ ミト ∢ ミト

#### main.cpp

```

 #include <boost/log/trivial.hpp>
123 int main() {
4 BOOST_LOG_TRIVIAL(warning)
 << "A warning severity message";
56 BOOST_LOG_TRIVIAL(error)
 << "An error severity message";
78 BOOST_LOG_TRIVIAL(fatal)
 << "A fatal severity message";
910 }
```
つくい

重

◀ □ ▶ ◀ @ ▶ ◀ ミ ▶ ◀ ミ ▶

```
1 cmake_minimum_required(VERSION 3.10 FATAL_ERROR)<br>c speciest(beest susmals IANGUAGES GVV)
12 project(boost_example LANGUAGES CXX)
34# Find the required libraries (i.e., POSIX threads and Boost).
5set(Boost USE MULTITHREADED ON)
6 find_package(Threads REQUIRED)
7find package(Boost 1.54.0 REQUIRED COMPONENTS log)
89 # Define a program target called my_app.
10 add_executable(my_app main.cpp)
1112# Set the includes, defines, and libraries for the my app target.
13target include directories(my app PUBLIC ${Boost INCLUDE DIRS})
14 target_compile_definitions(my_app PUBLIC "-DBOOST_LOG_DYN_LINK")
15 target_link_libraries(my_app ${Boost_LIBRARIES}
16 ${CMAKE_THREAD_LIBS_INIT})
```
 $\Omega$ 

唐

**∢ロト ∢母 ▶ ∢ ヨ ▶ ∢ ヨ ▶** 

```
1 cmake_minimum_required(VERSION 3.10 FATAL_ERROR)<br>c speciest(beest susmals IANGUAGES GVV)
12 project(boost_example LANGUAGES CXX)
34 # Find the required libraries (i.e., POSIX threads and Boost).
5set(Boost USE MULTITHREADED ON)
6 find_package(Threads REQUIRED)
7find package(Boost 1.54.0 REQUIRED COMPONENTS log)
89 # Define a program target called my_app.
10 add_executable(my_app main.cpp)
1112# Set the defines, includes, and libraries for the my app target.
13 target_compile_definitions(my_app PUBLIC "-DBOOST_LOG_DYN_LINK")
14 target_link_libraries(my_app Boost::log Threads::Threads)
```
 $\Omega$ 

画

к⊡ ▶ к@ ▶ к ≣ ▶ к ≣ ▶ ..

- $\mathcal{L}_{\mathcal{A}}$ want to build simple OpenGL/GLFW application
- $\mathcal{L}_{\mathcal{A}}$ code written in C++
- uses OpenGL and GLFW libraries (as well as GLEW library)
- files in project:

CMakeLists.txttrivial.cpp

- **project has:** 
	- $\hspace{0.5mm}$  executable target  $\tt$ rivial

つくい

重

∢ロト ∢母 ト ∢ ミト ∢ ミト

## OpenGL/GLFW Example: Source Code

trivial.cpp

```

 #include <cstdlib>
12 #include <GLFW/glfw3.h>
34 void display(GLFWwindow* window) {
5 glfwMakeContextCurrent(window);
 glClearColor(0.0, 1.0, 1.0, 0.0);
67 glClear(GL_COLOR_BUFFER_BIT | GL_DEPTH_BUFFER_BIT);
8 glfwSwapBuffers(window);9 }1011 int main(int argc, char** argv) {
12if (!glfwInit()) {return EXIT FAILURE; }
13 glfwSwapInterval(1);
 GLFWwindow* window = glfwCreateWindow(512, 512, argv[0],
1415 nullptr, nullptr);
16 if (!window) {
17 glfwTerminate();
 return EXIT_FAILURE;
18199 }
o glfwSetWindowRefreshCallback(window, display);
2021while (!glfwWindowShouldClose(window))
22 {glfwWaitEvents();}23 glfwTerminate();
 return EXIT_SUCCESS;
2425 }
```

```
1 cmake_minimum_required(VERSION 3.10 FATAL_ERROR)<br>c secient(erergi exemple IANGUAGES GYY)
12 project(opengl_example LANGUAGES CXX)
3set(CMAKE CXX STANDARD 11)
4set(CMAKE CXX STANDARD REQUIRED TRUE)
56 # Find the required libraries (i.e., OpenGL, GLEW, and GLFW).
7 find_package(OpenGL REQUIRED)
8 find_package(GLEW REQUIRED)
9 find_package(PkgConfig REQUIRED)
10 pkg_search_module(GLFW REQUIRED glfw3)
1112 # Define a program target called trivial.
13 add_executable(trivial trivial.cpp)
1415 # Set the includes and libraries for the trivial target.
16target include directories(trivial PUBLIC ${GLFW INCLUDE DIRS}
17${GLEW INCLUDE DIRS} ${OPENGL INCLUDE DIR})
18 target_link_libraries(trivial ${GLFW_LIBRARIES} ${GLEW_LIBRARIES}
19 ${OPENGL_LIBRARIES})
```
 $\Omega$ 

重

кох к⊕х к∄х к∄х г

```
1 cmake_minimum_required(VERSION 3.10 FATAL_ERROR)<br>c secient(erergi exemple IANGUAGES GYY)
12 project(opengl_example LANGUAGES CXX)
3set(CMAKE CXX STANDARD 11)
4set(CMAKE CXX STANDARD REQUIRED TRUE)
56 # Find the required libraries (i.e., OpenGL, GLEW, and GLFW).
7 find_package(OpenGL REQUIRED)
8 find_package(GLEW REQUIRED)
9 find_package(PkgConfig REQUIRED)
10 pkg_search_module(GLFW REQUIRED glfw3)
1112 # Define a program target called trivial.
13add executable(trivial trivial.cpp)
1415 # Set the includes and libraries for the trivial target.
16 target_include_directories(trivial PUBLIC ${GLFW_INCLUDE_DIRS})
17 target_link_libraries(trivial ${GLFW_LIBRARIES} GLEW::GLEW
18 OpenGL::GL)
```
 $\Omega$ 

唐

◀ ロ ▶ ◀ 伊 ▶ ◀ 듣 ▶ ◀ 듣 ▶ ...

- $\mathcal{L}_{\mathcal{A}}$ want to build simple OpenGL/GLUT application
- $\mathcal{L}_{\mathcal{A}}$ code written in C++
- uses OpenGL and GLUT libraries
- files in project:

CMakeLists.txttrivial.cpp

- **project has:** 
	- $\hspace{0.5mm}$  executable target  $\tt$ rivial

つくい

重

∢ロト ∢母 ト ∢ ミト ∢ ミト

### OpenGL/GLUT Example: Source Code

#### trivial.cpp

```

 #include <GL/glut.h>
123 void display() {
4 glClearColor(0.0, 1.0, 1.0, 0.0);
5 glClear(GL_COLOR_BUFFER_BIT | GL_DEPTH_BUFFER_BIT);
6 glutSwapBuffers();7 }89 int main(int argc, char** argv) {
10 glutInit(&argc, argv);
11 glutInitDisplayMode(GLUT_DOUBLE | GLUT_RGB);
12 glutInitWindowSize(512, 512);
13 glutCreateWindow(argv[0]);14 glutDisplayFunc(display);15 glutMainLoop();16 }
```
つくい

重

◀ ㅁ ▶ ◀ @ ▶ ◀ 듣 ▶ ◀ 듣 ▶ .

```
1 cmake_minimum_required(VERSION 3.10 FATAL_ERROR)<br>c secient(erergi exemple IANGUAGES GYY)
12 project(opengl_example LANGUAGES CXX)
34 # Find the required libraries (i.e., OpenGL and GLUT).
5 find_package(OpenGL REQUIRED)
6 find_package(GLUT REQUIRED)
78 # Define a program target called trivial.
9add executable(trivial trivial.cpp)
1011 # Set the includes and libraries for the trivial target.
12 target_include_directories(trivial PUBLIC ${GLUT_INCLUDE_DIR}
13 ${OPENGL_INCLUDE_DIR})
 target_link_libraries(trivial ${GLUT_LIBRARIES} ${OPENGL_LIBRARIES})
14
```
 $\Omega$ 

画

кох к⊕х к≣х к≣х г

```
1 cmake_minimum_required(VERSION 3.10 FATAL_ERROR)<br>c secient(erergi exemple IANGUAGES GYY)
12 project(opengl_example LANGUAGES CXX)
34 # Find the required libraries (i.e., OpenGL and GLUT).
5 find_package(OpenGL REQUIRED)
6 find_package(GLUT REQUIRED)
78 # Define a program target called trivial.
9 add_executable(trivial trivial.cpp)
1011 # Set the includes and libraries for the trivial target.
12 target_link_libraries(trivial GLUT::GLUT OpenGL::GL)
```
つくい

画

◀ □ ▶ ◀ @ ▶ ◀ ミ ▶ ◀ ミ ▶

- $\mathcal{L}_{\mathcal{A}}$ want to build simple CGAL application
- $\mathcal{L}_{\mathcal{A}}$ code written in C++
- uses CGAL library (as well as GMP library)
- files in project:

```
CMakeLists.txt
orient_test.cpp
```
- **project has:** 
	- □ **executable target** orient\_test

つくい

重

∢ロト ∢母 ト ∢ ミト ∢ ミト

## CGAL Example: Source Code

### orient\_test.cpp

```

 #include <iostream>
12 #include <string>
3 #include <CGAL/Cartesian.h>
4 #include <CGAL/Filtered_kernel.h>
56 std::string toString(CGAL::Orientation orient) {
7 switch (orient) {
8case CGAL::LEFT TURN:
9 return "left turn";
10 case CGAL::RIGHT_TURN:
11 return "right turn";
12 case CGAL::COLLINEAR:
13 return "collinear";
14\begin{array}{cc} 4 & \end{array}15 \}1617 int main(int argc, char** argv) {
18using Point = CGAL::Point 2<CGAL::Filtered kernel<
19 CGAL::Cartesian<double>>>;20 Point a, b, q;
21while (std::cin >> a >> b >> q) {
22 auto orient = CGAL::orientation(a, b, q);
23std:: cout << toString(orient) << '\n';
24\begin{array}{cc} 4 & \end{array}25 }
```

```

 # Specify minimum required version of CMake.
12 cmake_minimum_required(VERSION 3.10 FATAL_ERROR)
34 # Specify project and enable the C++ language.
5 project(cgal_demo LANGUAGES CXX)
6
7 # Find the required CGAL package.
8 find_package(CGAL REQUIRED)
910 # On some systems, GCC may need the -frounding-math option.
11 if (CMAKE_CXX_COMPILER_ID MATCHES GNU)
12add compile options("-frounding-math")
13 endif()1415# Add a program target called orient test.
16add executable(orient test orient test.cpp)
1718# Specify the includes and libraries for the orient test target.
19target include directories(orient test PUBLIC ${CGAL INCLUDE DIRS})
20target link libraries(orient test ${CGAL LIBRARY} ${GMP LIBRARIES})
```
 $\Omega$ 

重

кох к⊕х к≣х к≣х г

### HG2G Example: Overview

- $\mathcal{L}_{\mathcal{A}}$  want to be able to build and install HG2G library and application that uses library
- $\mathcal{L}_{\mathcal{A}}$ code written in C++

#### files in project:

CMakeLists.txt app/CMakeLists.txtapp/answer.cpp hg2g/CMakeLists.txthg2g/answer.cpp hg2g/question.cpp hg2g/include/hg2g/answer.hpphg2g/include/hg2g/config.hpp.in

### **project has:**

- $\Box$ library target hg2g
- $\hspace{0.5mm}$  executable target  $\hspace{0.5mm}$  answer  $\Box$
- $\Box$  option <code>HG2G\_ZAPHOD</code> (which takes a boolean value)  $\Box$

つ々い

к⊡ ▶ к@ ▶ к ≣ ▶ к ≣ ▶

## HG2G Example: Library Source Code

### hg2g/include/hg2g/config.hpp.in

- 1#ifndef HG2G\_CONFIG\_H
- 2#define HG2G\_CONFIG\_H
- 3#define HG2G\_VERSION "@HG2G\_VERSION@"
- 4#cmakedefine HG2G\_ZAPHOD
- 5#endif

### hg2g/include/hg2g/answer.hpp

```
1 #include <string>
```
2namespace hg2g {

```
3 std::string answer_to_ultimate_question();
```

```
4std::string ultimate question();
```

```
5 }
```
hg2g/answer.cpp

```

 #include "hg2g/answer.hpp"
12 namespace hg2g {
3 std::string answer_to_ultimate_question() {return "42";}
4 }
```
hg2g/question.cpp

```

 #include "hg2g/answer.hpp"
12 namespace hg2g {
3 std::string ultimate_question() {throw 42;}
4 }
```
## HG2G Example: Application Source Code

#### app/answer.cpp

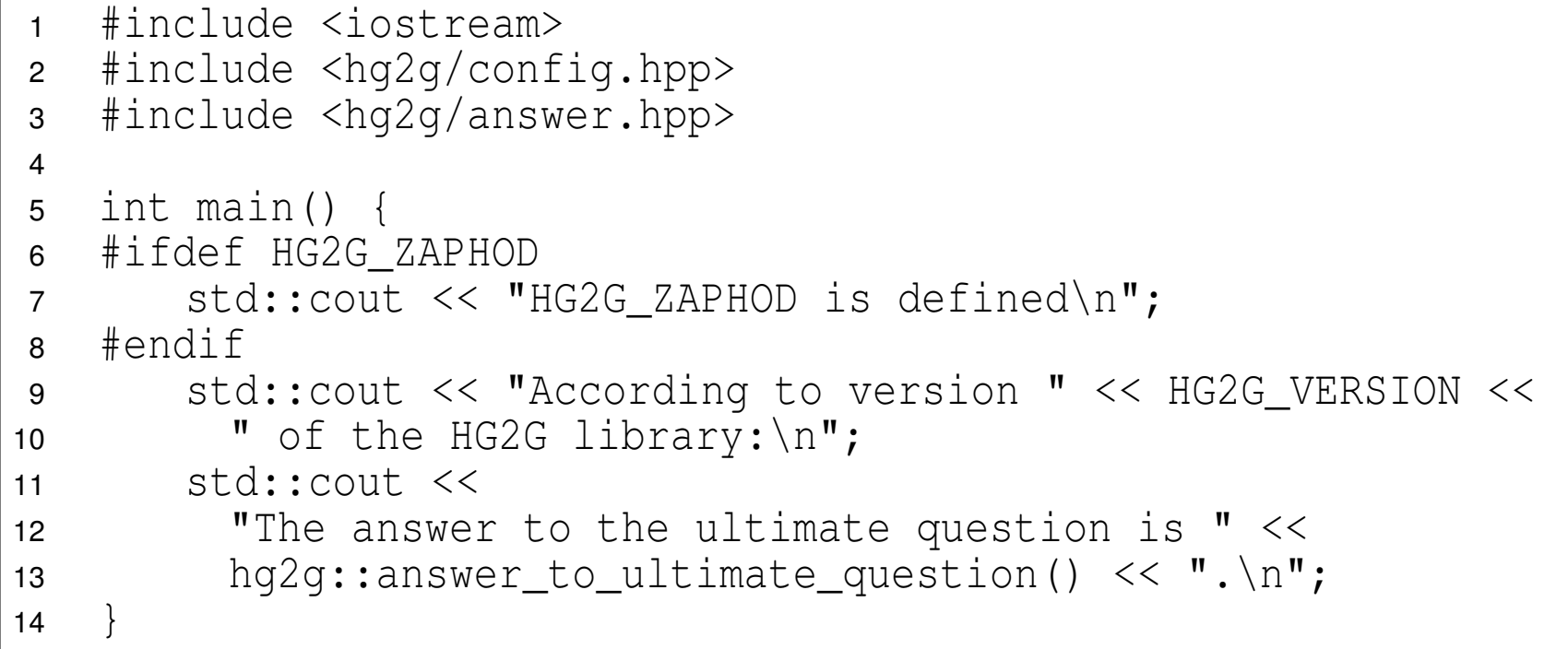

 $\Omega$ 

意

**◀ ロ ▶ ◀ 倒 ▶ ◀ 듣 ▶ ◀ 듣 ▶** 

## HG2G Example: CMakeLists Files

### CMakeLists.txt

```
1 cmake_minimum_required(VERSION 3.10 FATAL_ERROR)<br>c speciest(bs?s eremals IANGUAGES GVV)
12 project(hg2g_example LANGUAGES CXX)
3 option(HG2G_ZAPHOD "Define HG2G_ZAPHOD" FALSE)
45 # Set the version number and name.
6set(HG2G VERSION MAJOR 1)
7set(HG2G_VERSION_MINOR 42)
8set(HG2G VERSION PATCH 0)
9 string(CONCAT HG2G_VERSION "${HG2G_VERSION_MAJOR}"
10 ".${HG2G_VERSION_MINOR}" ".${HG2G_VERSION_PATCH}")
1112 # Process the subdirectories hg2g and app.
13 add_subdirectory(hg2g)14 add_subdirectory(app)
```
app/CMakeLists.txt

```

 # Add a program target called answer.
12 add_executable(answer answer.cpp)
34 # Link the answer program against the hg2g library.
5 target_link_libraries(answer hg2g)
67 # Install the answer program in the bin directory.
8 install(TARGETS answer DESTINATION bin)
```
 $OQ$ 

重

**≮ロ ▶ ⊀ 伊 ▶ ⊀ 君 ▶ ⊀ 君 ▶** 

## HG2G Example: CMakeLists Files (Continued 1)

### hg2g/CMakeLists.txt

```

 # Place the names of the header and source files into
12 # variables (for convenience).
3set(hg2g_headers_include/hg2g/answer.hpp
4 "${CMAKE_CURRENT_BINARY_DIR}/include/hg2g/config.hpp")5set(hq2q sources answer.cpp question.cpp)
6
7 # Add a library target called hg2g.
8add_library(hq2q ${hq2q_sources} ${hq2q_headers})
910 # Specify the include directories for library.
11 target_include_directories(hg2g PUBLIC
12 include
 "${CMAKE_CURRENT_BINARY_DIR}/include")1314
15 # Create a header file containing the config information.
16 configure_file(
 include/hg2g/config.hpp.in17
 "${CMAKE_CURRENT_BINARY_DIR}/include/hg2g/config.hpp")181920 # Install the library in the lib directory.
21 install(TARGETS hg2g DESTINATION lib)
2223 # Install the header files in the include/hg2g directory.
24 install(FILES ${hg2g_headers} DESTINATION include/hg2g)
```
 $DQ$ 

**◆ロト→伊ト→モト→モト 三** 

<code>hello, hg2g</code>, and  $\mathtt{example\_100}$  are subdirectories containing CMake projects

CMakeLists.txt

```

 cmake_minimum_required(VERSION 3.10 FATAL_ERROR)
12 # Specify the project and do not enable any languages.
3 project(examples LANGUAGES CXX)
4 # Include the module for external project functionality.
5 include(ExternalProject)6 # Create a list of the subdirectories containing<br>- # CMeke resiects to be built
67 # CMake projects to be built.
8 list(APPEND dirs hello hg2g "example 100")
9 # Add each project as an external project.
10 foreach(dir IN LISTS dirs)
11 # Set target name to directory name with any
12 # spaces changed to underscores.
13 string(REPLACE " " "_" target "${dir}")
14 # Add external project.
15 externalproject_add("${target}"
 SOURCE_DIR "${CMAKE_SOURCE_DIR}/${dir}"
1617 BINARY_DIR "${CMAKE_BINARY_DIR}/${dir}"
18 CMAKE_ARGS
 "-DCMAKE_CXX_COMPILER=${CMAKE_CXX_COMPILER}"1920 INSTALL_COMMAND "")
21 endforeach()
```
 $\mathcal{P} \circ \mathcal{P}$ 

重

◀ ㅁ ▶ ◀ @ ▶ ◀ 듣 ▶ ◀ 듣 ▶ ...

- want to build  $\text{L}T_{E}X$  document (i.e., produce PDF document from  $\text{L}T_{E}X$ source)
- files in project:

CMakeLists.txtmain.tex bib.bibcmake\_modules/UseLATEX.cmake

つくい

意

◀ □ ▶ ◀ @ ▶ ◀ ミ ▶ ◀ ミ ▶

# LATEX Example: Source Code

#### main.tex

- \**documentclass**{article}1
- 2\**usepackage**{graphicx}
- 3\**author**{John Doe}
- 4\**title**{Why <sup>I</sup> Like C++}
- 5\**begin**{document}
- 6\maketitle
- \**section**{Why <sup>I</sup> Like C++} 7
- 8What can <sup>I</sup> say?
- 9C++˜\**cite**{TCPL4} is <sup>a</sup> great language!\**newline**
- 10\includegraphics[width=1in,height=1in,keepaspectratio]
- 11{cpp.png}
- \**bibliographystyle**{plain}12
- 13\**bibliography**{bib}
- 14\**end**{document}

### bib.bib

```

 @book{12 TCPL4,
2
 author = "B. Stroustrup",
34title = "The {C++} Programming Language",
5edition = "4th",
6 publisher = "Addison Wesley",
7year = 20138 }
```
 $OQ$ 

重

**K ロ ▶ K 御 ▶ K 君 ▶ K 君 ▶** 

```

 cmake_minimum_required(VERSION 3.10 FATAL_ERROR)
123 # Specify the project name and indicate that no languages
4 # should be enabled.
5 project(my_doc NONE)
67# Add the cmake modules directory to the module search path.
8set(CMAKE_MODULE_PATH ${CMAKE_MODULE_PATH}
9 ${CMAKE_SOURCE_DIR}/cmake_modules)1011 # Include the UseLATEX module.
12 include(UseLATEX)1314 # Specify the properties of the LaTeX document such as its
15 # constituent source files (e.g., LaTeX, BibTeX, images,
16 # figures, etc.)
17add latex document(main.tex IMAGES cpp.png BIBFILES bib.bib)
```
#### cmake\_modules/UseLATEX.cmake

 This file is taken from [https://cmake.org/Wiki/images/8/80/](https://cmake.org/Wiki/images/8/80/UseLATEX.cmake) [UseLATEX.cmake](https://cmake.org/Wiki/images/8/80/UseLATEX.cmake).

 $\Omega$ 

重

к⊡ ▶ к@ ▶ к ≣ ▶ к ≣ ▶ ..

### <span id="page-2040-0"></span>Section 9.3.3

### **[References](#page-2040-0)**

 $PQQ$ 

唐

**K ロ ▶ K 御 ▶ K 君 ▶ K 君 ▶** 

- 1 Ken Martin and Bill Hoffman, Mastering CMake A Cross-Platform BuildSystem — CMake 3.1, Kitware, 2015. ISBN 978-1-930934-31-3.
- 2 CMake Tutorial (excerpt from the book "Mastering CMake"), [https://](https://cmake.org/cmake-tutorial)[cmake.org/cmake-tutorial](https://cmake.org/cmake-tutorial).
- 3CMake FAQ, [https://cmake.org/Wiki/CMake\\_FAQ](https://cmake.org/Wiki/CMake_FAQ).
- 4CMake Wiki, <https://cmake.org/Wiki/CMake>.
- 5Kenneth Moreland, "UseLATEX.cmake: LATEX Document Building Made Easy," Version 2.4.0. Available online at [https://cmake.org/Wiki/](https://cmake.org/Wiki/images/d/d7/UseLATEX.pdf)[images/d/d7/UseLATEX.pdf](https://cmake.org/Wiki/images/d/d7/UseLATEX.pdf).
- 6 CMakeUserUseLATEX [https://cmake.org/Wiki/](https://cmake.org/Wiki/CMakeUserUseLATEX) [CMakeUserUseLATEX](https://cmake.org/Wiki/CMakeUserUseLATEX)
- 7 UseLATEX GitHub Site <https://github.com/kmorel/UseLATEX>

つくい

重

кох к⊕х к≣х к≣х

- 1 Bill Hoffman, Google Tech Talk Building Science With CMake, October ${\bf 8},$  2015. Available online at  ${\tt \texttt{https://youtu.be/TqjtNSNGt14}.}$ A very basic introduction to CMake.
- 2 Daniel Pfeifer, Effective CMake, C++ Now, May 19, 2017, Aspen, CO, $\sf{USA}$ . Available online at <code><https://youtu.be/bsXLMQ6WgIk>.</code>

つくし

Ξ

- ◀ 向 ▶ ◀ ミ ▶ ◀ ミ ▶

### Part 10

### <span id="page-2043-0"></span>**Version Control [Systems](#page-2043-0)**

<sup>2026</sup>

 $\mathcal{P} \curvearrowright \curvearrowright$ 

唐

**◀ ロ ▶ ◀ 倒 ▶ ◀ 듣 ▶ ◀ 듣 ▶** 

Section 10.1

<span id="page-2044-0"></span>**Version Control [Systems](#page-2044-0)**

 $\mathcal{P} \curvearrowright \curvearrowright$ 

亳

**◀ ロ ▶ ◀ 倒 ▶ ◀ 듣 ▶ ◀ 듣 ▶** 

## Version Control Systems

- Version control (also known as revision control) is the management of changes to programs, documents, and other collections of information.
- In practice, multiple versions of the same software will often be inexistence at any given time.
- For the purposes of locating and fixing <sup>a</sup> bug, it is critically important to beable to access different versions of the software, since only certainversions of the software may have the bug.
- When concurrently developing multiple versions of some software, it is necessary to be able to keep track of what information belongs to whichversions.
- $\mathcal{L}_{\mathcal{A}}$  Having developers manually maintain version information themselves is impractical, as this would be very error prone.
- Therefore, <sup>a</sup> version control system (VCS) is used to manage changes in<sup>a</sup> systematic manner.
- Some examples of VCSes include: Source Code Control System (SCCS),  $\mathcal{L}_{\mathcal{A}}$ Revision Control System (RCS), Concurrent Versions System (CVS)<br>C Subversion, Mercurial, and Git. ◀ □ ▶ ◀ @ ▶ ◀ ミ ▶ ◀ ミ ▶  $\Omega$

## Centralized Version Control

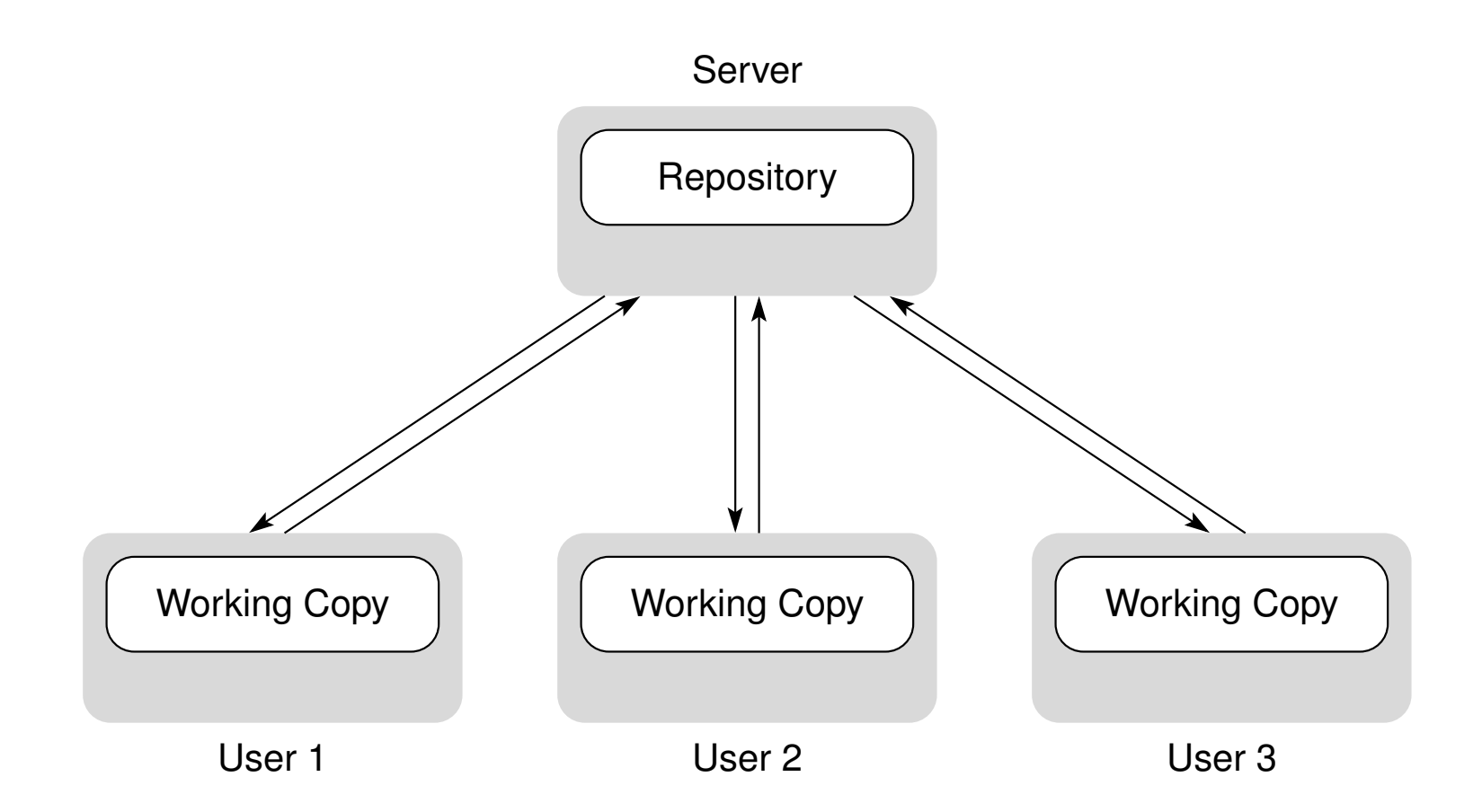

- repository resides only on server
- $\mathcal{L}_{\mathcal{A}}$ users do not have their own local copy of repository
- $\mathcal{L}_{\mathcal{A}}$ examples: CVS and Subversion

 $\Omega$ 

佳

**∢ロト ∢母 ▶ ∢ ヨ ▶ ∢ ヨ ▶** 

## Distributed Version Control

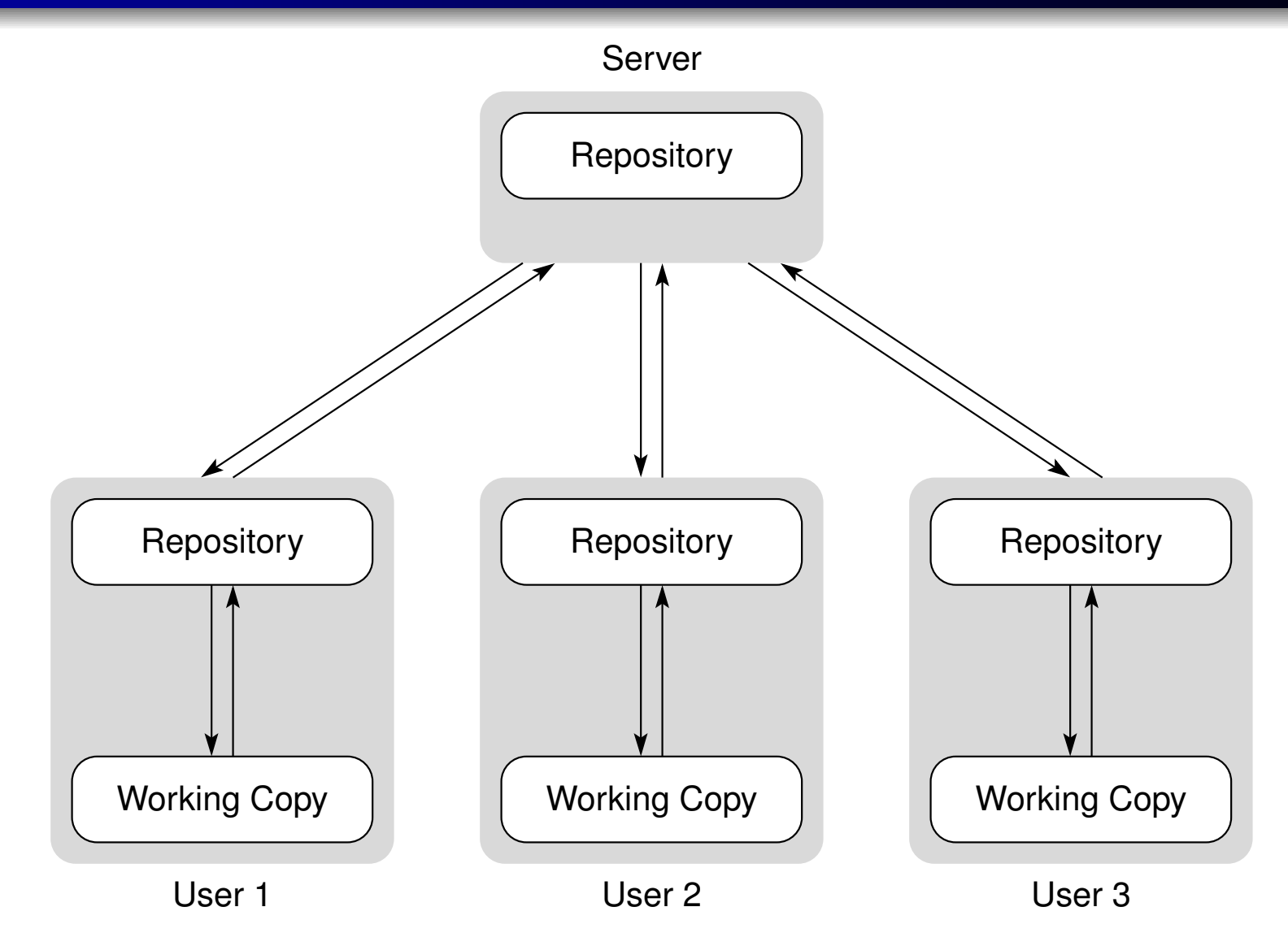

 $\mathcal{L}_{\mathcal{A}}$ each user has their own local copy of repository

 $\mathcal{L}_{\mathcal{A}}$ examples: Git and Mercurial

 $DQQ$ 

◀ ㅁ ▶ ◀ @ ▶ ◀ 듣 ▶ ◀ 듣 ▶ │ 듣

### Pros and Cons of Distributed Version Control

advantages of distributed (over centralized) version control:

- $\Box$  most operations (namely, ones that do not synchronize with other repositories) are local and extremely fast
- $\Box$  all operations, except those that synchronize with other repositories, can beperformed without network connection
- $\Box$  more robust (e.g., data loss less likely due to replication of information  $\Box$ across repositories, less reliance on network/server connectivity)
- $\Box$  committing new changesets can be done locally without anyone else seeingthem
- $\Box$  easier to share changes with only, say, one or two people before showing changes to everyone

 $\mathcal{L}_{\mathcal{A}}$ disadvantages of distributed (relative to centralized) version control:

- $\Box~$  since repository is stored locally, more local disk space is required
- $\Box$  if repository becomes large, downloading it can require considerable  $\Box$ amount of time

つひし

◀ □ ▶ ◀ @ ▶ ◀ ミ ▶ ◀ ミ ▶

### <span id="page-2049-0"></span>Section 10.2

**[Git](#page-2049-0)**

Copyright © 2015–2018 Michael D. Adams

 $\mathcal{P}(\mathcal{A}) \subset \mathcal{P}(\mathcal{A})$ 

唐

◀ □ ▶ ◀ @ ▶ ◀ 듣 ▶ ◀ 듣 ▶

- <span id="page-2050-0"></span>Git is open-source distributed (i.e., decentralized) version control system
- $\mathcal{L}_{\mathcal{A}}$ created by Linus Torvalds
- $\mathcal{L}_{\mathcal{A}}$ development started in <sup>2005</sup> with first release made later in same year
- designed to support projects varying in size from very small to very largewith speed and efficiency
- can efficiently handle very large numbers of files
- $\mathcal{L}_{\mathcal{A}}$ can efficiently handle large numbers of parallel branches
- $\mathcal{L}_{\mathcal{A}}$ revision history of file modelled as directed acyclic graph (DAG)
- official web site: <https://git-scm.com>

へいひ

- ◀ 何 ▶ - ◀ 三 ▶ -◀

## Users of Git

- Git has <sup>a</sup> very large user base and is employed heavily in industry  $\mathcal{L}_{\mathcal{A}}$  some organizations using Git include:
	- $\Box$ Apple (<https://github.com/apple>)
	- $\hspace{0.5cm}\textcolor{black}{\Box}$  e $\textsf{Bay}$  (<https://github.com/eBay>)
	- $\Box$  **Facebook (**<https://github.com/facebook>)
	- $\Box$  **Google (**<https://github.com/google>)
	- $\hspace{0.5cm}\textcolor{black}{\Box}$   $\hspace{0.5cm}\textsf{Intel (https://github.com/intel)}$  $\hspace{0.5cm}\textsf{Intel (https://github.com/intel)}$  $\hspace{0.5cm}\textsf{Intel (https://github.com/intel)}$
	- □ **Microsoft (**<https://github.com/Microsoft>)
	- $\Box$ NVIDIA (<https://github.com/NVIDIA>)
	- $\Box$ Twitter (<https://github.com/twitter>)
- some projects using Git include:
	- $\Box$ Linux Kernel (<https://github.com/torvalds/linux>)
	- $\Box$ Android (<https://android-review.googlesource.com>)
	- $\Box$ Qt (<http://code.qt.io>)
	- $\Box$ Gnome (<https://git.gnome.org>)
	- $\hspace{0.5cm}\textcolor{black}{\Box}$  **Eclipse** (<https://git.eclipse.org>)
	- $\Box$ KDE (<https://github.com/KDE>)
	- $\Box$ FreeDesktop (<https://cgit.freedesktop.org>)

つくい

重

□▶◀♬▶◀롣▶◀롣▶
- A repository is effectively a database that records the information for all of the versions of all of the files in the directory tree under version control.
- A commit is simply a record (i.e., snapshot) of all of the files that comprise <sup>a</sup> particular version in the repository.
- **This record includes, for each file, the location of the file in the directory** tree as well as the contents of the file.
- $\blacksquare$  For each version of the directory tree, the repository has a corresponding commit (i.e., snapshot).

めすし

к⊡ ▶ к@ ▶ к ≣ ▶ к ≣ ▶

### <span id="page-2053-0"></span>Revision History and Directed Acyclic Graphs

- The revision history can be represented as <sup>a</sup> directed acyclic graph (DAG).
- $\mathcal{L}_{\mathcal{A}}$ Each node in the graph corresponds to <sup>a</sup> commit in the repository.
- $\mathcal{L}_{\mathcal{A}}$  Each edge in the graph points to the immediately preceding commit in therevision history.
- Example of DAG:

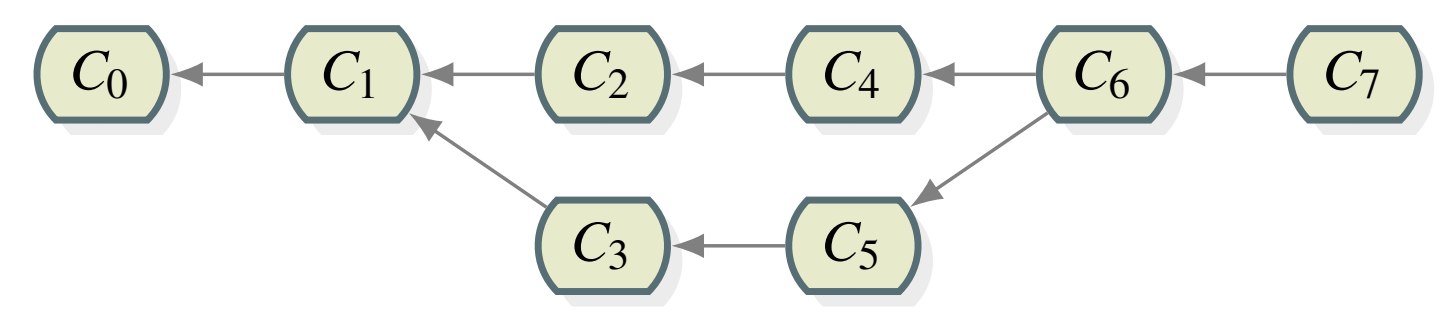

 $C_1$  based on changing content from  $C_0$ ;

*C*2 based on changing content from*C*1;

*C*4 based on changing content from*C*2;

 $C_6$  based on  $\overline{merging}$  content from  $C_4$  and  $C_5$ ;

...

へいし

◀ □ ▶ ◀ *同* ▶ ◀ ミ ▶ ◀ ミ ▶

### Branching Workflows

 $\mathcal{L}_{\mathcal{A}}$ single (master) branch:

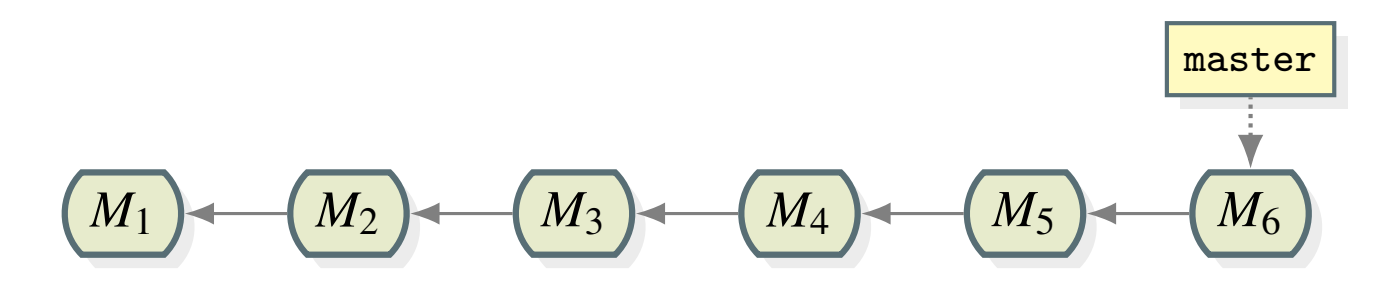

 $\mathcal{L}_{\mathcal{A}}$ master, development, and topic branches:

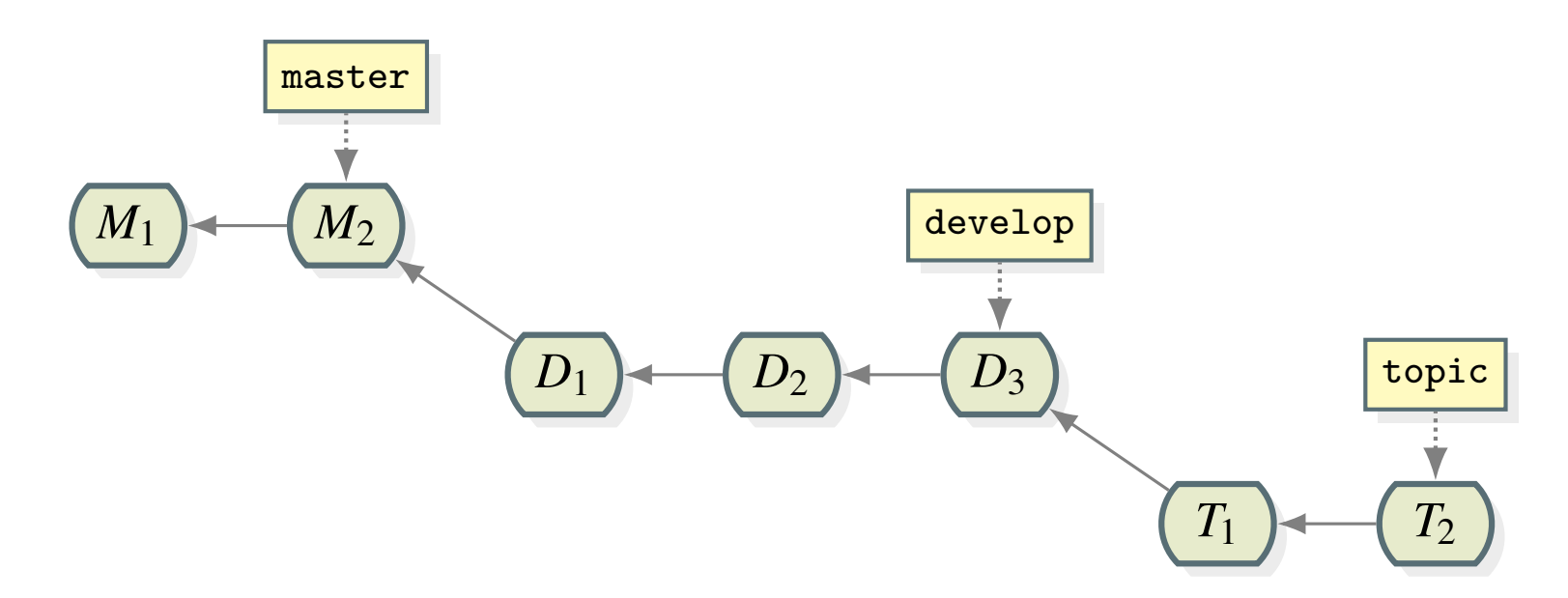

- $\Box$ master branch: used for releases (highly stable, well tested)
- $\Box$ development branch: used for development work (possibly unstable)
- $\Box$ topic branch: used for highly experimental wo[rk](#page-2053-0)

つくい

扂

∃ ▶

### Local Picture

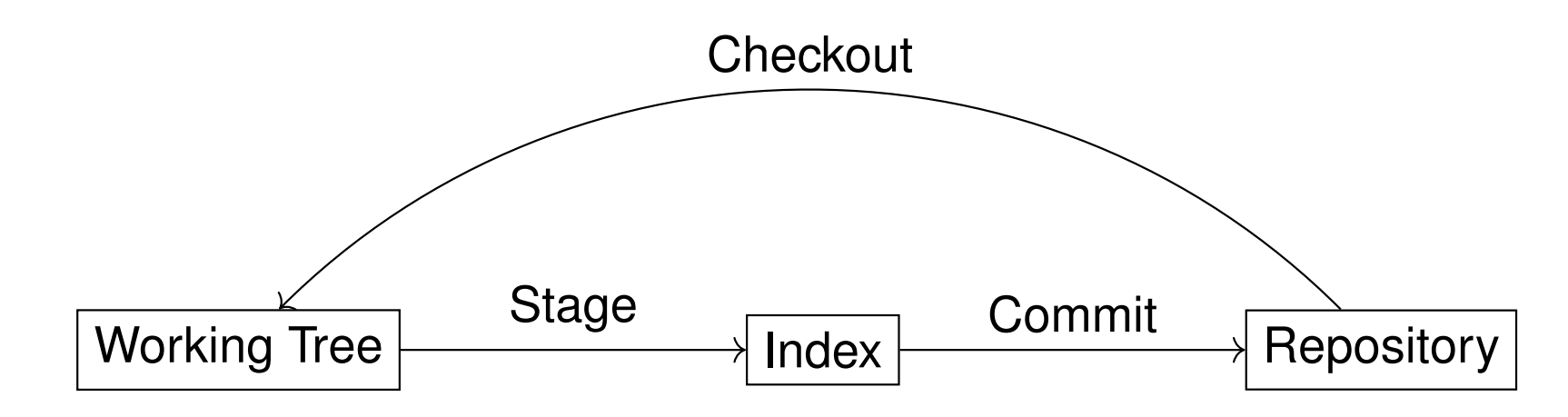

 $\mathcal{L}_{\mathcal{A}}$ three distinct types of data:

- $\Box$  working tree: directory hierarchy containing files on which user is working
- $\Box$   $\overline{\rm\bf index}$  (also known as  $\overline{\rm\bf stageing}$  area): place where changes that are tentatively marked to be committed are stored
- repository: database used to store all versions of data and associatedmetadata
- three basic local operations on data:
	- $\Box$  checking out: populates working tree with particular version of data fromrepository
	- $\Box$ staging: applies changes in working tree to index
	- $\Box$  committing: applies changes in index to repository

つくい

重

◀□▶◀@▶◀≣▶◀≣▶

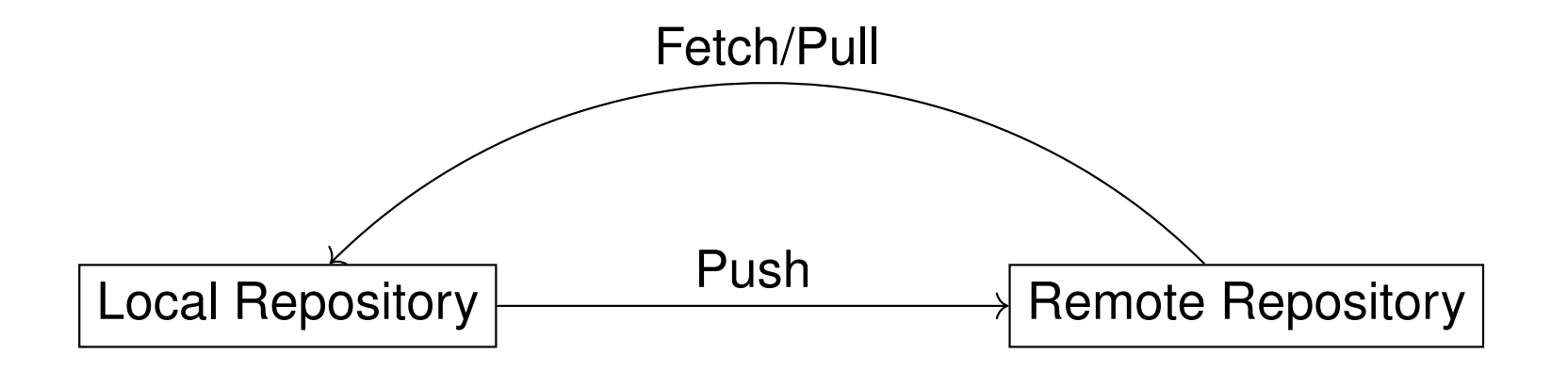

- clone: creates local repository that is copy of remote repository
- three basic operations for propagating changes between repositories:
	- $\Box$ push: propagate changes from local repository to remote repository
	- $\Box$  fetch: propagate changes from remote repository to local repository without merging changes
	- □ pull: propagate changes from remote repository to local repository and  $\Box$ merge changes

へのい

Ξ

◀□▶ ◀何▶ ◀≡▶ ◀≡▶

- <span id="page-2057-0"></span>**The name HEAD is a reference to the branch currently in use in the** repository.
- $\mathcal{L}_{\mathcal{A}}$ Normally (i.e., except in the case of a detached  $HEAD$ ),  $HEAD$  refers to the current branch.
- $\mathcal{L}_{\mathcal{A}}$ **Consider a repository having a single** master branch and three commits  $C_1,$   $C_2,$  and  $C_3$  (with  $C_3$  being the most recent), where the current branch is  $\texttt{master}$ . This would appear as follows:

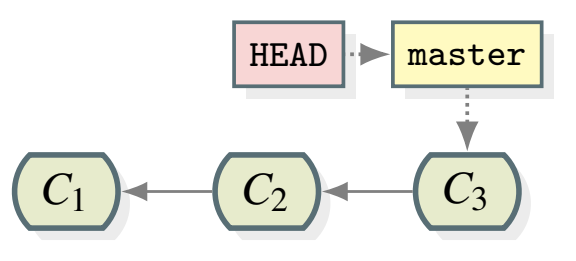

へっぴ

扂

◀□▶ ◀何▶ ◀≡▶ ◀≡▶

### <span id="page-2058-0"></span>Remote-Tracking Branches

 Consider <sup>a</sup> remote repository whose commit history is as shown below,  $\bm{{\sf with}}$  a single branch  $\texttt{master}.$ 

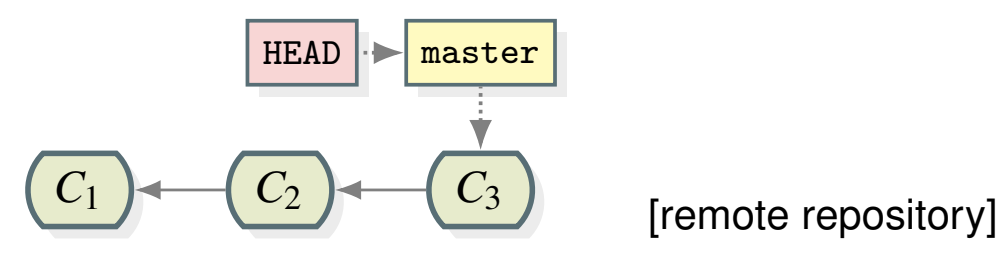

 $\mathcal{L}_{\mathcal{A}}$  Cloning the above repository will produce <sup>a</sup> new local repository whosecommit history is as shown below, with a (local) branch  $\mathtt{master}$  and a **remote-tracking branch** origin/master.

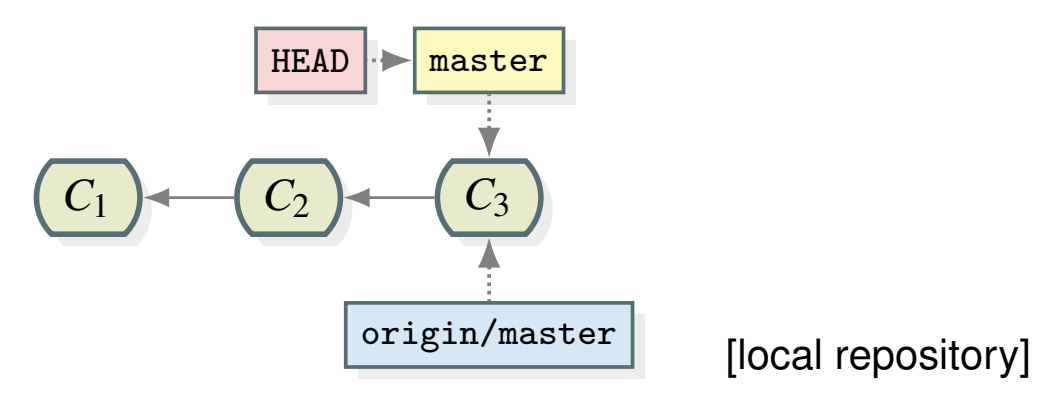

- $\blacksquare$  A branch fetched from a remote repository is called a  $\bold{remote\text{-}tracking}$ branch.
- $\mathcal{L}_{\mathcal{A}}$  <sup>A</sup> remote-tracking branch is <sup>a</sup> reference to <sup>a</sup> commit in the remoterepository and is used for operations like pushi[ng](#page-2057-0) [an](#page-2059-0)[d](#page-2057-0) [f](#page-2058-0)[et](#page-2059-0)[c](#page-2048-0)[h](#page-2049-0)[i](#page-2113-0)[ng](#page-2114-0)[/](#page-2048-0)[p](#page-2049-0)[u](#page-2113-0)[ll](#page-2114-0)[in](#page-18-0)[g.](#page-2141-0)

 $\cap$  Q  $\cap$ 

### <span id="page-2059-0"></span>Commit History Example I

1**1 Consider the following remote repository with a single branch** master:

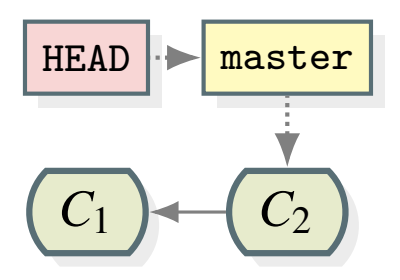

22 Cloning the remote repository yields a new local repository that is identical to the remote repository but with <sup>a</sup> remote-tracking branchorigin/master **added as follows**:

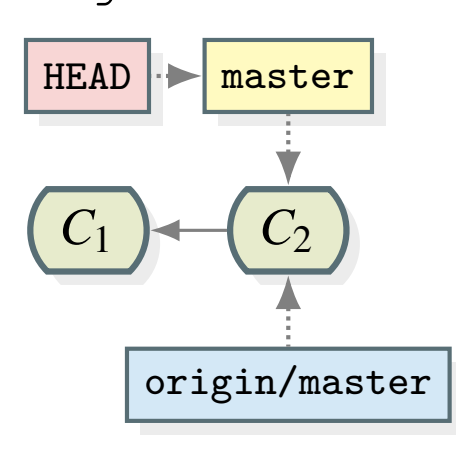

つくい

重

к⊡ ▶ к@ ▶ к ≣ ▶ к ≣ ▶

3 Committing change*A*1 to the master branch of the local repository transforms the local repository as follows:

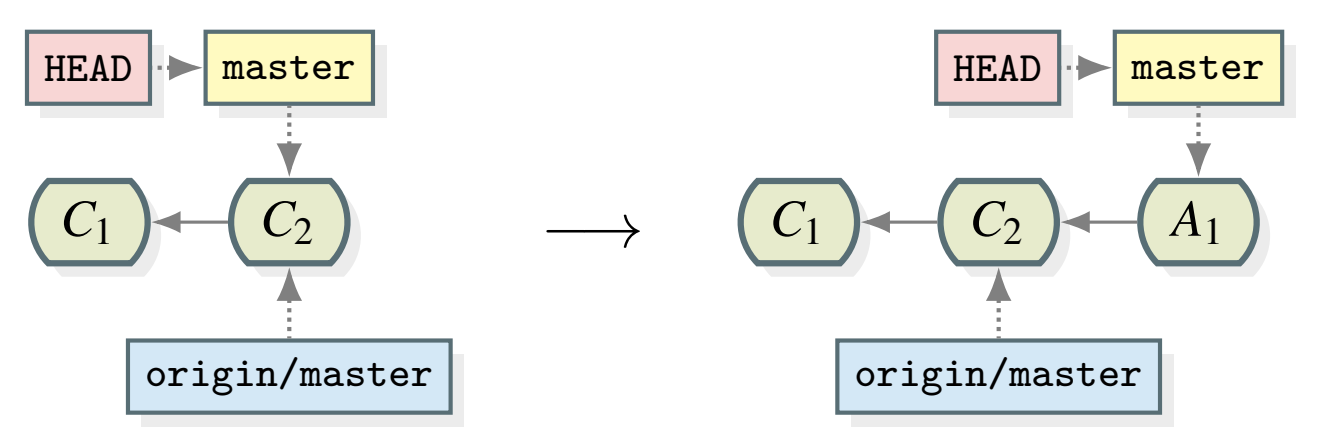

4 Committing change*A*2 to the master branch of the local repository transforms the local repository as follows:

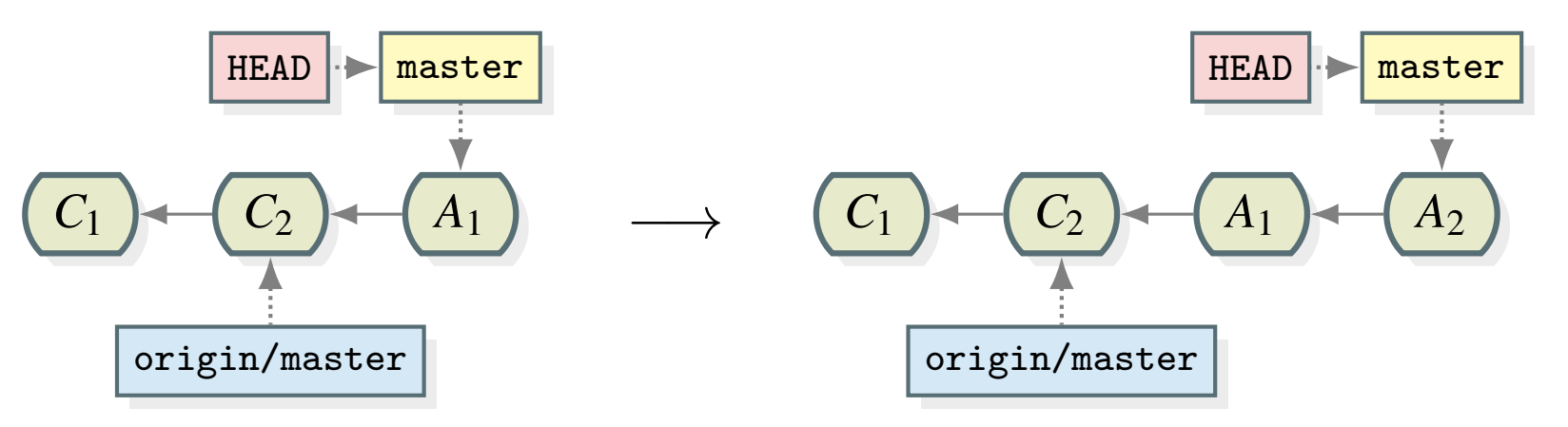

つくい

重

к □ ▶ к 倒 ▶ к 듣 ▶ к 듣 ▶ ...

5 $\mathsf s$  Another user committing changes  $B_1$  and  $B_2$  to the remote repository transforms the remote repository as follows:

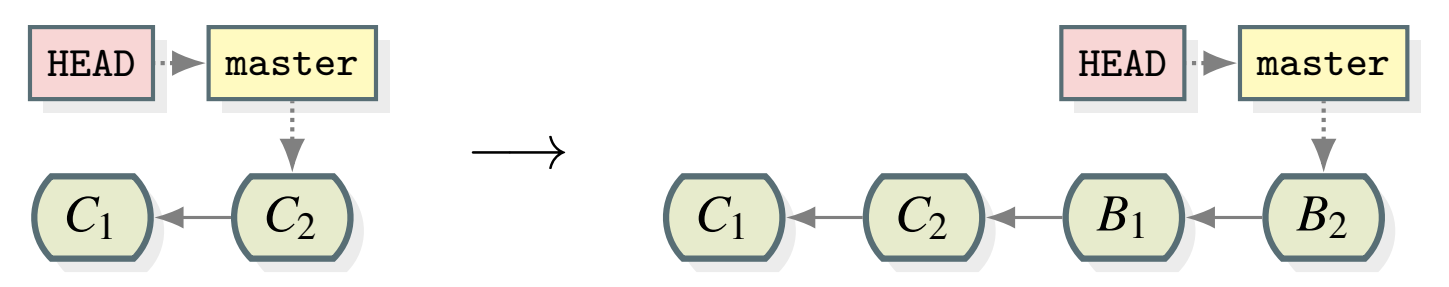

6 Fetching (to the local repository) from the remote repository transformsthe local repository as follows:

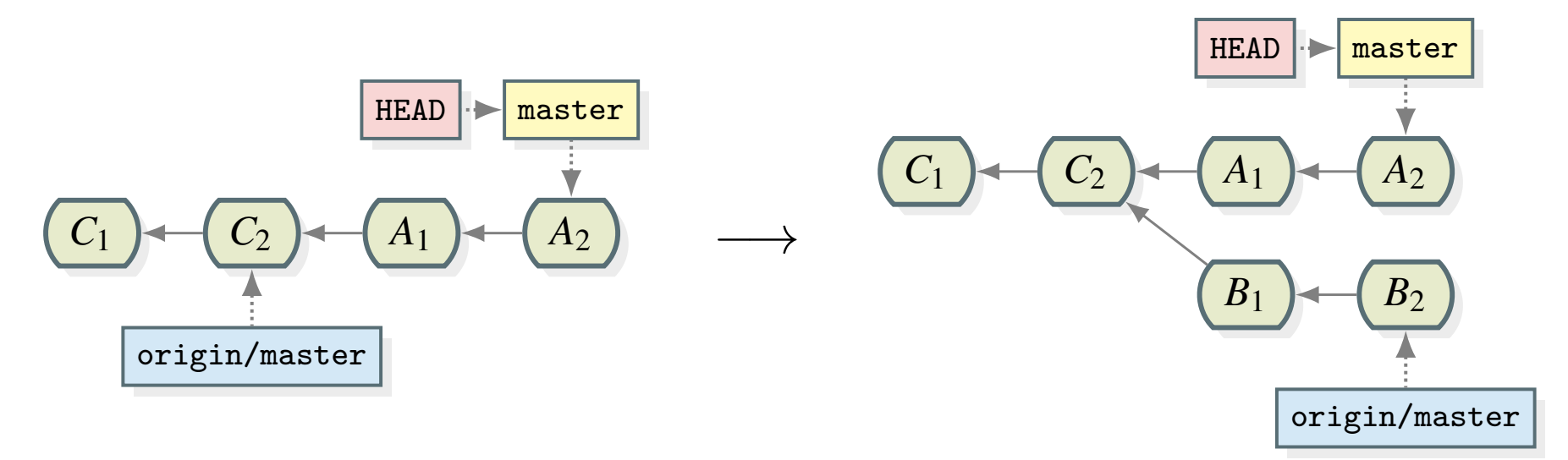

つくい

Ξ

к⊡ ▶ к@ ▶ к ≣ ▶ к ≣ ▶

### Commit History Example IV

7**7 Merging the** origin/master **branch into the** master **branch (in the local** repository) transforms the local repository as follows:

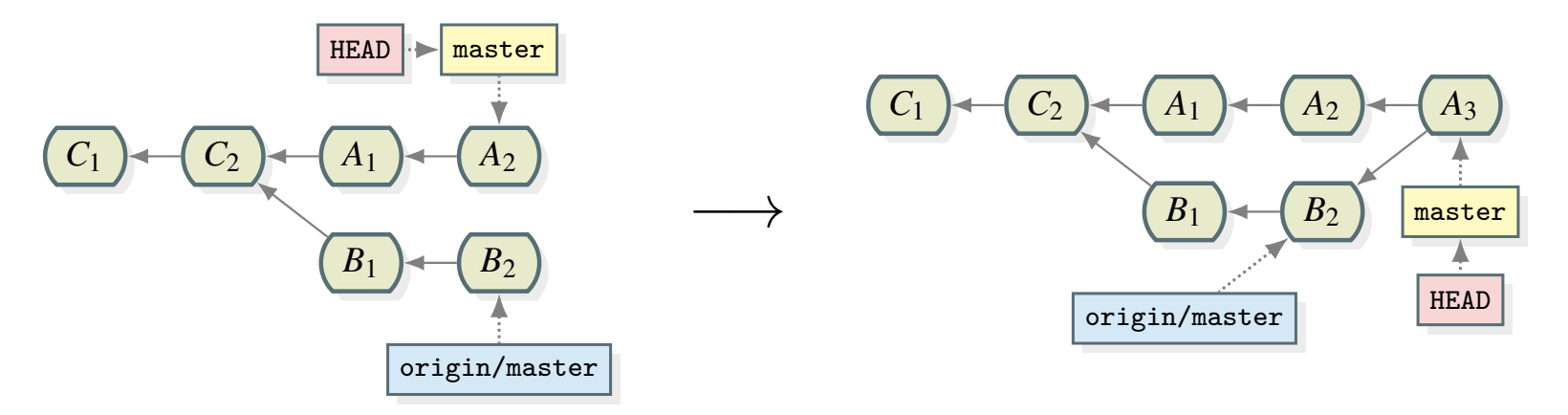

8 Pushing (from the local repository) to the remote repository transforms theremote and local repositories, respectively, as follows:

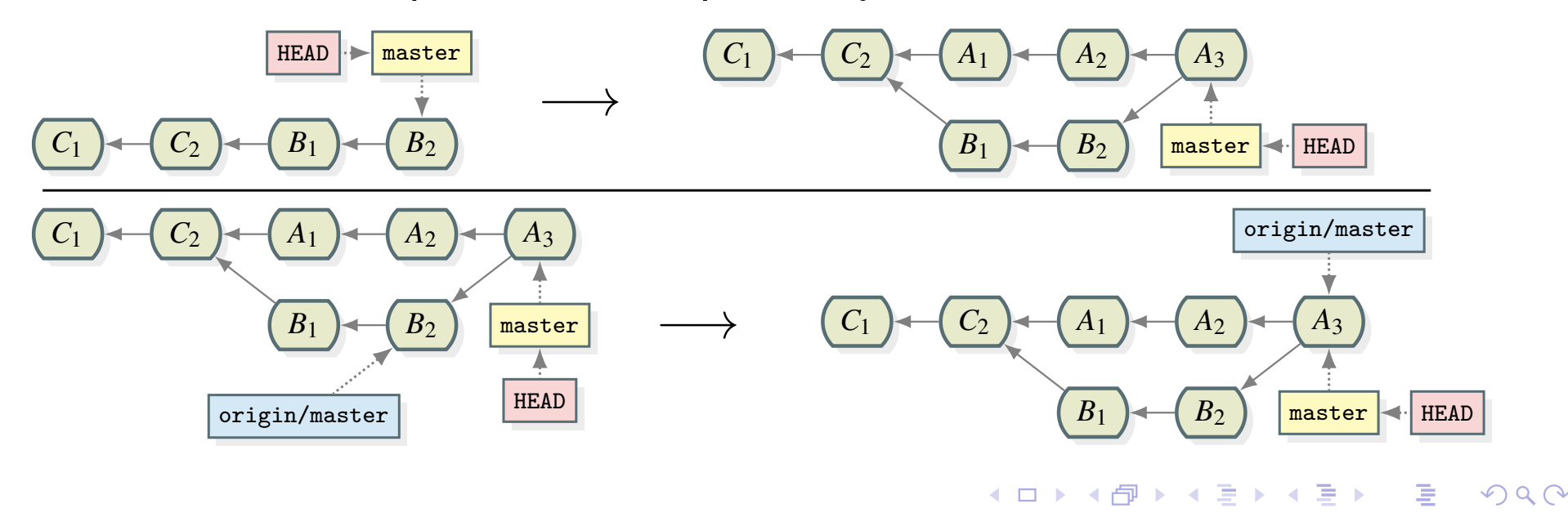

### Commit History Example: Commands to Setup Remote

```
1 TOP_DIR='pwd'23 cd $TOP_DIR
4 mkdir remote
5 cd remote
6 git init
7 printf "apple\n" >> fruits.txt
8 git add fruits.txt
9 git commit -m "Added file fruits.txt" # Commit C1
10 printf "banana\n" >> fruits.txt
11 git add fruits.txt
12 git commit -m "Added banana to fruits.txt" # Commit C2
13 git init --bare .git
14 mv .git $TOP_DIR/remote.git
15 cd $TOP_DIR
16 rm -rf remote
```
 $\Omega$ 

重

**∢ロト ∢母 ▶ ∢ ヨ ▶ ∢ ヨ ▶** 

### Commit History Example: Remaining Commands

```
1 cd $TOP_DIR
2 git clone remote.git local-1
3
4 cd $TOP_DIR/local-1
5 printf "grape\n" >> fruits.txt
6 git add fruits.txt
7 git commit -m "Added grape to fruits.txt" # Commit A1
8 printf "orange\n" >> fruits.txt
9 git add fruits.txt
10 git commit -m "Added orange to fruits.txt" # Commit A2
1112 cd $TOP_DIR
13 git clone remote.git local-2
14 cd local-2
15 printf "red\n" >> colors.txt
16 git add colors.txt
17 git commit -m "Added file colors.txt" # Commit B1
18 printf "green\n" >> colors.txt
19 git add colors.txt
20 git commit -m "Added green to colors.txt" # Commit B2
21 git push
2223 cd $TOP_DIR/local-1
24 git push # ERROR: local repository not up to date
25 git fetch
26 git merge -m "Merged changes." # Commit A3
27 git push
```
 $\mathcal{P} \circ \mathcal{P}$ 

◀ ㅁ ▶ ◀ @ ▶ ◀ 로 ▶ ◀ 로 ▶ │ 로

- ■ Git employs three levels of configuration settings, which in order of decreasing priority are as follows:
	- 1local (i.e., per repository)
	- <mark>2</mark> global (i.e., per user)
	- <mark>3</mark> system (i.e., system wide)
- $\mathcal{L}_{\mathcal{A}}$ Configuring system settings may require administrator privileges.
- $\mathcal{L}_{\mathcal{A}}$  On Linux systems, the global settings are typically stored in the file\$HOME/.gitconfig.

つひし

Ξ

- ◀ @ ▶ ◀ ミ ▶ ◀ ミ ▶

### Git on One Slide

- **Configure user information and clone the repository:** 
	- <sup>g</sup>it config --global user.name "John Doe"
	- <sup>g</sup>it config --global user.email jdoe@gmail.com
	- <sup>g</sup>it clone \$repository \$directory
- Edit the working tree and stage changes as appropriate for the local repository:

```
git add $path_to_add
git mv $source_path $destination_path
git rm $file_to_remove
git rm -r $directory_to_remove
```
- Check what changes are staged and then commit these changes to the local repository:
	- <sup>g</sup>it status <sup>g</sup>it commit
- Push changes from the local repository to the remote repository: <sup>g</sup>it pus<sup>h</sup>
- $\mathcal{L}_{\mathcal{A}}$  As needed, retrieve changes from the remote repository and merge themlocally (e.g., if <sup>a</sup> push failed due to being out of date): <sup>g</sup>it pull

 $\Omega$ 

K ロ ▶ K @ ▶ K 로 ▶ K 로 ▶ │ 로

### <span id="page-2067-0"></span>Section 10.2.1

### **Basic [Commands](#page-2067-0)**

 $PQQ$ 

意

**≮ロ ▶ ⊀ 伊 ▶ ⊀ 君 ▶ ⊀ 君 ▶** 

 $\mathcal{L}_{\mathcal{A}}$ To query the version of the Git software, type:

<sup>g</sup>it --version

The original release dates for <sup>a</sup> few versions of Git are as follows:

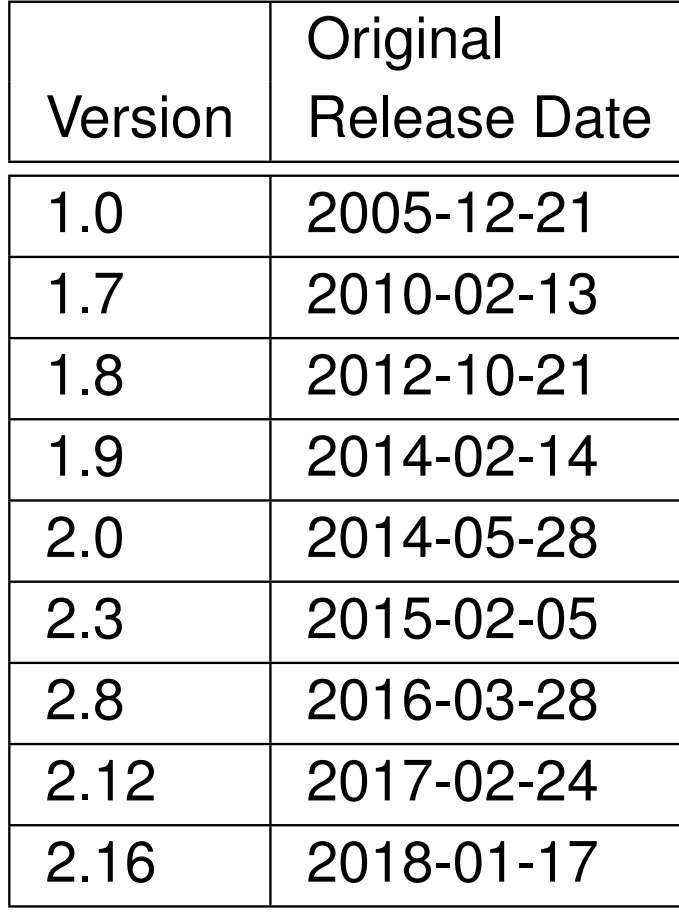

めすじ

Ξ

# **Obtaining Help on the git Command**

- $\blacksquare$  To obtain general help for the  $\texttt{git}$  command, use a command of the form: <sup>g</sup>it help [options]
- $\blacksquare$  To obtain detailed information for the git command or guide  $$item,$  use a command of the form:

```
git help [options] $item
```
Some commonly-used options include:

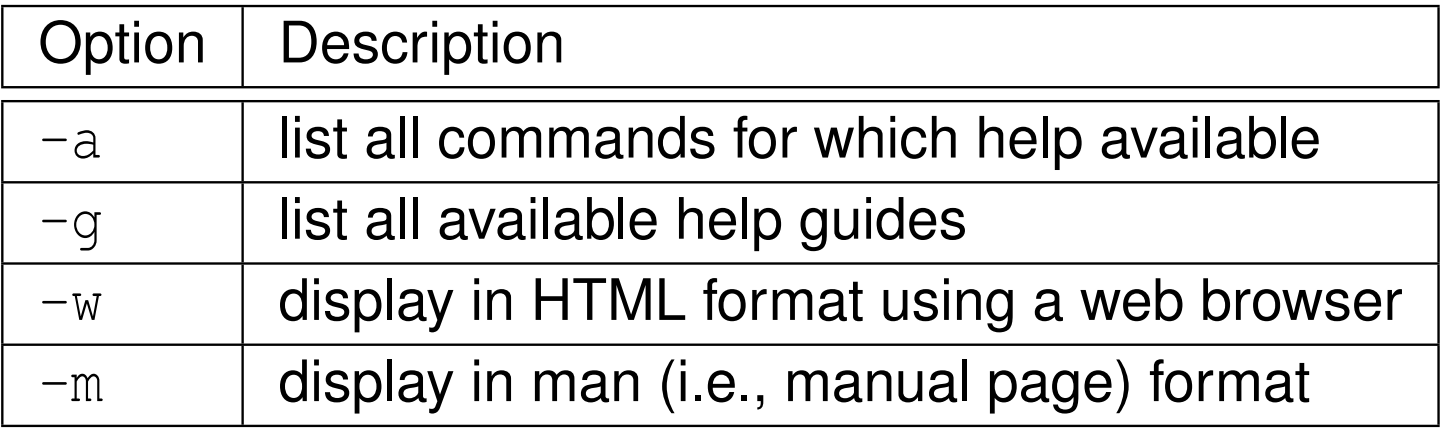

 $\blacksquare$  To obtain detailed help on the commit command with the information displayed in HTML format in <sup>a</sup> web browser, type:

<sup>g</sup>it help -w commit

 $\blacksquare$  To list all of the help guides available, type:

<sup>g</sup>it help -g

つくい

佳

**∢ロト ∢伊ト ∢ ミト ∢ ミト** …

 $\mathcal{L}_{\mathcal{A}}$  $\blacksquare$  To set the variable  $\text{\$name}$  to the value  $\text{\$value}$ , use a command of the form:

```
git config [options] $name $value
```
 $\blacksquare$  To unset the variable  $\text{\$name},$  use a command of the form:

<sup>g</sup>it config [options] --unset \$name

- To list all of the current variables settings, use <sup>a</sup> command of the form: <sup>g</sup>it config [options] -l
- Some commonly-used options include:

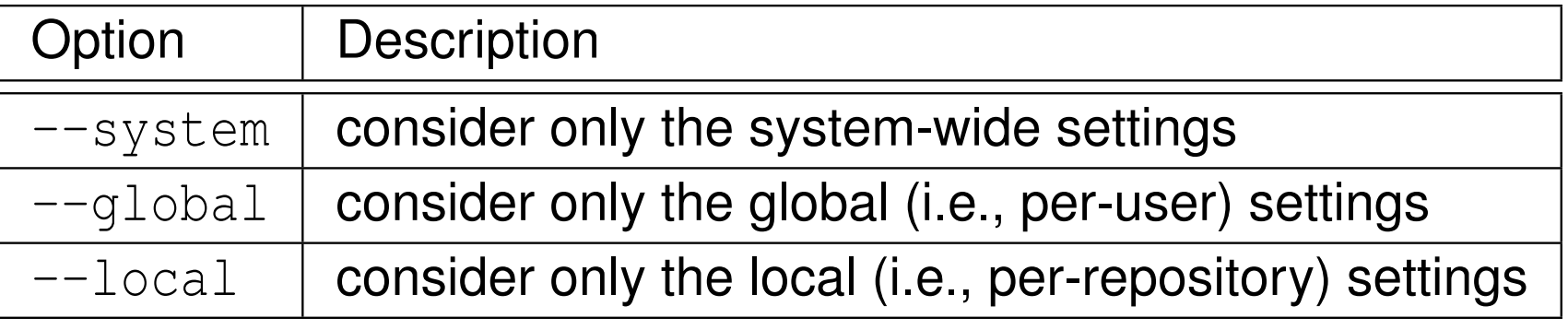

つくい

重

◀ □ ▶ ◀ @ ▶ ◀ ミ ▶ ◀ ミ ▶

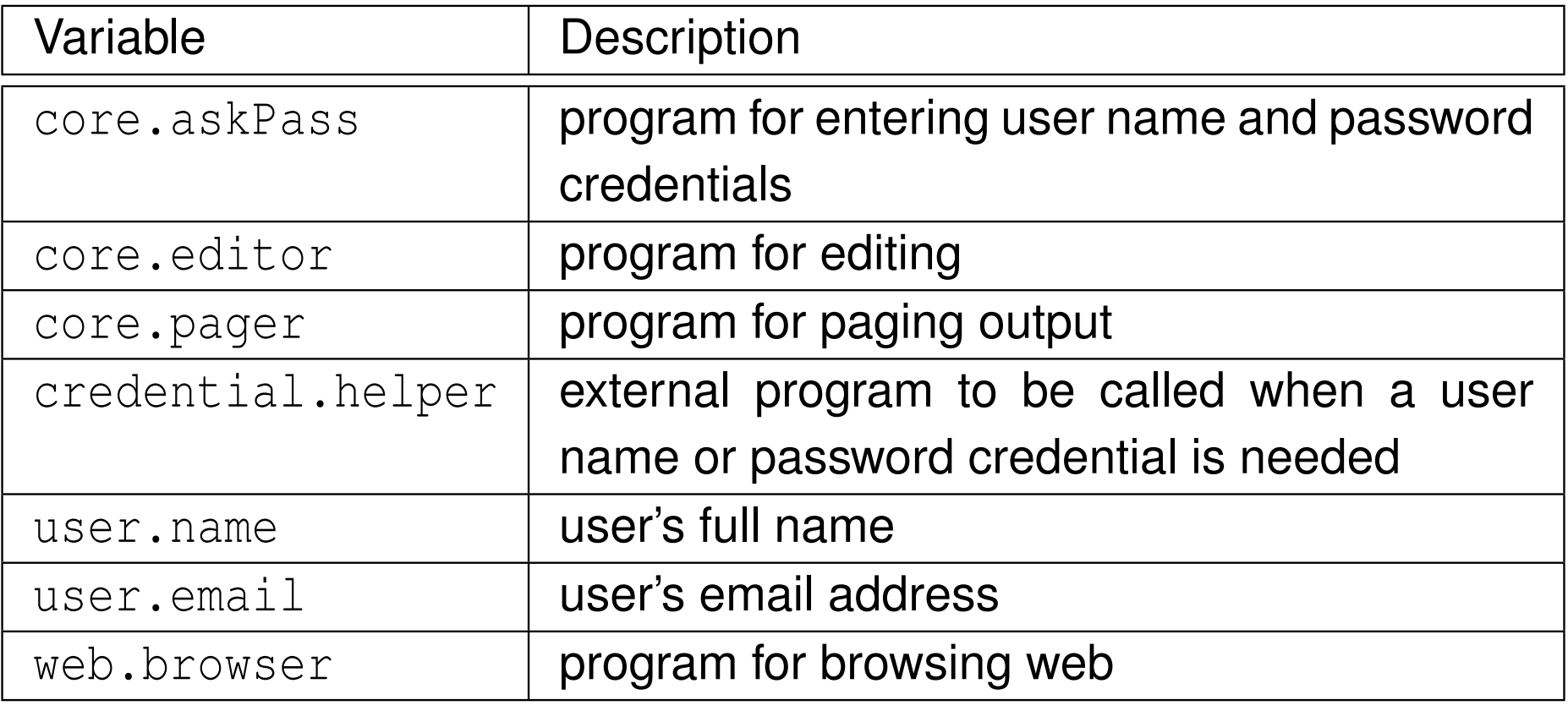

 $OQ$ 

亳

**◀ ロ ▶ ◀ 倒 ▶ ◀ 듣 ▶ ◀ 듣 ▶** 

- To globally set the user name to "John Doe", type: <sup>g</sup>it config --global user.name "John Doe"
- $\blacksquare$  To globally set the email address to "jdoe@gmail.com", type: <sup>g</sup>it config --global user.email jdoe@gmail.com
- $\blacksquare$  To list all system, global, and local variables, type: <sup>g</sup>it config -l
- $\mathcal{L}_{\mathcal{A}}$  To list only the global variables, type: <sup>g</sup>it config --global -l
- $\mathcal{L}_{\mathcal{A}}$  To list only the local (i.e., per-repository) variables for the current repository, type:

```
git config --local -l
```
 $\Omega$ 

◀ ㅁ ▶ ◀ @ ▶ ◀ 로 ▶ ◀ 로 ▶ │ 로

### Configuring User-Credential-Related Information

 To enable the global caching of user credentials for <sup>1</sup> hour (i.e., 3600 seconds), type:

```
git config --global \
```

```
credential.helper 'cache --timeout=3600'
```
 $\blacksquare$  To disable all caching of user credentials (i.e., at the system, global, and repository levels) and purge any cached values, type:

```
git config --unset credential.helper
```
- <sup>g</sup>it config --global --unset credential.helper
- <sup>g</sup>it config --system --unset credential.helper
- <sup>g</sup>it credential-cache exit
- To ensure that prompting for user credentials employs standard input/output (as opposed to, say, <sup>a</sup> pop-up window), type:

<sup>g</sup>it config --unset core.askPass <sup>g</sup>it config --global --unset core.askPass <sup>g</sup>it config --system --unset core.askPass

- unset GIT\_ASKPASS
- unset SSH\_ASKPASS

 $\Omega$ 

K ロ ▶ K @ ▶ K 로 ▶ K 로 ▶ │ 로

- To create an empty repository, use a command of the form: <sup>g</sup>it init [\$directory]
- **If**  $\beta$ directory is not specified, it defaults to the current directory.
- $\mathcal{L}_{\mathcal{A}}$ The repository is created in the directory  $\text{Sdivector}$ .
- **If**  $\beta$ directory already contains a repository, the repository is re-initialized (in <sup>a</sup> non-destructive manner).
- **All of the information used internally by Git to maintain the state of the** repository is stored in a directory named  $\,.\,$ git at the top-level directory in the working tree.
- $\blacksquare$  To create a new repository in the directory  $\text{hello}$  (which does not currently exist), type:

<sup>g</sup>it init hello

к⊡ ▶ к@ ▶ к ≣ ▶ к ≣ ▶

- To clone <sup>a</sup> repository \$repository, use <sup>a</sup> command of the form: <sup>g</sup>it clone [options] \$repository [\$directory]
- **If**  $\beta$ directory is not specified, it defaults to a value derived from \$repository.
- $\mathcal{L}_{\mathcal{A}}$ The cloned repository is placed in the directory \$directory.
- $\mathcal{L}_{\mathcal{A}}$ **The repository specifier**  $\frac{1}{2}$  repository can be a URL (for a repository accessed through <sup>a</sup> network server) or <sup>a</sup> directory (for <sup>a</sup> repositoryaccessed through the local file system).
- Some commonly-used options include:

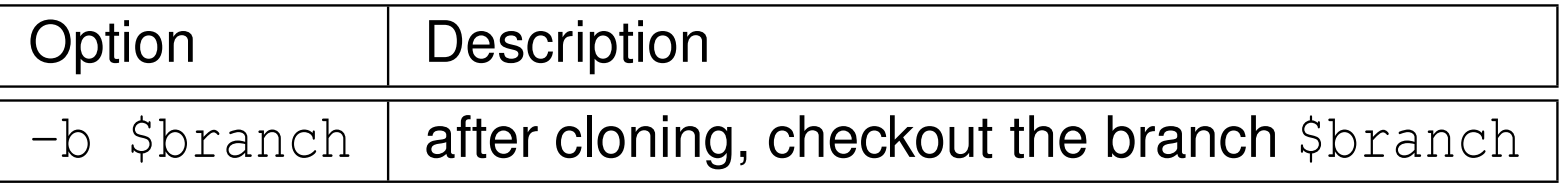

 $\mathcal{L}_{\mathcal{A}}$  $\blacksquare$  To clone the repository associated with the URL [https://github.com/](https://github.com/uvic-aurora/hello-world.git) [uvic-aurora/hello-world.git](https://github.com/uvic-aurora/hello-world.git) **to the directory** hello-world, **type**:<br>ait alone \ <sup>g</sup>it clone \ https://github.com/uvic-aurora/hello-world.git \ hello-world

 $\Omega$ 

重

- ◀ 何 ▶ ◀ ミ ▶ ◀ ミ ▶

### Adding Files/Directories to the Index

- $\mathcal{L}_{\mathcal{A}}$  $\blacksquare$  To add the files/directories  $$path \ldots$$  to the index (i.e., mark for committing later), use <sup>a</sup> command of the form:: <sup>g</sup>it add \$path...
- $\mathcal{L}_{\mathcal{A}}$  The contents of \$path... *at the time that the* <sup>g</sup>it add *command is run* are staged; subsequent changes to these contents are not automaticallystaged.
- When a directory is staged, all directories and files that are contained under it are staged (i.e., staging is recursive).
- $\mathcal{L}_{\mathcal{A}}$  To prevent certain files/directories in <sup>a</sup> directory from being staged, they  $\bm{\mathsf{can}}$  be listed in  $\bm{\mathsf{a}}$  .gitignore file in that directory.
- $\blacksquare$  To add the files README and LICENSE to the index, type: <sup>g</sup>it add README LICENSE
- $\blacksquare$  To add the directory  $\text{src}$  (and everything contained under it) to the index, type:
	- <sup>g</sup>it add src

つくい

佳

**≮ロ ▶ ⊀ 母 ▶ ⊀ 君 ▶ ⊀ 君 ▶** 

### Removing Files/Directories from the Index

 $\blacksquare$  To remove all changes from the index, type: <sup>g</sup>it reset

 $\mathcal{L}_{\mathcal{A}}$  $\blacksquare$  To remove the files/directories  $\texttt{Spath...}$  from the index, use a command of the form:

<sup>g</sup>it reset \$path...

- To undo the effects of the command "git add README LICENSE", type: <sup>g</sup>it reset README LICENSE
- To undo the effects of the command "git add README", type: <sup>g</sup>it reset README

 $\Omega$ 

重

∢ロト ∢母 ト ∢ ミト ∢ ミト

**To move the file/directory** \$source to \$destination, use a command of the form:

<sup>g</sup>it mv [options] \$source \$destination

 $\mathcal{L}_{\mathcal{A}}$ ■ To move multiple files  $$s_1, s_2, ..., s_{s_n}$  to the directory \$destination\_directory, use a command of the form: <sup>g</sup>it mv [options] \$s\_1 \$s\_2 ... \$s\_n \ \$destination\_directory

Some commonly-used options include:

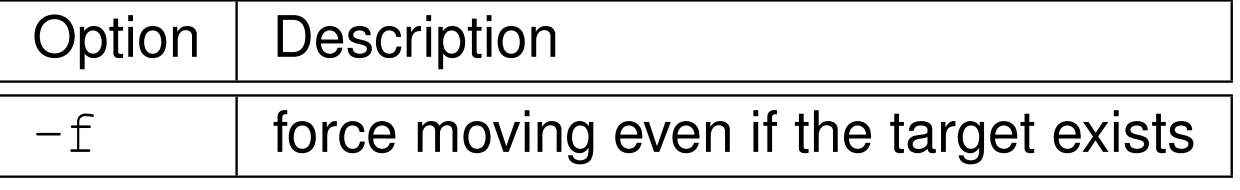

 $\mathcal{L}_{\mathcal{A}}$  $\blacksquare$  To rename the file README to README.old, type: <sup>g</sup>it mv README README.old

 $\blacksquare$  To move the files hello.cpp and goodbye.cpp to the directory  $\texttt{src}$ , type: <sup>g</sup>it mv hello.cpp goodbye.cpp src

 $\Omega$ 

◀ ㅁ ▶ ◀ @ ▶ ◀ 로 ▶ ◀ 로 ▶ │ 로

 $\mathcal{L}_{\mathcal{A}}$ **To remove the files/directories**  $\frac{1}{2}$  path... from the working tree and the index, use <sup>a</sup> command of the form:

```
git rm [options] $path...
```
Some commonly-used options include:

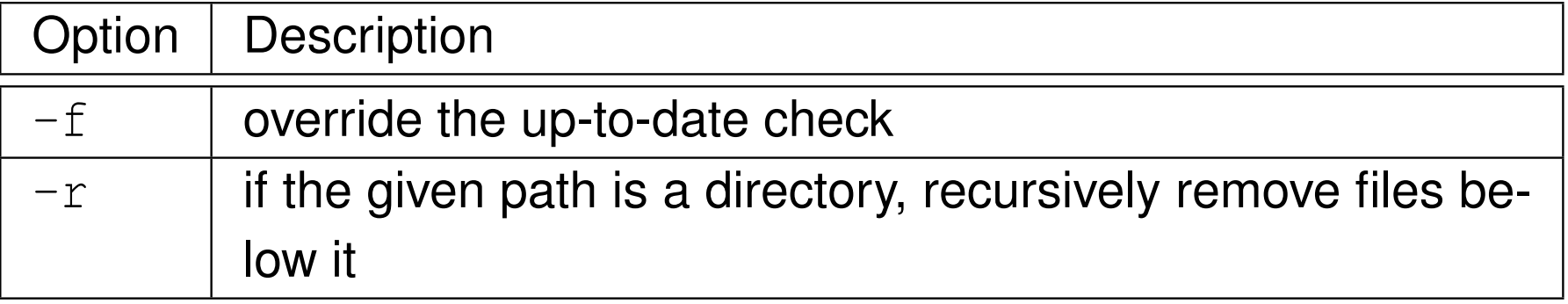

 $\blacksquare$  To remove the directory  $src$  and all files and directories beneath it from the working tree and index, type:

<sup>g</sup>it rm -r src

 $\mathcal{L}_{\mathcal{A}}$  $\blacksquare$  To remove the files README and LICENSE from the working tree and index, type:

```
git rm README LICENSE
```
 $\Omega$ 

唐

кох к⊕х к≣х к≣х

- To commit all staged changes, use <sup>a</sup> command of the form: <sup>g</sup>it commit [options]
- Some commonly-used options include:

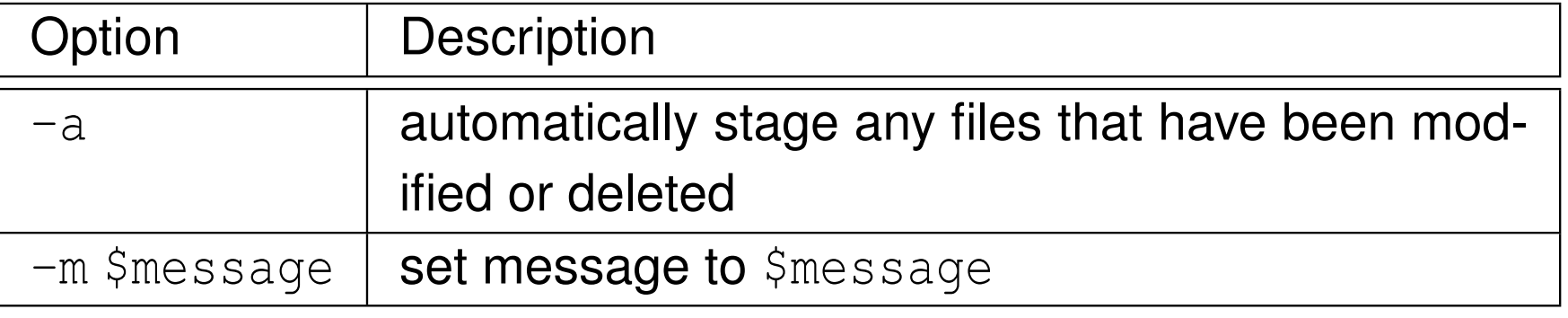

 $\blacksquare$  To commit all staged changes with the message "Fixed overflow bug", type:

```
git commit -m "Fixed overflow bug"
```
■ To commit all staged changes with the message "Fixed overflow bug", automatically staging any files that have been modified or deleted, type:<sup>g</sup>it commit -a -m "Fixed overflow bug"

 $\Omega$ 

唐

∢ロト ∢母 ▶ ∢ ヨ ▶ ∢ ヨ ▶

## Checking the Status of the Working Tree

- $\blacksquare$  To display the status of the working tree, use a command of the form: <sup>g</sup>it [options] status
- Some commonly-used options include:

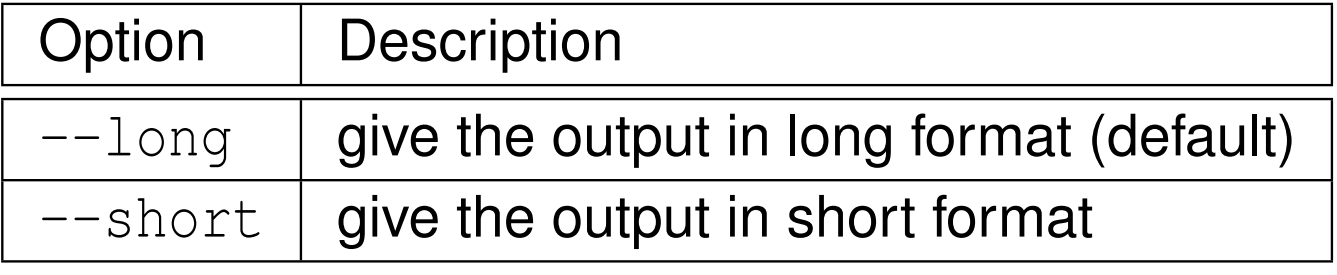

- The information displayed by this command includes:
	- $\Box$  paths (i.e., files and directories) that have differences between the index and the current HEAD commit, (i.e., what would be committed by running<sup>g</sup>it commit)
	- $\Box$  paths that have differences between the working tree and index as well as paths that are not tracked by Git (i.e., what could by committed by running<sup>g</sup>it add before <sup>g</sup>it commit)
	- To display the status of the working tree in long form, type:
		- <sup>g</sup>it status

 $\mathcal{L}_{\mathcal{A}}$ 

つくい

重

кох к⊕х к≣х к≣х

 $\mathcal{L}_{\mathcal{A}}$ 

 To show the commit history (which can be limited to <sup>a</sup> particular revisionrange  $\text{\$revision\_range}$  or files/directories  $\text{\$path} \dots$ ), use a command of the form:

```
git log [options] [$revision_range] [[--] $path...]
```
 $\mathcal{L}_{\mathcal{A}}$ Some commonly-used options include:

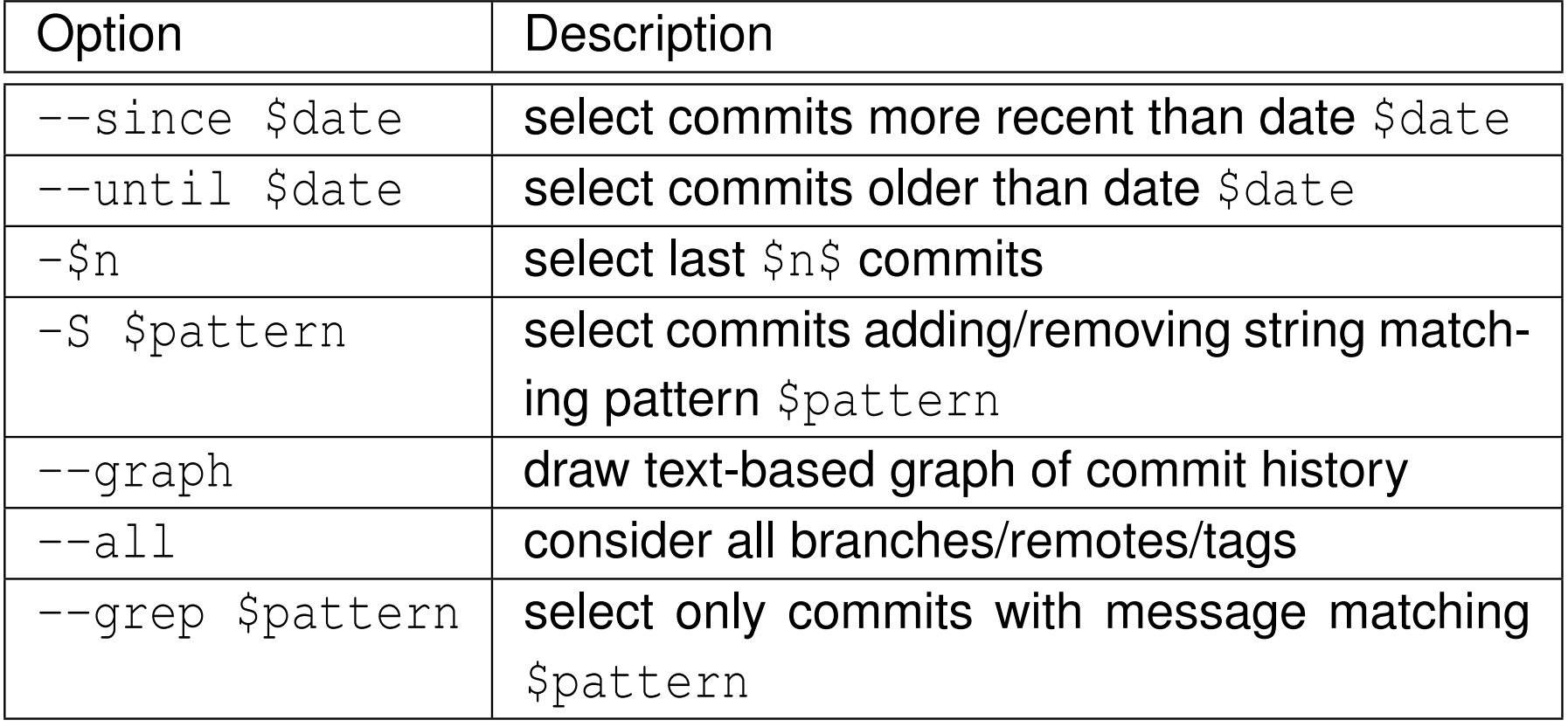

つくい

重

∢ロト ∢母 ▶ ∢ ヨ ▶ ∢ ヨ ▶

### Showing Commit Logs (Continued)

- $\mathcal{L}_{\mathcal{A}}$  $\blacksquare$  To show the commit history for the file README since 2016-01-01, type: <sup>g</sup>it log --since 2016-01-01 README
- $\mathcal{L}_{\mathcal{A}}$ ■ To show the commit history for all files between 2014-01-01 and 2014-12-31, type:

```
git log --since 2014-01-01 --until 2014-12-31
```
 $\mathcal{L}_{\mathcal{A}}$  To show the commit history for all files in all branches with <sup>a</sup> text-basedgraph, type:

```
git log --all --graph
```
 $\blacksquare$  To show the commit history for all commits made since  $\mathtt{v1.0}$  until and including  $\texttt{v2.0}$  (assuming that  $\texttt{v1.0}$  and  $\texttt{v2.0}$  exist), type: <sup>g</sup>it log v1.0..v2.0

 $\mathcal{O} \curvearrowright \curvearrowright \curvearrowright$ 

◀ ㅁ ▶ ◀ @ ▶ ◀ 로 ▶ ◀ 로 ▶ │ 로

# Showing Changes

- $\blacksquare$  To show changes between the working tree and the index (i.e., what could be staged but has not yet been) for files/directories \$path... (which defaults to all files/directories), use <sup>a</sup> command of the form: <sup>g</sup>it diff [options] [\$path...]
- $\blacksquare$  To show changes between the index and the named commit  $\text{\$commit}$ (which defaults to <code>HEAD</code>) for the files/directories <code>\$path</code>  $\ldots$  (which defaults to all files/directories), use <sup>a</sup> command of the form:

```
qit diff [options] --cached [$commit] -- \setminus[$path...]
```
 $\blacksquare$  To show changes between the working tree and the named commit \$commit (which defaults to <code>HEAD</code>) for the files/directories <code>\$path...</code> (which defaults to all files/directories), use <sup>a</sup> command of the form: <sup>g</sup>it diff [options] [\$commit] -- [\$path...]

**To show changes between two arbitrary commits** \$commit1 and  $\texttt{\$commit2}$  for the files/directories  $\texttt{\$path...}$  , use a command of the form: <sup>g</sup>it diff [options] \$commit1 \$commit2 -- \ [\$path...]**K ロ ▶ K 伊 ▶ K ヨ ▶ K ヨ ▶ │ ヨ**  $DQ$ 

#### <span id="page-2085-0"></span> $\mathcal{L}_{\mathcal{A}}$ Some commonly-used options include:

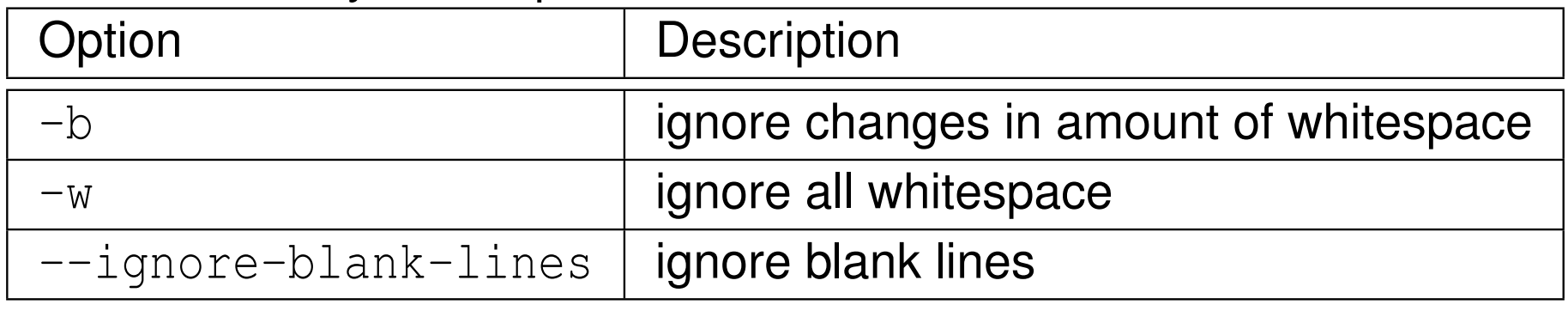

 To show all changes between the working tree and the index for all files/directories, type:

<sup>g</sup>it diff

 To show all differences between the working tree and the index for the fileREADME, ignoring changes in amount of whitespace, type:

<sup>g</sup>it diff -b README

つくい

重

∢ロト ∢母 ト ∢ ミト ∢ ミト

# <span id="page-2086-0"></span>Finding Lines Matching <sup>a</sup> Pattern

 $\blacksquare$  To find all lines of text in the files  ${\tt Spath...}$  (which defaults to all files) in the working tree that satisfy the condition specified by the  $\text{p\_options},$ use <sup>a</sup> command of the form:

<sup>g</sup>it grep [options] [p\_options] -- [\$path...]

Some commonly-used options include:

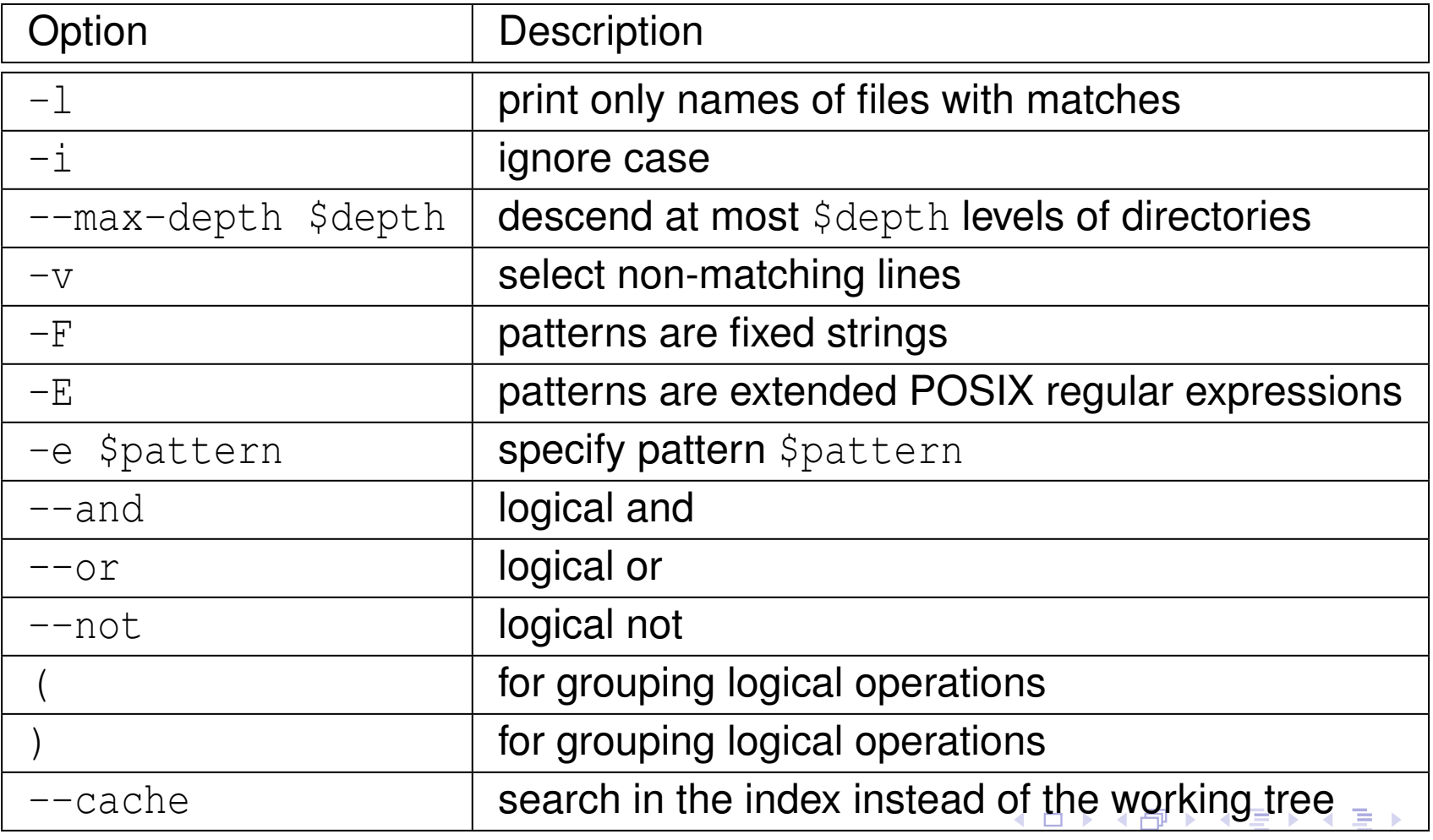

Copyright © 2015–2018 Michael D. Adams

へっぴ

重

### <span id="page-2087-0"></span>Finding Lines Matching <sup>a</sup> Pattern (Continued)

 $\mathcal{L}_{\mathcal{A}}$  To search for the text "hello" in <sup>a</sup> case insensitive manner in all of thefiles in the working tree, type:

```
git grep -i -e hello
```
 $\blacksquare$  To print only the names of the files that match the pattern specified in the preceding example, type:

```
git grep -i -e hello -l
```
- $\blacksquare$  To find all of the files in the working tree with suffixes ".cpp" or ".hpp" that have lines containing either "#include <vector>" or "#include <list>", type: <sup>g</sup>it grep -e '#include <vector>' --or \
	- -e '#include <list>' -- '\*.cpp' '\*.hpp'
- $\blacksquare$  To perform the same search as the preceding example but in the index rather than the working tree, type:

git grep --cache -e '#include <vector>' --or \

-e '#include <list>' -- '\*.cpp''\*.hpp'

(ロ) (包) (ミ) (ミ) = りくぐ
## Removing Untracked Files and Directories

 $\mathcal{L}_{\mathcal{A}}$  To remove all untracked files in the working tree, use <sup>a</sup> command of theform:

```
git clean [options]
```
Some commonly-used options include:

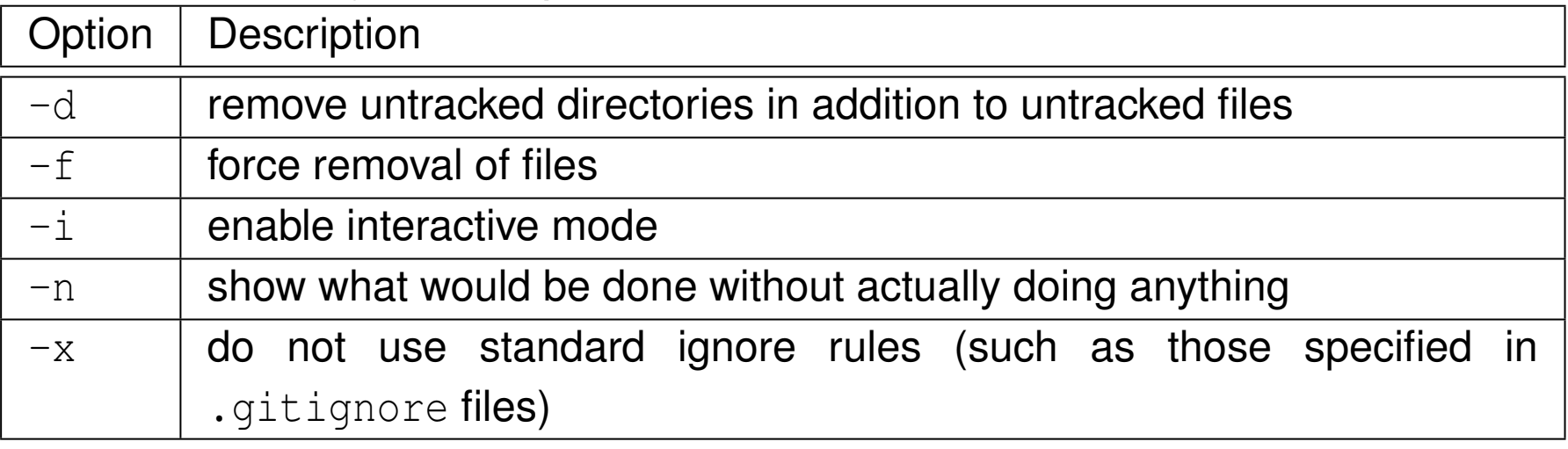

 To remove all untracked files and directories in the working tree excludingthose ignored by Git, type:

```
git clean -d -f
```
 To remove all untracked files and directories in the working tree includingthose ignored by Git, type:

<sup>g</sup>it clean -d -f -x

つくい

重

◀□▶◀@▶◀≣▶◀≣▶

# .gitignore <mark>Files</mark>

- A .gitignore file specifies which files and directories are intentionally untracked and should be ignored by Git.
- **The purpose of a** .gitignore file is to ensure that certain files not tracked by Git remain untracked.
- **The .**gitignore file lists patterns specifying files that should be ignored by Git.
- A "!" prefix negates a pattern.
- $\blacksquare$  A leading slash matches the directory containing the .  $\texttt{gitignore}$  file. For **example,** /hello.cpp **matches** hello.cpp **but not** some/subdirectory/hello.cpp.
- **The patterns in a** .gitignore file apply to the directory containing the file as well as all directories below the file in the working tree.
- $\mathcal{L}_{\mathcal{A}}$ **The patterns in a** .gitignore file at a higher level in the tree are overridden by patterns in <sup>a</sup> .gitignore file at <sup>a</sup> lower level.
- A .gitignore file in the root directory of the working tree can be used to establish ignore defaults for the whole tree. ◀ □ ▶ ◀ @ ▶ ◀ ミ ▶ ◀ ミ ▶ 重 つくい

```
# ignore all object files
*.o
# ignore all library files
*.a
# ignore foobaz only in this directory
/foobaz
# ignore foo only in directory example
/example/foo
```
 $\Omega$ 

重

◀□▶◀@▶◀≣▶◀≣▶

- $\blacksquare$  A .gitattributes file is used to specify attributes for files/directories.
- $\blacksquare$  For example, the determination of whether a file employs a binary or text **format can be controlled via a** .gitattributes <mark>file</mark>.
- $\blacksquare$  An example of a .gitattributes file is as follows:
	- # Consider all PNM files to be binary.
	- \*.pnm binary
- **The settings in a** .gitattributes file apply to the directory containing the file as well as all directories below the file in the working tree.
- **The settings in a** .gitattributes file at a higher level in the tree are overridden by settings in <sup>a</sup> .gitattributes file at <sup>a</sup> lower level.
- **A** .gitattributes file in the root directory of the working tree can be used to establish attribute defaults for the whole tree.

つくい

扂

◀ □ ▶ ◀ @ ▶ ◀ ミ ▶ ◀ ミ ▶

- $\mathcal{L}_{\mathcal{A}}$ **The current implementation of**  $\text{git}$  **does not allow empty directories to be** tracked.
- $\mathcal{L}_{\mathcal{A}}$ **The best workaround for this problem is to create a** . gitignore file in the  ${\sf directory}$  that ignores all files except the  $\,$  .  ${\tt gitigmore}$  file itself.
- **Such a** .gitignore file might look like the following:

```
# First, ignore everything in this directory.
*
```
- # Now, override the preceding rule and force
- # the .gitignore file not to be ignored.
- !.gitignore
- $\mathcal{L}_{\mathcal{A}}$  This is not <sup>a</sup> perfect solution as it requires that the "empty" directory  $\bm{\mathsf{contain}}$  one file (namely,  $\bm{\mathsf{a}}$  .gitignore file) and this file be committed to the repository.

つくい

重

◀ ロ ▶ ◀ 倒 ▶ ◀ 듣 ▶ ◀ 듣 ▶

### Section 10.2.2

### <span id="page-2093-0"></span>**[Remote-Related](#page-2093-0) Commands**

 $PQQ$ 

唐

**∢ロ ▶ ∢ 伊 ▶ ∢ 君 ▶ ∢ 君 ▶** 

## Listing, Adding, and Removing Remotes

To list the remotes, use <sup>a</sup> command of the form:

<sup>g</sup>it remote [general\_options]

Some general options include:

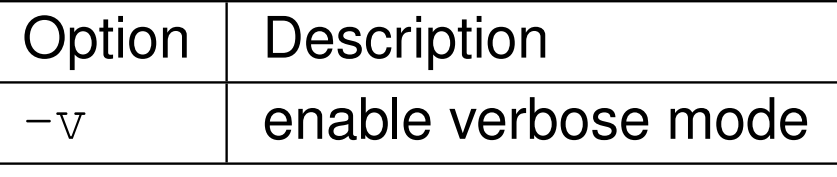

 $\mathcal{L}_{\mathcal{A}}$ **To add the remote** \$remote with the associated URL \$url, use a command of the form:

<sup>g</sup>it remote add \$remote \$url

**The To remove the remote** \$remote, use a command of the form:

<sup>g</sup>it remote rm \$remote

- To rename a remote from \$old to \$new, use a command of the form: <sup>g</sup>it remote rename \$old \$new
- $\blacksquare$  To show detailed information on the remote  $\text{\$remote}$ , use a command of the form:
	- <sup>g</sup>it remote [general\_options] show\$remote

つくい

 $\blacksquare$  To fetch changes from the remote  $\text{\$remote}$  (which normally defaults to origin), use <sup>a</sup> command of the form: <sup>g</sup>it fetch [\$remote]

- **A** fetch operation gathers any commits from the target branch that do not exist in current branch, and stores them in the local repository.
- $\blacksquare$  It is always safe to perform a fetch in sense that no conflicts can arise, since no merge is attempted.
- By fetching frequently, one can keep their local repository up to date without being forced to merge.

へのい

◀ □ ▶ ◀ @ ▶ ◀ ミ ▶ ◀ ミ ▶

## Pushing Changes to Another Repository

 $\blacksquare$  To push changes to the branch  $\frac{1}{2}$  branch (which normally defaults to the  $\tt{current branch)}$  of the remote  $\texttt{\$remote}$  (which normally defaults to origin), use <sup>a</sup> command of the form:

```
git push [options] [$remote [$branch]]
```
- **Notal Proper is a lightnical value of Sydipy Compon Should be Propensian** Should be **Propensian** Should be **Propensian** Should be **Propensian** Should be **Propensian** Should be **Propensian** Should be **Propensian** Should specified.
- $\mathcal{L}_{\mathcal{A}}$ **To delete the branch** \$branch on the remote \$remote only, use a command of the form:

```
git push --delete origin $branch
```
- **The preceding command is useful if one wants to delete a branch that** exists on the remote but not in the local repository.
- **To delete the tag Stag on the remote Sremote only, use a command of** the form:

```
git push --delete origin $tag
```
 $\blacksquare$  To push to the default remote and branch, type:

```
git push
```
 $\Omega$ 

◀ ㅁ ▶ ◀ @ ▶ ◀ 로 ▶ ◀ 로 ▶ │ 로

## Pulling Changes from Another Repository

 $\mathcal{L}_{\mathcal{A}}$ **To pull changes from the branch** \$branch of the remote \$remote, use a command of the form:

<sup>g</sup>it pull [\$remote [\$branch]]

- $\blacksquare$  To pull from the default remote and branch, type: <sup>g</sup>it pull
- A pull is approximately a fetch followed by merge.
- A pull automatically merges commits without letting them be reviewed first.
- For this reason, some people suggest that it is better to use fetch and merge separately instead of performing <sup>a</sup> pull.
- Also, the use of pull operations can, in some cases, result in unnecessary merge commits.

つくい

重

∢ロト ∢母 ト ∢ ミト ∢ ミト

## Merging Changes

 $\mathcal{L}_{\mathcal{A}}$ **The Tomerge changes from the branch** \$branch (which normally defaults to the upstream branch for the current branch) into the current branch, use <sup>a</sup>command of the form:

<sup>g</sup>it merge [\$branch]

 $\blacksquare$  To merge from the default branch, type:

<sup>g</sup>it merge

- Note that the merge direction is from the branch \$branch into the current branch.
- It is advisable to ensure that any outstanding changes are committedbefore running git merge in order to reduce the likelihood of major difficulties in the case of <sup>a</sup> conflict.
- If a conflict arises, no commit will be performed and manual intervention is required to resolve the conflict.

 $\Omega$ 

重

◀□▶◀@▶◀≣▶◀≣▶

### Section 10.2.3

### <span id="page-2099-0"></span>**[Branch-Related](#page-2099-0) Commands**

 $PQQ$ 

唐

**∢ロ ▶ ∢ 伊 ▶ ∢ 君 ▶ ∢ 君 ▶** 

## Listing, Creating, and Deleting Branches

- $\mathcal{L}_{\mathcal{A}}$  To list all of the branches, use <sup>a</sup> command of the form: <sup>g</sup>it branch [options]
- **The Create a branch** \$branch, use a command of the form: <sup>g</sup>it branch [options] \$branch
- To delete the (local) branch \$branch, use a command of the form: <sup>g</sup>it branch [options] -d \$branch
- Some commonly-used options include:

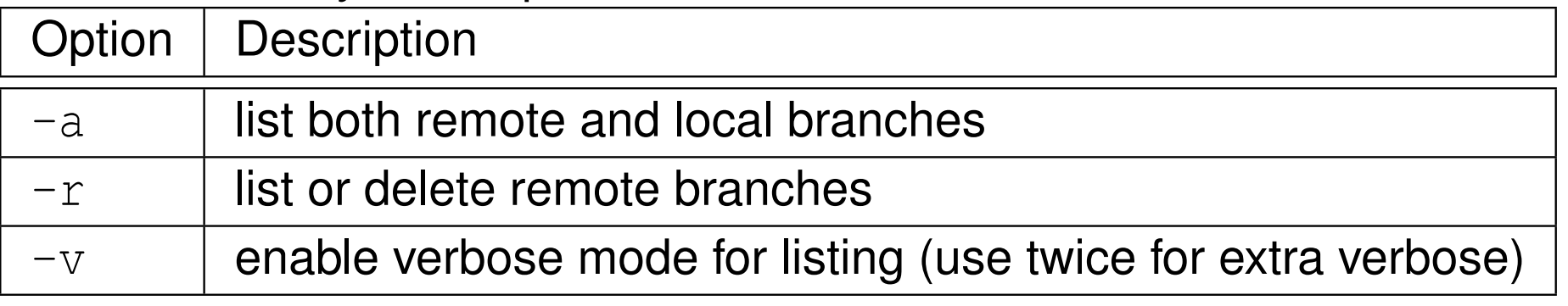

**Notable 1 as a mode of the View Millen Contact Common Contact Contact Common Contact Contact Contact Contact Contact Contact Contact Contact Contact Contact Contact Contact Contact Contact Contact Contact Contact Contact** automatically checkout (i.e., switch to using) the new branch.

つくい

▶ 4母 ▶ 4回 ▶ 4回 ▶

 $\mathcal{L}_{\mathcal{A}}$  $\blacksquare$  To checkout (i.e., switch to) the branch  $\text{\$branch}$ , use a command of the form:

<sup>g</sup>it checkout \$branch

- $\mathcal{L}_{\mathcal{A}}$  Checking out <sup>a</sup> branch changes the files/directories of the working tree tomatch that branch.
- $\mathcal{L}_{\mathcal{A}}$  If you have local modifications to one or more files that are different between the current branch and the branch to which you are switching, the command refuses to switch branches in order to preserve yourmodifications in context.

◀ □ ▶ ◀ @ ▶ ◀ ミ ▶ ◀ ミ ▶

### <span id="page-2102-0"></span>Section 10.2.4

### **[Tag-Related](#page-2102-0) Commands**

 $\mathcal{P} \curvearrowright \curvearrowright$ 

意

◀ ロ ▶ ◀ 伊 ▶ ◀ 듣 ▶ ◀ 듣 ▶ ...

## Listing, Creating, and Deleting Tags

 $\blacksquare$  To list all tags, type:

```
git tag
```
 $\blacksquare$  To tag a commit  $\text{\$commit}$  (which defaults to <code>HEAD</code>) with the name  $\text{\$name},$ use <sup>a</sup> command of the form:

```
git tag [options] $name [$commit]
```
 To delete the (local) tags with names \$name..., use <sup>a</sup> command of theform:

```
git tag -d $name...
```
Some commonly-used options include:

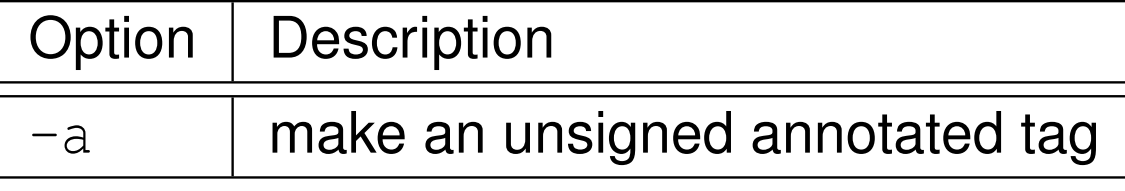

 $\blacksquare$  To create an annotated tag version-1.0 for the most recent commit on the  $\texttt{master}$  branch, type:

```
git tag -a version-1.0 master
```
 $\blacksquare$  To delete the tag  $\texttt{version-1.0}, \texttt{type:}$ 

```
git tag -d version-1.0
```
重

◀ □ ▶ ◀ @ ▶ ◀ ミ ▶ ◀ ミ ▶

 $\blacksquare$  To push a tag  $$tag$  to the remote  $$remote$ , use a command of the form: <sup>g</sup>it pus<sup>h</sup> \$remote \$tag

 $\mathcal{L}_{\mathcal{A}}$  $\blacksquare$  To push the tag  $\verb|v1.0|$  to the remote  $\verb|origin|$ , type: <sup>g</sup>it pus<sup>h</sup> origin v1.0

つくい

重

кох к@х к⊉х к⊉х

## <span id="page-2105-0"></span>Section 10.2.5

## **[Miscellany](#page-2105-0)**

 $\mathcal{P}(\mathcal{A}) \subset \mathcal{P}(\mathcal{A})$ 

意

◀ □ ▶ ◀ @ ▶ ◀ 듣 ▶ ◀ 듣 ▶ ..

- can create exact duplicate of entire Git repository (including all tags and local branches) by using bare-clone and mirror-push operations
- to copy repository \$source\_repo to (already existing) remote repository  $\${\tt destination\_repo}$  (overwriting contents of repository), use command sequence:

# Create <sup>a</sup> bare clone of the repository. <sup>g</sup>it clone --bare \$source\_repo \$bare\_dir # Mirror pus<sup>h</sup> to the destination repository. <sup>g</sup>it -C \$bare\_dir pus<sup>h</sup> --mirror \$destination\_repo # Remove the temporary local bare repository. rm -rf \$bare\_dir

■ to copy repository \$source\_repo to local repository directory \$destination\_dir, simply perform bare clone operation using command:

<sup>g</sup>it clone --bare \$source\_repo \$destination\_dir

つくい

重

◀□▶◀*同*▶◀言▶◀言▶

## Avoiding Repeated Passphrase Entry for SSH Authentication

- if SSH used to access repository, SSH passphrase often needs to be provided
- $\blacksquare$  to avoid having to enter SSH passphrase every time it is needed, can use SSH Agent to cache passphrase and provide it as required
- to start SSH Agent and provide it with passphrase to cache for private key file  $\frac{1}{2}$ key\_file, use command sequence:

```
# Start SSH Agent
eval 'ssh-agent'
# Provide passphrase for particular key.
ssh-add $key_file
```
**Dom** Unix systems, SSH key information typically stored in directory \$HOME/.ssh

つくい

∢ロト ∢母 ト ∢ ミト ∢ ミト

## Additional Remarks

- A file is said to be **derived** if it is generated from one or more other files (e.g., an object file is derived from its corresponding source code file, <sup>a</sup>PDF or PostScript file is derived from its corresponding LTEX source files).
- $\mathcal{L}_{\mathcal{A}}$  Do not place derived files under version control, as such files arecompletely redundant and can often lead to <sup>a</sup> significant increase inrepository size.
- $\mathcal{L}_{\mathcal{A}}$  Do not place large unchanging datasets under version control, as this will greatly increase repository size without any tangible benefit (i.e., since the datasets are not changing, there will never be multiple versions of them tomanage).
- Avoid placing sensitive information (e.g., passwords) under versioncontrol.
- $\mathcal{L}_{\mathcal{A}}$  Remember that deleting <sup>a</sup> file from <sup>a</sup> particular commit does not deletethat file from the repository, since the file will still exist in other commits.

 $\Omega$ 

◀ ロ ▶ ◀ 倒 ▶ ◀ 듣 ▶ ◀ 듣 ▶

- Gitg. A GNOME GUI client for viewing Git repositories. [https://wiki.](https://wiki.gnome.org/Apps/Gitg) [gnome.org/Apps/Gitg](https://wiki.gnome.org/Apps/Gitg).
- $\mathcal{L}_{\mathcal{A}}$ Meld. <sup>A</sup> visual diff and merge tool. <http://meldmerge.org>.
- $\mathcal{L}_{\mathcal{A}}$  Hub. <sup>A</sup> command-line wrapper for Git that facilitates easier use of GitHub. <https://hub.github.com>.

へいひ

A ▶ ◀ 로 ▶ ◀ 로 ▶

### <span id="page-2110-0"></span>Section 10.2.6

### **[References](#page-2110-0)**

 $PQQ$ 

唐

イロト (伊) (毛) (毛)

- 1 Official Git Web Site. <https://git-scm.com>, August 2016. This web site has many excellent resources related to Git, including:
	- 1 Git Downloads: <https://git-scm.com/downloads>. This web page has the Git software for various platforms, including Linux, Mac OS X, and Windows.
	- 2 Git Book: Scott Chacon and Ben Straub, Pro Git, [http://git-scm.com/](http://git-scm.com/book)[book](http://git-scm.com/book).

This online book can also be downloaded in several formats (includingPDF).

3 Git Videos: <https://git-scm.com/videos>.

This web page has several short videos on various aspects of Git.

2Good Resources for Learning Git and GitHub, [https://help.github.](https://help.github.com/articles/good-resources-for-learning-git-and-github) [com/articles/good-resources-for-learning-git-and-github](https://help.github.com/articles/good-resources-for-learning-git-and-github)August 2016.

This web page has <sup>a</sup> list of many excellent resources for learning both Git andGitHub.

つくい

重

к □ ▶ к @ ▶ к 营 ▶ к 营 ▶ ...

- 3 TryGit Tutorial, <https://try.github.com>, August 2016. This online Git tutorial allows the user to try Git in their web browser.
- 4 J. Loeliger. *Version Control with Git*. O'Reilly, Sebastopol, CA, USA, 2009.

つくい

重

к⊡ ▶ к@ ▶ к ≣ ▶ к ≣ ▶

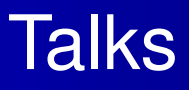

1 Linus Torvalds, Google Tech Talk: Linus Torvalds on git — Git: Source code control the way it was meant to be!, May 2007. Available online at <https://youtu.be/4XpnKHJAok8>.

Linus Torvalds shares his thoughts on Git, the source control management system he created.

2 Matthew McCullough, The Basics of Git and GitHub, July 2013. Available $\textsf{online at \, https://youtu.be/U8GBXvdmHT4}.$  $\textsf{online at \, https://youtu.be/U8GBXvdmHT4}.$  $\textsf{online at \, https://youtu.be/U8GBXvdmHT4}.$ 

This is an excellent introduction to using Git.

<sup>3</sup> Scott Chacon, Introduction to Git with Scott Chacon of GitHub, June 2011. Available online at <https://youtu.be/ZDR433b0HJY>.

This is another popular introduction to using Git.

4 Matthew McCullough, Advanced Git: Graphs, Hashes, and Compression,Oh My!, Sept. 2012. Available online at [https://youtu.be/](https://youtu.be/ig5E8CcdM9g)[ig5E8CcdM9g](https://youtu.be/ig5E8CcdM9g).

This is <sup>a</sup> very good more advanced talk on Git.

つくい

重

◀ ㅁ ▶ ◀ @ ▶ ◀ 듣 ▶ ◀ 듣 ▶ ..

### <span id="page-2114-0"></span>Part 11

**[Miscellany](#page-2114-0)**

Copyright © 2015–2018 Michael D. Adams

 $\mathcal{P}(\mathcal{A}) \subset \mathcal{P}(\mathcal{A})$ 

唐

◀ □ ▶ ◀ @ ▶ ◀ 듣 ▶ ◀ 듣 ▶

#### foo.hpp

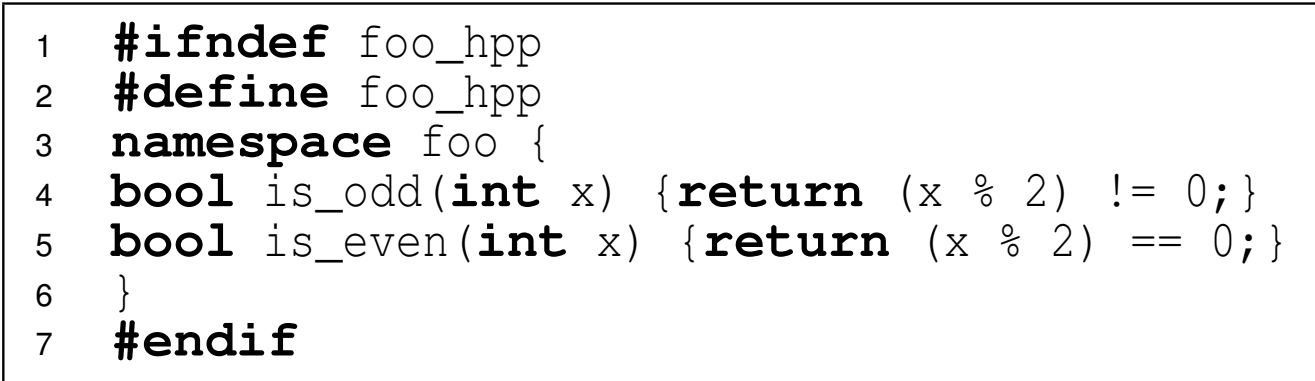

#### main.cpp

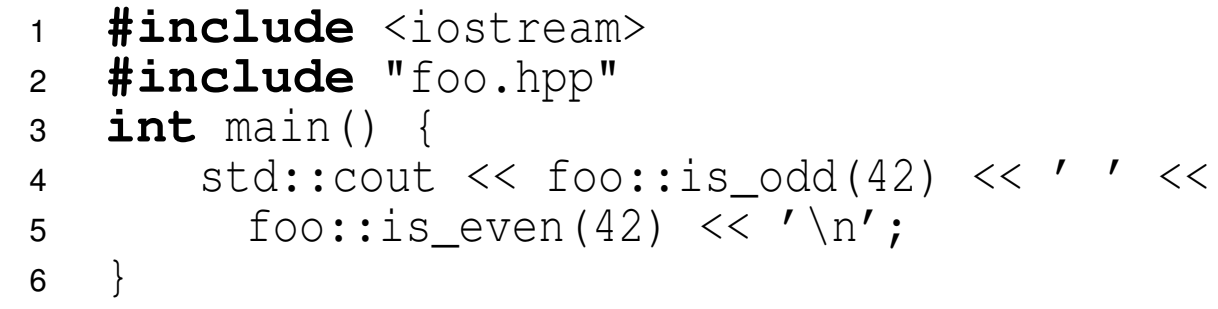

#### other.cpp

 **#include** "foo.hpp" 12 *// ...*

 $OQ$ 

◀ ㅁ ▶ ◀ @ ▶ ◀ 로 ▶ ◀ 로 ▶ │ 로

## Solution: Functions Should Be Inline

#### foo.hpp

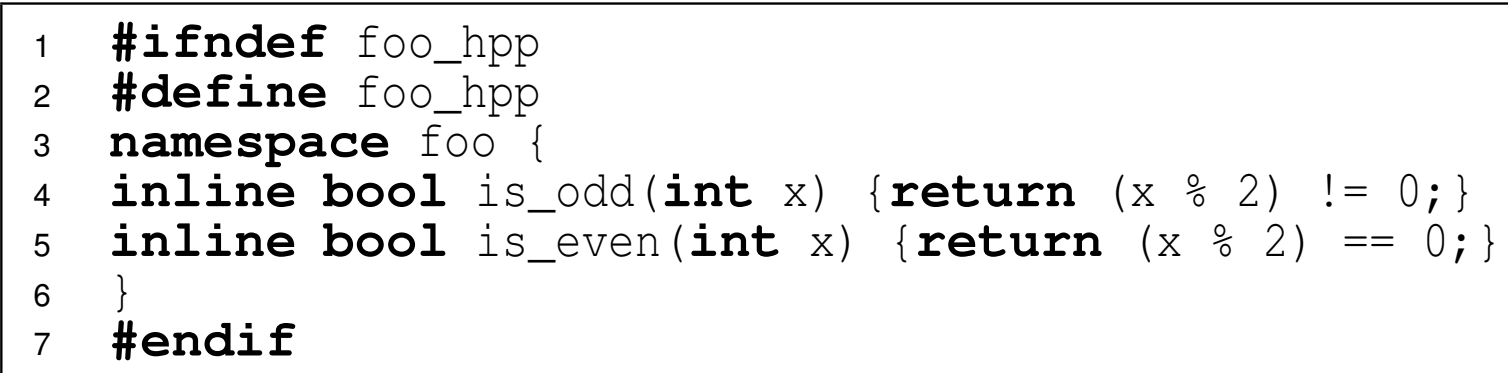

#### main.cpp

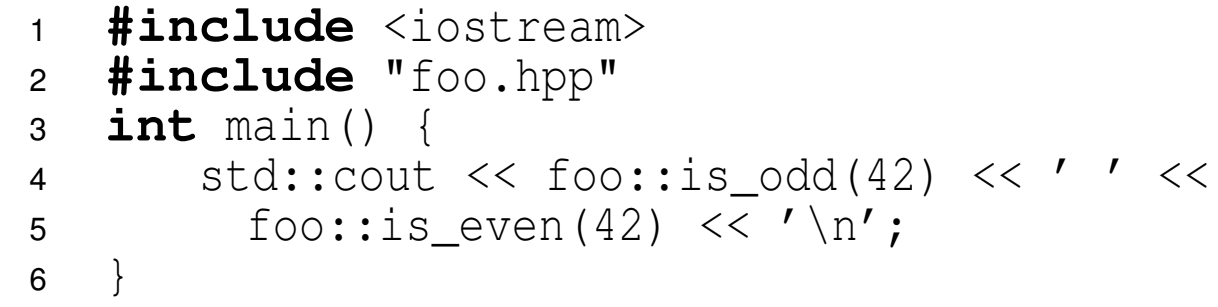

#### other.cpp

 **#include** "foo.hpp" 12 *// ...*

 $OQ$ 

◀ ㅁ ▶ ◀ @ ▶ ◀ 로 ▶ ◀ 로 ▶ │ 로

## What Is Wrong With This Code?

### foo.hpp

```

 #ifndef foo_hpp
12 #define foo_hpp
3 namespace foo {
4 inline bool is_odd(int x);
5inline bool is even(int x);
6 }
 #endif7
```
#### foo.cpp

```

 #include "foo.hpp"
12 namespace foo {
3 bool is_odd(int x) {return (x % 2) != 0;}
4 bool is_even(int x) {return (x % 2) == 0;}
5 }
```
app.cpp

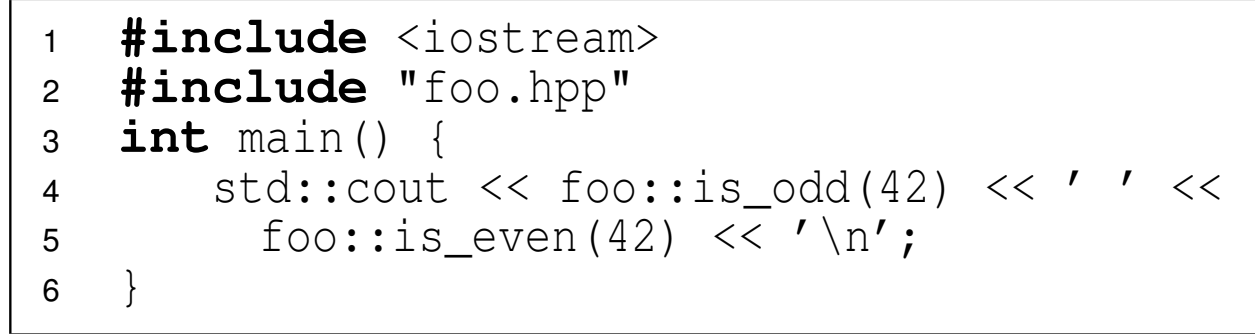

 $\Omega$ 

重

кох к⊕х к∄х к∄х г

## Solution: Place Inline Function Definitions in Header File

### foo.hpp

```

 #ifndef foo_hpp
12 #define foo_hpp
3 namespace foo {
4inline bool is odd(int x) {return (x \times 2) != 0; }
5inline bool is_even(int x) {return (x \div 2) == 0;}
6 }
 #endif7
```
#### app.cpp

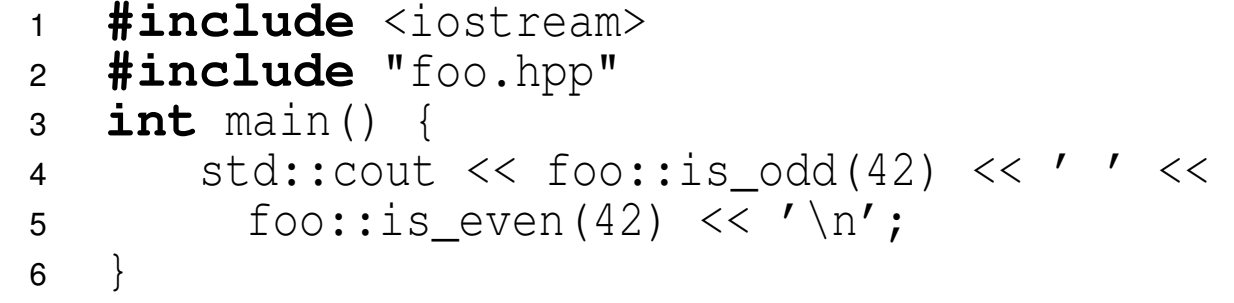

 $\Omega$ 

造

к □ ▶ к @ ▶ к 营 ▶ к 营 ▶ ...

## What Is Wrong With This Code?

### foo.hpp

```

 #ifndef foo_hpp
12 #define foo_hpp
3 namespace foo {
4 template<typename T> T abs(const T& x);
5 }
 #endif6
```
#### foo.cpp

```

 #include "foo.hpp"
12 namespace foo {
3 template<typename T> T abs(const T& x)

 {return (x < 0) ? (-x) : x;}
45 }
```
app.cpp

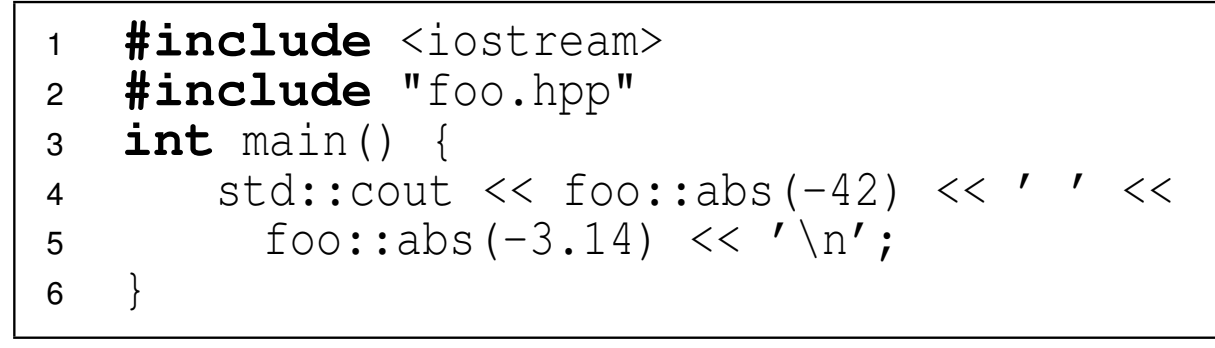

 $\Omega$ 

重

к⊡ ▶ к@ ▶ к ≣ ▶ к ≣ ▶ ..

## First Solution: Explicit Template Instantiation

### foo.hpp

```

 #ifndef foo_hpp
1\mathcal{P} #define foo_hpp
3 namespace foo {
4 template<typename T> T abs(const T& x);
5 }
 #endif6
```
#### foo.cpp

```

 #include "foo.hpp"
12 namespace foo {
3 template<typename T> T abs(const T& x)

 {return (x < 0) ? (-x) : x;}
45 template int abs<int>(const int&);
6 template double abs<double>(const double&);
7 }
```
#### app.cpp

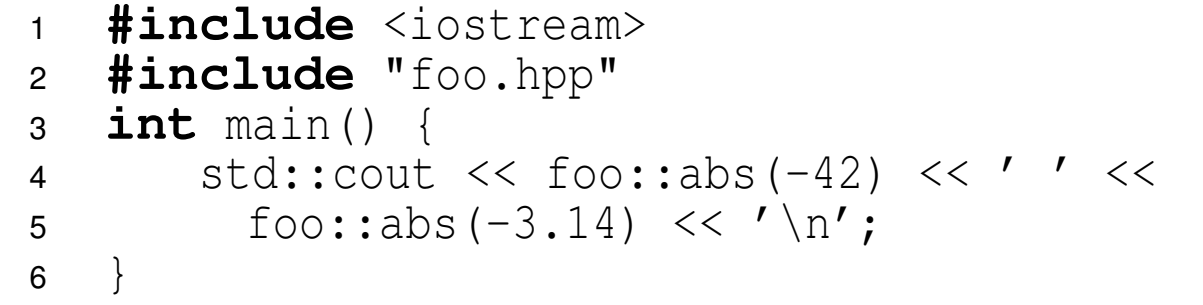

 $\Omega$ 

扂

**K ロ ▶ K 伊 ▶ K ミ ▶ K ミ ▶** 

## <span id="page-2121-0"></span>Second Solution: Define Function Template in Header File

### foo.hpp

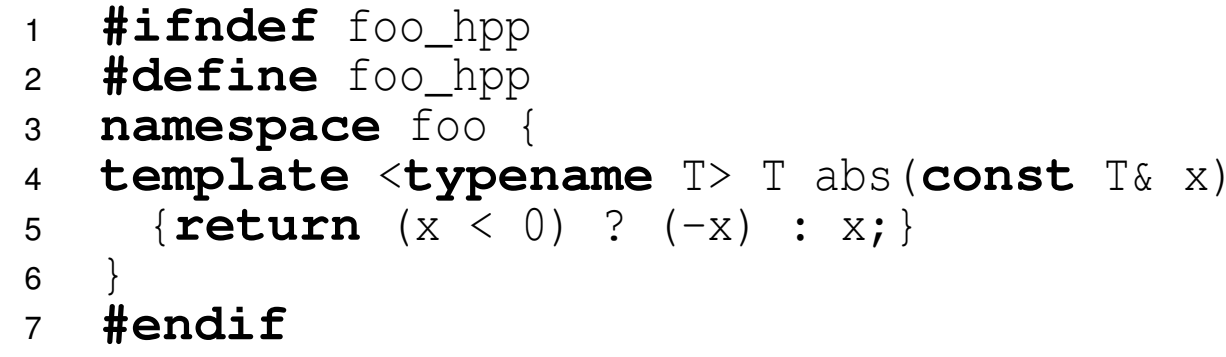

#### app.cpp

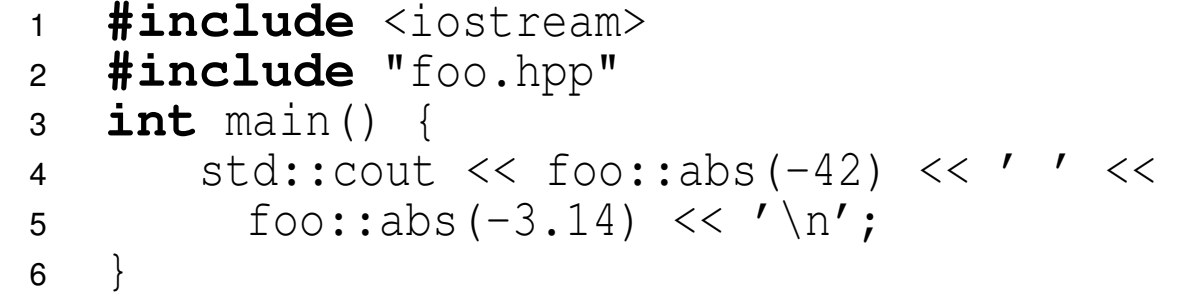

 $\Omega$ 

意

◀ ㅁ ▶ ◀ @ ▶ ◀ 듣 ▶ ◀ 듣 ▶ ...

## Remarks on Headers Files and Function Declarations

- $\mathcal{L}_{\mathcal{A}}$  Every function (whether it be inline or non-inline, or template or non-template) must be *declared* before being used.
- Consequently, functions that are part of an interface should normally be declared in <sup>a</sup> *header file* so that users of the interface can obtain thedeclarations needed for the interface by simply including the header file.
- An inline function should always be *defined* before being used.
- $\mathcal{L}_{\mathcal{A}}$  Consequently, an inline function that is declared in <sup>a</sup> header file shouldnormally also be *defined* in the file.
- A template function must be *defined* at its point of use in order for the template to be implicitly instantiated.
- Consequently, <sup>a</sup> template function that is declared in <sup>a</sup> header file shouldnormally also be *defined* in the file.
- $\mathcal{L}_{\mathcal{A}}$ <sup>A</sup> function must not be defined more than once.
- Consequently, unless <sup>a</sup> function is inline or <sup>a</sup> template, it should not bedefined in <sup>a</sup> header file, as this will result in multiple definitions if theheader file is included by more than one sourcefil[e.](#page-2123-0)

つへへ

## <span id="page-2123-0"></span>What Is Wrong With This Code?

### foo.hpp

 **#ifndef** foo\_hpp 12 **#define** foo\_hpp 3 **#include** <cmath> 4 **namespace** foo { 5 **double** log(**double** x, **double** b); 6 } **#endif**7

### foo.cpp

```
1 #include <cmath><br>a #include "fee hp
12 #include "foo.hpp"
3 namespace foo {
4 double log(double x, double b = 10.0)
5 {return std::log(x) / std::log(b);}
6 }
```
#### app.cpp

```
1 #include <iostream><br>a #include "fas bra"
12 #include "foo.hpp"
3 int main() {
4 std::cout << foo::log(16.0, 2.0) << ' ' <<
5foo::log(10.0) \ll ' \n\t\t\t\wedge n';6 }
```
 $\Omega$ 

重

**≮ロト ⊀ 伊 ▶ ⊀ 草 ▶ ⊀ 草 ▶**
# Solution: Place Default Arguments in Header File

#### foo.hpp

 **#ifndef** foo\_hpp 12 **#define** foo\_hpp 3 **#include** <cmath> 4 **namespace** foo { 5 **double** log(**double** x, **double** <sup>b</sup> <sup>=</sup> 10.0); 6 } **#endif**7

#### foo.cpp

```
1 #include <cmath><br>a #include "fee hp
12 #include "foo.hpp"
3 namespace foo {
4 double log(double x, double b)
5 {return std::log(x) / std::log(b);}
6 }
```
#### app.cpp

```
1 #include <iostream><br>a #include "fas bra"
12 #include "foo.hpp"
3 int main() {
4 std::cout << foo::log(16.0, 2.0) << ' ' <<
5foo::log(10.0) \ll 'n';6 }
```
 $\Omega$ 

扂

**∢ロト ∢母 ▶ ∢ ミト ∢ ミト** 

#### Part 12

### <span id="page-2125-0"></span>**Additional [Learning](#page-2125-0) Resources**

 $OQ$ 

洼

**◀ ロ ▶ ◀ 倒 ▶ ◀ 듣 ▶ ◀ 듣 ▶** 

- Know what you do not know.
- $\mathcal{L}_{\mathcal{A}}$  Ask questions when you are uncertain about something and be sure that the person whom you ask is knowledgeable enough to give <sup>a</sup> *correct* answer.
- $\mathcal{L}_{\mathcal{A}}$ ■ Know what information resources can be *trusted*.
- $\mathcal{L}_{\mathcal{A}}$  Learn to use reference materials effectively (e.g., documentation onlibraries, standards).

めすし

- $\mathcal{L}_{\mathcal{A}}$  Some good references on various topics related to the C++ programminglanguage, C++ standard library, and other C++ libraries (such as Boost)are listed on the slides that follow.
- Any information on C++ (e.g., books, tutorials, videos, seminars) from thefollowing individuals (who are held in very high regard by the  $C_{++}$ community) is highly recommended:
	- $\Box$  Bjarne Stroustrup (the creator of C++)
	- Scott Meyers
	- $\Box$  Herb Sutter (Convener of ISO C++ standards committee for over 10 years)  $\Box$
	- $\Box$ Andrei Alexandrescu
	- $\hspace{0.5mm}$  Stephan Lavavej

つくい

重

кох к⊕х к≣х к≣х

- 1 ISO/IEC 14882:2017 information technology programminglanguages —  $C_{++}$ , Dec. 2017. This is the definitive specification of the C++ language and standard library. Thisis an essential reference for any advanced programmer.
- 2 B. Stroustrup. *The C++ Programming Language*. Addison Wesley, 4th edition, 2013.

This is the classic book on the C++ programming language and standard library, written by the creator of the language. This is one of the best references for first learning C++.

 $\,$  Standard C++ Foundation web site. <code><http://www.isocpp.org>, 2014.</code> This is the web site of <sup>a</sup> non-profit organization whose purpose is to support theC++ software development community and promote the understanding and use of modern standard C++ on all compilers and platforms. This is an absolutelyoutstanding source of information on C++.

 $\Omega$ 

◀ ㅁ ▶ ◀ @ ▶ ◀ 로 ▶ ◀ 로 ▶ │ 로

# C++ References II

4 B. Stroustrup and H. Sutter (editors), C++ Core Guidelines, 2016, [http://isocpp.github.io/CppCoreGuidelines/](http://isocpp.github.io/CppCoreGuidelines/CppCoreGuidelines)[CppCoreGuidelines](http://isocpp.github.io/CppCoreGuidelines/CppCoreGuidelines).

This document provides <sup>a</sup> very detailed set of guidelines for writing good C++code.

- 5 S. Meyers. *Effective Modern C++: <sup>42</sup> Specific Ways to Improve Your Useof C++11 and C++14*. O'Reilly Media, Cambridge, MA, USA, 2015. This book covers <sup>a</sup> list of <sup>42</sup> topics on how to better utilize the C++ language.
- 6 S. Meyers. *Effective C++: 50 Specific Ways to Improve Your Programs andDesigns*.Addison Wesley, Menlo Park, California, 1992.

This book covers <sup>a</sup> list of 50 topics on how to better utilize the C++ language.

 $\Omega$ 

重

◀ □ ▶ ◀ @ ▶ ◀ ミ ▶ ◀ ミ ▶

7 S. Meyers. *More Effective C++: 35 New Ways to Improve Your Programsand Designs*.

Addison Wesley, Menlo Park, California, 1996.

This book covers <sup>a</sup> list of 35 topics on how to better utilize the C++ language. It builds on Meyers' earlier "Effective C++" book.

8 S. Meyers. *Effective STL: 50 Specific Ways to Improve Your Use of theStandard Template Library*.

Addison Wesley, 2001.

This book covers <sup>a</sup> list of 50 topics on how to better utilize the Standard TemplateLibrary (STL), an essential component of the C++ standard library.

9 N. M. Josuttis. *The C++ Standard Library: A Tutorial and Reference*. Addison Wesley, Upper Saddle River, NJ, USA, 2nd edition, 2012. This is <sup>a</sup> very comprehensive book on the C++ standard library. This is arguablythe best reference on the standard library (other than the C++ standard).

つくい

重

◀ □ ▶ ◀ @ ▶ ◀ ミ ▶ ◀ ミ ▶

### C++ References IV

10 D. Vandevoorde and N. M. Josuttis. *C++ Templates: The Complete Guide*. Addison Wesley, 2002.

This is a very comprehensive book on template programming in  $C_{++}$ . It is arguably one of the best books on templates in C++.

11 A. Williams. *C++ Concurrency in Action*. Manning Publications, Shelter Island, NY, USA, 2012. This is <sup>a</sup> fairly comprehensive book on concurrency and multithreadedprogramming in C++. It is arguably the best book available for those who want tolearn how to write multithreaded code using C++.

12 H. Sutter. *Exceptional C++: <sup>47</sup> Engineering Puzzles, ProgrammingProblems, and Solutions*.

Addison Wesley, 1999.

This book covers topics including (but not limited to): proper resourcemanagement, exception safety, RAII, and good class design.

 $\Omega$ 

重

◀ □ ▶ ◀ @ ▶ ◀ ミ ▶ ◀ ミ ▶

# C++ References V

13 H. Sutter. *More Exceptional C++: 40 New Engineering Puzzles, Programming Problems, and Solutions*. Addison Wesley, 2001.

This book covers topics including (but not limited to): exception safety, effectiveobject-oriented programming, and correct use of STL.

14 H. Sutter. *Exceptional C++ Style: 40 New Engineering Puzzles, Programming Problems, and Solutions*. Addison Wesley, 2004.

This book covers topics including (but not limited to): generic programming, optimization, resource management, and how to write modular code.

15 H. Sutter and A. Alexandrescu. *C++ Coding Standards: 101 Rules, Guidelines, and Best Practices*.Addison Wesley, 2004.

This book presents 101 best practices, idioms, and common pitfalls in C++ inorder to allow the reader to become <sup>a</sup> more effective C++ programmer.

 $\Omega$ 

◀ ㅁ ▶ ◀ @ ▶ ◀ 듣 ▶ ◀ 듣 ▶ │ 듣

16 A. Langer and K. Kreft. *Standard C++ IOStreams and Locales*. Addison Wesley, 2000.

This book provides <sup>a</sup> very detailed look at C++ I/O streams and locales.

**17** V. A. Punathambekar. How to interpret complex C/C++ declarations. [http://www.codeproject.com/Articles/7042/How-to](http://www.codeproject.com/Articles/7042/How-to-interpret-complex-C-C-declarations)[interpret-complex-C-C-declarations](http://www.codeproject.com/Articles/7042/How-to-interpret-complex-C-C-declarations), 2004.

This is <sup>a</sup> detailed tutorial on how to interpret complex C/C++ type declarations. This tutorial explains how type declarations are parsed in the language, which isessential for all programmers to understand clearly.

へいひ

Ξ

кох к@х к⊉х к⊉х

- 1 S. B. Lippman, J. Lajoie, and B. E. Moo. *C++ Primer*. Addison Wesley, Upper Saddle River, NJ, USA, 4th edition, 2005.
- 2 A. Koenig and B. E. Moo. *Accelerated C++: Practical Programming byExample*.Addison Wesley, Upper Saddle River, NJ, USA, 2000.
- 3 B. Eckel. *Thinking in C++—Volume 1: Introduction to Standard C++*. Prentice Hall, 2nd edition, 2000.
- 4 B. Eckel and C. Allison. *Thinking in C++—Volume 2: Practical Programming*.Prentice Hall, 1st edition, 2003.
- 5 B. Stroustrup. *Programming: Principles and Practice Using C++*. Addison Wesley, Upper Saddle River, NJ, USA, 2009. An introduction to programming using C++ by the creator of the language.

つくい

重

**∢ロト ∢母 ▶ ∢ ヨ ▶ ∢ ヨ ▶** 

- 6 A. Alexandrescu. *Modern C++ Design*. Addison Wesley, Upper Saddle River, NJ, USA, 2001.
- 7 D. Abrahams and A. Gurtovoy. *C++ Template Metaprogramming: Concepts, Tools, and Techniques from Boost and Beyond*. Addison Wesley, Boston, MA, USA, 2004.
- 8 D. D. Gennaro. *Advanced C++ Metaprogramming*. CreateSpace Independent Publishing Platform, 2011.
- $\,$ 9  $\,$  Boost web site. <code><http://www.boost.org>, 2014.</code> The web site for the Boost C++ libraries.
- 10 B. Karlsson. *Beyond the C++ Standard Library: An Introduction to Boost*. Addison Wesley, Upper Saddle River, NJ, USA, 2005. An introduction to (some parts of) the Boost library.

 $\Omega$ 

画

◀□▶◀*@*▶◀⊆▶◀⊑▶

- 11 B. Schaling. *The Boost C++ Libraries*. XML Press, 2nd edition, 2014. An introduction to the Boost library. Online version at [http://](http://theboostcpplibraries.com) [theboostcpplibraries.com](http://theboostcpplibraries.com).
- <sup>12</sup> M. Kilpelainen. Overload resolution selecting the function. *Overload*, 66:22–25, Apr. 2005.Available online at <http://accu.org/index.php/journals/268>.

つてし

Ξ

кох к@х к⊉х к⊉х

- 1 Herb Sutter's Web Site: <http://herbsutter.com>
- 2Herb Sutter's Guru of the Week: <http://www.gotw.ca/gotw/>
- 3Bjarne Stroustrup's Web Site: <http://www.stroustrup.com>
- 4 ISO C++ Working Group web site: [http://www.open-std.org/jtc1/](http://www.open-std.org/jtc1/sc22/wg21/)[sc22/wg21/](http://www.open-std.org/jtc1/sc22/wg21/)
- 5 ISO C++ Standards Committee GitHub site: [https://github.com/](https://github.com/cplusplus)cp[lusplus](https://github.com/cplusplus)
- $\bullet$   $\mathsf{C_{++}}$   $\mathsf{FAQ:}$  <code><http://www.parashift.com/c++-faq/></code>
- 7 Newsgroup comp.lang.c++.moderated: [https://groups.google.com/](https://groups.google.com/forum/#!forum/comp.lang.c++.moderated)[forum/#!forum/comp.lang.c++.moderated](https://groups.google.com/forum/#!forum/comp.lang.c++.moderated)
- 8 <http://en.cppreference.com>
- 9<http://www.cplusplus.com>
- 10o Stackoverflow: <http://stackoverflow.com>

 $\Omega$ 

重

∢ロト ∢母 ト ∢ ミト ∢ ミト

- 11Cpp Reddit  $(C_{++}$  discussions, articles, and news): [https://www.](https://www.reddit.com/r/cpp) [reddit.com/r/cpp](https://www.reddit.com/r/cpp)
- $\,$  12  $\,$  Cplusplus Reddit (C++ questions, answers, and discussion): <code>[https://](https://www.reddit.com/r/cplusplus)</code> [www.reddit.com/r/cplusplus](https://www.reddit.com/r/cplusplus)
- 13 ACCU Overload Journal: [http://accu.org/index.php/journals/](http://accu.org/index.php/journals/c78/)[c78/](http://accu.org/index.php/journals/c78/)
- 14The C++ Source: <http://www.artima.com/cppsource>

つくい

- 1 Scott Schurr. constexpr: Introduction, CppCon, Bellevue, WA, USA, Sept 19–25, 2015. Available online at <https://youtu.be/fZjYCQ8dzTc>.
- 2 Scott Schurr. constexpr: Applications, CppCon, Bellevue, WA, USA, Sept 19–25, 2015. Available online at <https://youtu.be/qO-9yiAOQqc>.

つてし

Ξ

# C++ Programming Competitions

#### 1Google Code Jam

<https://code.google.com/codejam/>

2 Topcoder

<https://www.topcoder.com/>

#### 3IEEEXtreme 24-Hour Programming Competition

<http://www.ieee.org/xtreme>

4 ACM International Collegiate Programming Contest (ICPC)

<http://icpcnews.com/>

5 CodeChef

<https://www.codechef.com/>

つへい

- **D** Use as many information resources as you can to learn as much as you can about C++.
- $\mathcal{L}_{\mathcal{A}}$ Read books, articles, and other documents.
- $\mathcal{L}_{\mathcal{A}}$ Watch videos.
- Attend lectures and seminars.
- Participate in programming competitions.
- $\mathcal{L}_{\mathcal{A}}$ But most importantly:

# Write code! Write lots and lots and lots of code!

 $\mathcal{L}_{\mathcal{A}}$  The only way to truly learn <sup>a</sup> programming language well is to use it heavily (i.e., write lots of code using the language).

 $\Omega$ 

◀□▶ ◀何▶ ◀≡▶ ◀≡▶